# Preface

----\_\_\_\_\_=\*  $\sqrt{\frac{1}{2} \frac{1}{2} \$  $\frac{1}{1-\epsilon}$  system is the state of  $\frac{1}{1-\epsilon}$ .  $|j_2|$ ان بركزتينية باست المحمد التي يون --. \*\*- l

Because education should be the accumulation of understanding, not just an accumulation of facts, I have tried to write a textbook that emphasizes the fundamental concepts of electromagnetics, wave propagation, network analysis, and design principles as applied to modern microwave engineering. Although I have avoided the handbook approach, in which a large amount of information is presented with little or no explanation or context, a considerable amount of material in this book is related to the design of specific microwaye circuits and components, for both practical and motivational value. I have tried to present the analysis and logic behind these designs so that the reader can see and understand the process of applying fundamental concepts to arrive at useful results. The engineer who has a firm grasp of the basic concepts and principles of microwave engineering, and has seen how these can be applied toward a specific design objective, is the engineer who is most likely to be rewarded with a creative and productive career.

Modern microwave engineering involves predominantly distributed circuit analysis and design, in contrast to the waveguide and field theory orientation of earlier generations. The majority of microwave engineers today design planar components and integrated circuits without direct recourse to electromagnetic analysis. Microwave computer-aided design (CAD) software and network analyzers are the essential tools of today's microwave engineer, and microwave engineering education must respond to this shift in emphasis to network analysis, planar circuits and components, and active circuit design. Microwave engineering will always involve electromagnetics (many of the more sophisticated microwave CAD packages implement rigorous field theory solutions), and students will still benefit from an exposure to subjects such as waveguide modes and coupling through apertures, but the change in emphasis to microwave circuit analysis and design is clear.

Microwave and RF technology is more pervasive than ever. This is especially true in the commercial sector, where modern applications include cellular telephony, personal communications systems, wireless local area data networks, millimeter wave collision avoidance vehicle radars, direct broadcast satellites for radio and television, global positioning systems, radio frequency identification tagging, ultra wideband radio and radar systems, and microwave remote sensing systems for the environment. Defense systems continue to rely heavily on microwave technology for passive and active sensing, communications, and weapons control systems. This state of affairs suggests that there will be no shortage of challenging problems in RF and microwave engineering in the foreseeable future, and a clear need for engineers having both an understanding of the fundamentals of microwave engineering as well as the creativity to apply this knowledge to problems of practical interest.

v

The success of the first two editions of *Microwave Engineering* has been gratifying. For this edition we solicited detailed feedback from teachers and readers for their thoughts about what topics should be deleted and added. There was almost no agreement on specific material to remove (it seemed that almost every topic in the book was being used by someone). There was, however, fairly uniform agreement in favor of more material on active circuit design and related topics. To this end we have increased the number of chapters from12 to 13 and have added new material on noise, nonlinear effects, RF MEMs, diode and transistor device characteristics, transistor power amplifiers, FET mixers, transistor oscillators, oscillator phase noise, and frequency multipliers. Sections on intermodulation products, dynamic range, mixers, antennas, and receiver design have been completely rewritten. Numerous new or revised examples and problems have been added, with several of these related to practical design problems involving planar circuits and components. Another new feature of this edition is a list of Answers to Selected Problems at the end of the book. Topics that have been cut for this edition include the uniqueness theorem, Fabry-Perot resonators, electronic warfare, and some examples related to waveguides.

This text is written for a two-semester course in microwave engineering, for seniors or first-year graduate students. If students have a good background in undergraduate electromagnetics, the material in Chapters I and 2 can be reviewed fairly quickly. Students with less background should study this material in more detail. Chapters 3-13 can then be followed in sequence, but it is likely that the instructor will want to choose between a field theory emphasis (Chapters 3-9, I3), or more of a circuit design emphasis (Chapters 4-8, 10-12). Alternatively, it is possible to focus exclusively on microwave circuit design by selectively covering Chapters  $2, 4-8,$  and  $10-13$ , avoiding the material on electromagnetic analysis.

Two important items that should be included in a successful course on microwave engineering are the use of computer-aided design (CAD) simulation software and a microwave laboratory experience. Providing students with access to CAD software allows them to verify results of the design-oriented problems in the text, giving immediate feedback that builds confidence and makes the effort more rewarding. Because the drudgery of repetitive calculation is eliminated, students can easily try alternative approaches and explore problems in more detail. The effect of line losses, for example, is explored in several examples and problems-this would be effectively impossible without the use of modern CAD tools. In addition, classroom exposure to CAD tools provides useful experience upon graduation. Most of the commercially available microwave CAD tools are very expensive, but several manufacturers provide academic discounts or free "student versions" of their products. Ansoft Corporation, for example, has a student version of their popular SERENADE package available for free download at their Web site (www.ansoft.com).

A hands-on microwave instructional laboratory is expensive to equip but provides the best way for students to develop an intuition and physical feeling for microwave phenomena. A laboratory with the first semester of the course might cover the measurement of microwave power, frequency, standing wave ratio, impedance, and S-parameters, as well as the characterization of basic microwave components such as tuners, couplers, resonators, loads, circulators, and filters. Important practical knowledge about connectors, waveguides, and microwave test equipment will be acquired in this way. Alternatively, a more advanced laboratory session can consider topics such as noise figure, intermodulation distortion, and mixing. Naturally, the type of experiments that can be offered is heavily dependent on the test equipment that is available.

With this edition we are able to make available several resources for students and instructors on the Wiley Web site. A sample instructional laboratory manual, along with SERENADE circuit files for many of the problems and examples in the text, can be found at www.wiley.com/college/pozar. An on-line solution manual for all problems in the text is available to qualified instructors, who may apply for access through the Web site www.wiley.com/college/pozar and going to the Instructor's Companion Site.

# ACKNOWLEDGMENTS

Many people deserve my thanks for their help in completing this book, especially the numerous students and teachers who have used the first two editions of Microwave Engineering. I would also like to thank my colleagues in the microwave engineering group at the University of Massachusetts at Amherst for their support and collegiality over the years. In particular, Keith Carver and Bob Jackson made several helpful suggestions and contributions. Juraj Bartolic (University of Zagreb) provided the simplified derivation of the  $\mu$ -parameter stability criteria in Chapter 11. I am grateful to the following people for providing photographs: Dr. Naresh Deo of Millitech Corp., Dr. John Bryant of the University of Michigan, Mr. Harry Syrigos of Alpha Industries, Professor Cal Swift, Professor Bob Jackson, and Mr. B. Hou of the University of Massachusetts, Mr. J. Wendler of IWA-COM, Dr. Mike Adlerstein and Mr. Mark Russell of Raytheon Company, Mr. Hugo Vifian of Hewlett-Packard, and Dr. M. Abouzahra of Lincoln Laboratory. Finally, I would like to thank Bill Zobrist and the staff of John Wiley & Sons for their invaluable help and professionalism during this project.

> David M. Pozar Amherst, MA

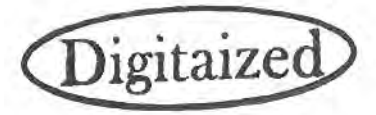

# Microwave Engineering

Third Edition

David M. Pozar University of Massachusetts at Amherst

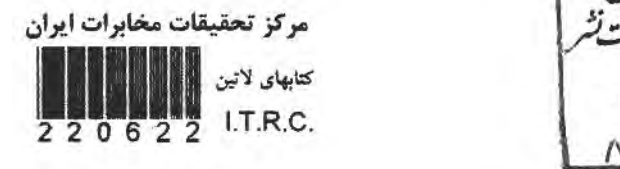

<sub>د</sub> مرکز تحقیقات محابرات یران طلاعات علمی وقنی وحدمات  $\left\{ \begin{array}{cc} 8 & \text{c} & \text{c} & \text{c} \end{array} \right\}$ ت و ۱۲ <sub>سر ۱</sub>۰ د<sub>ار</sub>

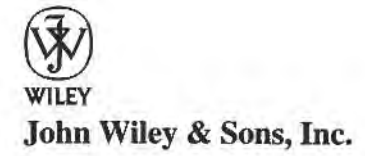

 $T<sub>k</sub>$  $7876$  $P69$ Loo S

Executive Editor Senior Production Editor Senior Design Manager ' Illustration Editor Cover design/illustration

Bill Zobrist Petrina Kulek Karin Kincheloe Gene Aiello Carol C. Grobe

This book was set in Times Roman 10/12 by TechBooks and printed and bound by Hamilton Printing. The cover was printed by Phoenix Color.

This book is printed on acid free paper. @

Copyright O 2005 John Wiley & Sons, Inc. All rights reserved.

No part of this publication may be reproduced, stored in a retrieval system or transmitted in any form or by any means, electronic, mechanical, photocopying, recording, scanning or otherwise, except as permitted under Sections 107 or 108 of the 1976 United States Copyright Act, without either the prior written permission of the Publisher, or authorization through payment of the appropriate per-copy fee to the Copyright Clearance Center, Inc. 222 Rosewood Drive, Danvers, MA 01923, (978) 750- 8400, fax (978) 750-4470. Requests to the Publisher for permission should be addressed to the Permissions Department, John Wiley & Sons, Inc., 111 River Street, Hoboken, NJ 07030, (201) 748-6011, fax (201) 748-6008, E-Mail: PERMREQ@WILEY.COM. To order books or for customer service please call 1-800-CALL WILEY(225-5945).

#### Library of Congress Cataloging-in-Publication Data

Pozar, David M. Microwave engineering/David M. Pozar.--3rd ed. p.cm. Includes index. ISBN 0-471-44878-8 (cloth) 1. Microwaves. 2. Microwave devices. 3. Microwave circuits. I. Title.

TK7876.P69 2005 621.381'3-4c22

2003065001

Printed in the United States of America

10987654321

# **Contents**

1

# **ELECTROMAGNETIC THEORY 1**

# 1.1 Introduction to Microwave Engineering I

Applications of Microwave Engineering 2 A Short History of Microwave Engineering 3

#### 1.2 Maxwell's Equations 5

# 1.3 Fields in Media and Boundary Conditions 9

Fields at a General Material Interface 11 Fields at the Interface with a Perfect Conductor (Electric Wall) 13 The Magnetic Wall Boundary Condition 14 Fields at a Dielectric Interface 13 The Radiation Condition 14

# 1.4 The Wave Equation and Basic Plane Wave Solutions 14

The Helmholtz Equation 14 Plane Waves in a Lossless Medium 15 Plane Waves in a General Lossy Medium 16 Plane Waves in a Good Conductor 18

# 1.5 General Plane Wave Solutions 19

Circularly Polarized Plane Waves 23

# 1.6 Energy and Power 24

Power Absorbed by a Good Conductor 26

# 1.7 Plane Wave Reflection from a Media Interface 27

General Medium 28 Lossless Medium 29 Good Conductor 30 Perfect Conductor 32 The Surface Impedance Concept 32

# 1.8 Oblique Incidence at a Dielectric Interface 34

Parallel Polarization 35 Perpendicular Polarization 36 Total Reflection and Surface Waves 38

# 1.9 Some Useful Theorems 40

The Reciprocity Theorem 40 Image Theory 42

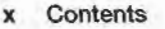

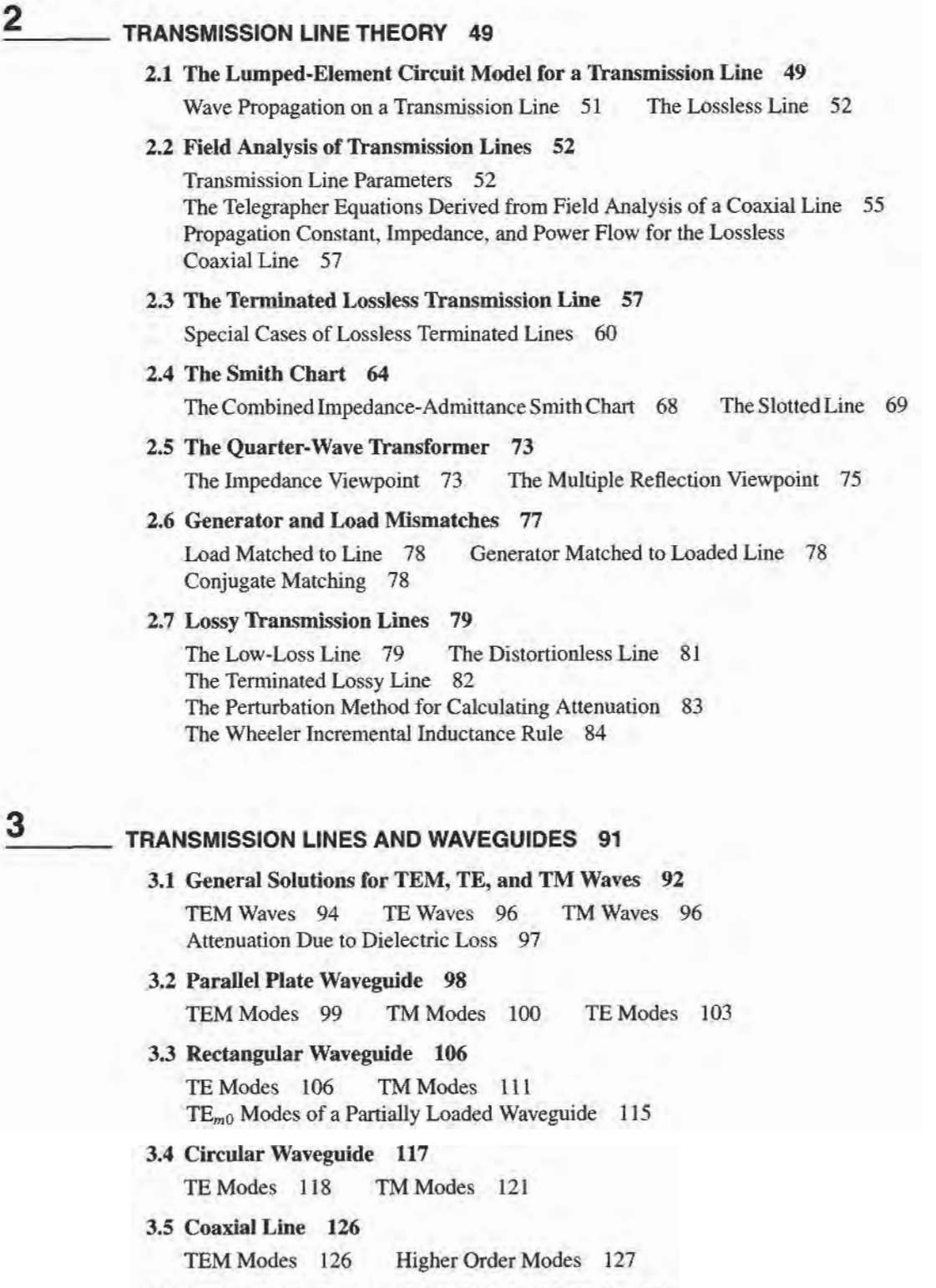

3.6 Surface Waves on a Grounded Dielectric Slab 131 TM Modes 131 TE Modes 134

# 3.7 Stripline 137

Formulas for Propagation Constant, Characteristic Impedance, and Attenuation 138 An Approximate Electrostatic Solution l4O

# 3.8 Microstrip 143

 $\overline{\mathbf{A}}$ 

Formulas for Effective Dielectric Constant, Characteristic Impedance, and Aftenuation 144 An Approximate Electrostatic Solution 146

# 3.9 The Transverse Resonance Technique 149

 $TE_{0n}$  Modes of a Partially Loaded Rectangular Waveguide 150

# 3.10 Wave Velocities and Dispersion 151

Group Velocity 151

# 3.11 Summary of Transmission Lines and Waveguides 154 Other Types of Lines and Guides 154

# **MICROWAVE NETWORK ANALYSIS 161**

# 4.1 Impedance and Equivalent Voltages and Currents 162

Equivalent Voltages and Currents 162 The Concept of Impedance 166 Even and Odd Properties of  $Z(\omega)$  and  $\Gamma(\omega)$  169

# 4.2 Impedance and Admittance Matrices 170

Reciprocal Networks l7l Lossless Networks 173

# 4.3 The Scattering Matrix 174

Reciprocal Networks and Lossless Networks 177<br>A Shift in Reference Planes 180 Generalized Generalized Scattering Parameters 181

# 4.4 The Transmission (ABCD) Matrix 183

Relation to Impedance Matrix 185 Equivalent Circuits for Two-Port Networks 186

#### 4.5 Signal Flow Graphs 189

Decomposition of Signal Flow Graphs 190 Application to TRL Network Analyzer Calibration 193

# 4.6 Discontinuities and Modal Analysis 197

Modal Analysis of an H-Plane Step in Rectangular Waveguide 199

#### 4.7 Excitation of Waveguides-Electric and Magnetic Currents 204

Current Sheets That Excite Only One Waveguide Mode 204 Mode Excitation from an Arbitrary Electric or Magnetic Current Source 206

#### 4.8 Excitation of Waveguides-Aperture Coupling 209

Coupling Through an Aperture in a Transverse Waveguide Wall 2I2 Coupling Through an Aperture in the Broad Wall of a Waveguide 214

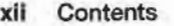

5

6

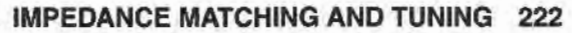

- 5.1 Matching with Lumped Elements  $(L$  Networks) 223 Analytic Solutions 224 Smith Chart Solutions 225
- 5.2 Single-Stub Tuning 228 Shunt Stubs 228 Series Sfubs 232
- 5.3 Double-Stub Tuning 235 Smith Chart Solution 235 Analytic Solution 238
- 5.4 The Quarter-Wave Transformer 240
- 5.5 The Theory of Small Reflections 244 Single-Section Transformer 244 Multisection Transformer 245
- 5.6 Binomial Multisection Matching Transformers 246
- 5.7 Chebyshev Multisection Matching Transformers 250 Chebyshev Polynomials 251 Design of Chebyshev Transformers 252
- 5.8 Tapered Lines 255 Exponential Taper 257 Triangular Taper 258 Klopfenstein Taper 258
- 5.9 The Bode-Fano Criterion 261

# MICROWAVE RESONATORS 266

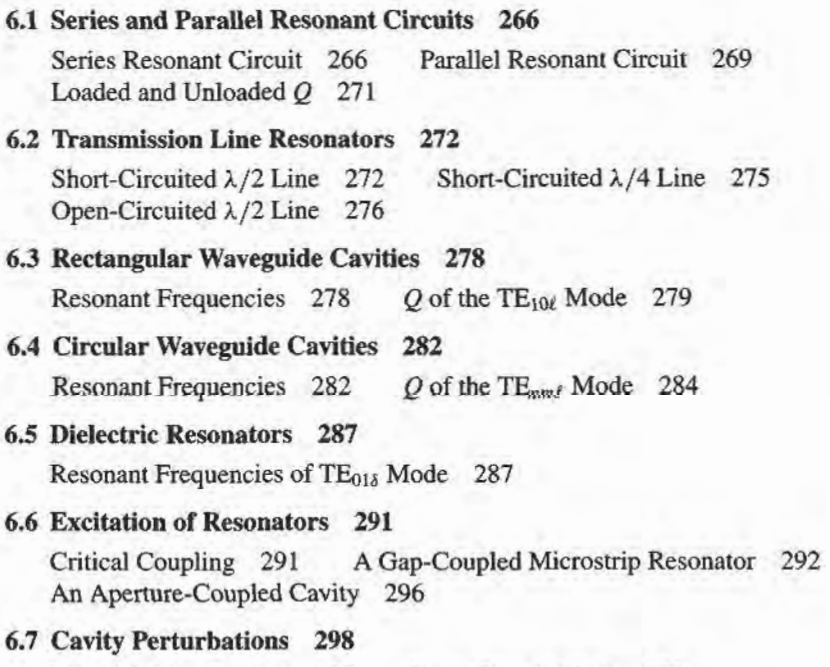

Material Perturbations 298 Shape Perturbations 300

# POWER DIVIDERS AND DIRECTIONAL COUPLERS 308

# 7.1 Basic Properties of Dividers and Couplers 308 Three-Port Networks (T-Junctions) 309 Four-Port Networks (Directional Couplers) 31 I

7.2 TheT-Junction Power Divider 315

Lossless Divider 316 Resistive Divider 317

# 7.3 The Wilkinson Power Divider 318

7

Even-Odd Mode Analysis 319 Unequal Power Division and N-Way Wilkinson Dividers 322

# 7.4 Waveguide Directional Couplers 323

Bethe Hole Coupler 324 Design of Multihole Couplers 321

# 7.5 The Quadrature (90') Hybrid 333 Even-Odd Mode Analysis 333

#### 7.6 Coupled Line Directional Couplers 337

Coupled Line Theory 337 Design of Coupled Line Couplers 341 Design of Multisection Coupled Line Couplers 345

#### 7.7 The Lange Coupler 349

# 7.8 The L80" Hybrid 352

Even-Odd Mode Analysis of the Ring Hybrid 354 Even-Odd Mode Analysis of the Tapered Coupled Line Hybrid 357 Waveguide Magic-T 361

# 7.9 Other Couplers 361

# 8 MICROWAVE FILTERS 370

#### 8.1 Periodic Structures 371

Analysis of Infinite Periodic Structures 372 Terminated Periodic Structures 374  $k-\beta$  Diagrams and Wave Velocities 375

#### 8.2 Filter Design by the Image Parameter Method 378

Image Impedances and Transfer Functions for Two-Port Networks 378 Constant-k Filter Sections 380 m-Derived Filter Sections 383 Composite Filters 3B6

#### 8.3 Filter Design by the Insertion Loss Method 389

Characterization by Power Loss Ratio 389 Maximally Flat Low-Pass Filter Prototype 392 Equal-Ripple Low-Pass Filter Prototype 394 Linear Phase Low-Pass Filter Prototypes 396

#### 8.4 Filter Transformations 398

Impedance and Frequency Scaling 398 Bandpass and Bandstop Transformations 4Ol

#### xiv Contents

9

#### 8.5 Filter Implementation 405

Richard's Transformation 406 Kuroda's Identities 406 Impedance and Admittance Inverters 4II

#### 8.6 Stepped-Impedance Low-Pass Filters 412

Approximate Equivalent Circuits for Short Transmission Line Sections 412

#### 8.7 Coupled Line Filters 416

Filter Properties of a Coupled Line Section 416 Design of Coupled Line Bandpass Filters 420

# 8.8 Filters Using Coupled Resonators 427

Bandstop and Bandpass Filters Using Quarter-Wave Resonators Bandpass Filters Using Capacitively Coupled Series Resonators Bandpass Filters Using Capacitively Coupled Shunt Resonators 427 431 433

# THEORY AND DESIGN OF FERRIMAGNETIC COMPONENTS 441

# 9.1 Basic Properties of Ferrimagnetic Materials 442

The Permeability Tensor 442 Circularly Polarized Fields 447 Effect of Loss 449 Demagnetization Factors 45I

## 9.2 Plane Wave Propagation in a Ferrite Medium 454

Propagation in Direction of Bias (Faraday Rotation) 455 Propagation Transverse to Bias (Birefringence) 458

#### 9.3 Propagation in a Ferrite-Loaded Rectangular Waveguide 460

 $TE<sub>m0</sub>$  Modes of Waveguide with a Single Ferrite Slab 460  $TE_{m0}$  Modes of Waveguide with Two Symmetrical Ferrite Slabs 464

#### 9.4 Ferrite Isolators 465

Resonance Isolators 465 The Field Displacement Isolator 469

#### 9.5 Ferrite Phase Shifters 471

Nonreciprocal Latching Phase Shifter 471 Other Types of Ferrite Phase Shifters 474 The Gyrator 475

# 9.6 Ferrite Circulators 476

Properties of a Mismatched Circulator 476 Junction Circulator 478

#### 10 NOISE AND ACTIVE RF COMPONENTS 486

#### 10.1 Noise in Microwave Circuits 487

Dynamic Range and Sources of Noise 487 Noise Power and Equivalent Noise Temperature 489 Measurement of Noise Temperature 492 Noise Figure 493 Noise Figure of a Cascaded System 495 Noise Figure of a Passive Two-Port Network 497 Noise Figure of a Mismatched Lossy Line 498

# 10.2 Dynamic Range and Intermodulation Distortion 500

Gain Compression 501 Intermodulation Distortion 502 Third-Order Intercept Point 504 Dynamic Range 505 Intercept Point of a Cascaded System 507 Passive Intermodulation 509

# 10.3 RF Diode Characteristics 509

Schottky Diodes and Detectors 509 PIN Diodes and Control Circuits 514 Varactor Diodes 520 Other Diodes 521

# 10.4 RF Transistor Characteristics 522

Field Effect Transistors (FETs) 523 Bipolar Junction Transistors (BJTs) 525

# 10.5 Microwave Integrated Circuits 526

Hybrid Microwave Integrated Circuits 527 Monolithic Microwave Integrated Circuits 528

#### 11 MICROWAVE AMPLIFIER DESIGN 536

# 11.1 Two-Port Power Gains 536

Definitions of Two-Port Power Gains 537 Further Discussion of Two-Port Power Gains 540

## 11.2 Stability 542

Stability Circles 543 Tests for Unconditional Stability 545

#### 11.3 Single-Stage Transistor Amplifier Design 548

Design for Maximum Gain (Conjugate Matching) 548 Constant Gain Circles and Design for Specified Gain 553 Low-Noise Amplifier Design 557

# 11.4 Broadband Transistor Amplifier Design 561

Balanced Amplifiers 562 Distributed Amplifiers 565

### L1.5 Power Amplifiers 570

Characteristics of Power Amplifiers and Amplifier Classes 570 Large-Signal Characterization of Transistors 571 Design of Class A Power Amplifiers 572

#### OSCILLATORS AND MIXERS 577 12

#### 12.1 RF Oscillators 578

General Analysis 578 Oscillators Using a Common Emitter BJT 579 Oscillators Using a Common Gate FET 581 Practical Considerations 582 Crystal Oscillators 584

# 12.2 Microwave Oscillators 585

Transistor Oscillators 587 Dielectric Resonator Oscillators 590

# 12.3 Oscillator Phase Noise 594

Representation of Phase Noise 594 Leeson's Model for Oscillator Phase Noise 595

#### 12.4 Frequency Multipliers 599

Reactive Diode Multipliers (Manley-Rowe Relations) 600 Resistive Diode Multipliers 602 **Transistor Multipliers** 604

# 12.5 Overview of Microwave Sources 608

Solid-State Sources 609 Microwave Tubes 612

# 12.6 Mixers 6L5

Mixer Characteristics 616 Single-Ended Diode Mixer 620 Single-Ended FET Mixer 622 Balanced Mixer 625 Image Reject Mixer 627 Other Mixers 629

### 13 INTRODUCTION TO MICROWAVE SYSTEMS 633

# 13.1 System Aspects of Antennas 633

Fields and Power Radiated by an Antenna 635 Antenna Pattern Characteristics 637 Antenna Gain and Efficiency 639 Aperture Efficiency and Effective Area 640 Background and Brightness Temperature 64I Antenna Noise Temperature and G/T 643

#### 13.2 Wireless Communication Systems 646

The Friis Formula 647 Radio Receiver Architectures 650 Noise Characterization ofaMicrowave Receiver 652 Wireless Systems 655

#### 13.3 Radar Systems 659

The Radar Equation 660 Pulse Radar 662 Doppler Radar 663 Radar Cross Section 664

#### 13.4 Radiometer Systems 665

Theory and Applications of Radiometry 665 Total Power Radiometer 667 The Dicke Radiometer 669

# 13.5 Microwave Propagation 670

Atmospheric Effects 670 Ground Effects 612 Plasma Effects 673

#### 13.6 Other Applications and Topics 674

Microwave Heating 674 Power Transfer 675 Biological Effects and Safety 675

# APPENDICES 680

- A Prefixes 681
- B Vector Analysis 681
- C BesselFunctions 683
- D Other Mathematical Results 686
- E Physical Constants 686
- F Conductivities for Some Materials 687
- G Dielectric Constants and Loss Tangents for Some Materials 687

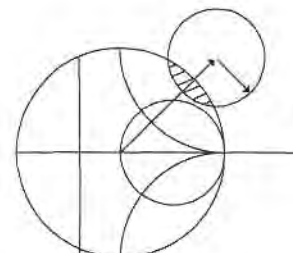

# Electromagnetic Theory

We begin our study of microwave engineering with a brief overview of the history and major applications of microwave technology, followed by a review of the fundamental topics in electromagnetic theory that we will need throughout the book. The interested reader will find further discussion of these topics in references  $[1]-[9]$ .

# 1.1 INTRODUCTION TO MICROWAVE ENGINEERING

The term *microwaves* refers to alternating current signals with frequencies between 300 MHz ( $3 \times 10^8$  Hz) and 300 GHz ( $3 \times 10^{11}$ ), with a corresponding electrical wavelength between  $\lambda = c/f = 1$  m and  $\lambda = 1$  mm, respectively. Signals with wavelengths on the order of millimeters are called millimeter waues. Figure 1.1 shows the location of the microwave frequency band in the electromagnetic spectrum. Because of the high frequencies (and short wavelengths), standard circuit theory generally cannot be used directly to solve microwave network problems. In a sense, standard circuit theory is an approximation or special use of the broader theory of electromagnetics as described by Maxwell's equations. This is due to the fact that, in general, the lumped circuit element approximations of circuit theory are not valid at microwave frequencies. Microwave components are often distributed elements, where the phase of a voltage or current changes significantly over the physical extent of the device, because the device dimensions are on the order of the microwave wavelength. At much lower frequencies, the wavelength is large enough that there is insignificant phase variation across the dimensions of a component. The other extreme of frequency can be identified as optical engineering, in which the wavelength is much shorter than the dimensions of the component. In this case Maxwell's equations can be simplified to the geometrical optics regime, and optical systems can be designed with the theory of geometrical optics. Such techniques are sometimes applicable to millimeter wave systems, where they are referred to as quasioptical.

In microwave engineering, then, one must often begin with Maxwell's equations and their solutions. It is in the nature of these equations that mathematical complexity arises,

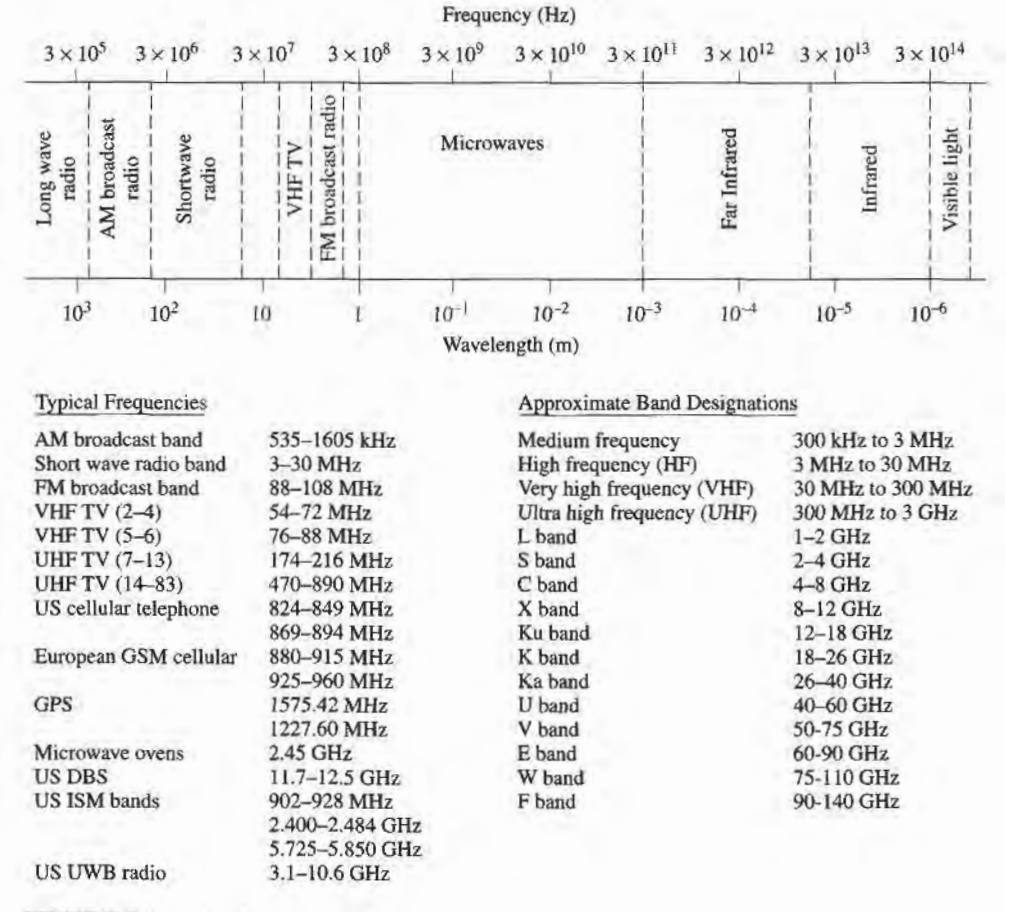

FIGURE 1.1 The electromagnetic spectrum.

since Maxwell's equations involve vector differential or integral operations on vector field quantities, and these fields are functions of spatial coordinates. One of the goals of this book, however, is to try to reduce the complexity of a field theory solution to a result that can be expressed in terms of simpler circuit theory. A field theory solution generally provides a complete description of the electromagnetic field at every point in space, which is usually much more information than we really need for most practical purposes. We are typically more interested in terminal quantities such as power, impedance, voltage, and current, which can often be expressed in terms of circuit theory concepts. It is this complexity that adds to the challenge, as well as the rewards, of microwave engineering.

# Applications of Microwave Engineering

Just as the high frequencies and short wavelengths of microwave energy make for difficulties in analysis and design of microwave components and systems, these same factors provide unique opportunities for the application of microwave systems. This is because of the following considerations :

- . Antenna gain is proportional to the electrical size of the antenna. At higher frequencies, more antenna gain is therefore possible for a given physical antenna size, which has important consequences for implementing miniaturized microwave systems.
- . More bandwidth (information-carrying capacity) can be realized at higher frequencies. A 1% bandwidth at 600 MHz is 6 MHz (the bandwidth of a single television

channel), and at 60 GHz a 1% bandwidth is 600 MHz (100 television channels). Bandwidth is critically important because available frequency bands in the electromagnetic spectrum are being rapidly depleted.

- Microwave signals travel by line of sight and are not bent by the ionosphere as are lower frequency signals. Satellite and terrestrial communication links with very high capacities are thus possible, with frequency reuse at minimally distant locations.
- The effective reflection area (radar cross section) of a radar target is usually proportional to the target's electrical size. This fact, coupled with the frequency characteristics of antenna gain, generally makes microwave frequencies preferred for radar systems.
- Various molecular, atomic, and nuclear resonances occur at microwave frequencies, creating a variety of unique applications in the areas of basic science, remote sensing, medical diagnostics and treatment, and heating methods.

The majority of applications of today's microwave technology are to communications systems, radar systems, environmental remote sensing, and medical systems. As the frequency allocations listed in Figure 1.1 show, RF and microwave communications systems are pervasive, especially today when wireless connectivity promises to provide voice and data access to "everyone, anywhere, at any time,"

Probably the most ubiquitous use of microwave technology is in cellular telephone systems, which were first proposed in the 1970s. By 1997 there were more than 200 million cellular subscribers worldwide, and the number of subscribers and the capabilities of this service continue to grow. Satellite systems have been developed to provide cellular (voice), video, and data connections worldwide. Large satellite telephony systems, such as Iridium and Globalstar, unfortunately suffered from both technical drawbacks and weak business models, and have failed with losses of several billion dollars each. But smaller satellite systems, such as the Global Positioning Satellite (GPS) system and the Direct Broadcast Satellite (DBS) system, have been extremely successful. Wireless Local Area Networks (WLANs) provide high-speed networking between computers over short distances, and the demand for this capability is growing very fast. The newest wireless communications technology is Ultra Wide Band (UWB) radio, where the broadcast signal occupies a very wide frequency band but with a very low power level to avoid interference with other systems.

Radar systems find application in military, commercial, and scientific systems. Radar is used for detecting and locating air, ground, and seagoing targets, as well as for missile guidance and fire control. In the commercial sector, radar technology is used for air traffic control, motion detectors (door openers and security alarms), vehicle collision avoidance, and distance measurement. Scientific applications of radar include weather prediction, remote sensing of the atmosphere, the oceans, and the ground, and medical diagnostics and therapy. Microwave radiometry which is the passive sensing of microwave energy emitted from an object, is used for remote sensing of the atmosphere and the earth, as well as medical diagnostics and imaging for security applications.

# A Short History of Microwave Engineering

The field of microwave engineering is often considered a fairly mature discipline because the fundamental concepts of electromagnetics were developed over 100 years ago, and probably because radar, being the first major application of microwave technology, was intensively developed as far back as World War II. But even though microwave engineering had its beginnings in the last century, significant developments in high-frequency solidstate devices, microwave integrated circuits, and the ever-widening applications of modern microsystems have kept the field active and vibrant.

The foundations of modern electromagnetic theory were formulated in 1873 by James Clerk Maxwell [1], who hypothesized, solely from mathematical considerations, electromagnetic wave propagation and the notion that light was a form of electromagnetic energy. Maxwell's formulation was cast in its modern form by Oliver Heaviside, during the period from 1885 to 1887. Heaviside was a reclusive genius whose efforts removed many of the mathematical complexities of Maxwell's theory, introduced vector notation, and provided a foundation for practical applications of guided waves and transmission lines. Heinrich Hertz, a German professor of physics and a gifted experimentalist who also understood the theory published by Maxwell, carried out a set of experiments during the period 1887-1891 that completely validated Maxwell's theory of electromagnetic waves. Figure 1.2 shows a photograph of the original equipment used by Hertz in his experiments.

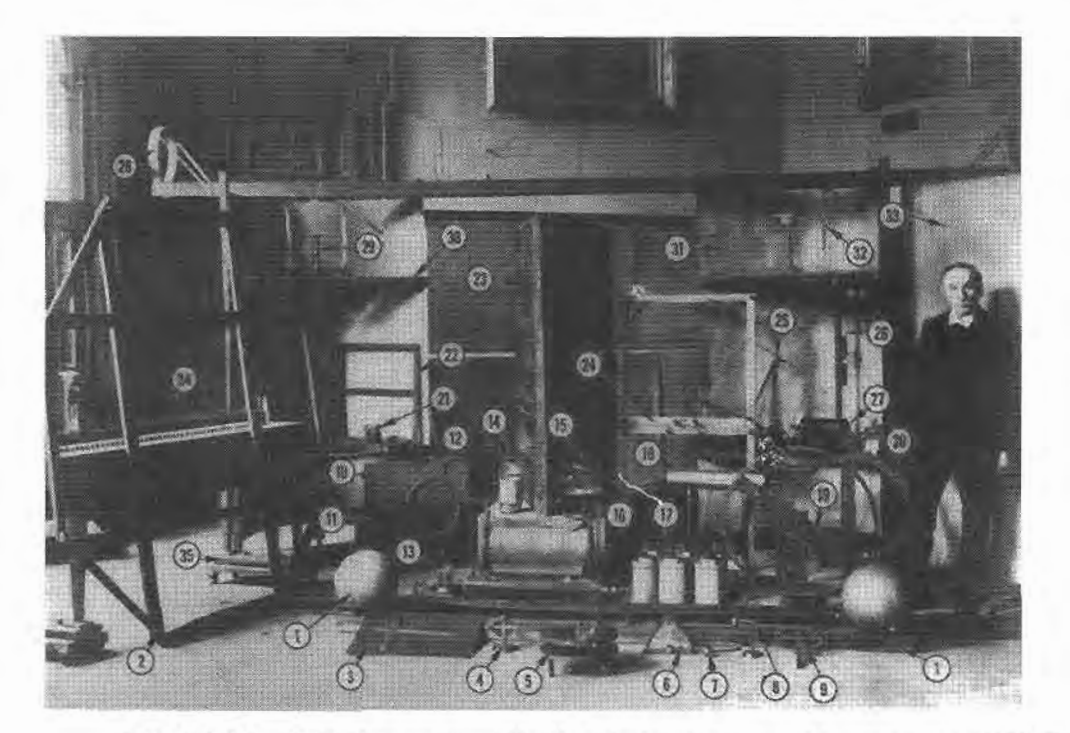

FIGURE 1.2 Original apparatus used by Hertz for his electromagnetics experiments. (1) 50 MHz transmitter spark gap and loaded dipole antenna. (2) Parallel wire grid for polarization experiments. (3) Vacuum apparatus for cathode ray experiments. (4) Hot-wire galvanometer. (5) Reiss or Knochenhauer spirals. (6) Rolled-paper galvanometer. (7) Metai sphere probe. (8) Reiss spark micrometer. (9) Coaxial transmission line. (10-12) Equipment to demonstrate dielectric polarization effects. (13) Mercury induction coil interrupter. (14) Meidinger cell. (15) Vacuum bell jar. (16) High-voltage induction coil. (17) Bunsen cells. (18) Large-area conductor for charge storage. (19) Circularloopreceiving antenna. (20) Eight-sidedreceiverdetector. (21) Rotating mirror and mercury interrupter. (22) Square loop receiving antenna. (23) Equipment for refraction and dielectric constant measurement. (24) Two square loop receiving antennas. (25) Square loop receiving antenna. (26) Transmitter dipole. (27) High' voltage induction coil. (28) Coaxial line. (29) High-voltage discharger. (30) Cylindrical parabolic reflector/receiver. (31) Cylindrical parabolic reflector/transmitter. (32) Circular loop receiving antenna. (33) Planar reflector. (34,35) Battery of accumulators. Photographed on October I,1913 at the Bavarian Academy of Science, Munich, Germany, with Hertz's assistant, Julius Amman.

Photograph and identification courtesy of J. H. Bryant, University of Michigan.

It is interesting to observe that this is an instance of a discovery occuning after a prediction has been made on theoretical grounds—a characteristic of many of the major discoveries throughout the history of science. All of the practical applications of electromagnetic theory, including radio, television, and radar, owe their existence to the theoretical work of Maxwell.

Because of the lack of reliable microwave sources and other components, the rapid growth of radio technology in the early 1900s occurred primarily in the high frequency (HF) to very high frequency (VHF) range. It was not until the 1940s and the advent of radar development during Wodd War II that microwave theory and technology received substantial interest. In the United States, the Radiation Laboratory was established at the Massachusetts Institute of Technology (MIT) to develop radar theory and practice. A number of top scientists, including N. Marcuvitz, I. L Rabi, J. S. Schwinger, H. A. Bethe, E. M. Purcell, C. G. Montgomery and R. H. Dicke, among others, were gathered for what turned out to be a very intensive period of development in the microwave field. Their work included the theoretical and experimental treatment of waveguide components, microwave antennas, small aperture coupling theory and the beginnings of microwave network theory. Many of these researchers were physicists who went back to physics research after the war (many later received Nobel Prizes), but their microwave work is summarized in the classic 28-volume Radiation Laboratory Series of books that still finds application today.

Communications systems using microwave technology began to be developed soon after the birth of radar, benefitting from much of the work that was originally done for radar systems. The advantages offered by microwave systems, including wide bandwidths and line-of-sight propagation, have proved to be critical for both tenestrial and satellite communications systems and have thus provided an impetus for the continuing development of low-cost miniaturized microwave components. We refer the interested reader to the special Centennial Issue of the IEEE Transactions on Microwave Theory and Techniques [2] for further historical perspectives on the field of microwave engineering.

#### 1.2 **MAXWELL'S EQUATIONS**

Electric and magnetic phenomena at the macroscopic level are described by Maxwell's equations, as published by Maxwell in 1873 [1]. This work summarizedthe state of electromagnetic science at that time and hypothesized from theoretical considerations the existence of the electrical displacement current, which led to the discovery by Hertz and Marconi of electromagnetic wave propagation. Maxwell's work was based on a large body of empirical and theoretical knowledge developed by Gauss, Ampere, Faraday, and others. A first course in electromagnetics usually follows this historical (or deductive) approach, and it is assumed that the reader has had such a course as a prerequisite to the present material. Several books are available,  $[3]-[9]$ , that provide a good treatment of electromagnetic theory at the undergraduate or graduate level.

This chapter will outline the fundamental concepts of electromagnetic theory that we will require for the rest of the book. Maxwell's equations will be presented, and boundary conditions and the effect of dielectric and magnetic materials will be discussed. Wave phenomena are of essential importance in microwave engineering, so much of the chapter is spent on plane wave topics. Plane waves are the simplest form of electromagnetic waves and so serve to illustrate a number of basic properties associated with wave propagation. Although it is assumed that the reader has studied plane waves before, the present material should help to reinforce many of the basic principles in the reader's mind and perhaps to introduce some concepts that the reader has not seen previously. This material will also serve as a useful reference for later chapters.

#### 6 Chapter 1: Electromagnetic Theory

With an awareness of the historical perspective, it is usually advantageous from a pedagogical point of view to present electromagnetic theory from the "inductive," or axiomatic, approach by beginning with Maxwell's equations. The general form of time-varying Maxwell equations, then, can be written in "point," or differential, form as

$$
\nabla \times \tilde{\mathcal{E}} = \frac{-\partial \tilde{\mathcal{B}}}{\partial t} - \tilde{\mathcal{M}}, \tag{1.1a}
$$

$$
\nabla \times \tilde{\mathcal{H}} = \frac{\partial \tilde{\mathcal{D}}}{\partial t} + \tilde{\mathcal{J}},\tag{1.1b}
$$

$$
\nabla \cdot \bar{\mathcal{D}} = \rho, \tag{1.1c}
$$

$$
\nabla \cdot \vec{B} = 0. \tag{1.1d}
$$

The MKS system of units is used throughout this book. The script quantities represent time-varying vector fields and are real functions of spatial coordinates  $x, y, z$ , and the time variable *t*. These quantities are defined as follows:

 $\bar{\mathcal{E}}$  is the electric field intensity, in V/m.

 $\hat{\mathcal{H}}$  is the magnetic field intensity, in A/m.

 $\bar{\mathcal{D}}$  is the electric flux density, in Coul/m<sup>2</sup>.

 $\bar{B}$  is the magnetic flux density, in Wb/m<sup>2</sup>.

 $\overline{\mathcal{M}}$  is the (fictitious) magnetic current density, in V/m<sup>2</sup>.

 $\tilde{J}$  is the electric current density, in A/m<sup>2</sup>.

 $\rho$  is the electric charge density, in Coul/m<sup>3</sup>.

The sources of the electromagnetic field are the currents  $\overline{M}$  and  $\overline{J}$ , and the electric charge density  $\rho$ . The magnetic current  $\overline{\mathcal{M}}$  is a fictitious source in the sense that it is only a mathematical convenience: the real source of a magnetic current is always a loop of electric current or some similar type of magnetic dipole, as opposed to the flow of an actual magnetic charge (magnetic monopole charges are not known to exist). The magnetic current is included here for completeness, as we will have occasion to use it in Chapter 4 when dealing with apertures. Since electric current is really the flow of charge, it can be said that the electric charge density  $\rho$  is the ultimate source of the electromagnetic field.

In free-space, the following simple relations hold between the electric and magnetic field intensities and flux densities:

$$
\bar{\mathcal{B}} = \mu_0 \bar{\mathcal{H}},\tag{1.2a}
$$

$$
\bar{\mathcal{D}} = \epsilon_0 \bar{\mathcal{E}},\tag{1.2b}
$$

where  $\mu_0 = 4\pi \times 10^{-7}$  Henry/m is the permeability of free-space, and  $\epsilon_0 = 8.854 \times 10^{-12}$ farad/m is the permittivity of free-space. We will see in the next section how media other than free-space affect these constitutive relations.

Equations  $(1.1a)$ - $(1.1d)$  are linear but are not independent of each other. For instance, consider the divergence of (1.1a). Since the divergence of the curl of any vector is zero [vector identity (B.12), from Appendix B], we have

$$
\nabla \cdot \nabla \times \tilde{\mathcal{E}} = 0 = -\frac{\partial}{\partial t} (\nabla \cdot \tilde{\mathcal{B}}) - \nabla \cdot \tilde{\mathcal{M}}.
$$

Since there is no free magnetic charge,  $\nabla \cdot \vec{M} = 0$ , which leads to  $\nabla \cdot \vec{B} = 0$ , or (1.1d).

The continuity equation can be similarly derived by taking the divergence of (1.1b), giving

$$
\nabla \cdot \vec{\mathcal{J}} + \frac{\partial \rho}{\partial t} = 0,\tag{1.3}
$$

where (1.1c) was used. This equation states that charge is conserved, or that current is continuous, since  $\nabla \cdot \vec{J}$  represents the outflow of current at a point, and  $\partial \rho / \partial t$  represents the charge buildup with time at the same point. It is this result that led Maxwell to the conclusion that the displacement current density  $\partial \bar{\mathcal{D}}/\partial t$  was necessary in (1.1b), which can be seen by taking the divergence of this equation.

The foregoing differential equations can be converted to integral form through the use of various vector integral theorems. Thus, applying the divergence theorem  $(B.15)$  to  $(1.1c)$ and (1.ld) yields

$$
\oint_{S} \tilde{\mathcal{D}} \cdot d\bar{s} = \int_{V} \rho \, dv = Q, \tag{1.4}
$$

$$
\oint_{S} \vec{B} \cdot d\vec{s} = 0, \tag{1.5}
$$

where  $Q$  in (1.4) represents the total charge contained in the closed volume  $V$  (enclosed by a closed surface S). Applying Stokes' theorem (B.16) to (1.la) gives

$$
\oint_C \vec{\mathcal{E}} \cdot d\vec{l} = -\frac{\partial}{\partial t} \int_S \vec{\mathcal{B}} \cdot d\vec{s} - \int_S \vec{\mathcal{M}} \cdot d\vec{s}, \tag{1.6}
$$

which, without the  $\bar{M}$  term, is the usual form of Faraday's law and forms the basis for Kirchhoff's voltage law. In  $(1.6)$ , C represents a closed contour around the surface S, as shown in Figure 1.3. Ampere's law can be derived by applying Stokes' theorem to (1.1b):

$$
\oint_C \mathcal{H} \cdot d\overline{l} = \frac{\partial}{\partial t} \int_S \mathcal{D} \cdot d\overline{s} + \int_S \mathcal{J} \cdot d\overline{s} = \frac{\partial}{\partial t} \int_S \mathcal{D} \cdot d\overline{s} + \mathcal{I},\tag{1.7}
$$

where  $\mathcal{I} = \int_{S} \bar{\mathcal{J}} \cdot d\bar{s}$  is the total electric current flow through the surface S. Equations (1.4)-(1.7) constitute the integral forms of Maxwell's equations.

The foregoing equations are valid for arbitrary time dependence, but most of our work will be involved with fields having a sinusoidal, or harmonic, time dependence, with steadystate conditions assumed. In this case phasor notation is very convenient, and so all field quantities will be assumed to be complex vectors with an implied  $e^{j\omega t}$  time dependence and written with roman (rather than script) letters. Thus, a sinusoidal electric field in the  $\hat{x}$ direction of the form

$$
\bar{\mathcal{E}}(x, y, z, t) = \hat{x}A(x, y, z) \cos(\omega t + \phi), \tag{1.8}
$$

where A is the (real) amplitude,  $\omega$  is the radian frequency, and  $\phi$  is the phase reference of

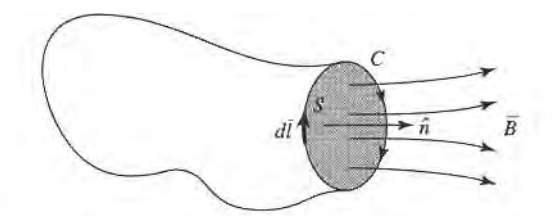

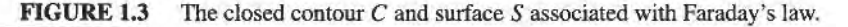

the wave at  $t = 0$ , has the phasor form

$$
\bar{E}(x, y, z) = \hat{x}A(x, y, z)e^{j\phi}.
$$
 (1.9)

We will assume cosine-based phasors in this book, so the conversion from phasor quantities to real time-varying quantities is accomplished by multiplying the phasor by  $e^{j\omega t}$  and taking the real part:

$$
\bar{\mathcal{E}}(x, y, z, t) = \text{Re}[\bar{E}(x, y, z)e^{j\omega t}], \qquad (1.10)
$$

as substituting  $(1.9)$  into  $(1.10)$  to obtain  $(1.8)$  demonstrates. When working in phasor notation, it is customary to suppress the common  $e^{j\omega t}$  factor on all terms.

When dealing with power and energy, we will often be interested in the time average of a quadratic quantity. This can be found very easily for time harmonic fields. For example, the average of the square of the magnitude of an electric field given by

$$
\tilde{\mathcal{E}} = \hat{x} E_1 \cos(\omega t + \phi_1) + \hat{y} E_2 \cos(\omega t + \phi_2) + \hat{z} E_2 \cos(\omega t + \phi_3),
$$
 (1.11)

which has the phasor form

$$
\bar{E} = \hat{x} E_1 e^{j\phi_1} + \hat{y} E_2 e^{j\phi_2} + \hat{z} E_3 e^{j\phi_3}, \qquad (1.12)
$$

can be calculated as

$$
\begin{split} |\tilde{\mathcal{E}}|_{\text{av}}^{2} &= \frac{1}{T} \int_{0}^{T} \tilde{\mathcal{E}} \cdot \tilde{\mathcal{E}} \, dt \\ &= \frac{1}{T} \int_{0}^{T} \left[ E_{1}^{2} \cos^{2}(\omega t + \phi_{1}) + E_{2}^{2} \cos^{2}(\omega t + \phi_{2}) + E_{3}^{2} \cos^{2}(\omega t + \phi_{3}) \right] \, dt \\ &= \frac{1}{2} \left( E_{1}^{2} + E_{2}^{2} + E_{3}^{2} \right) = \frac{1}{2} |\tilde{E}|^{2} = \frac{1}{2} \tilde{E} \cdot \tilde{E}^{*}. \end{split} \tag{1.13}
$$

Then the root-mean-square (rms) value is  $|\bar{E}|_{\text{rms}} = |\bar{E}|/\sqrt{2}$ .

Assuming an  $e^{j\omega t}$  time dependence, the time derivatives in (1.1a)–(1.1d) can be replaced by  $j\omega$ . Maxwell's equations in phasor form then become

> $\nabla \times \vec{E} = -i\omega \vec{B} - \vec{M}$ ,  $(1.14a)$

$$
\nabla \times \bar{H} = j\omega \bar{D} + \bar{J}, \qquad (1.14b)
$$

$$
\nabla \cdot \bar{D} = \rho, \tag{1.14c}
$$

$$
\nabla \cdot \bar{B} = 0. \tag{1.14d}
$$

The Fourier transform can be used to convert a solution to Maxwell's equations for an arbitrary frequency  $\omega$  to a solution for arbitrary time dependence.

The electric and magnetic current sources,  $\bar{J}$  and  $\bar{M}$ , in (1.14) are volume current densities with units  $A/m^2$  and  $V/m^2$ , respectively. In many cases, however, the actual currents will be in the form of a current sheet, a line current, or an infinitesimal dipole current. These special types of current distributions can always be written as volume current densities through the use of delta functions. Figure 1.4 shows examples of this procedure for electric and maenetic currents.

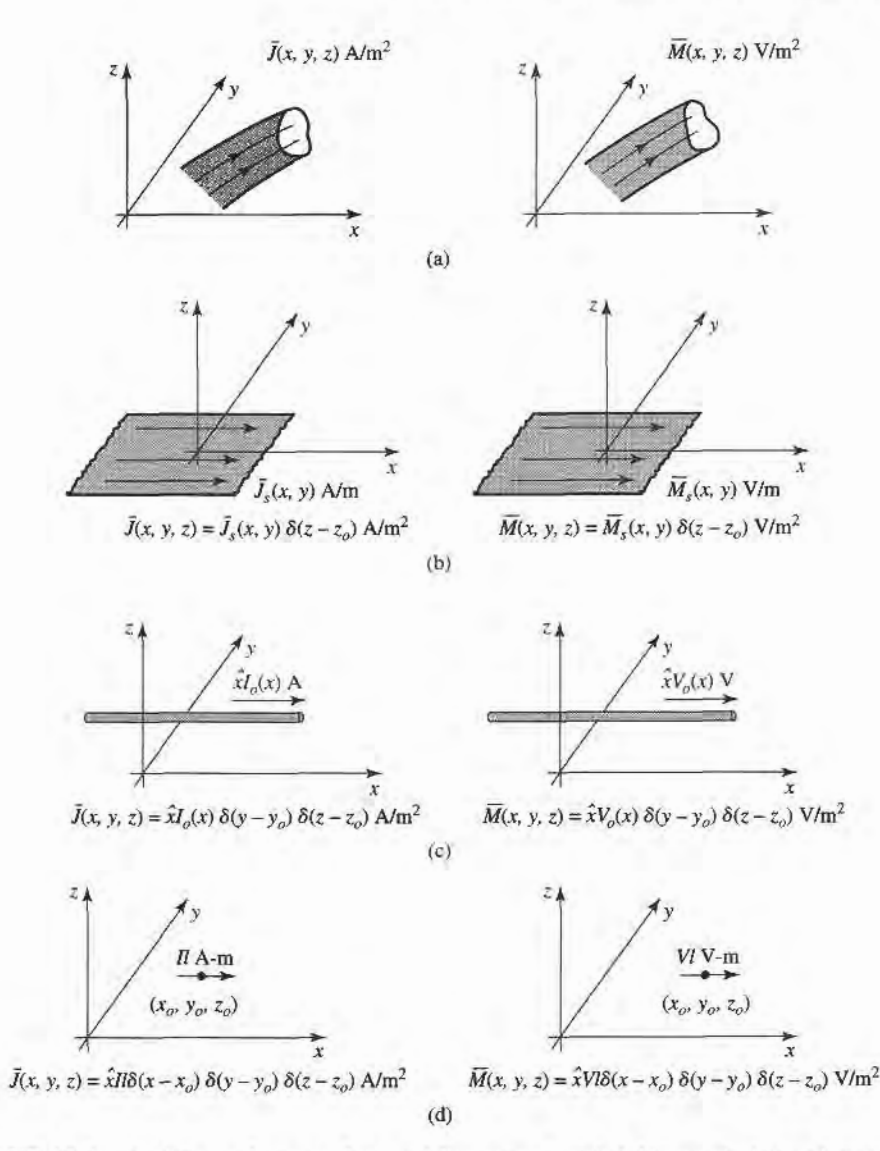

FIGURE 1.4

Arbitrary volume, surface, and line currents. (a) Arbitrary electric and magnetic volume current densities. (b) Arbitrary electric and magnetic surface current densities in the  $z = z_0$  plane. (c) Arbitrary electric and magnetic line currents. (d) Infinitesimal electric and magnetic dipoles parallel to the  $x$ -axis.

#### 1.3 FIELDS IN MEDIA AND BOUNDARY CONDITIONS

In the preceding section it was assumed that the electric and magnetic fields were in freespace, with no material bodies present. In practice, material bodies are often present; this complicates the analysis but also allows the useful application of material properties to microwave components. When electromagnetic fields exist in material media, the field vectors are related to each other by the constitutive relations.

For a dielectric material, an applied electric field  $\bar{E}$  causes the polarization of the atoms or molecules of the material to create electric dipole moments that augment the total displacement flux,  $\bar{D}$ . This additional polarization vector is called  $\bar{P}_e$ , the electric

polarization, where

$$
\bar{D} = \epsilon_0 \bar{E} + \bar{P}_e. \tag{1.15}
$$

In a linear medium, the electric polarization is linearly related to the applied electric field as

$$
\bar{P}_e = \epsilon_0 \chi_e \bar{E},\tag{1.16}
$$

where  $\chi_e$ , which may be complex, is called the electric susceptibility. Then,

$$
\tilde{D} = \epsilon_0 \tilde{E} + \tilde{P}_e = \epsilon_0 (1 + \chi_e) \tilde{E} = \epsilon \tilde{E}, \qquad (1.17)
$$

where

$$
\epsilon = \epsilon' - j\epsilon'' = \epsilon_0(1 + \chi_e) \tag{1.18}
$$

is the complex permittivity of the medium. The imaginary part of  $\epsilon$  accounts for loss in the medium (heat) due to damping of the vibrating dipole moments. (Free-space, having a real  $\epsilon$ , is lossless.) Due to energy conservation, as we will see in Section 1.6, the imaginary part of  $\epsilon$  must be negative ( $\epsilon''$  positive). The loss of a dielectric material may also be considered as an equivalent conductor loss. In a material with conductivity  $\sigma$ , a conduction current density will exist:

$$
\bar{J} = \sigma \bar{E},\tag{1.19}
$$

which is Ohm's law from an electromagnetic field point of view. Maxwell's curl equation for  $\bar{H}$  in (1.14b) then becomes

$$
\nabla \times \vec{H} = j\omega \vec{D} + \vec{J}
$$
  
=  $j\omega \epsilon \vec{E} + \sigma \vec{E}$   
=  $j\omega \epsilon' \vec{E} + (\omega \epsilon'' + \sigma) \vec{E}$   
=  $j\omega (\epsilon' - j\epsilon'' - j\frac{\sigma}{\omega}) \vec{E}$ , (1.20)

where it is seen that loss due to dielectric damping ( $\omega \epsilon$ ") is indistinguishable from conductivity loss ( $\sigma$ ). The term  $\omega \epsilon'' + \sigma$  can then be considered as the total effective conductivity. A related quantity of interest is the loss tangent, defined as

$$
\tan \delta = \frac{\omega \epsilon'' + \sigma}{\omega \epsilon'},\tag{1.21}
$$

which is seen to be the ratio of the real to the imaginary part of the total displacement current. Microwave materials are usually characterized by specifying the real permittivity,  $\epsilon' = \epsilon_r \epsilon_0$ , and the loss tangent at a certain frequency. These constants are listed in Appendix G for several types of materials. It is useful to note that, after a problem has been solved assuming a lossless dielectric, loss can easily be introduced by replacing the real  $\epsilon$  with a complex  $\epsilon = \epsilon' - j\epsilon'' = \epsilon'(1 - j \tan \delta) = \epsilon_o \epsilon_r(1 - j \tan \delta).$ 

In the preceding discussion it was assumed that  $\bar{P}_e$  was a vector in the same direction as  $\overline{E}$ . Such materials are called isotropic materials, but not all materials have this property. Some materials are anisotropic and are characterized by a more complicated relation between  $\bar{P}_e$  and  $\bar{E}$ , or  $\bar{D}$  and  $\bar{E}$ . The most general linear relation between these vectors takes the form of a tensor of rank two (a dyad), which can be written in matrix form as

of rank two (a dyad), when can be written in matrix form as  
\n
$$
\begin{bmatrix} D_x \\ D_y \\ D_z \end{bmatrix} = \begin{bmatrix} \epsilon_{xx} & \epsilon_{xy} & \epsilon_{xz} \\ \epsilon_{yx} & \epsilon_{yy} & \epsilon_{yz} \\ \epsilon_{zx} & \epsilon_{zy} & \epsilon_{zz} \end{bmatrix} \begin{bmatrix} E_x \\ E_y \\ E_z \end{bmatrix} = [\epsilon] \begin{bmatrix} E_x \\ E_y \\ E_z \end{bmatrix}.
$$
\n(1.22)

It is thus seen that a given vector component of  $\vec{E}$  gives rise, in general, to three components of D. Crystal structures and ionized gases are examples of anisotropic dielectrics. For a linear isotropic material, the matrix of (1.22) would reduce to a diagonal matrix with elements  $\epsilon$ .

An analogous situation occurs for magnetic materials. An applied magnetic field may align magnetic dipole moments in a magnetic material to produce a magnetic polarization (or magnetization)  $\tilde{P}_m$ . Then,

$$
\bar{B} = \mu_0 (\bar{H} + \bar{P}_m). \tag{1.23}
$$

For a linear magnetic material,  $\bar{P}_m$  is linearly related to  $\bar{H}$  as

$$
\bar{P}_m = \chi_m \bar{H},\tag{1.24}
$$

where  $\chi_m$  is a complex magnetic susceptibility. From (1.23) and (1.24),

$$
\bar{B} = \mu_0 (1 + \chi_m) \bar{H} = \mu \bar{H}, \qquad (1.25)
$$

where  $\mu = \mu_0(1 + \chi_m) = \mu' - i\mu''$  is the permeability of the medium. Again, the imaginary part of  $\chi_m$  or  $\mu$  accounts for loss due to damping forces; there is no magnetic conductivity, since there is no real magnetic current. As in the electric case, magnetic materials may be anisotropic, in which case a tensor permeability can be written as

$$
\begin{bmatrix} B_x \\ B_y \\ B_z \end{bmatrix} = \begin{bmatrix} \mu_{xx} & \mu_{xy} & \mu_{xz} \\ \mu_{yx} & \mu_{yy} & \mu_{yz} \\ \mu_{zx} & \mu_{zy} & \mu_{zz} \end{bmatrix} \begin{bmatrix} H_x \\ H_y \\ H_z \end{bmatrix} = [\mu] \begin{bmatrix} H_x \\ H_y \\ H_z \end{bmatrix} . \tag{1.26}
$$

An important example of anisotropic magnetic materials in microwave engineering is the class of ferrimagnetic materials known as ferrites; these materials and their applications will be discussed further in Chapter 9.

If linear media are assumed ( $\epsilon$ ,  $\mu$  not depending on  $\bar{E}$  or  $\bar{H}$ ), then Maxwell's equations can be written in phasor form as

$$
\nabla \times \bar{E} = -j\omega\mu \bar{H} - \bar{M}, \qquad (1.27a)
$$

$$
\nabla \times \bar{H} = j\omega \epsilon \bar{E} + \bar{J}, \qquad (1.27b)
$$

$$
\nabla \cdot \bar{D} = \rho, \qquad (1.27c)
$$

$$
\nabla \cdot \bar{B} = 0. \tag{1.27d}
$$

The constitutive relations are

$$
\bar{D} = \epsilon \bar{E},\tag{1.28a}
$$

$$
\bar{B} = \mu \bar{H},\tag{1.28b}
$$

where  $\epsilon$  and  $\mu$  may be complex and may be tensors. Note that relations like (1.28a) and (1.28b) generally cannot be written in time domain form, even for linear media, because of the possible phase shift between  $\bar{D}$  and  $\bar{E}$ , or  $\bar{B}$  and  $\bar{H}$ . The phasor representation accounts. for this phase shift by the complex form of  $\epsilon$  and  $\mu$ .

Maxwell's equations (1.27a)-(1.27d) in differential form require known boundary values for a complete and unique solution. A general method used throughout this book is to solve the source-free Maxwell's equations in a certain region to obtain solutions with unknown coefficients, and then apply boundary conditions to solve for these coefficients. A number of specific cases of boundary conditions arise, as discussed below.

# Fields at a General Material Interface

Consider a plane interface between two media, as shown in Figure 1.5. Maxwell's equations in integral form can be used to deduce conditions involving the normal and tangential fields

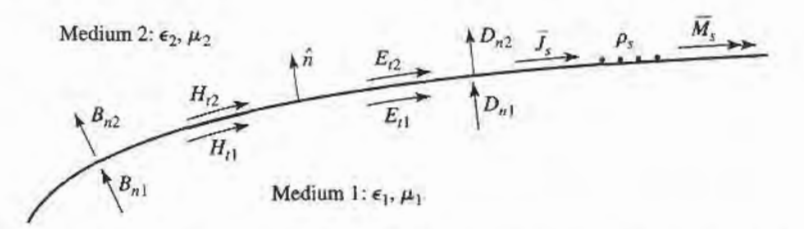

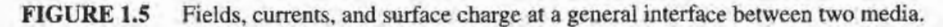

at this interface. The time-harmonic version of  $(1.4)$ , where S is the closed "pillbox"-shaped surface shown in Figure 1.6, can be written as

$$
\oint_{S} \bar{D} \cdot d\bar{s} = \int_{V} \rho \, dv. \tag{1.29}
$$

In the limit as  $h \to 0$ , the contribution of  $D<sub>tan</sub>$  through the sidewalls goes to zero, so (1.29) reduces to

$$
\Delta SD_{2n} - \Delta SD_{1n} = \Delta Sp_s,
$$
  

$$
D_{2n} - D_{1n} = \rho_s,
$$
 (1.30)

where  $\rho_s$  is the surface charge density on the interface. In vector form, we can write

$$
\hat{n} \cdot (\bar{D}_2 - \bar{D}_1) = \rho_s. \tag{1.31}
$$

A similar argument for  $\bar{B}$  leads to the result that

$$
\hat{n} \cdot \bar{B}_2 = \hat{n} \cdot \bar{B}_1,\tag{1.32}
$$

since there is no free magnetic charge.

For the tangential components of the electric field we use the phasor form of (1.6),

$$
\oint_C \vec{E} \cdot d\vec{l} = -j\omega \int_S \vec{B} \cdot d\vec{s} - \int_S \vec{M} \cdot d\vec{s},
$$
\n(1.33)

in connection with the closed contour C shown in Figure 1.7. In the limit as  $h \to 0$ , the surface integral of  $\bar{B}$  vanishes (since  $S = h \Delta \ell$  vanishes). The contribution from the surface integral of  $\bar{M}$ , however, may be nonzero if a magnetic surface current density  $\bar{M}_s$  exists on the surface. The Dirac delta function can then be used to write

$$
\bar{M} = \bar{M}_s \delta(h),\tag{1.34}
$$

where  $h$  is a coordinate measured normal from the interface. Equation (1.33) then gives

$$
\Delta \ell E_{t1} - \Delta \ell E_{t2} = -\Delta \ell M_s,
$$
  
\n
$$
E_{t1} - E_{t2} = -M_s,
$$
\n(1.35)

 $O$ 

or

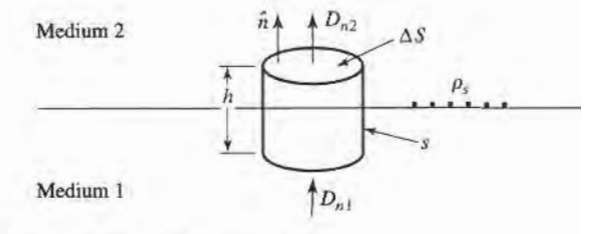

FIGURE 1.6 Closed surface S for equation (1.29).

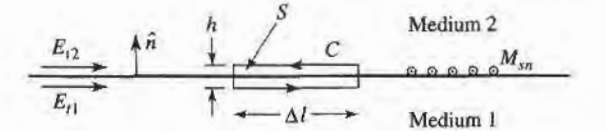

FIGURE 1.7 Closed contour C for Equation (1.33).

which can be generalized in vector form as

$$
(\bar{E}_2 - \bar{E}_1) \times \hat{n} = \bar{M}_s. \tag{1.36}
$$

A similar argument for the magnetic field leads to

$$
\hat{n} \times (\tilde{H}_2 - \tilde{H}_1) = \tilde{J}_s,\tag{1.37}
$$

where  $\bar{J}_s$  is an electric surface current density that may exist at the interface. Equations  $(1.31)$ ,  $(1.32)$ ,  $(1.36)$ , and  $(1.37)$  are the most general expressions for the boundary conditions at an arbitrary interface of materials and/or surface currents.

# Fields at a Dielectric Interface

At an interface between two lossless dielectric materials, no charge or surface current densities will ordinarily exist. Equations (1.31), (I.32), (1.36), and (1.37) then reduce to

$$
\hat{n} \cdot \bar{D}_1 = \hat{n} \cdot \bar{D}_2,\tag{1.38a}
$$

$$
\hat{n} \cdot \bar{B}_1 = \hat{n} \cdot \bar{B}_2,\tag{1.38b}
$$

$$
\hat{n} \times \bar{E}_1 = \hat{n} \times \bar{E}_2, \tag{1.38c}
$$

$$
\hat{n} \times \bar{H}_1 = \hat{n} \times \bar{H}_2. \tag{1.38d}
$$

In words, these equations state that the normal components of  $\bar{D}$  and  $\bar{B}$  are continuous across the interface, and the tangential components of  $\bar{E}$  and  $\bar{H}$  are continuous across the interface. Because Maxwell's equations are not all linearly independent, the six boundary conditions contained in the above equations are not all linearly independent. Thus, the enforcement of (1.38c) and (1.38d) for the four tangential field components, for example, will automatically force the satisfaction of the equations for the continuity of the normal components.

# Fields at the Interface with a Perfect Conductor (Electric Wall)

Many problems in microwave engineering involve boundaries with good conductors (e.g., metals), which can often be assumed as lossless ( $\sigma \to \infty$ ). In this case of a perfect conductor, all field components must be zero inside the conducting region. This result can be seen by considering a conductor with finite conductivity ( $\sigma < \infty$ ) and noting that the skin depth (the depth to which most of the microwave power penetrates) goes to zero as  $\sigma \to \infty$ . (Such an analysis will be performed in Section 1.7.) If we also assume here that  $M_s = 0$ , which would be the case if the perfect conductor filled all the space on one side of the boundary, then (1.31), (1.32), (1.36), and (1.37) reduce to the following:

$$
\hat{n} \cdot \bar{D} = \rho_s,\tag{1.39a}
$$

$$
\hat{n} \cdot \bar{B} = 0,\tag{1.39b}
$$

(1.39c)  $\hat{n} \times \overline{E} = 0$ ,

 $(1.39d)$  $\hat{n} \times \bar{H} = \bar{J}_s,$ 

#### Chapter 1: Electromagnetic Theory 14

where  $\rho_s$  and  $\bar{J}_s$  are the electric surface charge density and current density, respectively, on the interface, and  $\hat{n}$  is the normal unit vector pointing out of the perfect conductor. Such a boundary is also known as an *electric wall*, because the tangential components of  $\bar{E}$  are "shorted out," as seen from (1.39c), and must vanish at the surface of the conductor.

## The Magnetic Wall Boundary Condition

Dual to the preceding boundary condition is the *magnetic wall* boundary condition, where the tangential components of  $\bar{H}$  must vanish. Such a boundary does not really exist in practice, but may be approximated by a comrgated surface, or in certain planar transmission line problems. In addition, the idealization that  $\hat{n} \times \overline{H} = 0$  at an interface is often a convenient simplification, as we will see in later chapters. We will also see that the magnetic wall boundary condition is analogous to the relations between the voltage and current at the end of an open-circuited transmission line, while the electric wall boundary condition is analogous to the voltage and current at the end of a short-circuited transmission line. The magnetic wall condition, then, provides a degree of completeness in our formulation of boundary conditions and is a useful approximation in several cases of practical interest.

The fields at a magnetic wall satisfy the following conditions:

$$
\hat{n} \cdot \bar{D} = 0,\tag{1.40a}
$$

$$
\tilde{n} \cdot \bar{B} = 0,\tag{1.40b}
$$

$$
\hat{n} \times \bar{E} = -\bar{M}_s, \tag{1.40c}
$$

$$
\hat{n} \times \bar{H} = 0,\tag{1.40d}
$$

where  $\hat{n}$  is the normal unit vector pointing out of the magnetic wall region.

# The Radiation Condition

When dealing with problems that have one or more infinite boundaries, such as plane waves in an infinite medium, or infinitely long transmission lines, a condition on the fields at infinity must be enforced. This boundary condition is known as the *radiation condition*, and is essentially a statement of energy conservation. It states that, at an infinite distance from a source, the fields must either be vanishingly small (i.e., zero) or propagating in an outward direction. This result can easily be seen by allowing the infinite medium to contain a small loss factor (as any physical medium would have). Incoming waves (from infinity) of finite amplitude would then require an infinite source at infinity, and so are disallowed.

#### 1.4 THE WAVE EQUATION AND BASIC PLANE WAVE SOLUTIONS

#### The Helmholtz Equation

In a source-free, linear, isotropic, homogeneous region, Maxwell's curl equations in phasor form are

$$
\nabla \times \vec{E} = -j\omega\mu\hat{H},\qquad(1.41a)
$$

$$
\nabla \times \bar{H} = j\omega \epsilon \bar{E}, \qquad (1.41b)
$$

and constitute two equations for the two unknowns,  $\vec{E}$  and  $\vec{H}$ . As such, they can be solved for either  $\bar{E}$  or  $\bar{H}$ . Thus, taking the curl of (1.41a) and using (1.41b) gives

$$
\nabla \times \nabla \times \vec{E} = -j\omega\mu \nabla \times \vec{H} = \omega^2 \mu \epsilon \vec{E},
$$

which is an equation for  $\vec{E}$ . This result can be simplified through the use of vector identity (B.14),  $\nabla \times \nabla \times \vec{A} = \nabla (\nabla \cdot \vec{A}) - \nabla^2 \vec{A}$ , which is valid for the rectangular components of an arbitrary vector  $\overline{A}$ . Then,

$$
\nabla^2 \vec{E} + \omega^2 \mu \epsilon \vec{E} = 0, \qquad (1.42)
$$

since  $\nabla \cdot \vec{E} = 0$  in a source-free region. Equation (1.42) is the wave equation, or Helmholtz equation, for  $\bar{E}$ . An identical equation for  $\bar{H}$  can be derived in the same manner:

$$
\nabla^2 \bar{H} + \omega^2 \mu \epsilon \bar{H} = 0. \tag{1.43}
$$

A constant  $k = \omega \sqrt{\mu \epsilon}$  is defined and called the wavenumber, or propagation constant, of the medium; its units are 1/m.

As a way of introducing wave behavior, we will next study the solutions to the above wave equations in their simplest forms, first for a lossless medium and then for a lossy (conducting) medium.

#### Plane Waves in a Lossless Medium

In a lossless medium,  $\epsilon$  and  $\mu$  are real numbers, so k is real. A basic plane wave solution to the above wave equations can be found by considering an electric field with only an  $\hat{x}$ component and uniform (no variation) in the x and y directions. Then,  $\partial/\partial x = \partial/\partial y = 0$ , and the Helmholtz equation of (1.42) reduces to

$$
\frac{\partial^2 E_x}{\partial z^2} + k^2 E_x = 0. \tag{1.44}
$$

The two independent solutions to this equation are easily seen, by substitution, to be of the form

$$
E_x(z) = E^+ e^{-jkz} + E^- e^{jkz}, \tag{1.45}
$$

where  $E^+$  and  $E^-$  are arbitrary amplitude constants.

The above solution is for the time harmonic case at frequency  $\omega$ . In the time domain, this result is written as

$$
\mathcal{E}_x(z,t) = E^+ \cos(\omega t - kz) + E^- \cos(\omega t + kz), \tag{1.46}
$$

where we have assumed that  $E^+$  and  $E^-$  are real constants. Consider the first term in (1.46). This term represents a wave traveling in the  $+z$  direction, since, to maintain a fixed point on the wave ( $\omega t - kz =$  constant), one must move in the  $+z$  direction as time increases. Similarly, the second term in  $(1.46)$  represents a wave traveling in the negative z direction; hence the notation  $E^+$  and  $E^-$  for these wave amplitudes. The velocity of the wave in this sense is called the phase velocity, because it is the velocity at which a fixed phase point on the wave travels, and it is given by

$$
v_p = \frac{dz}{dt} = \frac{d}{dt} \left( \frac{\omega t - \text{constant}}{k} \right) = \frac{\omega}{k} = \frac{1}{\sqrt{\mu \epsilon}} \tag{1.47}
$$

In free-space, we have  $v_p = 1/\sqrt{\mu_0 \epsilon_0} = c = 2.998 \times 10^8$  m/sec, which is the speed of light.

The wavelength,  $\lambda$ , is defined as the distance between two successive maxima (or minima, or any other reference points) on the wave, at a fixed instant of time.

Thus,

SO,

$$
[\omega t - kz] - [\omega t - k(z + \lambda)] = 2\pi,
$$
  

$$
\lambda = \frac{2\pi}{k} = \frac{2\pi v_p}{\omega} = \frac{v_p}{f}.
$$
 (1.48)

A complete specification of the plane wave electromagnetic field must include the magnetic field. In general, whenever  $\bar{E}$  or  $\bar{H}$  is known, the other field vector can be readily found by using one of Maxwell's curl equations. Thus, applying (I.4la) to the electric field of (1.45) gives  $H_x = H_z = 0$ , and

$$
H_y = \frac{1}{\eta} [E^+ e^{-jkz} - E^- e^{jkz}], \tag{1.49}
$$

where  $\eta = \omega \mu / k = \sqrt{\mu / \epsilon}$  is the wave impedance for the plane wave, defined as the ratio of the  $\bar{E}$  and  $\bar{H}$  fields. For plane waves, this impedance is also the intrinsic impedance of the medium. In free-space we have  $\eta_0 = \sqrt{\mu_0/\epsilon_0} = 377 \Omega$ . Note that the  $\bar{E}$  and  $\bar{H}$  vectors are orthogonal to each other and orthogonal to the direction of propagation  $(\pm \hat{z})$ ; this is a characteristic of transverse electromagnetic (TEM) waves.

#### EXAMPLE 1.1 BASIC PLANE WAYE PARAMETERS

A plane wave propagating in a lossless dielectric medium has an electric field given as  $\mathcal{E}_x = E_0 \cos(1.51 \times 10^{10} t - 61.6z)$ . Determine the wavelength, phase velocity, and wave impedance for this wave, and the dielectric constant of the medium.

#### Solution

By comparison with (1.46) we identify  $\omega = 1.51 \times 10^{10}$  rad/sec and  $k = 61.6$  m<sup>-1</sup>. Using (1.48) then gives the wavelength as

$$
\lambda = \frac{2\pi}{k} = \frac{2\pi}{61.6} = 0.102 \text{ m}.
$$

The phase velocity can be found from (1.47):

$$
v_p = \frac{\omega}{k} = \frac{1.51 \times 10^{10}}{61.6} = 2.45 \times 10^8
$$
 m/sec.

This is slower than the speed of light by a factor of 1.225 . The dielectric constant of the medium can be found as

$$
\epsilon_r = \left(\frac{c}{v_p}\right)^2 = \left(\frac{3.0 \times 10^8}{2.45 \times 10^8}\right)^2 = 1.50.
$$

The wave impedance is

$$
\eta = \eta_0 / \sqrt{\epsilon_r} = \frac{377}{\sqrt{1.5}} = 307.8 \ \Omega.
$$

#### Plane Waves in a General Lossy Medium

Now consider the effect of a lossy medium. If the medium is conductive, with a conductivity  $\sigma$ , Maxwell's curl equations can be written, from (1.41a) and (1.20) as

$$
\nabla \times \bar{E} = -j\omega\mu\bar{H},\qquad(1.50a)
$$

I

$$
\nabla \times \bar{H} = j\omega \epsilon \bar{E} + \sigma \bar{E}.
$$
 (1.50b)

#### 1.4 The Wave Equation and Basic Plane Wave Solutions 17

The resulting wave equation for  $\overline{E}$  then becomes

$$
\nabla^2 \vec{E} + \omega^2 \mu \epsilon \left( 1 - j \frac{\sigma}{\omega \epsilon} \right) \vec{E} = 0, \tag{1.51}
$$

where we see a similarity with (1.42), the wave equation for  $\overline{E}$  in the lossless case. The difference is that the wavenumber  $k^2 = \omega^2 \mu \epsilon$  of (1.42) is replaced by  $\omega^2 \mu \epsilon [1 - i(\sigma/\omega \epsilon)]$ in (1.51). We then define a complex propagation constant for the medium as

$$
\gamma = \alpha + j\beta = j\omega\sqrt{\mu\epsilon}\sqrt{1 - j\frac{\sigma}{\omega\epsilon}}
$$
 (1.52)

If we again assume an electric field with only an  $\hat{x}$  component and uniform in x and y, the wave equation of (1.51) reduces to

$$
\frac{\partial^2 E_x}{\partial z^2} - \gamma^2 E_x = 0, \qquad (1.53)
$$

which has solutions

$$
E_x(z) = E^+ e^{-\gamma z} + E^- e^{\gamma z}.
$$
 (1.54)

The positive traveling wave then has a propagation factor of the form

$$
e^{-\gamma z}=e^{-\alpha z}e^{-j\beta z}.
$$

which in the time domain is of the form

$$
e^{-\alpha z}\cos(\omega t-\beta z).
$$

We see that this represents a wave traveling in the  $+z$  direction with a phase velocity  $v_p = \omega/\beta$ , a wavelength  $\lambda = 2\pi/\beta$ , and an exponential damping factor. The rate of decay with distance is given by the attenuation constant,  $\alpha$ . The negative traveling wave term of (1.54) is similarly damped along the  $-z$  axis. If the loss is removed,  $\sigma = 0$ , and we have  $y = ik$  and  $\alpha = 0$ ,  $\beta = k$ .

As discussed in Section 1.3, loss can also be treated through the use of a complex permittivity. From (1.52) and (1.20) with  $\sigma = 0$  but  $\epsilon = \epsilon' - j\epsilon''$  complex, we have that

$$
\gamma = j\omega\sqrt{\mu\epsilon} = jk = j\omega\sqrt{\mu\epsilon'(1 - j\tan\delta)},\tag{1.55}
$$

where tan  $\delta = \epsilon''/\epsilon'$  is the loss tangent of the material.

Next, the associated magnetic field can be calculated as

$$
H_{y} = \frac{j}{\omega\mu} \frac{\partial E_{x}}{\partial z} = \frac{-j\gamma}{\omega\mu} (E^{+}e^{-\gamma z} - E^{-}e^{\gamma z}). \tag{1.56}
$$

As with the lossless case, a wave impedance can be defined to relate the electric and magnetic fields:

$$
\eta = \frac{j\omega\mu}{\gamma}.\tag{1.57}
$$

Then (1.56) can be rewritten as

$$
H_{y} = \frac{1}{\eta} (E^{+}e^{-\gamma z} - E^{-}e^{\gamma z}), \qquad (1.58)
$$

Note that  $\eta$  is, in general, complex and reduces to the lossless case of  $\eta = \sqrt{\mu/\epsilon}$  when  $\gamma =$  $ik = i\omega\sqrt{\mu\epsilon}$ .

# Plane Waves in a Good Conductor

Many problems of practical interest involve loss or attenuation due to good (but not perfect) conductors. A good conductor is a special case of the preceding analysis, where the conductive current is much greater than the displacement current, which means  $\sigma \gg \omega \epsilon$ . Most metals can be categorized as good conductors. In terms of a complex  $\epsilon$ , rather than conductivity, this condition is equivalent to  $\epsilon'' \gg \epsilon'$ . The propagation constant of (1.52) can then be adequately approximated by ignoring the displacement current term, to give

$$
\gamma = \alpha + j\beta \simeq j\omega\sqrt{\mu\epsilon}\sqrt{\frac{\sigma}{j\omega\epsilon}} = (1+j)\sqrt{\frac{\omega\mu\sigma}{2}}.\tag{1.59}
$$

The skin depth, or characteristic depth of penetration, is defined as

$$
\delta_s = \frac{1}{\alpha} = \sqrt{\frac{2}{\omega \mu \sigma}}.\tag{1.60}
$$

Then the amplitude of the fields in the conductor decay by an amount  $1/e$  or 36.8%, after traveling a distance of one skin depth, since  $e^{-\alpha z} = e^{-\alpha \delta_x} = e^{-1}$ . At microwave frequencies, for a good conductor, this distance is very small. The practical importance of this result is that only a thin plating of a good conductor (e.g., silver or gold) is necessary for low-loss microwave components.

# EXAMPLE 1.2 SKIN DEPTH AT MICROWAYE FREQUENCIES

Compute the skin depth of aluminum, copper, gold, and silver at a frequency of 10GHz.

#### Solution

The conductivities for these metals are listed in Appendix F. Equation (1.60) gives the skin depths as

$$
\delta_s = \sqrt{\frac{2}{\omega\mu\sigma}} = \sqrt{\frac{1}{\pi f \mu_0 \sigma}} = \sqrt{\frac{1}{\pi (10^{10})(4\pi \times 10^{-7})}} \sqrt{\frac{1}{\sigma}}
$$

$$
= 5.03 \times 10^{-3} \sqrt{\frac{1}{\sigma}}.
$$

For aluminum:  $\delta_s = 5.03 \times 10^{-3} \sqrt{\frac{1}{3.816 \times 10^7}} = 8.14 \times 10^{-7} \text{ m}.$ 

For copper:  $\delta_s = 5.03 \times 10^{-3} \sqrt{\frac{1}{5.813 \times 10^7}} = 6.60 \times 10^{-7}$  m.

For gold:  $\delta_s = 5.03 \times 10^{-3} \sqrt{\frac{1}{4.000 - 1.07}} = 7.86 \times 10^{-7}$  m.  $4.098 \times 10^{7}$ 

For silver:  $\delta_s = 5.03 \times 10^{-3} \sqrt{\frac{1}{\sqrt{1.33 \cdot 10^{2}}}} = 6.40 \times 10^{-7} \text{ m}.$  $6.173 \times 10^{7}$ 

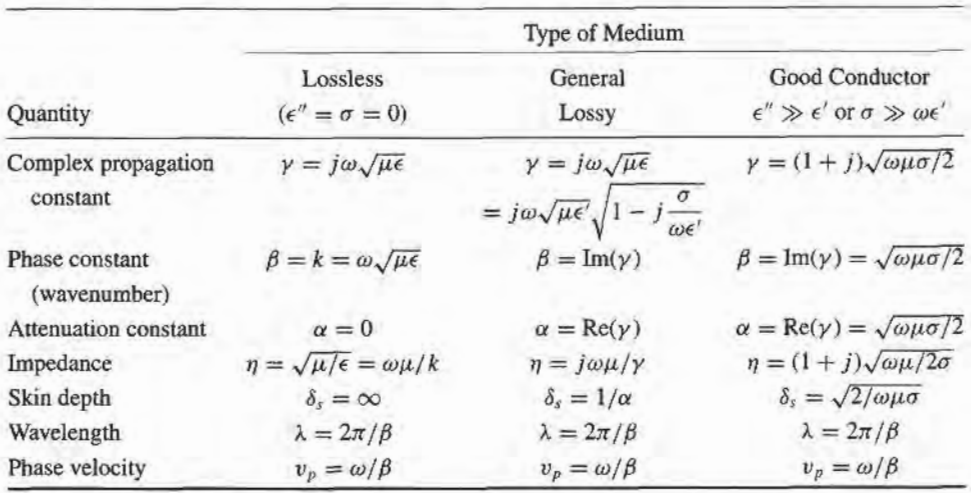

TABLE 1.1 Summary of Results for Plane Wave Propagation in Yarious Media

These results show that most of the current flow in a good conductor occurs in an extremely thin region near the surface of the conductor.

The wave impedance inside a good conductor can be obtained from (1.57) and (1.59). The result is

$$
\eta = \frac{j\omega\mu}{\gamma} \simeq (1+j)\sqrt{\frac{\omega\mu}{2\sigma}} = (1+j)\frac{1}{\sigma\delta_s}.
$$
 (1.61)

Notice that the phase angle of this impedance is  $45^\circ$ , a characteristic of good conductors. The phase angle of the impedance for a lossless material is  $0^\circ$ , and the phase angle of the impedance of an arbitrary lossy medium is somewhere between  $0^{\circ}$  and  $45^{\circ}$ .

Table 1.1 summarizes the results for plane wave propagation in lossless and lossy homogeneous media.

#### 1.5 GENERAL PLANE WAVE SOLUTIONS

Some specific features of plane waves were discussed in Section 1.4. Here we will look at plane waves again, from a more general point of view, and solve the wave equation by the method of separation of variables. This technique will find application in succeeding chapters. We will also discuss circularly polarized plane waves, which will be important for the discussion of ferrites in Chapter 9.

In free space, the Helmholtz equation for  $\bar{E}$  can be written as

$$
\nabla^2 \bar{E} + k_0^2 \bar{E} = \frac{\partial^2 \bar{E}}{\partial x^2} + \frac{\partial^2 \bar{E}}{\partial y^2} + \frac{\partial^2 \bar{E}}{\partial z^2} + k_0^2 \bar{E} = 0,
$$
 (1.62)

and this vector wave equation holds for each rectangular component of  $\bar{E}$ :

$$
\frac{\partial^2 E_i}{\partial x^2} + \frac{\partial^2 E_i}{\partial y^2} + \frac{\partial^2 E_i}{\partial z^2} + k_0^2 E_i = 0,
$$
\n(1.63)

where the index  $i = x$ , y, or z. This equation will now be solved by the method of separation of variables, a standard technique for treating such partial differential equations. The method begins by assuming that the solution to  $(1.63)$  for, say,  $E_x$ , can be written as a product of three functions for each of the three coordinates:

$$
E_x(x, y, z) = f(x) g(y) h(z).
$$
 (1.64)

Substituting this form into  $(1.63)$  and dividing by  $fgh$  gives

$$
\frac{f''}{f} + \frac{g''}{g} + \frac{h''}{h} + k_0^2 = 0, \tag{1.65}
$$

where the double primes denote the second derivative. Now the key step in the argument is to recognize that each of the terms in (1.65) must be equal to a constant, since they are independent of each other. That is,  $f''/f$  is only a function of x, and the remaining terms in (1.65) do not depend on x, so  $f''/f$  must be a constant, and similarly for the other terms in (1.65). Thus, we define three separation constants,  $k_x$ ,  $k_y$ , and  $k_z$ , such that

$$
f''/f = -k_x^2; \t g''/g = -k_y^2; \t h''/h = -k_z^2; \n\frac{d^2f}{dx^2} + k_x^2 f = 0; \t \frac{d^2g}{dy^2} + k_y^2 g = 0; \t \frac{d^2h}{dz^2} + k_z^2 h = 0.
$$
\t(1.66)

Combining (1.65) and (1.66) shows that

$$
k_x^2 + k_y^2 + k_z^2 = k_0^2. \tag{1.67}
$$

The partial differential equation of (1.63) has now been reduced to three separate ordinary differential equations in (1.66). Solutions to these equations are of the form  $e^{\pm jk_1x}$ ,  $e^{\pm jk_2y}$ , and  $e^{\pm jk_2z}$ , respectively. As we have seen in the previous section, the terms with  $+$  signs result in waves traveling in the negative x, y, or z direction, while the terms  $with - signs result in waves traveling in the positive direction. Both solutions are possible$ and are valid; the amount to which these various terms are excited is dependent on the source of the fields. For our present discussion, we will select a plane wave traveling in the positive direction for each coordinate, and write the complete solution for  $E_x$  as

$$
E_x(x, y, z) = Ae^{-j(k_x x + k_y y + k_z z)},
$$
\n(1.68)

where A is an arbitrary amplitude constant. Now define a wavenumber vector  $\vec{k}$  as

$$
\bar{k} = k_x \hat{x} + k_y \hat{y} + k_z \hat{z} = k_0 \hat{n}.
$$
 (1.69)

Then from (1.67)  $|\vec{k}| = k_0$ , and so  $\hat{n}$  is a unit vector in the direction of propagation. Also define a position vector as

$$
\bar{r} = x\hat{x} + y\hat{y} + z\hat{z};\tag{1.70}
$$

then (1.68) can be written as

$$
E_x(x, y, z) = Ae^{-j\bar{k}\cdot\bar{r}}.
$$
 (1.71)

Solutions to (1.63) for  $E_y$  and  $E_z$  are, of course, similar in form to  $E_x$  of (1.71), but with different amplitude constants:

$$
E_{y}(x, y, z) = Be^{-j\bar{k}\cdot\bar{r}},
$$
\n(1.72)

$$
E_z(x, y, z) = Ce^{-j\bar{k}\cdot\bar{r}}.\tag{1.73}
$$

The x, y, and z dependences of the three components of  $\tilde{E}$  in (1.71)–(1.73) must be the same (same  $k_x$ ,  $k_y$ ,  $k_z$ ), because the divergence condition that

$$
\nabla \cdot \vec{E} = \frac{\partial E_x}{\partial x} + \frac{\partial E_y}{\partial y} + \frac{\partial E_z}{\partial z} = 0
$$

#### 1.5 General Plane Wave Solutions 21

must also be applied in order to satisfy Maxwell's equations, which implies that  $E_x$ ,  $E_y$ , and  $E_z$  must each have the same variation in x, y, and z. (Note that the solutions in the preceding section automatically satisfied the divergence condition, since  $E_x$  was the only component of  $\overline{E}$ , and  $E_x$  did not vary with x.) This condition also imposes a constraint on the amplitudes  $A$ ,  $B$ , and  $C$ , since if

$$
\bar{E}_0 = A\hat{x} + B\hat{y} + C\hat{z},
$$

we have

 $\bar{E} = \bar{E}_0 e^{-j\bar{k}\cdot\bar{r}}.$ 

and

$$
\nabla \cdot \vec{E} = \nabla \cdot (\vec{E}_0 e^{-j\vec{k}\cdot\vec{r}}) = \vec{E}_0 \cdot \nabla e^{-j\vec{k}\cdot\vec{r}} = -j\vec{k} \cdot \vec{E}_0 e^{-j\vec{k}\cdot\vec{r}} = 0,
$$

where vector identity (B.7) was used. Thus, we must have

$$
\bar{k} \cdot \bar{E}_0 = 0,\tag{1.74}
$$

which means that the electric field amplitude vector  $\vec{E}_0$  must be perpendicular to the direction of propagation,  $\bar{k}$ . This condition is a general result for plane waves and implies that only two of the three amplitude constants, A, B, and C, can be chosen independently.

The magnetic field can be found from Maxwell's equation,

$$
\nabla \times \bar{E} = -j\omega\mu_0 \bar{H},\qquad(1.75)
$$

to give

$$
\bar{H} = \frac{j}{\omega\mu_0} \nabla \times \bar{E} = \frac{j}{\omega\mu_0} \nabla \times (\bar{E}_0 e^{-j\bar{k}\cdot\bar{r}})
$$
\n
$$
= \frac{-j}{\omega\mu_0} \bar{E}_0 \times \nabla e^{-j\bar{k}\cdot\bar{r}}
$$
\n
$$
= \frac{-j}{\omega\mu_0} \bar{E}_0 \times (-j\bar{k})e^{-j\bar{k}\cdot\bar{r}}
$$
\n
$$
= \frac{k_0}{\omega\mu_0} \hat{n} \times \bar{E}_0 e^{-j\bar{k}\cdot\bar{r}}
$$
\n
$$
= \frac{1}{\eta_0} \hat{n} \times \bar{E}_0 e^{-j\bar{k}\cdot\bar{r}}
$$
\n
$$
= \frac{1}{\eta_0} \hat{n} \times \bar{E}, \qquad (1.76)
$$

where vector identity (B.9) was used in obtaining the second line. This result shows that the magnetic field intensity vector  $\bar{H}$  lies in a plane normal to  $\bar{k}$ , the direction of propagation, and that  $\hat{H}$  is perpendicular to  $\hat{E}$ . See Figure 1.8 for an illustration of these vector relations. The quantity  $\eta_0 = \sqrt{\mu_0/\epsilon_0} = 377 \Omega$  in (1.76) is the intrinsic impedance of free-space.

The time-domain expression for the electric field can be found as

$$
\begin{aligned} \bar{\mathcal{E}}(x, y, z, t) &= \text{Re}\big\{\bar{E}(x, y, z)e^{j\omega t}\big\} \\ &= \text{Re}\big\{\bar{E}_0 e^{-j\bar{k}\cdot\bar{r}} e^{j\omega t}\big\} \\ &= \bar{E}_0 \cos(\bar{k}\cdot\bar{r} - \omega t), \end{aligned} \tag{1.77}
$$

assuming that the amplitude constants A, B, and C contained in  $\bar{E}_0$  are real. If these constants are not real, their phases should be included inside the cosine term of (1.77). It

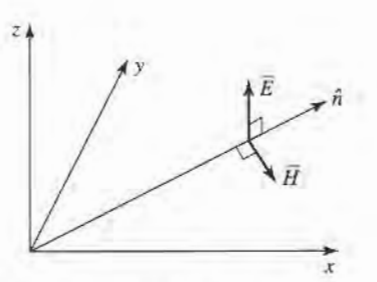

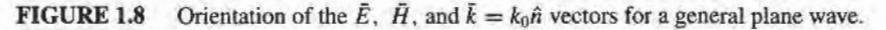

is easy to show that the wavelength and phase velocity for this solution are the same as obtained in Section 1.4.

#### EXAMPLE 1.3 CURRENT SHEETS AS SOURCES OF PLANE WAVES

An infinite sheet of surface current can be considered as a source for plane waves. If an electric surface current density  $J_s = J_o \hat{x}$  exists on the  $z = 0$  plane in freespace, find the resulting fields by assuming plane waves on either side of the current sheet and enforcing boundary conditions.

# Solution

Since the source does not vary with  $x$  or  $y$ , the fields will not vary with  $x$  or  $y$  but will propagate away from the source in the  $\pm z$  direction. The boundary conditions to be satisfied at  $z = 0$  are

$$
\hat{n} \times (\bar{E}_2 - \bar{E}_1) = \hat{z} \times (\bar{E}_2 - \bar{E}_1) = 0,
$$
  

$$
\hat{n} \times (\bar{H}_2 - \bar{H}_1) = \hat{z} \times (\bar{H}_2 - \bar{H}_1) = J_o \hat{x},
$$

where  $\bar{E}_1$ ,  $\bar{H}_1$  are the fields for  $z < 0$ , and  $\bar{E}_2$ ,  $\bar{H}_2$  are the fields for  $z > 0$ . To satisfy the second condition,  $H$  must have a  $\hat{y}$  component. Then for  $E$  to be orthogonal to H and  $\hat{z}$ , E must have an  $\hat{x}$  component. Thus the fields will have the following form:

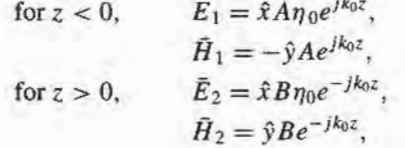

where A and B are arbitrary amplitude constants. The first boundary condition, that  $E_x$  is continuous at  $z = 0$ , yields  $A = B$ , while the boundary condition for  $\bar{H}$ yields the equation

$$
-B - A = J_o.
$$

Solving for A, B gives

$$
A=B=-J_o/2,
$$

I

which completes the solution.

#### Circularly Polarized Plane Waves

The plane waves discussed above all had their electric field vector pointing in a fixed direction and so are called *linearly polarized* waves. In general, the polarization of a plane wave refers to the orientation of the electric field vector, which may be in a fixed direction or may change with time.

Consider the superposition of an  $\hat{x}$  linearly polarized wave with amplitude  $E_1$  and a  $\hat{y}$ linearly polarized wave with amplitude  $E_2$ , both traveling in the positive  $\hat{z}$  direction. The total electric field can be written as

$$
\vec{E} = (E_1 \hat{x} + E_2 \hat{y})e^{-jk_0 z}.
$$
 (1.78)

A number of possibilities now arise. If  $E_1 \neq 0$  and  $E_2 = 0$ , we have a plane wave linearly polarized in the  $\hat{x}$  direction. Similarly, if  $E_1 = 0$  and  $E_2 \neq 0$ , we have a plane wave linearly polarized in the  $\hat{y}$  direction. If  $E_1$  and  $E_2$  are both real and nonzero, we have a plane wave linearly polarized at the angle

$$
\phi = \tan^{-1} \frac{E_2}{E_1}.
$$

For example, if  $E_1 = E_2 = E_0$ , we have

$$
\bar{E}=E_0(\hat{x}+\hat{y})e^{-jk_0z},
$$

which represents an electric field vector at a  $45^{\circ}$  angle from the x-axis.

Now consider the case in which  $E_1 = jE_2 = E_0$ , where  $E_0$  is real, so that

$$
\bar{E} = E_0(\hat{x} - j\hat{y})e^{-jk_0z}.
$$
 (1.79)

The time domain form of this field is

$$
\bar{E}(z, t) = E_0\{\hat{x}\cos(\omega t - k_0 z) + \hat{y}\cos(\omega t - k_0 z - \pi/2)\}.
$$
 (1.80)

This expression shows that the electric field vector changes with time or, equivalently, with distance along the z-axis. To see this, pick a fixed position, say  $z = 0$ . Equation (1.80) then reduces to

$$
\bar{\mathcal{E}}(0, t) = E_0\{\hat{x} \cos \omega t + \hat{y} \sin \omega t\},\tag{1.81}
$$

so as  $\omega t$  increases from zero, the electric field vector rotates counterclockwise from the x-axis. The resulting angle from the x-axis of the electric field vector at time t, at  $z = 0$ , is then

$$
\phi = \tan^{-1}\left(\frac{\sin \omega t}{\cos \omega t}\right) = \omega t,
$$

which shows that the polarization rotates at the uniform angular velocity  $\omega$ . Since the fingers of the right hand point in the direction of rotation when the thumb points in the direction of propagation, this type of wave is referred to as a right hand circularly polarized (RHCP) wave. Similarly, a field of the form

$$
\bar{E} = E_0(\hat{x} + j\hat{y})e^{-jk_0z} \tag{1.82}
$$

constitutes a left hand circularly polarized (LHCP) wave, where the electric field vector rotates in the opposite direction. See Figure 1.9 for a sketch of the polarization vectors for RHCP and LHCP plane waves.
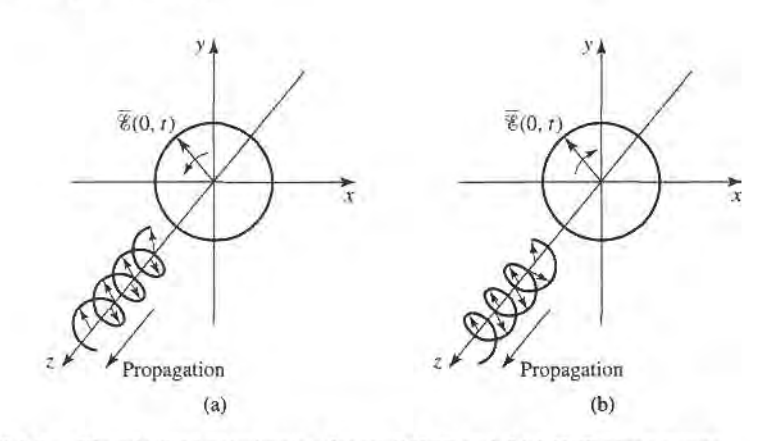

FIGURE 1.9 Electric field polarization for (a) RHCP and (b) LHCP plane waves.

The magnetic field associated with a circularly polarized wave may be found from Maxwell's equations, or by using the wave impedance applied to each component of the electric field. For example, applying (1.76) to the electric field of a RHCP wave as given in (1.79) yields

$$
\bar{H} = \frac{E_0}{\eta_0} \hat{z} \times (\hat{x} - j\hat{y})e^{-jk_0z} = \frac{E_0}{\eta_0} (\hat{y} + j\hat{x})e^{-jk_0z} = \frac{jE_0}{\eta_0} (\hat{x} - j\hat{y})e^{-jk_0z},
$$

which is also seen to represent a vector rotating in the RHCP sense.

#### 1.6 ENERGY AND POWER

In general, a source of electromagnetic energy sets up fields that store electric and magnetic energy and carry power that may be transmitted or dissipated as loss. In the sinusoidal steady-state case, the time-average stored electric energy in a volume  $V$  is given by,

$$
W_e = \frac{1}{4} \text{Re} \int_V \bar{E} \cdot \bar{D}^* \, dv,\tag{1.83}
$$

which in the case of simple lossless isotropic, homogeneous, linear media, where  $\epsilon$  is a real scalar constant, reduces to

$$
W_e = \frac{\epsilon}{4} \int_V \bar{E} \cdot \bar{E}^* dv. \qquad (1.84)
$$

Similarly, the time-average magnetic energy stored in the volume  $V$  is

$$
W_m = \frac{1}{4} \text{Re} \int_V \bar{H} \cdot \bar{B}^* \, dv,\tag{1.85}
$$

which becomes

$$
W_m = \frac{\mu}{4} \int_V \vec{H} \cdot \vec{H}^* \, dv, \qquad (1.86)
$$

for a real, constant, scalar  $\mu$ .

We can now derive Poynting's theorem, which leads to energy conservation for electromagnetic fields and sources. If we have an electric source current,  $\bar{J}_s$ , and a conduction current  $\sigma \bar{E}$ , as defined in (1.19), then the total electric current density is  $\bar{J} = \bar{J}_s + \sigma \bar{E}$ .

Then multiplying (1.27a) by  $\bar{H}^*$ , and multiplying the conjugate of (1.27b) by  $\bar{E}$ , yields

$$
\tilde{H}^* \cdot (\nabla \times \tilde{E}) = -j\omega\mu |\tilde{H}|^2 - \tilde{H}^* \cdot \tilde{M}_s,
$$
  

$$
\tilde{E} \cdot (\nabla \times \tilde{H}^*) = \tilde{E} \cdot \tilde{J}^* - j\omega\epsilon^* |\tilde{E}|^2 = \tilde{E} \cdot \tilde{J}_s^* + \sigma |\tilde{E}|^2 - j\omega\epsilon^* |\tilde{E}|^2,
$$

where  $\overline{M}_s$  is the magnetic source current. Using these two results in vector identity (B.8) gives

$$
\nabla \cdot (\vec{E} \times \vec{H}^*) = \vec{H}^* \cdot (\nabla \times \vec{E}) - \vec{E} \cdot (\nabla \times \vec{H}^*)
$$
  
=  $-\sigma |\vec{E}|^2 + j\omega (\epsilon^* |\vec{E}|^2 - \mu |\vec{H}|^2) - (\vec{E} \cdot \vec{J}_s^* + \vec{H}^* \cdot \vec{M}_s).$ 

Now integrate over a volume  $V$  and use the divergence theorem:

$$
\int_{V} \nabla \cdot (\vec{E} \times \vec{H}^*) dv = \oint_{S} \vec{E} \times \vec{H}^* \cdot d\vec{s}
$$
\n
$$
= -\sigma \int_{V} |\vec{E}|^2 dv + j\omega \int_{V} (\epsilon^* |\vec{E}|^2 - \mu |\vec{H}|^2) dv - \int_{V} (\vec{E} \cdot \vec{J}_s^* + \vec{H}^* \cdot \vec{M}_s) dv, \quad (1.87)
$$

where S is a closed surface enclosing the volume  $V$ , as shown in Figure 1.10. Allowing  $\epsilon = \epsilon' - j\epsilon''$  and  $\mu = \mu' - j\mu''$  to be complex to allow for loss, and rewriting (1.87) gives

$$
-\frac{1}{2}\int_{V}(\bar{E}\cdot\bar{J}_{s}^{*}+\bar{H}^{*}\cdot\bar{M}_{s})dv = \frac{1}{2}\oint_{S}\bar{E}\times\bar{H}^{*}\cdot d\bar{s} + \frac{\sigma}{2}\int_{V}|\bar{E}|^{2}dv
$$

$$
+\frac{\omega}{2}\int_{V}(\epsilon''|\bar{E}|^{2}+\mu''|\bar{H}|^{2})dv + j\frac{\omega}{2}\int_{V}(\mu'|\bar{H}|^{2}-\epsilon'|\bar{E}|^{2})dv. \qquad (1.88)
$$

This result is known as Poynting's theorem, after the physicist J. H. Poynting (1852-1914), and is basically a power balance equation. Thus, the integral on the left-hand side represents the complex power,  $P_s$ , delivered by the sources  $\bar{J}_s$  and  $\bar{M}_s$ , inside S:

$$
P_s = -\frac{1}{2} \int_V (\bar{E} \cdot \bar{J}_s^* + \bar{H}^* \cdot \bar{M}_s) dv.
$$
 (1.89)

The first integral on the right-hand side of (1.88) represents complex power flow out of the closed surface S. If we define a quantity called the Poynting vector,  $\tilde{S}$ , as

$$
\tilde{S} = \tilde{E} \times \tilde{H}^*,\tag{1.90}
$$

then this power can be expressed as

$$
P_o = \frac{1}{2} \oint_{\mathcal{S}} \bar{E} \times \bar{H}^* \cdot d\bar{s} = \frac{1}{2} \oint_{\mathcal{S}} \bar{\mathcal{S}} \cdot d\bar{s}.
$$
 (1.91)

The surface  $S$  in (1.91) must be a closed surface in order for this interpretation to be valid. The real parts of  $P_s$  and  $P_o$  in (1.89) and (1.91) represent time-average powers.

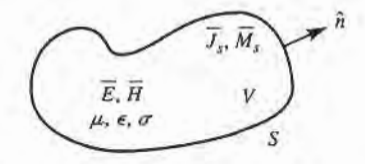

**FIGURE 1.10** 

A volume V, enclosed by the closed surface S, containing fields  $\overline{E}$ ,  $\overline{H}$ , and current sources  $J_s$ ,  $\overline{M}_s$ .

The second and third integrals in (1.88) are real quantities representing the time-average power dissipated in the volume V due to conductivity, dielectric, and magnetic losses. If we define this power as  $P_\ell$  we have that

$$
P_{\ell} = \frac{\sigma}{2} \int_{V} |\bar{E}|^2 dv + \frac{\omega}{2} \int_{V} (\epsilon'' |\bar{E}|^2 + \mu'' |\bar{H}|^2) dv,
$$
 (1.92)

which is sometimes referred to as Joule's law. The last integral in (1.88) can be seen to be related to the stored electric and magnetic energies, as deflned in (1.84) and (1.86).

With the above definitions, Poynting's theorem can be rewritten as

$$
P_s = P_o + P_{\ell} + 2j\omega(W_m - W_e). \tag{1.93}
$$

In words, this complex power balance equation states that the power delivered by the sources  $(P_s)$  is equal to the sum of the power transmitted through the surface  $(P_o)$ , the power lost to heat in the volume  $(P_{\ell})$ , and  $2\omega$  times the net reactive energy stored in the volume.

#### Power Absorbed by a Good Conductor

To calculate attenuation and loss due to an imperfect conductor, one must find the power dissipated in the conductor. We will show that this can be done using only the fields at the surface of the conductor, which is a very helpful simplification when calculating attenuation.

Consider the geometry of Figure 1.11, which shows the interface between a lossless medium and a good conductor. We assume that a field is incident from  $z < 0$  and that the field penetrates into the conducting region  $z > 0$ . The real average power entering the conductor volume defined by the cross-sectional surface  $S_0$  at the interface and the surface S is given from  $(1.91)$  as

$$
P_{\rm av} = \frac{1}{2} \text{Re} \int_{S_0 + S} \bar{E} \times \bar{H}^* \cdot \hat{n} \, ds, \tag{1.94}
$$

where  $\hat{n}$  is a unit normal vector pointing into the closed surface  $S_0 + S$ , and  $\overline{E}$ ,  $\overline{H}$  are the fields at this surface. The contribution to the integral in  $(1.94)$  from the surface S can be made zero by proper selection of this surface. For example, if the field is a normally incident plane wave, the Poynting vector  $\bar{S} = \bar{E} \times \bar{H}^*$  will be in the 2 direction, and so

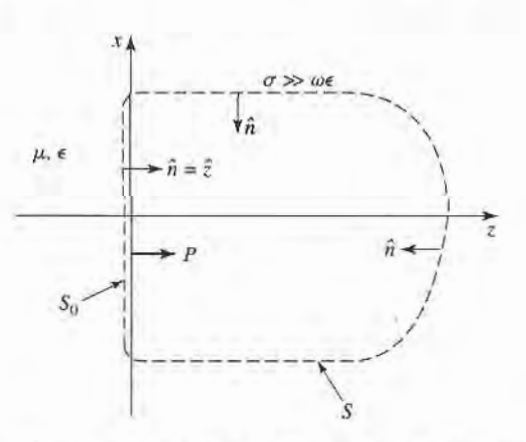

FIGURE 1.11 An interface between a lossless medium and a good conductor with a closed surface  $S_0 + S$  for computing the power dissipated in the conductor.

#### 1.7 Plane Wave Reflection from a Media Interface 27

tangential to the top, bottom, front, and back of S, if these walls are made parallel to the z-axis. If the wave is obliquely incident, these walls can be slanted to obtain the same result. And, if the conductor is good, the decay of the fields from the interface at  $z = 0$  will be very rapid, so that the right-hand end of S can be made far enough away from  $z = 0$ so that there is negligible contribution to the integral from this part of the surface S. The time-average power entering the conductor through  $S_0$  can then be written as

$$
P_{\rm av} = \frac{1}{2} \text{Re} \int_{S_0} \vec{E} \times \vec{H}^* \cdot \hat{z} \, ds. \tag{1.95}
$$

From vector identity (B.3) we have

$$
\hat{z} \cdot (\bar{E} \times \bar{H}^*) = (\hat{z} \times \bar{E}) \cdot \bar{H}^* = \eta \bar{H} \cdot \bar{H}^*,
$$
 (1.96)

since  $\hat{H} = \hat{n} \times \bar{E}/\eta$ , as generalized from (1.76) for conductive media, where  $\eta$  is the intrinsic wave impedance of the conductor. Equation (1.95) can then be written as

$$
P_{\rm av} = \frac{R_s}{2} \int_{S_0} |\bar{H}|^2 ds, \tag{1.97}
$$

where 
$$
R_s = \text{Re}(\eta) = \text{Re}\left[ (1+j)\sqrt{\frac{\omega\mu}{2\sigma}} \right] = \sqrt{\frac{\omega\mu}{2\sigma}} = \frac{1}{\sigma\delta_s}
$$
 (1.98)

is called the surface resistivity of the conductor. The magnetic field  $\bar{H}$  in (1.97) is tangential to the conductor surface and needs only to be evaluated at the surface of the conductor; since  $H_i$  is continuous at  $z = 0$ , it doesn't matter whether this field is evaluated just outside the conductor or just inside the conductor. In the next section we will show how (1.97) can be evaluated in terms of a surface current density flowing on the surface of the conductor, where the conductor can be assumed to be perfect.

#### PLANE WAVE REFLECTION FROM A MEDIA INTERFACE 1.7

A number of problems to be considered in later chapters involve the behavior of elecffomagnetic fields at the interface of a lossy or conducting medium, and so it is beneficial at this time to study the reflection of a plane wave normally incident from free-space onto the surface of a conducting half-space. The geometry is shown in Figure 1 .12 where the lossy half-space  $z > 0$  is characterized by the parameters  $\epsilon$ ,  $\mu$ , and  $\sigma$ .

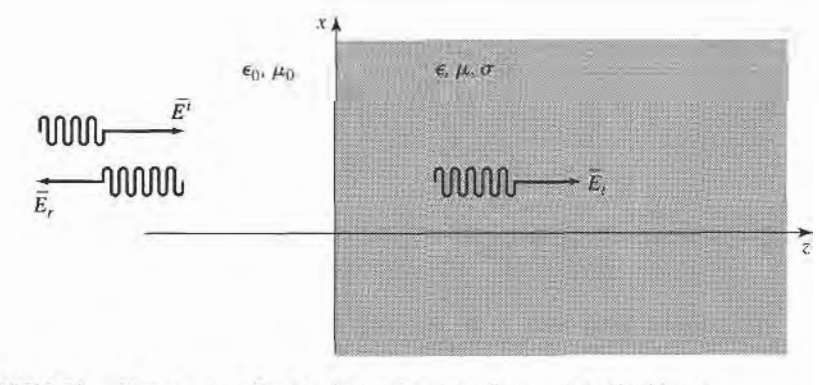

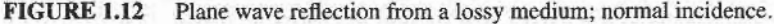

# General Medium

With no loss of generality, we can assume that the incident plane wave has an electric field vector oriented along the  $x$ -axis and is propagating along the positive  $z$ -axis. The incident fields can then be written, for  $z < 0$ , as

$$
\bar{E}_i = \hat{x} E_0 e^{-jk_0 z}, \tag{1.99a}
$$

$$
\bar{H}_i = \hat{y}\frac{1}{\eta_0} E_0 e^{-jk_0 z},\tag{1.99b}
$$

where  $\eta_0$  is the wave impedance of free-space, and  $E_0$  is an arbitrary amplitude. Also in the region  $z < 0$ , a reflected wave may exist with the form

$$
\bar{E}_r = \hat{x} \Gamma E_0 e^{+jk_0 z},\tag{1.100a}
$$

$$
\bar{H}_r = -\hat{y}\frac{\Gamma}{\eta_0}E_0e^{+jk_0z},\qquad(1.100b)
$$

where  $\Gamma$  is the unknown reflection coefficient of the reflected electric field. Note that in (1.100), the sign in the exponential terms has been chosen as positive, to represent waves traveling in the  $-\hat{z}$  direction of propagation, as derived in (1.46). This is also consistent with the Poynting vector  $\bar{S}_r = \bar{E}_r \times \bar{H}_r^* = -|\Gamma|^2 |E_0|^2 \hat{z}/\eta_0$ , which shows power to be traveling in the  $-\hat{z}$  direction for the reflected wave.

As shown in Section 1.4, from equations (1.54) and (1.58), the transmitted fields for  $z > 0$  in the lossy medium can be written as

$$
\bar{E}_t = \hat{x} T E_0 e^{-\gamma z}, \qquad (1.101a)
$$

$$
\bar{H}_t = \frac{\hat{y} T E_0}{\eta} e^{-\gamma z},\tag{1.101b}
$$

where T is the transmission coefficient of the transmitted electric field and  $\eta$  is the intrinsic impedance of the lossy medium in the region  $z > 0$ . From (1.57) and (1.52) the intrinsic impedance is

$$
\eta = \frac{j\omega\mu}{\gamma},\qquad(1.102)
$$

and the propagation constant is

$$
\gamma = \alpha + j\beta = j\omega\sqrt{\mu\epsilon}\sqrt{1 - j\sigma/\omega\epsilon}.
$$
 (1.103)

We now have a boundary value problem where the general form of the fields are known via (1.99)–(1.101) on either side of the material discontinuity at  $z = 0$ . The two unknown constants,  $\Gamma$  and  $T$ , are found by applying two boundary conditions on  $E_x$  and  $H_y$  at  $z = 0$ . Since these tangential field components must be continuous at  $z = 0$ , we arrive at the following two equations:

$$
(1+\Gamma) = T,\t(1.104a)
$$

$$
\frac{1-\Gamma}{\eta_0} = \frac{T}{\eta}.\tag{1.104b}
$$

Solving these equations for the reflection and transmission coefficients gives

$$
\Gamma = \frac{\eta - \eta_0}{\eta + \eta_0},\tag{1.105a}
$$

$$
T = 1 + \Gamma = \frac{2\eta}{\eta + \eta_0}.
$$
 (1.105b)

This is a general solution for reflection and transmission of a normally incident wave at the interface of a lossy material, where  $\eta$  is the impedance of the material. We now consider three special cases of the above result.

# **Lossless Medium**

If the region for  $z > 0$  is a lossless dielectric, then  $\sigma = 0$ , and  $\mu$  and  $\epsilon$  are real quantities. The propagation constant in this case is purely imaginary and can be written as

$$
\gamma = j\beta = j\omega\sqrt{\mu\epsilon} = jk_0\sqrt{\mu_r\epsilon_r},\qquad(1.106)
$$

where  $k_0 = \omega \sqrt{\mu_0 \epsilon_0}$  is the wavenumber of a plane wave in free-space. The wavelength in the dielectric is

$$
\lambda = \frac{2\pi}{\beta} = \frac{2\pi}{\omega\sqrt{\mu\epsilon}} = \frac{\lambda_0}{\sqrt{\mu_r\epsilon_r}},\tag{1.107}
$$

the phase velocity is

$$
v_p = \frac{\omega}{\beta} = \frac{1}{\sqrt{\mu \epsilon}} = \frac{c}{\sqrt{\mu_r \epsilon_r}},
$$
\n(1.108)

(slower than the speed of light in free-space) and the wave impedance of the dielectric is

$$
\eta = \frac{j\omega\mu}{\gamma} = \sqrt{\frac{\mu}{\epsilon}} = \eta_0 \sqrt{\frac{\mu_r}{\epsilon_r}}.
$$
\n(1.109)

In the lossless case,  $\eta$  is real, so both  $\Gamma$  and  $T$  from (1.105) are real, and  $\bar{E}$  and  $\bar{H}$  are in phase with each other in both media.

Power conservation for the incident, reflected, and transmitted waves can be demonstrated by computing the Poynting vectors in the two regions. Thus, for  $z < 0$ , the complex Poynting vector is

$$
\bar{S}^- = \bar{E} \times \bar{H}^* = (\bar{E}_i + \bar{E}_r) \times (\bar{H}_i + \bar{H}_r)
$$
  
\n
$$
= \hat{z}|E_0|^2 \frac{1}{n_0} (e^{-jk_0z} + \Gamma e^{jk_0z}) (e^{-jk_0z} - \Gamma e^{jk_0z})^*
$$
  
\n
$$
= \hat{z}|E_0|^2 \frac{1}{n_0} (1 - |\Gamma|^2 + \Gamma e^{2jk_0z} - \Gamma^* e^{-2jk_0z})
$$
  
\n
$$
= \hat{z}|E_0|^2 \frac{1}{n_0} (1 - |\Gamma|^2 + 2j\Gamma \sin 2k_0z), \qquad (1.110a)
$$

since  $\Gamma$  is real. For  $z > 0$ , the complex Poynting vector is

$$
\bar{S}^+ = \bar{E}_t \times \bar{H}_t^* = \hat{z} \frac{|E_0|^2 |T|^2}{\eta},
$$

#### 30 Chapter 1: Electromagnetic Theory

which can be rewritten, using  $(1.105)$ , as

$$
\bar{S}^{+} = \hat{z}|E_{0}|^{2} \frac{4\eta}{(\eta + \eta_{0})^{2}} = \hat{z}|E_{0}|^{2} \frac{1}{\eta_{0}}(1 - |\Gamma|^{2}).
$$
 (1.110b)

Now observe that at  $z = 0$ ,  $\bar{S}^- = \bar{S}^+$ , so that complex power flow is conserved across the interface. Now consider the time-average power flow in the two regions. For  $z < 0$ , the time-average power flow through a  $1-m<sup>2</sup>$  cross section is

$$
P^{-} = \frac{1}{2} \text{Re}(\bar{S}^{-} \cdot \hat{z}) = \frac{1}{2} |E_0|^2 \frac{1}{\eta_0} (1 - |\Gamma|^2).
$$
 (1.111a)

and for  $z > 0$ , the time-average power flow through a 1-m<sup>2</sup> cross section is

$$
P^{+} = \frac{1}{2} \text{Re}(\bar{S}^{+} \cdot \hat{z}) = \frac{1}{2} |E_{0}|^{2} \frac{1}{\eta_{0}} (1 - |\Gamma|^{2}) = P^{-}, \qquad (1.111b)
$$

so real power flow is conserved.

We now note a subtle point. When computing the complex Poynting vector for  $z < 0$  in  $(1.110a)$ , we used the total  $\overline{E}$  and  $\overline{H}$  fields. If we compute separately the Poynting vectors for the incident and reflected waves, we obtain

$$
\bar{S}_i = \bar{E}_i \times \bar{H}_i^* = \hat{z} \frac{|E_0|^2}{\eta_0},
$$
\n(1.112a)

$$
\bar{S}_r = \bar{E}_r \times \bar{H}_r^* = -\frac{2}{\eta_0} \frac{|E_0|^2 |\Gamma|^2}{\eta_0},\tag{1.112b}
$$

and we see that  $\bar{S}_i + \bar{S}_r \neq \bar{S}$  of (1.110a). The missing cross-product terms account for stored reactive energy in the standing wave in the  $z < 0$  region. Thus, the decomposition of a Poynting vector into incident and reflected components is not, in general, meaningful. Some books define a time-average Poynting-vector as  $(1/2)Re(\vec{E} \times \vec{H}^*)$ , and in this case such a definition applied to the individual incident and reflected components will give the correct result, since  $P_i = (1/2)Re|\bar{E}_0|^2/\eta_0$ , and  $P_r = -(1/2)|E_0|^2|\Gamma|^2/\eta_0$ , so  $P_i + P_r = P^-.$  But even this definition will fail to provide meaningful results when the medium for  $z < 0$  is lossy.

# Good Conductor

If the region for  $z > 0$  is a good (but not perfect) conductor, the propagation constant can be written as discussed in Section 1.4:

$$
\gamma = \alpha + j\beta = (1+j)\sqrt{\frac{\omega\mu\sigma}{2}} = (1+j)\frac{1}{\delta_s}.
$$
\n(1.113)

Similarly, the intrinsic impedance of the conductor simplifies to

$$
\eta = (1+j)\sqrt{\frac{\omega\mu}{2\sigma}} = (1+j)\frac{1}{\sigma\delta_s}.
$$
\n(1.114)

Now the impedance is complex, with a phase angle of 45°, so  $\vec{E}$  and  $\vec{H}$  will be 45° out of phase, and  $\Gamma$  and  $\Gamma$  will be complex. In (1.113) and (1.114),  $\delta_s = 1/\alpha$  is the skin depth, as defined in (1.60).

For  $z < 0$ , the complex Poynting vector can be evaluated at  $z = 0$  to give

$$
\bar{S}^{-}(z=0) = \hat{z}|E_{0}|^{2} \frac{1}{\eta_{0}} (1 - |\Gamma|^{2} + \Gamma - \Gamma^{*}).
$$
 (1.115a)

For  $z > 0$ , the complex Poynting vector is

$$
\tilde{S}^{+} = \tilde{E}_{t} \times \tilde{H}_{t}^{*} = \hat{z}|E_{0}|^{2}|T|^{2} \frac{1}{\eta^{*}} e^{-2\alpha z},
$$

and using (1.105) for T and  $\Gamma$  gives

$$
\bar{S}^+ = \hat{z}|E_0|^2 \frac{4\eta}{|\eta + \eta_0|^2} e^{-2\alpha z} = \hat{z}|E_0|^2 \frac{1}{\eta_0} (1 - |\Gamma|^2 + \Gamma - \Gamma^*) e^{-2\alpha z}.
$$
 (1.115b)

So at the interface at  $z = 0$ ,  $\bar{S}^- = \bar{S}^+$ , and complex power is conserved.

Observe that if we were to compute the separate incident and reflected Poynting vectors for  $z < 0$  as

$$
\tilde{S}_i = \bar{E}_i \times \bar{H}_i^* = \hat{z} \frac{|E_0|^2}{\eta_0},
$$
\n(1.116a)

$$
\bar{S}_r = \bar{E}_r \times \bar{H}_r^* = -\hat{z} \frac{|E_0|^2 |\Gamma|^2}{\eta_0}.
$$
 (1.116b)

we do not obtain  $\bar{S}_i + \bar{S}_r = \bar{S}$  of (1.115a), even for  $z=0$ . It is possible, however, to consider real power flow in terms of the individual traveling wave components. Thus, the time-average power flows through a  $1-m^2$  cross section are

$$
P^{-} = \frac{1}{2} \text{Re}(\bar{S}^{-} \cdot \hat{z}) = \frac{1}{2} |E_0|^2 \frac{1}{\eta_0} (1 - |\Gamma|^2), \tag{1.117a}
$$

$$
P^{+} = \frac{1}{2} \text{Re}(\bar{S}^{+} \cdot \hat{z}) = \frac{1}{2} |E_{0}|^{2} \frac{1}{\eta_{0}} (1 - |\Gamma|^{2}) e^{-2\alpha z}.
$$
 (1.117b)

which shows power balance at  $z = 0$ . In addition,  $P_i = |E_0|^2 / 2\eta_0$ , and  $P_r = -|E_0|^2 / |\Gamma|^2 /$  $2n_0$  so that  $P_i + P_r = P^-$ , showing that the real power flow for  $z < 0$  can be decomposed into incident and reflected wave components.

Notice that  $\bar{S}^+$ , the power density in the lossy conductor, decays exponentially according to the  $e^{-2\alpha z}$  attenuation factor. This means that power is being dissipated in the lossy material as the wave propagates into the medium in the  $+z$  direction. The power, and also the fields, decay to a negligibly small value within a few skin depths of the material, which for a reasonably good conductor is an exffemely small distance at microwave frequencies.

The electric volume current density flowing in the conducting region is given as

$$
\bar{J}_t = \sigma \bar{E}_t = \hat{x}\sigma E_0 T e^{-\gamma z} A/m^2, \qquad (1.118)
$$

and so the average power dissipated in (or transmitted into) a  $1 \text{ m}^2$  cross-sectional volume of the conductor can be calculated from the conductor loss term of (1.92) (Joule's law) as

$$
P' = \frac{1}{2} \int_{V} \bar{E}_{t} \cdot \bar{J}_{t}^{*} dv = \frac{1}{2} \int_{x=0}^{1} \int_{y=0}^{1} \int_{z=0}^{\infty} (\hat{x} E_{0} T e^{-\gamma z}) \cdot (\hat{x} \sigma E_{0} T e^{-\gamma z})^{*} dz dy dx
$$
  

$$
= \frac{1}{2} \sigma |E_{0}|^{2} |T|^{2} \int_{z=0}^{\infty} e^{-2\alpha z} dz = \frac{\sigma |E_{0}|^{2} |T|^{2}}{4\alpha}.
$$
 (1.119)

Since  $1/\eta = \sigma \delta_s/(1 + j) = (\sigma/2\alpha)(1 - j)$ , the real power entering the conductor through a 1-m<sup>2</sup> cross section (as given by  $(1/2)$ Re( $\bar{S}^+ \cdot \hat{z}$ ) at  $z = 0$ ) can be expressed using (1.115b) as  $P' = |E_0|^2 |T|^2 (\sigma/4\alpha)$ , which is in agreement with (1.119).

# **Perfect Conductor**

Now assume that the region  $z > 0$  contains a perfect conductor. The above results can be specialized to this case by allowing  $\sigma \to \infty$ . Then, from (1.113)  $\alpha \to \infty$ ; from (1.114)  $\eta \to 0$ ; from (1.60)  $\delta_s \to 0$ ; and from (1.105a,b)  $T \to 0$ , and  $\Gamma \to -1$ . The fields for  $z > 0$  thus decay infinitely fast, and are identically zero in the perfect conductor. The perfect conductor can be thought of as "shorting out" the incident electric field. For  $z < 0$ , from (1.99) and (1.100), the total  $\bar{E}$  and  $\bar{H}$  fields are, since  $\Gamma = -1$ ,

$$
\bar{E} = \bar{E}_i + \bar{E}_r = \hat{x} E_0 (e^{-jk_0 z} - e^{jk_0 z}) = -\hat{x} 2j E_0 \sin k_0 z, \qquad (1.120a)
$$

$$
\bar{H} = \bar{H}_i + \bar{H}_r = \hat{y}\frac{1}{\eta_0}E_0(e^{-jk_0z} + e^{jk_0z}) = \hat{y}\frac{2}{\eta_0}E_0 \cos k_0z.
$$
 (1.120b)

Observe that at  $z = 0$ ,  $\bar{E} = 0$  and  $\bar{H} = \hat{y}(2/\eta_0)E_0$ . The Poynting vector for  $z < 0$  is

$$
\bar{S}^{-} = \bar{E} \times \bar{H}^{*} = \hat{z}j \frac{4}{\eta_0} |E_0|^2 \sin k_0 z \cos k_0 z, \qquad (1.121)
$$

which has a zero real part and thus indicates that no real power is delivered to the perfect conductor.

The volume current density of (1.118) for the lossy conductor reduces to an infinitely thin sheet of surface current in the limit of infinite conductivity:

$$
\bar{J}_s = \hat{n} \times \bar{H} = -\hat{z} \times \left( \hat{y} \frac{2}{\eta_0} E_0 \cos k_0 z \right) \Big|_{z=0} = \hat{x} \frac{2}{\eta_0} E_0 \text{ A/m}.
$$
 (1.122)

### The Surface Impedance Concept

In many problems, particularly those in which the effect of attenuation or conductor loss is needed, the presence of an imperfect conductor must be taken into account. The surface impedance concept allows us to do this in a very convenient way. We will develop this method from the theory presented in the previous sections.

Consider a good conductor in the region  $z > 0$ . As we have seen, a plane wave normally incident on this conductor is mostly reflected, and the power that is transmitted into the conductor is dissipated as heat within a very short distance from the surface. There are three ways to compute this power.

First, we can use Joule's law, as in  $(1.119)$ . For a 1 m<sup>2</sup> area of conductor surface, the power transmitted through this surface and dissipated as heat is given by (1.119). Using (1.105b) for T, (1.114) for  $\eta$ , and the fact that  $\alpha = 1/\delta_s$ , gives the following result:

$$
\frac{\sigma |T|^2}{\alpha} = \frac{\sigma \delta_s 4 |\eta|^2}{|\eta + \eta_0|^2} \simeq \frac{8}{\sigma \delta_s \eta_0^2} = \frac{8R_s}{\eta_0^2},\tag{1.123}
$$

where we have assumed  $\eta \ll \eta_0$ , which is true for a good conductor. Then the power of  $(1.119)$  can be written as

$$
P' = \frac{2|E_0|^2 R_s}{n_0^2},\tag{1.124}
$$

where

$$
R_s = \text{Re}(\eta) = \text{Re}\left(\frac{1+j}{\sigma \delta_s}\right) = \frac{1}{\sigma \delta_s} = \sqrt{\frac{\omega \mu}{2\sigma}} \tag{1.125}
$$

is the surface resistance of the metal.

Another way to find the power loss is to compute the power flow into the conductor using the Poynting vector, since all power entering the conductor at  $z = 0$  is dissipated. As

#### Plane Wave Reflection from a Media Interface

in (1.115b), we have

$$
P^{t} = \frac{1}{2} \text{Re}(\bar{S}^{+} \cdot \hat{z})\big|_{z=0} = \frac{2|E_{0}|^{2} \text{Re}(\eta)}{|\eta + \eta_{0}|^{2}}.
$$

which for large conductivity becomes, since  $\eta \ll \eta_0$ ,

$$
P' = \frac{2|E_0|^2 R_s}{\eta_0^2},\tag{1.126}
$$

which agrees with (1.124).

A third method uses an effective surface current density and the surface impedance, without the need for the fields inside the conductor. From  $(1.118)$ , the volume current density in the conductor is

$$
\bar{J}_t = \hat{x}\sigma TE_0 e^{-\gamma z} A/m^2, \qquad (1.127)
$$

so the total current flow per unit width in the  $x$  direction is

$$
\bar{J}_s = \int_0^\infty \bar{J}_t dz = \hat{x}\sigma TE_0 \int_0^\infty e^{-\gamma z} dz = \frac{\hat{x}\sigma TE_0}{\gamma} A/m,
$$

and taking the limit of  $\sigma T / \gamma$  for large  $\sigma$  gives

$$
\frac{\sigma T}{\gamma} = \frac{\sigma \delta_s}{(1+j)} \frac{2\eta}{(\eta + \eta_0)} \simeq \frac{\sigma \delta_s}{(1+j)} \frac{2(1+j)}{\sigma \delta_s \eta_0} = \frac{2}{\eta_0},
$$

$$
J_s = \hat{x} \frac{2E_0}{\eta_0} \text{ A/m}.
$$

SO.

If the conductivity were infinite, then  $\Gamma = -1$  and a true surface current density of

$$
\bar{J}_s = \hat{n} \times \bar{H}|_{z=0} = -\hat{z} \times (\bar{H}_i + \bar{H}_r)|_{z=0} = \hat{x} E_0 \frac{1}{\eta_0} (1 - \Gamma) = \hat{x} \frac{2E_0}{\eta_0} \text{ A/m}
$$

would flow, which is identical to the total current in (1.128).

Now replace the exponentially decaying volume current of  $(1.127)$  with a unif volume current extending a distance of one skin depth. Thus, let

$$
\bar{J}_t = \begin{cases} \bar{J}_s/\delta_s & \text{for } 0 < z < \delta_s \\ 0 & \text{for } z > \delta_s \end{cases}
$$

 $(1,$ 

so that the total current flow is the same. Then use Joule's law to find the power lost:

$$
P^{t} = \frac{1}{2\sigma} \int_{S} \int_{z=0}^{\delta_{s}} \frac{|\bar{J}_{s}|^{2}}{\delta_{s}^{2}} dz ds = \frac{R_{s}}{2} \int_{S} |\bar{J}_{s}|^{2} ds = \frac{2|E_{0}|^{2}R_{s}}{\eta_{0}^{2}},
$$
(1.130)

where  $\int_{\mathcal{S}}$  denotes a surface integral over the conductor surface, in this case chosen as 1 m<sup>2</sup>. The result of (1.130) agrees with our previous results for  $P<sup>t</sup>$  in (1.126) and (1.124), and shows that the power loss can be accurately and simply calculated as

$$
P' = \frac{R_s}{2} \int_S |\bar{J}_s|^2 \, ds = \frac{R_s}{2} \int_S |\bar{H}_t|^2 \, ds, \tag{1.131}
$$

in terms of the surface resistance  $R_s$  and the surface current  $J_s$ , or tangential magnetic field  $\bar{H}_1$ . It is important to realize that the surface current can be found from  $\bar{J}_s = \hat{n} \times \bar{H}$ , as if the metal were a perfect conductor. This method is very general, applying to fields other than plane waves, and to conductors of arbitrary shape, as long as bends or corners have radii on the order of a skin depth or larger. The method is also quite accurate, as the only approximation in the above was that  $\eta \ll \eta_0$ , which is a good approximation. As an example, copper at 1 GHz has  $|\eta| = 0.012 \Omega$ , which is indeed much less than  $\eta_0 = 377 \Omega$ .

#### EXAMPLE 1.4 PLANE WAYE REFLECTION FROM A CONDUCTOR

Consider a plane wave normally incident on a half-space of copper. If  $f = 1$  GHz, compute the propagation constant, impedance, and skin depth for the conductor. Also compute the reflection and transmission coefficients.

Solution

For copper,  $\sigma = 5.813 \times 10^7$  S/m, so from (1.60) the skin depth is

$$
\delta_s = \sqrt{\frac{2}{\omega\mu\sigma}} = 2.088 \times 10^{-6} \text{ m},
$$

and the propagation constant is, from (1.1 13),

$$
\gamma = \frac{1+j}{\delta_s} = (4.789 + j4.789) \times 10^5 \text{ m}^{-1}
$$

The intrinsic impedance is, from (1.114),

$$
\eta = \frac{1+j}{\sigma \delta_s} = (8.239 + j8.239) \times 10^{-3} \, \Omega,
$$

which is quite small relative to the impedance of free-space ( $\eta_0 = 377 \Omega$ ). The reflection coefficient is then

$$
\Gamma = \frac{\eta - \eta_0}{\eta + \eta_0} = 1/179.99^\circ
$$

(practically that of an ideal short circuit), and the transmission coefficient is

$$
T = \frac{2\eta}{\eta + \eta_0} = 6.181 \times 10^{-5} \underline{A5}^{\circ}.
$$

d " j t t

# 1.8 OBLIQUE INCIDENCE AT A DIELECTRIC INTERFACE

We continue our discussion of plane waves by considering the problem of a plane wave obliquely incident on a plane interface between two lossless dielectric regions, as shown in Figure 1.13. There are two canonical cases of this problem: the electric field is either in the  $xz$  plane (parallel polarization), or normal to the xz plane (perpendicular polarization). An arbitrary incident plane wave, of course, may have a polarization that is neither of these, but it can be expressed as a linear combination of these two individual cases.

The general method of solution is similar to the problem of normal incidence: we will write expressions for the incident, reflected, and transmitted fields in each region and match boundary conditions to find the unknown amplitude coefficients and angles.

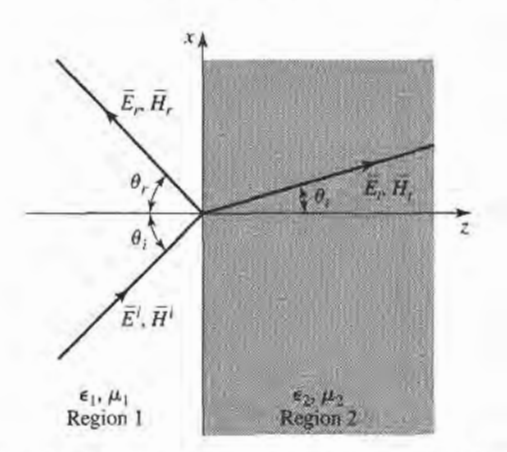

FIGURE 1.13 Geometry for a plane wave obliquely incident at the interface between two dielectric regions.

# Parallel Polarization

In this case, the electric field vector lies in the  $xz$  plane, and the incident fields can be written AS

$$
\bar{E}_i = E_0(\hat{x} \cos \theta_i - \hat{z} \sin \theta_i) e^{-jk_1(x \sin \theta_i + z \cos \theta_i)}, \qquad (1.132a)
$$

$$
\bar{H}_i = \frac{E_0}{\eta_1} \hat{y} e^{-jk_1(x\sin\theta_i + z\cos\theta_i)},\tag{1.132b}
$$

where  $k_1 = \omega \sqrt{\mu_0 \epsilon_1}$ , and  $\eta_1 = \sqrt{\mu_0/\epsilon_1}$  are the wavenumber and wave impedance of region 1. The reflected and transmitted fields can be written as

$$
\bar{E}_r = E_0 \Gamma(\hat{x} \cos \theta_r + \hat{z} \sin \theta_r) e^{-jk_1(x \sin \theta_r - z \cos \theta_r)}, \qquad (1.133a)
$$

$$
\bar{H}_r = \frac{-E_0 \Gamma}{\eta_1} \hat{y} e^{-jk_1(x\sin\theta_r - z\cos\theta_r)},\tag{1.133b}
$$

$$
\bar{E}_t = E_0 T(\hat{x} \cos \theta_t - \hat{z} \sin \theta_t) e^{-jk_2(x \sin \theta_t + z \cos \theta_t)}, \qquad (1.134a)
$$

$$
\bar{H}_t = \frac{E_0 T}{\eta_2} \hat{y} e^{-jk_2(x\sin\theta_t + z\cos\theta_t)}.
$$
\n(1.134b)

In the above,  $\Gamma$  and  $T$  are the reflection and transmission coefficients, and  $k_2$ ,  $\eta_2$  are the wavenumber and wave impedance of region 2, defined as

$$
k_2 = \omega \sqrt{\mu_0 \epsilon_2}, \qquad \eta_2 = \sqrt{\mu_0/\epsilon_2}.
$$

At this point, we have  $\Gamma$ ,  $T$ ,  $\theta_r$ , and  $\theta_t$  as unknowns.

We can obtain two complex equations for these unknowns by enforcing the continuity of  $E_x$  and  $H_y$ , the tangential field components, at the interface at  $z = 0$ . We then obtain

$$
\cos \theta_i \ e^{-jk_1 x \sin \theta_i} + \Gamma \cos \theta_r \ e^{-jk_1 x \sin \theta_r} = T \cos \theta_t \ e^{-jk_2 x \sin \theta_r}, \qquad (1.135a)
$$

$$
\frac{1}{\eta_1} e^{-jk_1 x \sin \theta_i} - \frac{\Gamma}{\eta_1} e^{-jk_1 x \sin \theta_i} = \frac{T}{\eta_2} e^{-jk_2 x \sin \theta_i}.
$$
 (1.135b)

Both sides of (1.135a) and (1.135b) are functions of the coordinate x. If  $E_x$  and  $H_y$  are to be continuous at the interface  $z = 0$  for all x, then this x variation must be the same on both sides of the equations, leading to the following condition:

$$
k_1 \sin \theta_i = k_1 \sin \theta_r = k_2 \sin \theta_i,
$$

which results in the well-known Snell's laws of reflection and refraction:

$$
\theta_i = \theta_r,\tag{1.136a}
$$

$$
k_1 \sin \theta_i = k_2 \sin \theta_i. \tag{1.136b}
$$

The above argument ensures that the phase terms in  $(1.135)$  vary with x at the same rate on both sides of the interface, and so is often called the *phase matching condition*.

Using (1.136) in (1.135) allows us to solve for the reflection and transmission coefficients as

$$
\Gamma = \frac{\eta_2 \cos \theta_t - \eta_1 \cos \theta_i}{\eta_2 \cos \theta_t + \eta_1 \cos \theta_i},
$$
\n(1.137a)

$$
T = \frac{2\eta_2 \cos \theta_i}{\eta_2 \cos \theta_t + \eta_1 \cos \theta_i}.
$$
 (1.137b)

Observe that for normal incidence, we have  $\theta_i = \theta_r = \theta_i = 0$ , so then

$$
\Gamma = \frac{\eta_2 - \eta_1}{\eta_2 + \eta_1}
$$
 and  $T = \frac{2\eta_2}{\eta_2 + \eta_1}$ ,

in agreement with the results of Section 1.7.

For this polarization, a special angle of incidence,  $\theta_b$ , called the *Brewster angle*, exists where  $\Gamma = 0$ . This occurs when the numerator of (1.137a) goes to zero  $(\theta_i = \theta_b)$ .  $\eta_2$  cos  $\theta_t = \eta_1$  cos  $\theta_b$ , which can be reduced using

$$
\cos \theta_t = \sqrt{1 - \sin^2 \theta_t} = \sqrt{1 - \frac{k_1^2}{k_2^2} \sin^2 \theta_b},
$$

to give

$$
\sin \theta_b = \frac{1}{\sqrt{1 + \epsilon_1/\epsilon_2}}.\tag{1.138}
$$

# Perpendicular Polarization

In this case, the electric field vector is perpendicular to the  $xz$  plane. The incident field can be written as

$$
\bar{E}_i = E_0 \hat{y} e^{-jk_1(x\sin\theta_i + z\cos\theta_i)},\tag{1.139a}
$$

$$
\bar{H}_i = \frac{E_0}{\eta_1} (-\hat{x}\cos\theta_i + \hat{z}\sin\theta_i) e^{-jk_1(x\sin\theta_i + z\cos\theta_i)}, \qquad (1.139b)
$$

where  $k_1 = \omega \sqrt{\mu_0 \epsilon_1}$  and  $\eta_1 = \sqrt{\mu_0/\epsilon_1}$  are the wavenumber and wave impedance for region 1, as before. The reflected and transmitted fields can be expressed as

$$
\bar{E}_r = E_0 \Gamma \hat{y} e^{-jk_1(x \sin \theta_r - z \cos \theta_r)}, \qquad (1.140a)
$$

$$
\bar{H}_r = \frac{E_0 \Gamma}{\eta_1} (\hat{x} \cos \theta_r + \hat{z} \sin \theta_r) e^{-jk_1(x \sin \theta_r - z \cos \theta_r)}, \qquad (1.140b)
$$

$$
\bar{E}_t = E_0 T \hat{y} e^{-jk_2(x \sin \theta_t + z \cos \theta_t)}, \qquad (1.141a)
$$

$$
\bar{H}_t = \frac{E_0 T}{\eta_2} (-\hat{x} \cos \theta_t + \hat{z} \sin \theta_t) e^{-jk_2(x \sin \theta_t + z \cos \theta_t)}, \qquad (1.141b)
$$

with  $k_2 = \omega \sqrt{\mu_0 \epsilon_2}$  and  $\eta_2 = \sqrt{\mu_0/\epsilon_2}$  being the wavenumber and wave impedance in region  $\overline{2}$ .

Equating the tangential field components  $E_y$  and  $H_x$  at  $z = 0$  gives

$$
e^{-jk_1x\sin\theta_i} + \Gamma e^{-jk_1x\sin\theta_r} = T e^{-jk_2x\sin\theta_i}, \qquad (1.142a)
$$

$$
\frac{-1}{\eta_1}\cos\theta_i e^{-jk_1x\sin\theta_i} + \frac{\Gamma}{\eta_1}\cos\theta_r e^{-jk_2x\sin\theta_r} = \frac{-T}{\eta_2}\cos\theta_t e^{-jk_2x\sin\theta_r}.
$$
 (1.142b)

By the same phase matching argument that was used in the parallel case, we obtain Snell's laws

$$
k_1 \sin \theta_i = k_1 \sin \theta_r = k_2 \sin \theta_i
$$

identical to (1.136).

Using  $(1.136)$  in  $(1.142)$  allows us to solve for the reflection and transmission coefficients as

$$
\Gamma = \frac{\eta_2 \cos \theta_i - \eta_1 \cos \theta_t}{\eta_2 \cos \theta_i + \eta_1 \cos \theta_t},
$$
\n(1.143a)

$$
T = \frac{2\eta_2 \cos \theta_i}{\eta_2 \cos \theta_i + \eta_1 \cos \theta_t}.
$$
 (1.143b)

Again, for the normally incident case, these results reduce to those of Section 1.7.

For this polarization no Brewster angle exists where  $\Gamma = 0$ , as we can see by examining the numerator of (1.143a),

$$
\eta_2 \cos \theta_i = \eta_1 \cos \theta_i,
$$

and using Snell's law to give

$$
k_2^2(\eta_2^2 - \eta_1^2) = (k_2^2 \eta_2^2 - k_1^2 \eta_1^2) \sin^2 \theta_i.
$$

But this leads to a contradiction, since the term in parentheses on the right-hand side is identically zero for dielectric media. Thus, no Brewster angle exists for perpendicular polarization, for dielectric media.

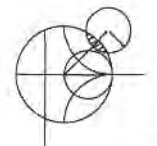

# EXAMPLE 1.5 OBLIQUE REFLECTION FROM A DIELECTRIC INTERFACE

Plot the reflection coefficients for parallel and perpendicular polarized plane waves incident from free-space onto a dielectric region with  $\epsilon_r = 2.55$ , versus incidence angle.

Solution The wave impedances are

$$
\eta_1 = 377 \,\Omega,
$$
  

$$
\eta_2 = \frac{\eta_0}{\sqrt{\epsilon_r}} = \frac{377}{\sqrt{2.55}} = 236 \,\Omega.
$$

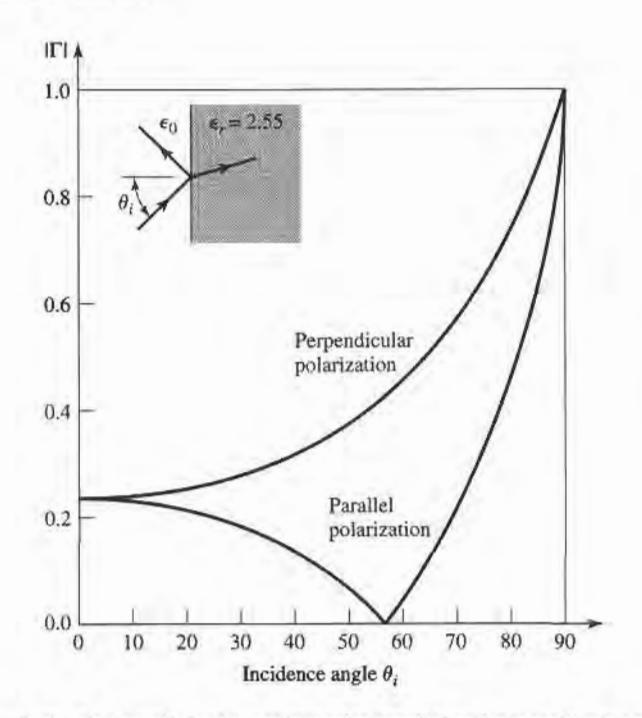

FIGURE 1.14 Reflection coefficient magnitude for parallel and perpendicular polarizations of a plane wave obliquely incident on a dielectric half-space.

We then evaluate (1.137a) and (1.143a) versus incidence angle; the results are shown in Figure 1.14.

# Total Reflection and Surface Waves

Snell's law of (1.136b) can be rewritten as

$$
\sin \theta_t = \sqrt{\frac{\epsilon_1}{\epsilon_2}} \sin \theta_i. \tag{1.144}
$$

Now consider the case (for either parallel or perpendicular polarization), where  $\epsilon_1 > \epsilon_2$ . As  $\theta_i$  increases, the refraction angle  $\theta_t$  will increase, but at a faster rate than  $\theta_i$  increases. The incidence angle  $\theta_i$  for which  $\theta_i = 90^\circ$  is called the critical angle,  $\theta_c$ , thus

$$
\sin \theta_c = \sqrt{\frac{\epsilon_2}{\epsilon_1}}.\tag{1.145}
$$

At this angle and beyond, the incident wave will be totally reflected, as the transmitted wave is not propagating into region 2. Let us look at this situation more closely, for the case of  $\theta_i > \theta_c$  with parallel polarization.

When  $\theta_i > \theta_c$  (1.144) shows that sin  $\theta_t > 1$ , so that cos  $\theta_t = \sqrt{1 - \sin^2 \theta_t}$  must be imaginary, and the angle  $\theta$ , loses its physical significance. At this point, it is better to replace the expressions for the transmitted fields in region 2 with the following:

$$
\bar{E}_t = E_0 T \left( \frac{j\alpha}{k_2} \hat{x} - \frac{\beta}{k_2} \hat{z} \right) e^{-j\beta x} e^{-\alpha z}, \qquad (1.146a)
$$

$$
\bar{H}_t = \frac{E_0 T}{\eta_2} \hat{y} e^{-j\beta x} e^{-\alpha z}.
$$
\n(1.146b)

The form of these fields is derived from (1.134) after noting that  $-jk_2 \sin \theta_t$  is still imaginary for sin  $\theta_t > 1$ , but  $- jk_2 \cos \theta_t$  is real, so we can replace sin  $\theta_t$  by  $\beta / k_2$ , and cos  $\theta_t$  by  $j \alpha / k_2$ . Substituting (1.146b) into the Helmholtz wave equation for  $\tilde{H}$  gives

$$
-\beta^2 + \alpha^2 + k_2^2 = 0. \tag{1.147}
$$

Matching  $E_x$  and  $H_y$  of (1.146) with the  $\hat{x}$  and  $\hat{y}$  components of the incident and reflected fields of  $(1.132)$  and  $(1.133)$  at  $z = 0$  gives

$$
\cos \theta_i \, e^{-jk_1 x \sin \theta_i} + \Gamma \cos \theta_r e^{-jk_1 x \sin \theta_r} = T \frac{j \alpha}{k_2} e^{-j \beta x}, \qquad (1.148a)
$$

$$
\frac{1}{\eta_1}e^{-jk_1x\sin\theta_i} - \frac{\Gamma}{\eta_1}e^{-jk_1x\sin\theta_i} = \frac{T}{\eta_2}e^{-j\beta x}.
$$
 (1.148b)

To obtain phase matching at the  $z = 0$  boundary, we must have

$$
k_1 \sin \theta_i = k_1 \sin \theta_r = \beta,
$$

which leads again to Snell's law for reflection,  $\theta_i = \theta_r$ , and to  $\beta = k_1 \sin \theta_i$ . Then  $\alpha$  is determined from (1.147) as

$$
\alpha = \sqrt{\beta^2 - k_2^2} = \sqrt{k_1^2 \sin^2 \theta_i - k_2^2},
$$
 (1.149)

which is seen to be a positive real number, since  $\sin^2 \theta_i > \epsilon_2/\epsilon_1$ . The reflection and transmission coefficients can be obtained from (1.148) as

$$
\Gamma = \frac{(j\alpha/k_2)\eta_2 - \eta_1 \cos \theta_i}{(j\alpha/k_2)\eta_2 + \eta_1 \cos \theta_i},
$$
\n(1.150a)

$$
T = \frac{2\eta_2 \cos \theta_i}{(j\alpha/k_2)\eta_2 + \eta_1 \cos \theta_i}.
$$
 (1.150b)

Since  $\Gamma$  is of the form  $(a - jb)/(a + jb)$ , its magnitude is unity, indicating that all incident power is reflected.

The transmitted fields of  $(1.146)$  show propagation in the x direction, along the interface, but exponential decay in the z direction. Such a field is known as a surface wave,\* since it is tightly bound to the interface. A surface wave is an example of a nonuniform plane wave, so called because it has an amplitude variation in the z direction, apart from the propagation factor in the  $x$  direction.

Some authors argue that the term "surface wave" should not be used for a field of this type, since it exists only when plane wave fields exist in the  $z < 0$  region, and so prefer to call it a "surface wave-like" field, or a "forced" surface wave."

Finally, it is of interest to calculate the complex Poynting vector for the surface wave fields of (1.146):

$$
\bar{S}_t = \bar{E}_t \times \bar{H}_t^* = \frac{|E_0|^2 |T|^2}{\eta_2} \left( \hat{z} \frac{j\alpha}{k_2} + \hat{x} \frac{\beta}{k_2} \right) e^{-2\alpha z}.
$$
 (1.151)

This shows that no real power flow occurs in the z direction. The real power flow in the  $x$  direction is that of the surface wave field, and decays exponentially with distance into region 2. So even though no real power is transmitted into region 2, a nonzero field does exist there, in order to satisfy the boundary conditions at the interface.

#### 1.9 SOME USEFUL THEOREMS

Finally, we discuss several theorems in electromagnetics that we will find useful for later discussions.

### The Reciprocity Theorem

Reciprocity is a general concept that occurs in many areas of physics and engineering, and the reader may already be familiar with the reciprocity theorem of circuit theory. Here we will derive the Lorentz reciprocity theorem for electromagnetic fields in two different forms. This theorem will be used later in the book to obtain general properties of network matrices representing microwave circuits and to evaluate the coupling of waveguides from current probes and loops, and the coupling of waveguides through apertures. There are a number of other important uses of this powerful concept.

Consider the two separate sets of sources,  $\bar{J}_1$ ,  $\bar{M}_1$  and  $\bar{J}_2$ ,  $\bar{M}_2$ , which generate the fields  $\bar{E}_1$ ,  $\bar{H}_1$ , and  $\bar{E}_2$ ,  $\bar{H}_2$ , respectively, in the volume V enclosed by the closed surface S, as shown in Figure 1.15. Maxwell's equations are satisfied individually for these two sets of sources and fields, so we can write

$$
\nabla \times \bar{E}_1 = -j\omega\mu \bar{H}_1 - \bar{M}_1, \qquad (1.152a)
$$

$$
\nabla \times \bar{H}_1 = j\omega \epsilon \bar{E}_1 + \bar{J}_1,\tag{1.152b}
$$

$$
\nabla \times \vec{E}_2 = -j\omega\mu \vec{H}_2 - \vec{M}_2, \qquad (1.153a)
$$

$$
\nabla \times \bar{H}_2 = j\omega \epsilon \bar{E}_2 + \bar{J}_2. \tag{1.153b}
$$

Now consider the the quantity  $\nabla \cdot (\bar{E}_1 \times \bar{H}_2 - \bar{E}_2 \times \bar{H}_1)$ , which can be expanded using

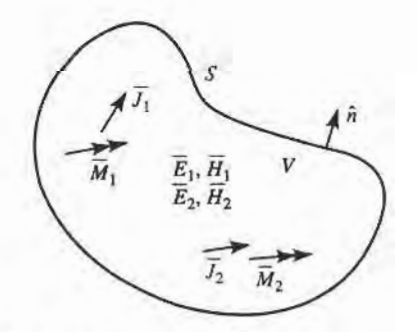

FIGURE 1.15 Geometry for the Lorentz reciprocity theorem.

vector identity (B.8) to give

$$
\nabla \cdot (\bar{E}_1 \times \bar{H}_2 - \bar{E}_2 \times \bar{H}_1) = \bar{J}_1 \cdot \bar{E}_2 - \bar{J}_2 \cdot \bar{E}_1 + \bar{M}_2 \cdot \bar{H}_1 - \bar{M}_1 \cdot \bar{H}_2. \tag{1.154}
$$

Integrating over the volume  $V$ , and applying the divergence theorem  $(B.15)$ , gives

$$
\int_{V} \nabla \cdot (\bar{E}_1 \times \bar{H}_2 - \bar{E}_2 \times \bar{H}_1) dv = \oint_{S} (\bar{E}_1 \times \bar{H}_2 - \bar{E}_2 \times \bar{H}_1) \cdot ds \qquad (1.155)
$$
\n
$$
= \int_{V} (\bar{E}_2 \cdot \bar{J}_1 - \bar{E}_1 \cdot \bar{J}_2 + \bar{H}_1 \cdot \bar{M}_2 - \bar{H}_2 \cdot \bar{M}_1) dv
$$

Equation (1.155) represents a general form of the reciprocity theorem, but in practice a number of special situations often occur leading to some simplification. We will consider three cases.

S encloses no sources. Then  $\bar{J}_1 = \bar{J}_2 = \bar{M}_1 = \bar{M}_2 = 0$ , and the fields  $\bar{E}_1$ ,  $\bar{H}_1$ , and  $\bar{E}_2$ ,  $\bar{H}_2$ are source-free fields. In this case, the right-hand side of (1.155) vanishes with the result that

$$
\oint_{S} \bar{E}_1 \times \bar{H}_2 \cdot d\bar{s} = \oint_{S} \bar{E}_2 \times \bar{H}_1 \cdot d\bar{s}.
$$
\n(1.156)

This result will be used in Chapter 4, when demonstrating the symmetry of the impedance matrix for a reciprocal microwave network.

 $S$  bounds a perfect conductor. For example,  $S$  may be the inner surface of a closed, perfectly conducting cavity. Then the surface integral of (1.155) vanishes, since  $\bar{E}_1 \times \bar{H}_1$ .  $\hat{n} = (\hat{n} \times \bar{E}_1) \cdot \hat{H}_2$  (by vector identity B.3), and  $\hat{n} \times \bar{E}_1$  is zero on the surface of a perfect conductor (similarly for  $\bar{E}_2$ ). The result is

$$
\int_{V} (\bar{E}_1 \cdot \bar{J}_2 - \bar{H}_1 \cdot \bar{M}_2) dv = \int_{V} (\bar{E}_2 \cdot \bar{J}_1 - \bar{H}_2 \cdot \bar{M}_1) dv.
$$
 (1.157)

This result is analogous to the reciprocity theorem of circuit theory. In words, this result states that the system response  $\bar{E}_1$  or  $\bar{E}_2$  is not changed when the source and observation points are interchanged. That is,  $\bar{E}_2$  (caused by  $\bar{J}_1$ ) at  $\bar{J}_1$  is the same as  $\bar{E}_1$  (caused by  $\bar{J}_1$ ) at  $J_2$ .

S is a sphere at infinity. In this case, the fields evaluated on S are very far from the sources and so can be considered locally as plane waves. Then the impedance relation  $\bar{H} = \hat{n} \times \bar{E}/\eta$ applies to (1.155) to give

$$
\begin{aligned} (\tilde{E}_1 \times \tilde{H}_2 - \tilde{E}_2 \times \tilde{H}_1) \cdot \hat{n} &= (\hat{n} \times \tilde{E}_1) \cdot \tilde{H}_2 - (\hat{n} \times \tilde{E}_2) \cdot \tilde{H}_1 \\ &= \frac{1}{\eta} \tilde{H}_1 \cdot \tilde{H}_2 - \frac{1}{\eta} \tilde{H}_2 \cdot \tilde{H}_1 = 0, \end{aligned}
$$

so that the result of (1.157) is again obtained. This result can also be obtained for the case of a closed surface S where the surface impedance boundary condition applies.

#### lmage Theory

In many problems a curent source is located in the vicinity of a conducting ground plane. Image theory permits the removal of the ground plane by placing a virtual image source on the other side of the ground plane. The reader should be familiar with this concept from electrostatics, so we will prove the result for an infinite current sheet next to an infinite ground plane and then summarize the other possible cases.

Consider the surface current density  $\bar{J}_s = J_{s0} \hat{x}$  parallel to a ground plane, as shown in Figure 1.16a. Because the current source is of infinite extent and is uniform in the  $x$ , y directions, it will excite plane waves traveling outward from it. The negatively traveling wave will reflect from the ground plane at  $z = 0$ , and then travel in the positive direction. Thus, there will be a standing wave field in the region  $0 < z < d$  and a positively traveling wave for  $z > d$ . The forms of the fields in these two regions can thus be written as

$$
E_x^s = A(e^{jk_0 z} - e^{-jk_0 z}), \qquad \text{for } 0 < z < d,\tag{1.158a}
$$

$$
H_y^s = \frac{-A}{\eta_0} (e^{jk_0 z} + e^{-jk_0 z}), \quad \text{for } 0 < z < d,\tag{1.158b}
$$

$$
E_x^+ = Be^{-jk_0 z}, \tfor z > d,
$$
 (1.159a)

$$
H_y^+ = \frac{B}{\eta_0} e^{-jk_0 z}, \qquad \text{for } z > d, \qquad (1.159b)
$$

where  $\eta_0$  is the wave impedance of free-space. Note that the standing wave fields of (1.158) have been constructed to satisfy the boundary condition that  $E_x = 0$  at  $z = 0$ . The remaining boundary conditions to satisfy are the continuity of  $\bar{E}$  at  $z = d$ , and the discontinuity in the  $\bar{H}$ 

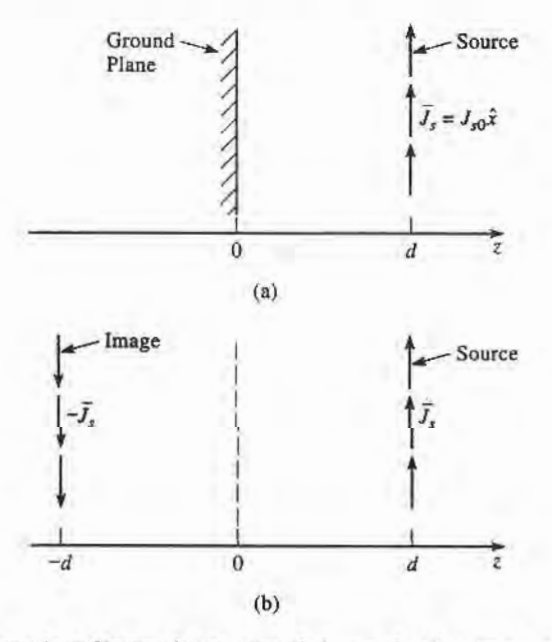

FIGURE 1.16 Illustration of image theory as applied to an electric current source next to a ground plane. (a) An electric surface cunent density parallel to a ground plane. (b) The ground plane of (a) replaced with image current at  $z = -d$ .

field at  $z = d$  due to the current sheet. From (1.36), since  $\overline{M}_s = 0$ ,

$$
E_x^s = E_x^+|_{z=0},\tag{1.160a}
$$

while from  $(1.37)$  we have

$$
\bar{I}_s = \hat{z} \times \hat{y} \left( H_y^+ - H_y^s \right) \big|_{z=0}.
$$
 (1.160b)

Using  $(1.158)$  and  $(1.159)$  then gives

$$
2jA \sin k_0d = Be^{-jk_0d}
$$

and

$$
J_{s0} = -\frac{B}{\eta_0} e^{-jk_0 d} - \frac{2A}{\eta_0} \cos k_0 d,
$$

which can be solved for  $A$  and  $B$ :

$$
A = \frac{-J_{s0}\eta_0}{2}e^{-jk_0d},
$$
  

$$
B = -j J_{s0}\eta_0 \sin k_0d
$$

So the total fields are

$$
E_x^s = -j J_{s0} \eta_0 e^{-jk_0 d} \sin k_0 z, \qquad \text{for } 0 < z < d,\tag{1.161a}
$$

$$
H_{\rm v}^s = J_{s0}e^{-jk_0d}\cos k_0z, \qquad \qquad \text{for } 0 < z < d, \tag{1.161b}
$$

$$
E_x^+ = -j J_{s0} \eta_0 \sin k_0 de^{-jk_0 z} \qquad \text{for } z > d,
$$
 (1.162a)

$$
H_v^+ = -j J_{s0} \sin k_0 d e^{-jk_0 z}.
$$
 for  $z > d$ . (1.162b)

Now consider the application of image theory to this problem. As shown in Figure 1.16b, the ground plane is removed and an image source of  $-\bar{J}_s$  is placed at  $z = -d$ . By superposition, the total fields for  $z > 0$  can be found by combining the fields from the two sources individually. These fields can be derived by a procedure similar to that above, with the following results:

Fields due to source at  $z = d$ :

$$
E_x = \begin{cases} \frac{-J_{s0}\eta_0}{2}e^{-jk_0(z-d)} & \text{for } z > d\\ \frac{-J_{s0}\eta_0}{2}e^{jk_0(z-d)} & \text{for } z < d, \end{cases}
$$
(1.163a)

$$
H_{y} = \begin{cases} \frac{-J_{s0}}{2} e^{-jk_{0}(z-d)} & \text{for } z > d\\ \frac{J_{s0}}{2} e^{jk_{0}(z-d)} & \text{for } z < d. \end{cases}
$$
(1.163b)

Fields due to source at  $z = -d$ :

۰

$$
E_x = \begin{cases} \frac{J_s \circ \eta_0}{2} e^{-jk_0(z+d)} & \text{for } z > -d\\ \frac{J_s \circ \eta_0}{2} e^{jk_0(z+d)} & \text{for } z < -d, \end{cases}
$$
(1.164a)

$$
H_{y} = \begin{cases} \frac{J_{s0}}{2} e^{-jk_{0}(z+d)} & \text{for } z > -d\\ \frac{-J_{s0}}{2} e^{jk_{0}(z+d)} & \text{for } z < -d, \end{cases}
$$
(1.164b)

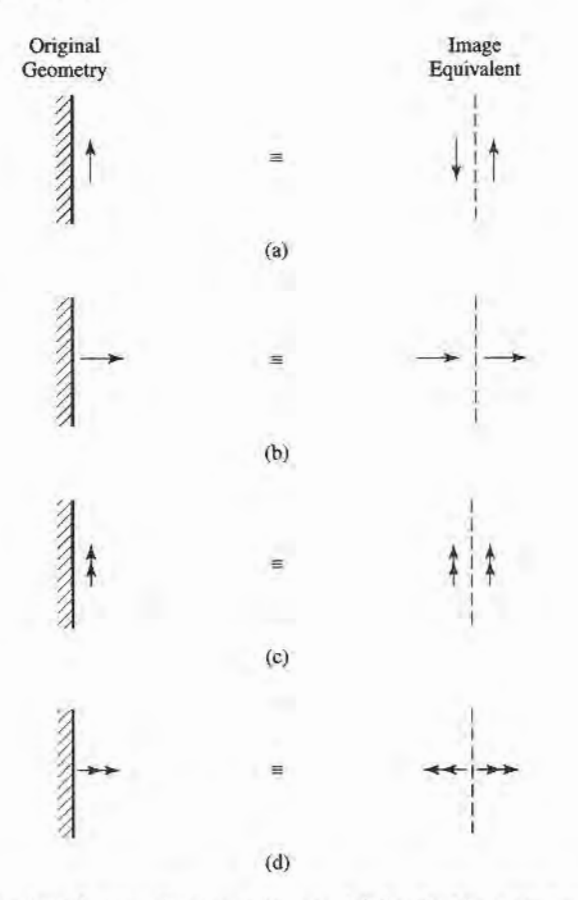

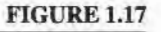

Electric and magnetic curent images. (a) An electric current parallel to a ground plane. (b) An electric current normal to a ground plane. (c) A magnetic current parallel to a ground plane. (d) A magnetic current normal to a ground plane.

The reader can verify that the solution is identical to that of (1.161) for  $0 < z < d$ , and to  $(1.162)$  for  $z > d$ , thus verifying the validity of the image theory solution. Note that image theory only gives the correct fields to the right of the conducting plane. Figure 1.17 shows more general image theory results for electric and magnetic dipoles.

### REFERENCES

- [1] J. C. Maxwell, A Treatise on Electricity and Magnetism, Dover, N.Y., 1954.
- 21 A. A. Oliner, "Historical Perspectives on Microwave Field Theory," IEEE Trans. Microwave Theory and Techniques, vol. MTT-32, pp. 1022-1045, September 1984 (this special issue contains other articles on the history of microwave engineering).
- [3] J. D. Kraus and D. A. Fleisch, *Electromagnetics*, Fifth Edition, McGraw-Hill, N.Y., 1999.
- [4] C. A. Balanis, Advanced Engineering Electromagnetics, John Wiley & Sons, N.Y., 1989.
- [5] R. E. Collin, Foundations for Microwave Engineering, Second Edition, McGraw-Hill, N.Y., 1992.
- [6] D. K. Cheng, Fundamentals of Engineering Electromagnetics, Addison-Wesley, Reading, Mass., 1992.
- [7] S. Ramo, T. R. Whinnery, and T. van Duzer, Fields and Waves in Communication Electronics, Third Edition. John Wilev & Sons. N.Y.. 1994.
- [8] F. Ulaby, Fundamentals of Applied Electromagnetics, Second Edition, Prentice-Hall, N.J., 2001.
- [9] D. M. Pozar, Microwave and RF Design of Wireless Systems, Wiley, N.J., 2001.

#### PROBLEMS

1.1 Assume that an infinite sheet of electric surface current density  $\bar{J}_s = J_o \hat{x}$  A/m is placed on the  $z=0$  plane between free-space for  $z<0$ , and a dielectric with  $\epsilon=\epsilon,\epsilon_0$  for  $z>0$ , as shown below. Find the resulting  $\vec{E}$  and  $\vec{H}$  fields in the two regions. HINT: Assume plane wave solutions propagating away from the current sheet, and match boundary conditions to find the amplitudes, as in Example 1.3.

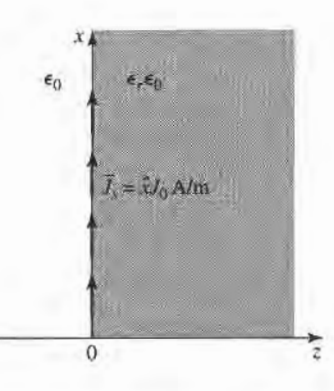

- 1.2 Let  $\vec{E} = E_{\rho} \hat{\rho} + E_{\phi} \hat{\phi} + E_{z} \hat{z}$  be an electric field vector in cylindrical coordinates. Demonstrate that it is incorrect to interpret the expression  $\nabla^2 \vec{E}$  in cylindrical coordinates as  $\hat{\rho} \nabla^2 E_\rho + \hat{\phi} \nabla^2 E_\phi + \hat{\epsilon} \nabla^2 E_z$ by evaluating both sides of the vector identity  $\nabla \times \nabla \times \vec{E} = \nabla(\nabla \cdot \vec{E}) - \nabla^2 \vec{E}$  for the given electric field.
- 1.3 Consider a permanent magnet with a steady magnetic field  $\tilde{H} = H_0 \hat{y}$ , and a parallel plate capacitor with an electric field  $\vec{E} = E_0 \hat{x}$ , arranged as shown in the figure below. Calculate the Poynting vector at a point between both the magnet poles and the capacitor plates. This nonzero result seems to imply real power flow in the z direction, but clearly there is no wave propagation or power delivered from the sources. How do you explain this apparent paradox?

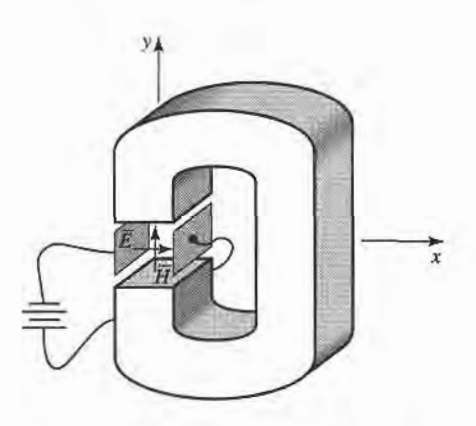

1.4 A plane wave traveling along the z-axis in a dielectric medium with  $\epsilon_r = 2.55$  has an electric field given by  $\mathcal{E}_y = E_0 \cos(\omega t - kz)$ . The frequency is 2.4 GHz, and  $E_0 = 30$  V/m. (a) Find the amplitude and direction of the magnetic field. (b) Find the phase velocity and wavelength. (c) Find the phase shift between the positions  $z_1 = 0.5$  m and  $z_2 = 1.7$  m.

- 1.5 Show that a linearly polarized plane wave of the form  $\vec{E} = E_0(\hat{x} + 2\hat{y})e^{-jk_0z}$  can be represented as the sum of an RHCP and an LHCP wave.
- 1.6 Compute the Poynting vector for the general plane wave field of (1.76).
- 1.7 A plane wave is normally incident on a dielectric slab of permittivity  $\epsilon_r$  and thickness d, where  $d = \lambda_0/(4\sqrt{\epsilon_r})$ , and  $\lambda_0$  is the free-space wavelength of the incident wave, as shown below. If free-space exists on both sides of the slab, find the reflection coefficient of the wave reflected from the front of the slab.

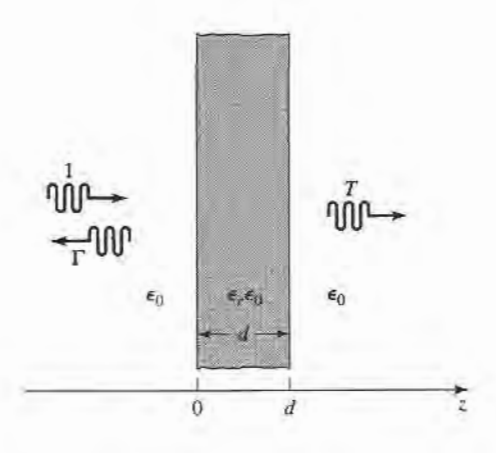

1.8 Consider an RHCP plane wave normally incident from free-space ( $z < 0$ ) onto a half-space ( $z > 0$ ) consisting of a good conductor. Let the incident electric field be of the form

$$
\bar{E}_i=E_0(\hat{x}-j\hat{y})e^{-jk_0z},
$$

and find the electric and magnetic fields in the region  $z > 0$ . Compute the Poynting vectors for  $z < 0$ and  $z > 0$ , and show that complex power is conserved. What is the polarization of the reflected wave?

- 1.9 Consider a plane wave propagating in a lossy dielectric medium for  $z < 0$ , with a perfectly conducting plate at  $z = 0$ . Assume that the lossy medium is characterized by  $\epsilon = (5 - i2)\epsilon_0$ ,  $\mu = \mu_0$ , and that the frequency of the plane wave is 1.0 GHz, and let the amplitude of the incident electric field be 4 V/m at  $z = 0$ . Find the reflected electric field for  $z < 0$ , and plot the magnitude of the total electric field for  $-0.5 \le z \le 0$ .
- 1.10 A plane wave at I GHz is normally incident on a thin copper sheet of thickness r. (a) Compute the transmission losses, in dB, of the wave at the air-copper and the copper-air interfaces. (b) If the sheet is to be used as a shield to reduce the level of the transmitted wave by 150 dB, what is the minimum sheet thickness?
- 1.11 A uniform lossy medium with  $\epsilon_r=3.0$ , tan  $\delta=0.1$ , and  $\mu=\mu_0$  fills the region between  $z=0$  and  $z = 20$  cm, with a ground plane at  $z = 20$  cm, as shown below. An incident plane wave with an electric field,

$$
\bar{E}_i = \hat{x} 100 e^{-\gamma z} \text{ V/m},
$$

is present at  $z = 0$  and propagates in the  $+z$  direction. The frequency is  $f = 3.0$  GHz.

- (a) Compute  $P_i$ , the power density of the incident wave, and  $P_r$ , the power density of the reflected wave, at  $z = 0$ .
- (b) Compute the input power density,  $P_{in}$ , at  $z = 0$ , from the total fields at  $z = 0$ . Does  $P_{\text{in}} = P_i - P_i?$

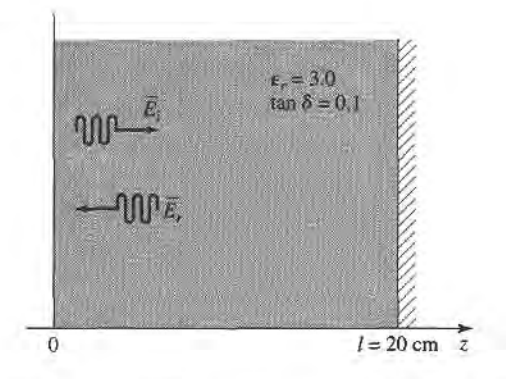

- 1.12 Redo Problem 1.1, but with an electric surface current density of  $\tilde{J}_s = J_o \hat{x} e^{-i\beta x} A/m$ , where  $\beta < k_0$ .
- 1.13 A parallel polarized plane wave is obliquely incident from free-space onto a magnetic material with permittivity  $\epsilon_0$  and permeability  $\mu_0\mu_r$ . Find the reflection and transmission coefficients. Does a Brewster angle exist for this case, where the reflection coefficient vanishes for a particular angle of incidence?
- 1.14 Repeat Problem 1.13 for the perpendicularly polarized case.
- 1.15 An anisotropic material has a tensor permittivity [ $\epsilon$ ] as given below. At a certain point in the material, the electric field is known to be  $\bar{E} = 2\hat{x} + 3\hat{y} + 4\hat{z}$ . What is  $\bar{D}$  at this point?

$$
[\epsilon] = \epsilon_0 \begin{bmatrix} 1 & -2j & 0 \\ 2j & 3 & 0 \\ 0 & 0 & 4 \end{bmatrix}
$$

1.16 Consider the gyrotropic permittivity tensor shown below:

$$
[\epsilon]=\epsilon_0\begin{bmatrix}\epsilon_r&jk&0\\-jk&\epsilon_r&0\\0&0&1\end{bmatrix}.
$$

The  $\bar{D}$  and  $\bar{E}$  fields are related as

$$
\begin{bmatrix} D_x \\ D_y \\ D_z \end{bmatrix} = [\epsilon] \begin{bmatrix} E_x \\ E_y \\ E_z \end{bmatrix}.
$$

Show that the transformations

$$
E_{+} = E_{x} - jE_{y}, \t D_{+} = D_{x} - jD_{y},
$$
  

$$
E_{-} = E_{x} + jE_{y}, \t D_{-} = D_{x} + jD_{y},
$$

allow the relation between  $\vec{E}$  and  $\vec{D}$  to be written as

$$
\begin{bmatrix} D_+ \\ D_- \\ D_z \end{bmatrix} = [\epsilon'] \begin{bmatrix} E_+ \\ E_- \\ E_z \end{bmatrix},
$$

# Transmission Line Theory

In many ways transmission line theory bridges the gap between field analysis and basic circuit theory and so is of significant importance in microwave network analysis. As we will see, the phenomenon of wave propagation on transmission lines can be approached from an extension of circuit theory or from a specialization of Maxwell's equations; we shall present both viewpoints and show how this wave propagation is described by equations very similar to those used in Chapter 1 for plane wave propagation.

# 2.1 THE LUMPED-ELEMENT CIRCUIT MODEL

FOR A TRANSMISSION LINE

The key difference between circuit theory and transmission line theory is electrical size. Circuit analysis assumes that the physical dimensions of a network are much smaller than the electrical wavelength, while transmission lines may be a considerable fraction of a wavelength, or many wavelengths, in size. Thus a transmission line is a distributed-parameter network, where voltages and currents can vary in magnitude and phase over its length.

As shown in Figure 2.1a, a transmission line is often schematically represented as a two-wire line, since transmission lines (for TEM wave propagation) always have at least two conductors. The piece of line of infinitesimal length  $\Delta z$  of Figure 2.1a can be modeled as a lumped-element circuit, as shown in Figure 2.1b, where  $R, L, G, C$  are per unit length quantities defined as follows:

- $R$  = series resistance per unit length, for both conductors, in  $\Omega/m$ .
- $L =$  series inductance per unit length, for both conductors, in H/m.
- $G =$  shunt conductance per unit length, in S/m.
- $C =$  shunt capacitance per unit length, in F/m.

The series inductance  $L$  represents the total self-inductance of the two conductors, and the shunt capacitance  $C$  is due to the close proximity of the two conductors. The series

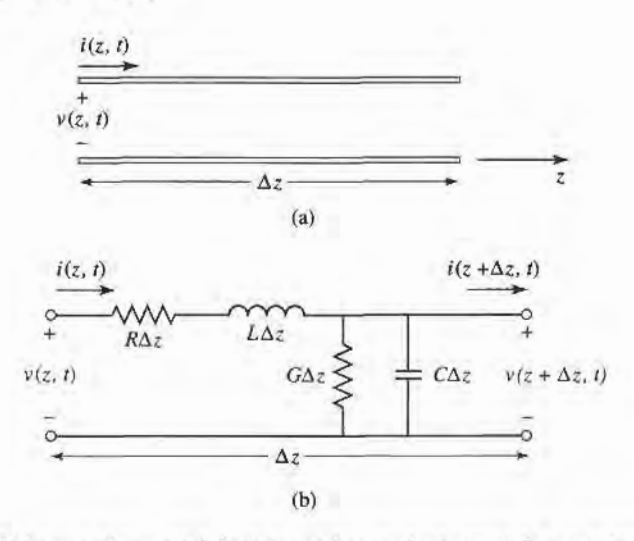

FIGURE 2.1 Voltage and current definitions and equivalent circuit for an incremental length of transmission 1ine. (a) Voltage and current definitions. (b) Lumped-element equivalent circuit.

resistance  $R$  represents the resistance due to the finite conductivity of the conductors, and the shunt conductance G is due to dielectric loss in the material between the conductors. R and G, therefore, represent loss. A finite length of transmission line can be viewed as a cascade of sections of the form shown in Figure 2.1b.

From the circuit of Figure 2.1b, Kirchhoff's voltage law can be applied to give

$$
v(z, t) - R\Delta z i(z, t) - L\Delta z \frac{\partial i(z, t)}{\partial t} - v(z + \Delta z, t) = 0,
$$
 (2.1a)

and Kirchhoff's current 1aw leads to

$$
i(z, t) - G\Delta z v(z + \Delta z, t) - C\Delta z \frac{\partial v(z + \Delta z, t)}{\partial t} - i(z + \Delta z, t) = 0.
$$
 (2.1b)

Dividing (2.1a) and (2.1b) by  $\Delta z$  and taking the limit as  $\Delta z \rightarrow 0$  gives the following differential equations:

$$
\frac{\partial v(z,t)}{\partial z} = -Ri(z,t) - L\frac{\partial i(z,t)}{\partial t},
$$
\n(2.2a)

$$
\frac{\partial i(z,t)}{\partial z} = -Gv(z,t) - C\frac{\partial v(z,t)}{\partial t}.
$$
 (2.2b)

These equations are the time-domain form of the transmission line, or telegrapher, equations. For the sinusoidal steady-state condition, with cosine-based phasors, (2.2) simplify to

$$
\frac{dV(z)}{dz} = -(R + j\omega L)I(z),\tag{2.3a}
$$

$$
\frac{dI(z)}{dz} = -(G + j\omega C)V(z). \tag{2.3b}
$$

Note the similarity in the form of (2.3) and Maxwell's curl equations of (1.41a) and  $(1.41b).$ 

# Wave Propagation on a Transmission Line

The two equations of (2.3) can be solved simultaneously to give wave equations for  $V(z)$ and  $I(z)$ :

$$
\frac{d^2V(z)}{dz^2} - \gamma^2 V(z) = 0,\t(2.4a)
$$

$$
\frac{d^2I(z)}{dz^2} - \gamma^2 I(z) = 0,\t(2.4b)
$$

where

$$
\gamma = \alpha + j\beta = \sqrt{(R + j\omega L)(G + j\omega C)}
$$
 (2.5)

is the complex propagation constant, which is a function of frequency. Traveling wave solutions to (2.4) can be found as

$$
V(z) = V_o^+ e^{-\gamma z} + V_o^- e^{\gamma z}, \tag{2.6a}
$$

$$
I(z) = I_o^+ e^{-\gamma z} + I_o^- e^{\gamma z}, \tag{2.6b}
$$

where the  $e^{-\gamma z}$  term represents wave propagation in the +z direction, and the  $e^{\gamma z}$  term represents wave propagation in the  $-z$  direction. Applying (2.3a) to the voltage of (2.6a) gives the current on the line:

$$
I(z) = \frac{\gamma}{R + j\omega L} \left[ V_o^+ e^{-\gamma z} - V_o^- e^{\gamma z} \right].
$$

Comparison with (2.6b) shows that a characteristic impedance,  $Z_0$ , can be defined as

$$
Z_0 = \frac{R + j\omega L}{\gamma} = \sqrt{\frac{R + j\omega L}{G + j\omega C}},\tag{2.7}
$$

to relate the voltage and current on the line as

$$
\frac{V_o^+}{I_o^+} = Z_0 = \frac{-V_o^-}{I_o^-}.
$$

Then (2.6b) can be rewritten in the following form:

$$
I(z) = \frac{V_o^+}{Z_0} e^{-\gamma z} - \frac{V_o^-}{Z_0} e^{\gamma z}.
$$
 (2.8)

Converting back to the time domain, the voltage waveform can be expressed as

$$
v(z, t) = |V_o^+| \cos(\omega t - \beta z + \phi^+) e^{-\alpha z} + |V_o^-| \cos(\omega t + \beta z + \phi^-) e^{\alpha z},
$$
(2.9)

where  $\phi^{\pm}$  is the phase angle of the complex voltage  $V_o^{\pm}$ . Using arguments similar to those in Section 1.4, we find that the wavelength on the line is

$$
\lambda = \frac{2\pi}{\beta},\tag{2.10}
$$

and the phase velocity is

$$
v_p = \frac{\omega}{\beta} = \lambda f. \tag{2.11}
$$

#### The Lossless Line

The above solution was for a general transmission line, including loss effects, and it was seen that the propagation constant and characteristic impedance were complex. In many practical cases, however, the loss of the line is very small and so can be neglected, resulting in a simplification of the above results. Setting  $R = G = 0$  in (2.5) gives the propagation constant as

$$
\gamma = \alpha + j\beta = j\omega\sqrt{LC},
$$
  

$$
\beta = \omega\sqrt{LC},
$$
 (2.12a)

Or

$$
\alpha = 0.\tag{2.12b}
$$

As expected for the lossless case, the attenuation constant  $\alpha$  is zero. The characteristic impedance of (2.7) reduces to

$$
Z_0 = \sqrt{\frac{L}{C}},\tag{2.13}
$$

which is now a real number. The general solutions for voltage and current on a lossless transmission line can then be written as

$$
V(z) = V_o^+ e^{-j\beta z} + V_o^- e^{j\beta z}, \tag{2.14a}
$$

$$
I(z) = \frac{V_o^+}{Z_0} e^{-j\beta z} - \frac{V_o^-}{Z_0} e^{j\beta z}.
$$
 (2.14b)

The wavelength is

$$
\lambda = \frac{2\pi}{\beta} = \frac{2\pi}{\omega\sqrt{LC}},\tag{2.15}
$$

and the phase velocity is

$$
v_p = \frac{\omega}{\beta} = \frac{1}{\sqrt{LC}}.\tag{2.16}
$$

#### FIELD ANALYSIS OF TRANSMISSION LINES 2.2

In this section we will rederive the time-harmonic form of the telegrapher's equations, starting with Maxwell's equations. We will begin by deriving the transmission line parameters  $(R, L, G, C)$  in terms of the electric and magnetic fields of the transmission line and then derive the telegrapher equations using these parameters for the specific case of a coaxial line.

## Transmission Line Parameters

Consider a 1 m section of a uniform transmission line with fields  $\vec{E}$  and  $\vec{H}$ , as shown in Figure 2.2, where S is the cross-sectional surface area of the line. Let the voltage between the conductors be  $V_0e^{\pm j\beta z}$  and the current be  $I_0e^{\pm j\beta z}$ . The time-average stored magnetic energy for this 1 m section of line can be written, from (1.86), as

$$
W_m = \frac{\mu}{4} \int_S \vec{H} \cdot \vec{H}^* ds,
$$

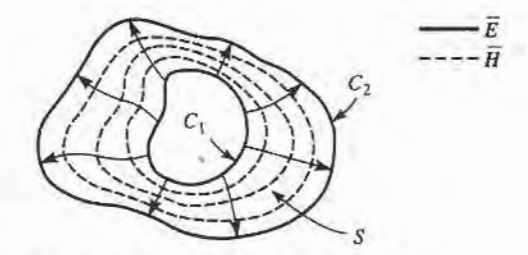

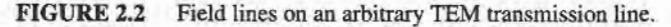

and circuit theory gives  $W_m = L|I_o|^2/4$ , in terms of the current on the line. We can thus identify the self-inductance per unit length as

$$
L = \frac{\mu}{|I_o|^2} \int_S \vec{H} \cdot \vec{H}^* ds \text{ H/m.}
$$
 (2.17)

Similarly, the time-average stored electric energy per unit length can be found from (1.84) AS

$$
W_e = \frac{\epsilon}{4} \int_S \bar{E} \cdot \bar{E}^* ds,
$$

and circuit theory gives  $W_e = C|V_o|^2/4$ , resulting in the following expression for the capacitance per unit length:

$$
C = \frac{\epsilon}{|V_o|^2} \int_S \bar{E} \cdot \bar{E}^* ds \text{ F/m.}
$$
 (2.18)

From  $(1.130)$ , the power loss per unit length due to the finite conductivity of the metallic conductors is

$$
P_c = \frac{R_s}{2} \int_{C_1 + C_2} \vec{H} \cdot \vec{H}^* d\ell
$$

(assuming  $\tilde{H}$  is tangential to S), and circuit theory gives  $P_c = R|I_o|^2/2$ , so the series resistance  $R$  per unit length of line is

$$
R = \frac{R_s}{|I_o|^2} \int_{C_1 + C_2} \bar{H} \cdot \bar{H}^* \, dl \, \Omega/m. \tag{2.19}
$$

In (2.19),  $R_s = 1/\sigma \delta_s$  is the surface resistance of the conductors, and  $C_1 + C_2$  represent integration paths over the conductor boundaries. From (1.92), the time-average power dissipated per unit length in a lossy dielectric is

$$
P_d = \frac{\omega \epsilon''}{2} \int_S \vec{E} \cdot \vec{E}^* ds,
$$

where  $\epsilon''$  is the imaginary part of the complex dielectric constant  $\epsilon = \epsilon' - j\epsilon'' = \epsilon'(1 - j\epsilon')$ j tan  $\delta$ ). Circuit theory gives  $P_d = G|V_o|^2/2$ , so the shunt conductance per unit length can be written as

$$
G = \frac{\omega \epsilon''}{|V_o|^2} \int_S \bar{E} \cdot \bar{E}^* ds \text{ S/m.}
$$
 (2.20)

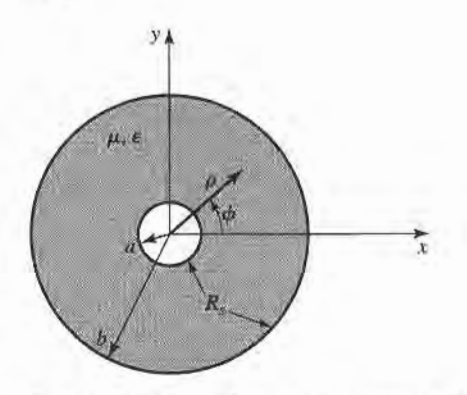

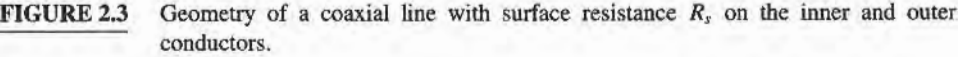

#### EXAMPLE 2.1 TRANSMISSION LINE PARAMETERS OF A COAXIAL LINE

The fields of a traveling TEM wave inside the coaxial line shown in Figure 2.3 can be expressed as

$$
\begin{aligned} \vec{E} &= \frac{V_o \hat{\rho}}{\rho \ln b / a} e^{-\gamma z}, \\ \vec{H} &= \frac{I_o \hat{\phi}}{2\pi \rho} e^{-\gamma z}, \end{aligned}
$$

where  $\gamma$  is the propagation constant of the line. The conductors are assumed to have a surface resistivity  $R_s$ , and the material filling the space between the conductors is assumed to have a complex permittivity  $\epsilon = \epsilon' - j\epsilon''$  and a permeability  $\mu =$  $\mu_0\mu_r$ . Determine the transmission line parameters.

#### Solution

From  $(2.17)$ - $(2.20)$  and the above fields the parameters of the coaxial line can be calculated as

$$
L = \frac{\mu}{(2\pi)^2} \int_{\phi=\phi}^{2\pi} \int_{\rho=a}^{b} \frac{1}{\rho^2} \rho \, d\rho \, d\phi = \frac{\mu}{2\pi} \ln b/a \, H/m,
$$
  
\n
$$
C = \frac{\epsilon'}{(\ln b/a)^2} \int_{\phi=0}^{2\pi} \int_{\rho=a}^{b} \frac{1}{\rho^2} \rho \, d\rho \, d\phi = \frac{2\pi \epsilon'}{\ln b/a} \, F/m,
$$
  
\n
$$
R = \frac{R_s}{(2\pi)^2} \left\{ \int_{\phi=0}^{2\pi} \frac{1}{a^2} a \, d\phi + \int_{\phi=0}^{2\pi} \frac{1}{b^2} b \, d\phi \right\} = \frac{R_s}{2\pi} \left( \frac{1}{a} + \frac{1}{b} \right) \, \Omega/m,
$$
  
\n
$$
G = \frac{\omega \epsilon''}{(\ln b/a)^2} \int_{\phi=0}^{2\pi} \int_{\rho=a}^{b} \frac{1}{\rho^2} \rho \, d\rho \, d\phi = \frac{2\pi \omega \epsilon''}{\ln b/a} \, S/m.
$$

Table 2.1 summarizes the parameters for coaxial, two-wire, and parallel plate lines. As we will see in the next chapter, the propagation constant, characteristic impedance, and attenuation of most transmission lines are derived directly from a field theory solution; the approach here of first finding the equivalent circuit parameters  $(L, C, R, G)$  is useful only for relatively simple lines. Nevertheless, it provides a helpful intuitive concept, and relates a transmission line to its equivalent circuit model.

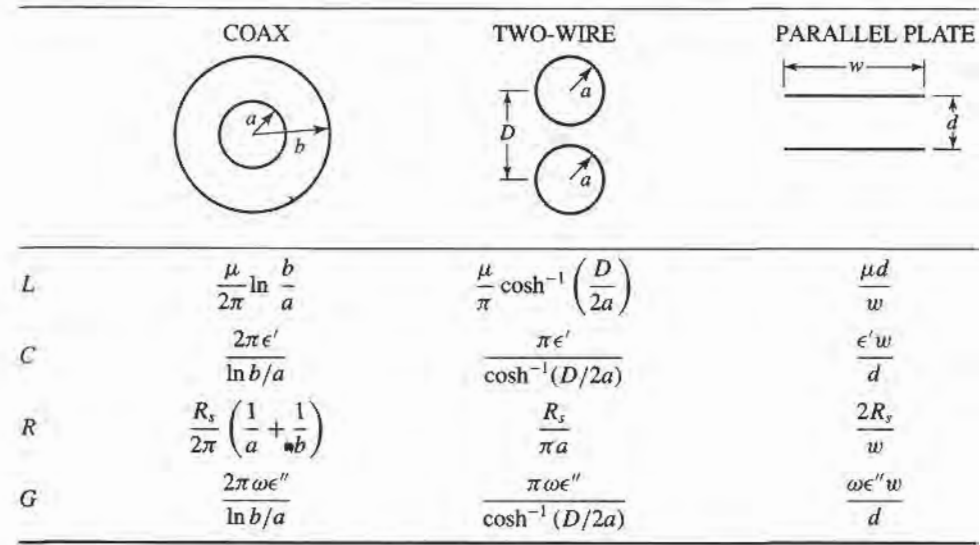

# TABLE 2.1 Transmission Line Parameters for Some Common Lines

# The Telegrapher Equations Derived from Field Analysis of a Goaxial Line

We now show that the telegrapher equations of  $(2.3)$ , derived using circuit theory, can also be obtained from Maxwell's equations. We will consider the specific geometry of the coaxial line of Figure 2.3. Although we will treat TEM wave propagation more generally in the next chapter, the present discussion should provide some insight into the relationship of circuit and field quantities.

A TEM wave on the coaxial line of Figure 2.3 will be characterized by  $E_z = H_z = 0$ ; furthermore, due to azimuthal symmetry, the fields will have no  $\phi$ -variation, and so  $\partial/\partial \phi =$ 0. The fields inside the coaxial line will satisfy Maxwell's curl equations,

$$
\nabla \times \bar{E} = -j\omega\mu\bar{H},\qquad(2.21a)
$$

$$
\nabla \times \bar{H} = j\omega \epsilon \bar{E}, \qquad (2.21b)
$$

where  $\epsilon = \epsilon' - j\epsilon''$  may be complex to allow for a lossy dielectric filling. Conductor loss will be ignored here. A rigorous field analysis of conductor loss can be carried out, but at this point would tend to obscure our purpose; the interested reader is referred to references [1] or  $[2]$ .

Expanding (2.21a) and (2.21b) then gives the following vector equations:

$$
-\hat{\rho}\frac{\partial E_{\phi}}{\partial z} + \hat{\phi}\frac{\partial E_{\rho}}{\partial z} + \hat{z}\frac{1}{\rho}\frac{\partial}{\partial \rho}(\rho E_{\phi}) = -j\omega\mu(\hat{\rho}H_{\rho} + \hat{\phi}H_{\phi}),\tag{2.22a}
$$

$$
-\hat{\rho}\frac{\partial H_{\phi}}{\partial z} + \hat{\phi}\frac{\partial H_{\rho}}{\partial z} + \hat{z}\frac{1}{\rho}\frac{\partial}{\partial \rho}(\rho H_{\phi}) = j\omega\epsilon(\hat{\rho}E_{\rho} + \hat{\phi}E_{\phi}).
$$
 (2.22b)

Since the  $\hat{z}$  components of these two equations must vanish, it is seen that  $E_{\phi}$  and  $H_{\phi}$  must have the forms

$$
E_{\phi} = \frac{f(z)}{\rho},\tag{2.23a}
$$

$$
H_{\phi} = \frac{g(z)}{\rho}.
$$
 (2.23b)

To satisfy the boundary condition that  $E_{\phi} = 0$  at  $\rho = a, b$ , we must have  $E_{\phi} = 0$  everywhere, due to the form of  $E_{\phi}$  in (2.23a). Then from the  $\hat{\rho}$  component of (2.22a), it is seen that  $H<sub>\rho</sub> = 0$ . With these results, (2.22) can be reduced to

$$
\frac{\partial E_{\rho}}{\partial z} = -j\omega\mu H_{\phi},\qquad(2.24a)
$$

$$
\frac{\partial H_{\phi}}{\partial z} = -j\omega \epsilon E_{\rho}.
$$
 (2.24b)

From the form of  $H_{\phi}$  in (2.23b) and (2.24a),  $E_{\rho}$  must be of the form

$$
E_{\rho} = \frac{h(z)}{\rho}.
$$
 (2.25)

Using (2.23b) and (2.25) in (2.24) gives

$$
\frac{\partial h(z)}{\partial z} = -j\omega\mu g(z),\tag{2.26a}
$$

$$
\frac{\partial g(z)}{\partial z} = -j\omega \epsilon h(z). \tag{2.26b}
$$

Now the voltage between the two conductors can be evaluated as

$$
V(z) = \int_{\rho=a}^{b} E_{\rho}(\rho, z) d\rho = h(z) \int_{\rho=a}^{b} \frac{d\rho}{\rho} = h(z) \ln \frac{b}{a},
$$
 (2.27a)

and the total current on the inner conductor at  $\rho = a$  can be evaluated using (2.23b) as

$$
I(z) = \int_{\phi=0}^{2\pi} H_{\phi}(a, z)a d\phi = 2\pi g(z).
$$
 (2.27b)

Then  $h(z)$  and  $g(z)$  can be eliminated from (2.26) by using (2.27) to give

$$
\frac{\partial V(z)}{\partial z} = -j \frac{\omega \mu \ln b/a}{2\pi} I(z),
$$

$$
\frac{\partial I(z)}{\partial z} = -j \omega (\epsilon' - j \epsilon'') \frac{2\pi V(z)}{\ln b/a}.
$$

Finally, using the results for  $L$ ,  $G$ , and  $C$  for a coaxial line as derived above, we obtain the telegrapher equations as

$$
\frac{\partial V(z)}{\partial z} = -j\omega L I(z),\tag{2.28a}
$$

$$
\frac{\partial I(z)}{\partial z} = -(G + j\omega C)V(z) \tag{2.28b}
$$

(excluding  $R$ , the series resistance, since the conductors were assumed to have perfect conductivity). A similar analysis can be carried out for other simple transmission lines.

# Propagation Constant, lmpedance, and Power Flow for the Lossless Goaxial Line

Equations (2.24a) and (2.24b) for  $E_{\rho}$  and  $H_{\phi}$  can be simultaneously solved to yield a wave equation for  $E_{\rho}$  (or  $H_{\phi}$ ):

$$
\frac{\partial^2 E_{\rho}}{\partial z^2} + \omega^2 \mu \epsilon E_{\rho} = 0, \qquad (2.29)
$$

from which it is seen that the propagation constant is  $y^2 = -\omega^2 \mu \epsilon$ , which, for lossless media, reduces to

$$
\beta = \omega \sqrt{\mu \epsilon} = \omega \sqrt{LC},\tag{2.30}
$$

where the last result is from (2.12). Observe that this propagation constant is of the same form as that for plane waves in a lossless dielectric medium. This is a general result for TEM transmission lines.

The wave impedance is defined as  $Z_w = E_\rho/H_\phi$ , which can be calculated from (2.24a) assuming an  $e^{-j\beta z}$  dependence to give

$$
Z_w = \frac{E_\rho}{H_\phi} = \frac{\omega \mu}{\beta} = \sqrt{\mu/\epsilon} = \eta. \tag{2.31}
$$

This wave impedance is then seen to be identical to the intrinsic impedance of the medium,  $\eta$ , and again is a general result for TEM transmission lines.

The characteristic impedance of the coaxial line is defined as

$$
Z_0 = \frac{V_o}{I_o} = \frac{E_\rho \ln b/a}{2\pi H_\phi} = \frac{\eta \ln b/a}{2\pi} = \sqrt{\frac{\mu}{\epsilon}} \frac{\ln b/a}{2\pi},
$$
 (2.32)

where the forms for  $E_{\rho}$  and  $H_{\phi}$  from Example 2.1 have been used. The characteristic impedance is geometry dependent and will be different for other transmission line configurations.

Finally, the power flow (in the z direction) on the coaxial line may be computed from the Poynting vector as

$$
P = \frac{1}{2} \int_{s} \bar{E} \times \bar{H}^{*} \cdot d\bar{s} = \frac{1}{2} \int_{\phi=0}^{2\pi} \int_{\rho=a}^{b} \frac{V_{o} I_{o}^{*}}{2\pi \rho^{2} \ln b/a} \rho \, d\rho d\phi = \frac{1}{2} V_{o} I_{o}^{*}, \tag{2.33}
$$

a result that is in clear agreement with circuit theory. This shows that the flow of power in a transmission line takes place entirely via the electric and magnetic fields between the two conductors; power is not transmitted through the conductors themselves. As we will see later, for the case of finite conductivity, power may enter the conductors, but this power is then lost as heat and is not delivered to the load.

#### 2.3 THE TERMINATED LOSSLESS TRANSMISSION LINE

Figure 2.4 shows a lossless transmission line terminated in an arbitrary load impedance  $Z<sub>L</sub>$ . This problem will illustrate wave reflection on transmission lines, a fundamental property of distributed systems.

Assume that an incident wave of the form  $V_a^+e^{-j\beta z}$  is generated from a source at  $z < 0$ . We have seen that the ratio of voltage to current for such a traveling wave is  $Z_0$ , the characteristic impedance. But when the line is terminated in an arbitrary load  $Z_L \neq Z_0$ , the ratio of voltage to current at the load must be  $Z_L$ . Thus, a reflected wave must

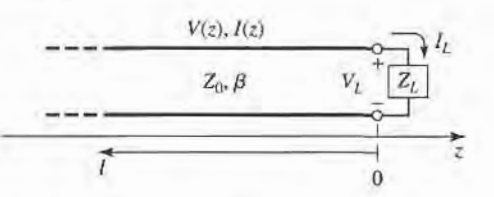

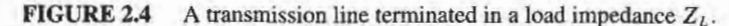

be excited with the appropriate amplitude to satisfy this condition. The total voltage on the line can then be written as in (2.I4a), as a sum of incident and reflected waves:

$$
V(z) = V_e^+ e^{-j\beta z} + V_e^- e^{j\beta z}.
$$
 (2.34a)

Similarly, the total current on the line is described by (2.14b):

$$
I(z) = \frac{V_o^+}{Z_0} e^{-j\beta z} - \frac{V_o^-}{Z_0} e^{j\beta z}.
$$
 (2.34b)

The total voltage and current at the load are related by the load impedance, so at  $z = 0$  we must have

$$
Z_L = \frac{V(0)}{I(0)} = \frac{V_o^+ + V_o^-}{V_o^+ - V_o^-} Z_0.
$$

Solving for  $V_o^-$  gives

$$
V_o^- = \frac{Z_L - Z_0}{Z_L + Z_0} V_o^+.
$$

The amplitude of the reflected voltage wave normalized to the amplitude of the incident voltage wave is defined as the voltage reflection coefficient,  $\Gamma$ :

$$
\Gamma = \frac{V_o^-}{V_o^+} = \frac{Z_L - Z_0}{Z_L + Z_0}.\tag{2.35}
$$

The total voltage and current waves on the line can then be written as

$$
V(z) = V_o^+ \left[ e^{-j\beta z} + \Gamma e^{j\beta z} \right],\tag{2.36a}
$$

$$
I(z) = \frac{V_o^+}{Z_0} \left[ e^{-j\beta z} - \Gamma e^{j\beta z} \right].
$$
 (2.36b)

From these equations it is seen that the voltage and current on the line consist of a superposition of an incident and reflected wave; such waves are called standing waves. Only when  $\Gamma = 0$  is there no reflected wave. To obtain  $\Gamma = 0$ , the load impedance  $Z_L$  must be equal to the characteristic impedance  $Z_0$  of the transmission line, as seen from (2.35). Such a load is then said to be matched to the line, since there is no reflection of the incident wave.

Now consider the time-average power flow along the line at the point  $z$ :

$$
P_{\rm av} = \frac{1}{2} \text{Re} \left[ V(z)I(z)^* \right] = \frac{1}{2} \frac{|V_{o}^+|^2}{Z_0} \text{Re} \left\{ 1 - \Gamma^* e^{-2j\beta z} + \Gamma e^{2j\beta z} - |\Gamma|^2 \right\},\,
$$

where (2.36) has been used. The middle two terms in the brackets are of the form  $A - A^* =$  $2jIm(A)$  and so are purely imaginary. This simplifies the result to

$$
P_{\rm av} = \frac{1}{2} \frac{|V_o^+|^2}{Z_0} \left(1 - |\Gamma|^2\right),\tag{2.37}
$$

which shows that the average power flow is constant at any point on the line, and that the total power delivered to the load ( $P_{av}$ ) is equal to the incident power ( $|V_0^+|^2/2Z_0$ ), minus the reflected power  $(|V_o|^2 |\Gamma|^2 / 2Z_0)$ . If  $\Gamma = 0$ , maximum power is delivered to the load, while no power is delivered for  $|\Gamma| = 1$ . The above discussion assumes that the generator is matched, so that there is no rereflection of the reflected wave from  $z < 0$ .

When the load is mismatched, not all of the available power from the generator is delivered to the load. This "loss" is called return loss (RL), and is defined (in dB) as

$$
RL = -20 \log |\Gamma| dB, \qquad (2.38)
$$

so that a matched load ( $\Gamma = 0$ ) has a return loss of  $\infty$  dB (no reflected power), whereas a total reflection ( $|\Gamma| = 1$ ) has a return loss of 0 dB (all incident power is reflected).

If the load is matched to the line,  $\Gamma = 0$  and the magnitude of the voltage on the line is  $|V(z)| = |V_0^+|$ , which is a constant. Such a line is sometimes said to be "flat." When the load is mismatched, however, the presence of a reflected wave leads to standing waves where the magnitude of the voltage on the line is not constant. Thus, from  $(2.36a)$ ,

$$
|V(z)| = |V_o^+||1 + \Gamma e^{2j\beta z}| = |V_o^+||1 + \Gamma e^{-2j\beta t}|
$$
  
= 
$$
|V_o^+||1 + |\Gamma|e^{j(\theta - 2\beta t)}|,
$$
 (2.39)

where  $\ell = -z$  is the positive distance measured from the load at  $z = 0$ , and  $\theta$  is the phase of the reflection coefficient  $(\Gamma = |\Gamma|e^{j\theta})$ . This result shows that the voltage magnitude  $\alpha$  oscillates with position  $\zeta$  along the line. The maximum value occurs when the phase term  $e^{j(\theta-2\beta\ell)} = 1$ , and is given by

$$
V_{\text{max}} = |V_o^+|(1 + |\Gamma|). \tag{2.40a}
$$

The minimum value occurs when the phase term  $e^{j(\theta-2\beta t)} = -1$ , and is given by

$$
V_{\min} = |V_o^+|(1 - |\Gamma|). \tag{2.40b}
$$

As  $|\Gamma|$  increases, the ratio of  $V_{\text{max}}$  to  $V_{\text{min}}$  increases, so a measure of the mismatch of a line, called the *standing wave ratio* (SWR), can be defined as

$$
SWR = \frac{V_{\text{max}}}{V_{\text{min}}} = \frac{1 + |\Gamma|}{1 - |\Gamma|}.
$$
 (2.41)

This quantity is also known as the *voltage standing wave ratio*, and is sometimes identified as VSWR. From (2.41) it is seen that SWR is a real number such that  $1 \leq \text{SWR} \leq \infty$ , where  $SWR = 1$  implies a matched load.

From (2.39), it is seen that the distance between two successive voltage maxima (or minima) is  $\ell = 2\pi/2\beta = \pi\lambda/2\pi = \lambda/2$ , while the distance between a maximum and a minimum is  $\ell = \pi/2\beta = \lambda/4$ , where  $\lambda$  is the wavelength on the transmission line.

The reflection coefficient of (2.35) was defined as the ratio of the reflected to the incident voltage wave amplitudes at the load ( $\ell = 0$ ), but this quantity can be generalized to any point  $\ell$  on the line as follows. From (2.34a), with  $z = -\ell$ , the ratio of the reflected component to the incident component is

$$
\Gamma(\ell) = \frac{V_o - e^{-j\beta \ell}}{V_o^+ e^{j\beta \ell}} = \Gamma(0)e^{-2j\beta \ell},\tag{2.42}
$$

where  $\Gamma(0)$  is the reflection coefficient at  $z=0$ , as given by (2.35). This form is useful when transforming the effect of a load mismatch down the line.

We have seen that the real power flow on the line is a constant but that the voltage amplitude, at least for a mismatched line, is oscillatory with position on the line. The perceptive reader may therefore have concluded that the impedance seen looking into the line must vary with position, and this is indeed the case. At a distance  $\ell = -z$  from the load, the input impedance seen looking toward the load is

$$
Z_{\rm in} = \frac{V(-\ell)}{I(-\ell)} = \frac{V_o^+ \left[e^{j\beta \ell} + \Gamma e^{-j\beta \ell}\right]}{V_o^+ \left[e^{j\beta \ell} - \Gamma e^{-j\beta \ell}\right]} Z_0 = \frac{1 + \Gamma e^{-2j\beta \ell}}{1 - \Gamma e^{-2j\beta \ell}} Z_0, \tag{2.43}
$$

where (2.36a,b) have been used for  $V(z)$  and  $I(z)$ . A more usable form may be obtained by using  $(2.35)$  for  $\Gamma$  in  $(2.43)$ :

$$
Z_{\rm in} = Z_0 \frac{(Z_L + Z_0)e^{j\beta \ell} + (Z_L - Z_0)e^{-j\beta \ell}}{(Z_L + Z_0)e^{j\beta \ell} - (Z_L - Z_0)e^{-j\beta \ell}}
$$
  
= 
$$
Z_0 \frac{Z_L \cos \beta \ell + jZ_0 \sin \beta \ell}{Z_0 \cos \beta \ell + jZ_L \sin \beta \ell}
$$
  
= 
$$
Z_0 \frac{Z_L + jZ_0 \tan \beta \ell}{Z_0 + jZ_L \tan \beta \ell}.
$$
 (2.44)

This is an important result giving the input impedance of a length of transmission line with an arbitrary load impedance. We will refer to this result as the *transmission line impedance* equation; some special cases will be considered next.

#### Special Cases of Lossless Terminated Lines

A number of special cases of lossless terminated transmission lines will frequently appear in our work, so it is appropriate to consider the properties of such cases here.

Consider first the transmission line circuit shown in Figure 2.5, where a line is terminated in a short circuit,  $Z_L=0$ . From (2.35) it is seen that the reflection coefficient for a short circuit load is  $\Gamma = -1$ ; it then follows from (2.41) that the standing wave ratio is infinite. From (2.36) the voltage and current on the line are

$$
V(z) = V_o^+ \left[ e^{-j\beta z} - e^{j\beta z} \right] = -2j V_o^+ \sin \beta z, \qquad (2.45a)
$$

$$
I(z) = \frac{V_o^+}{Z_0} \left[ e^{-j\beta z} + e^{j\beta z} \right] = \frac{2V_o^+}{Z_0} \cos \beta z, \tag{2.45b}
$$

which shows that  $V = 0$  at the load (as expected, for a short circuit), while the current is a maximum there. From (2.44), or the ratio  $V(-\ell)/I(-\ell)$ , the input impedance is

$$
Z_{\rm in} = jZ_0 \tan \beta \ell, \tag{2.45c}
$$

which is seen to be purely imaginary for any length,  $\ell$ , and to take on all values between  $+j\infty$ and  $-j\infty$ . For example, when  $\ell = 0$  we have  $Z_{in} = 0$ , but for  $\ell = \lambda/4$  we have  $Z_{in} = \infty$ 

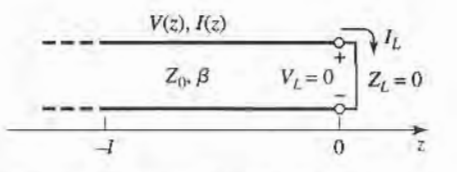

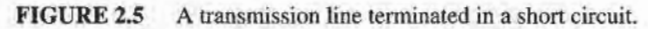
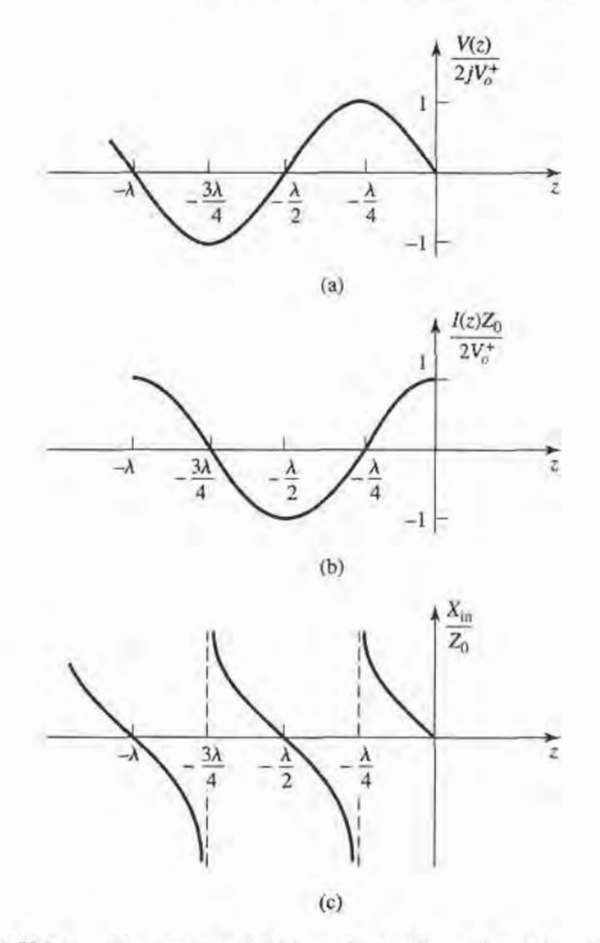

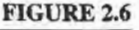

(a) Voltage, (b) current, and (c) impedance ( $R_{in} = 0$  or  $\infty$ ) variation along a shortcircuited transmission line.

(open circuit). Equation (2.45c) also shows that the impedance is periodic in  $\ell$ , repeating for multiples of  $\lambda/2$ . The voltage, current, and input reactance for the short-circuited line are plotted in Figure 2.6.

Next consider the open-circuited line shown in Figure 2.7, where  $Z_L = \infty$ . Dividing the numerator and denominator of (2.35) by  $Z_L$  and allowing  $Z_L \rightarrow \infty$  shows that the reflection coefficient for this case is  $\Gamma = 1$ , and the standing wave ratio is again infinite. From (2.36) the voltage and current on the line are

$$
V(z) = V_o^+ \left[ e^{-j\beta z} + e^{j\beta z} \right] = 2V_o^+ \cos \beta z, \qquad (2.46a)
$$

$$
I(z) = \frac{V_o^+}{Z_0} \left[ e^{-j\beta z} - e^{j\beta z} \right] = \frac{-2jV_o^+}{Z_0} \sin \beta z, \tag{2.46b}
$$

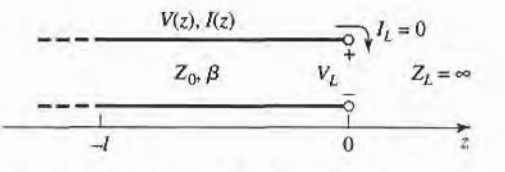

FIGURE 2.7 A transmission line terminated in an open circuit.

which shows that now  $I = 0$  at the load, as expected for an open circuit, while the voltage is a maximum, The input impedance is

$$
Z_{\rm in} = -jZ_0 \cot \beta \ell, \qquad (2.46c)
$$

which is also purely imaginary for any length,  $\ell$ . The voltage, current, and input reactance of the open-circuited line are plotted in Figure 2.8.

Now consider terminated transmission lines with some special lengths. If  $\ell = \lambda/2$ , (2.44) shows that

$$
Z_{\rm in} = Z_L, \tag{2.47}
$$

meaning that a half-wavelength line (or any multiple of  $\lambda/2$ ) does not alter or transform the load impedance, regardless of the characteristic impedance.

If the line is a quarter-wavelength long or, more generally,  $\ell = \lambda/4 + n\lambda/2$ , for  $n =$  $1, 2, 3, \ldots$ ,  $(2.44)$  shows that the input impedance is given by

$$
Z_{\rm in} = \frac{Z_0^2}{Z_L}.\tag{2.48}
$$

Such a line is known as a *quarter-wave transformer* because it has the effect of transforming the load impedance, in an inverse manner, depending on the characteristic impedance of the line. We will study this case more thoroughly in Section 2.5.

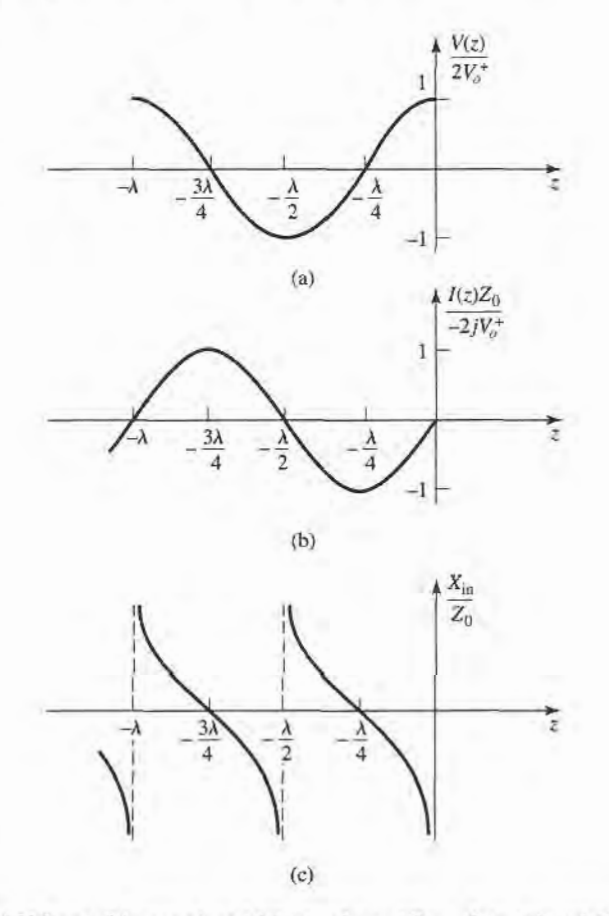

**FIGURE 2.8** (a) Voltage, (b) current, and (c) impedance ( $R_{in} = 0$  or  $\infty$ ) variation along an opencircuited transmission line.

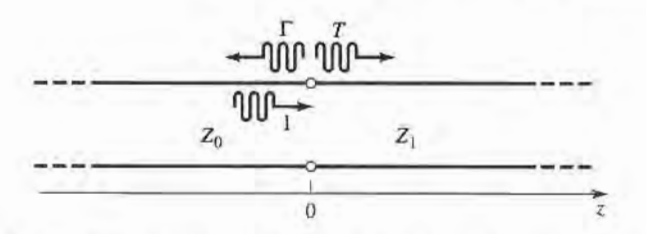

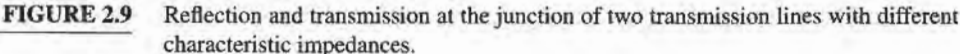

Now consider a transmission line of characteristic impedance  $Z_0$  feeding a line of different characteristic impedance,  $Z_1$ , as shown in Figure 2.9. If the load line is infinitely long, or if it is terminated in its own characteristic impedance, so that there are no reflections from its end, then the input impedance seen by the feed line is  $Z_1$ , so that the reflection  $coefficient \Gamma$  is

$$
\Gamma = \frac{Z_1 - Z_0}{Z_1 + Z_0}.\tag{2.49}
$$

Not all of the incident wave is reflected; some of it is transmitted onto the second line with a voltage amplitude given by a transmission coefficient, Z.

From (2.36a), the voltage for  $z < 0$  is

$$
V(z) = V_o^+(e^{-j\beta z} + \Gamma e^{j\beta z}), \qquad z < 0,\tag{2.50a}
$$

where  $V_o^+$  is the amplitude of the incident voltage wave on the feed line. The voltage wave for  $z > 0$ , in the absence of reflections, is outgoing only, and can be written as

$$
V(z) = V_0^+ T e^{-j\beta z}, \qquad \text{for } z > 0.
$$
 (2.50b)

Equating these voltages at  $z = 0$  gives the transmission coefficient, T, as

$$
T = 1 + \Gamma = 1 + \frac{Z_1 - Z_0}{Z_1 + Z_0} = \frac{2Z_1}{Z_1 + Z_0}.
$$
 (2.51)

The transmission coeffrcient between two points in a circuit is often expressed in dB as the insertion loss, IL,

$$
IL = -20 \log |T| \, \text{dB.} \tag{2.52}
$$

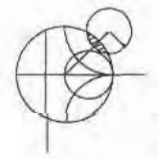

# POINT OF INTEREST: Decibels and Nepers

Often the ratio of two power levels,  $P_1$  and  $P_2$ , in a microwave system is expressed in decibels (dB) as

$$
10 \log \frac{P_{\rm f}}{P_{\rm 2}} \, \mathrm{dB}.
$$

Thus, a power ratio of 2 is equivalent to  $3 dB$ , while a power ratio of 0.1 is equivalent to  $-10 dB$ . Using power ratios in dB makes it easy to calculate power loss or gain through a series of components, since multiplicative loss or gain factors can be accounted for by adding the loss or gain in dB for each stage. For example, a signal passing through a 6 dB attenuator followed by a 23 dB amplifier will have an overall gain of  $23 - 6 = 17$  dB.

Decibels are used only to represent power ratios, but if  $P_1=V_1^2/R_1$  and  $P_2=V_2^2/R_2$ , then the resulting power ratio in terms of voltage ratios is

10 log 
$$
\frac{V_1^2 R_2}{V_2^2 R_1}
$$
 = 20 log  $\frac{V_1}{V_2} \sqrt{\frac{R_2}{R_1}}$  dB.

where  $R_1$ ,  $R_2$  are the load resistances and  $V_1$ ,  $V_2$  are the voltages appearing across these loads. If the load resistances are equal, then this formula simplifies to

$$
20 \log \frac{V_1}{V_2} \, \mathrm{dB}.
$$

The ratio of voltages across equal load resistances can also be expressed in terms of nepers (Np) as

$$
\ln \frac{V_1}{V_2} \text{ Np.}
$$

The corresponding expression in terms of powers is

$$
\frac{1}{2} \ln \frac{P_1}{P_2} \text{Np},
$$

since voltage is proportional to the square root of power. Transmission line attenuation is sometimes expressed in nepers. Since 1 Np corresponds to a power ratio of  $e^2$ , the conversion between nepers and decibels is

$$
1\text{Np} = 10 \log e^2 = 8.686 \text{ dB}.
$$

Absolute powers can also be expressed in decibel notation if a reference power level is assumed. If we let  $P_2 = 1$  mW, then the power  $P_1$  can be expressed in dBm as

$$
10 \log \frac{P_1}{1 \text{ mW}} \text{ dBm}.
$$

Thus a power of 1 mW is 0 dBm, while a power of lW is 30 dBm, etc.

#### THE SMITH CHART 2.4

The Smith chart, shown in Figure 2.10, is a graphical aid that is very useful when solving transmission line problems. Although there are a number of other impedance and reflection coefficient charts that can be used for such problems [3], the Smith chart is probably the best known and most widely used. It was developed in 1939 by P. Smith at the Bell Telephone Laboratories [4]. The reader may feel that, in this day of scientific calculators and powerful computers, graphical solutions have no place in modern engineering. The Smith chart, however, is more than just a graphical technique. Besides being an integral part of much of the current computer-aided design (CAD) software and test equipment for microwave design, the Smith chart provides an extremely useful way of visualizing transmission line phenomenon and so is also important for pedagogical reasons. A microwave engineer can develop intuition about transmission line and impedance-matching problems by learning to think in terms of the Smith chart.

At first glance the Smith chart may seem intimidating, but the key to its understanding is to realize that it is essentially a polar plot of the voltage reflection coefficient,  $\Gamma$ . Let the reflection coefficient be expressed in magnitude and phase (polar) form as  $\Gamma = |\Gamma|e^{j\theta}$ . Then the magnitude  $|\Gamma|$  is plotted as a radius ( $|\Gamma| \leq 1$ ) from the center of the chart, and the angle  $\theta$ (-180°  $\leq \theta \leq 180^{\circ}$ ) is measured from the right-hand side of the horizontal diameter. Any

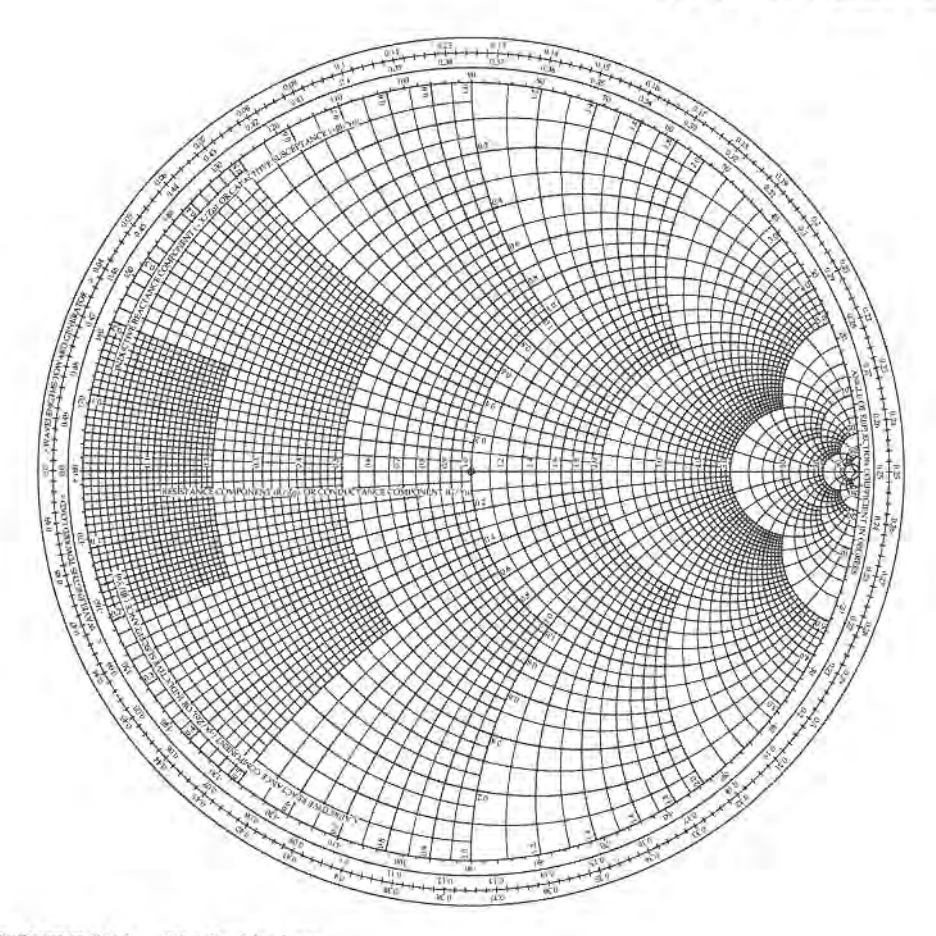

FIGURE 2.10 The Smith chart.

passively realizable ( $|\Gamma| \leq 1$ ) reflection coefficient can then be plotted as a unique point on the Smith chart.

The real utility of the Smith chart, however, lies in the fact that it can be used to convert from reflection coefficients to normalized impedances (or admittances), and vice versa, using the impedance (or admittance) circles printed on the chart. When dealing with impedances on a Smith chart, normalized quantities are generally used, which we will denote by lowercase letters. The normalization constant is usually the characteristic impedance of the line. Thus,  $z = Z/Z_0$  represents the normalized version of the impedance Z.

If a lossless line of characteristic impedance  $Z_0$  is terminated with a load impedance  $Z_L$ , the reflection coefficient at the load can be written from (2.35) as

$$
\Gamma = \frac{z_L - 1}{z_L + 1} = |\Gamma| e^{j\theta},\tag{2.53}
$$

where  $z_L = Z_L/Z_0$  is the normalized load impedance. This relation can be solved for  $z_L$  in terms of  $\Gamma$  to give (or, from (2.43) with  $\ell = 0$ )

$$
z_L = \frac{1 + |\Gamma| e^{j\theta}}{1 - |\Gamma| e^{j\theta}}.
$$
\n(2.54)

This complex equation can be reduced to two real equations by writing  $\Gamma$  and  $z_L$  in terms

of their real and imaginary parts. Let  $\Gamma = \Gamma_t + i\Gamma_i$ , and  $z_L = r_L + jx_L$ . Then,

$$
r_L + jx_L = \frac{(1 + \Gamma_r) + j\Gamma_i}{(1 - \Gamma_r) - j\Gamma_i}.
$$

The real and imaginary parts of this equation can be found by multiplying the numerator and denominator by the complex conjugate of the denominator to give

$$
r_L = \frac{1 - \Gamma_r^2 - \Gamma_i^2}{(1 - \Gamma_r)^2 + \Gamma_i^2}.
$$
 (2.55a)

$$
x_L = \frac{2\Gamma_i}{(1 - \Gamma_r)^2 + \Gamma_i^2}.
$$
 (2.55b)

Rearranging (2.55) gives

$$
\left(\Gamma_r - \frac{r_L}{1 + r_L}\right)^2 + \Gamma_i^2 = \left(\frac{1}{1 + r_L}\right)^2,\tag{2.56a}
$$

$$
(\Gamma_r - 1)^2 + \left(\Gamma_i - \frac{1}{x_L}\right)^2 = \left(\frac{1}{x_L}\right)^2, \tag{2.56b}
$$

which are seen to represent two families of circles in the  $\Gamma_r$ ,  $\Gamma_i$  plane. Resistance circles are defined by (2.56a), and reactance circles are defined by (2.56b). For example, the  $r<sub>L</sub> = 1$ circle has its center at  $\Gamma_r = 0.5$ ,  $\Gamma_i = 0$ , and has a radius of 0.5, and so passes through the center of the Smith chart. All of the resistance circles of Q.56a) have centers on the horizontal  $\Gamma_i = 0$  axis, and pass through the  $\Gamma = 1$  point on the right-hand side of the chart. The centers of all of the reactance circles of (2.56b) lie on the vertical  $\Gamma_r = 1$  line (off the chart), and these circles also pass through the  $\Gamma = 1$  point. The resistance and reactance circles are orthogonal.

The Smith chart can also be used to graphically solve the transmission line impedance equation of (2.44), since this can be written in terms of the generalized reflection coefficient AS

$$
Z_{\rm in} = Z_0 \frac{1 + \Gamma e^{-2j\beta \ell}}{1 - \Gamma e^{-2j\beta \ell}},\tag{2.57}
$$

where  $\Gamma$  is the reflection coefficient at the load, and  $\ell$  is the (positive) length of transmission line. We then see that (2.57) is of the same form as (2.54), differing only by the phase angles of the  $\Gamma$  terms. Thus, if we have plotted the reflection coefficient  $\Gamma |e^{j\theta}$  at the load, the normalized input impedance seen looking into a length  $\ell$  of transmission line terminated with  $z<sub>I</sub>$  can be found by rotating the point clockwise an amount  $2\beta\ell$  (subtracting  $2\beta\ell$ ) from  $\theta$ ) around the center of the chart. The radius stays the same, since the magnitude of  $\Gamma$ does not change with position along the line.

To facilitate such rotations, the Smith chart has scales around its periphery calibrated in electrical wavelengths, toward and away from the "generator" (which just means the direction away from the load). These scales are relative, so only the difference in wavelengths between two points on the Smith chart is meaningful. The scales cover a range of 0 to 0.5 wavelengths, which reflects the fact that the Smith chart automatically includes the periodicity of transmission line phenomenon. Thus, a line of length  $\lambda/2$  (or any multiple) requires a rotation of  $2\beta \ell = 2\pi$  around the center of the chart, bringing the point back to its original position, showing that the input impedance of a load seen through a  $\lambda/2$  line is unchanged.

We will now illustrate the use of the Smith chart for a variety of typical transmission line problems through examples.

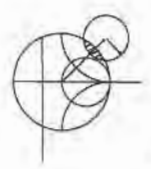

# EXAMPLE 2.2 BASIC SMITH CHART OPERATIONS

A load impedance of  $40 + j70 \Omega$  terminates a 100  $\Omega$  transmission line that is 0.3). long. Find the reflection coefficient at the load, the reflection coefficient at the input to the line, the input impedance, the SWR on the line, and the return loss.

Solution

The normalized load impedance is

$$
z_L = \frac{Z_L}{Z_0} = 0.4 + j0.7,
$$

which can be plotted on the Smith chart as shown in Figure 2.11. Using a compass and the voltage coefficient scale below the chart, the reflection coefficient magnitude at the load can be read as  $|\Gamma| = 0.59$ . This same compass setting can then be applied to the standing wave ratio (SWR) scale to read SWR  $=$  3.87, and to the return loss (in dB) scale to read  $RL = 4.6$  dB. Now draw a radial line through the load impedance point, and read the angle of the reflection coefficient at the load from the outer scale of the chart as  $104^\circ$ .

We now draw an SWR circle through the load impedance point. Reading the reference position of the load on the wavelengths-toward-generator (WTG) scale gives a value of  $0.106\lambda$ . Moving down the line  $0.3\lambda$  toward the generator brings

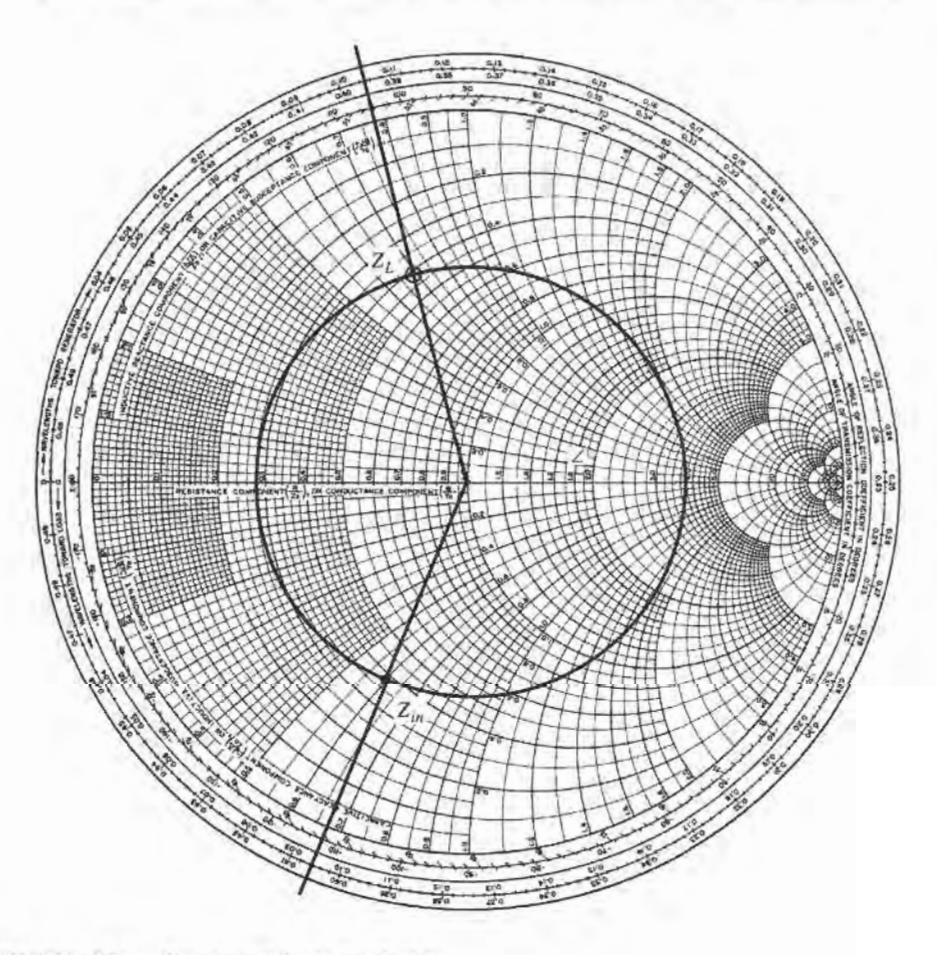

FIGURE 2.11 Smith chart for Example 2.2.

us to  $0.406\lambda$  on the WTG scale, which is equivalent to  $0.020\lambda$ . Drawing a radial Iine at this position gives the normalized input impedance at the intersection with SWR circle of  $z_{in} = 0.365 - j0.611$ . Then the input impedance of the line is

$$
Z_{\rm in} = Z_0 z_{\rm in} = 36.5 - j61.1 \ \Omega.
$$

The reflection coefficient at the input still has a magnitude of  $|\Gamma| = 0.59$ ; the phase is read from the radial line at the phase scale as 248°.

# The Combined lmpedance-Admittance Smith Ghart

The Smith chart can be used for normalized admittance in the same way that it is used for normalized impedances, and it can be used to convert between impedance and admittance. The latter technique is based on the fact that, in normalized form, the input impedance of a load  $z_L$  connected to a  $\lambda$ /4 line is, from (2.44),

$$
z_{\rm in}=1/z_L,
$$

which has the effect of converting a normalized impedance to a normalized admittance.

Since a complete revolution around the Smith chart corresponds to a length of  $\lambda/2$ , a  $\lambda$ /4 transformation is equivalent to rotating the chart by 180°; this is also equivalent to imaging a given impedance (or admittance) point across the center of the chart to obtain the corresponding admittance (or impedance) point.

Thus, the same Smith chart can be used forboth impedance and admittance calculations during the solution of a given problem. At different stages of the solution, then, the chart may be either an *impedance Smith chart* or an *admittance Smith chart*. This procedure can be made less confusing by using a Smith chart that has a superposition of the scales for a regular Smith chart and the scales of a Smith chart which has been rotated 180', as shown in Figure 2.12. Such a chart is referred to as an impedance and admittance Smith chart and usually has different-colored scales for impedance and admittance.

# EXAMPLE 2.3 SMITH CHART OPERATIONS USING ADMITTANCES

A load of  $Z_L = 100 + j50 \Omega$  terminates a 50  $\Omega$  line. What are the load admittance and the input admittance if the line is  $0.15\lambda$  long?

#### Solution

The normalized load impedance is  $z_L = 2 + j1$ . A standard Smith chart can be used for this problem by initially considering it as an impedance chart and plotting  $z_L$  and the SWR circle. Conversion to admittance can be accomplished with a  $\lambda/4$  rotation of  $z_L$  (easily obtained by drawing a straight line through  $z_L$  and the center of the chart to intersect the SWR circle). The chart can now be considered as an admittance chart, and the input admittance can be found by rotating  $0.15\lambda$ from  $y_L$ .

Alternatively, we can use the combined  $zy$  chart of Figure 2.12, where conversion between impedance and admittance is accomplished merely by reading the appropriate scales. Plotting  $z_L$  on the impedances scales and reading the admittance scales at this same point give  $y_L = 0.40 - j0.20$ . The actual load admittance

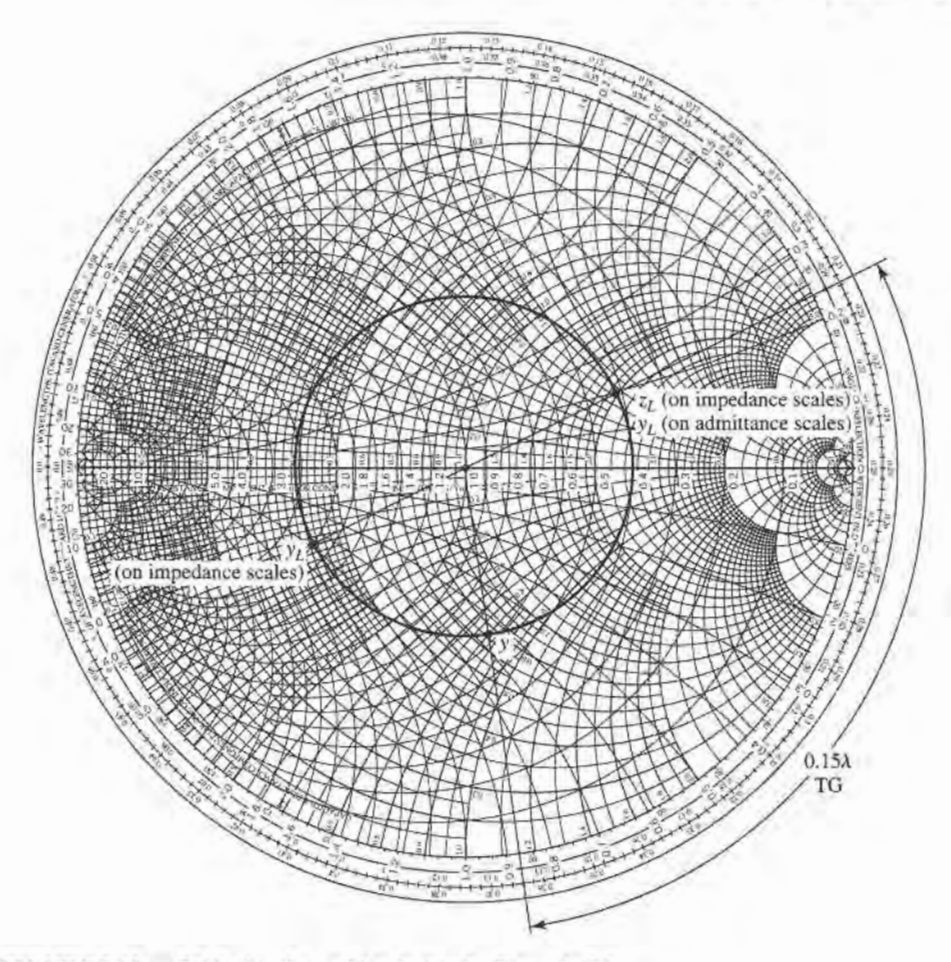

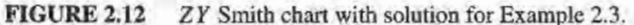

is then

$$
Y_L = y_L Y_0 = \frac{y_L}{Z_0} = 0.0080 - j0.0040 \text{ S}.
$$

Then, on the WTG scale, the load adrnittance is seen to have a reference position of 0.214 $\lambda$ . Moving 0.15 $\lambda$  past this point brings us to 0.364 $\lambda$ . A radial line at this point on the WTG scale intersects the SWR circle at an admittance of  $y =$  $0.61 + j0.66$ . The actual input admittance is then  $Y = 0.0122 + j0.0132$  S. III

# The Slotted Line

A slotted line is a transmission line configuration (usually waveguide or coax) that allows the sampling of the electric field amplitude of a standing wave on a terminated line. With this device the SWR and the distance of the first voltage minimum from the load can be measured, and from this data the load impedance can be determined. Note that because the load impedance is in general a complex number (with two degrees of freedom), two distinct quantities must be measured with the slotted line to uniquely determine this impedance. A typical waveguide slotted line is shown in Figure 2.13.

Although the slotted line used to be the principal way of measuring an unknown impedance at microwave frequencies, it has been largely superseded by the modern vector

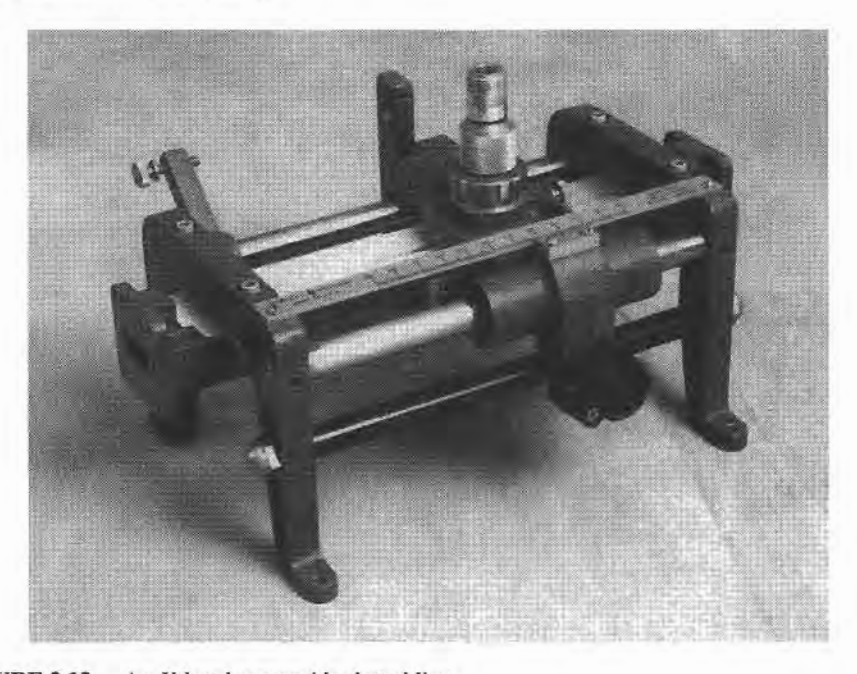

FIGURE 2.13 An X-band waveguide slotted line. Courtesy of Agilent Technologies, Santa Rosa, Calif.

network analyzer in terms of accuracy, versatility, and convenience. The slotted line is still of some use, however, in certain applications such as high-millimeter wave frequencies, or where it is desired to avoid connector mismatches by connecting the unknown load directly to the slotted line, thus avoiding the use of imperfect transitions. Another reason for studying the slotted line is that it provides an unexcelled tool for learning basic concepts of standing waves and mismatched transmission lines. We will derive expressions for finding the unknown load impedance from slotted line measurements and also show how the Smith chart can be used for the same purpose.

Assume that, for a certain terminated line, we have measured the SWR on the line and  $\ell_{\text{min}}$ , the distance from the load to the first voltage minimum on the line. The load impedance  $Z_L$  can then be determined as follows. From (2.41) the magnitude of the reflection coefficient on the line is found from the standing wave ratio as

$$
|\Gamma| = \frac{\text{SWR} - 1}{\text{SWR} + 1}.\tag{2.58}
$$

From Section 2.3, we know that a voltage minimum occurs when  $e^{j(\theta - 2\beta \ell)} = -1$ , where  $\theta$  is the phase angle of the reflection coefficient,  $\Gamma = |\Gamma|e^{i\theta}$ . The phase of the reflection coefficient is then

$$
\theta = \pi + 2\beta \ell_{\min},\tag{2.59}
$$

where  $\ell_{\min}$  is the distance from the load to the first voltage minimum. Actually, since the voltage minimums repeat every  $\lambda/2$ , where  $\lambda$  is the wavelength on the line, any multiple of  $\lambda/2$  can be added to  $\ell_{\rm min}$  without changing the result in (2.59), because this just amounts to adding  $2\beta n\lambda/2 = 2\pi n$  to  $\theta$ , which will not change  $\Gamma$ . Thus, the two quantities SWR and  $\ell_{\text{min}}$  can be used to find the complex reflection coefficient  $\Gamma$  at the load. It is then

straightforward to use (2.43) with  $\ell = 0$  to find the load impedance from  $\Gamma$ :

$$
Z_L = Z_0 \frac{1 + \Gamma}{1 - \Gamma}.
$$
\n(2.60)

The use of the Smith chart in solving this problem is best illustrated by an example.

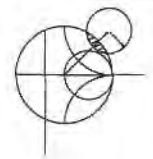

# EXAMPLE 2.4 IMPEDANCE MEASUREMENT WITH A SLOTTED LINE

The following two-step procedure has been carried out with a 50  $\Omega$  coaxial slotted line to determine an unknown load impedance:

1. A short circuit is placed at the load plane, resulting in a standing wave on the line with infinite SWR, and sharply defined voltage minima, as shown in Figure 2.14a. On the arbitrarily positioned scale on the slotted line, voltage minima are recorded at

$$
z = 0.2
$$
 cm, 2.2 cm, 4.2 cm.

2. The short circuit is removed, and replaced with the unknown load. The standing wave ratio is measured as  $SWR = 1.5$ , and voltage minima, which are not as sharply defined as those in step 1, are recorded at

$$
z = 0.72
$$
 cm, 2.72 cm, 4.72 cm,

as shown in Figure 2.14b. Find the load impedance.

#### Solution

Knowing that voltage minima repeat every  $\lambda/2$ , we have from the data of step 1 above that  $\lambda = 4.0$  cm. In addition, because the reflection coefficient and input impedance also repeat every  $\lambda/2$ , we can consider the load terminals to be effectively located at any of the voltage minima locations listed in step 1. Thus, if we say the load is at 4.2 cm, then the data from step 2 shows that the next voltage minimum away from the load occurs at 2.72 cm, giving  $\ell_{\rm min} = 4.2 - 2.72$ .  $1.48 \text{ cm} = 0.37\lambda.$ 

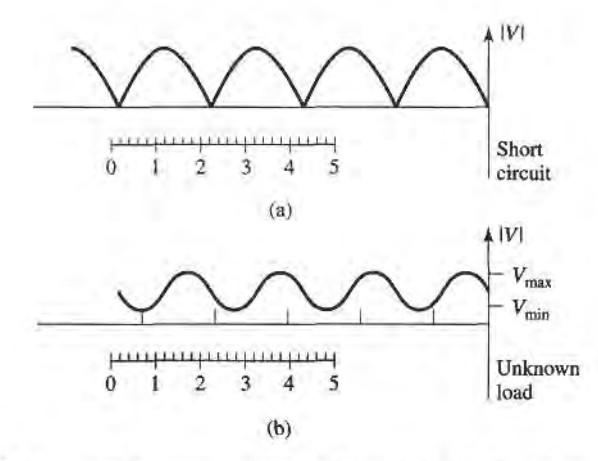

FIGURE 2.14

Voltage standing wave patterns for Example 2.4. (a) Standing wave for short-circuit load. (b) Standing wave for unknown load.

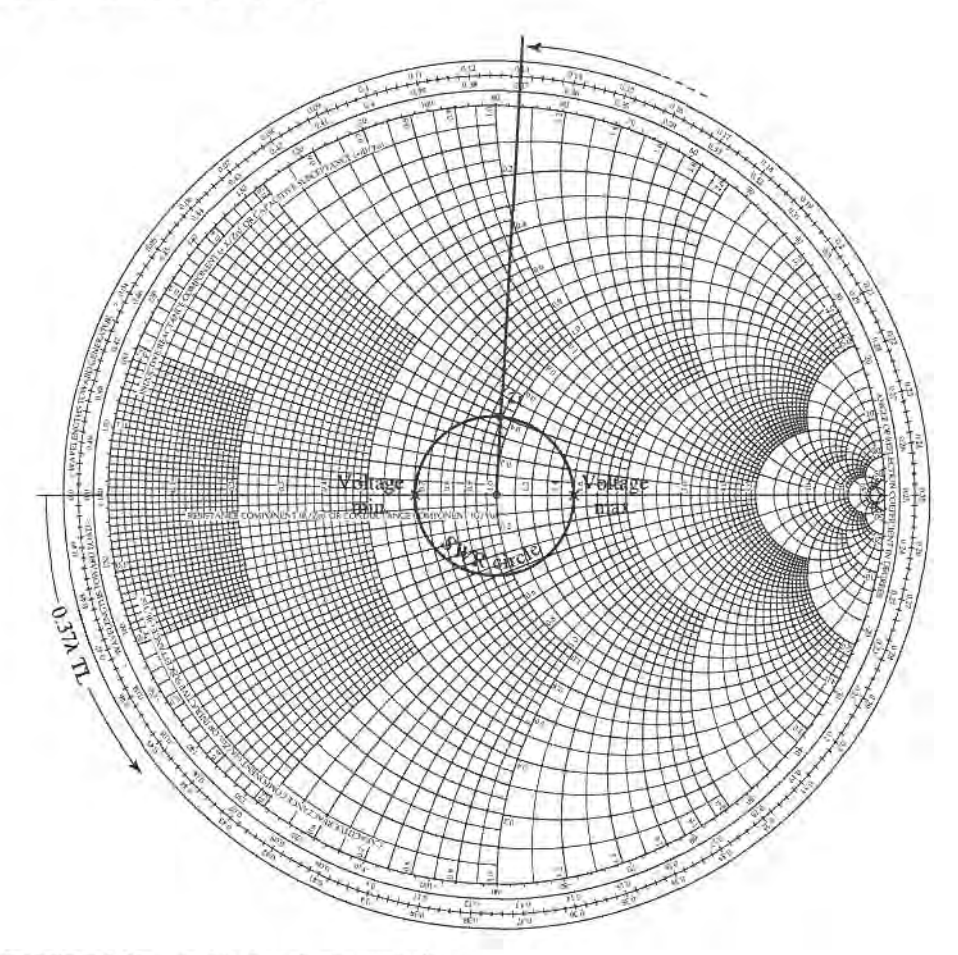

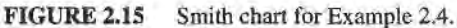

Applying (2.58)-(2.60) to this data gives

$$
|\Gamma| = \frac{1.5 - 1}{1.5 + 1} = 0.2,
$$
  
\n
$$
\theta = \pi + \frac{4\pi}{4.0}(1.48) = 86.4^{\circ},
$$
  
\n
$$
\Gamma = 0.2e^{j86.4^{\circ}} = 0.0126 + j0.1996.
$$

so

The load impedance is then

$$
Z_L = 50 \left( \frac{1+\Gamma}{1-\Gamma} \right) = 47.3 + j19.7 \ \Omega.
$$

For the Smith chart version of the solution, we begin by drawing the SWR circle for  $SWR = 1.5$ , as shown in Figure 2.15; the unknown normalized load impedance must lie on this circle. The reference that we have is that the load is  $0.37\lambda$ . away from the first voltage minimum. On the Smith chart, the position of a voltage minimum corresponds to the minimum impedance point (minimum voltage, maximum current), which is the horizontal axis (zero reactance) to the left of the origin. Thus, we begin at the voltage minimum point and move  $0.37\lambda$  toward the load

(counterclockwise), to the normalized load impedance point,  $z_L = 0.95 + j0.4$ , as shown in Figure 2.15. The actual load impedance is then  $Z_L = 47.5 + j20 \Omega$ , in close agreement with the above result using the equations.

Note that, in principle, voltage maxima locations could be used as well as voltage minima positions, but voltage minima are more sharply defined than voltage maxima, and so usually result in greater accuracy. T

#### THE QUARTER.WAVE TRANSFORMER 2.5

The quarter-wave transformer is a useful and practical circuit for impedance matching and also provides a simple transmission line circuit that further illustrates the properties of standing waves on a mismatched line. Although we will study the design and performance of quarter-wave matching transformers more extensively in Chapter 5, the main purpose here is the application of the previously developed transmission line theory to a basic transmission line circuit. We will first approach the problem from the impedance viewpoint, and then show how this result can also be interpreted in terms of an infinite set of multiple reflections on the matching section.

#### The lmpedance Viewpoint

Figure 2.16 shows a circuit employing a quarter-wave transformer. The load resistance  $R<sub>L</sub>$ , and the feedline characteristic impedance  $Z_0$ , are both real and assumed to be given. These two components are connected with a lossless piece of transmission line of (unknown) characteristic impedance  $Z_1$  and length  $\lambda/4$ . It is desired to match the load to the  $Z_0$  line, by using the  $\lambda/4$  piece of line, and so make  $\Gamma = 0$  looking into the  $\lambda/4$  matching section. From (2.44) the input impedance  $Z_{\text{in}}$  can be found as

$$
Z_{\text{in}} = Z_1 \frac{R_L + jZ_1 \tan \beta \ell}{Z_1 + jR_L \tan \beta \ell}.
$$
 (2.61)

To evaluate this for  $\beta \ell = (2\pi/\lambda)(\lambda/4) = \pi/2$ , we can divide the numerator and denominator by tan  $\beta\ell$  and take the limit as  $\beta\ell \rightarrow \pi/2$  to get

$$
Z_{\rm in} = \frac{Z_1^2}{R_L}.\tag{2.62}
$$

In order for  $\Gamma = 0$ , we must have  $Z_{in} = Z_0$ , which yields the characteristic impedance  $Z_1$ as

$$
Z_1 = \sqrt{Z_0 R_L},\tag{2.63}
$$

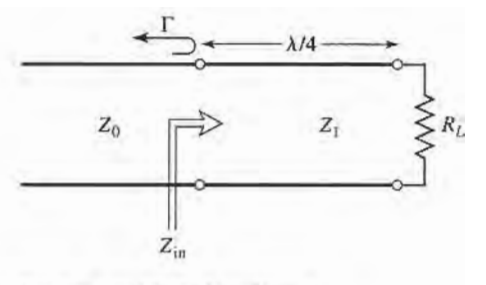

FIGURE 2.16 The quarter-wave matching transformer.

the geometric mean of the load and source impedances. Then there will be no standing waves on the feedline (SWR = 1), although there will be standing waves on the  $\lambda/4$  matching section. Also, the above condition applies only when the length of the matching section is  $\lambda/4$ , or an odd multiple  $(2n + 1)$  of  $\lambda/4$  long, so that a perfect match may be achieved at one frequency, but mismatch will occur at other frequencies.

# EXAMPLE 2.5 FREQUENCY RESPONSE OF A QUARTER-WAVE **TRANSFORMER**

Consider a load resistance  $R_L = 100 \Omega$ , to be matched to a 50  $\Omega$  line with a quarterwave transformer. Find the characteristic impedance of the matching section and plot the magnitude of the reflection coefficient versus normalized frequency,  $f/f_o$ , where  $f<sub>o</sub>$  is the frequency at which the line is  $\lambda/4$  long.

Solution

From (2.63), the necessary characteristic impedance is

$$
Z_1 = \sqrt{(50)(100)} = 70.71 \ \Omega.
$$

The reflection coefficient magnitude is given as

$$
|\Gamma| = \left|\frac{Z_{\rm in} - Z_0}{Z_{\rm in} + Z_0}\right|,
$$

where the input impedance  $Z_{in}$  is a function of frequency as given by (2.44). The frequency dependence in (2.44) comes from the  $\beta\ell$  term, which can be written in terms of  $f/f<sub>o</sub>$  as

$$
\beta \ell = \left(\frac{2\pi}{\lambda}\right) \left(\frac{\lambda_0}{4}\right) = \left(\frac{2\pi f}{v_p}\right) \left(\frac{v_p}{4f_o}\right) = \frac{\pi f}{2f_o},
$$

where it is seen that  $\beta \ell = \pi/2$  for  $f = f_o$ , as expected. For higher frequencies the line looks electrically longer, and for lower frequencies it looks shorter. The magnitude of the reflection coefficient is plotted versus  $f/f<sub>o</sub>$  in Figure 2.17.

This method of impedance matching is limited to real load impedances, although a complex load impedance can easily be made real, at a single frequency, by transformation through an appropriate length of line.

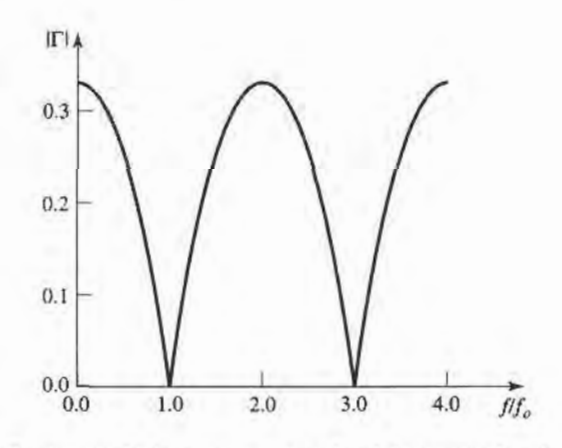

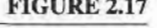

FIGURE 2.17 Reflection coefficient versus normalized frequency for the quarter-wave transformer of Example 2.5.

The above analysis shows how useful the impedance concept can be when solving transmission line problems, and this method is probably the preferred method in practice. It may aid our understanding of the quarter-wave transformer (and other transmission line circuits), however, if we now look at it from the viewpoint of multiple reflections.

### The Multiple Reflection Viewpoint

Figure 2.18 shows the quarter-wave transformer circuit with reflection and transmission coefficients defined as follows:

- $\Gamma$  = overall, or total, reflection coefficient of a wave incident on the  $\lambda$ /4-transformer (same as  $\Gamma$  in Example 2.5).
- $\Gamma_1$  = partial reflection coefficient of a wave incident on a load  $Z_1$ , from the  $Z_0$  line.
- $\Gamma_2$  = partial reflection coefficient of a wave incident on a load  $Z_0$ , from the  $Z_1$  line.
- $\Gamma_3$  = partial reflection coefficient of a wave incident on a load  $R_L$ , from the  $Z_1$  line.
- $T_1$  = partial transmission coefficient of a wave from the  $Z_0$  line into the  $Z_1$  line.
- $T_2$  = partial transmission coefficient of a wave from the  $Z_1$  line into the  $Z_0$  line.

These coefficients can then be expressed as

$$
\Gamma_1 = \frac{Z_1 - Z_0}{Z_1 + Z_0},\tag{2.64a}
$$

$$
\Gamma_2 = \frac{Z_0 - Z_1}{Z_0 + Z_1} = -\Gamma_1,\tag{2.64b}
$$

$$
\Gamma_3 = \frac{R_L - Z_1}{R_L + Z_1},\tag{2.64c}
$$

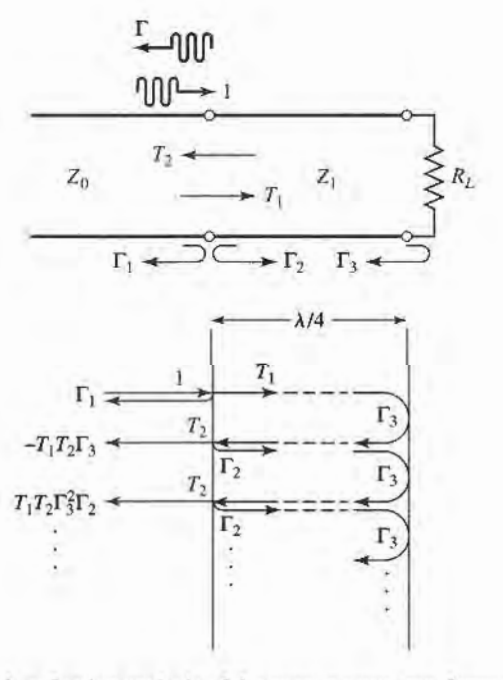

FIGURE 2.18 Multiple reflection analysis of the quarter-wave transformer.

#### 76 Ghapter 2: Transmission Line Theory

$$
T_1 = \frac{2Z_1}{Z_1 + Z_0}.\tag{2.64d}
$$

$$
T_2 = \frac{2Z_0}{Z_1 + Z_0}.\tag{2.64e}
$$

Now think of the quarter-wave transformer of Figure 2.18 in the time domain, and imagine a wave traveling down the  $Z_0$  feedline toward the transformer. When the wave first hits the junction with the  $Z_1$  line, it sees only an impedance  $Z_1$  since it has not yet traveled to the load  $R_L$  and can't see that effect. Part of the wave is reflected with a coefficient  $\Gamma_1$ , and part is transmitted onto the  $Z_1$  line with a coefficient  $T_1$ . The transmitted wave then travels  $\lambda/4$  to the load, is reflected with a coefficient  $\Gamma_3$ , and travels another  $\lambda/4$  back to the junction with the  $Z_0$  line. Part of this wave is transmitted through (to the left) to the  $Z_0$  line, with coefficient  $T_2$ , and part is reflected back toward the load with coefficient  $\Gamma_2$ . Clearly, this process continues with an infinite number of bouncing waves, and the total reflection coefficient,  $\Gamma$ , is the sum of all of these partial reflections. Since each round trip path up and down the  $\lambda/4$  transformer section results in a 180 $^{\circ}$  phase shift, the total reflection coefficient can be expressed as

$$
\Gamma = \Gamma_1 - T_1 T_2 \Gamma_3 + T_1 T_2 \Gamma_2 \Gamma_3^2 - T_1 T_2 \Gamma_2^2 \Gamma_3^3 + \cdots
$$
  
=  $\Gamma_1 - T_1 T_2 \Gamma_3 \sum_{n=0}^{\infty} (-\Gamma_2 \Gamma_3)^n.$  (2.65)

Since  $|\Gamma_3|$  < 1 and  $|\Gamma_2|$  < 1, the infinite series in (2.65) can be summed using the geometric series result that

$$
\sum_{n=0}^{\infty} x^n = \frac{1}{1-x}, \quad \text{for } |x| < 1,
$$

to give

$$
\Gamma = \Gamma_1 - \frac{T_1 T_2 \Gamma_3}{1 + \Gamma_2 \Gamma_3} = \frac{\Gamma_1 + \Gamma_1 \Gamma_2 \Gamma_3 - T_1 T_2 \Gamma_3}{1 + \Gamma_2 \Gamma_3}.
$$
 (2.66)

The numerator of this expression can be simplified using (2.64) to give

$$
\Gamma_1 - \Gamma_3 \left( \Gamma_1^2 + T_1 T_2 \right) = \Gamma_1 - \Gamma_3 \left[ \frac{(Z_1 - Z_0)^2}{(Z_1 + Z_0)^2} + \frac{4Z_1 Z_0}{(Z_1 + Z_0)^2} \right]
$$
  
=  $\Gamma_1 - \Gamma_3 = \frac{(Z_1 - Z_0)(R_L + Z_1) - (R_L - Z_1)(Z_1 + Z_0)}{(Z_1 + Z_0)(R_L + Z_1)}$   
=  $\frac{2(Z_1^2 - Z_0 R_L)}{(Z_1 + Z_0)(R_L + Z_1)},$ 

which is seen to vanish if we choose  $Z_1 = \sqrt{Z_0 R_L}$ , as in (2.63). Then  $\Gamma$  of (2.66) is zero, and the line is matched. This analysis shows that the matching property of the quarter-wave transformer comes about by properly selecting the characteristic impedance and length of the matching section so that the superposition of all the partial reflections add to zero. Under steady-state conditions, an infinite sum of waves traveling in the same direction with the same phase velocity can be combined into a single traveling wave. Thus, the infinite set of waves traveling in the forward and reverse directions on the matching section can be reduced to two waves, traveling in opposite directions. See Problem 2.26.

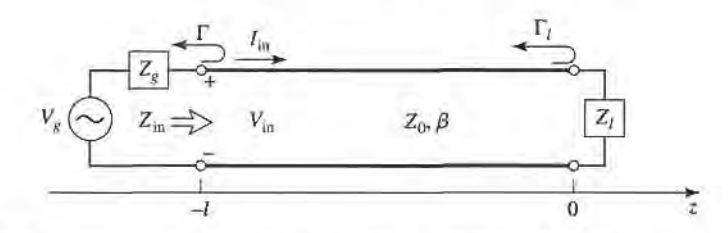

FIGURE 2.19 Transmission line circuit for mismatched load and generator.

# 2.6 GENERATOR AND LOAD MISMATCHES

In Section 2.3 we treated the terminated (mismatched) transmission line assuming that the generator was matched, so that no reflections occurred at the generator. In general, however, both generator and load may present mismatched impedances to the transmission line. We will study this case, and also see that the condition for maximum power transfer from the generator to the load may, in some situations, require a standing wave on the line.

Figure 2.19 shows a transmission line circuit with arbitrary generator and load impedances,  $Z_e$  and  $Z_\ell$ , which may be complex. The transmission line is assumed to be lossless, with a length  $\ell$  and characteristic impedance  $Z_0$ . This circuit is general enough to model most passive and active networks that occur in practice.

Because both the generator and load are mismatched, multiple reflections can occur on the line, as in the problem of the quarter-wave transformer. The present circuit could thus be analyzed using an infinite series to represent the multiple bounces, as in Section 2.5, but we will use the easier and more useful method of impedance transformation. The input impedance looking into the terminated transmission line from the generator end is, from (2.43) and (2.44),

$$
Z_{\rm in} = Z_0 \frac{1 + \Gamma_\ell e^{-2j\beta\ell}}{1 - \Gamma_\ell e^{-2j\beta\ell}} = Z_0 \frac{Z_\ell + jZ_0 \tan \beta\ell}{Z_0 + jZ_\ell \tan \beta\ell},\tag{2.67}
$$

where  $\Gamma_{\ell}$  is the reflection coefficient of the load:

$$
\Gamma_{\ell} = \frac{Z_{\ell} - Z_0}{Z_{\ell} + Z_0}.\tag{2.68}
$$

The voltage on the line can be written as

$$
V(z) = V_o^+ \left( e^{-j\beta z} + \Gamma_\ell e^{j\beta z} \right),\tag{2.69}
$$

and we can find  $V_o^+$  from the voltage at the generator end of the line, where  $z = -l$ :

$$
V(-\ell) = V_g \frac{Z_{\text{in}}}{Z_{\text{in}} + Z_g} = V_o^+ \left( e^{j\beta \ell} + \Gamma_\ell e^{-j\beta \ell} \right),
$$

so that

$$
V_o^+ = V_g \frac{Z_{\rm in}}{Z_{\rm in} + Z_g} \frac{1}{\left(e^{j\beta \ell} + \Gamma_\ell e^{-j\beta \ell}\right)}.\tag{2.70}
$$

This can be rewritten, using (2.67), as

$$
V_o^+ = V_g \frac{Z_0}{Z_0 + Z_g} \frac{e^{-j\beta t}}{(1 - \Gamma_\ell \Gamma_g e^{-2j\beta t})},
$$
(2.71)

#### 78 Chapter 2: Transmission Line Theory

where  $\Gamma_g$  is the reflection coefficient seen looking into the generator:

$$
\Gamma_g = \frac{Z_g - Z_0}{Z_g + Z_0}.\tag{2.72}
$$

The standing wave ratio on the line is then

$$
SWR = \frac{1 + |\Gamma_{\ell}|}{1 - |\Gamma_{\ell}|}. \tag{2.73}
$$

The power delivered to the load is

$$
P = \frac{1}{2} \text{Re}\{V_{\text{in}}I_{\text{in}}^*\} = \frac{1}{2}|V_{\text{in}}|^2 \text{Re}\left\{\frac{1}{Z_{\text{in}}}\right\} = \frac{1}{2}|V_g|^2 \left|\frac{Z_{\text{in}}}{Z_{\text{in}} + Z_g}\right|^2 \text{Re}\left\{\frac{1}{Z_{\text{in}}}\right\}.
$$
 (2.74)

Now let  $Z_{\text{in}} = R_{\text{in}} + jX_{\text{in}}$  and  $Z_g = R_g + jX_g$ ; then (2.74) can be reduced to

$$
P = \frac{1}{2}|V_g|^2 \frac{R_{\rm in}}{(R_{\rm in} + R_g)^2 + (X_{\rm in} + X_g)^2}.
$$
 (2.75)

We now assume that the generator impedance,  $Z_g$ , is fixed, and consider three cases of load impedance.

#### Load Matched to Line

In this case we have  $Z_1 = Z_0$ , so  $\Gamma_\ell = 0$ , and SWR = 1, from (2.68) and (2.73). Then the input impedance is  $Z_{\text{in}} = Z_0$ , and the power delivered to the load is, from (2.75),

$$
P = \frac{1}{2}|V_g|^2 \frac{Z_0}{(Z_0 + R_g)^2 + X_g^2}.
$$
\n(2.76)

# Generator Matched to Loaded Line

In this case the load impedance  $Z_{\ell}$  and/or the transmission line parameters  $\beta \ell$ ,  $Z_0$  are chosen to make the input impedance  $Z_{in} = Z_g$ , so that the generator is matched to the load presented by the terminated transmission line. Then the overall reflection coefficient,  $\Gamma$ , is zero:

$$
\Gamma = \frac{Z_{\rm in} - Z_g}{Z_{\rm in} + Z_g} = 0.
$$
 (2.77)

There may, however, be a standing wave on the line since  $\Gamma_{\ell}$  may not be zero. The power delivered to the load is

$$
P = \frac{1}{2} |V_g|^2 \frac{R_g}{4(R_g^2 + X_g^2)}.
$$
\n(2.78)

Now observe that even though the loaded line is matched to the generator, the power delivered to the load may be less than the power delivered to the load from(2.76), where the loaded line was not necessarily matched to the generator. Thus, we are led to the question of what is the optimum load impedance, or equivalently, what is the optimum input impedance, to achieve maximum power transfer to the load for a given generator impedance.

# Conjugate Matching

Assuming that the generator series impedance,  $Z_g$ , is fixed, we may vary the input impedance  $Z_{\text{in}}$  until we achieve the maximum power delivered to the load. Knowing  $Z_{\text{in}}$ , it is then easy to find the corresponding load impedance  $Z_{\ell}$  via an impedance transformation along the line. To maximize  $P$ , we differentiate with respect to the real and imaginary parts of  $Z_{in}$ . Using (2.75) gives

$$
\frac{\partial P}{\partial R_{\rm in}} = 0 \to \frac{1}{(R_{\rm in} + R_g)^2 + (X_{\rm in} + X_g)^2} + \frac{-2R_{\rm in}(R_{\rm in} + R_g)}{[(R_{\rm in} + R_g)^2 + (X_{\rm in} + X_g)^2]^2} = 0,
$$
  
or,  

$$
R_g^2 - R_{\rm in}^2 + (X_{\rm in} + X_g)^2 = 0,
$$
(2.79a)  

$$
\frac{\partial P}{\partial X_{\rm in}} = 0 \to \frac{-2R_{\rm in}(X_{\rm in} + X_g)}{[(R_{\rm in} + R_g)^2 + (X_{\rm in} + X_g)^2]^2} = 0,
$$
  
or,  

$$
X_{\rm in}(X_{\rm in} + X_g) = 0.
$$
(2.79b)

or

or.

Solving (2.79a,b) simultaneously for  $R_{\text{in}}$  and  $X_{\text{in}}$  gives

$$
R_{\rm in} = R_g, \qquad X_{\rm in} = -X_g,
$$
  
\n
$$
Z_{\rm in} = Z_g^*.
$$
\n(2.80)

This condition is known as conjugate matching, and results in maximum power transfer to the load, for a fixed generator impedance. The power delivered is, from (2.75) and (2.80),

$$
P = \frac{1}{2} |V_g|^2 \frac{1}{4R_g},\tag{2.81}
$$

which is seen to be greater than or equal to the powers of  $(2.76)$  or  $(2.78)$ . This is the maximum available power from the generator. Also note that the reflection coefficients  $\Gamma_{\ell}$ ,  $\Gamma$ <sub>g</sub>, and  $\Gamma$  may be nonzero. Physically, this means that in some cases the power in the multiple reflections on a mismatched line may add in phase to deliver more power to the load than would be delivered if the line were flat (no reflections). If the generator impedance is real  $(X<sub>g</sub> = 0)$ , then the last two cases reduce to the same result, which is that maximum power is delivered to the load when the loaded line is matched to the generator ( $R_{\text{in}} = R_g$ , with  $X_{\text{in}} = X_g = 0$ ).

Finally, note that neither matching for zero reflection ( $Z_{\ell} = Z_0$ ) or conjugate matching  $(Z_{\text{in}} = Z_{\text{e}}^*)$  necessarily yields a system with the best efficiency. For example, if  $Z_{\text{g}} = Z_{\ell} =$  $Z_0$  then both load and generator are matched (no reflections), but only half the power produced by the generator is delivered to the load (half is lost in  $Z<sub>g</sub>$ ), for a transmission efficiency of 50%. This efficiency can only be improved by making  $Z_g$  as small as possible.

#### 2.7 LOSSY TRANSMISSION LINES

In practice, all transmission lines have loss due to finite conductivity and/or lossy dielectric, but these losses are usually small. In many practical problems, loss may be neglected, but at other times the effect of loss may be of interest. Such is the case when dealing with the attenuation of a transmission line, or the  $Q$  of a resonant cavity, for example. In this section we will study the effects of loss on transmission line behavior and show how the attenuation constant can be calculated.

# The Low-Loss Line

In most practical microwave transmission lines the loss is small-if this were not the case, the line would be of little practical value. When the loss is small, some approximations can be made that simplify the expressions for the general transmission line parameters of  $\gamma = \alpha + j\beta$  and  $Z_0$ .

The general expression for the complex propagation constant is, from (2.5),

$$
\gamma = \sqrt{(R + j\omega L)(G + j\omega C)},\tag{2.82}
$$

which can be rearranged as

$$
\gamma = \sqrt{(j\omega L)(j\omega C)\left(1 + \frac{R}{j\omega L}\right)\left(1 + \frac{G}{j\omega C}\right)}
$$

$$
= j\omega\sqrt{LC}\sqrt{1 - j\left(\frac{R}{\omega L} + \frac{G}{\omega C}\right) - \frac{RG}{\omega^2 LC}}.
$$
(2.83)

If the line is low-loss we can assume that  $R \ll \omega L$  and  $G \ll \omega C$ , which means that both the conductor loss and dielectric loss are small. Then,  $RG \ll \omega^2 LC$ , and (2.83) reduces to

$$
\gamma = j\omega\sqrt{LC}\sqrt{1 - j\left(\frac{R}{\omega L} + \frac{G}{\omega C}\right)}.
$$
\n(2.84)

If we were to ignore the  $(R/\omega L + G/\omega C)$  term, we would obtain the result that y was purely imaginary (no loss), so we will instead use the first two terms of the Taylor series expansion for  $\sqrt{1 + x} \simeq 1 + x/2 + \cdots$ , to give the first higher order real term for y:

$$
\gamma \simeq j\omega\sqrt{LC}\left[1-\frac{j}{2}\left(\frac{R}{\omega L}+\frac{G}{\omega C}\right)\right],
$$

so that

$$
\alpha \simeq \frac{1}{2} \left( R \sqrt{\frac{C}{L}} + G \sqrt{\frac{L}{C}} \right) = \frac{1}{2} \left( \frac{R}{Z_0} + G Z_0 \right), \tag{2.85a}
$$

$$
\beta \simeq \omega \sqrt{LC},\tag{2.85b}
$$

where  $Z_0 = \sqrt{L/C}$  is the characteristic impedance of the line in the absence of loss. Note from (2.85b) that the propagation constant  $\beta$  is the same as the lossless case of (2.12). By the same order of approximation, the characteristic impedance  $Z_0$  can be approximated as a real quantity:

$$
Z_0 = \sqrt{\frac{R + j\omega L}{G + j\omega C}} \simeq \sqrt{\frac{L}{C}}.
$$
 (2.86)

Equations (2.85)-(2.86) are known as the high-frequency, low-loss approximations for transmission lines, and are important because they show that the propagation constant and characteristic impedance for a low-loss line can be closely approximated by considering the line as lossless.

T

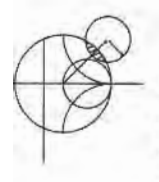

#### EXAMPLE 2.6 ATTENUATION CONSTANT OF THE COAXIAL LINE

In Example 2.1 the  $L, C, R$ , and G parameters were derived for a lossy coaxial line. Assuming the loss is small, derive the attenuation constant from (2.85a) and the results of Example 2.1.

Solution From (2.85a),

$$
\alpha = \frac{1}{2} \left( R \sqrt{\frac{C}{L}} + G \sqrt{\frac{L}{C}} \right).
$$

Using the results derived in Example 2.1 gives

$$
\alpha = \frac{1}{2} \left[ \frac{R_s}{\eta \ln b/a} \left( \frac{1}{a} + \frac{1}{b} \right) + \omega \epsilon'' \eta \right],
$$

where  $\eta = \sqrt{\mu/\epsilon'}$  is the intrinsic impedance of the dielectric material filling the coaxial line. Also,  $\beta = \omega \sqrt{LC} = \omega \sqrt{\mu \epsilon'}$ , and  $Z_0 = \sqrt{L/C} = (\eta/2\pi) \ln b/a$ .

The above method for the calculation of attenuation requires that the line parameters  $L$ , C, R, and G be known. These can often be derived using the formulas of  $(2.17)$ – $(2.20)$ , but a more direct and versatile procedure is to use the pernrrbation method, to be discussed shortly.

#### The Distortionless Line

As can be seen from the exact equations (2.82) and (2.83) for the propagation constant of a lossy line, the phase term  $\beta$  is generally a complicated function of frequency,  $\omega$ , when loss is present. In particular, we note that  $\beta$  is generally not exactly a linear function of frequency, as in (2.85b), unless the line is lossless. If  $\beta$  is not a linear function of frequency (of the form  $\beta = a\omega$ ), then the phase velocity  $v_p = \omega/\beta$  will be different for different frequencies  $\omega$ . The implication is that the various frequency components of a wideband signal will travel with different phase velocities, and so arrive at the receiver end of the transmission line at slightly different times. This will lead to dispersion, a distortion of the signal, and is generally an undesirable effect. Granted, as we have argued above, the departure of  $\beta$  from a linear function may be quite small, but the effect can be significant if the line is very long. This effect leads to the concept of group velocity, which we will address in detail in Section 3.10.

There is a special case, however, of a lossy line that has a linear phase factor as a function of frequency. Such a line is called a distortionless line, and is characterized by line parameters that satisfy the relation

$$
\frac{R}{L} = \frac{G}{C}.\tag{2.87}
$$

From  $(2.83)$  the exact complex propagation constant, under the condition specified by  $(2.87)$ , reduces to

$$
\gamma = j\omega\sqrt{LC}\sqrt{1 - 2j\frac{R}{\omega L} - \frac{R^2}{\omega^2 L^2}}
$$
  
=  $j\omega\sqrt{LC}\left(1 - j\frac{R}{\omega L}\right)$   
=  $R\sqrt{\frac{C}{L}} + j\omega\sqrt{LC} = \alpha + j\beta,$  (2.88)

which shows that  $\beta = \omega \sqrt{LC}$  is a linear function of frequency. Equation (2.88) also shows that the attenuation constant,  $\alpha = R\sqrt{C/L}$ , is not a function of frequency, so that all frequency components will be attenuated by the same amount (actually,  $R$  is usually a weak function of frequency). Thus, the distortionless line is not loss free, but is capable of passing a pulse or modulation envelope without distortion. To obtain a transmission line with parameters that satisfy  $(2.87)$  often requires that L be increased by adding series loading coils spaced periodically along the line.

The above theory for the distortionless line was first developed by Oliver Heaviside (1850-1925), who solved many problems in transmission line theory and worked Maxwell's original theory of electromagnetism into the modern version that we are familiar with today [5].

# The Terminated Lossy Line

Figure 2.20 shows a length  $\ell$  of a lossy transmission line terminated in a load impedance  $Z_L$ . Thus,  $\gamma = \alpha + j\beta$  is complex, but we assume the loss is small so that  $Z_0$  is approximately real, as in (2.86).

In(2.36), expressions for the voltage and current wave on a lossless line are given. The analogous expressions for the lossy case are

$$
V(z) = V_o^+ \left[ e^{-\gamma z} + \Gamma e^{\gamma z} \right],\tag{2.89a}
$$

$$
I(z) = \frac{V_o^+}{Z_0} \left[ e^{-\gamma z} - \Gamma e^{\gamma z} \right],\tag{2.89b}
$$

where  $\Gamma$  is the reflection coefficient of the load, as given in (2.35), and  $V_o^+$  is the incident voltage amplitude referenced at  $z = 0$ . From (2.42), the reflection coefficient at a distance  $\ell$  from the load is

$$
\Gamma(\ell) = \Gamma e^{-2j\beta \ell} e^{-2\alpha \ell} = \Gamma e^{-2\gamma \ell}.
$$
 (2.90)

The input impedance  $Z_{in}$  at a distance  $\ell$  from the load is then

$$
Z_{\rm in} = \frac{V(-\ell)}{I(-\ell)} = Z_0 \frac{Z_L + Z_0 \tanh \gamma \ell}{Z_0 + Z_L \tanh \gamma \ell}.
$$
 (2.91)

We can compute the power delivered to the input of the terminated line at  $z = -\ell$  as

$$
P_{\text{in}} = \frac{1}{2} \text{Re} \left\{ V(-\ell)I^*(-\ell) \right\} = \frac{|V_{o}^{+}|^2}{2Z_0} \left[ e^{2\alpha \ell} - |\Gamma|^2 e^{-2\alpha \ell} \right]
$$
  
= 
$$
\frac{|V_{o}^{+}|^2}{2Z_0} \left[ 1 - |\Gamma(\ell)|^2 \right] e^{2\alpha \ell},
$$
 (2.92)

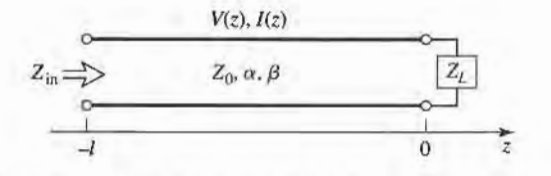

**FIGURE 2.20** A lossy transmission line terminated in the impedance  $Z_L$ .

#### 2.7 Lossy Transmission Lines 83

where (2.89) has been used for  $V(-\ell)$  and  $I(-\ell)$ . The power actually delivered to the load is

$$
P_L = \frac{1}{2} \text{Re}\left\{ V(0)I^*(0) \right\} = \frac{|V_o^+|^2}{2Z_0} (1 - |\Gamma|^2). \tag{2.93}
$$

The difference in these powers corresponds to the power lost in the line:

$$
P_{\text{loss}} = P_{\text{in}} - P_L = \frac{|V_o^+|^2}{2Z_0} \left[ \left( e^{2\alpha \ell} - 1 \right) + |\Gamma|^2 \left( 1 - e^{-2\alpha \ell} \right) \right]. \tag{2.94}
$$

The first term in (2.94) accounts for the power loss of the incident wave, while the second term accounts for the power loss of the reflected wave; note that both terms increase as  $\alpha$ increases.

#### The Perturbation Method for Calculating Attenuation

Here we derive a useful and standard technique for finding the attenuation constant of a low-loss line. The method avoids the use of the transmission line parameters  $L, C, R$ , and G, and instead uses the fields of the lossless line, with the assumption that the fields of the lossy line are not greatly different from the fields of the lossless line-hence the term, perturbation.

We have seen that the power flow along a lossy transmission line, in the absence of reflections, is of the form

$$
P(z) = P_0 e^{-2\alpha z},\tag{2.95}
$$

where  $P_0$  is the power at the  $z = 0$  plane, and  $\alpha$  is the attenuation constant we wish to determine. Now define the power loss per unit length along the line as

$$
P_{\ell} = \frac{-\partial P}{\partial z} = 2\alpha P_o e^{-2\alpha z} = 2\alpha P(z),
$$

where the negative sign on the derivative was chosen so that  $P_t$  would be a positive quantity. From this. the attenuation constant can be determined as

$$
\alpha = \frac{P_{\ell}(z)}{2P(z)} = \frac{P_{\ell}(z=0)}{2P_o}.
$$
 (2.96)

This equation states that  $\alpha$  can be determined from  $P_o$ , the power on the line, and  $P<sub>l</sub>$ , the power loss per unit length of line. It is important to realize that  $P_{\ell}$  can be computed from the fields of the lossless line, and can account for both conductor loss (using 1.131) and dielectric loss (using 1.92).

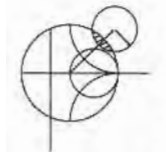

# EXAMPLE 2.7 USING THE PERTURBATION METHOD TO FIND THE ATTENUATION CONSTANT

Use the perturbation method to find the attenuation constant of a coaxial line having a lossy dielectric and lossy conductors.

#### Solution

From Example 2.1 and (2.32), the fields of the lossless coaxial line are, for  $a < p < b$ ,

$$
\tilde{E} = \frac{V_o \hat{\rho}}{\rho \ln b/a} e^{-j\beta z},
$$

$$
\tilde{H} = \frac{V_o \hat{\phi}}{2\pi \rho Z_0} e^{-j\beta z},
$$

where  $Z_0 = (\eta / 2\pi) \ln \frac{b}{a}$  is the characteristic impedance of the coaxial line and  $V<sub>o</sub>$  is the voltage across the line at  $z = 0$ . The first step is to find  $P<sub>o</sub>$ , the power flowing on the lossless line:

$$
P_o = \frac{1}{2} \text{Re} \int_S \bar{E} \times \bar{H}^* \cdot d\bar{s} = \frac{|V_o|^2}{2Z_0} \int_{\rho=a}^b \int_{\phi=0}^{2\pi} \frac{\rho \, d\rho \, d\phi}{2\pi \rho^2 \ln b/a} = \frac{|V_o|^2}{2Z_0},
$$

as expected from basic circuit theory.

The loss per unit length,  $P_{\ell}$ , comes from conductor loss ( $P_{\ell}$ ) and dielectric loss ( $P_{\ell d}$ ). From (1.131), the conductor loss in a 1 m length of line can be found AS

$$
P_{tc} = \frac{R_s}{2} \int_S |\bar{H}_t|^2 ds = \frac{R_s}{2} \int_{z=0}^1 \left\{ \int_{\phi=0}^{2\pi} |H_\phi(\rho = a)|^2 a \, d\phi \right. \\ + \int_{\phi=0}^{2\pi} |H_\phi(\rho = b)|^2 b \, d\phi \right\} dz
$$
  
=  $\frac{R_s |V_o|^2}{4\pi Z_0^2} \left( \frac{1}{a} + \frac{1}{b} \right).$ 

The dielectric loss in a 1 m length of line is, from (I.92),

$$
P_{\ell d} = \frac{\omega \epsilon''}{2} \int_V |\bar{E}|^2 ds = \frac{\omega \epsilon''}{2} \int_{\rho=a}^b \int_{\phi=0}^{2\pi} \int_{z=0}^1 |E_\rho|^2 \rho d\rho d\phi dz = \frac{\pi \omega \epsilon''}{\ln b/a} |V_o|^2,
$$

where  $\epsilon''$  is the imaginary part of the complex dielectric constant,  $\epsilon = \epsilon' - j\epsilon''$ . Finally, applying (2.96) gives

$$
\alpha = \frac{P_{tc} + P_{td}}{2P_o} = \frac{R_s}{4\pi Z_0} \left(\frac{1}{a} + \frac{1}{b}\right) + \frac{\pi \omega \epsilon'' Z_0}{\ln b/a}
$$

$$
= \frac{R_s}{2\eta \ln b/a} \left(\frac{1}{a} + \frac{1}{b}\right) + \frac{\omega \epsilon'' \eta}{2},
$$

where  $\eta = \sqrt{\mu/\epsilon'}$ . This result is seen to agree with that of Example 2.6.

# The Wheeler Incremental lnductance Rule

Another useful technique for the practical evaluation of attenuation due to conductor loss for TEM or quasi-TEM lines is the Wheeler incremental inductance rule [6]. This method is based on the similarity of the equations for the inductance per unit length and resistance per unit length of a transmission line, as given by (2.17) and (2.I9), respectively. In other words, the conductor loss of a line is due to current flow inside the conductor which, as was shown in Section 1.7, is related to the tangential magnetic field at the surface of the conductor, and thus to the inductance of the line.

From  $(1.131)$ , the power loss into a cross section S of a good (but not perfect) conductor is

$$
P_{\ell} = \frac{R_s}{2} \int_S |\bar{J}_s|^2 \, ds = \frac{R_s}{2} \int_S |\bar{H}_t|^2 \, ds \, \, \mathcal{W}/\mathfrak{m}^2,\tag{2.97}
$$

so the power loss per unit length of a uniform transmission line is

$$
P_{\ell} = \frac{R_s}{2} \int_C |\bar{H}_t|^2 d\ell \ \text{W/m},\tag{2.98}
$$

where the line integral of  $(2.98)$  is over the cross-sectional contours of both conductors. Now, from (2.17), the inductance per unit length of the line is

$$
L = \frac{\mu}{|I|^2} \int_S |\bar{H}|^2 \, ds,\tag{2.99}
$$

which is computed assuming the conductors are lossless. When the conductors have a small loss, the  $\hat{H}$  field in the conductor is no longer zero, and this field contributes a small additional "incremental" inductance,  $\Delta L$ , to that of (2.99). As discussed in Chapter 1, the fields inside the conductor decay exponentially so that the integration into the conductor dimension can be evaluated as

$$
\Delta L = \frac{\mu_0 \delta_s}{2|I|^2} \int_C |\bar{H}_t|^2 d\ell, \qquad (2.100)
$$

since  $\int_0^\infty e^{-2z/\delta_s} dz = \delta_s/2$ . (The skin depth is  $\delta_s = \sqrt{2/\omega\mu\sigma}$ .) Then  $P_\ell$  from (2.98) can be written in terms of  $\Delta L$  as

$$
P_{\ell} = \frac{R_s |I|^2 \Delta L}{\mu_0 \delta_s} = \frac{|I|^2 \Delta L}{\sigma \mu_0 \delta_s^2} = \frac{|I|^2 \omega \Delta L}{2} \text{ W/m},\tag{2.101}
$$

since  $R_s = \sqrt{\omega \mu_0/2\sigma} = 1/\sigma \delta_s$ . Then from (2.96) the attenuation due to conductor loss can be evaluated as

$$
\alpha_c = \frac{P_\ell}{2P_o} = \frac{\omega \Delta L}{2Z_0},\tag{2.102}
$$

since  $P_o$ , the total power flow down the line, is  $P_o = |I|^2 Z_0/2$ , where  $Z_0$  is the characteristic impedance of the line. In (2.102),  $\Delta L$  is evaluated as the change in inductance when all conductor walls are receded by an amount  $\delta_s/2$ .

Equation (2.102) can also be written in terms of the change in characteristic impedance, since

$$
Z_0 = \sqrt{\frac{L}{C}} = \frac{L}{\sqrt{LC}} = Lv_p,
$$
\n(2.103)

so that

$$
\alpha_c = \frac{\beta \Delta Z_0}{2Z_0},\tag{2.104}
$$

where  $\Delta Z_0$  is the change in characteristic impedance when all conductor walls are receded by an amount  $\delta_s/2$ . Yet another form of the incremental inductance rule can be obtained by using the first two terms of a Taylor series expansion for  $Z_0$ . Thus,

$$
Z_0\left(\frac{\delta_s}{2}\right) \simeq Z_0 + \frac{\delta_s}{2} \frac{dZ_0}{d\ell},\tag{2.105}
$$

so that

$$
\Delta Z_0 = Z_0 \left( \frac{\delta_s}{2} \right) - Z_0 = \frac{\delta_s}{2} \frac{d Z_0}{d \ell}
$$

where  $Z_0(\delta_s/2)$  refers to the characteristic impedance of the line when the walls are receded by  $\delta_s/2$ , and  $\ell$  refers to a distance into the conductors. Then (2.104) can be written as

$$
\alpha_c = \frac{\beta \delta_s}{4Z_0} \frac{dZ_0}{d\ell} = \frac{R_s}{2Z_0 \eta} \frac{dZ_0}{d\ell},\tag{2.106}
$$

where  $\eta = \sqrt{\mu_0/\epsilon}$  is the intrinsic impedance of the dielectric, and  $R_s$  is the surface resistivity of the conductor. Equation (2.106) is one of the most practical forms of the incremental inductance rule, because the characteristic impedance is known for a wide variety of transmission lines.

# EXAMPLE 2.8 USING THE WIIEELER INCREMENTAL INDUCTANCE RULE TO FIND THE ATTENUATION CONSTANT

Calculate the attenuation due to conductor loss of a coaxial line using the incremental inductance rule.

Solution

From (2.32) the characteristic impedance of the coaxial line is

$$
Z_0 = \frac{\eta}{2\pi} \ln \frac{b}{a}.
$$

Then, using the incremental inductance rule of the form in (2.106), the attenuation due to conductor loss is

$$
\alpha_c = \frac{R_s}{2Z_0\eta} \frac{dZ_0}{d\ell} = \frac{R_s}{4\pi Z_0} \left\{ \frac{d \ln b/a}{db} - \frac{d \ln b/a}{da} \right\} = \frac{R_s}{4\pi Z_0} \left( \frac{1}{b} + \frac{1}{a} \right),
$$

which is seen to be in agreement with the result of Example 2.7. The negative sign on the second differentiation in the above equation is because the derivative for the inner conductor is in the  $-\rho$  direction (receding wall).

Regardless of how attenuation is calculated, measured attenuation constants for practical lines are usually higher. The main reason for this discrepancy is the fact that realistic ffansmission lines have metallic surfaces that are somewhat rough, which increases the loss, while our theoretical calculations assume perfectly smooth conductors. A quasiempirical formula that can be used to correct for surface roughness for any transmission line is [7]

$$
\alpha'_c = \alpha_c \left[ 1 + \frac{2}{\pi} \tan^{-1} 1.4 \left( \frac{\Delta}{\delta_s} \right)^2 \right],
$$
 (2.107)

where  $\alpha_c$  is the attenuation due to perfectly smooth conductors,  $\alpha_c'$  is the attenuation corrected for surface roughness,  $\Delta$  is the rms surface roughness, and  $\delta_s$  is the skin depth of the conductors.

# REFERENCES

- [1] S. Ramo, J. R. Winnery, and T. Van Duzer, Fields and Waves in Communication Electronics, Third Edition, John Wiley & Sons, N.Y., 1994.
- [2] J. A. Stratton, Electromagnetic Theory, McGraw-Hill, N.Y., 1941.
- [3] H. A. Wheeler, "Reflection Charts Relating to Impedance Matching," IEEE Trans. Microwave Theory and Techniques, vol. MTT-32, pp. 1008-1021, September 1984.
- [4] P. H. Smith, "Transmission Line Calculator," *Electronics*, vol. 12, No. 1, pp. 29–31, January 1939.
- [5] P. J. Nahin, Oliver Heaviside: Sage in Solitude, IEEE Press, N.Y., 1988.
- [6] H. A. Wheeler, "Formulas for the Skin Effect," Proc. IRE, vol. 30, pp. 412–424, September 1942.
- [7] T. C. Edwards, Foundations for Microstrip Circuit Design, John Wiley & Sons, N.Y., 1987.

# PROBLEMS

- 2.1 The current on a transmission line is given as  $i(t) = 1.2 \cos(1.51 \times 10^{10}t 80.3z)$  A. Determine (a) the frequency, (b) the wavelength, (c) the phase velocity, and (d) the phasor representation of this current.
- 2.2 A transmission line has the following per unit length parameters:  $L = 0.2 \mu H/m$ ,  $C = 300 \text{ pF/m}$ ,  $R = 5$   $\Omega/m$ , and  $G = 0.01$  S/m. Calculate the propagation constant and characteristic impedance of this line at 500 MHz. Recalculate these quantities in the absence of loss ( $R = G = 0$ ).
- 2.3 Show that the following T-model of a transmission line also yields the telegrapher equations derived in Section 2.1.

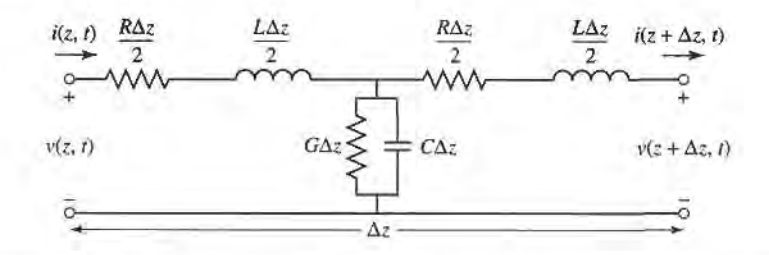

2.4 For the parallel plate line shown below, derive the R, L, G, and C parameters. Assume  $w \gg d$ .

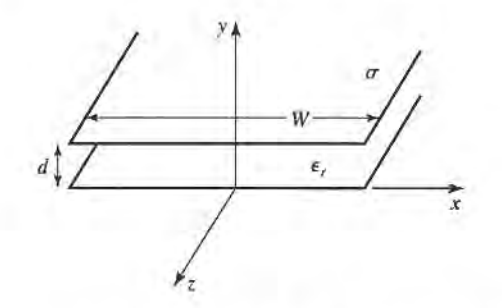

- 2.5 For the parallel plate line of Problem 2.3, derive the telegrapher equations using the field theory approach.
- 2.6 RG-402U semi-rigid coaxial cable has an inner conductor diameter of 0.91 mm, and a dielectric diameter (equal to the inner diameter of the outer conductor) of 3.02 mm. Both conductors are copper, and the dielectric material is Teflon. Compute the  $R$ ,  $L$ ,  $G$ , and C parameters of this line at 1 GHz, and use these results to flnd the characteristic impedance and attenuation of the line at I GHz. Compare your results to the manufacturer's specifications of 50  $\Omega$  and 0.43 dB/m, and discuss reasons for the difference.
- 2.7 Compute and plot the attenuation of the coaxial line of Problem 2.6, in dB/m, over a frequency range of I MHz to 100 GHz. Use log-log graph paper.
- 2.8 A lossless transmission line of electrical length  $\ell = 0.3\lambda$  is terminated with a complex load impedance as shown below. Find the reflection coefficient at the load, the SWR on the line, the reflection coefficient at the input of the line, and the input impedance to the line.

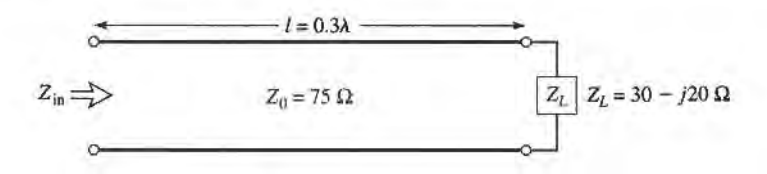

- 2.9 A lossless transmission line is terminated with a 100  $\Omega$  load. If the SWR on the line is 1.5, find the two possible values for the characteristic impedance of the line.
- 2.10 Let  $Z_{SC}$  be the input impedance of a length of coaxial line when one end is short-circuited, and let  $Z_{\text{OC}}$  be the input impedance of the line when one end is open-circuited. Derive an expression for the characteristic impedance of the cable in terms of  $Z_{\rm sc}$  and  $Z_{\rm oc}$ .
- 2.11 A 100  $\Omega$  transmission line has an effective dielectric constant of 1.65. Find the shortest open-circuited length of this line that appears at its input as a capacitor of 5 pF at 2.5 GHz. Repeat for an inductance of 5 nH.
- 2.12 A radio transmitter is connected to an antenna having an impedance  $80 + i40 \Omega$  with a 50  $\Omega$  coaxial cable. If the 50  $\Omega$  transmitter can deliver 30 W when connected to a 50  $\Omega$  load, how much power is delivered to the antenna?
- 2.13 A 75  $\Omega$  coaxial transmission line has a length of 2.0 cm and is terminated with a load impedance of  $37.5 + j75 \Omega$ . If the dielectric constant of the line is 2.56 and the frequency is 3.0 GHz, find the input impedance to the line, the reflection coefflcient at the load, the reflection coefficient at the input, and the SWR on the line.
- 2.14 Calculate SWR, reflection coefficient magnitude, and return loss values to complete the entries in the following table:

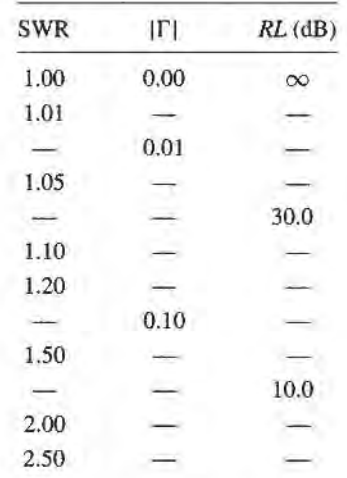

2.15 The transmission line circuit shown below has  $V<sub>g</sub> = 15$  V rms,  $Z<sub>g</sub> = 75 \Omega$ ,  $Z<sub>0</sub> = 75 \Omega$ ,  $Z<sub>L</sub> = 60$   $j40 \Omega$ , and  $\ell = 0.7\lambda$ . Compute the power delivered to the load using three different techniques:

(a) find  $\Gamma$  and compute

$$
P_L = \left(\frac{V_g}{2}\right)^2 \frac{1}{Z_0} \left(1 - |\Gamma|^2\right);
$$

(b) find  $Z_{\text{in}}$  and compute

$$
P_L = \left| \frac{V_g}{Z_g + Z_{\text{in}}} \right|^2 \text{Re}(Z_{\text{in}}); \text{ and}
$$

(c) find  $V_L$  and compute

$$
P_L = \left|\frac{V_L}{Z_L}\right|^2 \text{Re}(Z_L).
$$

Discuss the rationale for each of these methods. Which of these methods can be used if the line is not lossless?

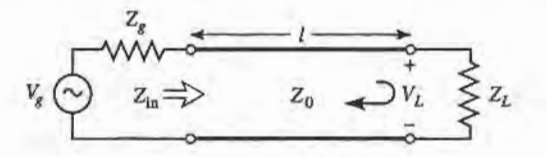

- **2.16** For a purely reactive load impedance of the form  $Z_L = jX$ , show that the reflection coefficient magnitude  $|\Gamma|$  is always unity. Assume the characteristic impedance  $Z_0$  is real.
- 2.17 Consider the transmission line circuit shown below. Compute the incident power, the reflected power, and the power transmitted into the infinite 75  $\Omega$  line. Show that power conservation is satisfied.

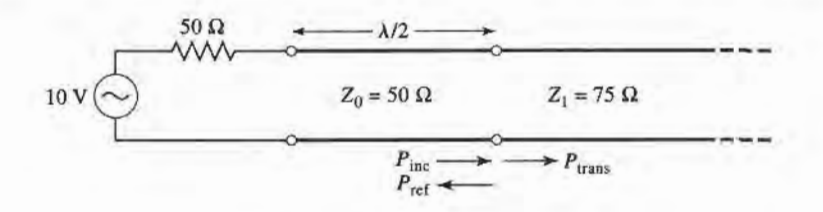

2.18 A generator is connected to a transmission line as shown below. Find the voltage as a function of z along the transmission line. Plot the magnitude of this voltage for  $-\ell \le z \le 0$ .

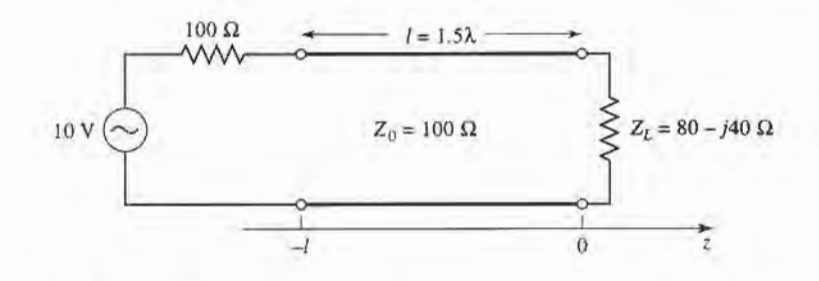

- 2.19 Use the Smith chart to find the following quantities for the transmission line circuit below:
	- (a) The SWR on the line.
	- (b) The reflection coefficient at the load.
	- (c) The load admittance.
	- (d) The input impedance of the line.
	- (e) The distance from the load to the first voltage minimum.
	- (f) The distance from the load to the flrst voltage maximum.

$$
Z_{\text{in}} \Rightarrow \qquad Z_0 = 50 \, \Omega
$$
\n
$$
Z_0 = \text{SO } \Omega
$$
\n
$$
Z_0 = \text{SO } \Omega
$$

- 2.20 Repeat problem 2.19 for  $Z_L = 40 j30 \Omega$ .
- 2.21 Repeat problem 2.19 for  $\ell = 1.8\lambda$ .

#### 90 Chapter 2: Transmission Line Theory

2.22 Use the Smith chart to find the shortest lengths of a short-circuited 75  $\Omega$  line to give the following input impedance:

(a)  $Z_{in} = 0$ .

- (b)  $Z_{in} = \infty$ .
- (c)  $Z_{in} = j75 \Omega$ .
- (d)  $Z_{in} = -j50 \Omega$ .
- (e)  $Z_{in} = j10 \Omega$ .
- 2.23 Repeat Problem 2.22 for an open-circuited length of 75  $\Omega$  line.
- 2.24 A slotted-line experiment is performed with the following results: distance between successive minima  $=2.1$  cm; distance of first voltage minimum from load  $= 0.9$  cm; SWR of load  $= 2.5$ . If  $Z_0 = 50 \Omega$ , find the load impedance.
- 2.25 Design a quarter-wave matching transformer to match a 40  $\Omega$  load to a 75  $\Omega$  line. Plot the SWR for  $0.5 \le f/f_o \le 2.0$ , where  $f_o$  is the frequency at which the line is  $\lambda/4$  long.
- 2.26 Consider the quarter-wave matching transformer circuit shown below. Derive expressions for  $V^+$  and  $V^-$ , the amplitudes of the forward and reverse traveling waves on the quarter-wave line section, in terms of  $V<sup>i</sup>$ , the incident voltage amplitude.

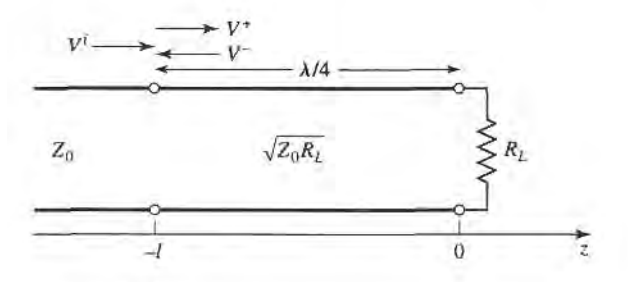

- **2.27** Derive Equation (2.71) from (2.70).
- 2.28 ln Example 2.7 , the attenuation of a coaxial line due to finite conductivity is

$$
\alpha_c = \frac{R_s}{2\eta \ln b/a} \left(\frac{1}{a} + \frac{1}{b}\right).
$$

Show that  $\alpha_c$  is minimized for conductor radii such that x ln  $x = 1 + x$ , where  $x = b/a$ . Solve this equation for x, and show that the corresponding characteristic impedance for  $\epsilon$ , = 1 is 77  $\Omega$ .

- 2.29 Compute and plot the factor by which attenuation is increased due to surface roughness, for rms roughness ranging from zero to 0.01 mm. Assume copper conductors at 10 GHz.
- 2.30 A 50  $\Omega$  transmission line is matched to a 10 V source and feeds a load  $Z_L = 100 \Omega$ . If the line is 2.3 $\lambda$ long and has an attenuation constant  $\alpha = 0.5$  dB/ $\lambda$ , find the powers that are delivered by the source, lost in the line, and delivered to the load.
- 2.31 Consider a nonreciprocal transmission line having different propagation constants,  $\beta^+$  and  $\beta^-$ , for propagation in the forward and reverse directions, with corresponding characteristic impedances  $Z_0^+$ and  $Z_0^-$ . (An example of such a line could be a microstrip transmission line on a magnetized ferrite substrate.) If the line is terminated as shown below, derive expressions for the reflection coefficient and impedance seen at the input of the line.

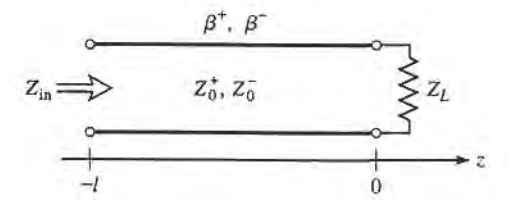

# Transmission Lines and Waveguides

One of the early milestones in microwave engineering was the development of waveguide and other transmission lines for the low-loss tranmission of microwave power. Although Heaviside considered the possibility of propagation of electromagnetic waves inside a closed hollow firbe in 1893, he rejected the idea because he believed that two conductors were necessary for the transfer of electromagnetic energy [1]. In 1897, Lord Rayleigh (John William Strutt) [2] mathematically proved that wave propagation in waveguides was possible, for both circular and rectangular cross sections. Rayleigh also noted the infinite set of modes of the TE and TM type that were possible and the existence of a cutoff frequency, but no experimental verification was made a:the time. The waveguide was essentially forgotten until it was rediscovered independently in 1936 by two men [3]. After preliminary experiments in 1932, George C. Southworth of the AT&T Company in New York presented a paper on the waveguide in 1936. At the same meeting, V/. L. Barrow of MIT presented a paper on the circular waveguide, with experimental confirmation of propagation.

Early microwave systems relied on waveguide and coaxial lines for transmission line media. Waveguide has the advantage of high power-handling capability and low loss but is bulky and expensive. Coaxial line has very high bandwidth and is convenient for test applications, but is a difficult medium in which to fabricate complex microwave components. Planar transmission lines provide an alternative, in the form of stripline, microstrip, slotline, coplanar waveguide, and many other types of related geometries. Such transmission lines are compact, low in cost, and are capable of being easily integrated with active devices such as diodes and transistors to form microwave integrated circuits. The first planar transmission line may have been a flat-strip coaxial line, similar to stripline, used in a production power divider network in World War II [4]. But planar lines did not receive intensive development until the 1950s. Microstrip line was developed at ITT laboratories [5] and was a competitor of stripline. The first microstrip lines used a relatively thick dielectric substrate, which accentuated the non-TEM mode behavior and frequency dispersion of the line. This characteristic made it less desirable than stripline until the 1960s, when much thinner substrates began to be used. This reduced the frequency dependence of the line, and now microstrip is often the preferred medium for microwave integrated circuits.

#### 92 Chapter 3: Transmission Lines and Waveguides

In this chapter we will study the properties of several types of transmission lines and waveguides that are in common use today. As we know from Chapter 2, a transmission line is characterized by a propagation constant and a characteristic impedance; if the line is lossy, attenuation is also of interest. These quantities will be derived by a field theory analysis for the various lines and waveguides treated here.

We will begin with a general discussion of the different types of wave propagation and modes that can exist on transmission lines and waveguides. Transmission lines that consist of two or more conductors may support transverse electromagnetic (TEM) waves, characterized by the lack of longitudinal field components. TEM waves have a uniquely defined voltage, current, and characteristic impedance. Waveguides, often consisting of a single conductor, support transverse electric (TE) and/or transverse magnetic (TM) waves, characterized by the presence of longitudinal magnetic or electric, respectively, fleld components. As we will see in Chapter 4, a unique definition of characteristic impedance is not possible for such waves, although definitions can be chosen so that the characteristic impedance concept can be used for waveguides with meaningful results.

# 3.1 GENERAL SOLUTIONS FOR TEM, TE, AND TM WAVES

In this section we will find general solutions to Maxwell's equations for the specific cases of TEM, TE, and TM wave propagation in cylindrical transmission lines or waveguides. The geometry of an arbitrary transmission line or waveguide is shown in Figure 3.1, and is characteized by conductor boundaries that are parallel to the z-axis. These structures are assumed to be uniform in the z direction and infinitely long. The conductors will initially be assumed to be perfectly conducting, but attenuation can be found by the perturbation method discussed in Chapter 2.

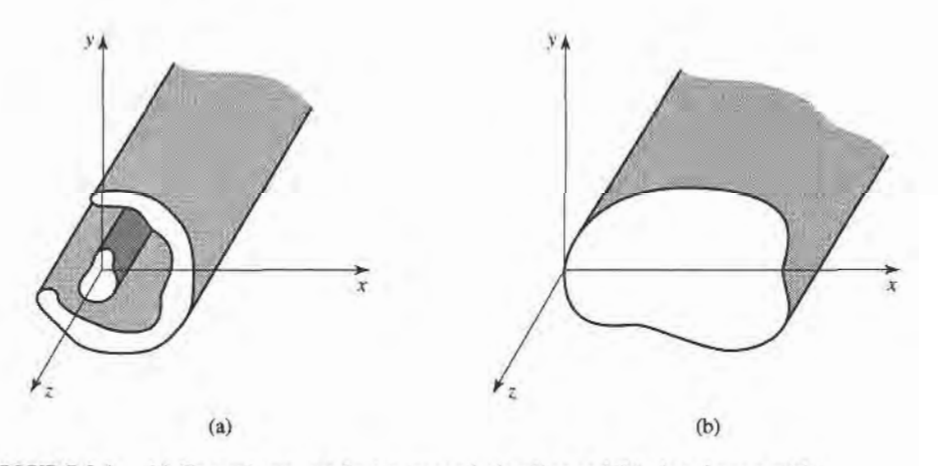

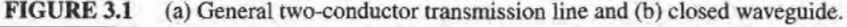

We assume time-harmonic fields with an  $e^{j\omega t}$  dependence and wave propagation along the z-axis. The electric and magnetic fields can then be written as

$$
\bar{E}(x, y, z) = [\bar{e}(x, y) + \hat{z}e_z(x, y)]e^{-j\beta z},
$$
\n(3.1a)

$$
\bar{H}(x, y, z) = [\bar{h}(x, y) + \hat{z}h_z(x, y)]e^{-j\beta z}, \qquad (3.1b)
$$

where  $\bar{e}(x, y)$  and  $\bar{h}(x, y)$  represent the transverse  $(\hat{x}, \hat{y})$  electric and magnetic field components, while  $e<sub>z</sub>$  and  $h<sub>z</sub>$  are the longitudinal electric and magnetic field components. In the above, the wave is propagating in the  $+z$  direction;  $-z$  propagation can be obtained by replacing  $\beta$  with  $-\beta$ . Also, if conductor or dielectric loss is present, the propagation constant will be complex;  $i\beta$  should then be replaced with  $\gamma = \alpha + i\beta$ .

Assuming that the transmission line or waveguide region is source free, Maxwell's equations can be written as

$$
\nabla \times \bar{E} = -j\omega\mu\bar{H},\qquad(3.2a)
$$

$$
\nabla \times \vec{H} = j\omega \epsilon \vec{E}.
$$
 (3.2b)

With an  $e^{-j\beta z}$  z dependence, the three components of each of the above vector equations can be reduced to the followins:

$$
\frac{\partial E_z}{\partial y} + j\beta E_y = -j\omega\mu H_x, \tag{3.3a}
$$

$$
-j\beta E_x - \frac{\partial E_z}{\partial x} = -j\omega\mu H_y, \tag{3.3b}
$$

$$
\frac{\partial E_y}{\partial x} - \frac{\partial E_x}{\partial y} = -j\omega\mu H_z, \tag{3.3c}
$$

$$
\frac{\partial H_z}{\partial y} + j\beta H_y = j\omega \epsilon E_x, \tag{3.4a}
$$

$$
-j\beta H_x - \frac{\partial H_z}{\partial x} = j\omega \epsilon E_y, \qquad (3.4b)
$$

$$
\frac{\partial H_y}{\partial x} - \frac{\partial H_x}{\partial y} = j\omega \epsilon E_z. \tag{3.4c}
$$

The above six equations can be solved for the four transverse field components in terms of  $E_z$  and  $H_z$  (for example,  $H_x$  can be derived by eliminating  $E_y$  from (3.3a) and (3.4b)) as follows:

$$
H_x = \frac{j}{k_c^2} \left( \omega \epsilon \frac{\partial E_z}{\partial y} - \beta \frac{\partial H_z}{\partial x} \right),\tag{3.5a}
$$

$$
H_{y} = \frac{-j}{k_c^2} \left( \omega \epsilon \frac{\partial E_z}{\partial x} + \beta \frac{\partial H_z}{\partial y} \right),
$$
 (3.5b)

$$
E_x = \frac{-j}{k_c^2} \left( \beta \frac{\partial E_z}{\partial x} + \omega \mu \frac{\partial H_z}{\partial y} \right),\tag{3.5c}
$$

$$
E_y = \frac{j}{k_c^2} \left( -\beta \frac{\partial E_z}{\partial y} + \omega \mu \frac{\partial H_z}{\partial x} \right),
$$
 (3.5d)

where 
$$
k_c^2 = k^2 - \beta^2 \tag{3.6}
$$

has been defined as the cutoff wavenumber; the reason for this terminology will become

clear later. As in previous chapters,

$$
k = \omega \sqrt{\mu \epsilon} = 2\pi/\lambda \tag{3.7}
$$

is the wavenumber of the material filling the transmission line or waveguide region. If dielectric loss is present,  $\epsilon$  can be made complex by using  $\epsilon = \epsilon_0 \epsilon_r (1 - j \tan \delta)$ , where  $tan \delta$  is the loss tangent of the material.

Equations (3.5a-d) are very useful general results that can be applied to a variety of waveguiding systems. We will now specialize these results to specific wave types.

# TEM Waves

Transverse electromagnetic (TEM) waves are characterized by  $E_z = H_z = 0$ . Observe from (3.5) that if  $E_z = H_z = 0$ , then the transverse fields are also all zero, unless  $k_c^2 = 0$  ( $k^2 = 1$ )  $\beta^2$ ), in which case we have an indeterminate result. Thus, we can return to (3.3)–(3.4) and apply the condition that  $E_z = H_z = 0$ . Then from (3.3a) and (3.4b), we can eliminate  $H_x$ to obtain

$$
\beta^2 E_y = \omega^2 \mu \epsilon E_y, \n\beta = \omega \sqrt{\mu \epsilon} = k,
$$
\n(3.8)

or

as noted earlier. (This result can also be obtained from (3.3b) and (3.4a).) The cutoff wavenumber,  $k_c = \sqrt{k^2 - \beta^2}$ , is thus zero for TEM waves.

Now the Helmholtz wave equation for  $E_x$  is, from (1.42),

$$
\left(\frac{\partial^2}{\partial x^2} + \frac{\partial^2}{\partial y^2} + \frac{\partial^2}{\partial z^2} + k^2\right) E_x = 0, \tag{3.9}
$$

but for  $e^{-i\beta z}$  dependence,  $\left(\frac{\partial^2}{\partial z^2}\right)E_x = -\beta^2 E_x = -k^2 E_x$ , so (3.9) reduces to

$$
\left(\frac{\partial^2}{\partial x^2} + \frac{\partial^2}{\partial y^2}\right) E_x = 0.
$$
\n(3.10)

A similar result also applies to  $E_y$ , so using the form of  $\bar{E}$  assumed in (3.1a) we can write

$$
\nabla_t^2 \bar{e}(x, y) = 0,\tag{3.11}
$$

where  $\nabla_r^2 = \frac{\partial^2}{\partial x^2} + \frac{\partial^2}{\partial y^2}$  is the Laplacian operator in the two transverse dimensions.

The result of (3.11) shows that the transverse electric fields,  $\bar{e}(x, y)$ , of a TEM wave satisfy Laplace's equation. It is easy to show in the same way that the transverse magnetic fields also satisfy Laplace's equation:

$$
\nabla_i^2 \bar{h}(x, y) = 0. \tag{3.12}
$$

The transverse fields of a TEM wave are thus the same as the static fields that can exist between the conductors. In the electrostatic case, we know that the electric field can be expressed as the gradient of a scalar potential,  $\Phi(x, y)$ :

$$
\bar{e}(x, y) = -\nabla_t \Phi(x, y),\tag{3.13}
$$

where  $\nabla_t = \hat{x}(\partial/\partial x) + \hat{y}(\partial/\partial y)$  is the transverse gradient operator in two dimensions. In order for the relation in (3.13) to be valid, the curl of  $\bar{e}$  must vanish, and this is indeed the case here since

$$
\nabla_t \times \vec{e} = -j\omega\mu h_z \hat{z} = 0.
$$

Using the fact that  $\nabla \cdot \vec{D} = \epsilon \nabla_{\epsilon} \cdot \vec{e} = 0$  with (3.13) shows that  $\Phi(x, y)$  also satisfies Laplace's equation,

$$
\nabla_{t}^{2} \Phi(x, y) = 0, \qquad (3.14)
$$

as expected from electrostatics. The voltage between two conductors can be found as

$$
V_{12} = \Phi_1 - \Phi_2 = \int_1^2 \bar{E} \cdot d\bar{\ell}, \qquad (3.15)
$$

where  $\Phi_1$  and  $\Phi_2$  represent the potential at conductors 1 and 2, respectively. The current flow on a conductor can be found from Ampere's law as

$$
I = \oint_C \bar{H} \cdot d\bar{\ell},\tag{3.16}
$$

where C is the cross-sectional contour of the conductor.

TEM waves can exist when two or more conductors are present. Plane waves are also examples of TEM waves, since there are no field components in the direction of propagation; in this case the transmission line conductors may be considered to be two infinitely large plates separated to infinity. The above results show that a closed conductor (such as a rectangular waveguide) cannot support TEM waves, since the corresponding static potential in such a region would be zero (or possibly a constant), leading to  $\bar{e} = 0$ .

The wave impedance of a TEM mode can be found as the ratio of the transverse electric and magnetic fields:

$$
Z_{\text{TEM}} = \frac{E_x}{H_y} = \frac{\omega \mu}{\beta} = \sqrt{\frac{\mu}{\epsilon}} = \eta,
$$
\n(3.17a)

where  $(3.4a)$  was used. The other pair of transverse field components, from  $(3.3a)$ , give

$$
Z_{\text{TEM}} = \frac{-E_y}{H_x} = \sqrt{\frac{\mu}{\epsilon}} = \eta. \tag{3.17b}
$$

Combining the results of (3.17a) and (3.17b) gives a general expression for the transverse fields as

$$
\bar{h}(x, y) = \frac{1}{Z_{\text{TEM}}} \hat{z} \times \bar{e}(x, y).
$$
 (3.18)

Note that the wave impedance is the same as that for a plane wave in a lossless medium, as derived in Chapter 1; the reader should not confuse this impedance with the characteristic impedance,  $Z_0$ , of a transmission line. The latter relates an incident voltage and current and is a function of the line geometry as well as the material filling the line, while the wave impedance relates transverse field components and is dependent only on the material constants. From (2.32), the characteristic impedance of the TEM line is  $Z_0 = V/I$ , where V and I are the amplitudes of the incident voltage and current waves.

The procedure for analyzing a TEM line can be summarized as follows:

- 1. Solve Laplace's equation, (3.14), for  $\Phi(x, y)$ . The solution will contain several unknown constants.
- 2. Find these constants by applying the boundary conditions for the known voltages on the conductors.
- 3. Compute  $\bar{e}$  and  $\bar{E}$  from (3.13), (3.1a). Compute  $\bar{h}$  and  $\bar{H}$  from (3.18), (3.1b).
- 4. Compute V from (3.15), 1 from (3.16).
- 5. The propagation constant is given by (3.8), and the characteristic impedance is given by  $Z_0 = V/I$ .

# TE Waves

Transverse electric (TE) waves, (also referred to as H-waves) are characterized by  $E_z = 0$ and  $H_z \neq 0$ . Equations (3.5) then reduce to

$$
H_x = \frac{-j\beta}{k_c^2} \frac{\partial H_z}{\partial x},\tag{3.19a}
$$

$$
H_{y} = \frac{-j\beta}{k_c^2} \frac{\partial H_z}{\partial y},
$$
\t(3.19b)

$$
E_x = \frac{-j\omega\mu}{k_c^2} \frac{\partial H_z}{\partial y},\tag{3.19c}
$$

$$
E_y = \frac{j\omega\mu}{k_c^2} \frac{\partial H_z}{\partial x}.
$$
 (3.19d)

In this case,  $k_c \neq 0$ , and the propagation constant  $\beta = \sqrt{k^2 - k_c^2}$  is generally a function of frequency and the geometry of the line or guide. To apply (3.19), one must first find  $H_z$ from the Helmholtz wave equation,

$$
\left(\frac{\partial^2}{\partial x^2} + \frac{\partial^2}{\partial y^2} + \frac{\partial^2}{\partial z^2} + k^2\right) H_z = 0, \tag{3.20}
$$

which, since  $H_z(x, y, z) = h_z(x, y)e^{-i\beta z}$ , can be reduced to a two-dimensional wave equation for  $h<sub>z</sub>$ :

$$
\left(\frac{\partial^2}{\partial x^2} + \frac{\partial^2}{\partial y^2} + k_c^2\right)h_z = 0,\tag{3.21}
$$

since  $k_0^2 = k^2 - \beta^2$ . This equation must be solved subject to the boundary conditions of the specific guide geometry.

The TE wave impedance can be found as

$$
Z_{\text{TE}} = \frac{E_x}{H_y} = \frac{-E_y}{H_x} = \frac{\omega \mu}{\beta} = \frac{k\eta}{\beta},\tag{3.22}
$$

which is seen to be frequency dependent. TE waves can be supported inside closed conductors, as well as between two or more conductors.

# TM Waves

Transverse magnetic (TM) waves (also referred to as E-waves) are characterized by  $E_z \neq 0$ and  $H_z = 0$ . Equations (3.5) then reduce to

$$
H_x = \frac{j\omega\epsilon}{k_c^2} \frac{\partial E_z}{\partial y},\tag{3.23a}
$$

$$
H_y = \frac{-j\omega\epsilon}{k_c^2} \frac{\partial E_z}{\partial x},\tag{3.23b}
$$

$$
E_x = \frac{-j\beta}{k_c^2} \frac{\partial E_z}{\partial x},\tag{3.23c}
$$

$$
E_y = \frac{-j\beta}{k_c^2} \frac{\partial E_z}{\partial y}.
$$
 (3.23d)
As in the TE case,  $k_c \neq 0$ , and the propagation constant  $\beta = \sqrt{k^2 - k_c^2}$  is a function of frequency and the geometry of the line or guide.  $E<sub>z</sub>$  is found from the Helmholtz wave equation,

$$
\left(\frac{\partial^2}{\partial x^2} + \frac{\partial^2}{\partial y^2} + \frac{\partial^2}{\partial z^2} + k^2\right) E_z = 0, \tag{3.24}
$$

which, since  $E_z(x, y, z) = e_z(x, y)e^{-j\beta z}$ , can be reduced to a two-dimensional wave equation for  $e$ .

$$
\left(\frac{\partial^2}{\partial x^2} + \frac{\partial^2}{\partial y^2} + k_c^2\right) e_z = 0, \tag{3.25}
$$

since  $k_c^2 = k^2 - \beta^2$ . This equation must be solved subject to the boundary conditions of the specific guide geometry.

The TM wave impedance can be found as

$$
Z_{\text{TM}} = \frac{E_x}{H_y} = \frac{-E_y}{H_x} = \frac{\beta}{\omega \epsilon} = \frac{\beta \eta}{k},\tag{3.26}
$$

which is frequency dependent. As for TE waves, TM waves can be supported inside closed conductors, as well as between two or more conductors.

The procedure for analyzing TE and TM waveguides can be summarized as follows:

- 1. Solve the reduced Helmholtz equation, (3.21) or (3.25), for  $h<sub>z</sub>$  or  $e<sub>z</sub>$ . The solution will contain several unknown constants, and the unknown cutoff wavenumber,  $k_c$ .
- 2. Use (3.19) or (3.23) to find the transverse fields from  $h<sub>z</sub>$  or  $e<sub>z</sub>$ .
- 3. Apply the boundary conditions to the appropriate field components to find the unknown constants and  $k_c$ .
- 4. The propagation constant is given by  $(3.6)$ , and the wave impedance by  $(3.22)$  or  $(3.26).$

## Attenuation Due to Dielectric Loss

Attenuation in a transmission line or waveguide can be caused by either dielectric loss or conductor loss. If  $\alpha_d$  is the attenuation constant due to dielectric loss, and  $\alpha_c$  is the attenuation constant due to conductor loss, then the total attenuation constant is  $\alpha = \alpha_d + \alpha_c$ .

Attenuation caused by conductor loss can be calculated using the perturbation method of Section 2.1; this loss depends on the field distribution in the guide and so must be evaluated separately for each type of ffansmission line or waveguide. But if the line or guide is completely filled with a homogeneous dielectric, the attenuation due to lossy dielectric can be calculated from the propagation constant, and this result will apply to any guide or line with a homogeneous dielectric filling.

Thus, using the complex dielectric constant allows the complex propagation constant to be written as

$$
\gamma = \alpha_d + j\beta = \sqrt{k_c^2 - k^2}
$$
  
=  $\sqrt{k_c^2 - \omega^2 \mu_0 \epsilon_0 \epsilon_r (1 - j \tan \delta)}$ . (3.27)

In practice, most dielectric materials have a very small loss (tan  $\delta \ll 1$ ), so this expression

#### 98 Chapter 3: Transmission Lines and Waveguides

can be simplified by using the first two terms of the Taylor expansion,

$$
\sqrt{a^2 + x^2} \simeq a + \frac{1}{2} \left( \frac{x^2}{a} \right)
$$
, for  $x \ll a$ .

Then  $(3.27)$  reduces to

$$
\gamma = \sqrt{k_c^2 - k^2 + jk^2 \tan \delta}
$$
  
\n
$$
\approx \sqrt{k_c^2 - k^2} + \frac{jk^2 \tan \delta}{2\sqrt{k_c^2 - k^2}}
$$
  
\n
$$
= \frac{k^2 \tan \delta}{2\beta} + j\beta,
$$
\n(3.28)

since  $\sqrt{k_c^2-k^2}=j\beta$ . In these results,  $k^2=\omega^2\mu_0\epsilon_0\epsilon_r$  is the (real) wavenumber in the absence of loss. Equation (3.28) shows that when the loss is small the phase constant,  $\beta$ , is unchanged, while the attenuation constant due to dielectric loss is given by

$$
\alpha_d = \frac{k^2 \tan \delta}{2\beta} \text{ Np/m (TE or TM waves).}
$$
 (3.29)

This result applies to any TE or TM wave, as long as the guide is completely filled with the dielectric. It can also be used for TEM lines, where  $k_c = 0$ , by letting  $\beta = k$ :

$$
\alpha_d = \frac{k \tan \delta}{2} \text{ Np/m (TEM waves)}.
$$
 (3.30)

#### 3.2 PARALLEL PLATE WAVEGUIDE

The parallel plate waveguide is probably the simplest type of guide that can support TM and TE modes; it can also support a TEM mode, since it is formed from two flat plates, or strips, as shown in Figure 3.2. Although an idealization, this guide is also important for practical reasons, since its operation is quite similar to that of a variety of other waveguides, and models the propagation of higher order modes in stripline.

In the geometry of the parallel plate waveguide in Figure 3.2, the strip width  $W$  is assumed to be much greater than the separation,  $d$ , so that fringing fields and any x variation

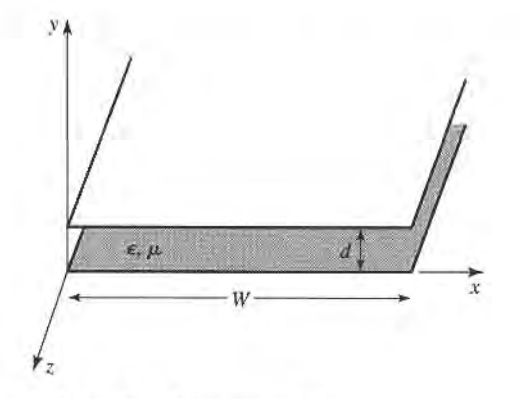

FIGURE 3.2 Geometry of a parallel plate waveguide.

can be ignored. A material with permittivity  $\epsilon$  and permeability  $\mu$  is assumed to fill the region between the two plates. We will discuss solutions for TEM, TM, and TE waves.

## TEM Modes

As discussed in Section 3.1, the TEM mode solution can be obtained by solving Laplace's equation, (3.14), for the electrostatic potential  $\Phi(x, y)$  between the two plates. Thus,

$$
\nabla_x^2 \Phi(x, y) = 0, \qquad \text{for } 0 \le x \le W, \ 0 \le y \le d. \tag{3.31}
$$

If we assume that the bottom plate is at ground (zero) potential and the top plate at a potential of  $V_o$ , then the boundary conditions for  $\Phi(x, y)$  are

$$
\Phi(x,0) = 0,\tag{3.32a}
$$

$$
\Phi(x, d) = V_o. \tag{3.32b}
$$

Since there is no variation in x, the general solution to (3.31) for  $\Phi(x, y)$  is

$$
\Phi(x, y) = A + By,
$$

and the constants  $A$ ,  $B$  can be evaluated from the boundary conditions of  $(3.32)$  to give the final solution as

$$
\Phi(x, y) = V_o y/d. \tag{3.33}
$$

The transverse electric field is, from (3.13),

$$
\bar{e}(x, y) = -\nabla_t \Phi(x, y) = -\hat{y} \frac{V_o}{d}, \qquad (3.34)
$$

so that the total electric field is

$$
\bar{E}(x, y, z) = \bar{e}(x, y)e^{-jkz} = -\hat{y}\frac{V_o}{d}e^{-jkz},
$$
\n(3.35)

where  $k = \omega \sqrt{\mu \epsilon}$  is the propagation constant of the TEM wave, as in (3.8). The magnetic field, from (3.18), is

$$
\bar{H}(x, y, z) = -\frac{1}{n}\hat{z} \times \bar{E}(x, y, z) = \hat{x}\frac{V_o}{nd}e^{-jkz},
$$
\n(3.36)

where  $\eta = \sqrt{\mu/\epsilon}$  is the intrinsic impedance of the medium between the parallel plates. Note that  $E_z = H_z = 0$  and that the fields are similar in form to a plane wave in a homogeneous region.

The voltage of the top plate with respect to the bottom plate can be calculated from (3.15) and (3.35) as

$$
V = -\int_{y=0}^{d} E_y dy = V_0 e^{-jkz}, \qquad (3.37)
$$

as expected. The total current on the top plate can be found from Ampere's law or the

#### 100 Chapter 3: Transmission Lines and Waveguides

surface current densitv:

$$
I = \int_{x=0}^{w} \bar{J}_s \cdot \hat{z} dx = \int_{x=0}^{w} (-\hat{y} \times \bar{H}) \cdot \hat{z} dx = \int_{x=0}^{w} H_x dx = \frac{wV_o}{\eta d} e^{-j k z}.
$$
 (3.38)

Thus the characteristic impedance can be found as

$$
Z_0 = \frac{V}{I} = \frac{\eta d}{w},\tag{3.39}
$$

which is seen to be a constant dependent only on the geometry and material parameters of the guide. The phase velocity is also a constant:

$$
v_p = \frac{\omega}{\beta} = \frac{1}{\sqrt{\mu \epsilon}},\tag{3.40}
$$

which is the speed of light in the material medium.

Attenuation due to dielectric loss is given by (3.30). The formula for conductor attenuation will be derived in the next subsection, as a special case of TM mode attenuation.

## TM Modes

As discussed in Section 3.1, TM waves are characterized by  $H<sub>z</sub> = 0$  and a nonzero  $E<sub>z</sub>$  field that satisfies the reduced wave equation of (3.25), with  $\partial/\partial x = 0$ :

$$
\left(\frac{\partial^2}{\partial y^2} + k_c^2\right) e_z(x, y) = 0, \tag{3.41}
$$

where  $k_c^2 = k^2 - \beta^2$  is the cutoff wavenumber, and  $E_z(x, y, z) = e_z(x, y)e^{-j\beta z}$ . The general solution to (3.41) is of the form

$$
e_z(x, y) = A \sin k_c y + B \cos k_c y, \qquad (3.42)
$$

subject to the boundary conditions that

$$
e_z(x, y) = 0, \qquad \text{at } y = 0, d. \tag{3.43}
$$

This implies that  $B = 0$  and  $k_c d = n\pi$ , for  $n = 0, 1, 2, 3...$ , or

$$
k_c = \frac{n\pi}{d}, \qquad n = 0, 1, 2, 3 \dots
$$
 (3.44)

Thus the cutoff wavenumber  $k_c$  is constrained to discrete values as given by (3.44); this implies that the propagation constant  $\beta$  is given by

$$
\beta = \sqrt{k^2 - k_c^2} = \sqrt{k^2 - (n\pi/d)^2}.
$$
 (3.45)

The solution for  $e_z(x, y)$  is then

$$
e_z(x, y) = A_n \sin \frac{n\pi y}{d}, \qquad (3.46)
$$

thus.

$$
E_z(x, y, z) = A_n \sin \frac{n\pi y}{d} e^{-j\beta z}.
$$
 (3.47)

The ffansverse field components can be found, using (3.23), to be

$$
H_x = \frac{j\omega\epsilon}{k_c} A_n \cos\frac{n\pi y}{d} e^{-j\beta z},
$$
 (3.48a)

$$
E_y = \frac{-j\beta}{k_c} A_n \cos \frac{n\pi y}{d} e^{-j\beta z},
$$
 (3.48b)

$$
E_x = H_y = 0. \tag{3.48c}
$$

Observe that for  $n = 0$ ,  $\beta = k = \omega \sqrt{\mu \epsilon}$ , and that  $E_z = 0$ . The  $E_y$  and  $H_x$  fields are then constant in y, so that the TM<sub>0</sub> mode is actually identical to the TEM mode. For  $n \ge 1$ , however, the situation is different. Each value of n corresponds to a different TM mode, denoted as the TM<sub>n</sub> mode, and each mode has its own propagation constant given by  $(3.45)$ , and field expressions as given by  $(3.48)$ .

From (3.45) it can be seen that  $\beta$  is real only when  $k > k_c$ . Since  $k = \omega \sqrt{\mu \epsilon}$  is proportional to frequency, the TM<sub>n</sub> modes (for  $n > 0$ ) exhibit a cutoff phenomenon, whereby no propagation will occur until the frequency is such that  $k > k<sub>c</sub>$ . The cutoff frequency of the  $TM_n$  mode can then be deduced as

$$
f_c = \frac{k_c}{2\pi\sqrt{\mu\epsilon}} = \frac{n}{2d\sqrt{\mu\epsilon}}.\tag{3.49}
$$

Thus, the TM mode that propagates at the lowest frequency is the  $TM_1$  mode, with a cutoff frequency of  $f_c = 1/2d\sqrt{\mu\epsilon}$ ; the TM<sub>2</sub> mode has a cutoff frequency equal to twice this value, and so on. At frequencies below the cutoff frequency of a given mode, the propagation constant is purely imaginary, corresponding to a rapid exponential decay of the fields. Such modes are referred to as cutoff, or evanescent, modes.  $TM_n$  mode propagation is analogous to a high-pass filter response.

The wave impedance of the TM modes, from (3.26), is a function of frequency:

$$
Z_{\text{TM}} = \frac{-E_y}{H_x} = \frac{\beta}{\omega \epsilon} = \frac{\beta \eta}{k},\tag{3.50}
$$

which we see is pure real for  $f > f_c$ , but pure imaginary for  $f < f_c$ . The phase velocity is also a function of frequency:

$$
v_p = \frac{\omega}{\beta},\tag{3.51}
$$

and is seen to be greater than  $1/\sqrt{\mu \epsilon} = \omega/k$ , the speed of light in the medium, since  $\beta < k$ . The guide wavelength is defined as

$$
\lambda_g = \frac{2\pi}{\beta},\tag{3.52}
$$

and is the distance between equiphase planes along the z-axis. Note that  $\lambda_g > \lambda = 2\pi / k$ , the wavelength of a plane wave in the material. The phase velocity and guide wavelength are defined only for a propagating mode, for which  $\beta$  is real. One may also define a cutoff wavelength for the  $TM_n$  mode as

$$
\lambda_c = \frac{2d}{n}.\tag{3.53}
$$

#### 1O2 Chapter 3: Transmission Lines and Waveguides

It is instructive to compute the Poynting vector to see how power propagates in the  $TM_n$  mode. From  $(1.91)$ , the time-average power passing a transverse cross section of the parallel plate guide is

$$
P_o = \frac{1}{2} \text{Re} \int_{x=0}^{w} \int_{y=0}^{d} \bar{E} \times \bar{H}^* \cdot \hat{z} dy dx = -\frac{1}{2} \text{Re} \int_{x=0}^{w} \int_{y=0}^{d} E_y H_x^* dy dx
$$
  

$$
= \frac{w \text{Re}(\beta)\omega \epsilon}{2k_c^2} |A_n|^2 \int_{y=0}^{d} \cos^2 \frac{n\pi y}{d} dy = \begin{cases} \frac{w \text{Re}(\beta)\omega \epsilon d}{4k_c^2} |A_n|^2 & \text{for } n > 0\\ \frac{w \text{Re}(\beta)\omega \epsilon d}{2k_c^2} |A_n|^2 & \text{for } n = 0 \end{cases}
$$
(3.54)

where (3.48a,b) were used for  $E_y$ ,  $H_x$ . Thus,  $P_o$  is positive and nonzero when  $\beta$  is real, which occurs for  $f > f_c$ . When the mode is below cutoff,  $\beta$  is imaginary and so  $P_o = 0.$ 

The TM (or TE) waveguide mode propagation has an interesting interpretation when viewed as a pair of bouncing plane waves. For example, consider the dominant TM1 mode, which has a propagation constant,

$$
\beta_1 = \sqrt{k^2 - (\pi/d)^2},\tag{3.55}
$$

and  $E_z$  field,

$$
E_z = A_1 \sin \frac{\pi y}{d} e^{-j\beta_1 z},
$$

which can be rewritten as

$$
E_z = \frac{A_1}{2j} \{ e^{j[\pi y/d - \beta_1 z]} - e^{-j[\pi y/d + \beta_1 z]} \}.
$$
 (3.56)

This result is in the form of two plane waves traveling obliquely, in the  $-y$ ,  $+z$  and  $+y$ ,  $+z$  directions, respectively, as shown in Figure 3.3. By comparison with the phase factor of (1.132), the angle  $\theta$  that each plane wave makes with the z-axis satisfies the relations

$$
k\sin\theta = \frac{\pi}{d},\qquad(3.57a)
$$

$$
k\cos\theta = \beta_1,\tag{3.57b}
$$

so that  $(\pi/d)^2 + \beta_1^2 = k^2$ , as in (3.55). For  $f > f_c$ ,  $\beta$  is real and less than  $k_1$ , so  $\theta$  is some angle between  $0^{\circ}$  and  $90^{\circ}$ , and the mode can be thought of as two plane waves alternately bouncing off of the top and bottom plates.

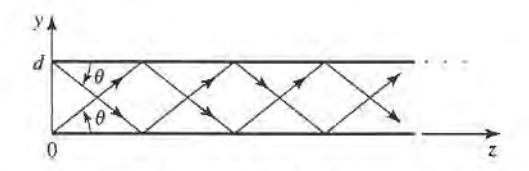

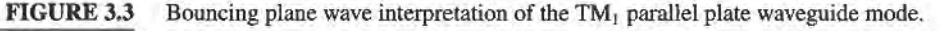

#### 3.2 Parallel Plate Waveguide 103

The phase velocity of each plane wave along its direction of propagation  $(\theta$  direction) is  $\omega/k = 1/\sqrt{\mu \epsilon}$ , which is the speed of light in the material filling the guide. But the phase velocity of the plane waves in the z direction is  $\omega/\beta_1=1/\sqrt{\mu\epsilon}\cos\theta$ , which is greater than the speed of light in the material. (This situation is analogous to ocean waves hitting a shoreline: the intersection point of the shore and an obliquely incident wave crest moves faster than the wave crest itself.) The superposition of the two plane wave fields is such that complete cancellation occurs at  $y = 0$  and  $y = d$ , to satisfy the boundary condition that  $E_z = 0$  at these planes. As f decreases to  $f_c$ ,  $\beta_1$  approaches zero so that, by (3.57b),  $\theta$  approaches 90 $\degree$ . The two plane waves are then bouncing up and down with no motion in the  $+z$  direction, and no real power flow occurs in the z direction.

Attenuation due to dielectric loss can be found from  $(3.29)$ . Conductor loss can be treated using the perturbation method..Thus,

$$
\alpha_c = \frac{P_\ell}{2P_o},\tag{3.58}
$$

where  $P<sub>o</sub>$  is the power flow down the guide in the absence of conductor loss, as given by  $(3.54)$ .  $P_{\ell}$  is the power dissipated per unit length in the two lossy conductors and can be found from (2.97) as

$$
P_{\ell} = 2\left(\frac{R_s}{2}\right)\int_{x=0}^{w} |\bar{J}_s|^2 dx = \frac{\omega^2 \epsilon^2 R_s w}{k_c^2} |A_n|^2,\tag{3.59}
$$

where  $R_s$  is the surface resistivity of the conductors. Using (3.54) and (3.59) in (3.58) gives the attenuation due to conductor loss as

$$
\alpha_c = \frac{2\omega \epsilon R_s}{\beta d} = \frac{2kR_s}{\beta \eta d} \text{ Np/m}, \qquad \text{for } n > 0. \tag{3.60}
$$

As discussed previously, the TEM mode is identical to the  $TM_0$  mode for the parallel plate waveguide, so the above attenuation results for the TM, mode can be used to obtain the TEM mode attenuation by letting  $n = 0$ . For this case, the  $n = 0$  result of (3.54) must be used in (3.58), to obtain

$$
\alpha_c = \frac{R_s}{\eta d} \text{ Np/m.}
$$
 (3.61)

## TE Modes

TE modes, characterized by  $E_z=0$ , can also propagate on the parallel plate waveguide. From (3.21), with  $\partial/\partial x = 0$ ,  $H_z$  must satisfy the reduced wave equation,

$$
\left(\frac{\partial^2}{\partial y^2} + k_c^2\right)h_z(x, y) = 0,\tag{3.62}
$$

where  $k_c^2 = k^2 - \beta^2$  is the cutoff wavenumber and  $H_z(x, y, z) = h_z(x, y)e^{-i\beta z}$ . The general solution to (3.62) is

$$
h_z(x, y) = A \sin k_c y + B \cos k_c y. \tag{3.63}
$$

The boundary conditions are that  $E_x = 0$  at  $y = 0$ , d;  $E_z$  is identically zero for TE modes. From (3.19c), we have

$$
E_x = \frac{-j\omega\mu}{k_c} \left[ A\cos k_c y - B\sin k_c y \right] e^{-j\beta z},\tag{3.64}
$$

and applying the boundary conditions shows that  $A = 0$  and

$$
k_c = \frac{n\pi}{d}, \qquad n = 1, 2, 3, \dots,
$$
 (3.65)

as for the TM case. The final solution for  $H_z$  is then

$$
H_z(x, y) = B_n \cos \frac{n\pi y}{d} e^{-j\beta z}.
$$
 (3.66)

The transverse fields can be computed from (3.19) as

$$
E_x = \frac{j\omega\mu}{k_c} B_n \sin\frac{n\pi y}{d} e^{-j\beta z}, \qquad (3.67a)
$$

$$
H_y = \frac{j\beta}{k_s} B_n \sin \frac{n\pi y}{d} e^{-j\beta z},
$$
\n(3.67b)

$$
E_y = H_x = 0. \tag{3.67c}
$$

The propagation constant of the  $TE_n$  mode is thus,

$$
\beta = \sqrt{k^2 - \left(\frac{n\pi}{d}\right)^2}.
$$
\n(3.68)

which is the same as the propagation constant of the  $TM_n$  mode. The cutoff frequency of the TE<sub>n</sub> mode is

$$
f_c = \frac{n}{2d\sqrt{\mu\epsilon}},\tag{3.69}
$$

which is also identical to that of the TM<sub>n</sub> mode. The wave impedance of the TE<sub>n</sub> mode is, from (3.22).

$$
Z_{\rm TE} = \frac{E_x}{H_y} = \frac{\omega \mu}{\beta} = \frac{k\eta}{\beta},\tag{3.70}
$$

which is seen to be real for propagating modes and imaginary for nonpropagating, or cutoff, modes. The phase velocity, guide wavelength, and cutoff wavelength are similar to the results for the TM modes.

The power flow down the guide for a  $TE_n$  mode can be calculated as

$$
P_o = \frac{1}{2} \text{Re} \int_{x=0}^{w} \int_{y=0}^{d} \bar{E} \times \bar{H}^* \cdot \hat{z} \, dy \, dx = \frac{1}{2} \text{Re} \int_{x=0}^{w} \int_{y=0}^{d} E_x H_y^* \, dy \, dx
$$
  
=  $\frac{\omega \mu dw}{4k_c^2} |B_n|^2 \text{Re}(\beta), \qquad \text{for } n > 0,$  (3.71)

which is zero if the operating frequency is below the cutoff frequency ( $\beta$  imaginary).

Note that if  $n = 0$ , then  $E_x = H_y = 0$  from (3.67), and thus  $P_o = 0$ , implying that there is no  $TE_0$  mode.

Attenuation can be calculated in the same way as for the TM modes. The attenuation due to dielectric loss is given by  $(3.29)$ . It is left as a problem to show that the attenuation due to conductor loss for TE modes is given by

$$
\alpha_c = \frac{2k_c^2 R_s}{\omega \mu \beta d} = \frac{2k_c^2 R_s}{k \beta \eta d} \text{ Np/m.}
$$
\n(3.72)

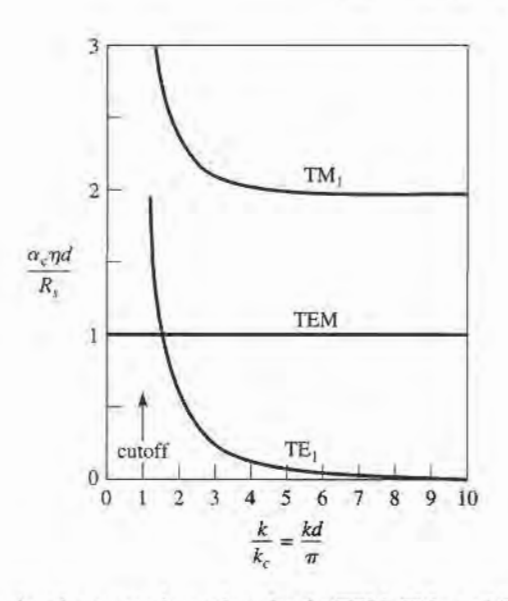

FIGURE 3.4 Attenuation due to conductor loss for the TEM,  $TM_1$ , and TE<sub>1</sub> modes of a parallel plate waveguide.

Figure 3.4 shows the attenuation due to conductor loss for the TEM,  $TM_1$ , and TE<sub>1</sub> modes. Observe that  $\alpha_c \rightarrow \infty$  as cutoff is approached for the TM and TE modes.

Table 3.1 summarizes a number of useful results for TEM, TM, and TE mode propagation on parallel plate waveguides. Field lines for the TEM,  $TM_1$ , and  $TE_1$  modes are shown in Figure 3.5.

| Quantity             | <b>TEM Mode</b>                    | TM <sub>n</sub> Mode                                     | $TE_n$ Mode                                      |
|----------------------|------------------------------------|----------------------------------------------------------|--------------------------------------------------|
| k                    | $\omega\sqrt{\mu\epsilon}$         | $\omega\sqrt{\mu\epsilon}$                               | $\omega\sqrt{\mu\epsilon}$                       |
| $k_c$                |                                    | $n\pi/d$                                                 | $n\pi/d$                                         |
| $\beta$              | $k = \omega \sqrt{\mu \epsilon}$   | $\sqrt{k^2 - k^2}$                                       | $\sqrt{k^2-k_z^2}$                               |
| $\lambda_c$          | $\infty$                           | $2\pi/k_c = 2d/n$                                        | $2\pi/k_c = 2d/n$                                |
| $\lambda_g$          | $2\pi/k$                           | $2\pi/\beta$                                             | $2\pi/\beta$                                     |
| $v_p$                | $\omega/k = 1/\sqrt{\mu \epsilon}$ | $\omega/\beta$                                           | $\omega/\beta$                                   |
| $\alpha_d$           | $(k \tan \delta)/2$                | $(k^2 \tan \delta)/2\beta$                               | $(k^2 \tan \delta)/2\beta$                       |
| $\alpha_c$           | $R_s/\eta d$                       | $2kR_s/\beta\eta d$                                      | $2k_c^2 R_s / k \beta \eta d$                    |
| $\boldsymbol{E}_{z}$ |                                    | $A_n \sin(n\pi y/d)e^{-j\beta z}$                        |                                                  |
| $H_z$                |                                    |                                                          | $B_n \cos(n\pi y/d)e^{-j\beta z}$                |
| $E_x$                |                                    |                                                          | $(j\omega\mu/k_c)B_n\sin(n\pi y/d)e^{-j\beta z}$ |
| $E_{y}$              | $(-V_o/d)e^{-j\beta z}$            | $(-j\beta/k_c)A_n\cos(n\pi y/d)e^{-j\beta z}$            |                                                  |
| $H_x$                | $(V_o/\eta d)e^{-j\beta z}$        | $(j\omega \epsilon/k_c)A_n\cos{(n\pi y/d)}e^{-j\beta z}$ |                                                  |
| $H_{y}$              |                                    |                                                          | $(j\beta/k_c)B_n \sin(n\pi y/d)e^{-j\beta z}$    |
| Z                    | $Z_{\text{TEM}} = \eta d/w$        | $Z_{TM} = \beta \eta / k$                                | $Z_{\text{TE}} = k\eta/\beta$                    |

TABLE 3.1 Summary of Results for Parallel Plate Waveguide

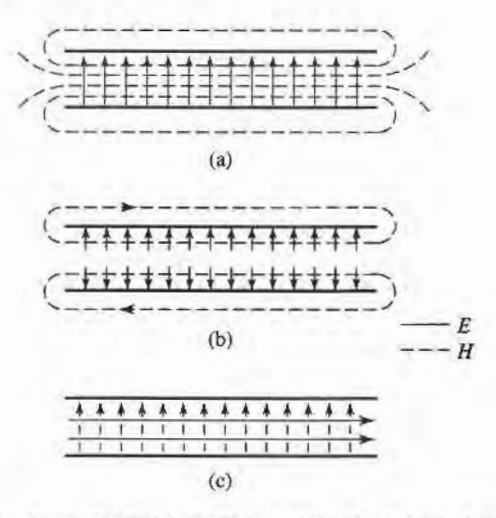

FIGURE 3.5 Field lines for the (a) TEM, (b) TM<sub>1</sub>, and (c) TE<sub>1</sub> modes of a parallel plate waveguide. There is no variation across the width of the waveguide.

#### 3.3 RECTANGULAR WAVEGUIDE

Rectangular waveguides were one of the earliest types of transmission lines used to transport microwave signals and are still used today for many applications. A large variety of components such as couplers, detectors, isolators, attenuators, and slotted lines are commercially available for various standard waveguide bands from 1 GHz to over 220 GHz. Figure 3.6 shows some of the standard rectangular waveguide components that are available. Because of the recent trend toward miniaturization and integration, a lot of microwave circuitry is currently fabricated using planar transmission lines, such as microstrip and stripline, rather than waveguide. There is, however, still a need for waveguides in many applications such as high-power systems, millimeter wave systems, and in some precision test applications.

The hollow rectangular waveguide can propagate TM and TE modes, but not TEM waves, since only one conductor is present. We will see that the TM and TE modes of a rectangular waveguide have cutoff frequencies below which propagation is not possible, similar to the TM and TE modes of the parallel plate guide.

# TE Modes

The geometry of a rectangular waveguide is shown in Figure 3.7, where it is assumed that the guide is filled with a material of permittivity  $\epsilon$  and permeability  $\mu$ . It is standard convention to have the longest side of the waveguide along the x-axis, so that  $a > b$ .

The TE modes are characterized by fields with  $E_z=0$ , while  $H_z$  must satisfy the reduced wave equation of (3.21):

$$
\left(\frac{\partial^2}{\partial x^2} + \frac{\partial^2}{\partial y^2} + k_c^2\right) h_z(x, y) = 0, \tag{3.73}
$$

with  $H_z(x, y, z) = h_z(x, y)e^{-j\beta z}$ , and  $k_z^2 = k^2 - \beta^2$  is the cutoff wavenumber. The partial differential equation of (3.73) can be solved by the method of separation of variables by lettine

$$
h_z(x, y) = X(x)Y(y),
$$
\n(3.74)

and substituting into (3.73) to obtain

$$
\frac{1}{X}\frac{d^2X}{dx^2} + \frac{1}{Y}\frac{d^2Y}{dy^2} + k_c^2 = 0.
$$
\n(3.75)

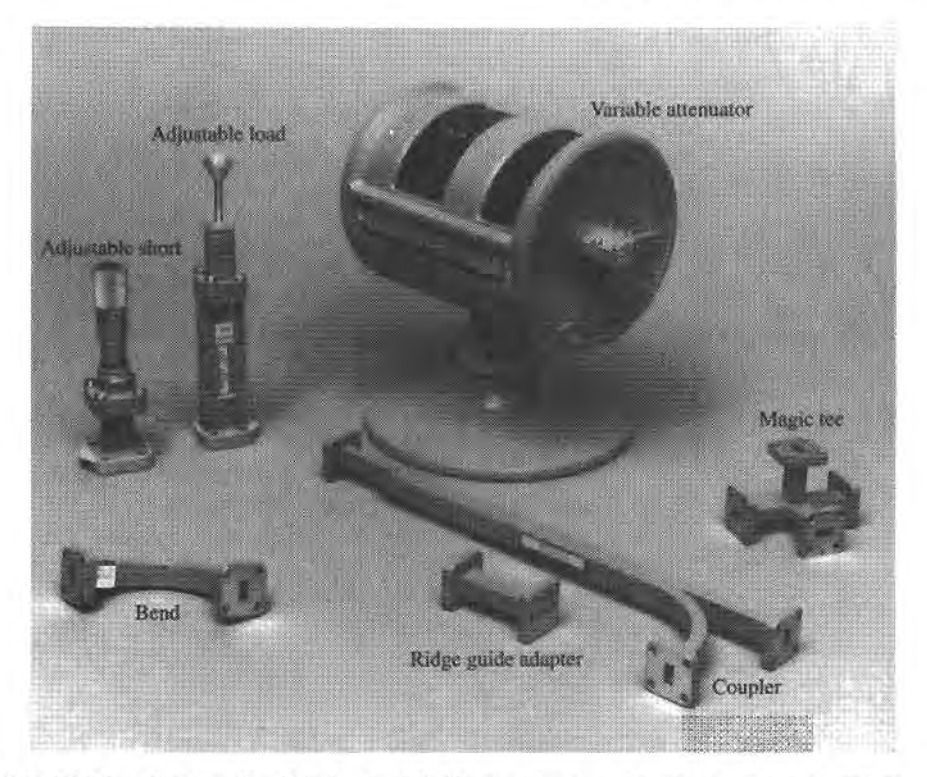

FIGURE 3.6 Photograph of Ka-band (WR-28) rectangular waveguide components. Clockwise from top: a variable attenuator, an E-H (magic) tee junction, a directional coupler, an adaptor to ridge waveguide, an E-plane swept bend, an adjustable short, and a sliding matched load.

Courtesy of Agilent Technologies, Santa Rosa, Calif.

Then, by the usual separation of variables argument, each of the terms in (3.75) must be equal to a constant, so we define separation constants  $k_x$  and  $k_y$ , such that

$$
\frac{d^2X}{dx^2} + k_x^2 X = 0,\t(3.76a)
$$

$$
\frac{d^2Y}{dy^2} + k_y^2 Y = 0,\t\t(3.76b)
$$

$$
k_x^2 + k_y^2 = k_c^2. \tag{3.77}
$$

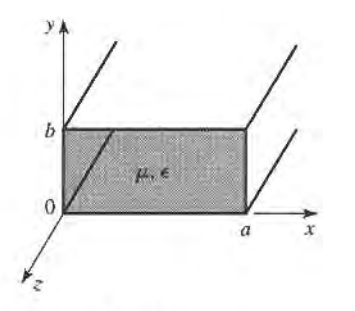

FIGURE 3.7 Geometry of a rectangular waveguide.

and

The general solution for  $h<sub>z</sub>$  can then be written as

$$
h_z(x, y) = (A\cos k_x x + B\sin k_x x)(C\cos k_y y + D\sin k_y y). \tag{3.78}
$$

To evaluate the constants in (3.78) we must apply the boundary conditions on the electric field components tangential to the waveguide walls. That is,

$$
e_x(x, y) = 0, \qquad \text{at } y = 0, b,
$$
 (3.79a)

$$
e_y(x, y) = 0, \qquad \text{at } x = 0, a. \tag{3.79b}
$$

We thus cannot use  $h<sub>z</sub>$  of (3.78) directly, but must first use (3.19c) and (3.19d) to find  $e<sub>x</sub>$ and  $e_y$  from  $h_z$ :

$$
e_x = \frac{-j\omega\mu}{k_c^2}k_y(A\cos k_x x + B\sin k_x x)(-C\sin k_y y + D\cos k_y y), \qquad (3.80a)
$$

$$
e_y = \frac{-j\omega\mu}{k_c^2}k_x(-A\sin k_xx + B\cos k_xx)(C\cos k_yy + D\sin k_yy). \tag{3.80b}
$$

Then from (3.79a) and (3.80a), we see that  $D=0$ , and  $k_y=n\pi/b$  for  $n=0,1,2...$ . From (3.79b) and (3.80b) we have that  $B=0$  and  $k_x = m\pi/a$  for  $m=0,1,2...$  The final solution for  $H<sub>z</sub>$  is then

$$
H_z(x, y, z) = A_{mn} \cos \frac{m\pi x}{a} \cos \frac{n\pi y}{b} e^{-j\beta z},
$$
\n(3.81)

where  $A_{mn}$  is an arbitrary amplitude constant composed of the remaining constants A and C of (3.78).

The transverse field components of the  $TE_{mn}$  mode can be found using (3.19) and (3.81):

$$
E_x = \frac{j\omega\mu n\pi}{k_c^2 b} A_{mn} \cos\frac{m\pi x}{a} \sin\frac{n\pi y}{b} e^{-j\beta z},
$$
 (3.82a)

$$
E_y = \frac{-j\omega\mu m\pi}{k_c^2 a} A_{mn} \sin\frac{m\pi x}{a} \cos\frac{n\pi y}{b} e^{-j\beta z},
$$
 (3.82b)

$$
H_x = \frac{j\beta m\pi}{k_c^2 a} A_{mn} \sin\frac{m\pi x}{a} \cos\frac{n\pi y}{b} e^{-j\beta z}.
$$
 (3.82c)

$$
H_y = \frac{j\beta n\pi}{k_c^2 b} A_{mn} \cos\frac{m\pi x}{a} \sin\frac{n\pi y}{b} e^{-j\beta z}.
$$
 (3.82d)

The propagation constant is

$$
\beta = \sqrt{k^2 - k_c^2} = \sqrt{k^2 - \left(\frac{m\pi}{a}\right)^2 - \left(\frac{n\pi}{b}\right)^2}.
$$
 (3.83)

which is seen to be real, corresponding to a propagating mode, when

$$
k > k_c = \sqrt{\left(\frac{m\pi}{a}\right)^2 + \left(\frac{n\pi}{b}\right)^2}.
$$

Each mode (combination of m and n) thus has a cutoff frequency  $f_{c_{mn}}$  given by

$$
f_{c_{mn}} = \frac{k_c}{2\pi\sqrt{\mu\epsilon}} = \frac{1}{2\pi\sqrt{\mu\epsilon}}\sqrt{\left(\frac{m\pi}{a}\right)^2 + \left(\frac{n\pi}{b}\right)^2},\tag{3.84}
$$

The mode with the lowest cutoff frequency is called the dominant mode; since we have assumed  $a > b$ , the lowest f<sub>c</sub> occurs for the TE<sub>10</sub> ( $m = 1$ ,  $n = 0$ ) mode:

$$
f_{c_{10}} = \frac{1}{2a\sqrt{\mu\epsilon}}.\tag{3.85}
$$

Thus the  $TE_{10}$  mode is the dominant TE mode and, as we will see, the overall dominant mode of the rectangular waveguide. Observe that the field expressions for  $\bar{E}$  and  $\bar{H}$  in (3.82) are all zero if both  $m = n = 0$ ; thus there is no TE<sub>00</sub> mode.

At a given operating frequency f, only those modes having  $f_c < f$  will propagate; modes with  $f_c > f$  will lead to an imaginary  $\beta$  (or real  $\alpha$ ), meaning that all field components will decay exponentially away from the source of excitation. Such modes are referred to as cutoff, or evanescent, modes. If more than one mode is propagating, the waveguide is said to be overmoded.

From (3.22) the wave impedance that relates the transverse electric and magnetic fields is

$$
Z_{\text{TE}} = \frac{E_x}{H_y} = \frac{-E_y}{H_x} = \frac{k\eta}{\beta},\tag{3.86}
$$

where  $\eta = \sqrt{\mu/\epsilon}$  is the intrinsic impedance of the material filling the waveguide. Note that  $Z_{TE}$  is real when  $\beta$  is real (a propagating mode), but is imaginary when  $\beta$  is imaginary (an evanescent mode).

The guide wavelength is defined as the distance between two equal phase planes along the waveguide, and is equal to

$$
\lambda_g = \frac{2\pi}{\beta} > \frac{2\pi}{k} = \lambda,\tag{3.87}
$$

which is thus greater than  $\lambda$ , the wavelength of a plane wave in the filling medium. The phase velocity is

$$
v_p = \frac{\omega}{\beta} > \frac{\omega}{k} = 1/\sqrt{\mu\epsilon},\tag{3.88}
$$

which is greater than  $1/\sqrt{\mu \epsilon}$ , the speed of light (plane wave) in the filling material.

In the vast majority of applications the operating frequency and guide dimensions are chosen so that only the dominant  $TE_{10}$  mode will propagate. Because of the practical importance of the  $TE_{10}$  mode, we will list the field components and derive the attenuation due to conductor loss for this case.

Specializing (3.81) and (3.82) to the  $m = 1$ ,  $n = 0$  case gives the following results for the  $TE_{10}$  mode fields:

$$
H_z = A_{10} \cos \frac{\pi x}{a} e^{-j\beta z}, \tag{3.89a}
$$

$$
E_y = \frac{-j\omega\mu a}{\pi} A_{10} \sin \frac{\pi x}{a} e^{-j\beta z}, \qquad (3.89b)
$$

$$
H_x = \frac{j\beta a}{\pi} A_{10} \sin \frac{\pi x}{a} e^{-j\beta z},\tag{3.89c}
$$

$$
E_x = E_z = H_y = 0.
$$
 (3.89d)

#### 110 Chapter 3: Transmission Lines and Waveguides

In addition, for the  $TE_{10}$  mode,

and

$$
k_c = \pi/a, \tag{3.90}
$$

$$
\beta = \sqrt{k^2 - (\pi/a)^2}.
$$
\n(3.91)

The power flow down the guide for the  $TE_{10}$  mode is calculated as

$$
P_{10} = \frac{1}{2} \text{Re} \int_{x=0}^{a} \int_{y=0}^{b} \bar{E} \times \bar{H}^* \cdot \hat{z} \, dy \, dx
$$
  
\n
$$
= \frac{1}{2} \text{Re} \int_{x=0}^{a} \int_{y=0}^{b} E_y H_x^* \, dy \, dx
$$
  
\n
$$
= \frac{\omega \mu a^2}{2\pi^2} \text{Re}(\beta) |A_{10}|^2 \int_{x=0}^{a} \int_{y=0}^{b} \sin^2 \frac{\pi x}{a} \, dy \, dx
$$
  
\n
$$
= \frac{\omega \mu a^3 |A_{10}|^2 b}{4\pi^2} \text{Re}(\beta).
$$
 (3.92)

Note that this result gives nonzero real power only when  $\beta$  is real, corresponding to a propagating mode.

Attenuation in a rectangular waveguide can occur because of dielectric loss or conductor loss. Dielectric loss can be treated by making  $\epsilon$  complex and using a Taylor series approximation, with the general result given in(3.29).

Conductor loss is best treated using the perturbation method. The power lost per unit length due to finite wall conductivity is, from (1.131),

$$
P_{\ell} = \frac{R_s}{2} \int_C |\bar{J}_s|^2 d\ell, \qquad (3.93)
$$

where  $R_s$  is the wall surface resistance, and the integration contour C encloses the perimeter of the guide walls. There are surface currents on all four walls, but from symmetry the currents on the top and bottom walls are identical, as are the currents on the left and right side walls. So we can compute the power lost in the walls at  $x = 0$  and  $y = 0$  and double their sum to obtain the total power loss. The surface current on the  $x = 0$  (left) wall is

$$
\bar{J}_s = \hat{n} \times \bar{H}|_{x=0} = \hat{x} \times \hat{z} H_z|_{x=0} = -\hat{y} H_z|_{x=0} = -\hat{y} A_{10} e^{-j\beta z}, \tag{3.94a}
$$

while the surface current on the  $y = 0$  (bottom) wall is

$$
\bar{J}_s = \hat{n} \times \bar{H}|_{y=0} = \hat{y} \times (\hat{x}H_x|_{y=0} + \hat{z}H_z|_{y=0})
$$
  
= 
$$
-\hat{z}\frac{j\beta a}{\pi}A_{10}\sin\frac{\pi x}{a}e^{-j\beta z} + \hat{x}A_{10}\cos\frac{\pi x}{a}e^{-j\beta z}.
$$
 (3.94b)

Substituting (3.94) into (3.93) gives

$$
P_{\ell} = R_s \int_{y=0}^{b} |J_{sy}|^2 dy + R_s \int_{x=0}^{a} [|J_{sx}|^2 + |J_{sz}|^2] dx
$$
  
=  $R_s |A_{10}|^2 \left( b + \frac{a}{2} + \frac{\beta^2 a^3}{2\pi^2} \right).$  (3.95)

The attenuation due to conductor loss for the  $TE_{10}$  mode is then

$$
\alpha_c = \frac{P_{\ell}}{2P_{10}} = \frac{2\pi^2 R_s (b + a/2 + \beta^2 a^3 / 2\pi^2)}{\omega \mu a^3 b \beta}
$$

$$
= \frac{R_s}{a^3 b \beta k \eta} (2b\pi^2 + a^3 k^2) \text{ Np/m.}
$$
(3.96)

# **TM Modes**

The TM modes are characterized by fields with  $H_z = 0$ , while  $E_z$  must satisfy the reduced wave equation of  $(3.25)$ :

$$
\left(\frac{\partial^2}{\partial x^2} + \frac{\partial^2}{\partial y^2} + k_c^2\right) e_z(x, y) = 0, \tag{3.97}
$$

with  $E_z(x, y, z) = e_z(x, y)e^{-j\beta z}$  and  $k_c^2 = k^2 - \beta^2$ . Equation (3.97) can be solved by the separation of variables procedure that was used for the TE modes. The general solution is then

$$
e_z(x, y) = (A\cos k_x x + B\sin k_x x)(C\cos k_y y + D\sin k_y y). \tag{3.98}
$$

The boundary conditions can be applied directly to  $e_z$ :

$$
e_z(x, y) = 0, \qquad \text{at } x = 0, a,
$$
 (3.99a)

$$
e_z(x, y) = 0, \qquad \text{at } y = 0, b. \tag{3.99b}
$$

We will see that satisfaction of the above conditions on  $e_z$  will lead to satisfaction of the boundary conditions by  $e_x$  and  $e_y$ .

Applying (3.99a) to (3.98) shows that  $A = 0$  and  $k_x = m\pi/a$ , for  $m = 1, 2, 3, ...$ Similarly, applying (3.99b) to (3.98) shows that  $C = 0$  and  $k_y = n\pi/b$ , for  $n = 1, 2, 3...$ The solution for  $E<sub>z</sub>$  then reduces to

$$
E_z(x, y, z) = B_{mn} \sin \frac{m\pi x}{a} \sin \frac{n\pi y}{b} e^{-j\beta z},
$$
 (3.100)

where  $B_{mn}$  is an arbitrary amplitude constant.

The transverse field components for the TM<sub>mn</sub> mode can be computed from (3.23) and  $(3.100)$  as

$$
E_x = \frac{-j\beta m\pi}{ak_c^2} B_{mn} \cos \frac{m\pi x}{a} \sin \frac{n\pi y}{b} e^{-j\beta z}, \qquad (3.101a)
$$

$$
E_y = \frac{-j\beta n\pi}{bk_c^2} B_{mn} \sin \frac{m\pi x}{a} \cos \frac{n\pi y}{b} e^{-j\beta z}, \qquad (3.101b)
$$

$$
H_x = \frac{j\omega \epsilon n\pi}{bk_z^2} B_{mn} \sin \frac{m\pi x}{a} \cos \frac{n\pi y}{b} e^{-j\beta z}, \qquad (3.101c)
$$

$$
H_{y} = \frac{-j\omega\epsilon m\pi}{ak_c^2}B_{mn}\cos\frac{m\pi x}{a}\sin\frac{n\pi y}{b}e^{-j\beta z}.
$$
 (3.101d)

As for the TE modes, the propagation constant is

$$
\beta = \sqrt{k^2 - k_c^2} = \sqrt{k^2 - \left(\frac{m\pi}{a}\right)^2 - \left(\frac{n\pi}{b}\right)^2},
$$
\n(3.102)

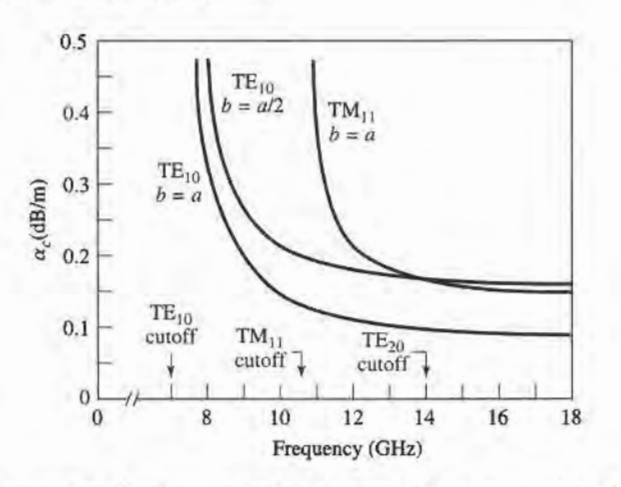

**FIGURE 3.8** Attenuation of various modes in a rectangular brass waveguide with  $a = 2.0$  cm.

and is real for propagating modes, and imaginary for evanescent modes. The cutoff frequency for the TM<sub>mn</sub> modes is also the same as that of the TE<sub>mn</sub> modes, as given in (3.84). The guide wavelength and phase velocity for TM modes are also the same as those for TE modes.

Observe that the field expressions for  $\bar{E}$  and  $\bar{H}$  in (3.101) are identically zero if either m or n is zero. Thus there are no  $TM_{00}$ ,  $TM_{01}$ , or  $TM_{10}$  modes, and the lowest order TM mode to propagate (lowest  $f_c$ ) is the TM<sub>11</sub> mode, having a cutoff frequency of

$$
f_{\rm cn} = \frac{1}{2\pi\sqrt{\mu\epsilon}}\sqrt{\left(\frac{\pi}{a}\right)^2 + \left(\frac{\pi}{b}\right)^2},\tag{3.103}
$$

which is seen to be larger than  $f_{c_{10}}$  for the cutoff frequency of the TE<sub>10</sub> mode.

The wave impedance relating the transverse electric and magnetic fields is, from  $(3.26),$ 

$$
Z_{\text{TM}} = \frac{E_x}{H_y} = \frac{-E_y}{H_x} = \frac{\beta \eta}{k}.
$$
\n(3.104)

Attenuation due to dielectric loss is computed in the same way as for the TE modes, with the same result. The calculation of attenuation due to conductor loss is left as a problem; Figure 3.8 shows the attenuation versus frequency for some TE and TM modes in a rectangular waveguide. Table3.2 summarizes results for TE and TM wave propagation in rectangular waveguides, and Figure 3.9 shows the field lines for several of the lowest order TE and TM modes.

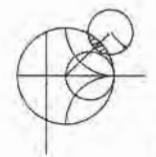

## EXAMPLE 3.1 CHARACTERISTICS OF A RECTANGULAR WAVEGUIDE

Consider a length of Teflon-filled copper K-band rectangular waveguide, having dimensions  $a = 1.07$  cm and  $b = 0.43$  cm. Find the cutoff frequencies of the first five propagating modes. If the operating frequency is 15 GHz, find the attenuation due to dielectric and conductor losses.

| Quantity    | $TE_{mn}$ Mode                                                                                | $TM_{mn}$ Mode                                                                                     |
|-------------|-----------------------------------------------------------------------------------------------|----------------------------------------------------------------------------------------------------|
| k           | $\omega\sqrt{\mu\epsilon}$                                                                    | $\omega\sqrt{\mu\epsilon}$                                                                         |
| $k_{\rm c}$ | $\sqrt{(m\pi/a)^2 + (n\pi/b)^2}$                                                              | $\sqrt{(m\pi/a)^2 + (n\pi/b)^2}$                                                                   |
| $\beta$     | $\sqrt{k^2-k_c^2}$                                                                            | $\sqrt{k^2 - k_c^2}$                                                                               |
| $\lambda_c$ | $\frac{2\pi}{k_c}$                                                                            | $\frac{2\pi}{k_c}$                                                                                 |
| $\lambda_g$ | $\frac{2\pi}{\beta}$                                                                          | $\frac{2\pi}{\beta}$                                                                               |
| $v_p$       | $\frac{\omega}{\beta}$                                                                        | $\frac{\omega}{\beta}$                                                                             |
| $\alpha_d$  | $k^2$ tan $\delta$<br>$2\beta$                                                                | $k^2 \tan \delta$<br>$2\beta$                                                                      |
| $E_z$       | $\mathbf{0}$                                                                                  | $B_{mn}$ sin $\frac{m\pi x}{a}$ sin $\frac{n\pi y}{b}e^{-j\beta z}$                                |
| $H_z$       | $A_{mn} \cos \frac{m\pi x}{a} \cos \frac{n\pi y}{b} e^{-j\beta z}$                            | $\theta$                                                                                           |
| $E_x$       | $\frac{J\omega\mu n\pi}{k^2b}A_{mn}\cos\frac{m\pi x}{a}\sin\frac{n\pi y}{b}e^{-j\beta z}$     | $\frac{-j\beta m\pi}{k_1^2 a}B_{mn}\cos\frac{m\pi x}{a}\sin\frac{n\pi y}{b}e^{-j\beta z}$          |
| $E_{y}$     | $\frac{-j\omega\mu m\pi}{k_c^2 a}A_{mn}\sin\frac{m\pi x}{a}\cos\frac{n\pi y}{b}e^{-j\beta z}$ | $\frac{-j\beta n\pi}{k_z^2b}B_{mn}\sin\frac{m\pi x}{a}\cos\frac{n\pi y}{b}e^{-j\beta z}$           |
| $H_{x}$     | $\frac{j\beta m\pi}{k_2^2 a}A_{mn}\sin\frac{m\pi x}{a}\cos\frac{n\pi y}{b}e^{-j\beta z}$      | $\frac{j\omega\epsilon n\pi}{k_z^2b}B_{mn}\sin\frac{m\pi x}{a}\cos\frac{n\pi y}{b}e^{-j\beta z}$   |
| $H_{y}$     | $\frac{j\beta n\pi}{k_c^2b}A_{mn}\cos\frac{m\pi x}{a}\sin\frac{n\pi y}{b}e^{-j\beta z}$       | $\frac{-j\omega\epsilon m\pi}{k_c^2 a}B_{mn}\cos\frac{m\pi x}{a}\sin\frac{n\pi y}{b}e^{-j\beta z}$ |
| Z           | $Z_{\text{TE}} = \frac{k\eta}{\beta}$                                                         | $Z_{\text{TM}} = \frac{\beta \eta}{\hbar}$                                                         |

**TABLE 3.2 Summary of Results for Rectangular Waveguide** 

# Solution

From Appendix G, for Teflon,  $\epsilon_r = 2.08$  and  $\tan \delta = 0.0004$ . From (3.84) the cutoff frequencies are given by

$$
f_{c_{mn}} = \frac{c}{2\pi\sqrt{\epsilon_r}}\sqrt{\left(\frac{m\pi}{a}\right)^2 + \left(\frac{n\pi}{b}\right)^2}.
$$

Computing  $f_c$  for the first few values of m and n gives:

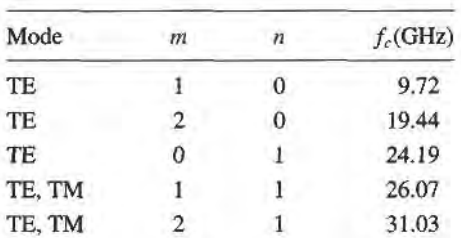

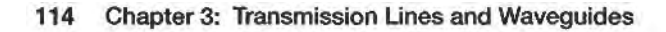

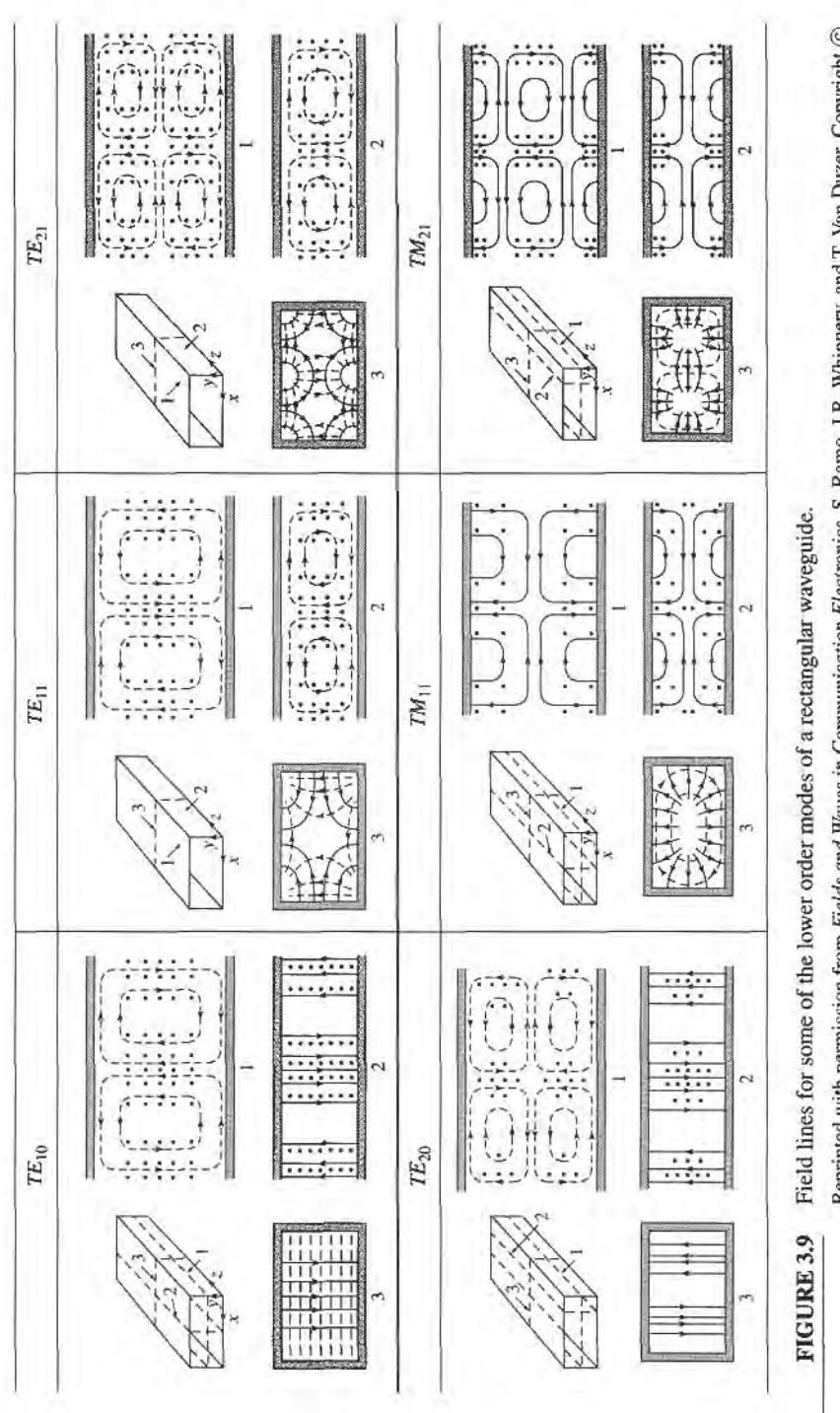

Reprinted with permission from Fields and Waves in Communication Electronics, S. Ramo, J.R. Whinnery, and T. Van Duzer. Copyright ©<br>1965 by John Wiley & Sons, Inc. Table 8.02.

I

Thus the  $TE_{10}$ ,  $TE_{20}$ ,  $TE_{01}$ ,  $TE_{11}$ , and  $TM_{11}$  modes will be the first five modes to propagate.

At 15 GHz,  $k = 345.1 \text{ m}^{-1}$ , and the propagation constant for the TE<sub>10</sub> mode is

$$
\beta = \sqrt{\left(\frac{2\pi f \sqrt{\epsilon_r}}{c}\right)^2 - \left(\frac{\pi}{a}\right)^2} = \sqrt{k^2 - \left(\frac{\pi}{a}\right)^2} = 345.1 \text{ m}^{-1}.
$$

From (3.29), the attenuation due to dielectric loss is

$$
\alpha_d = \frac{k^2 \tan \delta}{2\beta} = 0.119 \text{ np/m} = 1.03 \text{ dB/m}.
$$

The surface resistivity of the copper walls is ( $\sigma = 5.8 \times 10^7$  S/m)

$$
R_s = \sqrt{\frac{\omega \mu_0}{2\sigma}} = 0.032 \ \Omega,
$$

and the attenuation due to conductor loss, from (3.96), is

$$
\alpha_c = \frac{R_s}{a^3 b \beta k \eta} (2b\pi^2 + a^3 k^2) = 0.050 \text{ np/m} = 0.434 \text{ dB/m}.
$$

## $TE_{m0}$  Modes of a Partially Loaded Waveguide

The above results also apply for a rectangular waveguide filled with a homogeneous dielectric or magnetic material, but in many cases of practical interest (such as impedance matching or phase-shifting sections) a waveguide is used with only a partial filling. Then an additional set of boundary conditions are introduced at the material interface, necessitating a new analysis. To illustrate the technique we will consider the  $TE_{mo}$  modes of a rectangular waveguide that is partially loaded with a dielectric slab, as shown in Figure 3.10. The analysis still follows the basic procedure outlined at the end of Section 3.1.

Since the geometry is uniform in the y direction and  $n = 0$ , the TE<sub>m0</sub> modes have no y dependence. Then the wave equation of (3.21) for  $h<sub>z</sub>$  can be written separately for the dielectric and air regions as

$$
\left(\frac{\partial^2}{\partial x^2} + k_d^2\right)h_z = 0, \qquad \text{for } 0 \le x \le t,
$$
\n(3.105a)

$$
\left(\frac{\partial^2}{\partial x^2} + k_a^2\right)h_z = 0, \qquad \text{for } t \le x \le a,
$$
 (3.105b)

where  $k_d$  and  $k_a$  are the cutoff wavenumbers for the dielectric and air regions, defined as

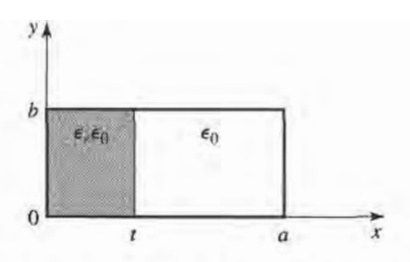

FIGURE 3.10 Geometry of a partially loaded rectangular waveguide.

follows:

$$
\beta = \sqrt{\epsilon_r k_0^2 - k_d^2},\tag{3.106a}
$$

$$
\beta = \sqrt{k_0^2 - k_a^2}.
$$
\n(3.106b)

These relations incorporate the fact that the propagation constant,  $\beta$ , must be the same in both regions to ensure phase matching of the fields along the interface at  $x = t$ . The solutions to (3.105) can be written as

$$
h_z = \begin{cases} A\cos k_d x + B\sin k_d x & \text{for } 0 \le x \le t \\ C\cos k_d (a - x) + D\sin k_d (a - x) & \text{for } t \le x \le a, \end{cases}
$$
(3.107)

where the form of the solution for  $t < x < a$  was chosen to simplify the evaluation of boundary conditions at  $x = a$ .

Now we need  $\hat{v}$  and  $\hat{z}$  field components to apply the boundary conditions at  $x = 0, t$ . and a.  $E_z = 0$  for TE modes, and  $H_y = 0$  since  $\partial/\partial y = 0$ .  $E_y$  is found from (3.19d) as

$$
e_{y} = \begin{cases} \frac{j\omega\mu_{0}}{k_{d}}[-A\sin k_{d}x + B\cos k_{d}x] & \text{for } 0 \leq x \leq t\\ \frac{j\omega\mu_{0}}{k_{a}}[C\sin k_{a}(a-x) - D\cos k_{a}(a-x)] & \text{for } t \leq x \leq a. \end{cases}
$$
(3.108)

To satisfy the boundary conditions that  $E_y = 0$  at  $x = 0$  and  $x = a$  requires that  $B = D = 0$ . Next, we must enforce continuity of tangential fields  $(E_v, H_z)$  at  $x = t$ . Equations (3.107) and (3.108) then give the following:

$$
\frac{-A}{k_d} \sin k_d t = \frac{C}{k_a} \sin k_a (a - t),
$$
  
A cos k<sub>d</sub>t = C cos k<sub>a</sub>(a - t).

Since this is a homogeneous set of equations, the determinant must vanish in order to have a nontrivial solution. Thus,

$$
k_a \tan k_d t + k_d \tan k_a (a - t) = 0.
$$
 (3.109)

Using (3.106) allows  $k_a$  and  $k_d$  to be expressed in terms of  $\beta$ , so (3.109) can be solved numerically for  $\beta$ . There is an infinite number of solutions to (3.109), corresponding to the propagation constants of the  $TE_{m0}$  modes.

This technique can be applied to many other waveguide geometries involving dielectric or magnetic inhomogeneities, such as the surface waveguide of Section 3.6 or the ferriteloaded waveguide of Section 9.3. In some cases, however, it will be impossible to satisfy all the necessary boundary conditions with only TE- or TM-type modes, and a hybrid combination of both types of modes will be required.

#### **POINT OF INTEREST: Waveguide Flanges**

There are two commonly used waveguide flanges: the cover flange and the choke flange. As shown in the figure, two waveguides with cover-type flanges can be bolted together to form a contacting joint. To avoid reflections and resistive loss at this joint, it is necessary that the contacting surfaces be smooth, clean, and square, because RF currents must flow across this discontinuity. In high-power applications voltage breakdown may occur at this joint. Otherwise, the simplicity of the cover-to-cover connection makes it preferable for general use. The SWR from such a joint is typically less than 1.03.

An altemative waveguide connection uses a cover flange against a choke flange, as shown in the figure. The choke flange is machined to form an effective radial transmission line in the narrow gap between the two flanges; this line is approximately  $\lambda_{\alpha}/4$  in length between the guide and the point of contact for the two flanges. Another  $\lambda_z/4$  line is formed by a circular axial groove in the choke flange. So the short circuit at the right-hand end of this groove is transformed to an open circuit at the contact point of the flanges. Any resistance in this contact is in series with an infinite (or very high) impedance and thus has little effect. Then this high impedance is transformed back to a short circuit (or very low impedance) at the edges of the waveguides, to provide an effective low-resistance path for current flow across the joint. Since there is a negligible voltage drop across the ohmic contact between the flanges, voltage breakdown is avoided. Thus, the cover-tochoke connection can be useful for high-power applications. The SWR for this joint is typically less than 1.05, but is more frequency dependent than the cover-to-cover joint.

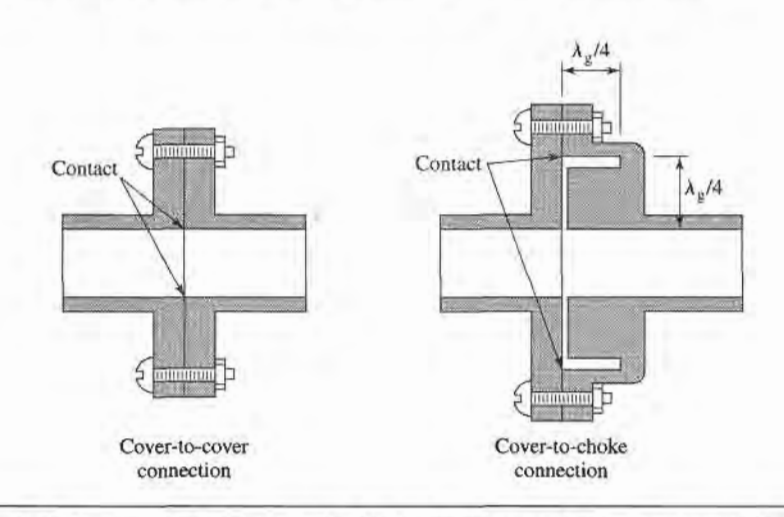

Reference: C. G. Montgomery, R. H. Dicke, and E. M. Purcell, Principles of Microwave Circuits, McGraw-Hill, New York, 1948.

#### 3.4 CIRCULAR WAVEGUIDE

A hollow metal tube of circular cross section also supports TE and TM waveguide modes. Figure 3.11 shows the cross-section geometry of such a circular waveguide of inner radius a.

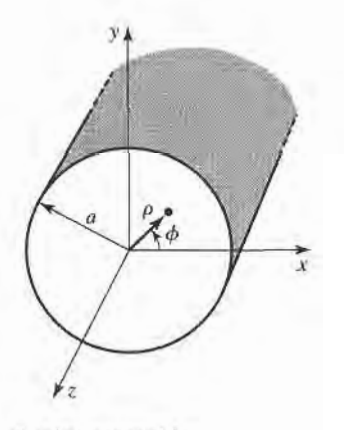

FIGURE 3.11 Geometry of a circular waveguide.

Since a cylindrical geometry is involved, it is appropriate to employ cylindrical coordinates. As in the rectangular coordinate case, the transverse fields in cylindrical coordinates can be derived from  $E_z$  or  $H_z$  field components, for TM and TE modes, respectively. Paralleling the development of Section 3.1, the cylindrical components of the transverse fields can be derived from the longitudinal components as

$$
E_{\rho} = \frac{-j}{k_c^2} \left( \beta \frac{\partial E_z}{\partial \rho} + \frac{\omega \mu}{\rho} \frac{\partial H_z}{\partial \phi} \right),
$$
 (3.110a)

$$
E_{\phi} = \frac{-j}{k_c^2} \left( \frac{\beta}{\rho} \frac{\partial E_z}{\partial \phi} - \omega \mu \frac{\partial H_z}{\partial \rho} \right), \tag{3.110b}
$$

$$
H_{\rho} = \frac{j}{k_c^2} \left( \frac{\omega \epsilon}{\rho} \frac{\partial E_z}{\partial \phi} - \beta \frac{\partial H_z}{\partial \rho} \right),
$$
 (3.110c)

$$
H_{\phi} = \frac{-j}{k_c^2} \left( \omega \epsilon \frac{\partial E_z}{\partial \rho} + \frac{\beta}{\rho} \frac{\partial H_z}{\partial \phi} \right),
$$
 (3.110d)

where  $k_c^2 = k^2 - \beta^2$ , and  $e^{-j\beta z}$  propagation has been assumed. For  $e^{+j\beta z}$  propagation, replace  $\beta$  with  $-\beta$  in all expressions.

# TE Modes

For TE modes,  $E_z = 0$ , and  $H_z$  is a solution to the wave equation,

$$
\nabla^2 H_z + k^2 H_z = 0. \tag{3.111}
$$

If  $H_z(\rho, \phi, z) = h_z(\rho, \phi)e^{-j\beta z}$ , (3.111) can be expressed in cylindrical coordinates as

$$
\left(\frac{\partial^2}{\partial \rho^2} + \frac{1}{\rho} \frac{\partial}{\partial \rho} + \frac{1}{\rho^2} \frac{\partial^2}{\partial \phi^2} + k_c^2\right) h_z(\rho, \phi) = 0.
$$
 (3.112)

Again, a solution can be derived using the method of separation of variables. Thus, we let

$$
h_z(\rho, \phi) = R(\rho)P(\phi), \tag{3.113}
$$

and substifute into (3.112) to obtain

$$
\frac{1}{R}\frac{d^2R}{d\rho^2} + \frac{1}{\rho R}\frac{dR}{d\rho} + \frac{1}{\rho^2 P}\frac{d^2P}{d\phi^2} + k_c^2 = 0,
$$
\n(3.114)  
\n
$$
\frac{\rho^2}{R}\frac{d^2R}{d\rho^2} + \frac{\rho}{R}\frac{dR}{d\rho} + \rho^2k_c^2 = \frac{-1}{P}\frac{d^2P}{d\phi^2}.
$$

or

The left side of this equation depends on 
$$
\rho
$$
 (not  $\phi$ ), while the right side depends only on  $\phi$ . Thus, each side must be equal to a constant, which we will call  $k_d^2$ . Then,

$$
\frac{-1}{P}\frac{d^2P}{d\phi^2} = k_\phi^2,
$$
  
or  

$$
\frac{d^2P}{d\phi^2} + k_\phi^2P = 0.
$$
 (3.115)

 $\bar{1}$ 

Also,

$$
\rho^2 \frac{d^2 R}{d\rho^2} + \rho \frac{dR}{d\rho} + \left(\rho^2 k_c^2 - k_\phi^2\right) R = 0.
$$
 (3.116)

The general solution to (3.1 15) is

$$
P(\phi) = A \sin k_{\phi} \phi + B \cos k_{\phi} \phi. \tag{3.117}
$$

Since the solution to  $h_z$  must be periodic in  $\phi$  (that is,  $h_z(\rho,\phi) = h_z(\rho,\phi \pm 2m\pi)$ ),  $k_{\phi}$ must be an integer,  $n$ . Thus (3.117) becomes

$$
P(\phi) = A \sin n\phi + B \cos n\phi, \qquad (3.118)
$$

while (3.116) becomes

$$
\rho^2 \frac{d^2 R}{d\rho^2} + \rho \frac{dR}{d\rho} + \left(\rho^2 k_c^2 - n^2\right) R = 0,\tag{3.119}
$$

which is recognized as Bessel's differential equation. The solution is

$$
R(\rho) = C J_n(k_c \rho) + D Y_n(k_c \rho), \tag{3.120}
$$

where  $J_n(x)$  and  $Y_n(x)$  are the Bessel functions of first and second kinds, respectively. Since  $Y_n(k_c \rho)$  becomes infinite at  $\rho=0$ , this term is physically unacceptable for the circular waveguide problem, so that  $D = 0$ . The solution for  $h<sub>z</sub>$  can then be written as

$$
h_z(\rho,\phi) = (A\sin n\phi + B\cos n\phi)J_n(k_c\rho),\tag{3.121}
$$

where the constant C of  $(3.120)$  has been absorbed into the constants A and B of  $(3.121)$ . We must still determine the cutoff wavenumber  $k_c$ , which we can do by enforcing the boundary condition that  $E_{tan} = 0$  on the waveguide wall. Since  $E_z = 0$ , we must have that

$$
E_{\phi}(\rho, \phi) = 0, \quad \text{at } \rho = a. \tag{3.122}
$$

From (3.110b), we find  $E_{\phi}$  from  $H_z$  as

$$
E_{\phi}(\rho,\phi,z) = \frac{J\omega\mu}{k_c}(A\sin n\phi + B\cos n\phi)J'_n(k_c\rho)e^{-j\beta z},
$$
 (3.123)

where the notation  $J'_n(k_c \rho)$  refers to the derivative of  $J_n$  with respect to its argument. For  $E_{\phi}$  to vanish at  $\rho = a$ , we must have

$$
J'_n(k_c a) = 0. \t\t(3.124)
$$

If the roots of  $J'_n(x)$  are defined as  $p'_{nm}$ , so that  $J'_n(p'_{nm}) = 0$ , where  $p'_{nm}$  is the mth root of  $J'_n$ , then  $k_c$  must have the value

$$
k_{c_{nm}} = \frac{p'_{nm}}{a}.\tag{3.125}
$$

Values of  $p'_{nm}$  are given in mathematical tables; the first few values are listed in Table 3.3.

The TE<sub>nm</sub> modes are thus defined by the cutoff wavenumber,  $k_{c_{nm}} = p'_{nm}/a$ , where n refers to the number of circumferential  $(\phi)$  variations, and m refers to the number of radial

TABLE 3.3 Values of  $p'_{nm}$  for TE Modes of a Circular Waveguide

| $\overline{\bf n}$ | $P_{n1}$ | $P_{n2}$ | $P_{n3}$ |
|--------------------|----------|----------|----------|
| 0                  | 3.832    | 7.016    | 10.174   |
|                    | 1.841    | 5.331    | 8.536    |
|                    | 3.054    | 6.706    | 9.970    |

( $\rho$ ) variations. The propagation constant of the TE<sub>nm</sub> mode is

$$
\beta_{nm} = \sqrt{k^2 - k_c^2} = \sqrt{k^2 - \left(\frac{p'_{nm}}{a}\right)^2},
$$
\n(3.126)

with a cutoff frequency of

$$
f_{c_{nm}} = \frac{k_c}{2\pi\sqrt{\mu\epsilon}} = \frac{p'_{nm}}{2\pi a\sqrt{\mu\epsilon}}.\tag{3.127}
$$

The first TE mode to propagate is the mode with the smallest  $p'_{nm}$ , which from Table 3.3 is seen to be the  $TE_{11}$  mode. This mode is then the dominant circular waveguide mode, and the one most frequently used. Because  $m \ge 1$ , there is no TE<sub>10</sub> mode, but there is a TE<sub>01</sub> mode.

The transverse field components are, from (3.110) and (3.121),

$$
E_{\rho} = \frac{-j\omega\mu n}{k_c^2 \rho} (A \cos n\phi - B \sin n\phi) J_n(k_c \rho) e^{-j\beta z},
$$
 (3.128a)

$$
E_{\phi} = \frac{j\omega\mu}{k_c} \left( A \sin n\phi + B \cos n\phi \right) J'_n(k_c \rho) e^{-j\beta z}, \tag{3.128b}
$$

$$
H_{\rho} = \frac{-j\beta}{k_c} (A\sin n\phi + B\cos n\phi) J_n'(k_c\rho) e^{-j\beta z},
$$
\n(3.128c)

$$
H_{\phi} = \frac{-j\beta n}{k_c^2 \rho} (A \cos n\phi - B \sin n\phi) J_n(k_c \rho) e^{-j\beta z}.
$$
 (3.128d)

The wave impedance is

$$
Z_{\rm TE} = \frac{E_{\rho}}{H_{\phi}} = \frac{-E_{\phi}}{H_{\rho}} = \frac{\eta k}{\beta}.
$$
\n(3.129)

In the above solutions there are two remaining arbitrary amplitude constants, A and B. These constants control the amplitude of the sin  $n\phi$  and cos  $n\phi$  terms, which are independent. That is, because of the azimuthal symmetry of the circular waveguide, both the sin  $n\phi$  and  $\cos n\phi$  terms are valid solutions, and can be present in a specific problem to any degree. The actual amplitudes of these terms will be dependent on the excitation of the waveguide. From a different viewpoint, the coordinate system can be rotated about the z-axis to obtain an  $h_z$  with either  $A = 0$  or  $B = 0$ .

Now consider the dominant  $TE_{11}$  mode with an excitation such that  $B = 0$ . The fields can be written as

$$
H_z = A \sin \phi J_1(k_c \rho) e^{-j\beta z}, \tag{3.130a}
$$

$$
E_{\rho} = \frac{-j\omega\mu}{k_c^2 \rho} A \cos\phi J_1(k_c \rho) e^{-j\beta z},
$$
 (3.130b)

$$
E_{\phi} = \frac{j\omega\mu}{k_c} A \sin \phi J_1'(k_c \rho) e^{-j\beta z}, \qquad (3.130c)
$$

$$
H_{\rho} = \frac{-j\beta}{k_c} A \sin \phi J_1'(k_c \rho) e^{-j\beta z},
$$
 (3.130d)

$$
H_{\phi} = \frac{-j\beta}{k_c^2 \rho} A \cos \phi J_1(k_c \rho) e^{-j\beta z},
$$
 (3.130e)

$$
E_z = 0.\t\t(3.130f)
$$

The power flow down the guide can be computed as

$$
P_o = \frac{1}{2} \text{Re} \int_{\rho=0}^{a} \int_{\phi=0}^{2\pi} \bar{E} \times \bar{H}^* \cdot \hat{z} \rho \, d\phi \, d\rho
$$
  
\n
$$
= \frac{1}{2} \text{Re} \int_{\rho=0}^{a} \int_{\phi=0}^{2\pi} \left[ E_{\rho} H_{\phi}^* - E_{\phi} H_{\rho}^* \right] \rho \, d\phi \, d\rho
$$
  
\n
$$
= \frac{\omega \mu |A|^2 \text{Re}(\beta)}{2k_c^4} \int_{\rho=0}^{a} \int_{\phi=0}^{2\pi} \left[ \frac{1}{\rho^2} \cos^2 \phi J_1^2(k_c \rho) + k_c^2 \sin^2 \phi J_1'^2(k_c \rho) \right] \rho \, d\phi \, d\rho
$$
  
\n
$$
= \frac{\pi \omega \mu |A|^2 \text{Re}(\beta)}{2k_c^4} \int_{\rho=0}^{a} \left[ \frac{1}{\rho} J_1^2(k_c \rho) + \rho k_c^2 J_1'^2(k_c \rho) \right] d\rho
$$
  
\n
$$
= \frac{\pi \omega \mu |A|^2 \text{Re}(\beta)}{4k_c^4} (p_{11}'^2 - 1) J_1^2(k_c a), \qquad (3.131)
$$

which is seen to be nonzero only when  $\beta$  is real, corresponding to a propagating mode. (The required integral for this result is given in Appendix C.)

Attenuation due to dielectric loss is given by (3.29). The attenuation due to a lossy waveguide conductor can be found by computing the power loss per unit length of guide:

$$
P_{\ell} = \frac{R_s}{2} \int_{\phi=0}^{2\pi} |\bar{J}_s|^2 a \, d\phi
$$
  
=  $\frac{R_s}{2} \int_{\phi=0}^{2\pi} [H_{\phi}|^2 + |H_z|^2] a \, d\phi$   
=  $\frac{|A|^2 R_s}{2} \int_{\phi=0}^{2\pi} \left[ \frac{\beta^2}{k_c^4 a^2} \cos^2 \phi + \sin^2 \phi \right] J_1^2(k_c a) a \, d\phi$   
=  $\frac{\pi |A|^2 R_s a}{2} \left( 1 + \frac{\beta^2}{k_c^4 a^2} \right) J_1^2(k_c a).$  (3.132)

The attenuation constant is then

$$
\alpha_c = \frac{P_\ell}{2P_\sigma} = \frac{R_s \left(k_c^4 a^2 + \beta^2\right)}{\eta k \beta a (p_{11}^2 - 1)}
$$
  
= 
$$
\frac{R_s}{ak \eta \beta} \left(k_c^2 + \frac{k^2}{p_{11}^2 - 1}\right) \text{Np/m}.
$$
 (3.133)

# **TM Modes**

For the TM modes of the circular waveguide, we must solve for  $E<sub>z</sub>$  from the wave equation in cylindrical coordinates:

$$
\left(\frac{\partial^2}{\partial \rho^2} + \frac{1}{\rho} \frac{\partial}{\partial \rho} + \frac{1}{\rho^2} \frac{\partial^2}{\partial \phi^2} + k_c^2\right) e_z = 0, \tag{3.134}
$$

where  $E_z(\rho, \phi, z) = e_z(\rho, \phi)e^{-j\beta z}$ , and  $k_c^2 = k^2 - \beta^2$ . Since this equation is identical to  $(3.107)$ , the general solutions are the same. Thus, from  $(3.121)$ ,

$$
e_z(\rho, \phi) = (A \sin n\phi + B \cos n\phi) J_n(k_c \rho). \tag{3.135}
$$

| $\boldsymbol{n}$ | $p_{n}$ | $p_{n2}$ | $p_{n3}$ |
|------------------|---------|----------|----------|
| $\bf{0}$         | 2.405   | 5.520    | 8.654    |
|                  | 3.832   | 7.016    | 10.174   |
|                  | 5.135   | 8.417    | 11.620   |

TABLE 3.4 Values of  $p_{nm}$  for TM Modes of a Circular Waveguide

The difference between the TE solution and the present solution is that the boundary conditions can now be applied directly to  $e<sub>z</sub>$  of (3.135), since

$$
E_z(\rho, \phi) = 0,
$$
 at  $\rho = a.$  (3.136)

Thus, we must have

$$
J_n(k_c a) = 0,\t\t(3.137)
$$

$$
k_c = p_{nm}/a, \t\t(3.138)
$$

where  $p_{nm}$  is the mth root of  $J_n(x)$ ; that is,  $J_n(p_{nm}) = 0$ . Values of  $p_{nm}$  are given in mathematical tables; the first few values are listed in Table 3.4.

The propagation constant of the  $TM_{nm}$  mode is

$$
\beta_{nm} = \sqrt{k^2 - k_c^2} = \sqrt{k^2 - (p_{nm}/a)^2}.
$$
 (3.139)

The cutoff frequency is

$$
f_{c_{nm}} = \frac{k_c}{2\pi \sqrt{\mu \epsilon}} = \frac{p_{nm}}{2\pi a \sqrt{\mu \epsilon}}.
$$
\n(3.140)

Thus, the first TM mode to propagate is the TM<sub>01</sub> mode, with  $p_{01} = 2.405$ . Since this is greater than  $p'_{11} = 1.841$  of the lowest order TE<sub>11</sub> mode, the TE<sub>11</sub> mode is the dominant mode of the circular waveguide. As with the TE modes,  $m \ge 1$ , so there is no TM<sub>10</sub> mode.

From (3.1 10), the transverse fields can be derived as

$$
E_{\rho} = \frac{-j\beta}{k_c} (A \sin n\phi + B \cos n\phi) J'_n(k_c \rho) e^{-j\beta z}, \qquad (3.141a)
$$

$$
E_{\phi} = \frac{-j\beta n}{k_c^2 \rho} (A \cos n\phi - B \sin n\phi) J_n(k_c \rho) e^{-j\beta z}, \qquad (3.141b)
$$

$$
H_{\rho} = \frac{j\omega\epsilon n}{k_c^2 \rho} (A \cos n\phi - B \sin n\phi) J_n(k_c \rho) e^{-j\beta z},
$$
 (3.141c)

$$
H_{\phi} = \frac{-j\omega\epsilon}{k_c} (A\sin n\phi + B\cos n\phi) J_n'(k_c\rho) e^{-j\beta z}.
$$
 (3.141d)

The wave impedance is

$$
Z_{\text{TM}} = \frac{E_{\rho}}{H_{\phi}} = \frac{-E_{\phi}}{H_{\rho}} = \frac{\eta \beta}{k}.
$$
 (3.142)

Calculation of the attenuation for TM modes is left as a problem. Figure 3.12 shows the attenuation due to conductor loss versus frequency for various modes of a circular waveguide. Observe that the attenuation of the  $TE_{01}$  mode decreases to a very small value with increasing frequency. This property makes the  $TE_{01}$  mode of interest for low-loss transmission over long distances. Unfortunately, this mode is not the dominant mode of the circular

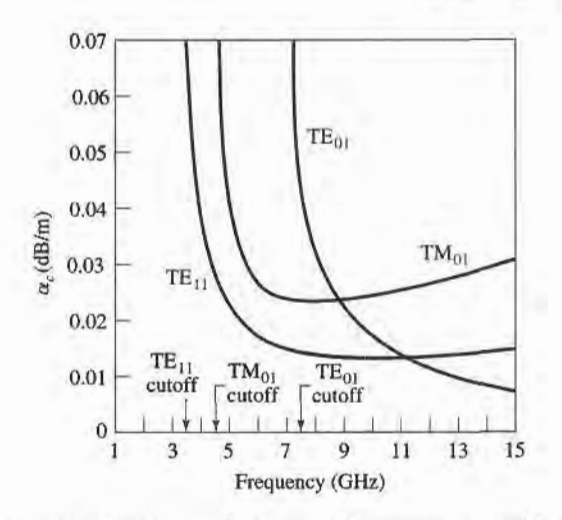

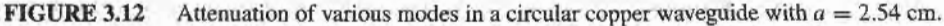

waveguide, so in practice power can be lost from the  $TE_{01}$  mode to lower-order propagating modes.

Figure 3.13 shows the relative cutofffrequencies of the TE and TM modes, and Table 3.5 summarizes results for wave propagation in circular waveguide. Field lines for some of the lowest order TE and TM modes are shown in Figure 3.14.

## EXAMPLE 3.2 CHARACTERISTICS OF A CIRCULAR WAVEGUIDE

Find the cutoff frequencies of the first two propagating modes of a Teflon-filled circular waveguide with  $a = 0.5$  cm. If the interior of the guide is gold plated, calculate the overall loss in dB for a 30 cm length operating at 14 GHz.

## Solution

18

From Figure 3.13, the first two propagating modes of a circular waveguide are the  $TE_{11}$  and  $TM_{01}$  modes. The cutoff frequencies can be found using (3.127) and (3.140):

TE<sub>11</sub>: 
$$
f_c = \frac{p'_{11}c}{2\pi a\sqrt{\epsilon_r}} = \frac{1.841(3 \times 10^8)}{2\pi (0.005)\sqrt{2.08}} = 12.19 \text{ GHz},
$$

$$
TM_{01}: \t f_{c} = \frac{p_{01}c}{2\pi a\sqrt{\epsilon_{r}}} = \frac{2.405(3 \times 10^{8})}{2\pi (0.005)\sqrt{2.08}} = 15.92 \text{ GHz}.
$$

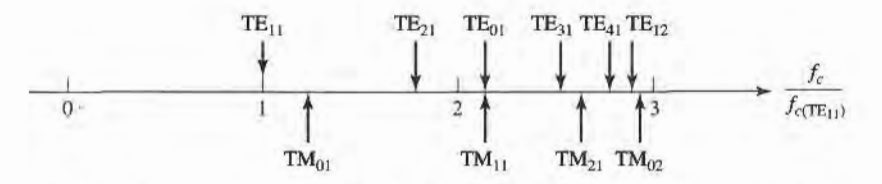

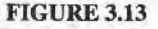

Cutoff frequencies of the first few TE and TM modes of a circular waveguide, relative to the cutoff frequency of the dominant  $TE_{11}$  mode.

| Quantity         | $TE_{nm}$ Mode                                                                                                    | TM <sub>nm</sub> Mode                                    |
|------------------|----------------------------------------------------------------------------------------------------|----------------------------------------------------------|
| $\boldsymbol{k}$ | $\omega\sqrt{\mu\epsilon}$                                                                                                    | $\omega\sqrt{\mu\epsilon}$                               |
| $k_c$            | $\frac{p'_{nm}}{a}$<br>$\sqrt{k^2-k_c^2}$                                                                                                    | $\frac{p_{nm}}{a}$ $\sqrt{k^2-k_c^2}$                    |
| $\beta$          |                                                                                                    |                                                          |
| $\lambda_c$      | $\frac{2\pi}{k_c}$                                                                                                    | $\frac{2\pi}{k_c}$                                       |
| $\lambda_g$      | $rac{2\pi}{\beta}$                                                                                                    | $\frac{2\pi}{\beta}$                                     |
| $v_p$            | $\frac{\omega}{\beta}$                                                                                                    | $\frac{\omega}{\beta}$                                   |
| $\alpha_d$       | $k^2$ tan $\delta$<br>2B                                                                                                    | $k^2$ tan $\delta$<br>28                                 |
| $E_z$            | $\theta$                                                                                                    | $(A \sin n\phi + B \cos n\phi)J_n(k_c\rho)e^{-j\beta z}$ |
| H <sub>z</sub>   | $(A \sin n\phi + B \cos n\phi)J_n(k_c\rho)e^{-j\beta z}$                                                                                                    |                                                          |
| $E_\rho$         | $\frac{-j\omega\mu n}{k^2\rho}(A\cos n\phi - B\sin n\phi)J_n(k_c\rho)e^{-j\beta z} = \frac{-j\beta}{k}(A\sin n\phi + B\cos n\phi)J'_n(k_c\rho)e^{-j\beta z}$               |                                                          |
| $E_{\phi}$       | $\frac{J\omega\mu}{k_c}(A\sin n\phi+B\cos n\phi)J'_n(k_c\rho)e^{-j\beta z} = \frac{-j\beta n}{k^2\rho}(A\cos n\phi-B\sin n\phi)J_n(k_c\rho)e^{-j\beta z}$                  |                                                          |
| $H_{\rho}$       | $-\frac{j\beta}{k}(A\sin n\phi+B\cos n\phi)J'_{n}(k_{c}\rho)e^{-j\beta z}$ $\frac{j\omega\epsilon n}{k_{c}^{2}\rho}(A\cos n\phi-B\sin n\phi)J_{n}(k_{c}\rho)e^{-j\beta z}$ |                                                          |
| $H_{\phi}$       | $\frac{-j\beta n}{k^2\rho}(A\cos n\phi - B\sin n\phi)J_n(k_c\rho)e^{-j\beta z} = \frac{-j\omega\epsilon}{k}(A\sin n\phi + B\cos n\phi)J'_n(k_c\rho)e^{-j\beta z}$          |                                                          |
| Z                | $Z_{\text{TE}} = \frac{k\eta}{\beta}$                                                                                                    | $Z_{TM} = \frac{\beta \eta}{L}$                          |

TABLE 3.5 Summary of Results for Circular Waveguide

So only the  $TE_{11}$  mode is propagating at 14 GHz. The wavenumber is

$$
k = \frac{2\pi f \sqrt{\epsilon_r}}{c} = \frac{2\pi (14 \times 10^9) \sqrt{2.08}}{3 \times 10^8} = 422.9 \text{ m}^{-1},
$$

and the propagation constant of the  $TE_{11}$  mode is

$$
\beta = \sqrt{k^2 - \left(\frac{p'_{11}}{a}\right)^2} = \sqrt{(422.9)^2 - \left(\frac{1.841}{0.005}\right)^2} = 208.0 \text{ m}^{-1}.
$$

The attenuation due to dielectric loss is calculated from (3.29) as

$$
\alpha_d = \frac{k^2 \tan \delta}{2\beta} = \frac{(422.9)^2 (0.0004)}{2(208.0)} = 0.172 \text{ np/m} = 1.49 \text{ dB/m}.
$$

The conductivity of gold is  $\sigma = 4.1 \times 10^7$  S/m, so the surface resistance is

$$
R_s = \sqrt{\frac{\omega \mu_0}{2\sigma}} = 0.0367 \,\Omega.
$$

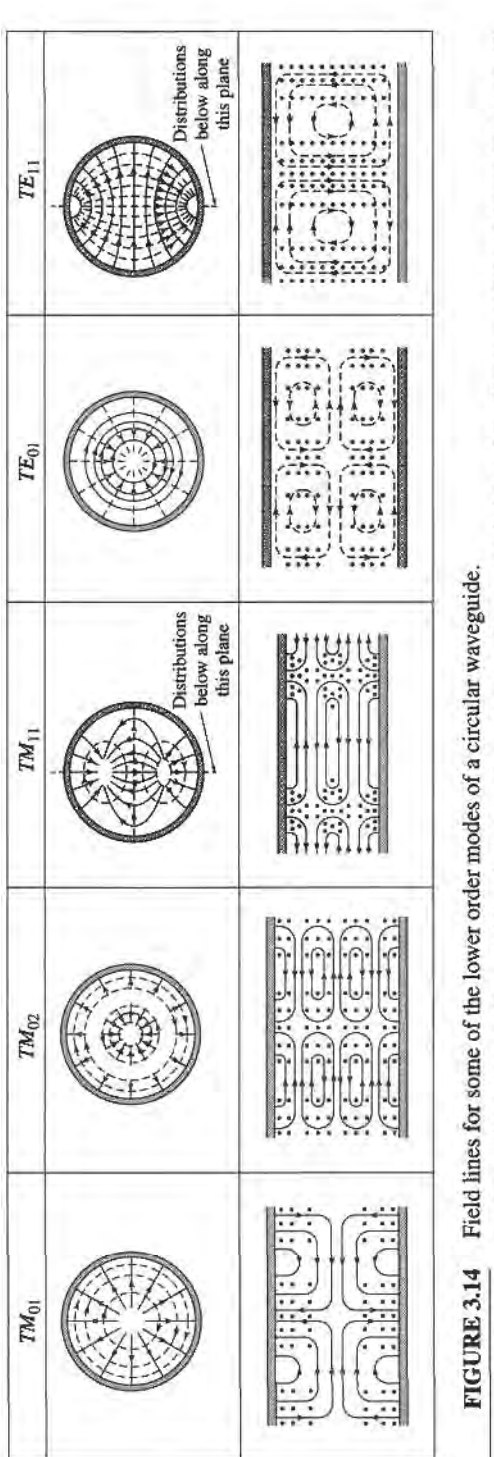

Reprinted with permission from Fields and Waves in Communication Electronics, S. Ramo, J.R. Whinnery, and T. Van Duzer. Copyright (O) 1965 by John Wiley & Sons, Inc. Table 8.04.

## 126 Chapter 3: Transmission Lines and Waveguides

Then from (3.133) the attenuation due to conductor loss is

$$
\alpha_c = \frac{R_s}{ak\eta\beta} \left( k_c^2 + \frac{k^2}{p_{11}^{\prime 2} - 1} \right) = 0.0672 \text{ np/m} = 0.583 \text{ dB/m}.
$$

The total attenuation is  $\alpha = \alpha_d + \alpha_c = 2.07$  dB/m. Then the loss in the 30 cm length of guide is

$$
attention (dB) = \alpha (dB/m)(L) = (2.07)(0.3) = 0.62 dB.
$$

#### 3.5 COAXIAL LINE

# TEM Modes

Although we have already discussed TEM mode propagation on a coaxial ine in Chapter 2, we will briefly reconsider ithere in the context of the general framework that was developed earlier in this chapter.

The coaxial line geometry is shown in Figure 3.15, where the inner conductor is at a potential of  $V<sub>o</sub>$  volts and the outer conductor is at zero volts. From Section 3.1, we know that the fields can be derived from a scalar potential function,  $\Phi(\rho, \phi)$ , which is a solution to Laplace's equation (3.14); in cylindrical coordinates Laplace's equation takes the form

$$
\frac{1}{\rho} \frac{\partial}{\partial \rho} \left( \rho \frac{\partial \Phi(\rho, \phi)}{\partial \rho} \right) + \frac{1}{\rho^2} \frac{\partial^2 \Phi(\rho, \phi)}{\partial \phi^2} = 0.
$$
 (3.143)

This equation must be solved for  $\Phi(\rho, \phi)$  subject to the boundary conditions that

$$
\Phi(a,\phi) = V_o,\tag{3.144a}
$$

$$
\Phi(b,\phi) = 0. \tag{3.144b}
$$

Using the method of separation of variables, we let  $\Phi(\rho, \phi)$  be expressed in product form as

$$
\Phi(\rho, \phi) = R(\rho)P(\phi). \tag{3.145}
$$

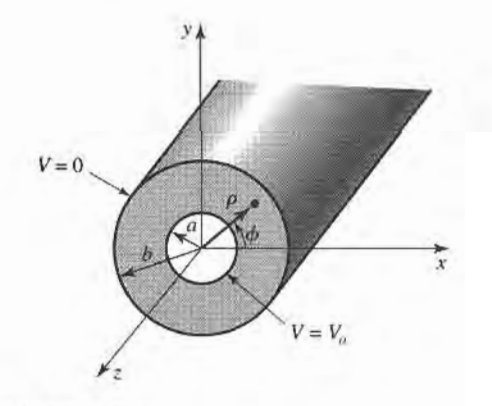

#### FIGURE 3.15 Coaxial line geometry.

Substitution of (3.145) into (3.143) gives

$$
\frac{\rho}{R}\frac{\partial}{\partial \rho}\left(\rho \frac{dR}{d\rho}\right) + \frac{1}{\rho}\frac{d^2P}{d\phi^2} = 0.
$$
\n(3.146)

By the usual separation of variables argument, the two terms in (3.146) must be equal to constants. so that

$$
\frac{\rho}{R} \frac{\partial}{\partial \rho} \left( \rho \frac{dR}{d\rho} \right) = -k_{\rho}^2, \tag{3.147}
$$

$$
\frac{1}{P}\frac{d^2P}{d\phi^2} = -k_{\phi}^2,\tag{3.148}
$$

and

$$
k_o^2 + k_\phi^2 = 0. \tag{3.149}
$$

The general solution to (3.148) is

$$
P(\phi) = A \cos n\phi + B \sin n\phi, \qquad (3.150)
$$

where  $k_{\phi} = n$  must be an integer, since increasing  $\phi$  by a multiple of  $2\pi$  should not change the result. Now, because of the fact that the boundary conditions of (3.144) do not vary with  $\phi$ , the potential  $\Phi(\rho, \phi)$  should not vary with  $\phi$ . Thus, n must be zero. By (3.149), this implies that  $k_{\rho}$  must also be zero, so that the equation for  $R(\rho)$  in (3.147) reduces to

$$
\frac{\partial}{\partial \rho} \left( \rho \frac{dR}{d\rho} \right) = 0.
$$

The solution for  $R(\rho)$  is then

and so

$$
R(\rho) = C \ln \rho + D,
$$
  
\n
$$
\Phi(\rho, \phi) = C \ln \rho + D.
$$
\n(3.151)

Applying the boundary conditions of (3.L44) gives two equations for the constants C and  $D$ :

$$
\Phi(a,\phi) = V_o = C \ln a + D,\tag{3.152a}
$$

$$
\Phi(b, \phi) = 0 = C \ln b + D. \tag{3.152b}
$$

After solving for C and D, the final solution for  $\Phi(\rho, \phi)$  can be written as

$$
\Phi(\rho,\phi) = \frac{V_o \ln b/\rho}{\ln b/a}.\tag{3.153}
$$

The  $\bar{E}$  and  $\bar{H}$  fields can then be found using (3.13) and (3.18). Then the voltage, current, and characteristic impedance can be determined as in Chapter 2. Attenuation due to dielectric or conductor loss has already been treated in Chapter 2.

## Higher Order Modes

The coaxial line, like the parallel plate waveguide, can also support TE and TM waveguide modes in addition to a TEM mode. In practice, these modes are usually cutoff (evanescent), and so have only a reactive effect near discontinuities or sources, where they are excited. It is important in practice, however, to be aware of the cutoff frequency of the lowest order waveguide-type modes, to avoid the propagation of these modes. Deleterious effects may otherwise occur, due to the superposition of two or more propagating modes with different propagation constants. Avoiding the propagation of higher order modes sets an upper limit on the size of a coaxial cable; this ultimately limits the power handling capacity of a coaxial line (see the Point of Interest on power capacity of transmission lines).

We will derive the solution for the TE modes of the coaxial line; the  $TE_{11}$  mode is the dominant waveguide mode of the coaxial line, and so is of primary importance.

For TE modes,  $E_z=0$ , and  $H_z$  satisfies the wave equation of (3.112):

$$
\left(\frac{\partial^2}{\partial \rho^2} + \frac{1}{\rho} \frac{\partial}{\partial \rho} + \frac{1}{\rho^2} \frac{\partial^2}{\partial \phi^2} + k_c^2\right) h_z(\rho, \phi) = 0, \tag{3.154}
$$

where  $H_2(\rho,\phi,z) = h_2(\rho,\phi)e^{-j\beta z}$ , and  $k^2 = k^2 - \beta^2$ . The general solution to this equation, as derived in Section 3.4, is given by the product of (3.1 18) and (3.120):

$$
h_z(\rho, \phi) = (A \sin n\phi + B \cos n\phi)(C J_n(k_c \rho) + D Y_n(k_c \rho)). \tag{3.155}
$$

In this case,  $a \le \rho \le b$ , so we have no reason to discard the  $Y_n$  term. The boundary conditions are that

$$
E_{\phi}(\rho, \phi, z) = 0, \quad \text{for } \rho = a, b. \tag{3.156}
$$

Using (3.110b) to find  $E_{\phi}$  from  $H_{z}$  gives

$$
E_{\phi} = \frac{j\omega\mu}{k_c} (A\sin n\phi + B\cos n\phi)(C J_n'(k_c\rho) + DY_n'(k_c\rho))e^{-j\beta z}.
$$
 (3.157)

Applying (3.156) to (3.157) gives two equations:

$$
C J'_n(k_c a) + D Y'_n(k_c a) = 0,
$$
 (3.158a)

$$
C J'_n(k_c b) + D Y'_n(k_c b) = 0.
$$
 (3.158b)

Since this is a homogeneous set of equations, the only nontrivial  $(C \neq 0, D \neq 0)$  solution occurs when the determinant is zero. Thus we must have

$$
J'_n(k_c a)Y'_n(k_c b) = J'_n(k_c b)Y'_n(k_c a).
$$
 (3.159)

This is a characteristic (or eigenvalue) equation for  $k_c$ . The values of  $k_c$  that satisfy (3.159) then define the  $TE_{nm}$  modes of the coaxial line.

Equation (3.159) is a transcendental equation, which must be solved numerically for  $k_c$ . Figure 3.16 shows the result of such a solution for  $n=1$ , for various  $b/a$  ratios. An approximate solution that is often used in practice is

$$
k_c = \frac{2}{a+b}.
$$

Once  $k_c$  is known, the propagation constant or cutoff frequency can be determined. Solutions for the TM modes can be found in a similar manner; the required determinantal equation is the same as  $(3.159)$ , except for the derivatives. Field lines for the TEM and TE<sub>11</sub> modes of the coaxial line are shown in Figure 3.17.

## EXAMPLE 3.3 HIGHER ORDER MODE OF A COAXIAL LINE

Consider a piece of RG-142 coaxial cable, with  $a = 0.035"$  and  $b = 0.116"$ , and a dielectric with  $\epsilon_r = 2.2$ . What is the highest usable frequency, before the TE<sub>11</sub> waveguide mode starts to propagate?

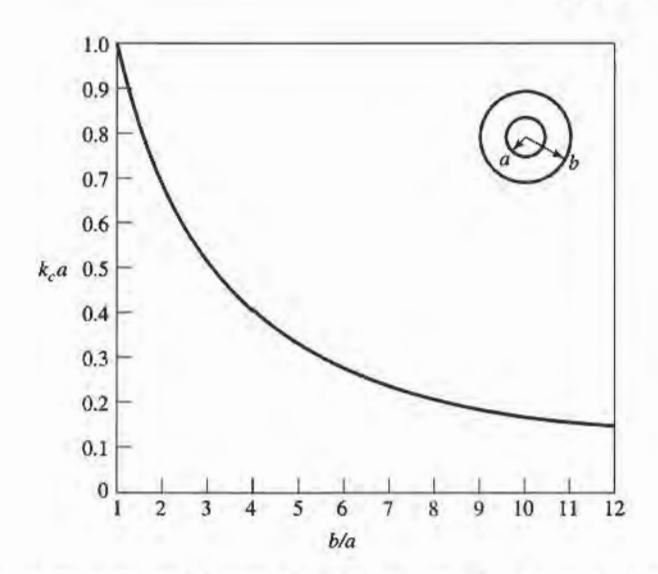

**FIGURE 3.16** Normalized cutoff frequency of the dominant  $TE_{11}$  waveguide mode for a coaxial line.

Solution We have

$$
\frac{b}{a} = \frac{0.116}{0.035} = 3.3.
$$

From Figure 3.16, this value of  $b/a$  gives  $k<sub>c</sub>a = 0.47$  (the approximate result is  $k_c a = 2/(1 + b/a) = 0.465$ . Thus, the cutoff frequency of the TE<sub>11</sub> mode is

$$
f_c = \frac{ck_c}{2\pi\sqrt{\epsilon_r}} = 17 \text{ GHz}.
$$

In practice, a 5% safety margin is usually recommended, so  $f_{\text{max}} = 0.95(17 \text{ GHz}) = 16 \text{ GHz}.$  $16 \text{ GHz.}$ 

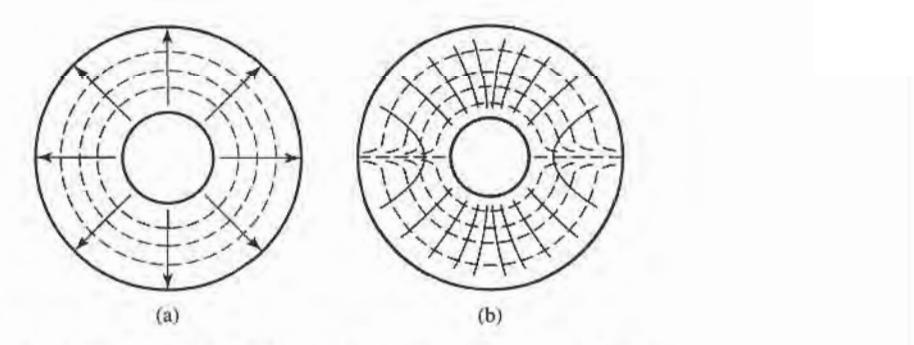

**FIGURE 3.17** Field lines for the (a) TEM and (b)  $TE_{11}$  modes of a coaxial line.

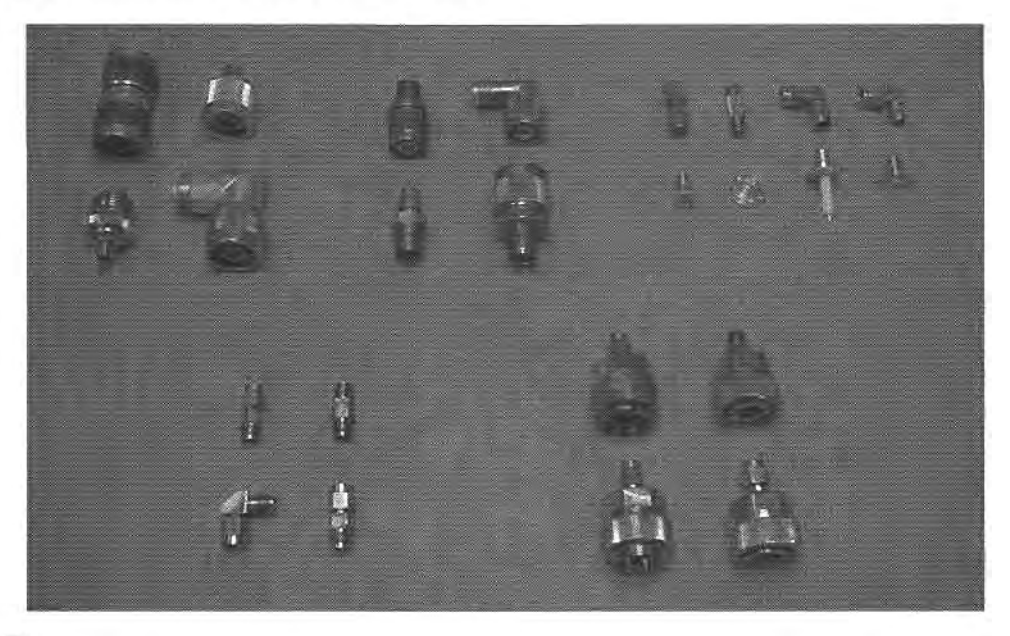

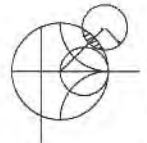

# POINT OF INTEREST: Coaxial Connectors

Most coaxial cables and connectors in common use have a  $50 \Omega$  characteristic impedance, with an exception being the 75  $\Omega$  coax used in television systems. The reasoning behind these choices is that an air-filled coaxial line has minimum attenuation for a characteristic impedance of 77  $\Omega$ (Problem 2.28), while maximum power capacity occurs for a characteristic impedance of 30  $\Omega$ (Problem 3.28). A 50  $\Omega$  characteristic impedance thus represents a compromise between minimum attenuation and maximum power capacity. Requirements for coaxial connectors include low SWR, higher-order-mode-free operation at a high frequency, high repeatability after a connectdisconnect cycle, and mechanical strength. Connectors are used in pairs, with a male end and a female end (or plug andjack). The photo above shows several types of commonly used coaxial connectors and adapters. From top left: Type-N, TNC, SMA, APC-7, 2.4 mm.

Type-N: This connector was developed in 1942 and named after its inventor, P. Neil, of Bell Labs. The outer diameter of the female end is about 0.625 in. The recommended upper frequency limit ranges from 1l to 18 GHz, depending on cable size. This rugged but large connector is often found on older equipment.

TNC: This is a threaded version of the very common BNC connector. Its usage is limited to frequencies below 1 GHz.

SMA: The need for smaller and lighter connectors led to the development of this connector in the 1960s. The outer diameter of the female end is about 0.250 in. It can be used up to frequencies in the range of 18-25 GHz, and is probably the most commonly used microwave connector today.

APC-7: This is a precision connector (Amphenol precision connector) that can repeatedly achieve an SWR less than 1.04 at frequencies up to 18 GHz. The connectors are "sexless," with butt contact between both inner conductors and outer conductors. This connector is used most commonly for measurement and instrumentation applications.

2.4 mm: The need for connectors at millimeter wave frequencies led to the development of two variations of the SMA connector: the K connector is useful to about 40 GHz, while the 2.4 mm connector is useful to about 50 GHz. The size of these connectors is similar to the SMA connector.

#### 3.6 SURFACE WAVES ON A GROUNDED DIELECTRIC SLAB

We briefly discussed surface waves in Chapter 1, in connection with the field of a plane wave totally reflected from a dielectric interface. In general, surface waves can exist in a variety of geometries involving dielectric interfaces. Here we consider the TM and TE surface waves that can be excited along a grounded dielectric slab. Other geometries that can be used as surface waveguides include an ungrounded dielectric slab, a dielectric rod, a corrugated conductor, or a dielectric coated conducting rod.

Surface waves are fypified by a field that decays exponentially away from the dielectric surface, with most of the field contained in or near the dielectric. At higher frequencies the field generally becomes more tightly bound to the dielectric, making such waveguides practical. Because of the presence of the dielectric, the phase velocity of a surface wave is less than the velocity of light in a vacuum. Another reason for studying surface waves is that they may be excited on some types of planar transmission lines, such as microstrip and slotline.

#### TM Modes

Figure 3.18 shows the geometry of a grounded dielectric slab waveguide. The dielectric slab, of thickness d and relative dielectric constant  $\epsilon_r$ , is assumed to be of infinite extent in the y and z directions. We will assume propagation in the  $+z$  direction with an  $e^{-j\beta z}$ propagation factor, and no variation in the y direction  $(\partial/\partial y = 0)$ .

Because there are two distinct regions, with and without a dielectric, we must separately consider the field in these regions, and then match tangential fields across the interface.  $E<sub>z</sub>$ must satisfy the wave equation of (3.25) in each region:

$$
\left(\frac{\partial^2}{\partial x^2} + \epsilon_r k_0^2 - \beta^2\right) e_z(x, y) = 0, \quad \text{for } 0 \le x \le d,
$$
 (3.160a)

$$
\left(\frac{\partial^2}{\partial x^2} + k_0^2 - \beta^2\right) e_z(x, y) = 0, \quad \text{for } d \le x < \infty,
$$
 (3.160b)

where  $E_z(x, y, z) = e_z(x, y)e^{-j\beta z}$ .

Now define the cutoff wavenumbers for the two resions as

$$
k_c^2 = \epsilon_r k_0^2 - \beta^2,
$$
 (3.161a)

$$
h^2 = \beta^2 - k_0^2,\tag{3.161b}
$$

where the sign on  $h^2$  has been selected in anticipation of an exponentially decaying result for  $x > d$ . Observe that the same propagation constant  $\beta$  has been used for both regions. This

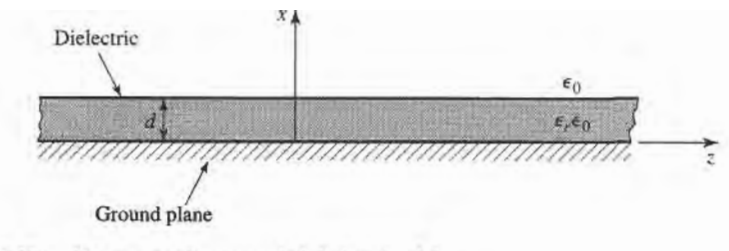

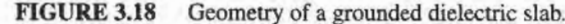

must be the case to achieve phase matching of the tangential fields at the  $x = d$  interface for all values of z.

The general solutions to (3.160) are then

$$
e_z(x, y) = A \sin k_c x + B \cos k_c x, \qquad \text{for } 0 \le x \le d,
$$
 (3.162a)

$$
e_z(x, y) = Ce^{hx} + De^{-hx}, \qquad \text{for } d \le x < \infty. \tag{3.162b}
$$

Note that these solutions are valid for  $k_c$  and h either real or imaginary; it will turn out that both  $k_c$  and h are real, because of the choice of definitions in (3.161).

The boundary conditions that must be satisfied are

$$
E_z(x, y, z) = 0, \qquad \text{at } x = 0,
$$
 (3.163a)

$$
E_z(x, y, z) < \infty, \qquad \text{as } x \to \infty, \tag{3.163b}
$$

$$
E_z(x, y, z) \text{ continuous}, \qquad \text{at } x = d,
$$
 (3.163c)

$$
H_{y}(x, y, z) \text{ continuous}, \quad \text{at } x = d. \tag{3.163d}
$$

From (3.23),  $H_x = E_y = H_z = 0$ . Condition (3.163a) implies that  $B = 0$  in (3.162a). Condition (3.163b) comes about as a requirement for finite fields (and energy) infinitely far away from a source, and implies that  $C = 0$ . The continuity of  $E<sub>z</sub>$  leads to

$$
A\sin k_c d = De^{-hd},\tag{3.164a}
$$

while (3.23b) must be used to apply continuity to  $H<sub>v</sub>$ , to obtain

$$
\frac{\epsilon_r A}{k_c} \cos k_c d = \frac{D}{h} e^{-hd}.
$$
 (3.164b)

For a nontrivial solution, the determinant of the two equations of (3.164) must vanish, leading to

$$
k_c \tan k_c d = \epsilon_r h. \tag{3.165}
$$

Eliminating  $\beta$  from (3.161a) and (3.161b) gives

$$
k_c^2 + h^2 = (\epsilon_r - 1)k_0^2. \tag{3.166}
$$

Equations (3.165) and (3.166) constitute a set of simultaneous transcendental equations that must be solved for the propagation constants  $k_c$  and  $h$ , given  $k_o$  and  $\epsilon_r$ . These equations are best solved numerically, but Figure 3.19 shows a graphical representation of the solutions. Multiplying both sides of (3.166) by  $d^2$  gives

$$
(k_c d)^2 + (hd)^2 = (\epsilon_r - 1)(k_0 d)^2,
$$

which is the equation of a circle in the  $k_c d$ , hd plane, as shown in Figure 3.19. The radius of the circle is  $\sqrt{\epsilon_r - 1}k_0d$ , which is proportional to the electrical thickness of the dielectric
slab. Multiplying (3.165) by d gives

$$
k_c d \tan k_c d = \epsilon_r h d
$$
,

which is also plotted in Figure 3.19. The intersection of these curves implies a solution to both (3.165) and (3.166). Observe that  $k_c$  may be positive or negative; from (3.162a) this is seen to merely change the sign of the constant A. As  $\sqrt{\epsilon_r - 1}k_0d$  becomes larger, the circle may intersect more than one branch of the tangent function, implying that more than one TM mode can propagate. Solutions for negative  $h$ , however, must be excluded since we assumed h was positive real when applying boundary condition  $(3.163b)$ .

For any nonzero thickness slab, with a permittivity greater than unity, there is at least one propagating TM mode, which we will call the  $TM_0$  mode. This is the dominant mode of the dielectric slab waveguide, and has a zero cutoff frequency. (Although for  $k_0 = 0$ ,  $k_c = h = 0$  and all fields vanish.) From Figure 3.19, it can be seen that the next TM mode, the TM<sub>1</sub> mode, will not turn on until the radius of the circle becomes greater than  $\pi$ . The cutoff frequency of the  $TM_n$  mode can then be derived as

$$
f_c = \frac{nc}{2d\sqrt{\epsilon_r - 1}}, \qquad n = 0, 1, 2, .... \tag{3.167}
$$

Once  $k_c$  and h have been found for a particular surface wave mode, the field expressions can be found as

$$
E_z(x, y, z) = \begin{cases} A \sin k_c x e^{-j\beta z} & \text{for } 0 \le x \le d \\ A \sin k_c d e^{-h(x-d)} e^{-j\beta z} & \text{for } d \le x < \infty, \end{cases}
$$
(3.168a)  

$$
E_x(x, y, z) = \begin{cases} \frac{-j\beta}{k_c} A \cos k_c x e^{-j\beta z} & \text{for } 0 \le x \le d \\ \frac{-j\beta}{h} A \sin k_c d e^{-h(x-d)} e^{-j\beta z} & \text{for } d \le x < \infty, \end{cases}
$$
(3.168b)  

$$
E_x(x, y, z) = \begin{cases} \frac{-j\omega \epsilon_0 \epsilon_r}{k_c} A \cos k_c x e^{-j\beta z} & \text{for } 0 \le x \le d \\ -j\omega \epsilon_0 & \text{for } 0 \le x \le d \end{cases}
$$
(3.168c)

$$
y, z) = \begin{cases} \frac{-j\omega\epsilon_0}{h} A \sin k_c de^{-h(x-d)} e^{-j\beta z} & \text{for } d \leq x < \infty. \end{cases}
$$

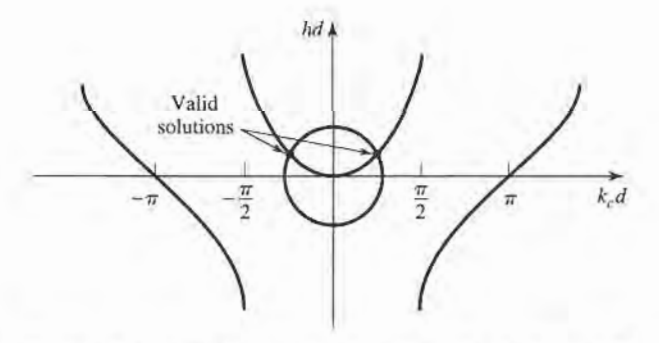

**FIGURE 3.19** Graphical solution of the transcendental equation for the cutoff frequency of a TM surface wave mode of the grounded dielectric slab.

#### TE Modes

TE modes can also be supported by the grounded dielectric slab. The  $H_z$  field satisfies the wave equations

$$
\left(\frac{\partial^2}{\partial x^2} + k_c^2\right) h_z(x, y) = 0, \qquad \text{for } 0 \le x \le d,
$$
 (3.169a)

$$
\left(\frac{\partial^2}{\partial x^2} - h^2\right) h_z(x, y) = 0, \qquad \text{for } d \le x < \infty,
$$
 (3.169b)

with  $H_z(x, y, z) = h_z(x, y)e^{-j\beta z}$ , and  $k_c^2$  and  $h^2$  defined in (3.161a) and (3.161b). As for the TM modes, the general solutions to (3.169) are

$$
h_z(x, y) = A \sin k_c x + B \cos k_c x, \qquad (3.170a)
$$

$$
h_z(x, y) = Ce^{hx} + De^{-hx}.
$$
 (3.170b)

To satisfy the radiation condition,  $C = 0$ . Using (3.19d) to find  $E_y$  from  $H_z$  leads to  $A = 0$ . for  $E_y = 0$  at  $x = 0$ , and to the equation

$$
\frac{-B}{k_c}\sin k_c d = \frac{D}{h}e^{-hd},\qquad(3.171a)
$$

for continuity of  $E_y$  at  $x = d$ . Continuity of  $H_z$  at  $x = d$  gives

$$
B\cos k_c d = De^{-hd}.\tag{3.171b}
$$

Simultaneously solving (3.I7ta) and (3.171b) leads to the determinantal equation

$$
-k_c \cot k_c d = h. \tag{3.172}
$$

From (3.161a) and (3.161b) we also have that

$$
k_c^2 + h^2 = (\epsilon_r - 1)k_0^2. \tag{3.173}
$$

Equations (3.172) and (3.173) must be solved simultaneously for the variables  $k_c$  and h. Equation (3.173) again represents circles in the  $k_c d$ , hd plane, while (3.172) can be rewritten as

$$
-k_c d \cot k_c d = h d,
$$

and plotted as a family of curves in the  $k_c d$ , hd plane, as shown in Figure 3.20. Since negative values of  $h$  must be excluded, we see from Figure 3.20 that the first TE mode does not start to propagate until the radius of the circle,  $\sqrt{\epsilon_r-1}$  k<sub>0</sub>d, becomes greater than  $\pi/2$ . The cutoff frequency of the  $TE_n$  modes can then be found as

$$
f_c = \frac{(2n-1)c}{4d\sqrt{\epsilon_r - 1}}, \qquad \text{for } n = 1, 2, 3, .... \tag{3.174}
$$

Comparing with (3.167) shows that the order of propagation for the  $TM_n$  and  $TE_n$  modes is, TM<sub>0</sub>, TE<sub>1</sub>, TM<sub>1</sub>, TE<sub>2</sub>, TM<sub>2</sub>, ....

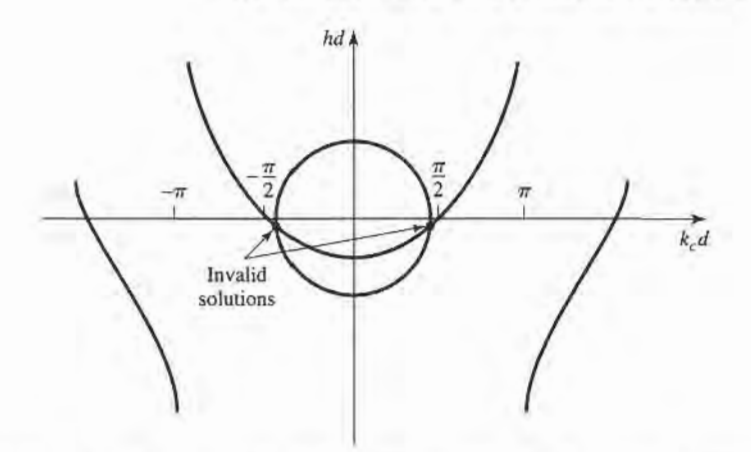

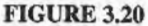

Graphical solution of the transcendental equation for the cutoff frequency of a TE surface wave mode. Figure depicts a mode below cutoff.

After finding the constants  $k_c$  and h, the field expressions can be derived as

$$
H_z(x, y, z) = \begin{cases} B \cos k_c x e^{-j\beta z} & \text{for } 0 \le x \le d \\ B \cos k_c d e^{-h(x-d)} e^{-j\beta z} & \text{for } d \le x < \infty, \end{cases}
$$
(3.175a)

$$
H_x(x, y, z) = \begin{cases} \frac{j\beta B}{k_c} \sin k_c x e^{-j\beta z} & \text{for } 0 \le x \le d\\ \frac{-j\beta B}{h} \cos k_c d e^{-h(x-d)} e^{-j\beta z} & \text{for } d \le x < \infty, \end{cases}
$$
(3.175b)

$$
E_{y}(x, y, z) = \begin{cases} \frac{-j\omega\mu_{o}B}{k_{c}}\sin k_{c}xe^{-j\beta z} & \text{for } 0 \le x \le d\\ \frac{j\omega\mu_{o}B}{h}\cos k_{c}de^{-h(x-d)}e^{-j\beta z} & \text{for } d \le x < \infty. \end{cases}
$$
(3.175c)

#### EXAMPLE 3.4 SURFACE WAVE PROPAGATION CONSTANTS

Calculate and plot the propagation constants of the first three propagating surface wave modes of a grounded dielectric sheet with  $\epsilon_r = 2.55$ , for  $d/\lambda_0 = 0$  to 1.2.

#### Solution

The first three propagating surface wave modes are the  $TM_0$ ,  $TE_1$ , and  $TM_1$  modes. The cutoff frequencies for these modes can be found from  $(3.167)$  and  $(3.174)$  as

$$
\text{TM}_0: f_c = 0 \implies \frac{d}{\lambda_0} = 0,
$$
\n
$$
\text{TE}_1: f_c = \frac{c}{4d\sqrt{\epsilon_r - 1}} \implies \frac{d}{\lambda_0} = \frac{1}{(4\sqrt{\epsilon_r - 1})},
$$
\n
$$
\text{TM}_1: f_c = \frac{c}{2d\sqrt{\epsilon_r - 1}} \implies \frac{d}{\lambda_0} = \frac{1}{(2\sqrt{\epsilon_r - 1})}.
$$

The propagation constants must be found from the numerical solution of (3.165) and  $(3.166)$  for the TM modes, and  $(3.172)$  and  $(3.173)$  for the TE modes. This can

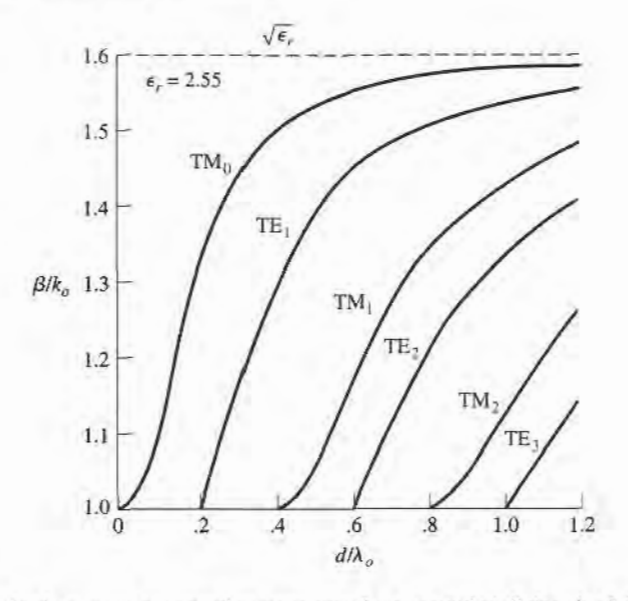

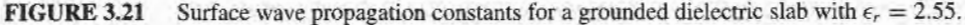

be done with a relatively simple root-finding algorithm (see the Point of Interest on root-finding algorithms); the results are shown in Figure 3.21.

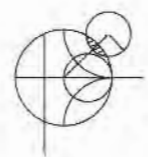

#### POINT OF INTEREST: Root-Finding Algorithms

In several examples throughout this book we will need to numerically find the root of a transcendental equation, so it may be useful to review two relatively simple but effective algorithms for doing this. Both methods can be easily programmed.

In the interval-halving method the root of  $f(x) = 0$  is first bracketed between the values  $x_1$ and  $x_2$ . These values can often be estimated from the problem under consideration. If a single root lies between  $x_1$  and  $x_2$ , then  $f(x_1)f(x_2) < 0$ . An estimate,  $x_3$ , of the root is made by halving the interval between  $x_1$  and  $x_2$ . Thus,

$$
x_3=\frac{x_1+x_2}{2}.
$$

If  $f(x_1)f(x_3) < 0$ , then the root must lie in the interval  $x_1 < x < x_3$ ; if  $f(x_3)f(x_2) < 0$ , then the root must be in the interval  $x_3 < x < x_2$ . A new estimate,  $x_4$ , can be made by halving the appropriate interval, and this process repeated until the location of the root has been determined with the desired accuracy. The figure below illustrates this algorithm for several iterations.

The Newton-Raphson method begins with an estimate,  $x_1$ , of the root of  $f(x) = 0$ . Then a new estimate,  $x_2$ , is obtained from the formula

$$
x_2 = x_1 - \frac{f(x_1)}{f'(x_1)},
$$

where  $f'(x_1)$  is the derivative of  $f(x)$  at  $x_1$ . This result is easily derived from a two-term Taylor series expansion of  $f(x)$  near  $x = x_1: f(x) = f(x_1) + (x - x_1)f'(x_1)$ . It can also be interpreted geometrically as fitting a straight line at  $x = x_1$  with the same slope as  $f(x)$  at this point; this line then intercepts the x-axis at  $x = x_2$ , as shown in the figure below. Reapplying the above formula

gives improved estimates of the root. Convergence is generally much faster than with the interval halving method, but a disadvantage is that the derivative of  $f(x)$  is required; this can often be computed numerically. The Newton-Raphson technique can easily be applied to the case where the root is complex (a situation that occurs, for example, when finding the propagation constant of a line or guide with loss).

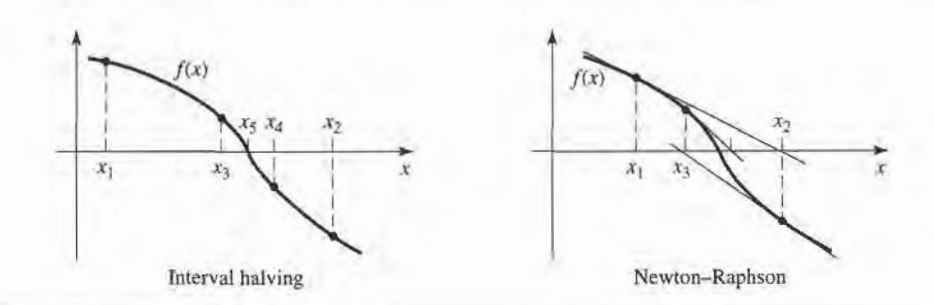

Reference: R. W. Hombeck, Numerical Methods, Quantum Publishers, New York, 1975.

#### 3.7 STRIPLINE

We now consider stripline, a planar-type of transmission line that lends itself well to microwave integrated circuitry and photolithographic fabrication. The geometry of a stripline is shown in Figure 3.22a. A thin conducting strip of width  $W$  is centered between two wide conducting ground planes of separation  $b$ , and the entire region between the ground planes is filled with a dielectric. In practice, stripline is usually constructed by etching the center conductor on a grounded substrate of thickness  $b/2$ , and then covering with another grounded substrate of the same thickness. An example of a stripline circuit is shown in Figure 3.23.

Since stripline has two conductors and a homogeneous dielecffic, it can support a TEM wave, and this is the usual mode of operation. Like the parallel plate guide and coaxial lines, however, the stripline can also support higher order TM and TE modes, but these are usually avoided in practice (such modes can be suppressed with shorting screws between the ground

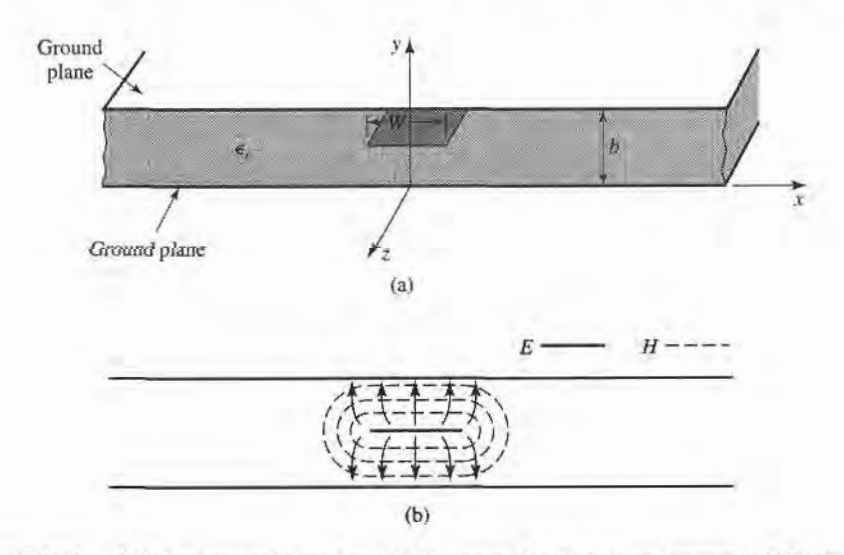

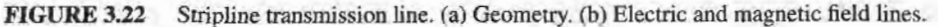

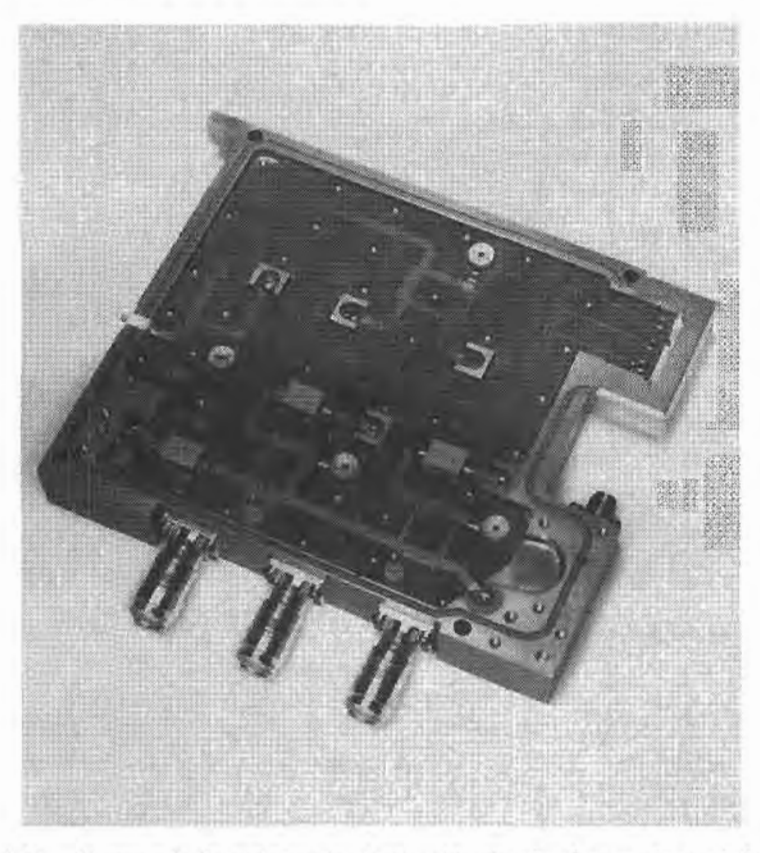

FIGURE 3.23 Photograph of a stripline circuit assembly, showing four quadrature hybrids, opencircuit tuning stubs, and coaxial transitions. Courtesy of Harlan Howe, Jr., M/A-COM Inc.

planes and by restricting the ground plane spacing to less than  $\lambda/4$ ). Intuitively, one can think of stripline as a sort of "flattened out" coax-both have a center conductor completely enclosed by an outer conductor and are uniformly filled with a dielectric medium. A sketch of the field lines for stripline is shown in Figwe3.22b. The main difficulty we will have with stripline is that it does not lend itself to a simple analysis, as did the transmission lines aad waveguides that we have previously discussed. Since we will be concerned primarily with the TEM mode of the stripline, an electrostatic analysis is sufficient to give the propagation constant and characteristic impedance. An exact solution of Laplace's equation is possible by a conformal mapping approach [6], but the procedure and results are cumbersome. Thus, we will present closed-form expressions that give good approximations to the exact results and then discuss an approximate numerical technique for solving Laplace's equation for a geometry similar to stripline; this technique will also be applied to microstrip line in the following section.

## Formulas for Propagation Constant, Characteristic lmpedance, and Attenuation

From Section 3.1 we know that the phase velocity of a TEM mode is given by

$$
v_p = 1/\sqrt{\mu_0 \epsilon_0 \epsilon_r} = c/\sqrt{\epsilon_r},\tag{3.176}
$$

thus the propagation constant of the stripline is

$$
\beta = \frac{\omega}{v_p} = \omega \sqrt{\mu_0 \epsilon_0 \epsilon_r} = \sqrt{\epsilon_r} k_0.
$$
\n(3.177)

In (3.176),  $c = 3 \times 10^8$  m/sec is the speed of light in free-space. The characteristic impedance of a transmission line is given by

$$
Z_0 = \sqrt{\frac{L}{C}} = \frac{\sqrt{LC}}{C} = \frac{1}{v_p C},
$$
\n(3.178)

where  $L$  and  $C$  are the inductance and capacitance per unit length of the line. Thus, we can find  $Z_0$  if we know C. As mentioned above, Laplace's equation can be solved by conformal mapping to find the capacitance per unit length of the stripline. The resulting solution, however, involves complicated special functions [6], so for practical computations simple formulas have been developed by curve fitting to the exact solution  $[6]$ ,  $[7]$ . The resulting formula for characteristic impedance is

$$
Z_0 = \frac{30\pi}{\sqrt{\epsilon_r}} \frac{b}{W_e + 0.441b},
$$
\n(3.179a)

where  $W_e$  is the effective width of the center conductor given by

$$
\frac{W_e}{b} = \frac{W}{b} - \begin{cases} 0 & \text{for } \frac{W}{b} > 0.35\\ (0.35 - W/b)^2 & \text{for } \frac{W}{b} < 0.35. \end{cases}
$$
(3.179b)

These formulas assume a zero strip thickness, and are quoted as being accurate to about l%o of the exact results. It is seen from (3.179) that the characteristic impedance decreases as the sffip width W increases.

When designing stripline circuits, one usually needs to find the strip width, given the characteristic impedance (and height b and permittivity  $\epsilon_r$ ), which requires the inverse of the formulas in  $(3.179)$ . Such formulas have been derived as

$$
\frac{W}{b} = \begin{cases} x & \text{for } \sqrt{\epsilon_r} \ Z_0 < 120 \\ 0.85 - \sqrt{0.6 - x} & \text{for } \sqrt{\epsilon_r} \ Z_0 > 120, \end{cases} \tag{3.180a}
$$

where

$$
x = \frac{30\pi}{\sqrt{\epsilon_r}Z_0} - 0.441.
$$
 (3.180b)

Since stripline is a TEM type of line, the attenuation due to dielectric loss is of the same form as that for other TEM lines and is given in (3.30). The attenuation due to conductor loss can be found by the perturbation method or Wheeler's incremental inductance rule. An approximate result is

$$
\alpha_c = \begin{cases} \frac{2.7 \times 10^{-3} R_s \epsilon_r Z_0}{30 \pi (b - t)} A & \text{for } \sqrt{\epsilon_r} Z_0 < 120 \\ \frac{0.16 R_s}{Z_0 b} B & \text{for } \sqrt{\epsilon_r} Z_0 > 120 \end{cases}
$$
 Np/m, (3.181)

with

$$
A = 1 + \frac{2W}{b - t} + \frac{1}{\pi} \frac{b + t}{b - t} \ln\left(\frac{2b - t}{t}\right).
$$
  

$$
B = 1 + \frac{b}{(0.5W + 0.7t)} \left(0.5 + \frac{0.414t}{W} + \frac{1}{2\pi} \ln\frac{4\pi W}{t}\right)
$$

where  $t$  is the thickness of the strip.

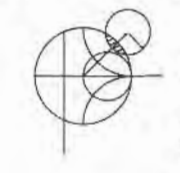

#### EXAMPLE 3.5 STRIPLINE DESIGN

Find the width for a 50  $\Omega$  copper stripline conductor, with  $b = 0.32$  cm and  $\epsilon$ , = 2.20.If the dielectric loss tangent is 0.001 and the operating frequency is 10 GHz, calculate the attenuation in  $dB/\lambda$ . Assume a conductor thickness of  $t = 0.01$  mm.

#### Solution

Since  $\sqrt{\epsilon_r}Z_0 = \sqrt{2.2(50)} = 74.2 < 120$ , and  $x = 30\pi/(\sqrt{\epsilon_r}Z_0) - 0.441 = 0.830$ ,  $(3.180)$  gives the width as  $W = bx = (0.32)(0.830) = 0.266$  cm. At 10 GHz, the wavenumber is

$$
k = \frac{2\pi f \sqrt{\epsilon_r}}{c} = 310.6 \text{ m}^{-1}.
$$

From (3.30) the dielectric attenuation is

$$
\alpha_d = \frac{k \tan \delta}{2} = \frac{(310.6)(0.001)}{2} = 0.155 \text{ Np/m}.
$$

The surface resistance of copper at 10 GHz is  $R_s = 0.026 \Omega$ . Then from (3.181) the conductor attenuation is

$$
\alpha_c = \frac{2.7 \times 10^{-3} R_s \epsilon_r Z_0 A}{30 \pi (b - t)} = 0.122 \text{ Np/m},
$$

since  $A = 4.74$ . The total attenuation constant is

$$
\alpha = \alpha_d + \alpha_c = 0.277
$$
 Np/m.

In dB,

$$
\alpha(\text{dB}) = 20 \log e^{\alpha} = 2.41 \text{ dB/m}.
$$

At 10 GHz, the wavelength on the stripline is

$$
\lambda = \frac{c}{\sqrt{\epsilon_r}f} = 2.02 \text{ cm},
$$

so in terms of waveleneth the attenuation is

$$
\alpha(\text{dB}) = (2.41)(0.0202) = 0.049 \text{ dB}/\lambda.
$$

I

#### An Approximate Electrostatic Solution

Many practical problems in microwave engineering are very complicated and do not lend themselves to straightforward analytic solutions, but require some sort of numerical approach. Thus it is useful for the student to become aware of such techniques; we will introduce such methods when appropriate throughout this book, beginning with a numérical solution for the characteristic impedance of stripline.

We know that the fields of the TEM mode on a stripline must satisfy Laplace's equation, (3.1 1), in the region between the two parallel plates. The actual stripline geometry of Figure 3.22a extends to  $\pm \infty$ , which makes the analysis more difficult. Since we suspect, from the field line drawing of Figure 3.22b, that the field lines do not extend very far away from the center conductor, we can simplify the geometry by truncating the plates beyond some distance, say  $|x| > a/2$ , and placing metal walls on the sides. Thus, the geometry we will

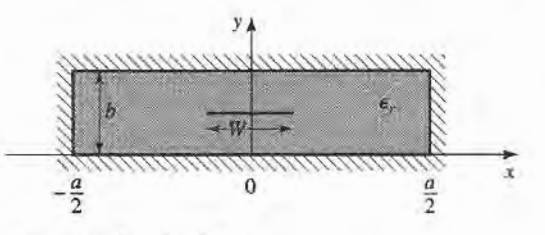

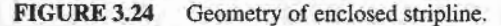

analyze looks like that shown in Figure 3.24, where  $a \gg b$  so that the fields around the center conductor are not perturbed by the sidewalls. We then have a closed, finite region in which the potential  $\Phi(x, y)$  satisfies Laplace's equation,

$$
\nabla_t^2 \Phi(x, y) = 0, \qquad \text{for } |x| \le a/2, \ \ 0 \le y \le b,
$$
 (3.182)

with the boundary conditions that

$$
\Phi(x, y) = 0, \qquad \text{at } x = \pm a/2,
$$
 (3.183a)

$$
\Phi(x, y) = 0, \qquad \text{at } y = 0, b. \tag{3.183b}
$$

Laplace's equation can be solved by the method of separation of variables. Since the center conductor at  $y = b/2$  will contain a surface charge density, the potential  $\Phi(x, y)$  will have a slope discontinuity there, because  $\bar{D} = -\epsilon_0 \epsilon_r \nabla_t \Phi$  is discontinuous at  $y = b/2$ . So separate solutions for  $\Phi(x, y)$  must be found for  $0 < y < b/2$ , and  $b/2 < y < b$ . The general solutions for  $\Phi(x, y)$  in these two regions can be written as

$$
\Phi(x, y) = \begin{cases}\n\sum_{\substack{n=1 \text{odd} \\ \text{odd}}}^{\infty} A_n \cos \frac{n\pi x}{a} \sinh \frac{n\pi y}{a} & \text{for } 0 \le y \le b/2 \\
\sum_{\substack{n=1 \text{odd} \\ \text{odd}}}^{\infty} B_n \cos \frac{n\pi x}{a} \sinh \frac{n\pi}{a} (b - y) & \text{for } b/2 \le y \le b.\n\end{cases} \tag{3.184}
$$

In this solution, only the odd- $n$  terms are needed because the solution is an even function of x. The reader can verify by substitution that  $(3.184)$  satisfies Laplace's equation in the two regions and satisfies the boundary conditions of (3.183).

The potential must be continuous at  $y = b/2$ , which from (3.184) leads to

$$
A_n = B_n. \tag{3.185}
$$

The remaining set of constants,  $A_n$ , can be found by solving for the charge density on the center strip. Since  $E_y = -\partial \Phi / \partial y$ , we have

$$
E_{y} = \begin{cases} -\sum_{\substack{n=1\\ \text{odd}}}^{\infty} A_{n} \left(\frac{n\pi}{a}\right) \cos \frac{n\pi x}{a} \cosh \frac{n\pi y}{a} & \text{for } 0 \le y \le b/2\\ \sum_{\substack{n=1\\ \text{odd}}}^{\infty} A_{n} \left(\frac{n\pi}{a}\right) \cos \frac{n\pi x}{a} \cosh \frac{n\pi}{a} (b-y) & \text{for } b/2 \le y \le b. \end{cases} \tag{3.186}
$$

#### 142 Chapter 3: Transmission Lines and Waveguides

The surface charge density on the strip at  $y = b/2$  is

$$
\rho_s = D_y(x, y = b/2^+) - D_y(x, y = b/2^-) \n= \epsilon_0 \epsilon_r [E_y(x, y = b/2^+) - E_y(x, y = b/2^-)] \n= 2\epsilon_0 \epsilon_r \sum_{\substack{n=1 \text{odd} \\ \text{odd}}}^{\infty} A_n \left(\frac{n\pi}{a}\right) \cos \frac{n\pi x}{a} \cosh \frac{n\pi b}{2a},
$$
\n(3.187)

which is seen to be a Fourier series in x for the surface charge density,  $\rho_x$ . If we know the surface charge density, we could easily find the unknown constants,  $A_n$ , and then the capacitance. We do not know the exact surface charge density, but we can make a good guess by approximating it as a constant over the width of the strip

$$
\rho_s(x) = \begin{cases} 1 & \text{for } |x| < W/2 \\ 0 & \text{for } |x| > W/2. \end{cases} \tag{3.188}
$$

Equating this to (3.187) and using the orthogonality properties of the  $cos(n\pi x/a)$  functions gives the constants  $A_n$  as

$$
A_n = \frac{2a\sin(n\pi W/2a)}{(n\pi)^2\epsilon_0\epsilon_r \cosh(n\pi b/2a)}.\tag{3.189}
$$

The voltage of the center strip relative to the bottom conductor is

$$
V = -\int_0^{b/2} E_y(x=0, y) dy = \sum_{\substack{n=1 \text{odd} \\ \text{odd}}}^{\infty} A_n \sinh \frac{n\pi b}{2a}.
$$
 (3.190)

The total charge, per unit length, on the center conductor is

$$
Q = \int_{-W/2}^{W/2} \rho_s(x) dx = W C/m,
$$
 (3.191)

so that the capacitance per unit length of the stripline is

$$
C = \frac{Q}{V} = \frac{W}{\sum_{\substack{n=1 \text{odd}}}^{\infty} \frac{2a \sin(n\pi W/2a) \sinh(n\pi b/2a)}{(n\pi)^2 \epsilon_0 \epsilon_r \cosh(n\pi b/2a)}} \text{ Fd/m.}
$$
(3.192)

The characteristic impedance is then found as

$$
Z_0 = \sqrt{\frac{L}{C}} = \frac{\sqrt{LC}}{C} = \frac{1}{v_p C} = \frac{\sqrt{\epsilon_r}}{cC},
$$

where  $c=3\times10^8$  m/sec.

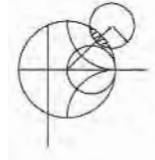

#### EXAMPLE 3.6 NUMERICAL CALCULATION OF STRIPLINE PARAMETERS

Evaluate the above expressions for a stripline having  $\epsilon_r = 2.55$  and  $a = 100b$ , to find the characteristic impedance for  $W/b = 0.25$  to 5.0. Compare with the results from (3.179).

#### Solution

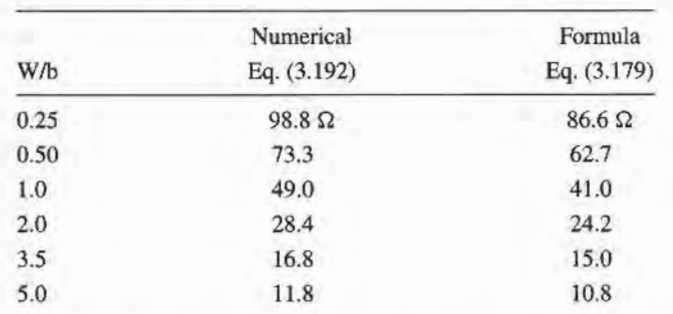

A computer program was written to evaluate (3.192). The series was truncated after 500 terms. and the results are shown below.

We see that the results are in reasonable agreement with the closed-form equations of (3.I79), particularly for wider strips. Better results could be obtained if more sophisticated estimates were used for the charge density,  $\rho_s$ .

#### 3.8 MICROSTRIP

Microstrip line is one of the most popular types of planar transmission lines, primarily because it can be fabricated by photolithographic processes and is easily integrated with other passive and active microwave devices. The geometry of a microstrip line is shown in Figure 3.25a. A conductor of width  $W$  is printed on a thin, grounded dielectric substrate of thickness d and relative permittivity  $\epsilon_r$ ; a sketch of the field lines is shown in Figure 3.25b.

If the dielectric were not present  $(\epsilon_r = 1)$ , we could think of the line as a two-wire line consisting of two flat strip conductors of width  $W$ , separated by a distance  $2d$  (the

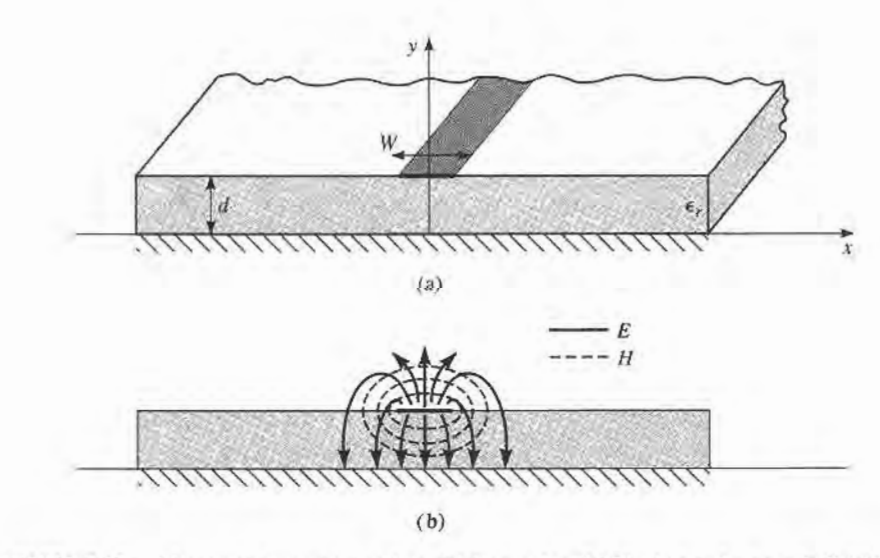

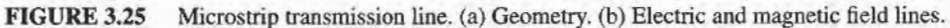

ground plane can be removed via image theory). In this case we would have a simple TEM transmission line, with  $v_p = c$  and  $\beta = k_0$ .

The presence of the dielectric, and particularly the fact that the dielectric does not fill the air region above the strip  $(y > d)$ , complicates the behavior and analysis of microstrip line. Unlike stripline, where all the fields are contained within a homogeneous dielectric region, microstrip has some (usually most) of its field lines in the dielectric region, concenffated between the strip conductor and the ground plane, and some fraction in the air region above the subsffate. For this reason the microstrip line cannot support a pure TEM wave, since the phase velocity of TEM fields in the dielectric region would be  $c/\sqrt{\epsilon_r}$ , but the phase velocity of TEM fields in the air region would be c. Thus, a phase match at the dielectric-air interface would be impossible to attain for a TEM-type wave.

In actuality, the exact fields of a microstrip line constitute a hybrid TM-TE wave, and require more advanced analysis techniques than we are prepared to deal with here. In most practical applications, however, the dielectric substrate is electrically very thin  $(d \ll \lambda)$ , and so the fields are quasi-TEM. In other words, the fields are essentially the same as those of the static case. Thus, good approximations for the phase velocity, propagation constant, and characteristic impedance can be obtained from static or quasi-static solutions. Then the phase velocity and propagation constant can be expressed as

$$
v_p = \frac{c}{\sqrt{\epsilon_e}},\tag{3.193}
$$

$$
\beta = k_0 \sqrt{\epsilon_e},\tag{3.194}
$$

where  $\epsilon_{\epsilon}$  is the effective dielectric constant of the microstrip line. Since some of the field lines are in the dielectric region and some are in air, the effective dielectric constant satisfies the relation

$$
1 < \epsilon_e < \epsilon_r,
$$

and is dependent on the substrate thickness,  $d$ , and conductor width,  $W$ .

We will first present design formulas for the effective dielectric constant and characteristic impedance of microstrip line; these results are curve-fit approximations to rigorous quasi-static solutions [8], [9]. Then we will outline a numerical method of solution (similar to that used in the previous section for stripline) for the capacitance per unit length of microstrip line.

### Formulas for Effective Dielectric Constant, Characteristic lmpedance, and Attenuation

The effective dielectric constant of a microstrip line is given approximately by

$$
\epsilon_e = \frac{\epsilon_r + 1}{2} + \frac{\epsilon_r - 1}{2} \frac{1}{\sqrt{1 + 12d/W}}.\tag{3.195}
$$

The effective dielectric constant can be interpreted as the dielectric constant of a homogeneous medium that replaces the air and dielecffic regions of the microstrip, as shown in Figure 3.26.The phase velocity and propagation constant are then given by (3.193) and  $(3.194).$ 

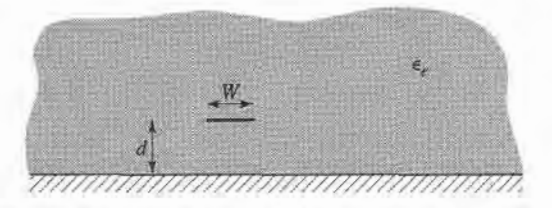

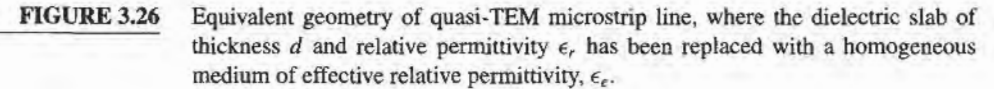

Given the dimensions of the microstrip line, the characteristic impedance can be calculated as

$$
Z_0 = \begin{cases} \frac{60}{\sqrt{\epsilon_e}} \ln \left( \frac{8d}{W} + \frac{W}{4d} \right) & \text{for } W/d \le 1\\ \frac{120\pi}{\sqrt{\epsilon_e} \left[ W/d + 1.393 + 0.667 \ln \left( W/d + 1.444 \right) \right]} & \text{for } W/d \ge 1. \end{cases}
$$
(3.196)

For a given characteristic impedance  $Z_0$  and dielectric constant  $\epsilon_r$ , the  $W/d$  ratio can be found as

$$
\frac{W}{d} = \begin{cases}\n\frac{8e^{A}}{e^{2A} - 2} & \text{for } W/d < 2 \\
\frac{2}{\pi} \left[ B - 1 - \ln(2B - 1) + \frac{\epsilon_r - 1}{2\epsilon_r} \left\{ \ln(B - 1) + 0.39 - \frac{0.61}{\epsilon_r} \right\} \right] & \text{for } W/d > 2,\n\end{cases}
$$
\n(3.197)

where

$$
A = \frac{Z_0}{60} \sqrt{\frac{\epsilon_r + 1}{2}} + \frac{\epsilon_r - 1}{\epsilon_r + 1} \left( 0.23 + \frac{0.11}{\epsilon_r} \right)
$$

$$
B = \frac{377\pi}{2Z_0 \sqrt{\epsilon_r}}.
$$

Considering microstrip as a quasi-TEM line, the attenuation due to dielectric loss can be determined as

$$
\alpha_d = \frac{k_0 \epsilon_r (\epsilon_e - 1) \tan \delta}{2 \sqrt{\epsilon_e} (\epsilon_r - 1)} \text{ Np/m},\tag{3.198}
$$

where tan  $\delta$  is the loss tangent of the dielectric. This result is derived from (3.30) by multiplying by a "filling factor,"

$$
\frac{\epsilon_r(\epsilon_e-1)}{\epsilon_e(\epsilon_r-1)},
$$

which accounts for the fact that the fields around the microstrip line are partly in air (lossless) and partly in the dielectric. The attenuation due to conductor loss is given approximately by  $[8]$ 

$$
\alpha_c = \frac{R_s}{Z_0 W} \text{ Np/m},\tag{3.199}
$$

where  $R_s = \sqrt{\omega \mu_0 / 2\sigma}$  is the surface resistivity of the conductor. For most microstrip

substrates, conductor loss is much more significant than dielectric loss; exceptions may occur with some semiconductor substrates. however.

#### EXAMPLE 3.7 MICROSTRIP DESIGN

Calculate the width and length of a microstrip line for a 50  $\Omega$  characteristic impedance and a 90° phase shift at 2.5 GHz. The substrate thickness is  $d = 0.127$ cm, with  $\epsilon_r = 2.20$ .

Solution

We first find W/d for  $Z_0 = 50 \Omega$ , and initially guess that  $W/d > 2$ . From (3.197),

$$
B = 7.985
$$
,  $W/d = 3.081$ .

So  $W/d > 2$ ; otherwise we would use the expression for  $W/d < 2$ . Then  $W =$  $3.081d = 0.391$  cm. From (3.195) the effective dielectric constant is

$$
\epsilon_e=1.87.
$$

The line length,  $\ell$ , for a 90 $^{\circ}$  phase shift is found as

$$
\phi = 90^\circ = \beta \ell = \sqrt{\epsilon_e} k_0 \ell,
$$
  
\n
$$
k_0 = \frac{2\pi f}{c} = 52.35 \text{ m}^{-1},
$$
  
\n
$$
\ell = \frac{90^\circ (\pi/180^\circ)}{\sqrt{\epsilon_e} k_0} = 2.19 \text{ cm}.
$$

#### An Approximate Electrostatic Solution

We now look at an approximate quasi-static solution for the microstrip line, so that the appearance of design equations like those of  $(3.195)$ - $(3.197)$  is not a complete mystery. This analysis is very similar to that carried out for stripline in the previous section. As in that analysis, it is again convenient to place conducting sidewalls on the microstrip line, as shown in Figure 3.27. The sidewalls are placed at  $x = \pm a/2$ , where  $a \gg d$ , so that the walls should not perturb the field lines localized around the strip conductor. We then can solve Laplace's equation in the region between the sidewalls:

$$
\nabla_t^2 \Phi(x, y) = 0, \qquad \text{for } |x| \le a/2, \ \ 0 \le y < \infty,\tag{3.200}
$$

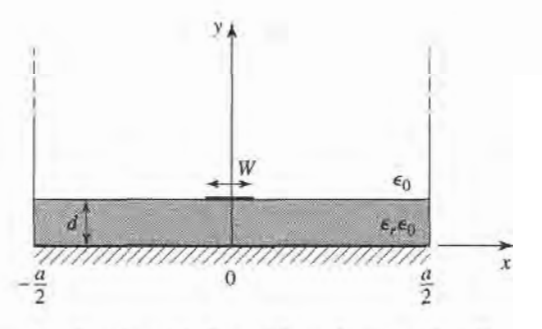

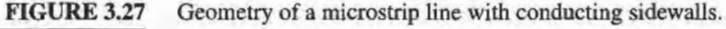

with boundary conditions,

$$
\Phi(x, y) = 0, \qquad \text{at } x = \pm a/2, \tag{3.201a}
$$

$$
\Phi(x, y) = 0,
$$
 at  $y = 0, \infty.$  (3.201b)

Since there are two regions defined by the airldielectric interface, with a charge discontinuity on the strip, we will have separate expressions for  $\Phi(x, y)$  in these regions. Solving (3.200) by the method of separation of variables and applying the boundary conditions of (3.20ia,b) gives the general solutions as

$$
\Phi(x, y) = \begin{cases}\n\sum_{\substack{n=1 \text{odd} \\ \text{odd}}}^{\infty} A_n \cos \frac{n\pi x}{a} \sinh \frac{n\pi y}{a} & \text{for } 0 \le y \le d \\
\sum_{\substack{n=1 \text{odd} \\ \text{odd}}}^{\infty} B_n \cos \frac{n\pi x}{a} e^{-n\pi y/a} & \text{for } d \le y < \infty.\n\end{cases} \tag{3.202}
$$

Now the potential must be continuous at  $y = d$ , so from (3.202) we have that

$$
A_n \sinh \frac{n\pi d}{a} = B_n e^{-n\pi d/a}, \qquad (3.203)
$$

so  $\Phi(x, y)$  can be written as

$$
\Phi(x, y) = \begin{cases}\n\sum_{\substack{n=1 \text{odd} \\ \text{odd} \\ n \text{odd}}} A_n \cos \frac{n\pi x}{a} \sinh \frac{n\pi y}{a} & \text{for } 0 \le y \le d \\
\sum_{\substack{n=1 \text{odd} \\ \text{odd} }} A_n \cos \frac{n\pi x}{a} \sinh \frac{n\pi d}{a} e^{-n\pi (y-d)/a} & \text{for } d \le y < \infty.\n\end{cases} \tag{3.204}
$$

The remaining constants,  $A_n$ , can be found by considering the surface charge density on the strip. We first find  $E_y = -\partial \Phi / \partial y$ :

$$
E_{y} = \begin{cases} -\sum_{\substack{n=1 \ \text{odd} \\ \text{odd}}}^{\infty} A_{n} \left( \frac{n\pi}{a} \right) \cos \frac{n\pi x}{a} \cosh \frac{n\pi y}{a} & \text{for } 0 \le y < d \\ \sum_{\substack{n=1 \ \text{odd} \\ \text{odd}}}^{\infty} A_{n} \left( \frac{n\pi}{a} \right) \cos \frac{n\pi x}{a} \sinh \frac{n\pi d}{a} e^{-n\pi (y-d)/a} & \text{for } d \le y < \infty. \end{cases} \tag{3.205}
$$

Then the surface charge density on the strip at  $y = d$  is

$$
\rho_s = D_y(x, y = d^+) - D_y(x, y = d^-)
$$
  
=  $\epsilon_0 E_y(x, y = d^+) - \epsilon_0 \epsilon_r E_y(x, y = d^-)$   
=  $\epsilon_0 \sum_{\substack{n=1 \text{odd}}}^{\infty} A_n \left(\frac{n\pi}{a}\right) \cos \frac{n\pi x}{a} \left[\sinh \frac{n\pi d}{a} + \epsilon_r \cosh \frac{n\pi d}{a}\right],$  (3.206)

which is seen to be a Fourier series in x for the surface charge density,  $\rho_s$ . As for the stripline case, we can approximate the charge density on the microstrip line by a uniform distribution:

$$
\rho_s(x) = \begin{cases} 1 & \text{for } |x| < W/2\\ 0 & \text{for } |x| > W/2. \end{cases} \tag{3.207}
$$

#### 148 Chapter 3: Transmission Lines and Waveguides

Equating (3.207) to (3.206) and using the orthogonality of the  $\cos n\pi x/a$  functions gives the constants  $A_n$  as

$$
A_n = \frac{4a\sin n\pi W/2a}{(n\pi)^2\epsilon_0[\sinh(n\pi d/a) + \epsilon_r \cosh(n\pi d/a)]}.
$$
 (3.208)

The voltage of the strip relative to the ground plane is

$$
V = -\int_0^d E_y(x=0, y) dy = \sum_{\substack{n=1 \text{odd}}}^{\infty} A_n \sinh \frac{n \pi d}{a}.
$$
 (3.209)

The total charge, per unit length, on the center strip is

$$
Q = \int_{-W/2}^{W/2} \rho_s(x) dx = W \text{ C/m}, \qquad (3.210)
$$

so the static capacitance per unit length of the microstrip line is

$$
C = \frac{Q}{V} = \frac{1}{\sum_{\substack{n=1 \text{odd}}}^{\infty} \frac{4a\sin(n\pi W/2a)\sinh(n\pi d/a)}{(n\pi)^2 W \epsilon_0[\sinh(n\pi d/a) + \epsilon_r \cosh(n\pi d/a)]}}.
$$
(3.211)

Now to find the effective dielectric constant, we consider two cases of capacitance:

- Let  $C =$  capacitance per unit length of the microstrip line with a dielectric substrate  $(\epsilon_r \neq 1)$
- Let  $C_0$  = capacitance per unit length of the microstrip line with an air dielectric ( $\epsilon_r = 1$ )

Since capacitance is proportional to the dielectric constant of the material homogeneously filling the region around the conductors, we have that

$$
\epsilon_e = \frac{C}{C_o}.\tag{3.212}
$$

So (3.212) can be evaluated by computing (3.211) twice; once with  $\epsilon_r$  equal to the dielectric constant of the substrate (for C), and then with  $\epsilon_r = 1$  (for  $C_o$ ). The characteristic impedance is then

$$
Z_0 = \frac{1}{v_p C} = \frac{\sqrt{\epsilon_e}}{cC},\qquad(3.213)
$$

where  $c=3\times10^8$  m/sec.

#### EXAMPLE 3.8 NUMERICAL CALCULATIONOFMICROSTRIPPARAMETERS

Evaluate the above expressions for a microstrip line on a substrate with  $\epsilon_r = 2.55$ . Calculate the effective dielectric constant and characteristic impedance for  $W/d =$ 0.5 to 10.0, and compare with the results from  $(3.195)$  and  $(3.196)$ . Let  $a = 100d$ .

#### Solution

A computer program was written to evaluate (3.211) for  $\epsilon = \epsilon_0$  and then  $\epsilon = \epsilon_r \epsilon_0$ . Then (3.212) was used to evaluate the effective dielectric constant,  $\epsilon_e$ , and (3.213)

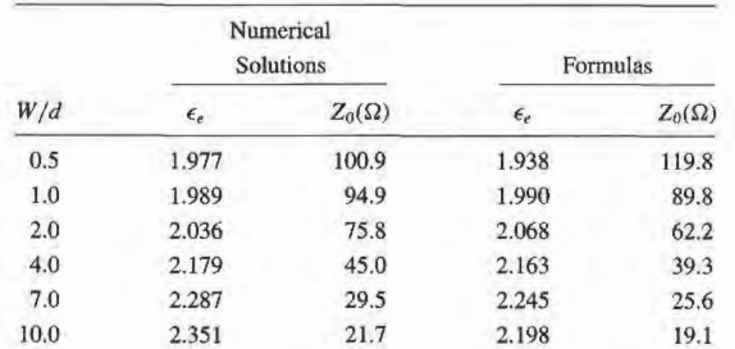

to evaluate the characteristic impedance,  $Z_0$ . The series was truncated after 50 terms, and the results are shown in the following table.

The comparison is reasonably good, although better results could be obtained from the approximate numerical solution by using a better estimate of the charge density on the strip. T

## 3.9 THE TRANSVERSE RESONANCE TECHNIQUE

According to the general solutions to Maxwell's equations for TE or TM waves given in Section 3.1, a uniform waveguide structure always has a propagation constant of the form

$$
\beta = \sqrt{k^2 - k_c^2} = \sqrt{k^2 - k_x^2 - k_y^2},
$$
\n(3.214)

where  $k_c = \sqrt{k_x^2 + k_y^2}$  is the cutoff wavenumber of the guide and, for a given mode, is a fixed function of the cross-sectional geometry of the guide. Thus, if we know  $k_c$  we can determine the propagation constant of the guide. In previous sections we determined  $k_c$  by solving the wave equation in the guide, subject to the appropriate boundary conditions; this technique is very powerful and general, but can be complicated for complex waveguides, especially if dielectric layers are present. In addition, the wave equation solution gives a complete field description inside the waveguide, which is much more information than we really need if we are only interested in the propagation constant of the guide. The transverse resonance technique employs a transmission line model of the transverse cross section of the waveguide, and gives a much simpler and more direct solution for the cutofffrequency. This is another example where circuit and transmission line theory can be used to simplify the field theory solution.

The transverse resonance procedure is based on the fact that in a waveguide at cutoff, the fields form standing waves in the transverse plane of the guide, as can be inferred from the "bouncing plane wave" interpretation of waveguide modes discussed in Section 3.2. This situation can be modeled with an equivalent transmission line circuit operating at resonance. One of the conditions of such a resonant line is the fact that, at any point on the line, the sum of the input impedances seen looking to either side must be zero. That is,

$$
Z_{\text{in}}^{r}(x) + Z_{\text{in}}^{\ell}(x) = 0, \qquad \text{for all } x, \tag{3.215}
$$

where  $Z_{\text{in}}^r(x)$  and  $Z_{\text{in}}^{\ell}(x)$  are the input impedances seen looking to the right and left, respectively, at the point  $x$  on the resonant line.

The transverse resonance technique only gives results for the cutoff frequency of the guide. If fields or attenuation due to conductor loss are needed, the complete field theory solution will be required. The procedure will now be illustrated with an example.

#### TE<sub>0n</sub> Modes of a Partially Loaded Rectangular Waveguide

The transverse resonance technique is particularly useful when the guide contains dielectric layers because the boundary conditions at the dielectric interfaces, which require the solution of simultaneous algebraic equations in the field theory approach, can be easily handled as junctions of different transmission lines. As an example, consider the rectangular waveguide partially filled with dielectric, as shown in Figure 3.28. To find the cutoff frequencies for the  $TE_{0n}$  modes, the equivalent transverse resonance circuit shown in the figure can be used. The line for  $0 < y < t$  represents the dielectric-filled part of the guide, and has a transverse propagation constant  $k_{yd}$  and a characteristic impedance for TE modes given by

$$
Z_d = \frac{k\eta}{k_{\nu d}} = \frac{k_0 \eta_0}{k_{\nu d}},\tag{3.216a}
$$

where  $k_0 = \omega \sqrt{\mu_0 \epsilon_0}$ ,  $\eta_0 = \sqrt{\mu_0/\epsilon_0}$ . For  $t < y < b$ , the guide is air filled and has a transverse propagation constant  $k_{ya}$  and an equivalent characteristic impedance given by

$$
Z_a = \frac{k_0 \eta_0}{k_{ya}}.\tag{3.216b}
$$

Applying condition (3.215) yields

$$
k_{ya} \tan k_{yd} t + k_{yd} \tan k_{ya} (b - t) = 0.
$$
 (3.217)

This equation contains two unknowns,  $k_{ya}$  and  $k_{yd}$ . An additional equation is obtained from the fact that the longitudinal propagation constant,  $\beta$ , must be the same in both regions, for phase matching of the tangential fields at the dielectric interface. Thus, with  $k_x = 0$ ,

$$
\beta = \sqrt{\epsilon_r k_0^2 - k_{yd}^2} = \sqrt{k_0^2 - k_{ya}^2},
$$
  

$$
\epsilon_r k_0^2 - k_{yd}^2 = k_0^2 - k_{ya}^2.
$$
 (3.218)

Equations (3.217) and (3.218) can then be solved (numerically or graphically) to obtain  $k_{yd}$ and  $k_{ya}$ . There will be an infinite number of solutions, corresponding to the *n* dependence (number of variations in y) of the  $TE_{0n}$  mode.

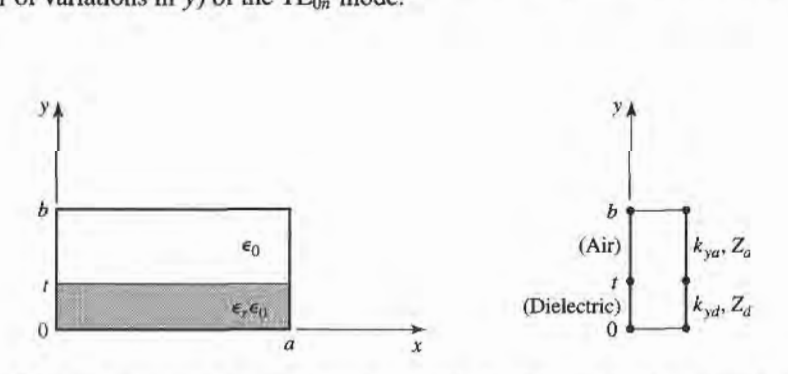

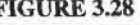

FIGLIRE 3.28 A rectangular waveguide partially filled with dielectric and the transverse resonance equivalent circuit.

ОF

#### 3.10 WAVE VELOCITIES AND DISPERSION

So far, we have encountered two types of velocities related to the propagation of electromagnetic waves:

- The speed of light in a medium  $(1/\sqrt{\mu\epsilon})$
- The phase velocity  $(v_p = \omega/\beta)$

The speed of light in a medium is the velocity at which a plane wave would propagate in that medium, while the phase velocity is the speed at which a constant phase point travels. For a TEM plane wave, these two velocities are identical, but for other types of guided wave propagation the phase velocity may be greater or less than the speed of light.

If the phase velocity and attenuation of a line or guide are constants that do not change with frequency, then the phase of a signal that contains more than one frequency component will not be distorted. If the phase velocity is different for different frequencies, then the individual frequency components will not maintain their original phase relationships as they propagate down the transmission line or waveguide, and signal distortion will occur. Such an effect is called dispersion, since different phase velocities allow the "faster" waves to lead in phase relative to the "slower" waves, and the original phase relationships will gradually be dispersed as the signal propagates down the line. In such a case, there is no single phase velocity that can be attributed to the signal as a whole. However, if the bandwidth of the signal is relatively small, or if the dispersion is not too severe, a *group velocity* can be defined in a meaningful way. This velocity then can be used to describe the speed at which the signal propagates.

#### Group Velocity

As discussed above, the physical interpretation of group velocity is the velocity at which a narrow band signal propagates. We will derive the relation of group velocity to the propagation constant by considering a signal  $f(t)$  in the time domain. The Fourier transform of this signal is defined as

$$
F(\omega) = \int_{-\infty}^{\infty} f(t)e^{-j\omega t}dt,
$$
\n(3.219a)

and the inverse transform is then

$$
f(t) = \frac{1}{2\pi} \int_{-\infty}^{\infty} F(\omega) e^{j\omega t} d\omega.
$$
 (3.219b)

Now consider the transmission line or waveguide on which the signal  $f(t)$  is propagating as a linear system, with a transfer function  $Z(\omega)$  that relates the output,  $F_o(\omega)$ , of the line to the input,  $F(\omega)$ , of the line, as shown in Figure 3.29. Thus,

$$
F_o(\omega) = Z(\omega)F(\omega). \tag{3.220}
$$

$$
F(\omega) \longrightarrow Z(\omega)
$$
  

$$
F_o(\omega) = Z(\omega)F(\omega)
$$

**FIGURE 3.29** 

A transmission line or waveguide represented as a linear system with transfer function  $Z(\omega)$ .

#### 152 Chapter 3: Transmission Lines and Waveguides

For a lossless, matched transmission line or waveguide, the transfer function  $Z(\omega)$  can be expressed as

$$
Z(\omega) = Ae^{-j\beta z} = |Z(\omega)|e^{-j\psi}, \qquad (3.221)
$$

where A is a constant and  $\beta$  is the propagation constant of the line or guide. The time-domain representation of the output signal,  $f<sub>o</sub>(t)$ , can then be written as

$$
f_o(t) = \frac{1}{2\pi} \int_{-\infty}^{\infty} F(\omega) |Z(\omega)| e^{j(\omega t - \psi)} d\omega.
$$
 (3.222)

Now if  $|Z(\omega)| = A$  is a constant, and the phase  $\psi$  of  $Z(\omega)$  is a linear function of  $\omega$ , say  $\psi = a\omega$ , then the output can be expressed as

$$
f_o(t) = \frac{1}{2\pi} \int_{-\infty}^{\infty} AF(\omega)e^{j\omega(t-a)} d\omega = Af(t-a),
$$
 (3.223)

which is seen to be a replica of  $f(t)$ , except for an amplitude factor, A, and time shift, a. Thus, a transfer function of the form  $Z(\omega) = Ae^{-j\omega a}$  does not distort the input signal. A lossless TEM wave has a propagation constant  $\beta = \omega/c$ , which is of this form, so a TEM line is dispersionless, and does not lead to signal distortion. If the TEM line is lossy, however, the attenuation may be a function of frequency, which could lead to signal distortion.

Now consider a narrowband input signal of the form

$$
s(t) = f(t)\cos\omega_0 t = \text{Re}\left\{f(t)e^{j\omega_0 t}\right\},\tag{3.224}
$$

which represents an amplitude modulated carrier wave of frequency  $\omega_a$ . Assume that the highest frequency component of  $f(t)$  is  $\omega_m$ , where  $\omega_m \ll \omega_o$ . The Fourier transform,  $S(\omega)$ , of  $s(t)$ , is

$$
S(\omega) = \int_{-\infty}^{\infty} f(t)e^{-j\omega_c t}e^{j\omega t}dt = F(\omega - \omega_o),
$$
 (3.225)

where we have used the complex form of the input signal as expressed in (3.224). We will then need to take the real part of the output inverse transform to obtain the time-domain output signal. The spectrums of  $F(\omega)$  and  $S(\omega)$  are depicted in Figure 3.30.

The output signal spectrum is

$$
S_o(\omega) = AF(\omega - \omega_o)e^{-j\beta z}, \qquad (3.226)
$$

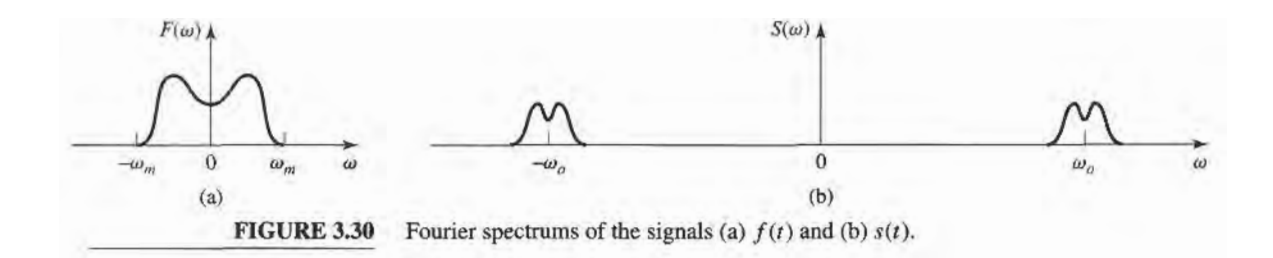

and in the time domain,

$$
s_o(t) = \frac{1}{2\pi} \text{Re} \int_{-\infty}^{\infty} S_o(\omega) e^{j\omega t} d\omega
$$
  
= 
$$
\frac{1}{2\pi} \text{Re} \int_{\omega_o - \omega_m}^{\omega_o + \omega_m} AF(\omega - \omega_o) e^{j(\omega t - \beta z)} d\omega.
$$
 (3.227)

In general, the propagation constant  $\beta$  may be a complicated function of  $\omega$ . But if  $F(\omega)$ is narrowband ( $\omega_m \ll \omega_o$ ), then  $\beta$  can be linearized by using a Taylor series expansion about  $\omega$ <sub>o</sub>:

$$
\beta(\omega) = \beta(\omega_o) + \frac{d\beta}{d\omega}\bigg|_{\omega = \omega_o} (\omega - \omega_o) + \frac{1}{2}\frac{d^2\beta}{d\omega^2}\bigg|_{\omega = \omega_o} (\omega - \omega_o)^2 + \cdots. \tag{3.228}
$$

Retaining the first two terms gives

where

$$
\beta(\omega) \simeq \beta_o + \beta'_o(\omega - \omega_o),
$$
  
\n
$$
\beta_o = \beta(\omega_o),
$$
  
\n
$$
\beta'_o = \frac{d\beta}{d\omega}\Big|_{\omega = \omega_o}.
$$
\n(3.229)

Then after a change of variables to  $y = \omega - \omega_o$ , the expression for  $s_o(t)$  becomes

$$
s_o(t) = \frac{A}{2\pi} \text{Re}\left\{e^{j(\omega_o t - \beta_o z)} \int_{-\omega_m}^{\omega_m} F(y)e^{j(t - \beta_o' z)y} dy\right\}
$$
  
=  $A \text{Re}\left\{f(t - \beta_o' z)e^{j(\omega_o t - \beta_o z)}\right\}$   
=  $A f(t - \beta_o' z) \cos(\omega_o t - \beta_o z),$  (3.230)

which is a time-shifted replica of the original modulation envelope,  $f(t)$ , of (3.224). The velocity of this envelope is the group velocity,  $v_g$ :

$$
v_g = \frac{1}{\beta_o'} = \left(\frac{d\beta}{d\omega}\right)^{-1}\Big|_{\omega = \omega_o}.\tag{3.231}
$$

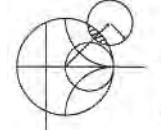

#### EXAMPLE 3.9 WAVEGUIDE WAVE VELOCITIES

Calculate the group velocity for a waveguide mode propagating in an air-filled guide. Compare this velocity to the phase velocity and speed of light.

Solution

The propagation constant for a mode in an air-filled waveguide is

$$
\beta = \sqrt{k_0^2 - k_c^2} = \sqrt{(\omega/c)^2 - k_c^2}.
$$

Taking the derivative with respect to frequency gives

$$
\frac{d\beta}{d\omega} = \frac{\omega/c^2}{\sqrt{(\omega/c)^2 - k_c^2}} = \frac{k_o}{c\beta},
$$

so from  $(3.234)$  the group velocity is

$$
v_g = \left(\frac{d\beta}{d\omega}\right)^{-1} = \frac{c\beta}{k_0}.
$$

The phase velocity is  $v_p = \omega/\beta = (k_0 c)/\beta$ .

Since  $\beta < k_0$ , we have that  $v_g < c < v_p$ , which indicates that the phase velocity of a waveguide mode may be greater than the speed of light, but the group velocity (the velocity of a narrowband signal) will be less than the speed of light. I

# **3.11** SUMMARY OF TRANSMISSION LINES AND WAVEGUIDES

In this chapter we have discussed a variety of transmission lines and waveguides; here we will summarize some of the basic properties of these transmission media and their relative advantages in a broader context.

In the beginning of this chapter we made the distinction between TEM, TM, and TE waves and saw that transmission lines and waveguides can be categorized according to which type of waves they can support. We have seen that TEM waves are nondispersive, with no cutofffrequency, whereas TM and TE waves exhibit dispersion and generally have nonzero cutofffrequencies. Other electrical considerations include bandwidth, attenuation, and power handling capacity. Mechanical factors are also very important, however, and include such considerations as physical size (volume and weight), ease of fabrication (cost), and the ability to be integrated with other devices (active or passive). Table 3.6 compares several types of transmission media with regard to the above considerations; this table only gives general guidelines, as specific cases may give better or worse results than those indicated.

#### Other Types of Lines and Guides

While we have discussed the most common types of waveguides and transmission lines, there are many other guides and lines (and variations) that we have not discussed. A few of the more popular types are briefly mentioned here.

Ridge waveguide. The bandwidth of a rectangular waveguide is, for practical purposes, less than an octave (a 2:1 frequency range). This is because the  $TE_{20}$  mode begins to propagate at a frequency equal to twice the cutoff frequency of the  $TE_{10}$  mode. The ridge waveguide, shown in Figurc 3.31, consists of a rectangular waveguide loaded with conducting ridges on

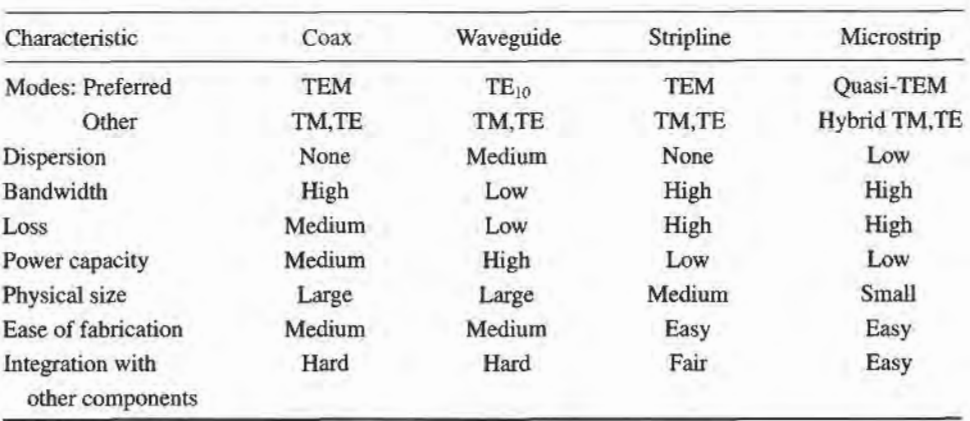

#### TABLE 3.6 Comparison of Common Transmission Lines and Waveguides

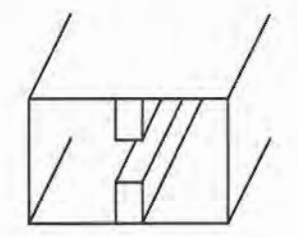

FIGURE 3.31 Cross section of a ridge waveguide.

the top and/or bottom walls. This loading tends to lower the cutoff frequency of the dominant mode, leading to increased bandwidth and better impedance characteristics. Such a guide is often used for impedance matching purposes, where the ridge may be tapered along the length of the guide. The presence of the ridge, however, reduces the power-handling capacity of the waveguide.

Dielectric waveguide. As we have seen from our study of surface waves, metallic conductors are not necessary to confine and support a propagating electromagnetic field. The dielectric waveguide shown in Figure 3.32 is another example of such a guide, where  $\epsilon_{r2}$ , the dielectric constant of the ridge, is usually greater than  $\epsilon_{r1}$ , the dielectric constant of the substrate. The fields are thus mostly confined to the area around the dielectric ridge. This type of guide supports TM and TE modes, and is convenient for integration with active devices. Its small size makes it useful for millimeter wave to optical frequencies, although it can be very lossy at bends or junctions in the ridge line. Many variations in this basic geometry are possible.

Slotline. Of the many types of planar lines that have been proposed, slotline probably ranks next, behind microstrip and stripline, in terms of popularity. The geometry of a slotline is shown in Figure 3.33. It consists of a thin slot in the ground plane on one side of a dielectric substrate. Thus, like microstrip, the two conductors of slotline lead to a quasi-TEM type of mode. Changing the width of the slot changes the characteristic impedance of the line.

Coplanar waveguide. A structure similar to slotline is coplanar waveguide, shown in Figure 3.34. Coplanar waveguide can be thought of as a slotline with a third conductor centered in the slot region. Because of the presence of this additional conductor, this type of line can support even or odd quasi-TEM modes, depending on whether the  $\bar{E}$ -fields in the two slots are in the opposite direction, or the same direction. Coplanar waveguide is particularly useful for fabricating active circuitry, due to the presence ofthe center conductor and the close proximity of the ground planes.

Covered microstrip, Many variations of the basic microstrip geometry are possible, but one of the more cornmon is covered microstrip, shown in Figure 3.35. The metallic cover plate is often used for electrical shielding and physical protection of the microstrip circuit

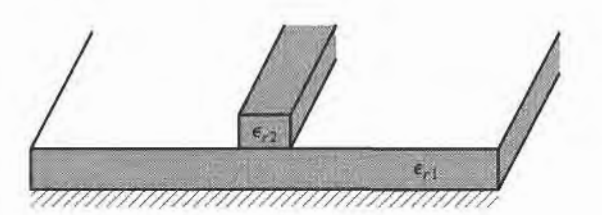

FIGURE 3.32 Dielectric waveguide geometry.

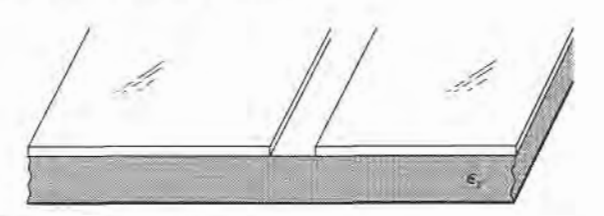

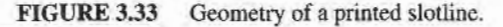

and is usually situated several substrate thicknesses away from the circuit. Its presence can, however, perturb the operation of the circuit enough so that its effect must be taken into account during design.

POINT OF INTEREST: Power Capacity of Transmission Lines

The power handling capacity of an air-filled transmission line or waveguide is limited by voltage breakdown, which occurs at a field strength of about  $E_d = 3 \times 10^6$  V/m for room temperature air at sea level pressure.

In an air-filled coaxial line, the electric field varies as  $E_{\rho} = V_o/(\rho \ln b/a)$ , which has a maximum at  $\rho = a$ . Thus the maximum voltage before breakdown is

$$
V_{\text{max}} = E_d a \ln \frac{b}{a}, \quad \text{(peak-to-peak)},
$$

and the maximum power capacity is then

$$
P_{\max} = \frac{V_{\max}^2}{2Z_0} = \frac{\pi a^2 E_d^2}{\eta_0} \ln \frac{b}{a}.
$$

As might be expected, this result shows that power capacity can be increased by using a larger coaxial cable (larger  $a$ ,  $b$  with fixed  $b/a$  for the same characteristic impedance). But propagation of higher order modes limits the maximum operating frequency for a given cable size. Thus, there is an upper limit on the power capacity of a coaxial line for a given maximum operating frequency,  $f_{\text{max}}$ , which can be shown to be given by

$$
P_{\text{max}} = \frac{0.025}{\eta_0} \left(\frac{cE_d}{f_{\text{max}}}\right)^2 = 5.8 \times 10^{12} \left(\frac{E_d}{f_{\text{max}}}\right)^2.
$$

As an example, at 10 GHz the maximum peak power capacity of any coaxial line with no higher order modes is about 520 kW.

In an air-filled rectangular waveguide, the electric field varies as  $E_y = E_0 \sin(\pi x/a)$ , which has a maximum value of  $E<sub>o</sub>$  at  $x = a/2$ . Thus the maximum power capacity before breakdown is

$$
P_{\text{max}} = \frac{abE_o^2}{4Z_w} = \frac{abE_d^2}{4Z_w} \,,
$$

which shows that power capacity increases with guide size. For most waveguides,  $b \simeq 2a$ . To

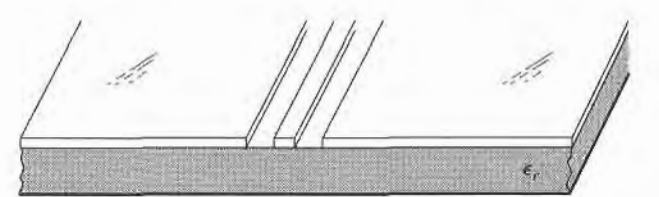

FIGURE 3.34 Coplanar waveguide geometry.

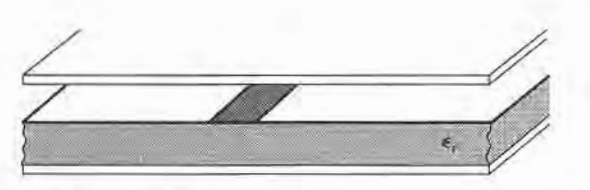

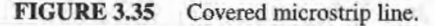

avoid propagation of the TE<sub>20</sub> mode, we must have  $a < c/f_{\text{max}}$ , where  $f_{\text{max}}$  is the maximum operating frequency. Then the maximum power capacity of the guide can be shown to be

$$
P_{\text{max}} = \frac{0.11}{\eta_0} \left(\frac{cE_d}{f_{\text{max}}}\right)^2 = 2.6 \times 10^{13} \left(\frac{E_d}{f_{\text{max}}}\right)^2.
$$

As an example, at 10 GHz the maximum peak power capacity of a rectangular waveguide operating in the  $TE_{10}$  mode is about 2300 kW, which is considerably higher than the power capacity of a coaxial cable at the same frequency.

Because arcing and voltage breakdown are very high-speed effects, the above voltage and power limits are peak quantities. In addition, it is good engineering practice to provide a safety factor of at least two, so the maximum powers which can be safely transmitted should be limited to about half of the above values. If there are reflections on the line or guide, the power capacity is further reduced. In the worst case, a reflection coefficient magnitude of unity will double the maximum voltage on the line, so the power capacity will be reduced by a factor of four.

The power capacity of a line can be increased by pressurizing the line with air or an inert gas, or by using a dielectric. The dielectric strength  $(E_d)$  of most dielectrics is greater than that of air, but the power capacity may be primarily limited by the heating of the dielectric due to ohmic loss.

Reference: P. A. Rizzi, Microwave Engineering-Passive Circuits, Prentice-Hall, New Jersey, 1988.

### REFERENCES

- [1] O. Heaviside, *Electromagnetic Theory*, vol. 1, 1893. Reprinted by Dover, New York, 1950.
- [2] Lord Rayleigh, "On the Passage of Electric Waves Through Tubes," Philos. Mag., vol. 43, pp. 125–132, 1897. Reprinted in Collected Papers, Cambridge Univ. Press, 1903.
- [3] K. S. Packard, "The Origin of Waveguides: A Case of Multiple Rediscovery," IEEE Trans. Microwave Theory and Techniques, vol. MTT-32, pp. 961-969, September 1984.
- [4] R. M. Barrett, "Microwave Printed Circuits-An Historical Perspective," IEEE Trans. Microwave Theory and Techniques, vol. MTT-32, pp. 983-990, September 1984.
- [5] D. D. Grieg and H. F. Englemann, "Microstrip-A New Transmission Technique for the Kilomegacycle Range," Proc. IRE, vol. 40, pp.1644-1650, December 1952.
- [6] H. Howe, Jr., Stripline Circuit Design, Artech House, Dedham, Mass., 1974.
- [7] I. J. Bahl and R. Garg, "A Designer's Guide to Stripline Circuits," Microwaves, January 1978, pp. 90-96.
- [8] I. J. Bahl and D. K. Trivedi, "A Designer's Guide to Microstrip Line," Microwaves, May 1977, pp.174-182.
- [9] K. C. Gupta, R. Garg, and I. J. Bahl, *Microstrip Lines and Slotlines*, Artech House, Dedham, Mass., 1979.

#### PROBLEMS

- 3.1 Derive Equations (3.5a-d) from equations (3.3) and (3.4).
- 3.2 Calculate the attenuation due to conductor loss for the  $TE_n$  mode of a parallel plate waveguide.
- 3.3 Consider a section of air-filled K-band waveguide. From the dimensions given in Appendix I, determine the cutoff frequencies of the first two propagating modes. From the recommended operating range given in Appendix I for this guide, determine the percentage reduction in bandwidth that this operating range represents, relative to the theoretical bandwidth for a single propagating mode.
- 3.4 Compute the TE<sub>10</sub> mode attenuation, in dB/m, for K-band waveguide operating at  $f = 20$  GHz. The waveguide is made from brass, and is filled with a dielectric material having  $\epsilon_r = 2.2$  and  $\tan \delta = 0.002$ .
- 3.5 An attenuator can be made using a section of waveguide operating below cutoff, as shown below. If  $a = 2.286$  cm and the operating frequency is 12 GHz, determine the required length of the belowcutoff section of waveguide to achieve an attenuation of 100 dB between the input and output guides. Ignore the effect of reflections at the step discontinuities.

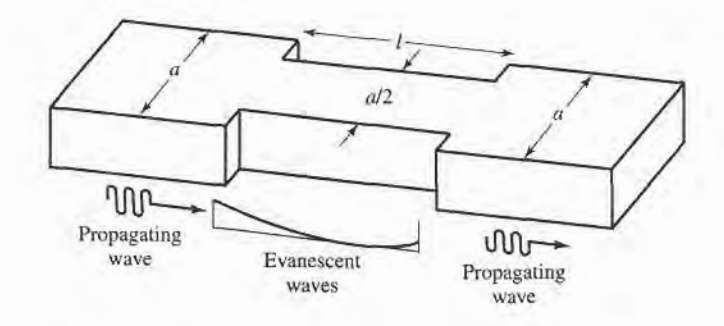

- 3.6 Find expressions for the electric surface current density on the walls of a rectangular waveguide for a TE<sub>10</sub> mode. Why can a narrow slot be cut along the centerline of the broad wall of a rectangular waveguide without perturbing the operation of the guide? (Such a slot is often used in a slotted line for a probe to sample the standing wave field inside the guide.)
- 3.7 Derive the expression for the attenuation of the  $TM_{mn}$  mode of a rectangular waveguide, due to imperfectly conducting walls.
- 3.8 For the partially loaded rectangular waveguide shown on the next page, solve (3.109) with  $\beta = 0$  to find the cutoff frequency of the TE<sub>10</sub> mode. Assume  $a = 2.286$  cm,  $t = a/2$ , and  $\epsilon$ , = 2.25.

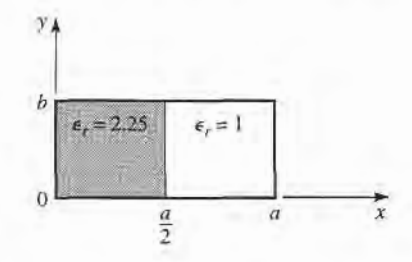

3.9 Consider the partially filled parallel plate waveguide shown below. Derive the solution (fields and cutoff frequency) for the lowest order TE mode of this structure. Assume the metal plates are infinitely wide. Can a TEM wave propagate on this structure?

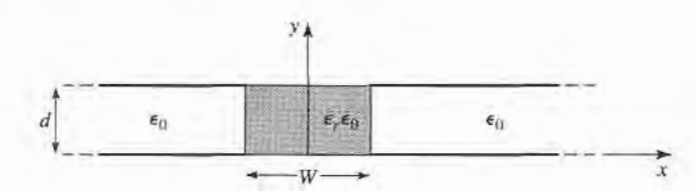

3.10 Consider the partially filled parallel plate waveguide shown below. Derive the solution (fields and cutoff frequency) for the TE modes. Can a TEM wave exist in this structure? Ignore fringing fields at the sides, and assume no  $x$  dependence.

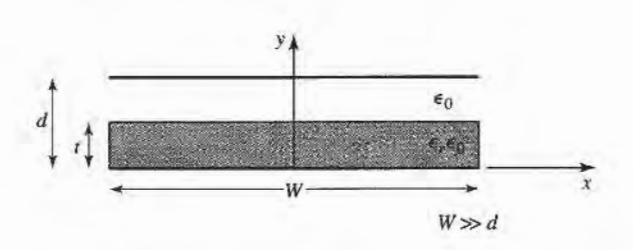

- 3.11 Derive Equations (3.110a-d) for the transverse field components in terms of longitudinal fields, in cylindrical coordinates.
- 3.12 Derive the expression for the attenuation of the  $TM_{nm}$  mode in a circular waveguide with finite conductivity.
- 3.13 Consider a circular waveguide with  $a = 0.8$  cm, and filled with a dielectric material having  $\epsilon_r = 2.3$ . Compute the cutoff frequencies and identify the first four propagating modes.
- 3.14 Derive the  $\vec{E}$  and  $\vec{H}$  fields of a coaxial line from the expression for the potential given in (3.153). Also find expressions for the voltage and current on the line and the characteristic impedance.
- 3.15 Derive a transcendental equation for the cutoff frequency of the TM modes of a coaxial waveguide. Using tables, obtain an approximate value of  $k_c a$  for the TM<sub>01</sub> mode, if  $b/a = 2$ .
- 3.16 Derive an expression for the attenuation of a TE surface wave on a grounded dielectric slab, when the ground plane has finite conductivity.
- 3.17 Consider the grounded magnetic slab shown below. Derive a solution for the TM surface waves that can propagate on this structure.

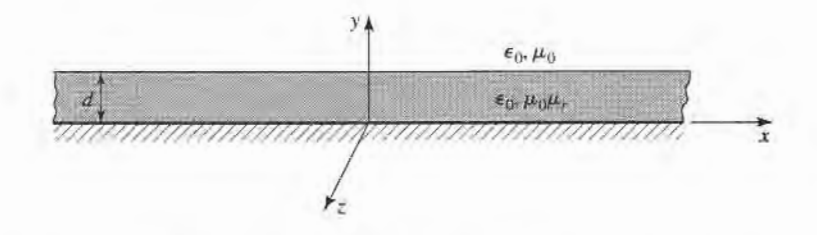

3.L8 Consider the partially filled coaxial line shown below. Can a TEM wave propagate on this line? Derive the solution for the  $TM_{0m}$  (no azimuthal variation) modes of this geometry.

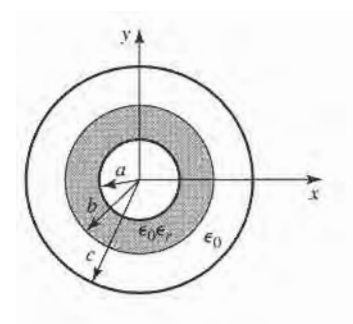

#### 160 Chapter 3: Transmission Lines and Waveguides

- 3.19 Design a stripline transmission line for a 70  $\Omega$  characteristic impedance. The ground plane separation is 0.316 cm, and the dielectric constant of the filling material is 2.20. What is the guide wavelength on this transmission line if the frequency is 3.0 GHz?
- 3.20 Design a microstrip transmission line for a  $100 \Omega$  characteristic impedance. The substrate thickness is 0.158 cm, with  $\epsilon_r = 2.20$ . What is the guide wavelength on this transmission line if the frequency is 4.0 GHz?
- 3.21 A 100  $\Omega$  microstripline is printed on a substrate of thickness 0.0762 cm, with a dielectric constant of 2.2. Ignoring losses and fringing fields, find the shortest length of this line that appears at its input as a capacitor of 5 pF at 2.5 GHz. Repeat for an inductance of 5 nH. Using a microwave CAD package with a physical model for the microstrip line, compute the actual input impedance seen when losses are included (assume copper conductors and tan  $\delta = 0.001$ ).
- 3.22 A microwave antenna feed network operating at 5 GHz requires a 50  $\Omega$  printed transmission line that is 16), long. Possible choices are (1) copper microstrip, with  $d=0.16$  cm,  $\epsilon_1=2.20$ , and tan  $\delta=0.001$ , or (2) copper stripline, with  $b=0.32$  cm,  $\epsilon$ , = 2.20,  $t = 0.01$  mm, and tan  $\delta = 0.001$ . Which line should be used, if attenuation is to be minimized?
- Consider the TE modes of an arbitrary uniform waveguiding structure, where the transverse fields are 3.23 related to H, as in (3.19). If H, is of the form  $H_z(x, y, z) = h_z(x, y)e^{-i\beta z}$ , where  $h_z(x, y)$  is a real function, compute the Poynting vector and show that real power flow occurs only in the z direction. Assume that  $\beta$  is real, corresponding to a propagating mode.
- 3.24 A piece of rectangular waveguide is air filled for  $z < 0$  and dielectric filled for  $z > 0$ . Assume that b regions can support only the dominant  $TE_{10}$  mode, and that a  $TE_{10}$  mode is incident on the interface from  $z < 0$ . Using a field analysis, write general expressions for the transverse field components of the incident, reflected, and transmitted waves in the two regions, and enforce the boundary conditions at the dielectric interface to flnd the reflection and transmission coefflcients. Compare these results to those obtained with an impedance approach, using  $Z_{TE}$  for each region.
- 3.25 Use the transverse resonance technique to derive a transcendental equation for the propagation constant of the TM modes of a rectangular waveguide that is air filled for  $0 < x < d$  and dielectric filled for  $d < x < a$ .
- Apply the transverse resonance technique to find the propagation constants for the TE surface waves 3.26 that can be supported by the structure of Problem 3.17.
- 3.27 An X-band waveguide filled with Teflon is operating at 9.5 GHz. Calculate the speed of light in this material and the phase and group velocities in the waveguide.
- 3.28 As discussed in the Point of Interest on the power handling capacity of transmission lines, the maximum power capacity of a coaxial line is limited by voltage breakdown, and is given by

$$
P_{\text{max}} = \frac{\pi a^2 E_d^2}{\eta_0} \ln \frac{b}{a}
$$

where  $E_d$  is the field strength at breakdown. Find the value of  $b/a$  that maximizes the maximum power capacity and show that the corresponding characteristic impedance is about 30  $\Omega$ .

# Microwave Network Analysis

Circuits operating at low frequencies, for which the circuit dimensions are small relative to the wavelength, can be treated as an interconnection of lumped passive or active components with unique voltages and currents defined at any point in the circuit. In this situation the circuit dimensions are small enough so that there is negligible phase change from one point in the circuit to another. In addition, the fields can be considered as TEM fields supported by two or more conductors. This leads to a quasi-static type of solution to Maxwell's equations, and to the well-known Kirchhoff voltage and current laws and impedance concepts of circuit theory [1]. As the reader is aware, there exists a powerful and useful set of techniques for analyzing low-frequency circuits. In general, these techniques cannot be directly applied to microwave circuits. It is the purpose of the present chapter, however, to show how circuit and network concepts can be extended to handle many microwave analysis and design problems of practical interest.

The main reason for doing this is that it is usually much easier to apply the simple and intuitive ideas of circuit analysis to a microwave problem than it is to solve Maxwell's equations for the same problem. In a way, field analysis gives us much more information about the particular problem under consideration than we really want or need. That is, because the solution to Maxwell's equations for a given problem is complete, it gives the electric and magnetic fields at all points in space. But usually we are interested in only the voltage or current at a set of terminals, the power flow through a device, or some other type of "global" quantity, as opposed to a minute description of the response at all points in space. Another reason for using circuit or network analysis is that it is then very easy to modify the original problem, or combine several elements together and flnd the response, without having to analyze in detail the behavior of each element in combination with its neighbors. A field analysis using Maxwell's equations for such problems would be hopelessly difficult. There are situations, however, where such circuit analysis techniques are an oversimplification, leading to erroneous results. In such cases one must resort to a field analysis approach, using Maxwell's equations. It is part of the education of a microwave engineer to be able to determine when circuit analysis concepts apply, and when they should be cast aside.

The basic procedure for microwave network analysis is as follows. We first treat a set of basic, canonical problems rigorously, using field analysis and Maxwell's equations (as we have done in Chapters 2 and 3, for a variety of transmission line and waveguide problems). When so doing, we try to obtain quantities that can be directly related to a circuit or transmission line parameter. For example, when we treated various transmission lines and waveguides in Chapter 3 we derived the propagation constant and characteristic impedance of the line. This allowed the transmission line or waveguide to be treated as a distributed component characterized by its length, propagation constant, and characteristic impedance. At this point, we can interconnect various components and use network and/or transmission line theory to analyze the behavior of the entire system of components, including effects such as multiple reflections, loss, impedance transformations, and transitions from one type of transmission medium to another (e.g., coax to microstrip). As we will see, a transition between different transmission lines, or a discontinuity on a transmission line, generally cannot be treated as a simple junction between two transmission lines, but must be augmented with some type of equivalent circuit to account for reactances associated with the transition or discontinuity.

Microwave network theory was originally developed in the service of radar system and component development at the MIT Radiation Lab in the 1940s. This work was continued and extended at the Polytechnic Institute of Brooklyn by researchers such as E. Weber, N. Marcuvitz, A. A. Oliner, L. B. Felsen, A. Hessel, and others [2].

# **4.1** IMPEDANCE AND EQUIVALENT VOLTAGES AND CURRENTS

#### Equivalent Voltages and Currents

At microwave frequencies the measurement of voltage or current is difficult (or impossible), unless a clearly defined terminal pair is available. Such a terminal pair may be present in the case of TEM-type lines (such as coaxial cable, microstrip, or stripline), but does not strictly exist for non-TEM lines (such as rectangular, circular, or surface waveguides).

Figure 4.1 shows the electric and magnetic field lines for an arbitrary two-conductor TEM transmission line. As in Chapter 3, the voltage,  $V$ , of the  $+$  conductor relative to the  $$ conductor can be found as

$$
V = \int_{+}^{-} \tilde{E} \cdot d\tilde{\ell}, \qquad (4.1)
$$

where the integration path begins on the  $+$  conductor and ends on the  $-$  conductor. It is important to realize that, because of the electrostatic nature of the transverse fields between the two conductors, the voltage defined in (4.1) is unique and does not depend on the shape of the integration path. The total current flowing on the  $+$  conductor can be determined from an application of Ampere's law as

$$
I = \oint_{C^+} \bar{H} \cdot d\bar{\ell},\tag{4.2}
$$

where the integration contour is any closed path enclosing the  $+$  conductor (but not

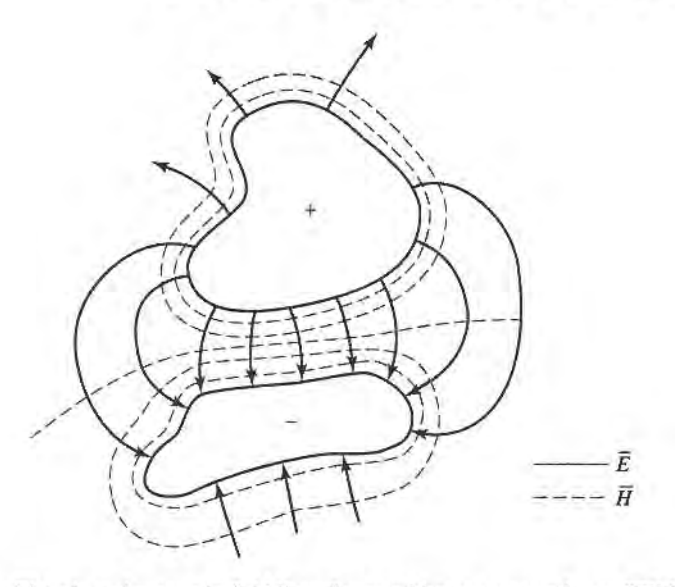

FIGURE 4.1 Electric and magnetic field lines for an arbitrary two-conductor TEM line.

the  $-$  conductor). A characteristic impedance  $Z_0$  can then be defined for traveling waves as

$$
Z_0 = \frac{V}{I}.\tag{4.3}
$$

At this point, after having defined and determined a voltage, cunent, and characteristic impedance (and assuming we know the propagation constant for the line), we can proceed to apply the circuit theory for transmission lines developed in Chapter 2 to characterize this line as a circuit element.

The sifuation is more difficult for waveguides. To see why, we will look at the case of a rectangular waveguide, as shown in Figure 4.2. For the dominant  $TE_{10}$  mode, the transverse fields can be written. from Table 3.2. as

$$
E_y(x, y, z) = \frac{j\omega\mu a}{\pi} A \sin \frac{\pi x}{a} e^{-j\beta z} = A e_y(x, y) e^{-j\beta z},
$$
(4.4a)

$$
H_x(x, y, z) = \frac{j\beta a}{\pi} A \sin \frac{\pi x}{a} e^{-j\beta z} = A h_x(x, y) e^{-j\beta z}.
$$
 (4.4b)

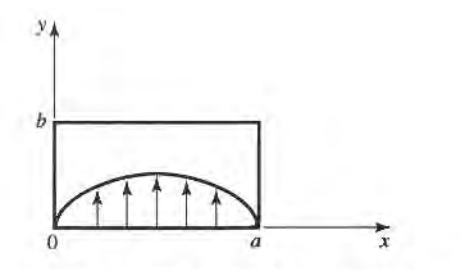

**FIGURE 4.2** Electric field lines for the  $TE_{10}$  mode of a rectangular waveguide.

Applying (4.1) to the electric field of (4.4a) gives

$$
V = \frac{-j\omega\mu a}{\pi} A \sin \frac{\pi x}{a} e^{-j\beta z} \int_{y} dy.
$$
 (4.5)

Thus it is seen that this voltage depends on the position,  $x$ , as well as the length of the integration contour along the y direction. Integrating from  $y = 0$  to b for  $x = a/2$  gives a voltage that is quite different from that obtained by integrating from  $y = 0$  to b for  $x = 0$ , for example. What, then, is the correct voltage? The answer is that there is no "correct" voltage in the sense of being unique or pertinent for all applications. A similar problem arises with current, and also impedance. We will now show how we can define voltages, currents, and impedances that can be useful for non-TEM lines.

There are many ways to define equivalent voltage, current, and impedance for waveguides, since these quantities are not unique for non-TEM lines, but the following considerations usually lead to the most useful results [1], [3], [4]:

- Voltage and current are defined only for a particular waveguide mode, and are defined so that the voltage is proportional to the transverse electric field, and the current is proportional to the transverse magnetic field.
- In order to be used in a manner similar to voltages and currents of circuit theory, the equivalent voltages aad currents should be defined so that their product gives the power flow of the mode.
- The ratio of the voltage to the current for a single traveling wave should be equal to the characteristic impedance of the line. This impedance may be chosen arbitrarily, but is usually selected as equal to the wave impedance of the line, or else normalized to unity.

For an arbitrary waveguide mode with both positively and negatively traveling waves, the transverse fields can be written as

$$
\bar{E}_t(x, y, z) = \bar{e}(x, y)(A^+e^{-j\beta z} + A^-e^{j\beta z}) = \frac{\bar{e}(x, y)}{C_1}(V^+e^{-j\beta z} + V^-e^{j\beta z}), \quad (4.6a)
$$

$$
\bar{H}_t(x, y, z) = \bar{h}(x, y) \left( A^+ e^{-j\beta z} - A^- e^{j\beta z} \right) = \frac{\bar{h}(x, y)}{C_2} \left( I^+ e^{-j\beta z} - I^- e^{j\beta z} \right), \quad (4.6b)
$$

where  $\bar{e}$  and  $\bar{h}$  are the transverse field variations of the mode, and  $A^+$ ,  $A^-$  are the field amplitudes of the traveling waves. Since  $\bar{E}_t$  and  $\bar{H}_t$  are related by the wave impedance,  $Z_w$ , according to (3.22) or (3.26), we also have that

$$
\bar{h}(x, y) = \frac{\hat{z} \times \bar{e}(x, y)}{Z_w}.
$$
\n(4.7)

Equation (4.6) also defines equivalent voltage and current waves as

$$
V(z) = V^+ e^{-j\beta z} + V^- e^{j\beta z}, \tag{4.8a}
$$

$$
I(z) = I^{+}e^{-j\beta z} - I^{-}e^{j\beta z}, \qquad (4.8b)
$$

with  $V^+/I^+ = V^-/I^- = Z_0$ . This definition embodies the idea of making the equivalent voltage and current proportional to the transverse electric and magnetic fields, respectively.

The proportionality constants for this relationship are  $C_1 = V^+ / A^+ = V^- / A^-$  and  $C_2 =$  $I^+/A^+=I^-/A^-$ , and can be determined from the remaining two conditions for power and impedance.

The complex power flow for the incident wave is given by

$$
P^{+} = \frac{1}{2} |A^{+}|^{2} \iint\limits_{S} \bar{e} \times \bar{h}^{*} \cdot \hat{z} ds = \frac{V^{+}I^{+*}}{2C_{1}C_{2}^{*}} \iint\limits_{S} \bar{e} \times \bar{h}^{*} \cdot \hat{z} ds.
$$
 (4.9)

Since we want this power to be equal to  $(1/2)V^+I^{+*}$ , we have the result that

$$
C_1 C_2^* = \iint\limits_S \bar{e} \times \bar{h}^* \cdot \hat{z} \, ds,\tag{4.10}
$$

where the surface integration is over the cross section of the waveguide. The characteristic impedance is

$$
Z_0 = \frac{V^+}{I^+} = \frac{V^-}{I^-} = \frac{C_1}{C_2},\tag{4.11}
$$

since  $V^+ = C_1 A$  and  $I^+ = C_2 A$ , from (4.6a,b). If it is desired to have  $Z_0 = Z_w$ , the wave impedance  $(Z_{TE}$  or  $Z_{TM}$ ) of the mode, then

$$
\frac{C_1}{C_2} = Z_w (Z_{\text{TE}} \text{ or } Z_{\text{TM}}). \tag{4.12a}
$$

Alternatively, it may be desirable to normalize the characteristic impedance to unity  $(Z_0 = 1)$ , in which case we have

$$
\frac{C_1}{C_2} = 1.\t(4.12b)
$$

So for a given waveguide mode,  $(4.10)$  and  $(4.12)$  can be solved for the constants,  $C_1$ and  $C_2$ , and equivalent voltages and currents defined. Higher order modes can be treated in the same way, so that a general field in a waveguide can be expressed in the following form:

$$
\bar{E}_t(x, y, z) = \sum_{n=1}^{N} \left( \frac{V_n^+}{C_{1n}} e^{-j\beta_n z} + \frac{V_n^-}{C_{1n}} e^{j\beta_n z} \right) \bar{e}_n(x, y), \tag{4.13a}
$$

$$
\bar{H}_t(x, y, z) = \sum_{n=1}^N \left( \frac{I_n^+}{C_{2n}} e^{-j\beta_n z} - \frac{I_n^-}{C_{2n}} e^{j\beta_n z} \right) \bar{h}_n(x, y), \tag{4.13b}
$$

where  $V_n^{\pm}$  and  $I_n^{\pm}$  are the equivalent voltages and currents for the *n*th mode, and  $C_{1n}$  and  $C_{2n}$  are the proportionality constants for each mode.

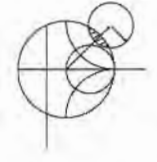

#### EXAMPLE 4.1 EQUIVALENT VOLTAGE AND CURRENT FOR A RECTANGULAR WAVEGUIDE

Find the equivalent voltages and currents for a  $TE_{10}$  mode in a rectangular waveguide.

#### Solution

The transverse field components and power flow of the  $TE_{10}$  rectangular waveguide mode and the equivalent transmission line model of this mode can be written as follows:

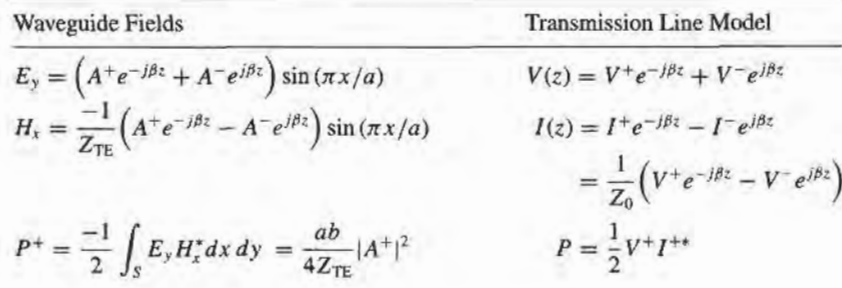

We now find the constants  $C_1 = V^+/A^+ = V^-/A^-$  and  $C_2 = I^+/A^+ = I^-/A^$ that relate the equivalent voltages  $V^{\pm}$  and currents  $I^{\pm}$  to the field amplitudes,  $A^{\pm}$ . Equating incident powers gives

$$
\frac{ab|A^+|^2}{4Z_{\text{TE}}} = \frac{1}{2}V^+I^{+*} = \frac{1}{2}A^+C_1C_2^*.
$$

If we choose  $Z_0 = Z_{TE}$ , then we also have that

$$
\frac{V^+}{I^+}=\frac{C_1}{C_2}=Z_{\text{TE}}.
$$

Solving for  $C_1$ ,  $C_2$  gives

$$
C_1 = \sqrt{\frac{ab}{2}},
$$
  

$$
C_2 = \frac{1}{Z_{TE}} \sqrt{\frac{ab}{2}},
$$

which completes the transmission line equivalence for the  $TE_{10}$  mode.

#### The Goncept of lmpedance

We have used the idea of impedance in several different applications, so it may be useful at this point to summarize this important concept. The term *impedance* was first used by Oliver Heaviside in the nineteenth century to describe the complex ratio  $V/I$  in AC circuits consisting of resistors, inductors, and capacitors; the impedance concept quickly became indispensable in the analysis of AC circuits. It was then applied to transmission lines, in terms of lumped-element equivalent circuits and the distributed series impedance and shunt admittance of the line. In the 1930s, Schelkunoff recognized that the impedance concept could be extended to electromagnetic fields in a systematic way, and noted that impedance should be regarded as characteristic of the type of field, as well as the medium [2]. And, in relation to the analogy between ffansmission lines and plane wave propagation, impedance may even be dependent on direction. The concept of impedance, then, forms an important link between field theory and transmission line or circuit theory.

Below we summarize the various types of impedance we have used so far and their notation:

- $n = \sqrt{\mu/\epsilon}$  = intrinsic impedance of the medium. This impedance is dependent only on the material parameters of the medium, and is equal to the wave impedance for plane waves.
- $Z_w = E_t / H_t = 1 / Y_w$  = wave impedance. This impedance is a characteristic of the particular type of wave. TEM, TM, and TE waves each have different wave impedances ( $Z_{\text{TEM}}, Z_{\text{TM}}, Z_{\text{TE}}$ ), which may depend on the type of line or guide, the material, and the operating frequency.
- $Z_0 = 1/Y_0 = \sqrt{L/C}$  = characteristic impedance. Characteristic impedance is the ratio of voltage to current for a traveling wave on a transmission line. Since voltage and current are uniquely defined for TEM waves, the characteristic impedance of a TEM wave is unique. TE and TM waves, however, do not have a uniquely defined voltage and current, so the characteristic impedance for such waves may be defined in various ways.

#### EXAMPLE 4.2 APPLICATION OF WAVEGUIDE IMPEDANCE

Consider a rectangular waveguide with  $a = 2.286$  cm and  $b = 1.016$  cm (X-band guide), air filled for  $z < 0$  and Rexolite filled ( $\epsilon_r = 2.54$ ) for  $z > 0$ , as shown in Figure 4.3. If the operating frequency is 10 GHz, use an equivalent transmission line model to compute the reflection coefficient of a  $TE_{10}$  wave incident on the interface from  $z < 0$ .

#### Solution

The propagation constants in the air ( $z < 0$ ) and the dielectric ( $z > 0$ ) regions are

$$
\beta_a = \sqrt{k_0^2 - \left(\frac{\pi}{a}\right)^2} = 158.0 \text{ m}^{-1}.
$$
  

$$
\beta_d = \sqrt{\epsilon_r k_0^2 - \left(\frac{\pi}{a}\right)^2} = 304.1 \text{ m}^{-1}.
$$

where  $k_0 = 209.4$  m<sup>-1</sup>.

The reader may verify that the  $TE_{10}$  mode is the only propagating mode in either waveguide region. Now we can set up an equivalent transmission line for the  $TE_{10}$  mode in each waveguide and treat the problem as the reflection of an incident voltage wave at the junction of two infinite transmission lines.

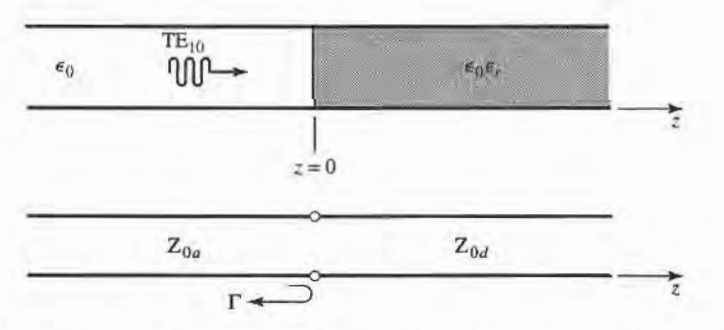

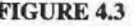

FIGURE 4.3 Geometry of a partially filled waveguide and its transmission line equivalent for Example 4.2.

By Example 4.1 and Table 3.2, the equivalent characteristic impedances for the two lines are

$$
Z_{0_a} = \frac{k_0 \eta_0}{\beta_a} = \frac{(209.4)(377)}{158.0} = 500.0 \ \Omega,
$$
  

$$
Z_{0_a} = \frac{k\eta}{\beta_a} = \frac{k_0 \eta_0}{\beta_a} = \frac{(209.4)(377)}{304.1} = 259.6 \ \Omega.
$$

The reffection coefficient seen looking into the dielectric filled region is then

$$
\Gamma = \frac{Z_{0_d} - Z_{0_a}}{Z_{0_d} + Z_{0_a}} = -0.316.
$$

With this result, expressions for the incident, reflected, and transmitted waves can be written in terms of fields, or in terms of equivalent voltages and currents.

We now consider the arbitrary one-port network shown in Figure 4.4, and derive a general relation between its impedance properties and electromagnetic energy stored in, and the power dissipated by, the network. The complex power delivered to this network is given by  $(1.91)$ :

$$
P = \frac{1}{2} \oint_{S} \bar{E} \times \bar{H}^* \cdot d\bar{s} = P_{\ell} + 2j\omega(W_m - W_{\ell}), \qquad (4.14)
$$

where  $P_{\ell}$  is real and represents the average power dissipated by the network, and  $W_m$  and  $W<sub>e</sub>$  represent the stored magnetic and electric energy, respectively. Note that the unit normal vector in Figure 4.4 is pointing into the volume.

If we define real transverse modal fields,  $\bar{e}$  and  $\bar{h}$ , over the terminal plane of the network such that

$$
\bar{E}_t(x, y, z) = V(z)\bar{e}(x, y)e^{-j\beta z}, \qquad (4.15a)
$$

$$
\bar{H}_t(x, y, z) = I(z)\bar{h}(x, y)e^{-j\beta z}, \qquad (4.15b)
$$

with a normalization such that

$$
\int_{S} \bar{e} \times \bar{h} \cdot d\bar{s} = 1,
$$

then (4.14) can be expressed in terms of the terminal voltage and current:

$$
P = \frac{1}{2} \int_{S} VI^* \bar{e} \times \bar{h} \cdot d\bar{s} = \frac{1}{2} VI^*.
$$
 (4.16)

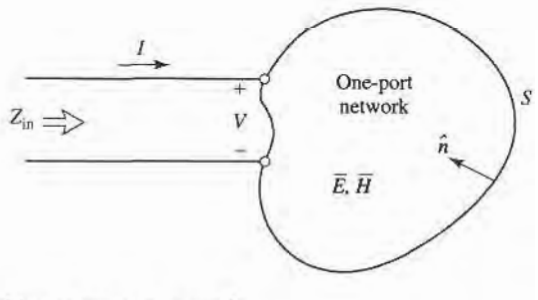

FIGURE 4.4 An arbitrary one-port network.
### 4.1 lmpedance and Equivalent Voltages and Currents 169

Then the input impedance is

$$
Z_{\text{in}} = R + jX = \frac{V}{I} = \frac{VI^*}{|I|^2} = \frac{P}{\frac{1}{2}|I|^2} = \frac{P_{\ell} + 2j\omega(W_m - W_{\ell})}{\frac{1}{2}|I|^2}.
$$
 (4.17)

Thus we see that the real part,  $R$ , of the input impedance is related to the dissipated power, while the imaginary part,  $X$ , is related to the net energy stored in the network. If the network is lossless, then  $P_{\ell} = 0$  and  $R = 0$ . Then  $Z_{\text{in}}$  is purely imaginary, with a reactance

$$
X = \frac{4\omega (W_m - W_e)}{|I|^2},
$$
\n(4.18)

which is positive for an inductive load  $(W_m > W_e)$ , and negative for a capacitive load  $(W_m < W_e)$ .

# Even and Odd Properties of  $Z(\omega)$  and  $\Gamma(\omega)$

Consider the driving point impedance,  $Z(\omega)$ , at the input port of an electrical network. The voltage and current at this port are related as  $V(\omega) = Z(\omega)I(\omega)$ . For an arbitrary frequency dependence, we can find the time-domain voltage by taking the inverse Fourier transform of  $V(\omega)$ :

$$
v(t) = \frac{1}{2\pi} \int_{-\infty}^{\infty} V(\omega) e^{j\omega t} d\omega.
$$
 (4.19)

Since  $v(t)$  must be real, we have that  $v(t) = v^*(t)$ , or

$$
\int_{-\infty}^{\infty} V(\omega)e^{j\omega t} d\omega = \int_{-\infty}^{\infty} V^*(\omega)e^{-j\omega t} d\omega = \int_{-\infty}^{\infty} V^*(-\omega)e^{j\omega t} d\omega,
$$

where the last term was obtained by a change of variable from  $\omega$  to  $-\omega$ . This shows that  $V(\omega)$  must satisfy the relation

$$
V(-\omega) = V^*(\omega),\tag{4.20}
$$

which means that Re{ $V(\omega)$ } is even in  $\omega$ , while Im{V( $\omega$ )} is odd in  $\omega$ . Similar results hold for  $I(\omega)$ , and for  $Z(\omega)$  since

$$
V^*(-\omega) = Z^*(-\omega)I^*(-\omega) = Z^*(-\omega)I(\omega) = V(\omega) = Z(\omega)I(\omega).
$$

Thus, if  $Z(\omega) = R(\omega) + jX(\omega)$ , then  $R(\omega)$  is even in  $\omega$  and  $X(\omega)$  is odd in  $\omega$ . These results can also be inferred from (4.17).

Now consider the reflection coefficient at the input port:

$$
\Gamma(\omega) = \frac{Z(\omega) - Z_0}{Z(\omega) + Z_0} = \frac{R(\omega) - Z_0 + jX(\omega)}{R(\omega) + Z_0 + jX(\omega)}.
$$
\n(4.21)

Then, 
$$
\Gamma(-\omega) = \frac{R(\omega) - Z_0 - jX(\omega)}{R(\omega) + Z_0 - jX(\omega)} = \Gamma^*(\omega), \qquad (4.22)
$$

which shows that the real and imaginary parts of  $\Gamma(\omega)$  are even and odd, respectively, in  $\omega$ . Finally, the magnitude of the reflection coefficient is

$$
|\Gamma(\omega)|^2 = \Gamma(\omega)\Gamma^*(\omega) = \Gamma(\omega)\Gamma(-\omega) = |\Gamma(-\omega)|^2,
$$
\n(4.23)

which shows that  $|\Gamma(\omega)|^2$  and  $|\Gamma(\omega)|$  are even functions of  $\omega$ . This result implies that only even series of the form  $a + b\omega^2 + c\omega^4 + \cdots$  can be used to represent  $|\Gamma(\omega)|$  or  $|\Gamma(\omega)|^2$ .

# 4.2 IMPEDANCE AND ADMITTANCE MATRICES

In the previous section we have seen how equivalent voltages and currents can be defined for TEM and non-TEM waves. Once such voltages and currents have been defined at various points in a microwave network, we can use the impedance and/or admittance matrices of circuit theory to relate these terminal or "port" quantities to each other, and thus to essentially arrive at a matrix description of the network. This type of representation lends itself to the development of equivalent circuits of arbitrary networks, which will be quite useful when we discuss the design of passive components such as couplers and filters.

We begin by considering an arbitrary N-port microwave network, as depicted in Figure 4.5. The ports in Figure 4.5 may be any type of transmission line or transmission line equivalent of a single propagating waveguide mode. (The term port was introduced by H. A. Wheeler in the 1950s to replace the less descriptive and more cumbersome phrase, "two-terminal pair" [3], [2].) If one of the physical ports of the network is a waveguide supporting more than one propagating mode, additional electrical ports can be added to account for these modes. At a specific point on the *n*th port, a terminal plane,  $t_n$ , is defined along with equivalent voltages and currents for the incident  $(V_n^+, I_n^+)$  and reflected  $(V_n^-, I_n^-)$ waves. The terminal planes are important in providing a phase reference for the voltage and current phasors. Now at the *n*th terminal plane, the total voltage and current is given by

$$
V_n = V_n^+ + V_n^-, \tag{4.24a}
$$

$$
I_n = I_n^+ - I_n^-, \tag{4.24b}
$$

as seen from (4.8) when  $z = 0$ .

The impedance matrix [Z] of the microwave network then relates these voltages and currents:

then 
$$
z = 0
$$
.

\nmatrix [Z] of the microwave network then relates these voltage

\n
$$
\begin{bmatrix}\nV_1 \\
V_2 \\
\vdots \\
V_N\n\end{bmatrix} =\n\begin{bmatrix}\nZ_{11} & Z_{12} & \cdots & Z_{1N} \\
Z_{21} & & \vdots \\
\vdots & & \vdots \\
Z_{N1} & \cdots & Z_{NN}\n\end{bmatrix}\n\begin{bmatrix}\nI_1 \\
I_2 \\
\vdots \\
I_N\n\end{bmatrix},
$$

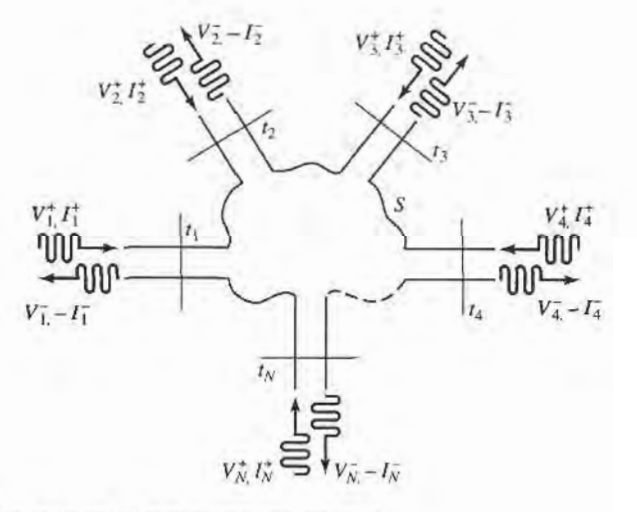

FIGURE 4.5 An arbitrary N-port microwave network.

# 4.2 lmpedance and Admittance Matrices 171

or in matrix form as

$$
[V] = [Z][I]. \tag{4.25}
$$

Similarly, we can define an admittance matrix [Y] as

line an admittance matrix [Y] as

\n
$$
\begin{bmatrix}\nI_1 \\
I_2 \\
\vdots \\
I_N\n\end{bmatrix} =\n\begin{bmatrix}\nY_{11} & Y_{12} & \cdots & Y_{1N} \\
Y_{21} & & \vdots \\
\vdots & & \vdots \\
Y_{N1} & \cdots & \cdots & Y_{NN}\n\end{bmatrix}\n\begin{bmatrix}\nV_1 \\
V_2 \\
\vdots \\
V_N\n\end{bmatrix},
$$

or in matrix form as

$$
[I] = [Y][V]. \tag{4.26}
$$

Of course, the  $[Z]$  and  $[Y]$  matrices are the inverses of each other:

 $[Y] = [Z]^{-1}$ . (4.27)

Note that both the  $[Z]$  and  $[Y]$  matrices relate the total port voltages and currents.

From (4.25), we see that  $Z_{ij}$  can be found as

$$
Z_{ij} = \frac{V_i}{I_j}\bigg|_{I_k=0 \text{ for } k \neq j}.
$$
\n(4.28)

In words, (4.28) states that  $Z_{ij}$  can be found by driving port j with the current  $I_j$ , opencircuiting all other ports (so  $I_k = 0$  for  $k \neq j$ ), and measuring the open-circuit voltage at port i. Thus,  $Z_{ii}$  is the input impedance seen looking into port i when all other ports are open-circuited, and  $Z_{ij}$  is the transfer impedance between ports i and j when all other ports are open-circuited.

Similarly, from (4.26),  $Y_{ij}$  can be found as

$$
Y_{ij} = \frac{I_i}{V_j}\bigg|_{V_k=0 \text{ for } k \neq j},\tag{4.29}
$$

which states that  $Y_{ij}$  can be determined by driving port j with the voltage  $V_j$ , short-circuiting all other ports (so  $V_k = 0$  for  $k \neq j$ ), and measuring the short-circuit current at port *i*.

In general, each  $Z_{ij}$  or  $Y_{ij}$  element may be complex. For an arbitrary N-port network, the impedance and admittance matrices are  $N \times N$  in size, so there are  $2N^2$  independent quantities or degrees of freedom. In practice, however, many networks are either reciprocal or lossless, or both. Ifthe network is reciprocal (not containing any nonreciprocal media such as ferrites or plasmas, or active devices), we will show that the impedance and admittance matrices are symmetric, so that  $Z_{ij} = Z_{ji}$ , and  $Y_{ij} = Y_{ji}$ . If the network is lossless, we can show that all the  $Z_{ij}$  or  $Y_{ij}$  elements are purely imaginary. Either of these special cases serves to reduce the number of independent quantities or degrees of freedom that an N-port network may have. We now derive the above characteristics for reciprocal and lossless networks.

# Reciprocal Networks

Consider the arbitrary network of Figure 4.5 to be reciprocal (no active devices, ferrites, or plasmas), with short circuits placed at all terminal planes except those of ports 1 and 2. Now let  $\vec{E}_a$ ,  $\vec{H}_a$  and  $\vec{E}_b$ ,  $\vec{H}_b$  be the fields anywhere in the network due to two independent sources,  $a$  and  $b$ , located somewhere in the network. Then the reciprocity theorem of (1.156) states that

$$
\oint_{S} \bar{E}_a \times \bar{H}_b \cdot d\bar{s} = \oint_{S} \bar{E}_b \times \bar{H}_a \cdot d\bar{s},\tag{4.30}
$$

where we will take  $S$  as the closed surface along the boundaries of the network and through the terminal planes of the ports. If the boundary walls of the network and transmission lines are metal, then  $\bar{E}_{tan} = 0$  on these walls (assuming perfect conductors). If the network or the transmission lines are open structures, like microstrip or slotline, the boundaries of the network can be taken arbitrarily far from the lines so that  $\bar{E}_{tan}$  is negligible. Then the only nonzero contribution to the integrals of (4.30) come from the cross-sectional areas of ports 1 and 2.

From Section 4.1, the fields due to sources  $a$  and  $b$  can be evaluated at the terminal planes  $t_1$  and  $t_2$  as

$$
\begin{aligned}\n\bar{E}_{1a} &= V_{1a}\bar{e}_1 & \bar{H}_{1a} &= I_{1a}\bar{h}_1 \\
\bar{E}_{1b} &= V_{1b}\bar{e}_1 & \bar{H}_{1b} &= I_{1b}\bar{h}_1 \\
\bar{E}_{2a} &= V_{2a}\bar{e}_2 & \bar{H}_{2a} &= I_{2a}\bar{h}_2 \\
\bar{E}_{2b} &= V_{2b}\bar{e}_2 & \bar{H}_{2b} &= I_{2b}\bar{h}_2,\n\end{aligned}\n\tag{4.31}
$$

where  $\bar{e}_1$ ,  $\bar{h}_1$  and  $\bar{e}_2$ ,  $\bar{h}_2$  are the transverse modal fields of ports 1 and 2, respectively, and the Vs and Is are the equivalent total voltages and currents. (For instance,  $\bar{E}_{1b}$  is the transverse electric field at terminal plane  $t_1$  of port 1 due to source b.) Substituting the fields of (4.31) into  $(4.30)$  gives

$$
(V_{1a}I_{1b} - V_{1b}I_{1a}) \int_{S_1} \bar{e}_1 \times \bar{h}_1 \cdot d\bar{s} + (V_{2a}I_{2b} - V_{2b}I_{2a}) \int_{S_2} \bar{e}_2 \times \bar{h}_2 \cdot d\bar{s} = 0, \qquad (4.32)
$$

where  $S_1$ ,  $S_2$  are the cross-sectional areas at the terminal planes of ports 1 and 2.

As in Section 4.1, the equivalent voltages and currents have been defined so that the power through a given port can be expressed as  $VI^*/2$ ; then comparing (4.31) to (4.6) implies that  $C_1 = C_2 = 1$  for each port, so that

$$
\int_{S_1} \bar{e}_1 \times \bar{h}_1 \cdot d\bar{s} = \int_{S_2} \bar{e}_2 \times \bar{h}_2 \cdot d\bar{s} = 1.
$$
\n(4.33)

This reduces (4.32) to

$$
V_{1a}I_{1b} - V_{1b}I_{1a} + V_{2a}I_{2b} - V_{2b}I_{2a} = 0.
$$
 (4.34)

Now use the  $2 \times 2$  admittance matrix of the (effectively) two-port network to eliminate the Is:

$$
I_1 = Y_{11}V_1 + Y_{12}V_2,
$$
  

$$
I_2 = Y_{21}V_1 + Y_{22}V_2.
$$

Substitution into (4.34) gives

$$
(V_{1a}V_{2b} - V_{1b}V_{2a})(Y_{12} - Y_{21}) = 0.
$$
\n(4.35)

Since the sources a and b are independent, the voltages  $V_{1a}$ ,  $V_{1b}$ ,  $V_{2a}$ , and  $V_{2b}$  can take on arbitrary values. So in order for (4.35) to be satisfied for any choice of sources, we must have  $Y_{12} = Y_{21}$ , and since the choice of which ports are labeled as 1 and 2 is arbitrary, we have the general result that

$$
Y_{ij} = Y_{ji}.\tag{4.36}
$$

Then if  $[Y]$  is a symmetric matrix, its inverse,  $[Z]$ , is also symmetric.

# **Lossiess Networks**

Now consider a reciprocal lossless N-port junction; we will show that the elements of the impedance and admittance matrices must be pure imaginary. If the network is lossless, then the net real power delivered to the network must be zero. Thus,  $Re[P_{av}] = 0$ , where

$$
P_{\text{av}} = \frac{1}{2} [V]^t [I]^* = \frac{1}{2} ([Z][I])^t [I]^* = \frac{1}{2} [I]^t [Z][I]^*
$$
  
= 
$$
\frac{1}{2} (I_1 Z_{11} I_1^* + I_1 Z_{12} I_2^* + I_2 Z_{21} I_1^* + \cdots)
$$
  
= 
$$
\frac{1}{2} \sum_{n=1}^N \sum_{m=1}^N I_m Z_{mn} I_n^*.
$$
 (4.37)

(We have used the result from matrix algebra that  $([A][B])' = [B]^t[A]'.$ ) Since the  $I_n$ s are independent, we must have the real part of each self term  $(I_n Z_{nn} I_n^*)$  equal to zero, since we could set all port currents equal to zero except for the nth current. So,

$$
Re{I_n Z_{nn} I_n^*} = |I_n|^2 Re{Z_{nn}} = 0,
$$
  
\n
$$
Re{Z_{nn}} = 0.
$$
 (4.38)

or

Now let all port currents be zero except for  $I_m$  and  $I_n$ . Then (4.37) reduces to

$$
Re\{(I_n I_m^* + I_m I_n^*)Z_{mn}\} = 0,
$$

since  $Z_{mn} = Z_{nm}$ . But  $(I_n I_m^* + I_m I_n^*)$  is a purely real quantity which is, in general, nonzero. Thus we must have that

$$
\operatorname{Re}\{Z_{mn}\}=0.\tag{4.39}
$$

Then (4.38) and (4.39) imply that  $Re\{Z_{mn}\}=0$  for any m, n. The reader can verify that this also leads to an imaginary [Y] matrix.

## **EXAMPLE 4.3 EVALUATION OF IMPEDANCE PARAMETERS**

Find the Z parameters of the two-port T-network shown in Figure 4.6.

Solution

From (4.28),  $Z_{11}$  can be found as the input impedance of port 1 when port 2 is open-circuited:

$$
Z_{11} = \frac{V_1}{I_1}\Big|_{I_2=0} = Z_A + Z_C.
$$

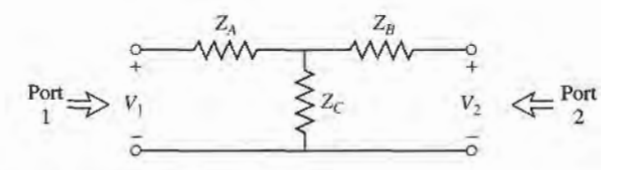

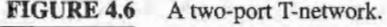

The transfer impedance  $Z_{12}$  can be found measuring the open-circuit voltage at port 1 when a current  $I_2$  is applied at port 2. By voltage division,

$$
Z_{12} = \frac{V_1}{I_2}\bigg|_{I_1=0} = \frac{V_2}{I_2} \frac{Z_C}{Z_B + Z_C} = Z_C.
$$

The reader can verify that  $Z_{21} = Z_{12}$ , indicating that the circuit is reciprocal. Finally,  $Z_{22}$  is found as

$$
Z_{22} = \frac{V_2}{I_2}\bigg|_{I_1=0} = Z_B + Z_C.
$$

# THE SCATTERING MATRIX 4.3

We have already discussed the difficulty in defining voltages and currents for non-TEM lines. In addition, a practical problem exists when trying to measure voltages and currents at microwave frequencies because direct measurements usually involve the magnitude (inferred from power) and phase of a wave traveling in a given direction, or of a standing wave. Thus, equivalent voltages and currents, and the related impedance and admittance matrices, become somewhat of an abstraction when dealing with high-frequency networks. A representation more in accord with direct measurements, and with the ideas of incident, reflected, and transmitted waves, is given by the scattering matrix.

Like the impedance or admittance matrix for an N-port network, the scattering matrix provides a complete description of the network as seen at its N ports. While the impedance and admittance matrices relate the total voltages and currents at the ports, the scattering matrix relates the voltage waves incident on the ports to those reflected from the ports. For some components and circuits, the scattering parameters can be calculated using network analysis techniques. Otherwise, the scattering parameters can be measured directly with a vector network analyzer; a photograph of a modern network analyzer is shown in Figure 4.7 . Once the scattering parameters of the network are known, conversion to other matrix parameters can be performed, if needed.

Consider the N-port network shown in Figure 4.5, where  $V_n^+$  is the amplitude of the voltage wave incident on port n, and  $V_n^-$  is the amplitude of the voltage wave reflected from port n. The scattering matrix, or [S] matrix, is defined in relation to these incident and reflected voltage waves as

$$
\begin{bmatrix} V_1^- \\ V_2^- \\ \vdots \\ V_N^- \end{bmatrix} = \begin{bmatrix} S_{11} & S_{12} & \cdots & S_{1N} \\ S_{21} & & \vdots & \\ \vdots & & \vdots & \\ S_{N1} & \cdots & S_{NN} & \end{bmatrix} \begin{bmatrix} V_1^+ \\ V_2^+ \\ \vdots \\ V_N^+ \end{bmatrix},
$$
\n
$$
[V^-] = [S][V^+]. \tag{4.40}
$$

OF

A specific element of the  $[S]$  matrix can be determined as

$$
S_{ij} = \frac{V_i^-}{V_j^+}\bigg|_{V_k^+ = 0 \text{ for } k \neq j} \tag{4.41}
$$

In words, (4.41) says that  $S_{ij}$  is found by driving port j with an incident wave of voltage  $V_j^+$ , and measuring the reflected wave amplitude,  $V_i^-$ , coming out of port i. The incident waves on all ports except the jth port are set to zero, which means that all ports should be terminated in matched loads to avoid reflections. Thus,  $S_{ii}$  is the reflection coefficient seen looking

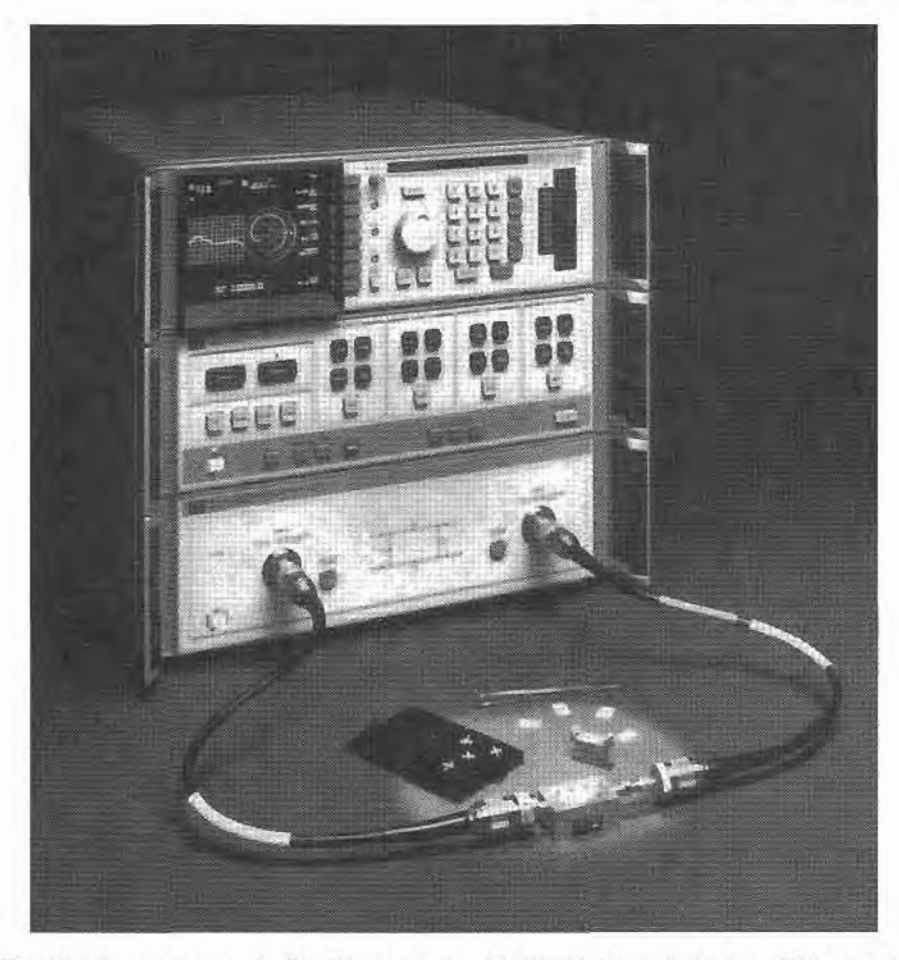

FIGURE 4.7 A photograph of the Hewlett-Packard HP8510B Network Analyzer. This test instrument is used to measure the scattering parameters (magnitude and phase) of a one- or two-port microwave network from 0.05 GHz to 26.5 GHz. Built-in microprocessors provide error correction, a high degree of accuracy, and a wide choice of display formats. This analyzer can also perform a fast Fourier transform of the frequency domain data to provide a time domain response of the network under test. Courtesy of Agilent Technologies, Santa Rosa, Calif.

into port *i* when all other ports are terminated in matched loads, and  $S_{ij}$  is the transmission coefficient from port j to port i when all other ports are terminated in matched loads.

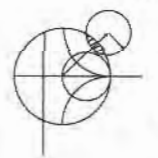

# EXAMPLE 4.4 EVALUATION OF SCATTERING PARAMETERS

Find the S parameters of the 3 dB attenuator circuit shown in Figure 4.8.

## Solution

From (4.41),  $S_{11}$  can be found as the reflection coefficient seen at port 1 when port 2 is terminated in a matched load ( $Z_0 = 50 \Omega$ ):

$$
S_{11} = \frac{V_1^-}{V_1^+}\bigg|_{V_2^+=0} = \Gamma^{(1)}|_{V_2^+=0} = \frac{Z_{\text{in}}^{(1)} - Z_0}{Z_{\text{in}}^{(1)} + Z_0}\bigg|_{Z_0 \text{ on port } 2},
$$

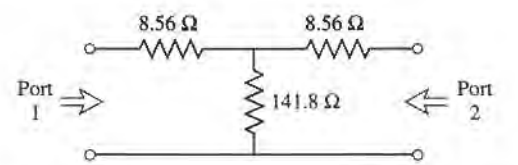

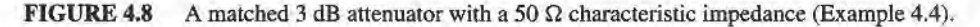

but,  $Z_{in}^{(1)} = 8.56 + [141.8(8.56 + 50)]/(141.8 + 8.56 + 50) = 50 \Omega$ , so  $S_{11} = 0$ . Because of the symmetry of the circuit,  $S_{22} = 0$ .

 $S_{21}$  can be found by applying an incident wave at port 1,  $V_1^+$ , and measuring the outcoming wave at port 2,  $V_2^-$ . This is equivalent to the transmission coefficient from port 1 to port 2:

$$
S_{21} = \frac{V_2^-}{V_1^+}\bigg|_{V_2^+ = 0}.
$$

From the fact that  $S_{11} = S_{22} = 0$ , we know that  $V_1^- = 0$  when port 2 is terminated in  $Z_0 = 50 \Omega$ , and that  $V_2^+ = 0$ . In this case we then have that  $V_1^+ = V_1$  and  $V_2^- = V_2$ . So by applying a voltage  $V_1$  at port 1 and using voltage division twice we find  $V_2^- = V_2$  as the voltage across the 50  $\Omega$  load resistor at port 2:

$$
V_2^- = V_2 = V_1 \left(\frac{41.44}{41.44 + 8.56}\right) \left(\frac{50}{50 + 8.56}\right) = 0.707 V_1,
$$

where  $41.44 = 141.8(58.56)/(141.8 + 58.56)$  is the resistance of the parallel combination of the 50  $\Omega$  load and the 8.56  $\Omega$  resistor with the 141.8  $\Omega$  resistor. Thus,  $S_{12} = S_{21} = 0.707$ .

If the input power is  $|V_1^+|^2/2Z_0$ , then the output power is  $|V_2^-|^2/2Z_0=$  $|S_{21}V_1^+|^2/2Z_0 = |S_{21}|^2/2Z_0|V_1^+|^2 = |V_1^+|^2/4Z_0$ , which is one-half (-3 dB) of the input power. I

We now show how the  $[S]$  matrix can be determined from the  $[Z]$  (or  $[Y]$ ) matrix, and vice versa. First, we must assume that the characteristic impedances,  $Z_{0n}$ , of all the ports are identical. (This restriction will be removed when we discuss generalized scattering parameters.) Then for convenience, we can set  $Z_{0n} = 1$ . From (4.24) the total voltage and current at the *n*th port can be written as

$$
V_n = V_n^+ + V_n^-.
$$
\n(4.42a)

$$
I_n = I_n^+ - I_n^- = V_n^+ - V_n^-.
$$
 (4.42b)

Using the definition of  $[Z]$  from (4.25) with (4.42) gives

$$
[Z][I] = [Z][V^+] - [Z][V^-] = [V] = [V^+] + [V^-],
$$

which can be rewritten as

$$
([Z] + [U])[V^-] = ([Z] - [U])[V^+],\tag{4.43}
$$

## 4.3 The Scattering Matrix 177

where  $[U]$  is the unit, or identity, matrix defined as

$$
[U] = \begin{bmatrix} 1 & 0 & \cdots & 0 \\ 0 & 1 & & \vdots \\ \vdots & & \ddots & \\ 0 & & \cdots & 1 \end{bmatrix}.
$$

Comparing (4.43) to (4.40) suggests that

$$
[S] = ([Z] + [U])^{-1}([Z] - [U]), \tag{4.44}
$$

giving the scattering matrix in terms of the impedance matrix. Note that for a one-port network (4.44) reduces to

$$
S_{11} = \frac{z_{11} - 1}{z_{11} + 1},
$$

in agreement with the result for the reflection coefficient seen looking into a load with a normalized input impedance of  $z_{11}$ .

To find [Z] in terms of [S], rewrite (4.44) as  $[Z][S] + [U][S] = [Z] - [U]$ , and solve for  $[Z]$  to give

$$
[Z] = ([U] + [S])([U] - [S])^{-1}.
$$
\n(4.45)

# Reciprocal Networks and Lossless Networks

As we discussed in Section 4.2, the impedance and admittance matrices are symmetric for reciprocal networks, and purely imaginary for lossless networks. Similarly, the scattering matrices for these types of networks have special properties. We will show that the [S] matrix for a reciprocal network is symmetric, and that the [S] matrix for a lossless network is unitary.

By adding (4.42a) and (4.42b) we obtain

$$
V_n^+ = \frac{1}{2}(V_n + I_n),
$$
  
[ $V^+$ ] =  $\frac{1}{2}([Z] + [U])[I].$  (4.46a)

 $\sigma$ 

 $\sigma$ 

By subtracting  $(4.42a)$  and  $(4.42b)$  we obtain

$$
V_n^- = \frac{1}{2}(V_n - I_n),
$$
  
[ $V^-$ ] =  $\frac{1}{2}([Z] - [U])[I].$  (4.46b)

Eliminating  $[I]$  from (4.46a) and (4.46b) gives

$$
[V^-] = ([Z] - [U])([Z] + [U])^{-1}[V^+],
$$
  
so that  

$$
[S] = ([Z] - [U])([Z] + [U])^{-1}.
$$
 (4.47)

Taking the transpose of (4.47) gives

$$
[S]^t = \big\{ ([Z] + [U])^{-1} \big\}^t ([Z] - [U])^t.
$$

Now [U] is diagonal, so  $[U] = [U]$ , and if the network is reciprocal, [Z] is symmetric

so that  $[Z]^t = [Z]$ . The above then reduces to

$$
[S]^t = ([Z] + [U])^{-1}([Z] - [U]),
$$

which is equivalent to (4.44). We have thus shown that

$$
[S] = [S]^t,\tag{4.48}
$$

for reciprocal networks.

If the network is lossless, then no real power can be delivered to the network. Thus, if the characteristic impedances of all the ports are identical and assumed to be unity, the average power delivered to the network is

$$
P_{\text{av}} = \frac{1}{2} \text{Re}\{ [V]^t [I]^* \} = \frac{1}{2} \text{Re}\{ ([V^+]^t + [V^-]^t) ([V^+]^* - [V^-]^*) \}
$$
  
=  $\frac{1}{2} \text{Re}\{ [V^+]^t [V^+]^* - [V^+]^t [V^-]^* + [V^-]^t [V^+]^* - [V^-]^t [V^-]^* \}$   
=  $\frac{1}{2} [V^+]^t [V^+]^* - \frac{1}{2} [V^-]^t [V^-]^* = 0,$  (4.49)

since the terms  $-[V^+]^t[V^-]^* + [V^-]^t[V^+]^*$  are of the form  $A - A^*$ , and so are purely imaginary. Of the remaining terms in (4.49),  $(1/2)[V^+]^t[V^+]^*$  represents the total incident power, while  $(1/2)$ [ $V^-$ ]<sup>\*</sup> [ $V^-$ ]<sup>\*</sup> represents the total reflected power. So for a lossless junction, we have the intuitive result that the incident and reflected powers are equal:

$$
[V^+]^t [V^+]^* = [V^-]^t [V^-]^*.
$$
\n(4.50)

Using  $[V^-] = [S][V^+]$  in (4.50) gives

$$
[V^+]^t[V^+]^* = [V^+]^t[S]^t[S]^*[V^+]^*,
$$

 $[S]'[S]^* = [U],$ 

so that, for nonzero  $[V^+]$ ,

or

 $[S]^* = \{ [S]^t \}^{-1}.$ (4.51)

A matrix that satisfies the condition of (4.51) is called a unitary matrix.

The matrix equation of (4.51) can be written in summation form as

$$
\sum_{k=1}^{N} S_{ki} S_{kj}^* = \delta_{ij}, \quad \text{for all } i, j,
$$
\n(4.52)

where  $\delta_{ij} = 1$  if  $i = j$  and  $\delta_{ij} = 0$  if  $i \neq j$  is the Kronecker delta symbol. Thus, if  $i = j$ (4.52) reduces to

$$
\sum_{k=1}^{N} S_{ki} S_{ki}^* = 1, \qquad (4.53a)
$$

while if  $i \neq j$  (4.52) reduces to

$$
\sum_{k=1}^{N} S_{ki} S_{kj}^* = 0, \quad \text{for } i \neq j.
$$
 (4.53b)

In words, (4.53a) states that the dot product of any column of [S] with the conjugate of that column gives unity, while (4.53b) states that the dot product of any column with the conjugate of a different column gives zero (orthogonal). If the network is reciprocal, then [S] is symmetric, and the same statements can be made about the rows of the scattering matrix.

# EXAMPLE 4.5 APPLICATION OF SCATTERING PARAMETERS

A two-port network is known to have the following scattering matrix:

$$
[S] = \begin{bmatrix} 0.15\angle 0^{\circ} & 0.85\angle -45^{\circ} \\ 0.85\angle 45^{\circ} & 0.2\angle 0^{\circ} \end{bmatrix}
$$

Determine if the network is reciprocal, and lossless. If port two is terminated with a matched load, what is the return loss seen at port 1? If port two is terminated with a short circuit, what is the return loss seen at port 1?

#### Solution

Since [S] is not symmetric, the network is not reciprocal. To be lossless, the S parameters must satisfy (4.53). Taking the first column ( $i = 1$  in (4.53a)) gives

$$
|S_{11}|^2 + |S_{21}|^2 = (0.15)^2 + (0.85)^2 = 0.745 \neq 1,
$$

so the network is not lossless.

When port 2 is terminated with a matched load, the reflection coefficient seen at port 1 is  $\Gamma = S_{11} = 0.15$ . So the return loss is

$$
RL = -20 \log |\Gamma| = -20 \log(0.15) = 16.5 \text{ dB}.
$$

When port 2 is terminated with a short circuit, the reflection coefficient seen at port 1 can be found as follows. From the definition of the scattering matrix and the fact that  $V_2^+ = -V_2^-$  (for a short circuit at port 2), we can write

$$
V_1^- = S_{11}V_1^+ + S_{12}V_2^+ = S_{11}V_1^+ - S_{12}V_2^-,
$$
  

$$
V_2^- = S_{22}V_1^+ + S_{22}V_2^+ = S_{21}V_1^+ - S_{22}V_2^-.
$$

The second equation gives

$$
V_2^- = \frac{S_{21}}{1 + S_{22}} V_1^+.
$$

Dividing the first equation by  $V_1^+$  and using the above result gives the reflection coefficient seen at port 1 as

$$
\Gamma = \frac{V_1^-}{V_1^+} = S_{11} - S_{12} \frac{V_2^-}{V_1^+} = S_{11} - \frac{S_{12} S_{21}}{1 + S_{22}}
$$
  
= 0.15 -  $\frac{(0.85\angle -45^\circ)(0.85\angle 45^\circ)}{1 + 0.2} = -0.452.$ 

So the return loss is  $RL = -20 \log |\Gamma| = -20 \log(0.452) = 6.9 \text{ dB}.$ 

An important point to understand about  $S$  parameters is that the reflection coefficient looking into port n is not equal to  $S_{nn}$ , unless all other ports are matched (this is illustrated in the above example). Similarly, the transmission coefficient from port  $m$  to port  $n$  is not equal to  $S_{nm}$ , unless all other ports are matched. The S parameters of a network are properties only of the network itself (assuming the network is linear), and are defined under the condition

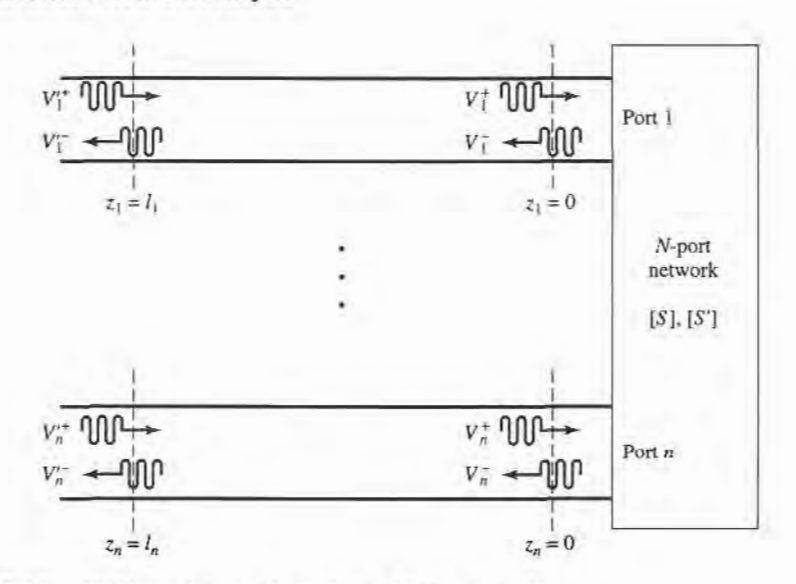

FIGURE 4.9 Shifting reference planes for an N-port network.

that all ports are matched. Changing the terminations or excitations of a network does not change its S parameters, but may change the reflection coefficient seen at a given port, or the transmission coefficient between two ports.

# A Shift in Reference Planes

Because the S parameters relate amplitudes (magnitude and phase) of traveling waves incident on and reflected from a microwave network, phase reference planes must be specified for each port of the network. We now show how the S parameters are transformed when the reference planes are moved from their original locations.

Consider the N-port microwave network shown in Figure 4.9, where the original terminal planes are assumed to be located at  $z_n = 0$  for the *n*th port, and where  $z_n$  is an arbitrary coordinate measured along the transmission line feeding the *n*th port. The scattering matrix for the network with this set of terminal planes is denoted by  $[S]$ . Now consider a new set of reference planes defined at  $z_n = \ell_n$ , for the *n*th port, and let the new scattering matrix be denoted as [S']. Then in terms of the incident and reflected port voltages we have that

$$
[V^-] = [S][V^+], \tag{4.54a}
$$

$$
[V'^{-}] = [S'][V'^{+}], \tag{4.54b}
$$

where the unprimed quantities are referenced to the original terminal planes at  $z_n = 0$ , and the primed quantities are referenced to the new terminal planes at  $z_n = \ell_n$ .

Now from the theory of traveling waves on lossless transmission lines we can relate the new wave amplitudes to the original ones as

$$
V_n^{\prime +} = V_n^+ e^{j\theta_n},\tag{4.55a}
$$

$$
V_n^{\prime -} = V_n^- e^{-j\theta_n}.
$$
 (4.55b)

where  $\theta_n = \beta_n \ell_n$  is the electrical length of the outward shift of the reference plane of port n.

#### 4.3 The Scattering Matrix 181

Writing (4.55) in matrix form and substituting into (4.54a) gives

$$
\begin{bmatrix} e^{j\theta_1} & 0 \\ \vdots & \vdots \\ 0 & e^{j\theta_N} \end{bmatrix} [V^{\prime-}] = [S] \begin{bmatrix} e^{-j\theta_1} & 0 \\ \vdots & \vdots \\ 0 & e^{-j\theta_N} \end{bmatrix} [V^{\prime+}],
$$

Multiplying by the inverse of the first matrix on the left gives

$$
[V'] = \begin{bmatrix} e^{-j\theta_1} & 0 \\ e^{-j\theta_2} & 0 \\ \vdots & \vdots \\ 0 & e^{-j\theta_N} \end{bmatrix} [S] \begin{bmatrix} e^{-j\theta_1} & 0 \\ e^{-j\theta_2} & 0 \\ \vdots & \vdots \\ 0 & e^{-j\theta_N} \end{bmatrix} [V'^+].
$$

Comparing with (4.54b) shows that

$$
[\mathcal{S}'] = \begin{bmatrix} e^{-j\theta_1} & 0 \\ e^{-j\theta_2} & 0 \\ \vdots & \vdots \\ 0 & e^{-j\theta_N} \end{bmatrix} [\mathcal{S}] \begin{bmatrix} e^{-j\theta_1} & 0 \\ e^{-j\theta_2} & 0 \\ \vdots & \vdots \\ 0 & e^{-j\theta_N} \end{bmatrix}, \qquad (4.56)
$$

which is the desired result. Note that  $S'_{nn} = e^{-2j\theta_n} S_{nn}$ , meaning that the phase of  $S_{nn}$  is shifted by twice the electrical length of the shift in terminal plane  $n$ , because the wave travels twice over this length upon incidence and reflection.

# Generalized Scattering Parameters

So far we have considered the scattering parameters for networks with the same characteristic impedance for all ports. This is the case in many practical situations, where the characteristic impedance is often 50  $\Omega$ . In other cases, however, the characteristic impedances of a multiport network may be different, which requires a generalization of the scattering parameters as defined up to this point.

Consider the N-port network shown in Figure 4.10, where  $Z_{0n}$  is the (real) characteristic impedance of the *n*th port, and  $V_n^+$  and  $V_n^-$ , respectively, represent the incident and reflected voltage waves at port  $n$ . In order to obtain physically meaningful power relations in terms

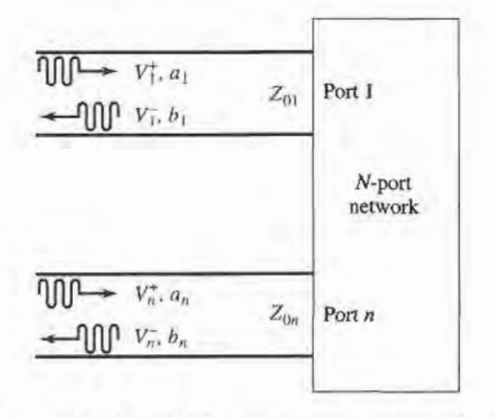

FIGURE 4.10 An N-port network with different characteristic impedances.

#### 182 Chapter 4: Microwave Network Analysis

of wave amplitudes, we must define a new set of wave amplitudes as

$$
a_n = V_n^+ / \sqrt{Z_{0n}},\tag{4.57a}
$$

$$
b_n = V_n^- / \sqrt{Z_{0n}}, \tag{4.57b}
$$

where  $a_n$  represents an incident wave at the nth port, and  $b_n$  represents a reflected wave from that port  $[1]$ ,  $[5]$ . Then from  $(4.42a,b)$  we have that

$$
V_n = V_n^+ + V_n^- = \sqrt{Z_{0n}}(a_n + b_n), \qquad (4.58a)
$$

$$
I_n = \frac{1}{Z_{0n}}(V_n^+ - V_n^-) = \frac{1}{\sqrt{Z_{0n}}}(a_n - b_n).
$$
 (4.58b)

Now the average power delivered to the nth port is

$$
P_n = \frac{1}{2} \text{Re}\{V_n I_n^*\} = \frac{1}{2} \text{Re}\{|a_n|^2 - |b_n|^2 + (b_n a_n^* - b_n^* a_n)\} = \frac{1}{2} |a_n|^2 - \frac{1}{2} |b_n|^2, \qquad (4.59)
$$

since the quantity  $(b_n a_n^* - b_n^* a_n)$  is purely imaginary. This is a physically satisfying result, since it says that the average power delivered through port n is equal to the power in the incident wave minus the power in the reflected wave. If expressed in terms of  $V_n^+$  and  $V_n^-$ , the corresponding result would be dependent on the characteristic impedance of the nth port.

A generalized scattering matrix can then be used to relate the incident and reflected waves defined in (4.57):

$$
[b] = [S][a], \tag{4.60}
$$

where the  $i$ , jth element of the scattering matrix is given by

$$
S_{ij} = \frac{b_i}{a_j} \bigg|_{a_k = 0 \text{ for } k \neq j}, \tag{4.61}
$$

and is analogous to the result of (4.41) for networks with identical characteristic impedance at all porrs. Using (4.57) in (4.61) gives

$$
S_{ij} = \frac{V_i^- \sqrt{Z_{0j}}}{V_j^+ \sqrt{Z_{0i}}} \Big|_{V_k^* = 0 \text{ for } k \neq j},
$$
\n(4.62)

which shows how the  $S$  parameters of a network with equal characteristic impedance  $(V_i^-/V_i^+$  with  $V_k^+ = 0$  for  $k \neq j$ ) can be converted to a network connected to transmission lines with unequal characteristic impedances.

# POINT OF INTEREST: The Vector Network Analyzer

The  $S$  parameters of passive and active networks can be measured with a vector network analyzer, which is a two- (or four-) channel microwave receiver designed to process the magnitude and phase of the transmitted and reflected waves from the network. A simplified block diagram of a network analyzer similar to the HP8510 system is shown below. In operation, the RF source is usually set to sweep over a specified bandwidth. A four-port reflectometer samples the incident, reflected, and transmitted RF waves; a switch allows the network to be driven from either port 1 or port 2. Four dual-conversion channels convert these signals to 100 kHz IF frequencies, which are then detected and converted to digital form. A powerful intemal computeris used to calculate

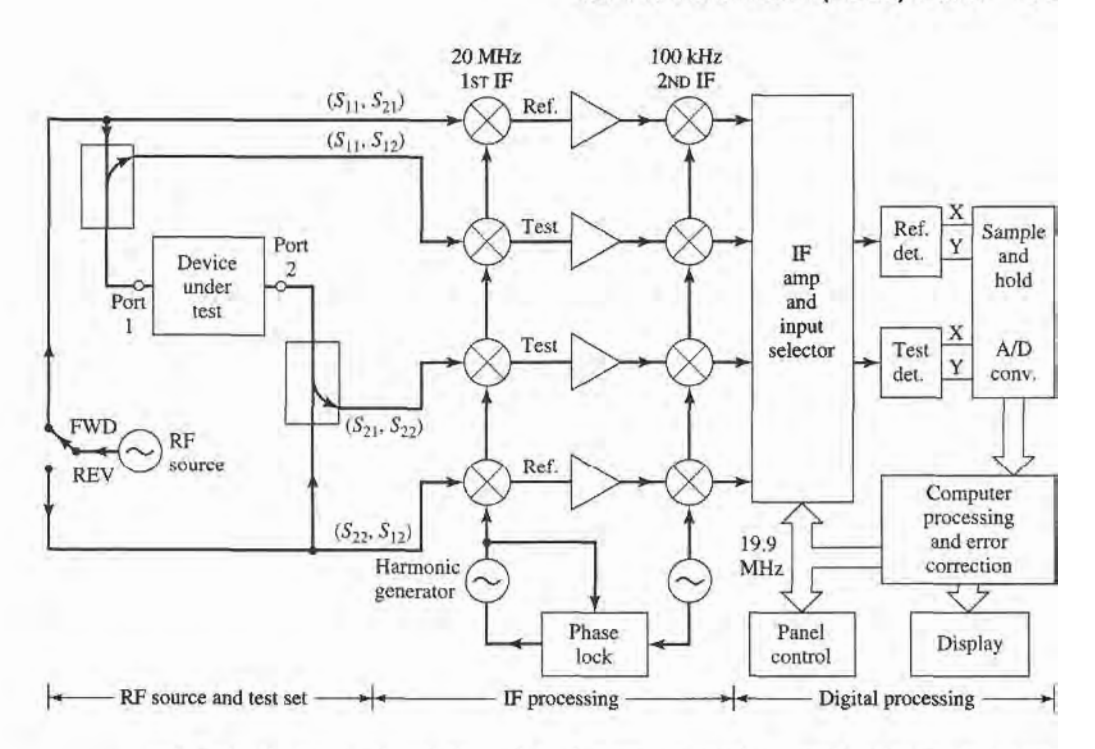

and display the magnitude and phase of the  $S$  parameters, or other quantities that can be derived from the S parameters, such as SWR, return loss, group delay, impedance, etc. An important feature of this network analyzer is the substantial improvement in accuracy made possible with error correcting software. Errors caused by directional coupler mismatch, imperfect directivity, loss, and variations in the frequency response of the analyzer system are accounted for by using a twelve-term error model and a calibration procedure. Another useful feature is the capability to determine the time domain response of the network by calculating the inverse Fourier transform of the frequency domain data.

# 4.4 THE TRANSMISSION (ABCD) MATRIX

The  $Z$ ,  $Y$ , and  $S$  parameter representations can be used to characterize a microwave network with an arbitrary number of ports, but in practice many microwave networks consist of a cascade connection of two or more two-port networks. In this case it is convenient to define  $a$  2  $\times$  2 transmission, or *ABCD* matrix, for each two-port network. We will then see that the ABCD matrix of the cascade connection of two or more two-port networks can be easily found by multiplying the ABCD matrices of the individual two-ports.

The  $ABCD$  matrix is defined for a two-port network in terms of the total voltages and currents as shown in Figure 4.11a and the following:

$$
V_1 = AV_2 + BI_2,
$$
  

$$
I_1 = CV_2 + DI_2,
$$

or in matrix form as

$$
\begin{bmatrix} V_1 \\ I_1 \end{bmatrix} = \begin{bmatrix} A & B \\ C & D \end{bmatrix} \begin{bmatrix} V_2 \\ I_2 \end{bmatrix}.
$$
 (4.63)

It is important to note from Figure 4.11a that a change in the sign convention of  $I_2$  has been made from our previous definitions, which had  $I_2$  as the current flowing *into* port 2.

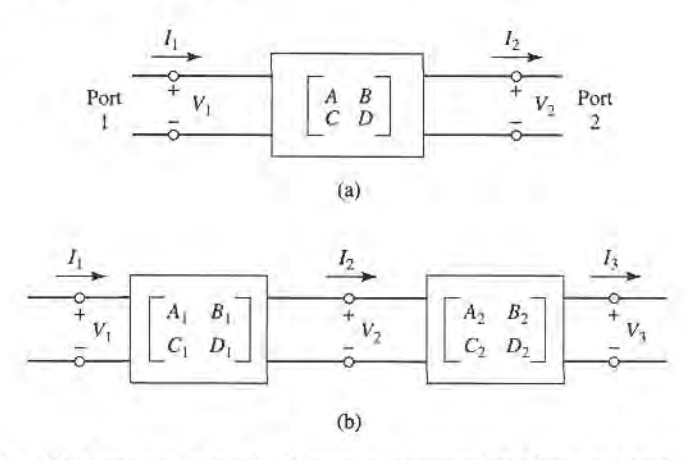

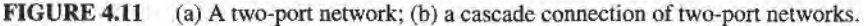

The convention that  $I_2$  flows *out* of port 2 will be used when dealing with ABCD matrices so that in a cascade network  $I_2$  will be the same current that flows into the adjacent network, as shown in Figure 4.1lb. Then the left-hand side of (4.63) represents the voltage and current at port 1 of the network, while the column on the right-hand side of (4.63) represents the voltage and current at port 2.

In the cascade connection of two two-port networks shown in Figure 4.11b, we have that\n
$$
\begin{bmatrix}\nV_1 \\
I_1\n\end{bmatrix} = \begin{bmatrix}\nA_1 & B_1 \\
C_1 & D_1\n\end{bmatrix} \begin{bmatrix}\nV_2 \\
I_2\n\end{bmatrix},
$$
\n(4.64a)

$$
\begin{bmatrix} I_1 \end{bmatrix} = \begin{bmatrix} C_1 & D_1 \end{bmatrix} \begin{bmatrix} I_2 \end{bmatrix},
$$
\n
$$
\begin{bmatrix} V_2 \\ I_2 \end{bmatrix} = \begin{bmatrix} A_2 & B_2 \\ C_2 & D_2 \end{bmatrix} \begin{bmatrix} V_3 \\ I_3 \end{bmatrix}.
$$
\n(4.64b)

Substituting  $(4.64b)$  into  $(4.64a)$  gives

$$
\begin{bmatrix} V_1 \\ I_1 \end{bmatrix} = \begin{bmatrix} A_1 & B_1 \\ C_1 & C_1 \end{bmatrix} \begin{bmatrix} A_2 & B_2 \\ C_2 & D_2 \end{bmatrix} \begin{bmatrix} V_3 \\ I_3 \end{bmatrix},\tag{4.65}
$$

which shows that the  $ABCD$  matrix of the cascade connection of the two networks is equal to the product of the ABCD matrices representing the individual two-ports. Note that the order of multiplication of the matrix must be the same as the order in which the networks are arranged, since matrix multiplication is not, in general, commutative.

The usefulness of the ABCD matrix representation lies in the fact that a library of ABCD matrices for elementary two-port networks can be built up, and applied in building-block fashion to more complicated microwave networks that consist of cascades of these simpler two-ports. Table 4.1 lists a number of useful two-port networks and their ABCD matrices.

# EXAMPLE 4.6 EVALUATION OF ABCD PARAMETERS

Find the ABCD parameters of a two-port network consisting of a series impedance Z between ports 1 and 2 (the firsr entry in Table 4.1).

#### Solution

From the defining relations of (4.63), we have that

$$
A=\frac{V_1}{V_2}\bigg|_{I_2=0},
$$

which indicates that A is found by applying a voltage  $V_1$  at port 1, and measuring

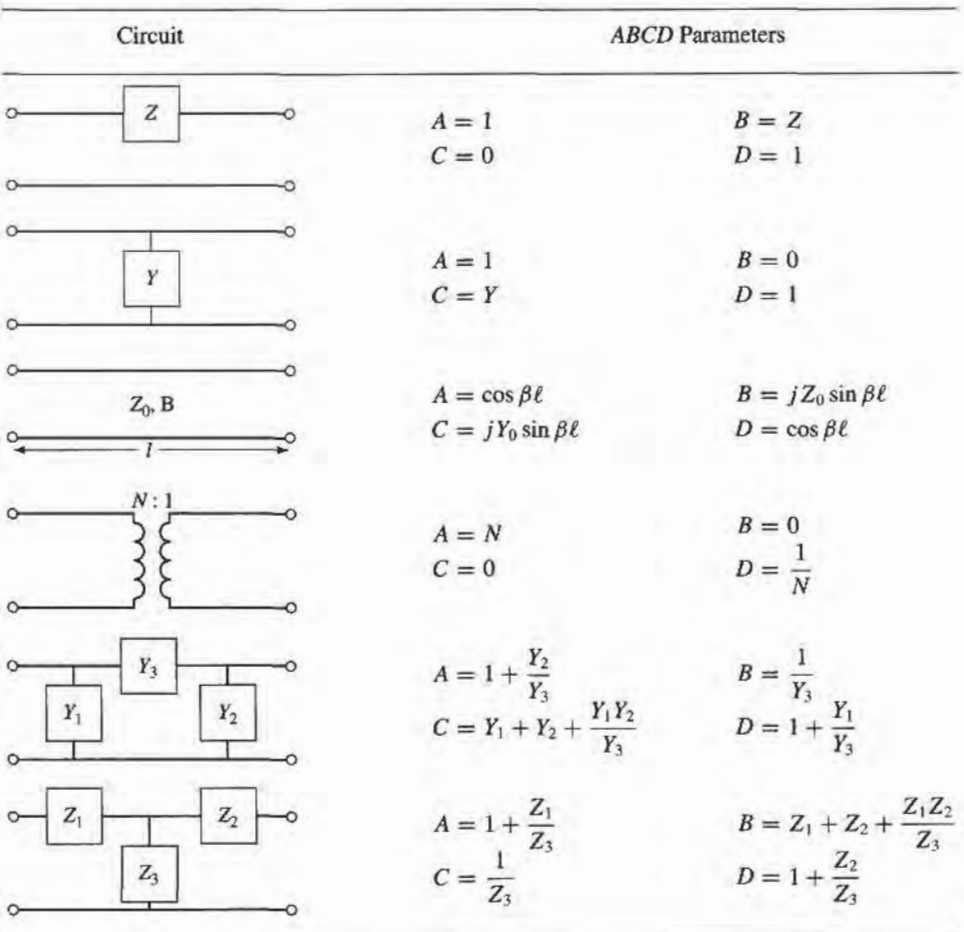

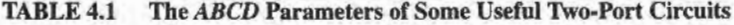

the open-circuit voltage  $V_2$  at port 2. Thus,  $A = 1$ . Similarly,

$$
B = \frac{V_1}{I_2}\Big|_{V_2=0} = \frac{V_1}{V_1/Z} = Z,
$$
  
\n
$$
C = \frac{I_1}{V_2}\Big|_{I_2=0} = 0,
$$
  
\n
$$
D = \frac{I_1}{I_2}\Big|_{V_2=0} = \frac{I_1}{I_1} = 1.
$$

# **Relation to Impedance Matrix**

Knowing the Z parameters of a network, one can determine the ABCD parameters. Thus, from the definition of the ABCD parameters in (4.63), and from the defining relations for the Z parameters of (4.25) for a two-port network with  $I_2$  to be consistent with the sign convention used with ABCD parameters,

$$
V_1 = I_1 Z_{11} - I_2 Z_{12}, \tag{4.66a}
$$

$$
V_2 = I_1 Z_{21} - I_2 Z_{22}, \tag{4.66b}
$$

we have that

$$
A = \frac{V_1}{V_2}\Big|_{I_2=0} = \frac{I_1 Z_{11}}{I_1 Z_{21}} = Z_{11}/Z_{21},
$$
\n
$$
B = \frac{V_1}{I_2}\Big|_{V_2=0} = \frac{I_1 Z_{11} - I_2 Z_{12}}{I_2}\Big|_{V_2=0} = Z_{11} \frac{I_1}{I_2}\Big|_{V_2=0} - Z_{12}
$$
\n
$$
= Z_{11} \frac{I_1 Z_{22}}{I_1 Z_{21}} - Z_{12} = \frac{Z_{11} Z_{22} - Z_{12} Z_{21}}{Z_{21}}.
$$
\n(4.67b)

$$
C = \frac{I_1}{V_2}\bigg|_{I_2=0} = \frac{I_1}{I_1 Z_{21}} = 1/Z_{21},\tag{4.67c}
$$

$$
D = \frac{I_1}{I_2}\bigg|_{V_2=0} = \frac{I_2 Z_{22}/Z_{21}}{I_2} = Z_{22}/Z_{21}.
$$
 (4.67d)

If the network is reciprocal, then  $Z_{12} = Z_{21}$  and (4.67) can be used to show that  $AD - BC = 1$ .

### Equivalent Gircuits for Two-Port Networks

The special case of a two-port microwave network occurs so frequently in practice that it deserves further attention. Here we will discuss the use of equivalent circuits to represent an arbitrary two-port network. Useful conversions for two-port network parameters are given inTable 4.2.

Figure 4.12a shows a transition between a coaxial line and a microstrip line, and serves as an example of a two-port network. Terminal planes can be defined at arbitrary points on the two transmission lines; a convenient choice might be as shown in the figure. But because of the physical discontinuity in the transition from a coaxial line to a microstrip line, electric and/or magnetic energy can be stored in the vicinity of the junction, leading to reactive effects. Characterization of such effects can be obtained by measurement or by theoretical analysis (although such an analysis may be quite complicated), and represented by the two-port "black box" shown in Figure 4.12b. The properties of the transition can then be expressed in terms of the network parameters  $(Z, Y, S,$  or  $ABCD)$  of the two-port network. This type of treatment can be applied to a variety of two-port junctions, such as transitions from one type of transmission line to another, transmission line discontinuities such as step changes in width, or bends, etc. When modeling a microwave junction in this way, it is often useful to replace the two-port "black box" with an equivalent circuit containing a few idealized components, as shown in Figure 4.12c. (This is particularly useful if the component values can be related to some physical features of the actual junction.) There is an unlimited number of ways in which such equivalent circuits can be defined; we will discuss some of the most common and useful types below.

As we have seen from the previous sections, an arbitrary two-port network can be described in terms of impedance parameters as

$$
V_1 = Z_{11}I_1 + Z_{12}I_2,
$$
  
\n
$$
V_2 = Z_{21}I_1 + Z_{22}I_2,
$$
\n(4.68a)

or in terms of admittance parameters as

$$
I_1 = Y_{11}V_1 + Y_{12}V_2,
$$
  
\n
$$
I_2 = Y_{21}V_1 + Y_{22}V_2.
$$
\n(4.68b)

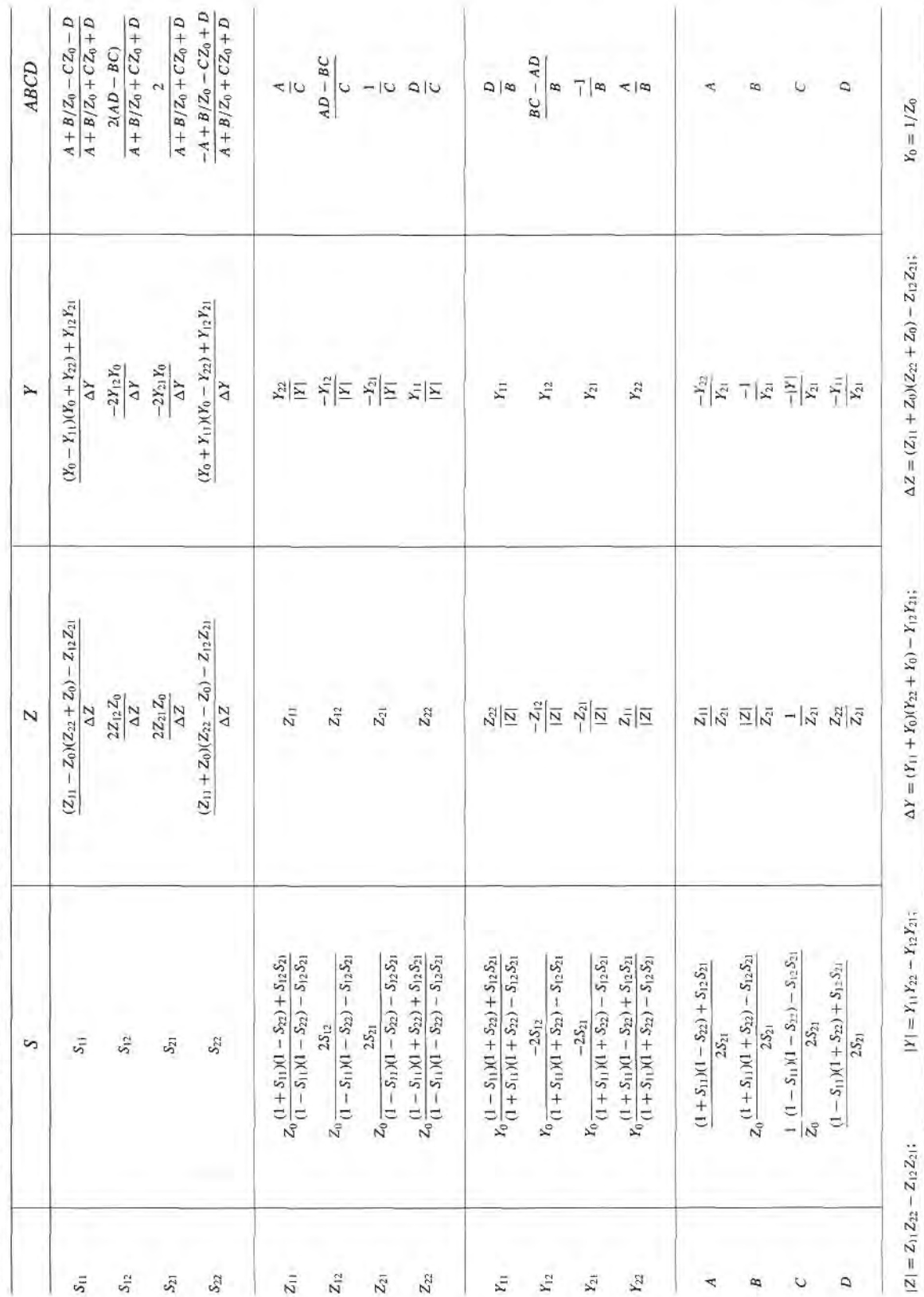

TABLE 4.2 Conversions Between Two-Port Network Parameters

4.4 The Transmission (ABCD) Matrix

187

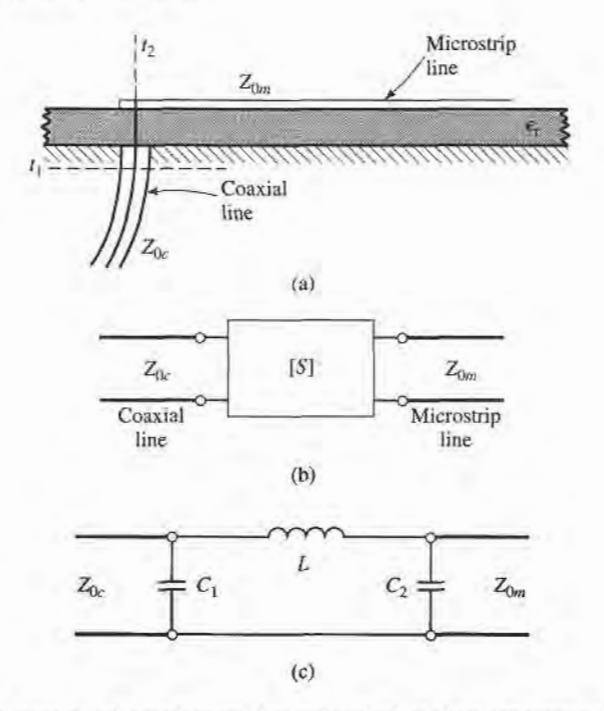

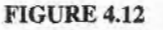

A coax-to-microstrip transition and equivalent circuit representations. (a) Geometry of the transition. (b) Representation of the transition by a "black box." (c) A possible equivalent circuit for the transition [6].

If the network is reciprocal, then  $Z_{12} = Z_{21}$  and  $Y_{12} = Y_{21}$ . These representations lead naturally to the T and  $\pi$  equivalent circuits shown in Figure 4.13a and 4.13b. The relations in Table 4.2 can be used to relate the component values to other network parameters.

Other equivalent circuits can also be used to represent a two-port network. If the network is reciprocal, there are six degrees of freedom (the real and imaginary parts of three matrix elements), so the equivalent circuit should have six independent parameters. A nonreciprocal network cannot be represented by a passive equivalent circuit using reciprocal elements.

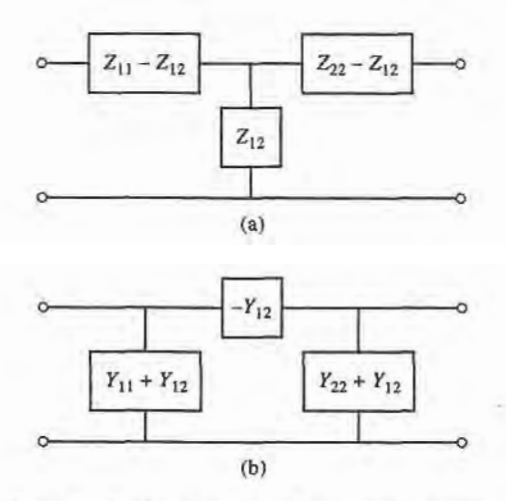

**FIGURE 4.13** Equivalent circuits for a reciprocal two-port network. (a) T equivalent. (b)  $\pi$ equivalent.

If the network is lossless, which is a good approximation for many practical twoport junctions, some simplifications can be made in the equivalent circuit. As was shown in Section 4.2, lhe impedance or admittance matrix elements are purely imaginary for a lossless network. This reduces the degrees of freedom for such a network to three, and implies that the T and  $\pi$  equivalent circuits of Figure 4.13 can be constructed from purely reactive elements.

## 4.5 SIGNAL FLOW GRAPHS

We have seen how transmitted and reflected waves can be represented by scattering parameters, and how the interconnection of sources, networks, and loads can be treated with various matrix representations. In this section we discuss the signal flow graph, which is an additional technique that is very useful for the analysis of microwave networks in terms of transmitted and reflected waves. We first discuss the feafures and the construction of the flow graph itself, and then present a technique for the reduction, or solution, of the flow graph.

The primary components of a signal flow graph are nodes and branches:

- Nodes: Each port, i, of a microwave network has two nodes,  $a_i$  and  $b_i$ . Node  $a_i$ is identified with a wave entering port  $i$ , while node  $b_i$  is identified with a wave reflected from port i. The voltage at a node is equal to the sum of all signals entering that node.
- o Branches: A branch is a directed path between two nodes, representing signal flow from one node to another. Every branch has an associated S parameter or reflection coefficient.

At this point it is useful to consider the flow graph of an arbitrary two-port network, as shown in Figure 4.14. Figure 4.14a shows a two-port network with incident and reflected waves at each port, and Figure 4.14b shows the corresponding signal flow graph representation. The flow graph gives an intuitive graphical illustration of the network behavior.

For example, a wave of amplitude  $a_1$  incident at port 1 is split, with part going through  $S_{11}$  and out port 1 as a reflected wave and part transmitted through  $S_{21}$  to node  $b_2$ . At node  $b<sub>2</sub>$ , the wave goes out port 2; if a load with nonzero reflection coefficient is connected at port 2, this wave will be at least partly reflected and reenter the two-port network at node  $a_2$ . Part of the wave can be reflected back out port 2 via  $S_{22}$ , and part can be transmitted out port 1 through  $S_{12}$ .

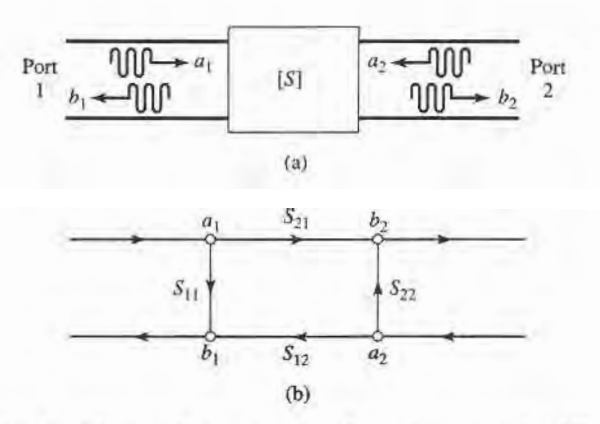

FIGURE 4.14 The signalflow graphrepresentationof atwo-portnetwork. (a) Definitionofincident and reflected waves. (b) Signal flow graph.

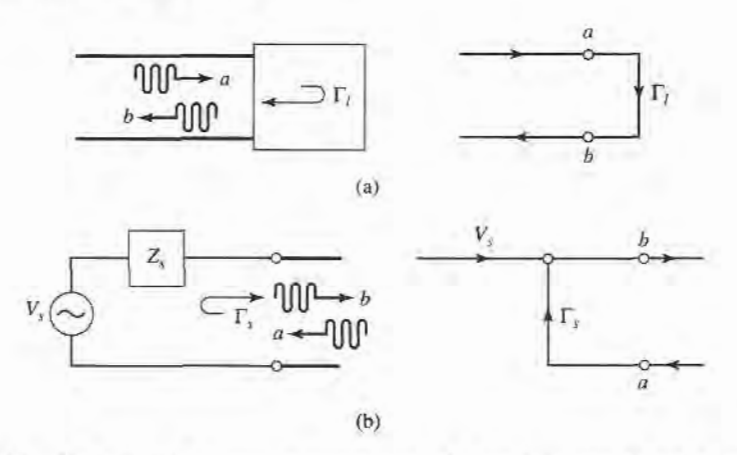

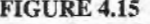

FIGURE 4.15 The signal flow graph representations of a one-port network and a source. (a) A one-port network and its flow graph. (b) A source and its flow graph.

Two other special networks, a one-port network and a voltage source, are shown in Figure 4.15 along with their signal flow graph representations. Once a microwave network has been represented in signal flow graph form, it is a relatively easy matter to solve for the ratio of any combination of wave amplitudes. We will discuss how this can be done using four basic decomposition rules, but the same results can also be obtained using Mason's rule from control system theory.

# Decomposition of Signal Flow Graphs

A signal flow graph can be reduced to a single branch between two nodes using the four basic decomposition rules below, to obtain any desired wave amplitude ratio.

• Rule 1 (Series Rule). Two branches, whose common node has only one incoming and one outgoing wave (branches in series), may be combined to form a single branch whose coefficient is the product of the coefficients of the original branches. Figure 4.16a shows the flow graphs for this rule. Its derivation follows from the basic relation that

$$
V_3 = S_{32} V_2 = S_{32} S_{21} V_1. \tag{4.69}
$$

**Rule 2** (Parallel Rule). Two branches from one common node to another common node (branches in parallel) may be combined into a single branch whose coefficient is the sum of the coefficients of the original branches. Figure 4.16b shows the flow graphs for this rule. The derivation follows from the obvious relation that

$$
V_2 = S_a V_1 + S_b V_1 = (S_a + S_b) V_1. \tag{4.70}
$$

• Rule 3 (Self-Loop Rule). When a node has a self-loop (a branch that begins and ends on the same node) of coefficient S, the self-loop can be eliminated by multiplying coefficients of the branches feeding that node by  $1/(1 - S)$ .

Figure 4.16c shows the flow graphs for this rule, which can be derived as follows. From the original network we have that

$$
V_2 = S_{21}V_1 + S_{22}V_2, \t\t(4.71a)
$$

$$
V_3 = S_{32} V_2. \tag{4.71b}
$$

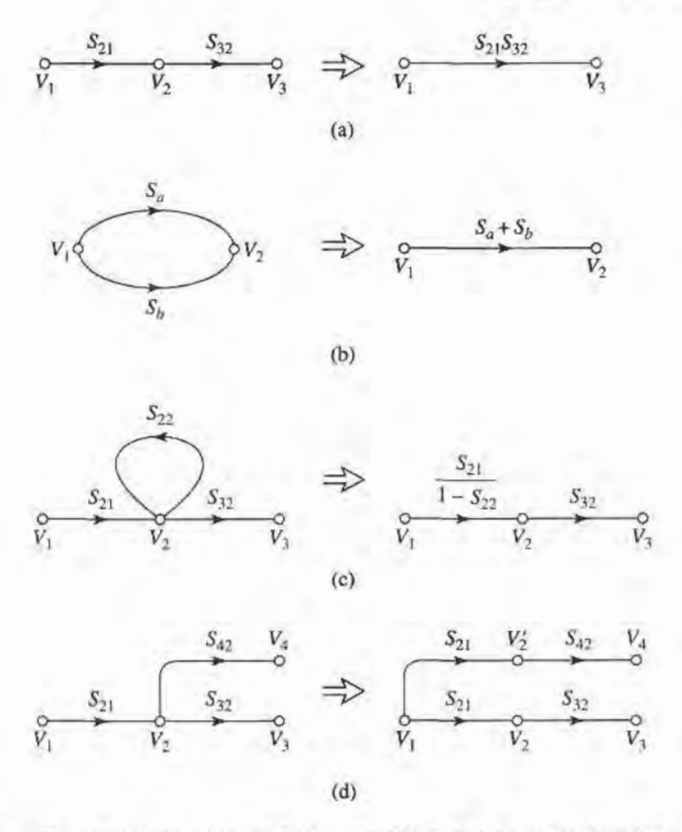

FIGURE 4.16 Decomposition rules. (a) Series rule. (b) Parallel rule. (c) Self-loop rule. (d) Splitting rule.

Eliminating  $V_2$  gives

$$
V_3 = \frac{S_{32}S_{21}}{1 - S_{22}}V_1, \tag{4.72}
$$

which is seen to be the transfer function for the reduced graph of Figure 4.I6c.

o Rule 4 (Splitting Rule). A node may be split into two separate nodes as long as the resulting flow graph contains, once and only once, each combination of separate (not self loops) input and output branches that connect to the original node.

This rule is illustrated in Figure 4.16d, and follows from the observation that

$$
V_4 = S_{42} V_2 = S_{21} S_{42} V_1, \tag{4.73}
$$

in both the original flow graph and the flow graph with the split node.

We now illustrate the use of each of these rules with an example.

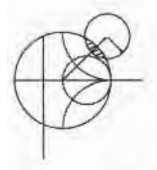

# EXAMPLE 4.7 APPLICATION OF SIGNAL FLOW GRAPH

Use signal flow graphs to derive expressions for  $\Gamma_{in}$  and  $\Gamma_{out}$  for the two-port network shown in Figure 4.17.

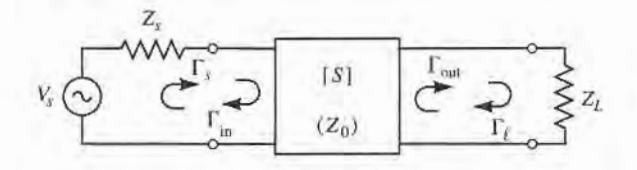

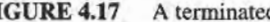

FIGURE 4.17 A terminated two-port network.

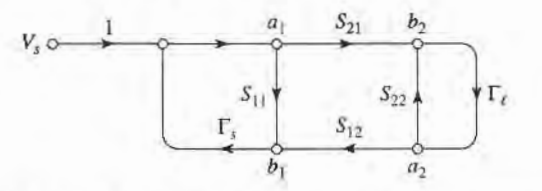

FIGURE 4.18 Signal flow path for the two-port network with general source and load impedances of Figure 4.17.

# Solution

The signal flow graph for the circuit of Figure 4.17 is shown in Figure 4.18. In terms of node voltages,  $\Gamma_{\text{in}}$  is given by the ratio  $b_1/a_1$ . The first two steps of the required decomposition of the flow graph are shown in Figures 4.19a,b, from which the desired result follows by inspection:

$$
\Gamma_{\rm in} = \frac{b_1}{a_1} = S_{11} + \frac{S_{12}S_{21}\Gamma_{\ell}}{1 - S_{22}\Gamma_{\ell}}.
$$

Next,  $\Gamma_{out}$  is given by the ratio  $b_2/a_2$ . The first two steps for this decomposition are shown in Figures 4.19c,d. The desired result is

$$
\Gamma_{\text{out}} = \frac{b_2}{a_2} = S_{22} + \frac{S_{12}S_{21}\Gamma_s}{1 - S_{11}\Gamma_s}.
$$

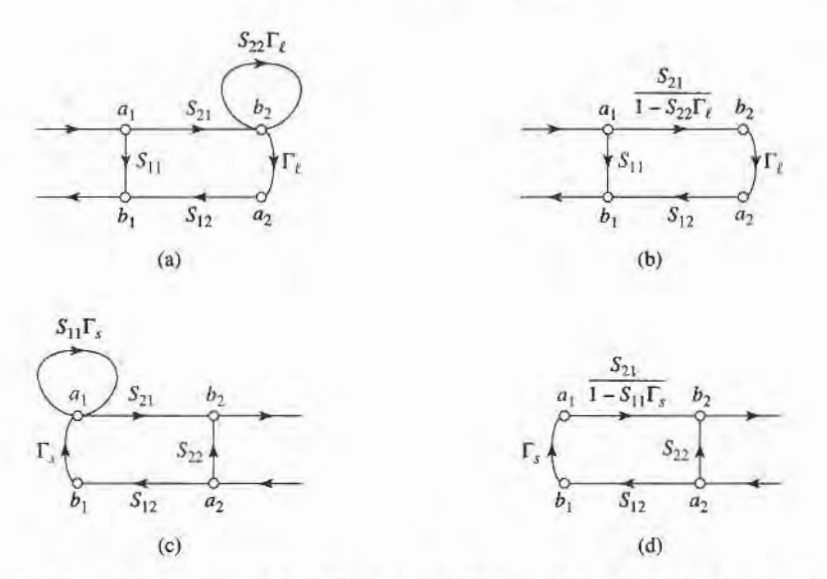

#### FIGURE 4.19

Decompositions of the flow graph of Figure 4.18 to find  $\Gamma_{\text{in}} = b_1/a_1$  and  $\Gamma_{\text{out}} =$  $b_2/a_2$ . (a) Using Rule 4 on node  $a_2$ . (b) Using Rule 3 for the self-loop at node  $b_2$ . (c) Using Rule 4 on node  $b_1$ . (d) Using Rule 3 for the self-loop at node  $a_1$ .

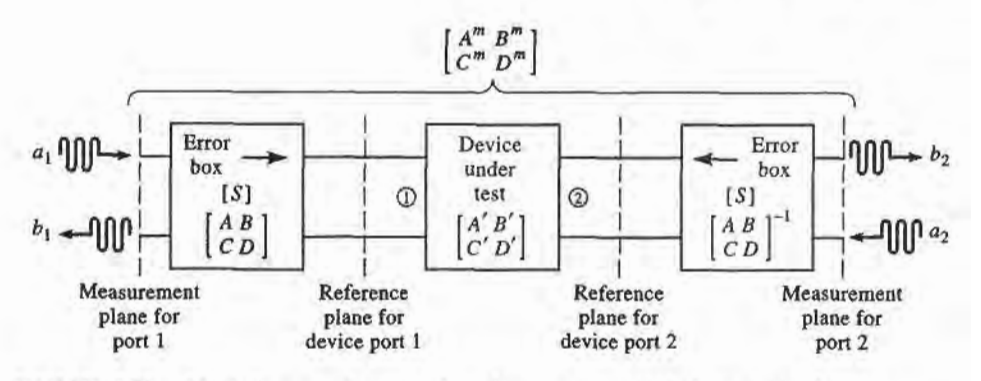

FIGURE 4.20 Block diagram of a network analyzer measurement of a two-port device.

# Application to TRL Network Analyzer Calibration

As a further application of signal flow graphs we consider the calibration of a network analyzer using the Thru-Reflect Line (TRL) technique [7]. The general problem is shown in Figure 4.20, where it is intended to measure the S-parameters of a two-port device at the indicated reference planes. As discussed in the previous Point of Interest, a network analyzer measures S-parameters as ratios of complex voltage amplitudes. The primary reference plane for such measurements is generally at some point within the analyzer itself, so the measurement will include losses and phase delays caused by the effects of the connectors. cables. and transitions that must be used to connect the device under test (DUT) to the analyzer. In the block diagram of Figure 4.20 these effects are lumped together in a two-port error box placed at each port between the actual measurement reference plane and the desired reference plane for the two-port DUT. A calibration procedure is used to characterize the error boxes before measurement of the DUT; then the actual error-corrected S-parameters of the DUT can be calculated from the measured data. Measurement of a oneport network can be considered as a reduced case of the two-port case.

The simplest way to calibrate a network analyzer is to use three or more known loads, such as shorts, opens, and matched loads. The problem with this approach is that such standards are always imperfect to some degree, and therefore introduce errors into the measurement. These errors become increasingly significant at higher frequencies and as the quality of the measurement system improves. The TRL calibration scheme does not rely on known standard loads, but uses three simple connections to allow the error boxes to be characterized completely. These three connections are shown in Figure 4.21. The Thru connection is made by directly connecting port 1 to port 2, at the desired reference planes. The *Reflect* connection uses a load having a large reflection coefficient,  $\Gamma_L$ , such as a nominal open or short. It is not necessary to know the exact value of  $\Gamma_L$ , as this will be determined by the TRL calibration procedure. The Line connection involves connecting ports 1 and 3 together through a length of matched ffansmission line. It is not necessary to know the length of the line, and it is not required that the line be lossless; these parameters will be determined by the TRL procedure.

We can use signal flow graphs to derive the set of equations necessary to find the S-parameters for the error boxes in the TRL calibration procedure. With reference to Figure 4.20, we will apply the Thru, Reflect, and Line connections at the reference plane for the DUT, and measure the S-parameters for these three cases at the measurement planes. For simplicity, we assume the same characteristic impedance for ports 1 and 2, and that the error boxes are reciprocal and identical for both ports. The error boxes are characterized by the S-matrix [S], and alternatively by the ABCD matrix. Thus we have  $S_{21} = S_{12}$  for both error boxes, and an inverse relation between the ABCD matrices of the error boxes

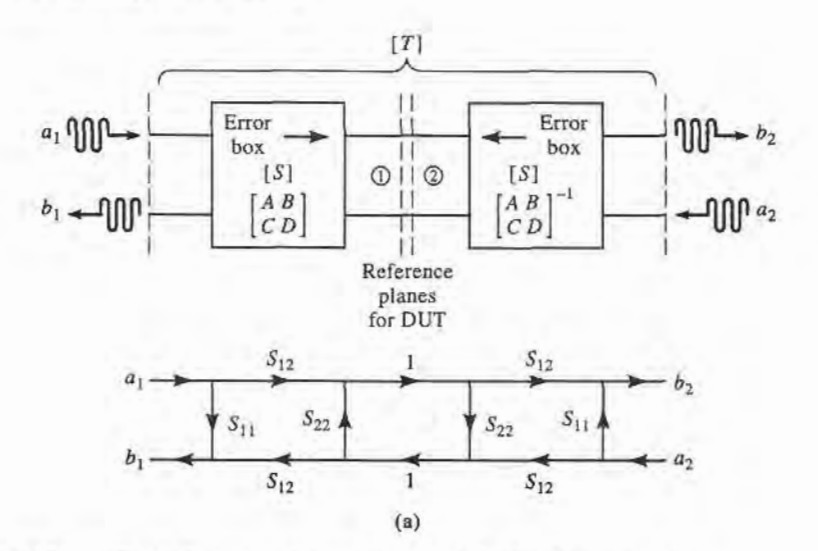

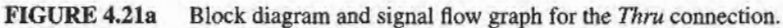

for ports 1 and 2, since they are symmetrically connected as shown in the figure. To avoid confusion in notation we will denote the measured S-parameters for the Thru, Reflect, and Line connections as the  $[T]$ ,  $[R]$ , and  $[L]$  matrices, respectively.

Figure 4.21a shows the arrangement for the Thru connection and the corresponding signal flow graph. Observe that we have made use of the fact that  $S_{21} = S_{12}$  and that the error boxes are identical and symmetrically arranged. The signal flow graph can be easily reduced using the decomposition rules to give the measured S-parameters at the measurement planes in terms of the S-parameters of the error boxes as

$$
T_{11} = \frac{b_1}{a_1}\bigg|_{a_2=0} = S_{11} + \frac{S_{22}S_{12}^2}{1 - S_{22}^2}
$$
 (4.74a)

$$
T_{12} = \left. \frac{b_1}{a_2} \right|_{a_1=0} = \frac{S_{12}^2}{1 - S_{22}^2} \tag{4.74b}
$$

By symmetry we have  $T_{22} = T_{11}$ , and by reciprocity we have  $T_{21} = T_{12}$ .

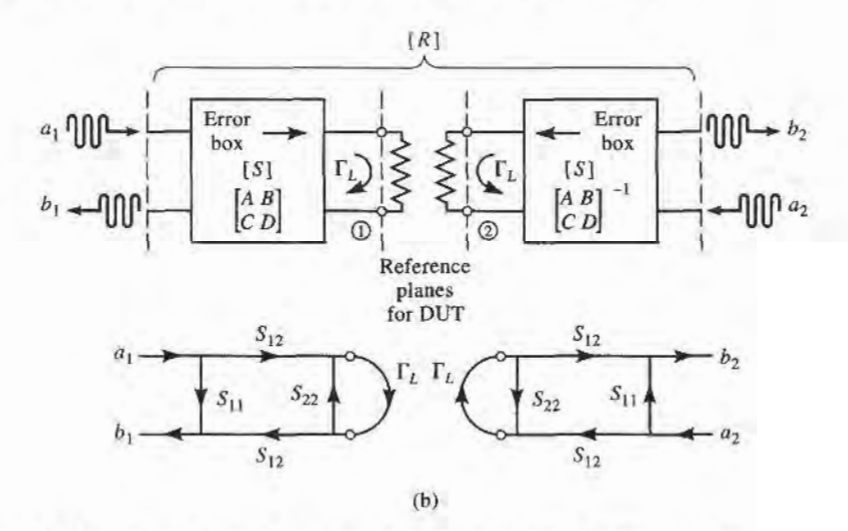

FIGURE 4.21b Block diagram and signal flow graph for the Reflect connection.

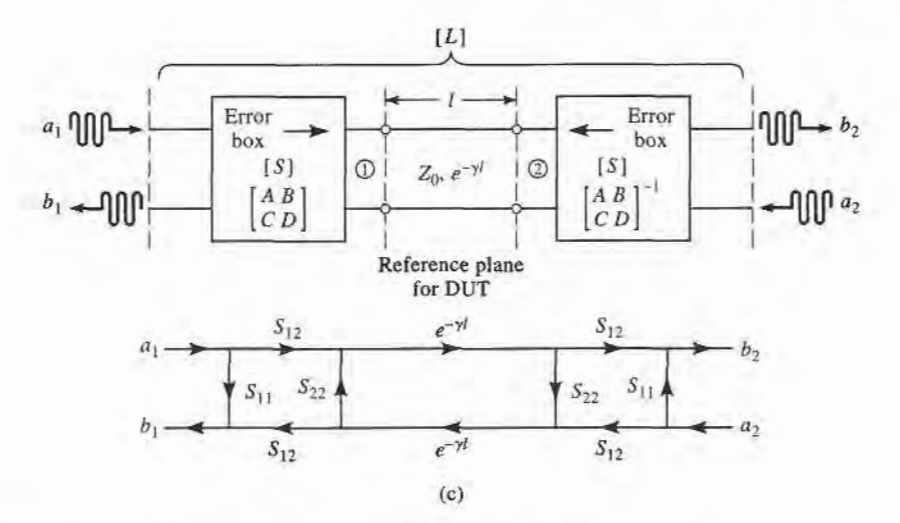

FIGURE 421c Block diagram and signal flow graph for the Line connection.

The Reflect connection is shown in Figure 4.21b, with the corresponding signal flow graph. Note that this arrangement effectively decouples the two measurement ports, so  $R_{12} = R_{21} = 0$ . The signal flow graph can be easily reduced to show that

$$
R_{11} = \frac{b_1}{a_1}\bigg|_{a_2=0} = S_{11} + \frac{S_{12}^2 \Gamma_L}{1 - S_{22} \Gamma_L}
$$
(4.75)

By symmetry we have  $R_{22} = R_{11}$ .

The Line connection is shown in Figure 4.21c, with its corresponding signal flow graph. A reduction similar to that used for the Thru case gives

$$
L_{11} = \frac{b_1}{a_1}\bigg|_{a_2=0} = S_{11} + \frac{S_{22}S_{12}^2 e^{-2\gamma \ell}}{1 - S_{22}^2 e^{-2\gamma \ell}} \tag{4.76a}
$$

$$
L_{12} = \left. \frac{b_1}{a_2} \right|_{a_1=0} = \frac{S_{12}^2 e^{-\gamma \ell}}{1 - S_{22}^2 e^{-2\gamma \ell}} \tag{4.76b}
$$

By symmetry and reciprocity we have  $L_{22} = L_{11}$  and  $L_{21} = L_{12}$ .

We now have five equations (4.74)–(4.76) for the five unknowns  $S_{11}$ ,  $S_{12}$ ,  $S_{22}$ ,  $\Gamma_L$ , and  $e^{-\gamma t}$ ; the solution is straightforward but lengthy. Since (4.75) is the only equation that contains  $\Gamma_L$ , we can first solve the four equations in (4.74) and (4.76) for the other four unknowns. Equation (4.74b) can be used to eliminate  $S_{12}$  from (4.74a) and (4.76), and then  $S_{11}$  can be eliminated from (4.74a) and (4.76a). This leaves two equations for  $S_{22}$  and  $e^{-\gamma \ell}$ .

$$
L_{12}e^{-2\gamma\ell} - L_{12}S_{22}^2 = T_{12}e^{-\gamma\ell} - T_{12}S_{22}^2e^{-\gamma\ell}
$$
 (4.77a)

$$
e^{-2\gamma\ell} (T_{11} - S_{22}T_{12}) - T_{11}S_{22}^2 = L_{11} (e^{-2\gamma\ell} - S_{22}^2) - S_{22}T_{12}. \qquad (4.77b)
$$

Equation (4.77a) can now be solved for  $S_{22}$  and substituted into (4.77b) to give a quadratic equation for  $e^{-\gamma \ell}$ . Application of the quadratic formula then gives the solution for  $e^{-\gamma \ell}$  in terms of the measured TRL S-parameters as

$$
e^{-\gamma \ell} = \frac{L_{12}^2 + T_{12}^2 - (T_{11} - L_{11})^2 \pm \sqrt{\left[L_{12}^2 + T_{12}^2 - (T_{11} - L_{11})^2\right]^2 - 4L_{12}^2 T_{12}^2}}{2L_{12}T_{12}}
$$
(4.78)

The choice of sign can be determined by the requirement that the real and imaginary parts of  $\gamma$  be positive, or by knowing the phase of  $\Gamma$ <sub>I</sub> (as determined from (4.83)) to within 180<sup>o</sup>. Next we multiply (4.74b) by  $S_{22}$  and subtract from (4.74a) to get

$$
T_{11} = S_{11} + S_{22} T_{12}, \t\t(4.79a)
$$

and similarly multiply (4.76b) by  $S_{22}$  and subtract from (4.76a) to get

$$
L_{11} = S_{11} + S_{22} L_{12} e^{-\gamma \ell}.
$$
 (4.79b)

Eliminating  $S_{11}$  from these two equations gives  $S_{22}$  in terms of  $e^{-\gamma t}$  as

$$
S_{22} = \frac{T_{11} - L_{11}}{T_{12} - L_{12}e^{-\gamma\ell}}.
$$
\n(4.80)

Solving (4.79a) for  $S_{11}$  gives

$$
S_{11} = T_{11} - S_{22}T_{12}, \t\t(4.81)
$$

and solving (4.74b) for  $S_{12}$  gives

$$
S_{12}^2 = T_{12}(1 - S_{22}^2). \tag{4.82}
$$

Finally, (4.75) can be solved for  $\Gamma_L$  to give

$$
\Gamma_L = \frac{R_{11} - S_{11}}{S_{12}^2 + S_{22} (R_{11} - S_{11})}.
$$
\n(4.83)

Equations (4.78) and (4.80)-(4.83) give the S-parameters for the error boxes, as well as the unknown reflection coefficent,  $\Gamma_L$  (to within the sign), and the propagation factor,  $e^{-\gamma \ell}$ . This completes the calibration procedure for the TRL method.

The S-parameters of the DUT can now be measured at the measurement reference planes shown in Figure 4.20, and corrected using the above TRL error box parameters to give the S-parameters at the reference planes of the DUT. Since we are now working with a cascade of three two-port networks, it is convenient to use ABCD pararneters. Thus, we convert the error box S-parameters to the corresponding ABCD parameters, and convert the measured S-parameters of the cascade to the corresponding  $A^m B^m C^m D^m$  parameters. If we use  $A'B'C'D'$  to denote the parameters for the DUT, then we have that

$$
\begin{bmatrix} A^m & B^m \\ C^m & D^m \end{bmatrix} = \begin{bmatrix} A & B \\ C & D \end{bmatrix} \begin{bmatrix} A' & B' \\ C' & D' \end{bmatrix} \begin{bmatrix} A & B \\ C & D \end{bmatrix}^{-1}
$$

from which we can determine the ABCD parameters for the DUT as

$$
\begin{bmatrix} A' & B' \\ C' & D' \end{bmatrix} = \begin{bmatrix} A & B \\ C & D \end{bmatrix}^{-1} \begin{bmatrix} A^m & B^m \\ C^m & D^m \end{bmatrix} \begin{bmatrix} A & B \\ C & D \end{bmatrix}.
$$
 (4.84)

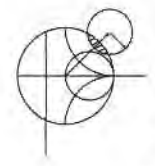

# POINT OF INTEREST: Computer-Aided Design for Microwave Circuits

Computer-aided design (CAD) software packages have become essential tools for the analysis, design, and optimization of microwave circuits and systems. Several microwave CAD products are commercially available, including SERENADE (Ansoft Corp.), Microwave Office (Applied Wave Research, Inc.), ADS (Agilent Technologies, Inc.), and others. These packages are capable of treating microwave circuits consisting of lumped elements, distributed elements, discontinuities, coupled lines, waveguides, and active devices. Both linear and nonlinear modeling, as well as circuit optimization, are generally possible. Although such computer programs can be fast, powerful, and accurate, they cannot serve as a substitute for an experienced engineer with a good understanding of microwave design.

A typical design process will usually begin with specifications or design goals for the circuit. Based on previous designs and his or her own experience, the engineer can develop an initial design, including specific components and a circuit layout. CAD can then be used to model and analyze the design, using data for each of the components and including effects such as loss and discontinuities. The CAD software can be used to optimize the design by adjusting some of the circuit parameters to achieve the best performance. If the specifications are not met, the design may have to be revised. The CAD analysis can also be used to study the effects of component tolerances and errors, to improve circuit reliability and robustness. When the design meets the specifications, an engineering prototype can be built and tested. If the measured results satisfy the specifications, the design process is completed. Otherwise the design will need to be revised, and the procedure repeated.

Without CAD tools, the design process would require the construction and measurement of a laboratory prototype at each iteration, which would be expensive and time consuming. Thus, CAD can greatly decrease the time and cost of a design, while enhancing its quality. The simulation and optimization process is especially important for monolithic microwave integrated circuits (MMICs) because these circuits cannot easily be tuned or trimmed after fabrication.

CAD techniques are not without limitations, however. Of primary importance is the fact that a computer model is only an approrimation to a "real-world" circuit, and cannot completely account for the inevitable effects of component and fabricational tolerances, surface roughness, spurious coupling, higher order modes, junction discontinuities, and thermal effects. These limitations generally become most serious at frequencies above 10 GHz.

# $4.6\hskip 1.5mm$  discontinuities and modal analysis

By either necessity or design, microwave networks often consist of transmission lines with various types of transmission line discontinuities. In some cases discontinuities are an unavoidable result of mechanical or electrical transitions from one medium to another (e.g., ajunction between two waveguides, or a coax-to-microstrip transition), and the discontinuity effect is unwanted but may be significant enough to warrant characterization. In other cases discontinuities may be deliberately introduced into the circuit to perform a certain electrical function (e.g., reactive diaphragms in waveguide or stubs in microstrip line for matching or filter circuits). In any event, a transmission line discontinuity can be represented as an equivalent circuit at some point on the transmission line. Depending on the type of discontinuity, the equivalent circuit may be a simple shunt or series element across the line or, in the more general case, a  $T$ - or  $\pi$ -equivalent circuit may be required. The component values of an equivalent circuit depend on the parameters of the line and the discontinuity, as well as the frequency of operation. In some cases the equivalent circuit involves a shift in the phase reference planes on the ffansmission lines. Once the equivalent circuit of a given discontinuity is known, its effect can be incorporated into the analysis or design of the network using the theory developed previously in this chapter.

The purpose of the present section is to discuss how equivalent circuits are obtained for transmission line discontinuities; we will see that the basic procedure is to start with a field theory solution to a canonical discontinuity problem and develop a circuit model, with component values. This is thus another example of our objective of replacing complicated field analyses with circuit concepts.

Figures 4.22 and 4.23 show some common transmission line discontinuities and their equivalent circuits. As shown in Figures 4.22a-c, thin metallic diaphragms (or "irises") can be placed in the cross section of a waveguide to yield equivalent shunt inductance, capacitance, or a resonant combination. Similar effects occur with step changes in the height or width of the waveguide, as shown in Figures 4.22d,e. Similar discontinuities can also be made in circular waveguide. The best reference for waveguide discontinuities and their equivalent circuits is The Waveguide Handbook [8].

Some typical microstrip discontinuities and transitions are shown in Figure 4.23; similar geometries exist for stripline and other printed transmission lines such as slotline, covered microstrip, coplanar waveguide, etc. Since printed transmission lines are newer, relative to waveguide, and much more difficult to analyze, more research work is needed to accurately

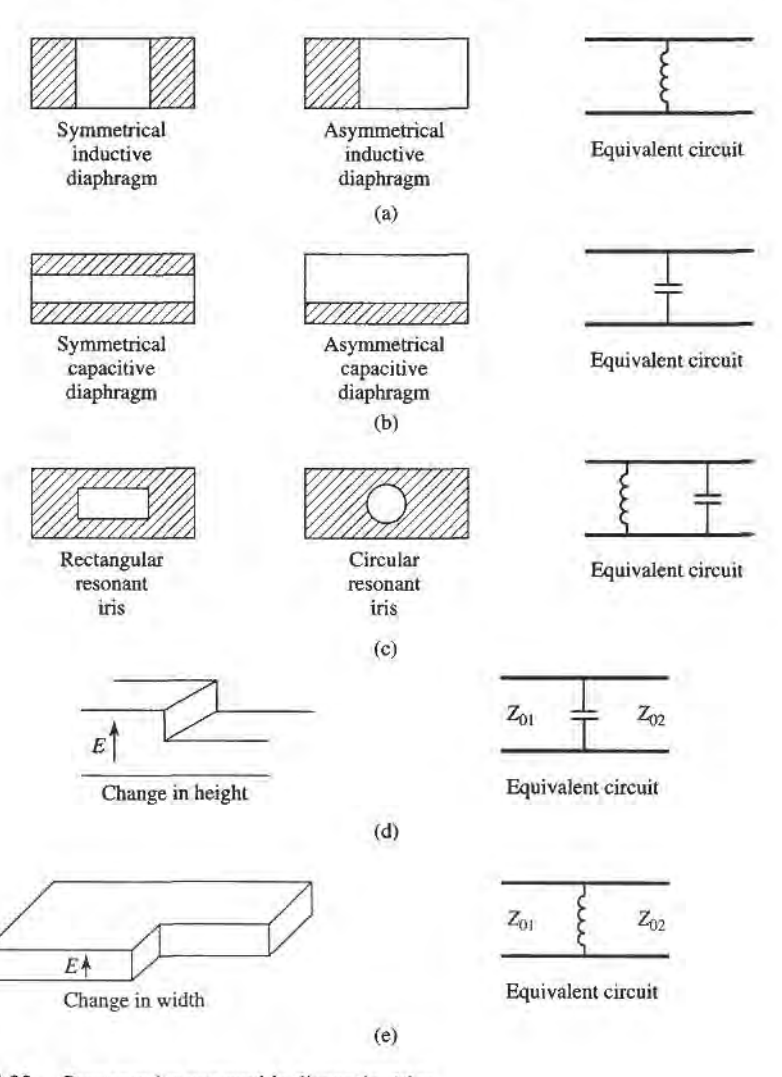

FIGURE 4.22 Rectangular waveguide discontinuities.

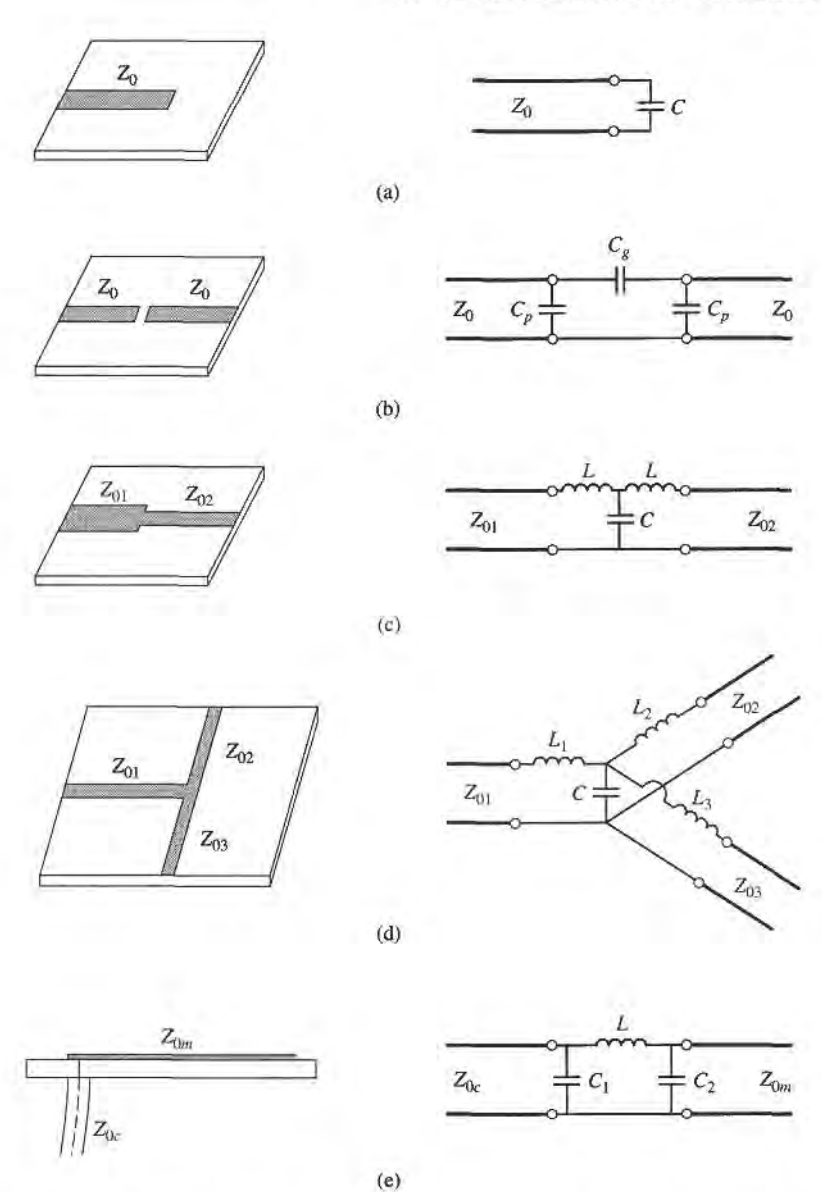

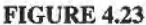

Some common microstrip discontinuities. (a) Open-ended microstrip. (b) Gap in microstrip. (c) Change in width. (d) T-junction. (e) Coax-to-microstrip junction.

characteize printed transmission line discontinuities; some approximate results are given in reference [9].

# Modal Analysis of an H-Plane Step in Rectangular Waveguide

The field analysis of most discontinuity problems is very difficult, and beyond the scope of this book. The technique of modal analysis, however, is relatively straightforward and similar in principle to the reflection/transmission problems which were discussed in Chapters 1 and 2. In addition, modal analysis is a rigorous and versatile technique that can be applied to many coax, waveguide, and planar transmission line discontinuity problems, and lends itself well to computer implementation. We will present the technique of modal analysis by

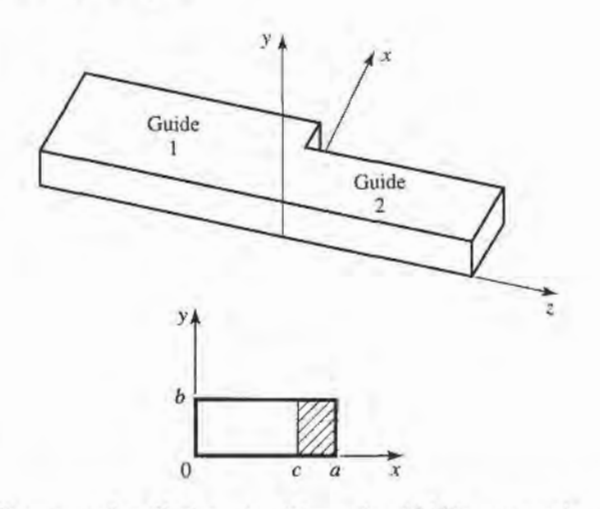

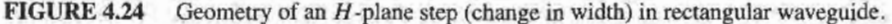

applying it to the problem of finding the equivalent circuit of an  $H$ -plane step (change in width) in rectangular waveguide.

The geometry of the  $H$ -plane step is shown in Figure 4.24. It is assumed that only the dominant TE<sub>10</sub> mode is propagating in guide 1 ( $z < 0$ ), and that such a mode is incident on the junction from  $z < 0$ . It is also assumed that no modes are propagating in guide 2, although the analysis to follow is still valid if propagation can occur in guide 2. From Section 3.3, the transverse components of the incident  $TE_{10}$  mode can then be written, for  $z < 0$ ,

$$
E_y^i = \sin\frac{\pi x}{a} e^{-j\beta_1^a z},\tag{4.85a}
$$

$$
H_x^i = \frac{-1}{Z_1^a} \sin \frac{\pi x}{a} e^{-j\beta_1^a z},
$$
 (4.85b)

where

$$
\beta_n^a = \sqrt{k_0^2 - \left(\frac{n\pi}{a}\right)^2} \tag{4.86}
$$

is the propagation constant of the  $TE_{n0}$  mode in guide 1 (of width a), and

$$
Z_n^a = \frac{k_0 \eta_0}{\beta_n^a} \tag{4.87}
$$

is the wave impedance of the TE<sub>n0</sub> mode in guide 1. Because of the discontinuity at  $z = 0$ there will be reflected and transmitted waves in both guides, consisting of infinite sets of  $TE_{n0}$  modes in guides 1 and 2. Only the TE<sub>10</sub> mode will propagate in guide 1, but the higher-order modes are also important in this problem because they account for stored energy, localized near  $z = 0$ . Because there is no y variation introduced by this discontinuity, TE<sub>nm</sub> modes for  $m \neq 0$  are not excited, nor are any TM modes. A more general discontinuity, however, may excite such modes.

The reflected modes in guide 1 may then be written, for  $z < 0$ , as

$$
E'_{y} = \sum_{n=1}^{\infty} A_n \sin \frac{n\pi x}{a} e^{j\beta_n^a z},
$$
\n(4.88a)

$$
H_x^r = \sum_{n=1}^{\infty} \frac{A_n}{Z_n^a} \sin \frac{n\pi x}{a} e^{j\beta_n^a z},
$$
 (4.88b)

where  $A_n$  is the unknown amplitude coefficient of the reflected TE<sub>n0</sub> mode in guide 1. The reflection coefficient of the incident  $TE_{10}$  mode is then  $A_1$ . Similarly, the transmitted modes into guide 2 can be written, for  $z > 0$ , as

$$
E_y^t = \sum_{n=1}^{\infty} B_n \sin \frac{n\pi x}{c} e^{-j\beta_n^c z},
$$
\n(4.89a)

$$
H'_{x} = -\sum_{n=1}^{\infty} \frac{B_n}{Z_n^c} \sin \frac{n\pi x}{c} e^{-j\beta_n^c z},
$$
\n(4.89b)

where the propagation constant in guide 2 is

$$
\beta_n^c = \sqrt{k_0^2 - \left(\frac{n\pi}{c}\right)^2}.
$$
\n(4.90)

and the wave impedance in guide 2 is

$$
Z_n^c = \frac{k_0 \eta_0}{\beta_n^c}.\tag{4.91}
$$

Now at  $z = 0$ , the transverse fields  $(E_y, H_x)$  must be continuous for  $0 < x < c$ ; in addition,  $E_y$  must be zero for  $c < x < a$  because of the step. Enforcing these boundary conditions leads to the following equations:

$$
E_y = \sin\frac{\pi x}{a} + \sum_{n=1}^{\infty} A_n \sin\frac{n\pi x}{a} = \begin{cases} \sum_{n=1}^{\infty} B_n \sin\frac{n\pi x}{c} & \text{for } 0 < x < c, \\ 0 & \text{for } c < x < a, \end{cases} \tag{4.92a}
$$

$$
H_x = \frac{-1}{Z_1^a} \sin \frac{\pi x}{a} + \sum_{n=1}^{\infty} \frac{A_n}{Z_n^a} \sin \frac{n \pi x}{a} = -\sum_{n=1}^{\infty} \frac{B_n}{Z_n^c} \sin \frac{n \pi x}{c} \quad \text{for } 0 < x < c. \tag{4.92b}
$$

Equations (4.92a) and (4.92b) constitute a doubly infinite set of linear equations for the modal coefficients  $A_n$  and  $B_n$ . We will first eliminate the  $B_n$ s, and then truncate the resulting equation to a finite number of terms and solve for the  $A_n$ s.

Multiplying (4.92a) by  $\sin(m\pi x/a)$ , integrating from  $x = 0$  to a, and using the orthogonality relations from Appendix D yields

$$
\frac{a}{2}\delta_{m1} + \frac{a}{2}A_m = \sum_{n=1}^{\infty} B_n I_{mn} = \sum_{k=1}^{\infty} B_k I_{mk},
$$
\n(4.93)

where

$$
I_{mn} = \int_{x=0}^{c} \sin \frac{m\pi x}{a} \sin \frac{n\pi x}{c} dx
$$
 (4.94)

is an integral that can be easily evaluated, and

$$
\delta_{mn} = \begin{cases} 1 & \text{if } m = n \\ 0 & \text{if } m \neq n \end{cases}
$$
 (4.95)

is the Kronecker delta symbol. Now solve (4.92b) for  $B_k$  by multiplying (4.92b) by  $sin(k\pi x/c)$  and integrating from  $x = 0$  to c. After using the orthogonality relations, we obtain

$$
\frac{-1}{Z_1^a}I_{k1} + \sum_{n=1}^{\infty} \frac{A_n}{Z_n^a}I_{kn} = \frac{-cB_k}{2Z_k^c}.
$$
 (4.96)

Substituting  $B_k$  from (4.96) into (4.93) gives an infinite set of linear equations for the  $A_n$ s, where  $m = 1, 2, \ldots$ 

$$
\frac{a}{2}A_m + \sum_{n=1}^{\infty} \sum_{k=1}^{\infty} \frac{2Z_k^c I_{mk} I_{kn} A_n}{cZ_n^a} = \sum_{k=1}^{\infty} \frac{2Z_k^c I_{mk} I_{k1}}{cZ_1^a} - \frac{a}{2} \delta_{m1}.
$$
 (4.97)

For numerical calculation we can truncate the above summations to  $N$  terms, which will result in N linear equations for the first N coefficients,  $A_n$ . For example, let  $N = 1$ . Then (4.97) reduces to

$$
\frac{a}{2}A_1 + \frac{2Z_1^c I_{11}^2}{cZ_1^a}A_1 = \frac{2Z_1^c I_{11}^2}{cZ_1^a} - \frac{a}{2}.
$$
\n(4.98)

Solving for  $A_1$  (the reflection coefficient of the incident  $TE_{10}$  mode) gives

$$
A_1 = \frac{Z_{\ell} - Z_1^a}{Z_{\ell} + Z_1^a}, \qquad \text{for } N = 1,
$$
 (4.99)

where  $Z_{\ell} = 4Z_1^c I_{11}^2/ac$ , which looks like an effective load impedance to guide 1. Accuracy is improved by using larger values of  $N$ , and leads to a set of equations which can be written in matrix form as

$$
[Q][A] = [P], \tag{4.100}
$$

where  $[Q]$  is a square  $N \times N$  matrix of coefficients,

$$
Q_{mn} = \frac{a}{2} \delta_{mn} + \sum_{k=1}^{N} \frac{2Z_k^c I_{mk} I_{kn}}{c Z_n^a}.
$$
 (4.101)

 $[P]$  is an  $N \times 1$  column vector of coefficients given by

$$
P_m = \sum_{k=1}^{N} \frac{2Z_k^c I_{mk} I_{k1}}{c Z_1^a} - \frac{a}{2} \delta_{m1},
$$
 (4.102)

and [A] is an  $N \times 1$  column vector of the coefficients  $A_n$ . After the  $A_n$ s are found, the  $B_n$ s can be calculated from (4.96), if desired. Equations (4.100)–(4.102) lend themselves well to computer implementation.

Figure 4.25 shows the results of such a calculation. If the width,  $c$ , of guide 2 is such that all modes are cutoff (evanescent), then no real power can be transmitted into guide 2, and all the incident power is reflected back into guide 1. The evanescent fields on both sides of the discontinuity store reactive power, however, which implies that the step discontinuity and gaide 2 beyond the discontinuity look like a reactance (in this case an inductive reactance) to an incident  $TE_{10}$  mode in guide 1. Thus the equivalent circuit of the  $H$ -plane step looks like an inductor at the  $z = 0$  plane of guide 1, as shown in Figure 4.22e. The equivalent reactance can be found from the reflection coefficient  $A_1$  (after solving (4.100)) as

$$
X = -jZ_1^a \frac{1+A_1}{1-A_1}.
$$
\n(4.103)

Figure 4.25 shows the normalized equivalent inductance versus the ratio of the guide widths,  $c/a$ , for a free-space wavelength  $\lambda = 1.4a$  and for  $N = 1, 2$ , and 10 equations. The modal analysis results are compared to calculated data from reference [8]. Note that the solution converges very quickly (because of the fast exponential decay of the higher-order evanescent modes), and that the result using just two modes is very close to the data of reference [8].

The fact that the equivalent circuit of the  $H$ -plane step looks inductive is a result of the actual value of the reflection coefficient,  $A_1$ , but we can verify this result by computing

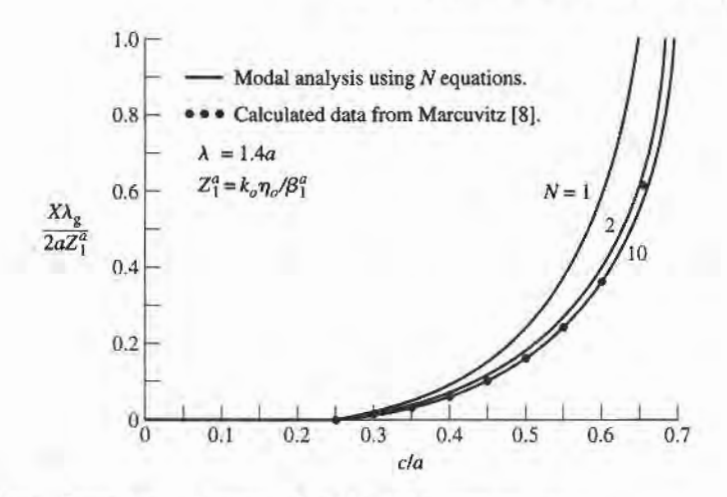

**FIGURE 4.25** Equivalent inductance of an  $H$ -plane asymmetric step.

the complex power flow into the evanescent modes on either side of the discontinuity. For example, the complex power flow into guide 2 can be found as

$$
P = \int_{x=0}^{c} \int_{y=0}^{b} \vec{E} \times \vec{H}^{*} \Big|_{z=0^{+}} \cdot \hat{z} dx dy
$$
  
\n
$$
= -b \int_{x=0}^{c} E_{y} H_{x}^{*} dx
$$
  
\n
$$
= -b \int_{x=0}^{c} \left[ \sum_{n=1}^{\infty} B_{n} \sin \frac{n \pi x}{c} \right] \left[ - \sum_{m=1}^{\infty} \frac{B_{m}^{*}}{Z_{m}^{c*}} \sin \frac{m \pi x}{c} \right] dx
$$
  
\n
$$
= \frac{bc}{2} \sum_{n=1}^{\infty} \frac{|B_{n}|^{2}}{Z_{n}^{c*}}
$$
  
\n
$$
= \frac{jbc}{2k_{0}\eta_{0}} \sum_{n=1}^{\infty} |B_{n}|^{2} |\beta_{n}^{c}|,
$$
  
\n(4.104)

where the orthogonality property of the sine functions was used, as well as (4.89)-(4.91). Equation (4.104) shows that the complex power flow into guide 2 is purely inductive. A similar result can be derived for the evanescent modes in guide 1; this is left as a problem.

# POINT OF INTEREST: Microstrip Discontinuity Compensation

Because a microstrip circuit is easy to fabricate and allows the convenient integration of passive and active components, many types of microwave circuits and subsystems are made in microstrip form. One problem with microstrip circuits (and other planar circuits), however, is that the inevitable discontinuities at bends, step changes in widths, and junctions can cause a degradation in circuit performance. This is because such discontinuities introduce parasitic reactances that can lead to phase and amplitude errors, input and output mismatch, and possibly spurious coupling. One approach for eliminating such effects is to construct an equivalent circuit for the discontinuity (perhaps by measurement), including it in the design of the circuit, and compensating for its effect by adjusting other circuit parameters (such as line lengths and characteristic impedances, or tuning stubs). Another approach is to minimize the effect of a discontinuity by compensating the discontinuity directly, often by chamfering or mitering the conductor.

Consider the case of a bend in a microstrip line. The straightforward right-angle bend shown below has a parasitic discontinuity capacitance caused by the increased conductor area near the bend. This effect could be eliminated by making a smooth, "swept" bend with a radius  $r \geq 3W$ , but this takes up more space. Alternatively, the right-angle bend can be compensated by mitering the corner, which has the effect ofreducing the excess capacitance at the bend. As shown below, this technique can be applied to bends of arbitrary angle. The optimum value of the miter length, a, depends on the characteristic impedance and the bend angle, but a value of  $a = 1.8W$  is often used in practice.

The technique of mitering can also be used to compensate step and T-junction discontinuities, as shown below.

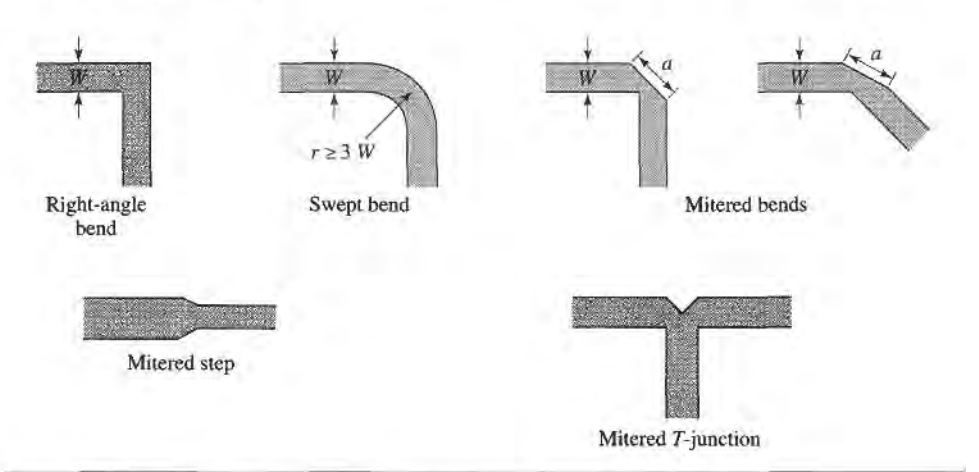

Reference: T. C. Edwards, Foundations for Microwave Circuit Design, Wiley, New York, 1981.

# 4.7

# EXCITATION OF WAVEGUIDES\_ELECTRIC AND MAGNETIC CURRENTS

So far we have considered the propagation, reflection, and transmission of guided waves in the absence of sources, but obviously the waveguide or transmission line must be coupled to a generator or some other source of power. For TEM or quasi-TEM lines, there is usually only one propagating mode that can be excited by a given source, although there may be reactance (stored energy) associated with a given feed. In the waveguide case, it may be possible for several propagating modes to be excited, along with evanescent modes that store energy. In this section we will develop a formalism for determining the excitation of a given waveguide mode due to an arbitrary electric or magnetic current source. This theory can then be used to find the excitation and input impedance of probe and loop feeds and, in the next section, to determine the excitation of waveguides by apertures.

# Current Sheets That Excite Only One Waveguide Mode

Consider an infinitely long rectangular waveguide with a transverse sheet of electric surface current density at  $z=0$ , as shown in Figure 4.26. First assume that this current has  $\hat{x}$  and  $\hat{y}$  components given as

$$
\bar{J}_s^{\rm TE}(x, y) = -\hat{x}\frac{2A_{mn}^+n\pi}{b}\cos\frac{m\pi x}{a}\sin\frac{n\pi y}{b} + \hat{y}\frac{2A_{mn}^+m\pi}{a}\sin\frac{m\pi x}{a}\cos\frac{n\pi y}{b}.\tag{4.105}
$$

We will show that such a current excites a single  $TE<sub>mn</sub>$  waveguide mode traveling away from the current source in both the  $+z$  and  $-z$  directions.
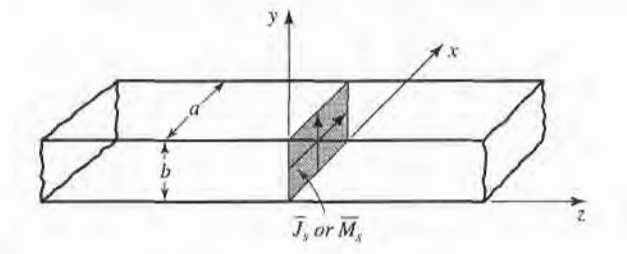

**FIGURE 4.26** An infinitely long rectangular waveguide with surface current densities at  $z = 0$ .

From Table 3.2, the transverse fields for positive and negative traveling  $TE_{mn}$  waveguide modes can be written as

$$
E_x^{\pm} = Z_{\text{TE}}\left(\frac{n\pi}{b}\right) A_{mn}^{\pm} \cos \frac{m\pi x}{a} \sin \frac{n\pi y}{b} e^{\mp j\beta z},\tag{4.106a}
$$

$$
E_y^{\pm} = -Z_{\text{TE}}\left(\frac{m\pi}{a}\right)A_{mn}^{\pm}\sin\frac{m\pi x}{a}\cos\frac{n\pi y}{b}e^{\mp j\beta z},\tag{4.106b}
$$

$$
H_x^{\pm} = \pm \left(\frac{m\pi}{a}\right) A_{mn}^{\pm} \sin \frac{m\pi x}{a} \cos \frac{n\pi y}{b} e^{\mp j\beta z},\tag{4.106c}
$$

$$
H_y^{\pm} = \pm \left(\frac{n\pi}{b}\right) A_{mn}^{\pm} \cos \frac{m\pi x}{a} \sin \frac{n\pi y}{b} e^{\mp j\beta z}, \tag{4.106d}
$$

where the  $\pm$  notation refers to waves traveling in the  $+z$  direction or  $-z$  direction, with amplitude coefficients  $A_{mn}^+$  and  $A_{mn}^-$ , respectively.

From (1.36) and (1.37), the following boundary conditions must be satisfied at  $z = 0$ :

$$
(\bar{E}^+ - \bar{E}^-) \times \hat{z} = 0, \tag{4.107a}
$$

$$
\hat{z} \times (\bar{H}^+ - \bar{H}^-) = \bar{J}_s. \tag{4.107b}
$$

Equation (4.107a) states that the transverse components of the electric field must be continuous at  $z = 0$ , which when applied to (4.106a) and (4.106b) gives

$$
A_{mn}^+ = A_{mn}^-.
$$
 (4.108)

Equation (4.107b) states that the discontinuity in the transverse magnetic field is equal to the electric surface current density. Thus, the surface current density at  $z = 0$  must be

$$
\bar{J}_s = \hat{y} \left( H_x^+ - H_x^- \right) - \hat{x} \left( H_y^+ - H_y^- \right) \n= -\hat{x} \frac{2A_{mn}^+ n \pi}{b} \cos \frac{m \pi x}{a} \sin \frac{n \pi y}{b} + \hat{y} \frac{2A_{mn}^+ m \pi}{a} \sin \frac{m \pi x}{a} \cos \frac{n \pi y}{b}, \quad (4.109)
$$

where (4.108) was used. This current is seen to be the same as the current of (4.105), which shows, by the uniqueness theorem, that such a current will excite only the  $TE<sub>mn</sub>$  mode propagating in each direction, since Maxwell's equations and all boundary conditions are satisfied.

The analogous electric current that excites only the  $TM_{mn}$  mode can be shown to be

$$
\bar{J}_s^{\text{TM}}(x, y) = \hat{x}\frac{2B_{mn}^+m\pi}{a}\cos\frac{m\pi x}{a}\sin\frac{n\pi y}{b} + \hat{y}\frac{2B_{mn}^+n\pi}{b}\sin\frac{m\pi x}{a}\cos\frac{n\pi y}{b}.
$$
 (4.110)

It is left as a problem to verify that this current excites  $TM_{mn}$  modes that satisfy the appropriate boundary conditions.

Similar results can be derived for magnetic surface current sheets. From (1.36) and (1.37) the appropriate boundary conditions are

$$
(\bar{E}^+ - \bar{E}^-) \times \hat{z} = \bar{M}_s, \tag{4.111a}
$$

$$
\hat{z} \times (\bar{H}^+ - \bar{H}^-) = 0.
$$
 (4.111b)

For a magnetic current sheet at  $z = 0$ , the TE<sub>mn</sub> waveguide mode fields of (4.106) must now have continuous  $H_x$  and  $H_y$  field components, due to (4.111b). This results in the condition that

$$
A_{mn}^+ = -A_{mn}^-.
$$
 (4.112)

Then applying (4.111a) gives the source current as

$$
\bar{M}_s^{\text{TE}} = \frac{-\hat{x} 2 Z_{\text{TE}} A_{mn}^+ m \pi}{a} \sin \frac{m \pi x}{a} \cos \frac{n \pi y}{b} - \hat{y} \frac{2 Z_{\text{TE}} A_{mn}^+ n \pi}{b} \cos \frac{m \pi x}{a} \sin \frac{n \pi y}{b}.
$$
\n(4.113)

The corresponding magnetic surface current that excites only the  $TM_{mn}$  mode can be shown to be

$$
\bar{M}_s^{\text{TM}} = \frac{-\hat{x}2B_{mn}^+n\pi}{b} \sin\frac{m\pi x}{a} \cos\frac{n\pi y}{b} + \frac{\hat{y}2B_{mn}^+m\pi}{a} \cos\frac{m\pi x}{a} \sin\frac{n\pi y}{b}. \quad (4.114)
$$

These results show that a single waveguide mode can be selectively excited, to the exclusion of all other modes, by either an electric or magnetic current sheet of the appropriate form. In practice, however, such currents are very difficult to generate, and are usually only approximated with one or two probes or loops. In this case many modes may be excited, but usually most of these modes are evanescent.

# Mode Excitation from an Arbitrary Electric or Magnetic Current Source

We now consider the excitation of waveguide modes by an arbitrary electric or magnetic current source [4]. With reference to Figure 4.27, first consider an electric current source  $\bar{J}$  located between two transverse planes at  $z_1$  and  $z_2$ , which generates the fields  $\bar{E}^+$ ,  $\bar{H}^+$ traveling in the  $+z$  direction, and the fields  $\bar{E}$ ,  $\bar{H}$ <sup>-</sup> traveling in the  $-z$  direction. These fields can be expressed in terms of the waveguide modes as follows:

$$
\bar{E}^{+} = \sum_{n} A_{n}^{+} \bar{E}_{n}^{+} = \sum_{n} A_{n}^{+} (\bar{e}_{n} + \hat{z} e_{2n}) e^{-j\beta_{n}z}, \qquad z > z_{2}, \qquad (4.115a)
$$

$$
\bar{H}^{+} = \sum_{n} A_{n}^{+} \bar{H}_{n}^{+} = \sum_{n} A_{n}^{+} (\bar{h}_{n} + \hat{z} h_{zn}) e^{-j\beta_{a} z}, \qquad z > z_{2}, \qquad (4.115b)
$$

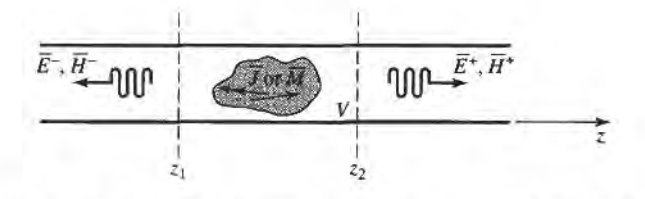

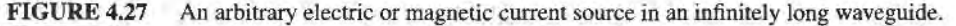

4.7 Excitation of Waveguides-Electric and Magnetic Currents 207

$$
\bar{E}^{-} = \sum_{n} A_{n}^{-} \bar{E}_{n}^{-} = \sum_{n} A_{n}^{-} (\bar{e}_{n} - \hat{z} e_{zn}) e^{j\beta_{n} z}, \qquad z < z_{1}, \qquad (4.115c)
$$

$$
\bar{H}^{-} = \sum_{n} A_{n}^{-} \bar{H}_{n}^{-} = \sum_{n} A_{n}^{-} (-\bar{h}_{n} + \hat{z}h_{zn}) e^{j\beta_{n} z}, \qquad z < z_{1}, \qquad (4.115d)
$$

where the single index  $n$  is used to represent any possible TE or TM mode. For a given current  $\bar{J}$ , we can determine the unknown amplitude  $A_n^+$  by using the Lorentz reciprocity theorem of (1.155) with  $\bar{M}_1 = \bar{M}_2 = 0$  (since here we are only considering an electric current source).

$$
\oint_S (\bar{E}_1 \times \bar{H}_2 - \bar{E}_2 \times \bar{H}_1) \cdot d\bar{s} = \int_V (\bar{E}_2 \cdot \bar{J}_1 - \bar{E}_1 \cdot \bar{J}_2) dv,
$$

where S is a closed surface enclosing the volume V, and  $\bar{E}_i$ ,  $\bar{H}_i$  are the fields due to the current source  $\bar{J}_i$  (for  $i = 1$  or 2).

To apply the reciprocity theorem to the present problem, we let the volume  $V$  be the region between the waveguide walls and the transverse cross-section planes at  $z_1$  and  $z_2$ . Then let  $\bar{E}_1 = \bar{E}^{\pm}$  and  $\bar{H}_1 = \bar{H}^{\pm}$ , depending on whether  $z \ge z_2$ , or  $z \le z_1$ , and let  $\bar{E}_2$ ,  $\bar{H}_2$ be the *n*th waveguide mode traveling in the negative *z* direction:

$$
\tilde{E}_2 = \tilde{E}_n^- = (\tilde{e}_n - \hat{z}e_{zn})e^{j\beta_n z},
$$
  

$$
\tilde{H}_2 = \tilde{H}_n^- = (-\bar{h}_n + \hat{z}h_{zn})e^{j\beta_n z}.
$$

Substitution into the above form of the reciprocity theorem gives, with  $\bar{J}_1 = \bar{J}$  and  $\bar{J}_2 = 0$ ,

$$
\oint_{S} (\tilde{E}^{\pm} \times \tilde{H}_{n}^{-} - \tilde{E}_{n}^{-} \times \tilde{H}^{\pm}) \cdot d\bar{s} = \int_{V} \tilde{E}_{n}^{-} \cdot \tilde{J} dv.
$$
\n(4.116)

The portion of the surface integral over the waveguide walls vanishes because the tangential electric field is zero there; that is,  $\vec{E} \times \vec{H} \cdot \hat{z} = \vec{H} \cdot (\hat{z} \times \vec{E}) = 0$  on the waveguide walls. This reduces the integration to the guide cross section,  $S_0$ , at the planes  $z_1$  and  $z_2$ . In addition, the waveguide modes are orthogonal over the guide cross section:

$$
\int_{S_0} \bar{E}_m^{\pm} \times \bar{H}_n^{\pm} \cdot d\bar{s} = \int_{S_0} (\bar{e}_m \pm \hat{z} e_{zn}) \times (\pm \bar{h}_n + \hat{z} h_{zn}) \cdot \hat{z} \, ds
$$

$$
= \pm \int_{S_0} \bar{e}_m \times \bar{h}_n \cdot \hat{z} \, ds = 0, \qquad \text{for } m \neq n. \tag{4.117}
$$

Using  $(4.115)$  and  $(4.117)$  then reduces  $(4.116)$  to

$$
A_n^+ \int_{z_2} (\tilde{E}_n^+ \times \tilde{H}_n^- - \tilde{E}_n^- \times \tilde{H}_n^+) \cdot d\bar{s} + A_n^- \int_{z_1} (\tilde{E}_n^- \times \tilde{H}_n^- - \tilde{E}_n^- \times \tilde{H}_n^-) \cdot d\bar{s} = \int_V \tilde{E}_n^- \cdot \tilde{J} dv.
$$

Since the second integral vanishes, this further reduces to

$$
A_n^+ \int_{z_2} \left[ (\bar{e}_n + \hat{z} e_{zn}) \times (-\bar{h}_n + \hat{z} h_{zn}) - (\bar{e}_n - \hat{z} e_{zn}) \times (\bar{h}_n + \hat{z} h_{zn}) \right] \cdot \hat{z} ds
$$
  
\n
$$
= -2A_n^+ \int_{z_2} \bar{e}_n \times \bar{h}_n \cdot \hat{z} ds = \int_V \bar{E}_n^- \cdot \bar{J} dv,
$$
  
\nor  
\n
$$
A_n^+ = \frac{-1}{P_n} \int_V \bar{E}_n^- \cdot \bar{J} dv = \frac{-1}{P_n} \int_V (\bar{e}_n - \hat{z} e_{zn}) \cdot \bar{J} e^{j\beta_n z} dv,
$$
\n(4.118)

where 
$$
P_n = 2 \int_{S_0} \bar{e}_n \times \bar{h}_n \cdot \hat{z} ds.
$$
 (4.119)

is a normalization constant proportional to the power flow of the  $n$ th mode.

By repeating the above procedure with  $\bar{E}_2 = \bar{E}_n^+$  and  $\bar{H}_2 = \bar{H}_n^+$ , the amplitude of the negatively traveling waves can be derived as

$$
A_n^- = \frac{-1}{P_n} \int_V \bar{E}_n^+ \cdot \bar{J} \, dv = \frac{-1}{P_n} \int_V (\bar{e}_n + \hat{z} e_{2n}) \cdot \bar{J} e^{-j\beta_n z} dv. \tag{4.120}
$$

The above results are quite general, being applicable to any type of waveguide (including planar lines such as stripline and microstrip), where modal fields can be defined. Example 4.8 applies this theory to the problem of a probe-fed rectangular waveguide.

### EXAMPLE 4.8 PROBE-FED RECTANGULAR WAVEGUIDE

For the probe-fed rectangular waveguide shown in Figure 4.28, determine the amplitudes of the forward and backward traveling  $TE_{10}$  modes, and the input resistance seen by the probe. Assume that the  $TE_{10}$  mode is the only propagating mode.

Solution

If the current probe is assumed to have an infinitesimal diameter, the source volume current density  $\bar{J}$  can be written as

$$
\bar{J}(x, y, z) = I_0 \delta\left(x - \frac{a}{2}\right) \delta(z) \hat{y}, \quad \text{ for } 0 \le y \le b.
$$

From Chapter 3 the  $TE_{10}$  modal fields can be written as

$$
\bar{e}_1 = \hat{y} \sin \frac{\pi x}{a},
$$

$$
\bar{h}_1 = \frac{-\hat{x}}{Z_1} \sin \frac{\pi x}{a},
$$

where  $Z_1 = k_0 \eta_0 / \beta_1$  is the TE<sub>10</sub> wave impedance. From (4.119) the normalization constant  $P_1$  is

$$
P_1 = \frac{2}{Z_1} \int_{x=0}^a \int_{y=0}^b \sin^2 \frac{\pi x}{a} dx dy = \frac{ab}{Z_1}.
$$

Then from (4.118) the amplitude  $A_1^+$  is

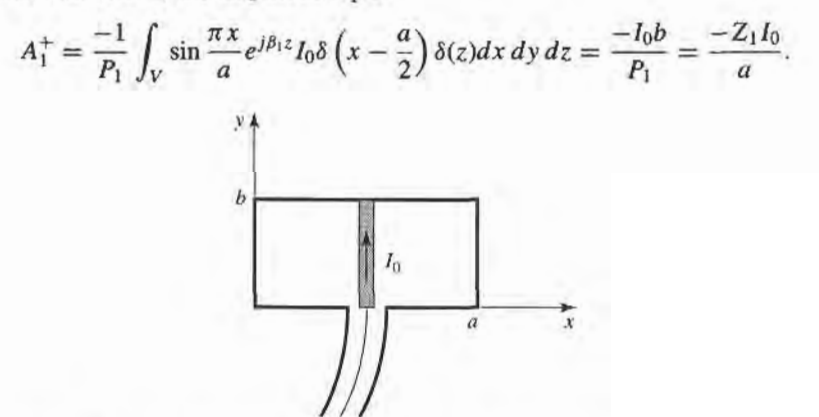

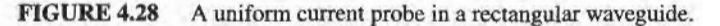

Similarly,

$$
A_1^- = \frac{-Z_1 I_0}{a}.
$$

If the  $TE_{10}$  mode is the only propagating mode in the waveguide, then this mode carries all of the average power, which can be calculated for real  $Z_1$  as

$$
P = \frac{1}{2} \int_{S_0} \vec{E}^+ \times \vec{H}^{+*} \cdot d\bar{s} + \frac{1}{2} \int_{S_0} \vec{E}^- \times \vec{H}^{-*} \cdot d\bar{s}
$$
  
= 
$$
\int_{S_0} \vec{E}^+ \times \vec{H}^{+*} \cdot d\bar{s}
$$
  
= 
$$
\int_{x=0}^a \int_{y=0}^b \frac{|A_1^+|^2}{Z_1} \sin^2 \frac{\pi x}{a} dx dy
$$
  
= 
$$
\frac{ab|A_1^+|^2}{2Z}.
$$

If the input resistance seen looking into the probe is  $R_{in}$ , and the terminal current is  $I_0$ , then  $P = I_0^2 R_{\text{in}}/2$ , so that the input resistance is

$$
R_{\rm in} = \frac{2P}{I_0^2} = \frac{ab|A_1^+|^2}{I_0^2 Z_1} = \frac{bZ_1}{a},
$$

which is real for real  $Z_1$  (corresponding to a propagating  $TE_{10}$  mode).

A similar derivation can be carried out for a magnetic current source  $\tilde{M}$ . This source will also generate positively and negatively traveling waves which can be expressed as a superposition of waveguide modes, as in (4.115). For  $\bar{J}_1 = \bar{J}_2 = 0$ , the reciprocity theorem of (1.155) reduces to

$$
\oint_{S} (\vec{E}_1 \times \vec{H}_2 - \vec{E}_2 \times \vec{H}_1) \cdot d\vec{s} = \int_{V} (\vec{H}_1 \cdot \vec{M}_2 - \vec{H}_2 \cdot \vec{M}_1) dv. \tag{4.121}
$$

By following the same procedure as for the electric current case, the excitation coefficients of the nth waveguide mode can be derived as

$$
A_n^+ = \frac{1}{P_n} \int_V \vec{H}_n^- \cdot \vec{M} \, dv = \frac{1}{P_n} \int_V (-\bar{h}_n + \hat{z} h_{zn}) \cdot \vec{M} e^{j\beta_n z} \, dv,\tag{4.122}
$$

$$
A_n^- = \frac{1}{P_n} \int_V \tilde{H}_n^+ \cdot \tilde{M} \, dv = \frac{1}{P_n} \int_V (\bar{h}_n + \hat{z} h_{2n}) \cdot \tilde{M} e^{-j\beta_n z} \, dv,\tag{4.123}
$$

where  $P_n$  is defined in (4.119).

#### EXCITATION OF WAVEGUIDES-APERTURE COUPLING 4,8

Besides the probe and loop feeds of the previous section, waveguides and other transmission lines can also be coupled through small apertures. One common application of such coupling is in directional couplers and power dividers, where power from one guide is coupled to another guide through small apertures in a common wall. Figure 4.29 shows a variety of waveguide and other transmission line configurations where aperture coupling can be employed. We will first develop an intuitive explanation for the fact that a small aperture can be represented as an infinitesimal electric and/or an infinitesimal magnetic dipole, then we will use the results of Section 4.7 to find the fields generated by these equivalent currents.

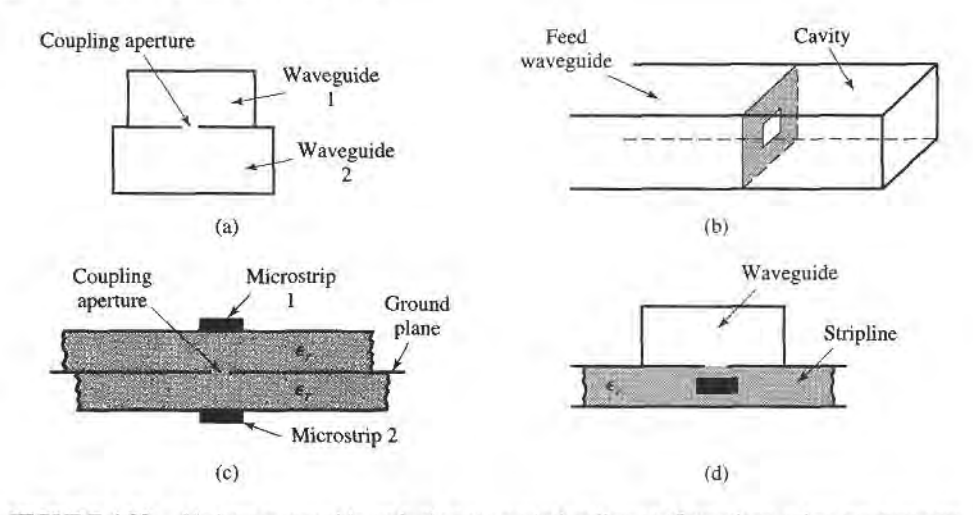

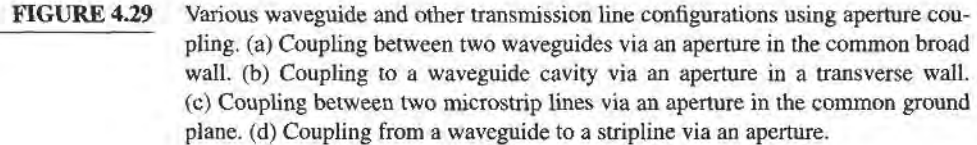

Our analysis will be somewhat phenomenological l4l, [10]; a more advanced theory of aperture coupling based on the equivalence theorem can be found in reference [11].

Consider Figure 4.30a, which shows the normal electric field lines near a conducting wall (the tangential electric field is zero near the wall). If a small aperture is cut into the conductor the electric field lines will fringe through and around the aperture as shown in Figure 4.30b. Now consider Figure 4.30c, which shows the fringing field lines around

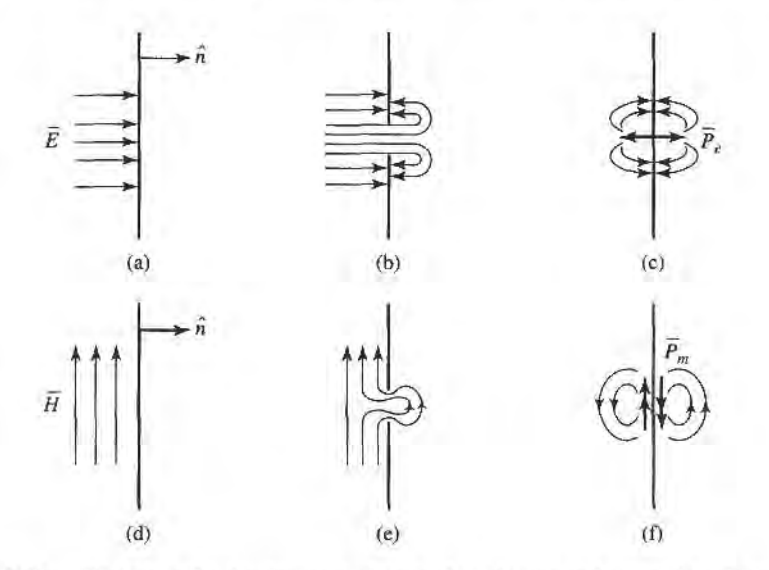

#### FIGURE 4.30

Illustrating the development of equivalent electric and magnetic polarization currents at an aperture in a conducting wall. (a) Normal electric field at a conducting wall. (b) Electric field lines around an aperture in a conducting wall. (c) Electric field lines around electric polarization currents normal to a conducting wall. (d) Magnetic field lines near a conducting wall. (e) Magnetic field lines near an aperture in a conducting wall. (f) Magnetic field lines near magnetic polarization currents parallel to a conducting wall.

two infinitesimal electric polarization currents,  $\bar{P}_e$ , normal to a conducting wall (without an aperture). The similarity of the field lines of Figures 4.30c and 4.30b suggests that an aperture excited by a normal electric field can be represented by two oppositely directed infinitesimal electric polarization currents,  $\vec{P}_e$ , normal to the closed conducting wall. The strength of this polarization current is proportional to the normal electric field, thus,

$$
\bar{P}_e = \epsilon_0 \alpha_e \hat{n} E_n \delta(x - x_0) \delta(y - y_0) \delta(z - z_0),\tag{4.124}
$$

where the proportionality constant  $\alpha_{\epsilon}$  is defined as the *electric polarizability* of the aperture, and  $(x_0, y_0, z_0)$  are the coordinates of the center of the aperture.

Similarly, Figure 4.30e shows the fringing of tangential magnetic field lines (the normal magnetic field is zero at the conductor) near a small aperture. Since these field lines are similar to those produced by two magnetic polarization currents located parallel to the conducting wall (as shown in Figure 4.30f), we can conclude that the aperture can be replaced by two oppositely directed infinitesimal polarization currents,  $\bar{P}_m$ , where

$$
\bar{P}_m = -\alpha_m \bar{H}_t \delta(x - x_0) \delta(y - y_0) \delta(z - z_0). \tag{4.125}
$$

In (4.125),  $\alpha_m$  is defined as the *magnetic polarizability* of the aperture.

The electric and magnetic polarizabilities are constants that depend on the size and shape of the aperture, and have been derived for a variety of simple shapes [3], [10], [11]. The polarizabilities for circular and rectangular apertures, which are probably the most commonly used shapes, are given in Table 4.3.

We now show that the electric and magnetic polarization currents,  $\bar{P}_e$  and  $\bar{P}_m$ , can be related to electric and magnetic current sources,  $\bar{J}$  and  $\bar{M}$ , respectively. From Maxwell's equations  $(1.27a)$  and  $(1.27b)$  we have

$$
\nabla \times \bar{E} = -j\omega\mu\bar{H} - \bar{M},\qquad(4.126a)
$$

$$
\nabla \times \bar{H} = j\omega \epsilon \bar{E} + \bar{J}.
$$
 (4.126b)

Then using (1.15) and (1.23), which define  $\bar{P}_e$  and  $\bar{P}_m$ , we obtain

$$
\nabla \times \bar{E} = -j\omega\mu_0 \bar{H} - j\omega\mu_0 \bar{P}_m - \bar{M}, \qquad (4.127a)
$$

$$
\nabla \times \vec{H} = j\omega\epsilon_0 \vec{E} + j\omega\vec{P}_e + \vec{J}.
$$
 (4.127b)

Thus, since  $\bar{M}$  has the same role in these equations as  $j\omega\mu_0\bar{P}_m$ , and  $\bar{J}$  has the same role as  $j\omega\bar{P}_e$ , we can define equivalent currents as

$$
\bar{J} = j\omega\bar{P}_e,\tag{4.128a}
$$

$$
\bar{M} = j\omega\mu_0 \bar{P}_m. \tag{4.128b}
$$

These results then allow us to use the formulas of  $(4.118)$ ,  $(4.120)$ ,  $(4.122)$ , and  $(4.123)$  to compute the fields from these currents.

TABLE 4.3 Electric and Magnetic Polarizations

| <b>Aperture Shape</b>                 | $\alpha$ <sub>c</sub> | $\alpha_m$          |
|---------------------------------------|-----------------------|---------------------|
| Round hole                            |                       | $\overline{3}$      |
| Rectangular slot<br>$(H$ across slot) | $\pi \ell d^2$<br>16  | $\pi \ell d'$<br>16 |

The above theory is approximate because of various assumptions involved in the evaluation of the polarizabilities, but generally gives reasonable results for apertures which are small (where the term *small* implies small relative to an electrical wavelength), and not located too close to edges or corners of the guide. In addition, it is important to realize that the equivalent dipoles given by ( 4 .124) and (4 .125) radiate in the presence of the conducting wall to give the fields transmitted through the aperture. The fields on the input side of the conducting wall are also affected by the presence of the aperture, and this effect is accounted for by the equivalent dipoles on the incident side of the conductor (which are the negative of those on the output side). In this way, continuity oftangential fields is preserved across the aperture. In both cases, the presence of the (closed) conducting wall can be accounted for by using image theory to remove the wall and double the strength of the dipoles. These details will be clarified by applying this theory to apertures in transverse and broad walls of waveguides.

#### Coupling Through an Aperture in a Transverse Waveguide Wall

Consider a small circular aperture centered in the transverse wall of a waveguide, as shown in Figure 4.31a. Assume that only the  $TE_{10}$  mode propagates in the guide, and that such a mode is incident on the transverse wall from  $z < 0$ . Then, if the aperture is assumed to be closed, as in Figure 4.31b, the standing wave fields in the region  $z < 0$  can be written as

$$
E_y = A(e^{-j\beta z} - e^{j\beta z})\sin\frac{\pi x}{a},\qquad(4.129a)
$$

$$
H_x = \frac{-A}{Z_{10}} \left( e^{-j\beta z} + e^{j\beta z} \right) \sin \frac{\pi x}{a},\tag{4.129b}
$$

where  $\beta$  and  $Z_{10}$  are the propagation constant and wave impedance of the TE<sub>10</sub> mode. From (4.124) and (4.125) we can determine the equivalent electric and magnetic polarization currents from the above fields as

$$
\bar{P}_e = \hat{z}\epsilon_0 \alpha_e E_z \delta\left(x - \frac{a}{2}\right) \delta\left(y - \frac{b}{2}\right) \delta(z) = 0, \qquad (4.130a)
$$
\n
$$
\bar{P}_m = -\hat{x}\alpha_m H_x \delta\left(x - \frac{a}{2}\right) \delta\left(y - \frac{b}{2}\right) \delta(z)
$$
\n
$$
= \hat{x}\frac{2A\alpha_m}{Z_{10}} \delta\left(x - \frac{a}{2}\right) \delta\left(y - \frac{b}{2}\right) \delta(z), \qquad (4.130b)
$$

since  $E_z = 0$  for a TE mode. Now, by (4.128b), the magnetic polarization current  $\bar{P}_m$  is equivalent to a magnetic current density

$$
\tilde{M} = j\omega\mu_0 \bar{P}_m = \hat{x} \frac{2j\omega\mu_0 A \alpha_m}{Z_{10}} \delta\left(x - \frac{a}{2}\right) \delta\left(y - \frac{b}{2}\right) \delta(z). \tag{4.131}
$$

As shown in Figure 4.31d, the fields scattered by the aperture are considered as being produced by the equivalent currents  $\bar{P}_m$  and  $-\bar{P}_m$  on either side of the closed wall. The presence of the conducting wall is easily accounted for using image theory, which has the effect of doubling the dipole strengths and removing the wall, as depicted in Figue 4.31e (for  $z < 0$ ) and Figure 4.31f (for  $z > 0$ ). Thus the coefficients of the transmitted and reflected waves caused by the equivalent aperture currents can be found by using  $(4.131)$  in  $(4.122)$ and  $(4.123)$  to give

$$
A_{10}^{+} = \frac{-1}{P_{10}} \int \bar{h}_{10} \cdot (2j\omega\mu_0 \bar{P}_m) dv = \frac{4jA\omega\mu_0 \alpha_m}{abZ_{10}} = \frac{4jA\beta\alpha_m}{ab}, \quad (4.132a)
$$

$$
A_{10}^- = \frac{-1}{P_{10}} \int \bar{h}_{10} \cdot (-2j\omega\mu_0 \bar{P}_m) dv = \frac{4jA\omega\mu_0 \alpha_m}{abZ_{10}} = \frac{4jA\beta\alpha_m}{ab}, \qquad (4.132b)
$$

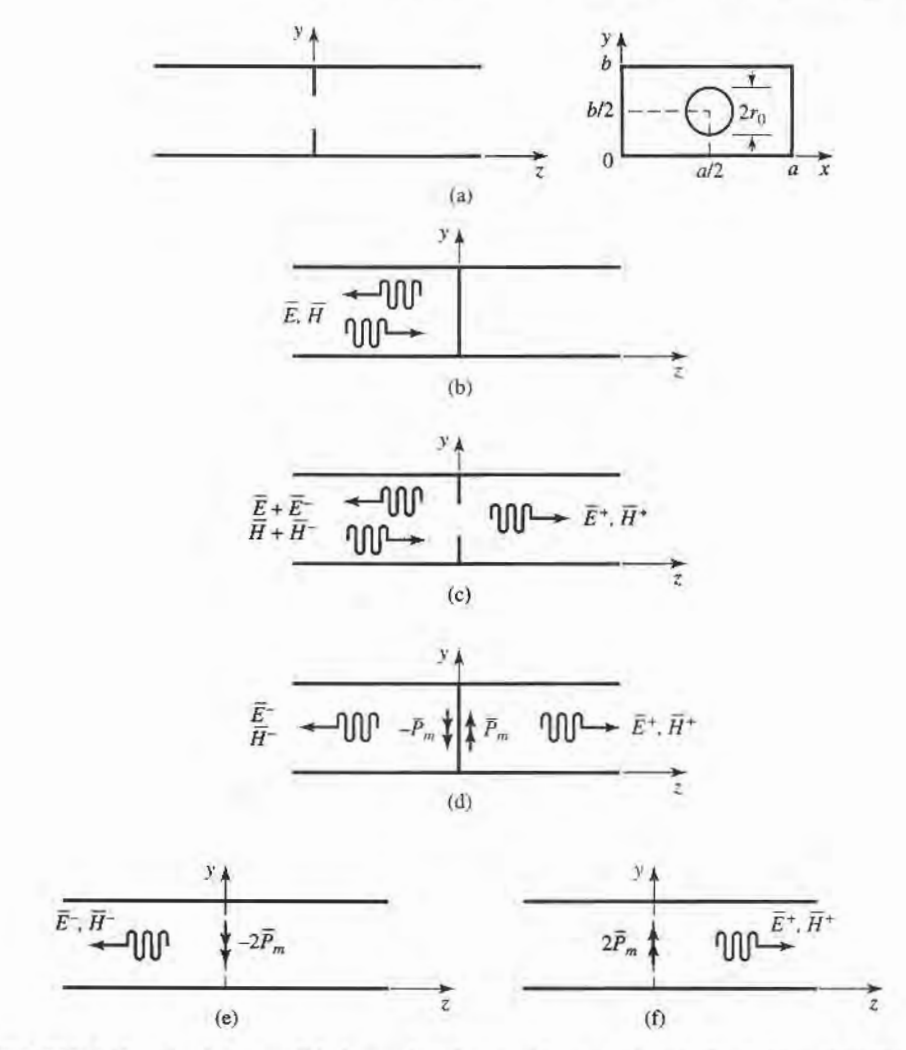

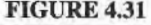

FIGURE 4.31 Applying small-hole coupling theory and image theory to the problem of an aperture in the transverse wall of a waveguide. (a) Geometry of a circular aperture in the transverse wall of a waveguide. (b) Fields with aperfure closed. (c) Fields with aperture open. (d) Fields with aperture closed and replaced with equivalent dipoles. (e) Fields radiated by equivalent dipoles for  $z < 0$ ; wall removed by image theory. (f) Fields radiated by equivalent dipoles for  $z > 0$ ; wall removed by image theory.

since  $\bar{h}_{10} = (-\hat{x}/Z_{10})\sin(\pi x/a)$ , and  $P_{10} = ab/Z_{10}$ . The magnetic polarizability  $\alpha_m$  is given in Table 4.3. The complete fields can now be written as

$$
E_y = \left[ A e^{-j\beta z} + (A_{10}^- - A)e^{j\beta z} \right] \sin \frac{\pi x}{a}, \quad \text{for } z < 0, \quad (4.133a)
$$

$$
H_x = \frac{1}{Z_{10}} [-Ae^{-j\beta z} + (A_{10}^- - A)e^{j\beta z}] \sin \frac{\pi x}{a}, \quad \text{for } z < 0, \quad (4.133b)
$$

and

$$
E_y = A_{10}^+ e^{-j\beta z} \sin \frac{\pi x}{a}, \qquad \text{for } z > 0,
$$
 (4.134a)

$$
H_x = \frac{-A_{10}^+}{Z_{10}} e^{-j\beta z} \sin \frac{\pi x}{a}, \qquad \text{for } z > 0.
$$
 (4.134b)

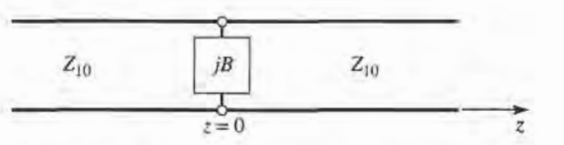

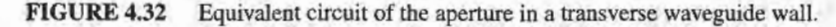

Then the reflection and transmission coefficients can be found as

$$
\Gamma = \frac{A_{10}^{\dagger} - A}{A} = \frac{4j\beta\alpha_m}{ab} - 1, \tag{4.135a}
$$

$$
T = \frac{A_{10}^+}{A} = \frac{4j\beta\alpha_m}{ab},
$$
 (4.135b)

since  $Z_{10} = k_0 \eta_0/\beta$ . Note that  $|\Gamma| > 1$ ; this physically unrealizable result (for a passive network) is an artifact of the approximations used in the above theory An equivalent circuit for this problem can be obtained by comparing the reflection coefficient of (4.135a) with that of the transmission line with a normalized shunt susceptance,  $jB$ , shown in Figure 4.32. The reflection coefficient seen looking into this line is

$$
\Gamma = \frac{1 - y_{\text{in}}}{1 + y_{\text{in}}} = \frac{1 - (1 + jB)}{1 + (1 + jB)} = \frac{-jB}{2 + jB}
$$

If the shunt susceptance is very large (low impedance),  $\Gamma$  can be approximated as

$$
\Gamma = \frac{-1}{1 + (2/jB)} \simeq -1 - j\frac{2}{B}.
$$

Comparison with (4.135a) suggests that the aperture is equivalent to a normalized inductive susceptance,

$$
B=\frac{-ab}{2\beta\alpha_m}.
$$

# Goupling Through an Aperture in the Broad Wall of a Waveguide

Another configuration for aperture coupling is shown in Figure 4.33, where two parallel waveguides share a common broad wall and are coupled with a small centered aperture. We will assume that a TE<sub>10</sub> mode is incident from  $z < 0$  in the lower guide (guide 1), and

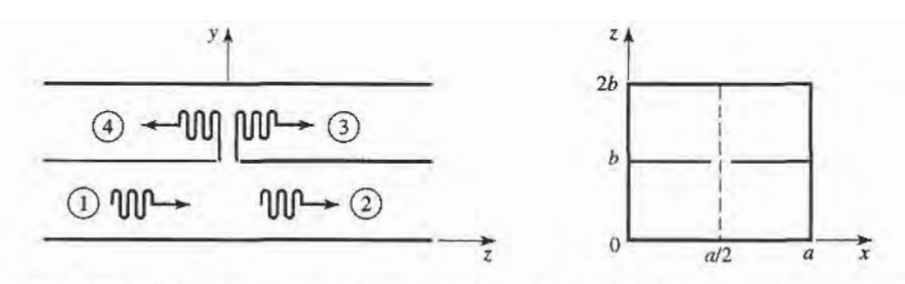

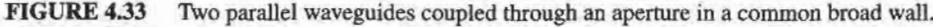

## 4.8 Excitation of Waveguides-Aperture Coupling 215

compute the fields coupled to the upper guide. The incident fields can be written as

$$
E_y = A \sin \frac{\pi x}{a} e^{-j\beta z}, \tag{4.136a}
$$

$$
H_x = \frac{-A}{Z_{10}} \sin \frac{\pi x}{a} e^{-j\beta z}.
$$
 (4.136b)

The excitation field at the center of the aperture at  $(x = a/2, y = b, z = 0)$  is then

$$
E_y = A, \tag{4.137a}
$$

$$
H_x = \frac{-A}{Z_{10}}.\t(4.137b)
$$

(If the aperture were not centered at  $x = a/2$ , the  $H<sub>z</sub>$  field would be nonzero and would have to be included.)

Now from (4.124), (4.125), and (4.128), the equivalent electric and magnetic dipoles for coupling to the fields in the upper guide are

$$
J_y = j\omega\epsilon_0\alpha_e A\delta\left(x - \frac{a}{2}\right)\delta(y - b)\delta(z),\tag{4.138a}
$$

$$
M_x = \frac{j\omega\mu_0\alpha_m A}{Z_{10}} \delta\left(x - \frac{a}{2}\right) \delta(y - b)\delta(z). \tag{4.138b}
$$

Note that in this case we have excited both an electric and a magnetic dipole. Now let the fields in the upper guide be expressed as

$$
E_y^- = A^- \sin \frac{\pi x}{a} e^{+j\beta z}, \qquad \text{for } z < 0,\tag{4.139a}
$$

$$
H_x^- = \frac{A^-}{Z_{10}} \sin \frac{\pi x}{a} e^{+j\beta z}, \qquad \text{for } z < 0,\tag{4.139b}
$$

$$
E_y^+ = A^+ \sin \frac{\pi x}{a} e^{-j\beta z}, \qquad \text{for } z > 0,
$$
 (4.140a)

$$
H_x^+ = \frac{-A^+}{Z_{10}} \sin \frac{\pi x}{a} e^{-j\beta z}, \qquad \text{for } z > 0,
$$
 (4.140b)

where  $A^+$ ,  $A^-$  are the unknown amplitudes of the forward and backward traveling waves in the upper guide, respectively.

By superposition, the total fields in the upper guide due to the electric and magnetic currents of  $(4.138)$  can be found from  $(4.118)$  and  $(4.122)$  for the forward wave as

$$
A^{+} = \frac{-1}{P_{10}} \int_{V} \left( E_{y}^{-} J_{y} - H_{x}^{-} M_{x} \right) dv = \frac{-j \omega A}{P_{10}} \left( \epsilon_{0} \alpha_{e} - \frac{\mu_{0} \alpha_{m}}{Z_{10}^{2}} \right), \tag{4.141a}
$$

and from (4.120) and (4.123) for the backward wave as

$$
A^{-} = \frac{-1}{P_{10}} \int_{V} \left( E_y^+ J_y - H_x^+ M_x \right) dv = \frac{-j \omega A}{P_{10}} \left( \epsilon_0 \alpha_e + \frac{\mu_0 \alpha_m}{Z_{10}^2} \right), \tag{4.141b}
$$

where  $P_{10} = ab/Z_{10}$ . Note that the electric dipole excites the same fields in both directions, but the magnetic dipole excites oppositely polarized fields in the forward and backward directions.

# REFERENCES

- [1] S. Ramo, T. R. Whinnery, and T. van Duzer, Fields and Waves in Communication Electronics, John Wiley & Sons, N.Y., 1965.
- [2] A. A. Oliner, "Historical Perspectives on Microwave Field Theory," IEEE Trans. Microwave Theory and Techniques, vol. MTT-32, pp. 1022-1045, September 1984.
- [3] C. G. Montgomery, R. H. Dicke, and E. M. Purcell, Principles of Microwave Circuits, vol. 8 of MIT Rad. Lab. Series, McGraw-Hill, N.Y., 1948.
- [4] R. E. Collin, Foundations for Microwave Engineering, Second Edition, McGraw-Hill, N.Y., 1992.
- [5] G. Gonzalez, Microwave Transistor Amplifiers, Prentice-Hall, N.J., 1984.
- [6] J. S. Wright, O. P. Jain, W. J. Chudobiak, and V. Makios, "Equivalent Circuits of Microstrip Impedance Discontinuities and Launchers," IEEE Trans. Microwave Theory and Techniques, vol. MTT-22, pp. 48-52, January 1974.
- [7] G. F. Engen and C. A. Hoer, "Thru-Reflect-Line: An Improved Technique for Calibrating the Dual Six-Port Automatic Network Analyzer," IEEE Trans. Microwave Theory and Techniques, vol. MTT-27, pp. 987 -998, December 1 979.
- [8] N. Marcuvitz, Waveguide Handbook, vol. 10 of MIT Rad. Lab. Series, McGraw-Hill, N.Y., 1948.
- [9] K. C. Gupta, R. Garg, and I. J. Bahl, Microstrip Lines and Slotlines, Artech House, Dedham, Mass., 1979.
- [10] G. Matthaei, L. Young, and E. M. T. Jones, Microwave Filters, Impedance-Matching Networks, and Coupling Structures, Chapter 5. Artech House, Dedham, Mass., 1980.
- [11] R. E. Collin, Field Theory of Guided Waves, McGraw-Hill, N.Y., 1960.

## PROBLEMS

- 4.1 Solve the problem of Example 4.2 by writing expressions for the incident, reflected, and transmitted  $E_y$  and  $H_x$  fields for the regions  $z < 0$  and  $z > 0$ , and applying the boundary conditions for these fields at the dielectric interface at  $z = 0$ .
- 4.2 Consider the reflection of a TE<sub>10</sub> mode, incident from  $z < 0$ , at a step change in the height of a rectangular waveguide, as shown below. Show that if the method of Example 4.2 is used, the result  $\Gamma = 0$  is obtained. Do you think this is the correct solution? Why? (This problem shows that the one-mode impedance viewpoint does not always provide a correct analysis.)

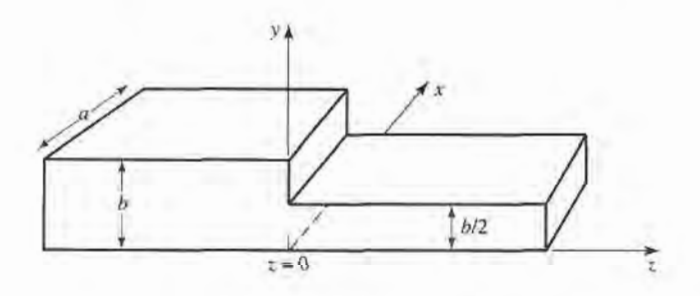

- 4.3 Consider a series RLC circuit with a current, I. Calculate the power lost and the stored electric and magnetic energies, and show that the input impedance can be expressed as in (4.17).
- 4.4 Show that the input impedance, Z, of a parallel RLC circuit satisfies the condition that  $Z(-\omega)$  =  $Z^*(\omega)$ .
- 4.5 Show that the admittance matrix of a lossless N-port network has purely imaginary elements.
- 4.6 Does a nonreciprocal lossless network always have a purely imaginary impedance matrix?
- 4.7 Derive the  $[Z]$  and  $[Y]$  matrices for the following two-port networks:

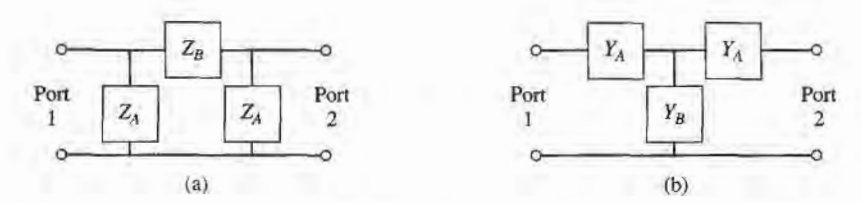

4.8 Consider a two-port network, and let  $Z_{\text{sc}}^{(1)}$ ,  $Z_{\text{sc}}^{(2)}$ ,  $Z_{\text{oc}}^{(2)}$  be the input impedance seen when port 2 is short-circuited, when port I is short-circuited, when port 2 is open-circuited, and when port I is open-circuited, respectively. Show that the impedance matrix elements are given by

$$
Z_{11}=Z^{(1)}_{oc},\hspace{0.5cm}Z_{22}=Z^{(2)}_{oc},\hspace{0.5cm}Z^2_{12}=Z^2_{21}=\left(Z^{(1)}_{oc}-Z^{(1)}_{sc}\right)Z^{(2)}_{oc}
$$

4.9 A two-port network is driven at both ports such that the port voltages and currents have the following values  $(Z_0 = 50 \Omega)$ :

$$
V_1 = 20\angle 0^{\circ} \qquad I_1 = 0.4\angle 90^{\circ}
$$
  

$$
V_2 = 4\angle -90^{\circ} \qquad I_2 = 0.08\angle 0^{\circ}
$$

Determine the input impedance seen at each port, and find the incident and reflected voltages at each port.

4.10 Derive the scattering matrix for each of the lossless transmission lines shown below, relative to a system impedance of  $Z_0$ . Verify that each matrix is unitary.

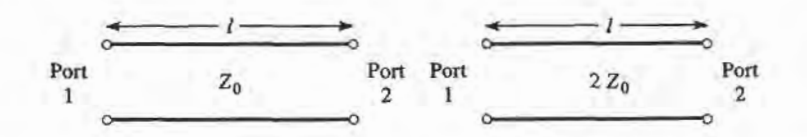

4.11. Consider two two-port networks with individual scattering matrices,  $[S^A]$  and  $[S^B]$ . Show that the overall  $S_{21}$  parameter of the cascade of these networks is given by

$$
S_{21} = \frac{S_{21}^A S_{21}^B}{1 - S_{22}^A S_{11}^B}
$$

- 4.12 Consider a lossless two-port network. (a) If the network is reciprocal, show that  $|S_{21}|^2 = 1 |S_{11}|^2$ . (b) If the network is nonreciprocal, show that it is impossible to have unidirectional transmission, where  $S_{12} = 0$  and  $S_{21} \neq 0$ .
- 4.13 Show that it is impossible to construct a three-port network that is lossless, reciprocal, and matched at all ports. Is it possible to construct a nonreciprocal three-port network that is lossless and matched at all ports?
- 4.14 Prove the following *decoupling theorem*: For any lossless reciprocal three-port network, one port (say port 3) can be terminated in a reactance so that the other two ports (say ports 1 and 2) are decoupled (no power flow from port I to port 2, or from port 2 to port 1).
- 4.15 A certain three-port network is lossless and reciprocal, and has  $S_{13} = S_{23}$  and  $S_{11} = S_{22}$ . Show that if port 2 is terminated with a matched load, then port  $1$  can be matched by placing an appropriate reactance at port 3.
- 4.16 A four-port network has the scattering matrix shown below.
	- (a) Is this network lossless?
	- (b) Is this network reciprocal?
	- (c) What is the return loss at port 1 when all other ports are terminated with matched loads?
	- (d) What is the insertion loss and phase delay between ports 2 and 4, when all other ports are terminated with matched loads?

## 218 Chapter 4: Microwave Network Analysis

(e) What is the reflection coefficient seen at port 1 if a short circuit is placed at the terminal plane of port 3, and all other ports are terminated with matched loads?

$$
[\mathcal{S}] = \begin{bmatrix} 0.1 \angle 90^{\circ} & 0.8 \angle -45^{\circ} & 0.3 \angle -45^{\circ} & 0 \\ 0.8 \angle -45^{\circ} & 0 & 0 & 0.4 \angle 45^{\circ} \\ 0.3 \angle -45^{\circ} & 0 & 0 & 0.6 \angle -45^{\circ} \\ 0 & 0.4 \angle 45^{\circ} & 0.6 \angle -45^{\circ} & 0 \end{bmatrix}.
$$

4.17 A four-port network has the scattering matrix shown below If ports 3 and 4 are connected with a lossless matched transmission line with an electrical length of 60°, find the resulting insertion loss and phase delay between ports I and 2.

$$
[\mathcal{S}] = \begin{bmatrix} 0.3 \angle -30^{\circ} & 0 & 0 & 0.8 \angle 0 \\ 0 & 0.7 \angle -30^{\circ} & 0.7 \angle -45^{\circ} & 0 \\ 0 & 0.7 \angle -45^{\circ} & 0.7 \angle -30^{\circ} & 0 \\ 0.8 \angle 0 & 0 & 0 & 0.3 \angle -30^{\circ} \end{bmatrix},
$$

4.18 Consider a two-port network consisting of a junction of two transmission lines with characteristic impedances  $Z_{01}$  and  $Z_{02}$ , as shown below. Find the generalized scattering parameters of this network.

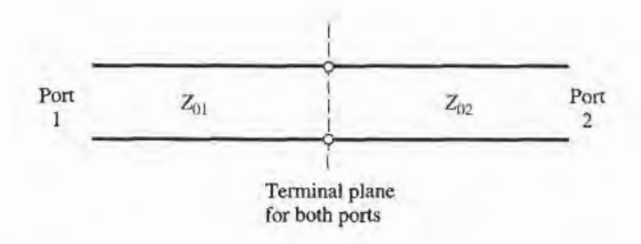

4.19 The scattering parameters of a certain two-port network were measwed to be

 $S_{11} = 0.3 + j0.7$ ,  $S_{12} = S_{21} = j0.6$ ,  $S_{22} = 0.3 - j0.7$ .

Find the equivalent impedance parameters for this network, if the characteristic impedance is 50  $\Omega$ .

- 4.20 When normalized to a single characteristic impedance  $Z_0$ , a certain two-port network has scattering parameters  $S_{ij}$ . Find the generalized scattering parameters,  $S'_{ij}$ , when the characteristic impedances at ports 1 and 2 are changed to  $Z_{01}$  and  $Z_{02}$ , respectively.
- 4.21 Find the impedance parameters of a section of transmission line with length  $\ell$ , characteristic impedance  $Z_0$ , and propagation constant  $\beta$ .
- 4.22 The ABCD parameters of the first entry in Table 4.1 were derived in Example 4.6. Verify the ABCD parameters for the second, third, and fourth entries.
- 4.23 Derive expressions that give the impedance parameters in terms of the ABCD parameters.
- 4.24 Use ABCD matrices to find the voltage  $V<sub>L</sub>$  across the load resistor in the circuit shown below.

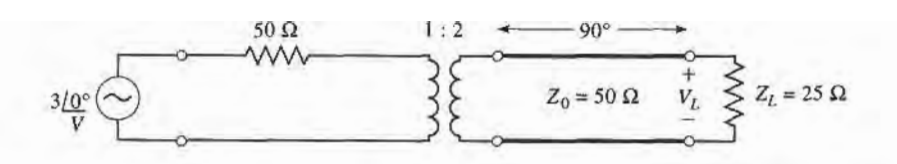

4.25 Find the ABCD matrix for the following circuit by direct calculation using the definition of the ABCD matrix, and compare with the ABCD matrix of the appropriate cascade of canonical circuits from Table 4.1.

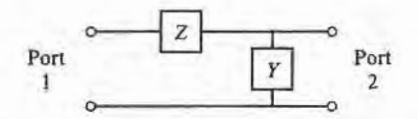

4.26 Show that the admittance matrix of the two parallel connected two-port  $\pi$ -networks shown below can be found by adding the admittance matrices of the individual two-ports. Apply this result to find the admittance matrix of the brideed-T circuit shown.

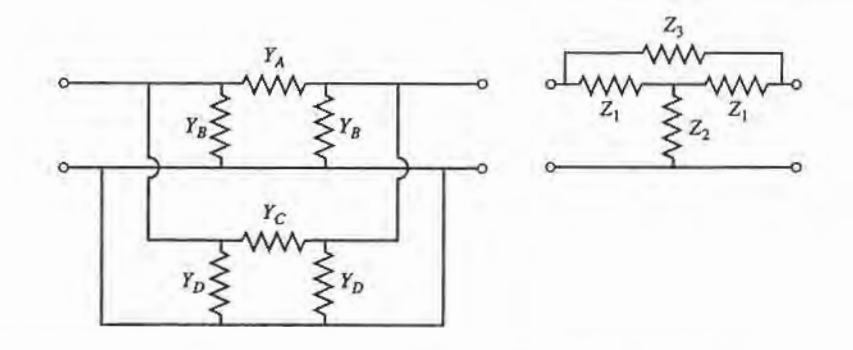

- 4.27 Derive the expressions for S parameters in terms of the ABCD parameters, as given in Table 4.2.
- 4.28 Find the S parameters for the series and shunt loads shown below. Show that  $S_{12} = 1 S_{11}$  for the series case, and that  $S_{12} = 1 + S_{11}$  for the shunt case. Assume a characteristic impedance  $Z_0$ .

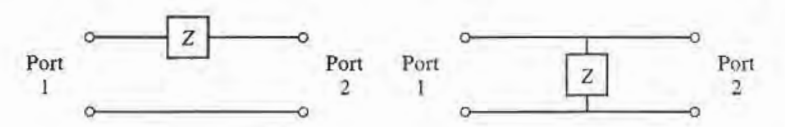

4.29 As shown in the figure below, a variable attenuator can be implemented using a four-port 90" hybrid coupler by terminating ports 2 and 3 with equal but adjustable loads. (a) Using the given scattering matrix for the coupler, show that the transmission coefficient between the input (port 1) and the output (port 4) is given as  $T = i\Gamma$ , where  $\Gamma$  is the reflection coefficient of the mismatch at ports 2 and 3. Also show that the input port is matched for all values of  $\Gamma$ . (b) Plot the attenuation, in dB, from the input to the output as a function of  $Z_L/Z_0$ , for  $0 \le Z_L/Z_0 \le 10$  (let  $Z_L$  be real).

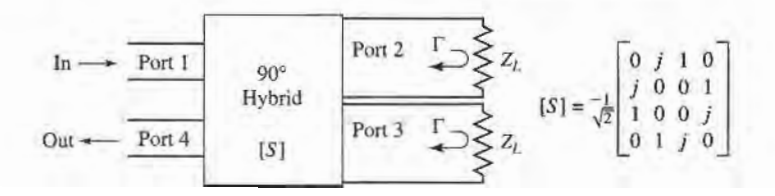

**4.30** Use signal flow graphs to find the power ratios  $P_2/P_1$  and  $P_3/P_1$  for the mismatched three-port network shown below

| $P_1$ | Port                                                                                    | $\Gamma_2$                                                      | $\Gamma_2$                                                         |                                                                    |                                                                    |                                                                    |                                                                    |                                                                    |                                                                    |                                                                    |                                                                    |                                                                    |                                                                    |                                                                    |                                                                    |                                                                    |                                  |
|-------|-----------------------------------------------------------------------------------------|-----------------------------------------------------------------|--------------------------------------------------------------------|--------------------------------------------------------------------|--------------------------------------------------------------------|--------------------------------------------------------------------|--------------------------------------------------------------------|--------------------------------------------------------------------|--------------------------------------------------------------------|--------------------------------------------------------------------|--------------------------------------------------------------------|--------------------------------------------------------------------|--------------------------------------------------------------------|--------------------------------------------------------------------|--------------------------------------------------------------------|--------------------------------------------------------------------|----------------------------------|
| Port  | $\begin{bmatrix} 0 & S_{12} & 0 \\ S_{12} & 0 & S_{23} \\ 0 & S_{23} & 0 \end{bmatrix}$ | $\begin{matrix} Port & \Gamma_2 \\ 2 & \downarrow \end{matrix}$ | $\begin{matrix} P_{21} \\ P_{22} \\ P_{23} \\ S_{24} \end{matrix}$ | $\begin{matrix} P_{21} \\ P_{22} \\ P_{23} \\ S_{24} \end{matrix}$ | $\begin{matrix} P_{21} \\ P_{22} \\ P_{23} \\ S_{24} \end{matrix}$ | $\begin{matrix} P_{21} \\ P_{22} \\ P_{23} \\ S_{24} \end{matrix}$ | $\begin{matrix} P_{21} \\ P_{22} \\ P_{23} \\ S_{24} \end{matrix}$ | $\begin{matrix} P_{21} \\ P_{22} \\ S_{23} \\ S_{24} \end{matrix}$ | $\begin{matrix} P_{21} \\ P_{22} \\ S_{23} \\ S_{24} \end{matrix}$ | $\begin{matrix} P_{21} \\ P_{22} \\ S_{23} \\ S_{24} \end{matrix}$ | $\begin{matrix} P_{21} \\ P_{22} \\ S_{23} \\ S_{24} \end{matrix}$ | $\begin{matrix} P_{21} \\ P_{22} \\ S_{23} \\ S_{24} \end{matrix}$ | $\begin{matrix} P_{21} \\ P_{22} \\ S_{23} \\ S_{24} \end{matrix}$ | $\begin{matrix} P_{21} \\ P_{22} \\ S_{23} \\ S_{24} \end{matrix}$ | $\begin{matrix} P_{21} \\ P_{22} \\ S_{23} \\ S_{24} \end{matrix}$ | $\begin{matrix} P_{21} \\ P_{22} \\ S_{23} \\ S_{24} \end{matrix}$ | $\begin{matrix} P_{21} \\ P_{22$ |

#### 22O Chapter 4: Microwave Network Analysis

4.31 The end of an open-circuited microstrip line has fringing fields that can be modeled as a shunt capacitor,  $C_f$ , at the end of the line, as shown below. This capacitance can be replaced with an additional length,  $\Delta$ , of microstrip line. Derive an expression for the length extension in terms of the fringing capacitance. Evaluate the length extension for a 50  $\Omega$  open-circuited microstrip line on a substrate with  $d=0.158$  cm and  $\varepsilon_1=2.2$  (w = 0.487 cm,  $\varepsilon_2=1.894$ ), if the fringing capacitance is known to be  $C_f = 0.075pF$ . Compare your result with the approximation given by Hammerstad and

Bekkadal that 
$$
\Delta = 0.412d \left( \frac{\varepsilon_e + 0.3}{\varepsilon_e - 0.258} \right) \left( \frac{w + 0.262d}{w + 0.813d} \right).
$$

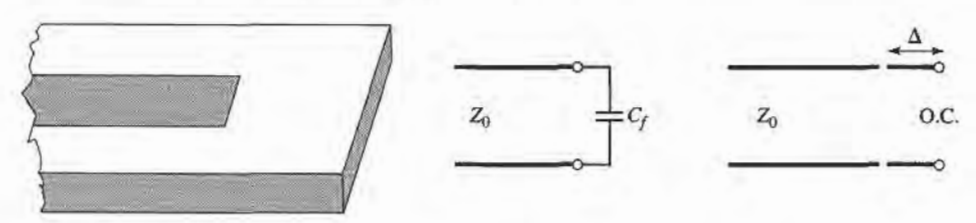

- 4.32 For the H-plane step analysis of Section 4.6, compute the complex power flow in the reflected modes in guide 1, and show that the reactive power is inductive.
- 4.33 For the H-plane step of Section 4.6, assume that  $\lambda = 1.2a$  and  $c = 0.8a$ , so that a TE<sub>10</sub> mode can propagate in each guide. Using  $N = 2$  equations, compute the coefficients  $A_1$  and  $A_2$  from the modal analysis solution and draw the equivalent circuit of the discontinuity.
- 4.34 Derive the modal analysis equations for the symmetric H-plane step shown below. (HINT: Because of symmetry, only the  $TE_{n0}$  modes, for *n* odd, will be excited.)

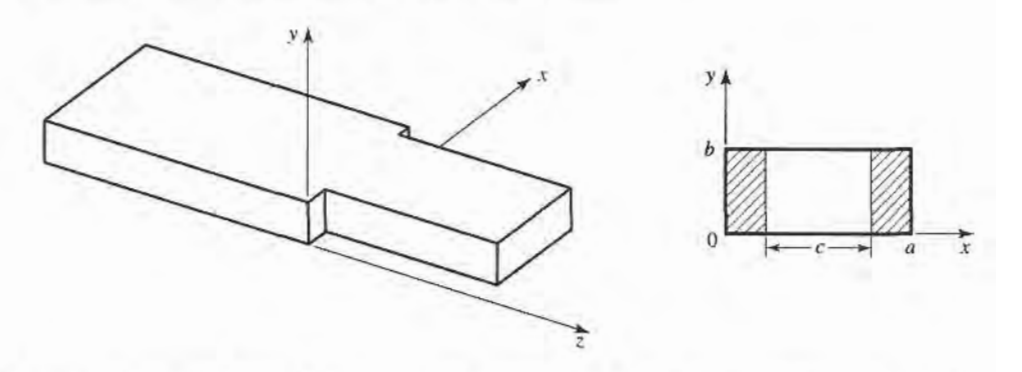

- 4.35 Find the transverse  $\bar{E}$  and  $\bar{H}$  fields excited by the current of (4.110) by postulating traveling TM<sub>m</sub> modes on either side of the source at  $z = 0$ , and applying the appropriate boundary conditions.
- 4.36 Show that the magnetic surface current density of  $(4.114)$  excites TM<sub>mn</sub> waves traveling away from the source.
- 4.37 An infinitely long rectangular waveguide is fed with a probe of length d, as shown below. The current on this probe can be approximated as  $I(y) = I_0 \sin k(d - y) / \sin kd$ . If the TE<sub>10</sub> mode is the only propagating mode in the waveguide, compute the input resistance seen at the probe terminals.

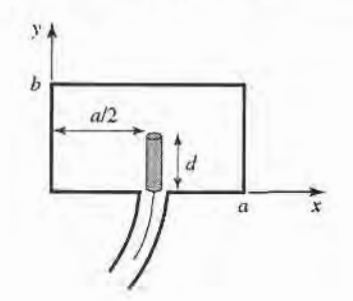

4.38 Consider the infinitely long waveguide fed with two probes driven 180° out of phase, as shown below. What are the resulting excitation coefficients for the  $TE_{10}$  and  $TE_{20}$  modes? What other modes can be excited by this feeding arrangement?

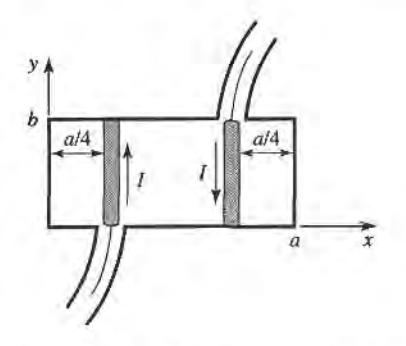

4.39 Consider a small current loop on the side wall of a rectangular waveguide, as shown below. Find the TE<sub>10</sub> fields excited by this loop, if the loop is of radius  $r_0$ .

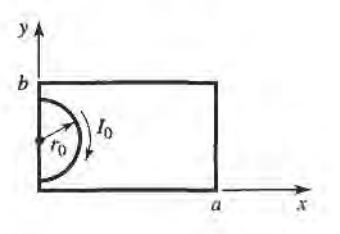

4.40 A rectangular waveguide is shorted at  $z = 0$ , and has an electric current sheet,  $J_{yy}$ , located at  $z = d$ , where

$$
J_{sy}=\frac{2\pi A}{a}\sin\frac{\pi x}{a}.
$$

Find expressions for the fields generated by this current by assuming standing wave fields for  $0 <$  $z < d$ , and traveling wave fields for  $z > d$ , and applying boundary conditions at  $z = 0$  and  $z = d$ . Now solve the problem using image theory, by placing a current sheet  $-J_{sy}$  at  $z = -d$ , and removing the shorting wall at  $z = 0$ . Use the results of Section 4.7 and superposition to find the fields radiated by these two currents, which should be the same as the first results for  $z > 0$ .

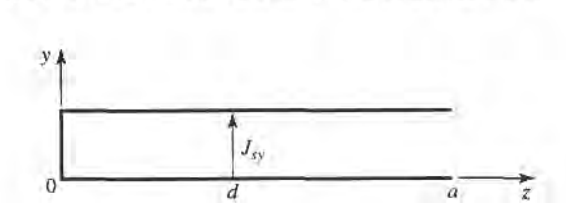

# Impedance Matching and Tuning

This chapter marks a turning point in that we now begin to apply the theory and techniques of the previous chapters to practical problems in microwave engineering. We begin with the topic of impedance matching, which is often a part of the larger design process for a microwave component or system. The basic idea of impedance matching is illustrated in Figure 5.1, which shows an impedance matching network placed between a load impedance and a transmission line. The matching network is ideally lossless, to avoid unnecessary loss of power, and is usually designed so that the impedance seen looking into the matching network is  $Z_0$ . Then reflections are eliminated on the transmission line to the left of the matching network, although there will be multiple reflections between the matching network and the load. This procedure is also referred to as tuning. Impedance matching or tuning is important for the following reasons:

- o Maximum power is delivered when the load is matched to the line (assuming the generator is matched), and power loss in the feed line is minimized.
- o Impedance matching sensitive receiver components (antenna, low-noise amplifier, etc.) improves the signal-to-noise ratio of the system.
- o Impedance matching in a power distribution network (such as an antenna array feed network) will reduce amplitude and phase erors.

As long as the load impedance,  $Z_L$ , has some nonzero real part, a matching network can always be found. Many choices are available, however, and we will discuss the design and performance of several types of practical matching networks. Factors that may be important in the selection of a particular matching network include the following:

- Complexity—As with most engineering solutions, the simplest design that satisfies the required specifications is generally the most preferable. A simpler matching network is usually cheaper, more reliable, and less lossy than a more complex design.
- Bandwidth--Any type of matching network can ideally give a perfect match (zero reflection) at a single frequency. In many applications, however, it is desirable to match a load over a band of frequencies. There are several ways of doing this with, of course, a corresponding increase in complexity.
- Implementation-Depending on the type of transmission line or waveguide being used, one type of matching network may be preferable compared to another. For example,

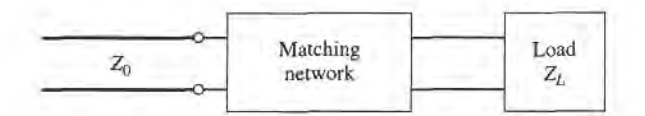

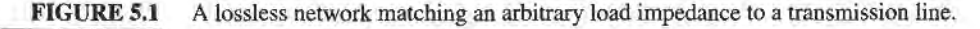

tuning stubs are much easier to implement in waveguide than are multisection quarterwave transformers.

Adjustability-In some applications the matching network may require adjustment to match a variable load impedance. Some types of matching networks are more amenable than others in this regard.

#### 5.1 MATCHING WITH LUMPED ELEMENTS (L NETWORKS)

Probably the simplest type of matching network is the L-section, which uses two reactive elements to match an arbitrary load impedance to a transmission line. There are two possible configurations for this network, as shown in Figure 5.2. If the normalized load impedance,  $z_L = Z_L/Z_0$ , is inside the  $1 + jx$  circle on the Smith chart, then the circuit of Figure 5.2a should be used. If the normalized load impedance is outside the  $1 + jx$  circle on the Smith chart, the circuit of Figure 5.2b should be used. The  $1 + jx$  circle is the resistance circle on the impedance Smith chart for which  $r = 1$ .

In either of the configurations of Figure 5.2, the reactive elements may be either inductors or capacitors, depending on the load impedance. Thus, there are eight distinct possibilities for the matching circuit for various load impedances. If the frequency is low enough and/or the circuit size is small enough, actual lumped-element capacitors and inductors can be used. This may be feasible for frequencies up to about 1 GHz or so, although modern microwave integrated circuits may be small enough so that lumped elements can be used at higher frequencies as well. There is, however, a large range offrequencies and circuit sizes where lumped elements may not be realizable. This is a limitation of the L-section matching technique.

We will now derive the analytic expressions for the matching network elements of the two cases in Figure 5.2, then illustrate an alternative design procedure using the Smith chart.

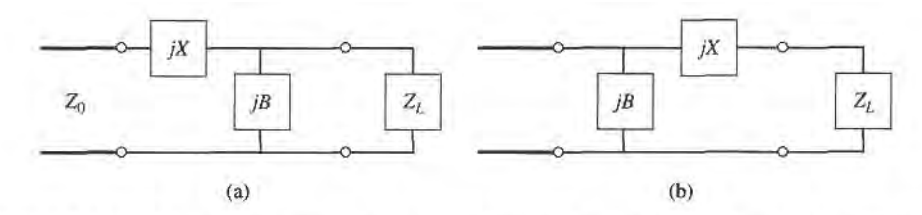

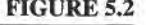

**FIGURE 5.2** L-section matching networks. (a) Network for  $z_L$  inside the  $1 + jx$  circle. (b) Network for  $z_L$  outside the  $1 + jx$  circle.

# Analytic Solutions

Although we will discuss a simple graphical solution using the Smith chart, it may be useful to derive expressions for the *L*-section matching network components. Such expressions would be useful in a computer-aided design program for  $L$ -section matching, or when it is necessary to have more accuracy than the Smith chart can provide.

Consider first the circuit of Figure 5.2a, and let  $Z_L = R_L + jX_L$ . We stated that this circuit would be used when  $z_L = Z_L/Z_0$  is inside the  $1 + jx$  circle on the Smith chart, which implies that  $R_L > Z_0$  for this case.

The impedance seen looking into the matching network followed by the load impedance must be equal to  $Z_0$ , for a match:

$$
Z_0 = jX + \frac{1}{jB + 1/(R_L + jX_L)}.
$$
\n(5.1)

Rearranging and separating into real and imaginary parts gives two equations for the two unknowns,  $X$  and  $B$ :

$$
B(XR_L - X_L Z_0) = R_L - Z_0,\t(5.2a)
$$

$$
X(1 - BX_L) = BZ_0R_L - X_L.
$$
 (5.2b)

Solving  $(5.2a)$  for X and substituting into  $(5.2b)$  gives a quadratic equation for B. The solution is

$$
B = \frac{X_L \pm \sqrt{R_L/Z_0} \sqrt{R_L^2 + X_L^2 - Z_0 R_L}}{R_L^2 + X_L^2}.
$$
 (5.3a)

Note that since  $R_L > Z_0$ , the argument of the second square root is always positive. Then the series reactance can be found as

$$
X = \frac{1}{B} + \frac{X_L Z_0}{R_L} - \frac{Z_0}{B R_L}.
$$
 (5.3b)

Equation (5.3a) indicates that two solutions are possible for  $B$  and  $X$ . Both of these solutions are physically realizable, since both positive and negative values of  $B$  and  $X$ are possible (positive  $X$  implies an inductor, negative  $X$  implies a capacitor, while positive  $B$  implies a capacitor and negative  $B$  implies an inductor.) One solution, however, may result in significantly smaller values for the reactive components, and may be the preferred solution if the bandwidth of the match is better, or the SWR on the line between the matching network and the load is smaller.

Now consider the circuit of Figure 5.2b. This circuit is to be used when  $z_L$  is outside the  $1 + jx$  circle on the Smith chart, which implies that  $R_L < Z_0$ . The admittance seen looking into the matching network followed by the load impedance  $Z_L = R_L + jX_L$  must be equal to  $1/Z_0$ , for a match:

$$
\frac{1}{Z_0} = jB + \frac{1}{R_L + j(X + X_L)}.\tag{5.4}
$$

Rearranging and separating into real and imaginary parts gives two equations for the two unknowns,  $X$  and  $B$ :

$$
BZ_0(X+X_L) = Z_0 - R_L, \t\t(5.5a)
$$

$$
(X + X_L) = B Z_0 R_L. \tag{5.5b}
$$

Solving for  $X$  and  $B$  gives

$$
X = \pm \sqrt{R_L(Z_0 - R_L)} - X_L, \tag{5.6a}
$$

$$
B = \pm \frac{\sqrt{(Z_0 - R_L)/R_L}}{Z_0}.
$$
 (5.6b)

Since  $R_L < Z_0$ , the arguments of the square roots are always positive. Again, note that two solutions are possible.

In order to match an arbitrary complex load to a line of characteristic impedance  $Z_0$ , the real part of the input impedance to the matching network must be  $Z_0$ , while the imaginary part must be zero. This implies that a general matching network must have at least two degrees of freedom; in the L-section matching circuit these two degrees of freedom are provided by the values of the two reactive components.

# Smith Chart Solutions

Instead of the above formulas, the Smith chart can be used to quickly and accurately design L-section matching networks, a procedure best illustrated by an example.

### EXAMPLE 5.1 L-SECTION IMPEDANCE MATCHING

Design an  $L$ -section matching network to match a series RC load with an impedance  $Z_L = 200 - j100 \Omega$ , to a 100  $\Omega$  line, at a frequency of 500 MHz.

#### Solution

The normalized load impedance is  $z_L = 2 - j1$ , which is plotted on the Smith chart of Figure 5.3a. This point is inside the  $1 + jx$  circle, so we will use the matching circuit of Figure 5.2a. Since the first element from the load is a shunt susceptance, it makes sense to convert to admittance by drawing the SWR circle through the load, and a straight line from the load through the center of the chart, as shown in Figure 5.3a. Now, after we add the shunt susceptance and convert back to impedance, we want to be on the  $1 + jx$  circle, so that we can add a series reactance to cancel the  $jx$  and match the load. This means that the shunt susceptance must move us from  $y_L$  to the  $1 + jx$  circle on the *admittance* Smith chart. Thus, we construct the rotated  $1 + jx$  circle as shown in Figure 5.3a (center at  $r = 0.333$ ). (A combined ZY chart is convenient to use here, if it is not too confusing.) Then we see that adding a susceptance of  $jb = j0.3$  will move us along a constant conductance circle to  $y = 0.4 + j0.5$  (this choice is the shortest distance from  $y_L$  to the shifted  $1 + jx$  circle). Converting back to impedance leaves us at  $z = 1 - j1.2$ , indicating that a series reactance  $x = j1.2$  will bring us to the center of the chart. For comparison, the formulas of (5.3a,b) give the solution as  $b=0.29, x=1.22.$ 

This matching circuit consists of a shunt capacitor and a series inductor, as shown in Figure 5.3b. For a frequency of  $f = 500$  MHz, the capacitor has a value of

$$
C = \frac{b}{2\pi f Z_0} = 0.92 \text{ pF},
$$

and the inductor has a value of

$$
L = \frac{xZ_0}{2\pi f} = 38.8 \text{ nH}.
$$

It may also be interesting to look at the second solution to this matching problem. If instead of adding a shunt susceptance of  $b = 0.3$ , we use a shunt susceptance of  $b = -0.7$ , we will move to a point on the lower half of the shifted  $1 + jx$  circle, to  $y = 0.4 - j0.5$ . Then converting to impedance and adding a series reactance of  $x = -1.2$  leads to a match as well. The formulas of (5.3a,b) give this solution as  $b = -0.69$ ,  $x = -1.22$ . This matching circuit is also shown in Figure 5.3b, and is seen to have the positions of the inductor and capacitor reversed from the first matching network. At a frequency of  $f = 500$  MHz, the capacitor has a value of

$$
C = \frac{-1}{2\pi fx Z_0} = 2.61 \text{ pF},
$$

while the inductor has a value of

$$
L = \frac{-Z_0}{2\pi f b} = 46.1 \text{ nH}.
$$

Figure 5.3c shows the reflection coefficient magnitude versus frequency for these two matching networks, assuming that the load impedance of  $Z_L = 200$  $j100$   $\Omega$  at 500 MHz consists of a 200  $\Omega$  resistor and a 3.18 pF capacitor in series. There is not a substantial difference in bandwidth for these two solutions.

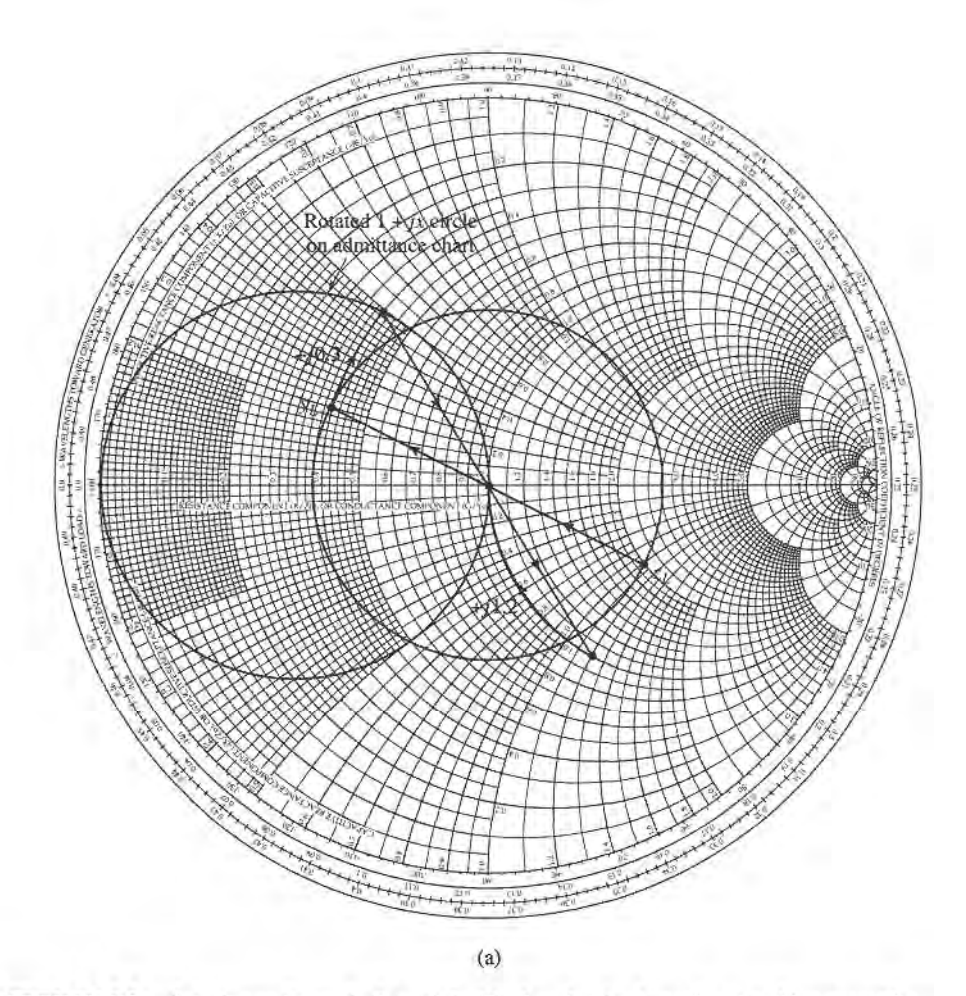

FIGURE 5.3 Solution to Example 5.1. (a) Smith chart for the L-section matching networks.

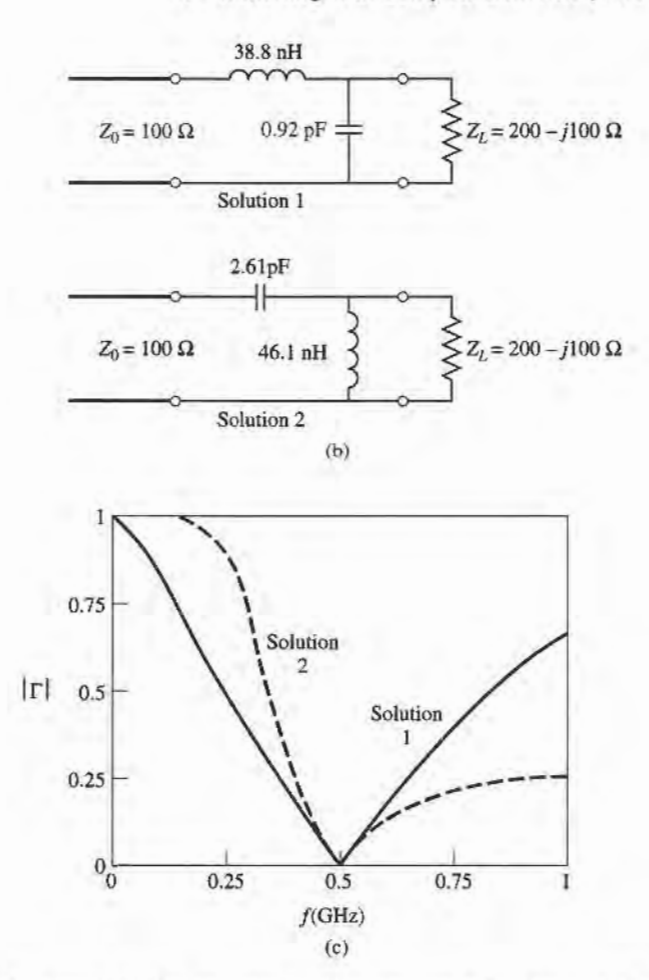

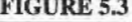

FIGURE 5.3 Continued. (b) The two possible l-section matching circuits. (c) Reflection coeffrcient magnitudes versus frequency for the matching circuits of (b).

#### POINT OF INTEREST: Lumped Elements for Microwave Integrated Circuits

Lumped  $R$ ,  $L$ , and  $C$  elements can be practically realized at microwave frequencies if the length,  $\ell$ , of the component is very small relative to the operating wavelength. Over a limited range of values, such components can be used in hybrid and monolithic microwave integrated circuits (MICs) at frequencies up to 60 GHz, if the condition that  $\ell < \lambda/10$  is satisfied. Usually, however, the characteristics of such an element are far from ideal, requiring that undesirable effects such as parasitic capacitance and/or inductance, spurious resonances, fringing fields, loss, and perturbations caused by a ground plane be incorporated in the design via a CAD model (see the Point of Interest concerning CAD).

Resistors are fabricated with thin films of lossy material such as nichrome, tantalum nitride, or doped semiconductor material. In monolithic circuits such films can be deposited or grown, while chip resistors made from a lossy fllm deposited on a ceramic chip can be bonded or soldered in a hybrid circuit. Low resistances are hard to obtain,

Small values of inductance can be realized with a short length or loop of transmission line, and larger values (up to about 10 nH) can be obtained with a spiral inductor, as shown in the following figures. Larger inductance values generally incur more loss, and more shunt capacitance; this leads to a resonance that limits the marimum operating frequency.

Capacitors can be fabricated in several ways. A short transmission line stub can provide a shunt capacitance in the range of 0 to 0.1 pF. A single gap or interdigital set of gaps in a

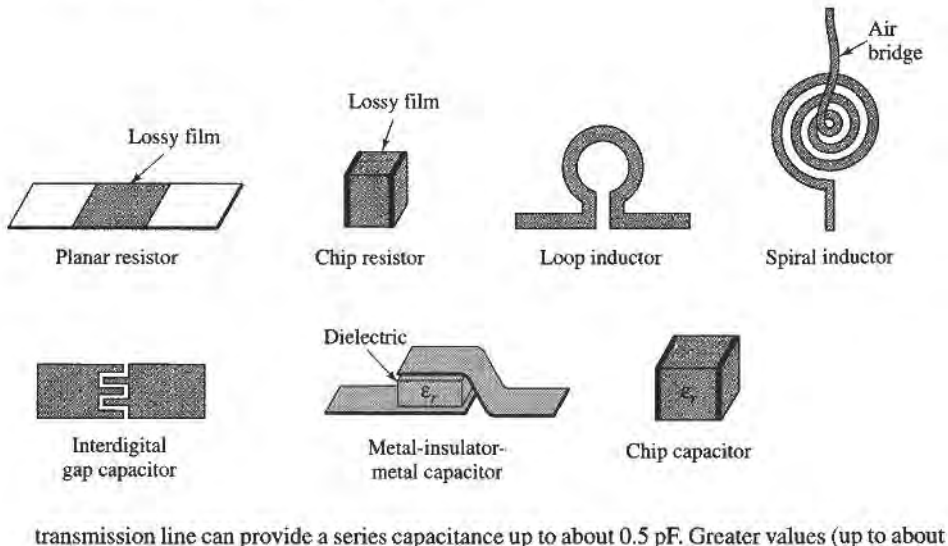

25 pF) can be obtained using a metal-insulator-metal (MIM) sandwich, either in monolithic or chip (hybrid) form.

#### 5.2 SINGLE.STUB TUNING

We next consider a matching technique that uses a single open-circuited or short-circuited length of transmission line (a "stub"), connected either in parallel or in series with the transmission feed line at a certain distance from the load, as shown in Figure 5.4. Such a tuning circuit is convenient from a microwave fabrication aspect, since lumped elements are not required. The shunt tuning stub is especially easy to fabricate in microstrip or stripline form.

In single-stub tuning, the two adjustable parameters are the distance,  $d$ , from the load to the stub position, and the value of susceptance or reactance provided by the shunt or series stub. For the shunt-stub case, the basic idea is to select  $d$  so that the admittance,  $Y$ , seen looking into the line at distance d from the load is of the form  $Y_0 + jB$ . Then the stub susceptance is chosen as  $-jB$ , resulting in a matched condition. For the series stub case, the distance  $d$  is selected so that the impedance,  $Z$ , seen looking into the line at a distance  $d$ from the load, is of the form  $Z_0 + jX$ . Then the stub reactance is chosen as  $-jX$ , resulting in a matched condition.

As discussed in Chapter 2, the proper length of open or shorted transmission line can provide any desired value of reactance or susceptance. For a given susceptance or reactance, the difference in lengths of an open- or short-circuited stub is  $\lambda/4$ . For transmission line media such as microstrip or stripline, open-circuited stubs are easier to fabricate since a via hole through the substrate to the ground plane is not needed. For lines like coax or waveguide, however, short-circuited stubs are usually prefened, because the cross-sectional area of such an open-circuited line may be large enough (electrically) to radiate, in which case the stub is no longer purely reactive.

Below we discuss both Smith chart and analytic solutions for shunt and series stub tuning. The Smith chart solutions are fast, intuitive, and usually accurate enough in practice. The analytic expressions are more accurate, and useful for computer analysis.

# Shunt Stubs

The single-stub shunt tuning circuit is shown in Figure 5.4a. We will first discuss aa example illustrating the Smith chart solution, and then derive formulas for  $d$  and  $\ell$ .

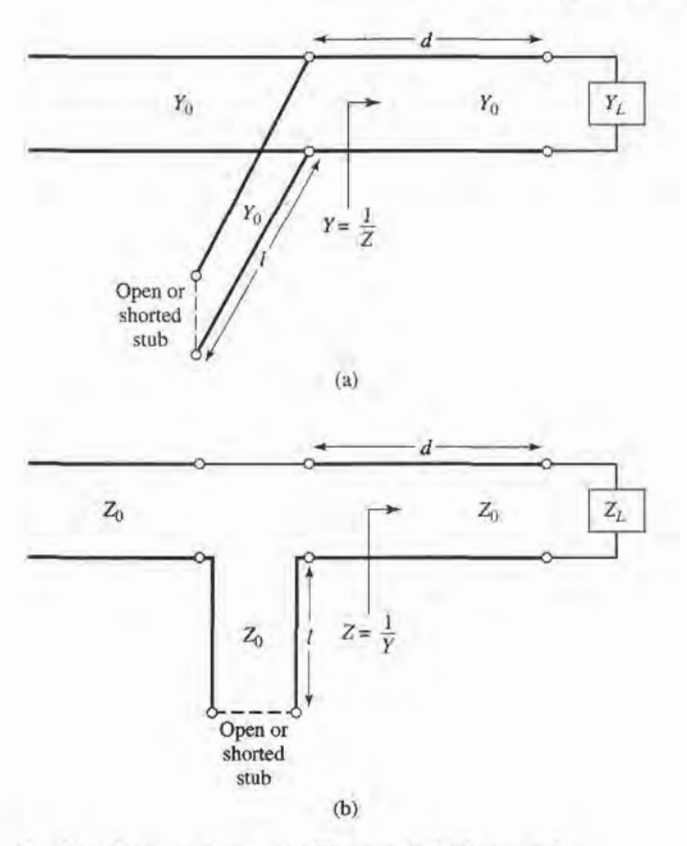

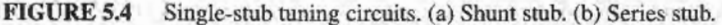

#### EXAMPLE 5.2 SINGLE.STUB SHUNT TUNING

For a load impedance  $Z_L = 60 - j80 \Omega$ , design two single-stub (short circuit) shunt tuning networks to match this load to a 50  $\Omega$  line. Assuming that the load is matched at 2 GHz, and that the load consists of a resistor and capacitor in series, plot the reflection coefficient magnitude from 1 GHz to 3 GHz for each solution.

#### Solution

The first step is to plot the normalized load impedance  $z_L = 1.2 - j1.6$ , construct the appropriate SWR circle, and convert to the load admittance,  $y_L$ , as shown on the Smith chart in Figure 5.5a. For the remaining steps we consider the Smith chart as an admittance chart. Now notice that the SWR circle intersects the  $1 + jb$ circle at two points, denoted as  $y_1$  and  $y_2$  in Figure 5.5a. Thus the distance d, from the load to the stub, is given by either of these two intersections. Reading the WTG scale, we obtain

 $d_1 = 0.176 - 0.065 = 0.110\lambda$ ,

$$
d_2 = 0.325 - 0.065 = 0.260\lambda.
$$

Actually, there is an infinite number of distances, d, on the SWR circle that intersect the  $1 + ib$  circle. Usually, it is desired to keep the matching stub as close as possible to the load, to improve the bandwidth of the match and to reduce losses caused by a possibly large standing wave ratio on the line between the stub and the load.

At the two intersection points, the normalized admittances are

$$
y_1 = 1.00 + j1.47,
$$
  

$$
y_2 = 1.00 - j1.47.
$$

Thus, the first tuning solution requires a stub with a susceptance of  $-j1.47$ . The length of a short-circuited stub that gives this susceptance can be found on the Smith chart by starting at  $y = \infty$  (the short circuit) and moving along the outer edge of the chart ( $g = 0$ ) toward the generator to the  $-j1.47$  point. The stub length is then

$$
\ell_1=0.095\lambda.
$$

Similarly, the required open-circuit stub length for the second solution is

$$
\ell_2=0.405\lambda.
$$

This completes the tuner designs.

To analyze the frequency dependence of these two designs, we need to know the load impedance as a function of frequency. The series- $RL$  load impedance is  $Z_L = 60 - j80 \Omega$  at 2 GHz, so  $R = 60 \Omega$  and  $C = 0.995$  pF. The two tuning

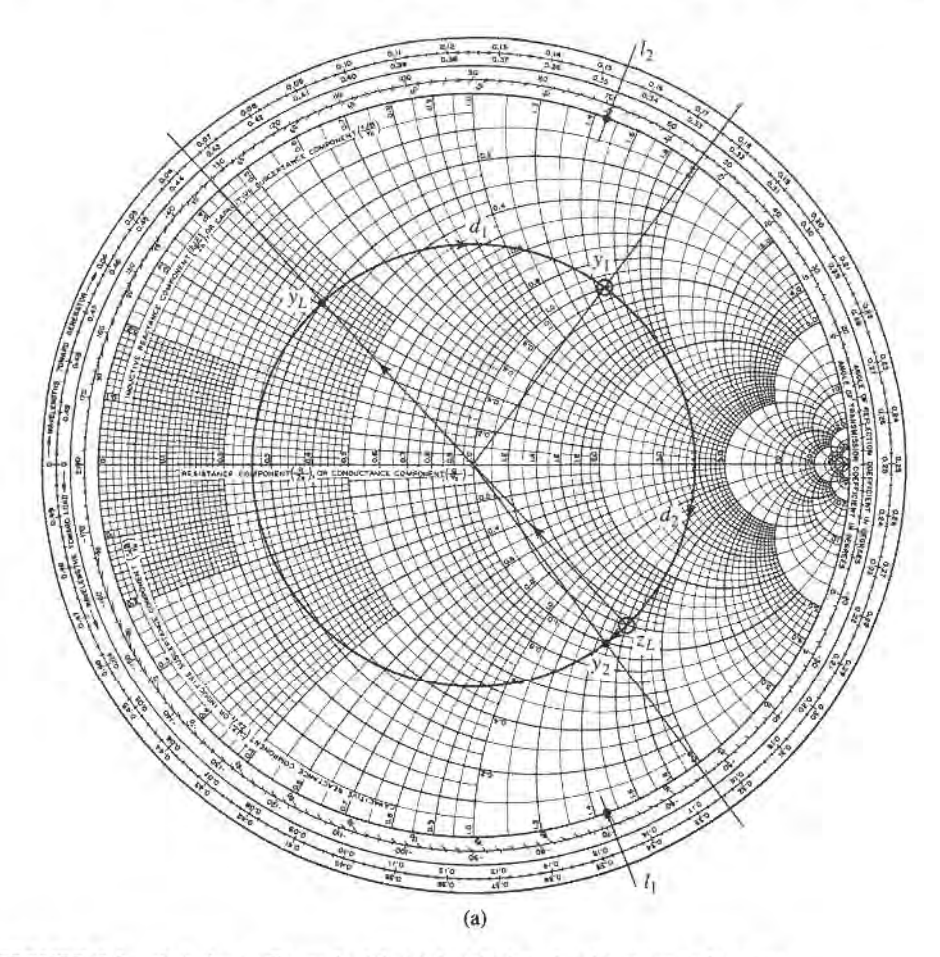

FIGURE 5.5 Solution to Example 5.2. (a) Smith chart for the shunt-stub tuners.

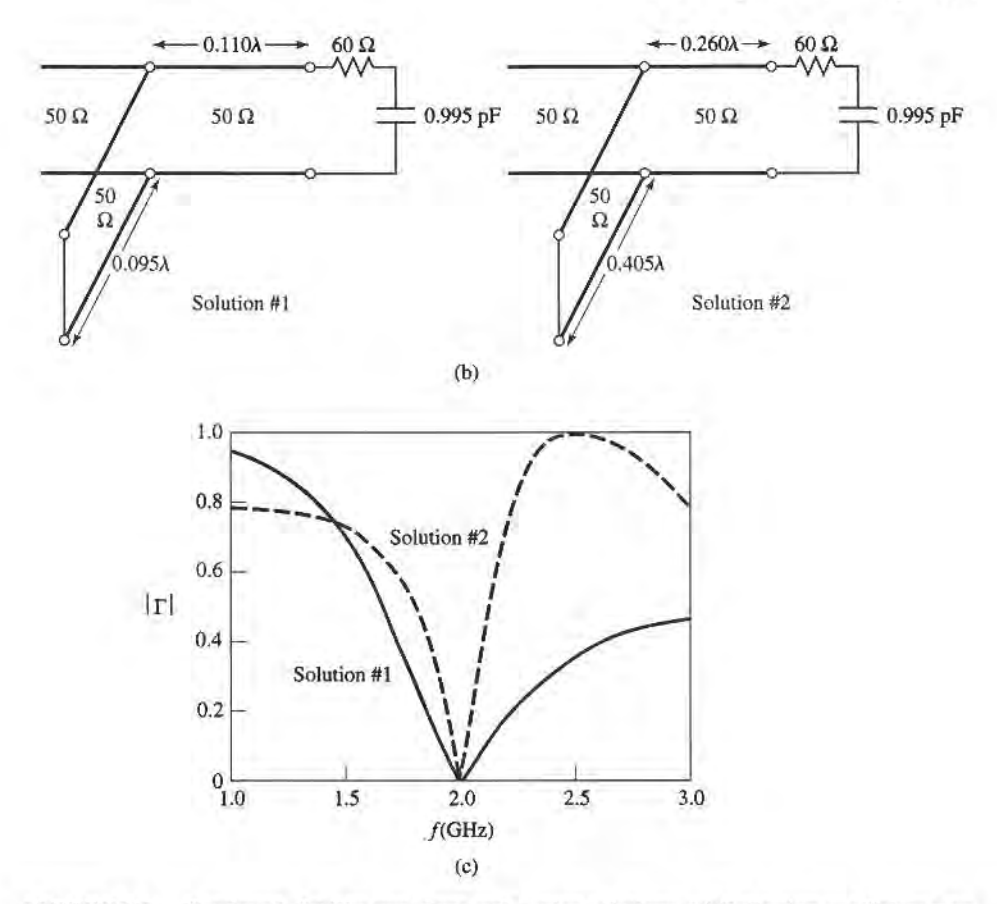

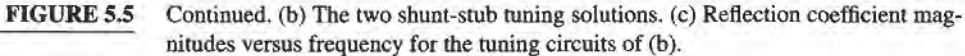

circuits are shown in Figure 5.5b. Figure 5.5c shows the calculated reflection coefficient magnitudes for these two solutions. Observe that solution 1 has a significantly better bandwidth than solution 2; this is because both  $d$  and  $\ell$  are shorter for solution 1, which reduces the frequency variation of the match.  $\blacksquare$ 

To derive formulas for d and  $\ell$ , let the load impedance be written as  $Z_L =$  $1/Y_L = R_L + jX_L$ . Then the impedance Z down a length, d, of line from the load is

$$
Z = Z_0 \frac{(R_L + jX_L) + jZ_0 t}{Z_0 + j(R_L + jX_L)t},
$$
\n(5.7)

where  $t = \tan \beta d$ . The admittance at this point is

$$
Y = G + jB = \frac{1}{Z},
$$
  
\n
$$
G = \frac{R_L(1+t^2)}{R_L^2 + (X_L + Z_0 t)^2},
$$
\n(5.8a)

where

$$
B = \frac{R_L^2 t - (Z_0 - X_L t)(X_L + Z_0 t)}{Z_0 [R_L^2 + (X_L + Z_0 t)^2]}.
$$
 (5.8b)

Now d (which implies t) is chosen so that  $G = Y_0 = 1/Z_0$ . From (5.8a), this results in a quadratic equation for  $t$ :

$$
Z_0(R_L - Z_0)t^2 - 2X_LZ_0t + (R_LZ_0 - R_L^2 - X_L^2) = 0.
$$

Solving for *t* gives

$$
I = \frac{X_L \pm \sqrt{R_L[(Z_0 - R_L)^2 + X_L^2]/Z_0}}{R_L - Z_0}, \quad \text{for } R_L \neq Z_0.
$$
 (5.9)

If  $R_I = Z_0$ , then  $t = -X_I/2Z_0$ . Thus, the two principal solutions for d are

$$
\frac{d}{\lambda} = \begin{cases} \frac{1}{2\pi} \tan^{-1} t, & \text{for } t \ge 0 \\ \frac{1}{2\pi} (\pi + \tan^{-1} t), & \text{for } t < 0. \end{cases}
$$
(5.10)

To find the required stub lengths, first use t in (5.8b) to find the stub susceptance,  $B_s = -B$ . Then, for an open-circuited stub,

$$
\frac{\ell_o}{\lambda} = \frac{1}{2\pi} \tan^{-1} \left( \frac{B_s}{Y_0} \right) = \frac{-1}{2\pi} \tan^{-1} \left( \frac{B}{Y_0} \right),
$$
\n(5.11a)

while for a short-circuited stub,

$$
\frac{\ell_s}{\lambda} = \frac{-1}{2\pi} \tan^{-1} \left( \frac{Y_0}{B_s} \right) = \frac{1}{2\pi} \tan^{-1} \left( \frac{Y_0}{B} \right).
$$
 (5.11b)

If the length given by (5.11a) or (5.11b) is negative,  $\lambda/2$  can be added to give a positive result.

# Series Stubs

The series stub tuning circuit is shown in Figure 5.4b. We will illustrate the Smith chart solution by an example, and then derive expressions for  $d$  and  $\ell$ .

#### EXAMPLE 5.3 SINGLE.STUB SERIES TUNING

Match a load impedance of  $Z_L = 100 + j80$  to a 50  $\Omega$  line using a single series open-circuit stub. Assuming that the load is matched at2 GHz, and that the load consists of a resistor and inductor in series, plot the reflection coefficient magnitude from 1 GHz to 3 GHz.

#### Solution

The first step is to plot the normalized load impedance,  $z_L = 2 + j1.6$ , and draw the SWR circle. For the series-stub design, the chart is an impedance chart. Note that the SWR circle intersects the  $1 + jx$  circle at two points, denoted as  $z<sub>1</sub>$  and  $z_2$  in Figure 5.6a. The shortest distance,  $d_1$ , from the load to the stub is, from the WTG scale,

$$
d_1 = 0.328 - 0.208 = 0.120\lambda,
$$

while the second distance is

$$
d_2 = (0.5 - 0.208) + 0.172 = 0.463\lambda.
$$

As in the shunt-stub case, additional rotations around the SWR circle lead to additional solutions, but these are usually not of practical interest.

The normalized impedances at the two intersection points are

$$
z_1 = 1 - j1.33,
$$
  

$$
z_2 = 1 + j1.33.
$$

Thus, the first solution requires a stub with a reactance of  $j1.33$ . The length of an open-circuited stub that gives this reactance can be found on the Smith chart by starting at  $z = \infty$  (open circuit), and moving along the outer edge of the chart  $(r = 0)$  toward the generator to the j1.33 point. This gives a stub length of

$$
\ell_1=0.397\lambda.
$$

Similarly, the required open-circuited stub length for the second solution is

$$
\ell_2=0.103\lambda.
$$

This completes the tuner designs.

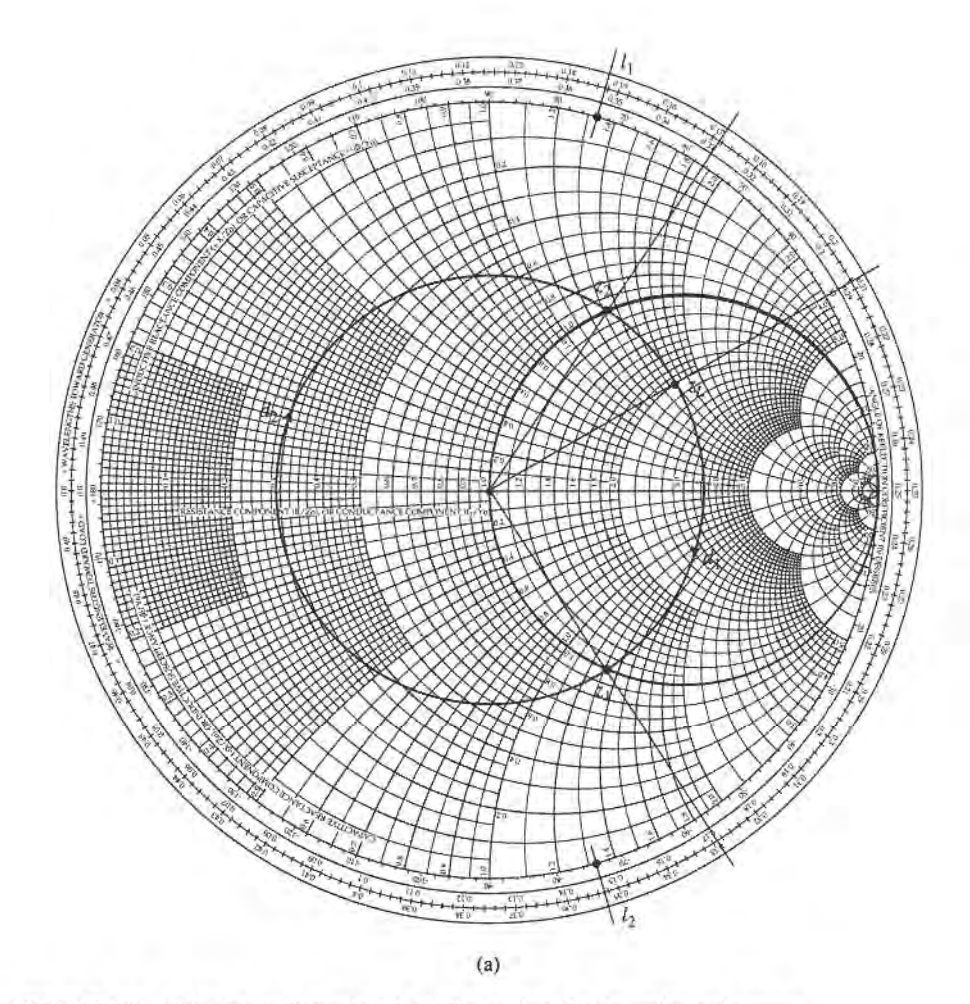

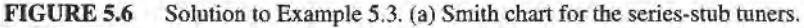

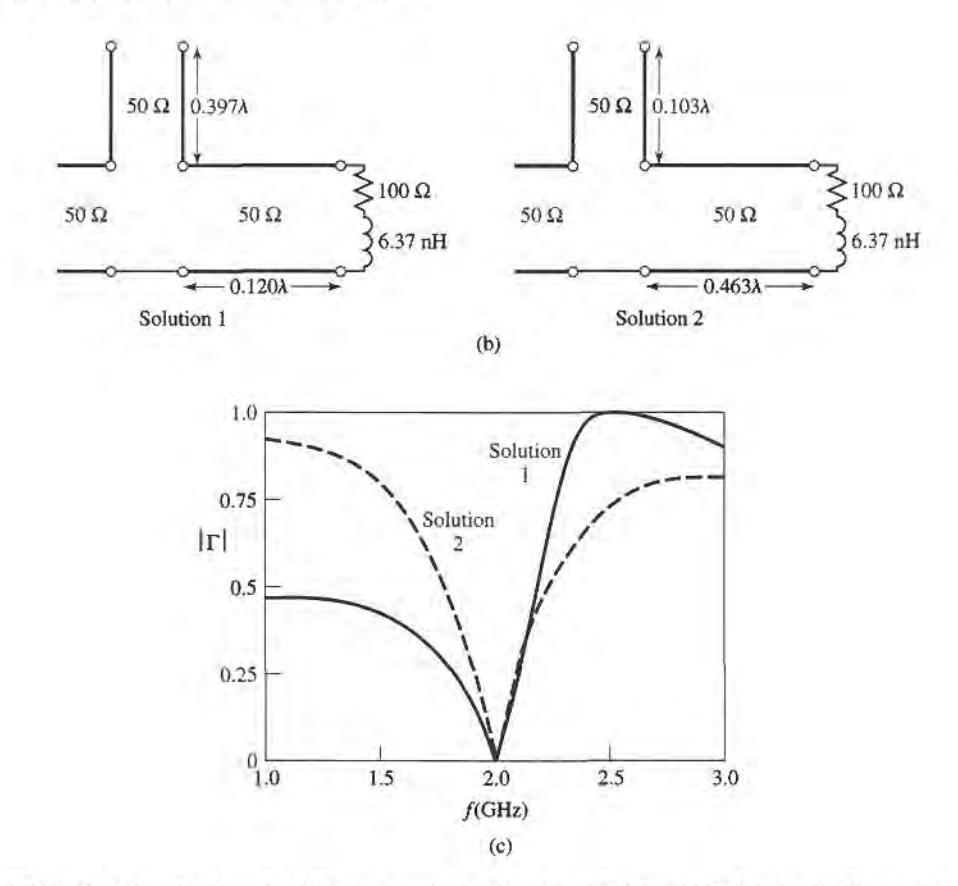

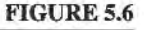

Continued. (b) The two series-stub tuning solutions. (c) Reflection coefficient magnitudes versus frequency for the tuning circuits of (b).

If the load is a series resistor and inductor with  $Z_L = 100 + j80 \Omega$  at 2 GHz, then  $R = 100 \Omega$  and  $L = 6.37$  nH. The two matching circuits are shown in Figure 5.6b. Figure 5.6c shows the calculated reflection coefficient magnitudes versus frequency for the two solutions. **i** 

To derive formulas for d and  $\ell$  for the series-stub tuner, let the load admittance be written as  $Y_L = 1/Z_L = G_L + j B_L$ . Then the admittance Y down a length, d, of line from the load is

$$
Y = Y_0 \frac{(G_L + jB_L) + jtY_0}{Y_0 + jt(G_L + jB_L)},
$$
\n(5.12)

where  $t = \tan \beta d$ , and  $Y_0 = 1/Z_0$ . Then the impedance at this point is

$$
Z = R + jX = \frac{1}{Y},
$$
  

$$
R = \frac{G_L(1+t^2)}{G_L^2 + (B_L + Y_0t)^2},
$$
 (5.13a)

where

$$
X = \frac{G_L^2 t - (Y_0 - t B_L)(B_L + t Y_0)}{Y_0[G_L^2 + (B_L + Y_0 t)^2]}.
$$
\n(5.13b)

Now d (which implies t) is chosen so that  $R = Z_0 = 1/Y_0$ . From (5.13a), this results in a quadratic equation for t:

$$
Y_0(G_L - Y_0)t^2 - 2B_LY_0t + (G_LY_0 - G_L^2 - B_L^2) = 0.
$$

Solving for  $t$  gives

$$
t = \frac{B_L \pm \sqrt{G_L [(Y_0 - G_L)^2 + B_L^2]/Y_0}}{G_L - Y_0}, \quad \text{for } G_L \neq Y_0.
$$
 (5.14)

If  $G_L = Y_0$ , then  $t = -B_L/2Y_0$ . Then the two principal solutions for d are

$$
d/\lambda = \begin{cases} \frac{1}{2\pi} \tan^{-1} t & \text{for } t \ge 0\\ \frac{1}{2\pi} (\pi + \tan^{-1} t) & \text{for } t < 0. \end{cases}
$$
(5.15)

The required stub lengths are determined by first using  $t$  in (5.13b) to find the reactance, X. This reactance is the negative of the necessary stub reactance,  $X_s$ . Thus, for a shortcircuited stub,

$$
\frac{\ell_s}{\lambda} = \frac{1}{2\pi} \tan^{-1} \left( \frac{X_s}{Z_0} \right) = \frac{-1}{2\pi} \tan^{-1} \left( \frac{X}{Z_0} \right),\tag{5.16a}
$$

while for an open-circuited stub,

$$
\frac{\ell_o}{\lambda} = \frac{-1}{2\pi} \tan^{-1} \left( \frac{Z_0}{X_s} \right) = \frac{1}{2\pi} \tan^{-1} \left( \frac{Z_0}{X} \right).
$$
 (5.16b)

If the length given by (5.16a) or (5.16b) is negative,  $\lambda/2$  can be added to give a positive result.

#### DOUBLE.STUB TUNING 5.3

The single-stub tuners of the previous section are able to match any load impedance (as long as it has a nonzero real part) to a transmission line, but suffer from the disadvantage of requiring a variable length of line between the load and the stub. This may not be a problem for a fixed matching circuit, but would probably pose some difficulty if an adjustable tuner was desired. In this case, the double-stub tuner, which uses two tuning stubs in fixed positions, can be used. Such tuners are often fabricated in coaxial line, with adjustable stubs connected in parallel to the main coaxial line. We will see, however, that the double-stub tuner cannot match all load impedances.

The double-stub tuner circuit is shown in Figure 5.7a, where the load may be an arbitrary distance from the first stub. Although this is more representative of a practical situation, the circuit of Figure 5.7b, where the load  $Y'_r$  has been transformed back to the position of the first stub, is easier to deal with and does not lose any generality. The stubs shown in Figure 5.7 arc shunt stubs, which are usually easier to implement in practice than are series stubs; the latter could be used just as well, in principle. In either case, the stubs can be open-circuited or short-circuited.

# Smith Chart Solution

The Smith chart of Figure 5.8 illustrates the basic operation of the double-stub tuner. As in the case of the single-stub tuners, two solutions are possible. The susceptance of

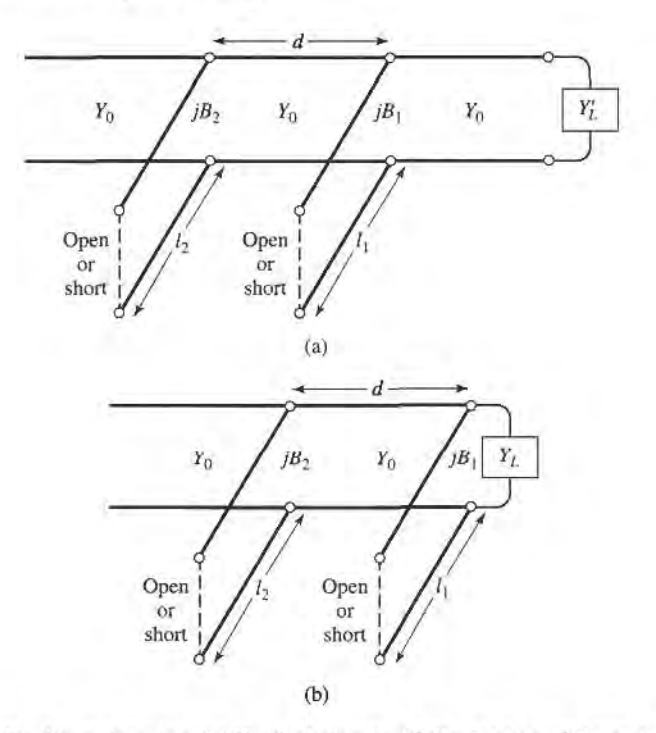

FIGURE 5.7

Double-stub tuning. (a) Original circuit with the load an arbitrary distance from the first stub. (b) Equivalent circuit with load at the first stub.

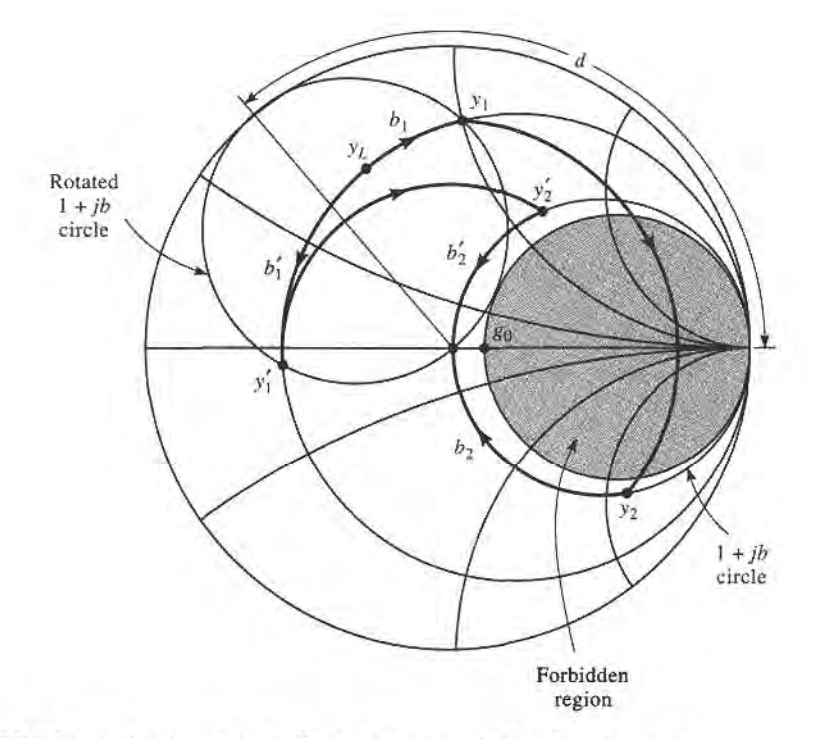

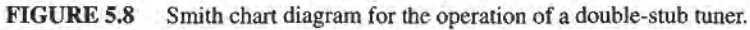

the first stub,  $b_1$  (or  $b'_1$ , for the second solution), moves the load admittance to  $y_1$  (or  $y'_1$ ). These points lie on the rotated  $1 + jb$  circle; the amount of rotation is d wavelengths toward the load, where d is the electrical distance between the two stubs. Then transforming  $y_1$ (or  $y'_1$ ) toward the generator through a length, d, of line leaves us at the point  $y_2$  (or  $y'_2$ ), which must be on the  $1 + jb$  circle. The second stub then adds a susceptance  $b_2$  (or  $b'_2$ ), which brings us to the center of the chart, and completes the match.

Notice from Figure 5.8 that if the load admittance,  $y_L$ , were inside the shaded region of the  $g_0 + jb$  circle, no value of stub susceptance  $b_1$  could ever bring the load point to intersect the rotated  $1 + ib$  circle. This shaded region thus forms a forbidden range of load admittances, which cannot be matched with this particular double-stub tuner. A simple way of reducing the forbidden range is to reduce the distance,  $d$ , between the stubs. This has the effect of swinging the rotated  $1 + ib$  circle back toward the  $y = \infty$  point, but d must be kept large enough for the practical purpose of fabricating the two separate stubs. In addition, stub spacings near 0 or  $\lambda/2$  lead to matching networks that are very frequency sensitive. In practice, stub spacings are usually chosen as  $\lambda/8$  or  $3\lambda/8$ . If the length of line between the load and the first stub can be adjusted, then the load admittance  $y_L$  can always be moved out of the forbidden region.

#### EXAMPLE 5.4 DOUBLE-STUB TUNING

Design a double-stub shunt tuner to match a load impedance  $Z_L = 60 - j80 \Omega$ to a 50  $\Omega$  line. The stubs are to be open-circuited stubs, and are spaced  $\lambda/8$ apart. Assuming that this load consists of a series resistor and capacitor, and that the match frequency is 2 GHz, plot the reflection coefficient magnitude versus frequency from 1 GHz to 3 GHz.

#### Solution

The normalized load admittance is  $y_L = 0.3 + j0.4$ , which is plotted on the Smith chart of Figure 5.9a. Next we construct the rotated  $1 + jb$  conductance circle, by moving every point on the  $g = 1$  circle  $\lambda/8$  toward the load. We then find the susceptance of the first stub, which can be one of two possible values:

$$
b_1 = 1.314,
$$
  
or  $b'_1 = -0.114.$ 

We now transform through the  $\lambda/8$  section of line by rotating along a constant radius (SWR) circle  $\lambda/8$  toward the generator. This brings the two solutions to the following points:

$$
y_2 = 1 - j3.38,
$$
  
or  
 $y'_2 = 1 + j1.38.$ 

Then the susceptance of the second stub should be

$$
b_2 = 3.38,
$$
  
or  
 $b'_2 = -1.38.$ 

The lengths of the open-circuited sfubs are then found as

$$
\ell_1 = 0.146\lambda, \qquad \ell_2 = 0.482\lambda,
$$
  
or  
 $\ell'_1 = 0.204\lambda, \qquad \ell'_2 = 0.350\lambda.$ 

This completes both solutions for the double-stub tuner design.

Now if the resistor-capacitor load  $Z_L = 60 - j80 \Omega$  at  $f = 2 \text{ GHz}$ , then  $R =$ 60  $\Omega$  and  $C = 0.995$  pF. The two tuning circuits are then shown in Figure 5.9b, and the reflection coefficient magnitudes are plotted versus frequency in Figure 5.9c. Note that the first solution has a much narrower bandwidth than the second (primed) solution, due to the fact that both stubs for the first solution are somewhat longer (and closer to  $\lambda/2$ ) than the stubs of the second solution.

# Analytic Solution

Just to the left of the first stub in Figure 5.7b, the admittance is

$$
Y_1 = G_L + j(B_L + B_1),\tag{5.17}
$$

where  $Y_L = G_L + jB_L$  is the load admittance and  $B_1$  is the susceptance of the first stub. After transforming through a length  $d$  of transmission line, the admittance just to the right of the second stub is

$$
Y_2 = Y_0 \frac{G_L + j(B_L + B_1 + Y_0 t)}{Y_0 + jt(G_L + jB_L + jB_1)},
$$
\n(5.18)

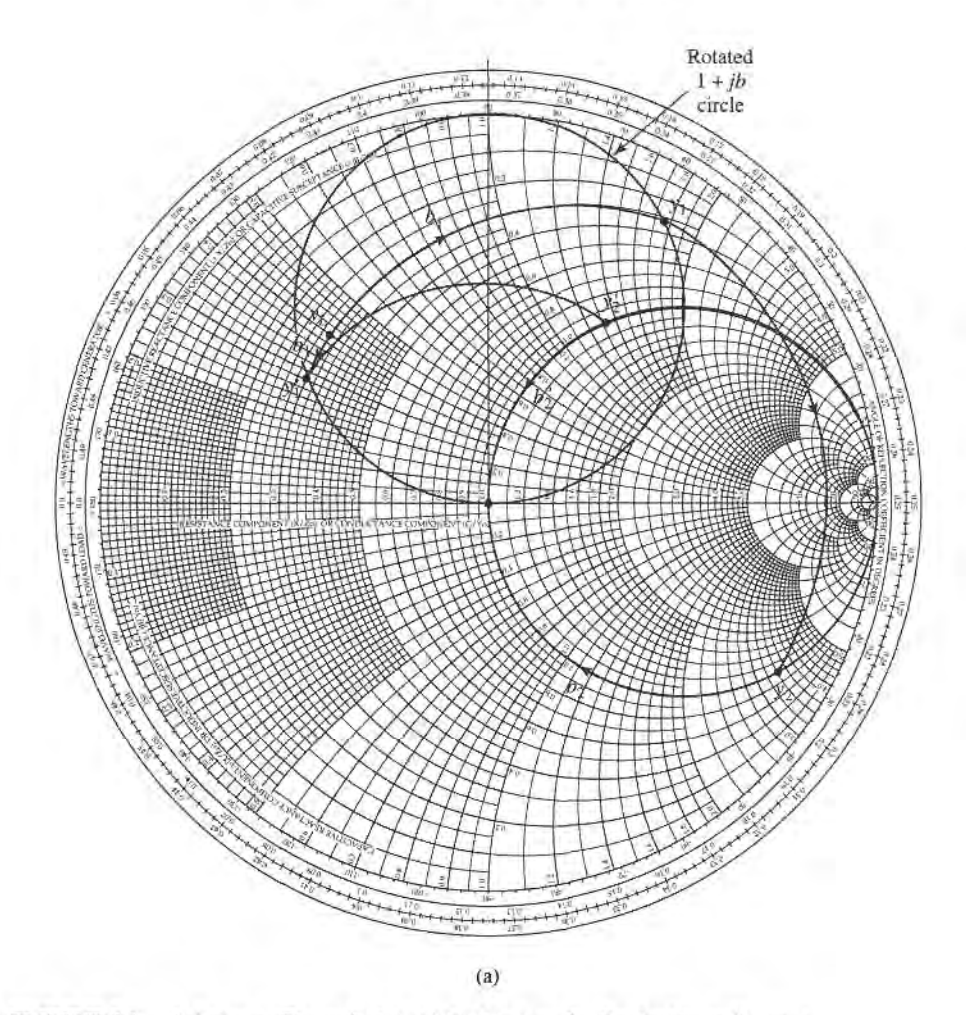

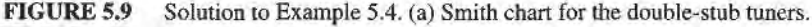

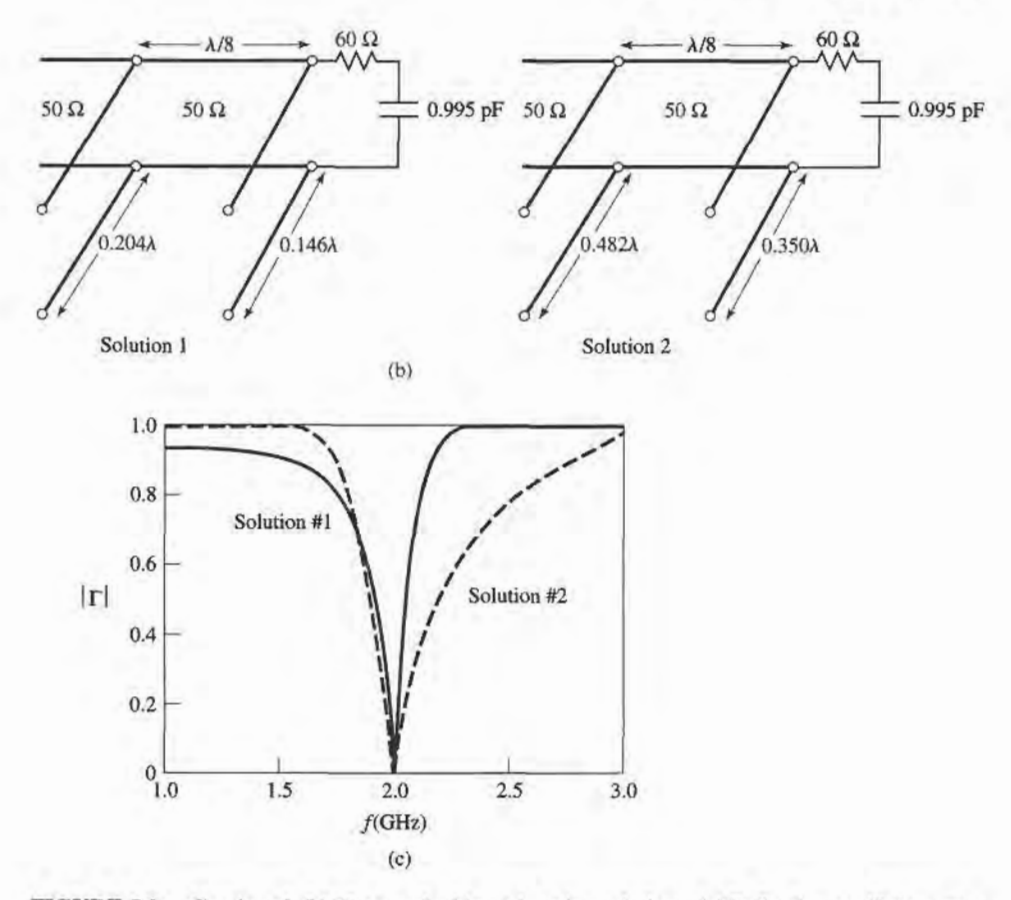

Continued. (b) The two double-stub tuning solutions. (c) Reflection coefficient magnitudes versus frequency for the tuning circuits of (b). FIGURE 5.9

where  $t = \tan \beta d$  and  $Y_0 = 1/Z_0$ . At this point, the real part of  $Y_2$  must equal  $Y_0$ , which leads to the equation

$$
G_L^2 - G_L Y_0 \frac{1+t^2}{t^2} + \frac{(Y_0 - B_L t - B_1 t)^2}{t^2} = 0.
$$
 (5.19)

Solving for  $G_L$  gives

$$
G_L = Y_0 \frac{1+t^2}{2t^2} \left[ 1 \pm \sqrt{1 - \frac{4t^2(Y_0 - B_L t - B_1 t)^2}{Y_0^2 (1+t^2)^2}} \right].
$$
 (5.20)

Since  $G_L$  is real, the quantity within the square root must be nonnegative, and so

$$
0 \le \frac{4t^2(Y_0 - B_Lt - B_1t)^2}{Y_0^2(1 + t^2)^2} \le 1.
$$

This implies that

$$
0 \le G_L \le Y_0 \frac{1+t^2}{t^2} = \frac{Y_0}{\sin^2 \beta d},\tag{5.21}
$$

which gives the range on  $G_L$  that can be matched for a given stub spacing,  $d$ . After  $d$ 

#### 240 Chapter 5: lmpedance Matching and Tuning

has been fixed, the first stub susceptance can be determined from (5.19) as

$$
B_1 = -B_L + \frac{Y_0 \pm \sqrt{(1+t^2)G_L Y_0 - G_L^2 t^2}}{t}.
$$
\n(5.22)

Then the second stub susceptance can be found from the negative of the imaginary part of (5.18) to be

$$
B_2 = \frac{\pm Y_0 \sqrt{Y_0 G_L (1 + t^2) - G_L^2 t^2 + G_L Y_0}}{G_L t}.
$$
\n(5.23)

The upper and lower signs in (5.22) and (5.23) conespond to the same solutions. The open-circuited stub length is found as

$$
\frac{\ell_o}{\lambda} = \frac{1}{2\pi} \tan^{-1} \left( \frac{B}{Y_0} \right),
$$
\n(5.24a)

while the short-circuited stub length is found as

$$
\frac{\ell_s}{\lambda} = \frac{-1}{2\pi} \tan^{-1} \left( \frac{Y_0}{B} \right),\tag{5.24b}
$$

where  $B=B_1$  or  $B_2$ .

#### 5.4 THE QUARTER-WAVE TRANSFORMER

As discussed in Section 2.5, the quarter-wave transformer is a simple and useful circuit for matching a real load impedance to a transmission line. An additional feature of the quarterwave transformer is that it can be extended to multisection designs in a methodical manner, for broader bandwidth. If only a narrow band impedance match is required, a single-section transformer may suffice. But, as we will see in the next few sections, multisection quarterwave transformer designs can be synthesized to yield optimum matching characteristics over a desired frequency band. We will see in Chapter 8 that such networks are closely related to bandpass filters.

One drawback of the quarter-wave transformer is that it can only match a real load impedance. A complex load impedance can always be ffansformed to a real impedance, however, by using an appropriate length of transmission line between the load and the transformer, or an appropriate series or shunt reactive stub. These techniques will usually alter the frequency dependence of the equivalent load, which often has the effect ofreducing the bandwidth of the match.

In Section 2.5 we analyzed the operation of the quarter-wave transformer from an impedance viewpoint and a multiple reflection viewpoint. Here we will concentrate on the bandwidth performance of the transformer, as a function of the load mismatch; this discussion will also serve as a prelude to the more general case of multisection transformers in the sections to follow.

The single-section quarter wave matching transformer circuit is shown in Figure 5.10. The characteristic impedance of the matching section is

$$
Z_1 = \sqrt{Z_0 Z_L}.\tag{5.25}
$$

At the design frequency,  $f_0$ , the electrical length of the matching section is  $\lambda_0/4$ , but at other frequencies the length is different, so a perfect match is no longer obtained. We will now derive an approximate expression for the mismatch versus frequency.
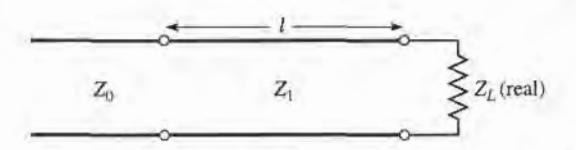

FIGURE 5.10 A single-section quarter-wave matching transformer.  $\ell = \lambda_0/4$  at the design frequency  $f_0$ .

The input impedance seen looking into the matching section is

$$
Z_{\rm in} = Z_1 \frac{Z_L + j Z_1 t}{Z_1 + j Z_L t},\tag{5.26}
$$

where  $t = \tan \beta \ell = \tan \theta$ , and  $\beta \ell = \theta = \pi/2$  at the design frequency,  $f_0$ . The reflection coefficient is then

$$
\Gamma = \frac{Z_{\text{in}} - Z_0}{Z_{\text{in}} + Z_0} = \frac{Z_1(Z_L - Z_0) + jt(Z_1^2 - Z_0 Z_L)}{Z_1(Z_L + Z_0) + jt(Z_1^2 + Z_0 Z_L)}.
$$
(5.27)

Since  $Z_1^2 = Z_0 Z_L$ , this reduces to

$$
\Gamma = \frac{Z_L - Z_0}{Z_L + Z_0 + j2t\sqrt{Z_0 Z_L}}.\tag{5.28}
$$

The reflection coefficient magnitude is

$$
|\Gamma| = \frac{|Z_L - Z_0|}{[(Z_L + Z_0)^2 + 4t^2 Z_0 Z_L]^{1/2}}
$$
  
= 
$$
\frac{1}{\{(Z_L + Z_0)^2 / (Z_L - Z_0)^2 + [4t^2 Z_0 Z_L / (Z_L - Z_0)^2]\}^{1/2}}
$$
  
= 
$$
\frac{1}{\{1 + [4Z_0 Z_L / (Z_L - Z_0)^2] + [4Z_0 Z_L t^2 / (Z_L - Z_0)^2]\}^{1/2}}
$$
  
= 
$$
\frac{1}{\{1 + [4Z_0 Z_L / (Z_L - Z_0)^2] \sec^2 \theta\}^{1/2}},
$$
(5.29)

since  $1 + t^2 = 1 + \tan^2 \theta = \sec^2 \theta$ .

Now if we assume that the frequency is near the design frequency,  $f_0$ , then  $\ell \simeq \lambda_0/4$ and  $\theta \simeq \pi/2$ . Then sec<sup>2</sup>  $\theta \gg 1$ , and (5.29) simplifies to

$$
|\Gamma| \simeq \frac{|Z_L - Z_0|}{2\sqrt{Z_0 Z_L}} |\cos \theta|, \qquad \text{for } \theta \text{ near } \pi/2.
$$
 (5.30)

This result gives the approximate mismatch of the quarter-wave transformer near the design frequency, as sketched in Figure 5.1 1.

If we set a maximum value,  $\Gamma_m$ , of the reflection coefficient magnitude that can be tolerated, then we can define the bandwidth of the matching transformer as

$$
\Delta \theta = 2\left(\frac{\pi}{2} - \theta_m\right),\tag{5.31}
$$

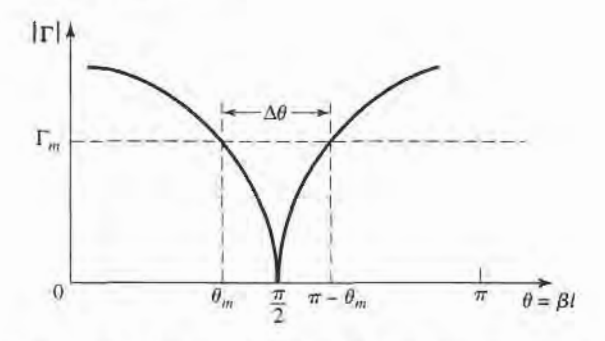

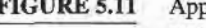

FIGURE 5.1I Approximate behavior of the reflection coefficient magnitude for a single-section quarter-wave transformer operating near its design frequency.

since the response of (5.29) is symmetric about  $\theta = \pi/2$ , and  $\Gamma = \Gamma_m$  at  $\theta = \theta_m$  and at  $\theta = \pi - \theta_m$ . Equating  $\Gamma_m$  to the exact expression for reflection coefficient magnitude in (5.29) allows us to solve for  $\theta_m$ :

$$
\frac{1}{\Gamma_m^2} = 1 + \left(\frac{2\sqrt{Z_0 Z_L}}{Z_L - Z_0} \sec \theta_m\right)^2,
$$
  

$$
\cos \theta_m = \frac{\Gamma_m}{\sqrt{1 - \Gamma_m^2}} \frac{2\sqrt{Z_0 Z_L}}{|Z_L - Z_0|}.
$$
 (5.32)

or

If we assume TEM lines, then

$$
\theta = \beta \ell = \frac{2\pi f}{v_p} \frac{v_p}{4f_0} = \frac{\pi f}{2f_0},
$$

therefore the frequency of the lower band edge at  $\theta = \theta_m$  is

$$
f_m=\frac{2\theta_m f_0}{\pi},
$$

and the fractional bandwidth is, using (5.32),

$$
\frac{\Delta f}{f_0} = \frac{2(f_0 - f_m)}{f_0} = 2 - \frac{2f_m}{f_0} = 2 - \frac{4\theta_m}{\pi}
$$

$$
= 2 - \frac{4}{\pi} \cos^{-1} \left[ \frac{\Gamma_m}{\sqrt{1 - \Gamma_m^2}} \frac{2\sqrt{Z_0 Z_L}}{|Z_L - Z_0|} \right].
$$
(5.33)

The fractional bandwidth is usually expressed as a percentage,  $100\Delta f/f_0$  %. Note that the bandwidth of the transformer increases as  $Z_L$  becomes closer to  $Z_0$  (a less mismatched load).

The above results are strictly valid only for TEM lines. When non-TEM lines (such as waveguides) are used, the propagation constant is no longer a linear function of frequency, and the wave impedance will be frequency dependent. These factors serve to complicate the general behavior of quarter-wave transformers for non-TEM lines, but in practice the bandwidth of the transformer is often small enough so that these complications do not substantially affect the result. Another factor ignored in the above analysis is the effect of reactances associated with discontinuities when there is a step change in the dimensions of

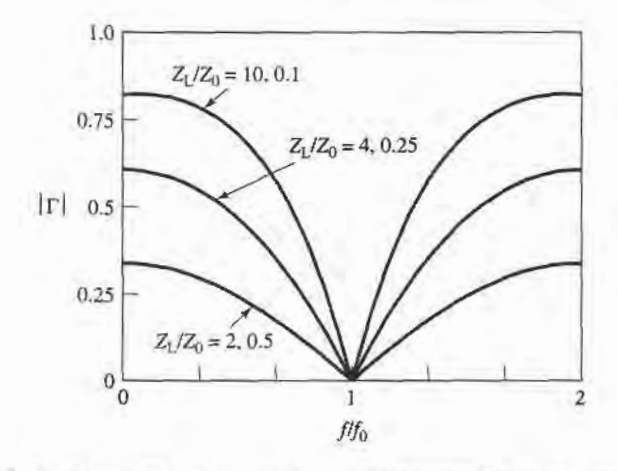

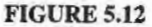

Reflection coefficient magnitude versus frequency for a single-section quarter-wave matching transformer with various load mismatches.

a transmission line. This can often be compensated for by making a small adjustment in the length of the matching section.

Figure 5.12 shows a plot of the reflection coefficient magnitude versus normalized frequency for various mismatched loads. Note the trend of increased bandwidth for smaller load mismatches.

# EXAMPLE 5.5 QUARTER-WAVE TRANSFORMER BANDWIDTH

Design a single-section quarter-wave matching transformer to match a 10  $\Omega$  load to a 50  $\Omega$  line, at  $f_0 = 3$  GHz. Determine the percent bandwidth for which the  $SWR \leq 1.5$ .

Solution From (5.25), the characteristic impedance of the matching section is

$$
Z_1 = \sqrt{Z_0 Z_L} = \sqrt{(50)(10)} = 22.36 \Omega,
$$

and the length of the matching section is  $\lambda$ /4 at 3 GHz. An SWR of 1.5 corresponds to a reflection coefficient magnitude of

$$
\Gamma_m = \frac{\text{SWR} - 1}{\text{SWR} + 1} = \frac{1.5 - 1}{1.5 + 1} = 0.2.
$$

The fractional bandwidth is computed from (5.33) as

$$
\frac{\Delta f}{f_0} = 2 - \frac{4}{\pi} \cos^{-1} \left[ \frac{\Gamma_m}{\sqrt{1 - \Gamma_m^2}} \frac{2\sqrt{Z_0 Z_L}}{|Z_L - Z_0|} \right]
$$

$$
= 2 - \frac{4}{\pi} \cos^{-1} \left[ \frac{0.2}{\sqrt{1 - (0.2)^2}} \frac{2\sqrt{(50)(10)}}{|10 - 50|} \right]
$$

$$
= 0.29, \text{ or } 29\%.
$$

#### 5.5 THE THEORY OF SMALL REFLECTIONS

The quarter-wave transformer provides a simple means of matching any real load impedance to any line impedance. For applications requiring more bandwidth than a single quarter-wave section can provide, multisection transformers can be used. The design of such transformers is the subject of the next two sections, but prior to that material we need to derive some approximate results for the total reflection coefficient caused by the partial reflections from several small discontinuities. This topic is generally referred to as the theory of small reflections [1].

#### Single-Section Transformer

Consider the single-section transformer shown in Figure 5.13; we will derive an approximate expression for the overall reflection coefficient  $\Gamma$ . The partial reflection and transmission coefficients are

$$
\Gamma_1 = \frac{Z_2 - Z_1}{Z_2 + Z_1},\tag{5.34}
$$

$$
\Gamma_2 = -\Gamma_1,\tag{5.35}
$$

$$
\Gamma_3 = \frac{Z_L - Z_2}{Z_L + Z_2},\tag{5.36}
$$

$$
T_{21} = 1 + \Gamma_1 = \frac{2Z_2}{Z_1 + Z_2},\tag{5.37}
$$

$$
T_{12} = 1 + \Gamma_2 = \frac{2Z_1}{Z_1 + Z_2}.
$$
\n(5.38)

We can compute the total reflection,  $\Gamma$ , seen by the feed line by the impedance method or by the multiple reflection method, as discussed in Section 2.5. For our present purpose

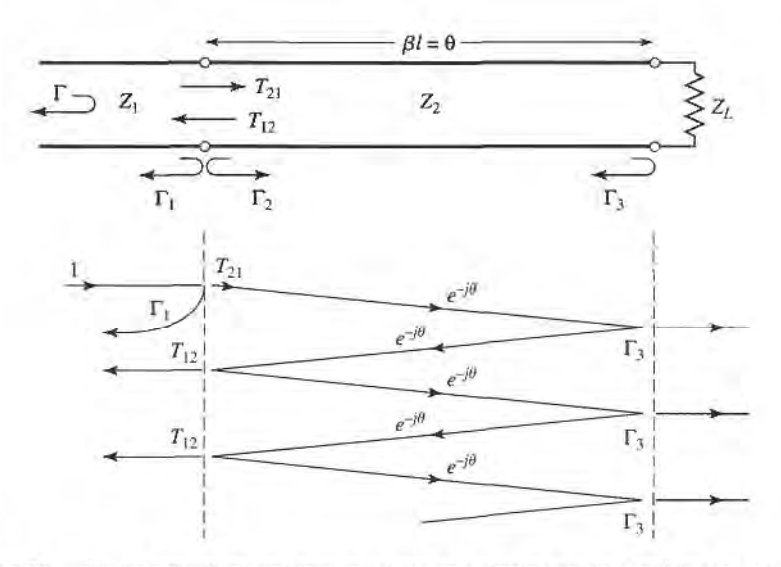

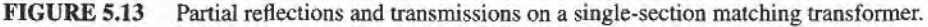

the latter technique is preferred, so we can express the total reflection as an infinite sum of partial reflections and transmissions as follows:

$$
\Gamma = \Gamma_1 + T_{12} T_{21} \Gamma_3 e^{-2j\theta} + T_{12} T_{21} \Gamma_3^2 \Gamma_2 e^{-4j\theta} + \cdots
$$
  
=  $\Gamma_1 + T_{12} T_{21} \Gamma_3 e^{-2j\theta} \sum_{n=0}^{\infty} \Gamma_2^n \Gamma_3^n e^{-2jn\theta}$ . (5.39)

Using the geometric series

$$
\sum_{n=0}^{\infty} x^n = \frac{1}{1-x}, \quad \text{for } |x| < 1,
$$

(5.39) can be expressed in closed form as

$$
\Gamma = \Gamma_1 + \frac{T_{12} T_{21} \Gamma_3 e^{-2j\theta}}{1 - \Gamma_2 \Gamma_3 e^{-2j\theta}}.
$$
\n(5.40)

From (5.35), (5.37), and (5.38), we use  $\Gamma_2 = -\Gamma_1$ ,  $T_{21} = 1 + \Gamma_1$ , and  $T_{12} = 1 - \Gamma_1$  in (5.40) to give

$$
\Gamma = \frac{\Gamma_1 + \Gamma_3 e^{-2j\theta}}{1 + \Gamma_1 \Gamma_3 e^{-2j\theta}}.\tag{5.41}
$$

Now if the discontinuities between the impedances  $Z_1$ ,  $Z_2$  and  $Z_2$ ,  $Z_L$  are small, then  $|\Gamma_1 \Gamma_3| \ll 1$ , so we can approximate (5.41) as

$$
\Gamma \simeq \Gamma_1 + \Gamma_3 e^{-2j\theta}.\tag{5.42}
$$

This result states the intuitive idea that the total reflection is dominated by the reflection from the initial discontinuity between  $Z_1$  and  $Z_2$  ( $\Gamma_1$ ), and the first reflection from the discontinuity between  $Z_2$  and  $Z_L$  ( $\Gamma_3 e^{-2j\theta}$ ). The  $e^{-2j\theta}$  term accounts for the phase delay when the incident wave travels up and down the line. The accuracy of this approximation is illustrated in Problem 5.14.

# **Multisection Transformer**

Now consider the multisection transformer shown in Figure 5.14. This transformer consists of N equal-length (commensurate) sections of transmission lines. We will derive an approximate expression for the total reflection coefficient  $\Gamma$ .

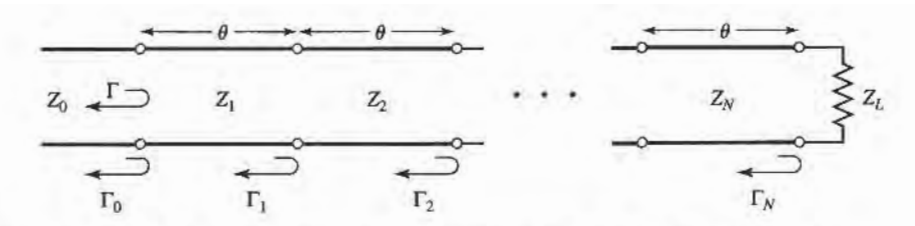

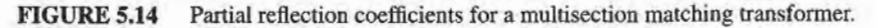

Partial reflection coefficients can be defined at each junction, as follows:

$$
\Gamma_0 = \frac{Z_1 - Z_0}{Z_1 + Z_0},\tag{5.43a}
$$

$$
\Gamma_n = \frac{Z_{n+1} - Z_n}{Z_{n+1} + Z_n},\tag{5.43b}
$$

$$
\Gamma_N = \frac{Z_L - Z_N}{Z_L + Z_N},\tag{5.43c}
$$

We also assume that all  $Z_n$  increase or decrease monotonically across the transformer, and that Z<sub>L</sub> is real. This implies that all  $\Gamma_n$  will be real, and of the same sign ( $\Gamma_n > 0$  if  $Z_L > Z_0$ ;  $\Gamma_n$  < 0 if  $Z_L$  <  $Z_0$ ). Then using the results of the previous section, the overall reflection coefficient can be approximated as

$$
\Gamma(\theta) = \Gamma_0 + \Gamma_1 e^{-2j\theta} + \Gamma_2 e^{-4j\theta} + \dots + \Gamma_N e^{-2jN\theta}.
$$
 (5.44)

Further assume that the transformer can be made symmetrical, so that  $\Gamma_0 = \Gamma_N$ ,  $\Gamma_1 =$  $\Gamma_{N-1}$ ,  $\Gamma_2 = \Gamma_{N-2}$ , etc. (Note that this does *not* imply that the  $Z_n$ s are symmetrical.) Then  $(5.44)$  can be written as

$$
\Gamma(\theta) = e^{-jN\theta} \{ \Gamma_0 [e^{jN\theta} + e^{-jN\theta}] + \Gamma_1 [e^{j(N-2)\theta} + e^{-j(N-2)\theta}] + \cdots \}.
$$
 (5.45)

If N is odd, the last term is  $\Gamma_{(N-1)/2}(e^{j\theta}+e^{-j\theta})$ , while if N is even the last term is  $\Gamma_{N/2}$ . Equation (5.45) is then seen to be of the form of a finite Fourier cosine series in  $\theta$ , which can be written as

$$
\Gamma(\theta) = 2e^{-jN\theta} \Big[ \Gamma_0 \cos N\theta + \Gamma_1 \cos(N - 2)\theta + \dots + \Gamma_n \cos(N - 2n)\theta + \dots + \frac{1}{2} \Gamma_{N/2} \Big], \qquad \text{for } N \text{ even},
$$
\n
$$
\Gamma(\theta) = 2e^{-jN\theta} \Big[ \Gamma_0 \cos N\theta + \Gamma_1 \cos(N - 2)\theta + \dots + \Gamma_n \cos(N - 2n)\theta \Big]
$$
\n(5.46a)

$$
+\cdots+\Gamma_{(N-1)/2}\cos\theta\mathbf{,}\qquad\text{for }N\text{ odd.}\tag{5.46b}
$$

The importance of these results lies in the fact that we can synthesize any desired reflection coefficient response as a function of frequency ( $\theta$ ), by properly choosing the  $\Gamma_n$ s and using enough sections  $(N)$ . This should be clear from the realization that a Fourier series can approximate an arbitrary smooth function, if enough terms are used. In the next two sections we will show how to use this theory to design multisection transformers for two of the most commonly used passband responses: the binomial (maximally flat) response, and the Chebyshev (equal ripple) response.

#### 5.6 **BINOMIAL MULTISECTION MATCHING TRANSFORMERS**

The passband response of a binomial matching transformer is optimum in the sense that, for a given number of sections, the response is as flat as possible near the design frequency. Thus, such a response is also known as maximally flat. This type of response is designed, for an N-section transformer, by setting the first  $N-1$  derivatives of  $|\Gamma(\theta)|$  to zero, at the center frequency  $f_0$ . Such a response can be obtained if we let

$$
\Gamma(\theta) = A(1 + e^{-2j\theta})^N. \tag{5.47}
$$

Then the magnitude  $|\Gamma(\theta)|$  is

$$
|\Gamma(\theta)| = |A||e^{-j\theta}|^N |e^{j\theta} + e^{-j\theta}|^N
$$
  
= 2<sup>N</sup>|A||cos\theta|<sup>N</sup> (5.48)

Note that  $|\Gamma(\theta)| = 0$  for  $\theta = \pi/2$ , and that  $(d^n|\Gamma(\theta)|)/d\theta^n = 0$  at  $\theta = \pi/2$  for  $n = 1, 2, ...,$  $N-1$ .  $(\theta = \pi/2$  corresponds to the center frequency  $f_0$ , for which  $\ell = \lambda/4$  and  $\theta = \beta \ell =$  $\pi/2$ .)

We can determine the constant A by letting  $f \to 0$ . Then  $\theta = \beta \ell = 0$ , and (5.47) reduces to

$$
\Gamma(0) = 2^{N} A = \frac{Z_{L} - Z_{0}}{Z_{L} + Z_{0}},
$$

since for  $f = 0$  all sections are of zero electrical length. Thus the constant A can be written as

$$
A = 2^{-N} \frac{Z_L - Z_0}{Z_L + Z_0}.
$$
\n(5.49)

Now expand  $\Gamma(\theta)$  in (5.47) according to the binomial expansion:

$$
\Gamma(\theta) = A(1 + e^{-2j\theta})^N = A \sum_{n=0}^{N} C_n^N e^{-2jn\theta},
$$
\n(5.50)

where

$$
C_n^N = \frac{N!}{(N-n)!n!},\tag{5.51}
$$

are the binomial coefficients. Note that  $C_n^N = C_{N-n}^N$ ,  $C_0^N = 1$ , and  $C_1^N = N = C_{N-1}^N$ . The key step is now to equate the desired passband response as given in (5.50), to the actual response as given (approximately) by (5.44):

$$
\Gamma(\theta) = A \sum_{n=0}^{N} C_n^N e^{-2jn\theta} = \Gamma_0 + \Gamma_1 e^{-2j\theta} + \Gamma_2 e^{-4j\theta} + \dots + \Gamma_N e^{-2jN\theta}.
$$

This shows that the  $\Gamma_n$  must be chosen as

$$
\Gamma_n = AC_n^N. \tag{5.52}
$$

where A is given by (5.49), and  $C_n^N$  is a binomial coefficient.

At this point, the characteristic impedances  $Z_n$  can be found via (5.43), but a simpler solution can be obtained using the following approximation [1]. Since we assumed that the  $\Gamma_n$  are small, we can write

$$
\Gamma_n = \frac{Z_{n+1} - Z_n}{Z_{n+1} + Z_n} \simeq \frac{1}{2} \ln \frac{Z_{n+1}}{Z_n},
$$

since  $\ln x \simeq 2(x - 1)/(x + 1)$ . Then, using (5.52) and (5.49) gives

$$
\ln \frac{Z_{n+1}}{Z_n} \simeq 2\Gamma_n = 2AC_n^N = 2(2^{-N})\frac{Z_L - Z_0}{Z_L + Z_0}C_n^N \simeq 2^{-N}C_n^N \ln \frac{Z_L}{Z_0},\tag{5.53}
$$

which can be used to find  $Z_{n+1}$ , starting with  $n = 0$ . This technique has the advantage of ensuring self-consistency, in that  $Z_{N+1}$  computed from (5.53) will be equal to  $Z_L$ , as it should.

Exact results, including the effect of multiple reflections in each section, can be found by using the transmission line equations for each section and numerically solving for the

#### 248 Chapter 5: lmpedance Matching and Tuning

characteristic impedances [2]. The results of such calculations are listed in Table 5.1, which give the exact line impedances for  $N = 2, 3, 4, 5$ , and 6 section binomial matching transformers, for various ratios of load impedance,  $Z_L$ , to feed line impedance,  $Z_0$ . The table gives results only for  $Z_L/Z_0 > 1$ ; if  $Z_L/Z_0 < 1$ , the results for  $Z_0/Z_L$  should be used, but with  $Z_1$  starting at the load end. This is because the solution is symmetric about  $Z_L/Z_0 = 1$ ; the same transformer that matches  $Z_L$  to  $Z_0$  can be reversed and used to match  $Z_0$  to  $Z_L$ . More extensive tables can be found in reference [2].

The bandwidth of the binomial transformer can be evaluated as follows. As in Section 5.4, let  $\Gamma_m$  be the maximum value of reflection coefficient that can be tolerated over the passband. Then from (5.48),

$$
\Gamma_m = 2^N |A| \cos^N \theta_m,
$$

where 
$$
\theta_m < \pi/2
$$
 is the lower edge of the passband, as shown in Figure 5.11. Thus,  

$$
\theta_m = \cos^{-1} \left[ \frac{1}{2} \left( \frac{\Gamma_m}{|A|} \right)^{1/N} \right],
$$
(5.54)

and using (5.33) gives the fractional bandwidth as

$$
\frac{\Delta f}{f_0} = \frac{2(f_0 - f_m)}{f_0} = 2 - \frac{4\theta_m}{\pi}
$$

$$
= 2 - \frac{4}{\pi} \cos^{-1} \left[ \frac{1}{2} \left( \frac{\Gamma_m}{|A|} \right)^{1/N} \right].
$$
(5.55)

# EXAMPLE 5.6 BINOMIAL TRANSFORMER DESIGN

Design a three-section binomial transformer to match a 50  $\Omega$  load to a 100  $\Omega$ line, and calculate the bandwidth for  $\Gamma_m = 0.05$ . Plot the reflection coefficient magnitude versus normalized frequency for the exact designs using 1, 2,3,4, and 5 sections.

#### Solution

For  $N = 3$ ,  $Z_L = 50 \Omega$ ,  $Z_0 = 100 \Omega$  we have, from (5.49) and (5.53),

$$
A = 2^{-N} \frac{Z_L - Z_0}{Z_L + Z_0} \simeq \frac{1}{2^{N+1}} \ln \frac{Z_L}{Z_0} = -0.0433.
$$

From (5.55) the bandwidth is

$$
\frac{\Delta f}{f_0} = 2 - \frac{4}{\pi} \cos^{-1} \left[ \frac{1}{2} \left( \frac{\Gamma_m}{|A|} \right)^{1/N} \right]
$$
  
=  $2 - \frac{4}{\pi} \cos^{-1} \left[ \frac{1}{2} \left( \frac{0.05}{0.0433} \right)^{1/3} \right] = 0.70$ , or 70%.

The necessary binomial coefficients are

$$
C_0^3 = \frac{3!}{3!0!} = 1,
$$
  
\n
$$
C_1^3 = \frac{3!}{2!1!} = 3,
$$
  
\n
$$
C_2^3 = \frac{3!}{1!2!} = 3.
$$

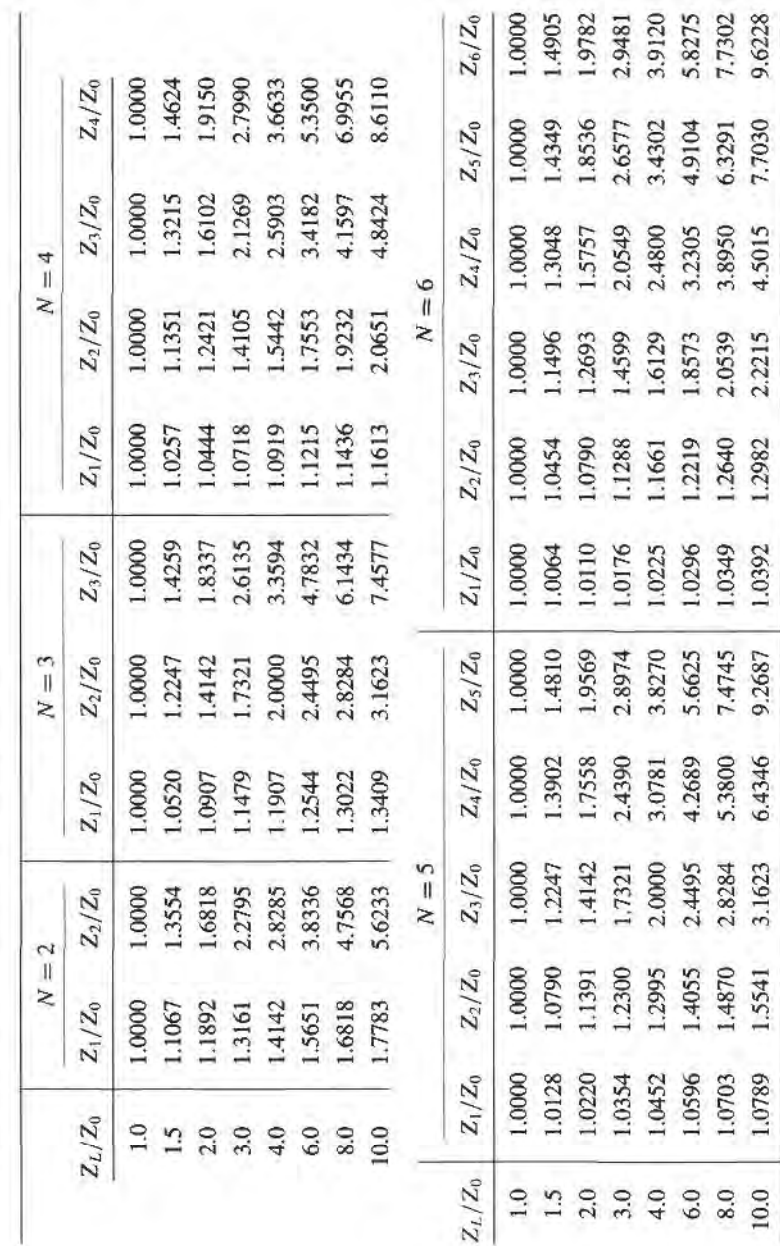

TABLE 5.1 Binomial Transformer Design

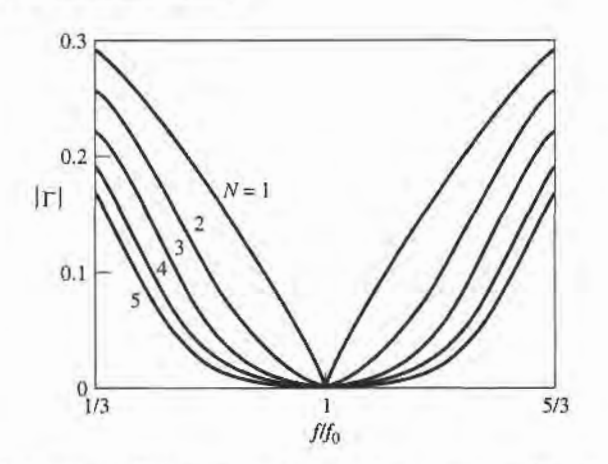

FIGURE 5.15

Reflection coefficient magnitude versus frequency for multisection binomial matching transformers of Example 5.6.  $Z_L = 50 \Omega$  and  $Z_0 = 100 \Omega$ .

Then using (5.53) gives the required characteristic impedances as

$$
n = 0: \ln Z_1 = \ln Z_0 + 2^{-N} C_0^3 \ln \frac{Z_L}{Z_0}
$$
  
=  $\ln 100 + 2^{-3} (1) \ln \frac{50}{100} = 4.518$ ,  

$$
Z_1 = 91.7 \ \Omega;
$$
  

$$
n = 1: \ln Z_2 = \ln Z_1 + 2^{-N} C_1^3 \ln \frac{Z_L}{Z_0}
$$
  
=  $\ln 91.7 + 2^{-3} (3) \ln \frac{50}{100} = 4.26$ ,  

$$
Z_2 = 70.7 \ \Omega;
$$
  

$$
n = 2: \ln Z_3 = \ln Z_2 + 2^{-N} C_2^3 \ln \frac{Z_L}{Z_0}
$$
  
=  $\ln 70.7 + 2^{-3} (3) \ln \frac{50}{100} = 4.00$ ,  

$$
Z_3 = 54.5 \ \Omega.
$$

To use the data in Table 5.1, we reverse the source and load impedances and consider the problem of matching a 100  $\Omega$  load to a 50  $\Omega$  line. Then  $Z_L/Z_0 = 2.0$ , and we obtain the exact characteristic impedances as  $Z_1 = 91.7 \Omega$ ,  $Z_2 = 70.7 \Omega$ , and  $Z_3 = 54.5 \Omega$ , which agree with the approximate results to three significant digits. Figure 5. 15 shows the reflection coefflcient magnitude versus frequency for exact designs using  $N = 1, 2, 3, 4$ , and 5 sections. Observe that greater bandwidth is obtained for transformers using more sections.

5,7

# CHEBYSHEV MULTISECTION MATCHING TRANSFORMERS

In contrast with the binomial matching transformer, the Chebyshev transformer optimizes bandwidth at the expense of passband ripple. If such a passband characteristic can be tolerated, the bandwidth of the Chebyshev transformer will be substantially better than that of the binomial transformer, for a given number of sections. The Chebyshev transformer is designed by equating  $\Gamma(\theta)$  to a Chebyshev polynomial, which has the optimum characteristics needed for this type of transformer. Thus we will first discuss the properties of the Chebyshev polynomials, and then derive a design procedure for Chebyshev matching transformers using the small reflection theory of Section 5.5.

# Chebyshev Polynomials

The *n*th order Chebyshev polynomial is a polynomial of degree *n*, and is denoted by  $T_n(x)$ . The first four Chebyshev polynomials are

$$
T_1(x) = x,\tag{5.56a}
$$

$$
T_2(x) = 2x^2 - 1,\tag{5.56b}
$$

$$
T_3(x) = 4x^3 - 3x, \t(5.56c)
$$

$$
T_4(x) = 8x^4 - 8x^2 + 1.
$$
 (5.56d)

Higher-order polynomials can be found using the following recurrence formula:

$$
T_n(x) = 2x T_{n-1}(x) - T_{n-2}(x).
$$
 (5.57)

The first four Chebyshev polynomials are plotted in Figure 5.16, from which the following very useful properties of Chebyshev polynomials can be noted:

- For  $-1 \le x \le 1$ ,  $|T_n(x)| \le 1$ . In this range, the Chebyshev polynomials oscillate between  $\pm 1$ . This is the equal ripple property, and this region will be mapped to the passband of the matching transformer.
- For  $|x| > 1$ ,  $|T_n(x)| > 1$ . This region will map to the frequency range outside the passband.
- For  $|x| > 1$ , the  $|T_n(x)|$  increases faster with x as n increases.

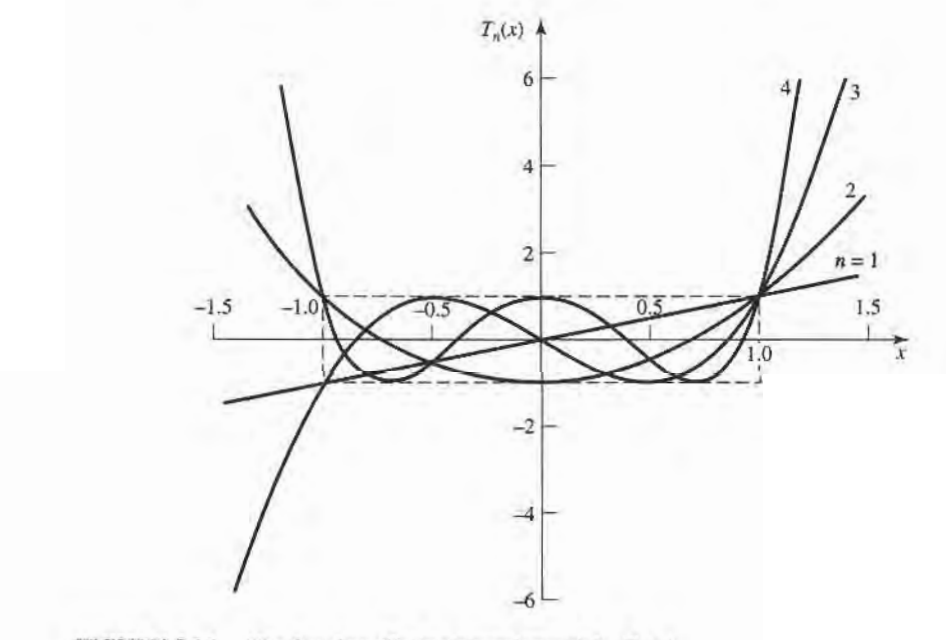

**FIGURE 5.16** The first four Chebyshev polynomials,  $T_n(x)$ .

Now let  $x = \cos \theta$  for  $|x| < 1$ . Then it can be shown that the Chebyshev polynomials can be expressed as

$$
T_n(\cos\theta)=\cos n\theta,
$$

or more generally as

$$
T_n(x) = \cos(n \cos^{-1} x), \qquad \text{for } |x| < 1. \tag{5.58a}
$$

$$
T_n(x) = \cosh(n \cosh^{-1} x), \qquad \text{for } |x| > 1. \tag{5.58b}
$$

We desire equal ripple in the passband of the transformer, so it is necessary to map  $\theta_m$  to  $x = 1$  and  $\pi - \theta_m$  to  $x = -1$ , where  $\theta_m$  and  $\pi - \theta_m$  are the lower and upper edges of the passband, as shown in Figure 5.11. This can be accomplished by replacing  $\cos \theta$  in (5.58a) with  $\cos \theta / \cos \theta_m$ :

$$
T_n\left(\frac{\cos\theta}{\cos\theta_m}\right) = T_n(\sec\theta_m\cos\theta) = \cos n\left[\cos^{-1}\left(\frac{\cos\theta}{\cos\theta_m}\right)\right].\tag{5.59}
$$

Then  $|\sec \theta_m \cos \theta| \leq 1$  for  $\theta_m < \theta < \pi - \theta_m$ , so  $|T_n(\sec \theta_m \cos \theta)| \leq 1$  over this same range.

Since  $\cos^{n} \theta$  can be expanded into a sum of terms of the form  $\cos(n - 2m)\theta$ , the Chebyshev polynomials of (5.56) can be rewritten in the following useful form:

$$
T_1(\sec \theta_m \cos \theta) = \sec \theta_m \cos \theta, \tag{5.60a}
$$

$$
T_2(\sec \theta_m \cos \theta) = \sec^2 \theta_m (1 + \cos 2\theta) - 1,\tag{5.60b}
$$

$$
T_3(\sec \theta_m \cos \theta) = \sec^3 \theta_m(\cos 3\theta + 3\cos \theta) - 3\sec \theta_m \cos \theta, \tag{5.60c}
$$

$$
T_4(\sec\theta_m\cos\theta) = \sec^4\theta_m(\cos 4\theta + 4\cos 2\theta + 3)
$$

$$
-4\sec^2\theta_m(\cos 2\theta + 1) + 1. \tag{5.60d}
$$

The above results can be used to design matching transformers with up to four sections, and will also be used in later chapters for the design of directional couplers and filters.

#### Design of Chebyshev Transformers

We can now synthesize a Chebyshev equal-ripple passband by making  $\Gamma(\theta)$  proportional to  $T_N(\sec \theta_m \cos \theta)$ , where N is the number of sections in the transformer. Thus, using (5.46),

$$
\Gamma(\theta) = 2e^{-jN\theta} [\Gamma_0 \cos N\theta + \Gamma_1 \cos(N - 2)\theta + \dots + \Gamma_n \cos(N - 2n)\theta + \dots]
$$
  
=  $Ae^{-jN\theta} T_N(\sec \theta_m \cos \theta),$  (5.61)

where the last term in the series of (5.61) is  $(1/2)\Gamma_{N/2}$  for N even and  $\Gamma_{(N-1)/2} \cos\theta$  for N odd. As in the binomial transformer case, we can find the constant A by letting  $\theta = 0$ , corresponding to zero frequency. Thus,

$$
\Gamma(0) = \frac{Z_L - Z_0}{Z_L + Z_0} = A T_N(\sec \theta_m),
$$

so we have

$$
A = \frac{Z_L - Z_0}{Z_L + Z_0} \frac{1}{T_N(\sec \theta_m)}.
$$
\n(5.62)

#### 5.7 Chebyshev Multisection Matching Transformers 253

Now if the maximum allowable reflection coefficient magnitude in the passband is  $\Gamma_m$ , then from (5.61)  $\Gamma_m = |A|$ , since the maximum value of  $T_n(\sec\theta_m\cos\theta)$  in the passband is unity. Then, from (5.62) and the approximations introduced in Section 5.6,  $\theta_m$  is determined as

$$
T_N(\sec \theta_m) = \frac{1}{\Gamma_m} \left| \frac{Z_L - Z_0}{Z_L + Z_0} \right| \simeq \frac{1}{2\Gamma_m} \left| \ln \frac{Z_L}{Z_0} \right|,
$$

or, using (5.58b),

$$
\sec \theta_m = \cosh \left[ \frac{1}{N} \cosh^{-1} \left( \frac{1}{\Gamma_m} \left| \frac{Z_L - Z_0}{Z_L + Z_0} \right| \right) \right]
$$

$$
\simeq \cosh \left[ \frac{1}{N} \cosh^{-1} \left( \left| \frac{\ln Z_L / Z_0}{2\Gamma_m} \right| \right) \right].
$$
(5.63)

Once  $\theta_m$  is known, the fractional bandwidth can be calculated from (5.33) as

$$
\frac{\Delta f}{f_0} = 2 - \frac{4\theta_m}{\pi}.\tag{5.64}
$$

From (5.61), the  $\Gamma_n$  can be determined using the results of (5.60) to expand  $T_N(\sec \theta_m)$  $\cos \theta$ ) and equating similar terms of the form  $\cos(N - 2n)\theta$ . The characteristic impedances  $Z_n$  can then be found from (5.43); although, as in the case of the binomial transformer, accuracy can be improved and self-consistency can be achieved by using the approximation that

$$
\Gamma_n \simeq \frac{1}{2} \ln \frac{Z_{n+1}}{Z_n}.
$$

This procedure will be illustrated in Example 5.7.

The above results are approximate because of the reliance on small reflection theory, but are general enough to design transformers with an arbitrary ripple level,  $\Gamma_m$ . Table 5.2 gives exact results [2] for a few specific values of  $\Gamma_m$ , for  $N = 2, 3$ , and 4 sections; more extensive tables can be found in reference [2].

#### EXAMPLE 5.7 CHEBYSHEV TRANSFORMER DESIGN

Design a three-section Chebyshev transformer to match a 100  $\Omega$  load to a 50  $\Omega$  line, with  $\Gamma_m = 0.05$ , using the above theory. Plot the reflection coefficient magnitude versus normalized frequency for exact designs using 1, 2,3, and 4 sections.

Solution From (5.61) with  $N = 3$ .

$$
\Gamma(\theta) = 2e^{-j3\theta} [\Gamma_0 \cos 3\theta + \Gamma_1 \cos \theta] = Ae^{-j3\theta} T_3 (\sec \theta_m \cos \theta).
$$

Then,  $A = \Gamma_m = 0.05$ , and from (5.63),

$$
\sec \theta_m = \cosh \left[ \frac{1}{N} \cosh^{-1} \left( \frac{\ln Z_L/Z_0}{2\Gamma_m} \right) \right]
$$

$$
= \cosh \left[ \frac{1}{3} \cosh^{-1} \left( \frac{\ln(100/50)}{2(0.05)} \right) \right]
$$

$$
= 1.408,
$$

so,  $\theta_m = 44.7^\circ$ .

TABLE 5.2 Chebyshev Transformer Design

| $Z_L/Z_0$ | $N=2$             |           |                   |           | $N=3$             |           |           |                   |           |           |
|-----------|-------------------|-----------|-------------------|-----------|-------------------|-----------|-----------|-------------------|-----------|-----------|
|           | $\Gamma_m = 0.05$ |           | $\Gamma_m = 0.20$ |           | $\Gamma_m = 0.05$ |           |           | $\Gamma_m = 0.20$ |           |           |
|           | $Z_1/Z_0$         | $Z_2/Z_0$ | $Z_1/Z_0$         | $Z_2/Z_0$ | $Z_1/Z_0$         | $Z_2/Z_0$ | $Z_3/Z_0$ | $Z_1/Z_0$         | $Z_2/Z_0$ | $Z_3/Z_0$ |
| 1.0       | 1.0000            | 1.0000    | 1.0000            | 1.0000    | 1.0000            | 1.0000    | 1.0000    | 1.0000            | 1.0000    | 1.0000    |
| 1.5       | 1.1347            | 1.3219    | 1.2247            | 1.2247    | 1.1029            | 1.2247    | 1.3601    | 1.2247            | 1.2247    | 1.2247    |
| 2.0       | 1.2193            | 1.6402    | 1.3161            | 1.5197    | 1.1475            | 1.4142    | 1.7429    | 1.2855            | 1.4142    | 1.5558    |
| 3.0       | 1.3494            | 2.2232    | 1.4565            | 2.0598    | 1.2171            | 1.7321    | 2.4649    | 1.3743            | 1.7321    | 2.1829    |
| 4.0       | 1.4500            | 2.7585    | 1.5651            | 2.5558    | 1.2662            | 2.0000    | 3.1591    | 1.4333            | 2.0000    | 2.7908    |
| 6.0       | 1.6047            | 3.7389    | 1.7321            | 3.4641    | 1.3383            | 2.4495    | 4.4833    | 1.5193            | 2.4495    | 3.9492    |
| 8.0       | 1.7244            | 4.6393    | 1.8612            | 4.2983    | 1.3944            | 2.8284    | 5.7372    | 1.5766            | 2.8284    | 5.0742    |
| 10.0      | 1.8233            | 5.4845    | 1.9680            | 5.0813    | 1.4385            | 3.1623    | 6.9517    | 1.6415            | 3.1623    | 6.0920    |

$$
N = 4
$$

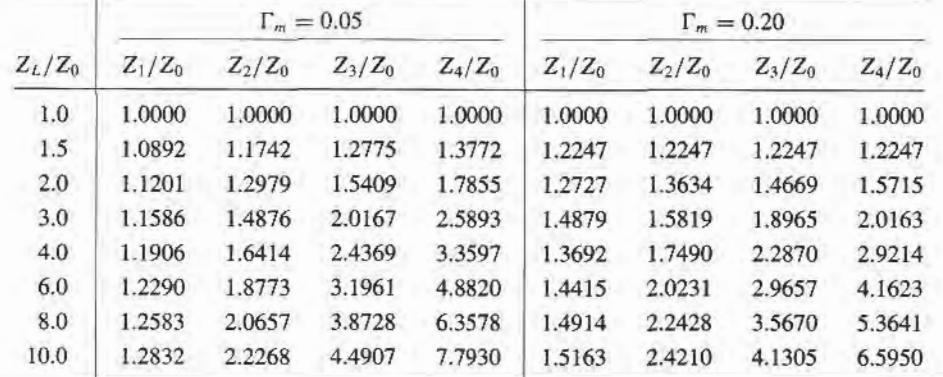

Using  $(5.60c)$  for  $T_3$  gives

 $2[\Gamma_0 \cos 3\theta + \Gamma_1 \cos \theta] = A \sec^3 \theta_m(\cos 3\theta + 3\cos \theta) - 3A \sec \theta_m \cos \theta.$ 

Equating similar terms in  $\cos n\theta$  gives the following results:

$$
\cos 3\theta: \quad 2\Gamma_0 = A \sec^3 \theta_m,
$$
  
\n
$$
\Gamma_0 = 0.0698;
$$
  
\n
$$
\cos \theta: \quad 2\Gamma_1 = 3A(\sec^3 \theta_m - \sec \theta_m),
$$
  
\n
$$
\Gamma_1 = 0.1037.
$$

From symmetry we also have that

 $\Gamma_3=\Gamma_0=0.0698,$  $\Gamma_2 = \Gamma_1 = 0.1037.$ 

and

Then the characteristic impendances are:

$$
n = 0: \quad \ln Z_1 = \ln Z_0 + 2\Gamma_0
$$

$$
= \ln 50 + 2(0.0698) = 4.051
$$

$$
Z_1 = 57.5 \ \Omega
$$

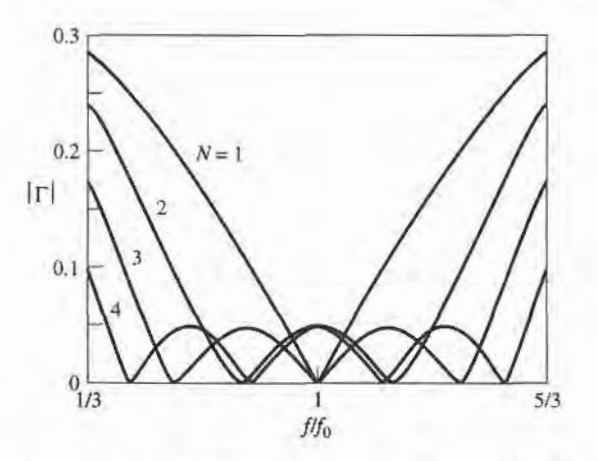

FIGURE 5.17 Reflection coefficient magnitude versus frequency for the multisection matching transformers of Example 5.7.

$$
n = 1: \quad \ln Z_2 = \ln Z_1 + 2\Gamma_1
$$
  
= ln 57.5 + 2(0.1037) = 4.259  

$$
Z_2 = 70.7 \, \Omega
$$
  

$$
n = 2: \quad \ln Z_3 = \ln Z_2 + 2\Gamma_2
$$
  
= ln 70.7 + 2(0.1037) = 4.466  

$$
Z_3 = 87.0 \, \Omega
$$

These values can be compared to the exact values from Table 5.2 of  $Z_1 = 57.37 \Omega$ ,  $Z_2 = 70.71 \Omega$ , and  $Z_3 = 87.15 \Omega$ . The bandwidth, from (5.64), is

$$
\frac{\Delta f}{f_0} = 2 - \frac{4\theta_m}{\pi} = 2 - 4\left(\frac{44.7^{\circ}}{180^{\circ}}\right) = 1.01,
$$

or 101%. This is significantly greater than the bandwidth of the binomial transformer of Example 5.6 (70%), which was for the same type of mismatch. The trade-off, of course, is a nonzero ripple in the passband of the Chebyshev transformer.

Figure 5.17 shows reflection coefficient magnitudes versus frequency for the exact designs from Table 5.2 for  $N = 1, 2, 3$ , and 4 sections.

#### TAPERED LINES 5.8

In the preceding sections we discussed how an arbitrary real load impedance could be matched to a line over a desired bandwidth by using multisection matching transformers. As the number, N, of discrete sections increases, the step changes in characteristic impedance between the sections become smaller. Thus, in the limit of an infinite number of sections, we approach a continuously tapered line. In practice, of course, a matching transformer must be of finite length, often no more than a few sections long. But instead of discrete sections, the line can be continuously tapered, as suggested in Figure 5.18a. By changing the type of taper, we can obtain different passband characteristics.

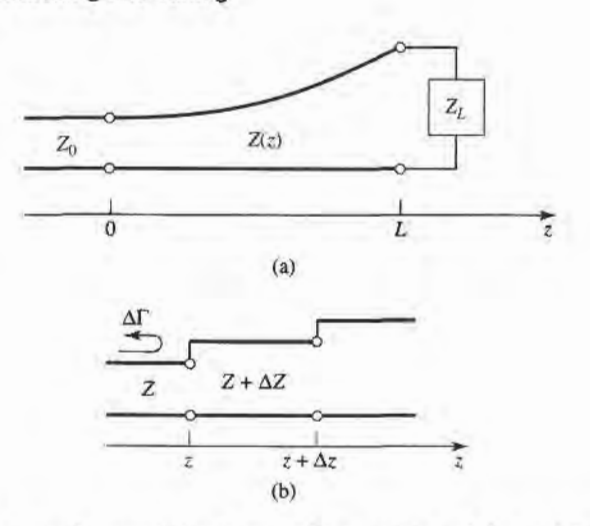

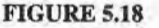

A tapered transmission line matching section and the model for an incremental length of tapered line. (a) The tapered transmission line matching section. (b) Model for an incremental step change in impedance of the tapered line.

In this section we will derive an approximate theory based on the theory of small reflections, to predict the reflection coefficient response as a function of the impedance taper,  $Z(z)$ . We will then apply these results to a few common types of tapers.

Consider the continuously tapered line of Figure 5.18a as being made up of a number of incremental sections of length  $\Delta z$ , with an impedance change  $\Delta Z(z)$  from one section to the next, as shown in Fisure 5.18b. Then the incremental reflection coefficient from the step at z is given by

$$
\Delta \Gamma = \frac{(Z + \Delta Z) - Z}{(Z + \Delta Z) + Z} \simeq \frac{\Delta Z}{2Z}.
$$
 (5.65)

In the limit as  $\Delta z \rightarrow 0$ , we have an exact differential:

$$
d\Gamma = \frac{dZ}{2Z} = \frac{1}{2} \frac{d(\ln Z/Z_0)}{dz} dz,
$$
\n
$$
\frac{d(\ln f(z))}{dz} = \frac{1}{f} \frac{df(z)}{dz}.
$$
\n(5.66)

since

Then, by using the theory of small reflections, the total reflection coefficient at  $z = 0$ can be found by summing all the partial reflections with their appropriate phase shifts:

$$
\Gamma(\theta) = \frac{1}{2} \int_{z=0}^{L} e^{-2j\beta z} \frac{d}{dz} \ln\left(\frac{Z}{Z_0}\right) dz,
$$
\n(5.67)

where  $\theta = 2\beta\ell$ . So if  $Z(z)$  is known,  $\Gamma(\theta)$  can be found as a function of frequency. Alternatively, if  $\Gamma(\theta)$  is specified, then in principle  $Z(z)$  can be found. This latter procedure is difficult, and is generally avoided in practice; the reader is referred to references [1], [4] for further discussion of this topic. Here we will consider three special cases of  $Z(z)$  impedance tapers, and evaluate the resulting responses.

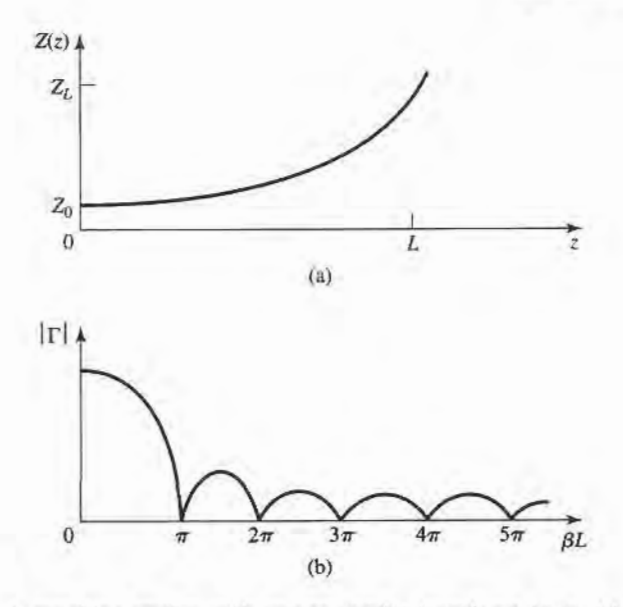

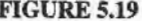

FIGURE 5.19 A matching section with an exponential impedance taper. (a) Variation of impedance. (b) Resulting reflection coefficient magnitude response.

#### Exponential Taper

Consider first an exponential taper, where

$$
Z(z) = Z_0 e^{az}, \qquad \text{for } 0 < z < L,\tag{5.68}
$$

as indicated in Figure 5.19a. At  $z=0$ ,  $Z(0) = Z_0$ , as desired. At  $z = L$ , we wish to have  $Z(L) = Z_L = Z_0 e^{aL}$ , which determines the constant a as

$$
a = \frac{1}{L} \ln \left( \frac{Z_L}{Z_0} \right). \tag{5.69}
$$

We now find  $\Gamma(\theta)$  by using (5.68) and (5.69) in (5.67):

$$
\Gamma = \frac{1}{2} \int_0^L e^{-2j\beta z} \frac{d}{dz} (\ln e^{az}) dz
$$
  
= 
$$
\frac{\ln Z_L/Z_0}{2L} \int_0^L e^{-2j\beta z} dz
$$
  
= 
$$
\frac{\ln Z_L/Z_0}{2} e^{-j\beta L} \frac{\sin \beta L}{\beta L}.
$$
 (5.70)

Observe that this derivation assumes that  $\beta$ , the propagation constant of the tapered line, is not a function of  $z$ -an assumption which is generally valid only for TEM lines.

The magnitude of the reflection coefficient in (5.70) is sketched in Figure 5.19b; note that the peaks in  $|\Gamma|$  decrease with increasing length, as one might expect, and that the length should be greater than  $\lambda/2$  ( $\beta L > \pi$ ) to minimize the mismatch at low frequencies.

# Triangular Taper

Next consider a triangular taper for  $(d \ln Z/Z_0)/dz$ , that is,

$$
Z(z) = \begin{cases} Z_0 e^{2(z/L)^2 \ln Z_L/Z_0} & \text{for } 0 \le z \le L/2\\ Z_0 e^{(4z/L - 2z^2/L^2 - 1) \ln Z_L/Z_0} & \text{for } L/2 \le z \le L. \end{cases}
$$
(5.71)

Then.

$$
\frac{d(\ln Z/Z_0)}{dz} = \begin{cases} 4z/L^2 \ln Z_L/Z_0 & \text{for } 0 \le z \le L/2\\ (4/L - 4z/L^2) \ln Z_L/Z_0 & \text{for } L/2 \le z \le L. \end{cases}
$$
(5.72)

 $Z(z)$  is plotted in Figure 5.20a. Evaluating  $\Gamma$  from (5.67) gives

$$
\Gamma(\theta) = \frac{1}{2} e^{-j\beta L} \ln \left( \frac{Z_L}{Z_0} \right) \left[ \frac{\sin(\beta L/2)}{\beta L/2} \right]^2.
$$
 (5.73)

The magnitude of this result is sketched in Figure 5.20b. Note that, for  $\beta L > 2\pi$ , the peaks of the triangular taper are lower than the corresponding peaks of the exponential case. But the first null for the triangular taper occurs at  $\beta L = 2\pi$ , whereas for the exponential taper it occurs at  $\beta L = \pi$ .

# Klopfenstein Taper

Considering the fact that there is an infinite number of possibilities for choosing an impedance matching taper, it is logical to ask if there is a design which is "best." For a given taper

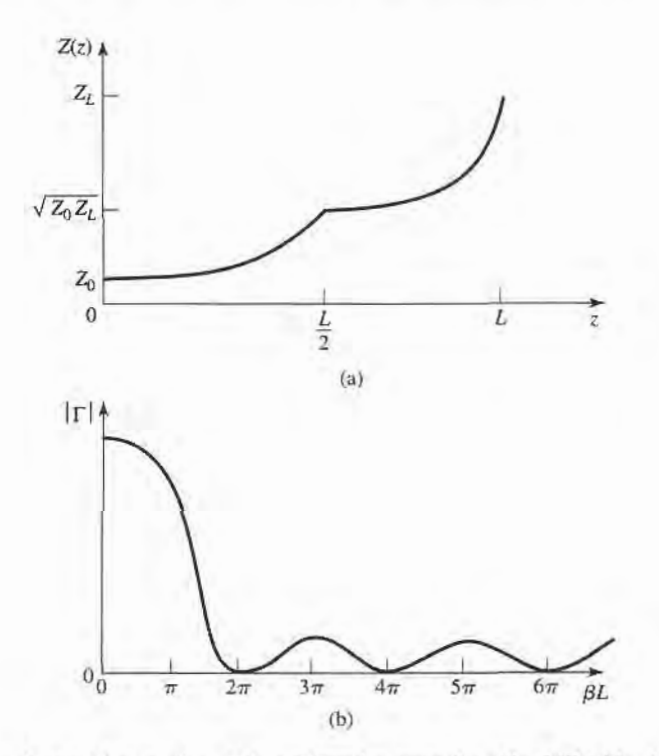

FIGURE 5.20

A matching section with a triangular taper for  $d(\ln Z/Z_0)/dz$ . (a) Variation of impedance. (b) Resulting reflection coefficient magnitude response.

 $\dot{z}$  ,

 $5.76$ 

 $\sum_{1/3}$  ...

[j  $\epsilon$ .Yt

length (greater than a critical value), the Klopfenstein impedance taper [4], [5] has been shown to be optimum in the sense that the reflection coefflcient is minimum over the passband. Alternatively, for a maximum reflection coefficient speciflcation in the passband, the Klopfenstein taper yields the shortest matching section.

The Klopfenstein taper is derived from a stepped Chebyshev transformer as the number of sections increases to infinity, and is analogous to the Taylor distribution of antenna affay theory. We will not present the details of this derivation, which can be found in references [1], [4]; only the necessary results for the design of Klopfenstein tapers are given below

The logarithm of the characteristic impedance variation for the Klopfenstein taper is given by

$$
\ln Z(z) = \frac{1}{2} \ln Z_0 Z_L + \frac{\Gamma_0}{\cosh A} A^2 \phi (2z/L - 1, A), \qquad \text{for } 0 \le z \le L, \tag{5.74}
$$

where the function  $\phi(x, A)$  is defined as

$$
\phi(x, A) = -\phi(-x, A) = \int_0^x \frac{I_1(A\sqrt{1 - y^2})}{A\sqrt{1 - y^2}} dy, \quad \text{for } |x| \le 1,
$$
 (5.75)

where  $I_1(x)$  is the modified Bessel function. This function has the following special values:

$$
\phi(0, A) = 0
$$
  
\n
$$
\phi(x, 0) = \frac{x}{2}
$$
  
\n
$$
\phi(1, A) = \frac{\cosh A - 1}{A^2}
$$

but otherwise must be calculated numerically. A very simple and efficient method for doing this is available [6].

The resulting reflection coefficient is given by

$$
\Gamma(\theta) = \Gamma_0 e^{-j\beta L} \frac{\cos \sqrt{(\beta L)^2 - A^2}}{\cosh A}, \quad \text{for } \beta L > A.
$$

If  $\beta L < A$ , the cos  $\sqrt{(\beta L)^2 - A^2}$  term becomes cosh  $\sqrt{A^2 - (\beta L)^2}$ . In (5.74) and (5.76),  $\Gamma_0$  is the reflection coefficient at zero frequency, given as

$$
\Gamma_0 = \frac{Z_L - Z_0}{Z_L + Z_0} \simeq \frac{1}{2} \ln \left( \frac{Z_L}{Z_0} \right).
$$

The passband is defined as  $\beta L \geq A$ , and so the maximum ripple in the passband

$$
\Gamma_m = \frac{\Gamma_0}{\cosh A},
$$

because  $\Gamma(\theta)$  oscillates between  $\pm \Gamma_0 / \cosh A$  for  $\beta L > A$ .

It is interesting to note that the impedance taper of  $(5.74)$  has steps at  $z = 0$  and L (the ends of the tapered section), and so does not smoothly join the source and load impedances. A typical Klopfenstein impedance taper and its response are given in the following example.

#### EXAMPLE 5.8 DESIGN OF TAPERED MATCHING SECTIONS

Design a triangular taper, an exponential taper, and a Klopfenstein taper (with  $\Gamma_m = 0.02$ ) to match a 50  $\Omega$  load to a 100  $\Omega$  line. Plot the impedance variations and resulting reflection coefficient magnitudes versus  $\beta L$ .

Solution

Triangular taper: From (5.71) the impedance variation is

$$
Z(z) = Z_0 \begin{cases} e^{2(z/L)^2 \ln Z_L/Z_0} & \text{for } 0 \le z \le L/2\\ e^{(4z/L - 2z^2/L^2 - 1) \ln Z_L/Z_0} & \text{for } L/2 \le z \le L, \end{cases}
$$

with  $Z_0 = 100 \Omega$  and  $Z_L = 50 \Omega$ . The resulting reflection coefficient response is given by (5.73):

$$
|\Gamma(\theta)| = \frac{1}{2} \ln \left( \frac{Z_L}{Z_0} \right) \left[ \frac{\sin(\beta L/2)}{\beta L/2} \right]^2.
$$

Exponential taper: From (5.68) the impedance variation is

$$
Z(z) = Z_0 e^{az}, \qquad \text{for } 0 < z < L,
$$

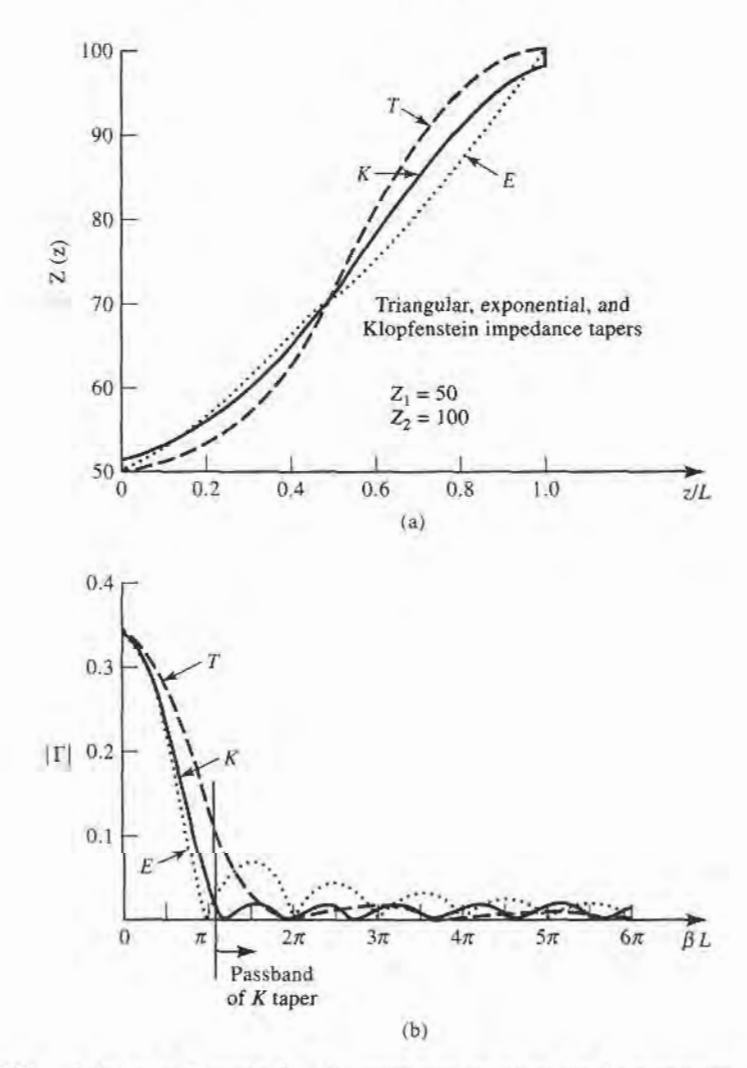

#### FIGURE 5.21

Solution to Example 5.8. (a) Impedance variations for the triangular, exponential, and Klopfenstein tapers. (b) Resulting reflection coefficient magnitude versus frequency for the tapers of (a).

with  $a = (1/L) \ln Z_L/Z_0 = 0.693/L$ . The reflection coefficient response is, from (5.70),

$$
|\Gamma(\theta)| = \frac{1}{2} \ln \left( \frac{Z_L}{Z_0} \right) \frac{\sin \beta L}{\beta L}.
$$

Klopfenstein taper: Using  $(5.77)$  gives  $\Gamma_0$  as

$$
\Gamma_0 = \frac{1}{2} \ln \left( \frac{Z_L}{Z_0} \right) = 0.346,
$$

and (5.78) gives A as

$$
A = \cosh^{-1}\left(\frac{\Gamma_0}{\Gamma_m}\right) = \cosh^{-1}\left(\frac{0.346}{0.02}\right) = 3.543.
$$

The impedance taper must be numerically evaluated from  $(5.74)$ . The reflection coefficient magnitude is given by  $(5.76)$ :

$$
|\Gamma(\theta)| = \Gamma_0 \frac{\cos \sqrt{(\beta L)^2 - A^2}}{\cosh A}
$$

The passband for the Klopfenstein taper is defined as  $\beta L > A = 3.543 = 1.13\pi$ .

Figure 5.21a,b shows the impedance variations (versus  $z/L$ ), and the resulting reflection coefficient magnitude (versus  $\beta L$ ) for the three types of tapers. The Klopfenstein taper is seen to give the desired response of  $|\Gamma| \leq \Gamma_m = 0.02$  for  $\beta L \geq 1.13\pi$ , which is lower than either the triangular or exponential taper responses. Also note that, like the stepped-Chebyshev matching transformer, the response of the Klopfenstein taper has equal-ripple lobes versus frequency in its passband. T

#### THE BODE.FANO CRITERION 5.9

In this chapter we discussed several techniques for matching an arbitrary load at a single frequency, using lumped elements, tuning stubs, and single-section quarter-wave transformers. We then presented multisection matching transformers and tapered lines as a means of obtaining broader bandwidths, with various passband characteristics. We will now close our study of impedance matching with a somewhat qualitative discussion of the theoretical limits that constrain the performance of an impedance matching network.

We limit our discussion to the circuit of Figure 5.1, where a lossless network is used to match an arbitrary complex load, generally over a nonzero bandwidth. From a very general perspective, we might raise the following questions in regard to this problem:

- Can we achieve a perfect match (zero reflection) over a specified bandwidth?
- Finot, how well can we do? What is the trade-off between  $\Gamma_m$ , the maximum allowable reflection in the passband, and the bandwidth?
- How complex must the matching network be for a given specification?

These questions can be answered by the Bode-Fano criterion [7], [8] which gives, for certain canonical types of load impedances, a theoretical limit on the minimum reflection coefficient magnitude that can be obtained with an arbitrary matching network. The Bode-Fano criterion thus represents the optimum result that can be ideally achieved, even though such a result may only be approximated in practice. Such optimal results are always

important, however, because they give us the upper limit of performance, and provide a benchmark against which a practical design can be compared.

Figure 5.22a shows a lossless network used to match a parallel RC load impedance. The Bode-Fano criterion states that

$$
\int_0^\infty \ln \frac{1}{|\Gamma(\omega)|} d\omega \le \frac{\pi}{RC},\tag{5.79}
$$

where  $\Gamma(\omega)$  is the reflection coefficient seen looking into the arbitrary lossless matching network. The derivation of this result is beyond the scope of this text (the interested reader is referred to references [7] and [8]), but our goal here is to discuss the implications of the above result.

Assume that we desire to synthesize a matching network with a reflection coefficient response like that shown in Figure 5.23a. Applying (5.79) to this function gives

$$
\int_0^\infty \ln \frac{1}{|\Gamma|} d\omega = \int_{\Delta\omega} \ln \frac{1}{\Gamma_m} d\omega = \Delta\omega \ln \frac{1}{\Gamma_m} \leq \frac{\pi}{RC}.
$$
 (5.80)

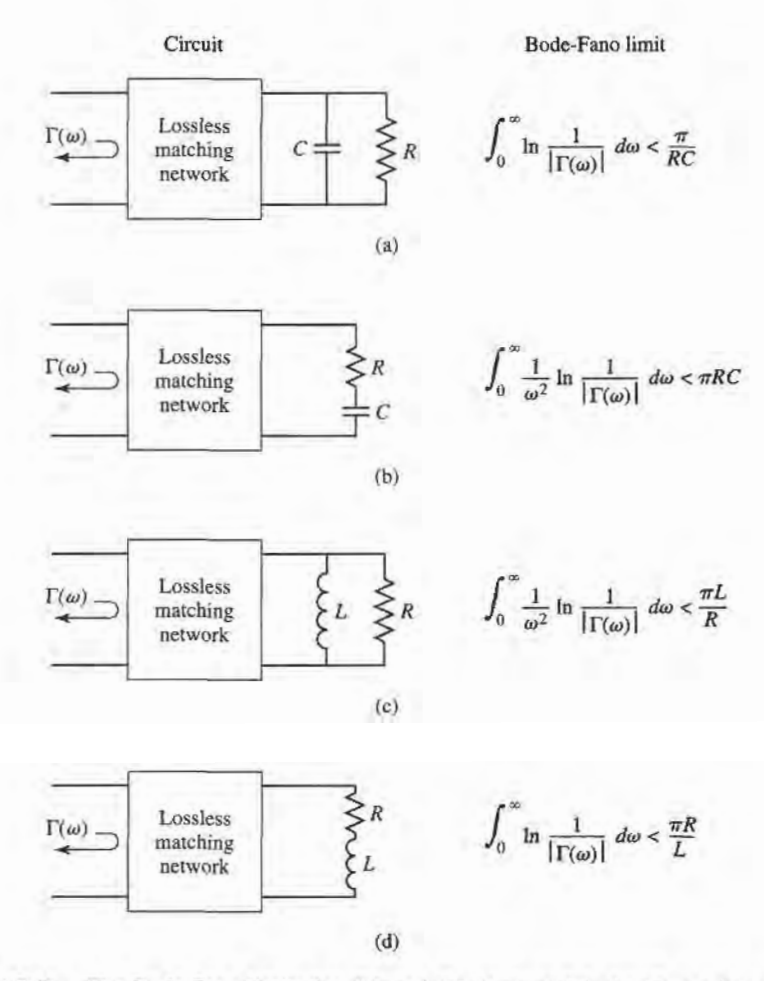

FIGURE 5.22

The Bode-Fano limits for  $RC$  and  $RL$  loads matched with passive and lossless networks ( $\omega_0$  is the center frequency of the matching bandwidth). (a) Parallel RC. (b) Series  $RC.$  (c) Parallel  $RL.$  (d) Series  $RL.$ 

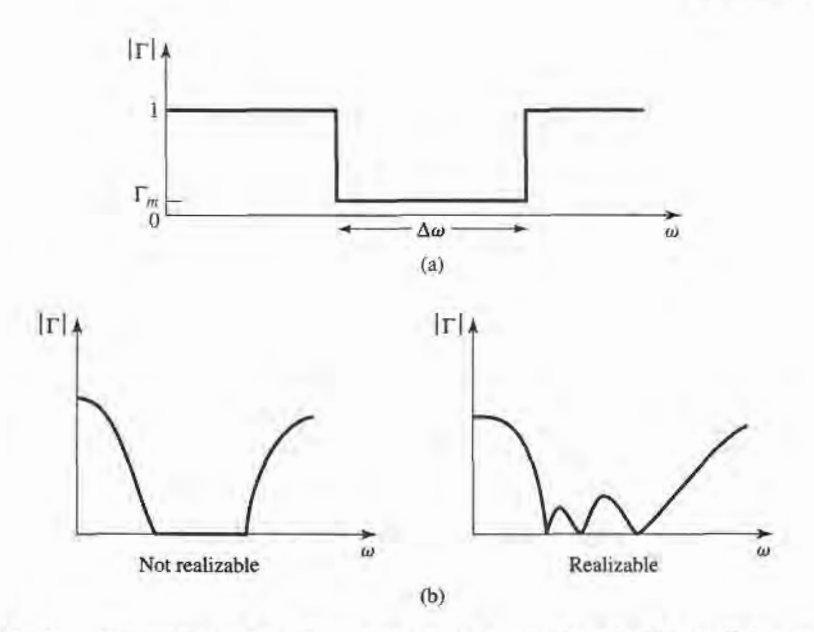

#### FIGURE 5.23

Illustrating the Bode-Fano criterion. (a) A possible reflection coefficient response. (b) Nonrealizable and realizable reflection coefficient responses.

which leads to the following conclusions:

- For a given load (fixed RC product), a broader bandwidth ( $\Delta\omega$ ) can be achieved only at the expense of a higher reflection coefficient in the passband  $(\Gamma_m)$ .
- The passband reflection coefficient  $\Gamma_m$  cannot be zero unless  $\Delta \omega = 0$ . Thus a perfect match can be achieved only at a finite number of frequencies, as illustrated in Figure 5.23b.
- As R and/or C increases, the quality of the match ( $\Delta \omega$  and/or  $1/\Gamma_m$ ) must decrease. Thus, higher-Q circuits are intrinsically harder to match than are lower-Q circuits.

Since  $\ln 1/|\Gamma|$  is proportional to the return loss (in dB) at the input of the matching network, (5.79) can be interpreted as requiring that the area between the return loss curve and the  $|\Gamma| = 1$  ( $RL = 0$  dB) axis must be less than or equal to a particular constant. Optimization then implies that the return loss curve be adjusted so that  $|\Gamma| = \Gamma_m$  over the passband and  $|\Gamma| = 1$  elsewhere, as in Figure 5.23a. In this way, no area under the return loss curve is wasted outside the passband, or lost in regions within the passband for which  $|\Gamma| < \Gamma_m$ . The square-shaped response of Figure 5.23a is thus the optimum response, but cannot be realized in practice because it would require an infinite number of elements in the matching network. It can be approximated, however, with a reasonably small number of elements, as described in reference [8]. Finally, note that the Chebyshev matching transformer can be considered as a close approximation to the ideal passband of Figure 5.23a, when the ripple of the Chebyshev response is made equal to  $\Gamma_m$ . Figure 5.22 lists the Bode-Fano limits for other types of  $RC$  and  $RL$  loads.

# REFERENCES

- 1] R. E. Collin, Foundations for Microwave Engineering, Second Edition, McGraw-Hill, N.Y., 1992.
- 2] G. L. Matthaei, L. Young, and E. M. T. Jones, Microwave Filters, Impedance-Matching Networks, and Coupling Structures, Artech House Books, Dedham, Mass. 1980.
- [3] P. Bhartia and I. J. Bahl, *Millimeter Wave Engineering and Applications*, Wiley Interscience, N.Y., 1984.
- [4] R. E. Collin, "The Optimum Tapered Transmission Line Matching Section," Proc. IRE, vol. 44, pp. 539-548, April 1956.
- [5] R. W. Klopfenstein, "A Transmission Line Taper of Improved Design," Proc. IRE, vol. 44, pp. 31–15, January 1956.
- [6] M. A. Grossberg, "Extremely Rapid Computation of the Klopfenstein Impedance Taper," Proc. IEEE, vol. 56, pp.1629-1630, September 1968.
- [7] H. W. Bode, Network Analysis and Feedback Amplifier Design, Van Nostrand, N.Y., 1945.
- R. M. Fano, "Theoretical Limitations on the Broad-Band Matching of Arbitrary Impedances," Journal ofthe Franklin Institute,vol.249,pp.57-83, January 1950, and pp.139-154, February 1950.

### PROBLEMS

5.1 Design lossless L-section matching networks for the following normalized load impedances:

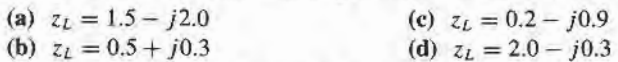

5.2 We have seen that the matching of an arbitrary load impedance requires a network with at least two degrees of freedom. Determine the types of load impedances/admittances that can be matched with the two single-element networks shown below.

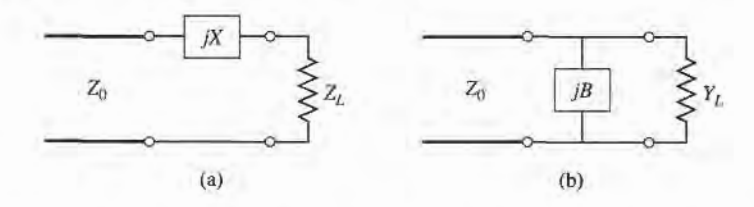

- 5.3 A load impedance  $Z_L = 100 + j80 \Omega$  is to be matched to a 75  $\Omega$  line using a single shunt-stub tuner. Find two solutions using open-circuited stubs.
- 5.4 Repeat Problem 5.3 using short-circuited stubs.
- 5.5 A load impedance  $Z_L = 30 j40 \Omega$  is to be matched to a 50  $\Omega$  line using a single series stub tuner. Find two solutions using open-circuited stubs.
- 5.6 Repeat Problem 5.5 using short-circuited stubs.
- 5.7 In the circuit shown below a  $Z_L = 200 + j100 \Omega$  load is to be matched to a 40  $\Omega$  line, using a length,  $\ell$ , of lossless transmission line of characteristic impedance,  $Z_1$ . Find  $\ell$  and  $Z_1$ . Determine, in general, what type of load impedances can be matched using such a circuit.

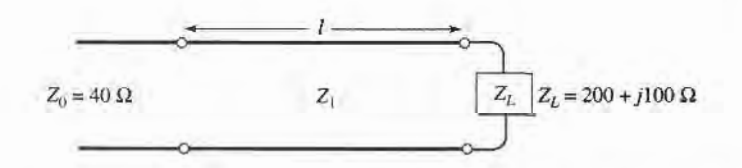

- 5.8 An open-circuit tuning stub is to be made from a lossy transmission line with an attenuation constant  $\alpha$ . What is the maximum value of normalized reactance that can be obtained with this stub? What is the maximum value of normalized reactance that can be obtained with a shorted stub of the same type of transmission line? Assume  $\alpha \ell$  is small.
- 5.9 Design a double-stub tuner using open-circuited stubs with a  $\lambda/8$  spacing to match a load admittance  $Y_L = (0.4 + j1.2)Y_0.$
- 5.10 Repeat Problem 5.9 using a double-stub tuner with short-circuited stubs and a  $3\lambda/8$  spacing.
- 5.11 Derive the design equations for a double-stub tuner using two series stubs, spaced a distance d apart. Assume the load impedance is  $Z_L = R_L + jX_L$ .
- 5.12 Consider matching a load  $Z_L = 200 \Omega$  to a 100  $\Omega$  line, using single shunt-stub, single series stub, and double shunt-stub tuners, with short-circuited stubs. Which tuner will give the best bandwidth? Justify your answer by calculating the reflection coefficient for all six solutions at 1.1  $f_0$ , where  $f_0$  is the match frequency, or use CAD to plot the reflection coefficient versus frequency.
- 5.13 Design a single-section quarter-wave matching transformer to match a 350  $\Omega$  load to a 100  $\Omega$  line. What is the percent bandwidth of this transformer, for  $SWR \le 2$ ? If the design frequency is 4 GHz, sketchthe layoutof amicrostrip circuit, including dimensions, toimplementthis matching transformer. Assume the substrate is 0.159 cm thick, with a dielectric constant of 2.2.
- **5.14** Consider the quarter-wave transformer of Figure 5.13, with  $Z_1 = 100 \Omega$ ,  $Z_2 = 150 \Omega$ , and  $Z_L = 150 \Omega$ 225  $\Omega$ . Evaluate the worst-case percent error in computing  $|\Gamma|$  from the approximate expression of (5.42), compared to the exact result.
- 5.15 A waveguide load with an equivalent  $TE_{10}$  wave impedance of 377  $\Omega$  must be matched to an air-filled X-band rectangular guide at 10 GHz. A quarter-wave matching transformer is to be used, and is to consist of a section of guide filled with dielectric. Find the required dielectric constant and physical length of the matching section. What restrictions on the load impedance apply to this technique?
- 5.16 A four-section binomial matching transformer is to be used to match a 12.5  $\Omega$  load to a 50  $\Omega$  line at a center frequency of I GHz. (a) Design the matching transformer, and compute the bandwidth for  $\Gamma_m = 0.05$ . Use CAD to plot the input reflection coefficient versus frequency. (b) Lay out the microstrip implementation of this circuit on an FR4 substrate having  $\epsilon_r = 4.2$ ,  $d = 0.158$  cm, tan  $\delta = 0.02$ , with copper conductors 0.5 mil thick. Use CAD to plot the insertion loss versus frequency.
- 5.17 Derive the exact characteristic impedance for a two-section binomial matching transformer, for a normalized load impedance  $Z_L/Z_0 = 1.5$ . Check your results with Table 5.1.
- 5.18 Calculate and plot the percent bandwidth for a  $N = 1, 2$ , and 4 section binomial matching transformer, versus  $Z_L/Z_0 = 1.5$  to 6 for  $\Gamma_m = 0.2$ .
- 5.19 Using (5.56) and trigonometric identities, verify the results of (5.60).
- 5.20 Design a four-section Chebyshev matching transformer to match a 40  $\Omega$  line to a 60  $\Omega$  load. The maximum permissible SWR over the passband is 1.2. What is the resulting bandwidth? Use the approximate theory developed in the text, as opposed to the tables. Use CAD to plot the input reflection coefficient versus frequency.
- 5.21 Derive the exact characteristic impedances for a two-section Chebyshev matching transformer, for a normalized load impedance  $Z_L/Z_0 = 1.5$ . Check your results with Table 5.2 for  $\Gamma_m = 0.05$ .
- 5.22 A load of  $Z_L/Z_0 = 1.5$  is to be matched to a feed line using a multisection transformer, and it is desired to have a passband response with  $|\Gamma(\theta)| = A(0.1 + \cos^2 \theta)$ , for  $0 \le \theta \le \pi$ . Use the approximate theory for multisection transformers to design a two-section transformer.
- 5.23 A tapered matching section has  $d(\ln Z/Z_0)/dz = A \sin \pi z/L$ . Find the constant A so that  $Z(0) = Z_0$ and  $Z(L) = Z_L$ . Compute  $\Gamma$ , and plot  $|\Gamma|$  versus  $\beta L$ .
- 5.24 Design an exponentially tapered matching transformer to match a 100  $\Omega$  load to a 50  $\Omega$  line. Plot  $|\Gamma|$ versus  $\beta L$ , and find the length of the matching section (at the center frequency) required to obtain  $|\Gamma| \le 0.05$  over a 100% bandwidth. How many sections would be required if a Chebyshev matching transformer were used to achieve the same specifications?
- 5.25 An ultra wideband (UWB) radio transmitter, operating from 3.1 to 10.6 GHz, drives a parallel RC load with  $R = 75 \Omega$  and  $C = 0.6$  pF. What is the best return loss that can be obtained with an optimum matching network?
- 5.26 Consider a series RL load with  $R = 80 \Omega$  and  $L = 5$  nH. Design a lumped-element L-section matching network to match this load to a 50  $\Omega$  line at 2 GHz. Plot  $|\Gamma|$  versus frequency for this network to determine the bandwidth for which  $|\Gamma| \leq \Gamma_m = 0.1$ . Compare this with the maximum possible bandwidth for this load, as given by the Bode-Fano criterion. (Assume a square reflection coefficient response like that of Figure 5.23a.)

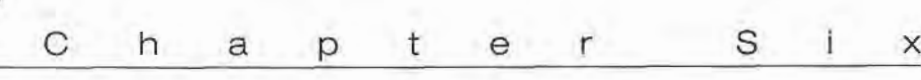

# Microwave Resonators

Microwave resonators are used in a variety of applications, including fllters, oscillators, frequency meters, and tuned amplifiers. Since the operation of microwave resonators is very similar to that of the lumped-element resonators of circuit theory, we will begin by reviewing the basic characteristics of series and parallel RLC resonant circuits. We will then discuss various implementations of resonators at microwave frequencies using distributed elements such as transmission lines, rectangular and circular waveguide, and dielectric cavities. We will also discuss the excitation of resonators using apertures and current sheets.

# **6.1** SERIES AND PARALLEL RESONANT CIRCUITS

Near resonance, a microwave resonator can usually be modeled by either a series or parallel RLC lumped-element equivalent circuit, and so we will derive some of the basic properties of such circuits below.

# Series Resonant Circuit

A series RIC resonant circuit is shown in Figure 6.1a. The input impedance is

$$
Z_{\rm in} = R + j\omega L - j\frac{1}{\omega C},\qquad(6.1)
$$

and the complex power delivered to the resonator is

$$
P_{\rm in} = \frac{1}{2} V I^* = \frac{1}{2} Z_{\rm in} |I|^2 = \frac{1}{2} Z_{\rm in} \left| \frac{V}{Z_{\rm in}} \right|^2
$$

$$
= \frac{1}{2} |I|^2 \left( R + j\omega L - j\frac{1}{\omega C} \right). \tag{6.2}
$$

266

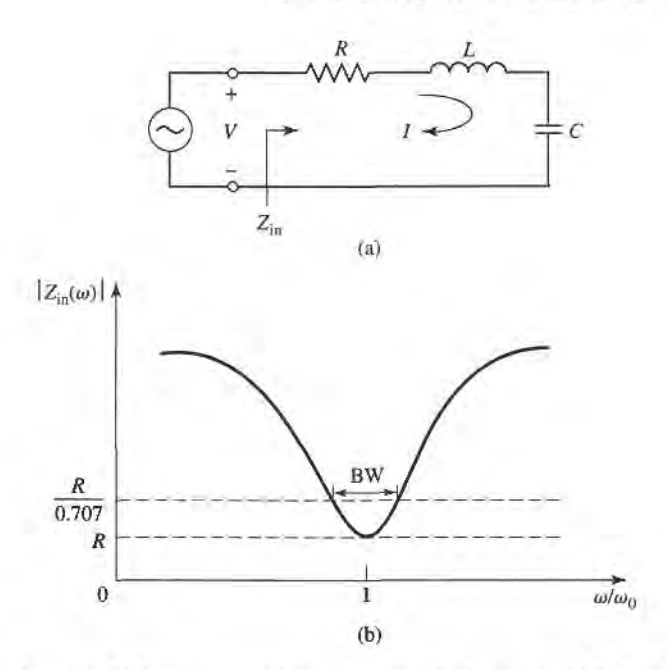

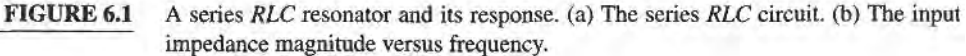

The power dissipated by the resistor,  $R$ , is

$$
P_{\text{loss}} = \frac{1}{2} |I|^2 R,\tag{6.3a}
$$

the average magnetic energy stored in the inductor,  $L$ , is

$$
W_m = \frac{1}{4} |I|^2 L,\tag{6.3b}
$$

and the average electric energy stored in the capacitor, C, is

$$
W_e = \frac{1}{4}|V_c|^2 C = \frac{1}{4}|I|^2 \frac{1}{\omega^2 C}.
$$
 (6.3c)

where  $V_c$  is the voltage across the capacitor. Then the complex power of  $(6.2)$  can be rewritten as

$$
P_{\text{in}} = P_{\text{loss}} + 2j\omega(W_m - W_e),\tag{6.4}
$$

and the input impedance of (6.1) can be rewritten as

$$
Z_{\rm in} = \frac{2P_{\rm in}}{|I|^2} = \frac{P_{\rm loss} + 2j\omega(W_m - W_e)}{\frac{1}{2}|I|^2}.
$$
 (6.5)

Resonance occurs when the average stored magnetic and electric energies are equal, or  $W_m = W_e$ . Then from (6.5) and (6.3a), the input impedance at resonance is

$$
Z_{\text{in}} = \frac{P_{\text{loss}}}{\frac{1}{2}|I|^2} = R,
$$

which is purely real. From (6.3b,c),  $W_m = W_e$  implies that the resonant frequency,  $\omega_0$ , must be defined as

$$
\omega_0 = \frac{1}{\sqrt{LC}}.\tag{6.6}
$$

Another important parameter of a resonant circuit is its  $Q$ , or quality factor, which is defined as

$$
Q = \omega \frac{\text{(average energy stored)}}{\text{(energy loss/second)}} = \omega \frac{W_m + W_e}{P_f}.
$$
\n(6.7)

Thus  $Q$  is a measure of the loss of a resonant circuit-lower loss implies a higher  $Q$ . For the series resonant circuit of Figure 6.1a, the Q can be evaluated from  $(6.7)$  using  $(6.3)$ , and the fact that  $W_m = W_e$  at resonance, to give

$$
Q = \omega_0 \frac{2W_m}{P_{\text{loss}}} = \frac{\omega_0 L}{R} = \frac{1}{\omega_0 RC},\tag{6.8}
$$

which shows that Q increases as R decreases.

Now consider the behavior of the input impedance of this resonator near its resonant frequency [1]. We let  $\omega = \omega_0 + \Delta \omega$ , where  $\Delta \omega$  is small. The input impedance can then be rewritten from (6.1) as

$$
Z_{\text{in}} = R + j\omega L \left( 1 - \frac{1}{\omega^2 LC} \right)
$$

$$
= R + j\omega L \left( \frac{\omega^2 - \omega_0^2}{\omega^2} \right),
$$

since  $\omega_0^2 = 1/LC$ . Now  $\omega^2 - \omega_0^2 = (\omega - \omega_0)(\omega + \omega_0) = \Delta\omega(2\omega - \Delta\omega) \approx 2\omega\Delta\omega$  for small  $\Delta\omega$ . Thus,

$$
Z_{\text{in}} \simeq R + j2L\Delta\omega
$$
  
 
$$
\simeq R + j\frac{2RQ\Delta\omega}{\omega_0}.
$$
 (6.9)

This form will be useful for identifying equivalent circuits with distributed element resonators.

Alternatively, a resonator with loss can be modeled as a lossless resonator whose resonant frequency  $\omega_0$  has been replaced with a complex effective resonant frequency:

$$
\omega_0 \longleftarrow \omega_0 \left( 1 + \frac{j}{2Q} \right). \tag{6.10}
$$

This can be seen by considering the input impedance of a series resonator with no loss, as given by (6.9) with  $R = 0$ :

$$
Z_{\rm in} = j2L(\omega - \omega_0).
$$

Then substituting the complex frequency of (6.10) for  $\omega_0$  gives

$$
Z_{\rm in} = j2L\left(\omega - \omega_0 - j\frac{\omega_0}{2Q}\right)
$$
  
=  $\frac{\omega_0 L}{Q} + j2L(\omega - \omega_0) = R + j2L\Delta\omega$ ,

which is identical to (6.9). This is a useful procedure because for most practical resonators the loss is very small, so the  $Q$  can be found using the perturbation method, beginning with the solution for the lossless case. Then the effect of loss can be added to the input impedance by replacing  $\omega_0$  with the complex resonant frequency given in (6.10).

# 6.1 Series and Parallel Resonant Circuits 269

Finally, consider the half-power fractional bandwidth of the resonator. Figure 6.1b shows the variation of the magnitude of the input impedance versus frequency. When the frequency is such that  $|Z_{in}|^2 = 2R^2$ , then by (6.2) the average (real) power delivered to the circuit is one-half that delivered at resonance. If BW is the fractional bandwidth, then  $\Delta \omega / \omega_0 = BW/2$  at the upper band edge. Then using (6.9) gives

$$
|R + jRQ(BW)|^2 = 2R^2,
$$
  
BW =  $\frac{1}{Q}$ . (6.11)

or

# Parallel Resonant Circuit

The parallel RLC resonant circuit, shown in Figure 6.2a, is the dual of the series RLC circuit. The input impedance is

$$
Z_{\rm in} = \left(\frac{1}{R} + \frac{1}{j\omega L} + j\omega C\right)^{-1},\tag{6.12}
$$

and the complex power delivered to the resonator is

$$
P_{\text{in}} = \frac{1}{2}VI^* = \frac{1}{2}Z_{\text{in}}|I|^2 = \frac{1}{2}|V|^2 \frac{1}{Z_{\text{in}}^*}
$$
  
= 
$$
\frac{1}{2}|V|^2 \left(\frac{1}{R} + \frac{j}{\omega L} - j\omega C\right).
$$
 (6.13)

The power dissipated by the resistor,  $R$ , is

$$
P_{\text{loss}} = \frac{1}{2} \frac{|V|^2}{R},\tag{6.14a}
$$

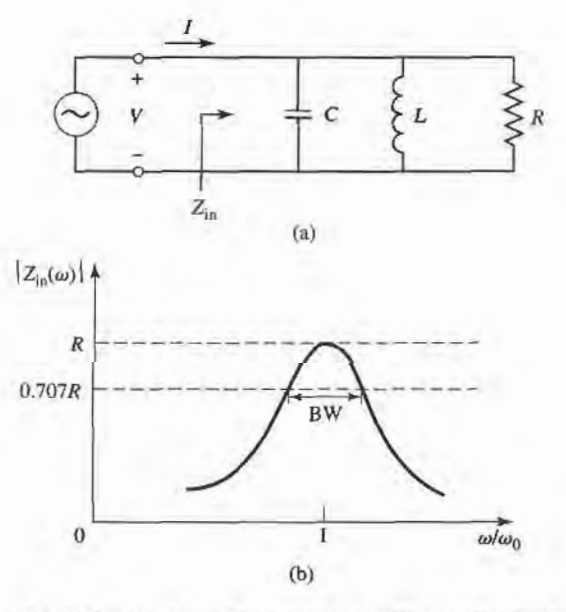

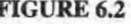

FIGURE 6.2 A parallel RLC resonator and its response. (a) The parallel RIC circuit. (b) The input impedance magnitude versus frequency.

the average electric energy stored in the capacitor,  $C$ , is

$$
W_e = \frac{1}{4} |V|^2 C,\tag{6.14b}
$$

and the average magnetic energy stored in the inductor,  $L$ , is

$$
W_m = \frac{1}{4} |I_L|^2 L = \frac{1}{4} |V|^2 \frac{1}{\omega^2 L},
$$
\n(6.14c)

where  $I_L$  is the current through the inductor. Then the complex power of (6.13) can be rewritten as

$$
P_{\text{in}} = P_{\text{loss}} + 2j\omega(W_m - W_e),\tag{6.15}
$$

which is identical to (6.4). Similarly, the input impedance can be expressed as

$$
Z_{\rm in} = \frac{2P_{\rm in}}{|I|^2} = \frac{P_{\rm loss} + 2j\omega(W_m - W_e)}{\frac{1}{2}|I|^2},\tag{6.16}
$$

which is identical to (6.5).

As in the series case, resonance occurs when  $W_m = W_e$ . Then from (6.16) and (6.14a) the input impedance at resonance is

$$
Z_{\text{in}} = \frac{P_{\text{loss}}}{\frac{1}{2}|I|^2} = R,
$$

which is a purely real impedance. From (6.14b,c),  $W_m = W_e$  implies that the resonant frequency,  $\omega_0$ , should be defined as

$$
\omega_0 = \frac{1}{\sqrt{LC}},\tag{6.17}
$$

which again is identical to the series resonant circuit case.

From the definition of  $(6.7)$ , and the results in  $(6.14)$ , the Q of the parallel resonant circuit can be expressed as

$$
Q = \omega_0 \frac{2W_m}{P_{\text{loss}}} = \frac{R}{\omega_0 L} = \omega_0 RC,\tag{6.18}
$$

since  $W_m = W_e$  at resonance. This result shows that the Q of the parallel resonant circuit increases as R increases.

Near resonance, the input impedance of (6.12) can be simplified using the result that

$$
\frac{1}{1+x} \simeq 1-x+\cdots.
$$

Letting  $\omega = \omega_0 + \Delta \omega$ , where  $\Delta \omega$  is small, (6.12) can be rewritten as [1]

$$
Z_{\text{in}} \simeq \left(\frac{1}{R} + \frac{1 - \Delta\omega/\omega_0}{j\omega_0 L} + j\omega_0 C + j\Delta\omega C\right)^{-1}
$$
  

$$
\simeq \left(\frac{1}{R} + j\frac{\Delta\omega}{\omega_0^2 L} + j\Delta\omega C\right)^{-1}
$$
  

$$
\simeq \left(\frac{1}{R} + 2j\Delta\omega C\right)^{-1}
$$
  

$$
\simeq \frac{R}{1 + 2j\Delta\omega RC} = \frac{R}{1 + 2jQ\Delta\omega/\omega_0}.
$$
 (6.19)

since  $\omega_0^2 = 1 / LC$ . When  $R = \infty$  (6.19) reduces to

$$
Z_{\rm in}=\frac{1}{j2C(\omega-\omega_0)}.
$$

As in the series resonator case, the effect of loss can be accounted for by replacing  $\omega_0$ in this expression with a complex effective resonant frequency:

$$
\omega_0 \longleftarrow \omega_0 \left( 1 + \frac{j}{2Q} \right) \tag{6.20}
$$

Figure 6.2b shows the behavior of the magnitude of the input impedance versus frequency. The half-power bandwidth edges occur at frequencies ( $\Delta \omega/\omega_0 = BW/2$ ), such that

$$
|Z_{\rm in}|^2 = \frac{R^2}{2},
$$
 which, from (6.19), implies that

 $BW = \frac{1}{2}$  $\overline{Q}$ . (6.21)

as in the series resonance case.

# Loaded and Unloaded @

The Q defined in the preceding sections is a characteristic of the resonant circuit itself, in the absence of any loading effects caused by external circuitry, and so is called the unloaded  $Q$ . In practice, however, a resonant circuit is invariably coupled to other circuitry, which will always have the effect of lowering the overall, or loaded  $Q$ ,  $Q<sub>L</sub>$ , of the circuit. Figure 6.3 depicts a resonator coupled to an external load resistor,  $R_L$ . If the resonator is a series  $R_{\text{L}}$ C circuit, the load resistor  $R<sub>L</sub>$  adds in series with R so that the effective resistance in (6.8) is  $R + R_L$ . If the resonator is a parallel RLC circuit, the load resistor  $R_L$  combines in parallel with R so that the effective resistance in (6.18) is  $RR_L/(R + R_L)$ . If we define an external  $Q, Q<sub>e</sub>$ , as

$$
Q_e = \begin{cases} \frac{\omega_0 L}{R_L} & \text{for series circuits} \\ \frac{R_L}{\omega_0 L} & \text{for parallel circuits,} \end{cases}
$$
 (6.22)

then the loaded  $Q$  can be expressed as

$$
\frac{1}{Q_L} = \frac{1}{Q_e} + \frac{1}{Q}.
$$
\n(6.23)

Table 6.1 summarizes the above results for series and parallel resonant circuits.

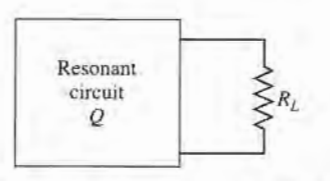

**FIGURE 6.3** A resonant circuit connected to an external load,  $R_L$ .

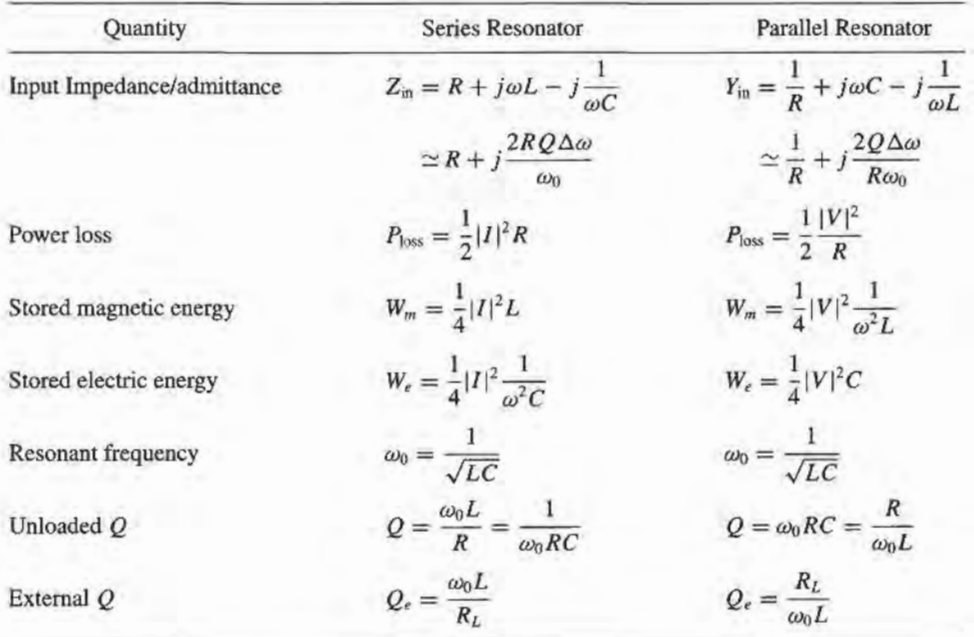

#### TABLE 6.1 Summary of Results for Series and Parallel Resonators

# **6.2** TRANSMISSION LINE RESONATORS

As we have seen, ideal lumped circuit elements are usually unattainable at microwave frequencies, so distributed elements are more commonly used. In this section we will study the use of transmission line sections with various lengths and terminations (usually open or short circuited) to form resonators. Since we will be interested in the  $Q$  of these resonators, we must consider lossy transmission lines.

#### Short-Circuited  $\lambda/2$  Line

Consider a length of lossy transmission line, short circuited at one end, as shown, in Figure 6.4. The line has a characteristic impedance  $Z_0$ , propagation constant  $\beta$ , and attenuation constant  $\alpha$ . At the frequency  $\omega = \omega_0$ , the length of the line is  $\ell = \lambda/2$ , where  $\lambda = 2\pi/\beta$ . From (2.91), the input impedance is

$$
Z_{\rm in} = Z_0 \tanh(\alpha + j\beta)\ell.
$$

Using an identity for the hyperbolic tangent gives

$$
Z_{\rm in} = Z_0 \frac{\tanh \alpha \ell + j \tan \beta \ell}{1 + j \tan \beta \ell \tanh \alpha \ell}.
$$
 (6.24)

Observe that  $Z_{\text{in}} = j Z_0 \tan \beta \ell$  if  $\alpha = 0$  (no loss).

In practice, most transmission lines have small loss, so we can assume that  $\alpha \ell \ll 1$ , and so tanh  $\alpha \ell \simeq \alpha \ell$ . Now let  $\omega = \omega_0 + \Delta \omega$ , where  $\Delta \omega$  is small. Then, assuming a TEM line.

$$
\beta \ell = \frac{\omega \ell}{v_p} = \frac{\omega_0 \ell}{v_p} + \frac{\Delta \omega \ell}{v_p},
$$

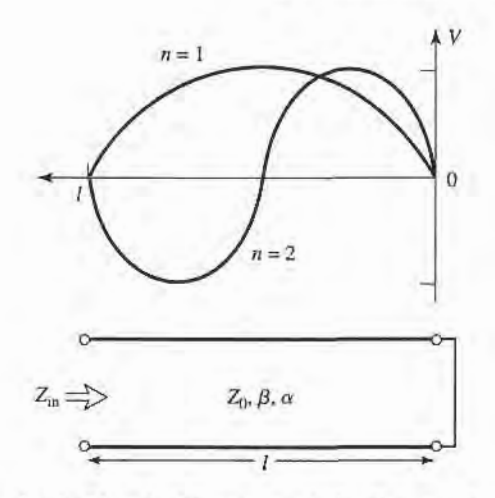

**FIGURE 6.4** A short-circuited length of lossy transmission line, and the voltage distributions for  $n = 1$  ( $\ell = \lambda/2$ ) and  $n = 2$  ( $\ell = \lambda$ ) resonators.

where  $v_p$  is the phase velocity of the transmission line. Since  $\ell = \lambda/2 = \pi v_p/\omega_0$  for  $\omega =$  $\omega_0$ , we have

$$
\beta \ell = \pi + \frac{\Delta \omega \pi}{\omega_0},
$$

and then

$$
\tan \beta \ell = \tan \left( \pi + \frac{\Delta \omega \pi}{\omega_0} \right) = \tan \frac{\Delta \omega \pi}{\omega_0} \simeq \frac{\Delta \omega \pi}{\omega_0}.
$$

Using these results in  $(6.24)$  gives

$$
Z_{\rm in} \simeq Z_0 \frac{\alpha \ell + j(\Delta \omega \pi / \omega_0)}{1 + j(\Delta \omega \pi / \omega_0) \alpha \ell} \simeq Z_0 \left( \alpha \ell + j \frac{\Delta \omega \pi}{\omega_0} \right),\tag{6.25}
$$

since  $\Delta \omega \alpha \ell / \omega_0 \ll 1$ .

Equation  $(6.25)$  is of the form

$$
Z_{\rm in}=R+2jL\Delta\omega,
$$

which is the input impedance of a series  $RLC$  resonant circuit, as given by  $(6.9)$ . We can then identify the resistance of the equivalent circuit as

> $R = Z_0 \alpha \ell$ ,  $(6.26a)$

and the inductance of the equivalent circuit as

$$
L = \frac{Z_0 \pi}{2\omega_0}.
$$
\n
$$
(6.26b)
$$

The capacitance of the equivalent circuit can be found from (6.6) as

$$
C = \frac{1}{\omega_0^2 L}.\tag{6.26c}
$$

The resonator of Figure 6.4 thus resonates for  $\Delta \omega = 0$  ( $\ell = \lambda/2$ ), and its input impedance at this frequency is  $Z_{in} = R = Z_0 \alpha \ell$ . Resonance also occurs for  $\ell = n\lambda/2$ ,  $n = 1, 2, 3, ...$ The voltage distributions for the  $n = 1$  and  $n = 2$  resonant modes are shown in Figure 6.4.

The  $Q$  of this resonator can be found from  $(6.8)$  and  $(6.26)$  as

$$
Q = \frac{\omega_0 L}{R} = \frac{\pi}{2\alpha \ell} = \frac{\beta}{2\alpha},\qquad(6.27)
$$

since  $\beta \ell = \pi$  at the first resonance. This result shows that the Q decreases as the attenuation of the line increases, as expected.

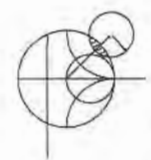

# EXAMPLE 6.1 Q OF HALF-WAVE COAXIAL LINE RESONATORS

 $A\lambda/2$  resonator is made from a piece of copper coaxial line, with an inner conductor radius of 1 mm and an outer conductor radius of 4 mm. If the resonant frequency is 5 GHz, compare the Q of an air-filled coaxial line resonator to that of a Teflon-filled coaxial line resonator.

#### Solution

We must first compute the attenuation of the coaxial line, which can be done using the results of Example 2.6 or 2.7 . From Appendix F, the conductivity of copper is  $\sigma = 5.813 \times 10^7$  S/m. Then the surface resistivity is

$$
R_s = \sqrt{\frac{\omega \mu_0}{2\sigma}} = 1.84 \times 10^{-2} \ \Omega,
$$

and the attenuation due to conductor loss for the air-filled line is

$$
\alpha_c = \frac{R_s}{2\eta \ln b/a} \left( \frac{1}{a} + \frac{1}{b} \right)
$$
  
= 
$$
\frac{1.84 \times 10^{-2}}{2(377)\ln(0.004/0.001)} \left( \frac{1}{0.001} + \frac{1}{0.004} \right) = 0.022 \text{ Np/m}.
$$

For Teflon,  $\epsilon_r = 2.08$  and tan  $\delta = 0.0004$ , so the attenuation due to conductor loss for the Teflon-filled line is

$$
\alpha_c = \frac{1.84 \times 10^{-2} \sqrt{2.08}}{2(377) \ln(0.004/0.001)} \left( \frac{1}{0.001} + \frac{1}{0.004} \right) = 0.032 \text{ Np/m}.
$$

The dielectric loss of the air-filled line is zero, but the dielectric loss of the Teflonfilled line is

$$
\alpha_d = k_0 \frac{\sqrt{\epsilon_r}}{2} \tan \delta
$$
  
=  $\frac{(104.7)\sqrt{2.08(0.0004)}}{2} = 0.030 \text{ Np/m}.$ 

Finally, from  $(6.27)$ , the *Qs* can be computed as

$$
Q_{\text{air}} = \frac{\beta}{2\alpha} = \frac{104.7}{2(0.022)} = 2380,
$$
  

$$
Q_{\text{Teflon}} = \frac{\beta}{2\alpha} = \frac{104.7\sqrt{2.08}}{2(0.032 + 0.030)} = 1218.
$$

Thus it is seen that the  $Q$  of the air-filled line is almost twice that of the Teflon-filled line. The  $Q$  can be further increased by using silver-plated conductors.

# Short-Circuited  $\lambda/4$  Line

A parallel type of resonance (antiresonance) can be achieved using a short-circuited transmission line of length  $\lambda/4$ . The input impedance of the shorted line of length  $\ell$  is

$$
Z_{\rm in} = Z_0 \tanh(\alpha + j\beta)\ell
$$
  
=  $Z_0 \frac{\tanh \alpha \ell + j \tan \beta \ell}{1 + j \tan \beta \ell \tanh \alpha \ell}$   
=  $Z_0 \frac{1 - j \tanh \alpha \ell \cot \beta \ell}{\tanh \alpha \ell - j \cot \beta \ell}$ , (6.28)

where the last result was obtained by multiplying both numerator and denominator by  $-j$  cot  $\beta\ell$ . Now assume that  $\ell = \lambda/4$  at  $\omega = \omega_0$ , and let  $\omega = \omega_0 + \Delta\omega$ . Then, for a TEM line,

$$
\beta \ell = \frac{\omega_0 \ell}{v_p} + \frac{\Delta \omega \ell}{v_p} = \frac{\pi}{2} + \frac{\pi \Delta \omega}{2\omega_0}
$$

and so

$$
\cot \beta \ell = \cot \left( \frac{\pi}{2} + \frac{\pi \Delta \omega}{2\omega_0} \right) = -\tan \frac{\pi \Delta \omega}{2\omega_0} \simeq \frac{-\pi \Delta \omega}{2\omega_0}.
$$

Also, as before,  $\tanh \alpha \ell \simeq \alpha \ell$  for small loss. Using these results in (6.28) gives

$$
Z_{\rm in} = Z_0 \frac{1 + j\alpha\ell\pi\,\Delta\omega/2\omega_0}{\alpha\ell + j\pi\,\Delta\omega/2\omega_0} \simeq \frac{Z_0}{\alpha\ell + j\pi\,\Delta\omega/2\omega_0},\tag{6.29}
$$

since  $\alpha \ell \pi \Delta \omega / 2 \omega_0 \ll 1$ . This result is of the same form as the impedance of a parallel RLC circuit, as given in (6.19):

$$
Z_{\text{in}} = \frac{1}{(1/R) + 2j\Delta\omega C}
$$

Then we can identify the resistance of the equivalent circuit as

$$
R = \frac{Z_0}{\alpha \ell} \tag{6.30a}
$$

and the capacitance of the equivalent circuit as

$$
C = \frac{\pi}{4\omega_0 Z_0}.\tag{6.30b}
$$

The inductance of the equivalent circuit can be found as

$$
L = \frac{1}{\omega_0^2 C}.\tag{6.30c}
$$

The resonator of Figure 6.4 thus has a parallel type resonance for  $\ell = \lambda/4$ , with an input impedance at resonance of  $Z_{in} = R = Z_0/\alpha \ell$ . From (6.18) and (6.30) the Q of this resonator is

$$
Q = \omega_0 RC = \frac{\pi}{4\alpha\ell} = \frac{\beta}{2\alpha},\tag{6.31}
$$

since  $\ell = \pi / 2\beta$  at resonance.

# Open-Circuited  $\lambda/2$  Line

A practical resonator that is often used in microstrip circuits consists of an open-circuited length of transmission line, as shown in Figure 6.5. Such a resonator will behave as a parallel resonant circuit when the length is  $\lambda/2$ , or multiples of  $\lambda/2$ .

The input impedance of an open-circuited line of length  $\ell$  is

$$
Z_{\rm in} = Z_0 \coth(\alpha + j\beta)\ell = Z_0 \frac{1 + j \tan \beta \ell \tanh \alpha \ell}{\tanh \alpha \ell + j \tan \beta \ell}.
$$
 (6.32)

As before, assume that  $\ell = \lambda/2$  at  $\omega = \omega_0$ , and let  $\omega = \omega_0 + \Delta \omega$ . Then,

$$
\beta \ell = \pi + \frac{\pi \Delta \omega}{\omega_0},
$$

$$
\tan \beta \ell = \tan \frac{\Delta \omega \pi}{\omega} \simeq \frac{\Delta \omega \pi}{\omega_0}
$$

and so

and  $\tanh \alpha \ell \simeq \alpha \ell$ . Using these results in (6.32) gives

$$
Z_{\rm in} = \frac{Z_0}{\alpha \ell + j(\Delta \omega \pi / \omega_0)}.\tag{6.33}
$$

Comparing with the input impedance of a parallel resonant circuit as given by (6.19) suggests that the resistance of the equivalent RLC circuit is

$$
R = \frac{Z_0}{\alpha \ell},\tag{6.34a}
$$

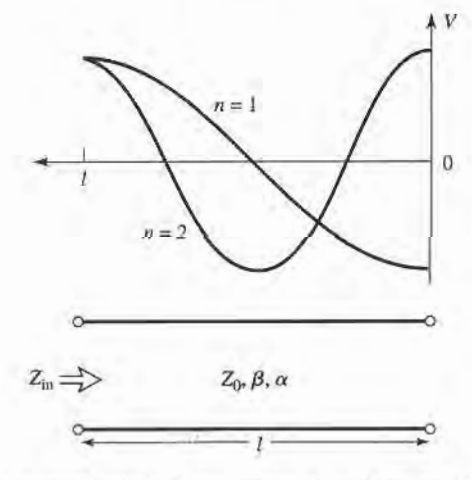

FIGURE 6.5 An open-circuited length of lossy transmission line, and the voltage distributions for  $n = 1$  ( $\ell = \lambda/2$ ) and  $n = 2$  ( $\ell = \lambda$ ) resonators.
and the capacitance of the equivalent circuit is

$$
C = \frac{\pi}{2\omega_0 Z_0}.\tag{6.34b}
$$

The inductance of the equivalent circuit is

$$
L = \frac{1}{\omega_0^2 C}.\tag{6.34c}
$$

From  $(6.18)$  and  $(6.34)$  the Q is

$$
Q = \omega_0 RC = \frac{\pi}{2\alpha\ell} = \frac{\beta}{2\alpha},\tag{6.35}
$$

since  $\ell = \pi/\beta$  at resonance.

## **EXAMPLE 6.2 A HALF-WAVE MICROSTRIP RESONATOR**

Consider a microstrip resonator constructed from a  $\lambda/2$  length of 50  $\Omega$  opencircuited microstrip line. The substrate is Teflon ( $\epsilon_r = 2.08$ , tan  $\delta = 0.0004$ ), with a thickness of 0.159 cm. The conductors are copper. Compute the length of the line for resonance at 5 GHz, and the  $O$  of the resonator. Ignore fringing fields at the end of the line.

Solution

From (3.197), the width of a 50  $\Omega$  microstrip line on this substrate is found to be

$$
W=0.508\ \mathrm{cm},
$$

and the effective permittivity is

 $\epsilon_e = 1.80$ .

Then the resonant length can be calculated as

$$
\ell = \frac{\lambda}{2} = \frac{v_p}{2f} = \frac{c}{2f\sqrt{\epsilon_e}} = \frac{3 \times 10^8}{2(5 \times 10^9)\sqrt{1.80}} = 2.24 \text{ cm}.
$$

The propagation constant is

$$
\beta = \frac{2\pi f}{v_p} = \frac{2\pi f \sqrt{\epsilon_e}}{c} = \frac{2\pi (5 \times 10^9) \sqrt{1.80}}{3 \times 10^8} = 151.0 \text{ rad/m}.
$$

From (3.199), the attenuation due to conductor loss is

$$
\alpha_c = \frac{R_s}{Z_0 W} = \frac{1.84 \times 10^{-2}}{50(0.00508)} = 0.0724 \text{ Np/m},
$$

where we used  $R_s$  from Example 6.1. From (3.198), the attenuation due to dielectric loss is

$$
\alpha_d = \frac{k_0 \epsilon_r (\epsilon_e - 1) \tan \delta}{2 \sqrt{\epsilon_e} (\epsilon_r - 1)} = \frac{(104.7)(2.08)(0.80)(0.0004)}{2 \sqrt{1.80}(1.08)} = 0.024 \text{ Np/m}.
$$

Then from  $(6.35)$  the Q is

$$
Q = \frac{\beta}{2\alpha} = \frac{151.0}{2(0.0724 + 0.024)} = 783.
$$

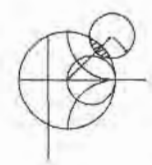

#### 6.3 **RECTANGULAR WAVEGUIDE CAVITIES**

Resonators can also be constructed from closed sections of waveguide, which should not be surprising since waveguides are a type of transmission line. Because of radiation loss from open-ended waveguide, waveguide resonators are usually short circuited at both ends, thus forming a closed box or cavity. Electric and magnetic energy is stored within the cavity, and power can be dissipated in the metallic walls of the cavity as well as in the dielectric filling the cavity. Coupling to the resonator can be by a small aperture or a small probe or loop.

We will first derive the resonant frequencies for a general TE or TM resonant mode, and then derive an expression for the Q of the TE<sub>10 $\ell$ </sub> mode. A complete treatment of the Q for arbitrary TE and TM modes can be made using the same procedure, but is not included here because of its length and complexity.

#### Resonant Frequencies

The geometry of a rectangular cavity is shown in Figure 6.6. It consists of a length d of rectangular waveguide shorted at both ends ( $z = 0, d$ ). We first find the resonant frequencies of this cavity under the assumption that the cavity is lossless, then we determine the  $Q$  using the perturbation method outlined in Section 2.7 . We could begin with the wave equations and use the method of separation of variables to solve for the electric and magnetic fields that satisfy the boundary conditions of the cavity, but it is easier to start with the TE and TM waveguide fields, which already satisfy the necessary boundary conditions on the side walls  $(x = 0, a$  and  $y = 0, b)$  of the cavity. Then it is only necessary to enforce the boundary conditions that  $E_x = E_y = 0$  on the end walls at  $z = 0$ , d.

From Table 3.2 the transverse electric fields ( $E_x$ ,  $E_y$ ) of the TE<sub>mn</sub> or TM<sub>mn</sub> rectangular waveguide mode can be written as

$$
\bar{E}_t(x, y, z) = \bar{e}(x, y)[A^+e^{-j\beta_{mn}z} + A^-e^{j\beta_{mn}z}], \tag{6.36}
$$

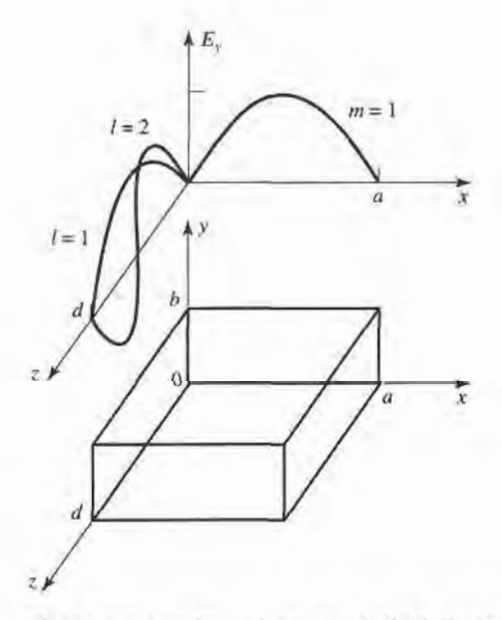

**FIGURE 6.6** A rectangular resonant cavity, and the electric field distributions for the TE<sub>101</sub> and  $TE_{102}$  resonant modes.

where  $\bar{e}(x, y)$  is the transverse variation of the mode, and  $A^+$ ,  $A^-$  are arbitrary amplitudes of the forward and backward traveling waves. The propagation constant of the m, nth TE or TM mode is

$$
\beta_{mn} = \sqrt{k^2 - \left(\frac{m\pi}{a}\right)^2 - \left(\frac{n\pi}{b}\right)^2}.
$$
\n(6.37)

where  $k = \omega \sqrt{\mu \epsilon}$ , and  $\mu$ ,  $\epsilon$  are the permeability of permittivity of the material filling the cavity.

Applying the condition that  $\bar{E}_t = 0$  at  $z = 0$  to (6.36) implies that  $A^+ = -A^-$  (as we should expect for reflection from a perfectly conducting wall). Then the condition that  $E_t = 0$  at  $z = d$  leads to the equation

$$
\bar{E}_t(x, y, d) = -\bar{e}(x, y)A^+2j\sin\beta_{mn}d = 0.
$$

The only nontrivial  $(A^+ \neq 0)$  solution thus occurs for

$$
\beta_{mn}d = \ell \pi, \qquad \ell = 1, 2, 3, \dots, \qquad (6.38)
$$

which implies that the cavity must be an integer multiple of a half-guide wavelength long at the resonant frequency. No nonffivial solutions are possible for other lengths, or for frequencies other than the resonant frequencies. The rectangular cavity is thus a waveguide version of the short-circuited  $\lambda/2$  transmission line resonator.

A resonant wavenumber for the rectangular cavity can be defined as

$$
k_{mn\ell} = \sqrt{\left(\frac{m\pi}{a}\right)^2 + \left(\frac{n\pi}{b}\right)^2 + \left(\frac{\ell\pi}{d}\right)^2}.
$$
 (6.39)

Then we can refer to the TE<sub>mnl</sub> or TM<sub>mnl</sub> resonant mode of the cavity, where the indices  $m, n, \ell$  refer to the number of variations in the standing wave pattern in the x, y, z directions, respectively. The resonant frequency of the TE<sub>mnt</sub> or TM<sub>mnt</sub> mode is then given by

$$
f_{mn\ell} = \frac{ck_{mn\ell}}{2\pi\sqrt{\mu_r\epsilon_r}} = \frac{c}{2\pi\sqrt{\mu_r\epsilon_r}}\sqrt{\left(\frac{m\pi}{a}\right)^2 + \left(\frac{n\pi}{b}\right)^2 + \left(\frac{\ell\pi}{d}\right)^2}.
$$
 (6.40)

If  $b < a < d$ , the dominant resonant mode (lowest resonant frequency) will be the TE<sub>101</sub> mode, corresponding to the  $TE_{10}$  dominant waveguide mode in a shorted guide of length  $\lambda_g/2$ . The dominant TM mode is the TM<sub>110</sub> mode.

#### $Q$  of the TE<sub>10 $\ell$ </sub> Mode

From Table 3.2, (6.36), and the fact that  $A^- = -A^+$ , the total fields for the TE<sub>10t</sub> resonant mode can be written as

$$
E_y = A^+ \sin \frac{\pi x}{a} [e^{-j\beta z} - e^{j\beta z}], \tag{6.41a}
$$

$$
H_x = \frac{-A^+}{Z_{\rm TE}} \sin \frac{\pi x}{a} [e^{-j\beta z} + e^{j\beta z}],
$$
 (6.41b)

$$
H_z = \frac{j\pi A^+}{k\eta a} \cos\frac{\pi x}{a} [e^{-j\beta z} - e^{j\beta z}].
$$
 (6.41c)

Letting  $E_0 = -2jA^+$  and using (6.38) allows these expressions to be reduced to

$$
E_y = E_0 \sin \frac{\pi x}{a} \sin \frac{\ell \pi z}{d},
$$
\n(6.42a)

$$
H_x = \frac{-jE_0}{Z_{\rm TE}} \sin \frac{\pi x}{a} \cos \frac{\ell \pi z}{d}, \qquad (6.42b)
$$

$$
H_z = \frac{j\pi E_0}{k\eta a} \cos\frac{\pi x}{a} \sin\frac{\ell\pi z}{d},\tag{6.42c}
$$

which clearly show that the fields form standing waves inside the cavity. We can now compute the  $O$  of this mode by finding the stored electric and magnetic energies, and the power lost in the conducting walls and the dielectric.

The stored electric energy is, from (1.84),

$$
W_e = \frac{\epsilon}{4} \int_V E_y E_y^* dv = \frac{\epsilon abd}{16} E_0^2,\tag{6.43a}
$$

while the stored magnetic energy is, from (1.86),

$$
W_m = \frac{\mu}{4} \int_V (H_x H_x^* + H_z H_z^*) dv
$$
  
= 
$$
\frac{\mu abd}{16} E_0^2 \left( \frac{1}{Z_{TE}^2} + \frac{\pi^2}{k^2 \eta^2 a^2} \right).
$$
 (6.43b)

Since  $Z_{TE} = k\eta/\beta$ , and  $\beta = \beta_{10} = \sqrt{k^2 - (\pi/a)^2}$ , the quantity in parentheses in (6.43b) can be reduced to

$$
\left(\frac{1}{Z_{\text{TE}}^2} + \frac{\pi^2}{k^2 \eta^2 a^2}\right) = \frac{\beta^2 + (\pi/a)^2}{k^2 \eta^2} = \frac{1}{\eta^2} = \frac{\epsilon}{\mu},
$$

which shows that  $W_e = W_m$ . Thus, the stored electric and magnetic energies are equal at resonance, analogous to the RLC resonant circuits of Section 6.1.

For small losses we can find the power dissipated in the cavity walls using the perturbation method of Section 2.7. Thus, the power lost in the conducting walls is given by  $(1.131)$  as

$$
P_c = \frac{R_s}{2} \int_{\text{walls}} |H_t|^2 ds, \qquad (6.44)
$$

where  $R_s = \sqrt{\omega \mu_o/2\sigma}$  is the surface resistivity of the metallic walls, and H<sub>t</sub> is the tangential magnetic field at the surface of the walls. Using  $(6.42b,c)$  in  $(6.44)$  gives

$$
P_c = \frac{R_s}{2} \left\{ 2 \int_{y=0}^b \int_{x=0}^a |H_x(z=0)|^2 dx dy + 2 \int_{z=0}^d \int_{y=0}^b |H_z(x=0)|^2 dy dz \right.
$$
  
+2
$$
\int_{z=0}^d \int_{x=0}^a \left[ |H_x(y=0)|^2 + |H_z(y=0)|^2 \right] dx dz \right\}
$$
  
=
$$
\frac{R_s E_0^2 \lambda^2}{8\eta^2} \left( \frac{\ell^2 ab}{d^2} + \frac{bd}{a^2} + \frac{\ell^2 a}{2d} + \frac{d}{2a} \right),
$$
 (6.45)

where use has been made of the symmetry of the cavity in doubling the contributions from the walls at  $x = 0$ ,  $y = 0$ , and  $z = 0$  to account for the contributions from the walls at  $x = a$ ,  $y = b$ , and  $z = d$ , respectively. The relations that  $k = 2\pi/\lambda$  and  $Z_{TE} = k\eta/\beta =$ 

 $2d\eta/\ell\lambda$  were also used in simplifying (6.45). Then, from (6.7), the Q of the cavity with lossy conducting walls but lossless dielectric can be found as

$$
Q_c = \frac{2\omega_0 W_e}{P_c}
$$
  
=  $\frac{k^3 ab \, d\eta}{4\pi^2 R_s} \frac{1}{[(\ell^2 ab/d^2) + (bd/a^2) + (\ell^2 a/2d) + (d/2a)]}$   
=  $\frac{(kad)^3 b\eta}{2\pi^2 R_s} \frac{1}{(2\ell^2 a^3 b + 2bd^3 + \ell^2 a^3 d + ad^3)}$  (6.46)

We now compute the power lost in the dielectric. As discussed in Chapter 1, a lossy dielectric has an effective conductivity  $\sigma = \omega \epsilon' = \omega \epsilon_r \epsilon_0 \tan \delta$ , where  $\epsilon = \epsilon' - j\epsilon'' = i$  $\epsilon_r \epsilon_0 (1 - j \tan \delta)$ , and tan  $\delta$  is the loss tangent of the material. Then the power dissipated in the dielectric is, from (I.92),

$$
P_d = \frac{1}{2} \int_V \vec{J} \cdot \vec{E}^* dv = \frac{\omega \epsilon''}{2} \int_V |\vec{E}|^2 dv = \frac{abd\omega \epsilon'' |E_0|^2}{8},\tag{6.47}
$$

where  $\bar{E}$  is given by (6.42a). Then from (6.7) the Q of the cavity with a lossy dielectric filling, but with perfectly conducting walls, is

$$
Q_d = \frac{2\omega W_e}{P_d} = \frac{\epsilon'}{\epsilon''} = \frac{1}{\tan \delta}.
$$
 (6.48)

The simplicity of this result is due to the fact that the integral in  $(6.43a)$  for  $W_e$  cancels with the identical integral in (6.47) for  $P<sub>d</sub>$ . This result thus applies to  $Q<sub>d</sub>$  for an arbitrary resonant cavity mode. When both wall losses and dielectric losses are present, the total power loss is  $P_c + P_d$ , so (6.7) gives the total Q as

$$
Q = \left(\frac{1}{Q_c} + \frac{1}{Q_d}\right)^{-1}.\tag{6.49}
$$

#### EXAMPLE 6.3 DESIGN OF A RECTANGULAR WAVEGUIDE CAVITY

A rectangular waveguide cavity is made from a piece of copper WR-187 Hband waveguide, with  $a = 4.755$  cm and  $b = 2.215$  cm. The cavity is filled with polyethylene ( $\epsilon_r = 2.25$ , tan  $\delta = 0.0004$ ). If resonance is to occur at  $f = 5$  GHz, find the required length, d, and the resulting Q for the  $\ell = 1$  and  $\ell = 2$  resonant modes.

Solution

The wavenumber  $k$  is

$$
k = \frac{2\pi f \sqrt{\epsilon_r}}{c} = 157.08 \text{ m}^{-1}.
$$

From (6.40) the required length for resonance can be found as  $(m = 1, n = 0)$ 

$$
d = \frac{\ell \pi}{\sqrt{k^2 - (\pi/a)^2}},
$$
  
for  $\ell = 1$ ,  $d = \frac{\pi}{\sqrt{(157.08)^2 - (\pi/0.04755)^2}} = 2.20$  cm,  
for  $\ell = 2$ ,  $d = 2(2.20) = 4.40$  cm.

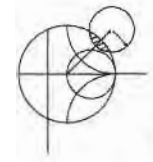

From Example 6.1, the surface resistivity of copper at 5 GHz is  $R_s = 1.84 \times$  $10^{-2}$   $\Omega$ . The intrinsic impedance is

$$
\eta = \frac{377}{\sqrt{\epsilon_r}} = 251.3 \ \Omega.
$$

Then from  $(6.46)$  the  $Q$  due to conductor loss only is

for 
$$
\ell = 1
$$
,  $Q_c = 8403$ ,  
for  $\ell = 2$ ,  $Q_c = 11,898$ .

From (6.48) the Q due to dielectric loss only is, for both  $\ell = 1$  and  $\ell = 2$ ,

$$
Q_d = \frac{1}{\tan \delta} = \frac{1}{0.0004} = 2500.
$$

So the total Qs are, from  $(6.49)$ 

for 
$$
\ell = 1
$$
,  $Q = \left(\frac{1}{8403} + \frac{1}{2500}\right)^{-1} = 1927$ ,  
for  $\ell = 2$ ,  $Q = \left(\frac{1}{11,898} + \frac{1}{2500}\right)^{-1} = 3065$ .

Note that the dielectric loss has the dominant effect on the  $Q$ ; higher  $Q$ could thus be obtained using an air-filled cavity. These results can be compared to those of Examples 6.1 and 6.2, which used similar types of materials at the same frequency. T

#### **CIRCULAR WAVEGUIDE CAVITIES** 6.4

A cylindrical cavity resonator caa be constructed from a section of circular waveguide shorted at both ends, similar to rectangular cavities. Since the dominant circular waveguide mode is the  $TE_{11}$  mode, the dominant cylindrical cavity mode is the  $TE_{111}$  mode. We will derive the resonant frequencies for the TE<sub>nm<sup> $\ell$ </sup> and TM<sub>nm</sub> $\ell$  circular cavity modes, and the</sub> expression for the  $Q$  of the TE<sub>nml</sub> mode.

Circular cavities are often used for microwave frequency meters. The cavity is constructed with a movable top wall to allow mechanical tuning of the resonant frequency, and the cavity is loosely coupled to a waveguide with a small aperfure. In operation, power will be absorbed by the cavity as it is tuned to the operating frequency of the system; this absorption caa be monitored with a power meter elsewhere in the system. The tuning dial is usually directly calibrated in frequency, as in the model shown in Figure 6.7. Since frequency resolution is determined by the Q of the resonator, the  $TE_{011}$  mode is often used for frequency meters because its  $Q$  is much higher than the  $Q$  of the dominant circular cavity mode. This is also the reason for a loose coupling to the cavity.

#### Resonant Frequencies

The geometry of a cylindrical cavity is shown in Figure 6.8. As in the case of the rectangular cavity, the solution is simplified by beginning with the circular waveguide modes, which already satisfy the necessary boundary conditions on the circular waveguide wall. From Table 3.5, the transverse electric fields ( $E_{\rho}$ ,  $E_{\phi}$ ) of the TE<sub>nm</sub> or TM<sub>nm</sub> circular waveguide mode can be written as

$$
\bar{E}_t(\rho,\phi,z) = \bar{e}(\rho,\phi)[A^+e^{-j\beta_{nm}z} + A^-e^{j\beta_{nm}z}], \qquad (6.50)
$$

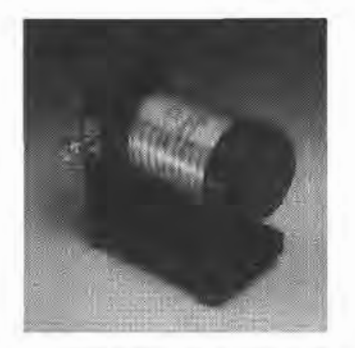

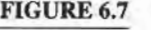

FIGURE 6.7 Photograph of a W-band waveguide frequency meter. The knob rotates to change the length of the circular cavity resonator; the scale gives a readout of the frequency. Photograph courtesy of Millitech Corporation, Northampton, Mass.

where  $\bar{e}(\rho, \phi)$  represents the transverse variation of the mode, and  $A^+$  and  $A^-$  are arbitrary amplitudes of the forward and backward traveling waves. The propagation constant of the  $TE_{nm}$  mode is, from  $(3.126)$ ,

$$
\beta_{nm} = \sqrt{k^2 - \left(\frac{p'_{nm}}{a}\right)^2},\tag{6.51a}
$$

while the propagation constant of the TM<sub>nm</sub> mode is, from (3.139),  
\n
$$
\beta_{nm} = \sqrt{k^2 - \left(\frac{p_{nm}}{a}\right)^2},
$$
\n(6.51b)

where  $k = \omega \sqrt{\mu \epsilon}$ .

Now in order to have  $\bar{E}_t = 0$  at  $z = 0, d$ , we must have  $A^+ = -A^-$ , and

$$
A^{+} \sin \beta_{nm} d = 0,
$$
  
or  

$$
\beta_{nm} d = \ell \pi, \quad \text{for } \ell = 0, 1, 2, 3, ....
$$
 (6.52)

which implies that the waveguide must be an integer number of half-guide wavelengths long. Thus, the resonant frequency of the  $TE_{nm\ell}$  mode is

$$
f_{nm\ell} = \frac{c}{2\pi\sqrt{\mu_r\epsilon_r}}\sqrt{\left(\frac{p'_{nm}}{a}\right)^2 + \left(\frac{\ell\pi}{d}\right)^2},\tag{6.53a}
$$

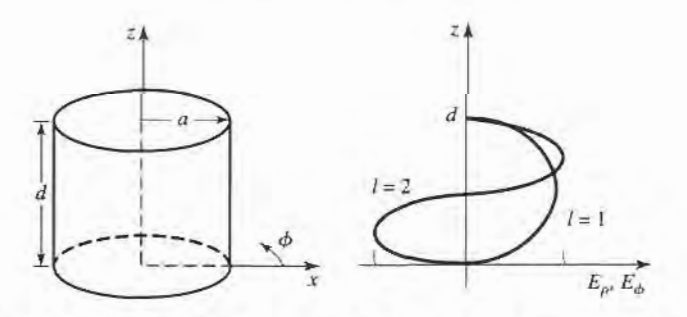

FIGURE 6.8 A cylindrical resonant cavity, and the electric field distribution for resonant modes with  $\ell=1$  or  $\ell=2$ .

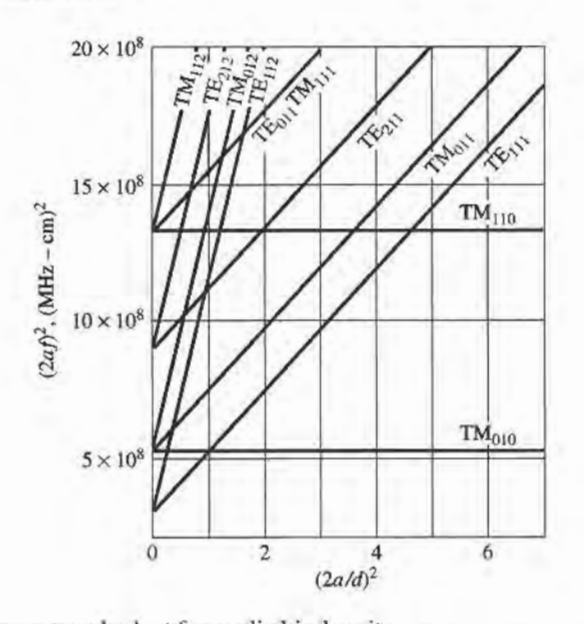

#### FIGURE 6.9

Resonant mode chart for a cylindrical cavity. Adapted from data from R. E. Collin, Foundations for Microwave Engineering (New York: McGraw-Hill, 1966). Used with permission.

and the resonant frequency of the  $TM_{nm\ell}$  mode is

$$
f_{nm\ell} = \frac{c}{2\pi\sqrt{\mu_r \epsilon_r}} \sqrt{\left(\frac{p_{nm}}{a}\right)^2 + \left(\frac{\ell \pi}{d}\right)^2}.
$$
 (6.53b)

Then the dominant TE mode is the  $TE_{111}$  mode, while the dominant TM mode is the TM<sub>110</sub> mode. Figure 6.9 shows a mode chart for the lower order resonant modes of a cylindrical cavity. Such a chart is very useful for the design of cavity resonators, as it shows what modes can be excited at a given frequency, for a given cavity size.

### Q of the TE<sub>nm</sub> Mode

From Table 3.5, (6.50), and the fact that  $A^+ = -A^-$ , the fields of the TE<sub>nmt</sub> mode can be written as

$$
H_z = H_0 J_n \left(\frac{p'_{nm}\rho}{a}\right) \cos n\phi \sin \frac{\ell \pi z}{d},\tag{6.54a}
$$

$$
H_{\rho} = \frac{\beta a H_0}{p'_{nm}} J'_n \left(\frac{p'_{nm}\rho}{a}\right) \cos n\phi \cos \frac{\ell \pi z}{d},\tag{6.54b}
$$

$$
H_{\phi} = \frac{-\beta a^2 n H_0}{(p'_{nm})^2 \rho} J_n\left(\frac{p'_{nm}\rho}{a}\right) \sin n\phi \cos \frac{\ell \pi z}{d},\tag{6.54c}
$$

$$
E_{\rho} = \frac{j k \eta a^2 n H_0}{(p'_{nm})^2 \rho} J_n\left(\frac{p'_{nm} \rho}{a}\right) \sin n\phi \sin \frac{\ell \pi z}{d}.
$$
 (6.54d)

$$
E_{\phi} = \frac{j k \eta a H_0}{p'_{nm}} J'_n \left(\frac{p'_{nm} \rho}{a}\right) \cos n\phi \sin \frac{\ell \pi z}{d}, \qquad (6.54e)
$$

$$
E_z = 0,\t\t(6.54f)
$$

where  $\eta = \sqrt{\mu/\epsilon}$ , and  $H_0 = -2jA^+$ .

Since the time-average stored electric and magnetic energies are equal, the total stored energy is

$$
W = 2W_e = \frac{\epsilon}{2} \int_{z=0}^d \int_{\phi=0}^{2\pi} \int_{\rho=0}^a (|E_{\rho}|^2 + |E_{\phi}|^2) \rho d\rho d\phi dz
$$
  
= 
$$
\frac{\epsilon k^2 \eta^2 a^2 \pi d H_0^2}{4(p'_{nm})^2} \int_{\rho=0}^a \left[ J_n'^2 \left( \frac{p'_{nm} \rho}{a} \right) + \left( \frac{na}{p'_{nm} \rho} \right)^2 J_n^2 \left( \frac{p'_{nm} \rho}{a} \right) \right] \rho d\rho
$$
  
= 
$$
\frac{\epsilon k^2 \eta^2 a^4 H_0^2 \pi d}{8(p'_{nm})^2} \left[ 1 - \left( \frac{n}{p'_{nm}} \right)^2 \right] J_n^2(p'_{nm}), \qquad (6.55)
$$

where the integral identity of Appendix C.17 has been used. The power loss in the conducting walls is

$$
P_c = \frac{R_s}{2} \int_S |\tilde{H}_{tan}|^2 ds
$$
  
=  $\frac{R_s}{2} \left\{ \int_{z=0}^d \int_{\phi=0}^{2\pi} [H_{\phi}(\rho = a)|^2 + |H_z(\rho = a)|^2] a d\phi dz$   
+  $2 \int_{\phi=0}^{2\pi} \int_{\rho=0}^a [H_{\rho}(z = 0)|^2 + |H_{\phi}(z = 0)|^2] \rho d\rho d\phi \right\}$   
=  $\frac{R_s}{2} \pi H_0^2 J_n^2(p'_{nm}) \left\{ \frac{da}{2} \left[ 1 + \left( \frac{\beta a n}{(p'_{nm})^2} \right)^2 \right] + \left( \frac{\beta a^2}{p'_{nm}} \right)^2 \left( 1 - \frac{n^2}{(p'_{nm})^2} \right) \right\}.$  (6.56)

Then, from (6.8), the Q of the cavity with imperfectly conducting walls butlossless dielectric is

$$
Q_c = \frac{\omega_0 W}{P_c} = \frac{(ka)^3 \eta ad}{4(p'_{nm})^2 R_s} \frac{1 - \left(\frac{n}{p'_{nm}}\right)^2}{\left[2\left[1 + \left(\frac{\beta a n}{(p'_{nm})^2}\right)^2\right] + \left(\frac{\beta a^2}{p'_{nm}}\right)^2 \left(1 - \frac{n^2}{(p'_{nm})^2}\right)\right]}.
$$
(6.57)

From (6.52) and (6.51) we see that  $\beta = \ell \pi / d$  and  $(ka)^2$  are constants that do not vary with frequency, for a cavity with fixed dimensions. Thus, the frequency dependence of  $Q_c$  is given by  $k/R_s$ , which varies as  $1/\sqrt{f}$ ; this gives the variation in  $Q_c$  for a given resonant mode and cavity shape (fixed n, m,  $\ell$ , and  $a/d$ ).

Figure  $6.10$  shows the normalized  $Q$  due to conductor loss for various resonant modes of a cylindrical cavity. Observe that the  $TE_{011}$  mode has a Q significantly higher than the lower-order  $TE_{111}$ , TM<sub>010</sub>, or TM<sub>111</sub> modes.

To compute the Q due to dielectric loss, we must compute the power dissipated in the dielectric. Thus,

$$
P_d = \frac{1}{2} \int_V \vec{J} \cdot \vec{E}^* dv = \frac{\omega \epsilon''}{2} \int_V \left[ |E_{\rho}|^2 + |E_{\phi}|^2 \right] dv
$$
  
= 
$$
\frac{\omega \epsilon'' k^2 \eta^2 a^2 H_0^2 \pi d}{4(p'_{nm})^2} \int_{\rho=0}^a \left[ \left( \frac{na}{p'_{nm} \rho} \right)^2 J_n^2 \left( \frac{p'_{nm} \rho}{a} \right) + J_n'^2 \left( \frac{p'_{nm} \rho}{a} \right) \right] \rho d\rho
$$
  
= 
$$
\frac{\omega \epsilon'' k^2 \eta^2 a^4 H_0^2}{8(p'_{nm})^2} \left[ 1 - \left( \frac{n}{p'_{nm}} \right)^2 \right] J_n^2(p'_{nm}). \tag{6.58}
$$

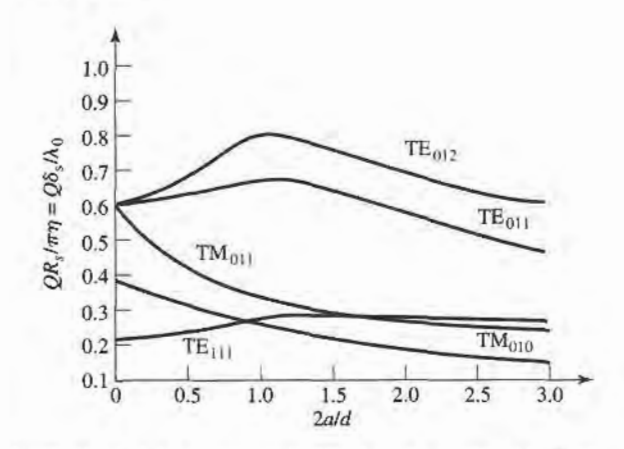

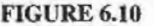

FIGURE 6.10 Normalized  $Q$  for various cylindrical cavity modes (air-filled). Adapted from data from R. E. Collin, Foundations for Microwave Engineering (New York: McGraw-Hill, 1966). Used with permission.

Then  $(6.8)$  gives the  $Q$  as

$$
Q_d = \frac{\omega W}{P_d} = \frac{\epsilon}{\epsilon''} = \frac{1}{\tan \delta},\tag{6.59}
$$

where tan  $\delta$  is the loss tangent of the dielectric. This is the same as the result for  $Q_d$  of (6.48) for the rectangular cavity. When both conductor and dielectric losses are presenf, the total cavity  $Q$  can be found from (6.49).

#### EXAMPLE 6.4 DESIGN OF A CIRCULAR CAVITY RESONATOR

A circular cavity resonator with  $d = 2a$  is to be designed to resonate at 5.0 GHz in the TE<sub>011</sub> mode. If the cavity is made from copper and is Teflon-filled ( $\epsilon_r$  = 2.08, tan  $\delta = 0.0004$ ), find its dimensions and Q.

Solution

$$
k = \frac{2\pi f_{011}\sqrt{\epsilon_r}}{c} = \frac{2\pi (5 \times 10^9)\sqrt{2.08}}{3 \times 10^8} = 151.0 \text{ m}^{-1}
$$

From (6.53a) the resonant frequency of the  $TE_{011}$  mode is

$$
f_{011} = \frac{c}{2\pi\sqrt{\epsilon_r}}\sqrt{\left(\frac{p'_{01}}{a}\right)^2 + \left(\frac{\pi}{d}\right)^2},
$$

with  $p'_{01} = 3.832$ . Then, since  $d = 2a$ 

$$
\frac{2\pi f_{011}\sqrt{\epsilon_r}}{c} = k = \sqrt{\left(\frac{p'_{01}}{a}\right)^2 + \left(\frac{\pi}{d}\right)^2}.
$$

Solving for a gives

$$
a = \frac{\sqrt{(p'_{01})^2 + (\pi/2)^2}}{k} = \frac{\sqrt{(3.832)^2 + (\pi/2)^2}}{151.0} = 2.74
$$
 cm.

Then  $d=5.48$  cm.

The surface resistivity of copper at 5 GHz is  $R<sub>s</sub> = 0.0184 \Omega$ . Then from (6.57), with  $n = 0$ ,  $m = \ell = 1$ , and  $d = 2a$ , the Q due to conductor losses is

$$
Q_c = \frac{(ka)^3 \eta ad}{4(p'_{01})^2 R_s} \frac{1}{[ad/2 + (\beta a^2/p'_{01})^2]} = \frac{ka\eta}{2R_s} = 29,390,
$$

where (6.51a) was used to simplify the expression. From  $(6.59)$  the Q due to dielectric loss is

$$
Q_d = \frac{1}{\tan \delta} = \frac{1}{0.0004} = 2500.
$$

So the total Q of the cavity is

$$
Q = \left(\frac{1}{Q_c} + \frac{1}{Q_d}\right)^{-1} = 2300.
$$

This result can be compared with the rectangular cavity case of Example 6.3, which had  $Q = 1,927$  for the TE<sub>101</sub> mode and  $Q = 2,065$  for the TE<sub>102</sub> mode. If this cavity were air-filled, the  $O$  would increase to  $42,400$ .

#### DIELECTRIC RESONATORS 6.5

A small disc or cube of low-loss high dielectric constant material can also be used as a microwave resonator. Such dielectric resonators are similar in principle to the rectangular or cylindrical cavities previously discussed; the high dielectric constant of the resonator ensures that most of the fields are contained within the dielectric but, unlike metallic cavities, there is some field fringing or leakage from the sides and ends of the dielectric resonator. Such a resonator is generally smaller in cost, size, and weight than an equivalent metallic cavity, and can very easily be incorporated into microwave integrated circuits aad coupled to planar transmission lines. Materials with dielectric constants  $10 \le \epsilon_r \le 100$  are generally used, with barium tetratitanate and titanium dioxide being typical examples. Conductor losses are absent, but dielectric loss usually increases with dielectric constant; Os of up to several thousand can be achieved, however. By using an adjustable metal plate above the resonator, the resonant frequency can be mechanically tuned. Because of these desirable features, dielectric resonators have become key components for integrated microwave filters and oscillators.

Below we will present an approximate analysis for the resonant frequencies of the  $TE_{01\delta}$  mode of a cylindrical dielectric resonator; this mode is the one most commonly used in practice, and is analogous to the  $TE_{011}$  mode of a circular metallic cavity.

#### Resonant Frequencies of  $TE_{016}$  Mode

The geometry of a cylindrical dielectric resonator is shown in Figure 6.11. The basic operation of the  $TE_{01\delta}$  mode can be explained as follows. The dielectric resonator is considered as a short length, L, of dielectric waveguide open at both ends. The lowest order TE mode of this guide is the TE<sub>01</sub> mode, and is the dual of the TM<sub>01</sub> mode of a circular metallic waveguide. Because of the high permittivity of the resonator, propagation along the z-axis can occur inside the dielectric at the resonant frequency, but the fields will be cut off (evanescent) in the air regions around the dielectric. Thus the  $H<sub>2</sub>$  field will look like that sketched in Figure 6.12; higher-order resonant modes will have more variations in the  $z$ direction inside the resonator. Since the resonant length,  $L$ , for the TE<sub>015</sub> mode is less than

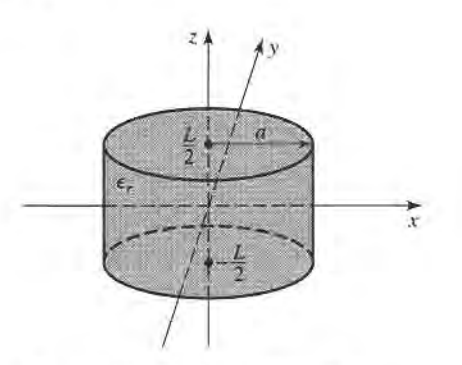

FIGURE 6.11 Geometry of a cylindrical dielectric resonator.

 $\lambda_g/2$  (where  $\lambda_g$  is the guide wavelength of the TE<sub>01</sub> dielectric waveguide mode), the symbol  $\delta = 2L/\lambda_g < 1$  is used to denote the z variation of the resonant mode. Thus the equivalent circuit of the resonator looks like a length of transmission line terminated in purely reactive loads at both ends.

Our analysis will follow that of reference [2], which involves the assumption that a magnetic wall boundary condition can be imposed at  $\rho = a$ . This approximation is based on the fact that the reflection coefficient of a wave in a hish dielectric constant resion incident on an air-filled region approaches  $+1$ :

$$
\Gamma = \frac{\eta_0 - \eta}{\eta_0 + \eta} = \frac{\sqrt{\epsilon_r} - 1}{\sqrt{\epsilon_r} + 1} \to 1, \quad \text{as } \epsilon_r \to \infty.
$$

This reflection coefficient is the same as that obtained at a magnetic wall, or a perfect open circuit.

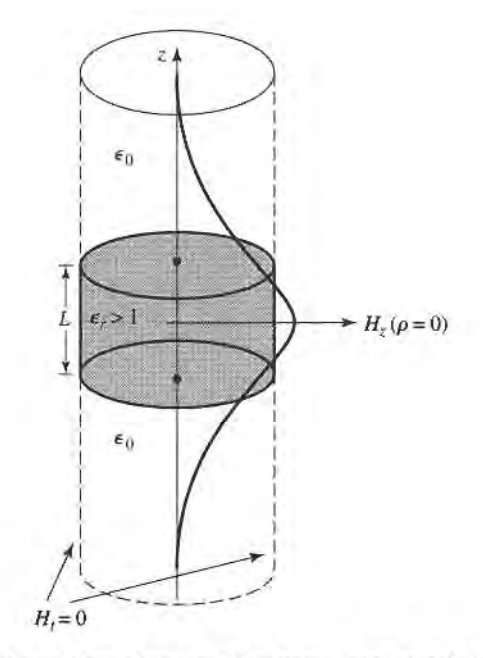

FIGURE 6.12

Magnetic wall boundary condition approximation and distribution of  $H<sub>z</sub>$  versus z for  $\rho = 0$  of the first mode of the cylindrical dielectric resonator.

We begin by finding the fields of the  $TE_{01}$  dielectric waveguide mode with a magnetic wall boundary condition at  $\rho = a$ . For TE modes,  $E_z = 0$ , and  $H_z$  must satisfy the wave equation

$$
(\nabla^2 + k^2)H_z = 0,\t(6.60)
$$

where

$$
k = \begin{cases} \sqrt{\epsilon_r} k_0 & \text{for } |z| < L/2\\ k_0 & \text{for } |z| > L/2. \end{cases} \tag{6.61}
$$

Since  $\partial/\partial \phi = 0$ , the transverse fields are given by (3.110) as follows:

$$
E_{\phi} = \frac{j\omega\mu_0}{k_c^2} \frac{\partial H_z}{\partial \rho},\tag{6.62a}
$$

$$
H_{\rho} = \frac{-j\beta}{k_c^2} \frac{\partial H_z}{\partial \rho},\tag{6.62b}
$$

where  $k_c^2 = k^2 - \beta^2$ . Since  $H_z$  must be finite at  $\rho = 0$  and zero at  $\rho = a$  (the magnetic wall), we have

$$
H_z = H_0 J_0(k_c \rho) e^{\pm j\beta z},\tag{6.63}
$$

where  $k_c = p_{01}/a$ , and  $J_0(p_{01}) = 0$  ( $p_{01} = 2.405$ ). Then from (6.62) the transverse fields are

$$
E_{\phi} = \frac{j\omega\mu_0 H_0}{k_c} J_0'(k_c \rho) e^{\pm j\beta z},
$$
\n(6.64a)

$$
H_{\rho} = \frac{\mp j\beta H_0}{k_c} J_0'(k_c \rho) e^{\pm j\beta z}.
$$
\n(6.64b)

Now in the dielectric region,  $|z| < L/2$ , the propagation constant is real:

$$
\beta = \sqrt{\epsilon_r k_0^2 - k_c^2} = \sqrt{\epsilon_r k_0^2 - \left(\frac{p_{01}}{a}\right)^2}.
$$
 (6.65a)

and a wave impedance can be defined as

$$
Z_d = \frac{E_\phi}{H_\rho} = \frac{\omega \mu_0}{\beta}.
$$
\n(6.65b)

In the air region,  $|z| > L/2$ , the propagation constant will be imaginary, so it is convenient to write

$$
\alpha = \sqrt{k_c^2 - k_0^2} = \sqrt{\left(\frac{p_{01}}{a}\right)^2 - k_0^2},\tag{6.66a}
$$

and to define a wave impedance in the air region as

$$
Z_{\alpha} = \frac{j\omega\mu_0}{\alpha},\tag{6.66b}
$$

which is seen to be imaginary.

From symmetry, the  $H_z$  and  $E_{\phi}$  field distributions for the lowest-order mode will be even functions about  $z = 0$ . Thus the transverse fields for the TE<sub>018</sub> mode can be written for  $|z|$  <  $L/2$  as

$$
E_{\phi} = A J_0'(k_c \rho) \cos \beta z, \qquad (6.67a)
$$

$$
H_{\rho} = \frac{-jA}{Z_d} J_0'(k_c \rho) \sin \beta z,
$$
\n(6.67b)

and for  $|z| > L/2$  as

$$
E_{\phi} = BJ_0'(k_c \rho) e^{-\alpha |z|},\tag{6.68a}
$$

$$
H_{\rho} = \frac{\pm B}{Z_a} J_0'(k_c \rho) e^{-\alpha |z|},\tag{6.68b}
$$

where A and B are unknown amplitude coefficients. In (6.68b), the  $\pm$  sign is used for  $z > L/2$  or  $z < -L/2$ , respectively.

Matching tangential fields at  $z=L/2$  (or  $z=-L/2$ ) leads to the following two equations:

$$
A\cos\frac{\beta L}{2} = Be^{-\alpha L/2},\tag{6.69a}
$$

$$
\frac{-jA}{Z_d}\sin\frac{\beta L}{2} = \frac{B}{Z_a}e^{-\alpha L/2},\qquad(6.69b)
$$

which can be reduced to a single transcendental equation:

$$
-jZ_a\sin\frac{\beta L}{2}=Z_d\cos\frac{\beta L}{2}.
$$

Using (6.65b) and (6.66b) allows this to be written as

$$
\tan\frac{\beta L}{2} = \frac{\alpha}{\beta},\tag{6.70}
$$

where  $\beta$  is given by (6.65a) and  $\alpha$  is given by (6.66a). This equation can be solved numerically for  $k_0$ , which determines the resonant frequency.

This solution is relatively crude, since it ignores fringing fields at the sides of the resonator, and yields accuracies only on the order of 10% (not accurate enough for most practical purposes), but it serves to illustrate the basic behavior of dielectric resonators. More accurate solutions are available in the literature [3].

The Q of the resonator can be calculated by determining the stored energy (inside and outside the dielectric cylinder), and the power dissipated in the dielectric and possibly lost to radiation. If the latter is small, the Q can be approximated as  $1/\tan \delta$ , as in the case of the metallic cavity resonators.

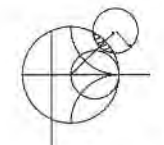

#### EXAMPLE 6.5 RESONANT FREQUENCY AND Q OF A DIELECTRIC RESONATOR

Find the resonant frequency and approximate  $Q$  for the TE<sub>015</sub> mode of a dielectric resonator made from titania, with  $\epsilon_r = 95$ , and tan  $\delta = 0.001$ . The resonator dimensions are  $a = 0.413$  cm, and  $L = 0.8255$  cm.

Solution

The transcendental equation of (6.70) must be solved for  $k_0$ , with  $\beta$  and  $\alpha$  given by (6.65a) and (6.66a). Thus,

$$
\tan \frac{\beta L}{2} = \frac{\alpha}{\beta},
$$
  
where  

$$
\alpha = \sqrt{(2.405/a)^2 - k_0^2},
$$
  

$$
\beta = \sqrt{\epsilon_r k_0^2 - (2.405/a)^2},
$$
  
and  

$$
k_0 = \frac{2\pi f}{c}.
$$

where

I

Since  $\alpha$  and  $\beta$  must both be real, the possible frequency range is from  $f_1$  to  $f_2$ , where

$$
f_1 = \frac{ck_0}{2\pi} = \frac{c(2.405)}{2\pi\sqrt{\epsilon_r a}} = 2.853 \text{ GHz},
$$
  

$$
f_2 = \frac{ck_0}{2\pi} = \frac{c(2.405)}{2\pi a} = 27.804 \text{ GHz}.
$$

Using the interval-halving method (see the Point of Interest on root-finding algorithms in Chapter 3) to find the root of the above equation gives a resonant frequency of about 3.152 GHz. This compares with a measured value of about 3.4 GHz from reference [2], indicating a 10% error. The approximate  $Q$ , due to dielectric loss, is

$$
Q_d = \frac{1}{\tan \delta} = 1000.
$$

**6.6 EXCITATION OF RESONATORS** 

We now discuss how the resonators of the previous sections can be coupled to external circuitry. In general, the way in which this is done depends on the type of resonator under consideration; some typical coupling techniques are shown for various resonators in Figure 6.13. In this section we will discuss the operation of some of the more cornmon coupling techniques, notably gap coupling and aperfure coupling. First we will illustrate the concept of critical coupling, whereby a resonator can be matched to a feedline, using a lumped-element resonant circuit.

#### Critical Coupling

To obtain maximum power transfer between a resonator and a feedline, the resonator must be matched to the feed at the resonant frequency. The resonator is then said to be critically

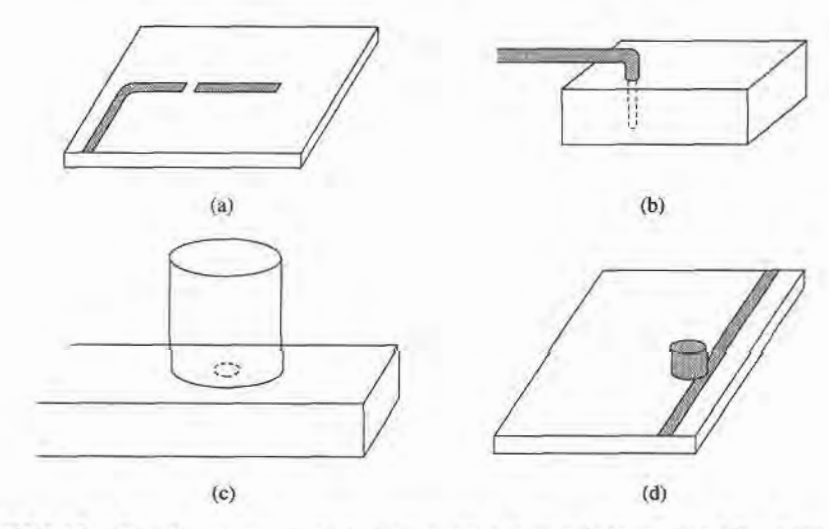

#### FIGURE 6.13

Coupling to microwave resonators. (a) A microstrip transmission line resonatot gap coupled to a microsuip feedline. (b) A rectangular cavity resonator fed by a coaxial probe. (c) A circular cavity resonator aperture coupled to a rectangular waveguide. (d) A dielectric resonator coupled to a microstrip feedline.

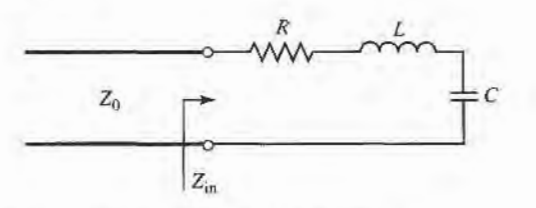

FIGURE 6.14 A series resonant circuit coupled to a feedline.

coupled to the feed. We will first illustrate the basic concept of critical coupling by considering the series resonant circuit shown in Figure 6.14.

From (6.9), the input impedance near resonance of the series resonant circuit of Figure 6.14 is given by

$$
Z_{\rm in} = R + j2L\Delta\omega = R + j\frac{2RQ\Delta\omega}{\omega_0},\tag{6.71}
$$

and the unloaded  $Q$  is, from  $(6.8)$ ,

$$
Q = \frac{\omega_0 L}{R}.\tag{6.72}
$$

At resonance,  $\Delta \omega = 0$ , so from (6.71) the input impedance is  $Z_{\text{in}} = R$ . In order to match the resonator to the line we must have

$$
R = Z_0. \tag{6.73}
$$

Then the unloaded Q is

 $Q = \frac{\omega_0 L}{Z_0}.$  $(6.74)$ 

From  $(6.22)$ , the external  $Q$  is

$$
Q_{\epsilon} = \frac{\omega_0 L}{Z_0} = Q,\tag{6.75}
$$

which shows that the external and unloaded  $Qs$  are equal under the condition of critical coupling.

It is useful to define a coefficient of coupling,  $g$ , as

$$
g = \frac{Q}{Q_e},\tag{6.76}
$$

which can be applied to both series ( $g = Z_0 / R$ ) and parallel ( $g = R / Z_0$ ) resonant circuits. Then, three cases can be distinguished.

- 1.  $g < 1$  The resonator is said to be undercoupled to the feedline.
- 2.  $g = 1$  The resonator is critically coupled to the feedline.

3.  $g > 1$  The resonator is said to be overcoupled to the feedline.

Figure 6.15 shows a Smith chart sketch of the impedance loci for the series resonant circuit, as given by  $(6.71)$ , for various values of R corresponding to the above cases.

#### A Gap-Coupled Microstrip Resonator

Next we consider a  $\lambda/2$  open-circuited microstrip resonator coupled to a microstrip feedline, as shown in Figure 6.73a. The gap in the microstrip line can be approximated as a series

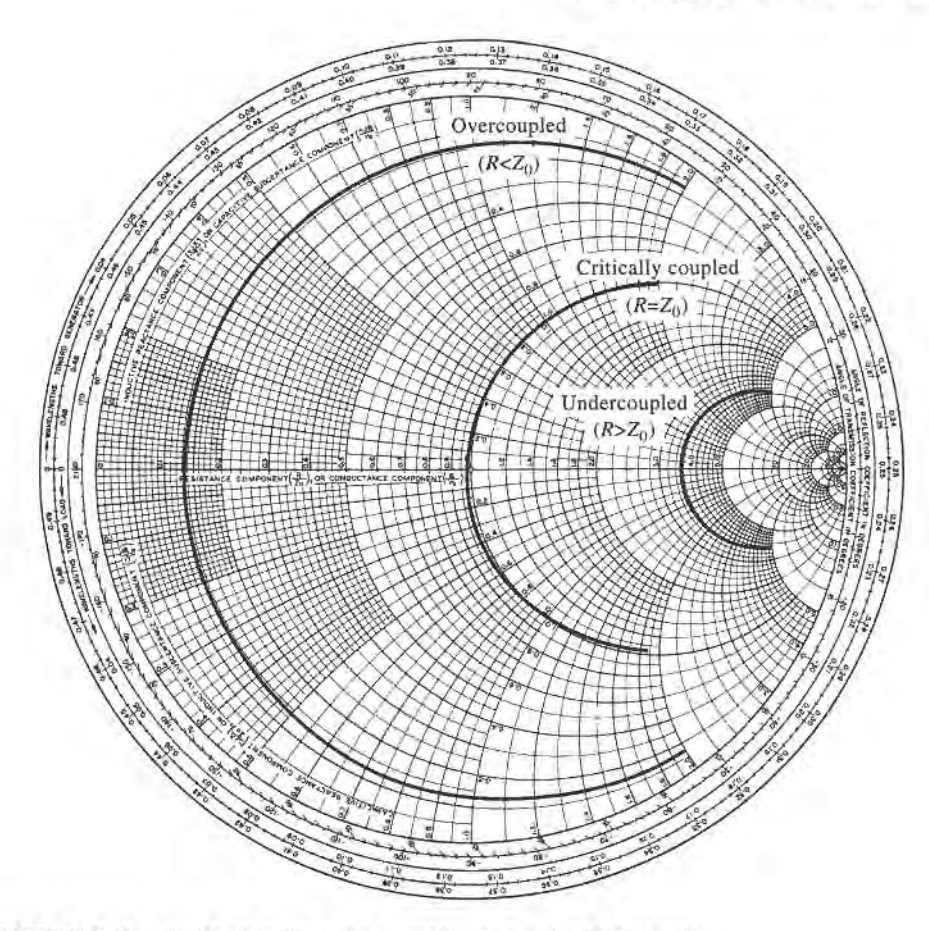

FIGURE 6.15 Smith chart illustrating coupling to a series RLC circuit.

capacitor, so the equivalent circuit of this resonator and feed can be constructed as shown in Figure 6.16. The normalized input impedance seen by the feedline is then

$$
z = \frac{Z}{Z_0} = -j \frac{[1/\omega C + Z_0 \cot \beta \ell]}{Z_0} = -j \left( \frac{\tan \beta \ell + b_c}{b_c \tan \beta \ell} \right),\tag{6.77}
$$

where  $b_c = Z_0 \omega C$  is the normalized susceptance of the coupling capacitor, C. Resonance occurs with  $z = 0$ , or when

$$
\tan \beta \ell + b_c = 0. \tag{6.78}
$$

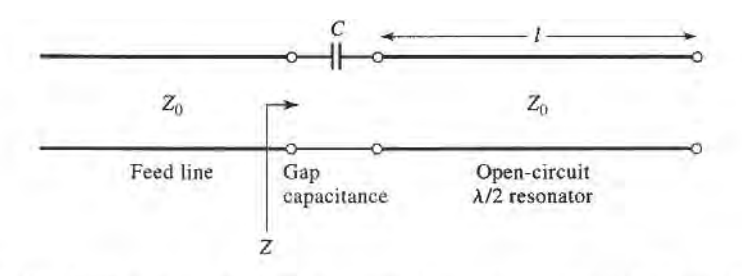

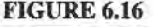

FIGURE 6.16 Equivalent circuit of the gap-coupled microstrip resonator of Figure 6.13a.

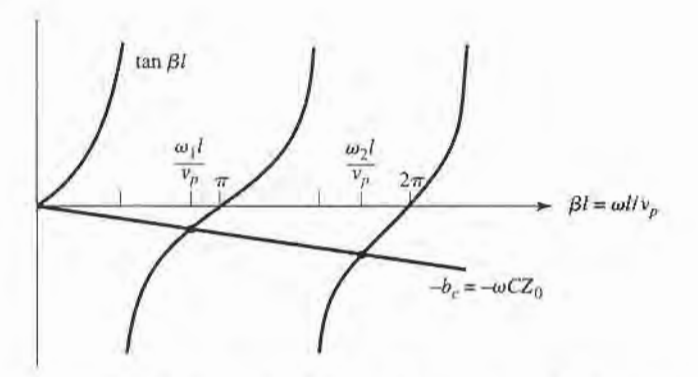

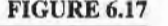

FIGURE 6.17 Solutions to  $(6.78)$  for the resonant frequencies of the gap-coupled microstrip resonator.

The solutions to this transcendental equation are sketched in Figure 6.17. In practice,  $b_c \ll 1$ , so the first resonant frequency,  $\omega_1$ , will be close to the frequency for which  $\beta \ell = \pi$  (the first resonant frequency of the unloaded resonator). In this case the coupling of the feedline to the resonator has the effect of lowering its resonant frequency.

We now wish to simplify the driving point impedance of  $(6.77)$  to relate this resonator to a series RLC equivalent circuit. This can be accomplished by expanding  $z(\omega)$  in a Taylor series about the resonant frequency,  $\omega_1$ , and assuming that  $b_c$  is small. Thus,

$$
z(\omega) = z(\omega_1) + (\omega - \omega_1) \frac{dz(\omega)}{d\omega}\bigg|_{\omega_1} + \cdots
$$
 (6.79)

From (6.77) and (6.78),  $z(\omega_1) = 0$ . Then,

$$
\left. \frac{dz}{d\omega} \right|_{\omega_1} = \frac{-j \sec^2 \beta \ell}{b_c \tan \beta \ell} \frac{d(\beta \ell)}{d\omega} = \frac{j \left(1 + b_c^2\right)}{b_c^2} \frac{\ell}{v_p} \simeq \frac{j}{b_c^2} \frac{\ell}{v_p} \simeq \frac{j \pi}{\omega_1 b_c^2},
$$

since  $b_c \ll 1$  and  $\ell \simeq \pi v_p/\omega_1$ , where  $v_p$  is the phase velocity of the transmission line (assumed TEM). Then the normalized impedance can be written as

$$
z(\omega) = \frac{j\pi(\omega - \omega_1)}{\omega_1 b_c^2}.
$$
\n(6.80)

So far we have ignored losses, but for a high-Q cavity loss can be included by replacing the resonant frequency  $\omega_1$  with the complex resonant frequency given by  $\omega_1(1 + j/2Q)$ , which follows from (6.10). Applying this procedure to (6.80) gives the input impedance of gap-coupled lossy resonator as

$$
z(\omega) = \frac{\pi}{2Qb_c^2} + j\frac{\pi(\omega - \omega_1)}{\omega_1 b_c^2}.
$$
\n(6.81)

Note that an uncoupled  $\lambda/2$  open--circuited transmission line resonator looks like a parallel RLC circuit near resonance, but the present case of a capacitive coupled  $\lambda/2$  resonator looks like a series RLC circuit near resonance. This is because the series coupling capacitor has the effect of inverting the driving point impedance of the resonator (see the discussion of impedance inverters in Section 8.5).

At resonance, then, the input resistance is  $R = Z_0 \pi / 2Qb^2$ . For critical coupling we must have  $R = Z_0$ , or

$$
b_c = \sqrt{\frac{\pi}{2Q}}.\tag{6.82}
$$

The coupling coefficient of (6.76) is

$$
g = \frac{Z_0}{R} = \frac{2Qb_c^2}{\pi}.
$$
\n(6.83)

If  $b_c < \sqrt{\pi/2Q}$ , then  $g < 1$  and the resonator is undercoupled; if  $b_c > \sqrt{\pi/2Q}$ , then  $g > 1$ and the resonator is overcoupled.

## EXAMPLE 6.6 DESIGN OF A GAP.COUPLED MICROSTRIP RESONATOR

A resonator is made from an open-circuited 50  $\Omega$  microstrip line, and is gapcoupled to a 50  $\Omega$  feedline, as in Figure 6.13a. The resonator has a length of 2.175 cm, an effective dielectric constant of 1.9, and an attenuation of 0.01 dB/cm near its resonance. Find the value of the coupling capacitor required for critical coupling, and the resulting resonant frequency.

#### Solution

The first resonant frequency will occur when the resonator is about  $\ell = \lambda_g/2$  in length. Thus, ignoring fringing fields, the approximate resonant frequency is

$$
f_0 = \frac{v_p}{\lambda_g} = \frac{c}{2\ell\sqrt{\epsilon_e}} = \frac{3 \times 10^8}{2(0.02175)\sqrt{1.9}} = 5.00
$$
 GHz,

which does not include the effect of the coupling capacitor. Then from (6.35) the Q of this resonator is

$$
Q = \frac{\beta}{2\alpha} = \frac{\pi}{\lambda_{g}\alpha} = \frac{\pi}{2\ell\alpha} = \frac{\pi (8.7 \text{ dB/Np})}{2(0.02175 \text{ m})(1 \text{dB/m})} = 628.
$$

From  $(6.82)$  the normalized coupling capacitor susceptance is

$$
b_c = \sqrt{\frac{\pi}{2Q}} = \sqrt{\frac{\pi}{2(628)}} = 0.05,
$$

so the coupling capacitor has a value of

$$
C = \frac{b_c}{\omega Z_0} = \frac{0.05}{2\pi (5 \times 10^9)(50)} = 0.032 \text{ pF},
$$

which should result in the critical coupling of the resonator to the 50  $\Omega$  feedline.

Now that C is determined, the exact resonant frequency can be found by solving the transcendental equation of (6.78). Since we know from the graphical solution of Figure 6.17 that the actual resonant frequency is slightly lower than the unloaded resonant frequency of 5.0 GHz, it is an easy matter to calculate (6.78) for several frequencies in this vicinity, which leads to a value of about 4.918 GHz. This is about 1.6% lower than the unloaded resonant frequency. Figure 6.18 shows a Smith chart plot of the input impedance of the gap-coupled resonator for coupling capacitor values that lead to under, critical, and overcoupled resonators.  $\blacksquare$ 

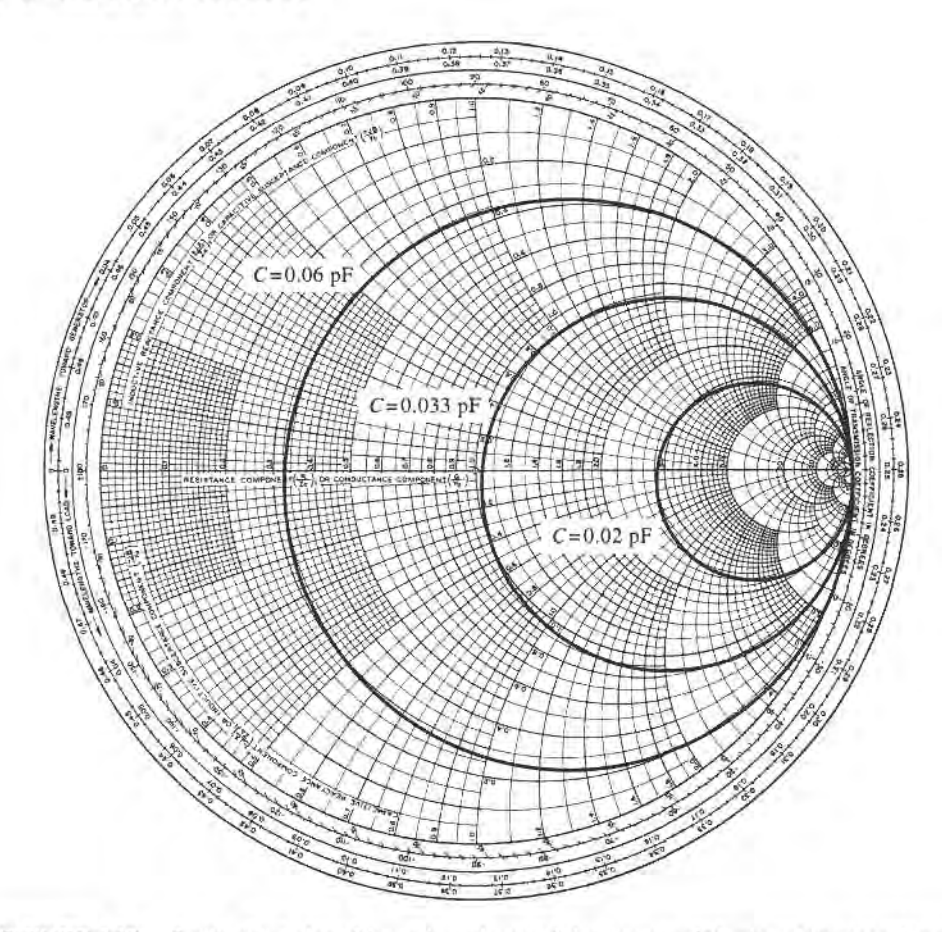

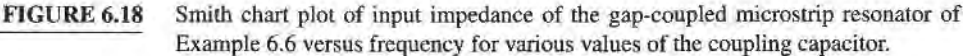

### An Aperture-Goupled Cavity

As a final example of resonator excitation, we will consider the aperture coupled waveguide cavity shown in Figure 6.19. As discussed in Section 4.8, a small aperture in the transverse wall acts as a shunt inductance. If we consider the first resonant mode of the cavity, which occurs when the cavity length  $\ell = \lambda_g/2$ , then the cavity can be considered as a transmission line resonator shorted at one end. The aperture-coupled cavity can then be modeled by the equivalent circuit shown in Figure 6.20. This circuit is basically the dual of the equivalent circuit of Figure 6.16, for the gap-coupled microstrip resonator, so we will approach the solution in the same manner.

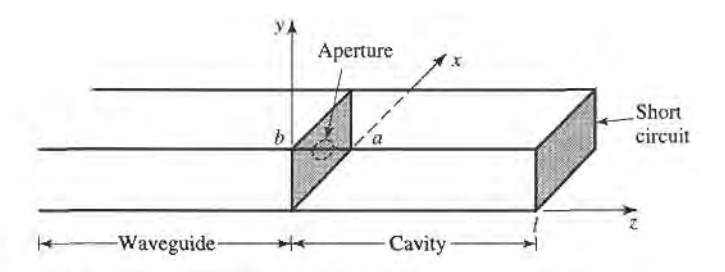

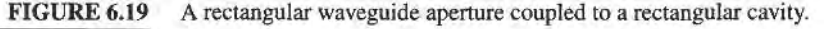

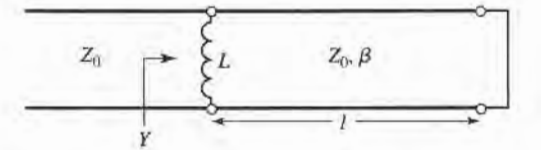

FIGURE 6.20 Equivalent circuit of the aperture-coupled cavity.

The normalized input admittance seen by the feedline is

$$
y = Z_0 Y = -j \left( \frac{Z_0}{X_L} + \cot \beta \ell \right) = -j \left( \frac{\tan \beta \ell + x_L}{x_L \tan \beta \ell} \right),\tag{6.84}
$$

where  $x_L = \omega L / Z_0$  is the normalized reactance of the aperture. An antiresonance occurs when the numerator of (6.84) vanishes, or when

$$
\tan \beta \ell + x_L = 0,\tag{6.85}
$$

which is similar in form to (6.78), for the case of the gap-coupled microstrip resonator. In practice,  $x_L \ll 1$ , so the first resonant frequency,  $\omega_L$ , will be close to the resonant frequency for which  $\beta \ell = \pi$ , similar to the solution illustrated in Figure 6.17.

Using the same procedure as in the previous section, the input admittance of (6.8a) can be expanded in a Taylor series about the resonant frequency,  $\omega_1$ , assuming  $x_L \ll 1$ , to obtain

$$
y(\omega) = y(\omega_1) + (\omega - \omega_1) \frac{dy(\omega)}{d\omega}\bigg|_{\omega_1} + \cdots \simeq \frac{j\ell}{x_L^2} (\omega - \omega_1) \frac{d\beta}{d\omega}\bigg|_{\omega_1}, \qquad (6.86)
$$

since  $y(\omega_1) = 0$ . For a rectangular waveguide,

$$
\frac{d\beta}{d\omega} = \frac{d}{d\omega}\sqrt{k_0^2 - k_c^2} = \frac{k_0}{\beta c},
$$

where  $c$  is the speed of light. Then  $(6.86)$  can be reduced to

$$
y(\omega) = \frac{j\pi k_0(\omega - \omega_1)}{\beta^2 c x_L^2}.
$$
\n(6.87)

In (6.87),  $k_0$ ,  $\beta$ , and  $x_L$  should be evaluated at the resonant frequency  $\omega_1$ .

Loss can now be included by assuming a high- Q cavity and replacing  $\omega_1$  in the numerator of (6.87) with  $\omega_1(1 + j/2Q)$ , to obtain

$$
y(\omega) \simeq \frac{\pi k_0 \omega_1}{2Q\beta^2 c x_L^2} + j \frac{\pi k_0 (\omega - \omega_1)}{\beta^2 c x_L^2}.
$$
 (6.88)

At resonance, the input resistance is  $R = 2Q\beta^2 c x_1^2 Z_0 / \pi k_0 \omega_1$ . To obtain critical coupling we must have  $R = Z_0$ , which yields the required aperture reactance as

$$
X_L = Z_0 \sqrt{\frac{\pi k_0 \omega_1}{2Q\beta^2 c}}.\tag{6.89}
$$

From  $X_L$ , the necessary aperture size can be found.

The next resonant mode for the aperture-coupled cavity occurs when the input impedance becomes zero, or  $Y \to \infty$ . From (6.84) it is seen that this occurs at a frequency such that tan  $\beta\ell=0$ , or  $\beta\ell=\pi$ . In this case the cavity is exactly  $\lambda_{\kappa}/2$  long, so a null in the transverse electric field exists at the aperture plane, and the aperture has no effect. This mode is of little practical interest, because of this loose coupling.

The excitation of a cavity resonator by an electric current probe or loop can be analyzed by the method of modal analysis, similar to that discussed in Sections 4.7 and 4.8. The procedure is complicated, however, by the fact that a complete modal expansion requires fields having irrotational (zero curl) components. The interested reader is referred to references [1] and [4].

#### 6.7 CAVITY PERTURBATIONS

In practical applications cavity resonators are often modified by making small changes in their shape, or by the introduction of small pieces of dielectric or metallic materials. For example, the resonant frequency of a cavity can be easily tuned with a small screw (dielectric or metallic) that enters the cavity volume, or by changing the size of the cavity with a movable wall. Another application involves the determination of dielectric constant by measuring the shift in resonant frequency when a small dielectric sample is introduced into the cavity.

In some cases, the effect of such perturbations on the cavity performance can be calculated exactly, but often approximations must be made. One useful technique for doing this is the perturbational method, which assumes that the actual fields of a cavity with a small shape or material perfurbation are not greatly different from those of the unperturbed cavity. Thus, this technique is similar in concept to the pernrrbational method introduced in Section 2.7 for treating loss in good conductors, where it was assumed that there was not a significant difference between the fields of a component with good conductors and one with perfect conductors.

In this section we will derive expressions for the approximate change in resonant frequency when a cavity is perturbed by small changes in the material filling the cavity, or by small changes in its shape.

#### Material Perturbations

Figure 6.21 shows a cavity perturbed by a change in the permittivity ( $\Delta \epsilon$ ), or permeability  $(\Delta \mu)$ , of all or part of the material filling the cavity. If  $E_0$ ,  $H_0$  are the fields of the original cavity, and  $E$ ,  $\hat{H}$  are the fields of the perturbed cavity, then Maxwell's curl equations can be written for the two cases as

$$
\nabla \times \bar{E}_0 = -j\omega_0 \mu \bar{H}_0, \qquad (6.90a)
$$

$$
\nabla \times \bar{H}_0 = j\omega_0 \epsilon \bar{E}_0, \qquad (6.90b)
$$

$$
\nabla \times \vec{E} = -j\omega(\mu + \Delta\mu)\vec{H},\tag{6.91a}
$$

$$
\nabla \times \vec{H} = j\omega(\epsilon + \Delta \epsilon)\vec{E},\tag{6.91b}
$$

where  $\omega_0$  is the resonant frequency of the original cavity and  $\omega$  is the resonant frequency of the perturbed cavity.

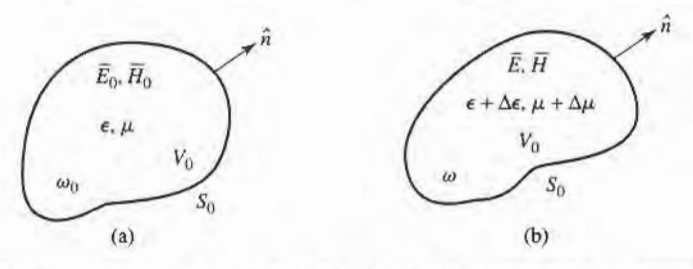

FIGURE 6.21 A resonant cavity perturbed by a change in the permittivity or permeability of the material in the cavity. (a) Original cavity. (b) Perturbed cavity.

Now multiply the conjugate of (6.90a) by  $\hat{H}$  and multiply (6.91b) by  $\bar{E}_0^*$  to get

$$
\tilde{H} \cdot \nabla \times \tilde{E}_0^* = j\omega_0 \mu \tilde{H} \cdot \tilde{H}_0^*,
$$
  

$$
\tilde{E}_0^* \cdot \nabla \times \tilde{H} = j\omega(\epsilon + \Delta \epsilon) \tilde{E}_0^* \cdot \tilde{E}.
$$

Subtracting these two equations and using the vector identity (B.8) that  $\nabla \cdot (\bar{A} \times \bar{B}) =$  $\overline{B}\cdot\nabla\times\overline{A}-\overline{A}\cdot\nabla\times\overline{B}$  gives

$$
\nabla \cdot (\bar{E}_0^* \times \bar{H}) = j\omega_0 \mu \bar{H} \cdot \bar{H}_0^* - j\omega(\epsilon + \Delta \epsilon) \bar{E}_0^* \cdot \bar{E}.
$$
 (6.92a)

Similarly, we multiply the conjugate of (6.90b) by  $\bar{E}$  and multiply (6.91a) by  $\bar{H}_0^*$  to get

$$
\begin{aligned} \vec{E} \cdot \nabla \times \vec{H}_0^* &= -j\omega_0 \epsilon \vec{E}_0^* \cdot \vec{E}, \\ \vec{H}_0^* \cdot \nabla \times \vec{E} &= -j\omega(\mu + \Delta \mu) \vec{H}_0^* \cdot \vec{H}. \end{aligned}
$$

Subtracting these two equations and using vector identity (B.8) gives

$$
\nabla \cdot (\vec{E} \times \vec{H}_0^*) = -j\omega(\mu + \Delta \mu)\vec{H}_0^* \cdot \vec{H} + j\omega_0 \epsilon \vec{E}_0^* \cdot \vec{E}.
$$
 (6.92b)

Now add (6.92a) and (6.92b), integrate over the volume  $V_0$ , and use the divergence theorem to obtain

$$
\int_{V_0} \nabla \cdot (\bar{E}_0^* \times \bar{H} + \bar{E} \times \bar{H}_0^*) dv = \oint_{S_0} (\bar{E}_0^* \times \bar{H} + \bar{E} \times \bar{H}_0^*) \cdot d\bar{s} = 0
$$
  
=  $j \int_{V_0} \{ [\omega_0 \epsilon - \omega(\epsilon + \Delta \epsilon)] \bar{E}_0^* \cdot \bar{E} + [\omega_0 \mu - \omega(\mu + \Delta \mu)] \bar{H}_0^* \cdot \bar{H} \} dv,$  (6.93)

where the surface integral is zero because  $\hat{n} \times \overline{E} = 0$  on  $S_0$ . Rewriting gives

$$
\frac{\omega - \omega_0}{\omega} = \frac{-\int_{V_0} (\Delta \epsilon \bar{E} \cdot \bar{E}_0^* + \Delta \mu \bar{H} \cdot \bar{H}_0^*) dv}{\int_{V_0} (\epsilon \bar{E} \cdot \bar{E}_0^* + \mu \bar{H} \cdot \bar{H}_0^*) dv}.
$$
(6.94)

This is an exact equation for the change in resonant frequency due to material perturbations, but is not in a very usable form since we generally do not know  $\overline{E}$  and  $\overline{H}$ , the exact fields in the perturbed cavity. But, if we assume that  $\Delta \epsilon$  and  $\Delta \mu$  are small, then we can approximate the perturbed fields  $\bar{E}$ ,  $\bar{H}$  by the original fields  $\bar{E}_0$ ,  $\bar{H}_0$ , and  $\omega$  in the denominator of (6.94) by  $\omega_0$ , to give the fractional change in resonant frequency as

$$
\frac{\omega - \omega_0}{\omega_0} \simeq \frac{-\int_{V_0} (\Delta \epsilon |\bar{E}_0|^2 + \Delta \mu |\bar{H}_0|^2) dv}{\int_{V_0} (\epsilon |\bar{E}_0|^2 + \mu |\bar{H}_0|^2) dv}.
$$
(6.95)

This result shows that any increase in  $\epsilon$  or  $\mu$  at any point in the cavity will decrease the resonant frequency. The reader may also observe that the terms in (6.95) can be related to the stored electric and magnetic energies in the original and perturbed cavities, so that the decrease in resonant frequency can be related to the increase in stored energy of the perturbed cavity.

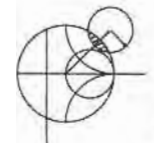

#### **EXAMPLE 6.7 MATERIAL PERTURBATION OF A RECTANGULAR CAVITY**

A rectangular cavity operating in the  $TE_{101}$  mode is perturbed by the insertion of a thin dielectric slab into the bottom of the cavity, as shown in Figure 6.22. Use the perturbational result of (6.95) to derive an expression for the change in resonant frequency.

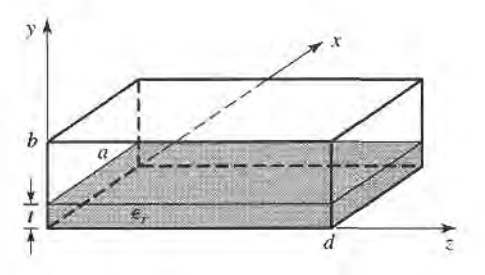

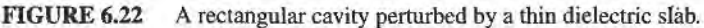

#### Solution

From (6.42a–c), the fields for the unperturbed  $TE_{101}$  cavity mode can be written as

$$
E_y = A \sin \frac{\pi x}{a} \sin \frac{\pi z}{d},
$$
  
\n
$$
H_x = \frac{-jA}{Z_{\text{TE}}} \sin \frac{\pi x}{a} \cos \frac{\pi z}{d},
$$
  
\n
$$
H_z = \frac{j\pi A}{k\eta a} \cos \frac{\pi x}{a} \sin \frac{\pi z}{d},
$$

In the numerator of (6.95),  $\Delta \epsilon = (\epsilon_r - 1)\epsilon_0$  for  $0 \le y \le t$ , and zero elsewhere. The integral can then be evaluated as

$$
\int_{V} (\Delta \epsilon |\bar{E}_{0}|^{2} + \Delta \mu |\bar{H}_{0}|^{2}) dv = (\epsilon_{r} - 1)\epsilon_{0} \int_{x=0}^{a} \int_{y=0}^{t} \int_{z=0}^{d} |E_{y}|^{2} dz dy dx
$$

$$
= \frac{(\epsilon_{r} - 1)\epsilon_{0} A^{2} at d}{4}.
$$

The denominator of  $(6.95)$  is proportional to the total energy in the unperturbed cavity, which was evaluated in (6.43), thus,

$$
\int_V (\epsilon |\bar{E}_0|^2 + \mu |\bar{H}_0|^2) dv = \frac{abd\epsilon_0}{2} A^2.
$$

Then (6.95) gives the fractional change (decrease) in resonant frequency as

$$
\frac{\omega - \omega_0}{\omega_0} = \frac{-(\epsilon_r - 1)t}{2b}.
$$

#### **Shape Perturbations**

Changing the size of a cavity or inserting a tuning screw can be considered as a change in the shape of the cavity and, for small changes, can also be treated by the perturbation technique. Figure 6.23 shows an arbitrary cavity with a perturbation in its shape; we will derive an expression for the change in resonant frequency.

As in the case of material perturbations, let  $\bar{E}_0$ ,  $\bar{H}_0$ ,  $\omega_0$  be the fields and resonant frequency of the original cavity and let  $\bar{E}$ ,  $\bar{H}$ ,  $\omega$  be the fields and resonant frequency of the perturbed cavity. Then Maxwell's curl equations can be written for the two cases as

$$
\nabla \times \bar{E}_0 = -j\omega_0 \mu \bar{H}_0, \qquad (6.96a)
$$

$$
\nabla \times H_0 = j\omega_0 \epsilon E_0, \tag{6.96b}
$$

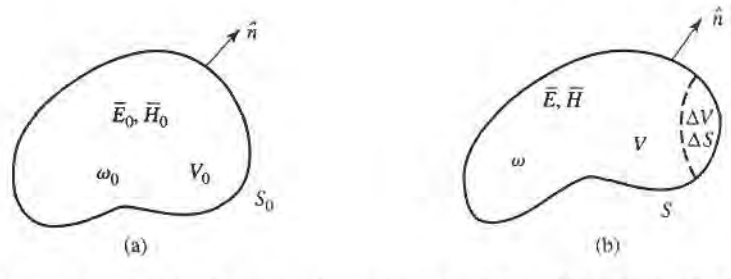

**FIGURE 6.23** 

A resonant cavity perturbed by a change in shape. (a) Original cavity. (b) Perturbed cavity.

$$
\nabla \times \bar{E} = -j\omega\mu \bar{H},\qquad(6.97a)
$$

$$
\nabla \times \vec{H} = j\omega \epsilon \vec{E}.
$$
 (6.97b)

Now multiply the conjugate of (6.96a) by  $\hat{H}$  and multiply (6.97b) by  $\hat{E}_0^*$  to get

 $\overline{H} \cdot \nabla \times \overline{E}_0^* = j\omega_0 \mu \overline{H} \cdot \overline{H}_0^*,$  $\bar{E}_0^* \cdot \nabla \times \bar{H} = j\omega \epsilon \bar{E}_0^* \cdot \bar{E}.$ 

Subtracting these two equations and using vector identity (B.8) then gives

$$
\nabla \cdot (\bar{E}_0^* \times \bar{H}) = j\omega_0 \mu \bar{H} \cdot \bar{H}_0^* - j\omega \epsilon \bar{E}_0^* \cdot \bar{E}.
$$
 (6.98a)

Similarly, we multiply the conjugate of (6.96b) by  $\bar{E}$  and (6.97a) by  $\bar{H}_0^*$  to get

$$
\vec{E} \cdot \nabla \times \vec{H}_0^* = -j\omega_0 \epsilon \vec{E} \cdot \vec{E}_0^*,
$$
  

$$
\vec{H}_0^* \cdot \nabla \times \vec{E} = -j\omega \mu \vec{H}_0^* \cdot \vec{H}.
$$

Subtracting and applying vector identity (B.8) gives

$$
\nabla \cdot (\bar{E} \times \bar{H}_0^*) = -j\omega\mu \bar{H}_0^* \cdot \bar{H} + j\omega_0 \epsilon \bar{E} \cdot \bar{E}_0^* \tag{6.98b}
$$

Now add (6.98a) and (6.98b), integrate over the volume  $V$ , and use the divergence theorem to obtain

$$
\int_{V} \nabla \cdot (\vec{E} \times \vec{H}_{0}^{*} + \vec{E}_{0}^{*} \times \vec{H}) dv = \oint_{S} (\vec{E} \times \vec{H}_{0}^{*} + \vec{E}_{0}^{*} \times \vec{H}) \cdot d\vec{s}
$$
\n
$$
= \oint_{S} \vec{E}_{0}^{*} \times \vec{H} \cdot d\vec{s} = -j(\omega - \omega_{0}) \int_{V} (\epsilon \vec{E} \cdot \vec{E}_{0}^{*} + \mu \vec{H} \cdot \vec{H}_{0}^{*}) dv, \qquad (6.99)
$$

since  $\hat{n} \times \overline{E} = 0$  on S.

Since the perturbed surface  $S = S_0 - \Delta S$ , we can write

$$
\oint_{S} \bar{E}_0^* \times \bar{H} \cdot d\bar{s} = \oint_{S_0} \bar{E}_0^* \times \bar{H} \cdot d\bar{s} - \oint_{\Delta S} \bar{E}_0^* \times \bar{H} \cdot d\bar{s} = - \oint_{\Delta S} \bar{E}_0^* \times \bar{H} \cdot ds,
$$

because  $\hat{n} \times \bar{E}_0 = 0$  on  $S_0$ . Using this result in (6.99) gives

$$
\omega - \omega_0 = \frac{-j \oint_{\Delta S} \bar{E}_0^* \times \bar{H} \cdot d\bar{s}}{\int_V (\epsilon \bar{E} \cdot \bar{E}_0^* + \mu \bar{H} \cdot \bar{H}_0^*) dv},\tag{6.100}
$$

which is an exact expression for the new resonant frequency, but not a very usable one since we generally do not initially know  $\bar{E}$ ,  $\bar{H}$ , or  $\omega$ . If we assume  $\Delta S$  is small, and approximate  $\bar{E}$ ,  $\bar{H}$  by the unperturbed values of  $\bar{E}_0$ ,  $\bar{H}_0$ , then the numerator of (6.100) can be reduced as follows:

$$
\oint_{\Delta S} \bar{E}_0^* \times \bar{H} \cdot d\bar{s} \simeq \oint_{\Delta S} \bar{E}_0^* \times \bar{H}_0 \cdot d\bar{s} = -j\omega_0 \int_{\Delta V} (\epsilon |\bar{E}_0|^2 - \mu |\bar{H}_0|^2) dv. \tag{6.101}
$$

where the last identity follows from conservation of power, as derived from the conjugate of (1.87) with  $\sigma$ ,  $\bar{J}_s$ , and  $\bar{M}_s$  set to zero. Using this result in (6.100) gives an expression for the fractional change in resonant frequency as

$$
\frac{\omega - \omega_0}{\omega_0} \simeq \frac{\int_{V_0} (\mu |\bar{H}_0|^2 - \epsilon |\bar{E}_0|^2) dv}{\int_{V_0} (\mu |\bar{H}_0|^2 + \epsilon |\bar{E}_0|^2) dv},
$$
\n(6.102)

where we have also assumed that the denominator of (6.100), which represents the total energy stored in the perturbed cavity, is approximately the same as that for the unperturbed cavity.

Equation (6.102) can be written in terms of stored energies as follows:

$$
\frac{\omega - \omega_0}{\omega_0} = \frac{\Delta W_m - \Delta W_e}{W_m + W_e},\tag{6.103}
$$

where  $\Delta W_m$  and  $\Delta W_e$  are the changes in the stored magnetic energy and electric energy, respectively, after the shape perturbation, and  $W_m + W_e$  is the total stored energy in the cavity. These results show that the resonant frequency may either increase or decrease, depending on where the perturbation is located and whether it increases or decreases the cavity volume.

#### EXAMPLE 6.8 SHAPE PERTURBATION OF A RECTANGULAR CAVITY

A thin screw of radius  $r_0$  extends a distance  $\ell$  through the center of the top wall of a rectangular cavity operating in the  $TE_{101}$  mode, as shown in Figure 6.24. If the cavity is air-filled, use (6.102) to derive an expression for the change in resonant frequency from the unperturbed cavity.

Solution

From (6.42a–c), the fields for the unperturbed  $TE_{101}$  cavity can be written as

$$
E_y = A \sin \frac{\pi x}{a} \sin \frac{\pi z}{d},
$$
  
\n
$$
H_x = \frac{-jA}{Z_{TE}} \sin \frac{\pi x}{a} \cos \frac{\pi z}{d},
$$
  
\n
$$
H_z = \frac{j\pi A}{k\eta a} \cos \frac{\pi x}{a} \sin \frac{\pi z}{d}.
$$

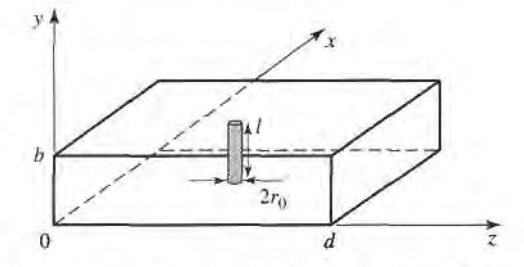

FIGURE 6.24 A rectangular cavity perturbed by a tuning post in the center of the top wall.

Now if the screw is thin, we can assume that the fields are constant over the crosssection of the screw and can be represented by the fields at  $x = a/2$ ,  $z = d/2$ :

$$
E_y\left(x = \frac{a}{2}, y, z = \frac{d}{2}\right) = A,
$$
  

$$
H_x\left(x = \frac{a}{2}, y, z = \frac{d}{2}\right) = 0,
$$
  

$$
H_z\left(x = \frac{a}{2}, y, z = \frac{d}{2}\right) = 0.
$$

Then the numerator of  $(6.102)$  can be evaluated as

$$
\int_{\Delta V} (\mu | \vec{H}_0|^2 - \epsilon | \bar{E}_0|^2) dv = -\epsilon_0 \int_{\Delta V} A^2 dv = -\epsilon_0 A^2 \Delta V,
$$

where  $\Delta V = \pi \ell r_0^2$  is the volume of the screw. The denominator of (6.102) is, from  $(6.43),$ 

$$
\int_{V_0} (\mu | \tilde{H}_0|^2 + \epsilon | \tilde{E}_0|^2) dv = \frac{abd\epsilon_0 A^2}{2} = \frac{V_0 \epsilon_0 A^2}{2},
$$

where  $V_0 = abd$  is the volume of the unperturbed cavity. Then (6.102) gives

$$
\frac{\omega - \omega_0}{\omega_0} = \frac{-2\ell\pi r_0^2}{abd} = \frac{-2\Delta V}{V_0}
$$

which indicates a lowering of the resonant frequency.

#### **REFERENCES**

- [1] R. E. Collin, Foundations for Microwave Engineering, Second Edition, McGraw-Hill, N.Y., 1992.
- [2] S. B. Cohn, "Microwave Bandpass Filters Containing High-Q Dielectric Resonators," IEEE Trans. Microwave Theory and Techniques, vol. MTT-16, pp. 218-227, April 1968.
- [3] M. W. Pospieszalski, "Cylindrical Dielectric Resonators and Their Applications in TEM Line Microwave Circuits," IEEE Trans. Microwave Theory and Techniques, vol. MTT-27, pp. 233-238, March 1979.
- [4] R. E. Collin, Field Theory of Guided Waves, McGraw-Hill, N.Y., 1960.

#### **PROBLEMS**

6.1 Consider the loaded parallel resonant RLC circuit shown below. Compute the resonant frequency, unloaded  $Q$ , and loaded  $Q$ .

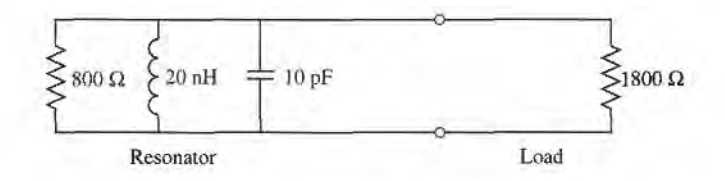

- 6.2 Derive an expression for the  $Q$  of a transmission line resonator consisting of a short-circuited transmission line  $1\lambda$  long.
- 6.3 A transmission line resonator is fabricated from a  $\lambda/4$  length of open-circuited line. Find the Q of this resonator if the complex propagation constant of the line is  $\alpha + j\beta$ .

#### 304 Chapter 6: Microwave Resonators

6.4 Consider the resonator shown below, consisting of a  $\lambda/2$  length of lossless transmission line shorted at both ends. At an arbitrary point z on the line, compute the impedances  $Z_t$  and  $Z_R$  seen looking to the left and to the right, and show that  $Z_L = Z_R^*$ . (This condition holds true for any lossless resonator and is the basis for the transverse resonance technique discussed in Section 3.9.)

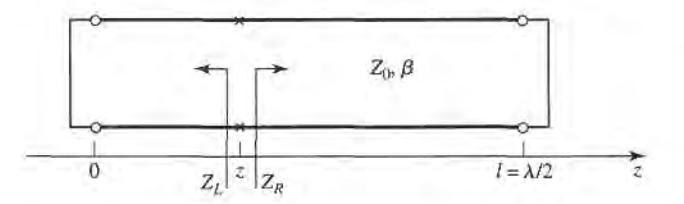

6.5 A resonator is constructed from a 3.0 cm length of 100  $\Omega$  air-filled coaxial line, shorted at one end and terminated with a capacitor at the other end, as shown. (a) Determine the capacitor value to achieve the lowest-order resonance at 6.0 GHz. (b) Now assume that loss is introduced by placing a 10,000  $\Omega$ resistor in parallel with the capacitor. Calculate the Q.

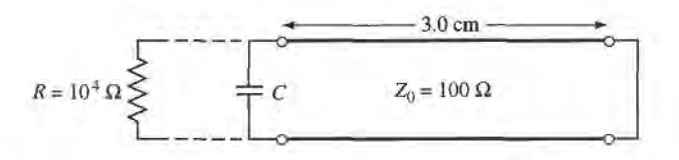

6.6 A transmission line resonator is made from a length  $\ell$  of lossless transmission line of characteristic impedance  $Z_0 = 100 \Omega$ . If the line is terminated at both ends as shown, find  $\ell/\lambda$  for the first resonance, and the Q of this resonator.

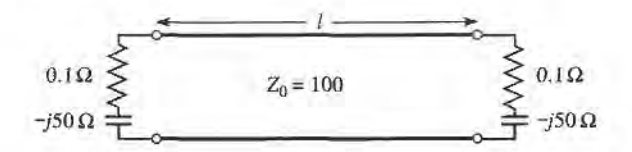

- 6.7 Write the expressions for the  $\bar{E}$  and  $\bar{H}$  fields for a short-circuited  $\lambda/2$  coaxial line resonator, and show that the time-average stored electric and magnetic energies are equal.
- 6.8 A series RLC resonant circuit is connected to a length of transmission line that is  $\lambda/4$  long at its resonant frequency. Show that, in the vicinity of resonance, the input impedance behaves like that of a parallel RIC circuit.

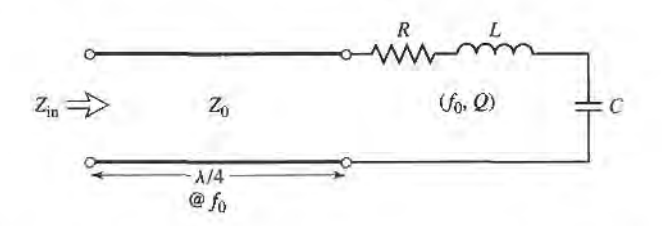

- 6.9 An air-filled, brass-plated rectangular waveguide cavity has dimensions  $a = 4$  cm,  $b = 2$  cm,  $d =$ 5 cm. Find the resonant frequency and Q of the  $TE_{101}$  and  $TE_{102}$  modes.
- 6.10 Derive the  $Q$  for the TM<sub>111</sub> mode of a rectangular cavity, assuming lossy conducting walls and lossless dielectric.
- 6.11 Consider the following rectangular cavity resonator partially filled with dielectric. Derive a transcendental equation for the resonant frequency of the dominant mode by writing the fields in the

air- and dielectric-filled regions in terms of  $TE_{10}$  waveguide modes, and enforcing boundary conditions at  $z = 0$ ,  $d - t$ , and d.

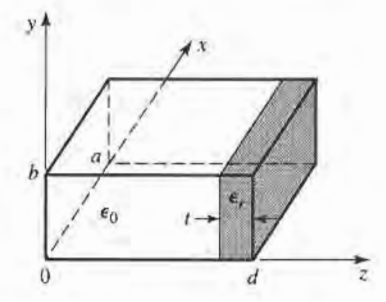

- 6.12 Determine the resonant frequencies of a rectangular cavity by carying out a full separation of variables solution to the wave equation for  $E<sub>z</sub>$  (for TM modes) and  $H<sub>z</sub>$  (for TE modes), subject to the appropriate boundary conditions of the cavity. (Assume a solution of the form  $X(x)Y(y)Z(z)$ .)
- 6.13 Find the  $Q$  for the TM<sub>nm0</sub> resonant mode of a circular cavity. Consider both conductor and dielectric losses.
- 6.14 Design a circular cavity resonator to operate in the  $TE_{111}$  mode with maximum Q at a frequency of 6 GHz. The cavity is gold plated, and filled with a dielectric material having  $\epsilon_r = 1.5$  and tan  $\delta =$ 0.0005. Find the cavity dimensions and the resulting Q.
- 6.15 An air-filled rectangular cavity resonator has its first three resonant modes at the frequencies 5.2 GHz, 6.5 GHz, and 7.2 GHz. Find the dimensions of the cavity.
- 6.16 Consider the microstrip ring resonator shown below. If the effective dielectric constant of the microstrip line is  $\epsilon_e$ , find an equation for the frequency of the first resonance. Suggest some methods of coupling to this resonator.

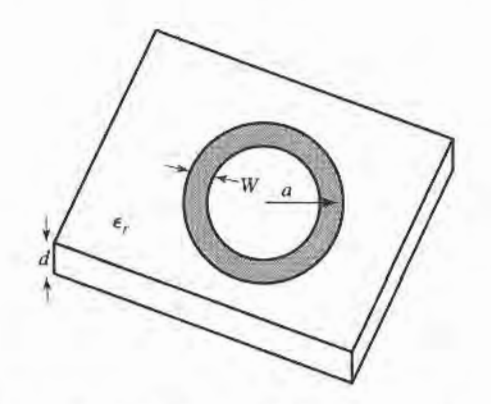

6.17 A circular microstrip disk resonator is shown below. Solve the wave equation for  $TM_{nm0}$  modes for this structure, using the magnetic wall approximation that  $H_{\phi}=0$  at  $\rho=a$ . If fringing fields are neglected, show that the resonant frequency of the dominant mode is given by

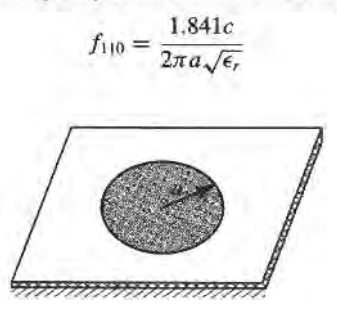

#### 306 Chapter 6: Microwave Resonators

- 6.18 Compute the resonant frequency of a cylindrical dielectric resonator with  $\epsilon_r = 36.2$ ,  $2a = 7.99$  mm, and  $L = 2.14$  mm.
- 6.19 Extend the analysis of Section 6.5 to derive a transcendental equation for the resonant frequency of the next resonant mode of the cylindrical dielectric resonator. ( $H<sub>z</sub>$  odd in z.)
- 6.20 Consider the rectangular dielectric resonator shown below. Assume a magnetic walI boundary condition around the edges of the cavity, and allow evanescent fields in the  $\pm z$  directions away from the dielectric, similar to the analysis of Section 6.5. Derive a transcendental equation for the resonant frequency.

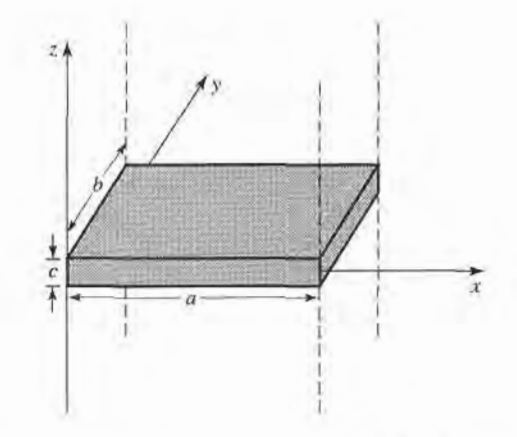

 $6.21$  A high- $Q$  resonator useful at millimeter wave frequencies is the Fabry-Perot resonator, which consists of two parallel metal plates (see figure below). A plane wave traveling at normal incidence between the two plates will exhibit resonance when the plate separation is equal to a multiple of  $\lambda/2$ . (a) Derive an expression for the resonant frequency of a Fabry-Perot resonator having a plate separation,  $d$ , and mode number,  $\ell$ . (b) If the plates have conductivity,  $\sigma$ , derive an expression for the Q of the resonator. (c) Use these results to find the resonant frequency and  $Q$  of a Fabry-Perot resonator having  $d = 4.0$  cm, with copper plates, and a mode number  $\ell = 25$ .

$$
\begin{array}{c|c}\n & \text{OPT} & E_x^+ \\
 & E_x^- & \xrightarrow{d} & \downarrow \\
0 & & d & \end{array}
$$

6.22 A parallel RLC circuit, with  $R=1000 \Omega$ ,  $L=1.26$  nH,  $C=0.804$  pF, is coupled with a series capacitor,  $C_0$ , to a 50  $\Omega$  transmission line, as shown below. Determine  $C_0$  for critical coupling to the line. What is the resonant frequency?

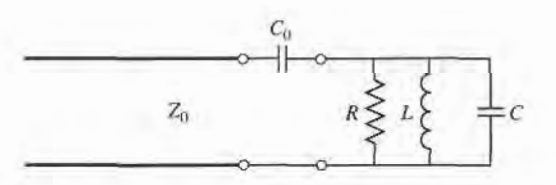

- 6.23 An aperture coupled rectangular waveguide cavity has a resonant frequency of 9.0 GHz and a Q of 11,000. If the waveguide dimensions are  $a = 2.5$  cm,  $b = 1.25$  cm, find the normalized aperture reactance required for critical coupling.
- 6.24 At frequencies of 8.220 and 8.245 GHz, the power absorbed by a certain resonator is exactly one-half of the power absorbed by the resonator at resonance. If the reflection coefflcient at resonance is 0.33,

find the resonant frequency, coupling coefficient, and the unloaded and loaded  $Qs$  of the resonator. Carry out these calculations for both series and parallel resonators.

6.25 A two-port transmission resonator is modeled with the equivalent circuit shown below. If  $\omega_0$  and Q are the resonant frequency and  $Q$  of the unloaded resonator, and  $g$  is the coupling coefficient to either transmission line, derive an expression for the ratio of transmitted to incident power,  $P_t/P_t$ , and sketch  $P_t/P_i$  versus g, at resonance.

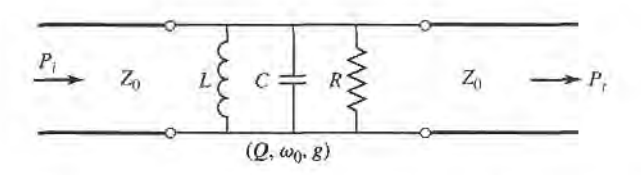

6.26 A thin slab of magnetic material is inserted next to the  $z = 0$  wall of the rectangular cavity shown below. If the cavity is operating in the  $TE_{101}$  mode, derive a perturbational expression for the change in resonant frequency caused by the magnetic material.

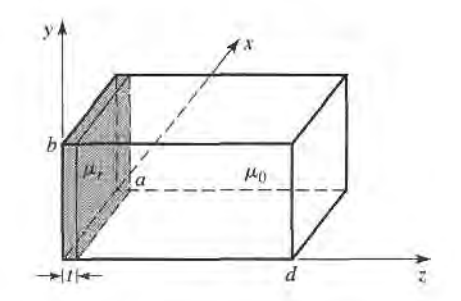

6.27 Deive an expression for the change in resonant frequency for the screw-tuned rectangular cavity of Example 6.8 if the screw is located at  $x = a/2$ ,  $z = 0$ , where  $H_x$  is maximum and  $E_y$  is minimum.

# Power Dividers and Directional Couplers

Power dividers and directional couplers are passive microwave components used for power division or power combining, as illustrated in Figure 7.1. In power division, an input signal is divided by the coupler into two (or more) signals of lesser power. The coupler may be a threeport component as shown, with or without loss, or may be a four-port component. Three-port networks take the form of T-junctions and other power dividers, while four-port networks take the form of directional couplers and hybrids. Power dividers are often of the equal-division (3 dB) type, but unequal power division ratios are also possible. Directional couplers can be designed for arbitrary power division, while hybrid junctions usually have equal power division. Hybrid junctions have either a  $90^{\circ}$  (quadrature) or a 180 $^{\circ}$  (magic-T) phase shift between the outport ports.

A wide variety of waveguide couplers and power dividers were invented and characterized at the MIT Radiation Laboratory in the 1940s. These included  $E$ - and  $H$ -plane waveguide tee junctions, the Bethe hole coupler, multihole directional couplers, the Schwinger coupler, the waveguide magic-T, and various types of couplers using coaxial probes. In the mid-1950s through the 1960s, many of these couplers were reinvented to use stripline or microstrip technology. The increasing use of planar lines also led to the development of new types of couplers and dividers, such as the Wilkinson divider, the branch line hybrid, and the coupled line directional coupler.

We will first discuss some of the general properties of three- and four-port networks, and then treat the analysis and design of several of the most common types of dividers, couplers, and hybrids.

#### BASIC PROPERTIES OF DIVIDERS AND COUPLERS 7.1

In this section we will use the scattering matrix theory of Section 4.3 to derive some basic properties of three- and four-port networks. We will also define the terms isolation, coupling, and directivity, which are useful quantities for the characterization of couplers and hybrids.

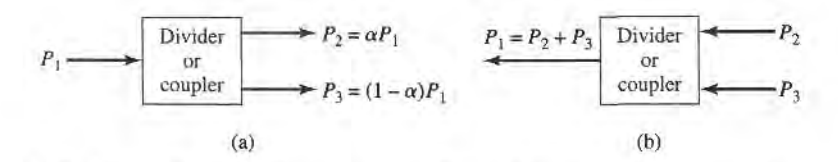

FIGURE 7.1 Power division and combining. (a) Power division. (b) Power combining.

#### Three-Port Networks (T-Junctions)

The simplest type of power divider is a T-junction, which is a three-port network with two inputs and one output. The scattering matrix of an arbitrary three-port network has nine independent elements:

$$
[S] = \begin{bmatrix} S_{11} & S_{12} & S_{13} \\ S_{21} & S_{22} & S_{23} \\ S_{31} & S_{32} & S_{33} \end{bmatrix} . \tag{7.1}
$$

If the component is passive and contains no anisotropic materials, then it must be reciprocal and its [S] matrix must be symmetric  $(S_{ij} = S_{ji})$ . Usually, to avoid power loss, we would like to have a junction that is lossless and matched at all ports. We can easily show, however, that it is impossible to construct such a three-port lossless reciprocal network that is matched at all ports.

If all ports are matched, then  $S_{ii} = 0$ , and if the network is reciprocal the scattering matrix of (7.1) reduces to

$$
[S] = \begin{bmatrix} 0 & S_{12} & S_{13} \\ S_{12} & 0 & S_{23} \\ S_{13} & S_{23} & 0 \end{bmatrix}.
$$
 (7.2)

Now if the network is also lossless, then energy conservation (4.53) requires that the scattering matrix be unitary, which leads to the following conditions  $[1]$ ,  $[2]$ :

$$
|S_{12}|^2 + |S_{13}|^2 = 1,\t(7.3a)
$$

$$
|S_{12}|^2 + |S_{23}|^2 = 1, \t\t(7.3b)
$$

$$
|S_{13}|^2 + |S_{23}|^2 = 1, \t(7.3c)
$$

$$
S_{13}^* S_{23} = 0, \tag{7.3d}
$$

$$
S_{23}^* S_{12} = 0, \tag{7.3e}
$$

$$
S_{12}^* S_{13} = 0. \tag{7.3f}
$$

Equations (7.3d-f) show that at least two of the three parameters ( $S_{12}$ ,  $S_{13}$ ,  $S_{23}$ ) must be zero. But this condition will always be inconsistent with one of equations (7.3a-c), implying that a three-port network cannot be lossless, reciprocal, and matched at all ports. If aay one of these three conditions is relaxed, then a physically rcalizable device is possible.

If the three-port network is nonreciprocal, then  $S_{ij} \neq S_{ji}$ , and the conditions of input matching at all potts and energy conservation can be satisfied. Such a device is known as a circulator [1], and generally relies on an anisotropic material, such as ferrite, to achieve nonreciprocal behavior. Circulators will be discussed in more detail in Chapter 9, but we can demonstrate here that any matched lossless three-port network must be nonreciprocal

#### 310 Ghapter 7: Power Dividers and Directional Couplers

and, thus, a circulator. The [S] matrix of a matched three-port network has the following form:

$$
[S] = \begin{bmatrix} 0 & S_{12} & S_{13} \\ S_{21} & 0 & S_{23} \\ S_{31} & S_{32} & 0 \end{bmatrix}.
$$
 (7.4)

Then if the network is lossless, [S] must be unitary, which implies the following:

$$
S_{31}^* S_{32} = 0,\t(7.5a)
$$

$$
S_{21}^* S_{23} = 0, \tag{7.5b}
$$

$$
S_{12}^* S_{13} = 0,\t(7.5c)
$$

$$
|S_{12}|^2 + |S_{13}|^2 = 1,\t\t(7.5d)
$$

$$
|S_{21}|^2 + |S_{23}|^2 = 1,\t\t(7.5e)
$$

$$
|S_{31}|^2 + |S_{32}|^2 = 1. \t\t(7.5f)
$$

These equations can be satisfied in one of two ways. Either

$$
S_{12} = S_{23} = S_{31} = 0, \t |S_{21}| = |S_{32}| = |S_{13}| = 1,
$$
\t(7.6a)

$$
\quad\text{or}\quad
$$

or 
$$
S_{21} = S_{32} = S_{13} = 0
$$
,  $|S_{12}| = |S_{23}| = |S_{31}| = 1$ . (7.6b)

This result shows that  $S_{ij} \neq S_{ji}$  for  $i \neq j$ , which implies that the device must be nonreciprocal. The  $[S]$  matrices for the two solutions of  $(7.6)$  are shown in Figure 7.2, together with the symbols for the two possible types of circulators. The only difference is in the direction of power flow between the ports. Thus, solution (7.6a) corresponds to a circulator that allows power flow only from port 1 to 2, or port 2 to 3, or port 3 to 1, while solution (7.6b) conesponds to a circulator with the opposite direction of power flow.

Alternatively, a lossless and reciprocal three-port network can be physically realized if only two of its ports are matched [1]. If ports 1 and 2 are these matched ports, then the  $[S]$ matrix canbe written as

$$
[S] = \begin{bmatrix} 0 & S_{12} & S_{13} \\ S_{12} & 0 & S_{23} \\ S_{13} & S_{23} & S_{33} \end{bmatrix}.
$$
 (7.7)

To be lossless, the following unitarity conditions must be satisfied:

$$
S_{13}^* S_{23} = 0, \tag{7.8a}
$$

$$
S_{12}^* S_{13} + S_{23}^* S_{33} = 0, \tag{7.8b}
$$

$$
S_{23}^* S_{12} + S_{33}^* S_{13} = 0, \tag{7.8c}
$$

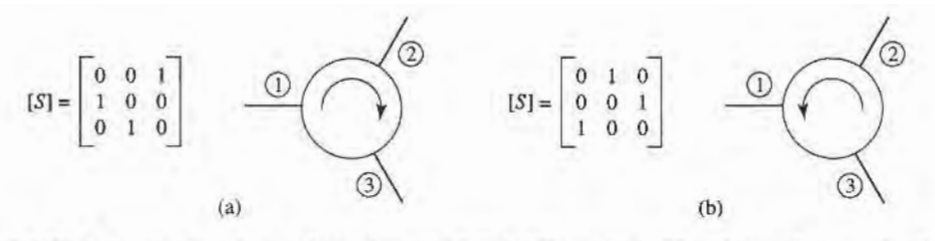

#### FIGURE 7.2

The two types of circulators and their [S] matrices. (The phase references for the ports are arbitrary.) (a) Clockwise circulation. (b) Counterclockwise circulation.

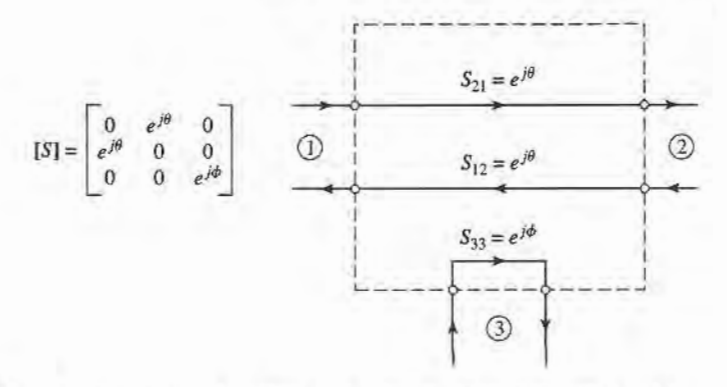

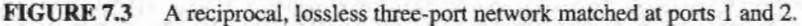

$$
|S_{12}|^2 + |S_{13}|^2 = 1,\t(7.8d)
$$

$$
|S_{12}|^2 + |S_{23}|^2 = 1,\t(7.8e)
$$

$$
|S_{13}|^2 + |S_{23}|^2 + |S_{33}|^2 = 1.
$$
 (7.8f)

Equations (7.8d-e) show that  $|S_{13}| = |S_{23}|$ , so (7.8a) leads to the result that  $S_{13} = S_{23} = 0$ . Then,  $|S_{12}| = |S_{33}| = 1$ . The scattering matrix and corresponding signal flow graph for this network are shown in Figure 7.3, where it is seen that the network actually consists of two separate components, one a matched two-port line and the other a totally mismatched one-port.

Finally, if the three-port network is allowed to be lossy, it can be reciprocal and matched at all ports; this is the case of the resistive divider, which will be discussed in Section 7.2. In addition, a lossy three-port can be made to have isolation between its output ports (for example,  $S_{23} = S_{32} = 0$ ).

#### **Four-Port Networks (Directional Couplers)**

The  $[S]$  matrix of a reciprocal four-port network matched at all ports has the following form:

$$
[S] = \begin{bmatrix} 0 & S_{12} & S_{13} & S_{14} \\ S_{12} & 0 & S_{23} & S_{24} \\ S_{13} & S_{23} & 0 & S_{34} \\ S_{14} & S_{24} & S_{34} & 0 \end{bmatrix} . \tag{7.9}
$$

If the network is lossless, 10 equations result from the unitarity, or energy conservation, condition  $[1]$ ,  $[2]$ . Let us consider the multiplication of row 1 and row 2, and the multiplication of row 4 and row 3:

$$
S_{13}^* S_{23} + S_{14}^* S_{24} = 0,\tag{7.10a}
$$

$$
S_{14}^* S_{13} + S_{24}^* S_{23} = 0. \tag{7.10b}
$$

Now multiply (7.10a) by  $S_{24}^*$  and (7.10b) by  $S_{13}^*$ , and subtract to obtain

$$
S_{14}^*(|S_{13}|^2 - |S_{24}|^2) = 0. \tag{7.11}
$$

Similarly, the multiplication of row 1 and row 3, and the multiplication of row 4 and row 2, gives

$$
S_{12}^* S_{23} + S_{14}^* S_{34} = 0, \tag{7.12a}
$$

$$
S_{14}^* S_{12} + S_{34}^* S_{23} = 0. \tag{7.12b}
$$

Now multiply (7.12a) by  $S_{12}$  and (7.12b) by  $S_{34}$ , and subtract to obtain

$$
S_{23}(|S_{12}|^2 - |S_{34}|^2) = 0. \tag{7.13}
$$

One way for (7.11) and (7.13) to be satisfied is if  $S_{14} = S_{23} = 0$ , which results in a directional coupler. Then the self-products of the rows of the unitary [S] matrix of (7.9) yield the following equations:

$$
|S_{12}|^2 + |S_{13}|^2 = 1,\t(7.14a)
$$

$$
|S_{12}|^2 + |S_{24}|^2 = 1,\t\t(7.14b)
$$

$$
|S_{13}|^2 + |S_{34}|^2 = 1,\t(7.14c)
$$

$$
|S_{24}|^2 + |S_{34}|^2 = 1,\t\t(7.14d)
$$

which imply that  $|S_{13}| = |S_{24}|$  (using 7.14a and 7.14b), and that  $|S_{12}| = |S_{34}|$  (using 7.14b) and 7.14d).

Further simplification can be made by choosing the phase references on three of the four ports. Thus, we choose  $S_{12} = S_{34} = \alpha$ ,  $S_{13} = \beta e^{j\theta}$ , and  $S_{24} = \beta e^{j\phi}$ , where  $\alpha$  and  $\beta$  are real, and  $\theta$  and  $\phi$  are phase constants to be determined (one of which we are still free to choose). The dot product of rows 2 and 3 gives

$$
S_{12}^* S_{13} + S_{24}^* S_{34} = 0,\t\t(7.15)
$$

which yields a relation between the remaining phase constants as

$$
\theta + \phi = \pi \pm 2n\pi. \tag{7.16}
$$

If we ignore integer multiples of  $2\pi$ , there are two particular choices that commonly occur in practice:

1. The Symmetrical Coupler:  $\theta = \phi = \pi/2$ . The phases of the terms having amplitude  $\beta$  are chosen equal. Then the scattering matrix has the following form:

$$
[S] = \begin{bmatrix} 0 & \alpha & j\beta & 0 \\ \alpha & 0 & 0 & j\beta \\ j\beta & 0 & 0 & \alpha \\ 0 & j\beta & \alpha & 0 \end{bmatrix}.
$$
 (7.17)

2. The Antisymmetrical Coupler:  $\theta = 0$ ,  $\phi = \pi$ . The phases of the terms having amplitude  $\beta$  are chosen to be 180° apart. Then the scattering matrix has the following

form:  
\n
$$
[S] = \begin{bmatrix} 0 & \alpha & \beta & 0 \\ \alpha & 0 & 0 & -\beta \\ \beta & 0 & 0 & \alpha \\ 0 & -\beta & \alpha & 0 \end{bmatrix}.
$$
\n(7.18)

Note that the two couplers differ only in the choice of reference planes. Also, the amplitudes  $\alpha$  and  $\beta$  are not independent, as (7.14a) requires that

$$
\alpha^2 + \beta^2 = 1. \tag{7.19}
$$

Thus, apart from phase references, an ideal directional coupler has only one degree of freedom.

Another way for (7.11) and (7.13) to be satisfied is if  $|S_{13}| = |S_{24}|$  and  $|S_{12}| = |S_{34}|$ . If we choose phase references, however, such that  $S_{13} = S_{24} = \alpha$ , and  $S_{12} = S_{34} = j\beta$  (which satisfies (7.16)), then (7.10a) yields  $\alpha(S_{23} + S_{14}^*) = 0$ , and (7.12a) yields  $\beta(S_{14}^* - S_{23}) = 0$ . These two equations have two possible solutions. First,  $S_{14} = S_{23} = 0$ , which is the same
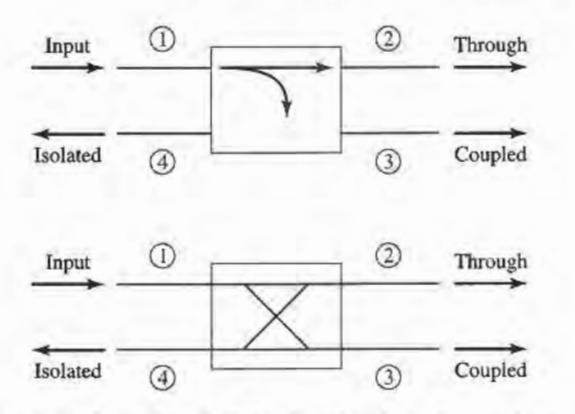

FIGURE 7.4 TWo commonly used symbols for directional couplers, and power flow conventions.

as the above solution for the directional coupler. The other solution occurs for  $\alpha = \beta = 0$ , which implies that  $S_{12} = S_{13} = S_{24} = S_{34} = 0$ . This is the case of two decoupled two-port networks (between ports 1 and 4, and ports 2 and 3), which is of trivial interest and will not be considered further. We are thus left with the conclusion that any reciprocal, lossless, matched four-port network is a directional coupler.

The basic operation of a directional coupler can be illustrated with the aid of Figure 7.4, which shows two commonly used symbols for a directional coupler and the port definitions. Power supplied to port 1 is coupled to port 3 (the coupled port) with the coupling factor  $|S_{13}|^2 = \beta^2$ , while the remainder of the input power is delivered to port 2 (the through port) with the coefficient  $|S_{12}|^2 = \alpha^2 = 1 - \beta^2$ . In an ideal directional coupler, no power is delivered to port 4 (the isolated port).

The following three quantities are generally used to characterize a directional coupler:

$$
Coupling = C = 10 \log \frac{P_1}{P_3} = -20 \log \beta \text{ dB},\qquad(7.20a)
$$

Directivity = 
$$
D = 10 \log \frac{P_3}{P_4} = 20 \log \frac{\beta}{|S_{14}|}
$$
 dB, (7.20b)

Isolation = 
$$
I = 10 \log \frac{P_1}{P_4} = -20 \log |S_{14}| \, \text{dB}.
$$
 (7.20c)

The coupling factor indicates the fraction of the input power that is coupled to the output port. The directivity is a measure of the coupler's ability to isolate forward and backward waves, as is the isolation. These quantities are then related as

$$
I = D + C \, \text{dB.} \tag{7.21}
$$

The ideal coupler would have infinite directivity and isolation ( $S_{14} = 0$ ). Then both  $\alpha$  and  $\beta$  could be determined from the coupling factor, C.

Hybrid couplers are special cases of directional couplers, where the coupling factor is 3 dB, which implies that  $\alpha = \beta = 1/\sqrt{2}$ . There are two types of hybrids. The quadrature hybrid has a 90° phase shift between ports 2 and 3 ( $\theta = \phi = \pi/2$ ) when fed at port 1, and is an example of a symmetrical coupler. Its  $[S]$  matrix has the following form:

$$
[S] = \frac{1}{\sqrt{2}} \begin{bmatrix} 0 & 1 & j & 0 \\ 1 & 0 & 0 & j \\ j & 0 & 0 & 1 \\ 0 & j & 1 & 0 \end{bmatrix} .
$$
 (7.22)

#### 314 Chapter 7: Power Dividers and Directional Couplers

The magic-T hybrid or rat-race hybrid has a 180' phase difference between ports 2 and 3 when fed at port 4, and is an example of an antisymmetrical coupler. Its [S] matrix has the following form:

$$
[\mathcal{S}] = \frac{1}{\sqrt{2}} \begin{bmatrix} 0 & 1 & 1 & 0 \\ 1 & 0 & 0 & -1 \\ 1 & 0 & 0 & 1 \\ 0 & -1 & 1 & 0 \end{bmatrix} .
$$
 (7.23)

#### POINT OF INTEREST: Measuring Coupler Directivity

The directivity of a directional coupler is a measure of the coupler's ability to separate forward and reverse wave components, so applications of directional couplers often require high (35 dB or greater) directivity. Poor directivity will limit the accuracy of a reflectometer, and can cause variations in the coupled power level from a coupler when there is even a small mismatch on the through line.

The directivity of a coupler generally cannot be measured directly because it involves a low-level signal that can be masked by coupled power from a reflected wave on the through arm. For example, if a coupler has  $C = 20$  dB and  $D = 35$  dB, with a load having  $RL = 30$  dB, the signal level through the directivity path will be  $D + C = 55$  dB below the input power, but the reflected power through the coupled arm will only be  $RL + C = 50$  dB below the input power.

One way to measure coupler directivity uses a sliding matched load, as follows. First, the coupler is connected to a source and matched load, as shown in the left-hand figure below, and the coupled output power is measured. If we assume an input power  $P_i$ , this power will be  $P_c = C^2 P_i$ , where  $C = 10^{(-C \text{ dB})/20}$  is the numerical voltage coupling factor of the coupler. Now reverse the position of the coupler as shown in the right-hand figure below and terminate the through line with a sliding load.

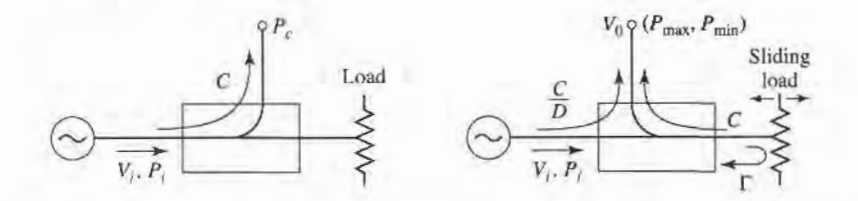

Changing the position of the sliding load introduces a variable phase shift in the signal reflected from the load and coupled to the output port. Thus the voltage at the output port can be written as

$$
V_0=V_i\bigg(\frac{C}{D}+C|\Gamma|e^{-j\theta}\bigg),\,
$$

where V<sub>i</sub> is the input voltage,  $D = 10^{(D \text{ dB})/20} > 1$  is the numerical value of the directivity,  $|\Gamma|$ is the reflection coefficient magnitude of the load, and  $\theta$  is the path length difference between the directivity and reflected signals. Moving the sliding load changes  $\theta$ , so the two signals will combine to trace out a circular locus, as shown in the following figure.

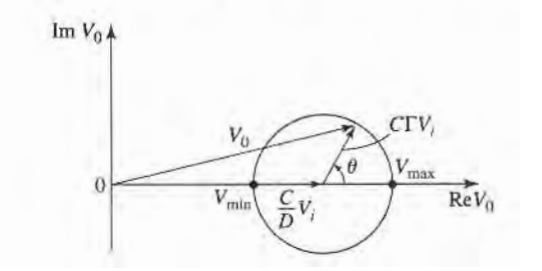

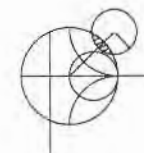

The minimum and maximum output powers are given by

$$
P_{\min} = P_i \left( \frac{C}{D} - C|\Gamma| \right)^2, \qquad P_{\max} = P_i \left( \frac{C}{D} + C|\Gamma| \right)^2.
$$

Now let M and m be defined in terms of these powers as follows:

$$
M = \frac{P_c}{P_{\text{max}}} = \left(\frac{D}{1+|\Gamma|D}\right)^2, \qquad m = \frac{P_{\text{max}}}{P_{\text{min}}} = \left(\frac{1+|\Gamma|D}{1-|\Gamma|D}\right)^2.
$$

These ratios can be accurately measured directly by using a variable attenuator between the source and coupler. The directivity (numerical) can then be found as

$$
D = M\left(\frac{2m}{m+1}\right).
$$

This method requires that  $|\Gamma| < 1/D$  or, in dB,  $RL > D$ .

Reference: M. Sucher and J. Fox, editors, Handbook of Microwave Measurements, third edition, volume II, Polytechnic Press, New York, 1963.

#### 7.2 THE T-JUNCTION POWER DIVIDER

The T-junction power divider is a simple three-port network that can be used for power division or power cornbining, and can be implemented in virtually any type of transmission line medium. Figure 7.5 shows some commonly used T-junctions in waveguide and microstrip or stripline form. The junctions shown here are, in the absence of transmission line loss, lossless junctions. Thus, as discussed in the preceding section, such junctions cannot be matched simultaneously at all ports. We will treat such junctions below, followed by a discussion of the resistive divider, which can be matched at all ports but is not lossless.

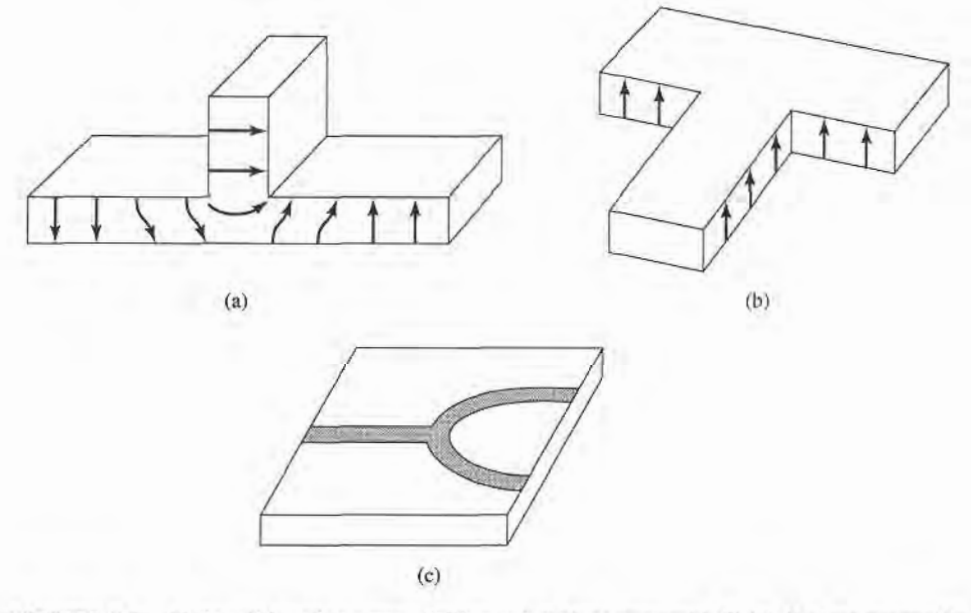

FIGURE 7.5 Various T-junction power dividers. (a)  $E$  plane waveguide T. (b)  $H$  plane waveguide T. (c) Microstrip T-junction.

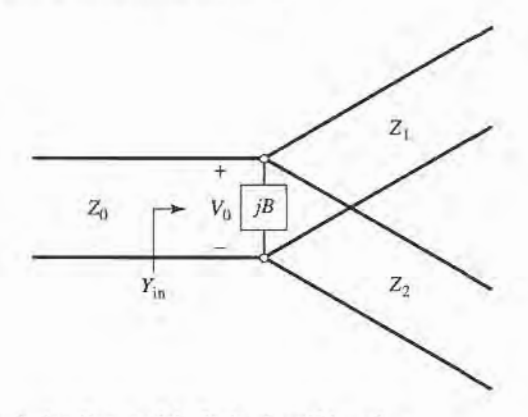

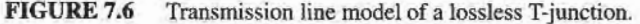

#### Lossless Divider

The lossless T-junctions of Figure 7.5 can all be modeled as a junction of three transmission lines, as shown in Figure 7.6  $\lceil 3 \rceil$ . In general, there are fringing fields and higher order modes associated with the discontinuity at such ajunction, leading to stored energy that can be accounted for by a lumped susceptance,  $B$ . In order for the divider to be matched to the input line of characteristic impedance  $Z_0$ , we must have

$$
Y_{\rm in} = jB + \frac{1}{Z_1} + \frac{1}{Z_2} = \frac{1}{Z_0}.\tag{7.24}
$$

If the transmission lines are assumed to be lossless (or of low loss), then the characteristic impedances are real. If we also assume  $B = 0$ , then (7.24) reduces to

$$
\frac{1}{Z_1} + \frac{1}{Z_2} = \frac{1}{Z_0}.
$$
\n(7.25)

In practice, if  $B$  is not negligible, some type of reactive tuning element can usually be added to the divider to cancel this susceptance, at least over a narrow frequency range.

The output line impedances  $Z_1$  and  $Z_2$  can then be selected to provide various power division ratios. Thus, for a 50  $\Omega$  input line, a 3 dB (equal split) power divider can be made by using two 100  $\Omega$  output lines. If necessary, quarter-wave transformers can be used to bring the output line impedances back to the desired levels. If the output lines are matched, then the input line will be matched. There will be no isolation between the two output ports, and there will be a mismatch looking into the output ports.

### EXAMPLE 7.1 THE T-JUNCTION POWER DIVIDER

A lossless T-junction power divider has a source impedance of 50  $\Omega$ . Find the output characteristic impedances so that the input power is divided in a 2:1 ratio. Compute the reflection coefficients seen looking into the output ports.

#### Solution

If the voltage at the junction is  $V_0$ , as shown in Figure 7.6, the input power to the matched divider is

$$
P_{\rm in} = \frac{1}{2} \frac{V_0^2}{Z_0},
$$

I

while the output powers are

$$
P_1 = \frac{1}{2} \frac{V_0^2}{Z_1} = \frac{1}{3} P_{\text{in}},
$$
  

$$
P_2 = \frac{1}{2} \frac{V_0^2}{Z_2} = \frac{2}{3} P_{\text{in}}.
$$

These results yield the characteristic impedances as

$$
Z_1 = 3Z_0 = 150 \,\Omega,
$$
  

$$
Z_2 = \frac{3Z_0}{2} = 75 \,\Omega.
$$

Then the input impedance to the junction is

$$
Z_{\rm in} = 75||150 = 50 \,\Omega,
$$

so that the input is matched to the 50  $\Omega$  source.

Looking into the 150  $\Omega$  output line, we see an impedance of 50||75 = 30  $\Omega$ , while at the 75  $\Omega$  output line we see an impedance of 50||150 = 37.5  $\Omega$ . Thus, the reflection coefficients seen looking into these ports are

$$
\Gamma_1 = \frac{30 - 150}{30 + 150} = -0.666,
$$
  

$$
\Gamma_2 = \frac{37.5 - 75}{37.5 + 75} = -0.333.
$$

#### Resistive Divider

If a three-port divider contains lossy components it can be made to be matched at all ports, although the two output ports may not be isolated [3]. The circuit for such a divider is illustrated in Figure 7.7, using lumped-element resistors. An equal-split  $(-3 dB)$  divider is shown, but unequal power division ratios are also possible.

The resistive divider of Figure 7.7 can easily be analyzed using circuit theory. Assuming that all ports are terminated in the characteristic impedance  $Z_0$ , the impedance  $Z$ , seen

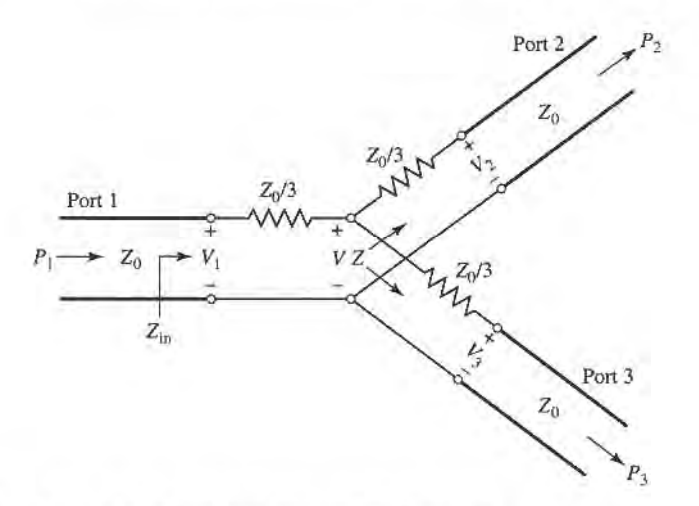

#### FIGURE 7.7 An equal-split three-port resistive power divider.

looking into the  $Z_0/3$  resistor followed by the output line, is

$$
Z = \frac{Z_0}{3} + Z_0 = \frac{4Z_0}{3}.
$$
 (7.26)

Then the input impedance of the divider is

$$
Z_{\rm in} = \frac{Z_0}{3} + \frac{2Z_0}{3} = Z_0, \tag{7.27}
$$

which shows that the input is matched to the feed line. Since the network is symmetric from all three ports, the output ports are also matched. Thus,  $S_{11} = S_{22} = S_{33} = 0$ .

If the voltage at port 1 is  $V_1$ , then by voltage division the voltage V at the center of the junction is

$$
V = V_1 \frac{2Z_0/3}{Z_0/3 + 2Z_0/3} = \frac{2}{3} V_1,
$$
 (7.28)

and the output voltages are, again by voltage division,

$$
V_2 = V_3 = V \frac{Z_0}{Z_0 + Z_0/3} = \frac{3}{4} V = \frac{1}{2} V_1.
$$
 (7.29)

Thus,  $S_{21} = S_{31} = S_{23} = 1/2$ , which is -6 dB below the input power level. The network is reciprocal, so the scattering matrix is symmetric, and can be written as

$$
[S] = \frac{1}{2} \begin{bmatrix} 0 & 1 & 1 \\ 1 & 0 & 1 \\ 1 & 1 & 0 \end{bmatrix}.
$$
 (7.30)

The reader may verify that this is not a unitary matrix.

The power delivered to the input of the divider is

$$
P_{\rm in} = \frac{1}{2} \frac{V_1^2}{Z_0},\tag{7.31}
$$

while the output powers are

$$
P_2 = P_3 = \frac{1}{2} \frac{(1/2V_1)^2}{Z_0} = \frac{1}{8} \frac{V_1^2}{Z_0} = \frac{1}{4} P_{\text{in}}.\tag{7.32}
$$

which shows that half of the supplied power is dissipated in the resistors.

# 7.3 THE WILKINSON POWER DIVIDER

The lossless T-junction divider suffers from the problem of not being matched at all ports and, in addition, does not have any isolation between output ports. The resistive divider can be matched at all ports, but even though it is not lossless, isolation is still not achieved. From the discussion in Section 7.1, however, we know that a lossy three-port network can be made having all ports matched with isolation between the output ports. The Wilkinson power divider [4] is such a network, with the useful property of being lossless when the output ports are matched; that is, only reflected power is dissipated.

The Wilkinson power divider can be made with arbitrary power division, but we will first consider the equal-split (3 dB) case. This divider is often made in microstrip or stripline form, as depicted in Figure 7.8a; the corresponding transmission line circuit is given in Figure 7.8b. We will analyze this circuit by reducing it to two simpler circuits driven by symmetric and antisymmetric sources at the output ports. This "even-odd" mode analysis technique [5] will also be useful for other networks that we will analyze in later sections.

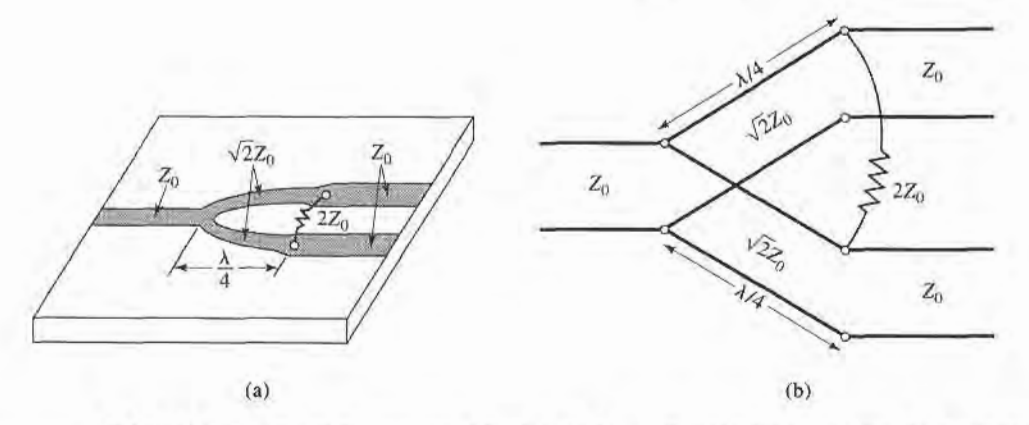

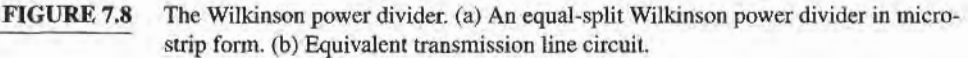

#### Even-Odd Mode Analysis

For simplicity, we can normalize all impedances to the characteristic impedance  $Z_0$ , and redraw the circuit of Figure 7.8b with voltage generators at the output ports as shown in Figure 7.9. This network has been drawn in a form that is symmetric across the midplane; the two source resistors of normalized value 2 combine in parallel to give a resistor of normalized value 1, representing the impedance of a matched source. The quarter-wave lines have a normalized characteristic impedance  $Z$ , and the shunt resistor has a normalized value of  $r$ ; we shall show that, for the equal-split power divider, these values should be  $Z = \sqrt{2}$  and  $r = 2$ , as given in Figure 7.8.

Now we define two separate modes of excitation for the circuit of Figure 7 .9: the even mode, where  $V_{g2} = V_{g3} = 2V_0$ , and the odd mode, where  $V_{g2} = -V_{g3} = 2V_0$ . Then by superposition of these two modes, we effectively have an excitation of  $V_{g2} = 4V_0$ ,  $V_{g3} = 0$ , from which we can find the  $S$  parameters of the network. We now treat these two modes separately.

Even mode. For the even-mode excitation,  $V_{g2} = V_{g3} = 2V_0$ , and so  $V_2^e = V_3^e$  and there is no current flow through the  $r/2$  resistors or the short circuit between the inputs of the two transmission lines at port 1. Thus we can bisect the network of Figure 7.9 with open

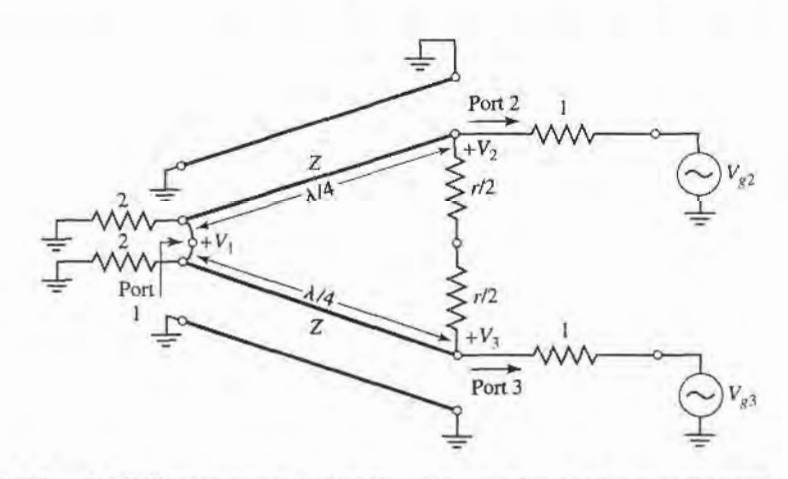

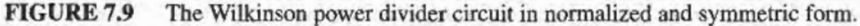

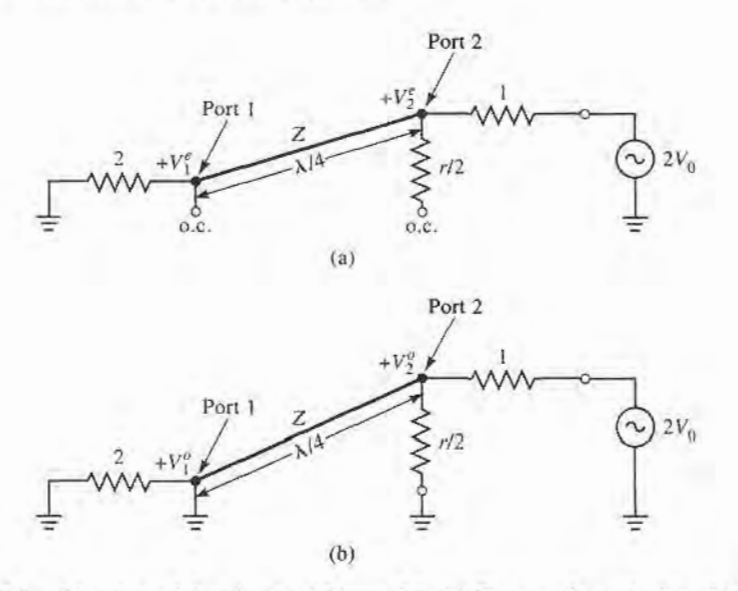

FIGURE 7.10

Bisection of the circuit of Figure 7.9. (a) Even-mode excitation. (b) Odd-mode excitation.

circuits at these points to obtain the network of Figure 7.10a (the grounded side of the  $\lambda/4$ line is not shown). Then, looking into port 2, we see an impedance

$$
Z_{\text{in}}^e = \frac{Z^2}{2},\tag{7.33}
$$

since the transmission line looks like a quarter-wave transformer. Thus, if  $Z = \sqrt{2}$ , port 2 will be matched for even mode excitation; then  $V_2^e = V_0$  since  $Z_{in}^e = 1$ . The r/2 resistor is superfluous in this case, since one end is open-circuited. Next, we find  $V_1^e$  from the transmission line equations. If we let  $x = 0$  at port 1 and  $x = -\lambda/4$  at port 2, the voltage on the transmission line section can be written as

$$
V(x) = V^+(e^{-j\beta x} + \Gamma e^{j\beta x}).
$$

Then,

$$
V_2^e = V(-\lambda/4) = jV^+(1 - \Gamma) = V_0
$$
\n
$$
V_1^e = V(0) = V^+(1 + \Gamma) = jV_0 \frac{\Gamma + 1}{\Gamma - 1}.
$$
\n(7.34)

The reflection coefficient  $\Gamma$  is that seen at port 1, looking toward the resistor of normalized value 2, so

$$
\Gamma = \frac{2 - \sqrt{2}}{2 + \sqrt{2}},
$$
  
and  

$$
V_1^e = -j V_0 \sqrt{2}.
$$
 (7.35)

*Odd mode.* For the odd-mode excitation,  $V_{g2} = -V_{g3} = 2V_0$ , and so  $V_2^o = -V_3^o$ , and there is a voltage null along the middle of the circuit in Figure 7.9. Thus, we can bisect this circuit by grounding it at two points on its midplane to give the network of Figure 7.10b. Looking into port 2, we see an impedance of  $r/2$ , since the parallel-connected transmission line is  $\lambda/4$  long and shorted at port 1, and so looks like an open circuit at port 2. Thus, port 2 will

be matched for odd mode excitation if we select  $r = 2$ . Then  $V_2^o = V_0$  and  $V_1^o = 0$ ; for this mode of excitation all power is delivered to the  $r/2$  resistors, with none going to port 1.

Finally, we must find the input impedance at port 1 of the Winkinson divider when ports 2 and 3 are terminated in matched loads. The resulting circuit is shown in Figure 7.1 la, where it is seen that this is similar to an even mode of excitation, since  $V_2 = V_3$ . Thus, no current flows through the resistor of normalized value 2, so it can be removed, leaving the circuit of Figure 7.11b. We now have the parallel connection of two quarter-wave transformers terminated in loads of unity (normalized). The input impedance is then

$$
Z_{\rm in} = \frac{1}{2} \left( \sqrt{2} \right)^2 = 1. \tag{7.36}
$$

ln summary, we can establish the following S parameters for the Wilkinson divider:

 $(Z_{in}=1$  at port 1) (ports 2 and 3 matched for even and odd modes)  $S_{12} = S_{21} = \frac{V_1^e + V_1^o}{V_2^e + V_2^o}$ (symmetry due to reciprocity)  $S_{11} = 0$  $S_{22}=S_{33}=0$  $S_{13}=S_{31}=-j/\sqrt{2}$  $S_{23} = S_{32} = 0$ (symmetry of ports 2 and 3) (due to short or open at bisection)

The preceding formula for  $S_{12}$  applies because all ports are matched when terminated with matched loads. Note that when the divider is driven at port 1 and the outputs are matched, no power is dissipated in the resistor. Thus the divider is lossless when the outputs are matched; only reflected power from ports 2 or 3 is dissipated in the resistor. Since  $S_{23} = S_{32} = 0$ , ports 2 and 3 are isolated.

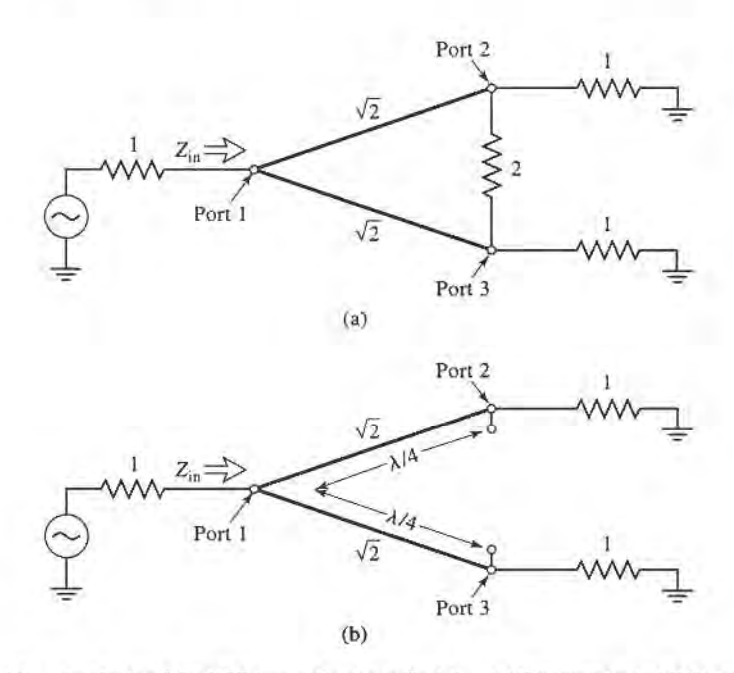

#### FIGURE 7.11

Analysis of the Wilkinson divider to find  $S_{11}$ . (a) The terminated Wilkinson divider. (b) Bisection of the circuit in (a).

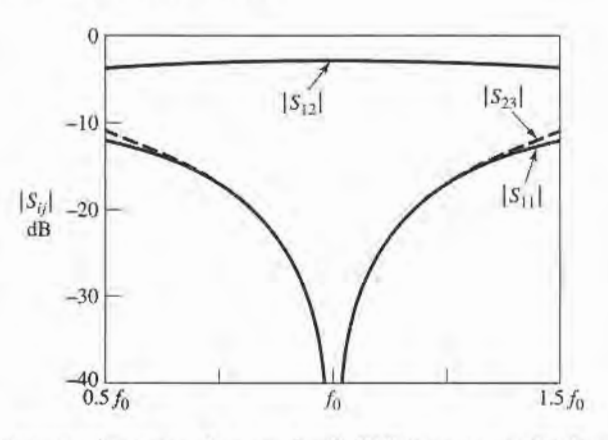

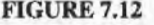

FIGURE 7.12 Frequency'response of an equal-split Wilkinson power divider. Port I is the input port; ports 2 and 3 are the output ports.

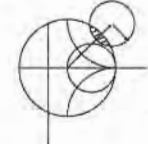

#### EXAMPLE 7.2 DESIGN AND PERFORMANCE OF A WILKINSON DIVIDER

Design an equal-split Wilkinson power divider for a 50  $\Omega$  system impedance at frequency  $f_0$ , and plot the return loss ( $S_{11}$ ), insertion loss ( $S_{21} = S_{31}$ ), and isolation  $(S_{23} = S_{32})$  versus frequency from 0.5 $f_0$  to 1.5 $f_0$ .

Solution

From Figure 7.8 and the above derivation, we have that the quarter-wave transmission lines in the divider should have a characteristic impedance of

$$
Z=\sqrt{2}Z_0=70.7\,\Omega,
$$

and the shunt resistor a value of

$$
R=2Z_0=100\,\Omega.
$$

The transmission lines are  $\lambda/4$  long at the frequency  $f_0$ . Using a computer-aided design program for the analysis of microwave circuits, the S parameter magnitudes were calculated and plotted in Figure 7.12.

#### Unequal Power Division and N-Way Wilkinson Dividers

Wilkinson-type power dividers can also be made with unequal power splits; a microstrip version is shown in Figure 7.13. If the power ratio between ports 2 and 3 is  $K^2 = P_3/P_2$ ,

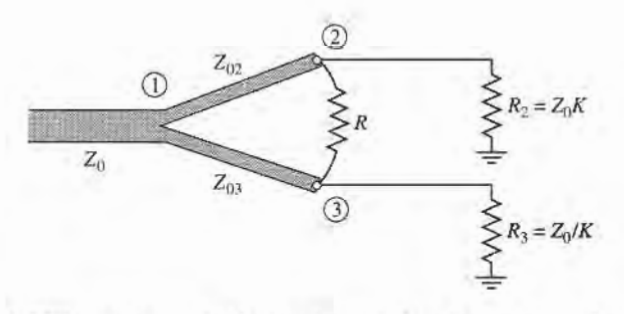

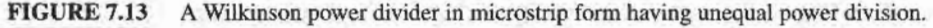

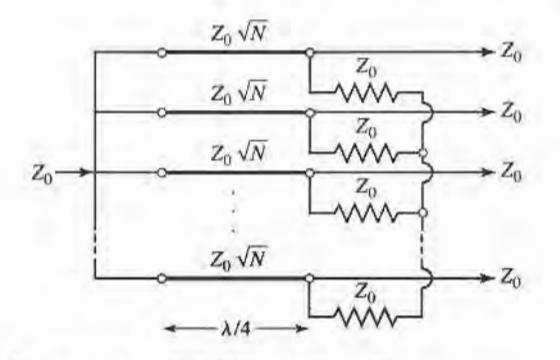

FIGURE 7.14 An N-way, equal-split Wilkinson power divider.

then the following design equations apply:

$$
Z_{03} = Z_0 \sqrt{\frac{1 + K^2}{K^3}},\tag{7.37a}
$$

$$
Z_{02} = K^2 Z_{03} = Z_0 \sqrt{K(1 + K^2)},
$$
\n(7.37b)

$$
R = Z_0 \left( K + \frac{1}{K} \right). \tag{7.37c}
$$

Note that the above results reduce to the equal-split case for  $K = 1$ . Also observe that the output lines are matched to the impedances  $R_2 = Z_0K$  and  $R_3 = Z_0/K$ , as opposed to the impedance  $Z_0$ ; matching transformers can be used to transform these output impedances.

The Wilkinson divider can also be generalized to an N-way divider or combiner [4], as shown in Figure 7.14. This circuit can be matched at all ports, with isolation between all ports. A disadvantage, however, is the fact that the divider requires crossovers for the resistors for  $N \geq 3$ . This makes fabrication difficult in planar form. The Wilkinson divider can also be made with stepped multiple sections, for increased bandwidth. A photograph of a 4-way Wilkinson divider network is shown in Figure 7.15.

#### 7.4 WAVEGUIDE DIRECTIONAL COUPLERS

We now turn our attention to directional couplers, which are four-port devices with the characteristics discussed in Section 7.1.To review the basic operation, consider the directional coupler schematic symbols shown in Figure 7.4. Power incident at port 1 will couple to port 2 (the through port) and to port 3 (the coupled port), but not to port 4 (the isolated port). Similarly, power incident in port 2 will couple to ports 1 and 4, but not 3. Thus, ports 1 and 4 are decoupled, as are ports 2 and 3. The fraction of power coupled from port 1 to port 3 is given by  $C$ , the coupling coefficient, as defined in  $(7.20a)$ , and the leakage of power from port 1 to port 4 is given by 1, the isolation, as defined in (7.20c). Another quantity that can be used to characterize a coupler is the directivity,  $D = I - C$  (dB), which is the ratio of the power delivered to the coupled port and the isolated port. The ideal coupler is chancteized solely by the coupling factor, as the isolation and directivity are infinite. The ideal coupler is also lossless and matched at all ports.

Directional couplers can be made in many different forms. We will first discuss waveguide couplers, followed by hybrid junctions. A hybrid junction is a special case of a directional coupler, where the coupling factor is 3 dB (equal split), and the phase relation between the output ports is either 90° (quadrature hybrid), or  $180^\circ$  (magic-T or rat-race hybrid). Then we will discuss the implementation of directional couplers in coupled transmission line form.

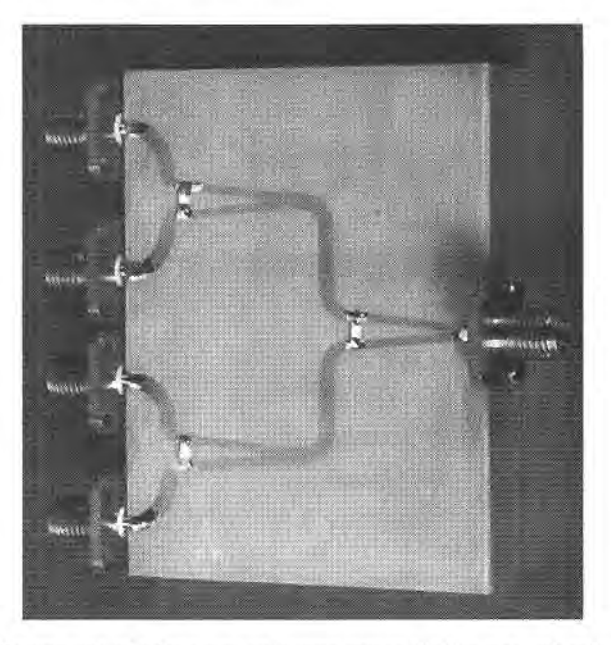

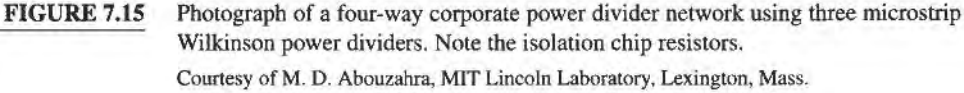

#### Bethe Hole Coupler

The directional property of all directional couplers is produced through the use of two separate waves or wave components, which add in phase at the coupled port and are canceled at the isolated port. One of the simplest ways of doing this is to couple one waveguide to another through a single small hole in the common broad wall between the two guides. Such a coupler is known as a Bethe hole coupler, two versions of which are shown in Figure 7.16. From the small-aperture coupling theory of Section 4.8, we know that an aperfure can be replaced with equivalent sources consisting of electric and magnetic dipole moments [6]. The normal electric dipole moment and the axial magnetic dipole moment radiate with even symmetry in the coupled guide, while the transverse magnetic dipole moment radiates with odd symmetry. Thus, by adjusting the relative amplitudes of these two equivalent sources, we can cancel the radiation in the direction of the isolated port, while enhancing the radiation in the direction of the coupled port. Figure 7.16 shows two ways in which these wave amplitudes can be controlled; in the coupler shown in Figure 7 .I6a, the two guides are parallel and the coupling is controlled by  $s$ , the aperture offset from the sidewall of the guide. For the coupler of Figure 7.16b, the wave amplitudes are controlled by the angle,  $\theta$ , between the two guides.

First consider the configuration of Figure 7.16a, with an incident  $TE_{10}$  mode into port 1. These fields can be written as

$$
E_y = A \sin \frac{\pi x}{a} e^{-j\beta z}, \qquad (7.38a)
$$

$$
H_x = \frac{-A}{Z_{10}} \sin \frac{\pi x}{a} e^{-j\beta z},
$$
 (7.38b)

$$
H_z = \frac{j\pi A}{\beta a Z_{10}} \cos \frac{\pi x}{a} e^{-j\beta z},\tag{7.38c}
$$

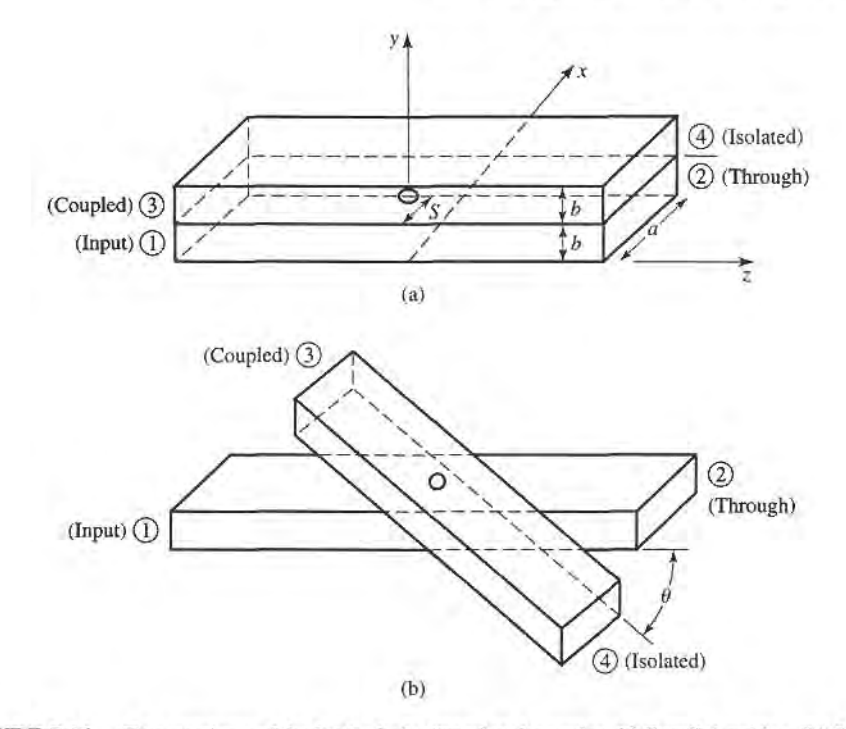

**FIGURE 7.16** Two versions of the Bethe hole directional coupler. (a) Parallel guides. (b) Skewed guides.

where  $Z_{10} = k_0 \eta_0/\beta$  is the wave impedance of the TE<sub>10</sub> mode. Then, from (4.124) and (4.125), this incident wave generates the following equivalent polarization currents at the aperture at  $x = s$ ,  $y = b$ ,  $z = 0$ :

$$
\bar{P}_e = \epsilon_0 \alpha_e \hat{y} A \sin \frac{\pi s}{a} \delta(x - s) \delta(y - b) \delta(z),\tag{7.39a}
$$

$$
\bar{P}_m = -\alpha_m A \left[ \frac{-\hat{x}}{Z_{10}} \sin \frac{\pi s}{a} + \hat{z} \frac{j\pi}{\beta a Z_{10}} \cos \frac{\pi s}{a} \right] \delta(x - s) \delta(y - b) \delta(z). \tag{7.39b}
$$

Using (4.128a,b) to relate  $\bar{P}_e$  and  $\bar{P}_m$  to the currents  $\bar{J}$  and  $\bar{M}$ , and then using (4.118), (4.120), (4.122), and (4.123) gives the amplitudes of the forward and reverse traveling waves in the top guide as

$$
A_{10}^{+} = \frac{-1}{P_{10}} \int_{v} \vec{E}_{10}^{-} \cdot \vec{J} \, dv + \frac{1}{P_{10}} \int_{v} \vec{H}_{10}^{-} \cdot \vec{M} \, dv
$$
  
= 
$$
\frac{-j\omega A}{P_{10}} \left[ \epsilon_0 \alpha_e \sin^2 \frac{\pi s}{a} - \frac{\mu_0 \alpha_m}{Z_{10}^2} \left( \sin^2 \frac{\pi s}{a} + \frac{\pi^2}{\beta^2 a^2} \cos^2 \frac{\pi s}{a} \right) \right], \qquad (7.40a)
$$

$$
A_{10}^{-} = \frac{-1}{P_{10}} \int_{v} \bar{E}_{10}^{+} \cdot \bar{J} \, dv + \frac{1}{P_{10}} \int_{v} \bar{H}_{10}^{+} \cdot \bar{M} \, dv
$$
\n
$$
= \frac{-j\omega A}{P_{10}} \left[ \epsilon_0 \alpha_e \sin^2 \frac{\pi s}{a} + \frac{\mu_0 \alpha_m}{Z_{10}^2} \left( \sin^2 \frac{\pi s}{a} - \frac{\pi^2}{\beta^2 a^2} \cos^2 \frac{\pi s}{a} \right) \right], \tag{7.40b}
$$

where  $P_{10} = ab/Z_{10}$  is the power normalization constant. Note from (7.40a,b) that the amplitude of the wave excited toward port 4 ( $A_{10}^+$ ) is generally different from that excited toward port 3 ( $A_{10}^-$ ) (because  $H_x^+ = -H_x^-$ ) so we can cancel the power delivered to port 4 by setting  $A_{10}^+ = 0$ . If we assume that the aperture is round, then Table 4.3 gives the polarizabilities as  $\alpha_e = 2r_0^3/3$  and  $\alpha_m = 4r_0^3/3$ , where  $r_0$  is the radius of the aperture. Then from (7.40a) we obtain the following condition:

$$
\left(2\epsilon_0 - \frac{4\mu_0}{Z_{10}^2}\right) \sin^2 \frac{\pi s}{a} - \frac{4\pi^2 \mu_0}{\beta^2 a^2 Z_{10}^2} \cos^2 \frac{\pi s}{a} = 0,
$$
  

$$
\left(k_0^2 - 2\beta^2\right) \sin^2 \frac{\pi s}{a} = \frac{2\pi^2}{a^2} \cos^2 \frac{\pi s}{a},
$$
  

$$
\left(\frac{4\pi^2}{a^2} - k_0^2\right) \sin^2 \frac{\pi s}{a} = \frac{2\pi^2}{a^2},
$$
  

$$
\sin \frac{\pi s}{a} = \pi \sqrt{\frac{2}{4\pi^2 - k_0^2 a^2}} = \frac{\lambda_0}{\sqrt{2(\lambda_0^2 - a^2)}}.
$$
(7.41)

ОГ

The coupling factor is then given by

$$
C = 20 \log \left| \frac{A}{A_{10}^-} \right| \, \text{dB} \tag{7.42a}
$$

and the directivity by

$$
D = 20 \log \left| \frac{A_{10}^{-}}{A_{10}^{+}} \right| \text{ dB.}
$$
 (7.42b)

Thus, a Bethe hole coupler of the type shown in Figure 7.16a can be designed by first using  $(7.41)$  to find s, the position of the aperture, and then using  $(7.42a)$  to determine the aperture size,  $r_0$ , to give the required coupling factor.

For the skewed geometry of Figure 7.16b, the aperture may be centered at  $s = a/2$ , and the skew angle  $\theta$  adjusted for cancellation at port 4. In this case, the normal electric field does not change with  $\theta$ , but the transverse magnetic field components are reduced by  $\cos \theta$ . We can thus account for the skew by replacing  $\alpha_m$  in the previous derivation by  $\alpha_m \cos \theta$ . The wave amplitudes of (7.40a,b) then become, for  $s = a/2$ ,

$$
A_{10}^{+} = \frac{-j\omega A}{P_{10}} \left( \epsilon_0 \alpha_e - \frac{\mu_0 \alpha_m}{Z_{10}^2} \cos \theta \right), \qquad (7.43a)
$$

$$
A_{10}^- = \frac{-j\omega A}{P_{10}} \left( \epsilon_0 \alpha_e + \frac{\mu_0 \alpha_m}{Z_{10}^2} \cos \theta \right). \tag{7.43b}
$$

Setting  $A_{10}^+ = 0$  results in the following condition for the angle  $\theta$ :

$$
2\epsilon_0 - \frac{4\mu_0}{Z_{10}^2} \cos \theta = 0,
$$
  

$$
\cos \theta = \frac{k_0^2}{2\beta^2}.
$$
 (7.44)

or

The coupling factor then simplifies to

$$
C = 20 \log \left| \frac{A}{A_{10}^-} \right| = -20 \log \frac{4k_0^2 r_0^3}{3ab\beta} \, \text{dB.} \tag{7.45}
$$

The geometry of the skewed Bethe hole coupler is often a disadvantage in terms of fabrication and application. Also, both coupler designs operate properly only at the design frequency; deviation from this frequency will alter the coupling level and the directivity, as shown in the following example.

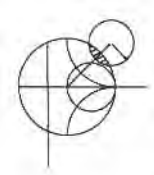

#### BETHE HOLE COUPLER DESIGN AND PERFORMANCE  $73$

Design a Bethe hole coupler of the type shown in Figure 7.16a for X-band waveguide operating at 9 GHz, with a coupling of 20 dB. Calculate and plot the coupling and directivity from 7 to 11 GHz. Assume a round aperture.

#### Solution

For X-band waveguide at 9 GHz, we have the following constants:

 $a = 0.02286$  m.  $b = 0.01016$  m.  $\lambda_0 = 0.0333$  m,  $k_0 = 188.5 \,\mathrm{m}^{-1}$  $\beta = 129.0 \,\mathrm{m}^{-1}$  $Z_{10} = 550.9 \Omega$ ,  $P_{10} = 4.22 \times 10^{-7} \,\mathrm{m}^2/\Omega$ .

Then  $(7.41)$  can be used to find the aperture position s:

$$
\sin \frac{\pi s}{a} = \frac{\lambda_0}{\sqrt{2(\lambda_0^2 - a^2)}} = 0.972,
$$
  

$$
s = \frac{a}{\pi} \sin^{-1} 0.972 = 0.424a = 9.69 \text{ mm}
$$

The coupling is 20 dB, so

$$
C = 20 \text{ dB} = 20 \log \left| \frac{A}{A_{10}^-} \right|,
$$

OF

$$
\left|\frac{A}{A_{10}^-}\right| = 10^{20/20} = 10,
$$

thus,  $|A_{10}^{-}/A| = 1/10$ . We now use (7.40b) to find  $r_0$ :

$$
\left|\frac{A_{10}^{-}}{A}\right|=\frac{1}{10}=\frac{\omega}{P_{10}}\bigg[\bigg(\epsilon_0\alpha_e+\frac{\mu_0\alpha_m}{Z_{10}^2}\bigg)(0.944)-\frac{\pi^2\mu_0\alpha_m}{\beta^2a^2Z_{10}^2}(0.056)\bigg].
$$

Since  $\alpha_{\epsilon} = 2r_0^3/3$  and  $\alpha_m = 4r_0^3/3$ , we obtain

or  
\n
$$
0.1 = 1.44 \times 10^6 r_0^3,
$$
\n
$$
r_0 = 4.15 \text{ mm}.
$$

This completes the design of the Bethe hole coupler. To compute the coupling and directivity versus frequency, we evaluate (7.42a) and (7.42b), using the expressions for  $A_{10}^-$  and  $A_{10}^+$  given in (7.40a) and (7.40b). In these expressions, the aperture position and size are fixed at  $s = 9.69$  mm and  $r_0 = 4.15$  mm, and the frequency is varied. A short computer program was used to calculate the data shown in Figure 7.17. Observe that the coupling varies by less than 1 dB over the band. The directivity is very large  $(>60 \text{ dB})$  at the design frequency, but decreases to 15–20 dB at the band edges. The directivity is a more sensitive function of frequency because it depends on the cancellation of two wave components.

#### **Design of Multihole Couplers**

As seen from Example 7.3, a single-hole coupler has a relatively narrow bandwidth, at least in terms of its directivity. But if the coupler is designed with a series of coupling holes, the

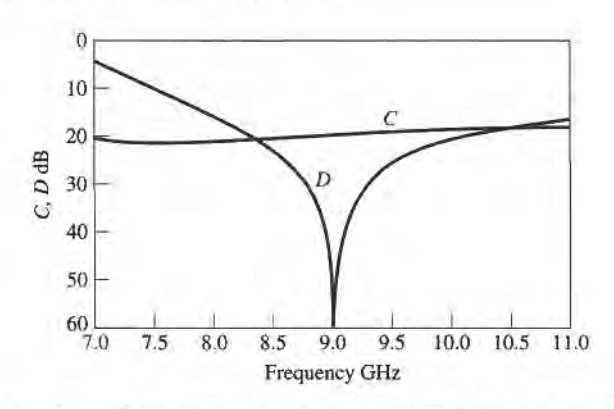

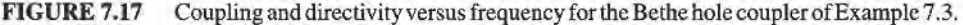

extra degrees of freedom can be used to increase this bandwidth. The principle of operation and design of such a multihole waveguide coupler is very similar to that of the multisection matching transformer.

First let us consider the operation of the two-hole coupler shown in Figure 7.18. Two parallel waveguides sharing a common broad wall are shown, although the same type of structure could be made in microstrip or stripline form. Two small apertures are spaced  $\lambda_e/4$  apart, and couple the two guides. A wave entering at port 1 is mostly transmitted through to port 2, but some power is coupled through the two apertures. If a phase reference is taken at the first aperture, then the phase of the wave incident at the second aperture will be  $-90^{\circ}$ . Each aperture will radiate a forward wave component and a backward wave component into the upper guide; in general, the forward and backward amplitudes are different. In the direction of port 3, both components are in phase, since both have traveled  $\lambda_g/4$  to the second aperture. But we obtain a caacellation in the direction of port 4, since the wave coming through the second aperture travels  $\lambda_g / 2$  further than the wave component coming through the first aperture. Clearly, this cancellation is frequency sensitive, making the directivity a sensitive function offrequency. The coupling is less frequency dependent, since the path lengths from port 1 to port 3 are always the same. Thus, in the multihole coupler design, we synthesize the directivity response, as opposed to the coupling response, as a function of frequency.

We now consider the general case of the multihole coupler shown in Figure 7.19, where  $N + 1$  equally spaced apertures couple two parallel waveguides. The amplitude of the incident wave in the lower left guide is A and, for small coupling, is essentially the same as the amplitude of the through wave. For instance, a 20 dB coupler has a power coupling factor

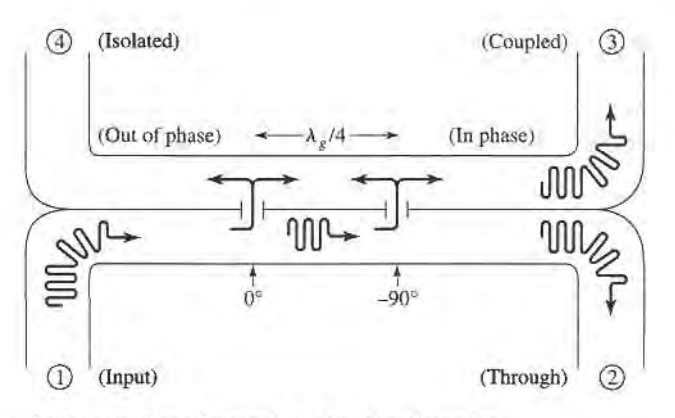

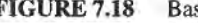

FIGURE 7.18 Basic operation of a two-hole directional coupler.

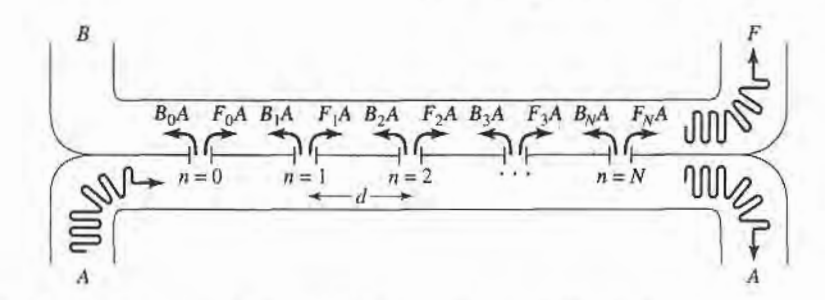

**FIGURE 7.19** Geometry of an  $N + 1$  hole waveguide directional coupler.

of  $10^{-20/10} = 0.01$ , so the power transmitted through waveguide A is  $1 - 0.01 = 0.99$  of the incident power  $(1\%$  coupled to the upper guide). The voltage (or field) drop in waveguide A is  $\sqrt{0.99}$  = 0.995, or 0.5%. Thus, the assumption that the amplitude of the incident field is identical at each aperture is a good one. Of course, the phase will change from one aperture to the next.

As we saw in the previous section for the Bethe hole coupler, an aperture generally excites forward and backward traveling waves with different amplitudes. Thus, let

 $F_n$  denote the coupling coefficient of the *n*th aperture in the forward direction.

 $B_n$  denote the coupling coefficient of the *n*th aperture in the backward direction.

Then the amplitude of the forward wave can be written as

$$
F = Ae^{-j\beta N d} \sum_{n=0}^{N} F_n,
$$
\n(7.46)

since all components travel the same path length. The amplitude of the backward wave is

$$
B = A \sum_{n=0}^{N} B_n e^{-2j\beta n d}, \qquad (7.47)
$$

since the path length for the *n*th component is  $2\beta nd$ , where d is the spacing between the apertures. In (7.46) and (7.47) the phase reference is taken at the  $n = 0$  aperture.

From the definitions in  $(7.20a)$  and  $(7.20b)$  the coupling and directivity can be computed as

$$
C = -20 \log \left| \frac{F}{A} \right| = -20 \log \left| \sum_{n=0}^{N} F_n \right| dB,
$$
\n
$$
D = -20 \log \left| \frac{B}{F} \right| = -20 \log \left| \frac{\sum_{n=0}^{N} B_n e^{-2j\beta nd}}{\sum_{n=0}^{N} F_n} \right|
$$
\n
$$
= -C - 20 \log \left| \sum_{n=0}^{N} B_n e^{-2j\beta nd} \right| dB.
$$
\n(7.49)

Now assume that the apertures are round holes with identical positions, s, relative to the edge of the guide, with  $r_n$  being the radius of the *n*th aperture. Then we know from Section 4.8 and the preceding section that the coupling coefficients will be proportional to the polarizabilities  $\alpha_e$  and  $\alpha_m$  of the aperture, and hence proportional to  $r_n^3$ . So we can write

$$
F_n = K_f r_n^3,\tag{7.50a}
$$

$$
B_n = K_b r_n^3,\tag{7.50b}
$$

#### 330 Chapter 7: Power Dividers and Directional Couplers

where  $K_f$  and  $K_b$  are constants for the forward and backward coupling coefficients that are the same for all apertures, but are functions of frequency. Then (7.48) and (7 .49) reduce to

$$
C = -20 \log |K_f| - 20 \log \sum_{n=0}^{N} r_n^3 \, \text{dB},\tag{7.51}
$$
\n
$$
D = -C - 20 \log |K_b| - 20 \log \left| \sum_{n=0}^{N} r_n^3 e^{-2j\beta nd} \right|
$$
\n
$$
= -C - 20 \log |K_b| - 20 \log S \, \text{dB}.\tag{7.52}
$$

In (7.51), the second term is constant with frequency. The first term is not affected by the choice of  $r_n s$ , but is a relatively slowly varying function of frequency. Similarly, in (7.52) the first two terms are slowly varying functions of frequency, representing the directivity of a single aperture, but the last term  $(S)$  is a sensitive function of frequency due to phase cancellation in the summation. Thus we can choose the  $r_n s$  to synthesize a desired frequency response for the directivity, while the coupling should be.relatively constant with frequency.

Observe that the last term in (7.52),

$$
S = \left| \sum_{n=0}^{N} r_n^3 e^{-2j\beta n d} \right|.
$$
 (7.53)

is very similar in form to the expression obtained in Section 5.5 for multisection quarter-wave matching transformers. As in that case, we will develop coupler designs that yield either a binomial (maximally flat) or a Chebyshev (equal ripple) response for the directivity. Another interpretation of (7.53) may be recognizable to the student familiar with basic antenna theory as this expression is identical to the array pattern factor of an  $N + 1$  element array with element weights  $r_a^3$ . In that case, too, the pattern may be synthesized in terms of binomial or Chebyshev polynomials.

Binomial response. As in the case of the multisection quarter-wave matching transformers, we can obtain a binomial, or maximally flat, response for the directivity of the multihole coupler by making the coupling coefficients proportional to the binomial coefficients. Thus,

$$
r_n^3 = kC_n^N,\tag{7.54}
$$

where k is a constant to be determined, and  $C_n^N$  is a binomial coefficient given in (5.51). To find k, we evaluate the coupling using  $(7.51)$  to give

$$
C = -20\log|K_f| - 20\log k - 20\log \sum_{n=0}^{N} C_n^N \, \mathrm{dB}.\tag{7.55}
$$

Since we know  $K_f$ , N, and C, we can solve for k and then find the required aperture radii from (7.54). The spacing d should be  $\lambda_{g}/4$  at the center frequency.

Chebyshev response. First assume that  $N$  is even (an odd number of holes), and that the coupler is symmetric, so that  $r_0 = r_N$ ,  $r_1 = r_{N-1}$ , etc. Then from (7.53) we can write S as

$$
S = \left| \sum_{n=0}^{N} r_n^3 e^{-2jn\theta} \right| = 2 \sum_{n=0}^{N/2} r_n^3 \cos(N - 2n)\theta,
$$

where  $\theta = \beta d$ . To achieve a Chebyshev response we equate this to the Chebyshev polynomial of degree N:

$$
S = 2\sum_{n=0}^{N/2} r_n^3 \cos(N - 2n)\theta = k|T_N(\sec \theta_m \cos \theta)|,
$$
 (7.56)

where k and  $\theta_m$  are constants to be determined. From (7.53) and (7.56), we see that for  $\theta = 0$ ,  $S = \sum_{n=0}^{N} r_n^3 = k[T_N(\sec \theta_m)]$ . Using this result in (7.51) gives the coupling as

$$
C = -20 \log |K_f| - 20 \log S \Big|_{\theta=0}
$$
  
= -20 log |K\_f| - 20 log k - 20 log |T\_N(\sec \theta\_m)| dB. (7.57)

From (7.52) the directivity is

$$
D = -C - 20 \log |K_b| - 20 \log S
$$
  
= 
$$
20 \log \frac{K_f}{K_b} + 20 \log \frac{T_N(\sec \theta_m)}{T_N(\sec \theta_m \cos \theta)} dB.
$$
 (7.58)

The term  $\log K_f/K_b$  is a function of frequency, so D will not have an exact Chebyshev response. This error is usually small, however. Thus, we can assume that the smallest value of D will occur when  $T_N(\sec\theta_m\cos\theta) = 1$ , since  $|T_N(\sec\theta_m)| \ge |T_N(\sec\theta_m\cos\theta)|$ . So if  $D_{\min}$  is the specified minimum value of directivity in the passband, then  $\theta_m$  can be found from the relation

$$
D_{\min} = 20 \log T_N(\sec \theta_m) \, \text{dB}. \tag{7.59}
$$

Alternatively, we could specify the bandwidth, which then dictates  $\theta_m$  and  $D_{\text{min}}$ . In either case, (7.57) can then be used to find k, and then (7.56) solved for the radii,  $r_n$ .

If N is odd (an even number of holes), the results for C, D, and  $D_{\min}$  in (7.57), (7.58), and (7.59) still apply, but instead of (7.56), the following relation is used to find the aperfure radii:

$$
S = 2 \sum_{n=0}^{(N-1)/2} r_n^3 \cos(N - 2n)\theta = k|T_N(\sec \theta_m \cos \theta)|.
$$
 (7.60)

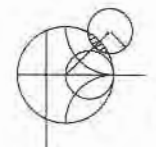

#### EXAMPLE 7.4 MULTIHOLE WAVEGUIDE COUPLER DESIGN

Design a four-hole Chebyshev coupler in X-band waveguide using round apertures located at  $s = a/4$ . The center frequency is 9 GHz, the coupling is 20 dB, and the minimum directivity is 40 dB. Plot the coupling and directivity response from 7 to 11GHz.

Solution

For X-band waveguide at 9 GHz, we have the following constants:

 $a=0.02286$  m.  $b = 0.01016$  m,  $\lambda_0 = 0.0333$  m,  $k_0 = 188.5$  m<sup>-1</sup>  $\beta=129.0 \text{ m}^{-1}$ ,  $Z_{10} = 550.9 \Omega$ ,  $P_{10} = 4.22 \times 10^{-7} \text{ m}^2/\Omega$ . From (7.40a) and (7.40b), we obtain for an aperture at  $s = a/4$ :

$$
|K_f| = \frac{2k_0}{3\eta_0 P_{10}} \left[ \sin^2 \frac{\pi s}{a} - \frac{2\beta^2}{k_0^2} \left( \sin^2 \frac{\pi s}{a} + \frac{\pi^2}{\beta^2 a^2} \cos^2 \frac{\pi s}{a} \right) \right] = 3.953 \times 10^5,
$$
  

$$
|K_b| = \frac{2k_0}{3\eta_0 P_{10}} \left[ \sin^2 \frac{\pi s}{a} + \frac{2\beta^2}{k_0^2} \left( \sin^2 \frac{\pi s}{a} - \frac{\pi^2}{\beta^2 a^2} \cos^2 \frac{\pi s}{a} \right) \right] = 3.454 \times 10^5.
$$

For a four-hole coupler,  $N = 3$ , so (7.59) gives

$$
40 = 20 \log T_3(\sec \theta_m) \, \text{dB},
$$
  
\n
$$
100 = T_3(\sec \theta_m) = \cosh(3 \cosh^{-1}(\sec \theta_m)),
$$
  
\n
$$
\sec \theta_m = 3.01,
$$

where (5.58b) was used. Thus  $\theta_m = 70.6^\circ$  and 109.4° at the band edges. Then from  $(7.57)$  we can solve for k:

$$
C = 20 = -20 \log(3.953 \times 10^5) - 20 \log k - 40 \text{ dB},
$$
  
20 log k = -171.94,  

$$
k = 2.53 \times 10^{-9}.
$$

Finally, (7.60) and the expansion from (5.60c) for  $T_3$  allow us to solve for the radii as follows:

$$
S = 2[r_0^3 \cos 3\theta + r_1^3 \cos \theta] = k[\sec^3 \theta_m(\cos 3\theta + 3 \cos \theta) - 3 \sec \theta_m \cos \theta],
$$
  
\n
$$
2r_0^3 = k \sec^3 \theta_m \implies r_0 = r_3 = 3.26 \text{ mm},
$$
  
\n
$$
2r_1^3 = 3k(\sec^3 \theta_m - \sec \theta_m) \implies r_1 = r_2 = 4.51 \text{ mm}.
$$

The resulting coupling and directivity are plotted in Figure 7.20; note the increased directivity bandwidth compared to that of the Bethe hole coupler of Example 7.3.

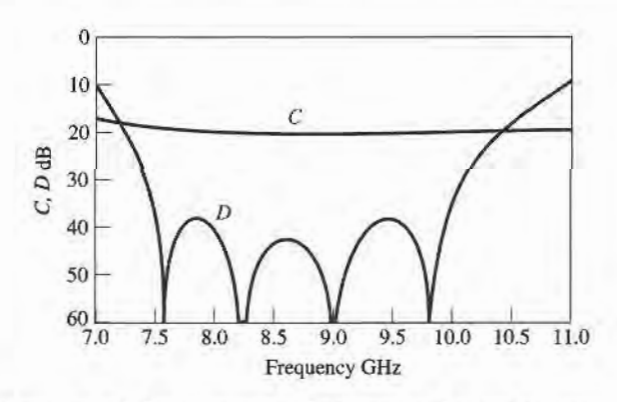

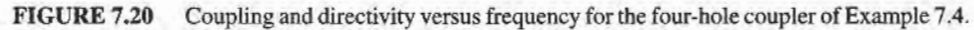

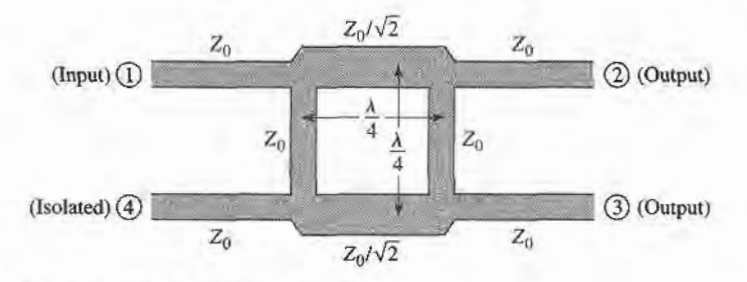

FIGURE 7.21 Geometry of a branch-line coupler.

#### 7.5 THE QUADRATURE (90') HYBRID

Quadrature hybrids are 3 dB directional couplers with a 90' phase difference in the outputs of the through and coupled arms. This type of hybrid is of{en made in microstrip or stripline form as shown in Figure 7.21, and is also known as a branch-line hybrid. Other 3 dB couplers, such as coupled line couplers or Lange couplers, can also be used as quadrature couplers; these components will be discussed in later sections. Here we will analyze the operation of the quadrature hybrid using an even-odd mode decomposition technique similar to that used for the Wilkinson power divider.

With reference to Figure 7.21 the basic operation of the branch-line coupler is as follows. With all ports matched, power entering port 1 is evenly divided between ports 2 and 3, with a 90' phase shift between these outputs. No power is coupled to port 4 (the isolated port). Thus, the [S] matrix will have the following form:

$$
[S] = \frac{-1}{\sqrt{2}} \begin{bmatrix} 0 & j & 1 & 0 \\ j & 0 & 0 & 1 \\ 1 & 0 & 0 & j \\ 0 & 1 & j & 0 \end{bmatrix}.
$$
 (7.61)

Observe that the branch-line hybrid has a high degree of symmetry, as any port can be used as the input port. The output porrs will always be on the opposite side of the junction from the input port, and the isolated port will be the remaining port on the same side as the input port. This symmetry is reflected in the scattering matrix, as each row can be obtained as a transposition of the first row.

#### Even-Odd Mode Analysis

We first draw the schematic circuit of the branch-line coupler in normalized form, as in Figure 7.22, where it is understood that each line represents a transmission line with indicated characteristic impedance normalized to  $Z_0$ . The common ground return for each transmission line is not shown. We assume that a wave of unit amplitude  $A_1 = 1$  is incident at port 1.

Now the circuit of Figure 7.22 can be decomposed into the superposition of an evenmode excitation and an odd-mode excitation [5], as shown in Figure 7.23. Note that superimposing the two sets of excitations produces the original excitation of Figure 7.22, and since the circuit is linear, the actual response (the scattered waves) can be obtained from the sum of the responses to the even and odd excitations.

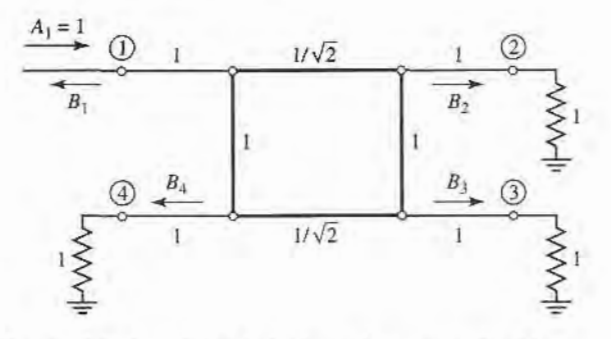

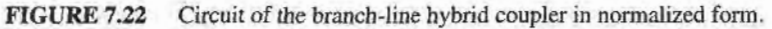

Because of the symmetry or antisymmetry of the excitation, the four-port network can be decomposed into a set of two decoupled two-port networks, as shown in Figure 7.23. Since the amplitudes of the incident waves for these two-ports are  $\pm 1/2$ , the amplitudes of the emerging wave at each port of the branch-line hybrid can be expressed as

$$
B_1 = \frac{1}{2}\Gamma_e + \frac{1}{2}\Gamma_o,\tag{7.62a}
$$

$$
B_2 = \frac{1}{2}T_e + \frac{1}{2}T_o,
$$
 (7.62b)

$$
B_3 = \frac{1}{2}T_e - \frac{1}{2}T_o, \tag{7.62c}
$$

$$
B_4 = \frac{1}{2}\Gamma_e - \frac{1}{2}\Gamma_o,\tag{7.62d}
$$

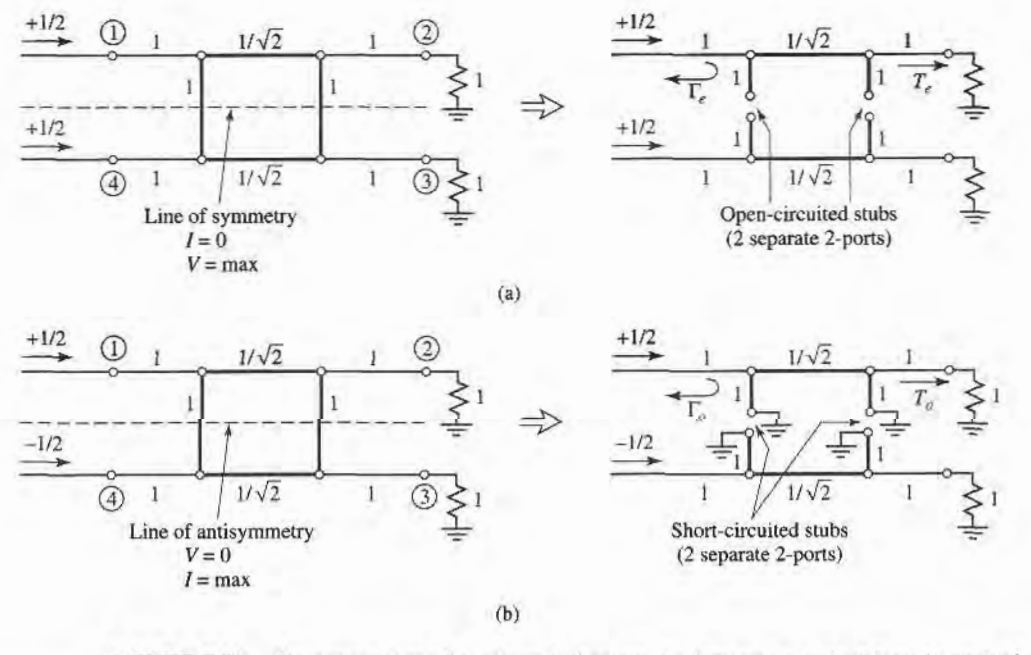

FIGURE 7.23 Decomposition of the branch-line coupler into even- and odd-mode excitations. (a) Even mode  $(e)$ . (b) Odd mode  $(o)$ .

#### 7.5 The Quadrature (90') Hybrid 335

where  $\Gamma_{e,o}$  and  $T_{e,o}$  are the even- and odd-mode reflection and transmission coefficients for the two-port networks of Figure 7.23. First consider the calculation of  $\Gamma_e$  and  $T_e$ , for the even-mode two-port circuit. This can best be done by multiplying the ABCD matrices of each cascade component in that circuit, to give

$$
\begin{bmatrix} A & B \ C & D \end{bmatrix}_{e} = \underbrace{\begin{bmatrix} 1 & 0 \ j & 1 \end{bmatrix}}_{\text{Shunt}} \underbrace{\begin{bmatrix} 0 & j/\sqrt{2} \ j/\sqrt{2} & 0 \end{bmatrix}}_{\text{Y = } j} \underbrace{\begin{bmatrix} 1 & 0 \ j & 1 \end{bmatrix}}_{\text{I}} = \frac{1}{\sqrt{2}} \begin{bmatrix} -1 & j \ j & -1 \end{bmatrix},
$$
\n(7.63)  
\nShunt  
\n
$$
Y = j
$$
\nTransmission\n
$$
Y = j
$$

where the individual matrices can be found from Table 4.L, and the admittance of the shunt open-circuited  $\lambda/8$  stubs is  $Y = i \tan \beta \ell = i$ . Then Table 4.2 can be used to convert from ABCD parameters (defined here with  $Z_0 = 1$ ) to S parameters, which are equivalent to the reflection and transmission coefficients. Thus.

$$
\Gamma_e = \frac{A + B - C - D}{A + B + C + D} = \frac{(-1 + j - j + 1)/\sqrt{2}}{(-1 + j + j - 1)/\sqrt{2}} = 0,
$$
\n(7.64a)

$$
T_e = \frac{2}{A + B + C + D} = \frac{2}{(-1 + j + j - 1)/\sqrt{2}} = \frac{-1}{\sqrt{2}}(1 + j). \tag{7.64b}
$$

Similarly, for the odd mode we obtain

$$
\begin{bmatrix} A & B \\ C & D \end{bmatrix}_o = \frac{1}{\sqrt{2}} \begin{bmatrix} 1 & j \\ j & 1 \end{bmatrix},\tag{7.65}
$$

which gives the reflection and transmission coefficients as

$$
\Gamma_o = 0,\tag{7.66a}
$$

$$
T_o = \frac{1}{\sqrt{2}}(1-j). \tag{7.66b}
$$

Then using  $(7.64)$  and  $(7.66)$  in  $(7.62)$  gives the following results:

$$
B_1 = 0
$$
 (port 1 is matched), (7.67a)

$$
B_2 = -\frac{j}{\sqrt{2}}
$$
 (half-power, -90° phase shift from port 1 to 2), (7.67b)

$$
B_3 = -\frac{1}{\sqrt{2}}
$$
 (half-power, -180° phase shift from port 1 to 3), (7.67c)

$$
B_4 = 0
$$
 (no power to port 4). (7.67d)

These results agree with the first row and column of the  $[S]$  matrix given in (7.61); the remaining elements can easily be found by transposition.

In practice, due to the quarter-wave length requirement, the bandwidth of a branch-line hybrid is limited to 10–20%. But as with multisection matching transformers and multihole directional couplers, the bandwidth of a branch-line hybrid can be increased to a decade or more by using multiple sections in cascade. In addition, the basic design can be modified for unequal power division and/or different characteristic impedances at the output ports. Another practical point to be aware of is the fact that discontinuity effects at the junctions of the branch-line coupler may require that the shunt arms be lengthened by  $10^{\circ} - 20^{\circ}$ . Figure 7.24 shows a photograph of a quadrature hybrid.

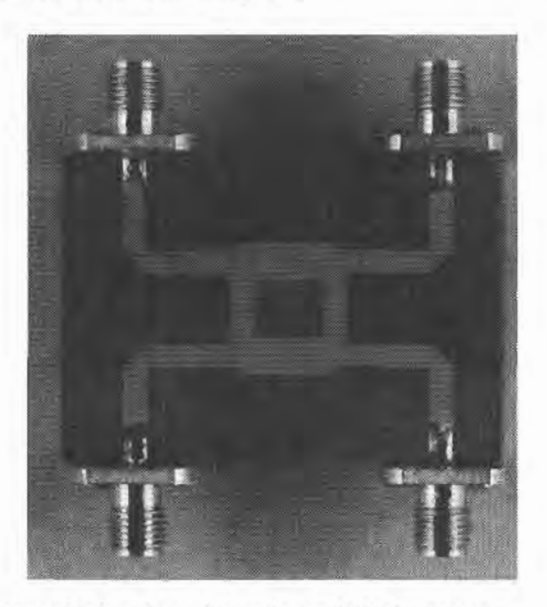

FIGURE 7.24 Photograph of a microstrip quadrature hybrid prototype. Courtesy of M. D. Abouzahra, MIT Lincoln Laboratory, Lexington, Mass.

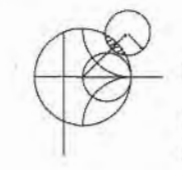

#### EXAMPLE 7.5 DESIGN AND PERFORMANCE OF A QUADRATURE HYBRID

Design a 50  $\Omega$  branch-line quadrature hybrid junction, and plot the S parameter magnitudes from  $0.5f_0$  to  $1.5f_0$ , where  $f_0$  is the design frequency.

#### Solution

After the preceding analysis, the design of a quadrature hybrid is trivial. The lines are  $\lambda/4$  at the design frequency  $f_0$ , and the branch-line impedances are

$$
\frac{Z_0}{\sqrt{2}} = \frac{50}{\sqrt{2}} = 35.4 \,\Omega.
$$

The calculated frequency response is plotted in Figure 7.25. Note that we obtain perfect 3 dB power division in ports 2 and 3, and perfect isolation and return loss at ports 4 and 1, respectively, at the design frequency  $f_0$ . All of these quantities, however, degrade quickly as the frequency departs from  $f_0$ .

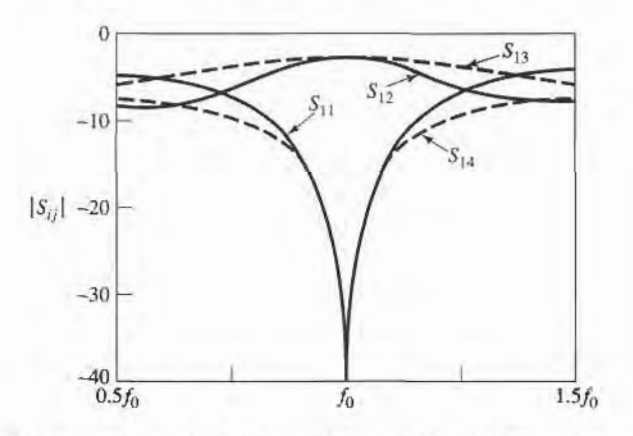

#### FIGURE 7.25

S parameter magnitudes versus frequency for the branch-line coupler of Example 7.5.

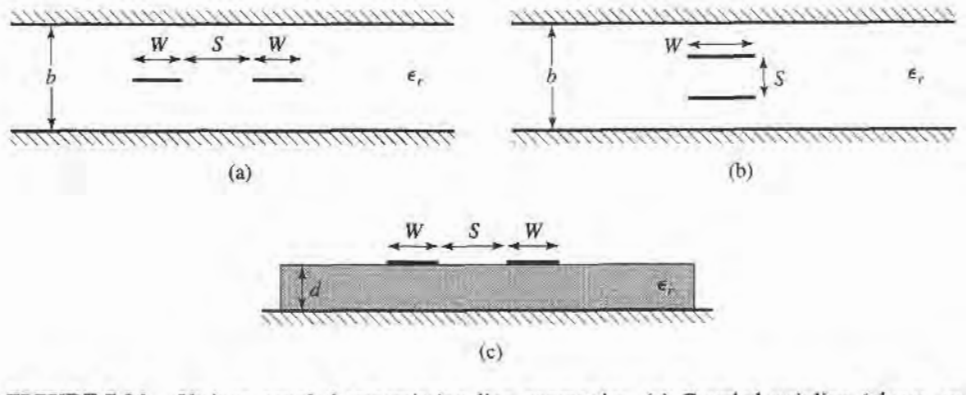

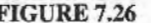

FIGURE 7.26 Various coupled transmission line geometries. (a) Coupled stripline (planar, or edge-coupled). (b) Coupled stripline (stacked, or broadside-coupled). (c) Coupled microstrip.

#### COUPLED LINE DIRECTIONAL COUPLERS 7,6

When two unshielded transmission lines are close together, power can be coupled between the lines due to the interaction of the electromagnetic fields of each line. Such lines are referred to as coupled transmission lines, and usually consist of three conductors in close proximity, although more conductors can be used. Figure 7.26 shows several examples of coupled transmission lines. Coupled transmission lines are usually assumed to operate in the TEM mode, which is rigorously valid for stripline structures and approximately valid for microstrip structures. In general, a three-wire line, like those of Figure 7 .26, can support two distinct propagating modes. This feature can be used to implement directional couplers, hybrids, and filters.

We will first discuss the theory of coupled lines and present some design data for coupled stripline and coupled microstrip. Then we will analyze the operation of a singlesection directional coupler, and extend these results to multisection coupler design.

### Coupled Line Theory

The coupled lines of Figure 7.26, or any other three-wire line, can be represented by the structure shown in Figure 7.27.If we assume TEM propagation, then the electrical characteristics of the coupled lines can be completely determined from the effective capacitances between the lines and the velocity of propagation on the line. As depicted in Figure 7.27,  $C_{12}$  represents the capacitance between the two strip conductors, while  $C_{11}$  and  $C_{22}$  represent the capacitance between one strip conductor and ground. If the strip conductors are identical in size and location relative to the ground conductor, then  $C_{11} = C_{22}$ . Note that the designation of "ground" for the third conductor has no special relevance beyond the fact that it is convenient, since in many applications this conductor is the ground plane of a stripline or microstrip circuit.

 $\bigcup \bigcup$   $\bigcup$   $\$ m  $C_{12}$ 

FIGURE 7.27 A three-wire coupled transmission line and its equivalent capacitance network.

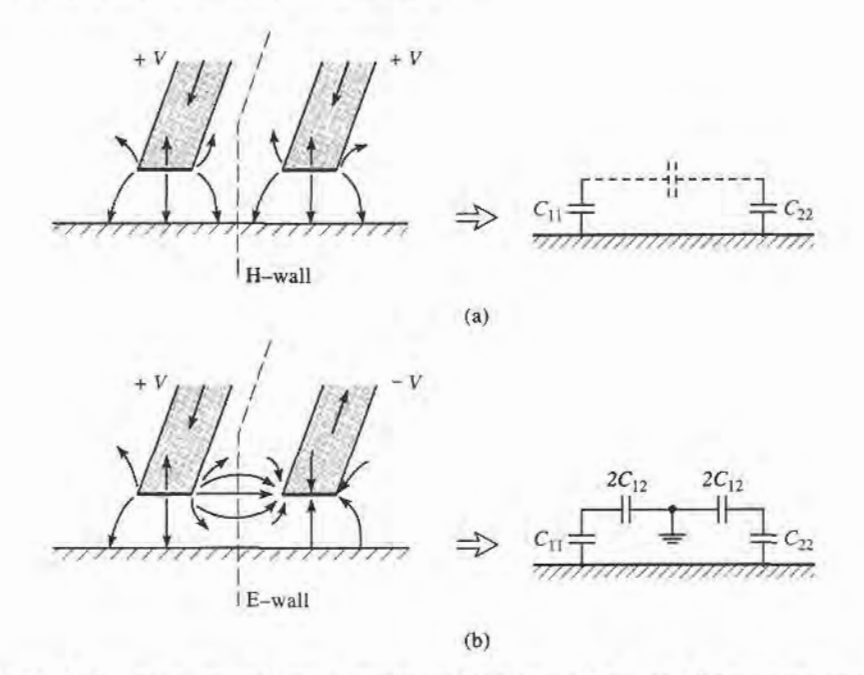

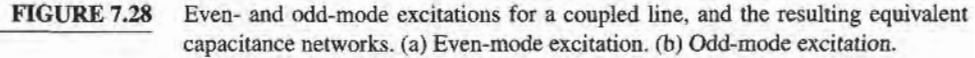

Now consider two special types of excitations for the coupled line: the even mode, where the currents in the strip conductors are equal in amplitude and in the same direction, and the odd mode, where the currents in the strip conductors are equal in amplitude but in opposite directions. The electric field lines for these two cases are sketched in Figure 7.28.

For the even mode, the electric field has even symmetry about the center line, and no current flows between the two strip conductors. This leads to the equivalent circuit shown, where  $C_{12}$  is effectively open-circuited. Then the resulting capacitance of either line to ground for the even mode is

$$
C_e = C_{11} = C_{22},\tag{7.68}
$$

assuming that the two strip conductors are identical in size and location. Then the characteristic impedance for the even mode is

$$
Z_{0e} = \sqrt{\frac{L}{C_e}} = \frac{\sqrt{LC_e}}{C_e} = \frac{1}{v_p C_e},\tag{7.69}
$$

where  $v_p$  is the phase velocity of propagation on the line.

For the odd mode, the electric field lines have an odd symmetry about the center line, and a voltage null exists between the two strip conductors. We can imagine this as a ground plane through the middle of  $C_{12}$ , which leads to the equivalent circuit as shown. In this case, the effective capacitance between either strip conductor and ground is

$$
C_o = C_{11} + 2C_{12} = C_{22} + 2C_{12}, \t\t(7.70)
$$

and the characteristic impedance for the odd mode is

$$
Z_{0o} = \frac{1}{v_p C_o}.\tag{7.71}
$$

In words,  $Z_{0e}(Z_{0o})$  is the characteristic impedance of one of the strip conductors relative to ground when the coupled line is operated in the even (odd) mode. An arbitrary excitation of a coupled line can always be treated as a superposition of appropriate amplitudes of even and odd modes. This analysis assumes the lines are symmetric, and that fringing capacitances are identical for even and odd modes.

If the coupled line is purely TEM, such as coaxial, parallel plate, or stripline, analytical techniques such as conformal mapping [7] can be used to evaluate the capacitances per unit length of line, and the even- and odd-mode characteristic impedances can then be determined. For quasi-TEM lines, such as microstrip, these results can be obtained numerically or by approximate quasi-static techniques [8]. In either case, such calculations are generally too involved for our consideration, so we will present only two examples of design data for coupled lines.

For a symmetric coupled stripline of the type shown in Figure 7.26a, the design graph in Figure 7.29 can be used to determine the necessary strip widths and spacing for a given set of characteristic impedances,  $Z_{0e}$  and  $Z_{0o}$ , and the dielectric constant. This graph should cover ranges of parameters for most practical applications, and can be used for any dielectric constant, since stripline supports a purely TEM mode.

For microstrip, the results do not scale with dielectric constant, so design graphs must be made for specific values of dielectric constant. Figure 7.30 shows such a design graph for coupled microstrip lines on a substrate with  $\epsilon_r = 10$ . Another difficulty with microstrip coupled lines is the fact that the phase velocity is usually different for the two modes of

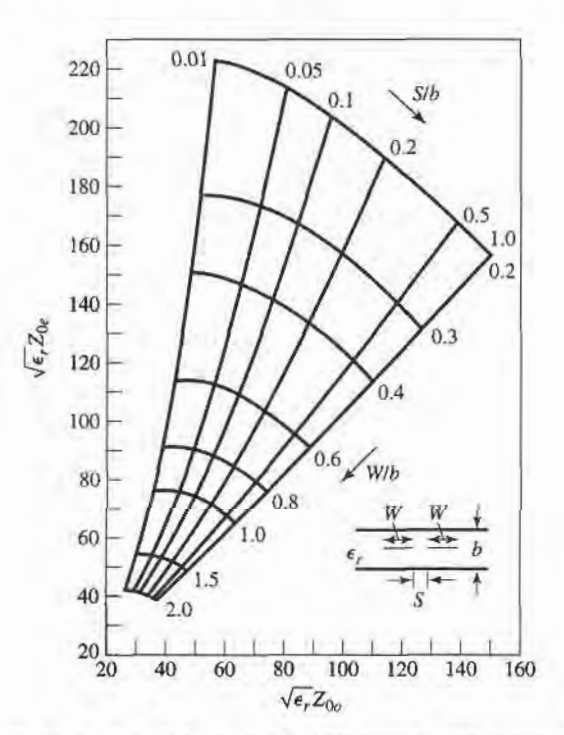

FIGURE 7.29 Normalized even- and odd-mode characteristic impedance design data for edgecoupled striplines.

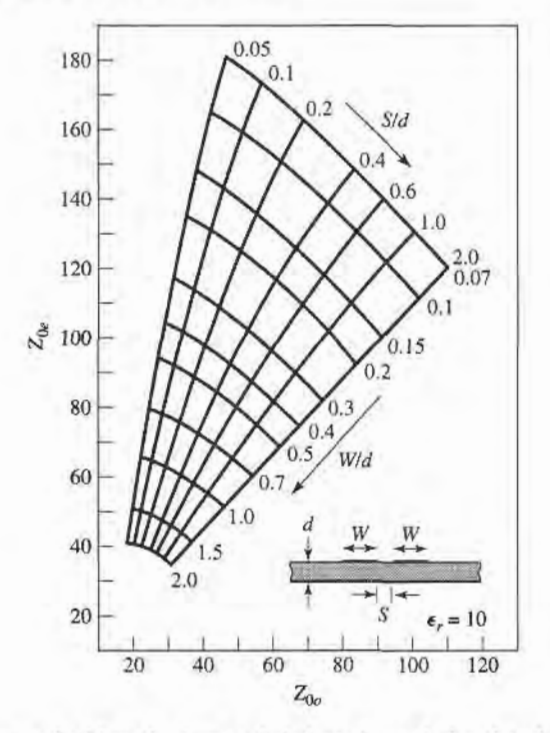

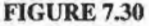

Even- and odd-mode characteristic impedance design data for coupled microstrip lines on a substrate with  $\epsilon_r = 10$ .

propagation, since the two modes operate with different field configurations in the vicinity of the air-dielectric interface. This can have a degrading effect on coupler directivity.

#### EXAMPLE 7.6 IMPEDANCE OF A SIMPLE COUPLED LINE

For the broadside coupled stripline geometry of Figure 7.26b, assume  $W \gg S$ and  $W \gg b$ , so that fringing fields can be ignored, and determine the even- and odd-mode characteristic impedances.

#### Solution

We first find the equivalent network capacitances,  $C_{11}$  and  $C_{12}$  (since the line is symmetric,  $C_{22} = C_{11}$ ). The capacitance per unit length of broadside parallel lines with width,  $W$ , and separation,  $d$ , is

$$
\bar{C} = \frac{\epsilon W}{d} \text{ Fd/m},
$$

with  $\epsilon$  being the substrate permittivity. This formula ignores fringing fields.

 $C_{11}$  is formed by the capacitance of one strip to the ground planes. Thus the capacitance per unit length is

$$
\bar{C}_{11} = \frac{2\epsilon_r \epsilon_0 W}{b-s} \text{ Fd/m}.
$$

The capacitance per unit length befween the strips is

$$
\bar{C}_{12} = \frac{\epsilon_r \epsilon_0 W}{S} \text{ Fd/m}.
$$

I

Then from (7.68) and (7.7O), the even- and odd-mode capacitances are

$$
\bar{C}_{\epsilon} = \bar{C}_{11} = \frac{2\epsilon_r \epsilon_0 W}{b - S} \text{ Fd/m},
$$

$$
\bar{C}_{o} = \bar{C}_{11} + 2\bar{C}_{12} = 2\epsilon_r \epsilon_0 W \left(\frac{1}{b - S} + \frac{1}{S}\right) \text{ Fd/m}.
$$

The phase velocity on the line is  $v_p = 1/\sqrt{\epsilon_r \epsilon_0 \mu_0} = c/\sqrt{\epsilon_r}$ , so the characteristic impedances are

$$
Z_{0e} = \frac{1}{v_p \overline{C}_e} = \eta_0 \frac{b - S}{2W\sqrt{\epsilon_r}},
$$
  

$$
Z_{0o} = \frac{1}{v_p \overline{C}_o} = \eta_0 \frac{1}{2W\sqrt{\epsilon_r} [1/(b - S) + 1/S]}.
$$

## Design of Coupled Line Couplers

With the preceding definitions of the even- and odd-mode characteristic impedances, we can apply an even-odd mode analysis to a length of coupled line to arrive at the design equations for a single-section coupled line coupler. Such a line is shown in Figure 7.31. This four-port network is terminated in the impedance  $Z_0$  at three of its ports, and driven with a voltage generator of  $2V_0$  and internal impedance  $Z_0$  at port 1. We will show that a coupler can be designed with arbitrary coupling such that the input (port 1) is matched, while port 4 is isolated. Port  $2$  is the through port, and port  $3$  is the coupled port. In Figure  $7.31$ , a ground conductor is understood to be common to both strip conductors.

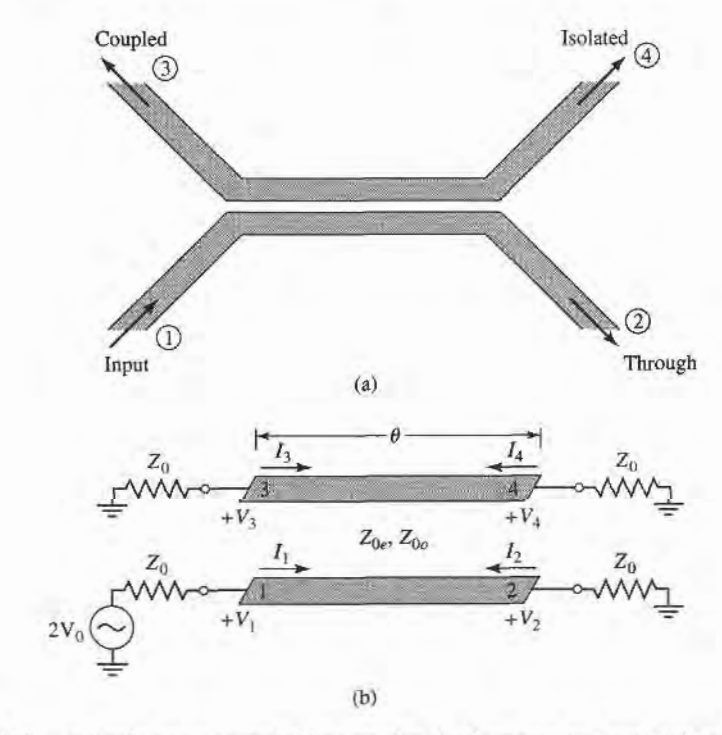

FIGURE 7.31 A single-section coupled line coupler. (a) Geometry and port designations. (b) The schematic circuit.

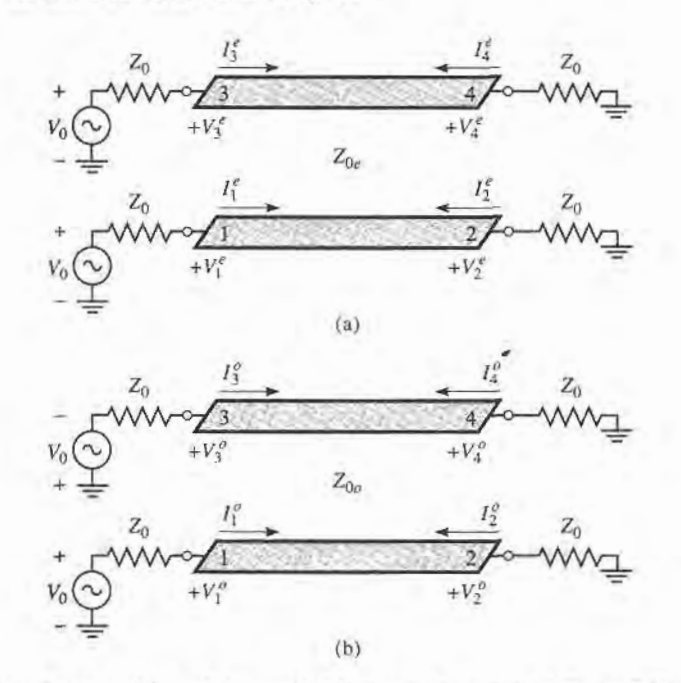

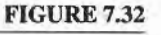

Decomposition of the coupled line coupler circuit of Figure 7.31 into even- and odd-mode excitations. (a) Even mode. (b) Odd mode.

For this problem we will apply the even-odd mode analysis technique in conjunction with the input impedances of the line, as opposed to the reflection and transmission coefficients of the line. So by superposition, the excitation at port 1 in Figure 7.31 can be treated as the sum of the even- and odd-mode excitations shown in Figure 7.32. From symmetry, we can see that  $I_1^e = I_3^e$ ,  $I_4^e = I_2^e$ ,  $V_1^e = V_3^e$ , and  $V_4^e = V_2^e$  for the even modes, while  $I_1^o = -I_2^o$ ,  $I_4^o = -I_2^o$ ,  $V_1^o = -V_3^o$ , and  $V_4^o = -V_2^o$  for the odd mode.

The input impedance at port 1 of the coupler of Figure 7.31 can thus be expressed as

$$
Z_{\rm in} = \frac{V_1}{I_1} = \frac{V_1^e + V_1^o}{I_1^e + I_1^o}.\tag{7.72}
$$

Now if we let  $Z_{in}^e$  be the input impedance at port 1 for the even mode, and  $Z_{in}^o$  be the input impedance for the odd mode, then we have

$$
Z_{\text{in}}^{e} = Z_{0e} \frac{Z_0 + j Z_{0e} \tan \theta}{Z_{0e} + j Z_0 \tan \theta},
$$
\n(7.73a)

$$
Z_{\text{in}}^{o} = Z_{0o} \frac{Z_{0} + j Z_{0o} \tan \theta}{Z_{0o} + j Z_{0} \tan \theta},
$$
\n(7.73b)

since, for each mode, the line looks like a transmission line of characteristic impedance  $Z_{0e}$ or  $Z_{00}$ , terminated in a load impedance,  $Z_0$ . Then by voltage division

$$
V_1^o = V_0 \frac{Z_{\text{in}}^o}{Z_{\text{in}}^o + Z_0},\tag{7.74a}
$$

$$
V_1^{\epsilon} = V_0 \frac{Z_{\text{in}}^{\epsilon}}{Z_{\text{in}}^{\epsilon} + Z_0},\tag{7.74b}
$$

7.6 Coupled Line Directional Couplers 343

$$
I_1^o = \frac{V_0}{Z_{\text{in}}^o + Z_0},\tag{7.75a}
$$

$$
I_1^e = \frac{V_0}{Z_{\text{in}}^e + Z_0}.\tag{7.75b}
$$

Using these results in (7.72) yields

$$
Z_{\rm in} = \frac{Z_{\rm in}^o (Z_{\rm in}^e + Z_0) + Z_{\rm in}^e (Z_{\rm in}^o + Z_0)}{Z_{\rm in}^e + Z_{\rm in}^o + 2Z_0} = Z_0 + \frac{2(Z_{\rm in}^o Z_{\rm in}^e - Z_0^2)}{Z_{\rm in}^e + Z_{\rm in}^o + 2Z_0}.
$$
(7.76)

Now if we let

$$
Z_0 = \sqrt{Z_{0e} Z_{0o}},\tag{7.77}
$$

then (7.73a,b) reduce to

$$
Z_{\text{in}}^e = Z_{0e} \frac{\sqrt{Z_{0o} + j}\sqrt{Z_{0e}} \tan \theta}{\sqrt{Z_{0e} + j}\sqrt{Z_{0o}} \tan \theta},
$$
  

$$
Z_{\text{in}}^o = Z_{0o} \frac{\sqrt{Z_{0e} + j}\sqrt{Z_{0o}} \tan \theta}{\sqrt{Z_{0o} + j}\sqrt{Z_{0e}} \tan \theta},
$$

so that  $Z_{in}^{e} Z_{in}^{o} = Z_{0e} Z_{0o} = Z_0^2$ , and (7.76) reduces to

$$
Z_{\rm in} = Z_0. \tag{7.78}
$$

Thus, as long as (7.77) is satisfied, port 1 (and, by symmetry, all other ports) will be matched.

Now if (7.77) is satisfied, so that  $Z_{in} = Z_0$ , we have that  $V_1 = V_0$ , by voltage division. The voltage at port 3 is

$$
V_3 = V_3^e + V_3^o = V_1^e - V_1^o = V_0 \left[ \frac{Z_{\text{in}}^e}{Z_{\text{in}}^e + Z_0} - \frac{Z_{\text{in}}^o}{Z_{\text{in}}^o + Z_0} \right],\tag{7.79}
$$

where  $(7.74)$  has been used. From  $(7.73)$  and  $(7.77)$ , we can show that

$$
\frac{Z_{\text{in}}^e}{Z_{\text{in}}^e + Z_0} = \frac{Z_0 + j Z_{0e} \tan \theta}{2Z_0 + j(Z_{0e} + Z_{0e}) \tan \theta},
$$

$$
\frac{Z_{\text{in}}^o}{Z_{\text{in}}^o + Z_0} = \frac{Z_0 + j Z_{0e} \tan \theta}{2Z_0 + j(Z_{0e} + Z_{0e}) \tan \theta},
$$

so that (7.79) reduces to

$$
V_3 = V_0 \frac{j(Z_{0e} - Z_{0o})\tan\theta}{2Z_0 + j(Z_{0e} + Z_{0o})\tan\theta}.
$$
 (7.80)

Now define C as

$$
C = \frac{Z_{0e} - Z_{0o}}{Z_{0e} + Z_{0o}},\tag{7.81}
$$

which we will soon see is actually the midband voltage coupling coefficient,  $V_3/V_0$ . Then,

$$
\sqrt{1 - C^2} = \frac{2Z_0}{Z_{0e} + Z_{0o}},
$$
  

$$
V_3 = V_0 \frac{jC \tan \theta}{\sqrt{1 - C^2} + j \tan \theta}.
$$
 (7.82)

so that

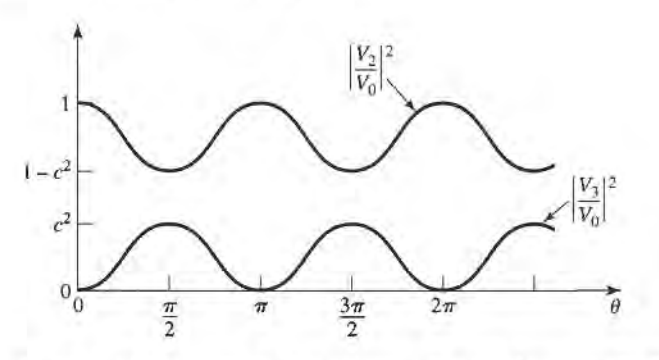

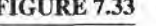

FIGURE 7.33 Coupled and through port voltages (squared) versus frequency for the coupled line coupler of Figure 7.31.

Similarly, we can show that

$$
V_4 = V_4^e + V_4^o = V_2^e - V_2^o = 0, \tag{7.83}
$$

and 
$$
V_2 = V_2^e + V_2^o = V_0 \frac{\sqrt{1 - C^2}}{\sqrt{1 - C^2} \cos \theta + j \sin \theta}
$$
. (7.84)

Equations (7.82) and (7.84) can be used to plot the coupled and through port voltages versus frequency, as shown in Figure 7.33. At very low frequencies ( $\theta \ll \pi/2$ ), virtually all power is transmitted through port 2, with none being coupled to port 3. For  $\theta = \pi/2$ , the coupling to port 3 is at its first maximum; this is where the coupler is generally operated, for small size and minimum line loss. Otherwise, the response is periodic, with maxima in  $V_3$  for  $\theta=\pi/2,3\pi/2,\ldots$ 

For  $\theta = \pi/2$ , the coupler is  $\lambda/4$  long, and (7.82) and (7.84) reduce to

$$
\frac{V_3}{V_0} = C,\t\t(7.85)
$$

$$
\frac{V_2}{V_0} = -j\sqrt{1 - C^2},\tag{7.86}
$$

which shows that  $C < 1$  is the voltage coupling factor at the design frequency,  $\theta = \pi/2$ . Note that these results satisfy power conservation, since  $P_{\text{in}} = (1/2)|V_0|^2/Z_0$ , while the output powers are  $P_2 = (1/2)|V_2|^2/Z_0 = (1/2)(1 - C^2)|V_0|^2/Z_0$ ,  $P_3 = (1/2)|C|^2|V_0|^2/Z_0$ ,  $P_4 = 0$ , so that  $P_{\text{in}} = P_2 + P_3 + P_4$ . Also observe that there is a 90° phase shift between the two output port voltages; thus this coupler can be used as a quadrature hybrid. And, as long as (7.77) is satisfied, the coupler will be matched at the input and have perfect isolation, at any frequency.

Finally, if the characteristic impedance,  $Z_0$ , and the voltage coupling coefficient,  $C$ , are specified, then the following design equations for the required even- and odd-mode characteristic impedances can be easily derived from  $(7.77)$  and  $(7.81)$ :

$$
Z_{0e} = Z_0 \sqrt{\frac{1+C}{1-C}},
$$
\n(7.87a)

$$
Z_{0o} = Z_0 \sqrt{\frac{1 - C}{1 + C}}.\tag{7.87b}
$$

In the above analysis, it was assumed that the even and odd modes of the coupled line structure have the same velocities of propagation, so that the line has the same electrical length forboth modes. For a coupled microstrip, or other non-TEM line, this condition will generally not be satisfied, and the coupler will have poor directivity. The fact that coupled microstrip lines have unequal even- and odd-mode phase velocities can be intuitively explained by considering the field line plots of Figure 7.28, which show that the even mode has less fringing field in the air region than the odd mode. Thus its effective dielectric constant should be higher, indicating a smaller phase velocity for the even mode. Techniques for compensating coupled microstrip lines to achieve equal even- and odd-mode phase velocities include the use of dielectric overlays and anistropic substrates.

This type of coupler is best suited for weak couplings, as tight coupling requires lines that are too close together to be practical, or a combination of even- and odd-mode characteristic impedances that is nonrealizable.

#### EXAMPLE 7.7 SINGLE.SECTION COUPLER DESIGN AND PERFORMANCE

Design a2O dB single-section coupled line coupler in stripline with a ground plane spacing of 0.32 cm, a dielectric constant of 2.2, a characteristic impedance of 50  $\Omega$ , and a center frequency of 3 GHz. Plot the coupling and directivity from 1 to 5 GHz. Include the effect of losses by assuming a loss tangent of 0.05 for the dielectric material, and copper conductors of 2 mil thickness.

#### Solution

The voltage coupling factor is  $C = 10^{-20/20} = 0.1$ . From (7.87), the even- and odd-mode characteristic impedances are

$$
Z_{0e} = Z_0 \sqrt{\frac{1+C}{1-C}} = 55.28 \Omega,
$$
  

$$
Z_{0a} = Z_0 \sqrt{\frac{1-C}{1+C}} = 45.23 \Omega.
$$

To use Figure 7.29, we have that

 $\sqrt{\epsilon_r}Z_{0e}=82.0,$  $\sqrt{\epsilon_r}Z_0 = 67.1$ 

and so  $W/b = 0.809$  and  $S/b = 0.306$ . This gives a conductor width of  $W =$ 0.259 cm, and a conductor separation of  $S = 0.098$  cm (these values were actually found using a commercial CAD package).

Figure 7.34 shows the resulting coupling and directivity vs. frequency, including the effect of dielectric and conductor losses. Losses have the effect of reducing the directivity, which is typically greater than 70 dB in the absence of loss. I

#### Design of Multisection Goupled Line Gouplers

As Figure 7.33 shows, the coupling of a single-section coupled line coupler is limited in bandwidth due to the  $\lambda/4$  length requirement. As in the case of matching transformers and waveguide couplers, bandwidth can be increased by using multiple sections. In fact, there is a very close relation between multisection coupled line couplers and multisection quarter-wave traasformers [9].

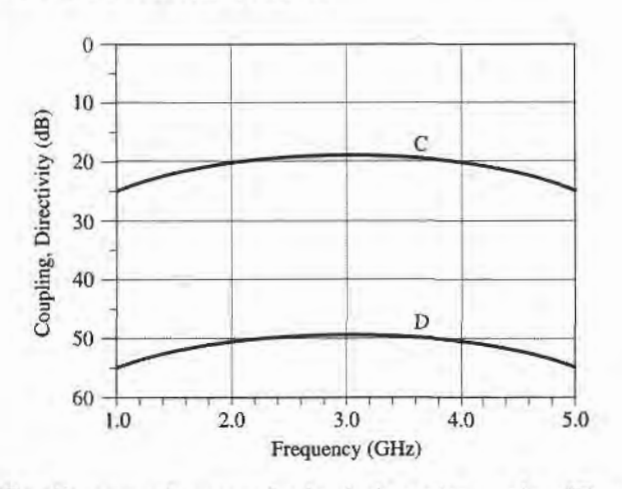

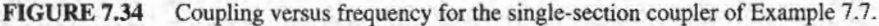

Because the phase characteristics are usually better, multisection coupled line couplers are generally made with an odd number of sections, as shown in Figure 7.35. Thus, we will assume that N is odd. We will also assume that the coupling is weak ( $C \geq 10$  dB), and that each section is  $\lambda/4$  long ( $\theta = \pi/2$ ) at the center frequency.

For a single coupled line section, with  $C \ll 1$ , (7.82) and (7.84) simplify to

$$
\frac{V_3}{V_1} = \frac{jC \tan \theta}{\sqrt{1 - C^2} + j \tan \theta} \simeq \frac{jC \tan \theta}{1 + j \tan \theta} = jC \sin \theta e^{-j\theta},\tag{7.88a}
$$

$$
\frac{V_2}{V_1} = \frac{\sqrt{1 - C^2}}{\sqrt{1 - C^2} \cos \theta + j \sin \theta} \simeq e^{-j\theta}.
$$
\n(7.88b)

Then for  $\theta = \pi/2$ , we have that  $V_3/V_1 = C$  and  $V_2/V_1 = -j$ . This approximation is equivalent to assuming that no power is lost on the through path from one section to the next, and is similar to the multisection waveguide coupler analysis. It is a good assumption for small C, even though power conservation is violated.

Using these results, the total voltage at the coupled port (port 3) of the cascaded coupler in Figure 7.35 can be expressed as

$$
V_3 = (jC_1 \sin \theta e^{-j\theta})V_1 + (jC_2 \sin \theta e^{-j\theta})V_1 e^{-2j\theta} + \cdots + (jC_N \sin \theta e^{-j\theta})V_1 e^{-2j(N-1)\theta},
$$
(7.89)

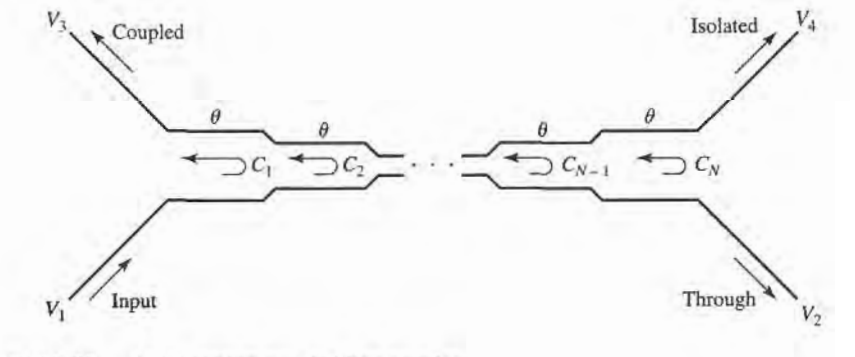

FIGURE 7.35 An N-section coupled line coupler.

where  $C_n$  is the voltage coupling coefficient of the *n*th section. If we assume that the coupler is symmetric, so that  $C_1 = C_N$ ,  $C_2 = C_{N-1}$ , etc., (7.89) can be simplified to

$$
V_3 = jV_1 \sin \theta e^{-j\theta} \left[ C_1 \left( 1 + e^{-2j(N-1)\theta} \right) + C_2 \left( e^{-2j\theta} + e^{-2j(N-2)\theta} \right) + \dots + C_M e^{-j(N-1)\theta} \right]
$$
  
=  $2jV_1 \sin \theta e^{-jN\theta} \left[ C_1 \cos(N-1)\theta + C_2 \cos(N-3)\theta + \dots + \frac{1}{2} C_M \right],$  (7.90)

where  $M=(N+1)/2$ .

At the center frequency, we define the voltage coupling factor  $C_0$ :

$$
C_0 = \left| \frac{V_3}{V_1} \right|_{\theta = \pi/2}.
$$
 (7.91)

Equation (7.90) is in the form of a Fourier series for the coupling, as a function of frequency. Thus, we can synthesize a desired coupling response by choosing the coupling coefficients,  $C_n$ . Note that in this case, we synthesize the coupling response, while in the case of the multihole waveguide coupler we synthesized the directivity response. This is because the path for the uncoupled arm of the multisection coupled line coupler is in the forward direction, and so is less dependent on frequency than the coupled arm path, which is in the reverse direction; this is the opposite situation from the multihole waveguide coupler.

Multisection couplers of this form can achieve decade bandwidths, but coupling levels must be low. Because of the longer electrical length, it is more critical to have equal even- and odd-mode phase velocities than it is for the single-section coupler. This usually means that stripline is the preferred medium for such couplers. Mismatched phase velocities will degrade the coupler directivity, as will junction discontinuities, load mismatches, and fabrication tolerances. A photograph of a coupled line coupler is shown in Figure 7.36.

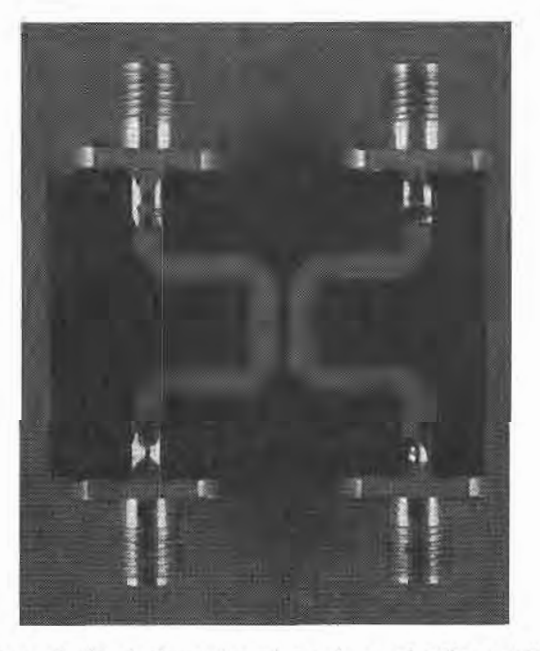

FIGURE 7.36 Photograph of a single-section microstrip coupled line coupler. Courtesy of M. D. Abouzahra, MIT Lincoln Laboratory, Lexington, Mass.

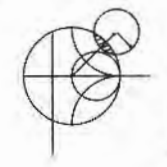

#### **EXAMPLE 7.8 MULTISECTION COUPLER DESIGN AND PERFORMANCE**

Design a three-section 20 dB coupler with a binomial (maximally flat) response, a system impedance of 50  $\Omega$ , and a center frequency of 3 GHz. Plot the coupling and directivity from 1 to 5 GHz.

#### Solution

For a maximally flat response for a three-section  $(N = 3)$  coupler, we require that

$$
\left. \frac{d^n}{d\theta^n} C(\theta) \right|_{\theta = \pi/2} = 0, \quad \text{for } n = 1, 2.
$$

From (7.90),

$$
C = \left| \frac{V_3}{V_1} \right| = 2 \sin \theta \left[ C_1 \cos 2\theta + \frac{1}{2} C_2 \right]
$$
  

$$
= C_1 (\sin 3\theta - \sin \theta) + C_2 \sin \theta
$$
  

$$
= C_1 \sin 3\theta + (C_2 - C_1) \sin \theta,
$$
  

$$
\frac{dC}{d\theta} = [3C_1 \cos 3\theta + (C_2 - C_1) \cos \theta] \Big|_{\pi/2} = 0,
$$
  

$$
\frac{d^2C}{d\theta^2} = [-9C_1 \sin 3\theta - (C_2 - C_1) \sin \theta] \Big|_{\pi/2} = 10C_1 - C_2 = 0
$$

so

Now at midband, 
$$
\theta = \pi/2
$$
 and  $C_0 = 20$  dB. Thus,  $C = 10^{-20/20} = 0.1 = C_2 - 2C_1$ . Solving these two equations for  $C_1$  and  $C_2$  gives

$$
C_1 = C_3 = 0.0125,
$$
  

$$
C_2 = 0.125.
$$

Then from (7.87) the even- and odd-mode characteristic impedances for each section are

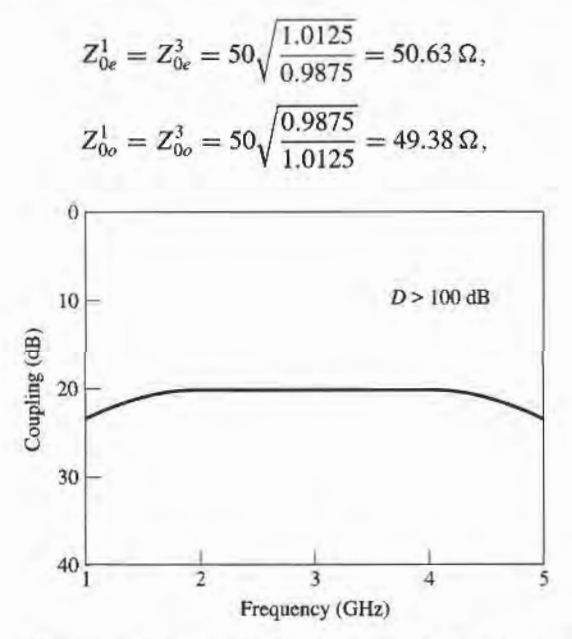

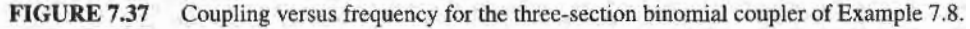
$$
Z_{0e}^2 = 50 \sqrt{\frac{1.125}{0.875}} = 56.69 \,\Omega,
$$
  

$$
Z_{0o}^2 = 50 \sqrt{\frac{0.875}{1.125}} = 44.10 \,\Omega.
$$

The coupling and directivity for this coupler are plotted in Figure 7.37.

#### 7.7 THE LANGE COUPLER

Generally the coupling in a coupled line coupler is too loose to achieve coupling factors of 3 dB or 6 dB. One way to increase the coupling between edge-coupled lines is to use several lines parallel to each other, so that the fringing fields at both edges of a line contribute to the coupling. Probably the most practical implementation of this idea is the Lange coupler [0], shown in Figure 7.38a. Here, four coupled lines are used with interconnections to provide tight coupling. This coupler can easily achieve 3 dB coupling ratios, with an octave or more bandwidth. The design tends to compensate for unequal even- and odd-mode phase velocities, which also improves the bandwidth. There is a 90° phase difference between the output lines (ports 2 and 3), so the Lange coupler is a type of quadrature hybrid. The main

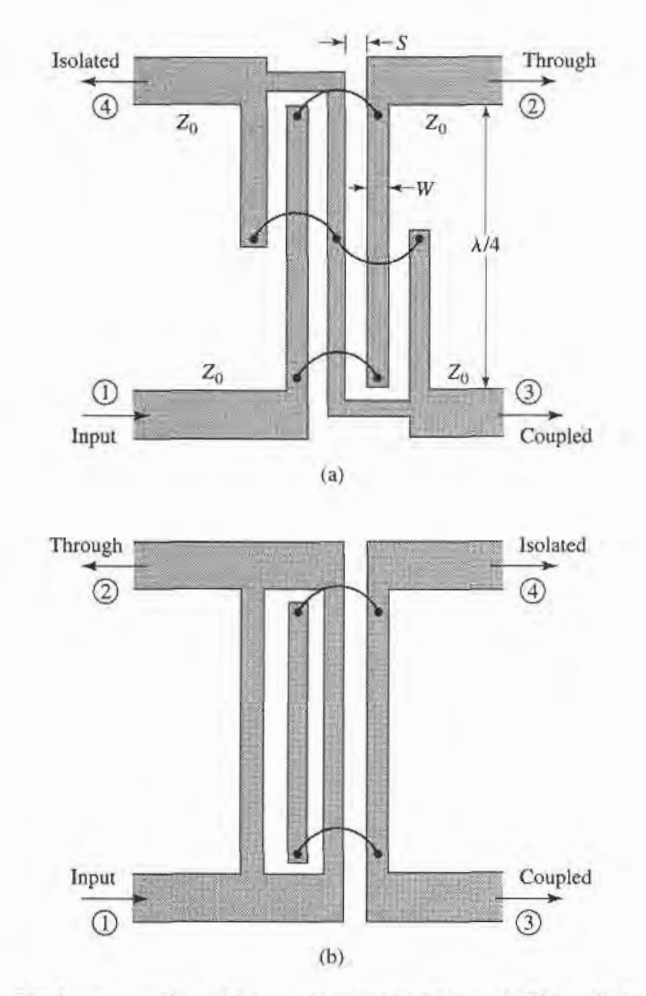

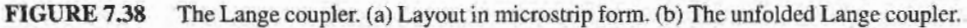

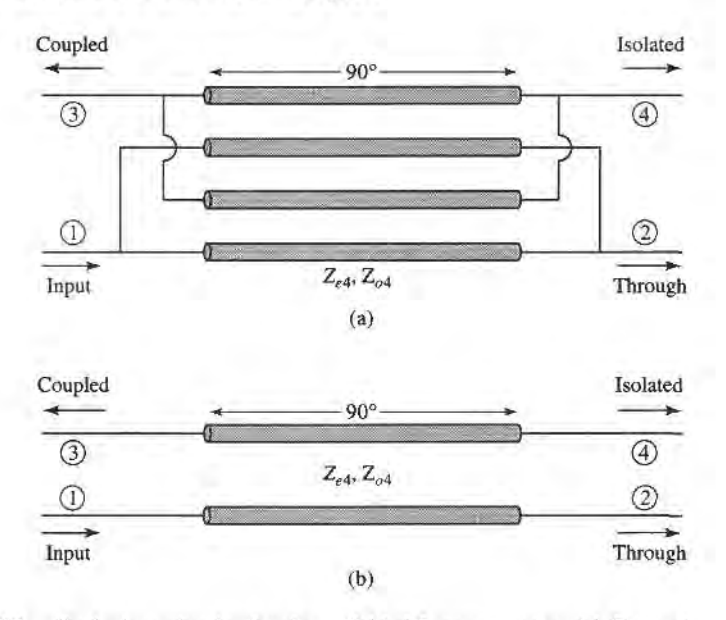

FIGURE 7.39 Equivalent circuits for the unfolded Lange coupler. (a) Four-wire coupled line model. (b) Approximate two-wire coupled line model.

disadvantage of the Lange coupler is probably practical, as the lines are very narrow, close together, and it is difficult to fabricate the necessary bonding wires across the lines. This type of coupled line geometry is also referred to as interdigitated; such structures can also be used for filter circuits.

The *unfolded* Lange coupler [11], shown in Figure 7.38b, operates essentially the same as the original Lange coupler, but is easier to model with an equivalent circuit. Such an equivalent circuit consists of a four-wire coupled line structure, as shown in Figure 7.39a. All the lines have the same width and spacing. If we make the reasonable assumption that each line couples only to its nearest neighbor, and ignore more distant couplings, then we effectively have a two-wire coupled line circuit, as shown in Figure 7.39b. Then, if we can derive the even- and odd-mode characteristic impedances,  $Z_{e4}$  and  $Z_{o4}$ , of the four-wire circuit of Figure 7.39a in terms of  $Z_{0e}$  and  $Z_{0o}$ , the even- and odd-mode characteristic impedances of any adjacent pair of lines, we can apply the coupled line coupler results of Section 7.6 to analyze the Lange coupler.

Figure 7.40a shows the effective capacitances between the conductors of the four-wire coupled line of Figure 7.39a. Unlike the two-line case of Section 7.6, the capacitances of the

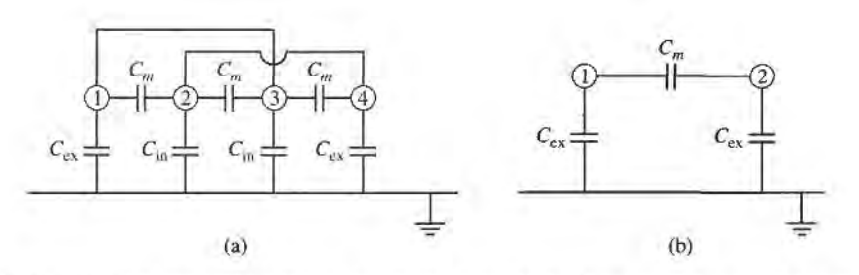

#### FIGURE 7.40

Effective capacitance networks for the unfolded Lange coupler equivalent circuits of Figure 7.39. (a) Effective capacitance for the four-wire model. (b) Effective capacitance for the two-wire model.

four lines to ground are different depending on whether the line is on the outside (l and 4), or on the inside (2 and 3). An approximate relation between these capacitances is given as  $[12]$ 

$$
C_{\text{in}} = C_{\text{ex}} - \frac{C_{\text{ex}}C_m}{C_{\text{ex}} + C_m}.\tag{7.92}
$$

For an even-mode excitation, all four conductors in Figure 7.40a are at the same potential, so  $C_m$  has no effect and the total capacitance of any line to ground is

$$
C_{e4} = C_{ex} + C_{in}.
$$
 (7.93a)

For an odd-mode excitation, electric walls effectively exist through the middle of each  $C_m$ , so the capacitance of any line to ground is

$$
C_{o4} = C_{ex} + C_{in} + 6C_m.
$$
 (7.93b)

The even- and odd-mode characteristic impedances are then

$$
Z_{e4} = \frac{1}{v_p C_{e4}},\tag{7.94a}
$$

$$
Z_{o4} = \frac{1}{v_p C_{o4}},\tag{7.94b}
$$

where  $v_p$  is the phase velocity of propagation on the line.

Now consider any isolated pair of adjacent conductors in the four-line model; the effective capacitances are as shown in Figure 7.40b. The even- and odd-mode capacitances are

$$
C_e = C_{ex},\tag{7.95a}
$$

$$
C_o = C_{\text{ex}} + 2C_m. \tag{7.95b}
$$

Solving (7.95) for  $C_{\rm ex}$  and  $C_m$ , and substituting into (7.93) with the aid of (7.92) gives the even-odd mode capacitances of the four-wire line in terms of a two-wire coupled line:

$$
C_{e4} = \frac{C_e(3C_e + C_o)}{C_e + C_o},
$$
\n(7.96a)

$$
C_{o4} = \frac{C_o(3C_o + C_e)}{C_e + C_o}.
$$
 (7.96b)

Since characteristic impedances are related to capacitance as  $Z_0 = 1/v_pC$ , we can rewrite (7 .96) to give the even/odd mode characteristic impedances of the Lange coupler in terms of the characteristic impedances of a two-conductor line which is identical to any pair of adjacent lines in the coupler:

$$
Z_{e4} = \frac{Z_{0o} + Z_{0e}}{3Z_{0o} + Z_{0e}} Z_{0e},
$$
 (7.97a)

$$
Z_{o4} = \frac{Z_{0o} + Z_{0e}}{3Z_{0e} + Z_{0o}} Z_{0o},
$$
 (7.97b)

where  $Z_{0e}$ ,  $Z_{0o}$  are the even- and odd-mode characteristic impedances of the two-conductor pair.

#### 352 Chapter 7: Power Dividers and Directional Couplers

Now we can apply the results of Section 7.6 to the coupler of Figure 7.39b. From (7 .77) the characteristic impedance is

$$
Z_0 = \sqrt{Z_{e4}Z_{o4}} = \sqrt{\frac{Z_{0e}Z_{0o}(Z_{0o} + Z_{0e})^2}{(3Z_{0o} + Z_{0e})(3Z_{0e} + Z_{0o})}},
$$
(7.98)

while the voltage coupling coefficient is, from  $(7.81)$ ,

$$
C = \frac{Z_{e4} - Z_{o4}}{Z_{e4} + Z_{o4}} = \frac{3(Z_{0e}^2 - Z_{0o}^2)}{3(Z_{0e}^2 + Z_{0o}^2) + 2Z_{0e}Z_{0o}},
$$
(7.99)

where  $(7.97)$  was used. For design purposes, it is useful to invert these results to give the necessary even- and odd-mode impedances for a desired characteristic impedance and coupling coefficient:

$$
Z_{0e} = \frac{4C - 3 + \sqrt{9 - 8C^2}}{2C\sqrt{(1 - C)/(1 + C)}} Z_0,
$$
\n(7.100a)

$$
Z_{0o} = \frac{4C + 3 - \sqrt{9 - 8C^2}}{2C\sqrt{(1 + C)/(1 - C)}} Z_0.
$$
 (7.100b)

These results are approximate because of the simplifications involved with the application of two-line characteristic impedaaces to the four-line circuit, and because of the assumption of equal even- and odd-mode phase velocities. In practice, however, these results generally give sufficient acuracy. If necessary, a more complete analysis can be made to directly determine  $Z_{e4}$  and  $Z_{o4}$  for the four-line circuit, as in reference [13].

#### 7.8 THE 180" HYBRID

The  $180^\circ$  hybrid junction is a four-port network with a  $180^\circ$  phase shift between the two output ports. It can also be operated so that the outputs are in phase. With reference to the 180' hybrid symbol shown in Figurc7.41, a signal applied to port I will be evenly split into two in-phase components at ports 2 and 3, and port 4 will be isolated. If the input is applied to port 4, it will be equally split into two components with a 180' phase difference at ports 2 and3, and port 1 will be isolated. When operated as a combiner, with input signals applied at ports 2 and 3, the sum of the inputs will be formed at port 1, while the difference will be formed at port 4. Hence, ports I and 4 arc referred to as the sum and difference ports, respectively. The scattering matrix for the ideal 3 dB 180° hybrid thus has the following form:

$$
[S] = \frac{-j}{\sqrt{2}} \begin{bmatrix} 0 & 1 & 1 & 0 \\ 1 & 0 & 0 & -1 \\ 1 & 0 & 0 & 1 \\ 0 & -1 & 1 & 0 \end{bmatrix}.
$$
 (7.101)

The reader may verify that this matrix is unitary and symmetric.

The 180° hybrid can be fabricated in several forms. The ring hybrid, or rat-race, shown in Figures 7.42 and 7.43a, can easily be constructed in planar (microstrip or stripline) form,

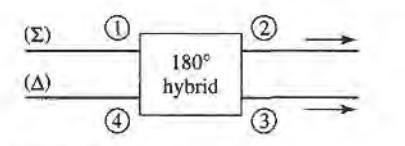

FIGURE 7.41 Symbol for a 180' hybrid junction.

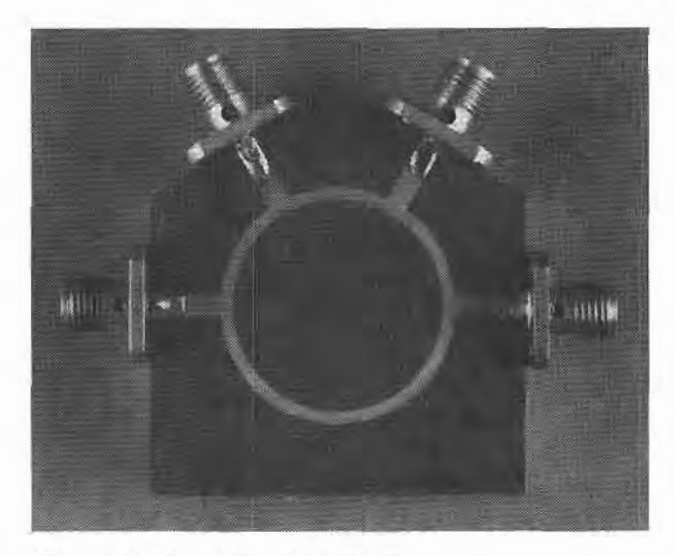

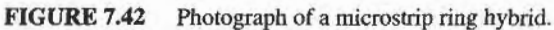

Courtesy of M. D. Abouzahra, MIT Lincoln Laboratory, Lexington, Mass.

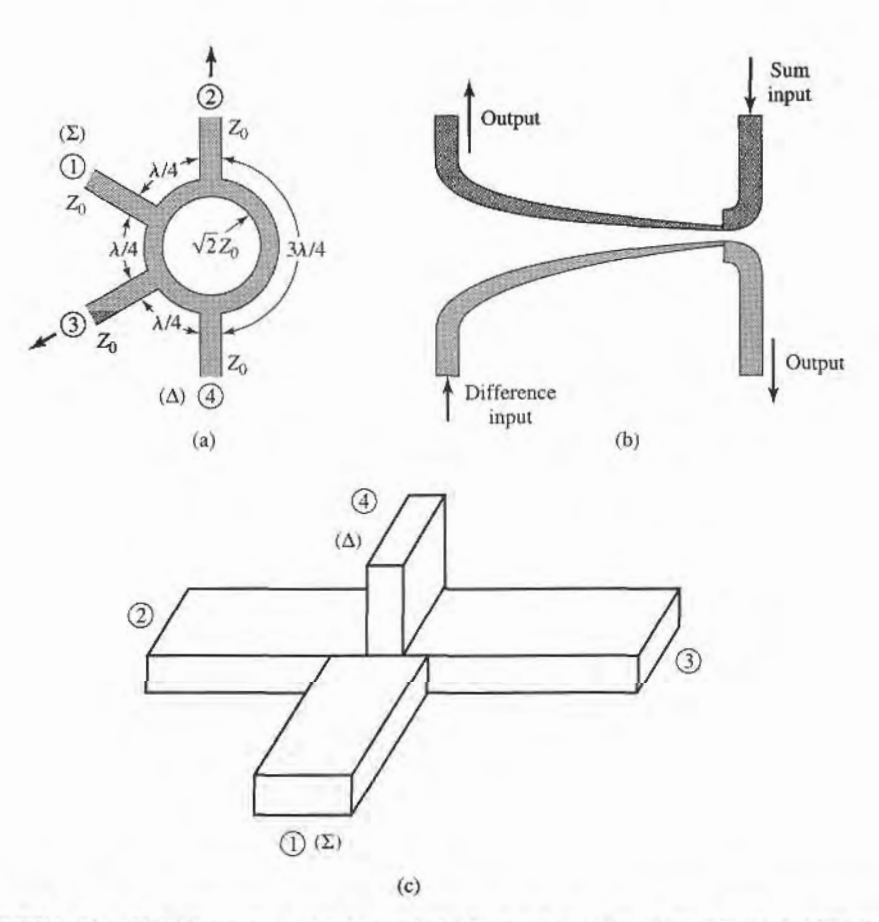

FIGURE 7.43 Hybrid junctions. (a) A ring hybrid, or rat-race, in microstrip or stripline form. (b) A tapered coupled line hybrid. (c) A waveguide hybrid junction, or magic-T.

although waveguide versions are also possible. Another type of planar 180' hybrid uses tapered matching lines and coupled lines, as shown in Figure 7.43b. Yet another type of hybrid is the hybrid waveguide junction, or magic-T, shown in Figure 7.43c. We will first analyze the ring hybrid, using an even-odd mode analysis similar to that used for the branchline hybrid, and use a similar technique for the analysis of the tapered line hybrid. Then we will qualitatively discuss the operation of the waveguide magic-T.

#### Even-Odd Mode Analysis of the Ring Hybrid

First consider a unit amplitude wave incident at port 1 (the sum port) of the ring hybrid of Figure 7.43a. At the ring junction this wave will divide into two components, which both arrive in phase at ports 2 and 3, and  $180^\circ$  out of phase at port 4. Using the even-odd mode analysis technique [5], we can decompose this case into a superposition of the two simpler circuits and excitations shown in Figure 7.44.Then the amplitudes of the scattered waves from the ring hybrid will be

$$
B_1 = \frac{1}{2} \Gamma_e + \frac{1}{2} \Gamma_o,
$$
 (7.102a)

$$
B_2 = \frac{1}{2}T_e + \frac{1}{2}T_o,
$$
 (7.102b)

$$
B_3 = \frac{1}{2}\Gamma_e - \frac{1}{2}\Gamma_o,
$$
 (7.102c)

$$
B_4 = \frac{1}{2}T_e - \frac{1}{2}T_o.
$$
 (7.102d)

We can evaluate the required reflection and transmission coefficients defined in Figure 7.44 using the *ABCD* matrix for the even- and odd-mode two-port circuits in Figure 7.44.

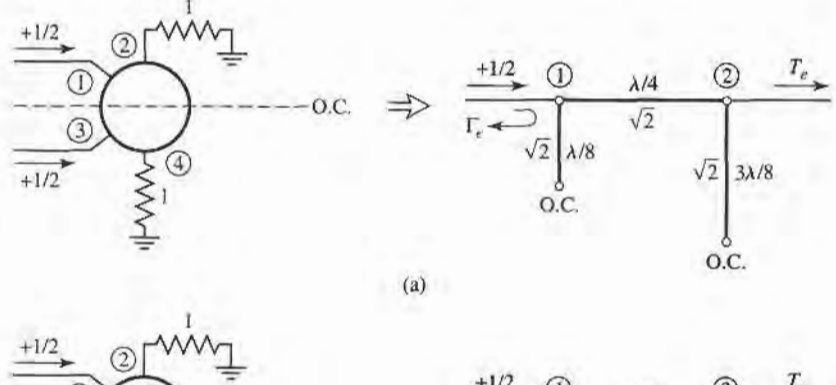

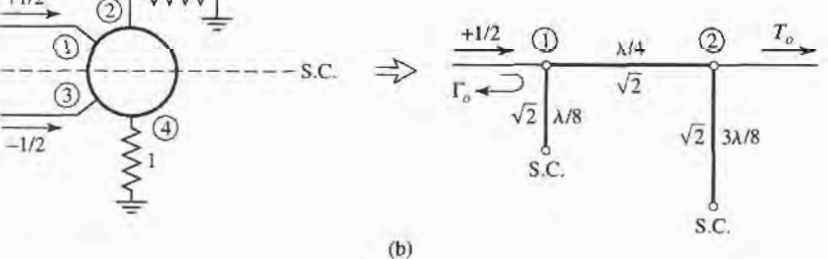

#### FIGURE 7.44

Even- and odd-mode decomposition of the ring hybrid when port I is excited with a unit amplitude incident wave. (a) Even mode. (b) Odd mode.

The results are

$$
\begin{bmatrix} A & B \\ C & D \end{bmatrix}_{e} = \begin{bmatrix} 1 & j\sqrt{2} \\ j\sqrt{2} & -1 \end{bmatrix},
$$
\n(7.103a)

$$
\begin{bmatrix} A & B \\ C & D \end{bmatrix}_o = \begin{bmatrix} -1 & j\sqrt{2} \\ j\sqrt{2} & 1 \end{bmatrix}.
$$
 (7.103b)

Then with the aid of Table 4.2 we have

$$
\Gamma_e = \frac{-j}{\sqrt{2}},\tag{7.104a}
$$

$$
T_e = \frac{-j}{\sqrt{2}},\tag{7.104b}
$$

$$
\Gamma_o = \frac{j}{\sqrt{2}},\tag{7.104c}
$$

$$
T_o = \frac{-j}{\sqrt{2}}.\tag{7.104d}
$$

Using these results in (7.102) gives

$$
B_1 = 0, \t(7.105a)
$$

$$
B_2 = \frac{-j}{\sqrt{2}},\tag{7.105b}
$$

$$
B_3 = \frac{-j}{\sqrt{2}},\tag{7.105c}
$$

$$
B_4 = 0,\t(7.105d)
$$

which shows that the input port is matched, port 4 is isolated, and the input power is evenly divided and in phase between ports 2 and 3. These results form the first row and column of the scattering matrix in (7.101).

Now consider a unit amplitude wave incident at port 4 (the difference port) of the ring hybrid of Figure 7.43a. The two wave components on the ring will arrive in phase at ports 2 and 3, with a net phase difference of 180' between these ports. The two wave components will be 180° out of phase at port 1. This case can be decomposed into a superposition of the two simpler circuits and excitations shown in Figure 7.45. Then the amplitudes of the scattered waves will be

$$
B_1 = \frac{1}{2}T_e - \frac{1}{2}T_o,
$$
\n(7.106a)

$$
B_2 = \frac{1}{2}\Gamma_e - \frac{1}{2}\Gamma_o,\tag{7.106b}
$$

$$
B_3 = \frac{1}{2}T_e + \frac{1}{2}T_o,
$$
\n(7.106c)

$$
B_4 = \frac{1}{2}\Gamma_e + \frac{1}{2}\Gamma_o.
$$
 (7.106d)

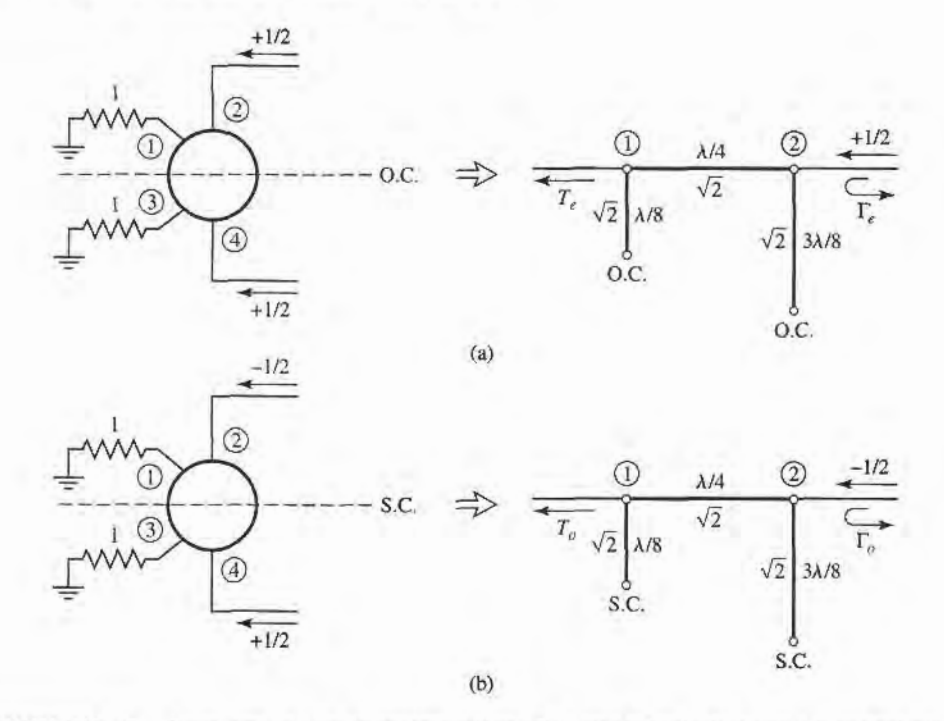

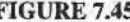

FIGURE 7.45 Even- and odd-mode decomposition of the ring hybrid when port 4 is excited with a unit amplitude incident wave. (a) Even mode. (b) Odd mode.

The ABCD matrices for the even- and odd-mode circuits of Figure 7 .45 arc

$$
\begin{bmatrix} A & B \\ C & D \end{bmatrix}_e = \begin{bmatrix} -1 & j\sqrt{2} \\ j\sqrt{2} & 1 \end{bmatrix}, \tag{7.107a}
$$

$$
\begin{bmatrix} A & B \\ C & D \end{bmatrix}_o = \begin{bmatrix} 1 & j\sqrt{2} \\ j\sqrt{2} & -1 \end{bmatrix}.
$$
 (7.107b)

Then from Table 4.2, the necessary reflection and transmission coefficients are

$$
\Gamma_e = \frac{J}{\sqrt{2}},\tag{7.108a}
$$

$$
T_e = \frac{-j}{\sqrt{2}},\tag{7.108b}
$$

$$
\Gamma_o = \frac{-j}{\sqrt{2}},\tag{7.108c}
$$

$$
T_o = \frac{-j}{\sqrt{2}}.\tag{7.108d}
$$

Using these results in (7.106) gives

$$
B_1 = 0,\t(7.109a)
$$

$$
B_2 = \frac{j}{\sqrt{2}},\tag{7.109b}
$$

$$
B_3 = \frac{-j}{\sqrt{2}},\tag{7.109c}
$$

$$
B_4 = 0,\t(7.109d)
$$

which shows that the input port is matched, port 1 is isolated, and the input power is evenly divided into ports 2 and 3 with a 180° phase difference. These results form the fourth row and column of the scattering matrix of (7.101). The remaining elements in this matrix can be found from symmetry considerations.

The bandwidth of the ring hybrid is limited by the frequency dependence of the ring lengths, but is generally on the order of 20–30%. Increased bandwidth can be obtained by using additional sections, or a symmetric ring circuit as suggested in reference [14].

#### EXAMPLE 7.9 DESIGN AND PERFORMANCE OF A RING HYBRID

Design a 180 $^{\circ}$  ring hybrid for a 50  $\Omega$  system impedance, and plot the magnitude of the S parameters  $(S_{1i})$  from 0.5  $f_0$  to 1.5  $f_0$ , where  $f_0$  is the design frequency.

Solution

With reference to Figure 7.43a, the characteristic impedance of the ring transmission line is

$$
\sqrt{2}Z_0=70.7\,\Omega,
$$

while the feedline impedances are 50  $\Omega$ . The S parameter magnitudes are plotted versus frequency in Figure 7.46.

#### Even-Odd Mode Analysis of the Tapered Coupled Line Hybrid

The tapered coupled line 180° hybrid [15], shown in Figure 7.43b, can provide any power division ratio with a bandwidth of a decade or more. This hybrid is also referred to as an asymmetric tapered coupled line coupler.

The schematic circuit of this coupler is shown in Figure 7.47; the ports have been numbered to correspond functionally to the ports of the 180' hybrids in Figures 7.4I and 7.43. The coupler consists of two coupled lines with tapering characteristic impedances over the length  $0 < z < L$ . At  $z = 0$  the lines are very weakly coupled so that  $Z_{0e}(0) =$  $Z_{0\rho}(0) = Z_0$ , while at  $z = L$  the coupling is such that  $Z_{0\rho}(L) = Z_0/k$  and  $Z_{0\rho}(L) = kZ_0$ , where  $0 \le k \le 1$  is a coupling factor which we will relate to the voltage coupling factor. The even mode of the coupled line thus matches a load impedance of  $Z_0/k$  (at  $z = L$ ) to  $Z_0$ , while the odd mode matches a load of  $kZ_0$  to  $Z_0$ ; note that  $Z_{0e}(z)Z_{0e}(z) = Z_0^2$  for all z. The Klopfenstein taper is generally used for these tapered matching lines. For  $L < z < 2L$ , the lines are uncoupled, and both have a characteristic impedance  $Z_0$ ; these lines are required

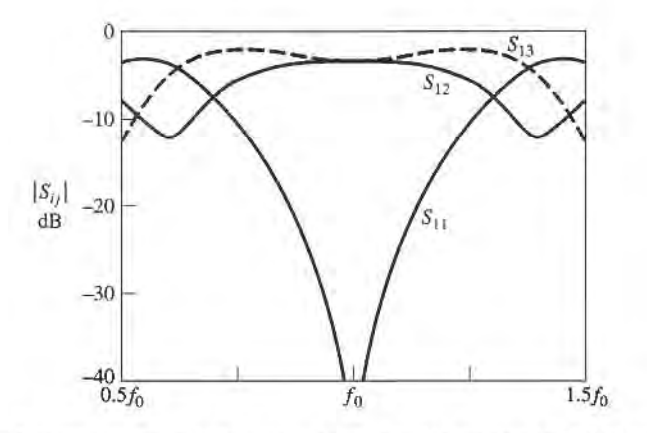

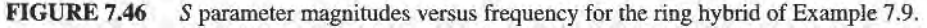

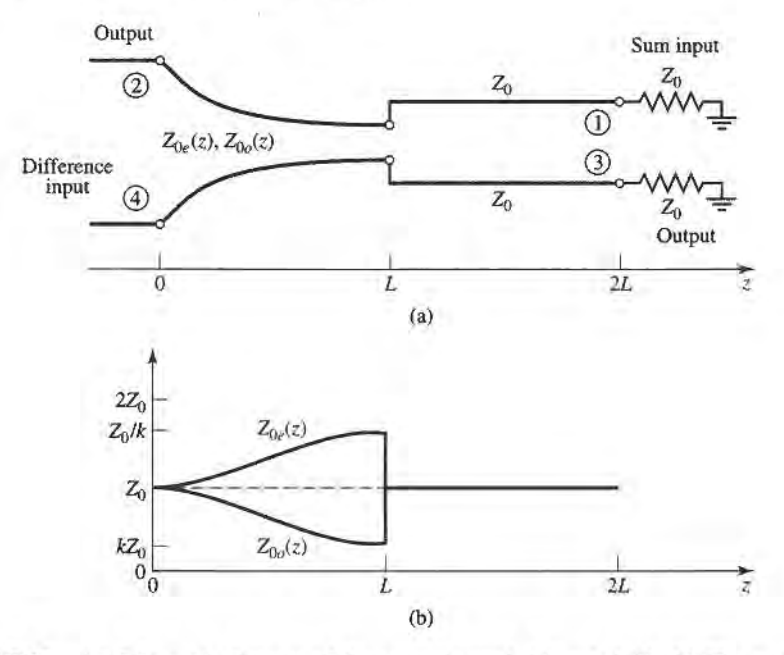

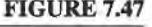

FIGURE 7.47 (a) Schematic diagram of the tapered coupled line hybrid. (b) The variation of characteristic impedances.

for phase compensation of the coupled line section. The length of each section,  $\theta = \beta L$ , must be the same, and should be electrically long to provide a good impedance match over the desired bandwidth.

First consider an incident voltage wave of amplitude  $V_0$  applied to port 4, the difference input. This excitation can be reduced to the superposition of an even-mode excitation and an odd-mode excitation, as shown in Figure 7.48a,b. At the junctions of the coupled and

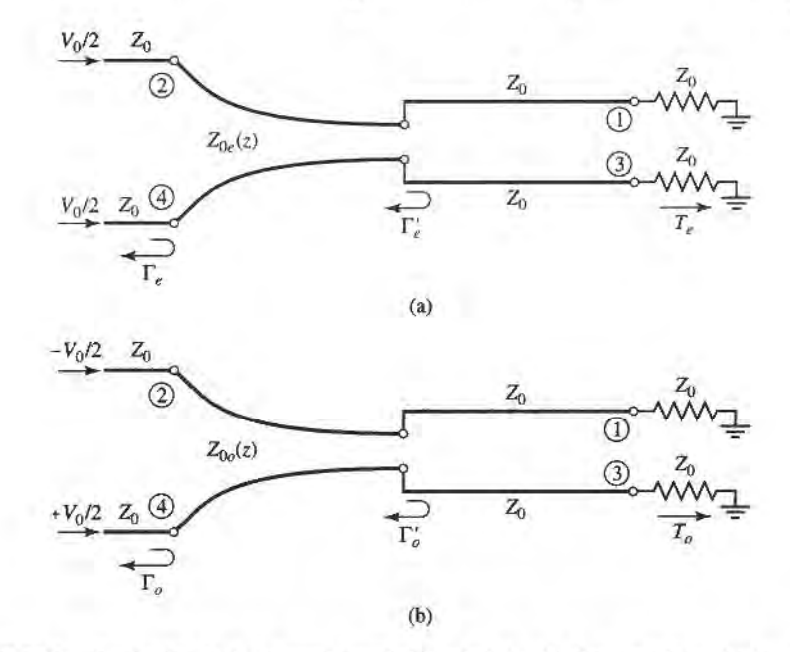

FIGURE 7.48 Excitation of the tapered coupled line hybrid. (a) Even-mode excitation. (b) Oddmode excitation.

uncoupled lines ( $z = L$ ), the reflection coefficients seen by the even or odd modes of the tapered lines are

$$
\Gamma'_e = \frac{Z_0 - Z_0/k}{Z_0 + Z_0/k} = \frac{k-1}{k+1},
$$
\n(7.110a)

$$
\Gamma'_{o} = \frac{Z_{0} - kZ_{0}}{Z_{0} + kZ_{0}} = \frac{1 - k}{1 + k}.
$$
\n(7.110b)

Then at  $z = 0$  these coefficients are transformed to

$$
\Gamma_e = \frac{k-1}{k+1} e^{-2j\theta},\tag{7.111a}
$$

$$
\Gamma_o = \frac{1 - k}{1 + k} e^{-2j\theta}.
$$
\n(7.111b)

Then by superposition the scattering parameters of ports 2 and 4 are as follows:

$$
S_{44} = \frac{1}{2}(\Gamma_e + \Gamma_o) = 0, \tag{7.112a}
$$

$$
S_{24} = \frac{1}{2}(\Gamma_e - \Gamma_o) = \frac{k-1}{k+1}e^{-2j\theta}.
$$
 (7.112b)

By symmetry, we also have that  $S_{22} = 0$  and  $S_{42} = S_{24}$ .

To evaluate the transmission coefficients into ports 1 and 3, we will use the ABCD parameters for the equivalent circuits shown in Figure 7.49, where the tapered matching sections have been assumed to be ideal, and replaced with transformers. The ABCD matrix of the hansmission line-ffansformer-transmission line cascade can be found by multiplying the three individual ABCD matrices for these components, but it is easier to use the fact that the ffansmission line sections affect only the phase of the transmission coefficients. The ABCD matrix of the transformer is. for the even mode,

$$
\begin{bmatrix} \sqrt{k} & 0 \\ 0 & 1/\sqrt{k} \end{bmatrix}
$$

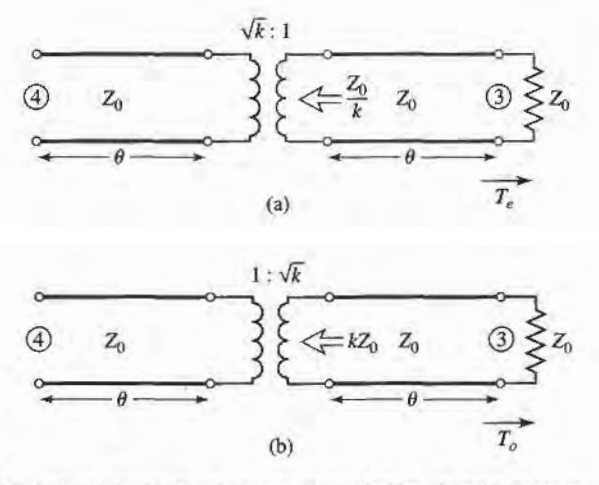

#### FIGURE 7.49

Equivalent circuits for the tapered coupled line hybrid, for transmission from port 4 to port 3. (a) Even-mode case. (b) Odd-mode case.

and for the odd mode is

$$
\begin{bmatrix} 1/\sqrt{k} & 0 \\ 0 & \sqrt{k} \end{bmatrix}.
$$

Then the even- and odd-mode transmission coefficients are

$$
T_e = T_o = \frac{2\sqrt{k}}{k+1}e^{-2j\theta},
$$
\n(7.113)

since  $T = 2/(A + B/Z_0 + CZ_0 + D) = 2\sqrt{k}/(k + 1)$  for both modes; the  $e^{-2j\theta}$  factor accounts for the phase delay of the two transmission line sections. We can then evaluate the following S parameters:

$$
S_{34} = \frac{1}{2}(T_e + T_o) = \frac{2\sqrt{k}}{k+1}e^{-2j\theta},\tag{7.114a}
$$

$$
S_{14} = \frac{1}{2}(T_e - T_o) = 0.
$$
 (7.114b)

The voltage coupling factor from port 4 to port 3 is then

$$
\beta = |S_{34}| = \frac{2\sqrt{k}}{k+1}, \qquad 0 < \beta < 1,\tag{7.115a}
$$

while the voltage coupling factor from port 4 to port 2 is

$$
\alpha = |S_{24}| = -\frac{k-1}{k+1}, \qquad 0 < \alpha < 1. \tag{7.115b}
$$

Power conservation is verified by the fact that

$$
|S_{24}|^2 + |S_{34}|^2 = \alpha^2 + \beta^2 = 1.
$$

If we now apply even- and odd-mode excitations at ports 1 and 3, so that superposition yields an incident voltage wave at port 1, we can derive the remaining scattering pararneters. With a phase reference at the input ports, the even- and odd-mode reflection coefficients at port 1 will be

$$
\Gamma_e = \frac{1 - k}{1 + k} e^{-2j\theta},\tag{7.116a}
$$

$$
\Gamma_o = \frac{k-1}{k+1} e^{-2j\theta}.
$$
\n(7.116b)

Then we can calculate the following S parameters:

$$
S_{11} = \frac{1}{2}(\Gamma_e + \Gamma_o) = 0, \tag{7.117a}
$$

$$
S_{31} = \frac{1}{2}(\Gamma_e - \Gamma_o) = \frac{1 - k}{1 + k}e^{-2j\theta} = \alpha e^{-2j\theta}.
$$
 (7.117b)

From symmetry, we also have that  $S_{33} = 0$ ,  $S_{13} = S_{31}$ , and that  $S_{14} = S_{32}$ ,  $S_{12} = S_{34}$ .

The tapered coupled line 180° hybrid thus has the following scattering matrix:  
\n
$$
[S] = \begin{bmatrix} 0 & \beta & \alpha & 0 \\ \beta & 0 & 0 & -\alpha \\ \alpha & 0 & 0 & \beta \\ 0 & -\alpha & \beta & 0 \end{bmatrix} e^{-2j\theta}.
$$
\n(7.118)

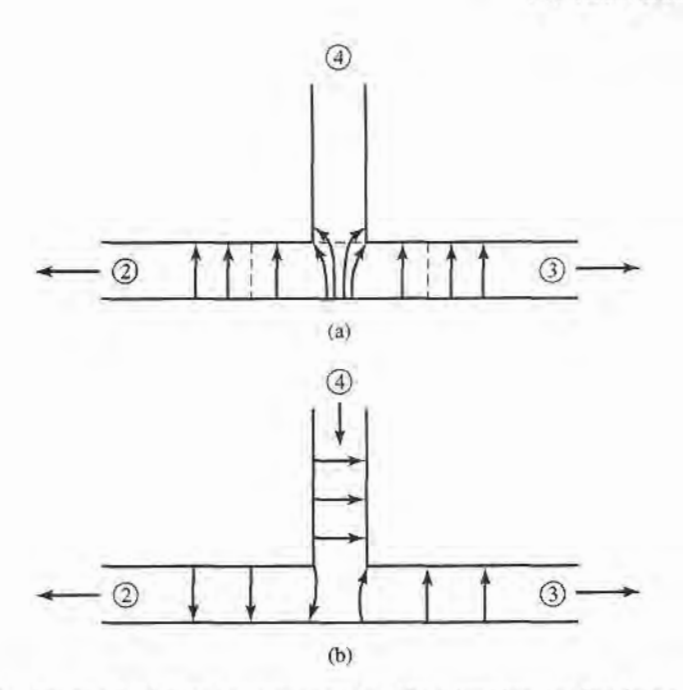

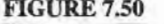

FIGURE 7.50 Electric fleld lines for a waveguide hybrid junction. (a) Incident wave at port 1. (b) Incident wave at port 4.

#### Waveguide Magic-T

The waveguide magic-T hybrid junction in Figure 7.43c has terminal properties similar to those of the ring hybrid, and a scattering matrix similar in form to (7.101). A rigorous analysis of this junction is too complicated to present here, but we can explain its operation in a qualitative sense by considering the field lines for excitations at the sum and difference ports.

First consider a TE<sub>10</sub> mode incident at port 1. The resulting  $E<sub>y</sub>$  field lines are illustrated in Figure 7.50a, where it is seen that there is an odd symmetry about guide 4. Since the field lines of a  $TE_{10}$  mode in guide 4 would have even symmetry, there is no coupling between ports 1 and 4. There is identical coupling to ports 2 and 3, however, resulting in an in-phase, equal-split power division.

For a  $TE_{10}$  mode incident at port 4, the field lines are as shown in Figure 7.50b. Again ports 1 and 4 are decoupled, due to symmetry (or reciprocity). Ports 2 and 3 are excited equally by the incident wave, but with a 180' phase difference.

In practice, tuning posts or irises are often used for matching; such components must be placed symmetrically to maintain proper operation of the hybrid.

#### 7.9 OTHER COUPLERS

While we have discussed the general properties of couplers, and have analyzed and derived design data for several of the most frequently used couplers, there are many other types of couplers that we have not treated in detail. In fhis section, we will briefly describe some of these.

Moreno crossed-guide coupler. This is a waveguide directional coupler, consisting of two waveguides at right angles, with coupling provided by two aperfures in the common broad

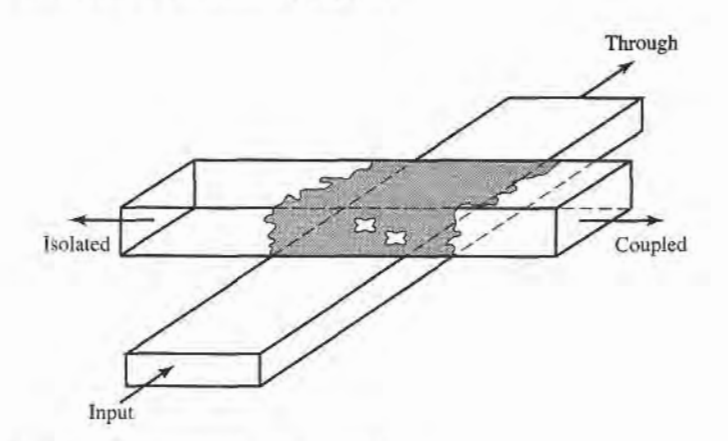

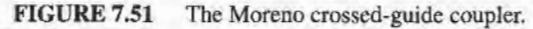

wall of the guides. See Figure 7.51. By proper design [16], the two wave components excited by these apertures can be made to cancel in the back direction. The apertures usually consist of crossed slots, in order to couple tightly to the fields of both guides.

Schwinger reversed-phase coupler. This waveguide coupler is designed so that the path lengths for the two coupling apertures are the same for the uncoupled port, so that the directivity is essentially independent of frequency. Cancellation in the isolated port is accomplished by placing the slots on opposite sides of the centerline of the waveguide walls, as shown in Figure 7.52, which couple to magnetic dipoles with a 180' phase difference. Then, the  $\lambda$ g/4 slot spacing leads to in-phase combining at the coupled (backward) port, but this coupling is very frequency sensitive. This is the opposite situation from that of the multihole waveguide coupler discussed in Section 7.4.

Riblet short-slot coupler. Figure 7.53 shows a Riblet short-slot coupler, consisting of two waveguides with a common sidewall. Coupling takes place in the region where part of the common wall has been removed. In this region, both the  $TE_{10}$  (even) and the  $TE_{20}$  (odd) mode are excifed, and by proper design can be made to cause cancellation at the isolated port and addition at the coupled port. The width of the interaction region must generally be reduced to prevent propagation of the undesired  $TE_{30}$  mode. This coupler can usually be made smaller than other waveguide couplers.

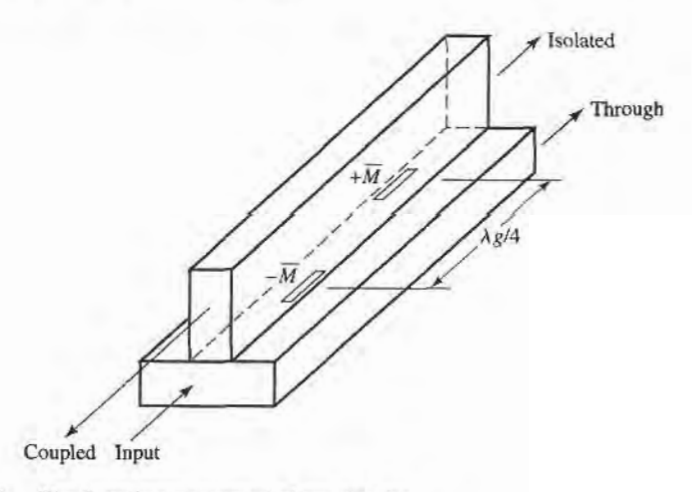

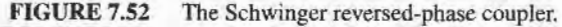

#### 7.9 Other Couplers 363

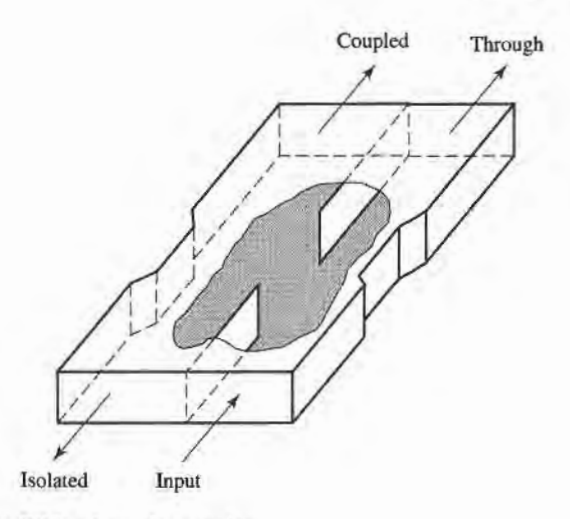

#### FIGURE 7.53 The Riblet short-slot coupler

Symmetric tapered coupled line coupler. We saw that a continuously tapered transmission line matching transformer was the logical extension of the multisection matching transformer. Similarly, the multisection coupled line coupler can be extended to a continuous taper, yielding a coupled line coupler with good bandwidth characteristics. Such a coupler is shown in Figure 7.54. Generally, both the conductor width and separation can be adjusted to provide a synthesized coupling or directivity response. One way to do this involves the computer optimization of a stepped-section approximation to the continuous taper [17]. This coupler provides a 90' phase shift between the outputs.

Couplers with apertures in planar lines. Many of the above-mentioned waveguide couplers can also be fabricated with planar lines such as microsffip, stripline, dielectric image lines, or various combinations of these. Some possibilities are illustrated in Figure 7.55. In principle, the design of such couplers can be carried out using the small-hole coupling theory and analysis techniques used in this chapter. The evaluation of the fields of planar lines, however, is usually much more complicated than for rectangular waveguides.

### POINT OF INTEREST: The Reflectometer

A reflectometer is a circuit that uses a directional coupler to isolate and sample the incident and reflected powers from a mismatched load. It forms the heart of a scalar or vector network analyzer, as it can be used to measure the reflection coefficient of a one-port network and, in a more general configuration, the S parameters of a two-port network. It can also be used as an SWR meter, or as a power monitor in systems applications.

The basic reflectometer circuit shown on the next page can be used to measure the reflection coefficient magnitude of an unknown load. If we assume a reasonably matched coupler with loose

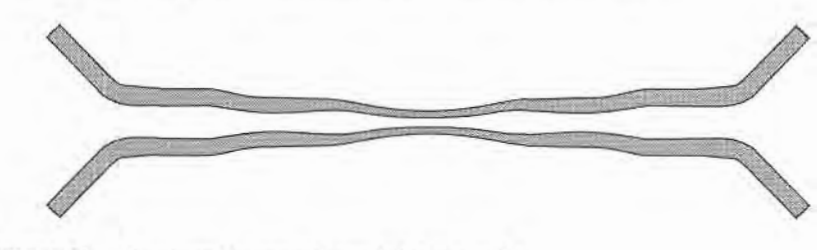

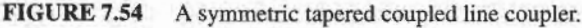

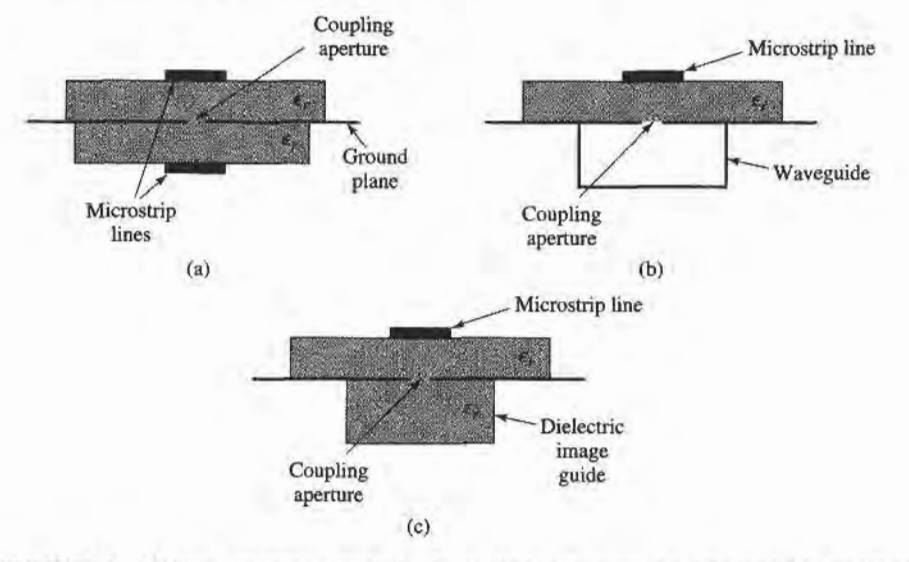

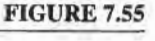

Various aperfire coupled planar line couplers. (a) Microstrip-to-microstrip coupler. (b) Microstrip-to-waveguide coupler. (c) Microstrip-to-dielectric image line coupler.

coupling  $(C \ll 1)$ , so that  $\sqrt{1 - C^2} \simeq 1$ , then the circuit can be represented by the signal flow graph shown below. In operation, the directional coupler provides a sample,  $V_i$ , of the incident wave, and a sample,  $V_r$ , of the reflected wave. A ratio meter with an appropriately calibrated scale can then measure these voltages and provide a reading in terms of reflection coefficient magnitude, or SWR.

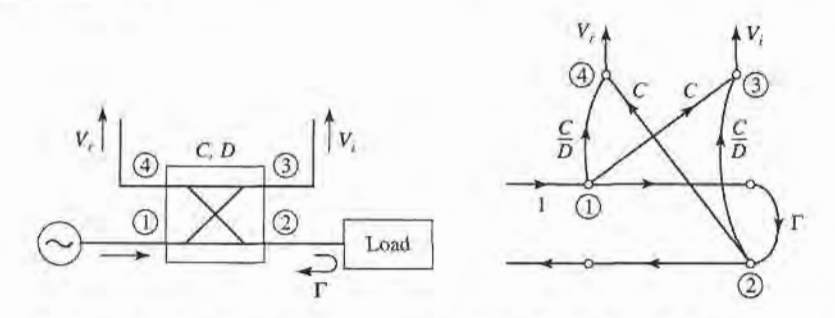

Realistic directional couplers, however, have finite directivity, which means that both the incident and reflected powers will contribute to both  $V_i$  and  $V_i$ , leading to an error. If we assume a unit incident wave from the source, inspection of the signal flow graph leads to the following expressions for  $V_i$  and  $V_i$ :

$$
V_i = C + \frac{C}{D} \Gamma e^{j\theta},
$$
  

$$
V_r = \frac{C}{D} + C \Gamma e^{j\phi},
$$

where  $\Gamma$  is the reflection coefficient of the load,  $D = 10^{(D \text{ dB}/20)}$  is the numerical directivity of the coupler, and  $\theta$ ,  $\phi$  are unknown phase delay differences through the circuit. Then the maximum and minimum values of the magnitude of  $V_t / V_i$  can be written as

$$
\left|\frac{V_r}{V_i}\right|_{\max} = \frac{|\Gamma| \pm \frac{1}{D}}{1 \mp \frac{|\Gamma|}{D}}.
$$

For a coupler with infinite directivity this reduces to the desired result of  $|\Gamma|$ . Otherwise a measurement uncertainty of approximately  $\pm 1/D$  is introduced. Good accuracy thus requires a coupler with high directivity, preferably greater than40 dB.

#### REFERENCES

- [1] A. E. Bailey, Ed., Microwave Measurement, Peter Peregrinus, London, 1985.
- [2] R. E. Collin, Foundations for Microwave Engineering, Second Edition, McGraw-Hill, N.Y., 1992.
- [3] F. E. Gardiol, Introduction to Microwaves, Artech House, Dedham, Mass., 1984.
- [4] E. Wilkinson, "An N-Way Hybrid Power Divider," IRE Trans. on Microwave Theory and Techniques, vol. MTT-8, pp. 116-118, January 1960.
- [5] J. Reed and G. J. Wheeler, "A Method of Analysis of Symmetrical Four-Port Networks," IRE Trans. on Microwave Theory and Techniques, vol. MTT-4, pp.246-252, October 1956.
- [6] C. G. Montgomery, R. H. Dicke, and E. M. Purcell, Principles of Microwave Circuits, MIT Radiation Laboratory Series, vol. 8, McGraw-Hill, N.Y., 1948.
- [7] H. Howe, Stripline Circuit Design, Artech House, Dedham, Mass., 1974.
- [8] K. C. Gupta, R. Garg, and I. J. Bahl, Microstrip Lines and Slot Lines, Artech House, Dedham, Mass., 1979.
- [9] L. Young, "The Analytical Equivalence of the TEM-Mode Directional Couplers and Transmission-Line Stepped Impedance Filters," Proc. IEEE, vol. 110, pp. 275-281, February 1963.
- [10] J. Lange, "Interdigitated Stripline Quadrature Hybrid," IEEE Trans. Microwave Theory and Techniques,vol. MTT-17, pp. 1150-1151, December 1969.
- [11] R. Waugh and D. LaCombe, "Unfolding the Lange Coupler," IEEE Trans. Microwave Theory and Techniques, vol. MTT-20, pp. 777-779, November 1972.
- [12] W. P. Ou, "Design Equations for an Interdigitated Directional Coupler," IEEE Trans. Microwave Theory and Techniques, vol. MTT-23, pp. 253-255, February 1973.
- 13] D. Paolino, "Design More Accurate Interdigitated Couplers," Microwaves, vol. 15, pp. 34-38, May 1976.
- [14] J. Hughes and K. Wilson, "High Power Multiple IMPATT Amplifiers," Proc. European Microwave Conference, pp. 118-122, 1974.
- [15] R. H. DuHamel and M. E. Armstrong, "The Tapered-Line Magic-T," Abstracts of 15th Annual Symposium of the IJSAF Antenna Research and Development Program, Monticello, Ill., October 12-14, 1965.
- 16] T. N. Anderson, "Directional Coupler Design Nomograms," Microwave Journal, vol. 2, pp. 34-38, May 1959.
- 17] D. W. Kammler, "The Design of Discrete N-Section and Continuously Tapered Symmetrical Microwave TEM Directional Couplers," IEEE Trans. on Microwave Theory and Techniques, vol. MTT-17, pp.577-590, August 1969.

#### PROBLEMS

7.1 Consider the T-junction of three lines with characteristic impedances  $Z_1$ ,  $Z_2$ , and  $Z_3$ , as shown below. Demonstrate that it is impossible for all three lines to be matched, when looking toward the junction.

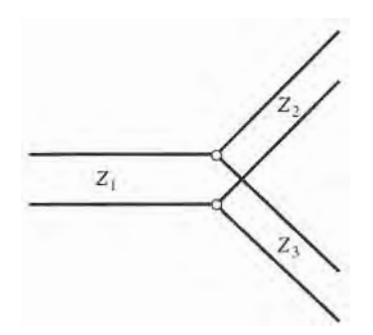

#### 366 Ghapter 7: Power Dividers and Directional Gouplers

7.2 A directional coupler has the scattering matrix given below. Find the directivity, coupling, isolation, and retum loss at the input port when the other ports are terminated in matched loads.

$$
[S] = \begin{bmatrix} 0.05\angle 30 & 0.96\angle 0 & 0.1\angle 90 & 0.05\angle 90 \\ 0.96\angle 0 & 0.05\angle 30 & 0.05\angle 90 & 0.1\angle 90 \\ 0.1\angle 90 & 0.05\angle 90 & 0.04\angle 30 & 0.96\angle 0 \\ 0.05\angle 90 & 0.1\angle 90 & 0.96\angle 0 & 0.05\angle 30 \end{bmatrix}.
$$

7.3 Two identical 90° couplers with  $C = 8.34$  dB are connected as shown below. Find the resulting phase and amplitudes at ports 2' and 3', relative to port 1.

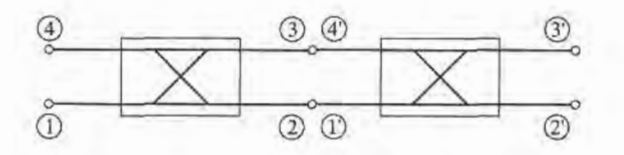

- 7.4 A 2 W power source is connected to the input of a directional coupler with  $C = 20$  dB,  $D = 25$  dB, and an insertion loss of 0.7 dB. Find the output powers (in dBm) at the through, coupled, and isolated ports. Assume all ports to be matched.
- 7.5 Design a lossless T-junction divider with a 30  $\Omega$  source impedance to give a 3:1 power split. Design quarter-wave matching transformers to convert the impedances of the output lines to  $30 \Omega$ . Determine the magnitude of the S parameters for this circuit, using a  $30 \Omega$  characteristic impedance.
- 7.6 Consider the T and  $\pi$  resistive attenuator circuits shown below. If the input and output are matched to  $Z_0$ , and the ratio of output voltage to input voltage is  $\alpha$ , derive the design equations for  $R_1$  and  $R_2$ for each circuit. If  $Z_0 = 50 \Omega$ , compute  $R_1$  and  $R_2$  for 3 dB, 10 dB, and 20 dB attenuators of each type.

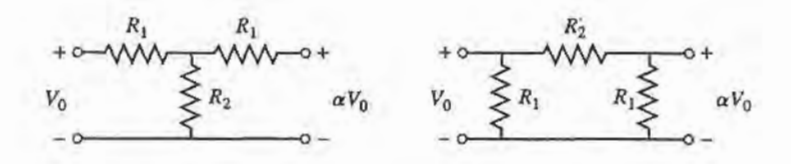

7.7 Design a three-port resistive divider for an equal power split and a  $100 \Omega$  system impedance. If port 3 is matched, calculate the change in output power at port 3 (in dB) when port 2 is connected first to a matched load, and then to a load having a mismatch of  $\Gamma = 0.3$ .

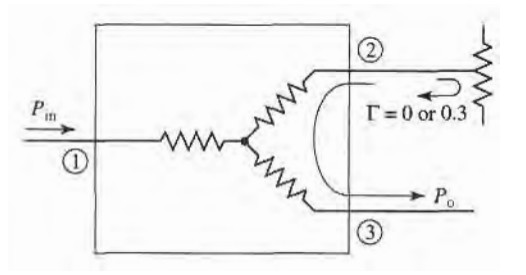

7.8 Consider the general resistive divider shown below. For an arbitrary power division ratio,  $\alpha = P_2/P_3$ , derive expressions for the resistors  $R_1$ ,  $R_2$ , and  $R_3$ , and the output characteristic impedances  $Z_{o2}$ ,  $Z_{o3}$ so that all ports are matched, assuming the source impedance is  $Z_0$ .

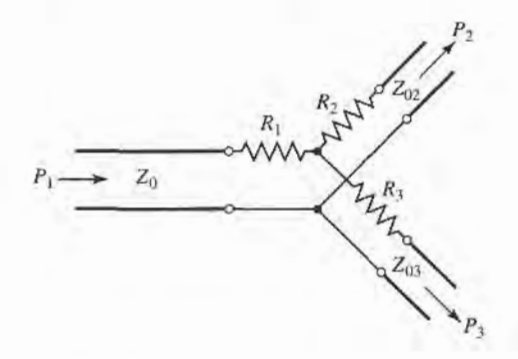

- 7.9 Design a Wilkinson power divider with a power division ratio of  $P_3/P_2 = 1/3$ , and a source impedance of 50 $\Omega$ .
- 7.10 Derive the design equations in (7.37a,b,c) for the unequal-split Wilkinson divider.
- 7.11 For the Bethe hole coupler of the type shown in Figure 7.16a, derive a design for s so that port 3 is the isolated port.
- 7.12 Design a Bethe hole coupler of the type shown in Figure 7.16a for Ku-band waveguide operating at l1 GHz. The required coupling is 20 dB.
- 7.13 Design a Bethe hole coupler of the type shown in Figure 7.16b for Ku-band waveguide operating at 17 GHz. The required coupling is 30 dB.
- Design a five-hole directional coupler in Ku-band waveguide with a binomial directivity response. 7.14 The center frequency is 17.5 GHz, and the required coupling is 20 dB. Use round apertures centered across the broad wall of the waveguides.
- 7.15 Repeat Problem 7.14 for a design with a Chebyshev response, having a minimum directivity of 30 dB.
- 7.16 Develop the necessary equations required to design a two-hole directional coupler using two waveguides with apeffures in a common sidewall, as shown below.

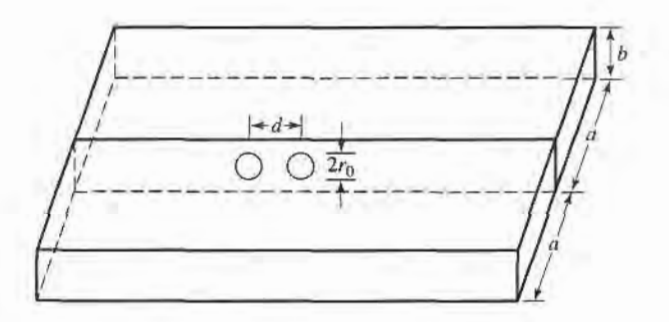

7.17 Consider the general branch-line coupler shown on the next page having shunt arm characteristic impedances  $Z_a$ , and series arm characteristic impedances  $Z_b$ . Using an even-odd mode analysis, derive design equations for a quadrature hybrid coupler with an arbitrary power division ratio of  $\alpha = P_2/P_3$ , and with the input port (port 1) matched. Assume all arms are  $\lambda/4$  long. Is port 4 isolated, in general?

#### 368 Chapter 7: Power Dividers and Directional Couplers

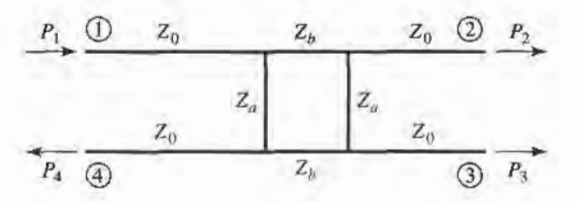

- 7.18 An edge-coupled stripline with a ground plane spacing of 0.32 cm and a dielectric constant of 2.2 is required to have even- and odd-mode characteristic impedances of  $Z_{0e} = 70 \Omega$  and  $Z_{0e} = 40 \Omega$ . Find the necessary strip widths and spacing.
- 7.19 A coupled microstrip line on an FR-4 substrate with  $\epsilon$ , = 4.2 and d = 0.158 cm has strip widths of 0.30 cm and a strip spacing of 0.1173 cm. Find the even- and odd-mode characteristic impedances.
- 7.20 Repeat the derivation in Section 7 .6 for the design equations of a single-section coupled line coupler using reflection and transmission coefficients, instead of voltages and currents.
- 7.21 Design a single-section coupled line coupler with a coupling of 19.1 dB, a system impedance of 60  $\Omega$ , and a center frequency of 8 GHz. If the coupler is to be made in stripline (edge-coupled), with  $\epsilon_r = 2.2$ and  $b = 0.32$  cm, find the necessary strip widths and separation.
- 7.22 Repeat Problem 7.21 for a coupling factor of 5 dB. Is this a practical design?
- 7.23 Deive Equations (7.83) and (7.84).
- 7.24 A 20 dB three-section coupled line coupler is required to have a marimally flat coupling response, with a center frequency of 3 GHz, and  $Z_0 = 50 \Omega$ . (a) Design the coupler and find  $Z_0$  and  $Z_0$  for each section. Use CAD to plot the resulting coupling (in  $dB$ ) from 1 to 5 GHz. (b) Lay out the microstrip implementation of the coupler on an FR4 substrate having  $\epsilon$ , = 4.2, d = 0.158 cm, tan  $\delta$  = 0.02, with copper conductors 0.5 mil thick. Use CAD to plot the insertion loss versus frequency.
- 7.25 Repeat Problem 7.24 for a coupler with an equal-ripple coupling response, where the ripple in the coupling is I dB over the passband.
- 7.26 For the Lange coupler, derive the design equations (7.100) for  $Z_{0e}$  and  $Z_{0o}$  from (7.98) and (7.99).
- 7.27 Design a 3 dB Lange coupler for operation at 5 GHz. If the coupler is to be fabricated in microstrip on an alumina substrate with  $\epsilon_r = 10$  and  $d = 1.0$  mm, compute  $Z_{0e}$  and  $Z_{0o}$  for the two adjacent lines, and find the necessary spacing and widths of the lines.
- 7.28 Consider the four-port hybrid transformer shown below. Determine the scattering matrix for this device, and show that it is similar in form to the scattering matrix for the 180' hybrid. Let the port characteristic impedances be  $Z_{01} = Z_{04} = Z_{0}$ ;  $Z_{02} = Z_{03} = 2Z_0$ . (This type of transformer is often used in telephone circuits.)

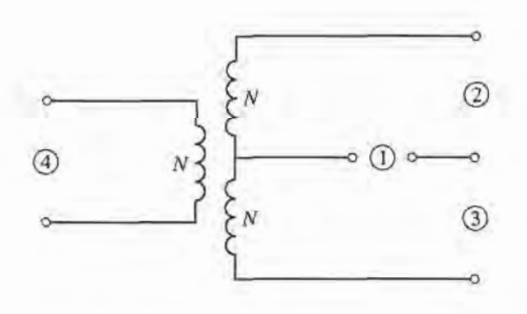

7.29 An input signal  $V_1$  is applied to the sum port of a 180 $\degree$  hybrid, and another signal  $V_4$  is applied to the difference port. What are the output signals?

- 7.30 Calculate the even- and odd-mode characteristic impedances for a tapered coupled line 180" hybrid coupler with a 3 dB coupling ratio and a 50  $\Omega$  characteristic impedance.
- 7.31 Find the S parameters for the four-port Bagley polygon power divider shown below.

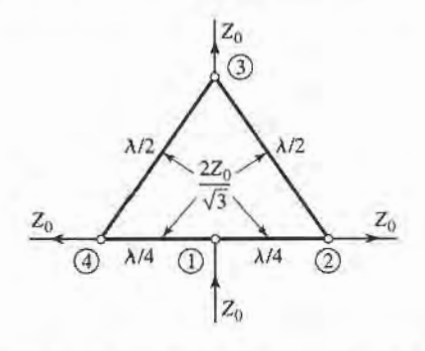

7.32 For the symmetric hybrid shown below, calculate the output voltages if port I is fed with an incident wave of  $1/\sqrt{Q}$  V. Assume the outputs are matched.

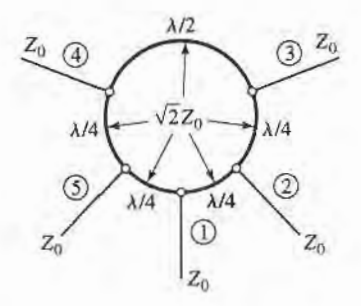

7.33 The Bailey unequal-split power divider uses a 90' hybrid coupler and a T-junction, as shown below. The power division ratio is controlled by adjusting the feed position,  $a$ , along the transmission line of length b that connects ports 1 and 4 of the hybrid. A quarter-wave transformer of impedance  $Z_0/\sqrt{2}$ is used to match the input of the divider. (a) For  $b = \lambda/4$ , show that the output power division ratio is given by  $P_3/P_2 = \tan^2(\pi a/2b)$ . (b) Using a branch-line hybrid with  $Z_0 = 50 \Omega$ , design a power divider with a division ratio of  $P_3 / P_2 = 0.5$ , and plot the resulting input return loss and transmission coefficients versus frequency.

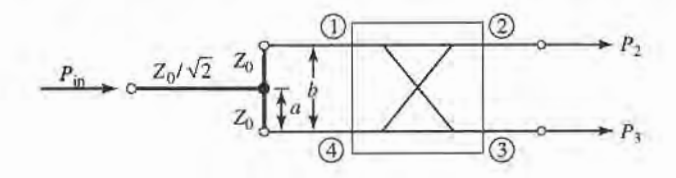

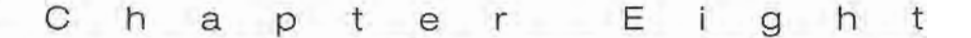

# Microwave Filters

A microwave filter is a two-port network used to control the frequency response at a certain point in a microwave system by providing transmission at frequencies within the passband of the filter and attenuation in the stopband of the filter. Typical frequency responses include low-pass, high-pass, bandpass, and band-reject characteristics. Applications can be found in virtually any type of microwave communication, radar, or test and measurement system.

Microwave fllter theory and practice began in the years preceding World War II, by pioneers such as Mason, Sykes, Darlington, Fano, Lawson, and Richards. The image parameter method of filter design was developed in the late 1930s and was useful for low-frequency filters in radio and telephony. In the early 1950s a group at Stanford Research Institute, consisting of G. Matthaei, L. Young, E. Jones, S. Cohn, and others, became very active in microwave filter and coupler development. A voluminous handbook on filters and couplers resulted from this work and remains a valuable reference [1]. Today, most microwave filter design is done with sophisticated computer-aided design (CAD) packages based on the insertion loss method. Because of continuing advancements in network synthesis with distributed elements, the use of lowtemperature superconductors, and the incorporation of active devices in filter circuits, microwave filter design remains an active research area.

We begin our discussion of filter theory and design with the frequency characteristics of periodic structures, which consist of a transmission line or waveguide periodically loaded with reactive elements. These structures are of interest in themselves, because of the application to slow-wave components and traveling-wave amplifler design, and also because they exhibit basic passband-stopband responses that lead to the image parameter method of filter design.

Filters designed using the *image parameter method* consist of a cascade of simpler two-port filter sections to provide the desired cutoff frequencies and attenuation characteristics, but do not allow the specification of a frequency response over the complete operating range. Thus, although the procedure is relatively simple, the design of filters by the image parameter method often must be iterated many times to achieve the desired results.

A more modern procedure, called the insertion loss method, uses network synthesis techniques to design filters with a completely specified frequency response. The design is simplified by beginning with low-pass filter prototypes that are normalized in terms of impedance and frequency. Transformations are then applied to convert the prototype designs to the desired frequency range and impedance level.

Both the image parameter and insertion loss method of filter design provide lumpedelement circuits. For microwave applications such designs usually must be modified to use distributed elements consisting of transmission line sections. The Richard's transformation and the Kuroda identities provide this step. We will also discuss transmission line filters using stepped impedances and coupled lines; filters using coupled resonators will also be briefly described.

The subject of microwave filters is quite extensive, due to the importance of these components in practical systems and the wide variety of possible implementations. We give here a treatment of only the basic principles and some of the more common filter designs, and refer the reader to references such as  $[1]$ ,  $[2]$ ,  $[3]$ , and  $[4]$  for further discussion.

## 8.1 PERIODIC STRUCTURES

An infinite transmission line or waveguide periodically loaded with reactive elements is referred to as a periodic structure. As shown in Figure 8.1, periodic structures can take various forms, depending on the transmission line media being used. Often the loading elements are formed as discontinuities in the line, but in any case they can be modeled as lumped reactances across a transmission line as shown in Figure 8.2. Periodic structures support slow-wave propagation (slower than the phase velocity of the unloaded line), and

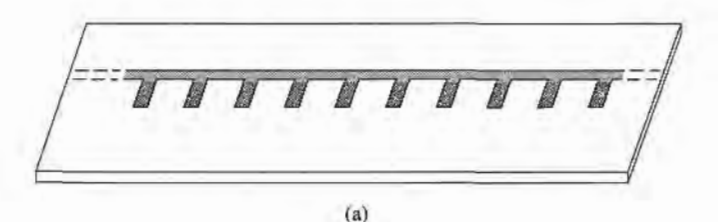

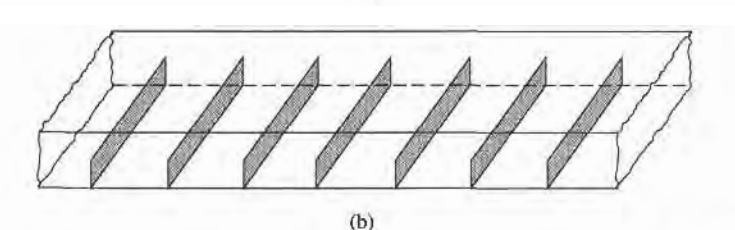

FIGURE 8.1

Examples of periodic structures. (a) Periodic stubs on a microstrip line. (b) Periodic diaphragms in a waveguide.

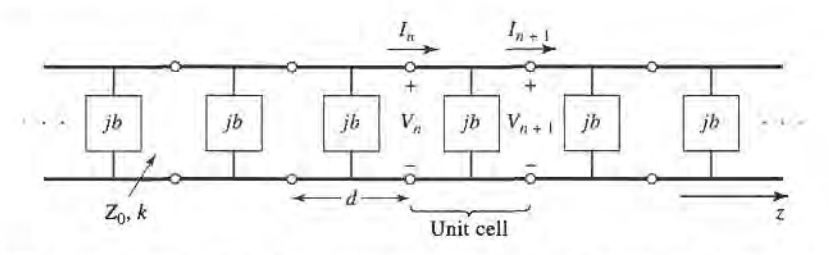

FIGURE 8.2 Equivalent circuit of a periodically loaded tansmission line. The unloaded line has characteristic impedance  $Z_0$  and propagation constant k.

have passband and stopband characteristics similar to those of filters; they find application in traveling-wave tubes, masers, phase shifters, and antennas.

#### Analysis of Infinite Periodic Structures

We begin by studying the propagation characteristics of the infinite loaded line shown in Figure 8.2. Each unit cell of this line consists of a length  $d$  of transmission line with a shunt susceptance across the midpoint of the line; the susceptance  $b$  is normalized to the characteristic impedance,  $Z_0$ . If we consider the infinite line as being composed of a cascade of identical two-port networks, we can relate the voltages and currents on either side of the  $n$ th unit cell using the  $ABCD$  matrix:

$$
\begin{bmatrix} V_n \\ I_n \end{bmatrix} = \begin{bmatrix} A & B \\ C & D \end{bmatrix} \begin{bmatrix} V_{n+1} \\ I_{n+1} \end{bmatrix},
$$
\n(8.1)

where  $A, B, C$ , and  $D$  are the matrix parameters for a cascade of a transmission line section of length  $d/2$ , a shunt susceptance b, and another transmission line section of length  $d/2$ . From Table 4.1 we then have, in normalized form,

$$
\begin{bmatrix}\nA & B \\
C & D\n\end{bmatrix} = \begin{bmatrix}\n\cos\frac{\theta}{2} & j\sin\frac{\theta}{2} \\
j\sin\frac{\theta}{2} & \cos\frac{\theta}{2}\n\end{bmatrix} \begin{bmatrix}\n1 & 0 \\
jb & 1\n\end{bmatrix} \begin{bmatrix}\n\cos\frac{\theta}{2} & j\sin\frac{\theta}{2} \\
j\sin\frac{\theta}{2} & \cos\frac{\theta}{2}\n\end{bmatrix}
$$
\n
$$
= \begin{bmatrix}\n\cos\theta - \frac{b}{2}\sin\theta & j\left(\sin\theta + \frac{b}{2}\cos\theta - \frac{b}{2}\right) \\
j\left(\sin\theta + \frac{b}{2}\cos\theta + \frac{b}{2}\right) & \left(\cos\theta - \frac{b}{2}\sin\theta\right)\n\end{bmatrix}, \quad (8.2)
$$

where  $\theta = kd$ , and k is the propagation constant of the unloaded line. The reader can verify that  $AD - BC = 1$ , as required for reciprocal networks.

For a wave propagating in the  $+z$  direction, we must have

$$
V(z) = V(0)e^{-\gamma z},\tag{8.3a}
$$

$$
I(z) = I(0)e^{-\gamma z},\tag{8.3b}
$$

for a phase reference at  $z = 0$ . Since the structure is infinitely long, the voltage and current at the nth terminals can differ from the voltage and current at the  $n + 1$  terminals only by the propagation factor,  $e^{-\gamma d}$ . Thus,

$$
V_{n+1} = V_n e^{-\gamma d}, \tag{8.4a}
$$

$$
I_{n+1} = I_n e^{-\gamma d}.\tag{8.4b}
$$

Using this result in (8.1) gives the following:

$$
\begin{bmatrix} V_n \\ I_n \end{bmatrix} = \begin{bmatrix} A & B \\ C & D \end{bmatrix} \begin{bmatrix} V_{n+1} \\ I_{n+1} \end{bmatrix} = \begin{bmatrix} V_{n+1} e^{\gamma d} \\ I_{n+1} e^{\gamma d} \end{bmatrix},
$$

$$
\begin{bmatrix} A - e^{\gamma d} & B \\ C & D - e^{\gamma d} \end{bmatrix} \begin{bmatrix} V_{n+1} \\ I_{n+1} \end{bmatrix} = 0.
$$
(8.5)

OF

For a nontrivial solution. the determinant of the above matrix must vanish:

$$
AD + e^{2\gamma d} - (A + D)e^{\gamma d} - BC = 0,\tag{8.6}
$$

or, since  $AD - BC = 1$ ,

$$
1 + e^{2\gamma d} - (A + D)e^{\gamma d} = 0,
$$
  
\n
$$
e^{-\gamma d} + e^{\gamma d} = A + D,
$$
  
\n
$$
\cosh \gamma d = \frac{A + D}{2} = \cos \theta - \frac{b}{2} \sin \theta,
$$
\n(8.7)

where (8.2) was used for the values of A and D. Now if  $y = \alpha + i\beta$ , we have that

$$
\cosh \gamma d = \cosh \alpha d \cos \beta d + j \sinh \alpha d \sin \beta d = \cos \theta - \frac{b}{2} \sin \theta. \tag{8.8}
$$

Since the right-hand side of (8.8) is purely real, we must have either  $\alpha = 0$  or  $\beta = 0$ .

Case 1:  $\alpha = 0$ ,  $\beta \neq 0$ . This case corresponds to a nonattenuating, propagating wave on the periodic structure, and defines the passband of the structure. Then  $(8.8)$  reduces to

$$
\cos \beta d = \cos \theta - \frac{b}{2} \sin \theta, \tag{8.9a}
$$

which can be solved for  $\beta$  if the magnitude of the right-hand side is less than or equal to unity. Note that there are an infinite number of values of  $\beta$  that can satisfy (8.9a).

Case 2:  $\alpha \neq 0$ ,  $\beta = 0$ ,  $\pi$ . In this case the wave does not propagate, but is attenuated along the line; this defines the stopband of the structure. Because the line is lossless, power is not dissipated, but is reflected back to the input of the line. The magnitude of (8.8) reduces to

$$
\cosh \alpha d = \left| \cos \theta - \frac{b}{2} \sin \theta \right| \ge 1, \tag{8.9b}
$$

which has only one solution ( $\alpha > 0$ ) for positively traveling waves;  $\alpha < 0$  applies for negatively traveling waves. If  $\cos \theta - (b/2) \sin \theta < -1$ , (8.9b) is obtained from (8.8) by letting  $\beta = \pi$ ; then all the lumped loads on the line are  $\lambda/2$  apart, yielding an input impedance the same as if  $\beta = 0$ .

Thus, depending on the frequency and normalized susceptance values, the periodically loaded line will exhibit either passbands or stopbands, and so can be considered as a type of filter. It is important to note that the voltage and current waves defined in (8.3) and (8.4) are meaningful only when measured at the terminals of the unit cells, and do not apply to voltages and currents that may exist at points within a unit cell. These waves are similar to the elastic waves (Bloch waves) that propagate through periodic crystal lattices.

Besides the propagation constant of the waves on the periodically loaded line, we will also be interested in the characteristic impedance for these waves. We can define a characteristic impedance at the unit cell terminals as

$$
Z_B = Z_0 \frac{V_{n+1}}{I_{n+1}},\tag{8.10}
$$

since  $V_{n+1}$  and  $I_{n+1}$  in the above derivation were normalized quantities. This impedance is also referred to as the Bloch impedance. From (8.5) we have that

$$
(A - e^{\gamma d})V_{n+1} + B I_{n+1} = 0,
$$

so (8.10) yields

$$
Z_B = \frac{-B Z_0}{A - e^{\gamma d}}.
$$

From (8.6) we can solve for  $e^{\gamma d}$  in terms of A and D as follows:

$$
e^{\gamma d} = \frac{(A+D) \pm \sqrt{(A+D)^2 - 4}}{2}.
$$

Then the Bloch impedance has two solutions given by

$$
Z_B^{\pm} = \frac{-2BZ_0}{2A - A - D \mp \sqrt{(A+D)^2 - 4}}.\tag{8.11}
$$

For symmetrical unit cells (as assumed in Figure 8.2) we will always have  $A = D$ . In this case (8.11) reduces to

$$
Z_B^{\pm} = \frac{\pm B Z_0}{\sqrt{A^2 - 1}}.\tag{8.12}
$$

The  $\pm$  solutions correspond to the characteristic impedance for positively and negatively traveling waves, respectively. For symmetrical networks these impedances are the same except for the sign; the characteristic impedance for a negatively traveling wave turns out to be negative because we have defined  $I_n$  in Figure 8.2 as always being in the positive direction.

From (8.2) we see that B is always purely imaginary. If  $\alpha = 0$ ,  $\beta \neq 0$  (passband), then (8.7) shows that cosh  $yd = A \le 1$  (for symmetrical networks) and (8.12) shows that  $Z_B$ will be real. If  $\alpha \neq 0$ ,  $\beta = 0$  (stopband), then (8.7) shows that cosh  $\gamma d = A \geq 1$ , and (8.12) shows that  $Z_B$  is imaginary. This situation is similar to that for the wave impedance of a waveguide, which is real for propagating modes and imaginary for cutoff, or evanescent, modes.

### Terminated Periodic Structures

Next consider a truncated periodic structure, terminated in a load impedance  $Z_L$ , as shown in Figure 8.3. At the terminals of an arbitrary unit cell, the incident and reflected voltages

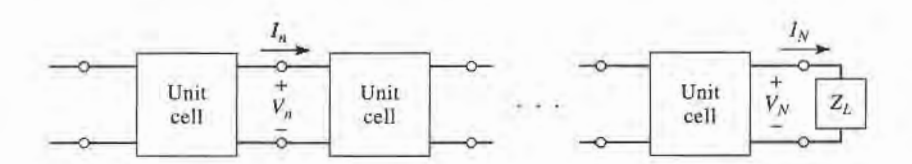

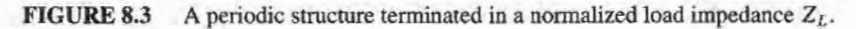

and currents can be written as (assuming operation in the passband)

$$
V_n = V_0^+ e^{-j\beta nd} + V_0^- e^{j\beta nd}, \tag{8.13a}
$$

$$
I_n = I_0^+ e^{-j\beta nd} + I_0^- e^{j\beta nd} = \frac{V_0^+}{Z_B^+} e^{-j\beta nd} + \frac{V_0^-}{Z_B^-} e^{j\beta nd}, \qquad (8.13b)
$$

where we have replaced  $\gamma z$  in (8.3) with  $j\beta nd$ , since we are interested only in terminal quantities.

Now define the following incident and reflected voltages at the nth unit cell:

$$
V_n^+ = V_0^+ e^{-j\beta n d}, \tag{8.14a}
$$

$$
V_n^- = V_0^- e^{j\beta n d}.\tag{8.14b}
$$

Then (8.13) can be written as

$$
V_n = V_n^+ + V_n^-\tag{8.15a}
$$

$$
I_n = \frac{V_n^+}{Z_B^+} + \frac{V_n^-}{Z_B^-}.\tag{8.15b}
$$

At the load, where  $n = N$ , we have

$$
V_N = V_N^+ + V_N^- = Z_L I_N = Z_L \left( \frac{V_N^+}{Z_B^+} + \frac{V_N^-}{Z_B^-} \right), \tag{8.16}
$$

so the reflection coefficient at the load can be found as

$$
\Gamma = \frac{V_N^-}{V_N^+} = -\frac{Z_L/Z_B^+ - 1}{Z_L/Z_B^- - 1},\tag{8.17}
$$

If the unit cell network is symmetrical ( $A = D$ ), then  $Z_B^+ = -Z_B^- = Z_B$ , which reduces (8.17) to the familiar result that

$$
\Gamma = \frac{Z_L - Z_B}{Z_L + Z_B}.\tag{8.18}
$$

So to avoid reflections on the terminated periodic structure, we must have  $Z_L = Z_B$ , which is real for a lossless structure operating in a passband. If necessary, a quarter-wave ffansformer can be used between the periodically loaded line and the load.

#### $k\beta$  Diagrams and Wave Velocities

When studying the passband and stopband characteristics of a periodic structure, it is useful to plot the propagation constant,  $\beta$ , versus the propagation constant of the unloaded line, k (or  $\omega$ ). Such a graph is called a k- $\beta$  diagram, or Brillouin diagram (after L. Brillouin, a physicist who studied wave propagation in periodic crystal strucfures).

The  $k-\beta$  diagram can be plotted from (8.9a), which is the dispersion relation for a general periodic structure. In fact, a  $k-\beta$  diagram can be used to study the dispersion characteristics of many types of microwave components and transmission lines. For instance, consider the dispersion relation for a waveguide mode:

$$
\beta = \sqrt{k^2 - k_c^2},
$$
  
\n
$$
k = \sqrt{\beta^2 + k_c^2},
$$
\n(8.19)

 $\overline{\text{or}}$ 

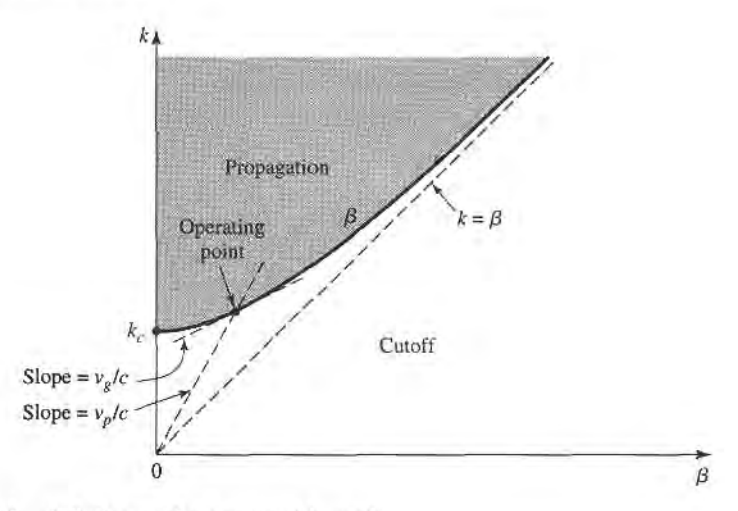

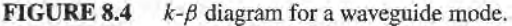

where  $k_c$  is the cutoff wavenumber of the mode, k is the free-space wavenumber, and  $\beta$  is the propagation constant of the mode. Relation  $(8.19)$  is plotted in the  $k-\beta$  diagram of Figure 8.4. For values of  $k < k_c$ , there is no real solution for  $\beta$ , so the mode is nonpropagating. For  $k > k_c$ , the mode propagates, and k approaches  $\beta$  for large values of  $\beta$  (TEM propagation).

The  $k-\beta$  diagram is also useful for interpreting the various wave velocities associated with a dispersive structure. The phase velocity is

$$
v_p = \frac{\omega}{\beta} = c \frac{k}{\beta},\tag{8.20}
$$

which is seen to be equal to  $c$  (speed of light) times the slope of the line from the origin to the operating point on the  $k-\beta$  diagram. The group velocity is

$$
v_g = \frac{d\omega}{d\beta} = c\frac{dk}{d\beta},\tag{8.21}
$$

which is the slope of the  $k-\beta$  curve at the operating point. Thus, referring to Figure 8.4, we see that the phase velocity for a propagating waveguide mode is infinite at cutoff and approaches  $c$  (from above) as k increases. The group velocity, however, is zero at cutoff and approaches  $c$  (from below) as  $k$  increases. We finish our discussion of periodic structures with a practical example of a capacitively loaded line.

### EXAMPLE 8.1 ANALYSIS OF A PERIODIC STRUCTURE

Consider a periodic capacitively loaded line, as shown in Figure 8.5 (such aline may be implemented as in Figure 8.1 with short capacitive stubs). If  $Z_0 = 50 \Omega$ ,  $d =$ 1.0 cm, and  $C_0 = 2.666$  pF, sketch the k- $\beta$  diagram and compute the propagation constant, phase velocity, and Bloch impedance at  $f = 3.0$  GHz. Assume  $k = k_0$ .

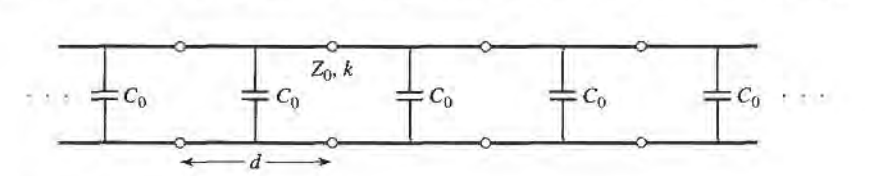

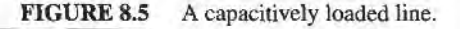

#### Solution

We can rewrite the dispersion relation of (8.9a) as

$$
\cos \beta d = \cos k_0 d - \left(\frac{C_0 Z_0 c}{2d}\right) k_0 d \sin k_0 d.
$$

Then

$$
\frac{C_0 Z_0 c}{2d} = \frac{(2.666 \times 10^{-12})(50)(3 \times 10^8)}{2(0.01)} = 2.0,
$$

so we have

$$
\cos \beta d = \cos k_0 d - 2k_0 d \sin k_0 d.
$$

The most straightforward way to proceed at this point is to numerically evaluate the right-hand side of the above equation for a set of values of  $k_0d$  starting at zero. When the magnitude of the right-hand side is unity or less, we have a passband and can solve for  $\beta d$ . Otherwise we have a stopband. Calculation shows that the first passband exists for  $0 \le k_0 d \le 0.96$ . The second passband does not begin until the sin  $k_0d$  term changes sign at  $k_0d = \pi$ . As  $k_0d$  increases, an infinite number of passbands are possible, but they become narrower. Figure 8.6 shows the  $k-\beta$ diagram for the first two passbands.

At 3.0 GHz, we have

$$
k_0 d = \frac{2\pi (3 \times 10^9)}{3 \times 10^8} (0.01) = 0.6283 = 36^\circ,
$$

so  $\beta d = 1.5$  and the propagation constant is  $\beta = 150$  rad/m. The phase velocity is

$$
v_p = \frac{k_0 c}{\beta} = \frac{0.6283}{1.5}c = 0.42c,
$$

which is much less than the speed of light, indicating that this is a slow-wave

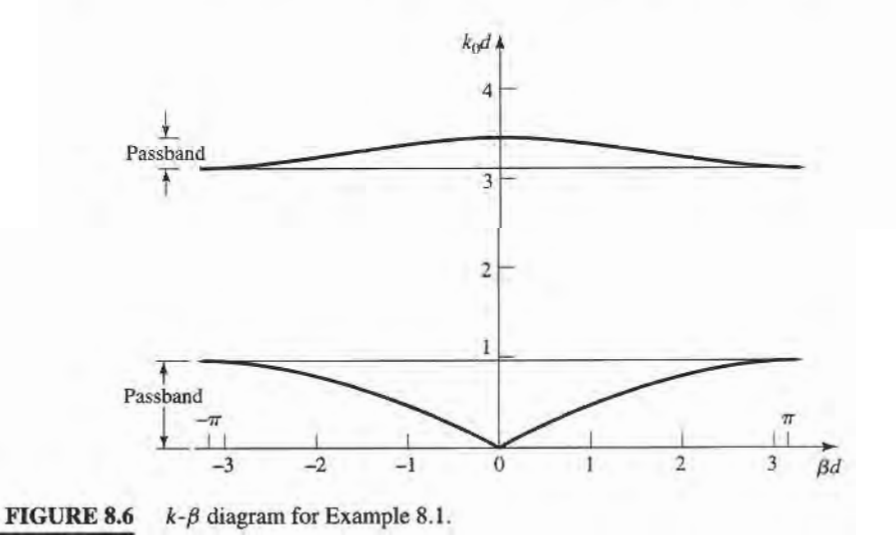

strucfure. To evaluate the Bloch impedance, we use (8.2) and (8.12):

$$
\frac{b}{2} = \frac{\omega C_0 Z_0}{2} = 1.256,
$$
  

$$
\theta = k_0 d = 36^\circ,
$$
  

$$
A = \cos \theta - \frac{b}{2} \sin \theta = 0.0707,
$$
  

$$
B = j \left( \sin \theta + \frac{b}{2} \cos \theta - \frac{b}{2} \right) = j0.3479.
$$

Then,

$$
Z_B = \frac{B Z_0}{\sqrt{A^2 - 1}} = \frac{(j0.3479)(50)}{j\sqrt{1 - (0.0707)^2}} = 17.4 \ \Omega.
$$

## FILTER DESIGN BY THE IMAGE PARAMETER METHOD

The image parameter method of filter design involves the specification of passband and stopband characteristics for a cascade of two-port networks, and so is similar in concept to the periodic structures that were studied in Section 8.1. The method is relatively simple but has the disadvantage that an arbitrary frequency response cannot be incorporated into the design. This is in contrast to the insertion loss method, which is the subject of the following section. Nevertheless, the image parameter method is useful for simple filters and provides a link between infinite periodic structures and practical filter design. The image parameter method also finds application in solid-state traveling-wave amplifier design.

#### lmage lmpedances and Transfer Functions for Two-Port Networks

We begin with definitions of the image impedances and voltage transfer function for an arbitrary reciprocal two-port network; these results are required for the analysis and design of filters by the image parameter method.

Consider the arbitrary two-port network shown in Figure 8.7, where the network is specified by its ABCD parameters. Note that the reference direction for the current at port 2 has been chosen according to the convention for *ABCD* parameters. The image impedances,  $Z_{i1}$  and  $Z_{i2}$ , are defined for this network as follows:

 $Z_{i1}$  = input impedance at port 1 when port 2 is terminated with  $Z_{i2}$ ,

 $Z_{i2}$  = input impedance at port 2 when port 1 is terminated with  $Z_{i1}$ .

Thus both ports are matched when terminated in their image impedances. We will now derive expressions for the image impedances in terms of the ABCD parameters of a network.

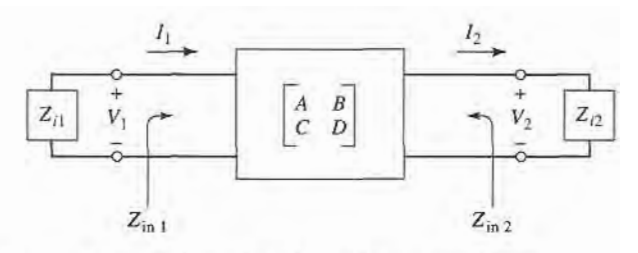

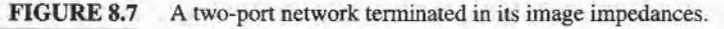

The port voltages and currents are related as

$$
V_1 = AV_2 + BI_2, \t\t(8.22a)
$$

$$
I_1 = CV_2 + D I_2. \tag{8.22b}
$$

The input impedance at port 1, with port 2 terminated in  $Z_{i2}$ , is

$$
Z_{\rm in1} = \frac{V_1}{I_1} = \frac{AV_2 + BI_2}{CV_2 + DI_2} = \frac{AZ_{i2} + B}{CZ_{i2} + D},\tag{8.23}
$$

since  $V_2 = Z_{i2}I_2$ .

Now solve (8.22) for  $V_2$ ,  $I_2$  by inverting the ABCD matrix. Since  $AD - BC = 1$  for a reciprocal network, we obtain

$$
V_2 = DV_1 - BI_1,\tag{8.24a}
$$

$$
I_2 = -CV_1 + AI_1. \tag{8.24b}
$$

Then the input impedance at port 2, with port 1 terminated in  $Z_{i1}$ , can be found as

$$
Z_{\text{in2}} = \frac{-V_2}{I_2} = -\frac{DV_1 - BI_1}{-CV_1 + AI_1} = \frac{DZ_{i1} + B}{CZ_{i1} + A},\tag{8.25}
$$

since  $V_1 = -Z_{i1}I_1$  (circuit of Figure 8.7).

We desire that  $Z_{\text{in1}} = Z_{i1}$  and  $Z_{\text{in2}} = Z_{i2}$ , so (8.23) and (8.25) give two equations for the image impedances:

$$
Z_{i1}(CZ_{i2} + D) = AZ_{i2} + B,\t\t(8.26a)
$$

$$
Z_{i1}D - B = Z_{i2}(A - CZ_{i1}).
$$
 (8.26b)

Solving for  $Z_{i1}$  and  $Z_{i2}$  gives

$$
Z_{i1} = \sqrt{\frac{AB}{CD}}, \tag{8.27a}
$$

$$
Z_{i2} = \sqrt{\frac{BD}{AC}},\tag{8.27b}
$$

with  $Z_{i2} = DZ_{i1}/A$ . If the network is symmetric, then  $A = D$  and  $Z_{i1} = Z_{i2}$  as expected.

Now consider the voltage transfer function for a two-port network terminated in its image impedances. With reference to Figure 8.8 and (8.24a), the output voltage at port 2 can be expressed as

$$
V_2 = DV_1 - BI_1 = \left(D - \frac{B}{Z_{i1}}\right) V_1 \tag{8.28}
$$

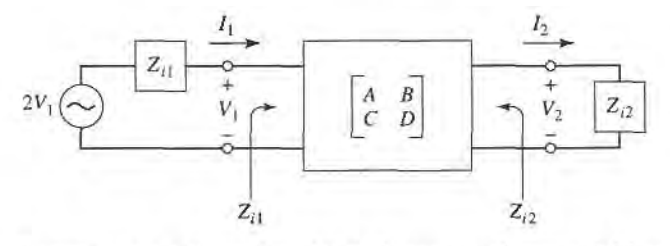

FIGURE 8.8 A two-port network terminated in its image impedances and driven with a voltage generator.

(since we now have  $V_1 = I_1 Z_{i1}$ ) so the voltage ratio is

$$
\frac{V_2}{V_1} = D - \frac{B}{Z_{i1}} = D - B \sqrt{\frac{CD}{AB}} = \sqrt{\frac{D}{A}} (\sqrt{AD} - \sqrt{BC}).
$$
 (8.29a)

Similarly, the current ratio is

$$
\frac{I_2}{I_1} = -C\frac{V_1}{I_1} + A = -CZ_{i1} + A = \sqrt{\frac{A}{D}}(\sqrt{AD} - \sqrt{BC}).
$$
 (8.29b)

The factor  $\sqrt{D/A}$  occurs in reciprocal positions in (8.29a) and (8.29b), and so can be interpreted as a transfonner turns ratio. Apart from this factor, we can define a propagation factor for the network'as

$$
e^{-\gamma} = \sqrt{AD} - \sqrt{BC},\tag{8.30}
$$

with  $\gamma = \alpha + j\beta$  as usual. Since  $e^{\gamma} = 1/(\sqrt{AD} - \sqrt{BC}) = (AD - BC)/(\sqrt{AD} - \sqrt{BC}) =$  $\sqrt{AD} + \sqrt{BC}$ , and cosh  $\gamma = (e^{\gamma} + e^{-\gamma})/2$ , we also have that

$$
\cosh \gamma = \sqrt{AD}.\tag{8.31}
$$

Two important types of two-port networks are the  $T$  and  $\pi$  circuits, which can be made in symmetric form. Table 8.1 lists the image impedances and propagation factors, along with other useful parameters, for these two networks.

#### Constant-k Filter Sections

We can now develop low-pass and high-pass filter sections. First consider the T network shown in Figure 8.9; intuitively, we can see that this is a low-pass filter network because the series inductors and shunt capacitor tend to block high-frequency signals while passing low-frequency signals. Comparing with the results given in Table 8.1, we have  $Z_1 = j\omega L$ and  $Z_2 = 1/j\omega C$ , so the image impedance is

$$
Z_{iT} = \sqrt{\frac{L}{C}}\sqrt{1 - \frac{\omega^2 LC}{4}}.
$$
\n(8.32)

If we define a cutoff frequency,  $\omega_c$ , as

$$
\omega_c = \frac{2}{\sqrt{LC}},\tag{8.33}
$$

and a nominal characteristic impedance,  $R_0$ , as

$$
R_0 = \sqrt{\frac{L}{C}} = k,\tag{8.34}
$$

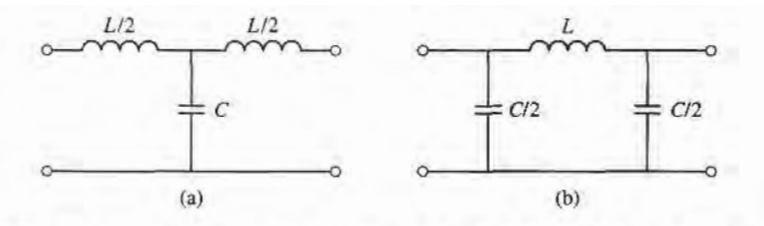

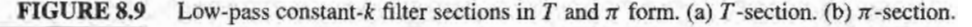

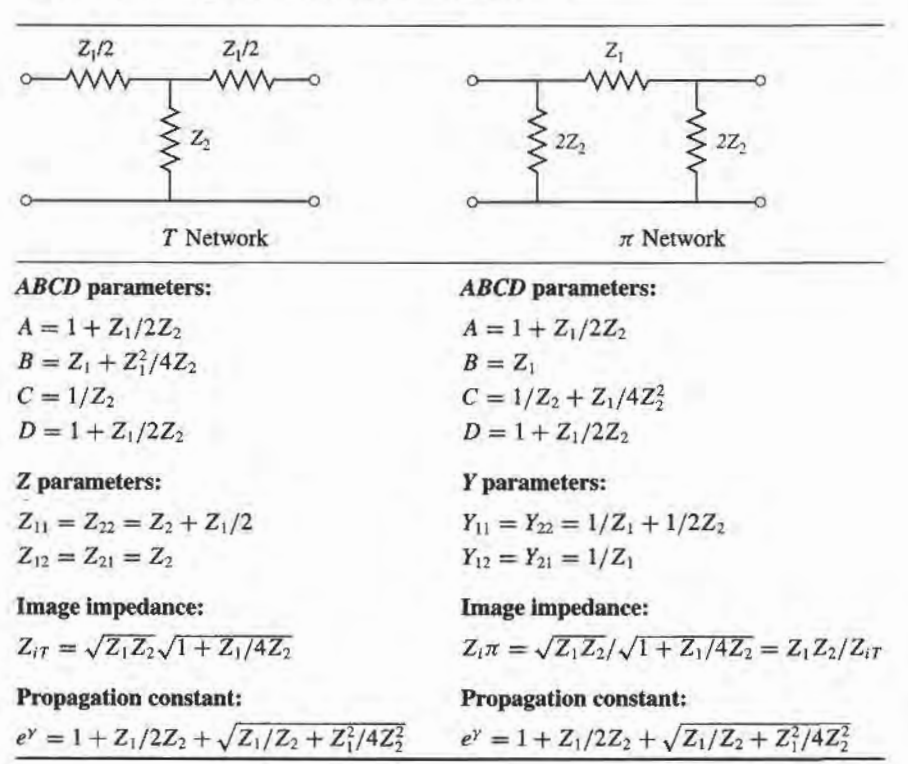

### TABLE 8.1 Image Parameters for  $T$  and  $\pi$  Networks

where  $k$  is a constant, then  $(8.32)$  can be rewritten as

$$
Z_{iT} = R_0 \sqrt{1 - \frac{\omega^2}{\omega_c^2}}.
$$
\n(8.35)

Then  $Z_{iT} = R_0$  for  $\omega = 0$ .

The propagation factor, also from Table 8.1, is

$$
e^{\gamma} = 1 - \frac{2\omega^2}{\omega_c^2} + \frac{2\omega}{\omega_c} \sqrt{\frac{\omega^2}{\omega_c^2} - 1}.
$$
 (8.36)

Now consider two frequency regions:

1. For  $\omega < \omega_c$ : This is the passband of the filter section. Equation (8.35) shows that  $Z_{iT}$  is real, and (8.36) shows that  $\gamma$  is imaginary, since  $\omega^2/\omega_c^2 - 1$  is negative and  $|e^{\gamma}|=1$ :

$$
|e^{\gamma}|^2 = \left(1 - \frac{2\omega^2}{\omega_c^2}\right)^2 + \frac{4\omega^2}{\omega_c^2}\left(1 - \frac{\omega^2}{\omega_c^2}\right) = 1.
$$

2. For  $\omega > \omega_c$ : This is the stopband of the filter section. Equation (8.35) shows that  $Z_{iT}$ is imaginary, and (8.36) shows that  $e^{\gamma}$  is real and  $-1 < e^{\gamma} < 0$  (as seen from the limits as  $\omega \to \omega_c$  and  $\omega \to \infty$ ). The attenuation rate for  $\omega \gg \omega_c$  is 40 dB/decade.

Typical phase and attenuation constants are sketched in Figure 8.10. Observe that the attenuation,  $\alpha$ , is zero or relatively small near the cutoff frequency, although  $\alpha \rightarrow \infty$  as  $\omega \rightarrow \infty$ . This type of filter is known as a *constant-k* low-pass prototype. There are only

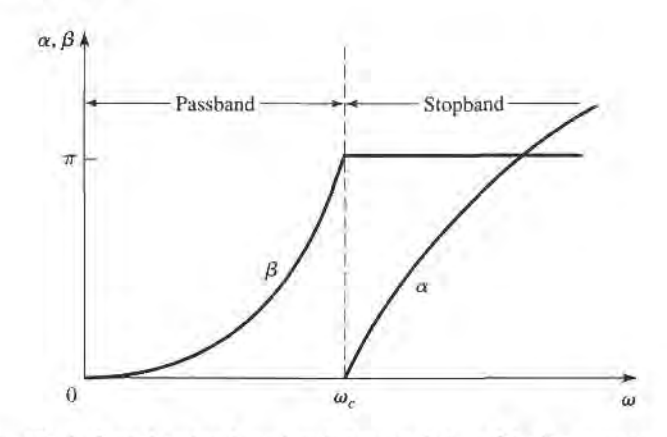

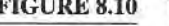

FIGURE 8.10 Typical passband and stopband characteristics of the low-pass constant- $k$  sections of Figure 8.9.

two parameters to choose (L and C), which are determined by  $\omega_c$ , the cutoff frequency, and  $R_0$ , the image impedance at zero frequency.

The above results are valid only when the filter section is terminated in its image impedance at both ports. This is a major weakness of the design, because the image impedance is a function of frequency which is not likely to match a given source or load impedance. This disadvantage, as well as the fact that the attenuation is rather low near cutoff, can be remedied with the modified  $m$ -derived sections to be discussed shortly.

For the low-pass  $\pi$  network of Figure 8.9, we have that  $Z_1 = j\omega L$  and  $Z_2 = 1/j\omega C$ , so the propagation factor is the same as that for the low-pass  $T$  network. The cutoff frequency,  $\omega_c$ , and nominal characteristic impedance,  $R_0$ , are the same as the corresponding quantities for the T network as given in (8.33) and (8.34). At  $\omega = 0$  we have that  $Z_{iT} = Z_{i\pi} = R_0$ , where  $Z_{i\pi}$  is the image impedance of the low-pass  $\pi$ -network, but  $Z_{i\tau}$  and  $Z_{i\pi}$  are generally not equal at other frequencies.

High-pass constant- $k$  sections are shown in Figure 8.11; we see that the positions of the inductors and capacitors are reversed from those in the low-pass prototype. The design equations are easily shown to be

$$
R_0 = \sqrt{\frac{L}{C}},\tag{8.37}
$$

$$
\omega_c = \frac{1}{2\sqrt{LC}}.\tag{8.38}
$$

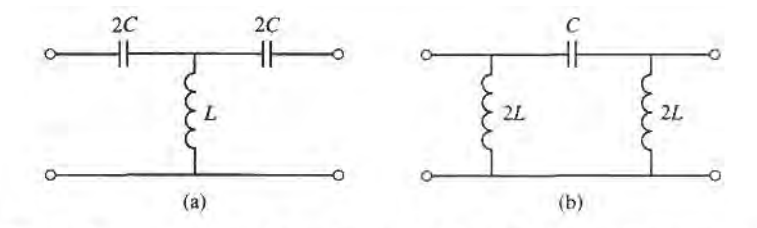

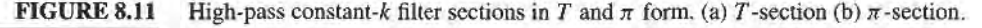

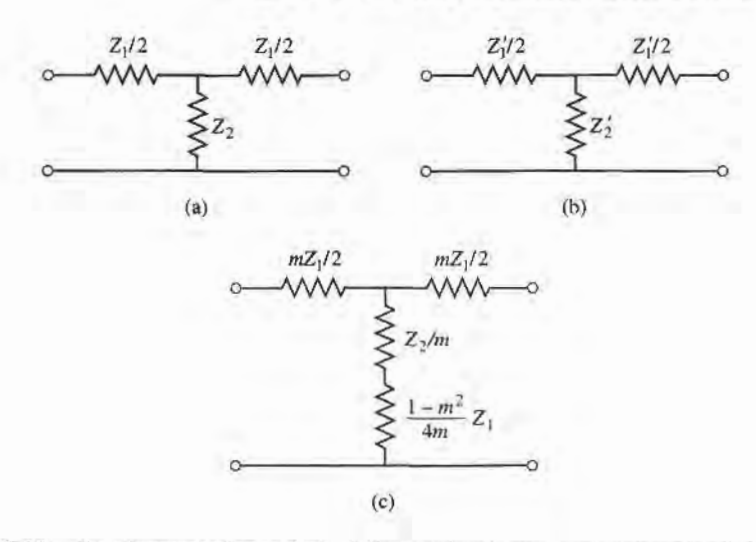

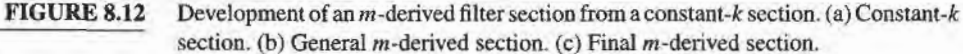

### m-Derived Filter Sections

We have seen that the constant- $k$  filter section suffers from the disadvantages of a relatively slow attenuation rate past cutoff, and a nonconstant image impedance. The  $m$ -derived filter section is a modification of the constant-k section designed to overcome these problems. As shown in Figure 8.12a,b the impedances  $Z_1$  and  $Z_2$  in a constant-k T-section are replaced with  $Z'_1$  and  $Z'_2$ , and we let

$$
Z_1' = mZ_1. \tag{8.39}
$$

Then we choose  $Z'_2$  to obtain the same value of  $Z_{iT}$  as for the constant-k section. Thus, from Table 8.1,

$$
Z_{iT} = \sqrt{Z_1 Z_2 + \frac{Z_1^2}{4}} = \sqrt{Z_1' Z_2' + \frac{Z_1'^2}{4}} = \sqrt{m Z_1 Z_2' + \frac{m^2 Z_1^2}{4}}.
$$
 (8.40)

Solving for Z', gives

$$
Z_2' = \frac{Z_2}{m} + \frac{Z_1}{4m} - \frac{mZ_1}{4} = \frac{Z_2}{m} + \frac{(1 - m^2)}{4m} Z_1.
$$
 (8.41)

Because the impedances  $Z_1$  and  $Z_2$  represent reactive elements,  $Z'_2$  represents two elements in series, as indicated in Figure 8.12c. Note that  $m=1$  reduces to the original constant-k section.

For a low-pass filter, we have  $Z_1 = j\omega L$  and  $Z_2 = 1/j\omega C$ . Then (8.39) and (8.41) give the  $m$ -derived components as

$$
Z_1' = j\omega L m, \tag{8.42a}
$$

$$
Z_2' = \frac{1}{j\omega Cm} + \frac{(1 - m^2)}{4m} j\omega L, \tag{8.42b}
$$

which results in the circuit of Figure 8.13. Now consider the propagation factor for the

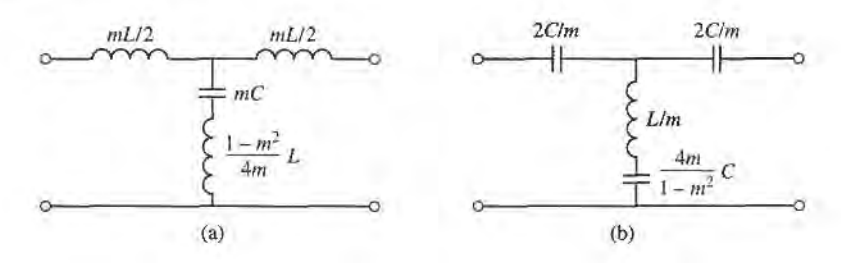

FIGURE 8.13 m-derived filter sections. (a) Low-pass T-section. (b) High-pass T-section.

m-derived section. From Table 8.1,

able 8.1,  

$$
e^{\gamma} = 1 + \frac{Z_1'}{2Z_2'} + \sqrt{\frac{Z_1'}{Z_2'} \left(1 + \frac{Z_1'}{4Z_2'}\right)}.
$$
(8.43)

For the low-pass  $m$ -derived filter,

$$
\frac{Z_1'}{Z_2'} = \frac{j\omega Lm}{(1/j\omega Cm) + j\omega L(1 - m^2)/4m} = \frac{-(2\omega m/\omega_c)^2}{1 - (1 - m^2)(\omega/\omega_c)^2}
$$

where  $\omega_c = 2/\sqrt{LC}$  as before. Then,

$$
1 + \frac{Z'_1}{4Z'_2} = \frac{1 - (\omega/\omega_c)^2}{1 - (1 - m^2)(\omega/\omega_c)^2}.
$$

If we restrict  $0 < m < 1$ , then these results show that  $e^{\gamma}$  is real and  $|e^{\gamma}| > 1$  for  $\omega > \omega_c$ . Thus the stopband begins at  $\omega = \omega_c$ , as for the constant-k section. However, when  $\omega = \omega_{\infty}$ , where

$$
\omega_{\infty} = \frac{\omega_c}{\sqrt{1 - m^2}},\tag{8.44}
$$

the denominators vanish and  $e^{\gamma}$  becomes infinite, implying infinite attenuation. Physically, this pole in the attenuation characteristic is caused by the resonance of the series  $LC$ resonator in the shunt arm of the T; this is easily verified by showing that the resonant frequency of this LC resonator is  $\omega_{\infty}$ . Note that (8.44) indicates that  $\omega_{\infty} > \omega_c$ , so infinite attenuation occurs after the cutoff frequency,  $\omega_c$ , as illustrated in Figure 8.14. The position of the pole at  $\omega_{\infty}$  can be controlled with the value of m.

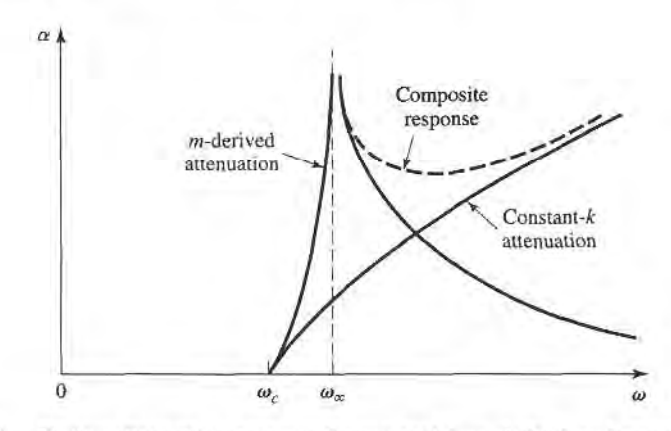

**FIGURE 8.14** Typical attenuation responses for constant- $k$ ,  $m$ -derived, and composite filters.
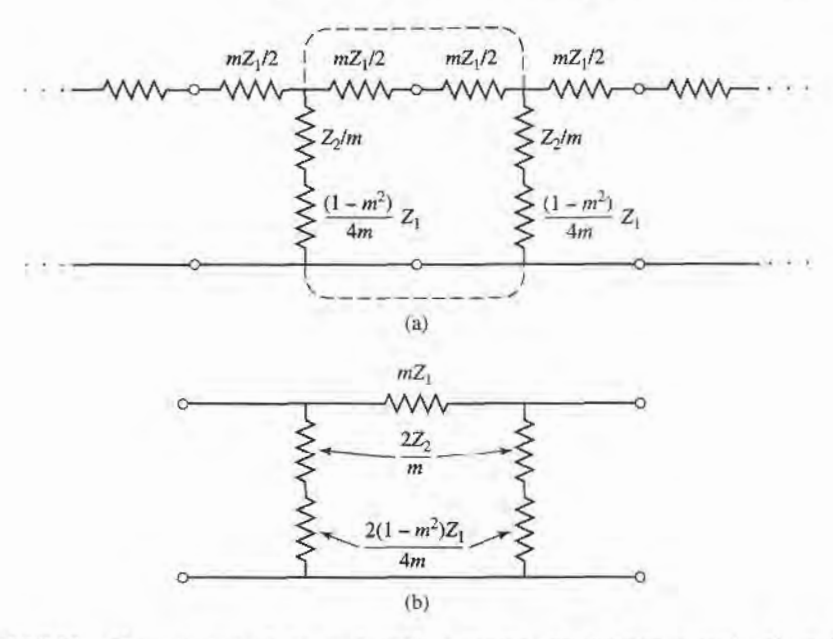

**FIGURE 8.15** Development of an *m*-derived  $\pi$ -section. (a) Infinite cascade of *m*-derived T-sections. (b) A de-embedded  $\pi$ -equivalent.

We now have a very sharp cutoff response, but one problem with the  $m$ -derived section is that its attenuation decreases for  $\omega > \omega_{\infty}$ . Since it is often desirable to have infinite attenuation as  $\omega \to \infty$ , the m-derived section can be cascaded with a constant-k section to give the composite attenuation response shown in Figure 8.14.

The  $m$ -derived  $T$ -section was designed so that its image impedance was identical to that of the constant-k section (independent of  $m$ ), so we still have the problem of a nonconstant image impedance. But the image impedance of the  $\pi$ -equivalent will depend on  $m$ , and this extra degree of freedom can be used to design an optimum matching section.

The easiest way to obtain the corresponding  $\pi$ -section is to consider it as a piece of an infinite cascade of  $m$ -derived  $T$ -sections, as shown in Figure 8.15a,b. Then the image impedance of this network is, using the results of Table 8.1 and  $(8.35)$ ,

$$
Z_{i\pi} = \frac{Z_1' Z_2'}{Z_{i\tau}} = \frac{Z_1 Z_2 + Z_1^2 (1 - m^2)/4}{R_0 \sqrt{1 - (\omega/\omega_c)^2}}.
$$
\n(8.45)

Now  $Z_1Z_2 = L/C = R_0^2$  and  $Z_1^2 = -\omega^2 L^2 = -4R_0^2(\omega/\omega_c)^2$ , so (8.45) reduces to

$$
Z_{i\pi} = \frac{1 - (1 - m^2)(\omega/\omega_c)^2}{\sqrt{1 - (\omega/\omega_c)^2}} R_0.
$$
 (8.46)

Since this impedance is a function of m, we can choose m to minimize the variation of  $Z_{i\pi}$ over the passband of the filter. Figure 8.16 shows this variation with frequency for several values of m; a value of  $m = 0.6$  generally gives the best results.

This type of  $m$ -derived section can then be used at the input and output of the filter to provide a nearly constant impedance match to and from  $R_0$ . But the image impedance of the constant-k and m-derived T-sections,  $Z_{iT}$ , does not match  $Z_{iT}$ ; this problem can be surmounted by bisecting the  $\pi$ -sections, as shown in Figure 8.17. The image impedances

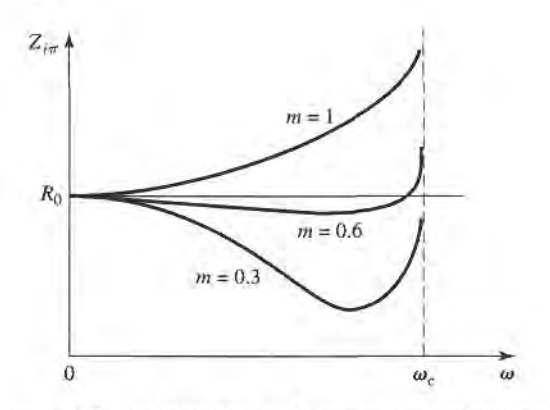

**FIGURE 8.16** Variation of  $Z_{i\pi}$  in the passband of a low-pass m-derived section for various values of m.

of this circuit are  $Z_{i1} = Z_{iT}$  and  $Z_{i2} = Z_{i\pi}$ , which can be shown by finding its ABCD parameters:

$$
A = 1 + \frac{Z_1'}{4Z_2'},\tag{8.47a}
$$

$$
B = \frac{Z_1'}{2},\tag{8.47b}
$$

$$
C = \frac{1}{2Z_2'},\tag{8.47c}
$$

$$
D = 1,\tag{8.47d}
$$

and then using (8.27) for  $Z_{i1}$  and  $Z_{i2}$ :

$$
Z_{i1} = \sqrt{Z_1' Z_2' + \frac{Z_1'^2}{4}} = Z_{iT},
$$
\n(8.48a)

$$
Z_{i2} = \sqrt{\frac{Z_1' Z_2'}{1 + Z_1' / 4Z_2'}} = \frac{Z_1' Z_2'}{Z_{iT}} = Z_{i\pi},
$$
\n(8.48b)

where (8.40) has been used for  $Z_{iT}$ .

#### Composite Filters

By combining in cascade the constant-k,  $m$ -derived sharp cutoff, and the  $m$ -derived matching sections we can realize a filter with the desired attenuation and matching properties. This

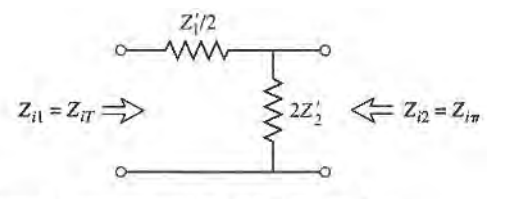

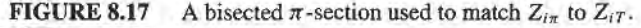

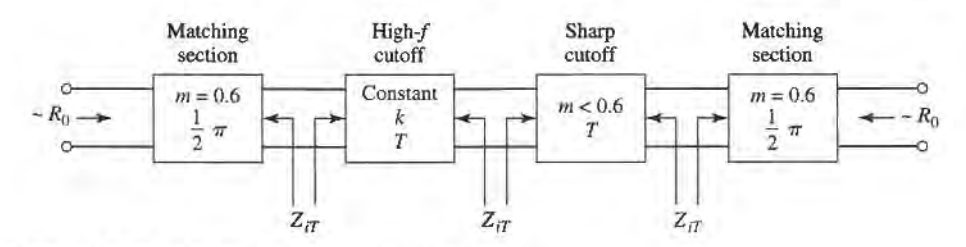

FIGURE 8.18 The final four-stage composite filter.

type of design is called a *composite filter*, and is shown in Figure 8.18. The sharp-cutoff section, with  $m < 0.6$ , places an attenuation pole near the cutoff frequency to provide a sharp attenuation response; the constant- $k$  section provides high attenuation further into the stopband. The bisected- $\pi$  sections at the ends of the filter match the nominal source and load impedance,  $R_0$ , to the internal image impedances,  $Z_{iT}$ , of the constant-k and n-derived sections. Table 8.2 summarizes the design equations for low- and high-pass

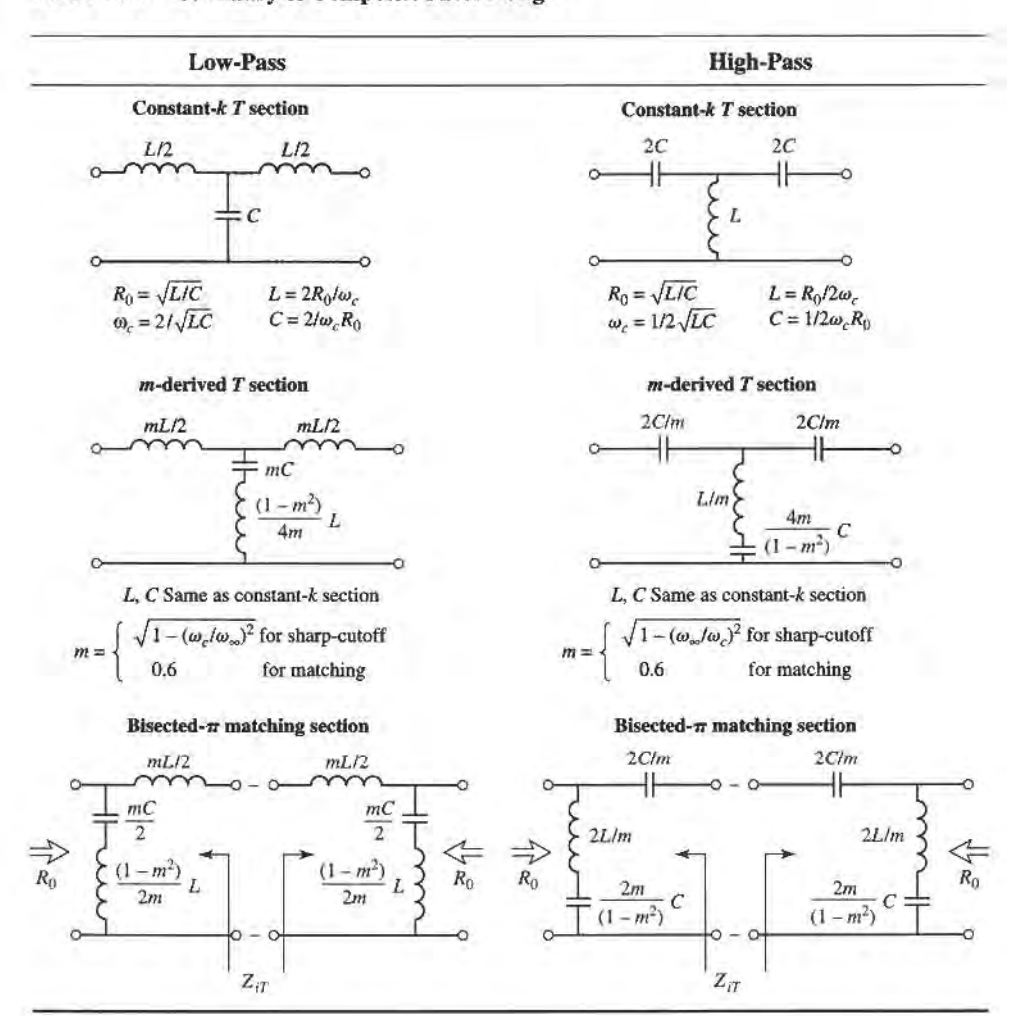

TABLE 8.2 Summary of Composite Filter Design

composite filters; notice that once the cutoff frequency and impedance are specified, there is only one degree of freedom (the value of  $m$  for the sharp-cutoff section) left to control the filter response. The following example illustrates the design procedure.

### EXAMPLE 8.2 LOW-PASS COMPOSITE FILTER DESIGN

Design a low-pass composite filter with a cutoff frequency of 2 MHz and impedance of 75  $\Omega$ . Place the infinite attenuation pole at 2.05 MHz, and plot the frequency response from 0 to 4MHz.

#### Solution

All the component values can be found from Table 8.2. For the constant- $k$  section:

$$
L = \frac{2R_0}{\omega_c} = 11.94 \,\mu\text{H}, \qquad C = \frac{2}{R_0 \omega_c} = 2.122 \,\text{nF}.
$$

For the *m*-derived sharp-cutoff section:

$$
m = \sqrt{1 - \left(\frac{f_c}{f_{\infty}}\right)^2} = 0.2195,
$$
  

$$
\frac{mL}{2} = 1.310 \,\mu\text{H},
$$
  

$$
mC = 465.8 \text{ pF},
$$
  

$$
\frac{1 - m^2}{4m}L = 12.94 \,\mu\text{H}.
$$

For the  $m = 0.6$  matching sections:

$$
\frac{mL}{2} = 3.582 \,\mu\text{H},
$$

$$
\frac{mC}{2} = 636.5 \text{ pF},
$$

$$
\frac{1 - m^2}{2m}L = 6.368 \,\mu\text{H}.
$$

The completed filter circuit is shown in Figure 8.19; the series pairs of inductors between the sections can be combined. Figure 8.20 shows the resulting frequency response for  $|S_{12}|$ . Note the sharp dip at  $f = 2.05$  MHz due to the  $m = 0.2195$  section, and the pole at 2.50 MHz, which is due to the  $m = 0.6$ matching sections. T

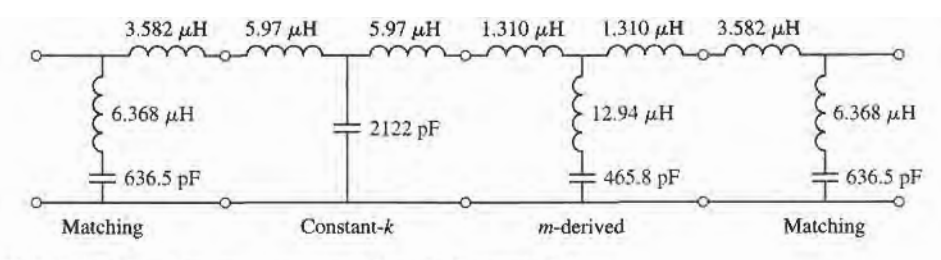

FIGURE 8.19 Low-pass composite filter for Example 8.2.

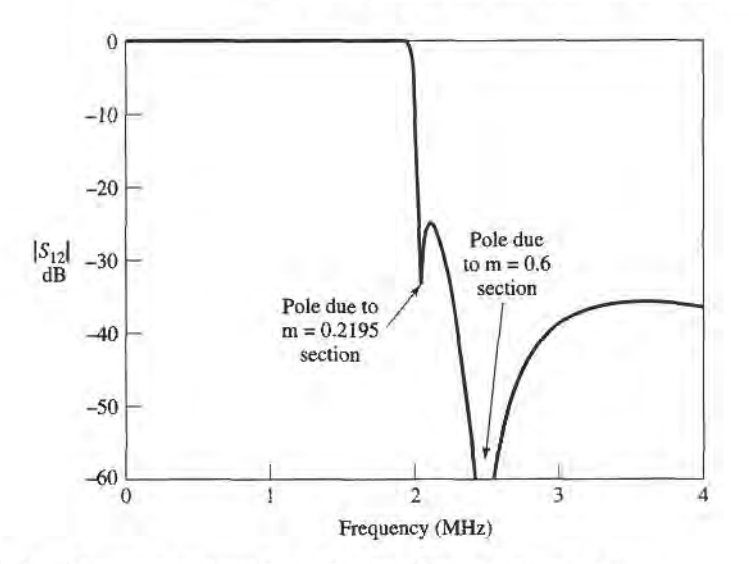

FIGURE 8.20 Frequency response for the low-pass filter of Example 8.2.

# 8.3 FILTER DESIGN BY THE INSERTION LOSS METHOD

The perfect filter would have zero insertion loss in the passband, infinite attenuation in the stopband, and a linear phase response (to avoid signal distortion) in the passband. Of course, such filters do not exist in practice, so compromises must be made; herein lies the art of filter design.

The image parameter method of the previous section may yield a usable filter response, but if not there is no clear-cut way to improve the design. The insertion loss method, however, allows a high degree of control over the passband and stopband amplitude and phase characteristics, with a systematic way to synthesize a desired response. The necessary design trade-offs can be evaluated to best meet the application requirements. If, for example, a minimum insertion loss is most important, a binomial response could be used; a Chebyshev response would satisfy a requirement for the sharpest cutoff If it is possible to sacrifice the attenuation rate, a better phase response can be obtained by using a linear phase filter design. And in all cases, the insertion loss method allows filter performance to be improved in a straightforward manner, at the expense of a higher order fllter. For the filter prototypes to be discussed below, the order of the filter is equal to the number of reactive elements.

#### Characterization by Power Loss Ratio

In the insertion loss method a filter response is defined by its insertion loss, or *power loss*  $ratio, P_{LR}:$ 

$$
P_{\text{LR}} = \frac{\text{Power available from source}}{\text{Power delivered to load}} = \frac{P_{\text{inc}}}{P_{\text{load}}} = \frac{1}{1 - |\Gamma(\omega)|^2}.
$$
 (8.49)

Observe that this quantity is the reciprocal of  $|S_{12}|^2$  if both load and source are matched. The insertion loss (IL) in dB is

$$
IL = 10 \log P_{LR}.\tag{8.50}
$$

From Section 4.1 we know that  $|\Gamma(\omega)|^2$  is an even function of  $\omega$ ; therefore it can be expressed as a polynomial in  $\omega^2$ . Thus we can write

$$
|\Gamma(\omega)|^2 = \frac{M(\omega^2)}{M(\omega^2) + N(\omega^2)},
$$
\n(8.51)

where M and N are real polynomials in  $\omega^2$ . Substituting this form in (8.49) gives the following:

$$
P_{LR} = 1 + \frac{M(\omega^2)}{N(\omega^2)}.
$$
\n(8.52)

Thus, for a filter to be physically realizable its power loss ratio must be of the form in (8.52). Notice that specifying the power loss ratio simultaneously constrains the reflection coefficient,  $\Gamma(\omega)$ . We now discuss some practical filter responses.

Maximally flat. This characteristic is also called the binomial or Butterworth response, and is optimum in the sense that it provides the flattest possible passband response for a given filter complexity, or order. For a low-pass filter, it is specified by

$$
P_{\text{LR}} = 1 + k^2 \left(\frac{\omega}{\omega_c}\right)^{2N},\tag{8.53}
$$

where N is the order of the filter, and  $\omega_c$  is the cutoff frequency. The passband extends from  $\omega = 0$  to  $\omega = \omega_c$ ; at the band edge the power loss ratio is  $1 + k^2$ . If we choose this as the  $-3$  dB point, as is common, we have  $k = 1$ , which we will assume from now on. For  $\omega > \omega_c$ , the attenuation increases monotonically with frequency, as shown in Figure 8.21. For  $\omega \gg \omega_c$ ,  $P_{LR} \simeq k^2(\omega/\omega_c)^{2N}$ , which shows that the insertion loss increases at the rate of 20N dB/decade. Like the binomial response for multisection quarter-wave matching transformers, the first  $(2N - 1)$  derivatives of  $(8.53)$  are zero at  $\omega = 0$ .

Equal ripple. If a Chebyshev polynomial is used to specify the insertion loss of an N-order low-pass filter as

$$
P_{\rm LR} = 1 + k^2 T_N^2 \left(\frac{\omega}{\omega_c}\right),\tag{8.54}
$$

then a sharper cutoff will result, although the passband response will have ripples of amplitude  $1 + k^2$ , as shown in Figure 8.21, since  $T_N(x)$  oscillates between  $\pm 1$  for  $|x| \le 1$ . Thus,

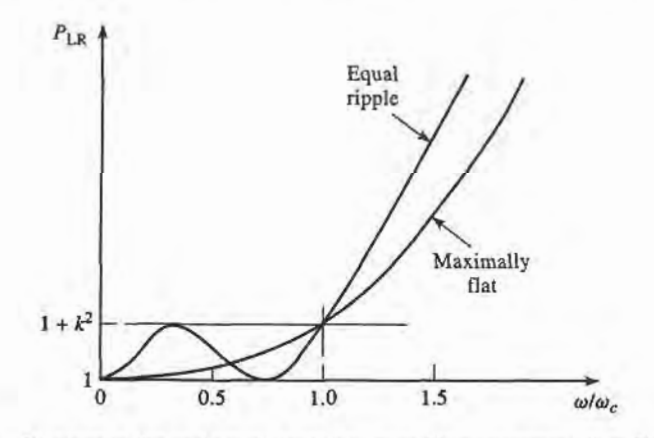

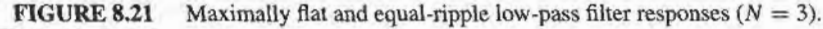

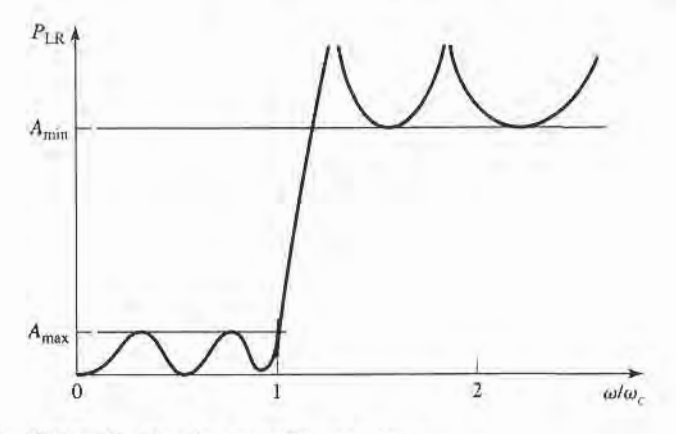

**FIGURE 8.22** Elliptic function low-pass filter response.

 $k^2$  determines the passband ripple level. For large x,  $T_N(x) \simeq \frac{1}{2}(2x)^N$ , so for  $\omega \gg \omega_c$  the insertion loss becomes

$$
P_{\rm LR}\simeq \frac{k^2}{4}\left(\frac{2\omega}{\omega_c}\right)^{2N},
$$

which also increases at the rate of 20N dB/decade. But the insertion loss for the Chebyshev case is  $(2^{2N})/4$  greater than the binomial response, at any given frequency where  $\omega \gg \omega_c$ .

Elliptic function. The maximally flat and equal-ripple responses both have monotonically increasing attenuation in the stopband. In many applications it is adequate to specify a minimum stopband attenuation, in which case a better cutoff rate can be obtained. Such filters are called elliptic function filters [3], and have equal-ripple responses in the passband as well as the stopband, as shown in Figure 8.22.The maximum attenuation in the passband,  $A_{\text{max}}$ , can be specified, as well as the minimum attenuation in the stopband,  $A_{\text{min}}$ . Elliptic function filters are difficult to synthesize, so we will not consider them further; the interested reader is referred to reference [3].

Linear phase. The above filters specify the amplitude response, but in some applications (such as multiplexing filters for communication systems) it is important to have a linear phase response in the passband to avoid signal distortion. Since a sharp-cutoff response is generally incompatible with a good phase response, the phase response of a filter must be deliberately synthesized, usually resulting in an inferior attenuation characteristic. A linear phase characteristic can be achieved with the following phase response:

$$
\phi(\omega) = A\omega \left[ 1 + p \left( \frac{\omega}{\omega_c} \right)^{2N} \right],\tag{8.55}
$$

where  $\phi(\omega)$  is the phase of the voltage transfer function of the filter, and p is a constant. A related quantity is the *group delay*, defined as

$$
\tau_d = \frac{d\phi}{d\omega} = A \left[ 1 + p(2N+1) \left( \frac{\omega}{\omega_c} \right)^{2N} \right],\tag{8.56}
$$

which shows that the group delay for a linear phase filter is a maximally flat function.

More general filter speciflcations can be obtained, but the above cases are the most common. We will next discuss the design of low-pass filter prototypes which are normalized in tenns of impedance and frequency; this normalization simplifies the design of filters for

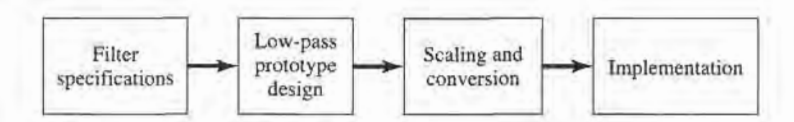

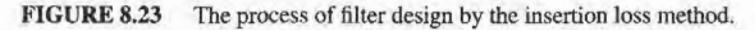

arbitrary frequency, impedance, and type (low-pass, high-pass, bandpass, or bandstop). The low-pass prototypes are then scaled to the desired frequency and impedance, and the lumped-element components replaced with distributed circuit elements for implementation at microwave frequencies. This design process is illustrated in Figure 8.23.

## Maximally Flat Low-Pass Filter Prototype

Consider the two-element low-pass filter prototype shown in Figure 8.24; we will derive the normalized element values,  $L$  and  $C$ , for a maximally flat response. We assume a source impedance of 1  $\Omega$ , and a cutoff frequency  $\omega_c = 1$ . From (8.53), the desired power loss ratio will be, for  $N = 2$ .

$$
P_{\text{LR}} = 1 + \omega^4. \tag{8.57}
$$

The input impedance of this filter is

$$
Z_{\rm in} = j\omega L + \frac{R(1 - j\omega RC)}{1 + \omega^2 R^2 C^2}.
$$
\n(8.58)

Since

 $\Gamma = \frac{Z_{\text{in}} - \overline{Z_{\text{in}} + \overline{Z_{\text{in}} + \over$ 

the power loss ratio can be written as

$$
P_{\text{LR}} = \frac{1}{1 - |\Gamma|^2} = \frac{1}{1 - [(Z_{\text{in}} - 1)/(Z_{\text{in}} + 1)][(Z_{\text{in}}^* - 1)/(Z_{\text{in}}^* + 1)]} = \frac{|Z_{\text{in}} + 1|^2}{2(Z_{\text{in}} + Z_{\text{in}}^*)}.
$$
\n(8.59)

Now,

$$
Z_{\rm in} + Z_{\rm in}^* = \frac{2R}{1 + \omega^2 R^2 C^2}
$$

and 
$$
|Z_{\text{in}} + 1|^2 = \left(\frac{R}{1 + \omega^2 R^2 C^2} + 1\right)^2 + \left(\omega L - \frac{\omega C R^2}{1 + \omega^2 R^2 C^2}\right)^2
$$
,

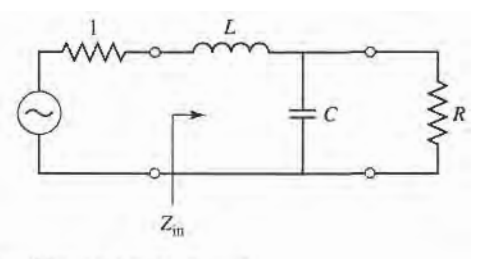

**FIGURE 8.24** Low-pass filter prototype,  $N = 2$ .

so (8.59) becomes

$$
P_{LR} = \frac{1 + \omega^2 R^2 C^2}{4R} \left[ \left( \frac{R}{1 + \omega^2 R^2 C^2} + 1 \right)^2 + \left( \omega L - \frac{\omega C R^2}{1 + \omega^2 R^2 C^2} \right)^2 \right]
$$
  
=  $\frac{1}{4R} (R^2 + 2R + 1 + R^2 \omega^2 C^2 + \omega^2 L^2 + \omega^4 L^2 C^2 R^2 - 2 \omega^2 L C R^2)$   
=  $1 + \frac{1}{4R} [(1 - R)^2 + (R^2 C^2 + L^2 - 2L C R^2) \omega^2 + L^2 C^2 R^2 \omega^4].$  (8.60)

Notice that this expression is a polynomial in  $\omega^2$ . Comparing to the desired response of (8.57) shows that  $R = 1$ , since  $P_{LR} = 1$  for  $\omega = 0$ . In addition, the coefficient of  $\omega^2$  must vanish, so

$$
C^2 + L^2 - 2LC = (C - L)^2 = 0,
$$

or  $L = C$ . Then for the coefficient of  $\omega^4$  to be unity we must have

$$
\frac{1}{4}L^2C^2 = \frac{1}{4}L^4 = 1,
$$
  

$$
L = C = \sqrt{2}.
$$

ÖF

In principle, this procedure can be extended to find the element values for filters with an arbitrary number of elements,  $N$ , but clearly this is not practical for large  $N$ . For a normalized low-pass design where the source impedance is 1  $\Omega$  and the cutoff frequency is  $\omega_c = 1$ , however, the element values for the ladder-type circuits of Figure 8.25 can be tabulated [1]. Table 8.3 gives such element values for maximally flat low-pass filter prototypes for  $N = 1$  to 10. (Notice that the values for  $N = 2$  agree with the above analytical solution.) This data is used with either of the ladder circuits of Figure 8.25 in the following way. The element values are numbered from  $g_0$  at the generator impedance to  $g_{N+1}$  at the load impedance, for a filter having N reactive elements. The elements alternate between

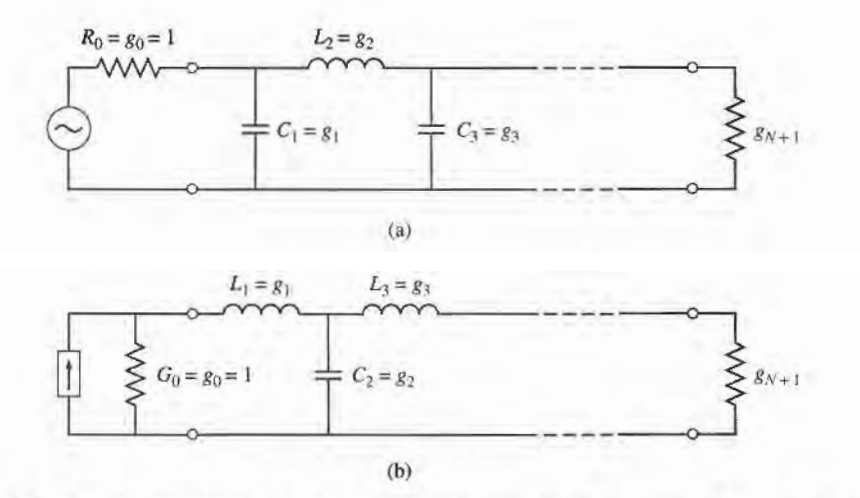

#### FIGURE 8.25

Ladder circuits for low-pass filter prototypes and their element definitions. (a) Prototype beginning with a shunt element. (b) Prototype beginning with a series element.

| $\boldsymbol{N}$ | $g_1$  | $g_2$  | 81     | $g_4$  | g <sub>5</sub> | g <sub>6</sub> | $g_7$  | $g_8$  | 89     | $g_{10}$ | 811    |
|------------------|--------|--------|--------|--------|----------------|----------------|--------|--------|--------|----------|--------|
| 1                | 2.0000 | 1.0000 |        |        |                |                |        |        |        |          |        |
| 2                | 1.4142 | 1.4142 | 1.0000 |        |                |                |        |        |        |          |        |
| 3                | 1.0000 | 2.0000 | 1.0000 | 1.0000 |                |                |        |        |        |          |        |
| 4                | 0.7654 | 1.8478 | 1.8478 | 0.7654 | 1.0000         |                |        |        |        |          |        |
| 5                | 0.6180 | 1.6180 | 2.0000 | 1.6180 | 0.6180         | 1.0000         |        |        |        |          |        |
| 6                | 0.5176 | 1.4142 | 1.9318 | 1.9318 | 1.4142         | 0.5176         | 1.0000 |        |        |          |        |
|                  | 0.4450 | 1.2470 | 1.8019 | 2,0000 | 1.8019         | 1.2470         | 0.4450 | 1.0000 |        |          |        |
| 8                | 0.3902 | 1.1111 | 1.6629 | 1.9615 | 1.9615         | 1.6629         | 1.1111 | 0.3902 | 1.0000 |          |        |
| 9                | 0.3473 | 1.0000 | 1.5321 | 1.8794 | 2.0000         | 1.8794         | 1.5321 | 1.0000 | 0.3473 | 1.0000   |        |
| 10               | 0.3129 | 0.9080 | 1.4142 | 1.7820 | 1.9754         | 1.9754         | 1.7820 | 1.4142 | 0.9080 | 0.3129   | 1.0000 |

TABLE 8.3 Element Values for Maximally Flat Low-Pass Filter Prototypes ( $g_0 = 1, \omega_c = 1, N = 1$  to 10)

Networks, and Coupling Structures (Dedham, Mass.: Artech House, 1980) with permission.

series and shunt connections, and  $g_k$  has the following definition:

 $g_0 = \begin{cases}$  generator resistance (network of Figure 8.25a)<br>generator conductance (network of Figure 8.25b)  $g_k$ <br>  $(k=1 \text{ to } N)$  = {inductance for series inductors<br>
capacitance for shunt capacitors  $g_{N+1} = \begin{cases} \text{load resistance if } g_N \text{ is a shunt capacitor} \\ \text{load conductance if } g_N \text{ is a series inductor} \end{cases}$ 

Then the circuits of Figure 8.25 can be considered as the dual of each other, and both will give the same response.

Finally, as a matter of practical design procedure, it will be necessary to determine the size, or order, of the filter. This is usually dictated by a specification on the insertion loss at some frequency in the stopband of the filter. Figure 8.26 shows the attenuation characteristics for various N, versus normalized frequency. If a filter with  $N > 10$  is required, a good result can usually be obtained by cascading two designs of lower order.

#### **Equal-Ripple Low-Pass Filter Prototype**

For an equal-ripple low-pass filter with a cutoff frequency  $\omega_c = 1$ , the power loss ratio from  $(8.54)$  is

$$
P_{LR} = 1 + k^2 T_w^2(\omega),\tag{8.61}
$$

where  $1 + k^2$  is the ripple level in the passband. Since the Chebyshev polynomials have the property that

$$
T_N(0) = \begin{cases} 0 & \text{for } N \text{ odd,} \\ 1 & \text{for } N \text{ even,} \end{cases}
$$

equation (8.61) shows that the filter will have a unity power loss ratio at  $\omega = 0$  for N odd, but a power loss ratio of  $1 + k^2$  at  $\omega = 0$  for N even. Thus, there are two cases to consider, depending on  $N$ .

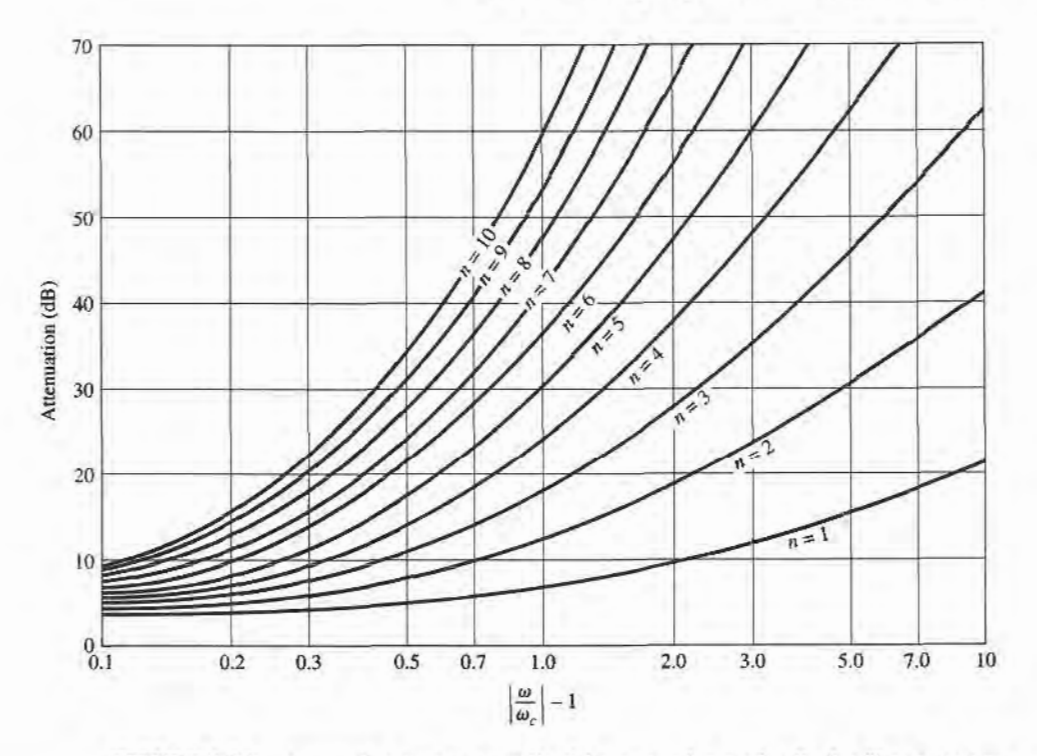

FIGURE 8.26 Attenuation versus normalized frequency for maximally flat filter prototypes. Adapted from G. L. Matthaei, L. Young, and E. M. T. Jones, Microwave Filters, Impedance-Matching Nenvorks, and Coupling Structures (Dedham, Mass.: Artech House, 1980) with permission.

For the two-element filter of Figure 8.24, the power loss ratio is given in terms of the component values in (8.60). From (5.56b), we see that  $T_2(x) = 2x^2 - 1$ , so equating (8.61) to (8.60) gives

$$
1 + k^2(4\omega^4 - 4\omega^2 + 1) = 1 + \frac{1}{4R}[(1 - R)^2 + (R^2C^2 + L^2 - 2LCR^2)\omega^2 + L^2C^2R^2\omega^4],
$$
\n(8.62)

which can be solved for R, L, and C if the ripple level (as determined by  $k^2$ ) is known. Thus, at  $\omega = 0$  we have that

$$
k^{2} = \frac{(1 - R)^{2}}{4R},
$$
  
\n
$$
R = 1 + 2k^{2} \pm 2k\sqrt{1 + k^{2}}
$$
 (for *N* even). (8.63)

 $\Omega$ <sup>r</sup>

Equating coefficients of  $\omega^2$  and  $\omega^4$  yields the additional relations

$$
4k^2 = \frac{1}{4R}L^2C^2R^2,
$$
  

$$
-4k^2 = \frac{1}{4R}(R^2C^2 + L^2 - 2LCR^2),
$$

which can be used to find L and C. Note that  $(8.63)$  gives a value for R that is not unity, so there will be an impedance mismatch if the load actually has a unity (normalized)

|                  | 0.5 dB Ripple  |        |        |        |                |                |        |        |         |          |          |
|------------------|----------------|--------|--------|--------|----------------|----------------|--------|--------|---------|----------|----------|
| $\boldsymbol{N}$ | g <sub>1</sub> | $g_2$  | $g_3$  | $g_4$  | g <sub>5</sub> | 86             | $g_7$  | 88     | $g_{9}$ | $g_{10}$ | 811      |
| 1                | 0.6986         | 1.0000 |        |        |                |                |        |        |         |          |          |
| $\overline{2}$   | 1.4029         | 0.7071 | 1.9841 |        |                |                |        |        |         |          |          |
| 3                | 1.5963         | 1.0967 | 1.5963 | 1.0000 |                |                |        |        |         |          |          |
| $\overline{4}$   | 1.6703         | 1.1926 | 2.3661 | 0.8419 | 1.9841         |                |        |        |         |          |          |
| 5                | 1.7058         | 1.2296 | 2.5408 | 1.2296 | 1.7058         | 1.0000         |        |        |         |          |          |
| 6                | 1.7254         | 1.2479 | 2.6064 | 1.3137 | 2.4758         | 0.8696         | 1.9841 |        |         |          |          |
| 7                | 1.7372         | 1.2583 | 2.6381 | 1.3444 | 2.6381         | 1.2583         | 1.7372 | 1.0000 |         |          |          |
| $\bf 8$          | 1.7451         | 1.2647 | 2.6564 | 1.3590 | 2.6964         | 1.3389         | 2.5093 | 0.8796 | 1.9841  |          |          |
| 9                | 1.7504         | 1.2690 | 2.6678 | 1.3673 | 2.7239         | 1.3673         | 2.6678 | 1.2690 | 1.7504  | 1.0000   |          |
| 10               | 1.7543         | 1.2721 | 2.6754 | 1.3725 | 2.7392         | 1.3806         | 2.7231 | 1.3485 | 2.5239  | 0.8842   | 1.9841   |
|                  |                |        |        |        |                | 3.0 dB Ripple  |        |        |         |          |          |
| $\boldsymbol{N}$ | $g_1$          | $g_2$  | $g_3$  | $g_4$  | $g_5$          | g <sub>6</sub> | $g_7$  | $g_8$  | 89      | $g_{10}$ | $g_{11}$ |
| 1                | 1.9953         | 1.0000 |        |        |                |                |        |        |         |          |          |
| $\overline{2}$   | 3.1013         | 0.5339 | 5.8095 |        |                |                |        |        |         |          |          |
| 3                | 3.3487         | 0.7117 | 3.3487 | 1.0000 |                |                |        |        |         |          |          |
| 4                | 3.4389         | 0.7483 | 4.3471 | 0.5920 | 5.8095         |                |        |        |         |          |          |
| 5                | 3.4817         | 0.7618 | 4.5381 | 0.7618 | 3.4817         | 1.0000         |        |        |         |          |          |
| 6                | 3.5045         | 0.7685 | 4.6061 | 0.7929 | 4.4641         | 0.6033         | 5.8095 |        |         |          |          |
| 7                | 3.5182         | 0.7723 | 4.6386 | 0.8039 | 4.6386         | 0.7723         | 3.5182 | 1.0000 |         |          |          |
| 8                | 3.5277         | 0.7745 | 4.6575 | 0.8089 | 4.6990         | 0.8018         | 4.4990 | 0.6073 | 5.8095  |          |          |
| 9                | 3.5340         | 0.7760 | 4.6692 | 0.8118 | 4.7272         | 0.8118         | 4.6692 | 0.7760 | 3.5340  | 1.0000   |          |
| 10               | 3.5384         | 0.7771 | 4.6768 | 0.8136 | 4.7425         | 0.8164         | 4.7260 | 0.8051 | 4.5142  | 0.6091   | 5.8095   |

TABLE 8.4 Element Values for Equal-Ripple Low-Pass Filter Prototypes ( $g_0 = 1$ ,  $\omega_c = 1$ ,  $N = 1$  to 10, 0.5 dB and 3.0 dB ripple)

impedance; this can be corrected with a quarter-wave transformer, or by using an additional filter element to make N odd. For odd N, it can be shown that  $R = 1$ . (This is because there is a unity power loss ratio at  $\omega = 0$  for N odd.)

Tables exist for designing equal-ripple low-pass filters with a normalized source impedance and cutoff frequency ( $\omega_c' = 1$ ) [1], and can be applied to either of the ladder circuits of Figure 8.25. This design data depends on the specified passband ripple level; Table 8.4 lists element values for normalized low-pass filter prototypes having 0.5 dB or 3.0 dB ripple, for  $N = 1$  to 10. Notice that the load impedance  $g_{N+1} \neq 1$  for even N. If the stopband attenuation is specified, the curves in Figures 8.27a,b can be used to determine the necessary value of  $N$  for these ripple values.

### Linear Phase Low-Pass Filter Prototypes

Filters having a maximally flat time delay, or a linear phase response, can be designed in the same way, but things are somewhat more complicated because the phase of the voltage transfer function is not as simply expressed as is its amplitude. Design values have been

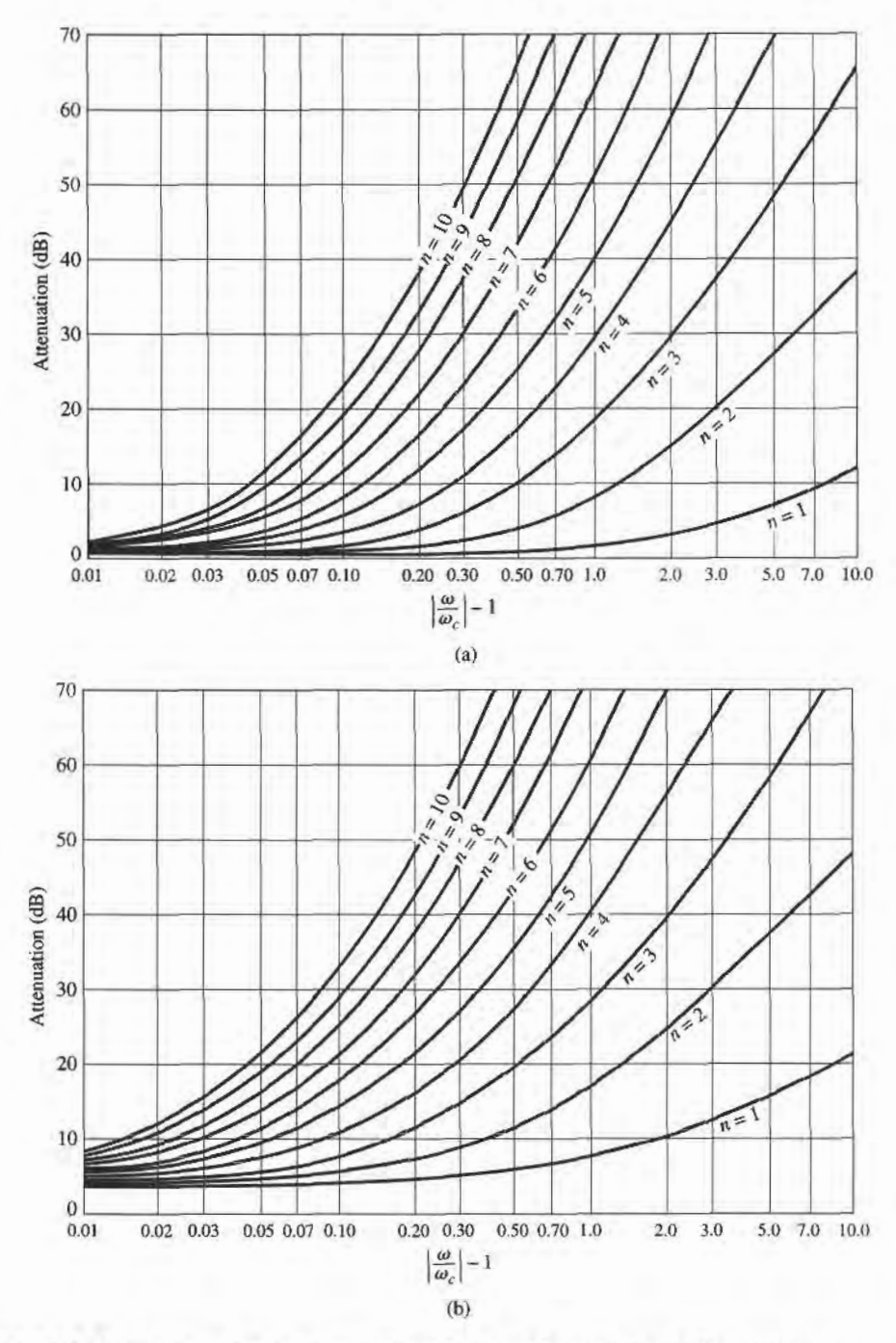

**FIGURE 8.27** 

Attenuation versus normalized frequency for equal-ripple filter prototypes. (a) 0.5 dB ripple level. (b) 3.0 dB ripple level.

Adapted from G. L. Matthaei, L. Young, and E. M. T. Jones, Microwave Filters, Impedance-Matching Networks, and Coupling Structures (Dedham, Mass.: Artech House, 1980) with permission.

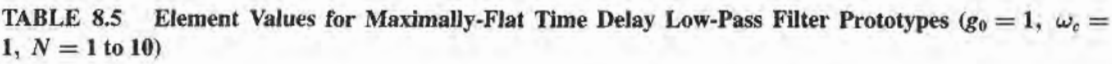

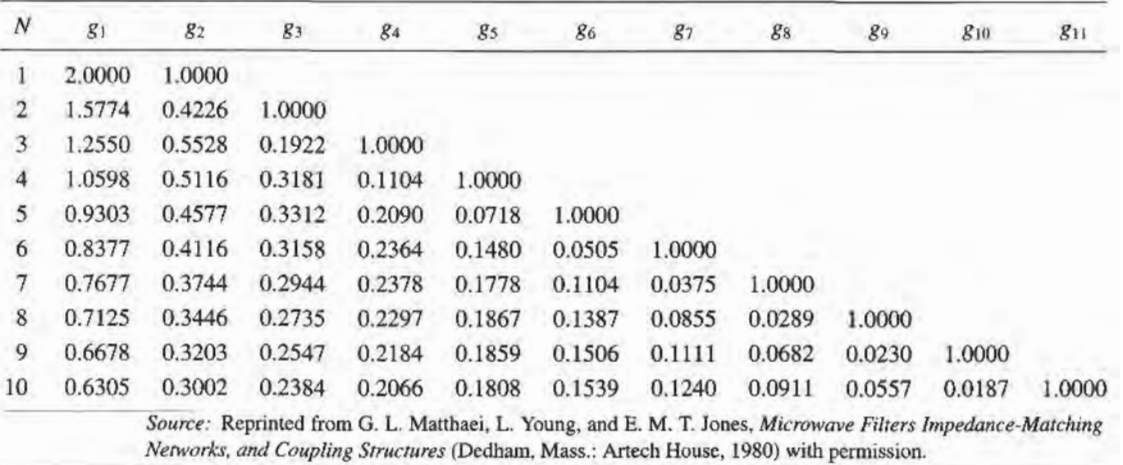

derived for such filters [1], however, again for the ladder circuits of Figure 8.25, and are given in Table 8.5 for a normalized source impedance and cutoff frequency ( $\omega' = 1$ ). The resulting group delay in the passband will be  $\tau_d = 1/\omega'_r = 1$ .

#### 8.4 FILTER TRANSFORMATIONS

The low-pass filter prototypes of the previous section were normalized designs having a source impedance of  $R<sub>s</sub> = 1 \Omega$  and a cutoff frequency of  $\omega<sub>c</sub> = 1$ . Here we show how these designs can be scaled in terms of impedance and frequency, and converted to give high-pass, bandpass, or bandstop characteristics. Several examples will be presented to illustrate the design procedure.

#### lmpedance and Frequency Scaling

Impedance scaling. In the prototype design, the source and load resistances are unity (except for equal-ripple filters with even  $N$ , which have nonunity load resistance). A source resistance of  $R_0$  can be obtained by multiplying the impedances of the prototype design by  $R_0$ . Then, if we let primes denote impedance scaled quantities, we have the new filter component values given by

$$
L' = R_0 L, \tag{8.64a}
$$

$$
C' = \frac{C}{R_0},\tag{8.64b}
$$

$$
R'_s = R_0,\tag{8.64c}
$$

$$
R'_L = R_0 R_L, \tag{8.64d}
$$

where  $L$ ,  $C$ , and  $R<sub>L</sub>$  are the component values for the original prototype.

Frequency scaling for low-pass filters. To change the cutoff frequency of a low-pass prototype from unity to  $\omega_c$  requires that we scale the frequency dependence of the filter by the factor  $1/\omega_c$ , which is accomplished by replacing  $\omega$  by  $\omega/\omega_c$ .

$$
\omega \leftarrow \frac{\omega}{\omega_c}.\tag{8.65}
$$

Then the new power loss ratio will be

$$
P'_{\text{LR}}(\omega) = P_{\text{LR}}\left(\frac{\omega}{\omega_c}\right),
$$

where  $\omega_c$  is the new cutoff frequency; cutoff occurs when  $\omega/\omega_c = 1$ , or  $\omega = \omega_c$ . This transformation can be viewed as a stretching, or expansion, of the original passband, as illustrated in Figure 8.28a,b.

The new element values are determined by applying the substitution of  $(8.65)$ to the series reactances,  $j\omega L_k$ , and shunt susceptances,  $j\omega C_k$ , of the prototype filter. Thus.

$$
jX_k = j\frac{\omega}{\omega_c}L_k = j\omega L'_k,
$$
  

$$
jB_k = j\frac{\omega}{\omega_c}C_k = j\omega C'_k,
$$

which shows that the new element values are given by

$$
L'_k = \frac{L_k}{\omega_c},\tag{8.66a}
$$

$$
C'_{k} = \frac{C_{k}}{\omega_{c}}.\t(8.66b)
$$

When both impedance and frequency scaling are required, the results of (8.64) can be combined with  $(8.66)$  to give

$$
L'_{k} = \frac{R_0 L_k}{\omega_c},\tag{8.67a}
$$

$$
C'_{k} = \frac{C_{k}}{R_{0}\omega_{c}}.\tag{8.67b}
$$

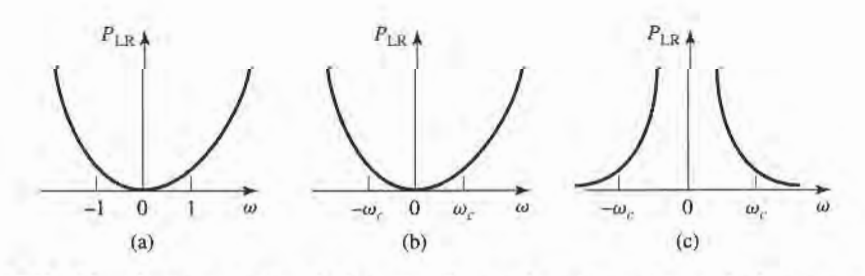

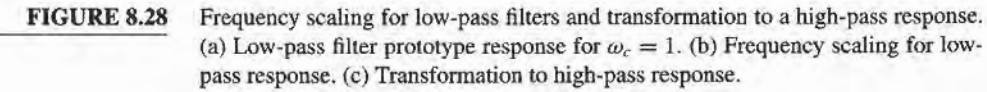

Low-pass to high-pass transformation. The frequency substitution where

$$
\omega \leftarrow -\frac{\omega_c}{\omega}.\tag{8.68}
$$

can be used to convert a low-pass response to a high-pass response, as shown in Figure 8.28c. This substitution maps  $\omega = 0$  to  $\omega = \pm \infty$ , and vice versa; cutoff occurs when  $\omega = \pm \omega_c$ . The negative sign is needed to convert inductors (and capacitors) to realizable capacitors (and inductors). Applying (8.68) to the series reactances,  $j\omega L_k$ , and the shunt susceptances,  $j\omega C_k$ , of the prototype filter gives

$$
jX_k = -j\frac{\omega_c}{\omega}L_k = \frac{1}{j\omega C'_k},
$$
  

$$
jB_k = -j\frac{\omega_c}{\omega}C_k = \frac{1}{j\omega L'_k},
$$

which shows that series inductors  $L_k$  must be replaced with capacitors  $C'_k$ , and shunt capacitors  $C_k$  must be replaced with inductors  $L'_k$ . The new component values are given by

$$
C'_{k} = \frac{1}{\omega_c L_k},\tag{8.69a}
$$

$$
L'_k = \frac{1}{\omega_c C_k}.\tag{8.69b}
$$

Impedance scaling can be included by using (8.64) to give

$$
C'_{k} = \frac{1}{R_0 \omega_c L_k},\tag{8.70a}
$$

$$
L'_{k} = \frac{R_0}{\omega_c C_k}.
$$
\n(8.70b)

#### EXAMPLE 8.3 LOW.PASS FILTER DESIGN COMPARISON

Design a maximally flat low-pass filter with a cutofffrequency of 2 GHz, impedance of 50  $\Omega$ , and at least 15 dB insertion loss at 3 GHz. Compute and plot the amplitude response and group delay for  $f = 0$  to 4 GHz, and compare with an equal-ripple (3.0 dB ripple) and linear phase filter having the same order.

#### Solution

First find the required order of the maximally flat filter to satisfy the insertion loss specification at 3 GHz. We have that  $|\omega/\omega_c| - 1 = 0.5$ ; from Figure 8.26 we see that  $N = 5$  will be sufficient. Then Table 8.3 gives the prototype element values AS

$$
g_1 = 0.618,
$$
  
\n $g_2 = 1.618,$   
\n $g_3 = 2.000,$   
\n $g_4 = 1.618,$   
\n $g_5 = 0.618.$ 

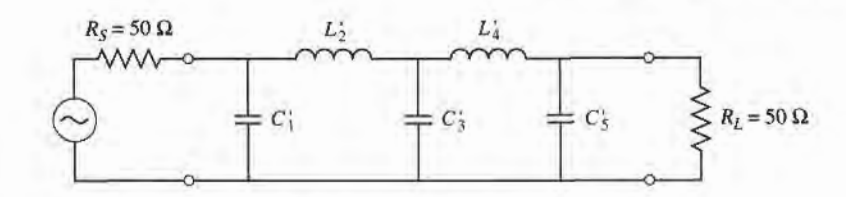

FIGURE 8.29 Low-pass marimally flat filter circuit for Example 8.3.

Then (8.67) can be used to obtain the scaled element values:

$$
C'_1 = 0.984 \text{ pF},
$$
  
\n
$$
L'_2 = 6.438 \text{ nH},
$$
  
\n
$$
C'_3 = 3.183 \text{ pF},
$$
  
\n
$$
L'_4 = 6.438 \text{ nH},
$$
  
\n
$$
C'_5 = 0.984 \text{ pF}.
$$

The final filter circuit is shown in Figure 8.29; the ladder circuit of Figure 8.25a was used, but that of Figure 8.25b could have been used just as well.

The component values for the equal-ripple filter and the linear phase filter, for  $N = 5$ , can be determined from Tables 8.4 and 8.5. The amplitude and group delay results for these three filters are shown in Figure 8.30. These results clearly show the trade-offs involved with the three types of filters. The equal-ripple response has the sharpest cutoff, but the worst group delay characteristics. The maximally flat response has a flatter attenuation characteristic in the passband, but a slightly lower cutoff rate. The linear phase filter has the worst cutoff rate, but a very good group delay characteristic. I

#### Bandpass and Bandstop Transformations

Low-pass prototype filter designs can also be transformed to have the bandpass or bandstop responses illustrated in Figure 8.31. If  $\omega_1$  and  $\omega_2$  denote the edges of the passband, then a bandpass response can be obtained using the following frequency substitution:

$$
\omega \leftarrow \frac{\omega_0}{\omega_2 - \omega_1} \left( \frac{\omega}{\omega_0} - \frac{\omega_0}{\omega} \right) = \frac{1}{\Delta} \left( \frac{\omega}{\omega_0} - \frac{\omega_0}{\omega} \right), \tag{8.71}
$$

where

$$
\Delta = \frac{\omega_2 - \omega_1}{\omega_0} \tag{8.72}
$$

is the fractional bandwidth of the passband. The center frequency,  $\omega_0$ , could be chosen as the arithmetic mean of  $\omega_1$  and  $\omega_2$ , but the equations are simpler if it is chosen as the geometric mean:

$$
\omega_0 = \sqrt{\omega_1 \omega_2}.\tag{8.73}
$$

Then the transformation of (8.71) maps the bandpass characteristics of Figure 8.31b to the

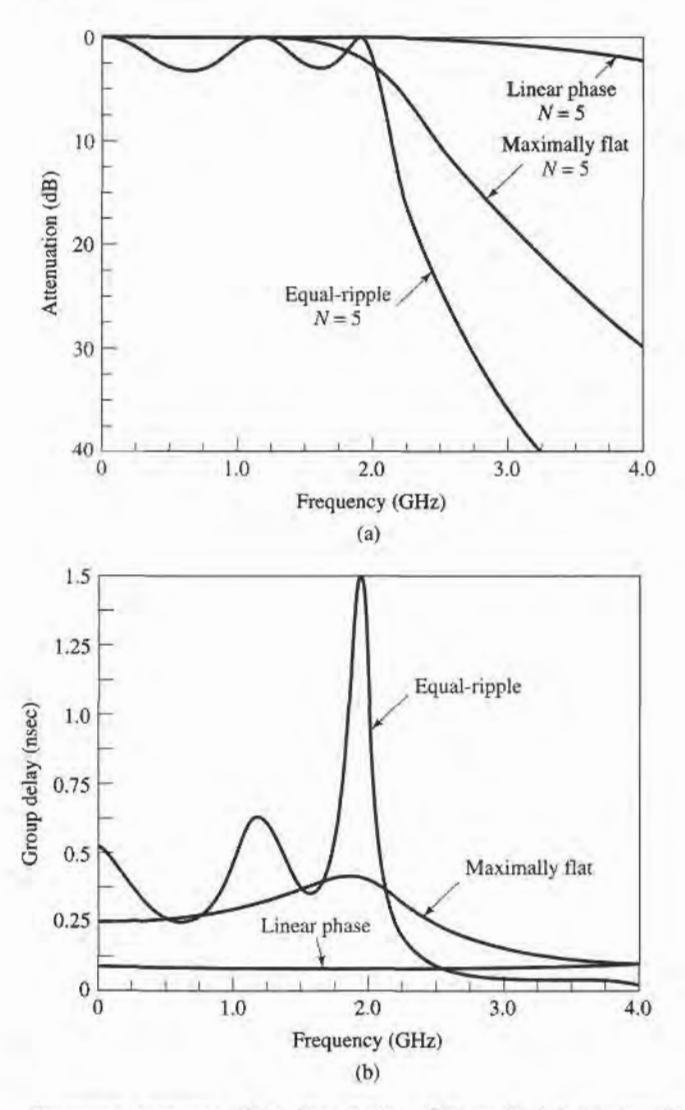

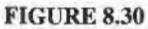

Frequency response of the filter design of Example 8.3. (a) Amplitude response. (b) Group delay response.

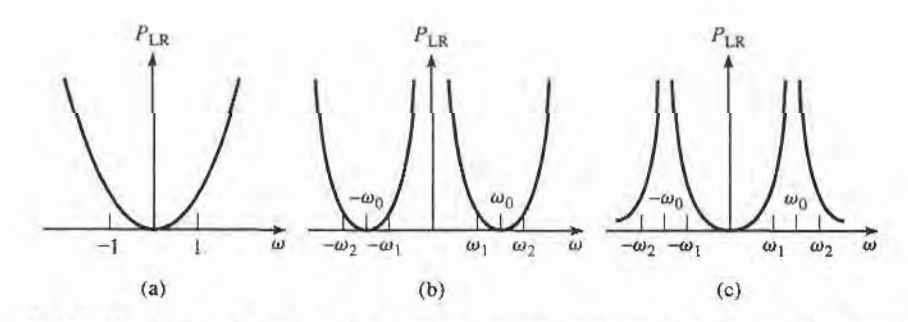

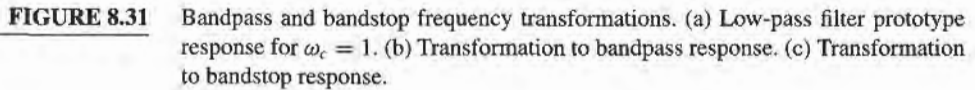

low-pass response of Figure 8.31a as follows:

When 
$$
\omega = \omega_0
$$
,  $\frac{1}{\Delta} \left( \frac{\omega}{\omega_0} - \frac{\omega_0}{\omega} \right) = 0$ ;  
\nWhen  $\omega = \omega_1$ ,  $\frac{1}{\Delta} \left( \frac{\omega}{\omega_0} - \frac{\omega_0}{\omega} \right) = \frac{1}{\Delta} \left( \frac{\omega_1^2 - \omega_0^2}{\omega_0 \omega_1} \right) = -1$ ;  
\nWhen  $\omega = \omega_2$ ,  $\frac{1}{\Delta} \left( \frac{\omega}{\omega_0} - \frac{\omega_0}{\omega} \right) = \frac{1}{\Delta} \left( \frac{\omega_2^2 - \omega_0^2}{\omega_0 \omega_2} \right) = 1$ .

The new filter elements are determined by using (8.71) in the expressions for the series reactance and shunt susceptances. Thus,

$$
jX_k = \frac{j}{\Delta} \left( \frac{\omega}{\omega_0} - \frac{\omega_0}{\omega} \right) L_k = j \frac{\omega L_k}{\Delta \omega_0} - j \frac{\omega_0 L_k}{\Delta \omega} = j \omega L'_k - j \frac{1}{\omega C'_k},
$$

which shows that a series inductor,  $L_k$ , is transformed to a series LC circuit with element values,

$$
L'_k = \frac{L_k}{\Delta \omega_0},\tag{8.74a}
$$

$$
C'_{k} = \frac{\Delta}{\omega_0 L_k}.
$$
\n(8.74b)

Similarly,

$$
jB_k = \frac{j}{\Delta} \left( \frac{\omega}{\omega_0} - \frac{\omega_0}{\omega} \right) C_k = j \frac{\omega C_k}{\Delta \omega_0} - j \frac{\omega_0 C_k}{\Delta \omega} = j \omega C'_k - j \frac{1}{\omega L'_k},
$$

which shows that a shunt capacitor,  $C_k$ , is transformed to a shunt LC circuit with element values,

$$
L'_{k} = \frac{\Delta}{\omega_0 C_k},\tag{8.74c}
$$

$$
C'_{k} = \frac{C_{k}}{\Delta \omega_{0}}.\t(8.74d)
$$

The low-pass filter elements are thus converted to series resonant circuits (low impedance at resonance) in the series arms, and to parallel resonant circuits (high impedance at resonance) in the shunt arms. Notice that both series and parallel resonator elements have a resonant frequency of  $\omega_0$ .

The inverse transformation can be used to obtain a bandstop response. Thus,

$$
\omega \leftarrow \Delta \left( \frac{\omega}{\omega_0} - \frac{\omega_0}{\omega} \right)^{-1}, \tag{8.75}
$$

where  $\Delta$  and  $\omega_0$  have the same definitions as in (8.72) and (8.73). Then series inductors of the low-pass prototype are converted to parallel  $LC$  circuits having element values given by

$$
L'_k = \frac{\Delta L_k}{\omega_0},\tag{8.76a}
$$

$$
C'_{k} = \frac{1}{\omega_0 \Delta L_k}.
$$
\n(8.76b)

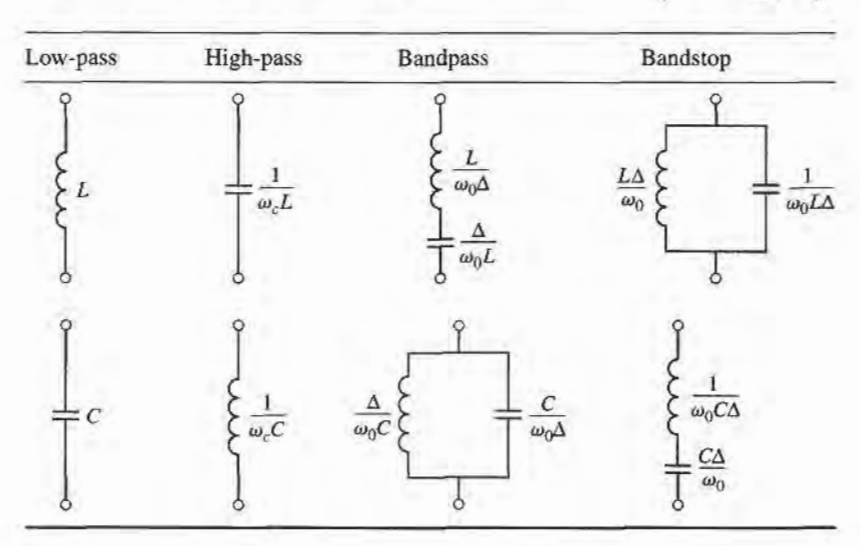

TABLE 8.6 Summary of Prototype Filter Transformations  $\left(\Delta = \frac{\omega_2}{\omega_1}\right)$ 

The shunt capacitor of the low-pass prototype is converted to series LC circuits having element values given by

$$
L'_{k} = \frac{1}{\omega_0 \Delta C_k},\tag{8.76c}
$$

$$
C'_{k} = \frac{\Delta C_{k}}{\omega_{0}}.\t(8.76d)
$$

The element transformations from a low-pass prototype to a highpass, bandpass, or bandstop filter are summarized in Table 8.6. These results do not include impedance scaling, which can be made using (8.64).

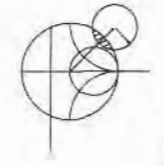

#### EXAMPLE 8.4 BANDPASS FILTER DESIGN

Design a bandpass filter having a 0.5 dB equal-ripple response, with  $N = 3$ . The center frequency is  $1$  GHz, the bandwidth is  $10\%$ , and the impedance is 50 S2.

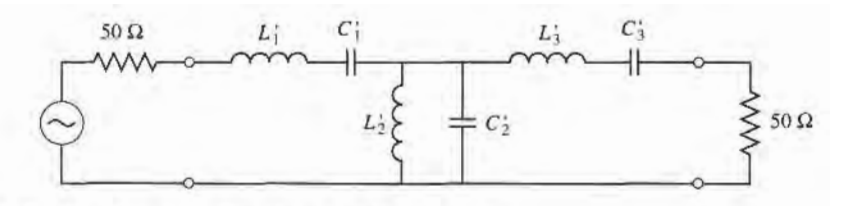

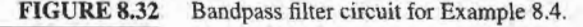

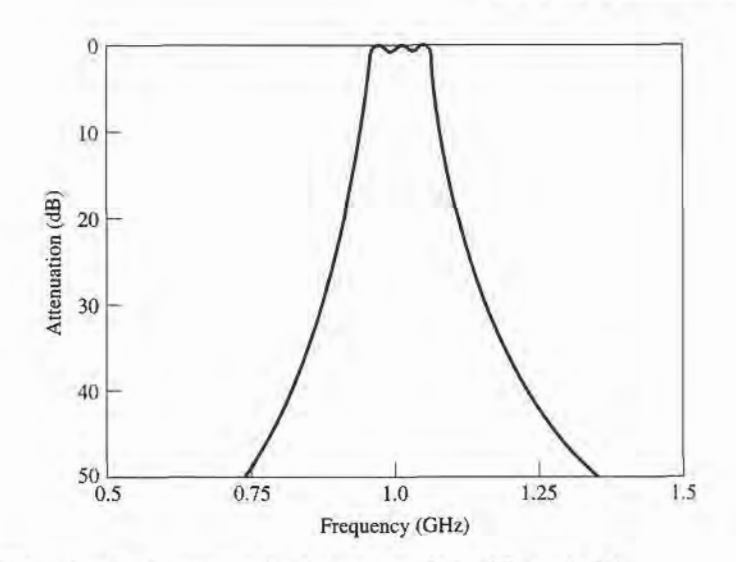

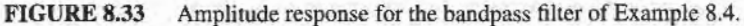

#### Solution

From Table 8.4 the element values for the low-pass prototype circuit of Figure 8.25b are given as

$$
g_1 = 1.5963 = L_1,
$$
  
\n $g_2 = 1.0967 = C_2,$   
\n $g_3 = 1.5963 = L_3,$   
\n $g_4 = 1.000 = R_L.$ 

Then (8.64) and (8.74) give the impedance-scaled and frequency-transformed element values for the circuit of Figure 8.32 as

$$
L'_1 = \frac{L_1 Z_o}{\omega_o \Delta} = 127.0 \text{ nH},
$$
  
\n
$$
C'_1 = \frac{\Delta}{\omega_o L_1 Z_o} = 0.199 \text{ pF},
$$
  
\n
$$
L'_2 = \frac{\Delta Z_o}{\omega_o C_2} = 0.726 \text{ nH},
$$
  
\n
$$
C'_2 = \frac{C_2}{\omega_o \Delta Z_o} = 34.91 \text{ pF},
$$
  
\n
$$
L'_3 = \frac{L_3 Z_o}{\omega_o \Delta} = 127.0 \text{ nH},
$$
  
\n
$$
C'_3 = \frac{\Delta}{\omega_o L_3 Z_o} = 0.199 \text{ pF}.
$$

The resulting amplitude response is shown in Figure 8.33.

#### 8.5 **FILTER IMPLEMENTATION**

The lumped-element filter design discussed in the previous sections generally works well at low frequencies, but two problems arise at microwave frequencies. First, lumped elements

such as inductors and capacitors are generally available only for a limited range of values and are difficult to implement at microwave frequencies, but must be approximated with distributed components. In addition, at microwave frequencies the distances between filter components is not negligible. Richard's transformation is used to convert lumped elements to transmission line sections, while Kuroda's identities can be used to separate fllter elements by using transmission line sections. Because such additional transmission line sections do not affect the filter response, this type of design is called redundant filter synthesis. It is possible to design microwave filters that take advantage of these sections to improve the filter response [4]; such nonredundant synthesis does not have a lumped-element counterpart.

#### **Richard's Transformation**

The transformation.

$$
\Omega = \tan \beta \ell = \tan \left( \frac{\omega \ell}{v_p} \right),\tag{8.77}
$$

maps the  $\omega$  plane to the  $\Omega$  plane, which repeats with a period of  $\omega \ell / v_p = 2\pi$ . This transformation was introduced by P. Richard [6] to synthesize an  $LC$  network using open- and short-circuited transmission lines. Thus, if we replace the frequency variable  $\omega$  with  $\Omega$ , the reactance of an inductor can be written as

$$
jX_L = j\Omega L = jL \tan \beta \ell, \qquad (8.78a)
$$

and the susceptance of a capacitor can be written as

$$
jB_C = j\Omega C = jC \tan \beta \ell. \tag{8.78b}
$$

These results indicate that an inductor can be replaced with a short-circuited stub of length  $\beta\ell$  and characteristic impedance L, while a capacitor can be replaced with an open-circuited stub of length  $\beta\ell$  and characteristic impedance  $1/C$ . A unity filter impedance is assumed.

Cutoff occurs at unity frequency for a low-pass filter prototype; to obtain the same cutoff frequency for the Richard's-transformed filter, (8.77) shows that

$$
\Omega=1=\tan\beta\ell,
$$

which gives a stub length of  $\ell = \lambda/8$ , where  $\lambda$  is the wavelength of the line at the cutoff frequency,  $\omega_c$ . At the frequency  $\omega_0 = 2\omega_c$ , the lines will be  $\lambda/4$  long, and an attenuation pole will occur. At frequencies away from  $\omega_c$ , the impedances of the stubs will no longer match the original lumped-element impedances, and the filter response will differ from the desired prototype response. Also, the response will be periodic in frequency, repeating every  $4\omega_c$ .

In principle, then, the inductors and capacitors of a lumped-element filter design can be replaced with short-circuited and open-circuited stubs, as illusffated in Figure 8.34. Since the lengths of all the stubs are the same ( $\lambda/8$  at  $\omega_c$ ), these lines are called *commensurate lines*.

#### Kuroda's ldentities

The four Kuroda identities use redundant transmission line sections to achieve a more practical microwave filter implementation by performing any of the following operations:

- o Physically separate transmission line stubs
- Transform series stubs into shunt stubs, or vice versa
- o Change impractical characteristic impedances into more realizable ones

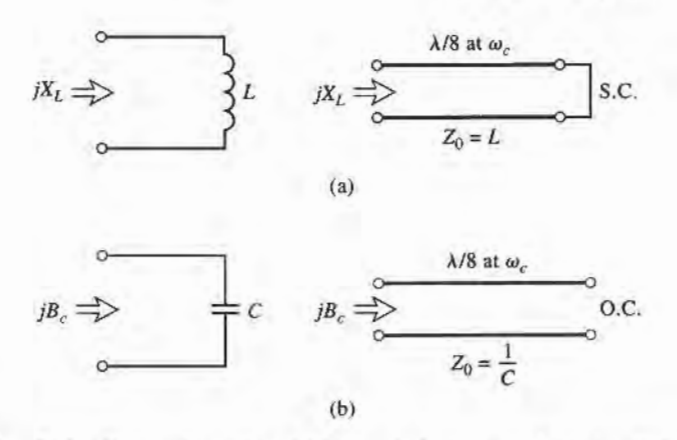

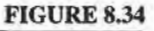

Richard's transformation. (a) For an inductor to a short-circuited stub. (b) For a capacitor to an open-circuited stub.

The additional transmission line sections are called *unit elements* and are  $\lambda/8$  long at  $\omega_c$ ; the unit elements are thus commensurate with the stubs used to implement the inductors and capacitors of the prototype design.

The four identities are illustrated in Table 8.7, where each box represents a unit element, or transmission line, of the indicated characteristic impedance and length ( $\lambda/8$  at  $\omega_c$ ). The inductors and capacitors represent short-circuit and open-circuit stubs, respectively. We

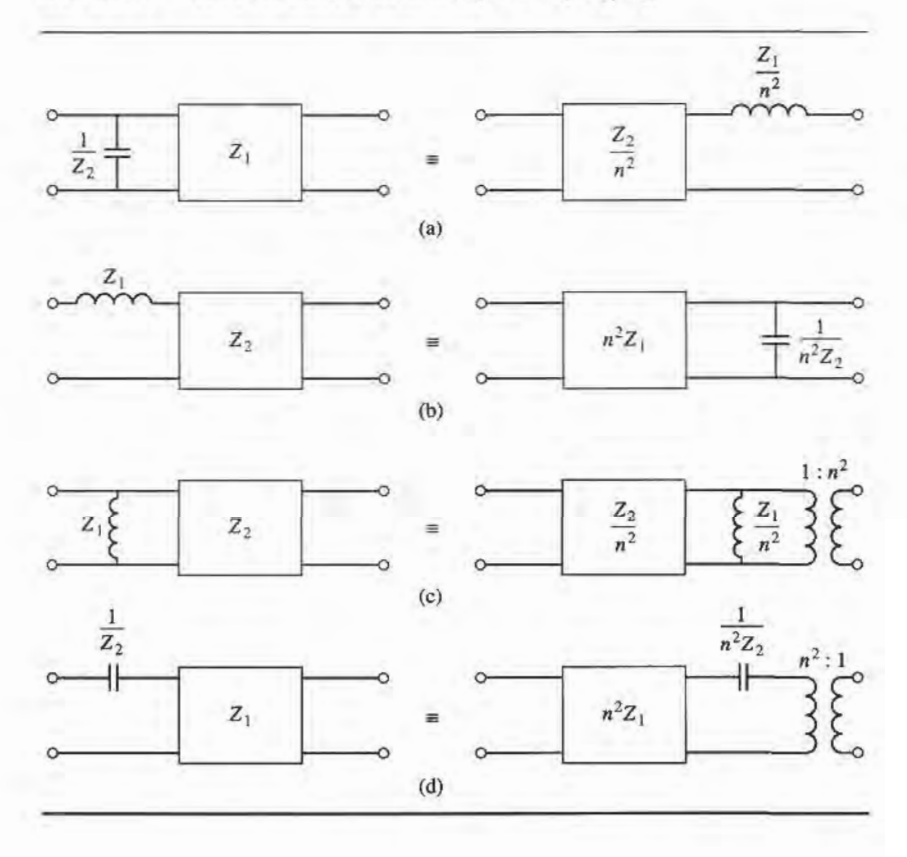

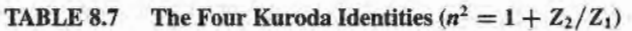

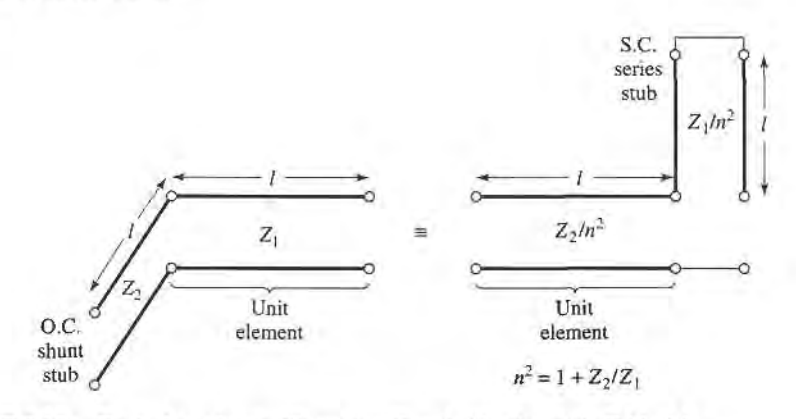

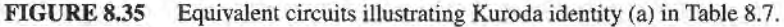

will prove the equivalence of the first case, and then show how to use these identities in Example 8.5.

The two circuits of identity (a) in Table 8.7 can be redrawn as shown in Figure 8.35; we will show that these two networks are equivalent by showing that their ABCD matrices are identical. From Table 4.1, the ABCD matrix of a length  $\ell$  of transmission line with characteristic impedance  $Z_1$  is

$$
\begin{bmatrix} A & B \\ C & D \end{bmatrix} = \begin{bmatrix} \cos \beta \ell & jZ_1 \sin \beta \ell \\ \frac{j}{Z_1} \sin \beta \ell & \cos \beta \ell \end{bmatrix} = \frac{1}{\sqrt{1 + \Omega^2}} \begin{bmatrix} 1 & j\Omega Z_1 \\ \frac{j\Omega}{Z_1} & 1 \end{bmatrix},\tag{8.79}
$$

where  $\Omega = \tan \beta \ell$ . Now the open-circuited shunt stub in the first circuit in Figure 8.35 has an impedance of  $-jZ_2 \cot \beta \ell = -jZ_2/\Omega$ , so the *ABCD* matrix of the entire circuit is

$$
\begin{bmatrix} A & B \ C & D \end{bmatrix}_{L} = \begin{bmatrix} 1 & 0 \ j\Omega & 1 \ \frac{j\Omega}{Z_2} & 1 \end{bmatrix} \begin{bmatrix} 1 & j\Omega Z_1 \\ \frac{j\Omega}{Z_1} & 1 \end{bmatrix} \frac{1}{\sqrt{1 + \Omega^2}}
$$

$$
= \frac{1}{\sqrt{1 + \Omega^2}} \begin{bmatrix} 1 & j\Omega Z_1 \\ j\Omega \left(\frac{1}{Z_1} + \frac{1}{Z_2}\right) & 1 - \Omega^2 \frac{Z_1}{Z_2} \end{bmatrix} . \tag{8.80a}
$$

The short-circuited series stub in the second circuit in Figure 8.35 has an impedance of  $j(\frac{Z_1}{n^2})$  tan  $\beta \ell = j\Omega Z_1/n^2$ , so the *ABCD* matrix of the entire circuit is

$$
\begin{bmatrix} A & B \ C & D \end{bmatrix}_R = \begin{bmatrix} 1 & j\frac{\Omega Z_2}{n^2} \\ \frac{j\Omega n^2}{Z_2} & 1 \end{bmatrix} \begin{bmatrix} 1 & \frac{j\Omega Z_1}{n^2} \\ 0 & 1 \end{bmatrix} \frac{1}{\sqrt{1 + \Omega^2}}
$$

$$
= \frac{1}{\sqrt{1 + \Omega^2}} \begin{bmatrix} 1 & \frac{j\Omega}{n^2} (Z_1 + Z_2) \\ \frac{j\Omega n^2}{Z_2} & 1 - \Omega^2 \frac{Z_1}{Z_2} \end{bmatrix} .
$$
(8.80b)

The results in (8.80a) and (8.80b) are identical if we choose  $n^2 = 1 + Z_2/Z_1$ . The other identities in Table 8.7 can be proved in the same way.

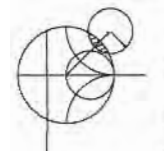

#### EXAMPLE 8.5 LOW.PASS FILTER DESIGN USING STUBS

Design a low-pass fllter for fabrication using microstrip lines. The specifications are: cutoff frequency of 4 GHz, third order, impedance of 50  $\Omega$ , and a 3 dB equalripple characteristic.

#### Solution

From Table 8.4, the normalized low-pass prototype element values are

$$
g_1 = 3.3487 = L_1,
$$
  
\n $g_2 = 0.7117 = C_2,$   
\n $g_3 = 3.3487 = L_3,$   
\n $g_4 = 1.0000 = R_L,$ 

with the lumped-element circuit shown in Figure 8.36a.

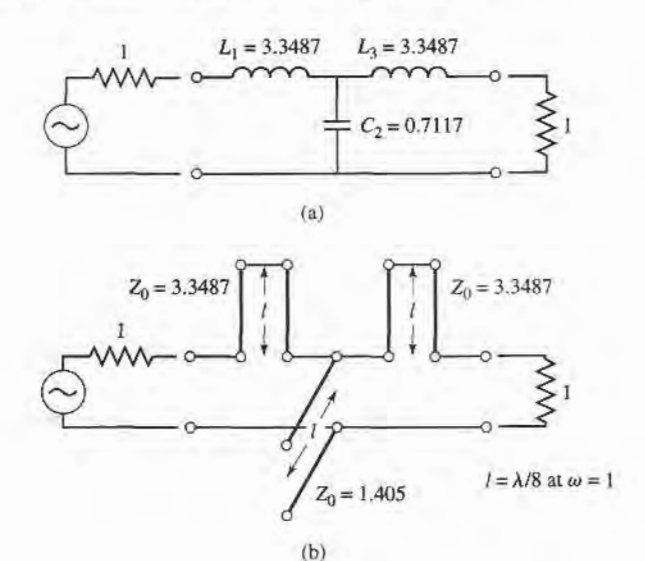

 $Z_0 = 3.3487$  $Z_0$  = 3.3487 = '  $Z_0 = 1$  $Z_0 = 1$  $l = \lambda/8$  at  $\omega = 1$  $Z_0 = 1.405$  $(c)$ 

FIGURE 8.36 Filter design procedure for Example 8.5. (a) Lumped-element low-pass filter prototype. (b) Using Richard's transformations to convert inductors and capacitors to series and shunt stubs. (c) Adding unit elements at ends of filter.

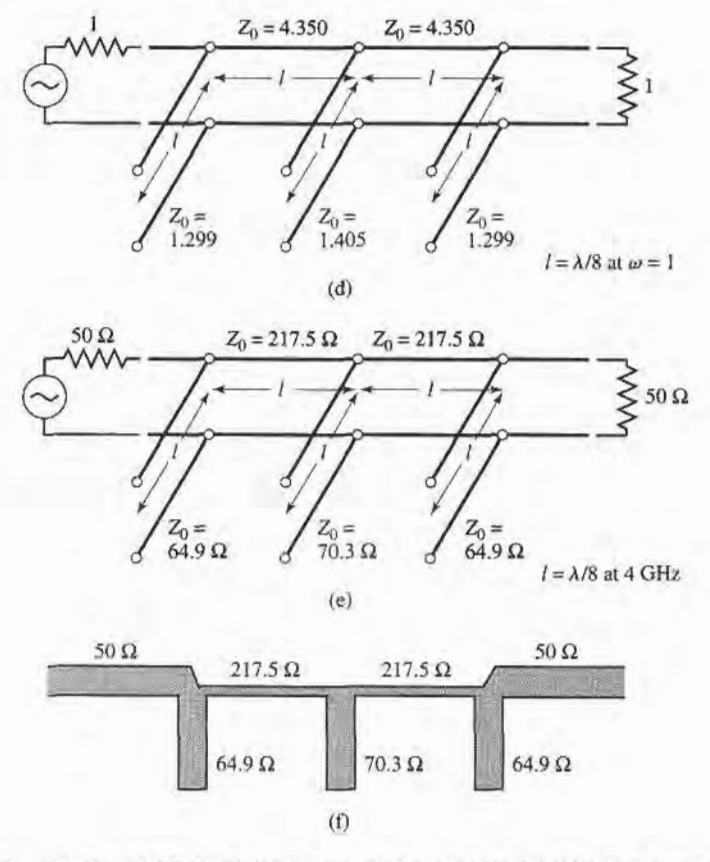

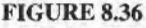

Continued. (d) Applying the second Kuroda identity. (e) After impedance and frequency scaling. (f) Microstrip fabrication of final filter.

The next step is to use Richard's transformations to convert series inductors to series stubs, and shunt capacitors to shunt stubs, as shown in Figure 8.36b. According to  $(8.78)$ , the characteristic impedance of a series stub (inductor) is L, and the characteristic impedance of a shunt stub (capacitor) is  $1/C$ . For commensurate line synthesis, all stubs are  $\lambda/8$  long at  $\omega = \omega_c$ . (It is usually most convenient to work with normalized quantities until the last step in the design.)

The series stubs of Figure 8.36b would be very difficult to implement in microstrip form, so we will use one of the Kuroda identities to convert these to shunt stubs. First we add unit elements at either end of the filter, as shown in Figure 8.36c. These redundant elements do not affect filter performance since they are matched to the source and load ( $Z_0 = 1$ ). Then we can apply Kuroda identity (b) from Table 8.7 to both ends of the filter. In both cases we have that

$$
n^2 = 1 + \frac{Z_2}{Z_1} = 1 + \frac{1}{3.3487} = 1.299.
$$

The result is shown in Figure 8.36d.

Finally, we impedance and frequency scale the circuit, which simply involves multiplying the normalized characteristic impedances by 50  $\Omega$  and choosing the line and stub lengths to be  $\lambda/8$  at 4 GHz. The final circuit is shown in Figure 8.36e, with a microstrip layout in Figure 8.36f.

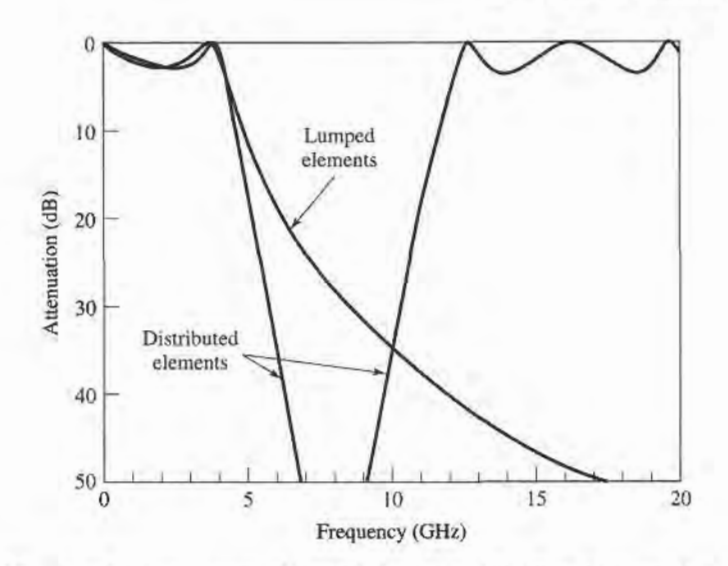

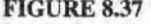

FIGURE 8.37 Amplitude responses of lumped-element and distributed-element low-pass filter of Example 8.5.

The calculated amplitude response of this design is plotted in Figure 8.37, along with the response of the lumped-element version. Note that the passband characteristics are very similar up to 4 GHz, but the distributed-element filter has a sharper cutoff. Also notice that the distributed-element filter has a response which repeats every 16 GHz, as a result of the periodic nature of Richard's trans-break formation. I

Similar procedures can be used for bandstop filters, but the Kuroda identities are not useful for high-pass or bandpass filters.

#### lmpedance and Admittance lnverters

As we have seen, it is often desirable to use only series, or only shunt, elements when implementing a filter with a particular type of transmission line. The Kuroda identities can be used for conversions of this form, but another possibility is to use impedance  $(K)$  or admittance  $(J)$  inverters  $[1]$ ,  $[4]$ ,  $[7]$ . Such inverters are especially useful for bandpass or bandstop filters with narrow  $(<10\%)$  bandwidths.

The conceptual operation of impedance and admittance inverters is illustrated in Figure 8.38; since these inverters essentially form the inverse of the load impedance or admittaace, they can be used to ffansform series-connected elements to shunt-connected elements, or vice versa. This procedure will be illustrated in later sections for bandpass and bandstop filters.

In its simplest form, a  $J$  or  $K$  inverter can be constructed using a quarter-wave transformer of the appropriate characteristic impedance, as shown in Figure 8.38b. This implementation also allows the ABCD matrix of the inverter to be easily found from the ABCD parameters for a length of transmission line given in Table 4.1. Many other types of circuits can also be used as  $J$  or  $K$  inverters, with one such alternative being shown in Figure 8.38c. Inverters of this form turn out to be useful for modeling the coupled resonator filters of Section 8.8. The lengths,  $\theta/2$ , of the transmission line sections are generally required to be negative for this type of inverter, but this poses no problem if these lines can be absorbed into connecting transmission lines on either side.

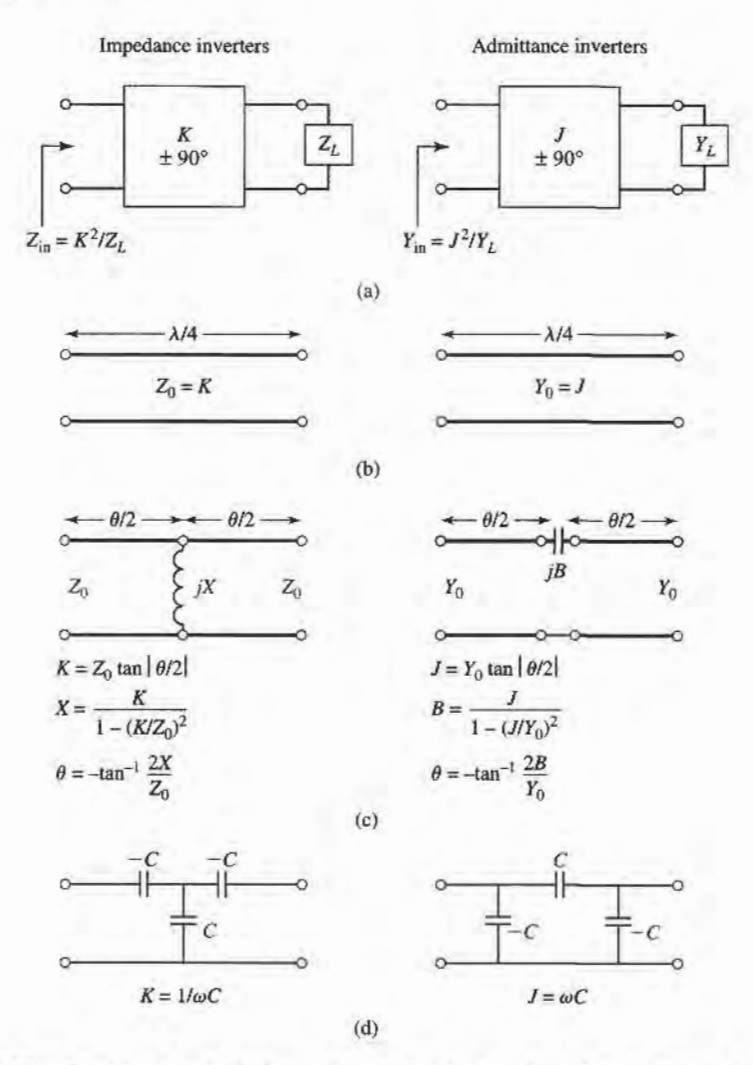

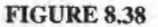

Impedance and admittance inverters. (a) Operation of impedance and admittance inverters. (b) Implementation as quarter-wave transformers. (c) Implementation using transmission lines and reactive elements. (d) Implementation using capacitor networks.

#### 8.6 STEPPED-IMPEDANCE LOW-PASS FILTERS

A relatively easy way to implement low-pass filters in microstrip or stripline is to use alternating sections of very high and very low characteristic impedance lines. Such filters are usually referred to as stepped-impedance, or hi-Z, low-Z filters, and are popular because they are easier to design and take up less space than a similar low-pass filter using stubs. Because of the approximations involved, however, their electrical performance is not as good, so the use of such filters is usually limited to applications where a sharp cutoff is not required (for instance, in rejecting out-of-band mixer products).

# **Approximate Equivalent Circuits for Short Transmission Line Sections**

We begin by finding the approximate equivalent circuits for a short length of transmission line having either a very large or very small characteristic impedance. The ABCD

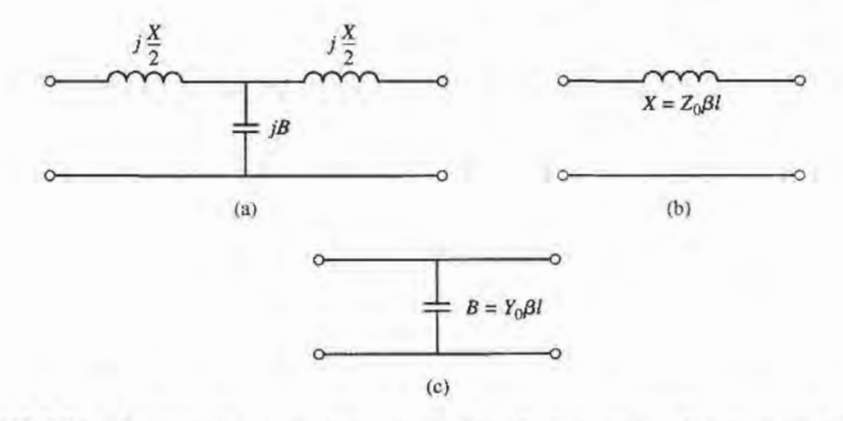

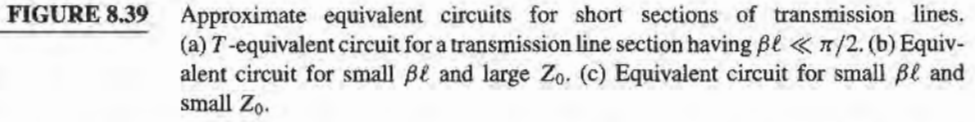

parameters of a length,  $\ell$ , of line having characteristic impedance  $Z_0$  are given in Table 4.1; the conversion in Table 4.2 can then be used to find the Z-parameters as

$$
Z_{11} = Z_{22} = \frac{A}{C} = -j Z_0 \cot \beta \ell, \qquad (8.81a)
$$

$$
Z_{12} = Z_{21} = \frac{1}{C} = -jZ_0 \csc \beta \ell. \tag{8.81b}
$$

The series elements of the  $T$ -equivalent circuit are

$$
Z_{11} - Z_{12} = -jZ_0 \left[ \frac{\cos \beta \ell - 1}{\sin \beta \ell} \right] = jZ_0 \tan \left( \frac{\beta \ell}{2} \right), \tag{8.82}
$$

while the shunt element of the T-equivalent is  $Z_{12}$ . So if  $\beta \ell < \pi/2$ , the series elements have a positive reactance (inductors), while the shunt element has a negative reactance (capacitor). We thus have the equivalent circuit shown in Figure 8.39a, where

$$
\frac{X}{2} = Z_0 \tan\left(\frac{\beta \ell}{2}\right),\tag{8.83a}
$$

$$
B = \frac{1}{Z_0} \sin \beta \ell. \tag{8.83b}
$$

Now assume a short length of line (say  $\beta \ell < \pi/4$ ) and a large characteristic impedance. Then (8.83) approximately reduces to

$$
X \simeq Z_0 \beta \ell, \tag{8.84a}
$$

$$
B \simeq 0. \tag{8.84b}
$$

which implies the equivalent circuit of Figure 8.39b (a series inductor). For a short length of line and a small characteristic impedance, (8.83) approximately reduces to

$$
X \simeq 0,\tag{8.85a}
$$

$$
B \simeq Y_0 \beta \ell, \tag{8.85b}
$$

which implies the equivalent circuit of Figure 8.39c (a shunt capacitor). So the series inductors of a low-pass prototype can be replaced with high-impedance line sections  $(Z_0 = Z_h)$ , and the shunt capacitors can be replaced with low-impedance line sections ( $Z_0 = Z_{\ell}$ ). The

ratio  $Z_h/Z_\ell$  should be as high as possible, so the actual values of  $Z_h$  and  $Z_\ell$  are usually set to the highest and lowest characteristic impedance that can be practically fabricated. The lengths of the lines can then be determined from (8.84) and (8.85); to get the best response near cutoff, these lengths should be evaluated at  $\omega = \omega_c$ . Combining the results of (8.84) and (8.85) with the scaling equations of (8.67) allows the electrical lengths of the inductor sections to be calculated as

$$
\beta \ell = \frac{LR_0}{Z_h} \qquad \text{(inductor)}, \tag{8.86a}
$$

and the electrical length of the capacitor sections as

$$
\beta \ell = \frac{CZ_{\ell}}{R_0} \qquad \text{(capacitor)}, \tag{8.86b}
$$

where  $R_0$  is the filter impedance and L and C are the normalized element values (the  $g_ks$ ) of the low-pass prototype.

#### EXAMPLE 8.6 STEPPED-IMPEDANCE FIITER DESIGN

Design a stepped-impedance low-pass filter having a maximally flat response and a cutoff frequency of 2.5 GHz.It is necessary to have more than 20 dB insertion loss at 4 GHz. The filter impedance is 50  $\Omega$ ; the highest practical line impedance is 120  $\Omega$ , and the lowest is 20  $\Omega$ . Consider the effect of losses when this filter is implemented with a microstrip substrate having  $d = 0.158$  cm,  $\epsilon_r = 4.2$ , tan  $\delta =$ 0.02, and copper conductors of 0.5 mil thickness.

#### Solution

To use Figure 8.26 we calculate

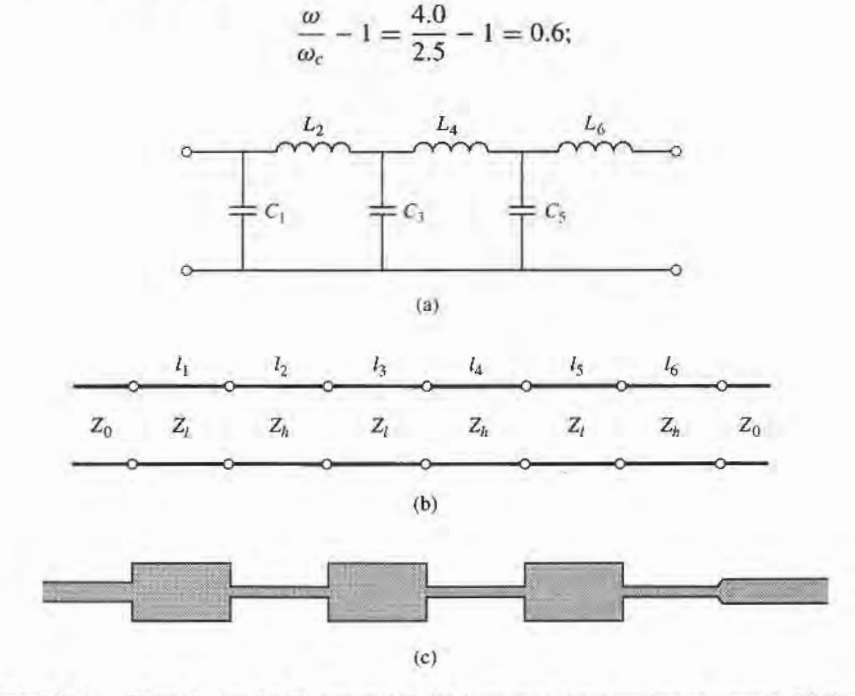

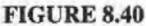

Filter design for Example 8.6. (a) Low-pass filter prototype circuit. (b) Steppedimpedance implementation. (c) Microstrip layout of fnal filter.

then the figure indicates  $N = 6$  should give the required attenuation at 4.0 GHz. Table 8.3 gives the low-pass prototype values as

$$
g_1 = 0.517 = C_1,
$$
  
\n $g_2 = 1.414 = L_2,$   
\n $g_3 = 1.932 = C_3,$   
\n $g_4 = 1.932 = L_4,$   
\n $g_5 = 1.414 = C_5,$   
\n $g_6 = 0.517 = L_6.$ 

The low-pass prototype filter is shown in Figure 8.40a.

Next, (8.86a,b) are used to replace the series inductors and shunt capacitors with sections of low-impedance and high-impedance lines. The required electrical line lengths,  $\beta \ell_i$ , along with the physical microstrip line widths,  $W_i$ , and lengths,  $\ell_i$ , are given in the table below.

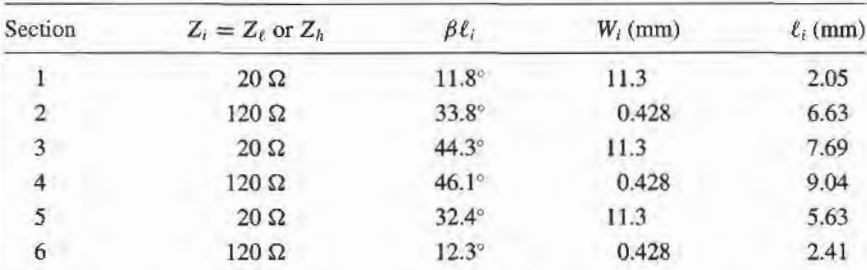

The final filter circuit is shown in Figure 8.40b, with  $Z_{\ell} = 20 \Omega$  and  $Z_h =$ 120  $\Omega$ . Note that  $\beta \ell < 45^{\circ}$  for all but one section. The microstrip layout of the filter is shown in Figure 8.40c.

Figure 8.41 shows the calculated amplitude response of the filter, with and without losses. The effect of loss is to increase the passband attenuation to about

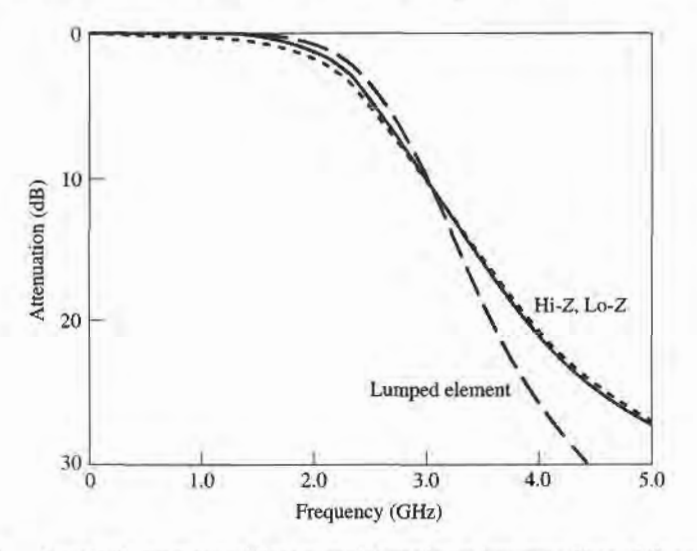

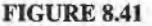

Amplitude response of the stepped-impedance low-pass filter of Example 8.6, with (dotted line) and without (solid line) losses. The response of the corresponding lumped-element filter is also shown.

1 dB at 2 GHz. The response of the corresponding lumped-element filter is also shown in Figure 8.41. The passband characteristic is similar to that of the stepped impedance filter, but the lumped-element filter gives more attenuation at higher frequencies. This is because the stepped-impedance filter elements depart significantly from the lumped-element values at higher frequencies. The steppedimpedance filter may have other passbands at higher frequencies, but the response will not be perfectly periodic because the lines are not commensurate.

# 8.7 COUPLED LINE FILTERS

The parallel coupled transmission lines discussed in Section 7.6 (for directional couplers) can also be used to construct many types of filters. Fabrication of multisection bandpass or bandstop coupled line filters is particularly easy in microstrip or stripline form, for bandwidths less than about 20%. Wider bandwidth filters generally require very tightly coupled lines, which are difficult to fabricate. We will first study the filter characteristics of a single quarter-wave coupled line section, and then show how these sections can be used to design a bandpass filter [7]. Other filter designs using coupled lines can be found in reference [1].

### Filter Properties of a Coupled Line Section

A parallel coupled line section is shown in Figure 8.42a, with port voltage and current definitions. We will derive the open-circuit impedance matrix for this four-port network by considering the superposition of even- and odd-mode excitations [8], which are shown in Figure 8.42b. Thus, the current sources  $i_1$  and  $i_3$  drive the line in the even mode, while  $i_2$ and  $i<sub>4</sub>$  drive the line in the odd mode. By superposition, we see that the total port currents,  $I_i$ , can be expressed in terms of the even- and odd-mode currents as

$$
I_1 = i_1 + i_2,\tag{8.87a}
$$

$$
I_2 = i_1 - i_2,\tag{8.87b}
$$

$$
I_3 = i_3 - i_4,\tag{8.87c}
$$

$$
l_4 = i_3 + i_4. \t\t(8.87d)
$$

First consider the line as being driven in the even mode by the  $i_1$  current sources. If the other ports are open-circuited, the impedance seen at port 1 or 2 is

$$
Z_{\text{in}}^{e} = -j Z_{0e} \cot \beta \ell. \tag{8.88}
$$

The voltage on either conductor can be expressed as

$$
v_a^1(z) = v_b^1(z) = V_e^+ [e^{-j\beta(z-\ell)} + e^{j\beta(z-\ell)}]
$$
  
=  $2V_e^+ \cos \beta(\ell - z)$ , (8.89)

so the voltage at port I or 2 is

$$
v_a^1(0) = v_b^1(0) = 2V_e^+ \cos \beta \ell = i_1 Z_{\text{in}}^e.
$$

This result and (8.88) can be used to rewrite (8.89) in terms of  $i_1$  as

$$
v_a^1(z) = v_b^1(z) = -j Z_{0e} \frac{\cos \beta(\ell - z)}{\sin \beta \ell} i_1.
$$
 (8.90)

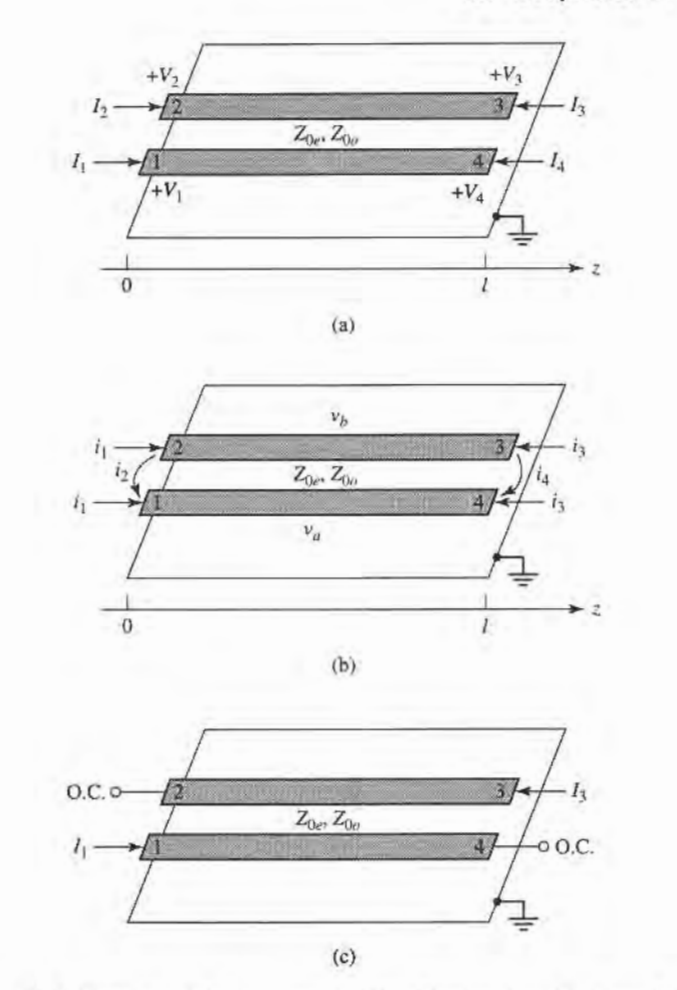

FIGURE 8.42

Definitions pertaining to a coupled line filter section. (a) A parallel coupled line section with port voltage and current definitions. (b) A parallel coupled line section with even- and odd-mode current sources. (c) A two-port coupled line section having a bandpass response.

Similarly, the voltages due to current sources  $i_3$  driving the line in the even mode are

$$
v_a^3(z) = v_b^3(z) = -j Z_{0e} \frac{\cos \beta z}{\sin \beta \ell} i_3.
$$
 (8.91)

Now consider the line as being driven in the odd mode by current  $i_2$ . If the other ports are open-circuited, the impedance seen at port 1 or 2 is

$$
Z_{\rm in}^o = -j Z_{0o} \cot \beta \ell. \tag{8.92}
$$

The voltage on either conductor can be expressed as

$$
v_a^2(z) = -v_b^2(z) = V_0^+ \left[ e^{-j\beta(z-\ell)} + e^{j\beta(z-\ell)} \right] = 2V_0^+ \cos \beta(\ell - z). \tag{8.93}
$$

Then the voltage at port 1 or port 2 is

$$
v_a^2(0) = -v_b^2(0) = 2V_0^+ \cos \beta \ell = i_2 Z_{\text{in}}^o.
$$

This result and (8.92) can be used to rewrite (8.93) in terms of  $i_2$  as

$$
v_a^2(z) = -v_b^2(z) = -j Z_{0a} \frac{\cos \beta(\ell - z)}{\sin \beta \ell} i_2.
$$
 (8.94)

Similarly, the voltages due to current  $i_4$  driving the line in the odd mode are

$$
v_a^4(z) = -v_b^4(z) = -jZ_{0\sigma} \frac{\cos \beta z}{\sin \beta \ell} i_4.
$$
 (8.95)

Now the total voltage at port I is

$$
V_1 = v_a^1(0) + v_a^2(0) + v_a^3(0) + v_a^4(0)
$$
  
=  $-j(Z_{0e}i_1 + Z_{0o}i_2)\cot\theta - j(Z_{0e}i_3 + Z_{0o}i_4)\csc\theta,$  (8.96)

where the results of (8.90), (8.91), (8.94), and (8.95) were used, and  $\theta = \beta \ell$ . Next, we solve (8.87) for the  $i_j$  in terms of the Is:

$$
i_1 = \frac{1}{2}(I_1 + I_2), \tag{8.97a}
$$

$$
i_2 = \frac{1}{2}(I_1 - I_2),\tag{8.97b}
$$

$$
i_3 = \frac{1}{2}(I_3 + I_4), \tag{8.97c}
$$

$$
i_4 = \frac{1}{2}(I_4 - I_3), \tag{8.97d}
$$

and use these results in (8.96):

$$
V_1 = \frac{-j}{2} (Z_{0e}I_1 + Z_{0e}I_2 + Z_{0o}I_1 - Z_{0o}I_2) \cot \theta
$$
  

$$
\frac{-j}{2} (Z_{0e}I_3 + Z_{0e}I_4 + Z_{0o}I_4 - Z_{0o}I_3) \csc \theta.
$$
 (8.98)

This result yields the top row of the open-circuit impedance matrix  $[Z]$  that describes the coupled line section. From symmetry all other matrix elements can be found once the first row is known. The matrix elements are then

$$
Z_{11} = Z_{22} = Z_{33} = Z_{44} = \frac{-j}{2}(Z_{0e} + Z_{0e})\cot\theta, \qquad (8.99a)
$$

$$
Z_{12} = Z_{21} = Z_{34} = Z_{43} = \frac{-j}{2}(Z_{0e} - Z_{0e})\cot\theta, \qquad (8.99b)
$$

$$
Z_{13} = Z_{31} = Z_{24} = Z_{42} = \frac{-j}{2}(Z_{0e} - Z_{0o})\csc\theta, \qquad (8.99c)
$$

$$
Z_{14} = Z_{41} = Z_{23} = Z_{32} = \frac{-j}{2}(Z_{0e} + Z_{0o})\csc\theta.
$$
 (8.99d)

A two-port network can be formed from the coupled line section by terminating two of the four ports in either open or short circuits; there are ten possible combinations, as illustrated in Table 8.8. As indicated in this table, the various circuits have different frequency responses, including low-pass, bandpass, all pass, and all stop. For bandpass filters, we are most interested in the case shown in Figure8.42c, as open circuits are easier to fabricate than are short circuits. In this case,  $I_2 = I_4 = 0$ , so the four-port impedance matrix equations

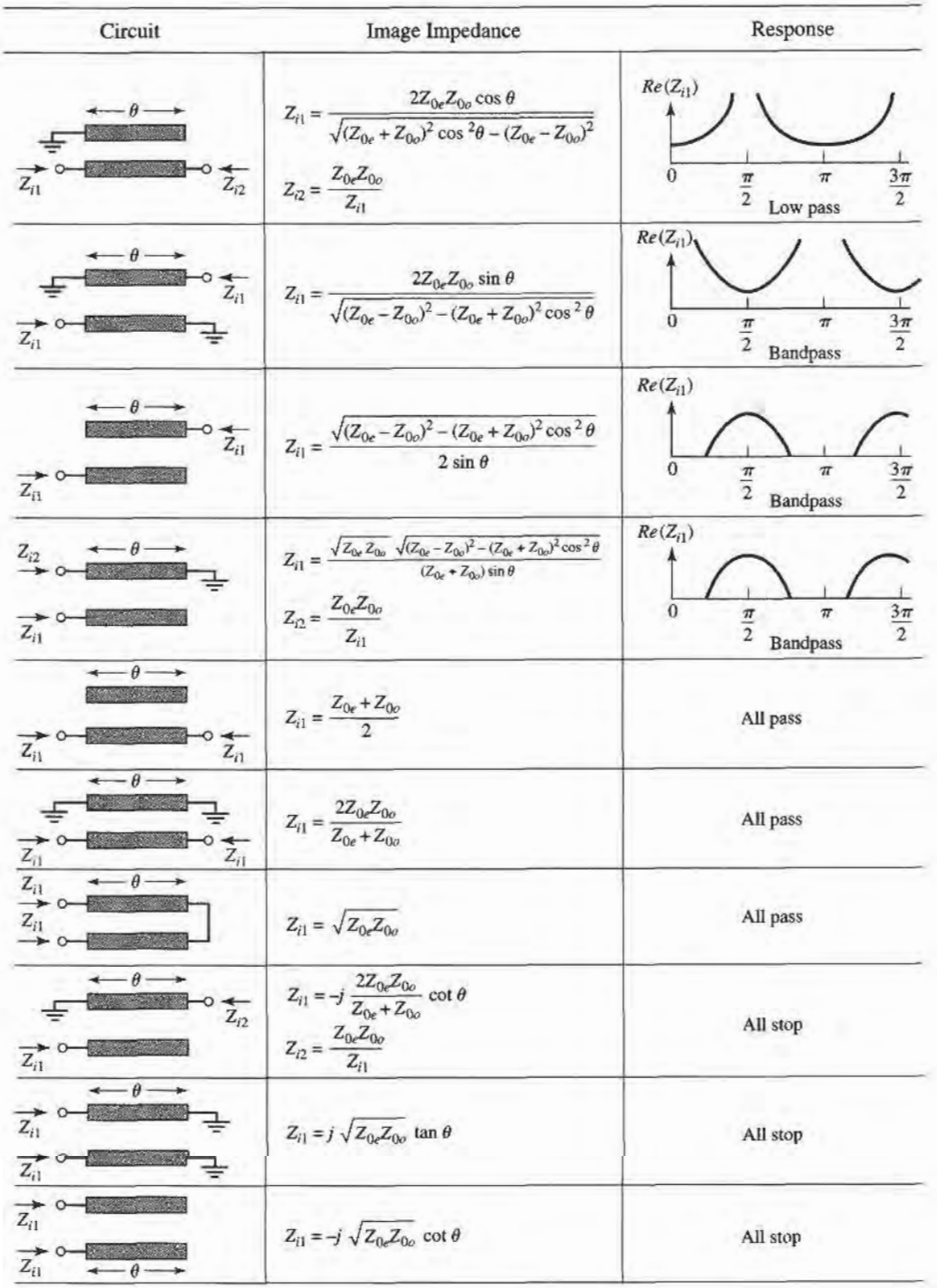

# **TABLE 8.8 Ten Canonical Coupled Line Circuits**

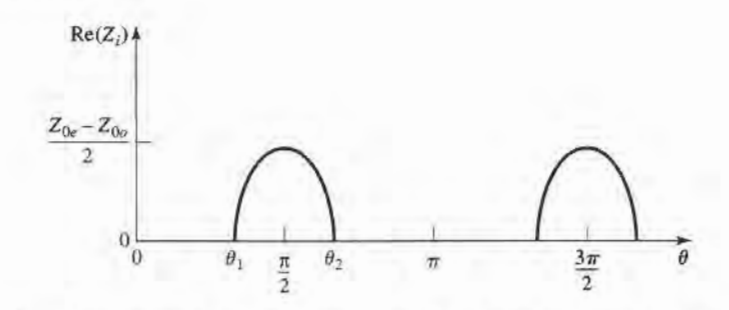

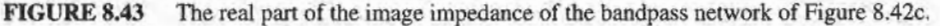

reduce to

$$
V_1 = Z_{11}I_1 + Z_{13}I_3, \t\t(8.100a)
$$

$$
V_3 = Z_{31}I_1 + Z_{33}I_3, \tag{8.100b}
$$

where  $Z_{ij}$  is given in (8.99).

We can analyze the filter characteristics of this circuit by calculating the image impedance (which is the same at ports 1 and 3), and the propagation constant. From Table 8.1, the image impedance in terms of the Z-parameters is

$$
Z_{i} = \sqrt{Z_{11}^{2} - \frac{Z_{11}Z_{13}^{2}}{Z_{33}}}
$$
  
=  $\frac{1}{2}\sqrt{(Z_{0e} - Z_{0o})^{2}\csc^{2}\theta - (Z_{0e} + Z_{0o})^{2}\cot^{2}\theta}.$  (8.101)

When the coupled line section is  $\lambda/4$  long ( $\theta = \pi/2$ ), the image impedance reduces to

$$
Z_i = \frac{1}{2}(Z_{0e} - Z_{0o}),\tag{8.102}
$$

which is real and positive, since  $Z_{0e} > Z_{0o}$ . But when  $\theta \to 0$  or  $\pi$ ,  $Z_i \to \pm j\infty$ , indicating a stopband. The real part of the image impedance is sketched in Figure 8.43, where the cutoff frequencies can be found from (8.101) as

$$
\cos \theta_1 = -\cos \theta_2 = \frac{Z_{0e} - Z_{0o}}{Z_{0e} + Z_{0o}}.
$$

The propagation constant can also be calculated from the results of Table 8.1 as

$$
\cos \beta = \sqrt{\frac{Z_{11} Z_{33}}{Z_{13}^2}} = \frac{Z_{11}}{Z_{13}} = \frac{Z_{0e} + Z_{0o}}{Z_{0e} - Z_{0o}} \cos \theta, \tag{8.103}
$$

which shows  $\beta$  is real for  $\theta_1 < \theta < \theta_2 = \pi - \theta_1$ , where  $\cos \theta_1 = (Z_{0e} - Z_{0e})/(Z_{0e} + Z_{0e})$ 

#### Design of Goupled Line Bandpass Filters

Narrowband bandpass filters can be made with cascaded coupled line sections of the form shown in Figure 8.42c.To derive the design equations for filters of this type, we first show that a single coupled line section can be approximately modeled by the equivalent circuit shown in Figure 8.44. We will do this by calculating the image impedance and propagation constant of the equivalent circuit and showing that they are approximately equal to those
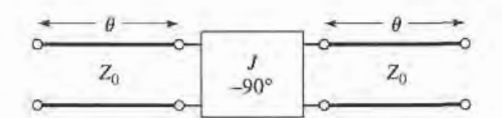

Equivalent circuit of the coupled line section of Figure 8.42c. **FIGURE 8.44** 

of the coupled line section for  $\theta = \pi/2$ , which will correspond to the center frequency of the bandpass response.

The ABCD parameters of the equivalent circuit can be computed using the ABCD matrices for transmission lines from Table 4.1:

$$
\begin{bmatrix} A & B \\ C & D \end{bmatrix} = \begin{bmatrix} \cos \theta & jZ_0 \sin \theta \\ j \sin \theta & \cos \theta \end{bmatrix} \begin{bmatrix} 0 & -j/J \\ -jJ & 0 \end{bmatrix} \begin{bmatrix} \cos \theta & jZ_0 \sin \theta \\ j \sin \theta & \cos \theta \end{bmatrix}
$$

$$
= \begin{bmatrix} \left( JZ_0 + \frac{1}{JZ_0} \right) \sin \theta \cos \theta & j \left( JZ_0^2 \sin^2 \theta - \frac{\cos^2 \theta}{J} \right) \\ j \left( \frac{1}{JZ_0^2} \sin^2 \theta - J \cos^2 \theta \right) & \left( JZ_0 + \frac{1}{JZ_0} \right) \sin \theta \cos \theta \end{bmatrix}.
$$
(8.104)

The ABCD parameters of the admittance inverter were obtained by considering it as a quarter-wave length of transmission of characteristic impedance,  $1/J$ . From (8.27) the image impedance of the equivalent circuit is

$$
Z_i = \sqrt{\frac{B}{C}} = \sqrt{\frac{JZ_0^2 \sin^2 \theta - (1/J)\cos^2 \theta}{(1/JZ_0^2)\sin^2 \theta - J\cos^2 \theta}},
$$
\n(8.105)

which reduces to the following value at the center frequency,  $\theta = \pi/2$ :

$$
Z_i = JZ_0^2. \tag{8.106}
$$

From  $(8.31)$  the propagation constant is

$$
\cos \beta = A = \left( JZ_0 + \frac{1}{JZ_0} \right) \sin \theta \cos \theta.
$$
 (8.107)

Equating the image impedances in  $(8.102)$  and  $(8.106)$ , and the propagation constants of  $(8.103)$  and  $(8.107)$ , yields the following equations:

$$
\frac{1}{2}(Z_{0e} - Z_{0o}) = JZ_0^2,
$$
  

$$
\frac{Z_{0e} + Z_{0o}}{Z_{0e} - Z_{0o}} = JZ_0 + \frac{1}{JZ_0}
$$

where we have assumed  $\sin \theta \simeq 1$  for  $\theta$  near  $\pi/2$ . These equations can be solved for the even- and odd-mode line impedances to give

$$
Z_{0e} = Z_0[1 + JZ_0 + (JZ_0)^2]. \tag{8.108a}
$$

$$
Z_{0o} = Z_0[1 - JZ_0 + (JZ_0)^2]. \tag{8.108b}
$$

Now consider a bandpass filter composed of a cascade of  $N + 1$  coupled line sections, as shown in Figure 8.45a. The sections are numbered from left to right, with the load on the 422 Chapter 8: Microwave Filters

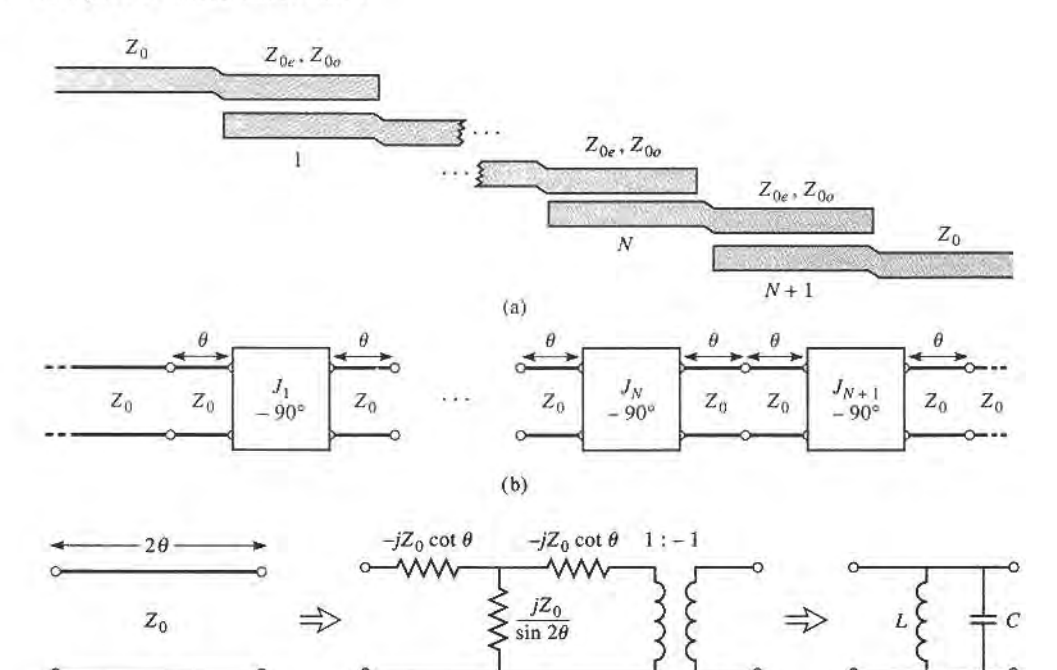

(c)

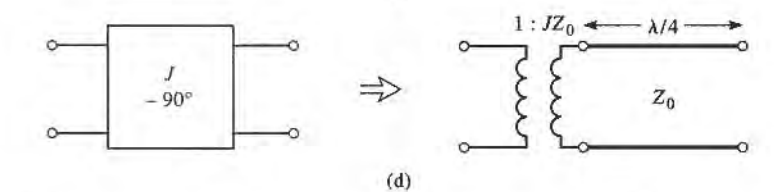

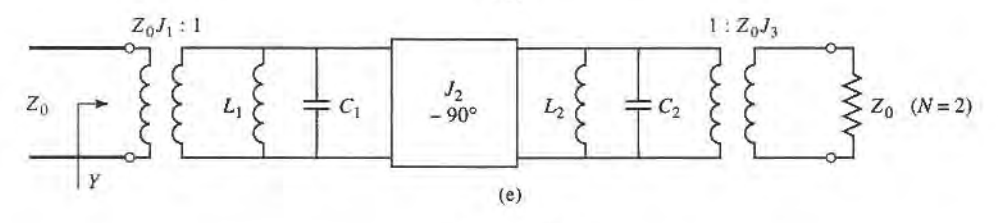

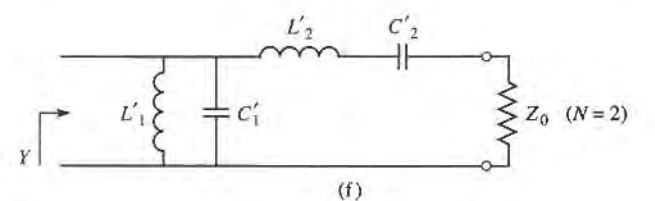

FIGURE 8.45

Development of an equivalent circuit for derivation of design equations for a coupled line bandpass filter. (a) Layout of an  $N + 1$  section coupled line bandpass filter. (b) Using equivalent circuit of Figure 8.44 for each coupled line section. (c) Equivalent circuit for transmission lines of length  $2\theta$ . (d) Equivalent circuit of the admittance inverters. (e) Using results of (c) and (d) for the  $N=2$  case. (f) Lumped-element circuit for a bandpass filter for  $N = 2$ .

right, but the filter can be reversed without affecting the response. Since each coupled line section has an equivalent circuit of the form shown in Figure 8.44, the equivalent circuit of the cascade is as shown in Figure 8.45b. Between any two consecutive inverters we have a transmission line section that is effectively 2 $\theta$  in length. This line is approximately  $\lambda/2$ long in the vicinity of the bandpass region of the filter, and has an approximate equivalent circuit that consists of a shunt parallel  $LC$  resonator, as in Figure 8.45c.

The first step in establishing this equivalence is to find the parameters for the Z-equivalent and ideal transformer circuit of Figure 8.45c (an exact equivalent). TheABCD matrix for this circuit can be calculated using the results in Table 4.1 for a *-circuit and an* ideal transformer:

$$
\begin{bmatrix} A & B \\ C & D \end{bmatrix} = \begin{bmatrix} \frac{Z_{11}}{Z_{12}} & \frac{Z_{12}^2 - Z_{12}^2}{Z_{12}} \\ \frac{1}{Z_{12}} & \frac{Z_{11}}{Z_{12}} \end{bmatrix} \begin{bmatrix} -1 & 0 \\ 0 & -1 \end{bmatrix} = \begin{bmatrix} \frac{-Z_{11}}{Z_{12}} & \frac{Z_{12}^2 - Z_{11}^2}{Z_{12}} \\ \frac{-1}{Z_{12}} & \frac{-Z_{11}}{Z_{12}} \end{bmatrix}.
$$
 (8.109)

Equating this result to the *ABCD* parameters for a transmission line of length  $2\theta$  and characteristic impedance  $Z_0$  gives the parameters of the equivalent circuit as

$$
Z_{12} = \frac{-1}{C} = \frac{jZ_0}{\sin 2\theta},
$$
\n(8.110a)

$$
Z_{11} = Z_{22} = -Z_{12}A = -jZ_0 \cot 2\theta.
$$
 (8.110b)

Then the series arm impedance is

$$
Z_{11} - Z_{12} = -jZ_0 \frac{\cos 2\theta + 1}{\sin 2\theta} = -jZ_0 \cot \theta.
$$
 (8.111)

The  $1:-1$  transformer provides a  $180^\circ$  phase shift, which cannot be obtained with the I-network alone; since this does not affect the amplitude response of the filter, it can be discarded. For  $\theta \sim \pi/2$  the series arm impedances of (8.111) are near zero, and can also be ignored. The shunt impedance  $Z_{12}$ , however, looks like the impedance of a parallel resonant circuit for  $\theta \sim \pi/2$ . If we let  $\omega = \omega_0 + \Delta \omega$ , where  $\theta = \pi/2$  at the center frequency  $\omega_0$ , then we have  $2\theta = \beta \ell = \omega \ell / v_p = (\omega_0 + \Delta \omega)\pi / \omega_0 = \pi (1 + \Delta \omega / \omega_0)$ , so (8.110a) can be written for small  $\Delta\omega$  as

$$
Z_{12} = \frac{jZ_0}{\sin \pi (1 + \Delta \omega / \omega_0)} \simeq \frac{-jZ_0 \omega_0}{\pi (\omega - \omega_0)}.
$$
 (8.112)

From Section 6.1 the impedance near resonance of a parallel LC circuit is

$$
Z = \frac{-jL\omega_0^2}{2(\omega - \omega_0)},\tag{8.113}
$$

with  $\omega_0^2 = 1 / LC$ . Equating this to (8.112) gives the equivalent inductor and capacitor values AS

$$
L = \frac{2Z_0}{\pi \omega_0},
$$
\n(8.114a)

$$
C = \frac{1}{\omega_0^2 L} = \frac{\pi}{2Z_0 \omega_0}.
$$
 (8.114b)

The end sections of the circuit of Figure 8.45b require a different treatment. The lines of length  $\theta$  on either end of the filter are matched to  $Z_0$ , and so can be ignored. The end inverters,  $J_1$  and  $J_{N+1}$ , can each be represented as a transformer followed by a  $\lambda/4$  section

of line, as shown in Figure 8.45d. The  $ABCD$  matrix of a transformer with a turns ratio  $N$ in cascade with a quarter-wave line is

$$
\begin{bmatrix} A & B \\ C & D \end{bmatrix} = \begin{bmatrix} \frac{1}{N} & 0 \\ 0 & N \end{bmatrix} \begin{bmatrix} 0 & -jZ_0 \\ \frac{-j}{Z_0} & 0 \end{bmatrix} = \begin{bmatrix} 0 & \frac{-jZ_0}{N} \\ \frac{-jN}{Z_0} & 0 \end{bmatrix}.
$$
 (8.115)

Comparing this to the ABCD matrix of an admittance inverter (part of (8.104)) shows that the necessary turns ratio is  $N = JZ_0$ . The  $\lambda/4$  line merely produces a phase shift, and so can be ignored.

Using these results for the interior and end sections allows the circuit of Figure 8.45b to be transformed into the circuit of Figure 8.45e, which is specialized to the  $N = 2$  case. We see that each pair of coupled line sections leads to an equivalent shunt  $LC$  resonator, and an admittance inverter occurs between each pair of  $LC$  resonators. Next, we show that the admittance inverters have the effect of transforming a shunt  $LC$  resonator into a series  $LC$ resonator, leading to the final equivalent circuit of Figure 8.45f (shown for  $N = 2$ ). This will then allow the admittance inverter constants,  $J_n$ , to be determined from the element values of a low-pass prototype. We will demonstrate this for the  $N = 2$  case.

With reference to Figure 8.45e, the admittance just to the right of the  $J_2$  inverter is

$$
j\omega C_2 + \frac{1}{j\omega L_2} + Z_0 J_3^2 = j\sqrt{\frac{C_2}{L_2}\left(\frac{\omega}{\omega_0} - \frac{\omega_0}{\omega}\right)} + Z_0 J_3^2,
$$

since the transformer scales the load admittance by the square of the furns ratio. Then the admittance seen at the input of the filter is

$$
Y = \frac{1}{J_1^2 Z_0^2} \left\{ j\omega C_1 + \frac{1}{j\omega L_1} + \frac{J_2^2}{j\sqrt{C_2/L_2} \left[ (\omega/\omega_0) - (\omega_0/\omega) \right] + Z_0 J_3^2} \right\}
$$
  
= 
$$
\frac{1}{J_1^2 Z_0^2} \left\{ j\sqrt{\frac{C_1}{L_1}} \left( \frac{\omega}{\omega_0} - \frac{\omega_0}{\omega} \right) + \frac{J_2^2}{j\sqrt{C_2/L_2} \left[ (\omega/\omega_0) - (\omega_0/\omega) \right] + Z_0 J_3^2} \right\}.
$$
(8.116)

These results also use the fact, from (8.114), that  $L_nC_n = 1/\omega_0^2$  for all LC resonators. Now the admittance seen looking into the circuit of Figure 8.45f is

$$
Y = j\omega C'_1 + \frac{1}{j\omega L'_1} + \frac{1}{j\omega L'_2 + 1/j\omega C'_2 + Z_0}
$$
  
=  $j\sqrt{\frac{C'_1}{L'_1}} \left(\frac{\omega}{\omega_0} - \frac{\omega_0}{\omega}\right) + \frac{1}{j\sqrt{L'_2/C'_2}[(\omega/\omega_0) - (\omega_0/\omega)] + Z_0}$ , (8.117)

which is identical in form to (8.1 16). Thus, the two circuits will be equivalent if the following conditions are met:

$$
\frac{1}{J_1^2 Z_0^2} \sqrt{\frac{C_1}{L_1}} = \sqrt{\frac{C_1'}{L_1'}}.
$$
\n(8.118a)

$$
\frac{J_1^2 Z_0^2}{J_2^2} \sqrt{\frac{C_2}{L_2}} = \sqrt{\frac{L_2'}{C_2'}},
$$
\n(8.118b)

$$
\frac{J_1^2 Z_0^3 J_3^2}{J_2^2} = Z_0.
$$
 (8.118c)

### 8.7 Coupled Line Filters 425

We know  $L_n$  and  $C_n$  from (8.114);  $L'_n$  and  $C'_n$  are determined from the element values of a lumped-element low-pass prototype which has been impedance scaled and frequency transformed to a bandpass filter. Using the results in Table 8.6 and the impedance scaling formulas of (8.64) allows the  $L'_n$  and  $C'_n$  values to be written as

$$
L_1' = \frac{\Delta Z_0}{\omega_0 g_1},\tag{8.119a}
$$

$$
C_1' = \frac{g_1}{\Delta \omega_0 Z_0},\tag{8.119b}
$$

$$
L_2' = \frac{g_2 Z_0}{\Delta \omega_0},\tag{8.119c}
$$

$$
C_2' = \frac{\Delta}{\omega_0 g_2 Z_0},\tag{8.119d}
$$

where  $\Delta = (\omega_2 - \omega_1)/\omega_0$  is the fractional bandwidth of the filter. Then (8.118) can be solved for the inverter constants with the following results (for  $N = 2$ ):

$$
J_1 Z_0 = \left(\frac{C_1 L_1'}{L_1 C_1'}\right)^{1/4} = \sqrt{\frac{\pi \Delta}{2g_1}}.
$$
 (8.120a)

$$
J_2 Z_0 = J_1 Z_0^2 \left( \frac{C_2 C_2'}{L_2 L_2'} \right)^{1/4} = \frac{\pi \Delta}{2 \sqrt{g_1 g_2}},\tag{8.120b}
$$

$$
J_3 Z_0 = \frac{J_2}{J_1} = \sqrt{\frac{\pi \Delta}{2g_2}}.
$$
\n(8.120c)

After the  $J_n$ s are found,  $Z_{0e}$  and  $Z_{0o}$  for each coupled line section can be calculated from (8.108).

The above results were derived for the special case of  $N = 2$  (three coupled line sections), but more general results can be derived for any number of sections, and for the case where  $Z_L \neq Z_0$  (or  $g_{N+1} \neq 1$ , as in the case of an equal-ripple response with N even). Thus, the design equations for a bandpass filter with  $N + 1$  coupled line sections are

$$
Z_0 J_1 = \sqrt{\frac{\pi \Delta}{2g_1}},\tag{8.121a}
$$

$$
Z_0 J_n = \frac{\pi \Delta}{2\sqrt{g_{n-1}g_n}}, \quad \text{for } n = 2, 3, ..., N,
$$
 (8.121b)

$$
Z_0 J_{N+1} = \sqrt{\frac{\pi \Delta}{2g_N g_{N+1}}}.
$$
\n(8.121c)

The even and odd mode characteristic impedances for each section are then found from (8.108).

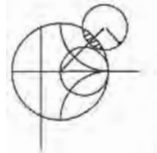

### EXAMPLE 8.7 COUPLED LINE BANDPASS FILTER DESIGN

Design a coupled line bandpass filter with  $N = 3$  and a 0.5 dB equal-ripple response. The center frequency is 2.0 GHz, the bandwidth is 10%, and  $Z_0 = 50 \Omega$ . What is the attenuation at 1.8 GHz?

#### Solution

The fractional bandwidth is  $\Delta = 0.1$ . We can use Figure 8.27a to obtain the attenuation at 1.8 GHz, but first we must use (8.71) to convert this frequency to the normalized low-pass form  $(\omega_c = 1)$ :

$$
\omega \leftarrow \frac{1}{\Delta} \left( \frac{\omega}{\omega_0} - \frac{\omega_0}{\omega} \right) = \frac{1}{0.1} \left( \frac{1.8}{2.0} - \frac{2.0}{1.8} \right) = -2.11.
$$

Then the value on the horizontal scale of Figure 8.27a is

$$
\left|\frac{\omega}{\omega_c}\right| - 1 = |-2.11| - 1 = 1.11,
$$

which indicates an attenuation of about 20 dB for  $N = 3$ .

The low-pass prototype values,  $g_n$ , are given in Table 8.4; then (8.121) can be used to calculate the admittance inverter constants,  $J_n$ . Finally, the even- and odd-mode characteristic impedances can be found from (8.108). These results are summarized in the following table:

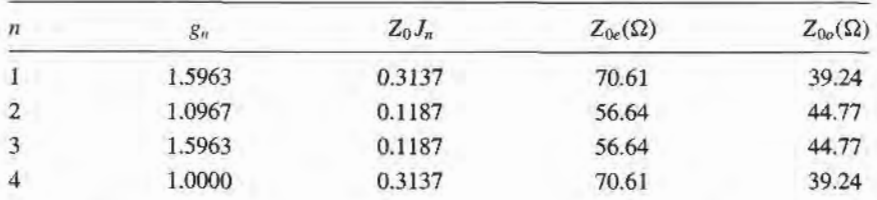

Note that the filter sections are symmetric about the midpoint. The calculated response of this filter is shown in Figure 8.46; passbands also occur at 6 GHz, 10 GHz, etc.

Many other types of filters can be constructed using coupled line sections; most of these are of the bandpass or bandstop variety. One particularly compact design is the interdigitated filter, which can be obtained from a coupled line filter by folding the lines at their midpoints; see [1] and [3] for details.

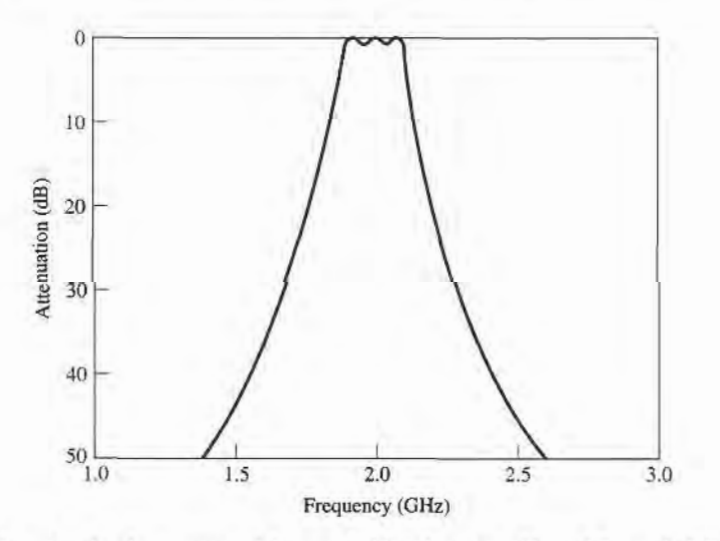

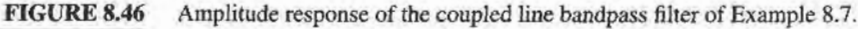

#### 8.8 FILTERS USING COUPLED RESONATORS

We have seen that bandpass and bandstop filters require elements that behave as series or parallel resonant circuits; the coupled line bandpass filters of the previous section were of this type. Here we will consider several other types of microwave filters that use transmission line or cavity resonators.

# Bandstop and Bandpass Filters Using Quarter-Wave Resonators

From Chapter 6 we know that quarter-wave open-circuited or short-circuited transmission line stubs look like series or parallel resonant circuits, respectively. Thus we can use such stubs in shunt along a transmission line to implement bandpass or bandstop filters, as shown in Figure 8.47. Quarter-wavelength sections of line between the stubs act as admittaace inverters to effectively convert alternate shunt resonators to series resonators. The stubs and the transmission line sections are  $\lambda/4$  long at the center frequency,  $\omega_0$ .

For narrow bandwidths the response of such a filter using  $N$  stubs is essentially the same as that of a coupled line filter using  $N + 1$  sections. The internal impedance of the stub filter is  $Z_0$ , while in the case of the coupled line filter end sections are required to transform the impedance level. This makes the stub filter more compact and easier to design. A disadvantage, however, is that a filter using stub resonators often requires characteristic impedances that are difficult to realize in practice.

We first consider a bandstop filter using  $N$  open-circuited stubs, as shown in Figure 8.47a. The design equations for the required stub characteristic impedances,  $Z_{0n}$ , will be derived in terms of the element values of a low-pass prototype through the use of an equivalent circuit. The analysis of the bandpass version, using short-circuited stubs, follows the same procedure so the design equations for this case are presented without detailed derivation.

As indicated in Figure 8.48a, an open-circuited stub can be approximated as a series  $LC$ resonator when its length is near  $90^{\circ}$ . The input impedance of an open-circuited transmission

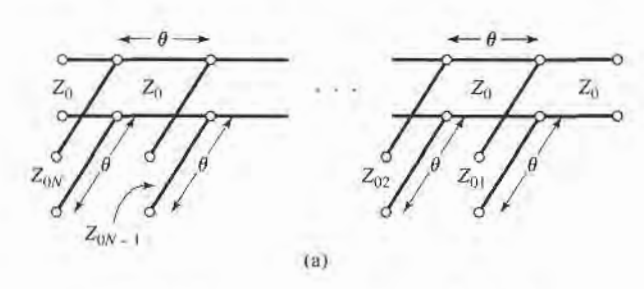

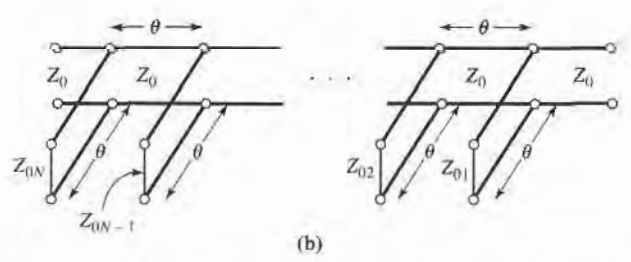

#### FIGURE 8.47

Bandstop and bandpass filters using shunt transmission line resonators ( $\theta = \pi/2$ at the center frequency). (a) Bandstop filter. (b) Bandpass filter.

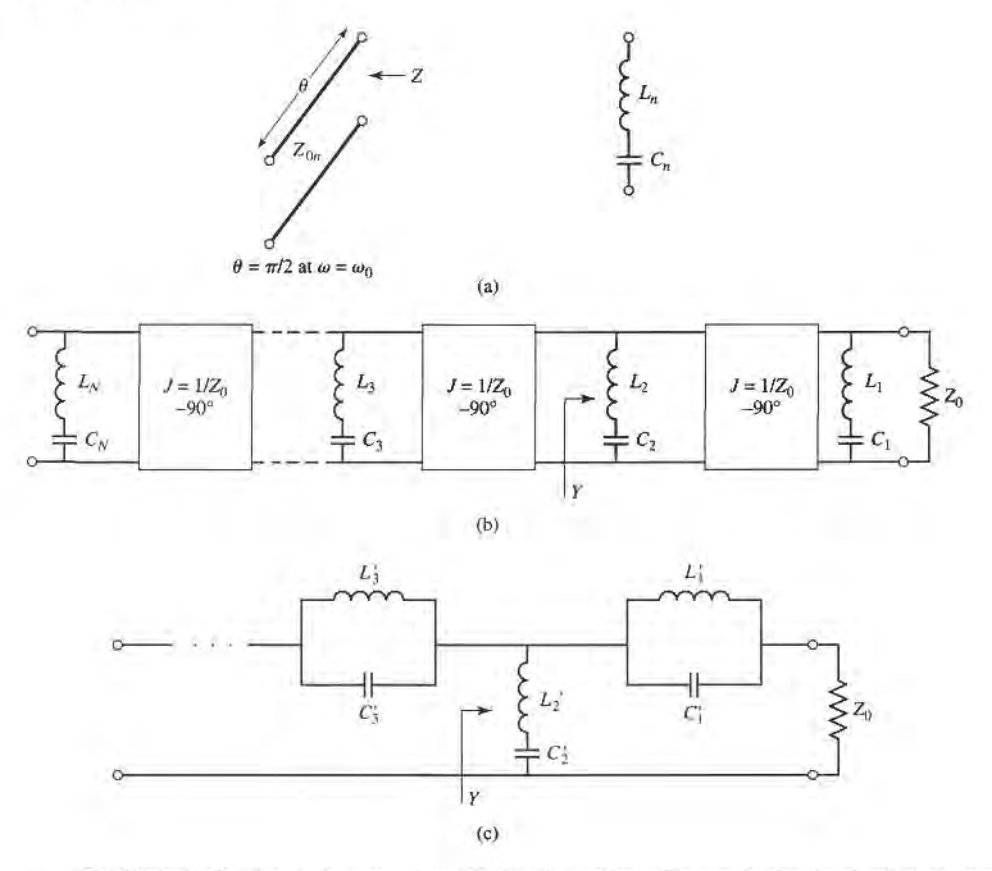

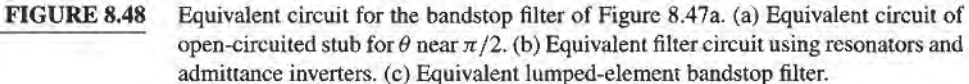

line of characteristic impedance  $Z_{0n}$  is

$$
Z=-jZ_{0n}\cot\theta,
$$

where  $\theta = \pi/2$  for  $\omega = \omega_0$ . If we let  $\omega = \omega_0 + \Delta \omega$ , where  $\Delta \omega \ll \omega_0$ , then  $\theta = \pi/2(1 + \Delta \omega_0)$  $\Delta\omega/\omega_0$ ), and this impedance can be approximated as

$$
Z = j Z_{0n} \tan \frac{\pi \Delta \omega}{2\omega_0} \simeq \frac{j Z_{0n} \pi (\omega - \omega_0)}{2\omega_0}, \qquad (8.122)
$$

for frequencies in the vicinity of the center frequency,  $\omega_0$ . The impedance of a series LC circuit is

$$
Z = j\omega L_n + \frac{1}{j\omega C_n} = j\sqrt{\frac{L_n}{C_n}} \left(\frac{\omega}{\omega_0} - \frac{\omega_0}{\omega}\right) \simeq 2j\sqrt{\frac{L_n}{C_n}} \frac{\omega - \omega_0}{\omega_0} \simeq 2jL_n(\omega - \omega_0),\tag{8.123}
$$

where  $L_n C_n = 1/\omega_0^2$ . Equating (8.122) and (8.123) gives the characteristic impedance of the stub in terms of the resonator parameters:

$$
Z_{0n} = \frac{4\omega_0 L_n}{\pi}.
$$
\n
$$
(8.124)
$$

# 8.8 Filters Using Coupled Resonators 429

Then, if we consider the quarter-wave sections of line between the stubs as ideal admittance inverters, the bandstop filter of Figure 8.47a can be represented by the equivalent circuit of Figure 8.48b. Next, the circuit elements of this equivalent circuit can be related to those of the lumped-element bandstop filter prototype of Figure 8.48c.

With reference to Figure 8.48b, the admittance, Y, seen looking toward the  $L_2C_2$ resonator is

$$
Y = \frac{1}{j\omega L_2 + (1/j\omega C_2)} + \frac{1}{Z_0^2} \left[ \frac{1}{j\omega L_1 + 1/j\omega C_1} + \frac{1}{Z_0} \right]^{-1}
$$
  
= 
$$
\frac{1}{j\sqrt{L_2/C_2} [(\omega/\omega_0) - (\omega_0/\omega)]}
$$

$$
+ \frac{1}{Z_0} \left\{ \frac{1}{j\sqrt{L_1/C_1} [(\omega/\omega_0) - (\omega_0/\omega)]} + \frac{1}{Z_0} \right\}.
$$
(8.125)

The admittance at the corresponding point in the circuit of Figure 8.48c is

$$
Y = \frac{1}{j\omega L_2' + 1/j\omega C_2'} + \left[\frac{1}{j\omega C_1' + 1/j\omega L_1'} + Z_0\right]^{-1}
$$
  
= 
$$
\frac{1}{j\sqrt{L_2'C_2'}[(\omega/\omega_0) - (\omega_0/\omega)]} + \left\{\frac{1}{j\sqrt{C_1'/L_1'}[(\omega/\omega_0) - (\omega_0/\omega)]} + Z_0\right\}^{-1}.
$$
(8.126)

These two results will be equivalent if the following conditions are satisfied:

$$
\frac{1}{Z_0^2} \sqrt{\frac{L_1}{C_1}} = \sqrt{\frac{C_1'}{L_1'}},
$$
\n(8.127a)

$$
\sqrt{\frac{L_2}{C_2}} = \sqrt{\frac{L'_2}{C'_2}}.
$$
\n(8.127b)

Since  $L_nC_n = L'_nC'_n = 1/\omega_0^2$ , these results can be solved for  $L_n$ :

$$
L_1 = \frac{Z_0^2}{\omega_0^2 L_1'},\tag{8.128a}
$$

$$
L_2 = L'_2. \t\t(8.128b)
$$

Then using (8.124) and the impedance-scaled bandstop filter elements from Table 8.6 gives the stub characteristic impedances as

$$
Z_{01} = \frac{4Z_0^2}{\pi \omega_0 L_1'} = \frac{4Z_0}{\pi g_1 \Delta},
$$
 (8.129a)

$$
Z_{02} = \frac{4\omega_0 L_2'}{\pi} = \frac{4Z_0}{\pi g_2 \Delta},
$$
\n(8.129b)

where  $\Delta = (\omega_2 - \omega_1)/\omega_0$  is the fractional bandwidth of the filter. It is easy to show that the general result for the characteristic impedances of a bandstop filter is

$$
Z_{0n} = \frac{4Z_0}{\pi g_n \Delta}.
$$
 (8.130)

For a bandpass filter using short-circuited stub resonators the corresponding result is

$$
Z_{0n} = \frac{\pi Z_0 \Delta}{4g_n}.
$$
 (8.131)

These results only apply to filters having input and output impedances of  $Z_0$ , and so cannot be used for equal-ripple designs with N even.

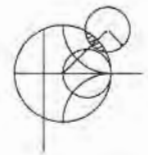

# EXAMPLE 8.8 BANDSTOP FILTER DESIGN

Design a bandstop filter using three quarter-wave open-circuit stubs. The center frequency is 2.0 GHz, the bandwidth is 15%, and the impedance is 50  $\Omega$ . Use an equal-ripple response, with a 0.5 dB ripple level.

Solution

The fractional bandwidth is  $\Delta = 0.15$ . Table 8.4 gives the low-pass prototype values,  $g_n$ , for  $N = 3$ . Then the characteristic impedances of the stubs can be found from (8.130). The results are listed in the following table:

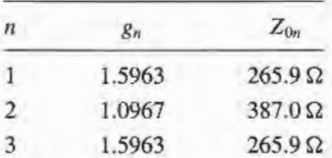

The filter circuit is shown in Figure 8.47a, with all stubs and transmission line sections  $\lambda/4$  long at 2.0 GHz. The calculated attenuation for this filter is shown in Figure 8.49; the ripple in the passbands is somewhat greater than 0.5 dB, as a result of the approximations involved in the development of the design equations. I

The performance of quarter-wave resonator filters can be improved by allowing the characteristic impedances of the interconnecting lines to be variable; then an exact correspondence with coupled line bandpass or bandstop filters can be demonstrated. Design details for this case can be found in reference [1].

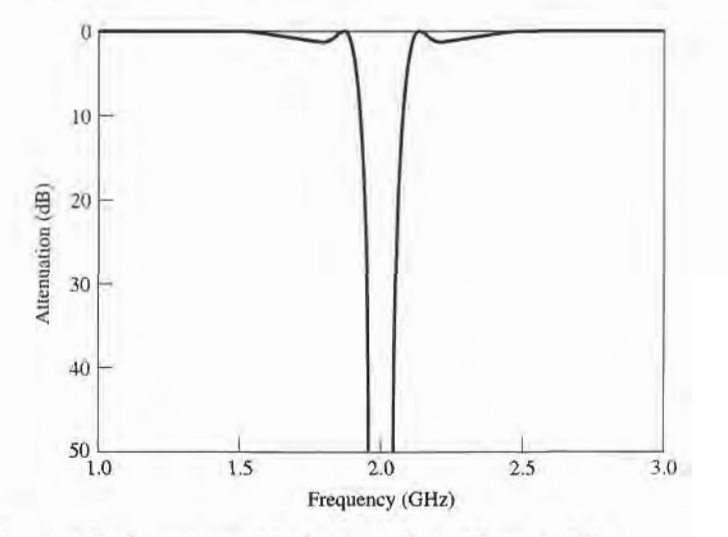

FIGURE 8.49 Amplitude response of the bandstop filter of Example 8.8.

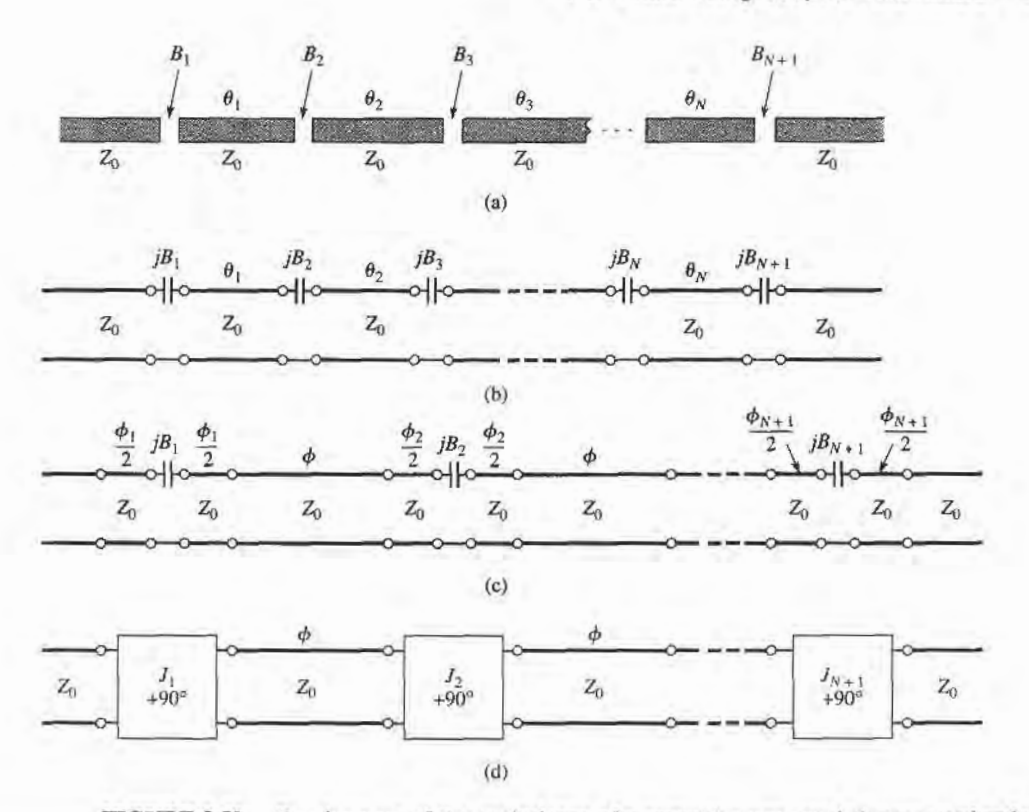

**FIGURE 8.50** 

Development of the equivalence of a capacitive-gap coupled resonator bandpass filter to the coupled line bandpass filter of Figure 8.45. (a) The capacitive-gap coupled resonator bandpass filter. (b) Transmission line model. (c) Transmission line model with negative-length sections forming admittance inverters  $(\phi_i/2 < 0)$ . (d) Equivalent circuit using inverters and  $\lambda/2$  resonators ( $\phi = \pi$  at  $\omega_0$ ). This circuit is now identical in form with the coupled line bandpass filter equivalent circuit in Figure 8.45b.

# **Bandpass Filters Using Capacitively Coupled Series Resonators**

Another type of bandpass filter that can be conveniently fabricated in microstrip or stripline form is the capacitive-gap coupled resonator filter shown in Figure 8.50. An Nth order filter of this form will use N resonant series sections of transmission line with  $N + 1$ capacitive gaps between them. These gaps can be approximated as series capacitors; design data relating the capacitance to the gap size and transmission line parameters is given in graphical form in reference [1]. The filter can then be modeled as shown in Figure 8.50b. The resonators are approximately  $\lambda/2$  long at the center frequency,  $\omega_0$ .

Next, we redraw the equivalent circuit of Figure 8.50b with negative-length transmission line sections on either side of the series capacitors. The lines of length  $\phi$  will be  $\lambda/2$ long at  $\omega_0$ , so the electrical length,  $\theta_i$ , of the *i*th section in Figures 8.50a,b is

$$
\theta_i = \pi + \frac{1}{2}\phi_i + \frac{1}{2}\phi_{i+1}, \quad \text{for } i = 1, 2, ..., N,
$$
 (8.132)

with  $\phi_i$  < 0. The reason for doing this is that the combination of series capacitor and negative-length transmission lines forms the equivalent circuit of an admittance inverter, as seen from Figure 8.38c. In order for this equivalence to be valid, the following relationship must hold between the electrical length of the lines and the capacitive susceptance:

$$
\phi_i = -\tan^{-1}(2Z_0B_i). \tag{8.133}
$$

Then the resulting inverter constant caa be related to the capacitive susceptance as

$$
B_i = \frac{J_i}{1 - (Z_0 J_i)^2}.
$$
\n(8.134)

(These results are given in Figure 8.38, and their derivation is requested in Problem 8.15.)

The capacitive-gap coupled filter can then be modeled as shown in Figure 8.50d. Now consider the equivalent circuit shown in Figure 8.45b for a coupled line bandpass filter. Since these two circuits are identical (as  $\phi = 2\theta = \pi$  at the center frequency), we can use the results from the coupled line filter analysis to complete the present problem. Thus, we can use  $(8.121)$  to find the admittance inverter constants,  $J_i$ , from the low-pass prototype values  $(g_i)$  and the fractional bandwidth,  $\Delta$ . As in the case of the coupled line filter, there will be  $N + 1$  inverter constants for an Nth order filter. Then  $(8.134)$  can be used to find the susceptance,  $B_i$ , for the *i*th coupling gap. Finally, the electrical length of the resonator sections can be found from (8.132) and (8.133):

$$
\theta_i = \pi - \frac{1}{2} [\tan^{-1}(2Z_0 B_i) + \tan^{-1}(2Z_0 B_{i+1})]. \tag{8.135}
$$

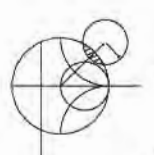

# EXAMPLE 8.9 CAPACITIVELY COUPLED SERIES RESONATOR BANDPASS FILTER DESIGN

Design a bandpass filter using capacitive coupled series resonators, with a 0.5 dB equal-ripple passband characteristic. The center frequency is 2.0 GHz, the bandwidth is 10%, and the impedance is  $50 \Omega$ . At least 20 dB of attenuation is required at2.2GHz

#### Solution

We first determine the order of the filter to satisfy the attenuation specification at 2.2 GHz. Using (8.71) to convert to normalized frequency gives

$$
\omega \leftarrow \frac{1}{\Delta} \left( \frac{\omega}{\omega_0} - \frac{\omega_0}{\omega} \right) = \frac{1}{0.1} \left( \frac{2.2}{2.0} - \frac{2.0}{2.2} \right) = 1.91.
$$

Then,

$$
\left|\frac{\omega}{\omega_c}\right| - 1 = 1.91 - 1.0 = 0.91.
$$

From Figure 8.27a, we see that  $N = 3$  should satisfy the attenuation specification at2.2GHz The low-pass prototype values are given in Table 8.4, from which the inverter constants can be calculated using (8.121). Then the coupling susceptances can be found from (8.134), and the coupling capacitor values as

$$
C_n=\frac{B_n}{\omega_0}.
$$

Finally, the resonator lengths can be calculated from (8.135). The following table summarizes these results.

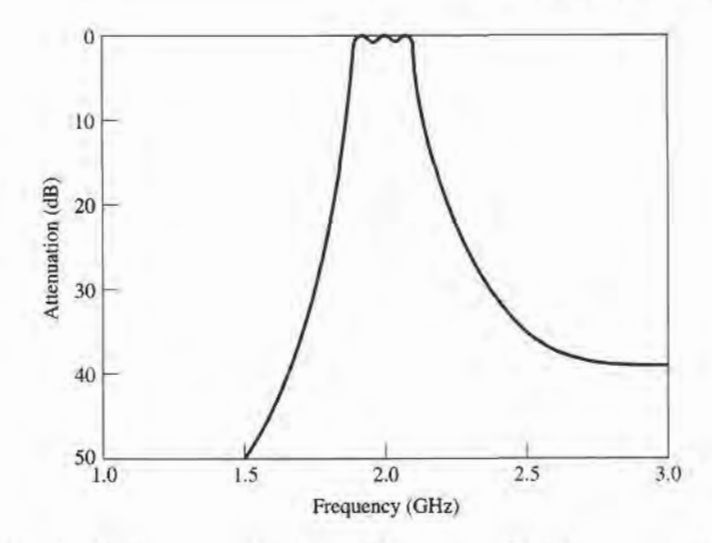

FIGURE 8.51

Amplitude response for the capacitive-gap coupled series resonator bandpass filter of Example 8.10.

| $\boldsymbol{n}$ | $g_n$  | $Z_0 J_n$ | $B_n$                 | $C_n$      | $\theta_n$      |
|------------------|--------|-----------|-----------------------|------------|-----------------|
|                  | 1.5963 | 0.3137    | $6.96 \times 10^{-3}$ | 0.554 pF   | $155.8^\circ$   |
|                  | 1.0967 | 0.1187    | $2.41 \times 10^{-3}$ | $0.192$ pF | $166.5^\circ$   |
| 3                | 1.5963 | 0.1187    | $2.41 \times 10^{-3}$ | $0.192$ pF | $155.8^{\circ}$ |
|                  | 1.0000 | 0.3137    | $6.96 \times 10^{-3}$ | $0.554$ pF |                 |

The calculated amplitude response is plotted in Figure 8.51. The specifications of this filter are the same as the coupled line bandpass filter of Example 8.8, and comparison of the results in Figures 8.51 and 8.46 shows that the responses are identical near the passband region. T

# Bandpass Filters Using Capacitively Coupled Shunt Resonators

A related type of bandpass filter is shown in Figure 8.52, where short-circuited shunt resonators are capacitively coupled with series capacitors. An Nth order filter will use N stubs, which are slightly shorter than  $\lambda/4$  at the filter center frequency. The short-circuited stub resonators can be made from sections of coaxial line using ceramic materials having very high dielectric constant and low loss, resulting in a very compact design even at UHF frequencies [9]. Such filters are often referred to as *ceramic resonator* filters, and are

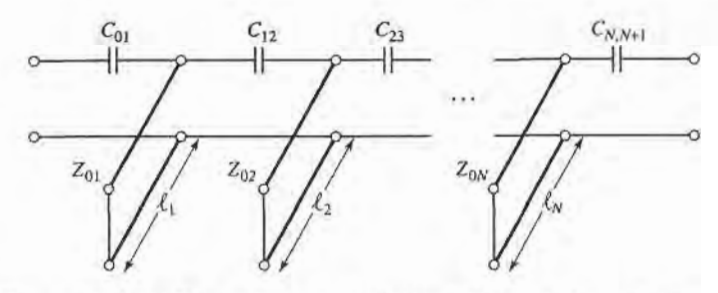

FIGURE 8.52 A bandpass filter using capacitively coupled shunt stub resonators.

presently the most common type of RF bandpass filter used in portable wireless systems. Virtually every modern cellular/PCS telephone, wireless LAN, and GPS receiver employs between two and four of these filters.

Operation and design of this filter can be understood by beginning with the general bandpass filter circuit of Figure 8.53a, where shunt LC resonators alternate with admittance inverters. As in the case of previous coupled resonator bandpass and bandstop filters, the function of the admittance inverters is to convert alternate shunt resonators to series resonators; the extra inverters at the ends serve to scale the impedance level ofthe filter to a realistic level. Using an analysis similar to that used for the bandstop filter, the admittance inverter constants can be derived as

$$
Z_0 J_{01} = \sqrt{\frac{\pi \Delta}{4g_1}}.
$$
 (8.136a)

$$
Z_0 J_{n,n+1} = \frac{\pi \Delta}{4 \sqrt{g_n g_{n+1}}},
$$
\n(8.136b)

$$
Z_0 J_{N,N+1} = \sqrt{\frac{\pi \Delta}{4g_N g_{N+1}}}.
$$
 (8.136c)

Similarly, the coupling capacitor values can be found as

$$
C_{01} = \frac{J_{01}}{\omega_0 \sqrt{1 - (Z_0 J_{01})^2}},
$$
\n(8.137a)

$$
C_{n,n+1} = \frac{J_{n,n+1}}{\omega_0},\tag{8.137b}
$$

$$
C_{N,N+1} = \frac{J_{N,N+1}}{\omega_0 \sqrt{1 - (Z_0 J_{N,N+1})^2}}.
$$
\n(8.137c)

Note that the end capacitors are treated differently than the internal elements.

Now replace the admittance inverters of Figure 8.53a with the equivalent  $\pi$ -network of Figure 8.38d, to produce the equivalent lumped-element circuit shown in Figure 8.53b. Note that the shunt capacitors of the admittance inverter circuits are negative, but these elements combine in parallel with the larger capacitor of the LC resonator to yield a positive capacitance value. The resulting circuit is shown in Figure 8.53c, where the effective resonator capacitor values are given by

$$
C'_n = C_n + \Delta C_n = C_n - C_{n-1,n} - C_{n,n+1},
$$
\n(8.138)

where  $\Delta C_n = -C_{n-1,n} - C_{n,n+1}$  represents the change in the resonator capacitance caused by the parallel addition of the inverter elements.

Finally, the shunt LC resonators of Figure 8.53c are replaced with short-circuited transmission stubs, as in the circuit of Figure 8.52. Note that the resonant frequency of the stub resonators is no longer  $\omega_0$ , since the resonator capacitor values have been modified

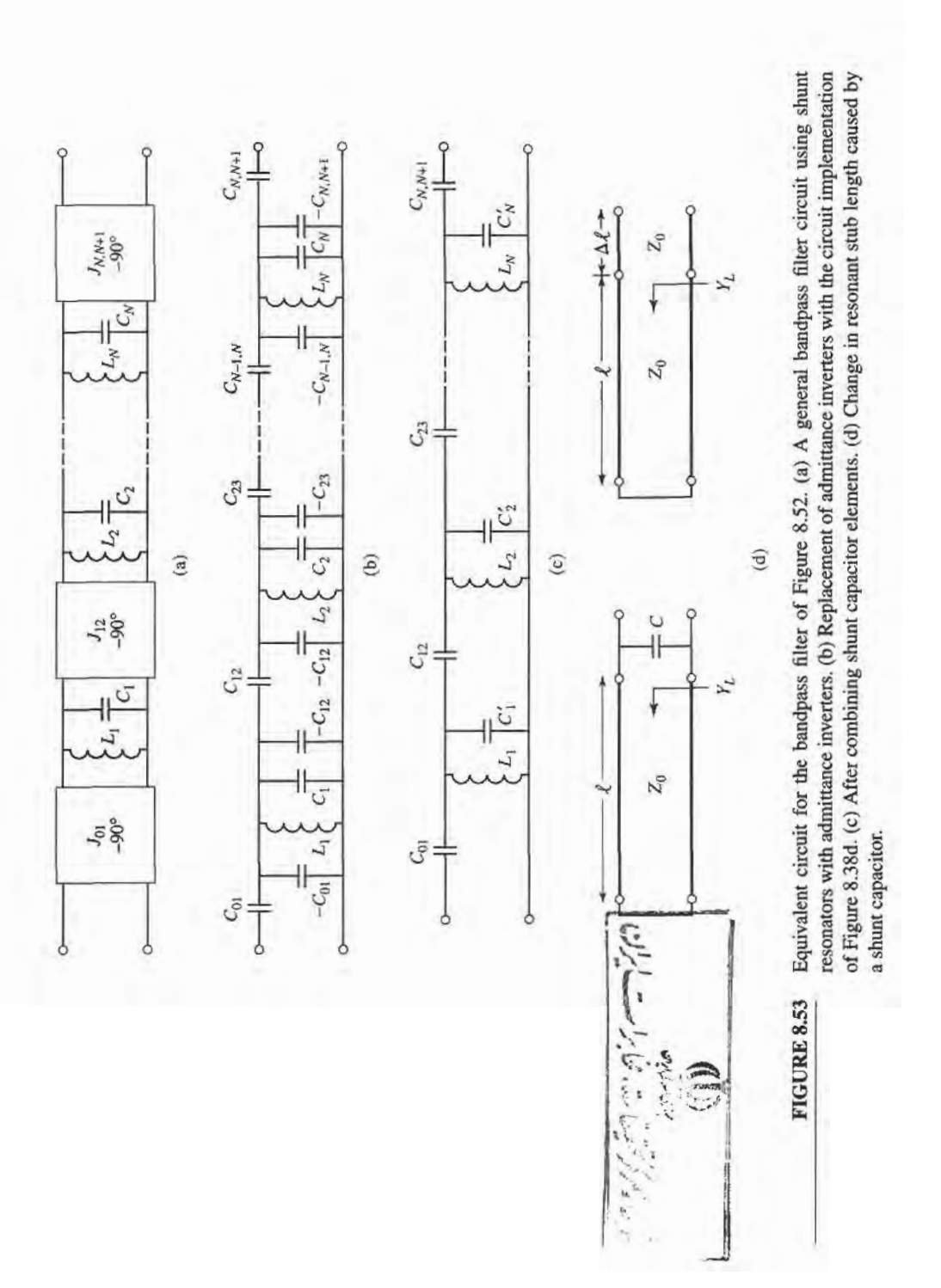

by the  $\Delta C_n s$ . This implies that the length of the resonator is less than  $\lambda/4$  at  $\omega_0$ , the filter center frequency. The transformation of the stub length to account for the change in capacitance is illustrated in Figure 8.53d. A short-circuited length of line with a shunt capacitor at its input has an input admittance of

$$
Y = Y_L + j\omega_0 C, \tag{8.139a}
$$

where  $Y_L = \frac{-j}{Z_0} \cot \beta \ell$ . If the capacitor is replaced with a short length,  $\Delta \ell$ , of transmission line, the input admittance would be

$$
Y = \frac{1}{Z_0} \frac{Y_L + j \frac{1}{Z_0} \tan \beta \Delta \ell}{\frac{1}{Z_0} + j Y_L \tan \beta \Delta \ell} \approx Y_L + j \frac{\beta \Delta \ell}{Z_0}.
$$
 (8.139b)

The last approximation follows for  $\beta \Delta \ell \ll 1$ , which is true in practice for filters of this type. Comparing (8.139b) with (8.139a) gives the change in stub length in terms of the capacitor value:

$$
\Delta \ell = \frac{Z_0 \omega_0 C}{\beta} = \left(\frac{Z_0 \omega_0 C}{2\pi}\right) \lambda. \tag{8.140}
$$

Note that if  $C < 0$ , then  $\Delta \ell < 0$ , indicating a shortening of the stub length. Thus the overall stub length is given by

$$
\ell_n = \frac{\lambda}{4} + \left(\frac{Z_0 \omega_0 \Delta C_n}{2\pi}\right) \lambda,\tag{8.141}
$$

where  $\Delta C_n$  is defined in (8.138). The characteristic impedance of the stub resonators is  $Z_0$ .

Dielectric material properties play a critical role in the performance of ceramic resonator filters. Materials with high dielectric constants are required in order to provide miniaturization at the frequencies typically used for wireless applications. Losses must be low to provide resonators with high  $Q$ , leading to low passband insertion loss and maximum attenuation in the stopbands. And the dielectric constant must be stable with changes in temperature to avoid drifting of the filter passband over normal operating conditions. Most materials that are commonly used in dielectric resonator filters are ceramics, such as barium tetratitanate, zinc/strontium titanate, and various titanium oxide compounds. For example, a zinc/strontium titanate ceramic material has a dielectric constant of 36, with a O of 10,000 at 4 GHz, and a dielectric constant temperature coefficient of  $-7$  ppm/ $C^{\circ}$ .

# EXAMPLE 8.10 CAPACITIVELY COUPLED SHUNT RESONATOR BANDPASS **FILTER DESIGN**

Design a third-order bandpass filter with a 0.5 dB equal-ripple response using capacitively coupled short-circuited shunt stub resonators. The center frequency is 2.5 GHz, and the bandwidth is 10%. The impedance is 50  $\Omega$ . What is the resulting attenuation at 3.0 GHz?

#### Solution

We first calculate the attenuation at 3.0 GHz. Using (8.71) to convert 3.0 GHz to normalized low-pass form gives

$$
\omega \leftarrow \frac{1}{\Delta} \left( \frac{\omega}{\omega_0} - \frac{\omega_0}{\omega} \right) = \frac{1}{0.1} \left( \frac{3.0}{2.5} - \frac{2.5}{3.0} \right) = 3.667.
$$

Then, to use Figure 8.27a, the value on the horizontal axis is

$$
\left|\frac{\omega}{\omega_c}\right| - 1 = |-3.667| - 1 = 2.667,
$$

from which we find the aftenuation as 35 dB.

Next we calculate the admittance inverter constants and coupling capacitor values using (8.136) and (8.137):

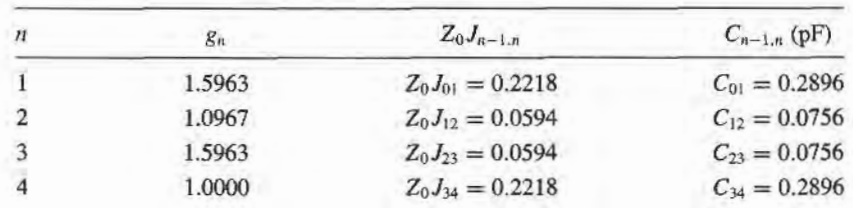

Then we use  $(8.138)$ ,  $(8.140)$ , and  $(8.141)$  to find the required resonator lengths:

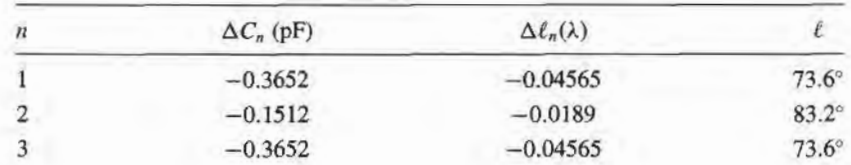

Note that the resonator lengths are slightly less than 90 $^{\circ}$  ( $\lambda$ /4). The calculated amplitude response of this design is shown in Figure 8.54. The stopband rolloff at high frequencies is less than at lower frequencies, and the attenuation at 3 GHz is seen to be about 30 dB, while our calculated value for a canonical lumped-element bandpass filter was 35 dB. I

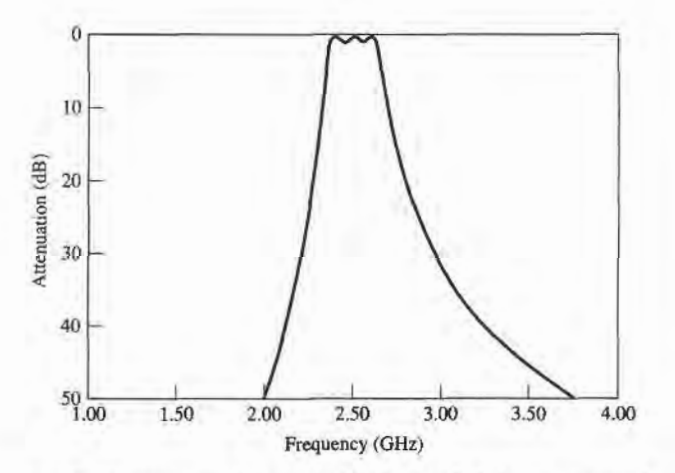

FIGURE 8.54

Amplitude response of the capacitively coupled shunt resonator bandpass filter of Example 8.10.

#### REFERENCES

- [1] G. L. Matthaei, L. Young, and E. M. T. Jones, Microwave Filters, Impedance-Matching Networks, and Coupling Structures, Artech House, Dedham, Mass., 1980.
- [2] R. E. Collin, Foundations for Microwave Engineering, Second Edition, McGraw-Hill, N.Y., 1992.
- [3] J. A. G. Malherbe, *Microwave Transmission Line Filters*, Artech House, Dedham, Mass., 1979.
- I4l W. A. Davis, Microwave Semiconductor Circuit Design,Yan Nostrand Reinhold, N.Y., 1984.
- [5] R. F. Harrington, Time-Harmonic Electromagnetic Fields, McGraw-Hill, N.Y., 1961.
- [6] P. I. Richard, "Resistor-Transmission Line Circuits," Proc. of the IRE, vol. 36, pp. 217-220, February 1948.
- [7] S. B. Cohn, "Parallel-Coupled Transmission-Line-Resonator Filters," IRE Trans. Microwave Theory and Techniques, vol. MTT-6, pp. 223-231, April 1958.
- [8] E. M. T. Jones and J. T. Bolljahn, "Coupled-Strip-Transmission Line Filters and Directional Couplers," IRE Trans. Microwave Theory and Techniques, vol. MTT-4, pp. 78-81, April 1956.
- [9] M. Sagawa, M. Makimoto, and S. Yamashita, "A Design Method of Bandpass Filters Using Dielectric-Filled Coaxial Resonators," IEEE Transactions on Microwave Theory and Techniques, vol. MTT-33, pp. 152-157, February 1985.

# PROBLEMS

8.1 Consider the finite periodic structure shown below, consisting of eight 80  $\Omega$  resistors spaced at intervals of  $\lambda/2$  along a transmission line with  $Z_0 = 50 \Omega$ . Find the voltage  $V(z)$  along the line, and plot  $|V(z)|$ versus z.

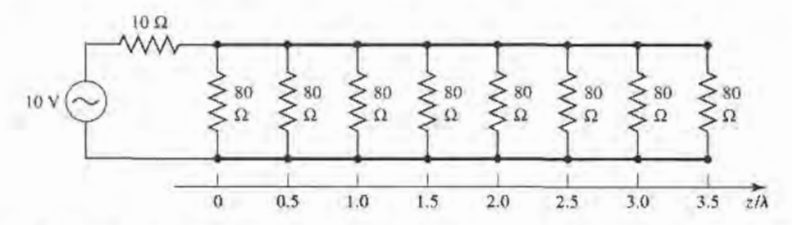

8.2 Sketch the k- $\beta$  diagram for the infinite periodic structure shown below. Assume  $Z_0 = 100 \Omega$ ,  $d =$ 1.0 cm,  $k = k_0$ , and  $L_0 = 3.0$  nH.

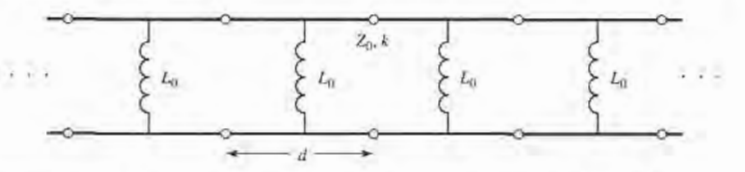

- 8.3 Verify the expression for the image impedance of a  $\pi$ -network given in Table 8.1.
- 8.4 Compute the image impedances and propagation factor for the network shown below.

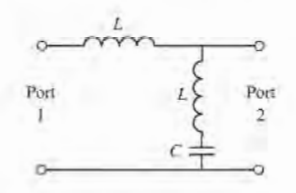

8.5 Design a composite low-pass filter by the image parameter method with the following specifications:  $R_0 = 50 \Omega$ ,  $f_c = 50 \text{ MHz}$ , and  $f_{\infty} = 52 \text{ MHz}$ . Use CAD to plot the insertion loss versus frequencv.

- 8.6 Design a composite high-pass filter by the image parameter method with the following specifications:  $R_0 = 75 \Omega$ ,  $f_c = 50$  MHz, and  $f_{\infty} = 48$  MHz. Use CAD to plot the insertion loss versus frequency.
- 8.7 Solve the design equations in Section 8.3 for the elements of an  $N = 2$  equal-ripple filter if the ripple specification is 1.0 dB.
- 8.8 Design a low-pass maximally flat lumped-element filter having a passband of 0 to 3 GHz, and an attenuation of 20 dB at 5 GHz. The characteristic impedance is  $75 \Omega$ . Use CAD to plot the insertion loss versus frequency.
- 8.9 Design a five-section high-pass lumped-element fllter with a 3 dB equal-ripple response, a cutoff frequency of 1 GHz, and an impedance of 50  $\Omega$ . What is the resulting attenuation at 0.6 GHz? Use CAD to plot the insertion loss versus frequency.
- 8.10 Design a four-section bandpass lumped-element filter having a maximally flat group delay response. The bandwidth should be 5% with a center frequency of 2 GHz. The impedance is 50  $\Omega$ . Use CAD to plot the insertion loss versus frequency.
- 8.11 Design a three-section bandstop lumped-element fllter with a 0.5 dB equal-ripple response, a bandwidth of 10% centered at 3 GHz, and an impedance of 75  $\Omega$ . What is the resulting attenuation at 3.1 GHz? Use CAD to plot the insertion loss versus frequency.
- 8.12 Verify the second Kuroda identity in Table 8.7 by calculating the ABCD matrices for both circuits.
- 8.13 Design a low-pass third-order maximally flat filter using only series stubs. The cutoff frequency is 6 GHz and the impedance is 50  $\Omega$ . Use CAD to plot the insertion loss versus frequency.
- 8.14 Design a low-pass fourth-order marimally flat filter using only shunt stubs. The cutoff frequency is 8 GHz and the impedance is 50  $\Omega$ . Use CAD to plot the insertion loss versus frequency.
- 8.15 Verify the operation of the admittance inverter of Figure 8.38c by calculating its ABCD matrix and comparing it to the ABCD matrix of the admittance inverter made from a quarter-wave line.
- 8.16 Show that the  $\pi$  equivalent circuit for a short length of transmission line leads to equivalent circuits identical to those in Figure 8.39b and c, for large and small characteristic impedance, respectively.
- 8.17 Design a stepped-impedance low-pass filter having a cutoff frequency of 3 GHz, and a fifth-order 0.5 dB equal-ripple response. Assume  $R_0 = 50 \Omega$ ,  $Z_\ell = 15 \Omega$ , and  $Z_\ell = 120 \Omega$ . (a) Find the required electrical lengths of the five sections, and use CAD to plot the insertion loss from 0 to 6 GHz. (b) Lay out the microstrip implementation of the filter on an FR4 substrate having  $\epsilon_r = 4.2$ ,  $d = 0.079$  cm,  $\tan \delta = 0.02$ , with copper conductors 0.5 mil thick. Use CAD to plot the insertion loss versus frequency in the passband of the filter, and compare with the lossless case.
- **8.18** Design a stepped-impedance low-pass filter with  $f_c = 2.0$  GHz and  $R_0 = 50 \Omega$ , using the exact transmission line equivalent circuit of Figure 8.39a. Assume a maximally flat  $N = 5$  response, and solve for the necessary line lengths and impedances if  $Z_{\ell} = 10 \Omega$  and  $Z_{h} = 150 \Omega$ . Use CAD to plot the insertion loss versus frequency.
- 8.19 Design a four-section coupled line bandpass filter with a 0.5 dB equal ripple response. The center frequency is 2.45 GHz, the bandwidth is 10%, and the impedance is 50  $\Omega$ . (a) Find the required even and odd mode impedances of the coupled line sections, and calculate the expected attenuation at2.1 GHz. Use CAD to plot the insertion loss from 1.55 to 3.35 GHz. (b) Lay out the microstrip implementation of the filter on an FR4 substrate having  $\epsilon_r = 4.2$ ,  $d = 0.158$  cm, tan  $\delta = 0.01$ , with copper conductors 0.5 mil thick. Use CAD to plot the insertion loss versus frequency in the passband of the filter, and compare with the lossless case.
- 8.20 Design a maximally flat bandstop filter using four open-circuited quarter-wave stub resonators. The center frequency is 3 GHz, the bandwidth is 15%, and the impedance is  $40 \Omega$ . Use CAD to plot the insertion loss versus frequency.
- 8.21 Design a bandpass filter using three quarter-wave short-circuited stub resonators. The filter should have a 0.5 dB equal-ripple response, a center-frequency of 3 GHz, a 20% bandwidth, and an impedance of 100  $\Omega$ . (a) Find the required characteristic impedances of the resonators, and use CAD to plot the insertion loss from 1 to 5 GHz. (b) Lay out the microstrip implementation of the filter on an FR4 substrate having  $\epsilon_r = 4.2$ ,  $d = 0.079$  cm, tan  $\delta = 0.02$ , with copper conductors 0.5 mil thick. Use

CAD to plot the insertion loss versus frequency in the passband of the filter, and compare with the lossless case.

- 8.22 Derive the design equation of (8.131) for bandpass filters using quarter-wave shorted stub resonators.
- 8.23 Design a bandpass filter using capacitive-gap coupled resonators. The response should be maximally flat, with a center frequency of 4 GHz, a bandwidth of 12%, and at least 12 dB attenuation at 3.6 GHz. The characteristic impedance is 50  $\Omega$ . Find the electrical line lengths and the coupling capacitor values. Use CAD to plot the insertion loss versus frequency.
- 8.24 A bandpass filter is to be used in a PCS receiver operating in the 824-849 MHz band, and must provide at least 30 dB isolation at the lowest end of the transmit frequency band (869-894 MHz). Design a 1 dB equal-ripple bandpass filter meeting these specifications using capacitively coupled short-circuited shunt stub resonators. Assume an impedance of 50  $\Omega$ .
- 8.25 Derive the design equations of (8.136) and (8.137) for the capacitively coupled shunt stub resonator bandpass filter.

# Theory and Design of Ferrimagnetic Components

The components and networks discussed up to this point have all been reciprocal. That is, the response between any two ports,  $i$  and  $j$ , of a component did not depend on the direction of signal flow (thus,  $S_{ij} = S_{ji}$ ). This will always be the case when the component consists of passive and isotropic material, but if anisotropic (different properties in different directions) materials are used, nonreciprocal behavior can be obtained. This allows the implementation of a wide variety of devices having directional properties.

In Chapter 1 we discussed materials with electric anisotropy (tensor permittivity), and magnetic anisotropy (tensor permeability). The most practical anisotropic materials for microwave applications are ferrimagnetic compounds such as YIG (yttrium iron garnet), and ferrites composed of iron oxides and various other elements such as aluminum, cobalt, manganese, and nickel. In contrast to ferromagnetic materials (e.g., iron, steel), ferrimagnetic compounds have high resistivity and a significant amount of anisotropy at microwave frequencies. As we will see, the magnetic anisotropy of a ferrimagnetic material is actually induced by applying a DC magnetic bias field. This field aligns the magnetic dipoles in the ferrite material to produce a net (nonzero) magnetic dipole moment, and causes the magnetic dipoles to precess at a frequency controlled by the strength of the bias field. A microwave signal circularly polarized in the same direction as this precession will interact strongly with the dipole moments, while an oppositely polarized field will interact less strongly. Since, for a given direction of rotation, the sense of polarization changes with the direction of propagation, a microwave signal will propagate through a ferrite differently in different directions. This effect can be utilized to fabricate directional devices such as isolators, circulators, and gyrators. Another useful characteristic of ferrimagnetic materials is that the interaction with an applied microwave signal can be controlled by adjusting the strength of the bias field. This effect leads to a variety of control devices such as phase shifters, switches, and tunable resonators and filters.

We will begin by considering the microscopic behavior of a ferrimagnetic material and its interaction with a microwave signal to derive the permeability tensor. This macroscopic description of the material can then be used with Maxwell's equations to analyze wave propagation in an infinite ferrite medium, and in a ferrite-loaded waveguide. These canonical problems will illustrate the nonreciprocal propagation properties of ferrimagnetic materials, including

#### 442 Chapter 9: Theory and Design of Ferrimagnetic Components

Faraday rotation and birefringence effects, and will be used in later sections when discussing the operation and design of waveguide phase shifters and isolators.

#### $9.1$ BASIC PROPERTIES OF FERRIMAGNETIC MATERIALS

In this section we will show how the permeability tensor for a ferrimagnetic material can be deduced from a relatively simple microscopic view of the atom. We will also discuss how loss affects the permeability tensor, and the demagnetization field inside a finite-sized piece of ferrite.

# The Permeability Tensor

The magnetic properties of a material are due to the existence of magnetic dipole moments, which arise primarily from electron spin. From quantum mechanical considerations [1], the magnetic dipole moment of an electron due to its spin is given by

$$
m = \frac{q\hbar}{2m_e} = 9.27 \times 10^{-24} \text{ A-m}^2,
$$
 (9.1)

where  $\hbar$  is Planck's constant divided by  $2\pi$ , q is the electron charge, and  $m_e$  is the mass of the electron. An electron in orbit around a nucleus gives rise to an effective current loop, and thus an additional magnetic moment, butthis effectis generallyinsignificant comparedto the magnetic moment due to spin. The Landé  $g$  factor is a measure of the relative contributions of the orbital moment and the spin moment to the total magnetic moment;  $g = 1$  when the moment is due only to orbital motion, and  $g = 2$  when the moment is due only to spin. For most microwave ferrite materials, g is in the range of 1.98 to 2.01, so  $g = 2$  is a good approximation.

In most solids, electron spins occur in pairs with opposite signs so the overall magnetic moment is negligible. In a magnetic material, however, a large fraction of the electron spins are unpaired (more left-hand spins than right-hand spins, or vice versa), but are generally oriented in random directions so that the net magnetic moment is still small. An external magnetic field, however, can cause the dipole moments to align in the same direction to produce a large overall magnetic moment. The existence of exchange forces can keep adjacent electron spins aligned after the external field is removed; the material is then said to be permanently magnetized.

An electron has a spin angular momentum given in terms of Planck's constant as  $[1],[2]$ 

$$
s = \frac{\hbar}{2}.\tag{9.2}
$$

The vector direction of this momentum is opposite the direction of the spin magnetic dipole moment, as indicated in Figure 9.1. The ratio of the spin magnetic moment to the spin angular momentum is a constant called the gyromagnetic ratio:

$$
\gamma = \frac{m}{s} = \frac{q}{m_e} = 1.759 \times 10^{11} \text{ C/Kg},\tag{9.3}
$$

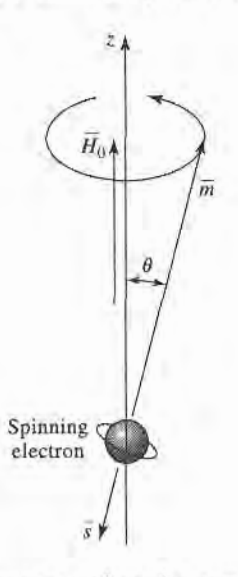

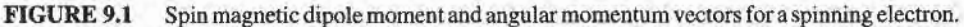

where  $(9.1)$  and  $(9.2)$  have been used. Then we can write the following vector relation between the magnetic moment and the angular momentum:

$$
\bar{m} = -\gamma \bar{s},\tag{9.4}
$$

where the negative sign is due to the fact fhat these vectors are oppositely directed.

When a magnetic bias field  $\bar{H}_0 = \hat{z}H_0$  is present, a torque will be exerted on the magnetic dipole:

$$
\bar{T} = \bar{m} \times \bar{B}_0 = \mu_0 \bar{m} \times \bar{H}_0 = -\mu_0 \gamma \bar{s} \times \bar{H}_0. \tag{9.5}
$$

Since torque is equal to the time rate of change of angular momentum, we have

$$
\frac{d\bar{s}}{dt} = \frac{-1}{\gamma} \frac{d\bar{m}}{dt} = \bar{T} = \mu_0 \bar{m} \times \bar{H}_0,
$$
  

$$
\frac{d\bar{m}}{dt} = -\mu_0 \gamma \bar{m} \times \bar{H}_0.
$$
 (9.6)

or

This is the equation of motion for the magnetic dipole moment,  $\tilde{m}$ . We will solve this equation to show that the magnetic dipole precesses around the  $H_0$ -field vector, as a spinning top precesses around a vertical axis.

Writing (9.6) in terms of its three vector components gives

$$
\frac{dm_x}{dt} = -\mu_0 \gamma m_y H_0,\tag{9.7a}
$$

$$
\frac{dm_y}{dt} = \mu_0 \gamma m_x H_0, \tag{9.7b}
$$

$$
\frac{dm_z}{dt} = 0.\tag{9.7c}
$$

#### 444 Chapter 9: Theory and Design of Ferrimagnetic Components

Now use (9.7a,b) to obtain two equations for  $m<sub>x</sub>$  and  $m<sub>y</sub>$ :

$$
\frac{d^2m_x}{dt^2} + \omega_0^2 m_x = 0, \qquad (9.8a)
$$

$$
\frac{d^2m_y}{dt^2} + \omega_0^2 m_y = 0, \tag{9.8b}
$$

where

$$
\omega_0 = \mu_0 \gamma H_0 \tag{9.9}
$$

is called the *Larmor*, or *precession*, frequency. One solution to (9.8) that is compatible with (9.7a,b) is given by

$$
m_x = A \cos \omega_0 t, \tag{9.10a}
$$

$$
m_{y} = A \sin \omega_{0} t. \tag{9.10b}
$$

Equation (9.7c) shows that  $m<sub>z</sub>$  is a constant, and (9.1) shows that the magnitude of  $\tilde{m}$  is also a constant, so we have the relation that

$$
|\bar{m}|^2 = \left(\frac{q\hbar}{2m_e}\right)^2 = m_x^2 + m_y^2 + m_z^2 = A^2 + m_z^2.
$$
 (9.11)

Thus the precession angle,  $\theta$ , between  $\bar{m}$  and  $\bar{H}_0$  (the z-axis) is given by

$$
\sin \theta = \frac{\sqrt{m_x^2 + m_y^2}}{|\bar{m}|} = \frac{A}{|\bar{m}|}.
$$
\n(9.12)

The projection of  $\bar{m}$  on the xy plane is given by (9.10), which shows that  $\bar{m}$  traces a circular path in this plane. The position of this projection at time t is given by  $\phi = \omega_0 t$ , so the angular rate of rotation is  $d\phi/dt = \omega_0$ , the precession frequency. In the absence of any damping forces, the actual precession angle will be determined by the initial position of the magnetic dipole, and the dipole will precess about  $\bar{H}_0$  at this angle indefinitely (free precession). In reality, however, the existence of damping forces will cause the magnetic dipole moment to spiral in from its initial angle until  $\tilde{m}$  is aligned with  $\tilde{H}_0$  ( $\theta = 0$ ).

Now assume that there are N unbalanced electron spins (magnetic dipoles) per unit volume, so that the total magnetization is

$$
\bar{M} = N\bar{m},\tag{9.13}
$$

and the equation of motion in (9.6) becomes

$$
\frac{d\bar{M}}{dt} = -\mu_0 \gamma \bar{M} \times \bar{H},\qquad(9.14)
$$

where  $\tilde{H}$  is the internal applied field. (Note: In Chapter 1 we used  $\tilde{P}_m$  for magnetization and  $\overline{M}$  for magnetic currents; here we use  $\overline{M}$  for magnetization, as this is common practice in ferrimagnetics work. Since we will not be using magnetic currents in this chapter, there should be no confusion.) As the strength of the bias field  $H_0$  is increased, more magnetic dipole moments will align with  $H_0$  until all are aligned, and  $\overline{M}$  reaches an upper limit. See Figure 9.2. The material is then said to be magnetically saturated, and  $M<sub>s</sub>$  is denoted as the saturation magnetization.  $M_s$  is thus a physical property of the ferrite material, and typically ranges from  $4\pi M_s = 300$  to 5000 gauss. (Appendix H lists the saturation magnetization and

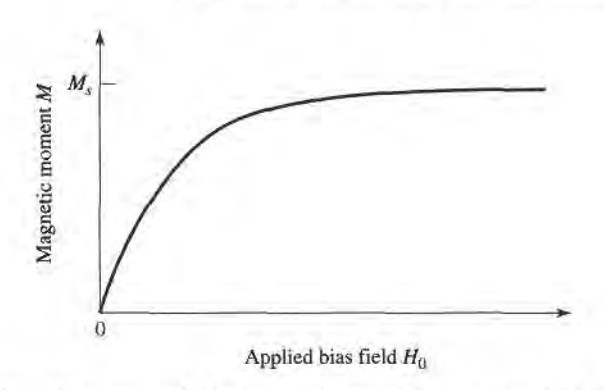

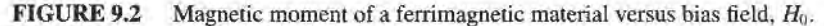

other physical properties of several types of microwave ferrite materials.) Below saturation, ferrite materials can be very lossy at microwave frequencies, and the RF interaction is reduced. Thus ferrites are usually operated in the saturated state, and this assumption is made for the remainder of this chapter.

The saturation magnetization of a material is a strong function of temperature, decreasing as temperature increases. This effect can be understood by noting that the vibrational energy of an atom increases with temperature, making it more difficult to align all the magnetic dipoles. At a high enough temperature the thermal energy is greater than the energy supplied by the internal magnetic field, and a zero net magnetization results. This temperature is called the Curie temperature,  $T_c$ .

We now consider the interaction of a small AC (microwave) magnetic field with a magnetically saturated ferrite material. Such a field will cause a forced precession of the dipole moments around the  $\bar{H}_0(\hat{z})$  axis at the frequency of the applied AC field, much like the operation of an AC synchronous motor. The small-signal approximation will apply to all the ferrite components of interest to us, but there are applications where high-power signals can be used to obtain useful nonlinear effects.

If  $\bar{H}$  is the applied AC field, the total magnetic field is

$$
\bar{H}_t = H_0 \hat{z} + \bar{H},\tag{9.15}
$$

where we assume that  $|\tilde{H}| \ll H_0$ . This field produces a total magnetization in the ferrite material given by

$$
\tilde{M}_t = M_s \hat{z} + \tilde{M},\tag{9.16}
$$

where  $M_s$  is the (DC) saturation magnetization and  $\overline{M}$  is the additional (AC) magnetization (in the xy plane) caused by  $\vec{H}$ . Substituting (9.16) and (9.15) into (9.14) gives the following component equations of motion:

$$
\frac{dM_x}{dt} = -\mu_0 \gamma M_y (H_0 + H_z) + \mu_0 \gamma (M_s + M_z) H_y, \qquad (9.17a)
$$

$$
\frac{dM_{y}}{dt} = \mu_{0}\gamma M_{x}(H_{0} + H_{z}) - \mu_{0}\gamma (M_{s} + M_{z})H_{x}, \qquad (9.17b)
$$

$$
\frac{dM_z}{dt} = -\mu_0 \gamma M_x H_y + \mu_0 \gamma M_y H_x, \qquad (9.17c)
$$

### 446 Chapter 9: Theory and Design of Ferrimagnetic Components

since  $dM_s/dt = 0$ . Since  $|\bar{H}| \ll H_0$ , we have  $|\bar{M}||\bar{H}| \ll |\bar{M}|H_0$  and  $|\bar{M}||\bar{H}| \ll M_s|\bar{H}|$ , so we can ignore MH products. Then (9.17) reduces to

$$
\frac{dM_x}{dt} = -\omega_0 M_y + \omega_m H_y, \qquad (9.18a)
$$

$$
\frac{dM_y}{dt} = \omega_0 M_x - \omega_m H_x, \qquad (9.18b)
$$

$$
\frac{dM_z}{dt} = 0,\t\t(9.18c)
$$

where  $\omega_0 = \mu_0 \gamma H_0$  and  $\omega_m = \mu_0 \gamma M_s$ . Solving (9.18a,b) for  $M_x$  and  $M_y$  gives the following equations:

$$
\frac{d^2M_x}{dt^2} + \omega_0^2 M_x = \omega_m \frac{dH_y}{dt} + \omega_0 \omega_m H_x, \qquad (9.19a)
$$

$$
\frac{d^2M_y}{dt^2} + \omega_0^2 M_y = -\omega_m \frac{dH_x}{dt} + \omega_0 \omega_m H_y. \tag{9.19b}
$$

These are the equations of motion for the forced precession of the magnetic dipoles, assuming small-signal conditions. It is now an easy step to arrive at the permeability tensor for ferrites; after doing this, we will try to gain some physical insight into the magnetic interaction process by considering circularly polarized AC fields.

If the AC  $\bar{H}$  field has an  $e^{j\omega t}$  time-harmonic dependence, the AC steady-state form of (9.19) reduces to the following phasor equations:

$$
(\omega_0^2 - \omega^2)M_x = \omega_0 \omega_m H_x + j\omega \omega_m H_y, \qquad (9.20a)
$$

$$
(\omega_0^2 - \omega^2)M_y = -j\omega\omega_m H_x + \omega_0\omega_m H_y, \qquad (9.20b)
$$

which shows the linear relationship between  $\hat{H}$  and  $\hat{M}$ . As in (1.24), (9.20) can be written with a tensor susceptibility,  $[\chi]$ , to relate  $\tilde{H}$  and  $\tilde{M}$ :

$$
\bar{M} = [\chi]\bar{H} = \begin{bmatrix} \chi_{xx} & \chi_{xy} & 0 \\ \chi_{yx} & \chi_{yy} & 0 \\ 0 & 0 & 0 \end{bmatrix} \bar{H}, \qquad (9.21)
$$

where the elements of  $[x]$  are given by

$$
\chi_{xx} = \chi_{yy} = \frac{\omega_0 \omega_m}{\omega_0^2 - \omega^2},\tag{9.22a}
$$

$$
\chi_{xy} = -\chi_{yx} = \frac{j\omega\omega_m}{\omega_0^2 - \omega^2}.
$$
\n(9.22b)

The  $\hat{z}$  component of  $\hat{H}$  does not affect the magnetic moment of the material, under the above assumptions.

To relate  $\bar{B}$  and  $\bar{H}$ , we have from (1.23) that

$$
\bar{B} = \mu_0(\bar{M} + \bar{H}) = [\mu]\bar{H},\tag{9.23}
$$

where the tensor permeability  $[\mu]$  is given by

$$
[\mu] = \mu_0([U] + [\chi]) = \begin{bmatrix} \mu & j\kappa & 0 \\ -j\kappa & \mu & 0 \\ 0 & 0 & \mu_0 \end{bmatrix}
$$
 (2 bias). (9.24)

The elements of the permeability tensor are then

$$
\mu = \mu_0 (1 + \chi_{xx}) = \mu_0 (1 + \chi_{yy}) = \mu_0 \left( 1 + \frac{\omega_0 \omega_m}{\omega_0^2 - \omega^2} \right), \tag{9.25a}
$$

$$
\kappa = -j\mu_0 \chi_{xy} = j\mu_0 \chi_{yx} = \mu_0 \frac{\omega \omega_m}{\omega_0^2 - \omega^2}.
$$
 (9.25b)

A material having a permeability tensor of this form is called gyrotropic; note that an  $\hat{x}$ (or  $\hat{y}$ ) component of  $\hat{H}$  gives rise to both  $\hat{x}$  and  $\hat{y}$  components of  $\hat{B}$ , with a 90° phase shift between them.

If the direction of bias is reversed, both  $H_0$  and  $M_s$  will change signs, so  $\omega_0$  and  $\omega_m$  will change signs. Equation (9.25) then shows that  $\mu$  will be unchanged, but  $\kappa$  will change sign. If the bias field is suddenly removed ( $H_0 = 0$ ), the ferrite will generally remain magnetized  $(0 < |M| < M_s$ ); only by demagnetizing the ferrite (with a decreasing AC bias field, for example) can  $M = 0$  be obtained. Since the results of (9.22) and (9.25) assume a saturated ferrite sample, both  $M_s$  and  $H_0$  should be set to zero for the unbiased, demagnetized case. Then  $\omega_0 = \omega_m = 0$ , and (9.25) show that  $\mu = \mu_0$  and  $\kappa = 0$ , as expected for a nonmagnetic material.

The tensor results of  $(9.24)$  assume bias in the  $\hat{z}$  direction. If the ferrite is biased in a different direction the permeability tensor will be transformed according to the change in coordinates. Thus, if  $\bar{H}_0 = \hat{x} H_0$ , the permeability tensor will be

$$
[\mu] = \begin{bmatrix} \mu_0 & 0 & 0 \\ 0 & \mu & j\kappa \\ 0 & -j\kappa & \mu \end{bmatrix} \qquad (\hat{x} \text{ bias}), \qquad (9.26)
$$

while if  $\bar{H}_0 = \hat{y}H_0$  the permeability tensor will be

$$
\begin{bmatrix} \mu \end{bmatrix} = \begin{bmatrix} \mu & 0 & -j\kappa \\ 0 & \mu_0 & 0 \\ j\kappa & 0 & \mu \end{bmatrix} \qquad \text{($\hat{y}$ bias).} \tag{9.27}
$$

A comment must be made about units. By tradition most practical work in magnetics is done with CGS units, with magnetization measured in gauss (1 gauss  $= 10^{-4}$  weber/m<sup>2</sup>), and field strength measured in oersteds  $(4\pi \times 10^{-3}$  oersted = 1 A/m). Thus,  $\mu_0 = 1$  gauss/ oersted in CGS units, implying that  $B$  and  $H$  have the same numerical values in a nonmagnetic material. Saturation magnetization is usually expressed as  $4\pi M_s$  gauss; the corresponding MKS value is then  $\mu_0 M_s$  weber/m<sup>2</sup> = 10<sup>-4</sup> (4 $\pi M_s$  gauss). In CGS units, the Larmor frequency can be expressed as  $f_0 = \omega_0/2\pi = \mu_0 \gamma H_0/2\pi = (2.8 \text{ MHz/oersted})$  $(H_0 \text{ oersted})$ , and  $f_m = \omega_m/2\pi = \mu_0 \gamma M_s/2\pi = (2.8 \text{ MHz/oersted}) \cdot (4\pi M_s \text{ gauss})$ . In practice, these units are convenient and easy to use.

#### Circularly Polarized Fields

To get a better physical understanding of the interaction of an AC signal with a saturated ferrimagnetic material we will consider circularly polarized fields. As discussed in Section 1.5, a right-hand circularly polarized field can be expressed in phasor form as

$$
\bar{H}^+ = H^+(\hat{x} - j\hat{y}),\tag{9.28a}
$$

and in time-domain form as

$$
\bar{\mathcal{H}}^+ = \text{Re}\{\bar{H}^+e^{j\omega t}\} = H^+(\hat{x}\cos\omega t + \hat{y}\sin\omega t),\tag{9.28b}
$$

#### 448 Chapter 9: Theory and Design of Ferrimagnetic Components

where we have assumed the amplitude  $H^+$  as real. This latter form shows that  $\tilde{\mathcal{H}}^+$  is a vector which rotates with time, such that at time  $t$  it is oriented at the angle  $\omega t$  from the x-axis; thus its angular velocity is  $\omega$ . (Also note that  $|\tilde{\mathcal{H}}^+| = H^+ \neq |\tilde{H}^+|$ .) Applying the RHCP field of (9.28a) to (9.20) gives the magnetization components as

$$
M_x^+ = \frac{\omega_m}{\omega_0 - \omega} H^+,
$$
  

$$
M_y^+ = \frac{-j\omega_m}{\omega_0 - \omega} H^+,
$$

so the magnetization vector resulting from  $\bar{H}^+$  can be written as

$$
\bar{M}^+ = M_x^+ \hat{x} + M_y^+ \hat{y} = \frac{\omega_m}{\omega_0 - \omega} H^+ (\hat{x} - j\hat{y}),\tag{9.29}
$$

which shows that the magnetization is also RHCP, and so rotates with angular velocity  $\omega$  in synchronism with the driving field,  $\vec{H}^+$ . Since  $\vec{M}^+$  and  $\vec{H}^+$  are vectors in the same direction, we can write  $\bar{B}^+ = \mu_0(\bar{M}^+ + \bar{H}^+) = \mu^+\bar{H}^+$ , where  $\mu^+$  is the effective permeability for an RHCP wave given by

$$
\mu^+ = \mu_0 \left( 1 + \frac{\omega_m}{\omega_0 - \omega} \right). \tag{9.30}
$$

The angle,  $\theta_M$ , between  $\overline{\mathcal{M}}^+$  and the z-axis is given by

$$
\tan \theta_M = \frac{|\bar{\mathcal{M}}^+|}{M_s} = \frac{\omega_m H^+}{(\omega_0 - \omega)M_s} = \frac{\omega_0 H^+}{(\omega_0 - \omega)H_0},\tag{9.31}
$$

while the angle,  $\theta_H$ , between  $\tilde{H}^+$  and the z-axis is given by

$$
\tan \theta_H = \frac{|\bar{\mathcal{H}}^+|}{H_0} = \frac{H^+}{H_0}.
$$
\n(9.32)

For frequencies such that  $\omega < 2\omega_0$ , (9.31) and (9.32) show that  $\theta_M > \theta_H$ , as illustrated in Figure 9.3a. In this case the magnetic dipole is precessing in the same direction as it would freely precess in the absence of  $\bar{H}^+$ .

Now consider a left-hand circularly polarized field, expressed in phasor form as

$$
\bar{H}^- = H^-(\hat{x} + j\hat{y}),\tag{9.33a}
$$

and in time-domain form as

$$
\tilde{\mathcal{H}}^{-} = \text{Re}\{\tilde{H}^{-}e^{j\omega t}\} = H^{-}(\hat{x}\cos\omega t - \hat{y}\sin\omega t). \tag{9.33b}
$$

Equation (9.33b) shows that  $\hat{\mathcal{H}}^-$  is a vector rotating in the  $-\omega$  (left-hand) direction. Applying the LHCP field of (9.33a) to (9.20) gives the magnetization components as

$$
M_x^- = \frac{\omega_m}{\omega_0 + \omega} H^-,
$$
  

$$
M_y^- = \frac{j\omega_m}{\omega_0 + \omega} H^-,
$$

so the vector magnetization can be written as

$$
\tilde{M}^{-} = M_{x}^{-} \hat{x} + M_{y}^{-} \hat{y} = \frac{\omega_{m}}{\omega_{0} + \omega} H^{-} (\hat{x} + j \hat{y}), \qquad (9.34)
$$

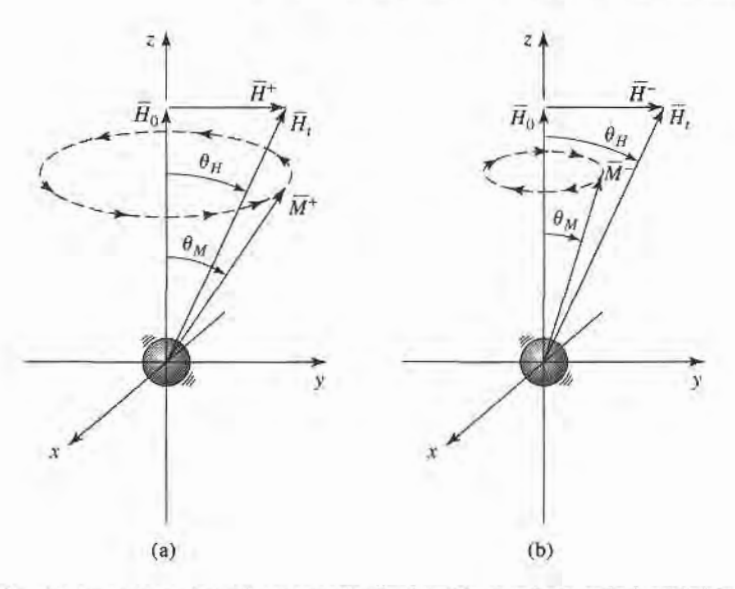

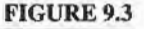

Forced precession of a magnetic dipole with circularly polarized fields. (a) RHCR  $\theta_M > \theta_H$ . (b) LHCP,  $\theta_M < \theta_H$ .

which shows that the magnetization is LHCP, rotating in synchronism with  $\bar{H}^-$ . Writing  $\bar{B}^- = \mu_0(\bar{M}^- + \bar{H}^-) = \mu^- \bar{H}^-$  gives the effective permeability for an LHCP wave as

$$
\mu^{-} = \mu_0 \left( 1 + \frac{\omega_m}{\omega_0 + \omega} \right). \tag{9.35}
$$

The angle,  $\theta_M$ , between  $\overline{M}$  and the z-axis is given by

$$
\tan \theta_M = \frac{|\mathcal{M}^-|}{M_s} = \frac{\omega_m H^-}{(\omega_0 + \omega)M_s} = \frac{\omega_0 H^-}{(\omega_0 + \omega)H_0},\tag{9.36}
$$

which is seen to be less than  $\theta_H$  of (9.32), as shown in Figure 9.3b. In this case the magnetic dipole is precessing in the opposite direction to its free precession.

Thus we see that the interaction of a circularly polarized wave with a biased ferrite depends on the sense of the polarization (RHCP or LHCP). This is because the bias field sets up a preferential precession direction coinciding with the direction of forced precession for an RHCP wave but opposite to that of an LHCP wave. As we will see in Section 9.2, this effect leads to nonreciprocal propagation characteristics.

#### Effect of Loss

Equations (9.22) and (9.25) show that the elements of the susceptibility or permeability tensors become infinite when the frequency,  $\omega$ , equals the Larmor frequency,  $\omega_0$ . This effect is known as *gyromagnetic resonance*, and occurs when the forced precession frequency is equal to the free precession frequency. In the absence ofloss the response may be unbounded, in the same way that the response of an  $LC$  resonant circuit will be unbounded when driven with an AC signal having a frequency equal to the resonant frequency of the  $LC$  circuit. All real ferrite materials, however, have various magnetic loss mechanisms that damp out such singularities.

As with other resonant svstems. loss can be accounted for by making the resonant frequency complex:

$$
\omega_0 \longleftarrow \omega_0 + j\alpha\omega,\tag{9.37}
$$

where  $\alpha$  is a damping factor. Substituting (9.37) into (9.22) makes the susceptibilities complex:

$$
\chi_{xx} = \chi'_{xx} - j\chi''_{xx} \tag{9.38a}
$$

$$
\chi_{xy} = \chi''_{xy} + j\chi'_{xy} \tag{9.38b}
$$

where the real and imaginary parts are given by

$$
\chi'_{xx} = \frac{\omega_0 \omega_m (\omega_0^2 - \omega^2) + \omega_0 \omega_m \omega^2 \alpha^2}{\left[\omega_0^2 - \omega^2 (1 + \alpha^2)\right]^2 + 4 \omega_0^2 \omega^2 \alpha^2}.
$$
\n(9.39a)

$$
\chi''_{xx} = \frac{\alpha \omega \omega_m [\omega_0^2 + \omega^2 (1 + \alpha^2)]}{\left[\omega_0^2 - \omega^2 (1 + \alpha^2)\right]^2 + 4\omega_0^2 \omega^2 \alpha^2}.
$$
\n(9.39b)

$$
\chi'_{xy} = \frac{\omega \omega_m [\omega_0^2 - \omega^2 (1 + \alpha^2)]}{[\omega_0^2 - \omega^2 (1 + \alpha^2)]^2 + 4 \omega_0^2 \omega^2 \alpha^2},
$$
(9.39c)

$$
\chi_{xy}'' = \frac{2\omega_0 \omega_m \omega^2 \alpha}{\left[\omega_0^2 - \omega^2 (1 + \alpha^2)\right]^2 + 4\omega_0^2 \omega^2 \alpha^2}.
$$
\n(9.39d)

Equation (9.37) can also be applied to (9.25) to give a complex  $\mu = \mu' - j\mu''$ , and  $\kappa =$  $\kappa' - j\kappa''$ ; this is why (9.38b) appears to define  $\chi'_{xy}$  and  $\chi''_{xy}$  backward, as  $\chi_{xy} = j\kappa/\mu_0$ . For most ferrite materials the loss is small, so  $\alpha \ll 1$ , and the  $(1 + \alpha^2)$  terms in (9.39) can be approximated as unity. The real and imaginary parts of the susceptibilities of (9.39) are sketched in Figure 9.4 for a typical ferrite.

The damping factor,  $\alpha$ , is related to the *linewidth*,  $\Delta H$ , of the susceptibility curve near resonance. Consider the plot of  $\chi''_{xx}$  versus bias field,  $H_0$ , shown in Figure 9.5. For a fixed frequency,  $\omega$ , resonance occurs when  $H_0 = H_r$ , such that  $\omega_0 = \mu_0 \gamma H_r$ . The linewidth,  $\Delta H$ , is defined as the width of the curve of  $\chi''_{xx}$  versus  $H_0$  where  $\chi''_{xx}$  has decreased to half its peak value. If we assume  $(1 + \alpha^2) \simeq 1$ , (9.39b) shows that the maximum value of  $\chi''_{xx}$  is  $\omega_m/2\alpha\omega$ , and occurs when  $\omega = \omega_0$ . Now let  $\omega_{02}$  be the Larmor frequency for which  $H_0 = H_2$ , where  $\chi''_{xx}$  has decreased to half its maximum value. Then we can solve (9.39b) for  $\alpha$  in terms of  $\omega_{02}$ :

$$
\frac{\alpha \omega \omega_m (\omega_{02}^2 + \omega^2)}{(\omega_{02}^2 - \omega^2)^2 + 4\omega_{02}^2 \omega^2 \alpha^2} = \frac{\omega_m}{4\alpha \omega},
$$

$$
4\alpha^2 \omega^4 = (\omega_{02}^2 - \omega^2)^2,
$$

$$
\omega_{02} = \omega \sqrt{1 + 2\alpha} \simeq \omega (1 + \alpha).
$$

Then  $\Delta \omega_0 = 2(\omega_{02} - \omega_0) \simeq 2[\omega(1 + \alpha) - \omega] = 2\alpha\omega$ , and using (9.9) gives the linewidth as

$$
\Delta H = \frac{\Delta \omega_0}{\mu_0 \gamma} = \frac{2\alpha \omega}{\mu_0 \gamma}.
$$
\n(9.40)

Typical linewidths range from less than 100 Oe (for yttrium iron garnet) to 100-500 Oe

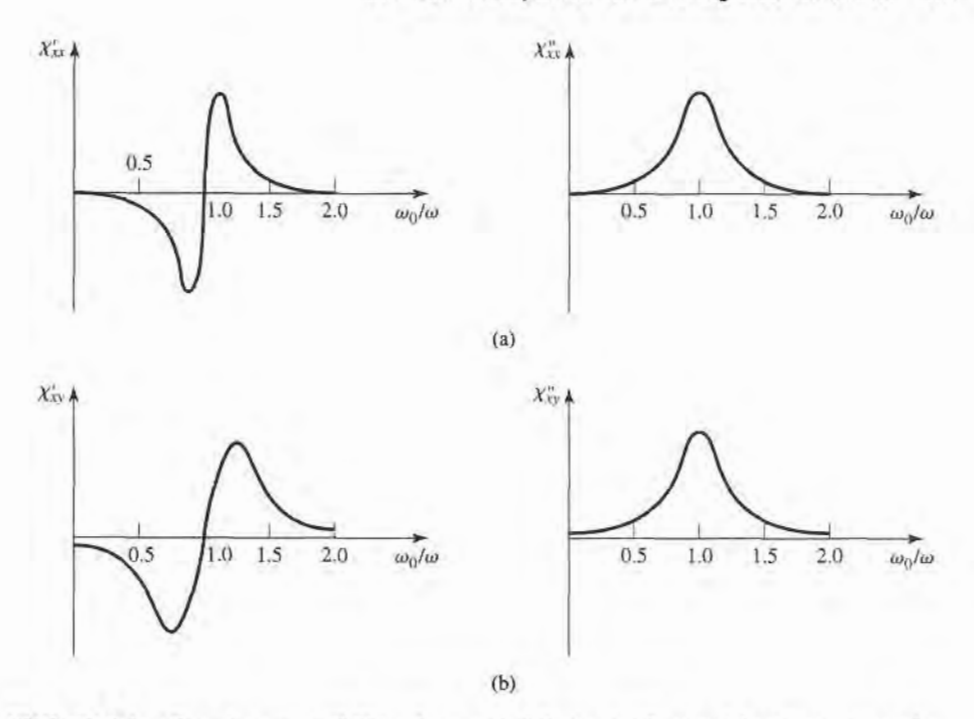

Complex susceptibilities for a typical ferrite. (a) Real and imaginary parts of  $\chi_{xx}$ . (b) Real and imaginary parts of  $\chi_{xy}$ . FIGURE 9.4

(for ferrites); single-crystal YIG can have a linewidth as low as 0.3 Oe. Also note that this loss is separate from the dielectric loss that a ferrimagnetic material may have.

# Demagnetization Factors

The DC bias field,  $H_0$ , internal to a ferrite sample is generally different from the externally applied field,  $H_a$ , because of the boundary conditions at the surface of the ferrite. To illustrate this effect, consider a thin ferrite plate, as shown in Figure 9.6. When the applied field is normal to the plate, continuity of  $B_n$  at the surface of the plate gives

$$
B_n=\mu_0H_a=\mu_0(M_s+H_0),
$$

so the internal magnetic bias field is

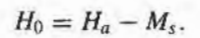

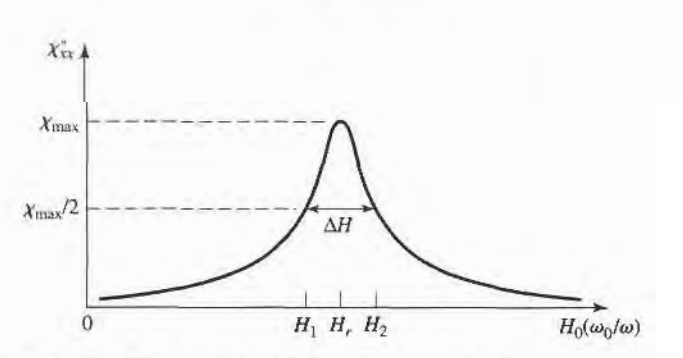

**FIGURE 9.5** Definition of the linewidth,  $\Delta H$ , of the gyromagnetic resonance.

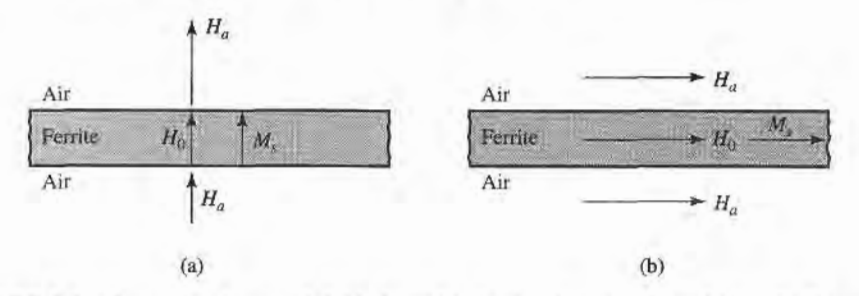

FIGURE 9.6 Internal and external fields for a thin ferrite plate. (a) Normal bias. (b) Tangential bias.

This shows that the internal field is less than the applied field by an amount equal to the saturation magnetization. When the applied field is parallel to the ferrite plate, continuity of  $H_t$  at the surfaces of the plate gives

$$
H_{\iota}=H_{a}=H_{0}.
$$

In this case the internal field is not reduced. In general, the internal field (AC or DC),  $\hat{H}$ , is affected by the shape of the ferrite sample and its orientation with respect to the external field,  $\bar{H}_e$ , and can be expressed as

$$
\bar{H} = \bar{H}_e - N\bar{M},\tag{9.41}
$$

where  $N = N_x$ ,  $N_y$ , or  $N_z$  is called the *demagnetization factor* for that direction of the external field. Different shapes have different demagnetization factors, which depend on the direction of the applied field. Table 9.1 lists the demagnetization factors for a few simple shapes. The demagnetization factors are defined such that  $N_x + N_y + N_z = 1$ .

The demagnetization factors can also be used to relate the internal and external RF fields near the boundary of a ferrite sample. For a z-biased ferrite with transverse RF fields,

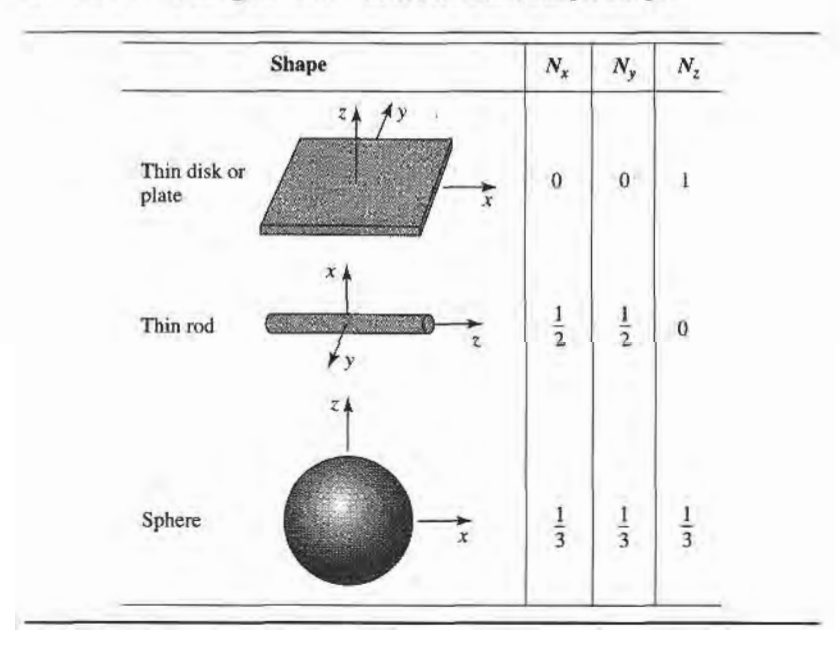

**TABLE 9.1 Demagnetization Factors for Some Simple Shapes** 

9.1 Basic Properties of Ferrimagnetic Materials

(9.41) reduces to

$$
H_x = H_{xe} - N_x M_x, \tag{9.42a}
$$

$$
H_y = H_{ye} - N_y M_y, \tag{9.42b}
$$

$$
H_z = H_a - N_z M_s, \tag{9.42c}
$$

where  $H_{xe}$ ,  $H_{ye}$  are the RF fields external to the ferrite, and  $H_a$  is the externally applied bias field. Equation (9.21) relates the internal transverse RF fields and magnetization as

$$
M_x = \chi_{xx} H_x + \chi_{xy} H_y,
$$
  

$$
M_y = \chi_{yx} H_x + \chi_{yy} H_y.
$$

Using (9.42a,b) to eliminate  $H_x$  and  $H_y$  gives

$$
M_x = \chi_{xx} H_{xe} + \chi_{xy} H_{ye} - \chi_{xx} N_x M_x - \chi_{xy} N_y M_y,
$$
  

$$
M_y = \chi_{yx} H_{xe} + \chi_{yy} H_{ye} - \chi_{yx} N_x M_x - \chi_{yy} N_y M_y.
$$

These equations can be solved for  $M_x$ ,  $M_y$  to give

$$
M_x = \frac{\chi_{xx}(1 + \chi_{yy}N_y) - \chi_{xy}\chi_{yx}N_y}{D}H_{xe} + \frac{\chi_{xy}}{D}H_{ye},
$$
 (9.43a)

$$
M_{y} = \frac{\chi_{yx}}{D}H_{xe} + \frac{\chi_{yy}(1 + \chi_{xx}N_{x}) - \chi_{yx}\chi_{xy}N_{x}}{D}H_{ye},
$$
\n(9.43b)

where

$$
D = (1 + \chi_{xx} N_x)(1 + \chi_{yy} N_y) - \chi_{yx} \chi_{xy} N_x N_y. \tag{9.44}
$$

This result is of the form  $\bar{M} = [\chi_e] \bar{H}$ , where the coefficients of  $H_{xe}$  and  $H_{ye}$  in (9.43) can be defined as "external" susceptibilities since they relate magnetization to the external RF fields.

For an infinite ferrite medium gyromagnetic resonance occurs when the denominator of the susceptibilities of (9.22) vanishes, at the frequency  $\omega_r = \omega = \omega_0$ . But for a finite-sized ferrite sample the gyromagnetic resonance frequency is altered by the demagnetization factors, and given by the condition that  $D = 0$  in (9.43). Using the expressions in (9.22) for the susceptibilities in (9.44), and setting the result equal to zero gives

$$
\left(1+\frac{\omega_0\omega_mN_x}{\omega_0^2-\omega^2}\right)\left(1+\frac{\omega_0\omega_mN_y}{\omega_0^2-\omega^2}\right)-\frac{\omega^2\omega_m^2}{\left(\omega_0^2-\omega^2\right)^2}N_xN_y=0.
$$

After some algebraic manipulations this result can be reduced to give the resonance frequency,  $\omega_r$ , as

$$
\omega_r = \omega = \sqrt{(\omega_0 + \omega_m N_x)(\omega_0 + \omega_m N_y)}.
$$
\n(9.45)

Since  $\omega_0 = \mu_0 \gamma H_0 = \mu_0 \gamma (H_a - N_z M_s)$ , and  $\omega_m = \mu_0 \gamma M_s$ , (9.45) can be rewritten in terms of the applied bias field strength and saturation magnetization as

$$
\omega_r = \mu_0 \gamma \sqrt{[H_a + (N_x - N_z)M_s][H_a + (N_y - N_z)M_s]}.
$$
\n(9.46)

This result is known as *Kittel's equation* [4].

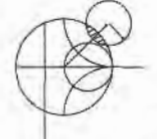

# POINT OF INTEREST: Permanent Magnets

Since ferrite components such as isolators, gyrators, and circulators generally use permanent magnets to supply the required DC bias field, it may be useful to mention some of the important characteristics of permanent magnets.

A permanent magnet is made by placing the magnetic material in a strong magnetic field, and then removing the field, to leave the material magnetized in a remanent state. Unless the magnet shape forms a closed path (like a toroid), the demagnetization factors at the magnet ends will cause a slightly negative  $H$  field to be induced in the magnet. Thus the "operating point" of a permanent magnet will be in the second quadrant of the  $B-H$  hysteresis curve for the magnet material. This portion of the curve is called the demagnetization curve. A typical example is shown below.

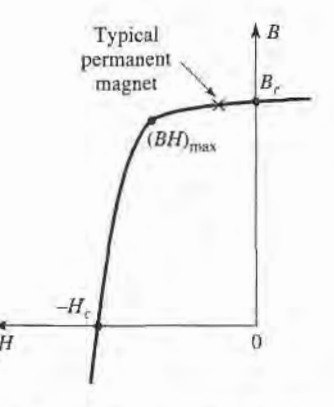

The residual magnetization, for  $H = 0$ , is called the remanence,  $B_r$ , of the material. This quantity characterizes the strength of the magnet, so generally a magnet material is chosen to have a large remanence. Another important parameter is the coercivity,  $H<sub>c</sub>$ , which is the value of the negative  $H$  field required to reduce the magnetization to zero. A good permanent magnet should have a high coercivity to reduce the effects of vibration, temperature changes, and external fields, which can lead to a loss of magnetizaton. An overall figure of merit for a permanent magnet is sometimes given as the maximum value of the BH product,  $(BH)_{\text{max}}$ , on the demagnetization curve. This quantity is essentially the maximum magnetic energy density that can be stored by the magnet, and can be useful in electromechanical applications. The following table lists the remanence, coercivity, and  $(BH)_{\text{max}}$  for some of the most common permanent magnet materials.

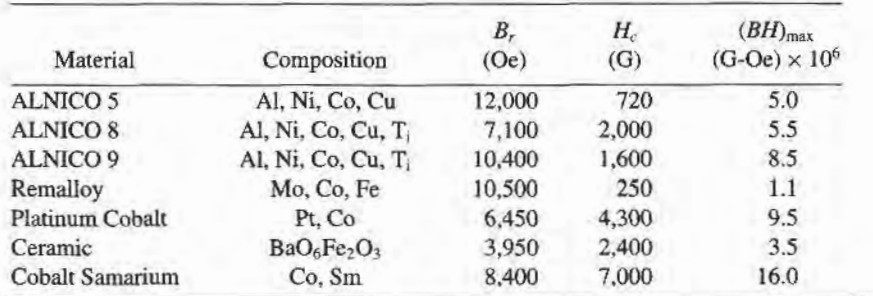

# PLANE WAVE PROPAGATION IN A FERRITE MEDIUM

The previous section gives an explanation of the microscopic phenomena that occur inside a biased ferrite material to produce a tensor permeability of the form given in (9.24) (or in (9.26) or (9 .27 ), depending on the bias direction). Once we have this macroscopic description of the ferrite material, we can solve Maxwell's equations for wave propagation in various geometries involving ferrite materials. We begin with plane wave propagation in an infinite ferrite medium, for propagation either in the direction of bias, or propagation transverse to the bias field. These problems will illustrate the important effects of Faraday rotation and birefringence.

# Propagation in Direction of Bias (Faraday Rotation)

Consider an infinite ferrite-filled region with a DC bias field given by  $\hat{H}_0 = \hat{z}H_0$ , and a tensor permittivity  $[\mu]$  given by (9.24). Maxwell's equations can be written as

$$
\nabla \times \bar{E} = -j\omega[\mu]\bar{H},\qquad(9.47a)
$$

$$
\nabla \times \bar{H} = j\omega \epsilon \bar{E}, \qquad (9.47b)
$$

$$
\nabla \cdot \bar{D} = 0,\tag{9.47c}
$$

$$
\nabla \cdot \bar{B} = 0. \tag{9.47d}
$$

Now assume plane wave propagation in the z direction, with  $\partial/\partial x = \partial/\partial y = 0$ . Then the electric and magnetic fields will have the following form:

$$
\bar{E} = \bar{E}_0 e^{-j\beta z},\tag{9.48a}
$$

$$
\bar{H} = \bar{H}_0 e^{-j\beta z}.\tag{9.48b}
$$

The two curl equations of (9.47a,b) reduce to the following, after using (9.24):

$$
j\beta E_y = -j\omega(\mu H_x + j\kappa H_y),\tag{9.49a}
$$

$$
-j\beta E_x = -j\omega(-j\kappa H_x + \mu H_y), \qquad (9.49b)
$$

$$
0 = -j\omega\mu_0 H_z, \qquad (9.49c)
$$

$$
j\beta H_{y} = j\omega\epsilon E_{x},\tag{9.49d}
$$

$$
-j\beta H_x = j\omega\epsilon E_y,\tag{9.49e}
$$

$$
0 = j\omega \epsilon E_z. \tag{9.49f}
$$

Equations (9.49c) and (9.49f) show that  $E_z = H_z = 0$ , as expected for TEM plane waves. We also have  $\nabla \cdot \bar{D} = \nabla \cdot \bar{B} = 0$ , since  $\partial/\partial x = \partial/\partial y = 0$ . Equations (9.49d,e) give relations between the transverse field components as

$$
Y = \frac{H_y}{E_x} = \frac{-H_x}{E_y} = \frac{\omega \epsilon}{\beta},\tag{9.50}
$$

where Y is the wave admittance. Using (9.50) in (9.49a) and (9.49b) to eliminate  $H_x$  and  $H<sub>y</sub>$  gives the following results:

$$
j\omega^2 \epsilon \kappa E_x + (\beta^2 - \omega^2 \mu \epsilon) E_y = 0, \qquad (9.51a)
$$

$$
(\beta^2 - \omega^2 \mu \epsilon) E_x - j \omega^2 \epsilon \kappa E_y = 0. \tag{9.51b}
$$

For a nontrivial solution for  $E_x$  and  $E_y$  the determinant of this set of equations must vanish:

$$
\omega^4 \epsilon^2 \kappa^2 - (\beta^2 - \omega^2 \mu \epsilon)^2 = 0,
$$
  

$$
\beta_{\pm} = \omega \sqrt{\epsilon(\mu \pm \kappa)}.
$$
 (9.52)

or

So there are two possible propagation constants,  $\beta_+$  and  $\beta_-$ .

First consider the fields associated with  $\beta_+$ , which can be found by substituting  $\beta_+$  into (9.51a), or (9.51b):

$$
j\omega^2 \epsilon \kappa E_x + \omega^2 \epsilon \kappa E_y = 0,
$$
  

$$
E_y = -jE_x.
$$

or

#### 456 Chapter 9: Theory and Design of Ferrimagnetic Components

Then the electric field of (9.48a) must have the following form:

$$
\bar{E}_{+} = E_0(\hat{x} - j\hat{y})e^{-j\beta_{+}z}, \tag{9.53a}
$$

which is seen to be a right-hand circularly polarized plane wave. Using (9.50) gives the associated magnetic field as

$$
\hat{H}_{+} = E_0 Y_{+} (j\hat{x} + \hat{y}) e^{-j\beta_{+}z}, \tag{9.53b}
$$

where  $Y_+$  is the wave admittance for this wave:

$$
Y_{+} = \frac{\omega \epsilon}{\beta_{+}} = \sqrt{\frac{\epsilon}{\mu + \kappa}}.
$$
\n(9.53c)

Similarly, the fields associated with  $\beta$ <sub>-</sub> are left-hand circularly polarized:

$$
\bar{E}_{-} = E_0(\hat{x} + j\hat{y})e^{-j\beta_{-}z}, \tag{9.54a}
$$

$$
\bar{H}_{-} = E_0 Y_{-}(-j\hat{x} + \hat{y})e^{-j\beta_{-}z}, \tag{9.54b}
$$

where  $Y_$  is the wave admittance for this wave:

$$
Y_{-} = \frac{\omega \epsilon}{\beta_{-}} = \sqrt{\frac{\epsilon}{\mu - \kappa}}.\tag{9.54c}
$$

Thus we see that RHCP and LHCP plane waves are the source-free modes of the  $\hat{z}$ -biased ferrite medium, and these waves propagate through the ferrite medium with different propagation constants. As discussed in the previous section, the physical explanation for this effect is that the magnetic bias field creates a preferred direction for magnetic dipole precession, and one sense of circular polarization causes precession in this preferred direction while the other sense of polarization causes precession in the opposite direction. Also note that for an RHCP wave, the ferrite material can be represented with an effective permeability of  $\mu + \kappa$ , while for an LHCP wave the effective permeability is  $\mu - \kappa$ . In mathematical terms, we can state that  $(\mu + \kappa)$  and  $(\mu - \kappa)$ , or  $\beta_+$  and  $\beta_-$ , are the *eigenvalues* of the system of equations in (9.51), and that  $\bar{E}_+$  and  $\bar{E}_-$  are the associated *eigenvectors*. When losses are present, the attenuation constants for RHCP and LHCP waves will also be different.

Now consider a linearly polarized electric field at  $z = 0$ , represented as the sum of an RHCP and an LHCP wave:

$$
\bar{E}|_{z=0} = \hat{x}E_0 = \frac{E_0}{2}(\hat{x} - j\hat{y}) + \frac{E_0}{2}(\hat{x} + j\hat{y}).
$$
\n(9.55)

The RHCP component will propagate in the z direction as  $e^{-j\beta_{+}z}$ , and the LHCP component will propagate as  $e^{-j\beta z}$ , so the total field of (9.55) will propagate as

$$
\begin{split} \tilde{E} &= \frac{E_0}{2} (\hat{x} - j\hat{y}) e^{-j\beta + z} + \frac{E_0}{2} (\hat{x} + j\hat{y}) e^{-j\beta - z} \\ &= \frac{E_0}{2} \hat{x} (e^{-j\beta + z} + e^{-j\beta - z}) - j\frac{E_0}{2} \hat{y} (e^{-j\beta + z} - e^{-j\beta - z}) \\ &= E_0 \left[ \hat{x} \cos\left(\frac{\beta_+ - \beta_-}{2}\right) z - \hat{y} \sin\left(\frac{\beta_+ - \beta_-}{2}\right) z \right] e^{-j(\beta_+ + \beta_-)z/2}. \end{split} \tag{9.56}
$$

This is still a linearly polarized wave, but one whose polarization rotates as the wave propagates along the z-axis. At a given point along the z-axis the polarization direction
measured from the  $x$ -axis is given by

$$
\phi = \tan^{-1} \frac{E_y}{E_x} = \tan^{-1} \left[ -\tan \left( \frac{\beta_+ - \beta_-}{2} \right) z \right] = -\left( \frac{\beta_+ - \beta_-}{2} \right) z. \tag{9.57}
$$

This effect is called *Faraday rotation*, after Michael Faraday, who first observed this phenomenon during his study of the propagation of light through liquids that had magnetic properties. Note that for a fixed position on the z-axis, the polarization angle is fixed, unlike the case for a circularly polarized wave, where the polarization would rotate with time.

For  $\omega < \omega_0$ ,  $\mu$  and  $\kappa$  are positive and  $\mu > \kappa$ . Then  $\beta_+ > \beta_-$ , and (9.57) shows that  $\phi$ becomes more negative as z increases, meaning that the polarization (direction of  $\vec{E}$ ) rotates counterclockwise as we look in the  $+z$  direction. Reversing the bias direction (sign of  $H_0$ ) and  $M_{\rm s}$ ) changes the sign of  $\kappa$ , which changes the direction of rotation to clockwise. Similarly, for  $+z$  bias, a wave traveling in the  $-z$  direction will rotate its polarization clockwise as we look in the direction of propagation  $(-z)$ ; if we were looking in the  $+z$  direction, however, the direction of rotation would be counterclockwise (same as a wave propagating in the +z direction). Thus, a wave that travels from  $z=0$  to  $z=L$  and back again to  $z=0$ undergoes a total polarization rotation of  $2\phi$ , where  $\phi$  is given in (9.57) with  $z = L$ . So, unlike the situation of a screw being driven into a block of wood and then backed out, the polarization does not "unwind" when the direction of propagation is reversed. Faraday rotation is thus seen to be a nonreciprocal effect.

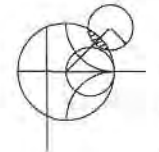

#### EXAMPLE 9.1 PLANE WAYE PROPAGATION IN A FERRITE MEDIUM

Consider an infinite ferrite medium with  $4\pi M_s = 1800$  gauss,  $\Delta H = 75$  oersted,  $\epsilon_r = 14$ , and tan  $\delta = 0.001$ . If the bias field strength is  $H_0 = 3570$  oersted, calculate and plot the phase and attenuation constants for RHCP and LHCP plane waves versus frequency, for  $f = 0$  to 20 GHz.

#### Solution

The Larmor precession frequency is

$$
f_0 = \frac{\omega_0}{2\pi} = (2.8 \text{ MHz/eersted})(3570 \text{ oersted}) = 10.0 \text{ GHz},
$$

and

$$
f_m = \frac{\omega_m}{2\pi}
$$
 = (2.8 MHz/oersted) (1800 gauss) = 5.04 GHz.

At each frequency we can compute the complex propagation constant as

$$
\gamma_{\pm} = \alpha_{\pm} + j\beta_{\pm} = j\omega\sqrt{\epsilon(\mu \pm \kappa)}.
$$

where  $\epsilon = \epsilon_0 \epsilon_r (1 - i \tan \delta)$  is the complex permittivity, and  $\mu$ ,  $\kappa$  are given by (9.25). The following substitution for  $\omega_0$  is used to account for ferrimagnetic loss:

$$
\omega_0 \leftarrow \omega_0 + j\frac{\mu_0\gamma\Delta H}{2},
$$

or 
$$
f_0 \leftarrow f_0 + j \frac{(2.8 \text{ MHz/Oe})(75 \text{ Oe})}{2} = (10. + j0.105) \text{ GHz},
$$

which is derived from (9.37) and (9.40). The quantities ( $\mu \pm \kappa$ ) can be simplified to the following, by using (9.25):

$$
\mu + \kappa = \mu_0 \left( 1 + \frac{\omega_m}{\omega_0 - \omega} \right),
$$
  

$$
\mu - \kappa = \mu_0 \left( 1 + \frac{\omega_m}{\omega_0 + \omega} \right).
$$

The phase and attenuation constants are plotted in Figure 9.8, normalized to the free-space wavenumber,  $k_0$ .

Observe that  $\beta_+$  and  $\alpha_+$  (for an RHCP wave) show a resonance near  $f = f_0 =$ 10 GHz;  $\beta$  and  $\alpha$  (for an LHCP wave) do not, however, because the singularities in  $\mu$  and  $\kappa$  cancel in the  $(\mu - \kappa)$  term contained in  $\gamma$ . Also note from Figure 9.7 that a stopband ( $\beta_+$  near zero, large  $\alpha_+$ ) exists for RHCP waves for frequencies between  $f_0$  and  $f_0 + f_m$  (between  $\omega_0$  and  $\omega_0 + \omega_m$ ). For frequencies in this range, the above expression for  $(\mu + \kappa)$  shows that this quantity is negative, and  $\beta_+ = 0$ (in the absence of loss), so an RHCP wave incident on such a ferrite medium would be totally reflected.

#### Propagation Transverse to Bias (Birefringence)

Now consider the case where an infinite ferrite region is biased in the  $\hat{x}$  direction, transverse to the direction of propagation; the permeability tensor is given in (9.26). For plane wave fields of the form in (9.48), Maxwell's curl equations reduce to

$$
j\beta E_{\nu} = -j\omega\mu_0 H_{\nu},\tag{9.58a}
$$

$$
-j\beta E_x = -j\omega(\mu H_y + j\kappa H_z), \qquad (9.58b)
$$

$$
0 = -j\omega(-j\kappa H_y + \mu H_z), \qquad (9.58c)
$$

$$
j\beta H_{y} = j\omega \epsilon E_{x},\tag{9.58d}
$$

$$
-j\beta H_x = j\omega \epsilon E_y, \tag{9.58e}
$$

$$
0 = j\omega \epsilon E_z. \tag{9.58f}
$$

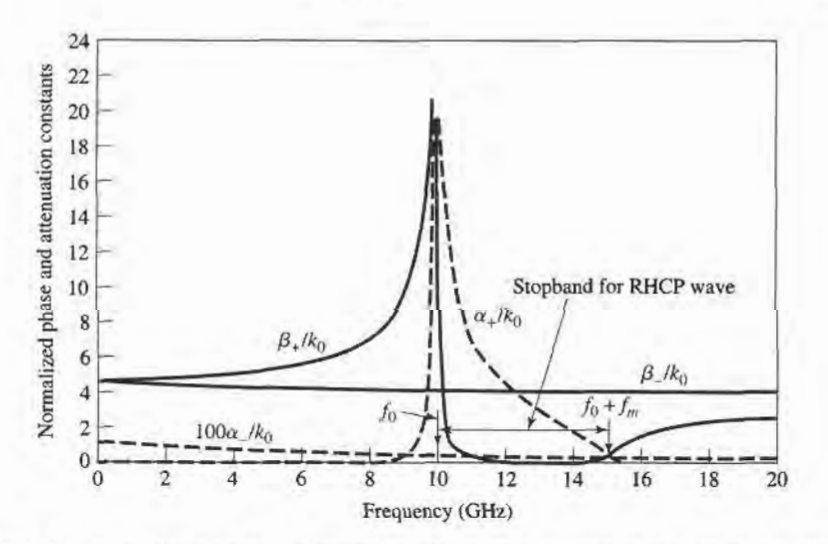

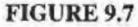

Normalized phase and attenuation constants for circularly polarized plane waves in the ferrite medium of Example 9.1.

Then  $E_z=0$ , and  $\nabla \cdot \bar{D}=0$  since  $\partial/\partial x=3/\partial y=0$ . Equations (9.58d,e) give an admittance relation between the transverse field components:

$$
Y = \frac{H_y}{E_x} = \frac{-H_x}{E_y} = \frac{\omega \epsilon}{\beta}.
$$
\n(9.59)

Using (9.59) in (9.58a,b) to eliminate  $H_x$  and  $H_y$ , and using (9.58c) in (9.58b) to eliminate  $H<sub>z</sub>$ , gives the following results:

$$
\beta^2 E_y = \omega^2 \mu_0 \epsilon E_y, \qquad (9.60a)
$$

$$
\mu(\beta^2 - \omega^2 \mu \epsilon) E_x = -\omega^2 \epsilon \kappa^2 E_x. \tag{9.60b}
$$

One solution to (9.60) occurs for

$$
\beta_o = \omega \sqrt{\mu_0 \epsilon},\tag{9.61}
$$

with  $E_x = 0$ . Then the complete fields are

$$
\bar{E}_o = \hat{y} E_0 e^{-j\beta_o z},\tag{9.62a}
$$

$$
\bar{H}_o = -\hat{x} E_0 Y_o e^{-j\beta_o z},\tag{9.62b}
$$

since (9.59) shows that  $H_y = 0$  when  $E_x = 0$ , and (9.58c) shows that  $H_z = 0$  when  $H_y = 0$ . The admittance is

$$
Y_o = \frac{\omega \epsilon}{\beta_o} = \sqrt{\frac{\epsilon}{\mu_0}}.\tag{9.63}
$$

This wave is called the *ordinary wave*, because it is unaffected by the magnetization of the ferrite. This happens whenever the magnetic field components transverse to the bias direction are zero ( $H_y = H_z = 0$ ). The wave propagates in either the  $+z$  or  $-z$  direction with the same propagation constant, which is independent of  $H_0$ .

Another solution to (9.60) occurs for

$$
\beta_e = \omega \sqrt{\mu_e \epsilon},\tag{9.64}
$$

with  $E_y = 0$ , where  $\mu_e$  is an effective permeability given by

$$
\mu_e = \frac{\mu^2 - \kappa^2}{\mu}.\tag{9.65}
$$

This wave is called the *extraordinary wave*, and is affected by the ferrite magnetization. Note that the effective permeability may be negative for certain values of  $\omega$ ,  $\omega_0$ . The electric field is

$$
\tilde{E}_e = \hat{x} E_0 e^{-j\beta_e z}.\tag{9.66a}
$$

Since  $E_y = 0$ , (9.58e) shows that  $H_x = 0$ .  $H_y$  can be found from (9.58d), and  $H_z$  from (9.58c), giving the complete magnetic field as

$$
\bar{H}_e = E_0 Y_e \left( \hat{y} + \hat{z} \frac{j\kappa}{\mu} \right) e^{-j\beta_e z},\tag{9.66b}
$$

where

$$
Y_e = \frac{\omega \epsilon}{\beta_e} = \sqrt{\frac{\epsilon}{\mu_e}}.\tag{9.67}
$$

These fields constitute a linearly polarized wave, but note that the magnetic field has a component in the direction of propagation. Except for the existence of  $H<sub>z</sub>$ , the extraordinary

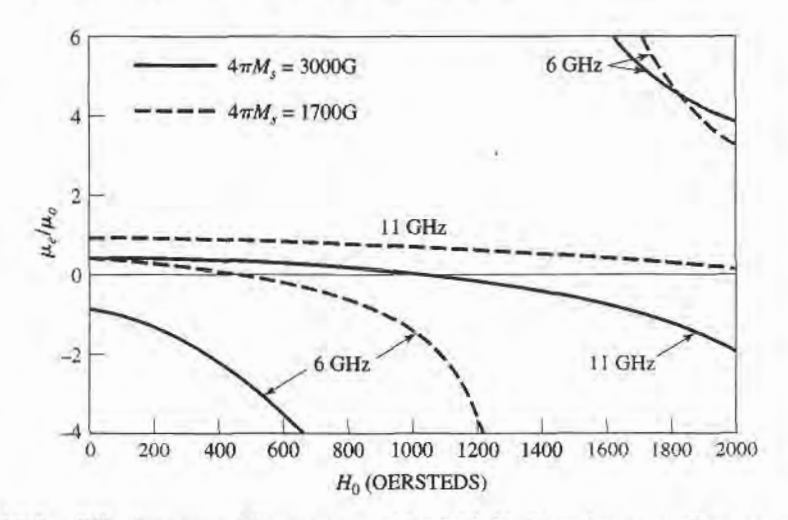

**FIGURE 9.8** Effective permeability,  $\mu_e$ , versus bias field,  $H_0$ , for various saturation magnetizations and frequencies.

wave has electric and magnetic fields that are perpendicular to the corresponding fields of the ordinary wave. Thus, a wave polarized in the y direction will have a propagation constant  $\beta$ <sub>o</sub> (ordinary wave), but a wave polarized in the x direction will have a propagation constant  $\beta_e$  (extraordinary wave). This effect, where the propagation constant depends on the polarization direction, is called *birefringence* [2]. Birefringence often occurs in optics work, where the index of refraction can have different values depending on the polarization. The double image seen through a calcite crystal is an example of this effect.

From (9.65) we can see that  $\mu_e$ , the effective permeability for the extraordinary wave, can be negative if  $\kappa^2 > \mu^2$ . This condition depends on the values of  $\omega$ ,  $\omega_0$ , and  $\omega_m$ , or f,  $H_0$ , and  $M_s$ , but for a fixed frequency and saturation magnetization there will always be some range of bias field for which  $\mu_e < 0$  (ignoring loss). When this occurs  $\beta_e$  will become imaginary, as seen from (9.64), which implies that the wave will be cutoff, or evanescent. An  $\hat{x}$  polarized plane wave incident at the interface of such a ferrite region would be totally reflected. The effective permeability is plotted versus bias field strength in Figure 9.8, for several values of frequency and saturation magnetization.

9.3

## PROPAGATION IA FERRITE.LOADED RECTANGULAR WAVEGUIDE

In the previous section we introduced the effects of a ferrite material on electromagnetic waves by considering the propagation of plane waves in an infinite ferrite medium. In practice, however, most ferrite components use waveguide or other types of transmission lines loaded with ferrite material. Most of these geometries are very difficult to analyze. Nevertheless, it is worth the effort to treat some of the easier cases, involving ferrite-loaded rectangular waveguides, in order to quantitatively demonstrate the operation and design of several types of practical ferrite components.

#### $TE_{m0}$  Modes of Waveguide with a Single Ferrite Slab

We first consider the geometry shown in Figure 9.9, where a rectangular waveguide is loaded with a vertical slab of ferrite material, biased in the  $\hat{y}$  direction. This geometry and

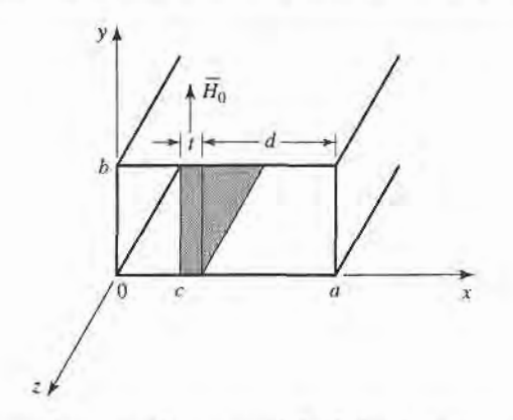

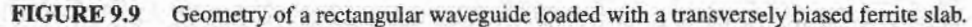

its analysis will be used in later sections to treat the operation and design of resonance isolators, field-displacement isolators, and remanent (nonreciprocal) phase shifters.

In the ferrite slab, Maxwell's equations can be written as

$$
\nabla \times \vec{E} = -j\omega[\mu]\vec{H},\qquad(9.68a)
$$

$$
\nabla \times \bar{H} = j\omega \epsilon \bar{E},\tag{9.68b}
$$

where [ $\mu$ ] is the permeability tensor for  $\hat{y}$  bias, as given in (9.27). Then if we let  $\bar{E}(x, y, z) =$  $[\bar{e}(x, y) + \hat{z}e_{z}(x, y)]e^{-j\beta z}$  and  $\bar{H}(x, y, z) = [\bar{h}(x, y) + \hat{z}h_{z}(x, y)]e^{-j\beta z}$ , (9.68) reduces to

$$
\frac{\partial e_z}{\partial y} + j\beta e_y = -j\omega(\mu h_x - j\kappa h_z),\tag{9.69a}
$$

$$
-j\beta e_x - \frac{\partial e_z}{\partial x} = -j\omega\mu_0 h_y, \qquad (9.69b)
$$

$$
\frac{\partial e_y}{\partial x} - \frac{\partial e_x}{\partial y} = -j\omega(j\kappa h_x + \mu h_z),\tag{9.69c}
$$

$$
\frac{\partial h_z}{\partial y} + j\beta h_y = j\omega \epsilon e_x, \qquad (9.69d)
$$

$$
-j\beta h_x - \frac{\partial h_z}{\partial x} = j\omega \epsilon e_y, \qquad (9.69e)
$$

$$
\frac{\partial h_y}{\partial x} - \frac{\partial h_x}{\partial y} = j\omega \epsilon e_z.
$$
 (9.69f)

For TE<sub>m0</sub> modes, we know that  $E_z = 0$  and  $\partial/\partial y = 0$ . Then (9.69b) and (9.69d) imply that  $e_x = h_y = 0$  (since  $\beta^2 \neq \omega^2 \mu_0 \epsilon$  for a waveguide mode) and so (9.69) reduces to three equations:

$$
j\beta e_y = -j\omega(\mu h_x - j\kappa h_z),\tag{9.70a}
$$

$$
\frac{\partial e_y}{\partial x} = -j\omega(j\kappa h_x + \mu h_z),\tag{9.70b}
$$

$$
j\omega\epsilon e_y = -j\beta h_x - \frac{\partial h_z}{\partial x}.
$$
 (9.70c)

#### 462 Ghapter 9: Theory and Design of Ferrimagnetic Components

We can solve (9.70a,b) for  $h_x$  and  $h_z$  as follows. Multiply (9.70a) by  $\mu$  and (9.70b) by  $j\kappa$ , then add to obtain

$$
h_x = \frac{1}{\omega \mu \mu_e} \left( -\mu \beta e_y - \kappa \frac{\partial e_y}{\partial x} \right). \tag{9.71a}
$$

Now multiply (9.70a) by  $j \kappa$  and (9.71a) by  $\mu$ , then add to obtain

$$
h_z = \frac{j}{\omega \mu \mu_e} \left( \kappa \beta e_y + \mu \frac{\partial e_y}{\partial x} \right),\tag{9.71b}
$$

where  $\mu_e = (\mu^2 - \kappa^2)/\mu$ . Substituting (9.71) into (9.70c) gives a wave equation for  $e_v$ .

$$
j\omega\epsilon e_y = \frac{-j\beta}{\omega\mu\mu_e} \left( -\mu\beta e_y - \kappa \frac{\partial e_y}{\partial x} \right) - \frac{j}{\omega\mu\mu_e} \left( \kappa\beta \frac{\partial e_y}{\partial x} + \mu \frac{\partial^2 e_y}{\partial x^2} \right),
$$

$$
\left( \frac{\partial^2}{\partial x^2} + k_f^2 \right) e_y = 0,
$$
(9.72)

or

where  $k_f$  is defined as a cutoff wavenumber for the ferrite:

$$
k_f^2 = \omega^2 \mu_e \epsilon - \beta^2. \tag{9.73}
$$

We can obtain the corresponding results for the air regions by letting  $\mu = \mu_0$ ,  $\kappa = 0$ , and  $\epsilon_r = 1$ , to obtain

$$
\left(\frac{\partial^2}{\partial x^2} + k_a^2\right) e_y = 0.
$$
\n(9.74)

where  $k_a$  is the cutoff wavenumber for the air regions:

$$
k_a^2 = k_0^2 - \beta^2. \tag{9.75}
$$

The magnetic field in the air region is given by

$$
h_x = \frac{-\beta}{\omega \mu_0} e_y = \frac{-1}{Z_w} e_y, \qquad (9.76a)
$$

$$
h_z = \frac{j}{\omega \mu_0} \frac{\partial e_y}{\partial x}.
$$
\n(9.76b)

The solutions for  $e_y$  in the air-ferrite-air regions of the waveguide are then

$$
e_{y} = \begin{cases} A\sin k_{a}x, & \text{for } 0 < x < c, \\ B\sin k_{f}(x-c) + C\sin k_{f}(c+t-x), & \text{for } c < x < c+t, \\ D\sin k_{a}(a-x), & \text{for } c+t < x < a, \end{cases} \tag{9.77a}
$$

which have been constructed to facilitate the enforcement of boundary conditions at  $x = 0$ , c, c + t, and a [3]. We will also need  $h_z$ , which can be found from (9.77a), (9.71b), and  $(9.76b):$ 

$$
h_z = \begin{cases} (jk_a A/\omega \mu_o) \cos k_a x, & \text{for } 0 < x < c, \\ (j/\omega \mu \mu_e) \{ \kappa \beta [B \sin k_f (x - c) + C \sin k_f (c + t - x)] \\ + \mu k_f [B \cos k_f (x - c) - C \cos k_f (c + t - x)] \}, & \text{for } c < x < c + t, \\ (-jk_a D/\omega \mu_o) \cos k_a (a - x), & \text{for } c + t < x < a. \end{cases}
$$
\n(9.77b)

#### 9.3 Propagation in a Ferrite-Loaded Rectangular Waveguide 463

Matching  $e_y$  and  $h_z$  at  $x = c$  and  $x = c + t = a - d$  gives four equations for the constants  $A, B, C, D$ :

$$
A\sin k_a c = C\sin k_f t,\tag{9.78a}
$$

$$
B\sin k_f t = D\sin k_a d,\tag{9.78b}
$$

$$
A\frac{k_a}{\mu_o}\cos k_a c = B\frac{k_f}{\mu_e} - C\frac{1}{\mu_{\mu_e}}(-\kappa\beta\sin k_f t + \mu k_f\cos k_f t),\qquad(9.78c)
$$

$$
B\frac{1}{\mu\mu_e}(\kappa\beta\sin k_f t + \mu k_f\cos k_f t) - C\frac{k_f}{\mu_e} = -D\frac{k_a}{\mu_o}\cos k_a d. \tag{9.78d}
$$

Solving  $(9.78a)$  and  $(9.78b)$  for C and D, substituting into  $(9.78c)$  and  $(9.78d)$ , and then eliminating  $A$  or  $B$  gives the following transcendental equation for the propagation constant,  $\beta$ :

$$
\left(\frac{k_f}{\mu_e}\right)^2 + \left(\frac{\kappa \beta}{\mu \mu_e}\right)^2 - k_a \cot k_a c \left(\frac{k_f}{\mu_o \mu_e} \cot k_f t + \frac{\kappa \beta}{\mu_o \mu \mu_e}\right) - \left(\frac{k_a}{\mu_o}\right)^2
$$
  
 
$$
\times \cot k_a c \cot k_a d - k_a \cot k_a d \left(\frac{k_f}{\mu_o \mu_e} \cot k_f t - \frac{\kappa \beta}{\mu_o \mu \mu_e}\right) = 0. \tag{9.79}
$$

After using (9.73) and (9.75) to express the cutoff wavenumbers  $k_f$  and  $k_a$  in terms of  $\beta$ , (9.79) can be solved numerically. The fact that (9.79) contains terms that are odd in  $\kappa\beta$  indicates that the resulting wave propagation will be nonreciprocal, since changing the direction of the bias field (which is equivalent to changing the direction of propagation) changes the sign of  $\kappa$ , which leads to a different solution for  $\beta$ . We will identify these two solutions as  $\beta_+$  and  $\beta_-$ , for positive bias and propagation in the  $+z$  direction (positive  $\kappa$ ), or in the  $-z$  direction (negative  $\kappa$ ), respectively. The effects of magnetic loss can easily be included by allowing  $\omega<sub>o</sub>$  to be complex, as in (9.37).

In later sections we will also need to evaluate the electric field in the guide, as given in  $(9.77a)$ . If we choose the arbitrary amplitude constant as A, then B, C, and D can be found in terms of A by using (9.78a), (9.78b), and (9.78c). Note from (9.75) that if  $\beta > k_o$ . then  $k_a$  will be imaginary. In this case, the sin  $k_a x$  function of (9.77a) becomes j sinh  $|k_a| x$ , indicating an almost exponential variation in the field distribution.

A useful approximate result can be obtained for the differential phase shift,  $\beta_{+} - \beta_{-}$ , by expanding  $\beta$  in (9.79) in a Taylor series about  $t = 0$ . This can be accomplished with implicit differentiation after using (9.73) and (9.75) to express  $k_f$  and  $k_a$  in terms of  $\beta$  [4]. The result is

$$
\beta_{+} - \beta_{-} \simeq \frac{2k_c t \kappa}{a\mu} \sin 2k_c c = 2k_c \frac{\kappa}{\mu} \frac{\Delta S}{S} \sin 2k_c c, \qquad (9.80)
$$

where  $k_c = \pi/a$  is the cutoff frequency of the empty guide, and  $\Delta S/S = t/a$  is the filling factor, or ratio of slab cross-sectional area to waveguide cross-sectional area. Thus, this formula can be applied to other geometries such as waveguides loaded with small ferrite strips or rods, although the appropriate demagnetization factors may be required for some ferrite shapes. The result in (9.80) is accurate, however, only for very small ferrite cross sections, typically for  $\Delta S/S < 0.01$ .

This same technique can be used to obtain an approximate expression for the forward and reverse attenuation constants, in terms of the imaginary parts of the susceptibilities defined in (9.39):

$$
\alpha_{\pm} \simeq \frac{\Delta S}{S\beta_o} \left(\beta_o^2 \chi_{xx}'' \sin^2 k_c x + k_c^2 \chi_{zz}'' \cos^2 k_c x \mp \chi_{xy}'' k_c \beta_o \sin 2k_c x \right), \tag{9.81}
$$

464 Chapter 9: Theory and Design of Ferrimagnetic Components

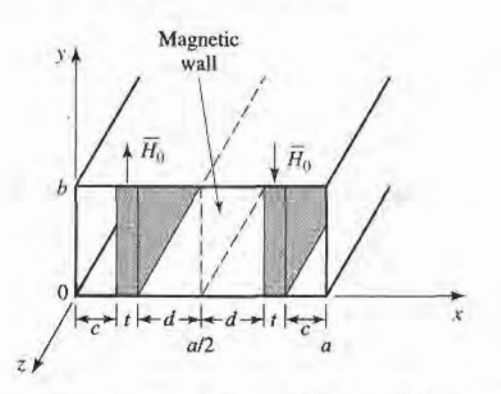

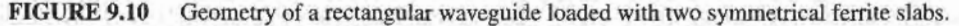

where  $\beta_0 = \sqrt{k_0^2 - k_1^2}$  is the propagation constant of the empty guide. This result will be useful in the design of resonance isolators. Both (9.80) and (9.81) can also be derived using a perturbation method with the empty waveguide fields [4], and so are usually referred to as the perturbation theory results.

## TE<sub>m0</sub> Modes of Waveguide with Two Symmetrical Ferrite Slabs

A related geometry is the rectangular waveguide loaded with two symmetrically placed ferrite slabs, as shown in Figure 9.10. With equal but opposite  $\hat{v}$ -directed bias fields on the ferrite slabs, this configuration provides a useful model for the nonreciprocal remanent phase shifter, which will be discussed in Section 9.5. Its analysis is very similar to that of the single-slab geometry.

Since the  $h<sub>y</sub>$  and  $h<sub>z</sub>$  fields (including the bias fields) are antisymmetric about the midplane of the waveguide at  $x = a/2$ , a magnetic wall can be placed at this point. Then we only need to consider the region for  $0 < x < a/2$ . The electric field in this region can be written as

$$
e_y = \begin{cases} A\sin k_a x, & 0 < x < c, \\ B\sin k_f(x - c) + C\sin k_f(c + t - x), & c < x < c + t, \\ D\cos k_a(a/2 - x), & c + t < x < a/2, \end{cases}
$$
(9.82a)

which is similar in form to (9.77a), except that the expression for  $c + t < x < a/2$  was constructed to have a maximum at  $x = a/2$  (since  $h<sub>z</sub>$  must be zero at  $x = a/2$ ). The cutoff wavenumbers  $k_f$  and  $k_a$  are defined in (9.73) and (9.75).

Using (9.71) and (9.76) gives the  $h<sub>z</sub>$  field as,

$$
h_{z} = \begin{cases} (jk_{a}A/\omega\mu_{o})\cos k_{a}x, & 0 < x < c, \\ (j/\omega\mu\mu_{e})\{-\kappa\beta[B\sin k_{f}(x-c) + C\sin k_{f}(c+t-x)] & + \mu k_{f}[B\cos k_{f}(x-c) - C\cos k_{f}(c+t-x)]\}, & c < x < c+t, \\ (jk_{a}D/\omega\mu_{o})\sin k_{a}(a/2-x), & c+t < x < a/2. \end{cases}
$$
(9.82b)

Matching  $e_y$  and  $h_z$  at  $x = c$  and  $x = c + t = a/2 - d$  gives four equations for the constants  $A, B, C, D$ :

$$
A\sin k_a c = C\sin k_f t,\tag{9.83a}
$$

$$
B\sin k_f t = D\cos k_a d,\tag{9.83b}
$$

$$
A\frac{k_a}{\mu_o}\cos k_a c = B\frac{k_f}{\mu_e} - C\frac{1}{\mu_{\mu_e}}(-\kappa\beta\sin k_f t + \mu k_f\cos k_f t),\tag{9.83c}
$$

$$
\frac{B}{\mu\mu_e}(\kappa\beta\sin k_f t + \mu k_f\cos k_f t) - C\frac{k_f}{\mu_e} = D\frac{k_a}{\mu_o}\sin k_a d. \tag{9.83d}
$$

Reducing these results gives a transcendental equation for the propagation constant,  $\beta$ :

$$
\left(\frac{k_f}{\mu_e}\right)^2 + \left(\frac{\kappa \beta}{\mu \mu_e}\right)^2 - k_a \cot k_a c \left(\frac{k_f}{\mu_o \mu_e} \cot k_f t + \frac{\kappa \beta}{\mu_o \mu \mu_e}\right) + \left(\frac{k_a}{\mu_o}\right)^2
$$
  
 
$$
\times \cot k_a c \tan k_a d + k_a \tan k_a d \left(\frac{k_f}{\mu_o \mu_e} \cot k_f t - \frac{\kappa \beta}{\mu_o \mu \mu_e}\right) = 0. \tag{9.84}
$$

This equation can be solved numerically for  $\beta$ . As in (9.79) for the single-slab case,  $\kappa$  and  $\beta$  appear in (9.84) only as  $\kappa\beta$ ,  $\kappa^2$ , or  $\beta^2$ , which implies nonreciprocal propagation, since changing the sign of  $\kappa$  (or bias fields) necessitates a change in sign for  $\beta$  (propagation direction) for the same root. At first glance it may seem that, for the same waveguide and slab dimensions and parameters, two slabs would give twice the phase shift of one slab, but this is generally untrue because the fields are highly concentrated in the ferrite regions.

#### 9.4 FERRITE ISOLATORS

One of the most useful microwave ferrite components is the isolator, which is a two-port device having unidirectional transmission characteristics. The  $\mathcal S$  matrix for an ideal isolator has the form

$$
[S] = \begin{bmatrix} 0 & 0 \\ 1 & 0 \end{bmatrix}, \tag{9.85}
$$

indicating that both ports are matched, but transmission occurs only in the direction from port 1 to port 2. Since  $[S]$  is not unitary, the isolator must be lossy. And, of course,  $[S]$  is not symmetric, since an isolator is a nonreciprocal component.

A common application uses an isolator between a high-power source and a load to prevent possible reflections from damaging the source. An isolator can be used in place of a matching or tuning network, but it should be realized that any power reflected from the load will be absorbed by the isolator, as opposed to being reflected back to the load, which is the case when a matching network is used.

Although there are several types of ferrite isolators, we will concentrate on the resonance isolator and the field displacement isolator. These devices are of practical importance, and can be analyzed and designed using the results for the ferrite slab-loaded waveguide of the previous section.

#### Resonance lsolators

We have seen that a circularly polarized plane wave rotating in the same direction as the precessing magnetic dipoles of a ferrite medium will have a strong interaction with the material, while a circularly polarized wave rotating in the opposite direction will have a weaker interaction. Such a result was illustrated in Example 9.1, where the attenuation of a circularly polarized wave was very large near the gyromagnetic resonance of the ferite, while the attenuation of a wave propagating in the opposite direction was very small. This effect can be used to construct an isolator; such isolators must operate near gyromagnetic resonance and so are called resonance isolators. Resonance isolators usually consist of a

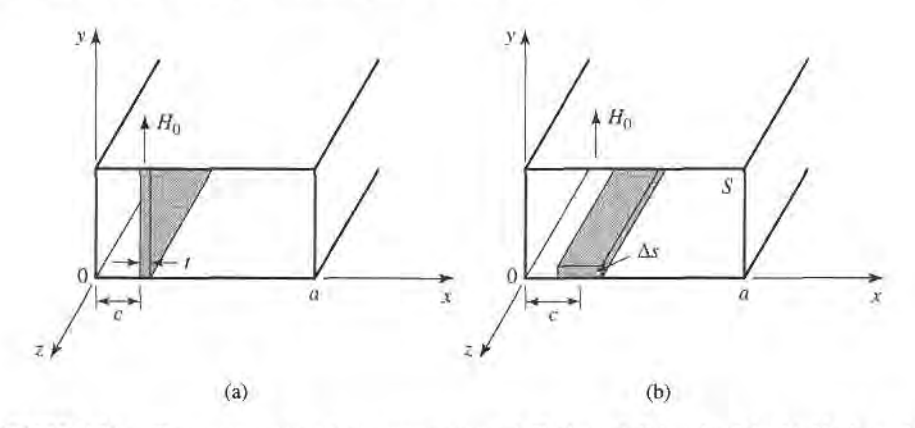

**FIGURE 9.11** Two resonance isolator geometries. (a)  $E$ -plane, full-height slab. (b)  $H$ -plane slab.

ferrite slab or strip mounted at a certain point in a waveguide. We will discuss the two isolator geometries shown in Figure 9.11.

Ideally, the RF fields inside the ferrite material should be circularly polarized. In an empty rectangular waveguide the magnetic fields of the  $TE_{10}$  mode can be written as

$$
H_x = \frac{j\beta_o}{k_c} A \sin k_c x e^{-j\beta_o z}
$$
  

$$
H_z = A \cos k_c x e^{-j\beta_o z},
$$

where  $k_c = \pi/a$  is the cutoff wavenumber and  $\beta_o = \sqrt{k_o^2 - k_c^2}$  is the propagation constant of the empty guide. Since a circularly polarized wave must satisfy the condition that  $H_x/H_z = \pm j$ , the location, x, of the CP point of the empty guide is given by

$$
\tan k_c x = \pm \frac{k_c}{\beta_o}.\tag{9.86}
$$

Ferrite loading, however, may perturb the fields so that (9.86) may not give the actual optimum position, or it may prevent the internal fields from being circularly polarized for any position.

First consider the full-height  $E$ -plane slab geometry of Figure 9.11a; we can analyze this case using the exact results from the previous section. Altematively, we could use the perturbation result of (9.81), but this would require the use of a demagnerization factor for  $h<sub>x</sub>$ , and would be less accurate than the exact results. Thus, for a given set of parameters, {9.79) can be solved numerically for the complex propagation constants of the forward and reverse waves of the ferrite-loaded guide. It is necessary to include the effect of magnetic loss, which can be done by using  $(9.37)$  for the complex resonant frequency,  $\omega_0$ , in the expressions for  $\mu$  and  $\kappa$ . The imaginary part of  $\omega_0$  can be related to the linewidth,  $\Delta H$ , of the ferrite through (9.40). Usually the waveguide width,  $\alpha$ , frequency,  $\omega$ , and ferrite parameters  $4\pi M_s$ , and  $\epsilon_r$  will be fixed, and the bias field and slab position and thickness will be determined to give the optimum design.

Ideally, the forward attenuation constant  $(\alpha_{+})$  would be zero, with a nonzero attenuation constant  $(\alpha_-)$  in the reverse direction. But for the E-plane ferrite slab there is no position  $x = c$  where the fields are perfectly CP in the ferrite (this is because the demagnetization factor  $N_x \simeq 1$  [4]). Hence the forward and reverse waves both contain an RHCP component and an LHCP component, so ideal attenuation characteristics cannot be obtained. The optimum design, then, generally minimizes the forward attenuation, which determines the slab position. Alternatively, it may be desired to maximize the ratio of the reverse to forward attenuations. Since the maximum reverse attenuation generally does not occur at the same slab position as the minimum forward attenuation, such a design will involve a trade-offof the forward loss.

For a long, thin slab, the demagnetization factors are approximately those of a thin disk:  $N_x \approx 1$ ,  $N_y = N_z = 0$ . It can then be shown via the Kittel equation of (9.45) that the gyromagnetic resonance frequency of the slab is given by

$$
\omega = \sqrt{\omega_0(\omega_0 + \omega_m)},\tag{9.87}
$$

which determines  $H_0$ , given the operating frequency and saturation magnetization. This is an approximate result; the transcendental equation of  $(9.79)$  accounts for demagnetization exactly, so the actual internal bias field,  $H_0$ , can be found by numerically solving (9.79) for the attenuation constants for values of  $H_0$  near the approximate value given by (9.87).

Once the slab position, c, and bias field,  $H<sub>o</sub>$ , have been found the slab length, L, can be chosen to give the desired total reverse attenuation (or isolation) as  $(\alpha_-)L$ . The slab thickness can also be used to adjust this value. Typical numerical results are given in Example 9.2.

One advantage of this geometry is that the full-height slab is easy to bias with an extemal C-shaped permanent magnet, with no demagnetization factor. But it suffers from several disadvantages:

- Zero forward attenuation cannot be obtained because the internal magnetic field is not truly circularly polarized.
- The bandwidth of the isolator is relatively narrow, dictated essentially by the linewidth,  $\Delta H$ , of the ferrite.
- o The geometry is not well suited for high-power applications because of poor heat transfer from the middle of the slab, and an increase in temperature will cause a change in  $M_s$ , which will degrade performance.

The first two problems noted above can be remedied to a significant degree by adding a dielectric loading slab; see reference [5] for details.

#### EXAMPLE 9.2 FERRITE RESONANCE ISOLATOR DESIGN

Design an E-plane resonance isolator in X-band waveguide to operate at 10 GHz with a minimum forward insertion loss and 30 dB reverse attenuation. Use a 0.5 mm thick ferrite slab with  $4\pi M_s = 1700$  G,  $\Delta H = 200$  Oe, and  $\epsilon_r = 13$ . Determine the bandwidth for which the reverse attenuation is at least 27 dB.

#### Solution

The complex roots of (9.79) were found numerically using an interval-halving routine followed by a Newton-Raphson iteration. The approximate bias field,  $H_0$ , given by (9.87) is 2820 Oe, but numerical results indicate the actual field to be closer to 2840 Oe for resonance at 10 GHz. Figure 9.12a shows the calculated forward  $(\alpha_{+})$  and reverse  $(\alpha_{-})$  attenuation constants at 10 GHz versus slab position, and it can be seen that the minimum forward attenuation occurs for  $c/a = 0.125$ ; the reverse attenuation at this point is  $\alpha = 12.4$  dB/cm. Figure 9.12b shows the attenuation constants versus frequency for this slab position. For a total reverse attenuation of 20 dB, the length of the slab must be

$$
L = \frac{30 \text{ dB}}{12.4 \text{ dB/cm}} = 2.4 \text{ cm}.
$$

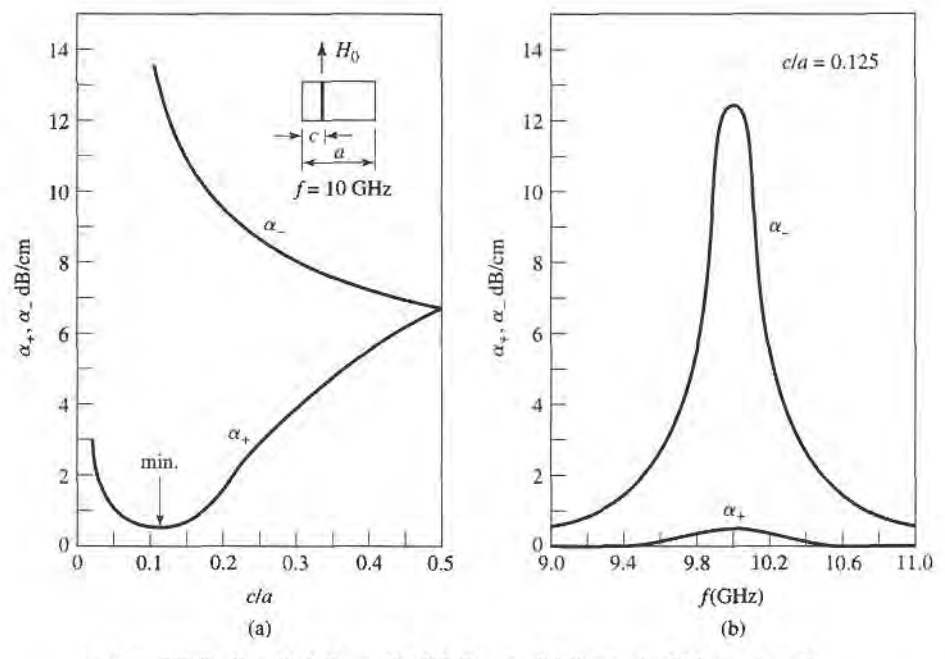

 $4\pi M_s = 1700 \text{ G}$   $H_0 = 2840 \text{ O}$ e  $\Delta H = 200 \text{ O}$ e  $a = 2.286 \text{ cm}$   $t = 0.05 \text{ cm}$   $\epsilon_r = 13$ 

FIGURE 9.12 Forward and reverse attenuation constants for the resonance isolator of Example 9.2. (a) Versus slab position. (b) Versus frequency.

For the total reverse attenuation to be at least 27 dB, we must have

$$
\alpha_{-} > \frac{27 \text{ dB}}{2.4 \text{ cm}} = 11.3 \text{ dB/cm}.
$$

So the bandwidth according to the above definition is, from the data of Figure 9.12b, less than 2%. This result could be improved by using a ferrite with a larger linewidth, at the expense of a longer or thicker slab and a higher forward attenuation. I

Next we consider a resonance isolator using the  $H$ -plane slab geometry of Figure 9.11b. If the slab is much thinner than it is wide, the demagnetization factors will approximately be  $N_x = N_z = 0$ ,  $N_y = 1$ . This means that a stronger applied bias field will be required to produce the internal field,  $H_0$ , in the y direction. But the RF magnetic field components,  $h_x$  and  $h_z$ , will not be affected by the air-ferrite boundary since  $N_x = N_z = 0$ , and perfect circular polarized fields will exist in the ferrite when it is positioned at the CP point of the empty guide, as given by (9.86). Another advantage of this geometry is that it has better thermal properties than the  $E$ -plane version, since the ferrite slab has a large surface area in contact with a waveguide wall for heat dissipation.

Unlike the full-height  $E$ -plane slab case, the  $H$ -plane geometry of Figure 9.11b cannot be analyzed exactly. But if the slab occupies only a very small fraction of the total guide cross section ( $\Delta S/S \ll 1$ , where  $\Delta S$  and S are the cross sectional areas of the slab and waveguide, respectively), the perturbational result for  $\alpha_+$  in (9.81) can be used with reasonable results. This expression is given in terms of the susceptibilities  $\chi_{xx} = \chi'_{xx} - j \chi''_{xx}$ ,  $\chi_{zz} = \chi'_{zz} - j \chi''_{xx}$  $j \chi''_{zz}$ , and  $\chi_{xy} = \chi''_{xy} + j \chi'_{xy}$ , as defined for a  $\hat{y}$ -biased ferrite in a manner similar to (9.22). For ferrite shapes other than a thin  $H$ -plane slab, these susceptibilities would have to be modified with the appropriate demagnetization factors, as in (9.43) [4].

As seen from the susceptibility expressions of (9.22), gyromagnetic resonance for this geometry will occur when  $\omega = \omega_0$ , which determines the internal bias field,  $H_0$ . The center of the slab is positioned at the circular polarization point of the empty guide, as given by (9.86). This should result in a near-zero forward attenuation constant. The total reverse attenuation, or isolation, can be controlled with either the length,  $L$ , of the ferrite slab or its cross section  $\Delta S$ , since (9.81) shows  $\alpha_{\pm}$  is proportional to  $\Delta S/S$ . If  $\Delta S/S$  is too large, however, the purity of circular polarization over the slab cross section will be degraded, and forward loss will increase. One practical alternative is to use a second identical ferrite slab on the top wall of the guide, to double  $\Delta S/S$  without significantly degrading polarization purity.

#### The Field Displacement lsolator

Another type of isolator uses the fact that the electric field distributions of the forward and reverse waves in a ferrite slab-loaded waveguide can be quite different. As illustrated in Figure 9. 13, the electric field for the forward wave can be made to vanish at the side of the ferrite slab at  $x = c + t$ , while the electric field of the reverse wave can be quite large at this same point. Then if a thin resistive sheet is placed in this position, the forward wave will be essentially unaffected while the reverse wave will be attenuated. Such an isolator is called a *field displacement isolator*; high values of isolation with a relatively compact device can be obtained with bandwidths on the order of 10%. Another advantage of the field displacement isolator over the resonance isolator is that a much smaller bias field is required, since it operates well below resonance.

The main problem in designing a field displacement isolator is to determine the design parameters that produce field distributions like those shown in Figure 9.13. The general form of the electric field is given in (9.77a), from the analysis of the ferrite slab-loaded waveguide. This shows that for the electric field of the forward wave to have a sinusoidal dependence for  $c + t < x < a$ , and to vanish at  $x = c + t$ , the cutoff wavenumber  $k_a^+$  must be real and satisfy the condition that

$$
k_a^+ = \frac{\pi}{d},\tag{9.88}
$$

where  $d = a - c - t$ . In addition, the electric field of the reverse wave should have a hyperbolic dependence for  $c + t < x < a$ , which implies that  $k_a^-$  must be imaginary. Since

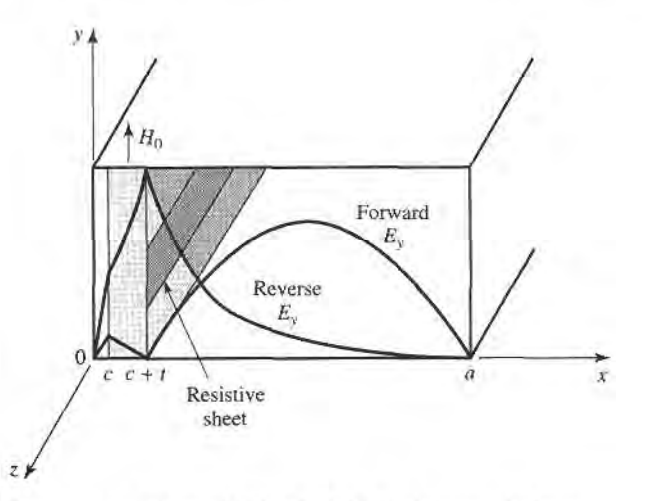

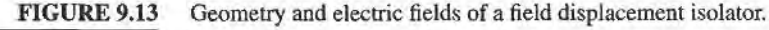

#### 47O Chapter 9: Theory and Design of Ferrimagnetic Components

from (9.75),  $k_a^2 = k_0^2 - \beta^2$ , the above conditions imply that  $\beta^+ < k_0$  and  $\beta^- > k_0$ , where  $k_0 = \omega \sqrt{\mu_0 \epsilon_0}$ . These conditions on  $\beta_{\pm}$  depend critically on the slab position, which must be determined by numerically solving (9.79) for the propagation constants. The slab thickness also affects this result, but less critically; a typical value is  $t = a/10$ .

It also turns out that in order to satisfy (9.88), to force  $E_y = 0$  at  $x = c + t$ ,  $\mu_e =$  $(\mu^2 - \kappa^2)/\mu$  must be negative. This requirement can be intuitively understood by thinking of the waveguide mode for  $c + t < x < a$  as a superposition of two obliquely traveling plane waves. The magnetic field components  $H_x$  and  $H_z$  of these waves are both perpendicular to the bias field, a situation which is similar to the extraordinary plane waves discussed in Section 9.2, where it was seen that propagation would not occur for  $\mu_e < 0$ . Applying this cutoff condition to the ferrite-loaded waveguide will allow a null in  $E<sub>y</sub>$  for the forward wave to be formed at  $x=c+t$ .

The condition that  $\mu_e$  be negative depends on the frequency, saturation magnetization, and bias field. Figure 9.8 shows the dependence of  $\mu_e$  versus bias field for several

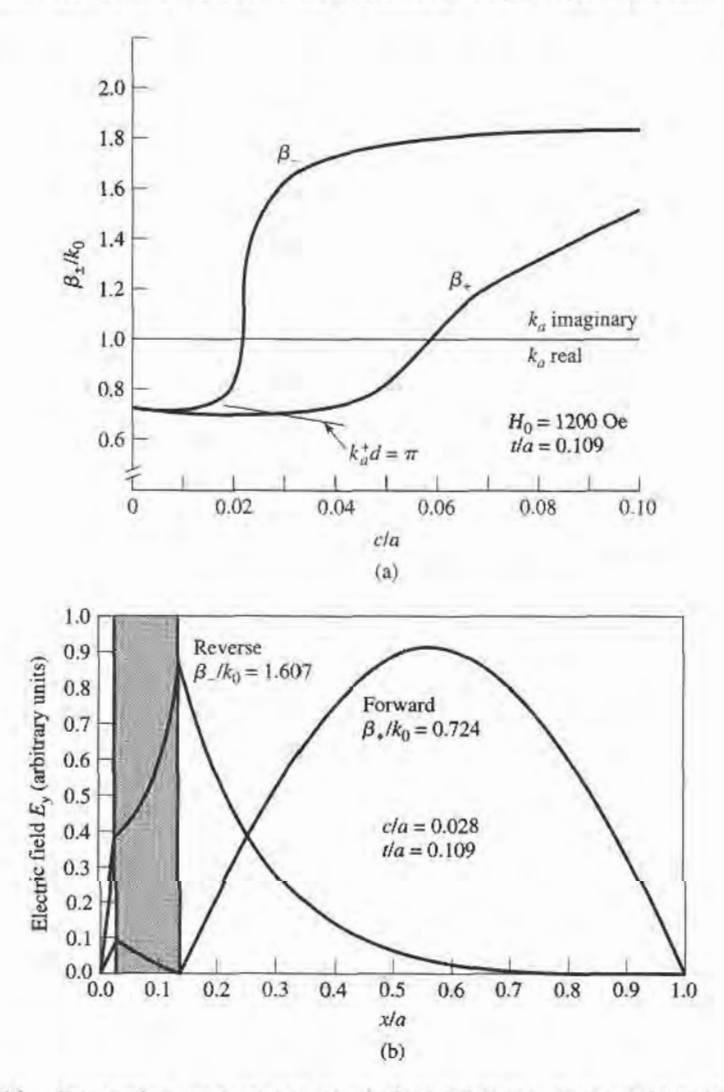

#### FIGURE 9.14

Propagation constants and electric field distribution for the field displacement isolator of Example 9.3. (a) Forward and reverse propagation constants versus slab position. (b) Electric field amplitudes for the forward and reverse waves.

frequencies and saturation magnetization. This type of data can be used to select the saturation magnetization and bias field to give  $\mu_{\epsilon}$  < 0 at the design frequency. Observe that higher frequencies will require a ferrite with higher saturation magnetization, and a higher bias field, but  $\mu_e < 0$  always occurs before the resonance in  $\mu_e$  at  $\sqrt{\omega_0(\omega_0 + \omega_m)}$ . Further design details will be given in the following example.

#### EXAMPLE 9.3 FIELD DISPLACEMENT ISOLATOR DESIGN

Design a field displacement isolator in X-band waveguide to operate at 11 GHz. The ferrite has  $4\pi M_s = 3000$  G, and  $\epsilon_r = 13$ . Ferrite loss can be ignored.

#### Solution

We first determine the internal bias field,  $H_0$ , such that  $\mu_e < 0$ . This can be found from Figure 9.8, which shows  $\mu_e/\mu_o$  versus  $H_0$  for  $4\pi M_s = 3000$  G at 11 GHz. We see that  $H_0 = 1200$  Oe should be sufficient. Also note from this figure that a ferrite with a smaller saturation magnetization would require a much larger bias field.

Next we determine the slab position,  $c/a$ , by numerically solving (9.79) for the propagation constants,  $\beta_{\pm}$ , as a function of  $c/a$ . The slab thickness was set to  $t = 0.25$  cm, which is approximately  $a/10$ . Figure 9.14a shows the resulting propagation constants, as well as the locus of points where  $\beta_+$  and  $c/a$  satisfy the condition of (9.88). The intersection of  $\beta_+$  with this locus will insure that  $E_y = 0$ at  $x = c + t$  for the forward wave; this intersection occurs for a slab position of  $c/a = 0.028$ . The resulting propagation constants are  $\beta_+ = 0.724k_0 < k_0$  and  $\beta_{-}=1.607k_0>k_0.$ 

The electric fields are plotted in Figure 9.14b. Note that the forward wave has a null at the face of the ferrite slab, while the reverse wave has a peak (the relative amplitudes of these fields are arbitrary;. Then a resistive sheet can be placed at this point to attenuate the reverse wave. The acfual isolation will depend on the resistivity of this sheet; a value of 75  $\Omega$  per square is typical.

#### 9.5 FERRITE PHASE SHIFTERS

Another important application of ferrite materials is in phase shifters, which are twoport components that provide variable phase shift by changing the bias field of the ferrite. (Microwave diodes and FETs can also be used to implement phase shifters; see Section 10.3.) Phase shifters find application in test and measurements systems, but the most significant use is in phased array antennas where fhe antenna beam can be steered in space by electronically controlled phase shifters. Because of this demand, many different types of phase shifters have been developed, both reciprocal (same phase shift in either direction) and nonreciprocal [2], [6]. One of the most useful designs is the latching (or *remanent*) nonreciprocal phase shifter using a ferrite toroid in a rectangular waveguide; we can analyze this geometry with a reasonable degree of approximation using the double ferrite slab geometry discussed in Section 9.3. Then we will qualitatively discuss the operation of a few other types of phase shifters.

#### Nonreciprocal Latching Phase Shifter

The geometry of a latching phase shifter is shown in Figure 9.15; it consists of a toroidal ferrite core symmetrically located in the waveguide with a bias wire passing through its center. When the ferrite is magnetized, the magnetization of the sidewalls of the toroid will

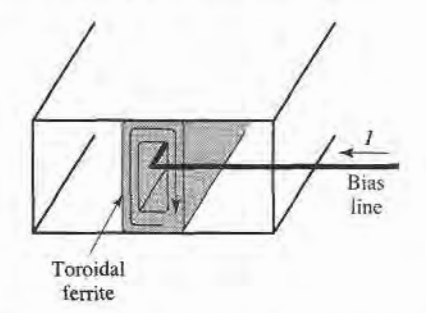

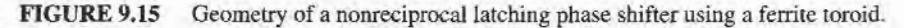

be oppositely directed and perpendicular to the plane of circular polarization of the RF fields. Since the sense of circular polarization is also opposite on opposite sides of the waveguide, a strong interaction between the RF fields and the fenite can be obtained. Of course, the presence of the ferrite perturbs the waveguide fields (the fields tend to concentrate in the ferrite), so the circular polarization point does not occur at tan  $k_c x = k_c/\beta_0$ , as it does for an empty guide.

In principle, such a geometry can be used to provide a continuously variable (analog) phase shift by varying the bias current. But a more useful technique employs the magnetic hysteresis of the ferrite to provide a phase shift that can be switched between two values (digital). A typical hysteresis curve is shown in Figure 9.16, showing the variation in magnetization,  $M$ , with bias field,  $H<sub>0</sub>$ . When the ferrite is initially demagnetized and the bias field is off, both M and  $H_0$  are zero. As the bias field is increased, the magnetization increases along the dashed line path until the ferrite is magnetically saturated, and  $M = M_s$ . If the bias field is now reduced to zero, the magnetization will decrease to a remanent condition (like a permanent magnet), where  $M = M_r$ . A bias field in the opposite direction will saturate the ferrite with  $M = -M_s$ , whereupon the removal of the bias field will leave the ferrite in a remanent state with  $M = -M_r$ . Thus we can "latch" the ferrite magnetization in one of two states, where  $M = \pm M_r$ , giving a digital phase shift. The amount of differential phase shift between these two states is controlled by the length of the ferrite toroid. In practice, several sections having individual bias lines and decreasing lengths are used in series to give binary differential phase shifts of 180 $^{\circ}$ , 90 $^{\circ}$ , 45 $^{\circ}$ , etc. to as fine a resolution as desired (or can be afforded). An important advantage of the latching mode of operation is that the bias current does not have to be continuously applied, but only pulsed with one polarity or the other to change the polarity of the remanent magnetization; switching speeds can be on the order of a few microseconds. The bias wire can be oriented perpendicular to the electric field in

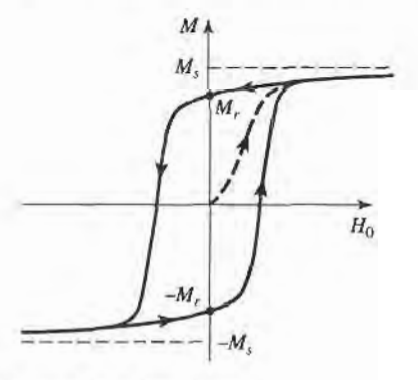

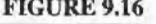

FIGURE 9.16 A hysteresis curve for a ferrite toroid.

the guide, with a negtgible perturbing effect. The top and bottom walls of the ferrite toroid have very little magnetic interaction with the RF fields because the magnetization is not perpendicular to the plane of circular polarization, and the top and bottom magnetizations are oppositely directed. So these walls provide mainly a dielectric loading effect, and the essential operating features of the remanent phase shifters can be obtained by considering the simpler dual ferrite slab geometry of Section 9.3.

For a given operating frequency and waveguide size, the design of a remanent dual slab phase shifter mainly involves the determination of the slab thickness,  $t$ , the spacing between the slabs,  $s = 2d = a - 2c - 2t$  (see Figure 9.10), and the length of the slabs for the desired phase shift. This requires the propagation constants,  $\beta_{\pm}$ , for the dual slab geometry, which can be numerically evaluated from the transcendental equation of (9.84). This equation requires values for  $\mu$  and  $\kappa$ , which can be determined from (9.25) for the remanent state by setting  $H_0 = 0$  ( $\omega_0 = 0$ ) and  $M_s = M_r$  ( $\omega_m = \mu_0 \gamma M_r$ ):

$$
\mu = \mu_0, \tag{9.89a}
$$

$$
\kappa = -\mu_0 \frac{\omega_m}{\omega}.
$$
\n(9.89b)

The differential phase shift,  $\beta_+ - \beta_-$ , is linearly proportional to  $\kappa$ , for  $\kappa/\mu_0$  up to about 0.5. Then, since  $\kappa$  is proportional to  $M_r$ , as seen by (9.89b), it follows that a shorter ferrite can be used to provide a given phase shift if a ferrite with a higher remanent magnetization is selected. The insertion loss of the phase shifter decreases with length, but is a function of the ferrite linewidth,  $\Delta H$ . A figure of merit commonly used to characterize phase shifters is the ratio of phase shift to insertion loss, measured in degrees/dB.

#### EXAMPLE 9.4 REMANENT PHASE SHIFTER DESIGN

Design a two-slab remanent phase shifter at 10 GHz using X-band waveguide with ferrite having  $4\pi M_r = 1786$  G and  $\epsilon_r = 13$ . Assume that the ferrite slabs are spaced 1 mm apart. Determine the slab thicknesses for maximum differential phase shift, and the lengths of the slabs for  $180^\circ$  and  $90^\circ$  phase shifter sections.

#### Solution

From (9.89) we have that

$$
\frac{\mu}{\mu_0} = 1,
$$
  
\n
$$
\frac{\kappa}{\mu_0} = \pm \frac{\omega_m}{\omega} = \pm \frac{(2.8 \text{ MHz/Oe})(1786 \text{ G})}{10,000 \text{ MHz}} = \pm 0.5
$$

Using a numerical root-finding technique, such as interval halving, we can solve (9.84) for the propagation constants  $\beta_+$  and  $\beta_-$  by using positive and negative values of  $\kappa$ . Figure 9.17 shows the resulting differential phase shift,  $(\beta_+ - \beta_-)/k_0$ , versus slab thickness,  $t$ , for several slab spacings. Observe that the phase shift increases as the spacing, s, between the slabs decreases, and as the slab thickness increases, for  $t/a$  up to about 0.12.

From the curve in Figure 9.17 for  $s = 1$  mm, we see that the optimum slab thickness for maximum phase shift is  $t/a = 0.12$ , or  $t = 2.74$  mm, since  $a =$ 2.286 cm for X-band guide. The corresponding normalized differential phase shift is 0.40, so

$$
\beta_{+} - \beta_{-} = 0.4k_0 = 0.4 \left( \frac{2.09 \text{ rad}}{\text{cm}} \right)
$$
  
= 0.836 \text{ rad/cm} = 48^{\circ}/\text{cm}.

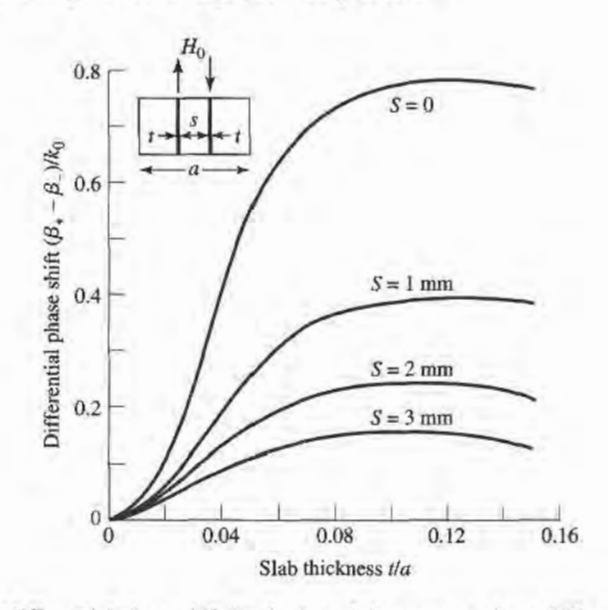

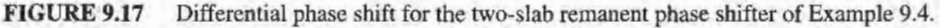

The ferrite length required for the 180' phase shift section is then

$$
L = \frac{180^{\circ}}{48^{\circ}/\text{cm}} = 3.75 \text{ cm},
$$

while the length required for a  $90^\circ$  section is

$$
L = \frac{90^{\circ}}{48^{\circ}/\text{cm}} = 1.88 \text{ cm}.
$$

#### Other Types of Ferrite Phase Shifters

Many other types of ferrite phase shifters have been developed, with various combinations of rectangular or circular waveguide, transverse or longitudinal biasing, latching or continuous phase variation, and reciprocal or nonreciprocal operation. Phase shifters using printed transmission lines have also been proposed. Even though PIN diode and FET circuits offer a less bulky and more integratable alternative to ferrite components, ferrite phase shifters often have advantages in terms of cost, power handling capacity, and power requirements. But there is still a great need for a low-cost, compact phase shifter.

Several waveguide phase shifter designs are derived from the nonreciprocal Faraday rotation phase shifter shown in Figure 9.18. In operation, a rectangular waveguide  $TE_{10}$ mode entering at the left is converted to a  $TE_{11}$  circular waveguide mode with a short transition section. Then a quarter-wave dielectric plate, oriented 45' from the electric field vector, converts the wave to an RHCP wave by providing a 90' phase difference between the field components that arc parallel and perpendicular to the plate. In the ferrite-loaded region the phase delay is  $\beta_{+}z$ , which can be controlled with the bias field strength. The second quarter-wave plate converts the wave back to a linearly polarized field. The operation is similar for a wave entering at the right, except now the phase delay is  $\beta$ -z; the phase shift is thus nonreciprocal. The ferrite rod is biased longitudinally, in the direction of propagation, with a solenoid coil. This type of phase shifter can be made reciprocal by using nonreciprocal quarter-wave plates to convert a linearly polarized wave to the same sense of circular polarization for either propagation direction.

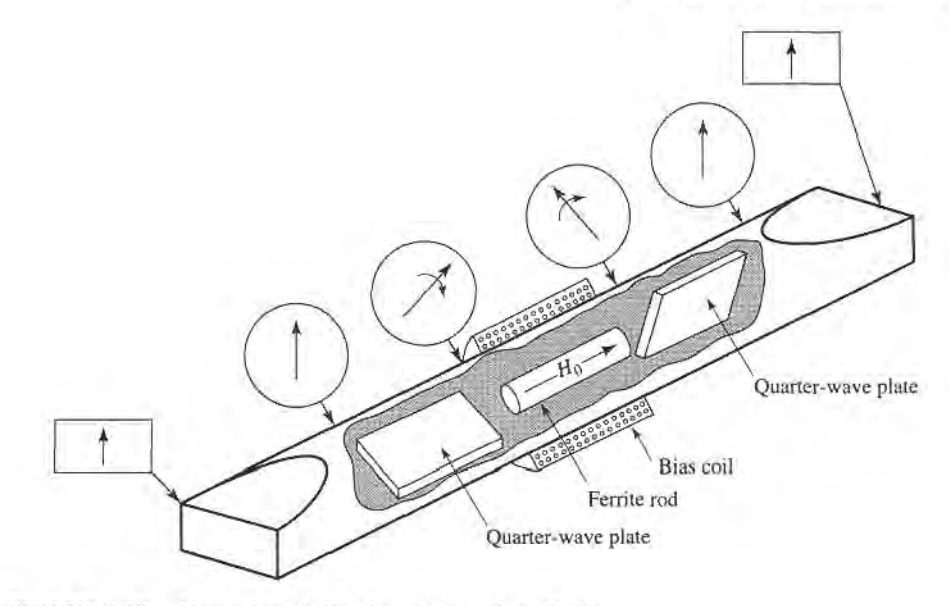

FIGURE 9.18 Nonreciprocal Faraday rotation phase shifter.

The Reggia-Spencer phase shifter, shown in Figure 9.19, is a popular reciprocal phase shifter. In either rectangular or circular waveguide form, a longitudinally biased ferrite rod is centered in the guide. When the diameter of the rod is greater than a certain critical size, the fields become tightly bound to the ferrite and are circularly polaized. A large reciprocal phase shift can be obtained over relatively short lengths, although the phase shift is rather frequency sensitive.

### The Gyrator

An important canonical nonreciprocal component is the gyrator, which is a two-port device having a 180' differential phase shift. The schematic symbol for a gyrator is shown in Figure 9.20, and the scattering matrix for an ideal gyrator is

$$
[\mathcal{S}] = \begin{bmatrix} 0 & 1 \\ -1 & 0 \end{bmatrix}.
$$
 (9.90)

which shows that it is lossless, matched, and nonreciprocal. Using the gyrator as a basic nonreciprocal building block in combination with reciprocal dividers and couplers can lead to useful equivalent circuits for nonreciprocal components such as isolators and circulators.

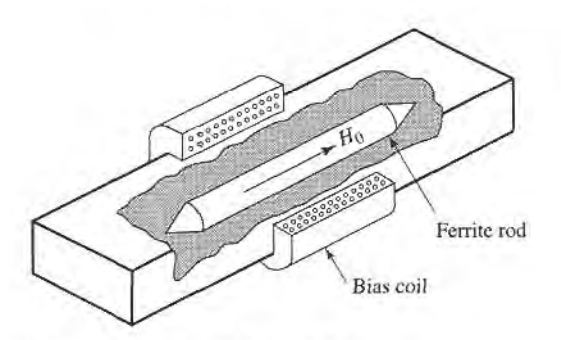

FIGURE 9.19 Reggia-Spencer reciprocal phase shifter.

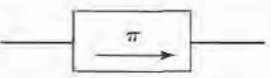

FIGURE 9.20 Symbol for a gyrator, which has a differential phase shift of 180'.

Figure 9.21, for example, shows an equivalent circuit for an isolator using a gyrator and two quadrature hybrids.

The gyrator can be implemented as a phase shifter with a  $180^\circ$  differential phase shift; bias can be provided with a permanent magnet, making the gyrator a passive device.

#### 9.6 FERRITE CIRCULATORS

As we discussed in Section 7.1, a *circulator* is a three-port device that can be lossless and matched at all ports; by using the unitary properties of the scattering matrix we were able to show how such a device must be nonreciprocal. The scattering matrix for an ideal circulator thus has the following form:

$$
[S] = \begin{bmatrix} 0 & 0 & 1 \\ 1 & 0 & 0 \\ 0 & 1 & 0 \end{bmatrix}, \tag{9.91}
$$

which shows that power flow can occur from ports 1 to 2, 2 to 3, and 3 to 1, but not in the reverse direction. By transposing the port indices, the opposite circularity can be obtained. In practice, this result can be produced by changing the polarity of the ferrite bias field. Most circulators use perrnanent magnets for the bias field, but if an electromagnet is used the circulatcr can operate in a latching (remanent) mode as a single-pole double-throw (SPDT) switch. A circulator can also be used as an isolator by terminating one of the ports with a matched load. A junction circulator is shown in Figure 9.22.

We will first discuss the properties of an imperfectly matched circulator in terms of its scattering matrix. Then we will analyze the operation of the stripline junction circulator. The operation of waveguide circulators is similar in principle.

#### Properties of a Mismatched Circulator

If we assume that a circulator has circular symmetry around its three ports and is lossless, but not perfectly matched, its scattering matrix can be written as

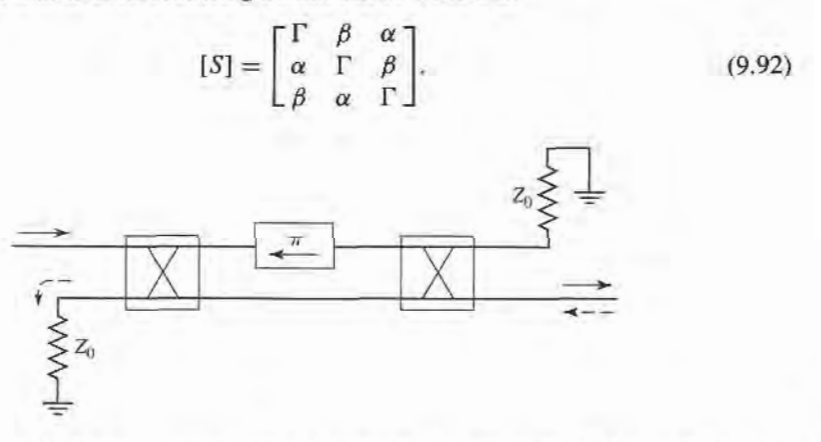

#### FIGURE 9.21

An isolator constructed with a gyrator and two quadrature hybrids. The forward wave  $(\rightarrow)$  is passed, while the reverse wave  $(\leftarrow)$  is absorbed in the matched load of the first hybrid.

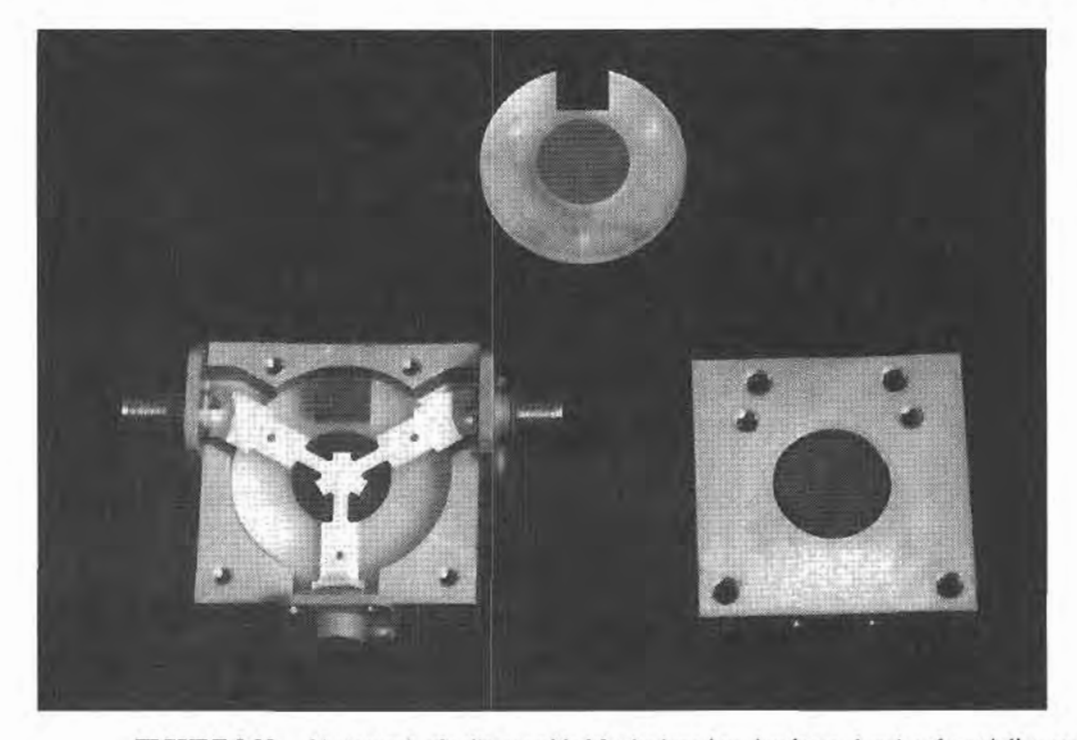

FIGURE 9.22 Photograph of a disassembled ferrite junction circulator, showing the stripline conductor, the ferrite disks, and the bias magnet. The middle port of the circulator is terminated with a matched load, so this circulator is actually conflgured as an isolator. Note the change in the width of the stripline conductors, due to the different dielectric constants of the ferrite and the surrounding plastic material.

Since the circulator is assumed lossless,  $[S]$  must be unitary, which implies the following two conditions:

$$
|\Gamma|^2 + |\beta|^2 + |\alpha|^2 = 1,\tag{9.93a}
$$

$$
\Gamma \beta^* + \alpha \Gamma^* + \beta \alpha^* = 0. \tag{9.93b}
$$

If the circulator were matched ( $\Gamma = 0$ ), then (9.93) shows that either  $\alpha = 0$  and  $|\beta| = 1$ , or  $\beta = 0$  and  $|\alpha| = 1$ ; this describes the ideal circulator with its two possible circularity states. Observe that this condition depends only on a lossless and matched device.

Now assume small imperfections, such that  $|\Gamma| \ll 1$ . To be specific, consider the circularity state where power flows primarily in the 1-2-3 direction, so that  $|\alpha|$  is close to unity and | $\beta$ | is small. Then  $\beta \Gamma \sim 0$ , and (9.93b) shows that  $\alpha \Gamma^* + \beta \alpha^* \simeq 0$ , so  $|\Gamma| \simeq |\beta|$ . Then (9.93a) shows that  $|\alpha|^2 \simeq 1 - 2|\beta|^2 \simeq 1 - 2|\Gamma|^2$ , or  $|\alpha| \simeq 1 - |\Gamma|^2$ . Then the scattering matrix of  $(9.92)$  can be written as

$$
[S] = \begin{bmatrix} \Gamma & \Gamma & 1 - \Gamma^2 \\ 1 - \Gamma^2 & \Gamma & \Gamma \\ \Gamma & 1 - \Gamma^2 & \Gamma \end{bmatrix}, \tag{9.94}
$$

ignoring phase factors. This result shows that circulator isolation,  $\beta \simeq \Gamma$ , and transmission,  $\alpha \simeq 1-\Gamma^2$ , both deteriorate as the input ports become mismatched.

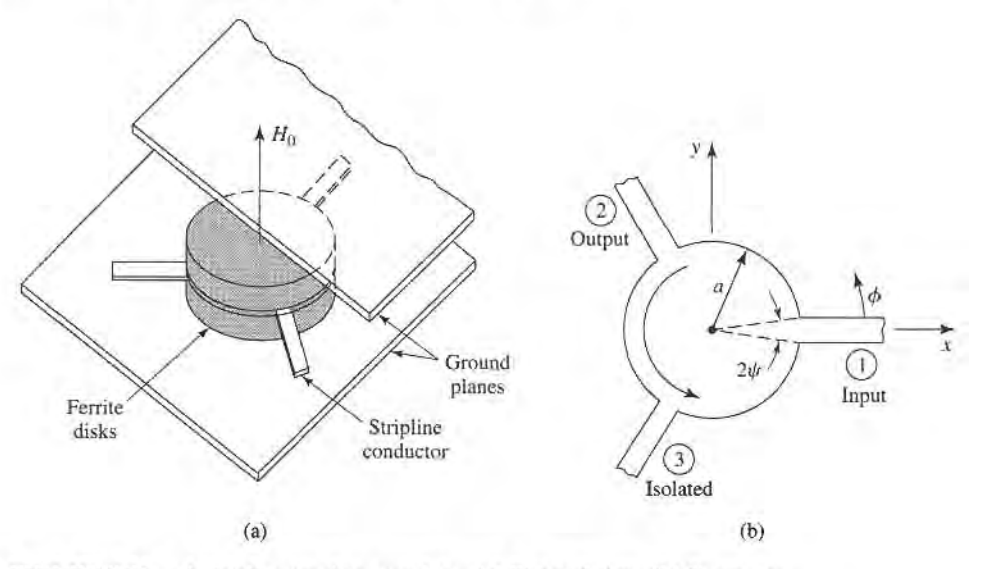

FIGURE 9.23 A stripline junction circulator. (a) Pictorial view. (b) Geometry,

#### Junction Circulator

The stripline junction circulator geometry is shown in Figure 9.23, and in the photograph of Figure 9.22.Two ferrite disks fill the spaces between the center metallic disk and the ground planes of the stripline. Three stripline conductors are attached to the periphery of the center disk at 120' intervals, forming the three ports of the circulator. The DC bias field is applied normal to the ground planes.

In operation, the ferrite disks form a resonant cavity; in the absence of a bias field, this cavity has a single lowest-order resonant mode with a  $\cos \phi$  (or  $\sin \phi$ ) dependence. When the ferrite is biased this mode breaks into two resonant modes with slightly different resonant frequencies. The operating frequency of the circulator can then be chosen so that the superposition of these two modes add at the output port and cancel at the isolated port.

We can analyze the junction circulator by treating it as a thin cavity resonator with electric walls on the top and bottom, and an approximate magnetic wall on the side. Then  $E_{\rho} =$  $E_{\phi} \simeq 0$ , and  $\partial/\partial z = 0$ , so we have TM modes. Since  $E_z$  on either side of the center conducting disk is antisymmetric, we need only consider the solution for one of the fenite disks [7].

We begin by transforming (9.23),  $\bar{B} = [\mu]\bar{H}$ , from rectangular to cylindrical coordinates:

$$
B_{\rho} = B_x \cos \phi + B_y \sin \phi
$$
  
=  $(\mu H_x + j \kappa H_y) \cos \phi + (-j \kappa H_x + \mu H_y) \sin \phi$   
=  $\mu H_\rho + j \kappa H_\phi$ , (9.95a)  

$$
B_{\phi} = -B_x \sin \phi + B_y \cos \phi
$$
  
=  $-(\mu H_x + j \kappa H_y) \sin \phi + (-j \kappa H_x + \mu H_y) \cos \phi$   
=  $-j \kappa H_\rho + \mu H_\phi$ . (9.95b)

So we have that

$$
\begin{bmatrix} B_{\rho} \\ B_{\phi} \\ B_{z} \end{bmatrix} = [\mu] \begin{bmatrix} H_{\rho} \\ H_{\phi} \\ H_{z} \end{bmatrix},
$$
\n(9.96)

where  $[\mu]$  is the same matrix as for rectangular coordinates, as given in (9.24).

#### 9.6 Ferrite Circulators

In cylindrical coordinates, with  $\partial/\partial z=0$ , Maxwell's curl equations reduce to the followine:

$$
\frac{1}{\rho} \frac{\partial E_z}{\partial \phi} = -j\omega(\mu H_\rho + j\kappa H_\phi),\tag{9.97a}
$$

$$
-\frac{\partial E_z}{\partial \rho} = -j\omega(-j\kappa H_\rho + \mu H_\phi),\tag{9.97b}
$$

$$
\frac{1}{\rho} \left[ \frac{\partial (\rho H_{\phi})}{\partial \rho} - \frac{\partial H_{\rho}}{\partial \phi} \right] = j\omega \epsilon E_{z}.
$$
\n(9.97c)

Solving (9.97a,b) for  $H_{\rho}$  and  $H_{\phi}$  in terms of  $E_z$  gives

$$
H_{\rho} = \frac{jY}{k\mu} \left( \frac{\mu}{\rho} \frac{\partial E_z}{\partial \phi} + j\kappa \frac{\partial E_z}{\partial \rho} \right),
$$
 (9.98a)

$$
H_{\phi} = \frac{-jY}{k\mu} \left( \frac{-j\kappa}{\rho} \frac{\partial E_z}{\partial \phi} + \mu \frac{\partial E_z}{\partial \rho} \right),\tag{9.98b}
$$

where  $k^2 = \omega^2 \epsilon (\mu^2 - \kappa^2)/\mu = \omega^2 \epsilon \mu_e$  is an effective wavenumber, and  $Y = \sqrt{\epsilon/\mu_e}$  is an effective admittance. Using (9.98) to eliminate  $H<sub>\rho</sub>$  and  $H<sub>\phi</sub>$  in (9.97c) gives a wave equation for  $E_z$ :

$$
\frac{\partial^2 E_z}{\partial \rho^2} + \frac{1}{\rho} \frac{\partial E_z}{\partial \rho} + \frac{1}{\rho^2} \frac{\partial^2 E_z}{\partial \phi^2} + k^2 E_z = 0.
$$
 (9.99)

This equation is identical in form to the equation for  $E<sub>z</sub>$  for the TM mode of a circular waveguide, so the general solution can be written as

$$
E_{zn} = \left[A_{+n}e^{jn\phi} + A_{-n}e^{-jn\phi}\right]J_n(k\rho),
$$
\n(9.100a)

where we have excluded the solution with  $Y_n(k\rho)$  because  $E_z$  must be finite at  $\rho = 0$ . We will also need  $H_{\phi n}$ , which can be found using (9.98b):

$$
H_{\phi n} = -jY \left\{ A_{+n} e^{jn\phi} \left[ J'_n(k\rho) + \frac{n\kappa}{k\rho\mu} J_n(k\rho) \right] + A_{-n} e^{-jn\phi} \left[ J'_n(k\rho) - \frac{n\kappa}{k\rho\mu} J_n(k\rho) \right] \right\}.
$$
 (9.100b)

The resonant modes can now be found by enforcing the boundary condition that  $H_{\phi} = 0$ at  $\rho=a$ .

If the ferrite is not magnetized, then  $H_0 = M_s = 0$  and  $\omega_0 = \omega_m = 0$  so that  $\kappa = 0$ and  $\mu = \mu_e = \mu_o$ , and resonance occurs when

$$
J'_n(ka)=0,
$$

or  $ka = x_0 = p'_{11} = 1.841$ . Define this frequency as  $\omega_0$  (not to be confused with  $\omega_0 = \gamma \mu_0 H_0$ :

$$
\omega_0 = \frac{x_0}{a\sqrt{\epsilon\mu_e}} = \frac{1.841}{a\sqrt{\epsilon\mu_o}}.\tag{9.101}
$$

When the ferrite is magnetized there are two possible resonant modes for each value of n, as associated with either a  $e^{jn\phi}$  variation or  $e^{-jn\phi}$  variation. The resonance condition for the two  $n = 1$  modes is

$$
\frac{\kappa}{\mu x} J_1(x) \pm J_1'(x) = 0,\tag{9.102}
$$

where  $x = ka$ . This result shows the nonreciprocal property of the circulator, since changing the sign of  $\kappa$  (the polarity of the bias field) in (9.102) leads to the other root and propagation in the opposite direction in  $\phi$ .

If we let  $x_+$  and  $x_-$  be the two roots of (9.102), then the resonant frequencies for these two  $n = 1$  modes can be expressed as

$$
\omega_{\pm} = \frac{x_{\pm}}{a\sqrt{\epsilon\mu_e}}\tag{9.103}
$$

We can develop an approximate result for  $\omega_+$  if we assume that  $\kappa/\mu$  is small, so that  $\omega_{\pm}$  will be close to  $\omega_0$  of (9.101). Using a Taylor series about  $x_0$  for the two terms in (9.102) gives the following results, since  $J'_1(x_0) = 0$ :

$$
J_1(x) \simeq J_1(x_0) + (x - x_0)J'_1(x_0) = J_1(x_0),
$$
  
\n
$$
J'_1(x) \simeq J'_1(x_0) + (x - x_0)J''_1(x_0)
$$
  
\n
$$
= -(x - x_0) \left(1 - \frac{1}{x_0^2}\right) J_1(x_0).
$$

Then (9.102) becomes

$$
\frac{\kappa}{\mu x_0} \mp (x_{\pm} - x_0) \left( 1 - \frac{1}{x_0^2} \right) = 0,
$$
  

$$
x_{\pm} \simeq x_0 \left( 1 \pm 0.418 \frac{\kappa}{\mu} \right),
$$
 (9.104)

or

since  $x_0 = 1.841$ . This result gives the resonant frequencies as

$$
\omega_{\pm} \simeq \omega_0 \left( 1 \pm 0.418 \frac{\kappa}{\mu} \right),\tag{9.105}
$$

Note that  $\omega_{\pm}$  approaches  $\omega_0$  as  $\kappa \rightarrow 0$ , and that

$$
\omega_- \leq \omega_0 \leq \omega_+.
$$

Now we can use these two modes to design a circulator. The amplitudes of these modes provide two degrees of freedom that can be used to provide coupling from the input to the output port, and to provide cancellation at the isolated port. It will turn out that  $\omega_0$  will be the operating frequency, between the resonances of the  $\omega_{\pm}$  modes. Thus,  $H_{\phi} \neq 0$  over the periphery of the ferrite disks, since  $\omega \neq \omega_{\pm}$ . If we select port 1 as the input, port 2 as the output, and port 3 as the isolated port, as in Figure 9 .23, we can assume the following  $E_z$  field at the ports at  $\rho = a$ :

$$
E_z(\rho = a, \phi) = \begin{cases} E_0, & \text{for } \phi = 0 \quad \text{(Port 1)}, \\ -E_0, & \text{for } \phi = 120^\circ \text{ (Port 2)}, \\ 0, & \text{for } \phi = 240^\circ \text{ (Port 3)}. \end{cases} (9.106a)
$$

If the feedlines are narrow, the  $E<sub>z</sub>$  field will be relatively constant across their width. The corresponding  $H_{\phi}$  field should be

$$
H_{\phi}(\rho = a, \phi) = \begin{cases} H_0, & \text{for } -\psi < \phi < \psi, \\ H_0, & \text{for } 120^\circ - \psi < \phi < 120^\circ + \psi, \\ 0, & \text{elsewhere.} \end{cases} \tag{9.106b}
$$

#### 9.6 Ferrite Circulators 481

Equating (9.106a) to  $E_z$  of (9.100a) gives the mode amplitude constants as

$$
A_{+1} = \frac{E_0(1+j/\sqrt{3})}{2J_1(ka)}.
$$
\n(9.107a)

$$
A_{-1} = \frac{E_0(1 - j/\sqrt{3})}{2J_1(ka)}.
$$
 (9.107b)

Then (9.100a,b) can be reduced to give the electric and magnetic fields as

$$
E_{z1} = \frac{E_0 J_1(k\rho)}{2J_1(ka)} \left[ \left( 1 + \frac{j}{\sqrt{3}} \right) e^{j\phi} + \left( 1 - \frac{j}{\sqrt{3}} \right) e^{-j\phi} \right]
$$
  
\n
$$
= \frac{E_0 J_1(k\rho)}{J_1(ka)} \left( \cos \phi - \frac{\sin \phi}{\sqrt{3}} \right),
$$
  
\n
$$
H_{\phi 1} = \frac{-jY E_0}{2J_1(ka)} \left\{ \left( 1 + \frac{j}{\sqrt{3}} \right) \left[ J_1'(k\rho) + \frac{\kappa}{k\rho \mu} J_1(k\rho) \right] e^{j\phi} + \left( 1 - \frac{j}{\sqrt{3}} \right) \left[ J_1'(k\rho) - \frac{\kappa}{k\rho \mu} J_1(k\rho) \right] e^{-j\phi} \right\}.
$$
 (9.108b)

To approximately equate  $H_{\phi 1}$  to  $H_{\phi}$  in (9.106b) requires that  $H_{\phi}$  be expanded in a Fourier series:

$$
H_{\phi}(\rho = a, \phi) = \sum_{n = -\infty}^{\infty} C_n e^{jn\phi} = \frac{2H_0\psi}{\pi} + \frac{H_0}{\pi} \sum_{n = 1}^{\infty} \left[ (1 + e^{-j2\pi n/3}) e^{jn\phi} + (1 + e^{j2\pi n/3}) e^{-jn\phi} \right] \times \frac{\sin n\psi}{n}.
$$
\n(9.109)

The  $n = 1$  term of this result is

$$
H_{\phi 1}(\rho=a,\phi)=\frac{-j\sqrt{3}H_0\sin\psi}{2\pi}\left[\left(1+\frac{j}{\sqrt{3}}\right)e^{j\phi}-\left(1-\frac{j}{\sqrt{3}}\right)e^{-j\phi}\right],
$$

which can now be equated to (9.108b) for  $\rho = a$ . Equivalence can be obtained if two conditions are met:

$$
J'_1(ka) = 0,
$$
  

$$
\frac{YE_0\kappa}{ka\mu} = \frac{\sqrt{3}H_0\sin\psi}{\pi}
$$

and

The first condition is identical to the condition for resonance in the absence of bias, which implies that the operating frequency is  $\omega_0$ , as given by (9.101). For a given operating frequency,  $(9.101)$  can then be used to find the disk radius,  $a$ . The second condition can be related to the wave impedance at port 1 or 2:

$$
Z_w = \frac{E_0}{H_0} = \frac{\sqrt{3}ka\mu\sin\psi}{\pi Y\kappa} \simeq \frac{\mu\sin\psi}{\kappa Y}.
$$
 (9.110)

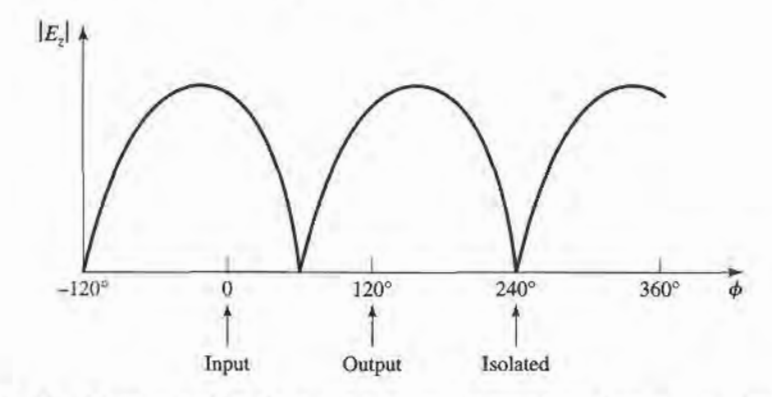

FIGURE 9.24 Magnitude of the electric field around the periphery of the junction circulator.

since  $\sqrt{3k a / \pi} = \sqrt{3(1.841) / \pi} \approx 1.0$ . Thus, Z<sub>m</sub> can be controlled for impedance matching by adjusting  $\kappa / \mu$  via the bias field.

We can compute the power flows at the three ports as follows:

$$
P_{\text{in}} = P_1 = -\hat{\rho} \cdot \bar{E} \times \bar{H}^* = E_z H_{\phi} \Big|_{\phi=0} = \frac{E_0 H_0 \sin \psi}{\pi} = \frac{E_0^2 \kappa Y}{\pi \mu}, \qquad (9.111a)
$$

$$
P_{\text{out}} = P_2 = \hat{\rho} \cdot \bar{E} \times \bar{H}^* = -E_z H_{\phi}\Big|_{\phi=120^\circ} = \frac{E_0 H_0 \sin \psi}{\pi} = \frac{E_0^2 \kappa Y}{\pi \mu}, \qquad (9.111b)
$$

$$
P_{\text{iso}} = P_3 = \hat{\rho} \cdot \bar{E} \times \bar{H}^* = -E_z H_{\phi} \Big|_{\phi = 240^\circ} = 0. \tag{9.111c}
$$

This shows that power flow occurs from port 1 to 2, but not from 1 to 3. By the azimuthal symmetry of the circulator, this also implies that power can be coupled from port 2 to 3, or from port 3 to 1, but not in the reverse directions.

The electric field of (9.108a) is sketched in Figure 9.24 along the periphery of the circulator, showing that the amplitudes and phases of the  $e^{\pm j\phi}$  modes are such that their superposition gives a null at the isolated port, with equal voltages at the input and output ports. This result ignores the loading effect of the input and output lines, which will distort the field from that shown in Figure 9.24.This design is narrowband, but bandwidth can be improved using dielectric loading; the analysis then requires consideration ofhigher order modes.

#### REFERENCES

- [1] R. F. Soohoo, Microwave Magnetics, Harper and Row, N.Y., 1985.
- t2l A. J. Baden Fuller, Ferrites at Microwave Frequencies, Peter Peregrinus, London, 1987.
- [3] R. E. Collin, Field Theory of Guided Waves, McGraw-Hill, N.Y., 1960.
- [4] B. Lax and K. J. Button, Microwave Ferrites and Ferrimagnetics, McGraw-Hill, N.Y., 1962.
- [5] F. E. Gardiol and A. S. Vander Vorst, "Computer Analysis of E-plane Resonance Isolators," IEEE Trans. Microwave Theory and Techniques, vol. MTT-19, pp.315-322, March 1971.
- 16l G. P. Rodrigue, 'A Generation of Microwave Ferrite Devices," Proc. IEEE, vol. 76, pp. l2l-137, February 1988.
- [7] C. E. Fay and R. L. Comstock, "Operation of the Ferrite Junction Circulator," IEEE Trans. Microwave Theory and Techniques, vol. MTT-13, pp. 15-27, January 1965.

#### PROBLEMS

- 9.1 A certain ferrite material has a saturation magnetization of  $4\pi M_s = 1780$  G. Ignoring loss, calculate the elements of the permeability tensor at  $f = 10$  GHz for two cases: (a) no bias field and ferrite demagnetized ( $M_s = H_0 = 0$ ) and (b) a z-directed bias field of 1000 oersted.
- 9.2 Consider the following field transformations from rectangular to circular polarized components:

$$
B^{+} = (B_{x} + jB_{y})/2, \t H^{+} = (H_{x} + jH_{y})/2,
$$
  
\n
$$
B^{-} = (B_{x} - jB_{y})/2, \t H^{-} = (H_{x} - jH_{y})/2,
$$
  
\n
$$
B_{z} = B_{z}, \t H_{z} = H_{z}.
$$

For a z-biased ferrite medium, show that the relation between  $\bar{B}$  and  $\bar{H}$  can be expressed in terms of a diagonal tensor permeability as follows:

$$
\begin{bmatrix} B^+ \\ B^- \\ B_z \end{bmatrix} = \begin{bmatrix} (\mu + \kappa) & 0 & 0 \\ 0 & (\mu - \kappa) & 0 \\ 0 & 0 & \mu_o \end{bmatrix} \begin{bmatrix} H^+ \\ H^- \\ H_z \end{bmatrix}.
$$

- 9.3 A YIG sphere with  $4\pi M_s = 1780$  G lies in a uniform magnetic field having a strength of 1200 Oe. What is the magnetic field strength inside the YIG sphere?
- 9.4 A thin rod is biased along its axis with an external applied field of  $H_a = 1000$  Oe. If  $4\pi M_s = 600$  G, calculate the gyromagnetic resonance frequency for the rod.
- **9.5** An infinite lossless ferrite medium with a saturation magnetization of  $4\pi M_s = 1200$  G and a dielectric constant of 10 is biased to a field strength of 500 oersted. At 8 GHz, calculate the differential phase shift per meter between an RHCP and an LHCP plane wave propagating in the direction of bias. If a linearly polarized wave is propagating in this material, what is the distance it must travel in order that its polarization is rotated 90'?
- 9.6 An infinite lossless ferrite medium with a saturation magnetization of  $4\pi M_s = 1780$  G and a dielectric constant of 13 is biased in the  $\hat{x}$  direction with a field strength of 2000 oersted. At 5 GHz, two plane waves propagate in the  $+z$  direction, one linearly polarized in x and the other linearly polarized in y. What is the distance these two waves must travel so that the differential phase shift between them is 180"?
- Consider a circularly polarized plane wave normally incident on an infinite ferrite medium, as shown 9.7 in the following figure. Calculate the reflection and transmission coefficients for an RHCP ( $\Gamma^+$ ,  $T^+$ ) and an LHCP  $(\Gamma^-, T^-)$  incident wave. HINT: The transmitted wave will be polarized in the same sense as the incident wave, but the reflected wave will be oppositely polarized.

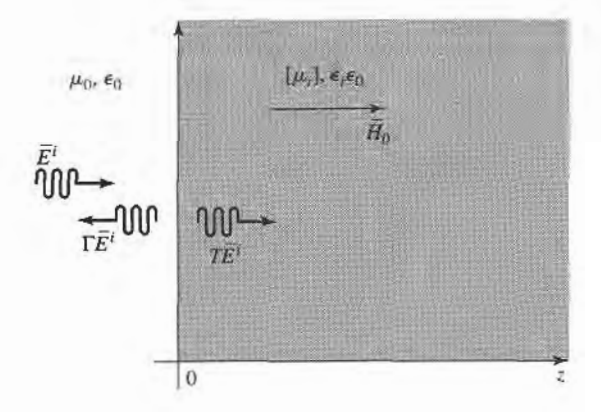

#### 484 Chapter 9: Theory and Design of Ferrimagnetic Components

- **9.8** An infinite lossless ferrite material with  $4\pi M_s = 1200$  G is biased in the  $\hat{x}$  direction with  $\hat{H}_0 = H_0\hat{x}$ . Determine the range of  $H_0$ , in oersteds, where an extraordinary wave (polarized in  $\hat{x}$ , propagating in  $\hat{z}$ ) will be cutoff. The frequency is 4 GHz.
- 9.9 Find the forward and reverse propagation constants for a waveguide half-filled with a transversely biased ferrite. (The geometry of Figure 9.9 with  $c = 0$  and  $t = a/2$ .) Assume  $a = 1.0$  cm,  $f =$ 10 GHz,  $4\pi M_s = 1700$  G, and  $\epsilon_r = 13$ . Plot versus  $H_0 = 0$  to 1500 Oe. Ignore loss and the fact that the ferrite may not be saturated for small  $H_0$ .
- 9.10 Find the forward and reverse propagation constants for a waveguide filled with two pieces of oppositely biased ferrite. (The geometry of Figure 9.10 with  $c=0$  and  $t=a/2$ .) Assume  $a=1.0$  cm,  $f=$ 10 GHz,  $4\pi M_s = 1700$  G, and  $\epsilon_r = 13$ . Plot versus  $H_0 = 0$  to 1500 Oe. Ignore loss and the fact that the ferrite may not be saturated for small  $H_0$ .
- 9.11 Consider a wide, thin ferrite slab in a rectangular X-band waveguide, as shown in Figure 9.11b. If  $f = 10$  GHz,  $4\pi M$ ,  $= 1700$  G,  $c = a/4$ , and  $\Delta S = 2$  mm<sup>2</sup>, use the perturbation formula of (9.80) to plot the differential phase shift,  $(\beta_+ - \beta_-)/k_0$ , versus the bias field for  $H_0 = 0$  to 1200 Oe. Ignore loss.
- 9.12 An E-plane resonance isolator with the geometry of Figure 9.11 a is to be designed to operate at 8 GHz, with a ferrite having a saturation magnetization of  $4\pi M_{\rm s} = 1500$  G. (a) What is the approximate bias field,  $H_0$ , required for resonance? (b) What is the required bias field if the  $H$ -plane geometry of Figure 9.1 lb is used?
- 9.13 Design a resonance isolator using the  $H$ -plane ferrite slab geometry of Figure 9.11b in an X-band waveguide. The isolator should have minimum forward insertion loss, and a reverse attenuation of 30 dB at 10 GHz. Use a ferrite slab having  $\Delta S/S = 0.01$ ,  $4\pi M_s = 1700$  G, and  $\Delta H = 200$  Oe.
- 9.14 Calculate and plot the two normalized positions,  $x/a$ , where the magnetic fields of the TE<sub>10</sub> mode of an empty rectangular waveguide are circularly polarized, for  $k_0 = k_c$  to  $2k_c$ .
- 9.15 The latching ferrite phase shifter shown in the figure below uses the birefringence effect. In state 1, the ferrite is magnetized so that  $H_0 = 0$  and  $\overline{M} = M_i \hat{x}$ . In state 2, the ferrite is magnetized so that  $H_0 = 0$  and  $\overline{M} = M_r \hat{y}$ . If  $f = 5$  GHz,  $\epsilon_r = 10$ ,  $4\pi M_r = 1200$  G, and  $L = 3.65$  cm, calculate the differential phase shift between the two states. Assume the incident plane wave is  $\hat{x}$  polarized for both states, and ignore reflections.

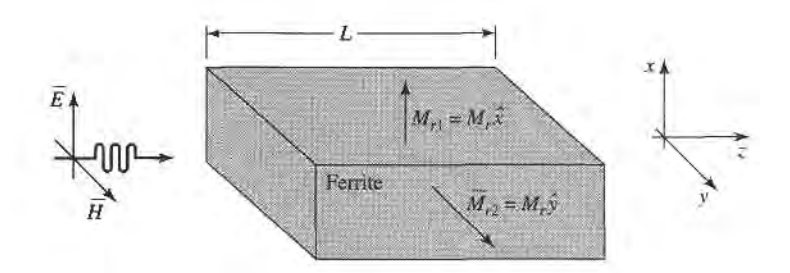

- 9.16 Rework Example 9.4 with a slab spacing of  $s = 2$  mm, and a remanent magnetization of 1000 G. (Assume all other parameters as unchanged, and that the differential phase shift is linearly proportional to  $\kappa$ .)
- 9.17 Consider a latching phase shifter constructed with a wide, thin  $H$ -plane ferrite slab in an X-band waveguide, as shown in Figure 9.11b. If  $f = 9$  GHz,  $4\pi M_r = 1200$  G,  $c = a/4$ , and  $\Delta S = 2$  mm<sup>2</sup>, use the perturbation formula of (9.80) to calculate the required length for a differential phase shift of 22.5'.
- 9.18 Design a gyrator using the twin  $H$ -plane ferrite slab geometry shown on the next page. The frequency is 9.0 GHz, and the saturation magnetization is  $4\pi M_s = 1700$  G. The cross-sectional area of each slab is 3.0 mm<sup>2</sup>, and the guide is X-band waveguide. The permanent magnet has a field strength of  $H<sub>a</sub> = 4000$ Oe. Determine the internal field in the ferrite,  $H_0$ , and use the perturbation formula of (9.80) to

l<br>I b  $\downarrow$ Permanent magnet  $\overline{\Delta}S$  $H_a$  $\rightarrow$ 

determine the optimum location of the slabs and the length,  $L$ , to give the necessary 180 $^{\circ}$  differential phase shift.

- 9.19 Draw an equivalent circuit for a circulator using a gyrator and two couplers.
- A certain lossless circulator has a retum loss of 10 dB. What is the isolation? What is the isolation if 9.20 the retum loss is 20 dB?

C  $h$ T a  $\circ$ t  $\theta$ r e n

# Noise and Active RF Components

The effect of noise is critical to the performance of most RF and microwave communications, radar, and remote sensing systems because noise ultimately determines the threshold for the minimum signal that can be reliably detected by a receiver. Noise power in a receiver will be introduced from the external environment through the receiving antenna, as well as generated internally by the receiver circuitry. Here we will study the sources of noise in microwave systems, and the characterization of microwave components in terms of noise temperature and noise flgure, including the effect of impedance mismatch. We will also discuss the related topics of dynamic range and intermodulation distortion, which are important considerations when large signal levels are present in nonlinear components such as diodes and transistors. The additional noise-related topics of oscillator phase noise and antenna noise temperature will be discussed in Chapters 12 and 13.

The components and circuits that we have discussed so far have been linear and passive, but practical microwave systems invariably require the use of some nonlinear and active components. Such devices, which include diodes, transistors, and electron fubes, can be used for signal detection, mixing, amplification, frequency multiplication, switching, and as sources of microwave and RF signals. We will discuss some of the basic characteristics of microwave diodes and transistors in this chapter, and present equivalent circuits for these devices. We will avoid any discussion of the physics of diodes or transistors (see references [1]-[6] for such material), since for our purposes it will be adequate to characterize these devices in terms of their circuit properties. These results will be used to study some basic diode detector and control circuits, and in later chapters for the design of amplifier, mixer, and oscillator circuits using diodes and transistors. We conclude this chapter with an overview of microwave integrated circuits.

The earliest detector diode was probably the "cat-whisker" crystal detector used in early radio work. The advent of tubes used as detectors and amplifiers eliminated this component in most radio systems, but the crystal diode was later used by Southworth in his 1930s experiments with waveguides, since the tube detectors of that era could not operate at such high frequencies. Frequency conversion and heterodyning were also first developed for radio applications, in the 1920s. These same techniques were later applied to microwave radar receiver design at the MIT Radiation Laboratory during World War II using crystal diodes as mixers [1], but it was not until the 1960s that microwave solid-state devices saw significant development. PIN diodes were invented, and used as microwave switches and phase shifters. The basic theory of the field effect transistor (FET) was developed by Shockley in 1952, and the first FETs were fabricated on silicon. The first microwave gallium arsenide FETs were developed in the late 1960s [2].

The logical trend for microwave circuits has since been to integrate transmission lines, active devices, and other components on a single semiconductor substrate to form a monolithic microwave integrated circuit (MMIC). The first single-function MMICs were developed in the late 1960s, but more sophisticated circuits such as multistage FET amplifiers, 3- or 4-bit phase shifters, complete transmit/receive radar modules, and other circuits are now being fabricated as MMICs [2]. The present trend is toward MMICs with higher performance, lower cost, and greater complexity.

## 10.1 NOISE IN MICROWAVE CIRCUITS

Noise power is a result of random processes such as the flow of charges or holes in an electron tube or solid-state device, propagation through the ionosphere or other ionized gas, or, most basic of all, the thermal vibrations in any component at a temperature above absolute zero. Noise can be passed into a microwave system from extemal sources, or generated within the system itself. In either case the noise level of a system sets the lower limit on the strength ofa signal that can be detected in the presence ofthe noise. Thus, it is generally desired to minimize the residual noise level of a radar or communications receiver, to achieve the best performance. In some cases, such as radiometers or radio asffonomy systems, the desired signal is actually the noise power received by an antenna, aad it is necessary to distinguish between the received noise power and the undesired noise generated by the receiver system itself.

#### Dynamic Range and Sources of Noise

In previous chapters we have implicitly assumed that all components were *linear*, meaning that the output is directly proportional to the input, and *deterministic*, meaning that the output is predictable from the input. In reality no component can perform in this way over an unlimited range of input/output signal levels. In practice, however, there is a range of signal levels over which such assumptions are valid; this range is called the *dynamic range* of the component.

As an example, consider a realistic microwave transistor amplifier having a gain of 10 dB, as shown in Figure 10.1. If the amplifier were ideal, the output power would be related to the input power as

$$
P_{\rm out}=10P_{\rm in},
$$

and this relation would hold true for any value of  $P_{\text{in}}$ . Thus if  $P_{\text{in}} = 0$ , we would have  $P_{\text{out}} = 0$ , and if  $P_{\text{in}} = 10^6$  W, we would have  $P_{\text{out}} = 10^7$  W. Obviously neither of these

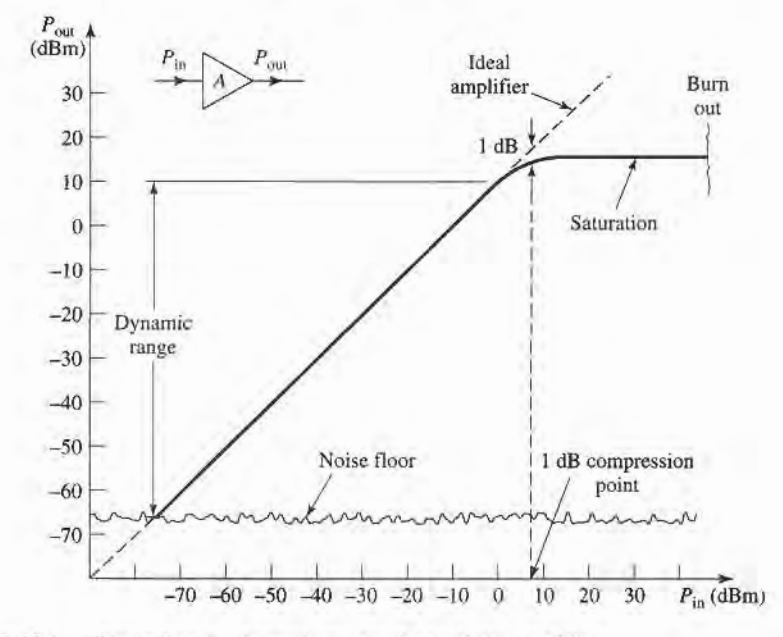

FIGURE 10.1 Illustrating the dynamic range of a realistic amplifier.

conditions will be true in practice. Because of noise generated by the amplifier itself, a certain nonzero noise power will be delivered by the amplifler even when the input power is zero. For very high input powers, the amplifier will be destroyed. Thus, the actual relation between the input and output power will be as shown in Figure 10.1. At very low input power levels, the output will be dominated by the noise of the amplifier. This level is often called the *noise floor* of the component or system; typical values may range from  $-60$  dBm  $to -100$  dBm over the bandwidth of the system, with lower values being obtainable with cooled components. Above the noise floor, the amplifier has a range of input power for which  $P_{\text{out}} = 10P_{\text{in}}$  is closely approximated. This is the usable dynamic range of the component. At the upper end of the dynamic range, the output begins to saturate, meaning that the output power no longer increases linearly as the input power increases. A quantitative measure of the onset of saturation is given by the 1 dB compression point, which is defined as the input power for which the output is I dB below that of the ideal amplifier (the corresponding output power level can also be used to specify this point). Ifthe input power is excessive, the amplifier can be destroyed.

Noise is usually generated by the random motions of charges or charge carriers in devices and materials. Such motions can be caused by any of several mechanisms, leading to various sources of noise:

- Thermal noise is the most basic type of noise, being caused by thermal vibration of bound charges. Also known as Johnson or Nyquist noise.
- . Shot noise is due to random fluctuations of charse carriers in an electron tube or solid-state device.
- Flicker noise occurs in solid-state components and vacuum tubes. Flicker noise power varies inversely with frequency, and so is often called  $1/f$ -noise.
- Plasma noise is caused by random motion of charges in an ionized gas, such as a plasma, the ionosphere, or sparking electrical contacts.
- Quantum noise results from the quantized nature of charge carriers and photons; often insignificant relative to other noise sources.

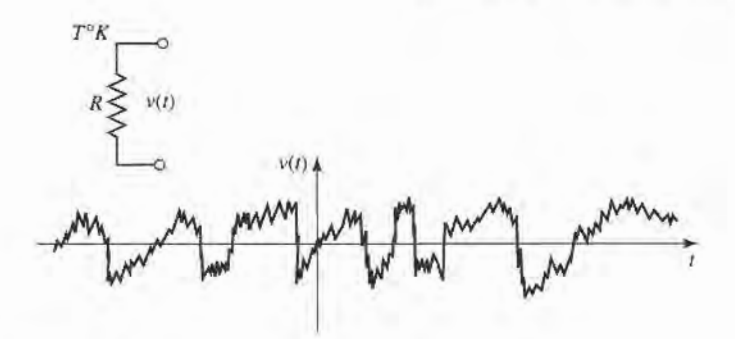

FIGURE 10.2 A random voltage generated by a noisy resistor.

It is sometimes necessary for measurement purposes to have a calibrated noise source. Passive noise generators consist of a resistor held at a constant temperature, either in a temperature-controlled oven or a cryogenic flask. Active noise sources can be made using gas-discharge tubes or avalanche diodes; such sources generally give much higher noise power than passive sources.

#### Noise Power and Equivalent Noise Temperature

Consider a resistor at a temperature of Z degrees kelvin (K), as depicted in Figure 10.2. The electrons in this resistor are in random motion, with a kinetic energy that is proportional to the temperature, T. These random motions produce small, random voltage fluctuations at the resistor terminals, as illustrated in Figure 10.2. This voltage has a zero average value, but a nonzero rms value given by Planck's black body radiation law,

$$
V_n = \sqrt{\frac{4hfBR}{e^{hf/kT} - 1}},\tag{10.1}
$$

where

 $h = 6.626 \times 10^{-34}$  J-sec is Planck's constant.

 $k = 1.380 \times 10^{-23} \text{J}^{\circ} \text{K}$  is Boltzmann's constant.

 $T$  is the temperature in degrees kelvin  $(K)$ .

B is the bandwidth of the system in Hz.

 $f$  is the center frequency of the bandwidth in Hz.

R is the resistance in  $\Omega$ .

This result comes from quantum mechanical considerations, and is valid for any frequency,  $f$ . At microwave frequencies the above result can be simplified by making use of the fact that  $hf \ll kT$ . (As a worst-case example, let  $f = 100$  GHz and  $T = 100$  K. Then  $hf =$  $6.6 \times 10^{-23} \ll kT = 1.4 \times 10^{-21}$ .) Using the first two terms of a Taylor series expansion for the exponential gives

$$
e^{hf/kt}-1\simeq \frac{hf}{kT},
$$

so that (10.1) reduces to

$$
V_n = \sqrt{4kTBR}.\tag{10.2}
$$

This is the Rayleigh-Jeans approximation, and is the form most commonly used in microwave work [3]. For very high frequencies or very low temperatures, however, this

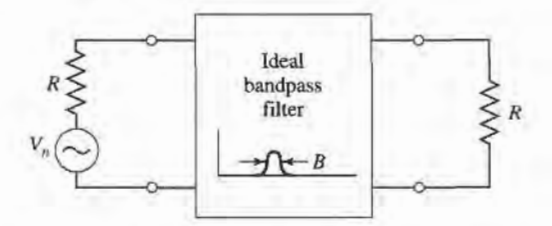

FIGURE 10.3 Equivalent circuit of a noisy resistor delivering maximum power to a load resistor through an ideal bandpass filter.

approximation may be invalid, in which case (10.1) should be used. Note that this noise power is independent of frequency; such a noise source has a power spectral density that is constant with frequency, and is referred to as a *white noise source*. The noise power is directly proportional to the bandwidth, which in practice is usually limited by the passband of the microwave system. Since independent white noise sources can be treated as Gaussian distributed random variables, the noise powers (variances) are additive.

The noisy resistor of Figure 10.2 can be replaced with a Thévenin equivalent circuit consisting of a noiseless resistor and a generator with a voltage given by (10.2), as shown in Figure 10.3. Connecting a load resistor  $R$  results in maximum power transfer from the noisy resistor, with the result that power delivered to the load in a bandwidth B, is

$$
P_n = \left(\frac{V_n}{2R}\right)^2 R = \frac{V_n^2}{4R} = kTB,\tag{10.3}
$$

since  $V_n$  is an rms voltage. This important result gives the maximum available noise power from the noisy resistor at temperature  $T$ . Observe the following trends:

- As  $B \to 0$ ,  $P_n \to 0$ . This means that systems with smaller bandwidths collect less noise power.
- As  $T \to 0$ ,  $P_n \to 0$ . This means that cooler devices and components generate less noise power.
- As  $B \to \infty$ ,  $P_n \to \infty$ . This is the so-called *ultraviolet catastrophe*, which does not occur in reality because (10.2–10.3) are not valid as  $f$  (or  $B$ )  $\rightarrow \infty$ ; (10.1) must be used in this case.

If an arbitrary source of noise (thermal or nonthermal) is "white," so that the noise power is not a strong function of frequency, it can be modeled as an equivalent thermal noise source, and characterized with an *equivalent noise temperature*. Thus, consider the arbitrary white noise source of Figure 10.4, which has a driving-point impedance of R and delivers a noise power  $N<sub>o</sub>$  to a load resistor R. This noise source can be replaced by a noisy resistor of value R, at temperature  $T_e$ , where  $T_e$  is an equivalent temperature selected so

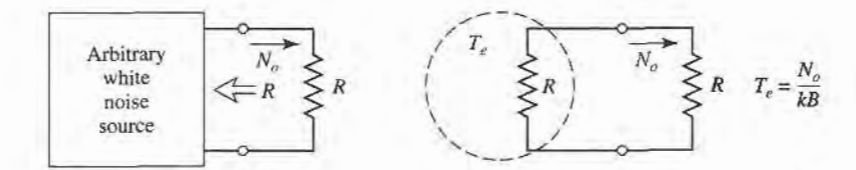

**FIGURE 10.4** The equivalent noise temperature,  $T_c$ , of an arbitrary white noise source.

that the same noise power is delivered to the load. That is,

$$
T_e = \frac{N_o}{kB}.\tag{10.4}
$$

Components and systems can then be characterized by saying that they have an equivalent noise temperature,  $T<sub>e</sub>$ ; this implies some fixed bandwidth,  $B$ , which is generally the bandwidth of the component or system.

For example, consider a noisy amplifier with a bandwidth B and gain G. Let the amplifier be matched to noiseless source and load resistors, as shown in Figure 10.5. If the source resistor is at a (hypothetical) temperature of  $T_s = 0$  K, then the input power to the amplifier will be  $N_i = 0$ , and the output noise power  $N_o$  will be due only to the noise generated by the amplifier itself. We can obtain the same load noise power by driving an ideal noiseless amplifier with a resistor at a temperature,

$$
T_e = \frac{N_o}{GkB},\tag{10.5}
$$

so that the output power in both cases is  $N<sub>o</sub> = GkT<sub>e</sub>B$ . Then  $T<sub>e</sub>$  is the equivalent noise temperature of the amplifier.

Active noise sources use a diode or tube to provide a calibrated noise power output, and are useful for test and measurement applications. Active noise generators can be characteized by an equivalent noise temperature, but a more common measure of noise power for such components is the excess noise ratio (ENR), defined as

$$
ENR(dB) = 10 \log \frac{N_g - N_o}{N_o} = 10 \log \frac{T_g - T_0}{T_0},
$$
\n(10.6)

where  $N_g$  and  $T_g$  are the noise power and equivalent temperature of the generator, and  $N_o$ and  $T_0$  are the noise power and temperature associated with a room-temperature passive source (a matched load). Solid-state noise generators typically have ENRs ranging from 20 to 40 dB.

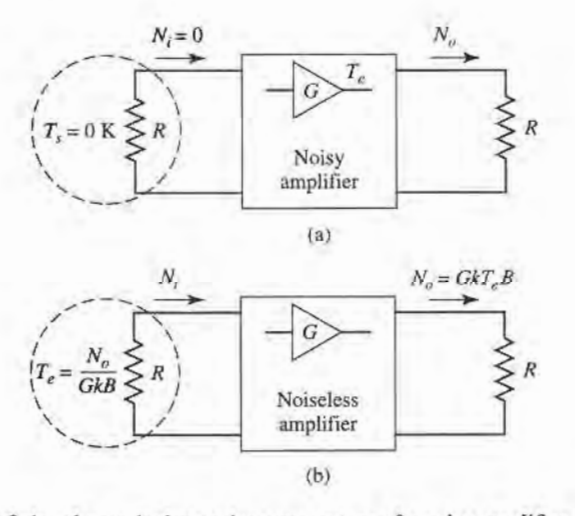

#### **FIGURE 10.5**

Defining the equivalent noise temperature of a noisy amplifier. (a) Noisy amplifler. (b) Noiseless amplifier.

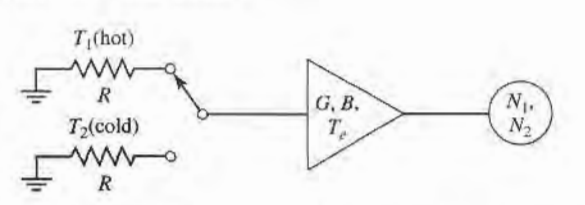

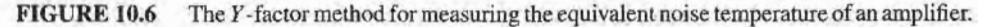

#### Measurement of Noise Temperature

In principle, the equivalent noise temperature of a component can be determined by measuring the output power when a matched load at 0 K is connected at the input of the component. In practice, of course, the 0 K source temperature cannot be achieved, so a different method must be used. If two loads at significantly different temperatures are available, then the Y-factor method can be applied.

This technique is illustrated in Figure 10.6, where the amplifier (or other component) under test is connected to one of two matched loads at different temperatures, and the output power is measured for each case. Let  $T_1$  be the temperature of the hot load, and  $T_2$  the temperature of the cold load  $(T_1 > T_2)$ , and let  $P_1$  and  $P_2$  be the respective powers measured at the amplifier output. The output power consists of noise power generated by the amplifier as well as noise power from the source resistor. Thus we have

$$
N_1 = GkT_1B + GkT_eB,\tag{10.7a}
$$

$$
N_2 = GkT_2B + GkT_eB,\tag{10.7b}
$$

which are two equations for the two unknowns,  $T_e$  and  $GB$  (the gain-bandwidth product of the amplifier). Define the  $Y$ -factor as

$$
Y = \frac{N_1}{N_2} = \frac{T_1 + T_e}{T_2 + T_e} > 1,
$$
\n(10.8)

which is determined via the power measurements. Then  $(10.7)$  can be solved for the equivalent noise temperature,

$$
T_e = \frac{T_1 - \gamma T_2}{\gamma - 1},\tag{10.9}
$$

in terms of the load temperatures and the Y -factor.

Observe that to obtain accurate results from this method, the two source temperatures must not be too close together. If they are,  $N_1$  will be close to  $N_2$ , Y will be close to unity, and the evaluation of (10.9) will involve the subtractions of numbers close to each other, resulting in a loss of accuracy. In practice, one noise source is usually a load resistor at room temperature  $(T_0)$ , while the other noise source is either "hotter" or "colder," depending on whether  $T_e$  is greater or lesser than  $T_0$ . An active noise generator can be used as a "hotter" source, while a "colder" source can be obtained by immersing a load resistor in liquid nitrogen (T = 77 K), or liquid helium (T = 4 K).

#### EXAMPLE 10.1 NOISE TEMPERATURE MEASUREMENT

An X-band amplifier has a gain of 20 dB and a 1 GHz bandwidth. Its equivalent noise temperafure is to be measured via the Y -factor method. The following data is obtained:

for 
$$
T_1 = 290
$$
 K,  $N_1 = -62.0$  dBm.  
for  $T_2 = 77$  K,  $N_2 = -64.7$  dBm.
T

Determine the equivalent noise temperature of the amplifier. If the amplifier is used with a source having an equivalent noise temperature of  $T<sub>s</sub> = 450$  K, what is the output noise power in dBm?

## Solution

From (10.8), the Y-factor in dB is

$$
Y = (N_1 - N_2) dB = (-62.0) - (-64.7) = 2.7 dB,
$$

which is a numeric value of  $Y = 1.86$ . Then using (10.9) gives the equivalent noise temperature as

$$
T_e = \frac{T_1 - \gamma T_2}{\gamma - 1} = \frac{290 - (1.86)(77)}{1.86 - 1} = 170 \text{ K}.
$$

If a source with an equivalent noise temperature of  $T_s = 450 \text{ K}$  drives the amplifier, the noise power into the amplifier will be  $kT<sub>s</sub>B$ . The total noise power out of the amplifier will be

$$
N_o = GkT_sB + GkT_eB = 100(1.38 \times 10^{-23})(10^9)(450 + 170)
$$
  
= 8.56 × 10<sup>-10</sup> W = -60.7 dBm.

## Noise Figure

We have seen that a noisy microwave component can be characterized by an equivalent noise temperature. An alternative characterization is the *noise figure* of the component, which is a measure of the degradation in the signal-to-noise ratio between the input and output of the component. The signal-to-noise ratio is the ratio of desired signal power to undesired noise power, and so is dependent on the signal power. When noise and a desired signal are applied to the input of a noiseless network, both noise and signal will be attenuated or amplified by the same factor, so that the signal-to-noise ratio will be unchanged. But if the network is noisy, the output noise power will be increased more than the output signal power, so that the output signal-to-noise ratio will be reduced. The noise figure,  $F$ , is a measure of this reduction in signal-to-noise ratio, and is defined as

$$
F = \frac{S_i / N_i}{S_o / N_o} \ge 1,
$$
\n(10.10)

where  $S_i$ ,  $N_i$  are the input signal and noise powers, and  $S_o$ ,  $N_o$  are the output signal and noise powers. By definition, the input noise power is assumed to be the noise power resulting from a matched resistor at  $T_0 = 290$  K; that is,  $N_i = kT_0B$ .

Consider Figure 10.7, which shows noise power  $N_i$  and signal power  $S_i$  being fed into a noisy two-port network. The network is characterized by a gain  $G$ , a bandwidth B, and an equivalent noise temperature,  $T_e$ . The input noise power is  $N_i = kT_0B$ , and the

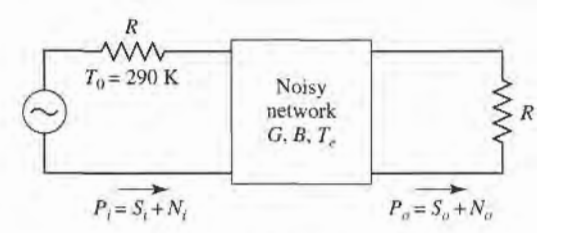

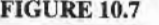

FIGURE 10.7 Determining the noise figure of a noisy network.

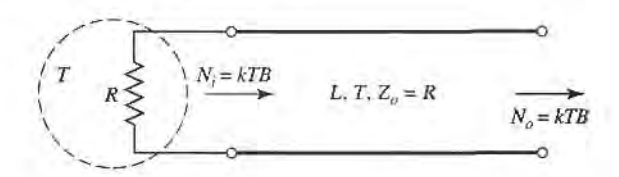

FIGURE 10.8 Determining the noise figure of a lossy line or attenuator with loss  $L$  and temperature T.

output noise power is a sum of the amplifled input noise and the internally generated noise:  $N_o = kGB(T_0 + T_e)$ . The output signal power is  $S_o = GS_i$ . Using these results in (10.10) gives the noise figure as

$$
F = \frac{S_i}{kT_0B} \frac{kGB(T_0 + T_e)}{GS_i} = 1 + \frac{T_e}{T_0} \ge 1.
$$
 (10.11)

In dB,  $F = 10 \log(1 + T_e/T_0)$  dB  $\geq 0$ . If the network were noiseless,  $T_e$  would be zero, giving  $F = 1$ , or 0 dB. Solving (10.11) for  $T_e$  gives

$$
T_e = (F - 1)T_0.
$$
\n(10.12)

It is important to keep in mind two things concerning the definition of noise figure: noise figure is defined for a matched input source, and for a noise source that consists of a resistor at temperature  $T_0 = 290$  K. Noise figure and equivalent noise temperatures are interchangeable characterizations of the noise properties of a component.

An important special case occurs in practice when the two-port network is a passive, lossy component, such as an attenuator or lossy transmission line, held at a temperature,  $T$ . Consider such a network with a matched source resistor, which is also at temperature  $T$ , as shown in Figure 10.8. The gain,  $G$ , of a lossy network is less than unity; the loss factor, L, can be defined as  $L = 1/G > 1$ . Because the entire system is in thermal equilibrium at the temperature  $T$ , and has a driving point impedance of  $R$ , the output noise power must be  $N<sub>o</sub> = kTB$ . But we can also think of this power as coming from the source resistor (through the lossy line), and from the noise generated by the line itself. Thus we also have that

$$
N_o = kTB = GkTB + GN_{\text{added}},\tag{10.13}
$$

where  $N_{\text{added}}$  is the noise generated by the line, as if it appeared at the input terminals of the line. Solving (10.13) for this power gives

$$
N_{\text{added}} = \frac{1 - G}{G} kT B = (L - 1) kT B. \tag{10.14}
$$

Then (10.4) shows that the lossy line has an equivalent noise temperature (as referred to the input) given by

$$
T_e = \frac{1 - G}{G}T = (L - 1)T.
$$
 (10.15)

Then from (10.11) the noise figure is

$$
F = 1 + (L - 1)\frac{T}{T_0}.\tag{10.16}
$$

If the line is at temperature  $T_0$ , then  $F = L$ . For instance, a 6 dB attenuator at room temperature has a noise figure of  $F = 6$  dB.

# Noise Figure of a Cascaded System

In a typical microwave system the input signal travels through a cascade of many different components, each of which may degrade the signal-to-noise ratio to some degree. If we know the noise figure (or noise temperature) of the individual stages, we can determine the noise figure (or noise temperafure) of the cascade connection of stages. We will see that the noise performance of the first stage is usually the most critical, an interesting result that is very important in practice.

Consider the cascade of two components, having gains  $G_1, G_2$ , noise figures  $F_1, F_2$ , and noise temperature  $T_{e1}$ ,  $T_{e2}$ , as shown in Figure 10.9. We wish to find the overall noise figure and noise temperature of the cascade, as if it were a single component. The overall gain of the cascade is  $G_1G_2$ .

Using noise temperatures, the noise power at the output of the first stage is

$$
N_1 = G_1 k T_0 B + G_1 k T_{e1} B, \qquad (10.17)
$$

since  $N_i = kT_0B$  for noise figure calculations. The noise power at the output of the second stage is

$$
N_o = G_2 N_1 + G_2 k T_{e2} B
$$
  
=  $G_1 G_2 k B \left( T_0 + T_{e1} + \frac{1}{G_1} T_{e2} \right)$ . (10.18)

For the equivalent system we have

$$
N_o = G_1 G_2 k B (T_{\text{cas}} + T_0), \tag{10.19}
$$

so comparison with (10.18) gives the noise temperature of the cascade system as

$$
T_{\text{cas}} = T_{e1} + \frac{1}{G_1} T_{e2}.
$$
 (10.20)

Using (10.12) to convert the temperatures in (10.20) to noise figures yields the noise figure of the cascade system as

$$
F_{\text{cas}} = F_1 + \frac{1}{G_1}(F_2 - 1). \tag{10.21}
$$

Equations (10.20) and (10.21) show that the noise characteristics of a cascaded system are dominated by the characteristics of the first stage, since the effect of the second stage is reduced by the gain of the first. Thus, for the best overall system noise performance, the

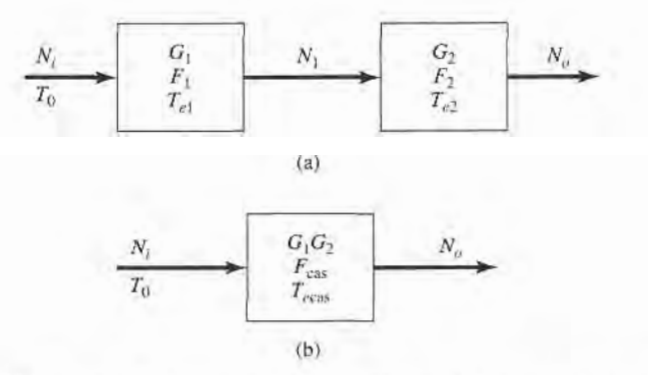

FIGURE 10.9 Noise figure and equivalent noise temperature of a cascaded system. (a) Two cascaded networks. (b) Equivalent network.

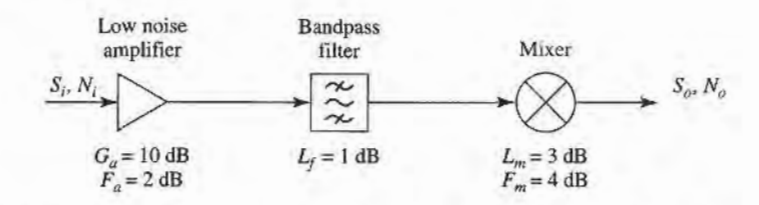

FIGURE 10.10 Block diagram of a wireless receiver front-end for Example 10.2.

first stage should have a low noise figure and at least moderate gain. Expense and effort should be devoted primarily to the first stage, as opposed to later stages, since later stages have a diminished impact on the overall noise performance.

Equations (10.20) and (10.21) can be generalized to an arbitrary number of stages, as follows:

$$
T_{\text{cas}} = T_{e1} + \frac{T_{e2}}{G_1} + \frac{T_{e3}}{G_1 G_2} + \cdots, \qquad (10.22)
$$

$$
F_{\text{cas}} = F_1 + \frac{F_2 - 1}{G_1} + \frac{F_3 - 1}{G_1 G_2} + \cdots
$$
 (10.23)

# EXAMPLE 10.2 NOISE ANALYSIS OF A WIRELESS RECEIVER

The block diagram of a wireless receiver front-end is shown in Figure 10.10. Compute the overall noise figure of this subsystem. If the input noise power from a feeding antenna is  $N_i = kT_A B$ , where  $T_A = 150$  K, find the output noise power in dBm. If we require a minimum signal-to-noise of 2O dB at the output of the receiver, what is the minimum signal voltage that can be applied at the receiver input? Assume the system is at temperature  $T_0$ , with a characteristic impedance of 50  $\Omega$ , and an IF bandwidth of 10 MHz.

### Solution

We first perform the required conversions from dB to numerical values:

$$
G_a = 10 \text{ dB} = 10
$$
  $G_f = -1.0 \text{ dB} = 0.79$   $G_m = -3.0 \text{ dB} = 0.5$   
 $F_a = 2 \text{ dB} = 1.58$   $F_f = 1 \text{ dB} = 1.26$   $F_m = 4 \text{ dB} = 2.51$ 

Then we can use (10.23) to find the overall noise figure of the system:

$$
F = F_a + \frac{F_f - 1}{G_a} + \frac{F_m - 1}{G_a G_f} = 1.58 + \frac{(1.26 - 1)}{10} + \frac{(2.51 - 1)}{(10)(0.79)} = 1.80 = 2.55 \text{ dB}.
$$

The best way to compute the output noise power is to use noise temperatures. From (IO.I2), the equivalent noise temperature of the overall system is

$$
T_e = (F-1)T_0 = (1.80-1)(290) = 232
$$
 K.

The overall gain of the system is  $G = (10)(0.79)(0.5) = 3.95$ . Then we can find the output noise power as

$$
N_o = k(T_A + T_e)BG = (1.38 \times 10^{-23})(150 + 232)(10 \times 10^6)(3.95)
$$
  
= 2.08 × 10<sup>-13</sup> W = -96.8 dBm.

For an output SNR of 20  $dB = 100$ , the input signal power must be

$$
S_i = \frac{S_o}{G} = \frac{S_o}{N_o} \frac{N_o}{G} = 100 \frac{2.08 \times 10^{-13}}{3.95} = 5.27 \times 10^{-12} \text{ W} = -82.8 \text{ dBm}.
$$

For a 50  $\Omega$  system impedance, this corresponds to an input signal voltage of

$$
V_i = \sqrt{Z_o S_i} = \sqrt{(50)(5.27 \times 10^{-12})} = 1.62 \times 10^{-5} \text{ V} = 16.2 \ \mu \text{V (rms)}.
$$

Note: It may be tempting to compute the output noise power from the definition of the noise figure, as

$$
N_o = N_i F\left(\frac{S_o}{S_i}\right) = N_i FG = kT_A BFG
$$
  
= (1.38 × 10<sup>-23</sup>)(150)(10 × 10<sup>6</sup>)(1.8)(3.95) = 1.47 × 10<sup>-13</sup> W.

This is an *incorrect* result! The reason for the disparity with the earlier result is because the definition of noise figure assumes an input noise level of  $kT_0B$ , while this problem involves an input noise of  $kT_A B$ , with  $T_A = 150 \text{ K} \neq T_0$ . This is a common error, and suggests that when computing absolute noise power it is often safer to use noise temperatures to avoid this confusion.

# Noise Figure of a Passive Two-Port Network

We previously derived the noise figure for a matched lossy line or attenuator by using a thermodynamic argument. Here we generalize that technique to evaluate the noise figure of general passive networks (networks that do not contain active devices such as diodes or ffansistors, which generate nonthermal noise). In addition, this method will account for the change in noise figure that occurs when a component is impedance mismatched at either its input or output port. Generally it is easier and more accurate to find the noise characteristics of an active device, such as a diode or transistor, by direct measurement han by calculation from first principles.

Figure 10.11 shows an arbitrary passive two-port network, with a generator at port 1 and a load at port 2. The network is characterized by its  $S$  parameter matrix,  $[S]$ . In the general case, impedance mismatches may exist at each port, and we define these mismatches in terms of the following reflection coefficients:

- $\Gamma_s$  = reflection coefficient looking toward generator,
- $\Gamma_{\text{in}}$  = reflection coefficient looking toward port 1 of network,
- $\Gamma_{\text{out}} =$  reflection coefficient looking toward port 2 of network,
- $\Gamma_L$  = reflection coefficient looking toward load.

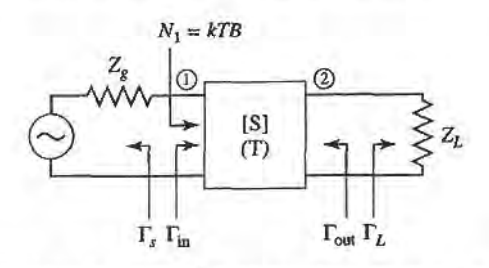

## FIGURE 10.11

A passive two-port network with impedance mismatches. The network is at physical temperature T.

## 498 Chapter 10: Noise and Active RF Components

If we assume the network is at temperature T, and an input noise power of  $N_1 = kTB$  is applied to the input of the network, the available output noise power at port 2 canbe written AS

$$
N_2 = G_{21}kT B + G_{21}N_{\text{added}},\tag{10.24}
$$

where  $N_{added}$  is the noise power generated internally by the network (referenced to port 1), and  $G_{21}$  is the *available power gain* of the network from port 1 to port 2. The available gain can be expressed in terms of the S parameters of the network and the port mismatches as (see Section 11.1),

$$
G_{21} = \frac{\text{power available from network}}{\text{power available from source}} = \frac{|S_{21}|^2 (1 - |\Gamma_S|^2)}{|1 - S_{11} \Gamma_S|^2 (1 - |\Gamma_{out}|^2)}.
$$
 (10.25)

As derived in Example 4.7, the output port mismatch is given by

$$
\Gamma_{\text{out}} = S_{22} + \frac{S_{12} S_{21} \Gamma_S}{1 - S_{11} \Gamma_S}.
$$
\n(10.26)

Observe that when the network is matched to its external circuitry, so that  $\Gamma_s = 0$  and  $S_{22} = 0$ , we have  $\Gamma_{out} = 0$  and  $G_{21} = |S_{21}|^2$ , which is the gain of the network when it is matched. Also observe that the available gain of the network does not depend on the load mismatch,  $\Gamma_L$ . This is because available gain is defined in terms of the maximum power that is available from the network, which occurs when the load impedance is conjugately matched to the output impedance of the network.

Since the input noise power is  $kTB$ , and the network is at temperature T, the network is in thermodynamic equilibrium, and so the available output noise power must be  $N_2 = kT B$ . Then we can solve for  $N_{added}$  from (10.24) to give

$$
N_{\text{added}} = \frac{1 - G_{21}}{G_{21}} kT B. \tag{10.27}
$$

Then the equivalent noise temperature of the network is

$$
T_e = \frac{N_{\text{added}}}{kB} = \frac{1 - G_{21}}{G_{21}}T,\tag{10.28}
$$

and the noise figure of the network is

$$
F = 1 + \frac{T_e}{T_0} = 1 + \frac{1 - G_{21}}{G_{21}} \frac{T}{T_0}.
$$
 (10.29)

Note the similarity of  $(10.27)$ – $(10.29)$  to the results in  $(10.14)$ – $(10.16)$  for the lossy line– the essential difference is that here we are using the available gain of the network, which accounts for impedance mismatches between the network and the external circuit. We will now illustrate the use of this result with some applications to problems of practical interest.

## Noise Figure of a Mismatched Lossy Line

Earlier we found the noise figure of a lossy transmission line under the assumption that it was matched to its input and output circuits. Now we consider the case where the line is mismatched to its input circuit. Figure 10.12 shows a transmission line of length  $\ell$  at temperature T, with a power loss factor  $L = 1/G$ , and an impedance mismatch between the line and the generator. Thus,  $Z_g \neq Z_0$ , and the reflection coefficient looking toward the

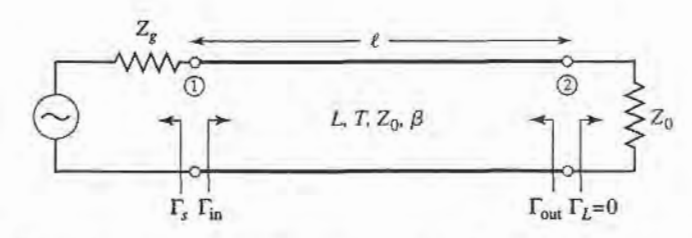

FIGURE 10.12

A lossy transmission line at temperature  $T$  with an impedance mismatch at its input port.

generator can be written as

$$
\Gamma_s = \frac{Z_g - Z_0}{Z_g + Z_0} \neq 0.
$$

The scattering matrix of the lossy line of characteristic impedance  $Z_0$  can be written as

$$
[S] = \begin{bmatrix} 0 & 1 \\ 1 & 0 \end{bmatrix} \frac{e^{-j\beta\ell}}{\sqrt{L}},
$$
 (10.30)

where  $\beta$  is the propagation constant of the line. Using (10.26) gives the reflection coefficient looking into port 2 of the line as

$$
\Gamma_{\text{out}} = S_{22} + \frac{S_{12} S_{21} \Gamma_s}{1 - S_{11} \Gamma_s} = \frac{\Gamma_s}{L} e^{-2j\beta t}.
$$
 (10.31)

Then the available gain, from (10.25), is

$$
G_{21} = \frac{\frac{1}{L}(1 - |\Gamma_s|^2)}{1 - |\Gamma_{out}|^2} = \frac{L(1 - |\Gamma_s|^2)}{L^2 - |\Gamma_s|^2}.
$$
 (10.32)

We can verify two limiting cases of (10.32): when  $L = 1$  we have  $G_{21} = 1$ , and when  $\Gamma_s = 0$ we have  $G_{21} = 1/L$ . Using (10.32) in (10.28) gives the equivalent noise temperature of the mismatched lossy line as

$$
T_{\epsilon} = \frac{1 - G_{21}}{G_{21}} T = \frac{(L - 1)(L + |\Gamma_s|^2)}{L(1 - |\Gamma_s|^2)} T.
$$
 (10.33)

The corresponding noise figure can then be evaluated using (10.11). Observe that when the line is matched,  $\Gamma_s = 0$  and (10.33) reduces to  $T_e = (L - 1)T$ , in agreement with the result for the matched lossy line given by (10.15). If the line is lossless, then  $L = 1$  and (10.33) reduces to  $T_e = 0$  regardless of mismatch, as expected. But when the line is lossy and mismatched, so that  $L > 1$  and  $|\Gamma_{\rm s}| > 0$ , then the noise temperature given by (10.33) is greater than  $T_e = (L - 1)T$ , the noise temperature of the matched lossy line. The reason for this increase is that the lossy line actually delivers noise power out of both its ports, but when the input port is mismatched some of the available noise power at port 1 is reflected from the source back into port 1, and appears at port 2. When the generator is matched to port 1, none of the available power from port 1 is reflected back into the line, so the noise power available at port 2 is a minimum.

## EXAMPLE 10.3 APPLICATION TO A WILKINSON POWER DIYIDER

Find the noise figure of a Wilkinson power divider when one of the output ports is terminated in a matched load. Assume an insertion loss factor of L from the input to either output port.

## Solution

From Chapter 7 the scattering matrix of a Wilkinson divider is given as:

$$
[S] = \frac{-j}{\sqrt{2L}} \begin{bmatrix} 0 & 1 & 1 \\ 1 & 0 & 0 \\ 1 & 0 & 0 \end{bmatrix},
$$

where the factor  $L \ge 1$  accounts for the dissipative loss from port 1 to port 2 or 3. To evaluate the noise figure of the Wilkinson divider, we first terminate port 3 with a matched load; this converts the 3-port device to a 2-port device. If we assume a matched source at port 1, we have  $\Gamma_s = 0$ . Equation (10.26) then gives  $\Gamma_{\text{out}} = S_{22} = 0$ , and so the available gain can be calculated from (10.25) as

$$
G_{21}=|S_{21}|^2=\frac{1}{2L}.
$$

Then the equivalent noise temperature of the Wilkinson divider is, from (10.28),

$$
T_e = \frac{1 - G_{21}}{G_{21}}T = (2L - 1)T,
$$

where  $T$  is the physical temperature of the divider. Using  $(10.11)$  gives the noise figure as

$$
F = 1 + \frac{T_e}{T_0} = 1 + (2L - 1)\frac{T}{T_0}.
$$

Observe that if the divider is at room temperature, then  $T = T_0$  and the above reduces to  $F = 2L$ . If the divider is at room temperature and lossless, this reduces to  $F = 2 = 3$  dB. In this case the source of the noise power is the isolation resistor contained in the Wilkinson divider circuit.

Because the network is matched at its input and output, it is easy to obtain these same results using the thermodynamic argument directly. Thus, if we apply an input noise power of  $kTB$  to port 1 of the matched divider at temperature T, the system will be in thermal equilibrium and the output noise power must therefore be kTB. We can also express the output noise power as the sum of the input power times the gain of the divider, and  $N_{added}$ , the noise power added by the divider itself (referenced to the input to the divider):

$$
kTB = \frac{kTB}{2L} + \frac{N_{\text{added}}}{2L}.
$$

Solving for  $N_{\text{added}}$  gives  $N_{\text{added}} = kTB(2L - 1)$ , so the equivalent noise temperature is

$$
T_e = \frac{N_{\text{added}}}{kB} = (2L - 1)T,
$$

T

in agreement with fhe above.

## DYNAMIC RANGE AND INTERMODULATION DISTORTION 10.2

Since thermal noise is generated by any lossy component, and all realistic components have at least a small loss, the ideal linear component or network does not exist in the sense that its output response is always exactly proportional to its input excitation. Thus, all realistic devices are nonlinear at very low power levels due to noise effects. In addition, all practical

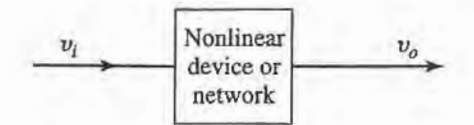

FIGURE 10.13 A general nonlinear device or network.

components also become nonlinear at high power levels. This may ultimately be the result of catastrophic destruction of the device at very high powers or, in the case of active devices such as diodes and transistors, due to effects such as gain compression or the generation of spurious frequency components due to device nonlinearities. In either case these effects set a minimum and maximum realistic power range, or *dynamic range*, over which a given component or network will operate as desired. In this section we will study dynamic range, and the response of nonlinear devices in general. These results will be useful for our later discussions of amplifiers (Chapter 11), mixers (Chapter l2), and wireless receiver design (Chapter 13).

Devices such as diodes and transistors are nonlinear components, and it is this nonlinearity that is of great utility for functions such as amplification, detection, and frequency conversion [1]. Nonlinear device characteristics, however, can also lead to undesired responses such as gain compression and the generation of spurious frequency components. These effects may produce increased losses, signal distortion, and possible interference with other radio channels or services.

Figure 10.13 shows a general nonlinear network, having an input voltage  $v_i$  and an output voltage  $v<sub>o</sub>$ . In the most general sense, the output response of a nonlinear circuit can be modeled as a Taylor series in terms of the input signal voltage:

$$
v_o = a_0 + a_1 v_i + a_2 v_i^2 + a_3 v_i^3 + \cdots
$$
 (10.34)

where the Taylor coefflcients are defined as

$$
a_0 = v_o(0) \qquad \qquad (DC output) \qquad (10.35a)
$$

$$
a_1 = \left. \frac{dv_o}{dv_i} \right|_{v_{i=0}} \qquad \text{(linear output)} \tag{10.35b}
$$

$$
a_2 = \left. \frac{d^2 v_o}{d v_i^2} \right|_{v_{i=0}} \qquad \text{(squared output)} \tag{10.35c}
$$

and higher order terms. Thus, different functions can be obtained from the nonlinear network depending on the dominance of particular terms in the expansion. If  $a_0$  is the only nonzero coefficient in (10.34), the network functions as a rectifier, converting an AC signal to DC. If  $a_1$  is the only nonzero coefficient, we have a linear attenuator  $(a_1 < 1)$  or amplifier  $(a_1 > 1)$ . If  $a_2$  is the only nonzero coefficient, we can achieve mixing and other frequency conversion functions. Usually, however, practical devices have a series expansion containing many nonzero terms, and a combination of several of these effects will occur. We consider some important special cases below.

## Gain Gompression

First consider the case where a single frequency sinusoid is applied to the input of a general nonlinear network, such as an amplifier:

$$
v_i = V_0 \cos \omega_0 t. \tag{10.36}
$$

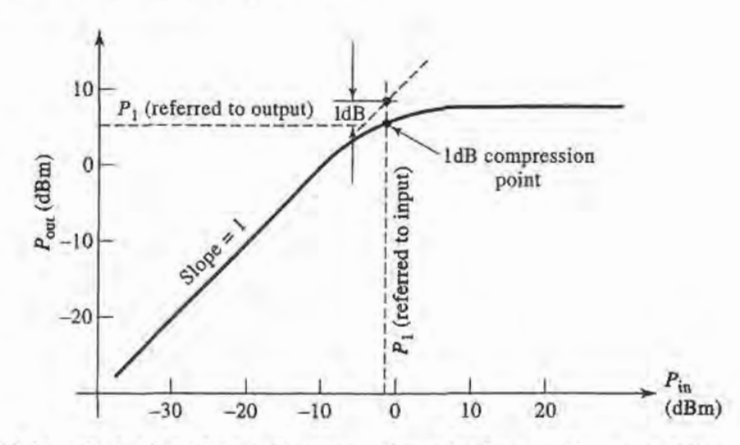

FIGURE 10.14 Definition of the 1 dB compression point for a nonlinear amplifier

Then (10.34) gives the output voltage as

$$
v_o = a_0 + a_1 V_0 \cos \omega_0 t + a_2 V_0^2 \cos^2 \omega_0 t + a_3 V_0^3 \cos^3 \omega_0 t + \cdots
$$
  
=  $(a_0 + \frac{1}{2} a_2 V_0^2) + (a_1 V_0 + \frac{3}{4} a_3 V_0^3) \cos \omega_0 t + \frac{1}{2} a_2 V_0^2 \cos 2\omega_0 t$   
+  $\frac{1}{4} a_3 V_0^3 \cos 3\omega_0 t + \cdots$  (10.37)

This result leads to the voltage gain of the signal component at frequency  $\omega_0$ :

$$
G_v = \frac{v_o^{(\omega_0)}}{v_o^{(\omega_0)}} = \frac{a_1 V_0 + \frac{3}{4} a_3 V_0^3}{V_0} = a_1 + \frac{3}{4} a_3 V_0^2, \qquad (10.38)
$$

where we have retained only terms through the third order.

The result of (10.38) shows that the voltage gain is equal to the  $a_1$  coefficient, as expected, but with an additional term proportional to the square of the input voltage amplitude. In most practical amplifiers  $a_3$  is typically negative, so that the gain of the amplifier tends to decrease for large values of  $V_0$ . This effect is called *gain compression*, or *saturation*. Physically, this is usually due to the fact that the instantaneous output voltage of an amplifier is limited by the power supply voltage used to bias the active device. Smaller values of  $a_3$ will lead to higher output voltages.

A typical amplifier response is shown in Figure 10.14. For an ideal linear amplifier a plot of the output power versus input power is a straight line with a slope of unity, and the gain of the amplifier is given by the ratio of the output power to the input power. The amplifier response of Figure 10.14 tracks the ideal response over a limited range, then begins to saturate, resulting in reduced gain. To quantify the linear operating range of the amplifier, we define the  $I$  dB compression point as the power level for which the output power has decreased by I dB from the ideal characteristic. This power level is usually denoted by  $P_1$ , and can be stated in terms of either input power or output power. For amplifiers  $P_1$  is usually specified as an output power, while for mixers  $P_1$  is usually specified in terms of input power.

# Intermodulation Distortion

Observe from the expansion of (10.37) that a portion of the input signal at frequency  $\omega_0$  is converted to other frequency components. For example, the first term of (10.37) represents

a DC voltage, which would be a useful response in a rectifier application. The voltage components at frequencies  $2\omega_0$  or  $3\omega_0$  can be useful for frequency multiplier circuits. In amplifiers, however, the presence of other frequency components will lead to signal distortion if those components are in the passband of the amplifier.

For a single input frequency, or *tone*,  $\omega_0$ , the output will in general consist of harmonics of the input frequency of the form  $n\omega_0$ , for  $n = 0, 1, 2, \ldots$  Usually these harmonics lie outside the passband of the amplifier, and so do not interfere with the desired signal at frequency  $\omega_0$ . The situation is different, however, when the input signal consists of two closely spaced frequencies.

Consider a two-tone input voltage, consisting of two closely spaced frequencies,  $\omega_1$ and  $\omega_2$ :

$$
v_i = V_0 (\cos \omega_1 t + \cos \omega_2 t). \tag{10.39}
$$

From (10.34) the output is

$$
v_0 = a_0 + a_1 V_0(\cos \omega_1 t + \cos \omega_2 t) + a_2 V_0^2(\cos \omega_1 t + \cos \omega_2 t)^2
$$
  
+
$$
a_3 V_0^3(\cos \omega_1 t + \cos \omega_2 t)^3 + \cdots
$$
  
=
$$
a_0 + a_1 V_0 \cos \omega_1 t + a_1 V_0 \cos \omega_2 t + \frac{1}{2} a_2 V_0^2 (1 + \cos 2\omega_1 t) + \frac{1}{2} a_2 V_0^2 (1 + \cos 2\omega_2 t)
$$
  
+
$$
a_2 V_0^2 \cos(\omega_1 - \omega_2)t + a_2 V_0^2 \cos(\omega_1 + \omega_2)t +
$$
  
+
$$
a_3 V_0^3 (\frac{3}{4} \cos \omega_1 t + \frac{1}{4} \cos 3\omega_1 t) + a_3 V_0^3 (\frac{3}{4} \cos \omega_2 t + \frac{1}{4} \cos 3\omega_2 t) +
$$
  
+
$$
a_3 V_0^3 [\frac{3}{2} \cos \omega_2 t + \frac{3}{4} \cos(2\omega_1 - \omega_2)t + \frac{3}{4} \cos(2\omega_1 + \omega_2)t] +
$$
  
+
$$
a_3 V_0^3 [\frac{3}{2} \cos \omega_1 t + \frac{3}{4} \cos(2\omega_2 - \omega_1)t + \frac{3}{4} \cos(2\omega_2 + \omega_1)t] + \cdots
$$
 (10.40)

where standard trigonometric identities have been used to expand the initial expression. We see that the output spectrum consists of harmonics of the form

$$
m\omega_1 + n\omega_2, \qquad (10.41)
$$

with  $m, n = 0, \pm 1, \pm 2, \pm 3, \ldots$ . These combinations of the two input frequencies are called *intermodulation products*, and the *order* of a given product is defined as  $|m| + |n|$ . For example, the squared term of (10.40) gives rise to the following four intermodulation products of second order:

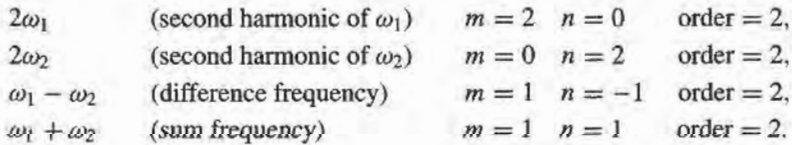

All of these second-order products are undesired in an amplifier, but in a mixer the sum or difference frequencies form the desired outputs. In either case, if  $\omega_1$  and  $\omega_2$  are close, all the second order products will be far from  $\omega_1$  or  $\omega_2$ , and can easily be filtered (either passed or rejected) from the output of the component.

The cubed term of (10.40) leads to six third-order intermodulation products:  $3\omega_1$ ,  $3\omega_2$ ,  $2\omega_1 + \omega_2$ ,  $2\omega_2 + \omega_1$ ,  $2\omega_1 - \omega_2$ , and  $2\omega_2 - \omega_1$ . The first four of these will again be located far from  ${\omega_1}$  or  ${\omega_2}$ , and will typically be outside the passband of the component. But the

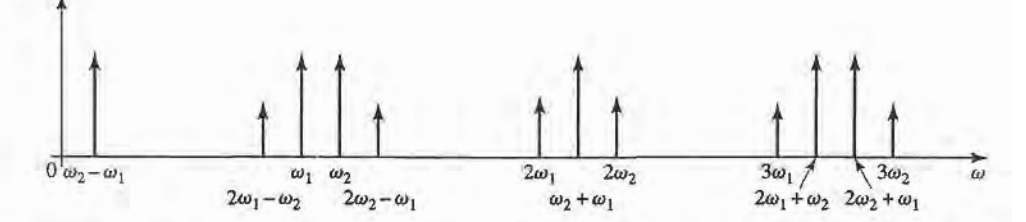

FIGURE 10.15 Output spectrum of second- and third-order two-tone intermodulation products, assuming  $\omega_1 < \omega_2$ .

two difference terms produce products located near the original input signals at  $\omega_1$  and  $\omega_2$ . and so cannot be easily filtered from the passband of an amplifier. Figure 10.15 shows a typical spectrum of the second- and third-order two-tone intermodulation products. For an arbitrary input signal consisting of many frequencies of varying amplitude and phase, the resulting in-band intermodulation products will cause distortion of the output signal. This effect is called third-order intermodulation distortion.

# Third-Order Intercept Point

Equation (10.40) shows that as the input voltage  $V_0$  increases, the voltage associated with the third-order products increases as  $V_0^3$ . Since power is proportional to the square of voltage, we can also say that the output power of third-order products must increase as the cube of the input power. So for small input powers the third-order intermodulation products must be very small, but will increase quickly as input power increases. We can view this effect graphically by plotting the output power for the first- and third-order products versus input power on log-log scales (or in dB), as shown in Figure 10.16.

The output power of the first-order, or linear, product is proportional to the input power, aad so the line describing this response has a slope of unity (before the onset of compression). The line describing the response of the third-order products has a slope of 3. (The second-order products would have a slope of 2, but since these products are generally not in the passband of the component, we have not plotted their response in Figure 10.16.) Both the linear and third-order responses will exhibit compression at high input powers, so

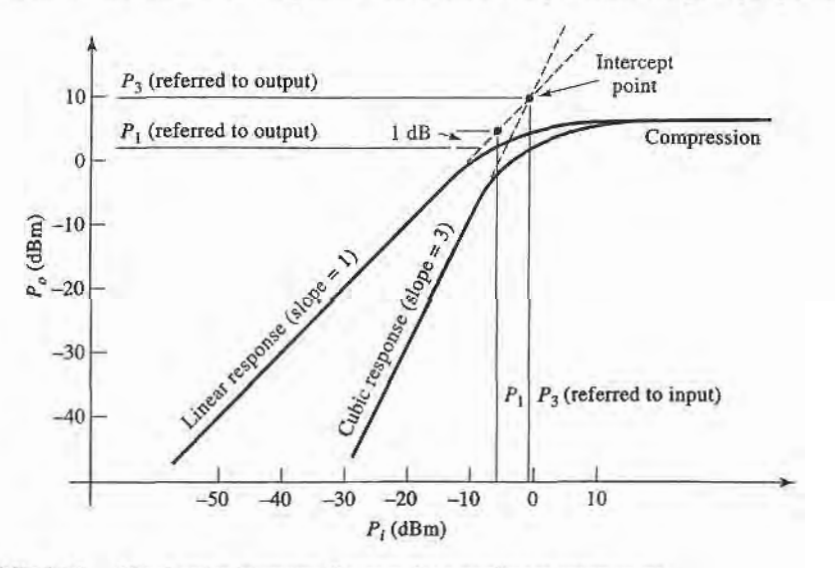

FIGURE 10.16 Third-order intercept diagram for a nonlinear component.

## 10.2 Dynarnic Range and lntermodulation Distortion 505

we show the extension of their idealized responses with dotted lines. Since these two lines have different slopes, they will intersect, typically at a point above the onset of compression, as shown in the figure. This hypothetical intersection point, where the first-order and thirdorder powers are equal, is called the *third-order intercept point*, denoted  $P_3$ , and specified as either an input or an output power. Usually  $P_3$  is referenced at the output for amplifiers, and at the input for mixers. As depicted in Figure 10.16,  $P_3$  generally occurs at a higher power level than  $P_1$ , the 1 dB compression point. Many practical components follow the approximate rule that  $P_3$  is 12 to 15 dB greater than  $P_1$ , assuming these powers are referenced at the same point.

We can express  $P_3$  in terms of the Taylor coefficients of the expansion of (10.40) as follows. Define  $P_{\omega_1}$  as the output power of the desired signal at frequency  $\omega_1$ . Then from (10.40) we have

$$
P_{\omega_1} = \frac{1}{2}a_1^2 V_0^2. \tag{10.42}
$$

Similarly, define  $P_{2\omega_1-\omega_2}$  as the output power of the intermodulation product of frequency  $2\omega_1 - \omega_2$ . Then from (10.40) we have

$$
P_{2\omega_1-\omega_2} = \frac{1}{2} \left(\frac{3}{4} a_3 V_0^3\right)^2 = \frac{9}{32} a_3^2 V_0^6. \tag{10.43}
$$

By definition, these two powers are equal at the third-order intercept point. If we define the input signal voltage at the intercept point as  $V_{IP}$ , then equating (10.42) and (10.43) gives

$$
\frac{1}{2}a_1^2V_{IP}^2=\frac{9}{32}a_3^2V_{IP}^6.
$$

Solving for  $V_{IP}$  yields

$$
V_{IP} = \sqrt{\frac{4a_1}{3a_3}}.\t(10.44)
$$

Since  $P_3$  is equal to the linear response of  $P_{\omega_1}$  at the intercept point, we have from (10.42) and (10.44) that

$$
P_3 = P_{\omega_1}|_{V_0 = V_{IP}} = \frac{1}{2}a_1^2 V_{IP}^2 = \frac{2a_1^3}{3a_3},\tag{10.45}
$$

where  $P_3$  in this case is referred to the output port. This expression will be useful in the following section.

# Dynamic Range

We can define *dynamic range* in a general sense as the operating range for which a component or system has desirable characteristics. For a power amplifier this may be the power range that is limited at the low end by noise and at the high end by the compression point. This is essentially the linear operating range for the amplifier, and is called the *linear dynamic range*  $(DR<sub>t</sub>)$ . For low-noise amplifiers or mixers, operation may be limited by noise at the low end and the maximum power level for which intermodulation distortion becomes unacceptable. This is effectively the operating range for which spurious responses are minimal, and is called the spurious-free dynamic range  $(DR_f)$ .

We thus compute the linear dynamic range  $DR_{\ell}$  as the ratio of  $P_1$ , the 1 dB compression point, to the noise level of the component, as shown in Figure 10.17. These powers can be referenced at either the input or the output of the device. Note that some authors prefer

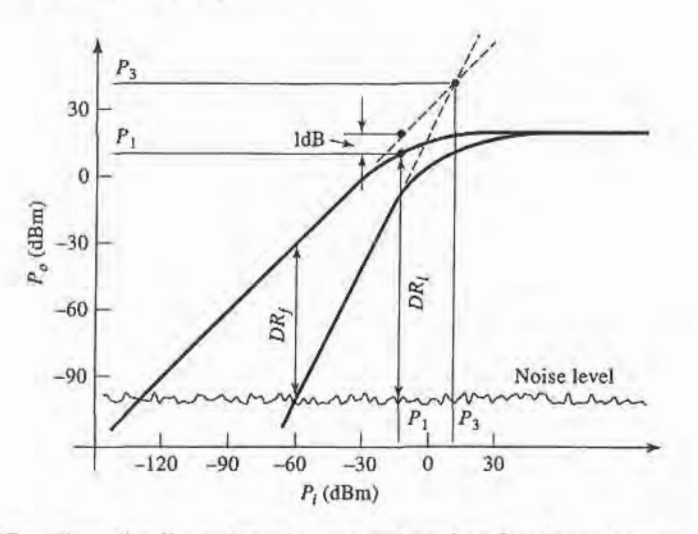

FIGURE 10.17 Illustrating linear dynamic range and spurious free dynamic range.

to define the linear dynamic range in terms of a minimum detectable power level. This definition is more appropriate for a receiver system, rather than an individual component, as it depends on factors external to the component itself, such as the type of modulation used, the recommended system SNR, effects of error-correcting coding, and related factors.

The spurious free dynamic range is defined as the maximum output signal power for which the power of the third-order intermodulation product is equal to the noise level of the component. This situation is shown in Figure 10.17. If  $P_{\omega_1}$  is the output power of the desired signal at frequency  $\omega_1$ , and  $P_{2\omega_1-\omega_2}$  is the output power of the third-order intermodulation product, then the spurious free dynamic range can be expressed as

$$
DR_f = \frac{P_{\omega_1}}{P_{2\omega_1 - \omega_2}},\tag{10.46}
$$

with  $P_{2\omega_1-\omega_2}$  taken equal to the noise level of the component.  $P_{2\omega_1-\omega_2}$  can be written in terms of  $P_3$  and  $P_{\omega_1}$  as follows:

$$
P_{2\omega_1-\omega_2} = \frac{9a_3^2V_0^6}{32} = \frac{\frac{1}{8}a_1^6V_0^6}{\frac{4a_1^6}{9a_3^2}} = \frac{(P_{\omega_1})^3}{(P_3)^2},\tag{10.47}
$$

where  $(10.42)$  and  $(10.45)$  have been used. Observe that this result clearly shows that the third-order intermodulation power increases as the cube of the input signal power. Solving (10.47) for  $P_{\omega_1}$ , and applying the result to (10.46) gives the spurious free dynamic range in terms of  $P_3$  and  $N_o$ , the output noise power of the component:

$$
DR_f = \left. \frac{P_{\omega_1}}{P_{2\omega_1 - \omega_2}} \right|_{P_{2\omega_1 - \omega_2 = N_o}} = \left(\frac{P_3}{N_o}\right)^{\frac{2}{3}}.
$$
 (10.48)

This result can be written in terms of dB as

$$
DR_f(dB) = \frac{2}{3}(P_3 - N_o),\tag{10.49}
$$

for  $P_3$  and  $N<sub>o</sub>$  expressed in dB or dBm. If the output SNR is specified, this can be added to  $N<sub>o</sub>$  to give the spurious free dynamic range in terms of the minimum detectable signal level. Finally, although we derived this result for the  $2\omega_1 - \omega_2$  product, the same result applies for the  $2\omega_2 - \omega_1$  product.

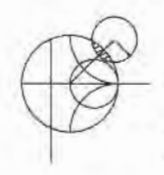

# EXAMPLE 10.4 DYNAMIC RANGES

A receiver has a noise figure of 7 dB, a I dB compression point of 25 dBm (referenced to output), a gain of  $40$  dB, and a third-order intercept point of  $35$  dBm (referenced to output). If the receiver is fed with an antenna having a noise temperature of  $T_A=150$  K, and the desired output SNR is 10 dB, find the linear and spurious free dynamic ranges. Assume a receiver bandwidth of 100 MHz.

## Solution

The noise power at the receiver output can be calculated as

$$
N_o = GkB[T_A + (F - 1)T_o] = 10^4(1.38 \times 10^{-23})(10^8)[150 + (4.01)(290)]
$$
  
= 1.8 × 10<sup>-8</sup> W = -47.4 dBm.

Then the linear dynamic range is, in dB,

$$
DR_{\ell} = P_1 - N_o = 25 \text{ dBm} + 47.4 \text{ dBm} = 72 \text{ dB}.
$$

Equation (10.49) gives the spurious free dynamic range as

$$
DR_f = \frac{2}{3}(P_3 - N_o - SNR) = \frac{2}{3}(35 + 47.4 - 10) = 48.3 \text{ dB}.
$$

Observe that  $DR_f \ll DR_f$ .

# Intercept Point of a Cascaded System

As in the case of noise figure, the cascade connection of components has the effect of degrading (lowering) the third-order intercept point. Unlike the case of a cascade of noisy components, however, the intermodulation products in a cascaded system are deterministic (coherent), so we cannot simply add powers, but must deal with voltages.

With reference to Figure 10.18, let  $G_1$  and  $P'_3$  be the power gain and third-order intercept point for the first stage, and  $G_2$  and  $P''_1$  be the corresponding values for the second stage. From (10.47) the third-order distortion power at the output of the first stage is

$$
P'_{2\omega_1-\omega_2} = \frac{\left(P'_{\omega_1}\right)^3}{\left(P'_2\right)^2},\tag{10.50}
$$

where  $P'_{\alpha}$  is the desired signal power at frequency  $\omega_1$  at the output of the first stage. The voltage associated with this power is

$$
V'_{2\omega_1-\omega_2} = \sqrt{P'_{2\omega_1-\omega_2}Z_0} = \frac{\sqrt{\left(P'_{\omega_1}\right)^3 Z_0}}{P'_3},\tag{10.51}
$$

where  $Z_0$  is the system impedance.

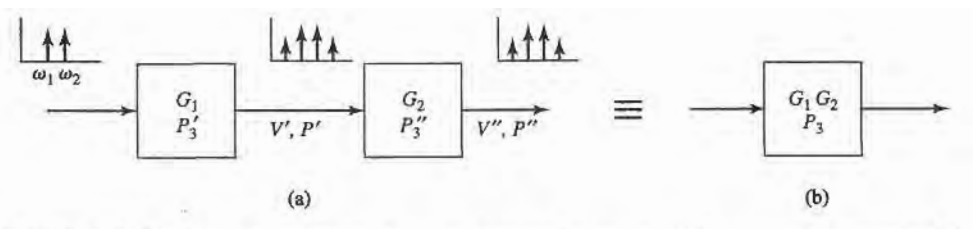

FIGURE 10.18

Third-order intercept point for a cascaded system. (a) TWo cascaded networks. (b) Equivalent network.

The total third-order distortion voltage at the output of the second stage is the sum of this voltage times the voltage gain of the second stage, and the distortion voltage generated by the second stage. This is because these voltages are deterministic and phase-related, unlike the uncorrelated noise powers that occur in cascaded components. Adding these voltages gives the worst-case result for the distortion level, because there may be phase delays within the stages that could cause partial cancellation. Thus we can write the worst-case total distortion voltage at the output of the second stage as

$$
V''_{2\omega_1-\omega_2}=\frac{\sqrt{G_2(P'_{\omega_1})^3Z_0}}{P'_3}+\frac{\sqrt{(P''_{\omega_1})^3Z_0}}{P''_3}.
$$

Since  $P_{\omega_1}'' = G_2 P_{\omega_1}'$ , we have

$$
V''_{2\omega_1-\omega_2} = \left(\frac{1}{G_2 P'_3} + \frac{1}{P''_3}\right) \sqrt{\left(P''_{\omega_1}\right)^3 Z_0}.
$$
 (10.52)

Then the output distortion power is

$$
P_{2\omega_1-\omega_2}'' = \frac{\left(V_{2\omega_1-\omega_2}''\right)^2}{Z_0} = \left(\frac{1}{G_2P_3'} + \frac{1}{P_3''}\right)^2 \left(P_{\omega_1}''\right)^3 = \frac{\left(P_{\omega_1}''\right)^3}{P_3^2}.
$$
 (10.53)

Thus the third-order intercept point of the cascaded system is

$$
P_3 = \left(\frac{1}{G_2 P_3'} + \frac{1}{P_3''}\right)^{-1}.\tag{10.54}
$$

Note that  $P_3 = G_2 P_3'$  for  $P_3'' \to \infty$ , which is the limiting case when the second stage has no third-order distortion. This result is also useful for transferring P<sub>3</sub> between input and output reference points.

# EXAMPLE 10.5 CALCULATION OF CASCADE INTERCEPT POINT

A low-noise amplifier and mixer are shown in Figure 10.19. The amplifier has a gain of 20 dB and a third-order intercept point of 22 dBm (referenced at output), and the mixer has a conversion loss of 6 dB and a third-order intercept point of 13 dBm (referenced at input). Find the intercept point of the cascade network.

# Solution

First we transfer the reference of  $P_3$  for the mixer from its input to its output:

 $P''_2 = 13$  dBm  $- 6$  dB  $= 7$  dBm (referenced at output).

Converting the necessary dB values to numerical values yields:

 $P'_3 = 22$  dBm = 158 mW (for amplifier),  $P_1'' = 7$  dBm  $= 5$  mW (for mixer),  $G_2 = -6$  dB = 0.25 (for mixer).

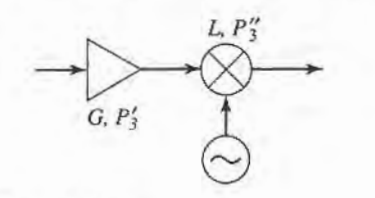

FIGURE 10.19 System for Example 10.5.

Then using (10.54) gives the intercept point of the cascade as

$$
P_3 = \left(\frac{1}{G_2 P_3'} + \frac{1}{P_3''}\right)^{-1} = \left(\frac{1}{(0.25)(158)} + \frac{1}{5}\right)^{-1} = 4.4 \text{ mW} = 6.4 \text{ dBm},
$$

which is seen to be much lower than the  $P_3$  of the individual components.

# Passive lntermodulation

The above discussion of intermodulation distortion was in the context of active circuits involving diodes and transistors, but it is also possible for intermodulation products to be generated by passive nonlinear effects in connectors, cables, antennas, or almost any component where there is a metal-to-metal contact. This effect is called *passive intermodulation* (PIM) and, as in the case of intermodulation in amplifiers and mixers, occurs when signals at two or more closely spaced frequencies mix to produce spurious products.

Passive intermodulation can be caused by a number of factors, such as poor mechanical contact, oxidation of junctions between ferrous-based metals, contamination of conducting surfaces at RF junctions, or the use of nonlinear materials such as carbon fiber composites or ferromagnetic materials. In addition, when high powers are involved, thermal effects may contribute to the overall nonlinearity of a junction. It is very difficult to predict PIM levels from first principles, so measurement techniques must usually be used.

Because of the third-power dependence of the third-order intermodulation products with input power, passive intermodulation is usually only significant when input signal powers are relatively large. This is frequently the case in cellular telephone base station transmitters, which may operate with powers of 30–40 dBm, with many closely spaced RF channels. It is often desired to maintain the PIM level below  $-125$  dBm, with two 40 dBm transmit signals. This is a very wide dynamic range, and requires careful selection of components used in the high-power portions of the transmitter, including cables, connectors, and antenna components. Because these components are often exposed to the weather, deterioration due to oxidation, vibration, and sunlight must be offset by a careful maintenance program. Passive intermodulation is generally not a problem in receiver systems, due to the much lower power levels.

# 10.3 RF DIODE CHARACTERISTICS

In this section we will discuss characteristics of the major types of diodes used in RF and microwave circuits. A diode is a two-terminal semiconductor device having a nonlinear  $V-I$  relationship. This nonlinearity can be exploited for the useful functions of signal detection, demodulation, switching, frequency multiplication, and oscillation [1]. Diodes can be packaged as axial lead components, surface mountable chips, or monolithically integrated with other components on a single semiconductor substrate.

## Schottky Diodes and Detectors

The classical  $pn$  junction diode commonly used at low frequencies has a relatively large junction capacitance that makes it unsuitable for high frequency application. The Schottky barrier diode, however, relies on a semiconductor-metal junction that results in a much lower junction capacitance. The primary application of diodes of this type is in *frequency* conyersion of an input signal. Figure 10.20 illustrates the three basic frequency conversion operations of rectification (conversion to DC), detection (demodulation of an amplitude modulated signal), and mixing (frequency shifting).

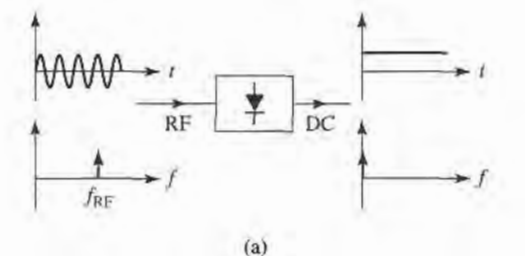

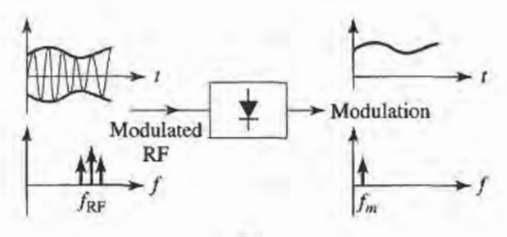

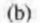

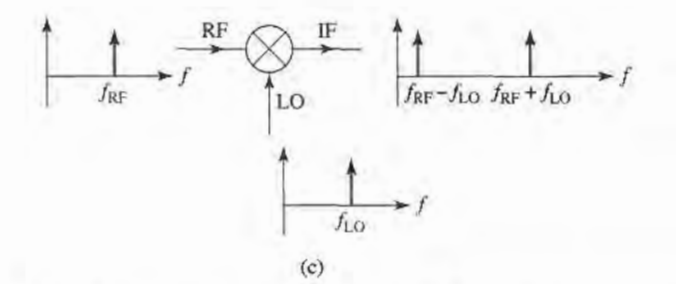

FIGURE 10.20 Basic frequency conversion operations of rectification, detection, and mixing. (a) Diode rectifier. (b) Diode detector. (c) Mixer.

The Schottky diode can be modeled as a nonlinear resistor, with a small-signal  $V-I$ relationship expressed as

$$
I(V) = I_s(e^{\alpha V} - 1),
$$
 (10.55)

where  $\alpha = q/nkT$ , and q is the charge of an electron, k is Boltzmann's constant, T is temperature, n is the idealty factor, and  $I_s$  is the saturation current [4]-[6]. Typically,  $I_s$  is between  $10^{-6}$  and  $10^{-15}$  A, and  $\alpha = q/nkT$  is approximately 1/(25 mV) for  $T = 290$  K. The idealty factor,  $n$ , depends on the structure of the diode itself, and can vary from 1.2 for Schottky barrier diodes to about 2.0 for point-contact silicon diodes. Figure 10.21 shows a typical diode V-1 characteristic.

Small-signal approximation. Now let the diode voltage be

$$
V = V_0 + v,\t(10.56)
$$

where  $V_0$  is a DC bias voltage and v is a small AC signal voltage. Then (10.55) can be expanded in a Taylor series about  $V_0$  as follows:

$$
I(V) = I_0 + v \frac{dI}{dV} \bigg|_{V_0} + \frac{1}{2} v^2 \frac{d^2I}{dV^2} \bigg|_{V_0} + \cdots,
$$
 (10.57)

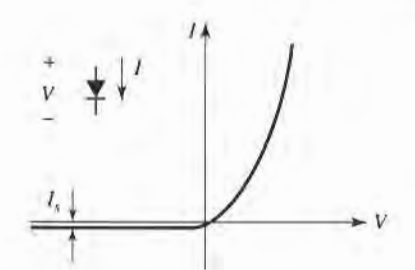

**FIGURE 10.21**  $V-I$  characteristics of a Schottky diode.

where  $I_0 = I(V_0)$  is the DC bias current. The first derivative can be evaluated as

$$
\frac{dI}{dV}\bigg|_{V_0} = \alpha I_s e^{\alpha V_0} = \alpha (I_0 + I_s) = G_d = \frac{1}{R_j},\tag{10.58}
$$

which defines  $R_j$ , the junction resistance of the diode, and  $G_d = 1/R_j$ , which is called the dynamic conductance of the diode. The second derivative is

$$
\left. \frac{d^2 I}{dV^2} \right|_{V_0} = \left. \frac{dG_d}{dV} \right|_{V_0} = \alpha^2 I_s e^{\alpha V_0} = \alpha^2 (I_0 + I_s) = \alpha G_d = G'_d. \tag{10.59}
$$

Then (10.57) can be rewritten as the sum of the DC bias current,  $I_0$ , and an AC current, i:

$$
I(V) = I_0 + i = I_0 + vG_d + \frac{v^2}{2}G'_d + \cdots
$$
 (10.60)

The three-term approximation for the diode current in (10.60) is called the *small-signal* approximation, and will be adequate for most of our purposes.

The small-signal approximation is based on the DC voltage-current relationship of (10.55), and shows that the equivalent circuit of a diode will involve a nonlinear resistance. In practice, however, the AC characteristics of a diode also involve reactive effects due to the structure and packaging of the diode. A typical equivalent circuit for a diode is shown in Figure 10.22. The leads and contacts of the diode package lead to a series inductance,  $L<sub>p</sub>$ , and shunt capacitance,  $C_p$ . The series resistor,  $R_s$ , accounts for contact and current-spreading resistance.  $C_j$  and  $R_j$  are the junction capacitance and resistance, and are bias-dependent.

Diode rectifiers and detectors. In a rectifier application, a diode is used to convert a fraction of an RF input signal to DC power. Rectification is a very common function, and is used for power monitors, automatic gain control circuits, and signal strength indicators. If the diode voltage consists of a DC bias voltage and a small-signal RF voltage,

$$
V = V_0 + v_0 \cos \omega_0 t, \tag{10.61}
$$

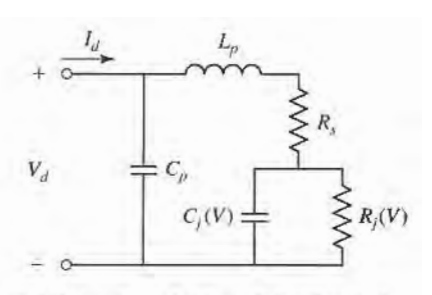

FIGURE 10.22 Equivalent AC circuit model for a Schottky diode.

## 512 Chapter 10: Noise and Active RF Components

then (10.60) shows that the diode current will be

$$
I = I_0 + v_0 G_d \cos \omega_0 t + \frac{v_0^2}{2} G'_d \cos^2 \omega_0 t
$$
  
=  $I_0 + \frac{v_0^2}{4} G'_d + v_0 G_d \cos \omega_0 t + \frac{v_0^2}{4} G'_d \cos 2\omega_0 t.$  (10.62)

 $I_0$  is the bias current and  $v_0^2 G'_d/4$  is the DC rectified current. The output also contains AC signals of frequency  $\omega_0$ , and  $2\omega_0$  (and higher-order harmonics), which are usually filtered out with a simple low-pass filter. A *current sensitivity*,  $\beta_i$ , can be defined as a measure of the change in DC output current for a given input RF power. From (10.60) the RF input power is  $v_0^2 G_d/2$  (using only the first term), while (10.62) shows the change in DC current is  $v_0^2 G_d^{\prime}/4$ . The current sensitivity is then

$$
\beta_i = \frac{\Delta I_{\rm dc}}{P_{\rm in}} = \frac{G'_d}{2G_d} \text{ A/W}.
$$
\n(10.63)

An open-circuit voltage sensitivity,  $\beta_{\nu}$ , can be defined in terms of the voltage drop across the junction resistance when the diode is open-circuited. Thus,

$$
\beta_v = \beta_i R_j. \tag{10.64}
$$

Typical values for the voltage sensitivity of a diode range from 400 to 1500 mV/mW.

In a detector application the nonlinearity of a diode is used to demodulate an amplitude modulated RF carrier. For this case, the diode voltage can be expressed as

$$
v(t) = v_0(1 + m \cos \omega_m t) \cos \omega_0 t, \qquad (10.65)
$$

where  $\omega_m$  is the modulation frequency,  $\omega_0$  is the RF carrier frequency  $(\omega_0 \gg \omega_m)$ , and m is defined as the modulation index  $(0 \le m \le 1)$ . Using (10.65) in (10.60) gives the diode current:

$$
i(t) = v_0 G_d (1 + m \cos \omega_m t) \cos \omega_0 t + \frac{v_0^2}{2} G_d' (1 + m \cos \omega_m t)^2 \cos^2 \omega_0 t
$$
  
\n
$$
= v_0 G_d \left[ \cos \omega_0 t + \frac{m}{2} \cos(\omega_0 + \omega_m) t + \frac{m}{2} \cos(\omega_0 - \omega_m) t \right]
$$
  
\n
$$
+ \frac{v_0^2}{4} G_d' \left[ 1 + \frac{m^2}{2} + 2m \cos \omega_m t + \frac{m^2}{2} \cos 2\omega_m t + \cos 2\omega_0 t + m \cos(2\omega_0 + \omega_m) t + m \cos(2\omega_0 - \omega_m) t + \frac{m^2}{2} \cos 2\omega_0 t + \frac{m^2}{4} \cos 2(\omega_0 + \omega_m) t + \frac{m^2}{4} \cos 2(\omega_0 - \omega_m) t \right].
$$
\n(10.66)  
\n
$$
\frac{1}{2} \int_{0}^{\frac{m}{2} \cos \omega_0} \frac{1}{\cos \omega_0} \cos \omega_0 t + \frac{1}{2} \int_{0}^{\frac{m}{2} \cos \omega_0} \frac{1}{\cos \omega_0} \cos \omega_0 t + \frac{1}{2} \int_{0}^{\frac{m}{2} \cos \omega_0} \frac{1}{\cos \omega_0} \cos \omega_0 t + \frac{1}{2} \int_{0}^{\frac{m}{2} \cos \omega_0} \frac{1}{\cos \omega_0} \cos \omega_0 t + \frac{1}{2} \int_{0}^{\frac{m}{2} \cos \omega_0} \frac{1}{\cos \omega_0} \cos \omega_0 t + \frac{1}{2} \int_{0}^{\frac{m}{2} \cos \omega_0} \frac{1}{\cos \omega_0} \cos \omega_0 t + \frac{m^2}{2} \cos 2\omega_0 t + \frac{m^2}{2} \cos 2\omega_0 t + \frac{m^2}{2} \cos 2\omega_0 t + \frac{m^2}{2} \cos 2\omega_0 t + \frac{m^2}{2} \cos 2\omega_0 t + \frac{m^2}{2} \cos 2\omega_0 t + \frac{m^2}{2} \cos 2\omega_0 t + \frac{m^2}{2} \
$$

FIGURE 10.23 Output spectrum of a detected AM modulated signal.

| Frequency                  | Relative Amplitude |
|----------------------------|--------------------|
| 0                          | $1 + m^2/2$        |
| $\omega_m$                 | 2m                 |
| $2\omega_m$                | $m^2/2$            |
| $2\omega_0$                | $1 + m^2/2$        |
| $2\omega_0 \pm \omega_m$   | m                  |
| $2(\omega_0 \pm \omega_m)$ | $m^2/4$            |

TABLE 10.1 Frequencies and Relative Amplitudes of the Square-Law Output of a Detected AM Signal

The frequency spectrum of this output is shown in Figure 10.23. The output current terms which are linear in the diode voltage (terms multiplying  $v_0G_d$ ) have frequencies of  $\omega_0$  and  $\omega_0 \pm \omega_m$ , while the terms that are proportional to the square of the diode voltage (terms multiplying  $v_0^2 G'_d/2$ ) include the frequencies and relative amplitudes listed in Table 10.1.

The desired demodulated output of frequency  $\omega_m$  is easily separated from the undesired components with a low-pass filter. Observe that the amplitude of this current is  $mv_0^2G'_a/2$ , which is proportional to the power of the input signal. This square-law behavior is the usual operating condition for detector diodes, but can be obtained only over a restricted range of input powers. If the input power is too large, small-signal conditions will not apply, and the output will become saturated and approach a linear, and then a constant,  $i$  versus  $P$  characteristic. At very low signal levels the input signal will be lost in the noise floor of the device. Figure 10.24 shows the typical  $v_{\text{out}}$  versus  $P_{\text{in}}$  characteristic, where the output voltage can be considered as the voltage drop across a resistor in series with the diode. Square-law operation is particularly important for applications where power levels are inferred from detector voltage, as in SWR indicators and signal level indicators. Detectors may be DC biased to an operating point that provides the best sensitivity.

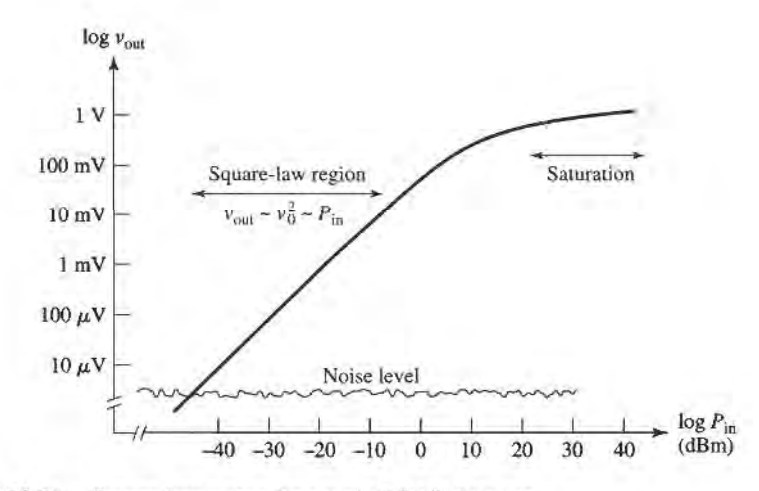

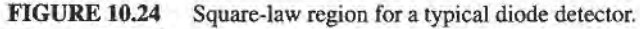

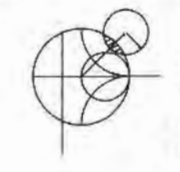

# POINT OF INTEREST: The Spectrum Analyzer

A spectrum analyzer gives a frequency-domain representation of an input signal, displaying the average power density versus frequency. Thus, its function is dual to that of the oscilloscope, which displays a time-domain representation of an input signal. A spectrum analyzer is basically a sensitive receiver that tunes over a specified frequency band and gives a video output that is proportional to the signal power in a narrow bandwidth. Spectrum analyzers are invaluable for measuring modulation products, harmonic and intermodulation distortion, noise and interference effects.

The diagram below shows a simplified block diagram of a spectrum analyzer. A microwave spectrum analyzer can typically cover any frequency band from several hundred megahertz to tens of gigahertz. The frequency resolution is set by the IF bandwidth, and is adjustable from about 100 Hz to I MHz. A sweep generator is used to repetitively scan the receiver over the desired frequency band by adjusting the local oscillator frequency, and to provide horizontal deflection of the display. An important part of the modem spectrum analyzer is the YlG-tuned bandpass filter at the input to the mixer. This filter is tuned along with the local oscillator, and acts as a preselector to reduce spurious intermodulation products. An IF amplifier with a logarithmic response is generally used to accommodate a wide dynamic range. Of course, like many modem test instruments, state-of-the-art spectrum analyzers often contain microprocessors to control the system and the measurement process. This improves performance and makes the analyzer more versatile, but can be a disadvantage in that the computer tends to remove the user from the physical reality of the measurement.

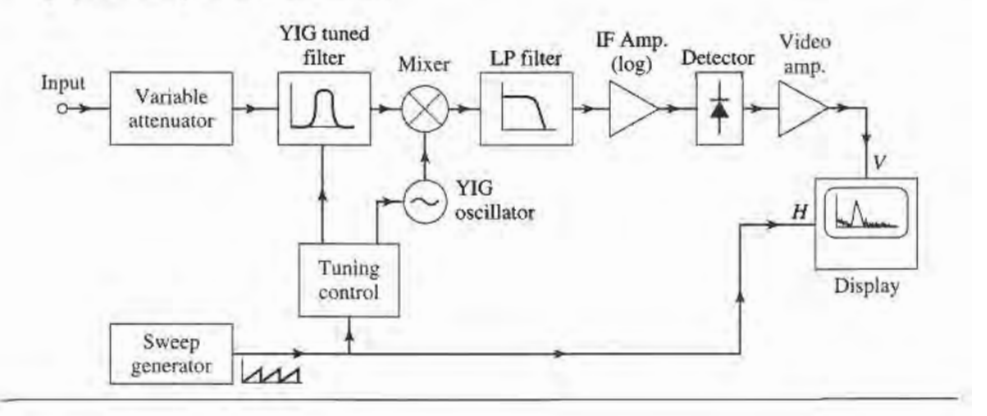

# PIN Diodes and Control Circuits

Switches are used extensively in microwave systems, for directing signal or power flow between other components. Switches caa also be used to construct other types of control circuits, such as phase shifters and attenuators. Mechanical switches can be made in waveguide or coaxial form, and can handle high powers, but are bulky and slow. PIN diodes, however, can be used to construct an electronic switching element easily integrated with planar circuitry and capable of high-speed operation. (Switching speeds of 10 nanoseconds or less are typical.) FETs can also be used as switching elements.

PIN diode characteristics. The PIN diode has V-I characteristics that make it a good RF switching element. When reverse biased, a small series junction capacitance leads to a relatively high diode impedance, while a forward bias current removes the junction capacitance and leaves the diode in a low impedance state [5]. Equivalent circuits for these two states are shown in Figure 10.25. Typical values for the parameters are:  $C_i = 1$  pF, or less;  $L_i = 0.5$  nH, or less;  $R_i = 5 \Omega$ , or less;  $R_f = 1 \Omega$ , or less. The equivalent circuits do not include parasitic effects due to packaging, which may be important. The forward bias

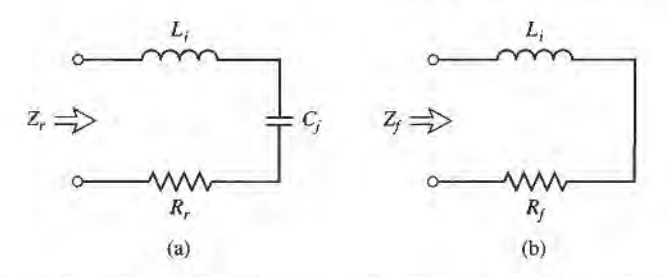

FIGURE 10.25 Equivalent circuits for the ON and OFF states of a PIN diode. (a) Reverse bias (OFF) state. (b) Forward bias (ON) state.

current is typically 10-30 mA, and the reverse bias voltage is typically 40-60 V. The bias signal must be applied to the diode with RF chokes and DC blocks to isolate it from the RF signal.

Single-pole PIN diode switches. A PIN diode can be used in either a series or a shunt configuration to form a single-pole, single-throw RF switch. These circuits are shown in Figure 10.26, with bias networks. In the series configuration of Figure l0.26a, the switch is on when the diode is forward biased, while in the shunt configuration the switch is on when the diode is reversed biased. In both cases, input power is reflected when the switch is in the OFF state. The DC blocks should have a very low impedaace at the RF operating frequency, while the RF choke inductors should have a very high RF impedance. In some designs, high impedance quarter-wavelength lines can be used in place of the chokes, to provide RF blocking.

Ideally, a switch would have zero insertion loss in the ON state, and infinite attenuation in the OFF state. Realistic switching elements, of course, result in some insertion loss for the ON state, and finite attenuation for the OFF state. Knowing the diode parameters for the equivalent circuits of Figure 10.25 allows the insertion loss for the ON and OFF states to be calculated for the series and shunt switches. With reference to the simplified switch circuits of Figure 10.27 , we can define the insertion loss in terms of the actual load voltage,  $V_L$ , and  $V_0$ , which is the load voltage which would appear if the switch  $(Z_d)$  were absent:

$$
IL = -20 \log \left| \frac{V_L}{V_0} \right|.
$$
\n(10.67)

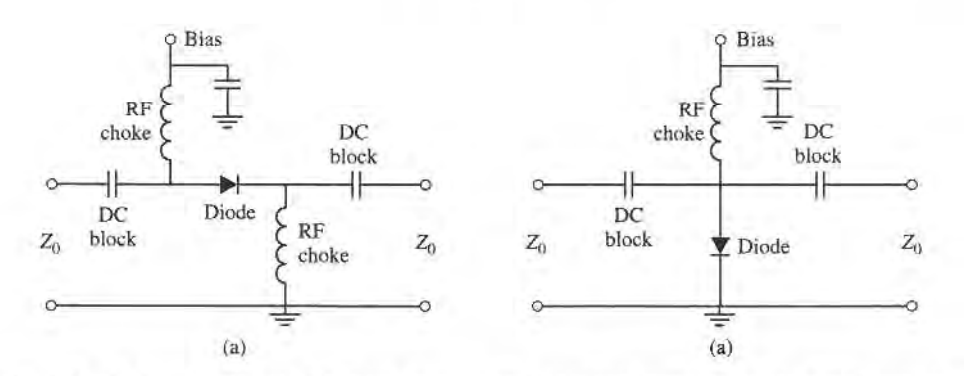

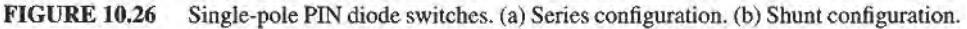

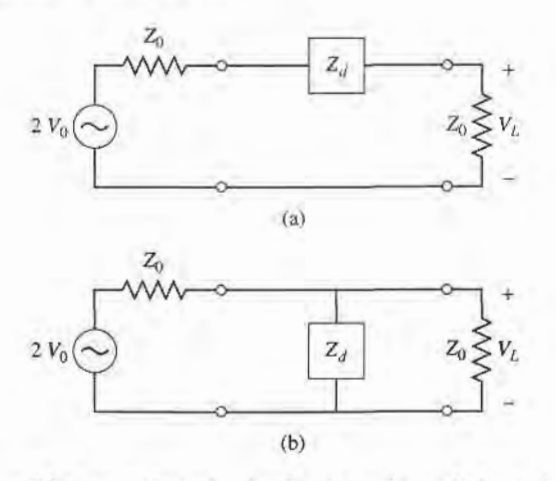

FIGURE 10.27 Simplified equivalent circuits for the series and shunt single-pole PIN diode switches. (a) Series switch. (b) Shunt switch.

Simple circuit analysis applied to the two cases of Figure 10.27 gives the following results:

$$
IL = -20 \log \left| \frac{2Z_0}{2Z_0 + Z_d} \right| \qquad \text{(series switch)}, \tag{10.68a}
$$

$$
IL = -20 \log \left| \frac{2Z_d}{2Z_d + Z_0} \right| \qquad \text{(shunt switch)}.
$$
 (10.68b)

In both cases,  $Z_d$  is the diode impedance for either the reverse or forward bias state. Thus,

$$
Z_d = \begin{cases} Z_r = R_r + j(\omega L_i - 1/\omega C_j) & \text{for reverse bias} \\ Z_f = R_f + j\omega L_i & \text{for forward bias.} \end{cases}
$$
(10.69)

The ON state or OFF state insertion loss of a switch can usually be improved by adding an external reactance in series or in parallel with the diode, to compensate for the reactance of the diode. This technique usually reduces the bandwidth, however.

Several single-throw switches can be combined to form a variety of multiple-pole and/or multiple-throw configurations [6]. Figure 10.28 shows series and shunt circuits for a single-pole, double-throw switch; such a switch requires at least two switching elements. In operation, one diode is biased in the low impedance state, with the other diode biased in the high impedance state. The input signal is switched from one output to the other by reversing the diode states. The quarter-wave lines of the shunt circuit limit the bandwidth of this confisuration.

# EXAMPLE 10.6 SINGLE-POLE PIN DIODE SWITCH

A single-pole switch is to be constructed using a PIN diode with the following parameters:  $C_j = 0.1$  pF,  $R_r = 1 \Omega$ ,  $R_f = 5.0 \Omega$ ,  $L_i = 0.4$  nH. If the operating frequency is 5 GHz, and  $Z_0 = 50 \Omega$ , what circuit (series or shunt) should be used to obtain the greatest ratio of off-to-on attenuation?

## Solution

We first compute the diode impedance for the reverse and forward bias states, using (10.69):

$$
Z_d = \begin{cases} Z_r = R_r + j(\omega L_i - 1/\omega C_j) & = 1.0 - j305.7 \, \Omega \\ Z_f = R_f + j\omega L_i & = 0.5 + j12.6 \, \Omega. \end{cases}
$$

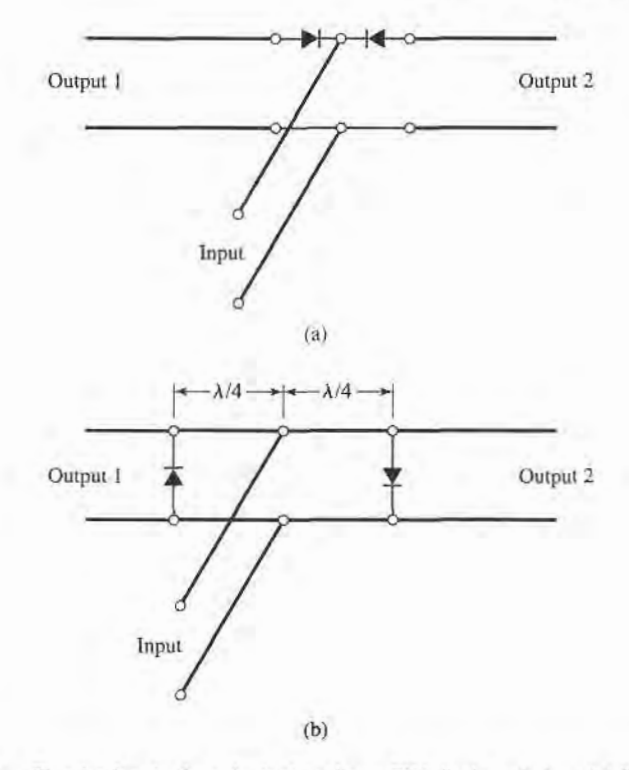

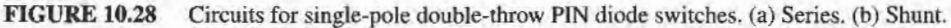

Then using (10.68) gives the insertion losses for the ON and OFF states of the series and shunt switches as follows:

For the series circuit,

$$
IL_{\text{on}} = -20 \log \left| \frac{2Z_0}{2Z_0 + Z_f} \right| = 0.11 \text{ dB},
$$
  

$$
IL_{\text{off}} = -20 \log \left| \frac{2Z_0}{2Z_0 + Z_f} \right| = 10.16 \text{ dB}.
$$

For the shunt circuit.

$$
IL_{\text{on}} = -20 \log \left| \frac{2Z_r}{2Z_r + Z_0} \right| = 0.03 \text{ dB},
$$

$$
IL_{\text{off}} = -20 \log \left| \frac{2Z_f}{2Z_f + Z_0} \right| = 7.07 \text{ dB}.
$$

So the series configuration has the greatest difference in attenuation between the ON and OFF states, but the shunt circuit has the lowest ON insertion loss.

PIN diode phase shifters. Several types of microwave phase shifters can be constructed with PIN diode switching elements. Compared with ferrite phase shifters, diode phase shifters have the advantages of small size, integrability with planar circuitry, and high speed. The power requirements for diode phase shifters, however, are generally greater than those for a latching ferrite phase shifter, because diodes require continuous bias current

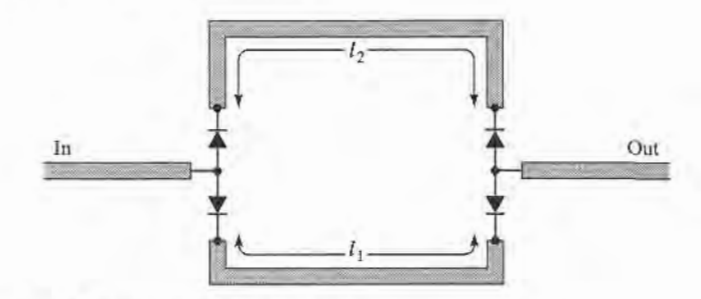

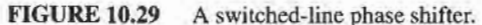

while the latching ferrite device requires only a pulsed current to change its state. There are basically three types of PIN diode phase shifters: *switched line*, *loaded line*, and *reflection*.

The switched-line phase shifter is the most straightforward type, using two single-pole double-throw switches to route the signal flow between one of two transmission lines of different length. See Figure 10.29. The differential phase shift between the two paths is given by

$$
\Delta \phi = \beta (\ell_2 - \ell_1),\tag{10.70}
$$

where  $\beta$  is the propagation constant of the line. If the transmission lines are TEM (or quasi-TEM, like microstrip), this phase shift is a linear function of frequency, which implies a true time delay between the input and output ports. This is a useful feature in broadband systems, because distortion is minimized. This type of phase shifter is also inherently reciprocal, and can be used for both receive and transmit functions. The insertion loss of the switched line phase shifter is equal to the loss of the SPDT switches plus line losses.

Like many other types of phase shifters, the switched-line phase shifter is usually designed for binary phase shifts of  $\Delta \phi = 180^\circ$ , 90°, 45°, etc. One potential problem with this type of phase shifter is that resonances can occur in the OFF line, if its length is near a multiple of  $\lambda/2$ . The resonant frequency will be slightly shifted due to the series junction capacitances of the reversed biased diodes, so the lengths  $\ell_1$  and  $\ell_2$  should be chosen with this effect taken into account.

A design that is useful for small amounts of phase shift (generally 45', or less) is the loaded-line phase shifter. The basic principle of this type of phase shifter can be illustrated with the circuit of Figure 10.30a, which shows a transmission line loaded with a shunt susceptance,  $iB$ . The reflection and transmission coefficients can be written as

$$
\Gamma = \frac{1 - (1 + jb)}{1 + (1 + jb)} = \frac{-jb}{2 + jb},
$$
\n(10.71a)

$$
T = 1 + \Gamma = \frac{2}{2 + jb},\tag{10.71b}
$$

where  $b = BZ_0$  is the normalized susceptance. Thus the phase shift in the transmitted wave introduced by the load is

$$
\Delta \phi = \tan^{-1} \frac{b}{2},\tag{10.72}
$$

which can be made positive or negative, depending on the sign of b. A disadvantage is the insertion loss that is inherently present, due to the reflection from the shunt load. And increasing b to obtain a larger  $\Delta\phi$  entails a greater insertion loss, as seen from (10.71a).

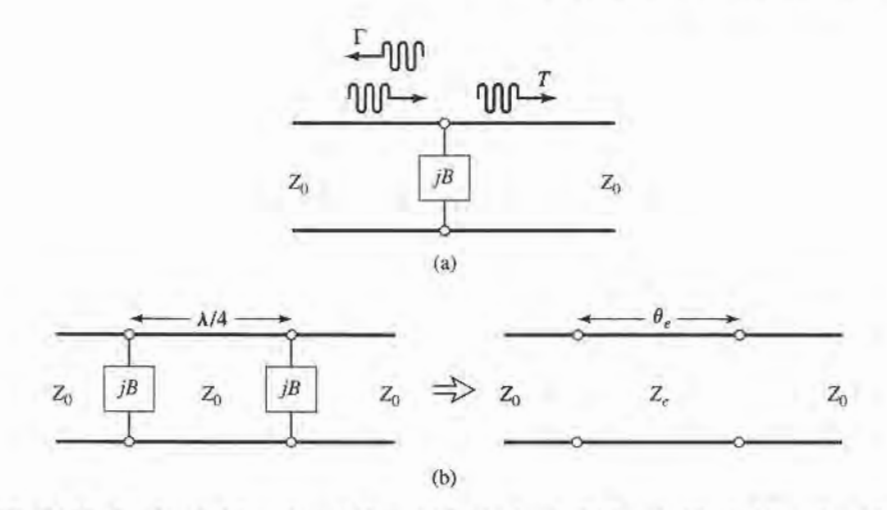

FIGURE 10.30 Loaded-line phase shifters. (a) Basic circuit. (b) Practical loaded-line phase shifter and its equivalent circuit.

The reflections from the shunt susceptance can be reduced by using the circuit of Figure 10.30b, where two shunt loads are separated by a  $\lambda/4$  length of line. Then the partial reflection from the second load will be 180" out of phase with the partial reflection from the first load, leading to a cancellation. We can analyze this circuit by calculating its ABCD matrix and comparing it to the ABCD matrix of an equivalent line having a length  $\theta_e$  and characteristic impedance  $Z_e$ . Thus, for the loaded line,

$$
\begin{bmatrix} A & B \ C & D \end{bmatrix} = \begin{bmatrix} 1 & 0 \ jB & 1 \end{bmatrix} \begin{bmatrix} 0 & jZ_0 \ j/Z_0 & 0 \end{bmatrix} \begin{bmatrix} 1 & 0 \ jB & 1 \end{bmatrix}
$$

$$
= \begin{bmatrix} -BZ_0 & jZ_0 \ j(1/Z_0 - B^2 Z_0) & -BZ_0 \end{bmatrix}, \qquad (10.73a)
$$

while the equivalent transmission line has an ABCD matrix given by

$$
\begin{bmatrix} A & B \\ C & D \end{bmatrix} = \begin{bmatrix} \cos \theta_e & jZ_e \sin \theta_e \\ j \sin \theta_e / Z_e & \cos \theta_e \end{bmatrix}.
$$
 (10.73b)

So we have that

$$
\cos \theta_e = -BZ_0 = -b,\tag{10.74a}
$$

$$
Z_e = Z_0 \cos \theta_e = \frac{Z_0}{\sqrt{1 - b^2}}.\tag{10.74b}
$$

For small b,  $\theta_e$  will be close to  $\pi/2$ , and these results reduce to

$$
\theta_e \simeq \frac{\pi}{2} + b,\tag{10.75a}
$$

$$
Z_e \simeq Z_0 \left( 1 + \frac{b}{2} \right). \tag{10.75b}
$$

The susceptance, B, can be implemented with a lumped inductor or capacitor, or with a stub. and switched between two states with an SPST diode switch.

The third type of PIN diode phase shifter is the reflection phase shifter, which uses an SPST switch to control the path length of a reflected signal. Usually a quadrature hybrid

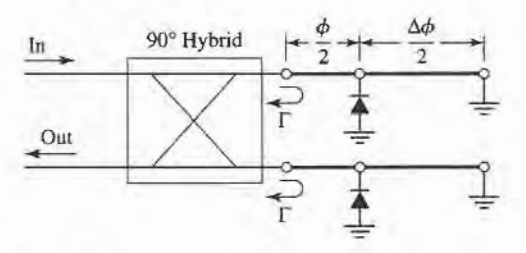

FIGURE 10.31 A reflection phase shifter using a quadrature hybrid.

is used to provide a two-port circuit, although other types of hybrids, or even a circulator, could be used for this purpose.

Figure 10.31 shows a reflection-type phase shifter using a quadrature hybrid. In operation, an input signal divides equally among the two right-hand ports of the hybrid. The diodes are both biased in the same state (forward or reverse biased), so the waves reflected from the two terminations will add in phase at the indicated output port. Turning the diodes on or off changes the total path length for both reflected waves by  $\Delta \phi$ , producing a phase shift of  $\Delta\phi$  at the output. Ideally, the diodes would look like short circuits in their on state, and open circuits in their off state, so that the reflection coefficients at the right side of the hybrid can be written as  $\Gamma = e^{-j(\phi + \pi)}$  for the diodes in their ON state, and  $\Gamma = e^{-j(\phi + \Delta\phi)}$ for the diodes in their OFF state. There are infinite numbers of choices of line lengths that give the desired  $\Delta\phi$  (that is, the value of  $\phi$  is a degree of freedom), but it can be shown that bandwidth is optimized if the reflection coefficients for the two states are phase conjugates. Thus, if  $\Delta \phi = 90^{\circ}$ , the best bandwidth will be obtained for  $\phi = 45^{\circ}$ .

A good input match for the reflection-type phase shifter requires that the diodes be well-matched. The insertion loss is limited by the loss of the hybrid, as well as the forward and reverse resistances of the diodes. Impedance transformation sections can be used to improve performance in this regard.

# Varactor Diodes

A varactor diode provides a junction capacitance that varies with bias voltage, thus providing an electrically adjustable reactive circuit element. The most common application of varactor diodes is to provide electronic frequency tuning of the local oscillator in a multichannel receiver, such as those used in cellular telephones, wireless local area network radios, and television receivers. This is accomplished by using a varactor diode in the resonant circuit of a transistor oscillator, and changing the DC bias voltage applied to the diode. The nonlinearity of varactors also makes them very useful for frequency multipliers (to be discussed further in Chapter l2). Yaractor diodes are usually made from silicon or gallium arsenide semiconductors.

A simplified equivalent circuit for a reverse-biased varactor diode is shown in Figure 10.32. The junction capacitance is dependent on the junction bias voltage, V,

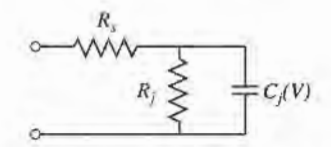

FIGURE 10.32 Equivalent circuit of a reverse biased varactor diode.

according to

$$
C_j(V) = \frac{C_0}{(1 - V/V_0)^{\gamma}},\tag{10.76}
$$

where  $C_0$  and  $V_0$  are constants, and  $\gamma$  is an exponent that varies between 1/3 and 5, depending on the semiconductor doping profile used in the diode. A constant doping profile results in  $\gamma = 1/2$ .  $R_i$  is the junction resistance, which for reverse bias is typically greater than 10<sup>6</sup>  $\Omega$ , and can usually be ignored.  $R<sub>s</sub>$  is the series junction and contact resistance, typically on the order of a few ohms. A typical varactor diode might have  $C_0 = 0.2$  pF and  $V_0 = 0.5$  V, resulting in a junction capacitance that varies from about 0.1 pF to 0.2 pF as the bias voltage ranges from 2.0 to 0 volts.

# Other Diodes

Here we summarize the characteristics of several otherdiode devices that are commonly used in microwave circuits. These devices are most useful at millimeter wave frequencies since three-terminal devices (junction and field effect transistors) usually offer better performance at lower frequencies. More details on these and related diode devices can be found in the references.

IMPATT diodes. An IMPATT (Impact Avalanche and Transit Time) diode has a physical structure similar to a PIN diode, but relies on an avalanche effect for its unique properties. It exhibits negative resistance over a broad frequency band that extends into the submillimeter range, aad can therefore be used to directly convert DC to RF power. Typical IMPATTs operate at frequencies from l0 to 300 GHz, at relatively high powers, with efficiencies ranging up to 15%. IMPATT diodes are the only practical solid-state device that can provide fundamental frequency power above 100 GHz. IMPATT devices can also be used for frequency multiplication and amplification.

Silicon IMPATT diodes can provide CW power ranging from l0 W at 10 GHz, to I W at 94 GHz, with efficiencies typically below 10%. GaAs IMPATTs can provide CW power ranging from 20 W at 10 GHz, to 5 mW at 130 GHz. Pulsed operation generally results in higher powers and higher efficiencies. Because of the low efficiency of these devices, thermal considerations are the limiting factor for both CW and pulsed operation. IMPAfT oscillators can be both mechanically and electrically tuned. A disadvantage of IMPAIT oscillators is that their AM noise level is generally higher than that of other sources.

Gunn diodes. The Gunn diode has an I-V characteristic that exhibits a negative differential resistance (negative slope) that can be used to generate RF power from DC. Its operation is based on the *transferred electron effect* (also known as the Gunn effect), which was discovered by J. B. Gunn in 1963. Practical Gunn diodes typically use either GaAs or InP materials. Gunn diodes can produce continuous power of up to several hundred milliwatts, at frequencies from 1 to 100 GHz, with efficiencies ranging from  $5\%$  to 15%. Oscillator circuits using Gunn diodes require a high-Q resonant circuit or cavity, which is often tuned mechanically. Electronic tuning by bias adjustment is limited to l%o or less, but varactor diodes are sometimes included in the resonant circuit to provide a greater range of electronic tuning. Gunn diode sources are used extensively in low-cost applications such as traffic radars, motion detectors for door openers and security alarms, and test and measurement systems.

BARITT diodes. A BARITT (Barrier Injection Transit Time) diode has a structure similar to a junction transistor without a base contact. Like the IMPATT diode, it is a transit-time device. It generally has a lower power capability than the IMPAIT diode, but the advantage of lower AM noise. This makes it useful for local oscillator applications, at frequencies up to 94 GHz. BARITT diodes are also useful for detector and mixer applications.

# 10.4 RF TRANSISTOR CHARACTERISTICS

Transistors are critical components of modern RF and microwave systems, finding application as amplifiers, oscillators, switches, phase shifters, mixers, and active filters. Transistor devices can be categorized as either *junction transistors*, or *field effect transistors* [5]-[9].

Junction transistors include bipolar junction transistors (BJTs) and heterojunction bipolar transistors (HBTs), in either npn or pnp configurations. Modern junction transistors are made using silicon, silicon-germanium, gallium arsenide, and indium phosphide materials. The silicon junction transistor is one of the oldest and most popular active RF devices because of its low cost and good operating performance in terms of frequency range, power capacity, and noise characteristics. Silicon junction transistors are useful for amplifiers up to the range of 2-I0 GHz, and in oscillators up to about 20 GHz. Bipolar transistors typically have very low  $1/f$  noise characteristics, making them well suited for oscillators with low phase noise. Recent developments with junction transistors using SiGe have demonstrated much higher cutofffrequencies, making these devices useful in low-cost circuits operating at frequencies of 20 GHz or higher. Heterojunction bipolar transistors may use GaAs or InP materials, and can operate at frequencies exceeding 100 GHz.

Field effect transistors (FETs) can take many forms, including the *MESFET* (metal semiconductor FET), the HEMT (high electron mobility transistor), the PHEMT (pseudomorphic HEMT), the *MOSFET* (metal oxide semiconductor FET), and the *MISFET* (metal insulator semiconductor FET). FET transistor technology has been under continuous development for more than 50 years—the first junction field effect transistors were developed in the 1950s, while the IffiMT was proposed in the early 1980s. Unlike junction transistors, which are current-controlled, FETs are voltage-controlled devices, and can be made with either a p-channel or an n-channel. GaAs MESFETs are one of the most commonly used transistors for microwave and millimeter wave applications, being usable at frequencies up to about 40 GHz. Even higher operating frequencies can be obtained with GaAs HEMTs. GaAs FETs and HEMTs are especially useful for low-noise amplifiers, since these transistors have lower noise figures than any other active devices. Table 10.2 summarizes the performance characteristics of some of the most popular microwave transistors.

In this section we will give a brief discussion of the basic construction of microwave FETs and bipolar transistors, along with small-signal equivalent circuit models for these

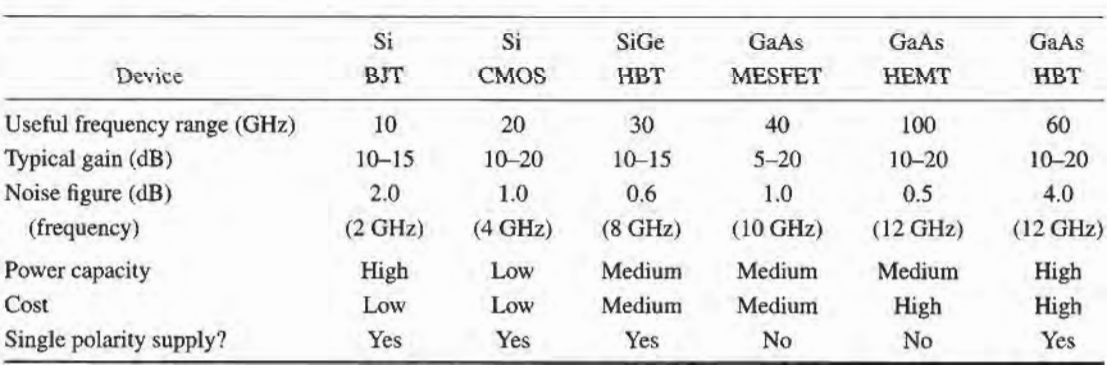

## TABLE 10.2 Performance Characteristics of Microwave Transistors

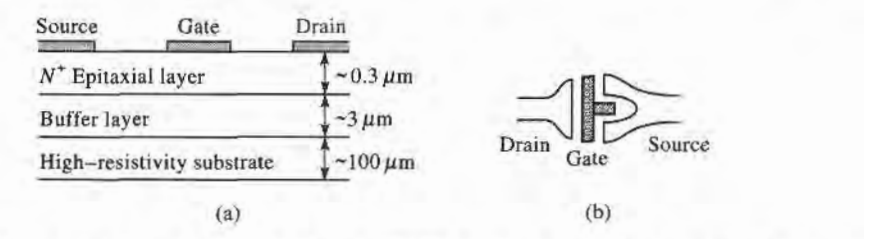

FIGURE 10.33 (a) Cross section of a GaAs MESFET; (b) top view, showing drain, gate, and source contacts.

devices, and DC biasing considerations. The design of amplifiers and oscillators relies primarily on the terminal characteristics of the transistor, and these can be expressed either in terms of the two-port S parameters of the device, or in terms of the component values of an equivalent circuit. We will use the S parameter method for most of our design work, as this is a procedure that is both accurate and convenient, although it does have the drawback of requiring knowledge of the transistor S parameters (usually through measurement) over the frequency band ofinterest. This is usually not a serious problem unless a very wide frequency range is being considered, since the S parameters of microwave traasistors typically change fairly slowly with frequency. In contrast, the use of a good transistor equivalent circuit model involves only a few circuit parameters which are generally stable over a wide frequency range. An equivalent circuit model can also provide a closer linkage between the operation of the device and its physical parameters, and can be more useful for some design problems.

## Field Effect Transistors (FETs)

Microwave field effect transistors can be used at frequencies well into the millimeter wave range with high gain and low noise figure, making them the device of choice for hybrid and monolithic integrated circuits at frequencies above 5 to  $10$  GHz  $[7]$ – $[9]$ . Figure 10.33 shows the construction of a typical GaAs MESFET. The desirable gain and noise features of the GaAs FET are a result of the higher electron mobility of GaAs compared to silicon, and the absence of shot noise. In operation, electrons are drawn from the source to the drain by the positive  $V_{ds}$  supply voltage. An input signal voltage on the gate then modulates these majority electron carriers, producing voltage amplification. The maximum frequency of operation is limited by the gate length; presently manufactured FETs have gate lengths on the order of 0.3 to 0.6  $\mu$ m, with corresponding upper frequency limits of 100 to 50 GHz.

A small-signal equivalent circuit for a microwave FET is shown in Figure 10.34, for a common-source configuration. The components and typical values for this circuit model are listed below:

- $R_i$  (series gate resistance) = 7  $\Omega$
- $R_{ds}$  (drain-to-source resistance) = 400  $\Omega$
- $C_{gs}$  (gate-to-source capacitance) = 0.3 pF
- $C_{ds}$  (drain-to-source capacitance) = 0.12 pF
- $C_{\text{ed}}$  (gate-to-drain capacitance) = 0.01 pF
- $g_m$  (transconductance) = 40 mS

This model does not include package parasitics, which typically introduce small series resistances and inductances at the three terminals due to ohmic contacts and bonding leads. The dependent current generator  $g_m V_c$  depends on the voltage across the gate-to-source capacitor  $C_{gs}$ , leading to a value of  $|S_{21}| > 1$  under normal operating conditions (where

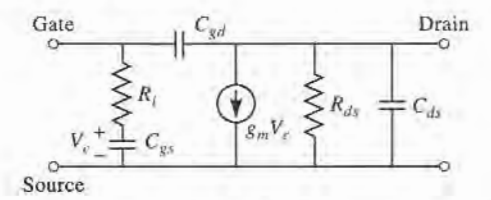

FIGURE 10.34 Small-signal equivalent circuit for a microwave FET in the common-source configuration.

port 1 is at the gate, and port 2 is at the drain). The reverse signal path, given by  $S_{12}$ , is due solely to the capacitance  $C_{\text{ed}}$ . As can be seen from the above data, this is typically a very small capacitor which can often be ignored in practice. In this case,  $S_{12} = 0$ , and the device is said to be unilateral.

The equivalent circuit model of Figure 10.34 can be used to determine the upper frequency of operation for the transistor. The short-circuit current gain,  $G_i^{\text{sc}}$ , is defined as the ratio of drain to gate current when the output is short-circuited. For the unilateral case, where  $C_{\text{gd}}$  is assumed to be zero, this can be derived as

$$
G_i^{sc} = \left| \frac{I_d}{I_g} \right| = \left| \frac{g_m V_c}{I_g} \right| = \frac{g_m}{\omega C_{gs}}.
$$
 (10.77)

The upper frequency limit,  $f<sub>T</sub>$ , is the frequency where the short-circuit current gain is unity, thus we have that

$$
f_T = \frac{g_m}{2\pi C_{gs}}.\tag{10.78}
$$

For proper operation, the transistor must be DC biased at an appropriate operating point. This depends on the application (low-noise, high-gain, high-power), the class of the amplifier (class A, class AB, class B), and the type of transistor (FET, HBT, HEMT). Figure 10.35a shows a typical family of DC  $I_{ds}$  versus  $V_{ds}$  curves for a GaAs FET. For low-noise design, the drain current is generally chosen to be about 15% of  $I_{dss}$  (the saturated drain-to-source current). High-power circuits generally use higher values of drain current. DC bias voltage must be applied to the gate and drain, without disturbing the RF signal paths. This can be

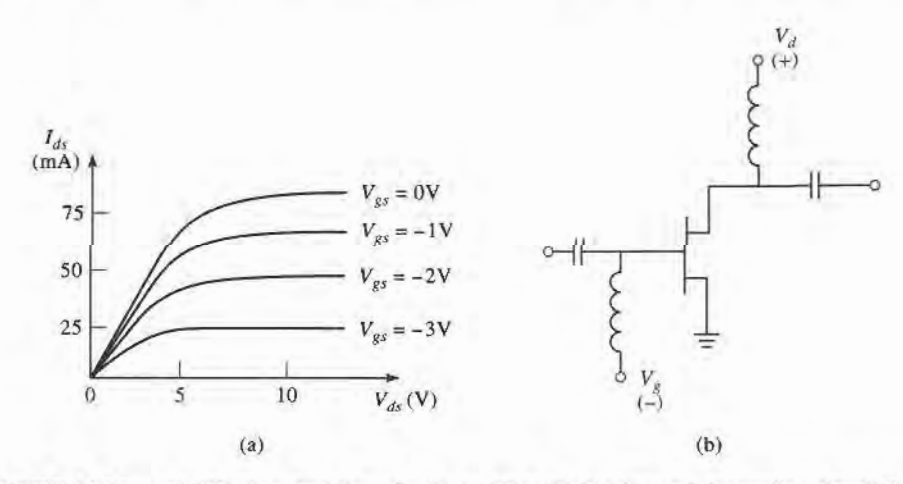

FIGURE 10.35 (a) DC characteristics of a GaAs FET; (b) biasing and decoupling circuit for a GaAs FET.

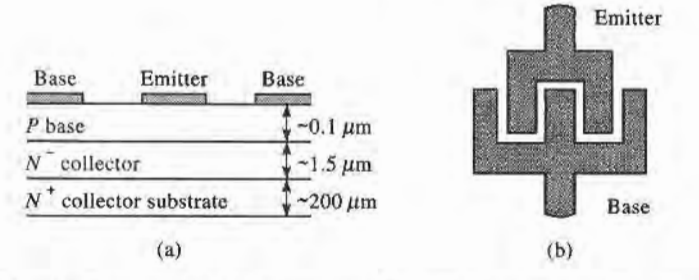

FIGURE 10.36 (a) Cross section of a microwave silicon bipolar transistor; (b) top view, showing base and emitter contacts.

done as shown in Figure 10.35b, which shows the biasing and decoupling circuitry for a dual polarity supply. The RF chokes provide a very low DC resistance for biasing, and a very high impedance at RF frequencies to prevent the microwave signal from being shorted by the bias supply. Similarly, the input and output decoupling capacitors block DC from the input and output lines, while allowing passage of microwave signals. There are many other types of bias circuits that provide compensation for temperature and device variations, and that can work with single-polarity power supplies.

# Bipolar Junction Transistors (BJTs)

Microwave bipolar transistors are usually of the *npn* type, and are often preferred over GaAs FETs at frequencies below 2 to 4 GHz because of higher gain and lower cost. Bipolar transistors are subject to shot noise as well as thermal noise effects, so their noise figure is not as good as that of FETs. Figure 10.36 shows the construction of a typical silicon bipolar transistor. In contrast to the FET, the bipolar transistor is current driven, with the base current modulating the collector current. The upper frequency limit of the bipolar transistor is controlled primarily by the base length, which is on the order of 0.1  $\mu$ m.

A small-signal equivalent circuit model for a microwave bipolar transistor is shown in Figure 10.37, for a common emitter configuration. The components of this circuit, along with typical values, are listed below:

- $R_b$  (base resistance) = 7  $\Omega$  $R_{\pi}$  (equivalent  $\pi$  resistance) = 110  $\Omega$  $C_{\pi}$  (equivalent  $\pi$  capacitance) = 18 pF  $C_c$  (collector capacitance) = 18 pF
- $g_m$  (transconductance) = 900 mS

Observe that the transconductance is much higher than that of the GaAs FET, leading to higher power gain at lower frequencies. The larger capacitances in the bipolar transistor

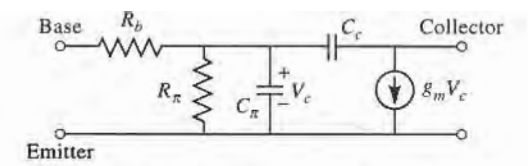

FIGURE 10.37

Simplified hybrid- $\pi$  equivalent circuit for a microwave bipolar transistor in the common emitter configuration.

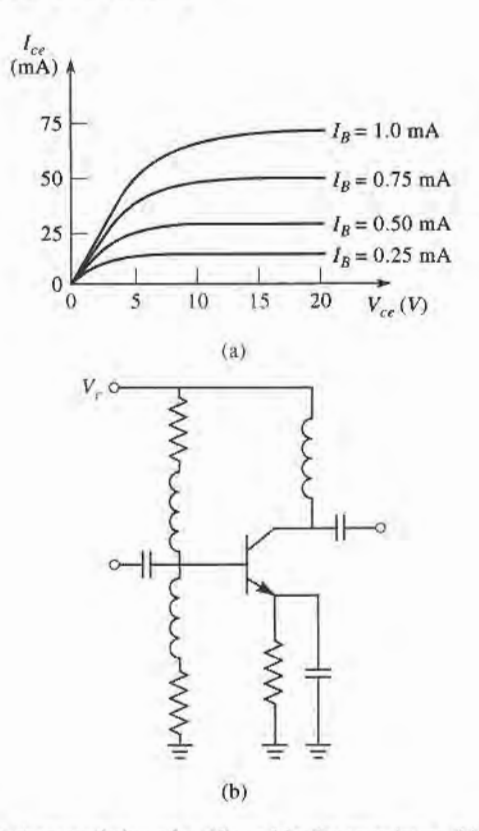

FIGURE 10.38 (a) DC characteristics of a silicon bipolar transistor; (b) biasing and decoupling circuit for a bioolar transistor.

model serve to reduce the gain at higher frequencies. The model in Figure 10.37 is popular because of its similarity to the FET equivalent circuit, but more sophisticated equivalent circuits may be advantageous for use over wide frequency ranges  $[7]-[9]$ . In addition, this model does not include parasitic resistances and inductances due to the base and emitter leads.

The equivalent circuit of Figure 10.37 can be used to estimate the upper frequency limit,  $f<sub>T</sub>$ , where the short-circuit current gain is unity. The result is similar to that found above for the FET:

$$
f_T = \frac{g_m}{2\pi C_\pi}.\tag{10.79}
$$

Figure 10.38a shows typical DC operating characteristics for a bipolar transistor. As with the FET, the biasing point for a bipolar transistor depends on the application and type of transistor, with low collector currents generally giving the best noise figure, and higher collector currents giving the best power gain. Figure 10.38b shows a typical bias and decoupling circuit for a bipolar transistor that requires only a single polarity supply.

## MICROWAVE INTEGRATED CIRCUITS 10.5

The trend of any maturing electrical technology is toward smaller size, lighter weight, lower cost, and increased complexity. Microwave technology has been moving in this direction for the last 10-20 years, with the development of microwave integrated circuits [2]. This technology serves to replace bulky and expensive waveguide and coaxial components with small and inexpensive planar components, and is analogous to the digital integrated circuitry that has led to the rapid increase in sophistication of computer systems. Microwave integrated circuitry (MIC) can incorporate transmission lines, discrete resistors, capacitors, and inductors, and active devices such as diodes and transistors. MIC technology has advanced to the point where complete microwave subsystems, such as receiver front ends and radar transmiVreceive modules, can be integrated on a chip that is only a few square millimeters in size.

There are two distinct types of microwave integrated circuits. Hybrid MICs have one layer of metallization for conductors and traasmission lines, with discrete components (resistors, capacitors, transistors, diodes, etc.) bonded to the substrate. In a thin-film hybrid MIC, some of the simpler components are deposited on the substrate. Hybrid MICs were first developed in the 1960s, and still provide a very flexible and cost-effective means for circuit implementation. Monolithic microwave integrated circuits (MMICs) are a more recent development, where the active and passive circuit elements are grown on the substrate. The substrate is a semiconductor material, and several layers of metal, dielectric, and resistive films are used. Below we will briefly describe these two types of MICs, in terms of the materials and fabrication processes that are required and the relative merits of each type of circuitry.

## Hybrid Microwave Integrated Circuits

Material selection is an important consideration for any type of MIC; characteristics such as electrical conductivity, dielectric constant, loss tangent, thermal transfer, mechanical strength, and manufacturing compatability must be evaluated. Generally the substrate material is of primary importance. For hybrid MICs, alumina, quartz, and Teflon fiber are commonly used for substrates. Alumina is a rigid ceramic-like material with a dielectric constant of about 9-10. A high dielectric constant is often desirable for lower frequency circuits because it results in a smaller circuit size. At higher frequencies, however, the substrate thickness must be decreased to prevent radiation loss and other spurious effects; then the transmission lines (typically microstrip, slotline, or coplanar waveguide) can become too narrow to be practical. Quartz has a lower dielectric constant  $(\sim 4)$  which, with its rigidity, makes it useful for higher frequency (>20 GHz) circuits. Teflon and similar types of soft plastic substrates have dielectric constants ranging from2 to 10, and can provide a large substrate areaat a low cost, as long as rigidity and good thermal transfer are not required. Transmission line conductors for hybrid MICs are typically copper or gold.

Computer-aided design (CAD) tools are used extensively for microwave circuit design, optimization, layout, and mask generation. Commonly-used soft ages include CADENCE (Cadence Design Systems, Inc.), ADS (Agilent Tech Inc.), Microwave Office (Applied Wave Research, Inc.), and SERENADE or DESIGNER (Ansoft, Inc.). The mask itself may be made on rubylith (a soft mylar film), usually  $\hat{a}$  a magnified scale ( $2 \times$ ,  $5 \times$ ,  $10 \times$ , etc.) for a high accuracy. Then an actual-size mask is made<sup> $\epsilon$ </sup> on a thin sheet of glass or quartz. The metalized substrate is coated with photoresist, .covered  $\ddot{\phi}$ with the mask, and exposed to a light source. The substrate can then be etched to remove the unwanted areas of metal. Plated-through, or via, holes can be made by evaporating of metal inside a hole that has been drilled in the substrate. Finallv. the discrete are soldered or wire-bonded to the conductors. This is generally the most labor-i part of hybrid MIC fabrication, and therefore the most expensive part of the process.

Then the MIC can be tested. Often provision is made for variations in component values and other circuit tolerances by providing tuning or trim stubs that can be manually trimmed for each circuit. This increases circuit yield, but also increases cost since trimming

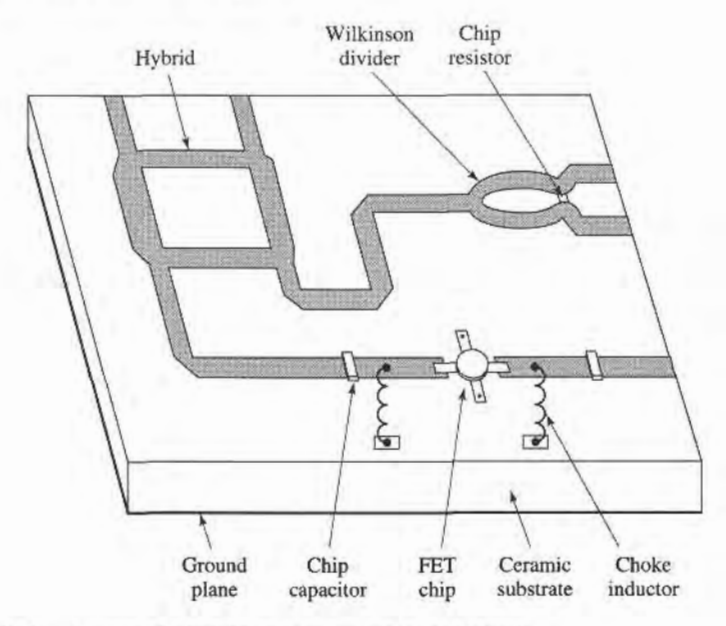

FIGURE 10.39 Layout of a hybrid microwave integrated circuit.

involves labor at a highly skilled level. The layout of a typical hybrid MIC circuit is shown in Figure 10.39. A photograph of a hybrid MIC module is shown in Figure 10.40.

# Monolithic Microwave Integrated Gircuits

Progress in GaAs material processing and device development since the late 1970s has led to the feasibility of the monolithic microwave integrated circuit, where all passive and

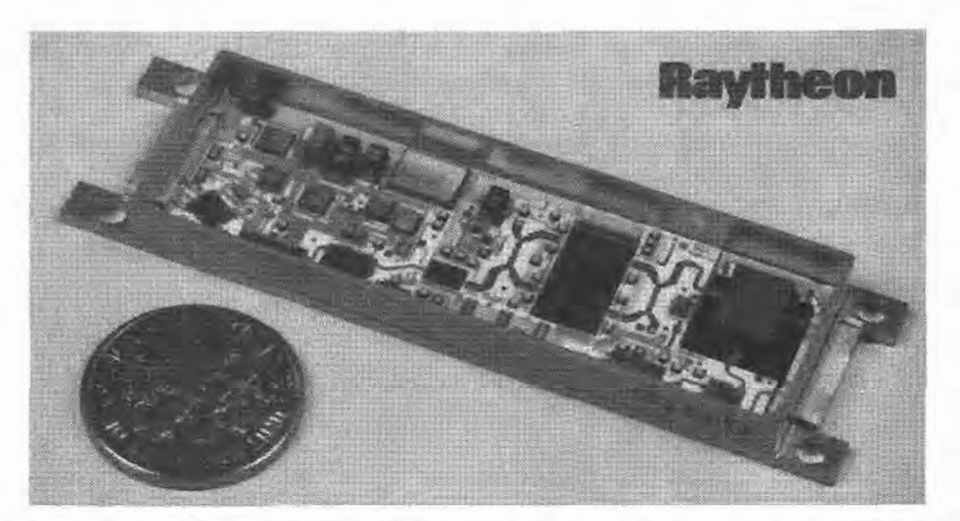

FIGURE 10.40

Photograph of one of the 25,344 hybrid integrated T/R modules used in Raytheon's Ground Based Radar system. This X-band module contains phase shifters, amplifiers, switches, couplers, a ferrite circulator, and associated control and bias circuitry.

Courtesy of Raytheon Company, Lexington, Mass.
active components required for a given circuit can be grown or implanted in the substrate. Potentially, the MMIC can be made at low cost because the manual labor required for fabricating hybrid MICs is eliminated. In addition, a single wafer can contain a large number of circuits, all of which can be processed and fabricated simultaneously.

The substrate of an MMIC must be a semiconductor material to accommodate the fabrication of active devices; the type of devices and the frequency range dictate the type of substrate material. Thus, silicon bipolar transistors can be used up to several gigahertz, silicon-on-sapphire (SOS) MESFETs can be used up to several gigahertz, and submicron gate-length GaAs FETs have been used up to 60 GHz. The GaAs FET is a very versatile circuit element, finding applications in low-noise amplifiers, high-gain amplifiers, broadband amplifiers, mixers, oscillators, phase shifters, and switches. Thus, GaAs is probably the most common substrate for MMICs, but silicon, silicon-on-sapphire, and indium phosphide (InP) are also used.

Transmission lines and other conductors are usually made with gold metallization. To improve adhesion of the gold to the substrate, a thin layer of chromium or titanium is generally deposited first. These metals are relatively lossy, so the gold layer must be made at least several skin depths thick to reduce attenuation. Capacitors and overlaying lines require insulating dielectric films, such as SiO,  $SiO<sub>2</sub>$ ,  $Si<sub>2</sub>N<sub>4</sub>$ , and Ta<sub>2</sub>O<sub>5</sub>. These materials have a high dielectric constant and low loss, and are compatible with integrated circuit processing. Resistors require the deposition of lossy films; NiCr, Ta, Ti, and doped GaAs are commonly used.

Designing an MMIC requires extensive use of CAD software, for circuit design and optimization as well as mask generation. Careful consideration must be given to the circuit design to allow for component variations and tolerances, and the fact that circuit trimming after fabrication will be difficult, or impossible (and defeats the goal of low-cost production). Thus, effects such as transmission line discontinuities, bias networks, spurious coupling, and package resonances must be taken into account.

After the circuit design has been finalized, the masks can be generated. One or more masks are generally required for each processing step. Processing begins by forming an active layer in the semiconductor substrate for the necessary active devices; this can be done by ion implantation or by epitaxial techniques. Then active areas are isolated by etching or additional implantation, leaving mesas for the active devices. Next, ohmic contacts are made to the active device areas by alloying a gold or gold/germanium layer onto the substrate. FET gates are then formed with a titanium/platinum/gold compound deposited between the source and drain areas. At this time the active device processing has been essentially completed, and intermediate tests can be made to evaluate the wafer. If it meets specifications, the next step is to deposit the first layer of metallization for contacts, transmission lines, inductors, and other conducting areas. Then resistors are formed by depositing resistive films, and the dielectric films required for capacitors and overlays are deposited. A second layer of metallization completes the formation of capacitors and any remaining interconnections. The final processing steps involve the bottom, or backside, of the substrate. First it is lapped to the required thickness, then via holes are formed by etching and plating. Via holes provide ground connections to the circuitry on the top side of the substrate, and provide a heat dissipation path from the active devices to the ground plane. After the processing has been completed, the individual circuits can be cut from the wafer, and tested. Figure 10.41 shows the structure of a typical MMIC, and Figure 10.42 shows a photograph of an X-band monolithic integrated power amplifier.

Monolithic microwave integrated circuits are not without some disadvantages, when compared with hybrid MICs or other type of circuitry. First, MMICs tend to waste large areas of relatively expensive semiconductor substrate for components such as transmission lines and hybrids. Also, the processing steps and required tolerances for an MMIC are very critical,

#### 530 Chapter 10: Noise and Active RF Components

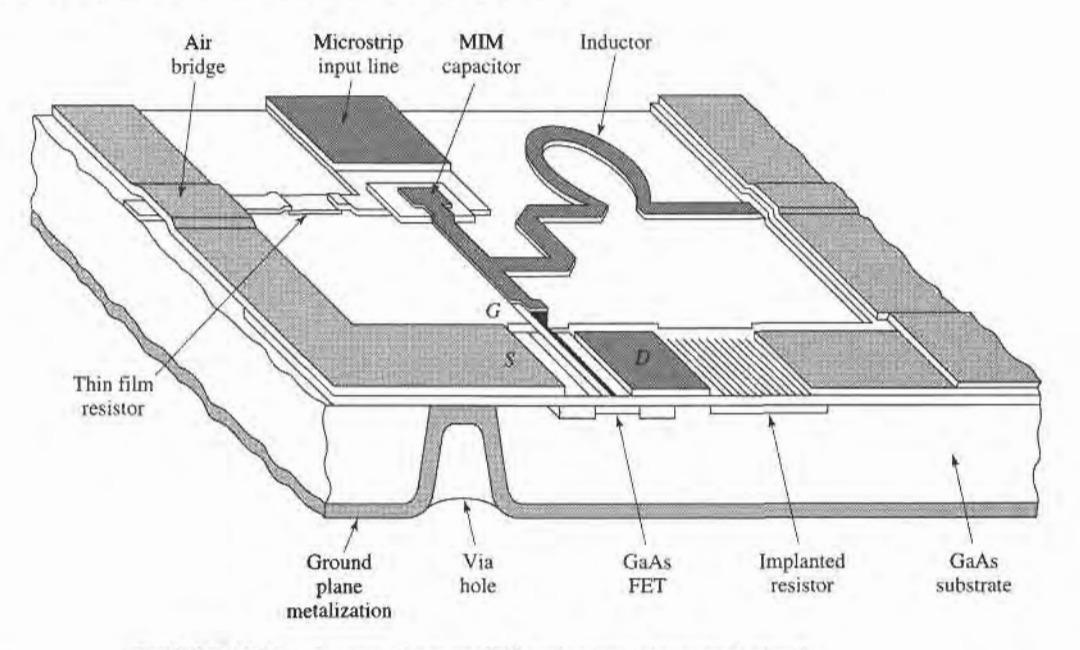

FIGURE 10.41 Layout of a monolithic microwave integrated circuit

resulting in low yields. These factors tend to make MMICs expensive, especially when made in small quantities (less than several hundred). MMICs generally require a more thorough design procedure to include effects such as component tolerances and discontinuities, and debugging, tuning, or trimming after fabrication is difficult. Because their small size limits heat dissipation, MMICs cannot be used for circuits requiring more than moderate power

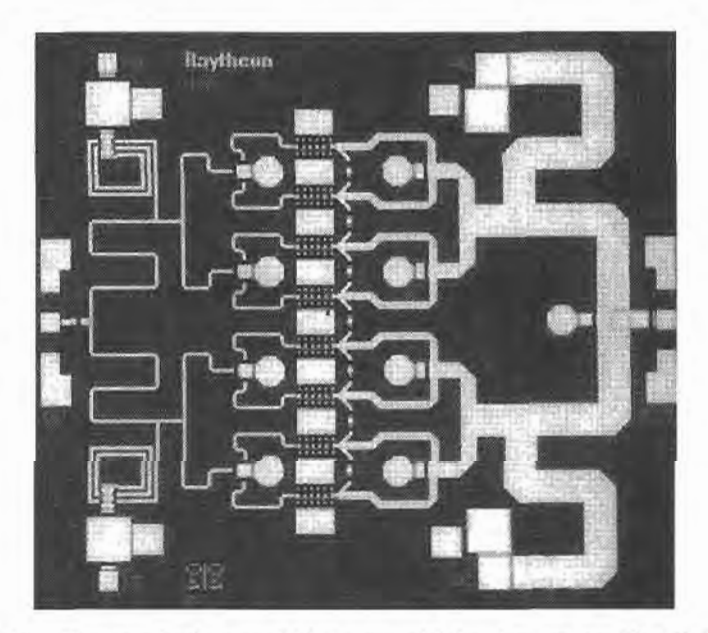

#### FIGURE 10.42

Photograph of a monolithic integrated X-band power amplifier. This circuit uses eight heterojunction bipolar transistors with power dividers/combiners at the input and output to produce 5 watts.

Courtesy of M. Adlerstein and R. Wohlert, Raytheon Company, Lexington, Mass.

levels. And high-Q resonators and filters are difficult to implement in MMIC form because of the inherent resistive losses in MMIC materials.

Besides the obvious features of small size and weight, MMICs have some unique advantages over other types of circuits. Since it is very easy to fabricate additional FETs in an MMIC design, circuit flexibility and performance can often be enhanced with little additional cost. Also, monolithically integrated devices have much less parasitic reactance than discrete packaged devices, so MMIC circuits can often be made with broader bandwidth than hybrid circuits. And MMICs generally give very reproducible results, especially for circuits from the same wafer.

# POINT OF INTEREST: RF MEMS Switch Technology

An exciting new field is the use of micromachining techniques to form suspended or movable structures in a silicon substrate that can be used for microwave resonators, antennas, and switches. A micromachined RF switch, having a mechanically movable contact, is an example of a microelectro-mechanical system (MEMS), where the unique properties of silicon can be used to construct extremely small devices that employ miniaturized mechanical components such as levers, gears, motors, and actuators.

RF MEMS switches are one of the most promising applications of this new technology. A MEMS switch can be made in several different conflgurations, depending on the signal path (capacitive or direct contact), the actuation mechanism (electrostatic, magnetic, or thermal), the pull-back mechanism (spring or active), and the type of structure (cantilever, bridge, lever arm, or rotary). One popular configuration for microwave switches is shown below, where the capacitance of the signal path is switched between a low capacitance state and a high capacitance state by moving a flexible conductive membrane through the application of a DC control voltage.

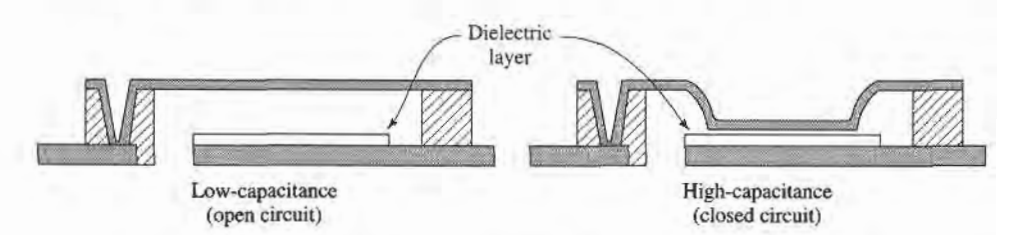

MEMS switches have very good loss characteristics, very low power consumption, wide bandwidth, and (unlike diode or transistor switches) exhibit virtually no intermodulation distortion or other nonlinear effects. The table below compares some of the key parameters of MEMS switches with popular solid-state switch technology over the 10-20 GHz band.

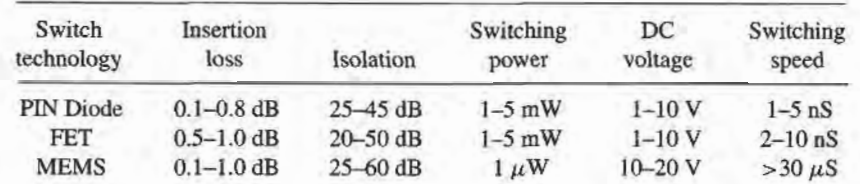

Probably the most significant drawbacks of RF MEMS switches are the relatively slow switching time and potential lifetime limitations; both of these are a result of the mechanical nature of the device. One of the most important applications foreseen for MEMS switches is to low-cost switched-line-length phase shifters, which are required in large numbers for phased array antennas.

#### REFERENCES

- [1] M. E. Hines, "The Virtues of Nonlinearity---Detection, Frequency Conversion, Parametric Amplification and Harmonic Generation," IEEE Trans. Microwave Theory and Techniques, vol. MTT-32, pp. 1097-1104, September 1984.
- [2] D. N. McQuiddy, Jr., J. W. Wassel, J. B. Lagrange, and W. R. Wisseman, "Monolithic Microwave Integrated Circuits: An Historical Perspective," IEEE Trans. Microwave Theory and Techniques, vol. MTT-32, pp.997-1008, September 1984.
- [3] F. T. Ulaby, R. K. Moore, and A. K. Fung, Microwave Remote Sensing: Active and Passive, Volume I, Microwave Remote Sensing, Fundamentals and Radiometry. Addison-Wesley, Reading, Mass, 1981.
- [4] S. A. Maas, Microwave Mixers, Artech House, Dedham, Mass, 1986.
- [5] S. Y. Yngvesson, Microwave Semiconductor Devices, Kluwer Academic Publishers, 1991.
- [6] I. Bahl and P. Bhartia, Microwave Solid-State Circuit Design, Wiley Interscience, N.Y., 1988.
- [7] G. D. Vendelin, A. M. Pavio, and U. L. Rohde, Microwave Circuit Design Using Linear and Nonlinear Techniques, Wiley, N.Y., 1990.
- [8] G. Gonzalez, Microwave Transistor Amplifiers: Analysis and Design, 2nd edition, Prentice-Hall, N.J., 1997.
- [9] K. Chang, ed., Handbook of Microwave and Optical Components, vol. 2, Wiley Interscience, N.Y., 1990.

# PROBLEMS

- 10.1 The Y-factor method is used to measure the noise figure of an amplifier, with a noise source having an  $ENR = 20$  dB, and a cold load at a temperature of 77 K. If the Y-factor ratio is measured to be 16.285 dB, what is the noise figure of the amplifier?
- 10.2 Assume that measurement error introduces an uncertainty of  $\Delta Y$  into the measurement of Y in a Y-factor measurement. Derive an expression for the normalized error,  $\Delta T_e/T_e$ , of the equivalent noise temperature in terms of  $\Delta Y/Y$  and the temperatures  $T_1$ ,  $T_2$ , and  $T_c$ . Minimize this result with respect to  $T_e$  to obtain an expression for  $T_e$  in terms of  $T_1$  and  $T_2$  that will result in minimum error.
- 10.3 It is necessary to connect an antenna to a low-noise receiver with a transmission line. The frequency is 10 GHz, and the distance is 2 meters. The choices are: copper X-band waveguide, RG-8/U coaxial cable, or copper circular waveguide with an inner diameter of 2.0 cm. Which type of line should be used for the best noise figure? Disregard impedance mismatch.
- 10.4 A certain transmission line has a noise figure  $F = 1$  dB at a temperature  $T_0 = 290$  K. Calculate and plot the noise figure of this line as its physical temperature ranges from  $T = 0$  K to 1000 K.
- 10.5 An amplifier with a bandwidth of 1 GHz has a gain of 15 dB and a noise temperature of 250 K. If the 1 dB compression point occurs for an input power level of  $-10$  dBm, what is the linear dynamic range of the amplifier?
- 10.6 An amptfier with a gain of 12 dB, a bandwidth of 150 MHz, and a noise figure of 4.0 dB feeds a receiver with a noise temperature of 900 K. Find the noise figure of the overall system.
- 10.7 A PCS cellular receiver front-end circuit is shown below. The operating frequency is 1805–1880 MHz, and the physical temperature of the system is 300 K. A noise source with  $N_i = -95$  dBm is applied to the receiver input. (a) What is the equivalent noise temperature of the source over the operating bandwidth? (b) What is the noise figure (in dB) of the amplifier? (c) What is the noise figure (in dB) of the cascaded transmission line and amplifier? (d) What is the total noise power output (in dBm) of the receiver over the operating bandwidth?

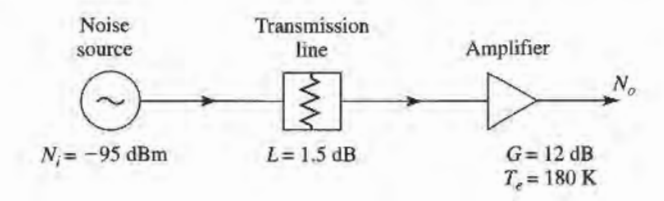

10.8 Consider the wireless local mea network (WLAN) receiver front-end shown below, where the bandwidth of the bandpass filter is 100 MHz centered at 2.4 GHz. If the system is at room temperature, find the noise figure of the overall system. What is the resulting signal-to-noise ratio at the output, if the input signal power level is -90 dBm? Can the components be rearranged to give a better noise figure?

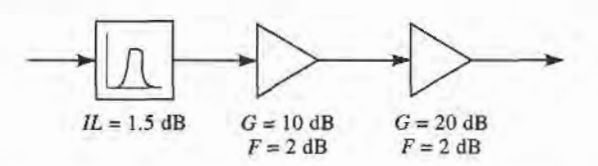

f0.9 A two-way power divider has one output port terminated in a matched load, as shown below. Find the noise flgure of the resulting two-port network if the divider is (a) an equal-split two-way resistive divider, (b) a two-way Wilkinson divider, and (c) a 3 dB quadrature hybrid. Assume the divider in each case is matched, and at room temperature.

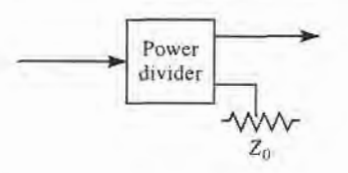

- 10.10 Show that, for fixed loss  $L > 1$ , the equivalent noise temperature of a mismatched lossy line given in  $(10.33)$  is minimized when  $|\Gamma_{\rm c}| = 0$ .
- 10.11 A lossy line at temperature T feeds an amplifier with noise figure F, as shown below. If an impedance mismatch  $\Gamma$  is present at the input of the amplifier, find the overall noise figure of the system.

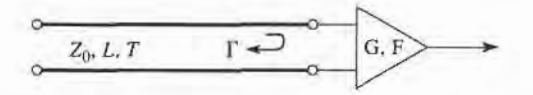

10.12 A balanced amplifier circuit is shown below. The two amplifiers are identical, each with power gain G and noise figure F. The two quadrature hybrids are also identical, with an insertion loss from the input to either output of  $L > 1$  (not including the 3 dB power division factor). Derive an expression for the overall noise figure of the balanced amplifier. What does this result reduce to when the hybrids are lossless?

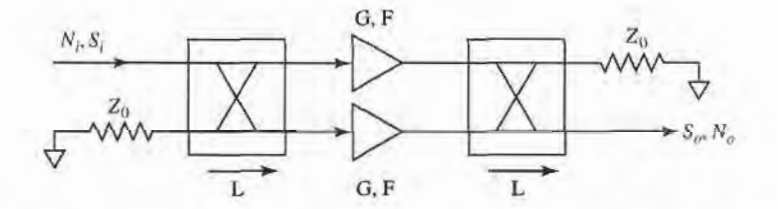

- 10.13A receiver subsystem has a noise figure of 6 dB, a 1 dB compression point of 21 dBm (referenced to output), a gain of 30 dB, and a third-order intercept point of 33 dBm (referenced to output). If the subsystem is fed with a noise source with  $N_i = -105$  dBm, and the desired output SNR is 8 dB, find the linear and spurious free dynamic ranges of the subsystem. Assume a system bandwidth of 2OMHz.
- In practice, the third-order intercept point is extrapolated from measured data taken at input power 10.14levels well below  $P_3$ . For the spectrum analyzer display shown on the next page, where  $\Delta P$  is the

#### 534 Chapter 10: Noise and Active RF Gomponents

difference in power between  $P_{\omega_1}$  and  $P_{2\omega_1-\omega_2}$ , show that the third-order intercept point is given by  $P_3 = P_{\omega_1} - \frac{1}{2}\Delta P$ . Is this referenced at the input or output?

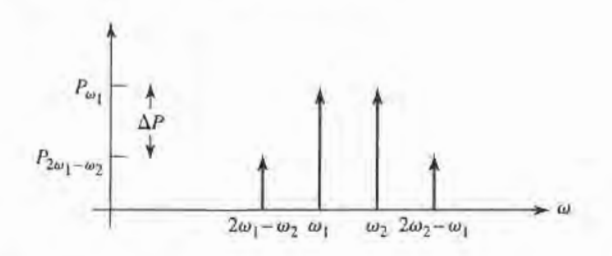

- 10.15 A two-tone input with a 6 dB difference in the two signal levels is applied to a nonlinear component. What is the relative power ratio of the resulting two third-order intermodulation products  $2\omega_1 - \omega_2$ and  $2\omega_2 - \omega_1$ , if  $\omega_1$  and  $\omega_2$  are close together?
- 10.16 Find the third-order intercept point for the problem of Example 10.5 when the positions of the amplifier and mixer are reversed.
- **10.17** A diode has the following parameters:  $C_j = 0.1$  pF,  $R_s = 15 \Omega$ ,  $I_s = 0.1 \mu$ A, and  $L_p = C_p = 0$ . Compute the open-circuit voltage sensitivity at 10 GHz for  $I_0 = 0$ , 20, and 50  $\mu$ A. Assume  $\alpha =$  $1/(25 \text{ mV})$ , and neglect the effect of bias current on the junction capacitance.
- 10.18 A single-pole, single-throw switch uses a PIN diode in a shunt configuration. The frequency is 4 GHz,  $Z_0 = 50 \Omega$ , and the diode parameters are  $C_i = 0.5 pF$ ,  $R_i = 0.5 \Omega$ ,  $R_f = 0.3 \Omega$ ,  $L_i = 0.3$  nH. Find the electrical length of an open-circuited shunt stub, placed across the diode, to minimize the insertion loss for the ON state of the switch. Calculate the resulting insertion losses for the ON and OFF states.
- 10.19 A single-pole, single-throw switch is constructed using two identical PIN diodes in the arrangement shown below. In the ON state, the series diode is forward biased and the shunt diode is reversed biased; and vice versa for the OFF state. If  $f = 6$  GHz,  $Z_0 = 50 \Omega$ ,  $C_j = 0.1 \text{ pF}$ ,  $R_r = 0.5 \Omega$ ,  $R_f = 0.3 \Omega$ , and  $L_i = 0.4$  nH, determine the insertion losses for the ON and OFF states.

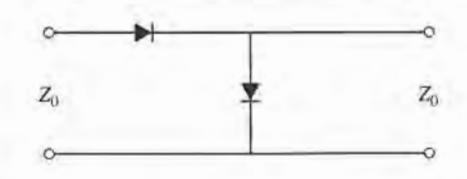

10.20 Consider the loaded-line phase shifter shown below. If  $Z_0 = 50 \Omega$ , find the necessary stub lengths for a differential phase shift of  $45^\circ$ , and calculate the resulting insertion loss for both states of the phase shifter. Assume all lines are lossless, and that the diodes can be approximated as ideal shorts or opens.

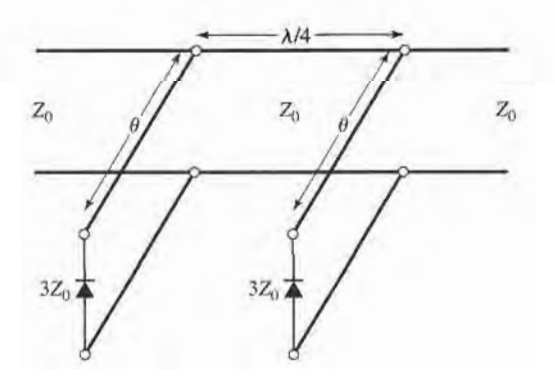

- 10.21 Use the equivalent circuit of Figure 10.37 to derive the expression for the short-circuit current gain of a bipolar transistor. Assume a unilateral device, where  $C_c = 0$ .
- 10.22 Derive expressions for the y parameters of an FET using the unilateral equivalent circuit model. Evaluate these parameters at 5 GHz for the following FET characteristics:  $R_i = 7 \Omega$ ,  $R_{ds} = 400 \Omega$ ,  $C_{gs} =$ 0.3 pF,  $C_{ds} = 0.12$  pF,  $C_{gd} = 0$ ,  $g_m = 30$  mS. Convert the y parameters to S parameters for a 50  $\Omega$ system impedance, and find the unilateral transducer gain assuming conjugately matched source and load impedances.

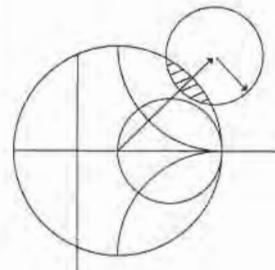

# Microwave Amplifier Design

Amplification is one of the most basic and prevalent microwave circuit functions in modern RF and microwave systems. Early microwave amplifiers relied on tubes, such as klystrons and traveling-wave tubes, or solid-state reflection amplifiers based on the negative resistance characteristics of tunnel or varactor diodes. But due to the dramatic improvements and innovations in solid-state technology that have occurred since the 1970s, most RF and microwave amplifiers today use transistor devices such as Si or SiGe BJTs, GaAs HBTs, GaAs or InP FETs, or GaAs HEMTs [1]–[4]. Microwave transistor amplifiers are rugged, low-cost, reliable, and can be easily integrated in both hybrid and monolithic integrated circuitry. As discussed in more detail in Chapter 10, transistor amplifiers can be used at frequencies in excess of 100 GHz in a wide range of applications requiring small size, low-noise figure, broad bandwidth, and low to medium power capacity. Although microwave tubes are still required for very high power and/or very high frequency applications, continuing improvement in the performance of microwave transistors is steadily reducing the need for microwave tubes.

Our discussion of transistor amplifier design will rely on the terminal characteristics of transistors, as represented by either S parameters or one of the equivalent circuit models introduced in the previous chapter. We will begin with some general definitions of two-port power gains that arc useful for amplifier design, and then discuss the subject of stability. These results will then be applied to single-stage transistor amplifiers, including designs for maximum gain, specified gain, and low noise figure. Broadband balanced and distributed amplifiers are discussed in Section 11.4. We conclude with a brief treatment of transistor power amplifiers.

# TWO-PORT POWER GAINS  $11.1$

In this section we develop several expressions for the gain and stability of a general two-port amplifier circuit in terms of the S parameters of the transistor. These results will be used in the following sections for amplifier aad oscillator design.

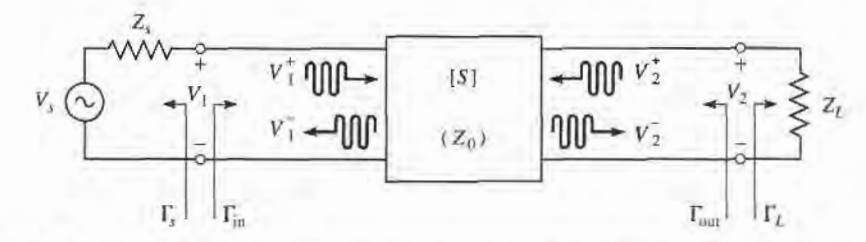

FIGURE 11.1 A two-port network with general source and load impedances.

# Definitions of Two-Port Power Gains

Consider an arbitrary two-port network  $[S]$  connected to source and load impedances  $Z<sub>S</sub>$ and  $Z_L$ , respectively, as shown in Figure 11.1. We will derive expressions for three types of power gain in terms of the  $S$  parameters of the two-port network and the reflection coefficients,  $\Gamma_S$  and  $\Gamma_L$ , of the source and load.

- Power Gain =  $G = P_L/P_{in}$  is the ratio of power dissipated in the load  $Z_L$  to the power delivered to the input of the two-port network. This gain is independent of  $Z_s$ , although some active circuits are strongly dependent on  $Z_s$ .
- Available Gain =  $G_A = P_{\text{avn}}/P_{\text{avs}}$  is the ratio of the power available from the twoport network to the power available from the source. This assumes conjugate matching of both the source and the load, and depends on  $Z_S$  but not  $Z_L$ .
- Transducer Power Gain =  $G_T = P_L/P_{\text{avg}}$  is the ratio of the power delivered to the load to the power available from the source. This depends on both  $Z_s$  and  $Z_t$ .

These definitions differ primarily in the way the source and load are matched to the two-port device; if the input and output are both conjugately matched to the two-port, then the gain is maximized and  $G = G_A = G_T$ .

With reference to Figure 11.1, the reflection coefficient seen looking toward the load is

$$
\Gamma_L = \frac{Z_L - Z_0}{Z_L + Z_0},\tag{11.1a}
$$

while the reflection coefficient seen looking toward the source is

$$
\Gamma_S = \frac{Z_S - Z_0}{Z_S + Z_0},\tag{11.1b}
$$

where  $Z_0$  is the characteristic impedance reference for the S parameters of the two-port network.

In general, the input impedance of the terminated two-port network will be mismatched with a reflection coefficient given by  $\Gamma_{in}$ , which can be determined using a signal flow graph (see Example 4.7), or by the following analysis. From the definition of the  $S$  parameters that  $V_2^+ = \Gamma_L V_2^-$ , we have

$$
V_1^- = S_{11}V_1^+ + S_{12}V_2^+ = S_{11}V_1^+ + S_{12}\Gamma_L V_2^-, \tag{11.2a}
$$

$$
V_2^- = S_{21}V_1^+ + S_{22}V_2^+ = S_{21}V_1^+ + S_{22}\Gamma_LV_2^-.
$$
 (11.2b)

Eliminating  $V_2^-$  from (11.2a) and solving for  $V_1^-/V_1^+$  gives

$$
\Gamma_{\rm in} = \frac{V_1^-}{V_1^+} = S_{11} + \frac{S_{12}S_{21}\Gamma_L}{1 - S_{22}\Gamma_L} = \frac{Z_{\rm in} - Z_0}{Z_{\rm in} + Z_0},\tag{11.3a}
$$

where  $Z_{in}$  is the impedance seen looking into port 1 of the terminated network. Similarly,

#### 538 Ghapter 11: Microwave Amplifier Design

the reflection coefficient seen looking into port 2 of the network when port 1 is terminated by  $Z_S$  is

$$
\Gamma_{\text{out}} = \frac{V_2^-}{V_2^+} = S_{22} + \frac{S_{12}S_{21}\Gamma_S}{1 - S_{11}\Gamma_S}.
$$
\n(11.3b)

By voltage division,

$$
V_1 = V_S \frac{Z_{\text{in}}}{Z_S + Z_{\text{in}}} = V_1^+ + V_1^- = V_1^+ (1 + \Gamma_{\text{in}}).
$$

Using

$$
Z_{\rm in} = Z_0 \frac{1+\Gamma_{\rm in}}{1-\Gamma_{\rm in}},
$$

from (11.3a) and solving for  $V_1^+$  in terms of  $V_S$  gives

$$
V_1^+ = \frac{V_S}{2} \frac{(1 - \Gamma_S)}{(1 - \Gamma_S \Gamma_{\text{in}})}.
$$
 (11.4)

If peak values are assumed for all voltages, the average power delivered to the network is

$$
P_{\rm in} = \frac{1}{2Z_0} \left| V_1^+ \right|^2 \left( 1 - |\Gamma_{\rm in}|^2 \right) = \frac{|V_S|^2}{8Z_0} \frac{|1 - \Gamma_S|^2}{|1 - \Gamma_S \Gamma_{\rm in}|^2} \left( 1 - |\Gamma_{\rm in}|^2 \right) \tag{11.5}
$$

where (11.4) was used. The power delivered to the load is

$$
P_L = \frac{|V_2^-|^2}{2Z_0} \left(1 - |\Gamma_L|^2\right). \tag{11.6}
$$

Solving for  $V_2^-$  from (11.2b), substituting into (11.6), and using (11.4) gives

$$
P_L = \frac{|V_1^+|^2}{2Z_0} \frac{|S_{21}|^2 (1 - |\Gamma_L|^2)}{|1 - S_{22}\Gamma_L|^2} = \frac{|V_S|^2}{8Z_0} \frac{|S_{21}|^2 (1 - |\Gamma_L|^2) |1 - \Gamma_S|^2}{|1 - S_{22}\Gamma_L|^2 |1 - \Gamma_S\Gamma_{\text{in}}|^2}.
$$
 (11.7)

The power gain can then be expressed as

$$
G = \frac{P_L}{P_{\text{in}}} = \frac{|S_{21}|^2 (1 - |\Gamma_L|^2)}{(1 - |\Gamma_{\text{in}}|^2) |1 - S_{22} \Gamma_L|^2}.
$$
 (11.8)

The power available from the source,  $P_{\text{avs}}$ , is the maximum power that can be delivered to the network. This occurs when the input impedance of the terminated network is conjugately matched to the source impedance, as discussed in Section 2.6. Thus, from (11.5),

$$
P_{\text{avs}} = P_{\text{in}} \bigg|_{\Gamma_{\text{in}} = \Gamma_{\text{S}}^+} = \frac{|V_S|^2}{8Z_0} \frac{|1 - \Gamma_S|^2}{(1 - |\Gamma_S|^2)}.
$$
 (11.9)

delivered to the load. Thus, from (1I.7), Similarly, the power available from the network,  $P_{\text{avn}}$ , is the maximum power that can be

$$
P_{\text{avn}} = P_L \Big|_{\Gamma_L = \Gamma_{\text{out}}^*} = \frac{|V_S|^2}{8Z_0} \frac{|S_{21}|^2 (1 - |\Gamma_{\text{out}}|^2) |1 - \Gamma_S|^2}{|1 - S_{22} \Gamma_{\text{out}}^*|^2 |1 - \Gamma_S \Gamma_{\text{in}}|^2} \Big|_{\Gamma_L = \Gamma_{\text{out}}^*}
$$
(11.10)

#### 11.1 Two-Port Power Gains 539

In (11.10),  $\Gamma_{\text{in}}$  must be evaluated for  $\Gamma_L = \Gamma_{\text{out}}^*$ . From (11.3a), it can be shown that

$$
|1-\Gamma_{\mathcal{S}}\Gamma_{\text{in}}|^2\bigg|_{\Gamma_L=\Gamma_{\text{out}}^*}=\frac{|1-S_{11}\Gamma_{\mathcal{S}}|^2\left(1-|\Gamma_{\text{out}}|^2\right)^2}{|1-S_{22}\Gamma_{\text{out}}^*|^2}.
$$

which reduces  $(11.10)$  to

$$
P_{\text{avn}} = \frac{|V_S|^2}{8Z_0} \frac{|S_{21}|^2 |1 - \Gamma_S|^2}{|1 - S_{11} \Gamma_S|^2 (1 - |\Gamma_{\text{out}}|^2)}.
$$
 (11.11)

Observe that  $P_{\text{avg}}$  and  $P_{\text{avn}}$  have been expressed in terms of the source voltage,  $V_s$ , which is independent of the input or load impedances. There would be confusion if these quantities were expressed in terms of  $V_1^+$ , since  $V_1^+$  is different for each of the calculations of  $P_L$ ,  $P_{\text{avs}}$ , and  $P_{\text{avn}}$ .

Using (11.11) and (11.9), the available power gain is then

$$
G_A = \frac{P_{\text{avn}}}{P_{\text{avs}}} = \frac{|S_{21}|^2 (1 - |\Gamma_S|^2)}{|1 - S_{11} \Gamma_S|^2 (1 - |\Gamma_{\text{out}}|^2)}.
$$
 (11.12)

From  $(11.7)$  and  $(11.9)$ , the transducer power gain is

$$
G_T = \frac{P_L}{P_{\text{avs}}} = \frac{|S_{21}|^2 (1 - |\Gamma_S|^2) (1 - |\Gamma_L|^2)}{|1 - \Gamma_S \Gamma_{\text{in}}|^2 |1 - S_{22} \Gamma_L|^2}.
$$
 (11.13)

A special case of the transducer power gain occurs when both the input and output are matched for zero reflection (in contrast to conjugate matching). Then  $\Gamma_L = \Gamma_S = 0$ , and  $(11.13)$  reduces to

$$
G_T = |S_{21}|^2. \tag{11.14}
$$

Another special case is the unilateral transducer power gain,  $G_{TU}$ , where  $S_{12} = 0$  (or is negligibly small). This nonreciprocal characteristic is common to many practical amplifier circuits. From (11.3a),  $\Gamma_{\text{in}} = S_{11}$  when  $S_{12} = 0$ , so (11.13) gives the unilateral transducer gain as

$$
G_{TU} = \frac{|S_{21}|^2 (1 - |\Gamma_S|^2) (1 - |\Gamma_L|^2)}{|1 - S_{11} \Gamma_S|^2 |1 - S_{22} \Gamma_L|^2}.
$$
 (11.15)

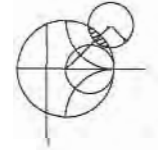

# EXAMPLE 11.1 COMPARISON OF POWER GAIN DEFINITIONS

A microwave transistor has the following S parameters at 10 GHz, with a 50  $\Omega$ reference impedance:

$$
S_{11} = 0.45 \underline{\Delta 50^{\circ}}
$$
  
\n
$$
S_{12} = 0.01 \underline{\angle -10^{\circ}}
$$
  
\n
$$
S_{21} = 2.05 \underline{\angle 10^{\circ}}
$$
  
\n
$$
S_{22} = 0.40 \underline{\angle -150^{\circ}}
$$

The source impedance is  $Z_s = 20 \Omega$  and the load impedance is  $Z_L = 30 \Omega$ . Compute the power gain, the available gain, and the transducer power gain.

# Solution

From (11.la,b) the reflection coefficients at the source and load are

$$
\Gamma_S = \frac{Z_S - Z_0}{Z_S + Z_0} = \frac{20 - 50}{20 + 50} = -0.429,
$$
  

$$
\Gamma_L = \frac{Z_L - Z_0}{Z_L + Z_0} = \frac{30 - 50}{30 + 50} = -0.250.
$$

From (11.3a,b) the reflection coefficients seen looking at the input and output of the terminated network are

$$
\Gamma_{\rm in} = S_{11} + \frac{S_{12}S_{21}\Gamma_L}{1 - S_{22}\Gamma_L} = 0.45\angle 150^\circ + \frac{(0.01\angle -10^\circ)(2.05\angle 10^\circ)(-0.250)}{1 - (0.40\angle -150^\circ)(-0.250)}
$$
  
= 0.455\angle 150^\circ,  

$$
\Gamma_{\rm out} = S_{22} + \frac{S_{12}S_{21}\Gamma_S}{1 - S_{11}\Gamma_S} = 0.40\angle 150^\circ + \frac{(0.01\angle -10^\circ)(2.05\angle 10^\circ)(-0.429)}{1 - (0.45\angle 150^\circ)(-0.429)}
$$
  
= 0.408\angle -151^\circ.

Then from  $(11.8)$  the power gain is

$$
G = \frac{|S_{21}|^2 (1 - |\Gamma_L|^2)}{(1 - |\Gamma_{\text{in}}|^2) |1 - S_{22} \Gamma_L|^2} = \frac{(2.05)^2 [1 - (0.250)^2]}{|1 - (0.40 \angle -150^\circ) (-0.250)|^2 [1 - (0.455)^2]}
$$
  
= 5.94.

From (11.12) the available power gain is

$$
G_A = \frac{|S_{21}|^2 (1 - |\Gamma_S|^2)}{|1 - S_{11} \Gamma_S|^2 (1 - |\Gamma_{out}|^2)} = \frac{(2.05)^2 [1 - (0.429)^2]}{|1 - (0.45 \angle -150^\circ) (-0.429)|^2 [1 - (0.408)^2]}
$$
  
= 5.85.

From (11.13) the transducer power gain is

$$
G_T = \frac{|S_{21}|^2 (1 - |\Gamma_S|^2) (1 - |\Gamma_L|^2)}{|1 - \Gamma_S \Gamma_{\text{in}}|^2 |1 - S_{22} \Gamma_L|^2}
$$
  
= 
$$
\frac{(2.05)^2 [1 - (0.429)^2] [1 - (0.250)^2]}{|1 - (0.40 \angle 250^\circ) (-0.250)|^2 |1 - (-0.429) (0.455 \angle 250^\circ)|^2} = 5.49.
$$

# Further Discussion of Two-Port Power Gains

A single-stage microwave transistor amplifier can be modeled by the circuit of Figure 11.2, where a matching network is used on both sides of the transistor to transform the input and

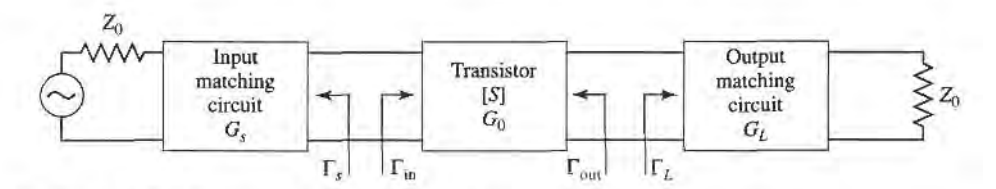

FIGURE 11.2 The general transistor amplifier circuit.

output impedance  $Z_0$  to the source and load impedances  $Z_S$  and  $Z_L$ . The most useful gain definition for amplifier design is the transducer power gain of (11.13), which accounts for both source and load mismatch, Thus, from (11.13), we can define separate effective gain factors for the input (source) matching network, the transistor itself, and the output (load) matching network as follows:

$$
G_S = \frac{1 - |\Gamma_S|^2}{|1 - \Gamma_{\rm in} \Gamma_S|^2},\tag{11.16a}
$$

$$
G_0 = |S_{21}|^2, \t\t(11.16b)
$$

$$
G_L = \frac{1 - |\Gamma_L|^2}{|1 - S_{22}\Gamma_L|^2}.
$$
 (11.16c)

Then the overall transducer gain is  $G_T = G_S G_0 G_L$ . The effective gains from  $G_S$  and  $G_L$ are due to the impedance matching of the transistor to the impedance  $Z_0$ .

If the transistor is unilateral, so that  $S_{12} = 0$  or is small enough to be ignored, then (11.3) reduces to  $\Gamma_{in} = S_{11}$ ,  $\Gamma_{out} = S_{22}$ , and the unilateral transducer gain reduces to  $G_{TU} =$  $G_S G_0 G_L$ , where

$$
G_S = \frac{1 - |\Gamma_S|^2}{|1 - S_{11}\Gamma_S|^2},\tag{11.17a}
$$

$$
G_0 = |S_{21}|^2, \t\t(11.17b)
$$

$$
G_L = \frac{1 - |\Gamma_L|^2}{|1 - S_{22}\Gamma_L|^2}.
$$
 (11.17c)

The above results have been derived using the S parameters of the transistor, but it is possible to obtain alternative expressions for gain in terms of the equivalent circuit parameters of the transistor. As an example, consider the evaluation of the unilateral transducer gain for a conjugately matched GaAs FET using the equivalent circuit of Figure 10.34 (with  $C_{gd} = 0$ ). To conjugately match the transistor we choose source and load impedances as shown in Figure 11.3. Setting the series source inductive reactance  $X = 1/\omega C_{gs}$  will make  $Z_{\text{in}} = Z_{\text{S}}^*$ , and setting the shunt load inductive susceptance  $B = -\omega C_{ds}$  will make  $Z_{\text{out}} = Z_L^*$ ; this effectively eliminates the reactive elements from the FET equivalent circuit. Then by voltage division  $V_c = V_s/2j\omega R_iC_{gs}$ , and the gain can be easily evaluated as

$$
G_{TU} = \frac{P_L}{P_{\text{avs}}} = \frac{\frac{1}{8} |g_m V_c|^2 R_{ds}}{\frac{1}{8} |V_S|^2 / R_i} = \frac{g_m^2 R_{ds}}{4\omega^2 R_i C_{gs}^2} = \frac{R_{ds}}{4R_i} \left(\frac{f_T}{f}\right)^2.
$$
 (11.18)

where the last step has been written in terms of the cutoff frequency,  $f<sub>T</sub>$ , from (10.78). This

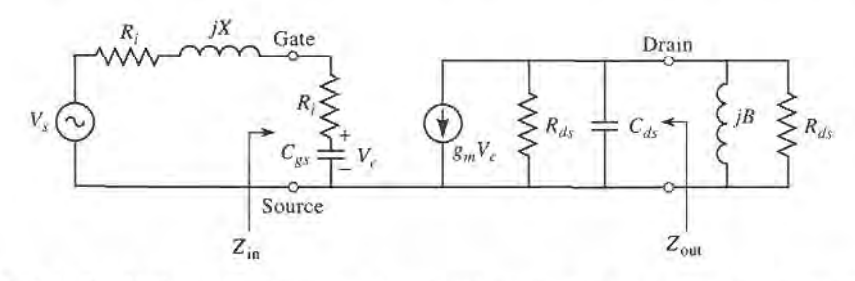

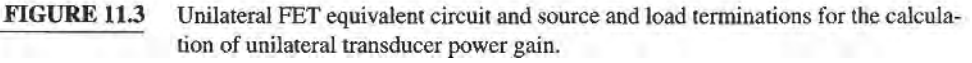

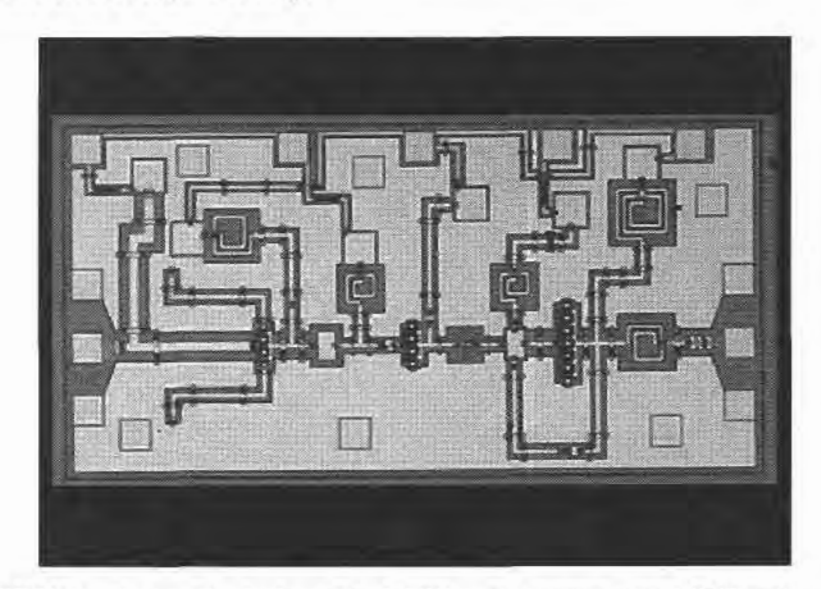

FIGURE 11.4 Photograph of a low noise MMIC amplifier using three HEMTs with coplanar waveguide circuitry. The amplifier has a gain of 20 dB from 20 to 24 GHz. The contact pads on the left and right of the chip are for RF input and output, with DC bias connections at the top. Chip dimensions are  $1.1 \times 2.0$  mm.

> Courtesy of R. W. Jackson and B. Hou of the University of Massachusetts-Amherst, and J. Wendler of M/A-COM, Lowell, Mass.

shows the interesting result that the gain of a conjugately matched FET amplifier drops off as  $1/f<sup>2</sup>$ , or 6 dB per octave. A photograph of a MMIC low-noise amplifier is shown in Figure 11.4.

#### 11.2 **STABILITY**

We now discuss the necessary conditions for a transistor amplifier to be stable. In the circuit of Figure 11.2, oscillation is possible if either the input or output port impedance has a negative real part; this would then imply that  $|\Gamma_{in}| > 1$  or  $|\Gamma_{out}| > 1$ . Because  $\Gamma_{in}$ and  $\Gamma_{\text{out}}$  depend on the source and load matching networks, the stability of the amplifier depends on  $\Gamma_S$  and  $\Gamma_L$  as presented by the matching networks. Thus, we define two types of stability:

- Unconditional stability: The network is unconditionally stable if  $|\Gamma_{in}| < 1$  and  $|\Gamma_{out}|$  < 1 for all passive source and load impedances (i.e.,  $|\Gamma_{S}|$  < 1 and  $|\Gamma_{L}|$  < 1).
- Conditional stability: The network is conditionally stable if  $|\Gamma_{\text{in}}| < 1$  and  $|\Gamma_{\text{out}}| < 1$ only for a certain range of passive source and load impedances. This case is also referred to as potentially unstable.

Note that the stability condition of an amplifier circuit is usually frequency dependent, since the input and output matching networks generally depend on frequency. Thus it is possible for an amplifier to be stable at its design frequency, but unstable at other frequencies. Careful amplifier design should consider this possibility. We must also point out that the following discussion of stability is limited to two-port amplifier circuits of the type shown in Figure 11.2, and where the  $S$  parameters of the active device can be measured without oscillations over the frequency band of interest. The rigorous general treatment of stability requires that the network S parameters (or other network parameters) have no poles in the right-half complex frequency plane, in addition to the conditions that  $|\Gamma_{in}| < 1$  and  $|\Gamma_{out}| < 1$  [6]. This can be a difficult assessment in practice, but for the special case considered here, where the S parameters are known to be pole-free (as confirmed by measurability), the following stability conditions are adequate.

#### Stability Circles

Applying the above requirements for unconditional stability to (11.3) gives the following conditions that must be satisfied by  $\Gamma_S$  and  $\Gamma_L$  if the amplifier is to be unconditionally stable:

$$
|\Gamma_{\rm in}| = \left| S_{11} + \frac{S_{12} S_{21} \Gamma_L}{1 - S_{22} \Gamma_L} \right| < 1,\tag{11.19a}
$$

$$
|\Gamma_{\text{out}}| = \left| S_{22} + \frac{S_{12} S_{21} \Gamma_S}{1 - S_{11} \Gamma_S} \right| < 1. \tag{11.19b}
$$

If the device is unilateral  $(S<sub>12</sub> = 0)$ , these conditions reduce to the simple results that  $|S_{11}| < 1$  and  $|S_{22}| < 1$  are sufficient for unconditional stability. Otherwise, the inequalities of (11.19) define a range of values for  $\Gamma_S$  and  $\Gamma_L$  where the amplifier will be stable. Finding this range for  $\Gamma_5$  and  $\Gamma_L$  can be facilitated by using the Smith chart, and plotting the input and output *stability circles*. The stability circles are defined as the loci in the  $\Gamma_L$  (or  $\Gamma_S$ ) plane for which  $|\Gamma_{in}| = 1$  (or  $|\Gamma_{out}| = 1$ ). The stability circles then define the boundaries between stable and potentially unstable regions of  $\Gamma_S$  and  $\Gamma_L$ .  $\Gamma_S$  and  $\Gamma_L$  must lie on the Smith chart ( $|\Gamma_s|$  < 1,  $|\Gamma_L|$  < 1 for passive matching networks).

We can derive the equation for the output stability circle as follows. First use (11.19a) to express the condition that  $|\Gamma_{\text{in}}| = 1$  as

$$
\left| S_{11} + \frac{S_{12} S_{21} \Gamma_L}{1 - S_{22} \Gamma_L} \right| = 1,
$$
\n(11.20)  
\n
$$
|S_{11}(1 - S_{22} \Gamma_L) + S_{12} S_{21} \Gamma_L| = |1 - S_{22} \Gamma_L|.
$$

Now define  $\Delta$  as the determinant of the scattering matrix:

$$
\Delta = S_{11} S_{22} - S_{12} S_{21}.\tag{11.21}
$$

Then we can write the above result as

or

$$
|S_{\ell l} - \Delta \Gamma_L| = |1 - S_{22} \Gamma_L|.
$$
 (11.22)

Now square both sides and simplify to obtain

$$
|S_{11}|^2 + |\Delta|^2 |\Gamma_L|^2 - (\Delta \Gamma_L S_{11}^* + \Delta^* \Gamma_L^* S_{11}) = 1 + |S_{22}|^2 |\Gamma_L|^2 - (S_{22}^* \Gamma_L^* + S_{22} \Gamma_L)
$$
  

$$
(|S_{22}|^2 - |\Delta|^2) \Gamma_L \Gamma_L^* - (S_{22} - \Delta S_{11}^*) \Gamma_L - (S_{22}^* - \Delta^* S_{11}) \Gamma_L^* = |S_{11}|^2 - 1
$$
  

$$
\Gamma_L \Gamma_L^* - \frac{(S_{22} - \Delta S_{11}^*) \Gamma_L + (S_{22}^* - \Delta^* S_{11}) \Gamma_L^*}{|S_{22}|^2 - |\Delta|^2} = \frac{|S_{11}|^2 - 1}{|S_{22}|^2 - |\Delta|^2}.
$$
 (11.23)

Next, complete the square by adding  $|S_{22} - \Delta S_{11}^*|^2 / (|S_{22}|^2 - |\Delta|^2)^2$  to both sides:

$$
\left|\Gamma_{L} - \frac{(S_{22} - \Delta S_{11}^{*})^{*}}{|S_{22}|^{2} - |\Delta|^{2}}\right|^{2} = \frac{|S_{11}|^{2} - 1}{|S_{22}|^{2} - |\Delta|^{2}} + \frac{|S_{22} - \Delta S_{11}^{*}|^{2}}{(|S_{22}|^{2} - |\Delta|^{2})^{2}},
$$

$$
\left|\Gamma_{L} - \frac{(S_{22} - \Delta S_{11}^{*})^{*}}{|S_{22}|^{2} - |\Delta|^{2}}\right| = \left|\frac{S_{12}S_{21}}{|S_{22}|^{2} - |\Delta|^{2}}\right|.
$$
(11.24)

or

In the complex  $\Gamma$  plane, an equation of the form  $|\Gamma - C| = R$  represents a circle with center at C (a complex number) and a radius R (a real number). Thus,  $(11.24)$  defines the output stability circle with a center  $C_L$  and radius  $R_L$ , where

$$
C_L = \frac{(S_{22} - \Delta S_{11}^*)^*}{|S_{22}|^2 - |\Delta|^2}
$$
 (center), (11.25a)

$$
R_L = \left| \frac{S_{12} S_{21}}{|S_{22}|^2 - |\Delta|^2} \right| \qquad \text{(radius)}.
$$
 (11.25b)

Similar results can be obtained for the input stability circle by interchanging  $S_{11}$  and  $S_{22}$ :

$$
C_S = \frac{(S_{11} - \Delta S_{22}^*)^*}{|S_{11}|^2 - |\Delta|^2}
$$
 (center), (11.26a)

$$
R_S = \left| \frac{S_{12} S_{21}}{|S_{11}|^2 - |\Delta|^2} \right| \qquad \text{(radius).} \tag{11.26b}
$$

Given the  $S$  parameters of the transistor, we can plot the input and output stability circles to define where  $|\Gamma_{in}| = 1$  and  $|\Gamma_{out}| = 1$ . On one side of the input stability circle we will have  $|\Gamma_{out}| < 1$ , while on the other side we will have  $|\Gamma_{out}| > 1$ . Similarly, we will have  $|\Gamma_{in}| < 1$  on one side of the output stability circle, and  $|\Gamma_{in}| > 1$  on the other side. So we now need to determine which areas on the Smith chart represent the stable region, for which  $|\Gamma_{\text{in}}| < 1$  and  $|\Gamma_{\text{out}}| < 1$ .

Consider the output stability circles plotted in the  $\Gamma_L$  plane for  $|S_{11}| < 1$  and  $|S_{11}| > 1$ , as shown in Figure 11.5. If we set  $Z_L = Z_0$ , then  $\Gamma_L = 0$  and (11.19a) shows that  $|\Gamma_{\text{in}}| =$  $|S_{11}|$ . Now if  $|S_{11}| < 1$ , then  $|\Gamma_{\text{in}}| < 1$ , so  $\Gamma_L = 0$  must be in a stable region. This means that the center of the Smith chart ( $\Gamma_L = 0$ ) is in the stable region, so all of the Smith chart  $(|\Gamma_L| < 1)$  that is exterior to the stability circle defines the stable range for  $\Gamma_L$ . This region is

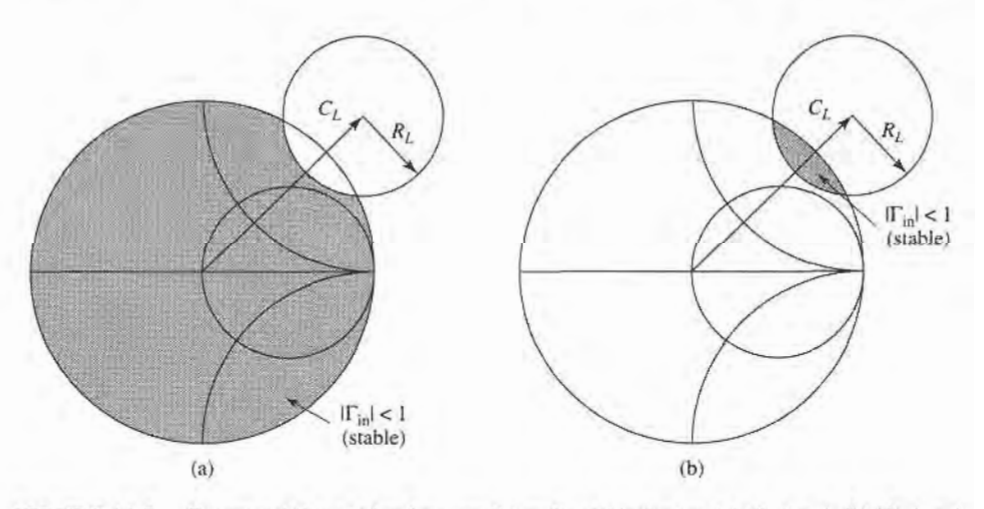

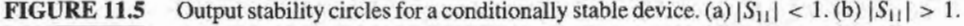

shaded in Figure 11.5a. Alternatively, if we set  $Z_L = Z_0$  but have  $|S_{11}| > 1$ , then  $|\Gamma_{\text{in}}| > 1$ for  $\Gamma_L = 0$  and the center of the Smith chart must be in an unstable region. In this case the stable region is the inside region of the stability circle that intersects the Smith chart, as illustrated in Figure 11.5b. Similar results apply to the input stability circle.

If the device is unconditionally stable, the stability circles must be completely outside (or totally enclose) the Smith chart. We can state this result mathematically as

$$
||C_L| - R_L| > 1, \qquad \text{for } |S_{11}| < 1, \tag{11.27a}
$$

$$
||C_S| - R_S| > 1, \qquad \text{for } |S_{22}| < 1. \tag{11.27b}
$$

If  $|S_{11}| > 1$  or  $|S_{22}| > 1$ , the amplifier cannot be unconditionally stable because we can always have a source or load impedance of  $Z_0$  leading to  $\Gamma_s = 0$  or  $\Gamma_t = 0$ , thus causing  $|\Gamma_{\text{in}}| > 1$  or  $|\Gamma_{\text{out}}| > 1$ . If the device is only conditionally stable, operating points for  $\Gamma_S$ and  $\Gamma_L$  must be chosen in stable regions, and it is good practice to check the stability at several frequencies near the design frequency. If it is possible to accept a design with less than maximum gain, a ffansistor can usually be made to be unconditionally stable by using resistive loading.

#### Tests for Unconditional Stability

The stability circles discussed above can be used to determine regions for  $\Gamma_s$  and  $\Gamma_t$  where the amplifier circuit will be conditionally stable, but simpler tests can be used to determine unconditional stability. One of these is the  $K - \Delta$  test, where it can be shown that a device will be unconditionally stable if Rollet's condition, defined as

$$
K = \frac{1 - |S_{11}|^2 - |S_{22}|^2 + |\Delta|^2}{2|S_{12}S_{21}|} > 1,
$$
\n(11.28)

along with the auxiliary condition that

$$
|\Delta| = |S_{11}S_{22} - S_{12}S_{21}| < 1,\tag{11.29}
$$

are simultaneously satisfied. These two conditions are necessary and sufficient for unconditional stability, and are easily evaluated. If the device  $S$  parameters do not satisfy the  $K - \Delta$  test, the device is not unconditionally stable, and stability circles must be used to determine if there are values of  $\Gamma_S$  and  $\Gamma_L$  for which the device will be conditionally stable. Also, recall that we must have  $|S_{11}| < 1$  and  $|S_{22}| < 1$  if the device is to be unconditionally stable.

While the  $K - \Delta$  test of (11.28)–(11.29) is a mathematically rigorous condition for unconditional stability, it carmot be used to compare the relative stability of two or more devices since it involves constraints on two separate parameters. Recently, however, a new criterion has been proposed  $[7]$  that combines the S parameters in a test involving only a single parameter,  $\mu$ , defined as

$$
\mu = \frac{1 - |S_{11}|^2}{|S_{22} - \Delta S_{11}^*| + |S_{12} S_{21}|} > 1.
$$
 (11.30)

Thus, if  $\mu > 1$ , the device is unconditionally stable. In addition, it can be said that larger values of  $\mu$  imply greater stability.

We can derive the  $\mu$ -test of (11.30) by starting with the expression from (11.3b) for  $\Gamma_{out}$ :

$$
\Gamma_{\text{out}} = S_{22} + \frac{S_{12} S_{21} \Gamma_S}{1 - S_{11} \Gamma_S} = \frac{S_{22} - \Delta \Gamma_S}{1 - S_{11} \Gamma_S},\tag{11.31}
$$

where  $\Delta$  is the determinant of the S matrix defined in (11.21). Unconditional stability implies that  $|\Gamma_{out}| < 1$  for any passive source termination,  $\Gamma_S$ . The reflection coefficient for a passive source impedance must lie within the unit circle on a Smith chart, and the outer boundary of this circle can be written as  $\Gamma_s = e^{j\phi}$ . The expression given in (11.31) maps this circle into another circle in the  $\Gamma_{\text{out}}$  plane. We can show this by substituting  $\Gamma_s = e^{j\phi}$ into (11.31) and solving for  $e^{j\phi}$ :

$$
e^{j\phi} = \frac{S_{22} - \Gamma_{\text{out}}}{\Delta - S_{11}\Gamma_{\text{out}}}.
$$

Taking the magnitude of both sides gives

$$
\left|\frac{S_{22}-\Gamma_{\text{out}}}{\Delta - S_{11}\Gamma_{\text{out}}}\right| = 1.
$$

Squaring both sides and expanding gives

$$
|\Gamma_{out}|^2 (1-|S_{11}|^2) + \Gamma_{out}(\Delta^* S_{11} - S_{22}^*) + \Gamma_{out}^*(\Delta S_{11}^* - S_{22}) = |\Delta|^2 - |S_{22}|^2.
$$

Next, divide by  $1 - |S_{11}|^2$  to obtain

$$
|\Gamma_{out}|^2+\frac{(\Delta^*S_{11}-S_{22}^*)\Gamma_{out}+(\Delta S_{11}^*-S_{22})\Gamma_{out}^*}{1-|S_{11}|^2}=\frac{|\Delta|^2-|S_{22}|^2}{1-|S_{11}|^2}.
$$

Now complete the square by adding  $\frac{|\Delta^* S_{11} - S_{22}^*|^2}{(1 - |S_{11}|^2)^2}$  to both sides:

$$
\left|\Gamma_{\text{out}} + \frac{\Delta S_{11}^* - S_{22}}{1 - |S_{11}|^2}\right|^2 = \frac{|\Delta|^2 - |S_{22}|^2}{1 - |S_{11}|^2} + \frac{|\Delta^* S_{11} - S_{22}^*|^2}{\left(1 - |S_{11}|^2\right)^2} = \frac{|S_{12} S_{21}|^2}{\left(1 - |S_{11}|^2\right)^2},\tag{11.32}
$$

This equation is of the form  $|\Gamma_{out} - C| = R$ , which represents a circle with center C and radius R in the  $\Gamma_{\text{out}}$  plane. Thus the center and radius of the mapped  $|\Gamma_{\text{S}}| = 1$  circle are given by

$$
C = \frac{S_{22} - \Delta S_{11}^*}{1 - |S_{11}|^2},
$$
\n(11.33a)

$$
R = \frac{|S_{12}S_{21}|}{1 - |S_{11}|^2},
$$
\n(11.33b)

If points within this circular region are to satisfy  $|\Gamma_{out}| < 1$ , then we must have that

$$
|C| + R < 1. \tag{11.34}
$$

Substituting (11.33) into (11.34) gives

$$
|S_{22} - \Delta S_{11}^*| + |S_{12}S_{21}| < 1 - |S_{11}|^2,
$$

which after rearranging yields the  $\mu$ -test of (11.30):

$$
\frac{1-|S_{11}|^2}{|S_{22}-\Delta S^*_{11}|+|S_{12}S_{21}|}>1.
$$

The  $K - \Delta$  test of (11.28)–(11.29) can be derived from a similar starting point, or more simply from the  $\mu$ -test of (11.30). Rearranging (11.30) and squaring gives

$$
|S_{22} - \Delta S_{11}^*|^2 < \left(1 - |S_{11}|^2 - |S_{12}S_{21}|\right)^2. \tag{11.35}
$$

It can be verified by direct expansion that

$$
|S_{22} - \Delta S_{11}^*|^2 = |S_{12}S_{21}|^2 + (1 - |S_{11}|^2)(|S_{22}|^2 - |\Delta|^2),
$$

so  $(11.35)$  expands to

$$
|S_{12}S_{21}|^2 + (1-|S_{11}|^2)(|S_{22}|^2 - |\Delta|^2) < (1-|S_{11}|^2)(1-|S_{11}|^2 - 2|S_{12}S_{21}|) + |S_{12}S_{21}|^2.
$$

Simplifying gives

$$
|S_{22}|^2 - |\Delta|^2 < 1 - |S_{11}|^2 - 2|S_{12}S_{21}|,
$$

which yields Rollet's condition of (11.28) after rearranging:

$$
\frac{1-|S_{11}|^2-|S_{22}|^2+|\Delta|^2}{2|S_{12}S_{21}|}=K>1.
$$

In addition to (11.28), the  $K - \Delta$  test also requires an auxiliary condition to guarantee unconditional stability. Although we derived Rollet's condition from the necessary and sufficient result of the  $\mu$ -test, the squaring step used in (11.35) introduces an ambiguity in the sign of the right-hand side, thus requiring an additional condition. This can be derived by requiring that the right-hand side of (11.35) be positive before squaring. Thus,

$$
|S_{12}S_{21}|<1-|S_{11}|^2.
$$

Because similar conditions can be derived for the input side of the circuit, we can interchange  $S_{11}$  and  $S_{22}$  to obtain the analogous condition that

$$
|S_{12}S_{21}|<1-|S_{22}|^2.
$$

Adding these two inequalities gives

$$
2|S_{12}S_{21}|<2-|S_{11}|^2-|S_{22}|^2.
$$

From the triangle inequality we know that

$$
|\Delta| = |S_{11}S_{22} - S_{12}S_{21}| \leq |S_{11}S_{22}| + |S_{12}S_{21}|,
$$

so we have thal

$$
|\Delta| < |S_{11}||S_{22}| + 1 - \frac{1}{2}|S_{11}|^2 - \frac{1}{2}|S_{22}|^2 < 1 - \frac{1}{2}(|S_{11}|^2 - |S_{22}|^2) < 1,
$$

which is identical to (11.29).

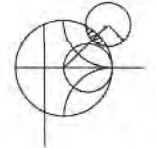

# **EXAMPLE 11.2 TRANSISTOR STABILITY**

The S parameters for the HP HFET-102 GaAs FET at 2 GHz with a bias voltage  $V_{gs} = 0$  are given as follows ( $Z_0 = 50 \Omega$ ):

> $S_{11} = 0.894 / -60.6^{\circ}$  $S_{21} = 3.122/123.6^{\circ}$ ,  $S_{12}=0.020\sqrt{62.4}^{\circ}$ ,  $S_{22} = 0.781 / -27.6^{\circ}$ .

Determine the stability of this transistor by using the  $K - \Delta$  test and the  $\mu$ -test, and plot the stability circles on a Smith chart.

#### Solution

From (11.28) and (11.29) we compute K and  $|\Delta|$  as

$$
|\Delta| = |S_{11}S_{22} - S_{12}S_{21}| = |0.696\angle 83^{\circ}| = 0.696,
$$
  

$$
K = \frac{1 - |S_{11}|^2 - |S_{22}|^2 + |\Delta|^2}{2|S_{12}S_{21}|} = 0.607.
$$

Thus we have  $|\Delta| = 0.696 < 1$ , but K < 1, so the unconditional stability criteria of (11.28)-(11.29) is not satisfied, and the device is potentially unstable. The stability of this device could also be evaluated using the  $\mu$ -test, for which (11.30) gives  $\mu = 0.86$ , again indicating potential instability.

The centers and radii of the stability circles are given by  $(11.25)$  and  $(11.26)$ :

$$
C_L = \frac{(S_{22} - \Delta S_{11}^*)^*}{|S_{22}|^2 - |\Delta|^2} = 1.361/47^\circ,
$$
  
\n
$$
R_L = \frac{|S_{12}S_{21}|}{|S_{22}|^2 - |\Delta|^2} = 0.50,
$$
  
\n
$$
C_S = \frac{(S_{11} - \Delta S_{22}^*)^*}{|S_{11}|^2 - |\Delta|^2} = 1.132/68^\circ,
$$
  
\n
$$
R_S = \frac{|S_{12}S_{21}|}{|S_{11}|^2 - |\Delta|^2} = 0.199.
$$

This data can be used to plot the input and output stability circles, as shown in Figure 11.6. Since  $|S_{11}| < 1$  and  $|S_{22}| < 1$ , the central part of the Smith chart represents the stable operating region for  $\Gamma_S$  and  $\Gamma_L$ . The unstable regions are darkened. T

# SINGLE-STAGE TRANSISTOR AMPLIFIER DESIGN 11.3

#### Design for Maximum Gain (Conjugate Matching)

After the stability of the transistor has been determined, and the stable regions for  $\Gamma<sub>S</sub>$  and  $\Gamma_L$  have been located on the Smith chart, the input and output matching sections can be designed. Since  $G_0$  of (11.16b) is fixed for a given transistor, the overall gain of the amplifier will be controlled by the gains,  $G<sub>S</sub>$  and  $G<sub>L</sub>$ , of the matching sections. Maximum gain will be realized when these sections provide a conjugate match between the amplifier source or load impedance and the transistor. Because most ffansistors appear as a significant impedance mismatch (large  $|S_{11}|$  and  $|S_{22}|$ ), the resulting frequency response will be narrowband. In the next section we will discuss how to design for less than maximum gain, with a corresponding improvement in bandwidth. Broadband amplifier design will be discussed in Section 11.4.

With reference to Figure 11.2 and our discussion in Section 2.6 on conjugate impedance matching, we know that maximum power transfer from the input matching network to the transistor will occur when

$$
\Gamma_{\rm in} = \Gamma_S^*,\tag{11.36a}
$$

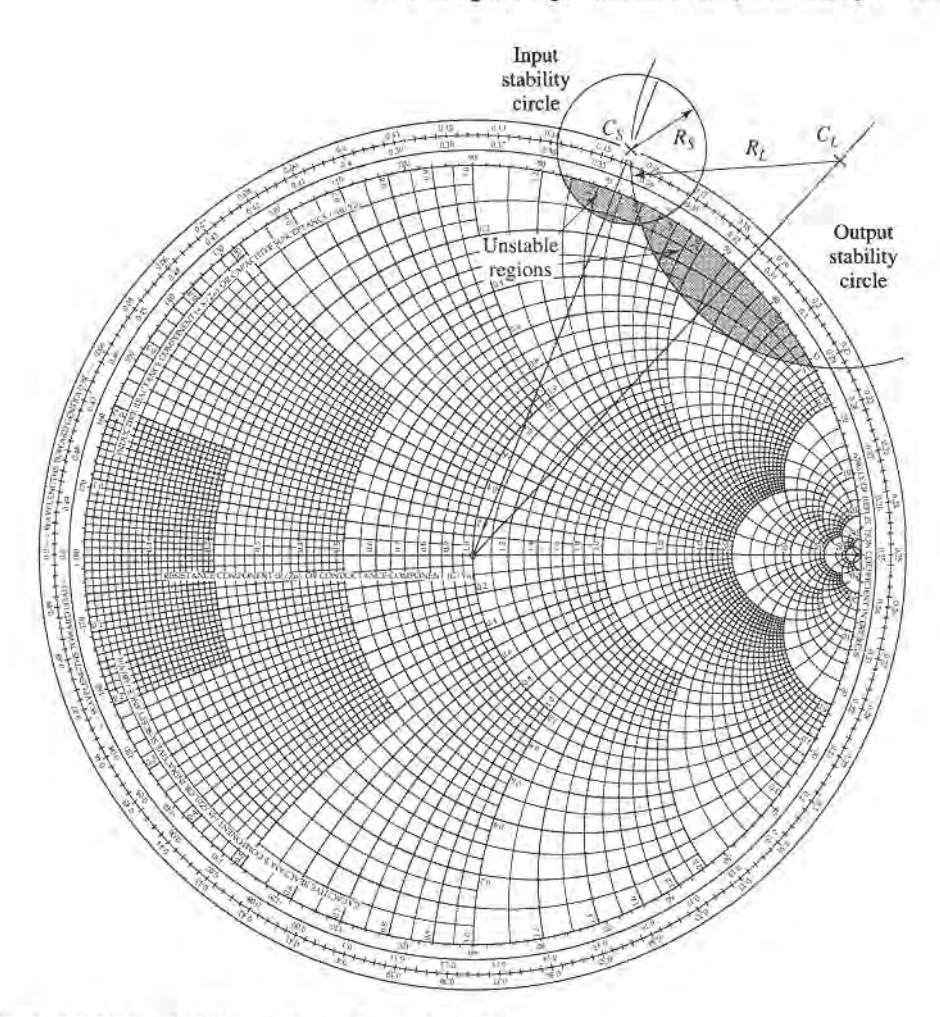

FIGURE 11.6 Stability circles for Example 11.2.

and the maximum power transfer from the transistor to the output matching network will occur when

$$
\Gamma_{\text{out}} = \Gamma_L^*.
$$
 (11.36b)

Then, assuming lossless matching sections, these conditions will maximize the overall transducer gain. From (11.13), this maximum gain will be given by

$$
G_{T_{\text{max}}} = \frac{1}{1 - |\Gamma_S|^2} |S_{21}|^2 \frac{1 - |\Gamma_L|^2}{|1 - S_{22} \Gamma_L|^2}.
$$
 (11.37)

In the general case with a bilateral transistor,  $\Gamma_{in}$  is affected by  $\Gamma_{out}$ , and vice versa, so that the input and output sections must be matched simultaneously. Using (11.36) in (11.3) gives the necessary equations:

$$
\Gamma_S^* = S_{11} + \frac{S_{12} S_{21} \Gamma_L}{1 - S_{22} \Gamma_L},\tag{11.38a}
$$

$$
\Gamma_L^* = S_{22} + \frac{S_{12} S_{21} \Gamma_S}{1 - S_{11} \Gamma_S}.
$$
 (11.38b)

We can solve for  $\Gamma_S$  by first rewriting these equations as follows:

$$
\Gamma_{S} = S_{11}^{*} + \frac{S_{12}^{*} S_{21}^{*}}{1/\Gamma_{L}^{*} - S_{22}^{*}},
$$

$$
\Gamma_{L}^{*} = \frac{S_{22} - \Delta \Gamma_{S}}{1 - S_{11} \Gamma_{S}},
$$

where  $\Delta = S_{11} S_{22} - S_{12} S_{21}$ . Substituting this expression for  $\Gamma_L^*$  into the expression for  $\Gamma_S$ and expanding gives

$$
\Gamma_S(1-|S_{22}|^2)+\Gamma_S^2(\Delta S_{22}^*-S_{11})\ =\ \Gamma_S(\Delta S_{11}^*S_{22}^*-|S_{11}|^2-\Delta S_{12}^*S_{21}^*)\\ +S_{11}^*(1-|S_{22}|^2)+S_{12}^*S_{21}^*S_{22}.
$$

Using the result that  $\Delta(S_{11}^*S_{22}^* - S_{12}^*S_{21}^*) = |\Delta|^2$  allows this to be rewritten as a quadratic equation for  $\Gamma_s$ :

$$
(S_{11} - \Delta S_{22}^*)\Gamma_S^2 + (|\Delta|^2 - |S_{11}|^2 + |S_{22}|^2 - 1)\Gamma_S + (S_{11}^* - \Delta^* S_{22}) = 0. \tag{11.39}
$$

The solution is

$$
\Gamma_S = \frac{B_1 \pm \sqrt{B_1^2 - 4|C_1|^2}}{2C_1}.
$$
 (11.40a)

Similarly, the solution for  $\Gamma_L$  can be written as

$$
\Gamma_L = \frac{B_2 \pm \sqrt{B_2^2 - 4|C_2|^2}}{2C_2}.
$$
\n(11.40b)

The variables  $B_1$ ,  $C_1$ ,  $B_2$ ,  $C_2$  are defined as

$$
B_1 = 1 + |S_{11}|^2 - |S_{22}|^2 - |\Delta|^2, \tag{11.41a}
$$

$$
B_2 = 1 + |S_{22}|^2 - |S_{11}|^2 - |\Delta|^2, \tag{11.41b}
$$

$$
C_1 = S_{11} - \Delta S_{22}^*,\tag{11.41c}
$$

$$
C_2 = S_{22} - \Delta S_{11}^*.
$$
 (11.41d)

Solutions to (11.40) are only possible if the quantity within the square root is positive, and it can be shown that this is equivalent to requiring  $K > 1$ . Thus unconditionally stable devices can always be conjugately matched for maximum gain, and potentially unstable devices can be conjugately matched if  $K > 1$  and  $|\Delta| < 1$ . The results are much simpler for the unilateral case. When  $S_{12} = 0$ , (11.38) shows that  $\Gamma_S = S_{11}^*$  and  $\Gamma_L = S_{22}^*$ , and then maximum transducer gain of (11.37) reduces to

$$
G_{T U_{\text{max}}} = \frac{1}{1 - |S_{11}|^2} |S_{21}|^2 \frac{1}{1 - |S_{22}|^2}.
$$
 (11.42)

The maximum transducer power gain given by (11.37) occurs when the source and load are conjugately matched to the transistor, as given by the conditions of  $(11.36)$ . If the transistor

is unconditionally stable, so that  $K > 1$ , the maximum transducer power gain of (11.37) can be simply rewritten as follows:

$$
G_{T_{\max}} = \frac{|S_{21}|}{|S_{12}|}(K - \sqrt{K^2 - 1}).
$$
\n(11.43)

This result can be obtained by substituting (11.40) and (11.41) for  $\Gamma_S$  and  $\Gamma_L$  into (11.37) and simplifying. The maximum transducer power gain is also sometimes referred to as the matched gain. The maximum gain does not provide a meaningful result if the device is only conditionally stable, since simultaneous conjugate matching of the source and load is not possible if  $K < 1$  (see Problem 11.7). In this case a useful figure of merit is the *maximum stable gain, defined as the maximum transducer power gain of (11.43)* with  $K=1$ . Thus.

$$
G_{\text{msg}} = \frac{|S_{21}|}{|S_{12}|}. \tag{11.44}
$$

The maximum stable gain is easy to compute, and offers a convenient way to compare the gain of various devices under stable operating conditions.

# EXAMPLE 11.3 CONJUGATELY MATCHED AMPLIFIER DESIGN

Design an amplifier for maximum gain at 4.0 GHz using single-stub matching sections. Calculate and plot the input return loss and the gain from 3 to 5 GHz. The GaAs FET has the following S parameters ( $Z_0 = 50 \Omega$ ):

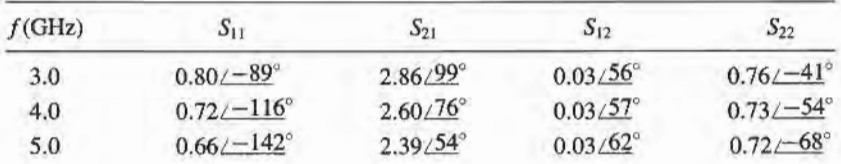

Solution

We first check the stability of the transistor by calculating  $\Delta$  and K at 4.0 GHz:

$$
\Delta = S_{11}S_{22} - S_{12}S_{21} = 0.488 \angle -162^{\circ},
$$
  

$$
K = \frac{1 - |S_{11}|^2 - |S_{22}|^2 + |\Delta|^2}{2|S_{12}S_{21}|} = 1.195.
$$

Since  $|\Delta|$  < 1 and  $K > 1$ , the transistor is unconditionally stable at 4.0 GHz. There is no need to plot the stability circles.

For maximum gain, we should design the matching sections for a conjugate match to the transistor. Thus,  $\Gamma_S = \Gamma_{\text{in}}^*$  and  $\Gamma_L = \Gamma_{\text{out}}^*$ , and  $\Gamma_S$ ,  $\Gamma_L$  can be determined from (11.40):

$$
\Gamma_S = \frac{B_1 \pm \sqrt{B_1^2 - 4|C_1|^2}}{2C_1} = 0.872 \angle 123^\circ
$$

$$
\Gamma_L = \frac{B_2 \pm \sqrt{B_2^2 - 4|C_2|^2}}{2C_2} = 0.876 \angle 61^\circ.
$$

Then the effective gain factors of  $(11.16)$  can be calculated as

$$
G_S = \frac{1}{1 - |\Gamma_S|^2} = 4.17 = 6.20 \text{ dB},
$$
  
\n
$$
G_0 = |S_{21}|^2 = 6.76 = 8.30 \text{ dB},
$$
  
\n
$$
G_L = \frac{1 - |\Gamma_L|^2}{|1 - S_{22}\Gamma_L|^2} = 1.67 = 2.22 \text{ dB}.
$$

So the overall transducer gain will be

 $G_{T_{\text{max}}} = 6.20 + 8.30 + 2.22 = 16.7 \text{ dB}.$ 

The matching networks can easily be determined using the Smith chart. For the input matching section, we first plot  $\Gamma_S$ , as shown in Figure 11.7a. The impedance,  $Z_s$ , represented by this reflection coefficient is the impedance seen looking into the matching section toward the source impedance,  $Z_0$ . Thus, the matching section must transform  $Z_0$  to the impedance  $Z_S$ . There are several ways of doing this, but

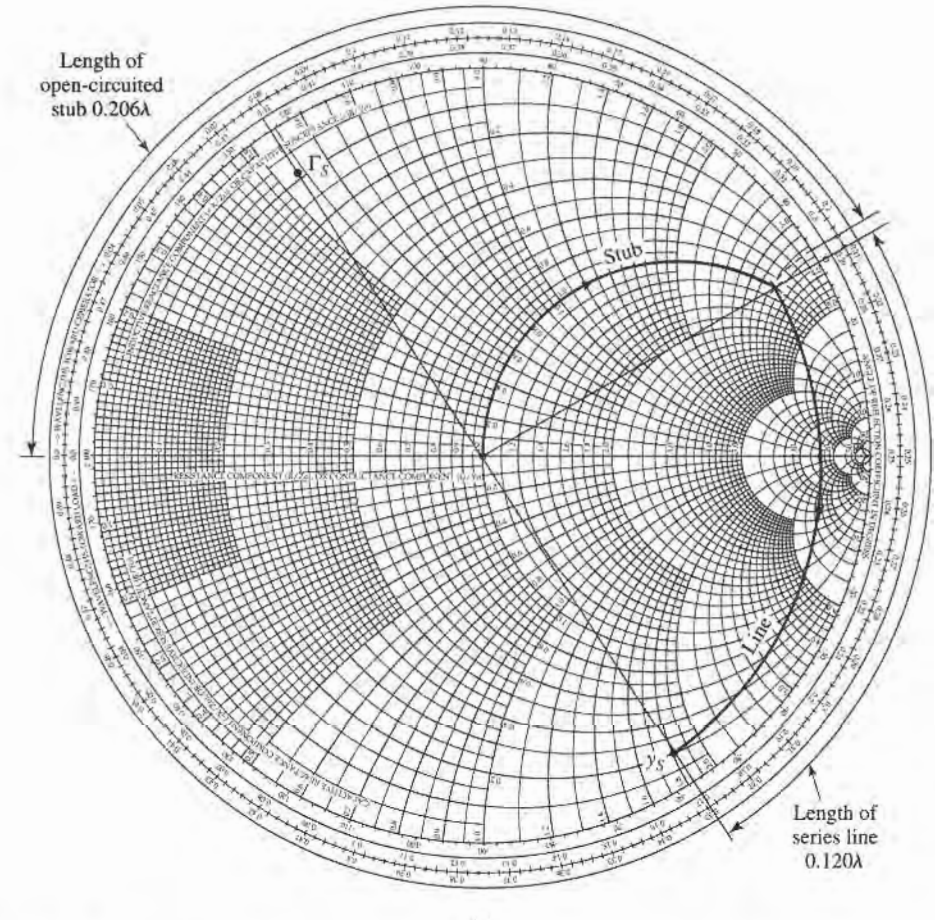

(a)

FIGURE 11.7 Circuit design and frequency response for the transistor amplifier of Example 11.3. (a) Smith chart for the design of the input matching network.

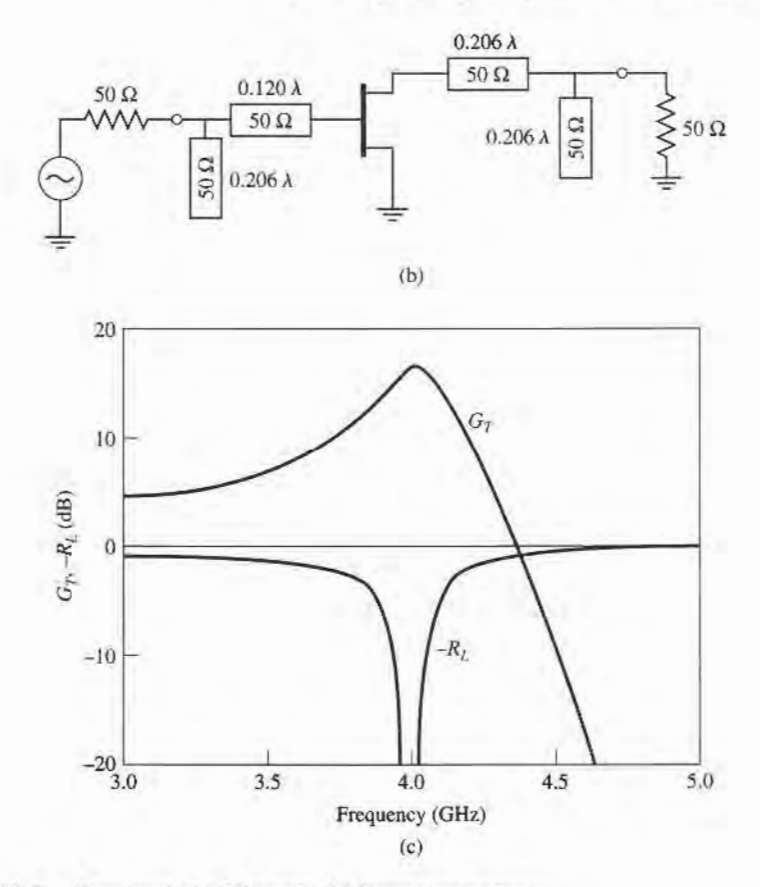

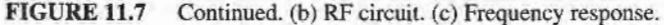

we will use an open-circuited shunt stub followed by a length of line. Thus we convert to the normalized admittance  $y_s$ , and work backward (toward the load on the Smith chart) to find that a line of length 0.120 $\lambda$  will bring us to the  $1 + jb$  circle. Then we see that the required stub admittance is  $+j3.5$ , for an open-circuited stub length of  $0.206\lambda$ . A similar procedure gives a line length of  $0.206\lambda$  and a stub length of  $0.206\lambda$  for the output matching circuit.

The final amplifier circuit is shown in Figure 11.7b. This circuit only shows the RF components; the amplifier will also require some bias circuitry. The return loss and gain were calculated using a CAD package, interpolating the necessary S parameters from the table on page 551. The results are plotted in Figure 11.7c, and show the expected gain of 16.7 dB at 4.0 GHz, with a very good return loss. The bandwidth where the gain drops by  $1$  dB is about  $2.5\%$ .

#### Constant Gain Circles and Design for Specified Gain

In many cases it is preferable to design for less than the maximum obtainable gain, to improve bandwidth or to obtain a specific value of amplifier gain. This can be done by designing the input and output matching sections to have less than maximum gains; in other words, mismatches are purposely introduced to reduce the overall gain. The design procedure is facilitated by plotting *constant gain circles* on the Smith chart, to represent loci of  $\Gamma_S$  and  $\Gamma_L$  that give fixed values of gain ( $G_S$  and  $G_L$ ). To simplify our discussion, we will

only treat the case of a unilateral device; the more general case of a bilateral device must sometimes be considered in practice and is discussed in detail in references  $[1]$ ,  $[2]$ , and  $[3]$ .

In many practical cases  $|S_{12}|$  is small enough to be ignored, and the device can then be assumed to be unilateral. This greatly simplifies the design procedure. The error in the transducer gain caused by approximating  $|S_{12}|$  as zero is given by the ratio  $G_T/G_{TU}$ . It can be shown that this ratio is bounded by

$$
\frac{1}{(1+U)^2} < \frac{G_T}{G_{\mathcal{7}U}} < \frac{1}{(1-U)^2}.\tag{11.45}
$$

where  $U$  is defined as the *unilateral figure of merit*,

$$
U = \frac{|S_{12}||S_{21}||S_{11}||S_{22}|}{(1 - |S_{11}|^2)(1 - |S_{22}|^2)}.
$$
 (11.46)

Usually an error of a few tenths of a dB or less justifies the unilateral assumption.

The expression for  $G_5$  and  $G_L$  for the unilateral case are given by (11.17a) and (11.17c):

$$
G_S = \frac{1 - |\Gamma_S|^2}{|1 - S_{11}\Gamma_S|^2},
$$
  
\n
$$
G_L = \frac{1 - |\Gamma_L|^2}{|1 - S_{22}\Gamma_L|^2}.
$$

These gains are maximized when  $\Gamma_s = S_{11}^*$  and  $\Gamma_L = S_{22}^*$ , resulting in the maximum values given by

$$
G_{S_{\max}} = \frac{1}{1 - |S_{11}|^2},\tag{11.47a}
$$

$$
G_{L_{\text{max}}} = \frac{1}{1 - |S_{22}|^2}.
$$
\n(11.47b)

Now define normalized gain factors  $g_S$  and  $g_I$  as

$$
g_S = \frac{G_S}{G_{S_{\text{max}}}} = \frac{1 - |\Gamma_S|^2}{|1 - S_{11}\Gamma_S|^2} (1 - |S_{11}|^2),
$$
 (11.48a)

$$
g_L = \frac{G_L}{G_{L_{\text{max}}}} = \frac{1 - |\Gamma_L|^2}{|1 - S_{22}\Gamma_L|^2} \left(1 - |S_{22}|^2\right). \tag{11.48b}
$$

Then we have that  $0 \le g_S \le 1$ , and  $0 \le g_L \le 1$ .

For fixed values of  $g_S$  and  $g_L$ , (11.48) represents circles in the  $\Gamma_S$  or  $\Gamma_L$  plane. To show this, consider (l 1.48a), which can be expanded to give

$$
g_S|1 - S_{11}\Gamma_S|^2 = (1 - |\Gamma_S|^2)(1 - |S_{11}|^2),
$$
  
\n
$$
(g_S|S_{11}|^2 + 1 - |S_{11}|^2)|\Gamma_S|^2 - g_S(S_{11}\Gamma_S + S_{11}^*\Gamma_S^*) = 1 - |S_{11}|^2 - g_S,
$$
  
\n
$$
\Gamma_S\Gamma_S^* - \frac{g_S(S_{11}\Gamma_S + S_{11}^*\Gamma_S^*)}{1 - (1 - g_S)|S_{11}|^2} = \frac{1 - |S_{11}|^2 - g_S}{1 - (1 - g_S)|S_{11}|^2}.
$$
\n(11.49)

Now add  $(g_5^2|S_{11}|^2)/(1 - (1 - g_5)|S_{11}|^2)^2$  to both sides to complete the square:

$$
\left|\Gamma_S - \frac{g_S S_{11}^*}{1 - (1 - g_S)|S_{11}|^2}\right|^2 = \frac{\left(1 - |S_{11}|^2 - g_S\right)\left[1 - (1 - g_S)|S_{11}|^2\right] + g_S^2|S_{11}|^2}{\left[1 - (1 - g_S)|S_{11}|^2\right]^2}.
$$

Simplifying gives

$$
\left|\Gamma_{S} - \frac{g_{S}S_{11}^{*}}{1 - (1 - g_{S})|S_{11}|^{2}}\right| = \frac{\sqrt{1 - g_{S}}(1 - |S_{11}|^{2})}{1 - (1 - g_{S})|S_{11}|^{2}},
$$
(11.50)

which is the equation of a circle with its center and radius given by

$$
C_S = \frac{g_S S_{11}^*}{1 - (1 - g_S)|S_{11}|^2},
$$
\n(11.51a)

$$
R_S = \frac{\sqrt{1 - g_S} \left( 1 - |S_{11}|^2 \right)}{1 - (1 - g_S) |S_{11}|^2}.
$$
 (11.51b)

The results for the constant gain circles of the output section can be shown to be,

$$
C_L = \frac{g_L S_{22}^*}{1 - (1 - g_L)|S_{22}|^2},
$$
\n(11.52a)

$$
R_L = \frac{\sqrt{1 - g_L} \left( 1 - |S_{22}|^2 \right)}{1 - (1 - g_L)|S_{22}|^2}.
$$
\n(11.52b)

The centers of each family of circles lie along straight lines given by the angle of  $S_{11}^*$  or  $S_{22}^*$ . Note that when  $g_S$  (or  $g_L$ ) = 1 (maximum gain), the radius  $R_S$  (or  $R_L$ ) = 0, and the center reduces to  $S_{11}^*$  (or  $S_{22}^*$ ), as expected. Also, it can be shown that the 0 dB gain circles  $(G<sub>S</sub> = 1$  or  $G<sub>L</sub> = 1)$  will always pass through the center of the Smith chart. These results can be used to plot a family of circles of constant gain for the input and output sections. Then  $\Gamma<sub>S</sub>$  and  $\Gamma<sub>L</sub>$  can be chosen along these circles to provide the desired gains. The choices for  $\Gamma_S$  and  $\Gamma_L$  are not unique, but it makes sense to choose points close to the center of the Smith chart to minimize the mismatch and thus maximize the bandwidth. Alternatively, as we will see in the next section, the input network mismatch can be chosen to provide a low-noise design.

# EXAMPLE 11.4 AMPLIFIER DESIGN FOR SPECIFIED GAIN

Design an amplifier to have a gain of 11 dB at 4.0 GHz. Plot constant gain circles for  $G<sub>S</sub> = 2$  dB and 3 dB, and  $G<sub>L</sub> = 0$  dB and 1 dB. Calculate and plot the input return loss and overall amplifier gain from 3 to 5 GHz. The FET has the following S parameters ( $Z_0 = 50 \Omega$ ):

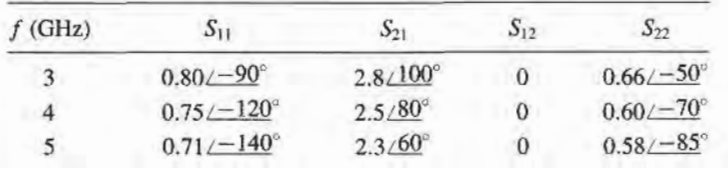

Solution

Since  $S_{12} = 0$  and  $|S_{11}| < 1$  and  $|S_{22}| < 1$ , the transistor is unilateral and unconditionally stable. From (11.41) we calculate the maximum matching section gains AS

$$
G_{S_{\text{max}}} = \frac{1}{1 - |S_{11}|^2} = 2.29 = 3.6 \text{ dB},
$$
  

$$
G_{L_{\text{max}}} = \frac{1}{1 - |S_{22}|^2} = 1.56 = 1.9 \text{ dB}.
$$

The gain of the mismatched transistor is

$$
G_o = |S_{21}|^2 = 6.25 = 8.0 \text{ dB},
$$

so the maximum unilateral transducer gain is

$$
G_{T U_{\text{max}}} = 3.6 + 1.9 + 8.0 = 13.5 \text{ dB}.
$$

Thus we have 2.5 dB more available gain than is required by the specifications.

We use (11.48), (11.51), and (11.52) to calculate the following data for the constant gain circles:

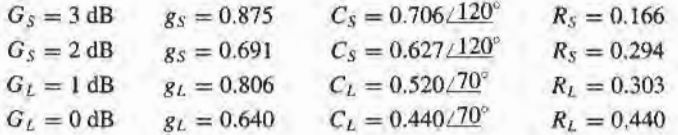

The constant gain circles are shown in Figure 11.8a. We choose  $G<sub>S</sub> = 2$  dB and  $G_L = 1$  dB, for an overall amplifier gain of 11 dB. Then we select  $\Gamma_S$  and  $\Gamma_L$ 

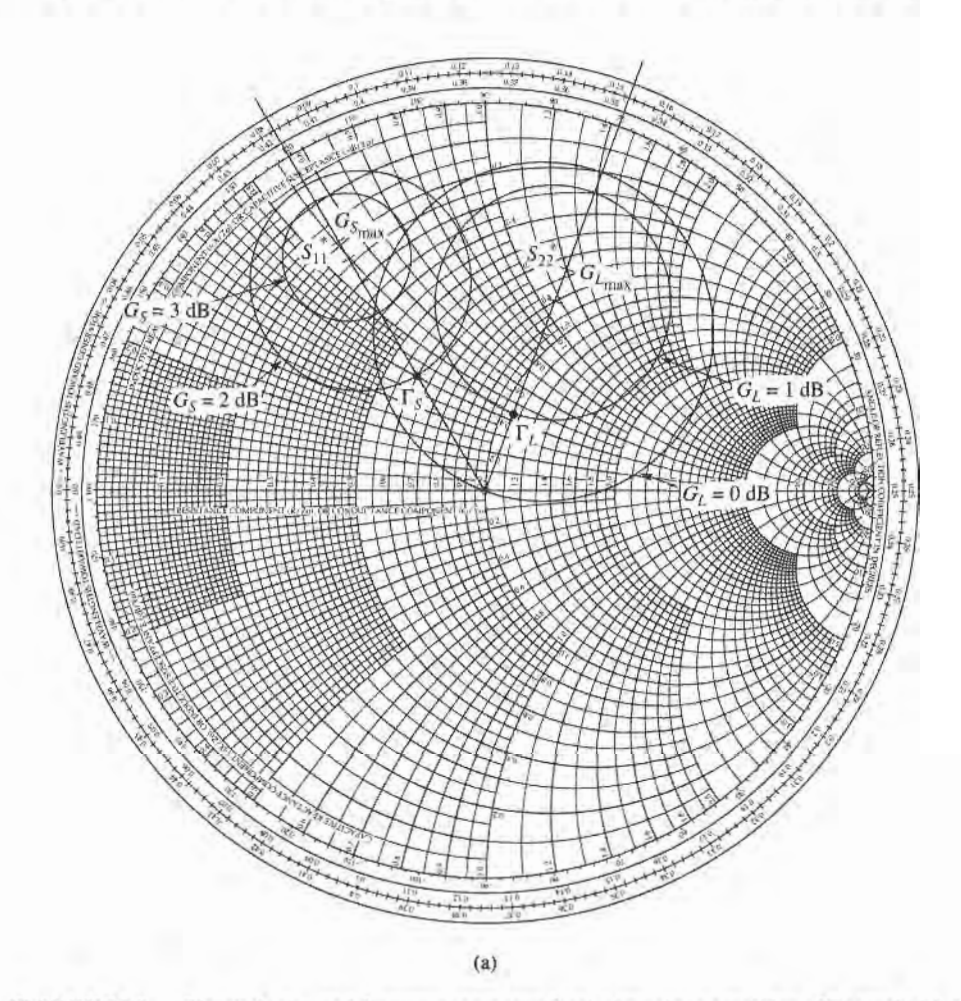

FIGURE 11.8

Circuit design and frequency response for the transistor amplifier of Example 1 1 .4. (a) Constant gain circles.

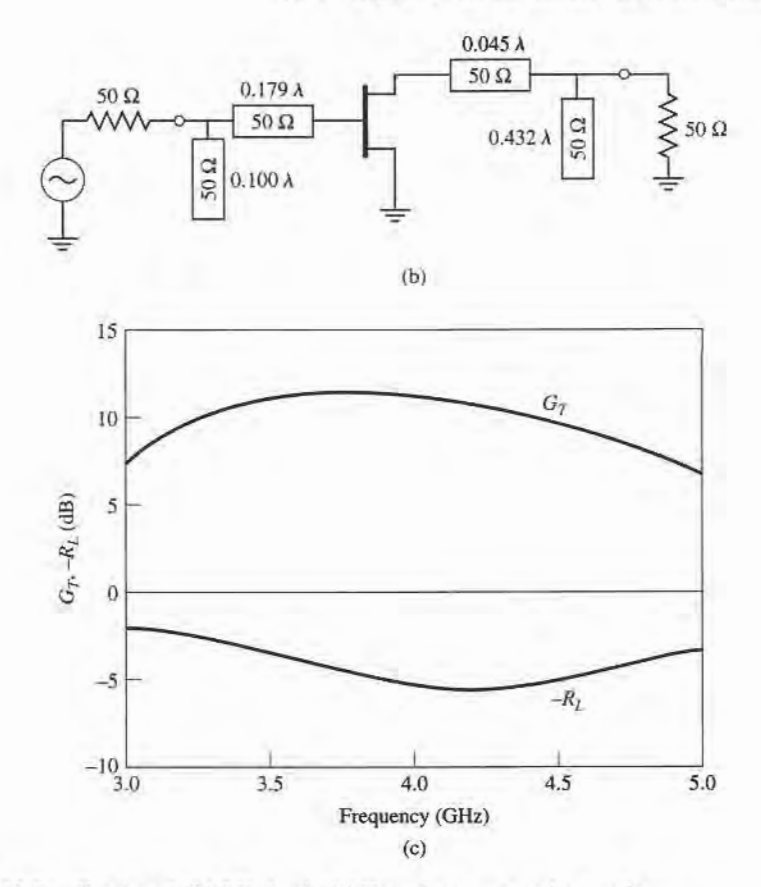

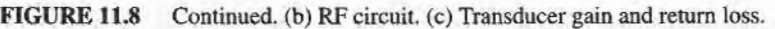

along these circles as shown, to minimize the distance from the center of the chart (this places  $\Gamma_S$  and  $\Gamma_L$  along the radial lines at 120° and 70°, respectively). Thus,  $\Gamma_s = 0.33 / 120^\circ$  and  $\Gamma_L = 0.22 / 70^\circ$ , and the matching networks can be designed using shunt stubs as in Example 11.3.

The final amplifier circuit is shown in Figure 11.8b. The response was calculated using CAD software, with interpolation of the given S parameter data. The results are shown in Figure 11.8c, where it is seen the desired gain of 11 dB is achieved at 4.0 GHz. The bandwidth over which the gain varies by  $\pm 1$  dB or less is about 25%, which is considerably better than the bandwidth of the maximum gain design in Example 11.3. The return loss, however, is not very good, being only about 5 dB at the design frequency. This is due to the deliberate mismatch introduced into the matching sections to achieve the specified gain.

## Low-Noise Amplifier Design

Besides stability and gain, another important design consideration for a microwave amplifier is its noise figure. In receiver applications especially, it is often required to have a preamplifier with as low a noise figure as possible since, as we saw in Section 10.1, the first stage of a receiver front end has the dominant effect on the noise performance of the overall system. Generally it is not possible to obtain both minimum noise figure and maximum gain for an

amplifier, so some sort of compromise must be made. This can be done by using constant gain circles and circles of constant noise figure to select a usable trade-off between noise figure and gain. Here we will derive the equations for constant noise figure circles, and show how they are used in transistor amplifier design.

As derived in references [4] and [5], the noise figure of a two-port amplifier can be expressed as

$$
F = F_{\text{min}} + \frac{R_N}{G_S} |Y_S - Y_{\text{opt}}|^2, \qquad (11.53)
$$

where the following definitions apply:

 $Y_s = G_s + jB_s$  = source admittance presented to transistor.

 $Y_{\text{opt}} =$  optimum source admittance that results in minimum noise figure.

 $F_{\text{min}} = \text{minimum noise figure of transistor, attained when } Y_s = Y_{\text{opt}}.$ 

 $R_N$  = equivalent noise resistance of transistor.

 $G<sub>S</sub>$  = real part of source admittance.

Instead of the admittance  $Y_S$  and  $Y_{opt}$ , we can use the reflection coefficients  $\Gamma_S$  and  $\Gamma_{opt}$ , where

$$
Y_S = \frac{1}{Z_0} \frac{1 - \Gamma_S}{1 + \Gamma_S},\tag{11.54a}
$$

$$
Y_{\rm opt} = \frac{1}{Z_0} \frac{1 - \Gamma_{\rm opt}}{1 + \Gamma_{\rm opt}}.\tag{11.54b}
$$

 $\Gamma_S$  is the source reflection coefficient defined in Figure 11.1. The quantities  $F_{\text{min}}$ ,  $\Gamma_{\text{opt}}$ , and  $R_N$  are characteristics of the particular transistor being used, and are called the *noise* parameters of the device; they may be given by the manufacturer, or measured.

Using (11.54), the quantity  $|Y_S - Y_{opt}|^2$  can be expressed in terms of  $\Gamma_S$  and  $\Gamma_{opt}$ :

$$
|Y_S - Y_{\text{opt}}|^2 = \frac{4}{Z_0^2} \frac{|\Gamma_S - \Gamma_{\text{opt}}|^2}{|1 + \Gamma_S|^2 |1 + \Gamma_{\text{opt}}|^2}.
$$
 (11.55)

Also,

$$
G_S = \text{Re}\{Y_S\} = \frac{1}{2Z_0} \left( \frac{1 - \Gamma_S}{1 + \Gamma_S} + \frac{1 - \Gamma_S^*}{1 + \Gamma_S^*} \right) = \frac{1}{Z_0} \frac{1 - |\Gamma_S|^2}{|1 + \Gamma_S|^2}.
$$
 (11.56)

Using these results in (11.53) gives the noise figure as

$$
F = F_{\min} + \frac{4R_N}{Z_0} \frac{|\Gamma_S - \Gamma_{\text{opt}}|^2}{(1 - |\Gamma_S|^2)|1 + \Gamma_{\text{opt}}|^2}.
$$
 (11.57)

For a fixed noise figure, F, we can show that this result defines a circle in the  $\Gamma_s$  plane. First define the *noise figure parameter*, N, as

$$
N = \frac{|\Gamma_S - \Gamma_{\text{opt}}|^2}{1 - |\Gamma_S|^2} = \frac{F - F_{\text{min}}}{4R_N/Z_0} |1 + \Gamma_{\text{opt}}|^2, \tag{11.58}
$$

which is a constant, for a given noise figure and set of noise parameters. Then rewrite (11.58) as

$$
(\Gamma_S - \Gamma_{\text{opt}})(\Gamma_S^* - \Gamma_{\text{opt}}^*) = N(1 - |\Gamma_S|^2),
$$
  

$$
\Gamma_S \Gamma_S^* - (\Gamma_S \Gamma_{\text{opt}}^* + \Gamma_S^* \Gamma_{\text{opt}}) + \Gamma_{\text{opt}} \Gamma_{\text{opt}}^* = N - N |\Gamma_S|^2,
$$
  

$$
\Gamma_S \Gamma_S^* - \frac{(\Gamma_S \Gamma_{\text{opt}}^* + \Gamma_S^* \Gamma_{\text{opt}})}{N+1} = \frac{N - |\Gamma_{\text{opt}}|^2}{N+1}.
$$

Now add  $|\Gamma_{opt}|^2/(N + 1)^2$  to both sides to complete the square to obtain

$$
\left|\Gamma_{S} - \frac{\Gamma_{\text{opt}}}{N+1}\right| = \frac{\sqrt{N(N+1-|\Gamma_{\text{opt}}|^{2})}}{(N+1)}.
$$
\n(11.59)

This result defines circles of constant noise figure with centers at

$$
C_F = \frac{\Gamma_{\text{opt}}}{N+1},\tag{11.60a}
$$

and radii of

$$
R_F = \frac{\sqrt{N(N+1-|\Gamma_{\rm opt}|^2)}}{N+1}.
$$
\n(11.60b)

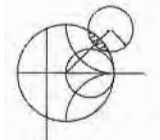

# EXAMPLE 11.5 LOW-NOISE AMPLIFIER DESIGN

A GaAs FET is biased for minimum noise figure, and has the following S parameters and noise parameters at 4 GHz ( $Z_0 = 50 \Omega$ ):  $S_{11} = 0.6 \angle 60^\circ$ ,  $S_{21} = 0.6 \angle 60^\circ$ 1.9/81°,  $S_{12} = 0.05/26$ °,  $S_{22} = 0.5/-60$ °;  $F_{\text{min}} = 1.6$  dB,  $\Gamma_{\text{opt}} = 0.62/100$ °,  $R_N = 20 \Omega$ . For design purposes, assume the device is unilateral, and calculate the maximum error in  $G_T$  resulting from this assumption. Then design an amplifier having a2.0 dB noise figure with the maximum gain that is compatible with this noise figure.

#### Solution

We first compute the unilateral figure of merit from  $(11.46)$ :

$$
U = \frac{|S_{12}S_{21}S_{11}S_{22}|}{\left(1 - |S_{11}|^2\right)\left(1 - |S_{22}|^2\right)} = 0.059.
$$

Then from (11.45) the ratio  $G_T/G_{T}$  is bounded as

$$
\frac{1}{(1+U)^2} < \frac{G_T}{G_{TU}} < \frac{1}{(1-U)^2},
$$
\n
$$
0.891 < \frac{G_T}{G_{TU}} < 1.130.
$$

or

In dB, this is

$$
-0.50 < G_T - G_{TU} < 0.53 \text{ dB},
$$

where  $G_T$  and  $G_{T}$  are now in dB. Thus, we should expect less than about  $\pm 0.5$  dB error in gain.

Next, we use (11.58) and (11.60) to compute the center and radius of the 2 dB noise figure circle:

$$
N = \frac{F - F_{\text{min}}}{4R_N/Z_0} |1 + \Gamma_{\text{opt}}|^2 = \frac{1.58 - 1.445}{4(20/50)} |1 + 0.62/\underline{100^\circ}|^2
$$
  
= 0.0986,  

$$
C_F = \frac{\Gamma_{\text{opt}}}{N+1} = 0.56/\underline{100^\circ}
$$

$$
R_F = \frac{\sqrt{N(N+1-|\Gamma_{\text{opt}}|^2)}}{N+1} = 0.24.
$$

This noise figure circle is plotted in Figure 11.9a. Minimum noise figure ( $F_{min}$  = 1.6 dB) occurs for  $\Gamma_s = \Gamma_{\text{opt}} = 0.62 \angle 100^\circ$ .

Next we calculate data for several input section constant gain circles. From  $(11.51),$ 

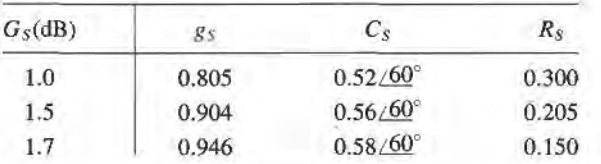

These circles are also plotted in Figure 11.9a. We see that the  $G<sub>S</sub> = 1.7$  dB gain circle just intersects the  $F = 2$  dB noise figure circle, and that any higher gain will result in a worse noise figure. From the Smith chart the optimum solution is then  $\Gamma_S=0.53\angle 75^\circ$ , yielding  $G_S=1.7$  dB and  $F=2.0$  dB.

For the output section we choose  $\Gamma_L = S_{22}^* = 0.5/60^\circ$  for a maximum  $G_L$  of

$$
G_L = \frac{1}{1 - |S_{22}|^2} = 1.33 = 1.25 \text{ dB},
$$

The transistor gain is

$$
G_0 = |S_{21}|^2 = 3.61 = 5.58
$$
 dB,

so the overall transducer gain will be

$$
G_{TU} = G_S + G_0 + G_L = 8.53 \text{ dB}.
$$

A complete AC circuit for the amplifier, using open-circuited shunt stubs in the matching sections, is shown in Figure 11.9b. A computer analysis of the circuit r gave a gain of 8.36 dB.

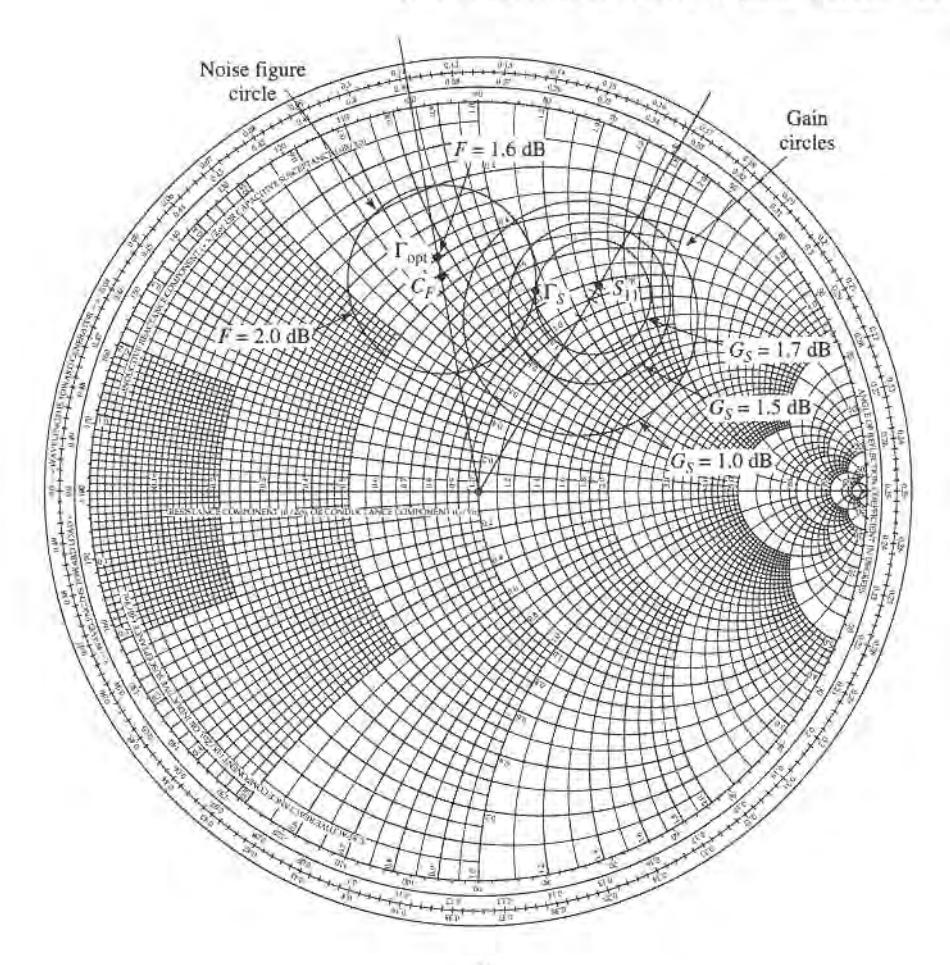

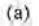

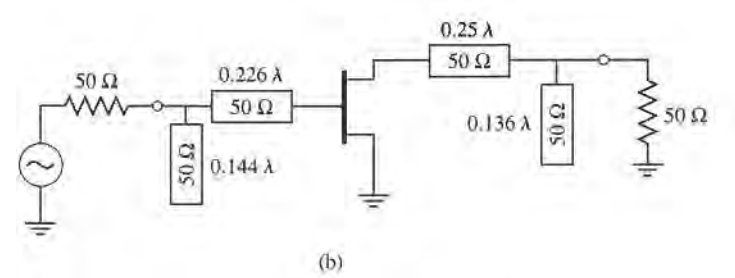

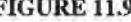

FIGURE 11.9 Circuit design for the transistor amplifier of Example 11.5. (a) Constant gain and noise figure circles. (b) RF circuit.

# BROADBAND TRANSISTOR AMPLIFIER DESIGN 11.4

The ideal microwave amplifier would have constant gain and good input matching over the desired frequency bandwidth. As the examples of the last section have shown, conjugate matching will give maximum gain only over a relatively narrow bandwidth, while designing for less than maximum gain will improve the gain bandwidth, but the input and output ports of the amplifier will be poorly matched. These problems zrre primarily a result of the fact that microwave transistors typically are not well matched to 50  $\Omega$ , and large impedance mismatches are governed by the Bode-Fano gain-bandwidth criterion discussed in Section 5.9. Another factor is that  $|S_{21}|$  decreases with frequency at the rate of 6 dB/octave. For these reasons, special consideration must be given to the problem of designing broadband amplifiers. Some of the common approaches to this problem are listed below; note in each case that an improvement in bandwidth is achieved only at the expense of gain, complexity, or similar factors.

- o Compensated matching networks: Input aad output matching sections can be designed to compensate for the gain rolloff in  $|S_{21}|$ , but generally at the expense of the input and output match.
- o Resistive matching networks: Good input and output matching caa be obtained by using resistive matching networks, with a corresponding loss in gain and increase in noise figure.
- o Negative feedback: Negative feedback can be used to flatten the gain response of the transistor, improve the input and output match, and improve the stability of the device. Amplifier bandwidths in excess of a decade are possible with this method, at the expense of gain and noise figure.
- $\bullet$  Balanced amplifiers: Two amplifiers having 90 $\degree$  couplers at their input and output can provide good matching over an octave bandwidth, or more. The gain is equal to that of a single amplifier, however, and the design requires two transistors and twice the DC power.
- o Distributed ampliflers: Several transistors are cascaded together along a transmission line, giving good gain, matching, and noise figure over a wide bandwidth. The circuit is large, and does not give as much gain as a cascade amplifier with the same number of stages.

Below we discuss in detail the operation of balanced and distributed amplifiers.

# Balanced Amplifiers

As we saw in Example 11.4, a fairly flat gain response can be obtained if the amplifier is designed for less than maximum gain, but the input and output matching will be poor. The balaaced amplifier circuit solves this problem by using two 90' couplers to cancel input and output reflections from two identical amplifiers. The basic circuit of a balanced amplifier is shown in Figure 11.10. The first  $90^{\circ}$  hybrid coupler divides the input signal into two equal-amplitude components with a  $90^{\circ}$  phase difference, which drive the two amplifiers. The second coupler recombines the amplifier outputs. Because of the phasing properties of the hybrid coupler, reflections from the amplifier inputs cancel at the input to the hybrid,

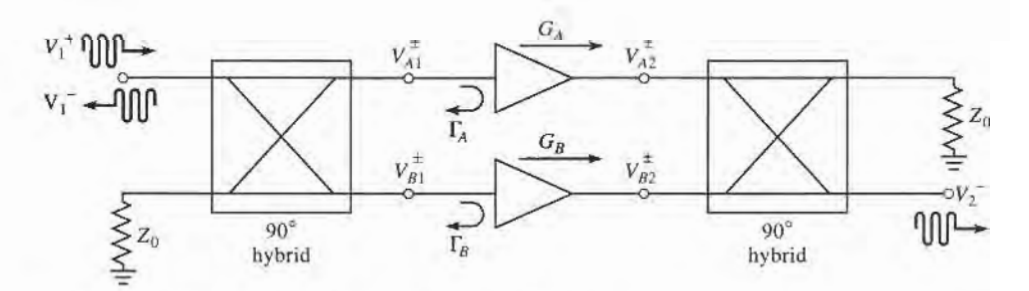

FIGURE 11.10 A balanced amplifier using 90' hybrid couplers.

resulting in an improved impedance match; a similar effect occurs at the output of the balanced amplifier. The gain bandwidth is not improved over that of the single amplifier sections. This type of circuit is more complex than a single-stage amplifier since it requires two hybrid couplers and two separate amplifier sections, but it has a nurnber of interesting advantages:

- o The individual amplifier stages can be optimized for gain flatness or noise figure, without concern for input and output matching.
- o Reflections are absorbed in the coupler terminations, improving input/output matching as well as the stability of the individual amplifiers.
- $\bullet$  The circuit provides a graceful degradation of a  $-6$  dB loss in gain if a single amplifier section fails.
- Bandwidth can be an octave or more, primarily limited by the bandwidth of the coupler.

In practice, balanced MMIC amplifiers often use Lange couplers, which are broadband and very compact, but quadrafure hybrids and Wilkinson power dividers (with an extra 90' line on one arm) can also be used.

If we assume ideal hybrid couplers, then with reference to Figure 11.10 the voltages incident at the amplifiers can be written as

$$
V_{A1}^{+} = \frac{1}{\sqrt{2}} V_{1}^{+}, \tag{11.61a}
$$

$$
V_{B1}^{+} = \frac{-j}{\sqrt{2}} V_1^{+}, \tag{11.61b}
$$

where  $V_1^+$  is the incident input voltage. Then the output voltage can be found as

$$
V_2^- = \frac{-j}{\sqrt{2}} V_{A2}^+ + \frac{1}{\sqrt{2}} V_{B2}^+ = \frac{-j}{\sqrt{2}} G_A V_{A1}^+ + \frac{1}{\sqrt{2}} G_B V_{B1}^+ = \frac{-j}{2} V_1^+ (G_A + G_B)
$$
\n(11.62)

where  $(11.61)$  was used. Then we can write  $S_{21}$  as

$$
S_{21} = \frac{V_2^-}{V_1^+} = \frac{-j}{2} (G_A + G_B). \tag{11.63}
$$

which shows that the overall gain of the balanced amplifier is the average of the individual amplifier voltage gains.

The total reflected voltage at the input can be written as

$$
V_1^- = \frac{1}{\sqrt{2}} V_{A1}^- + \frac{-j}{\sqrt{2}} V_{B1}^- = \frac{1}{\sqrt{2}} \Gamma_A V_{A1}^+ + \frac{-j}{\sqrt{2}} \Gamma_B V_{B1}^+ = \frac{1}{2} V_1^+ (\Gamma_A - \Gamma_B). \tag{11.64}
$$

Then we can write  $S_{11}$  as

$$
S_{11} = \frac{V_1^-}{V_1^+} = \frac{1}{2} \left( \Gamma_A - \Gamma_B \right). \tag{11.65}
$$

If the amplifiers are identical, then  $G_A = G_B$  and  $\Gamma_A = \Gamma_B$ , and (11.65) shows that  $S_{11} = 0$ , and (11.63) shows that the gain of the balanced amplifier will be the same as the gain of an individual amplifier. If one amplifier fails, the overall gain will drop by 6 dB, with the remaining power lost in the coupler terminations. It can also be shown that the noise figure of the balanced amplifier is  $F = (F_A + F_B)/2$ , where  $F_A$  and  $F_B$  are the noise figures of the individual amplifiers.

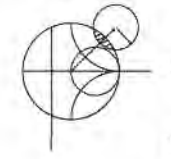

# EXAMPLE 11.6 PERFORMANCE AND OPTIMIZATION OF A BALANCED AMPLIFIER

Use the amplifier of Example Il.4 in a balanced amplifier configuration operating from 3 to 5 GHz. Use quadrature hybrids, and plot the gain and return loss over this frequency range. Using microwave CAD software, optimize the amplifier matching networks to give l0 dB gain over this band.

#### Solution

The amplifier of Example 11.4 was designed for a gain of 11 dB at 4 GHz. As seen from Figure 11.8c, the gain varies by a few dB from 3 to 5 GHz, and the return loss is no better than 5 dB. We can design a quadrature hybrid, according to the discussion in Section 7.5, to have a center frequency of 4 GHz. Then the balanced amplifier configuration of Figure 11.10 can be modeled using a microwave CAD package, with the results shown in Figure 11.11. Note the dramatic improvement in return loss over the band, as compared with the result for the original amplifier in Figure 11.8c. The input matching is best at 4 GHz since this was the design frequency of the coupler; a coupler with better bandwidth will give improved results at the band edges. Also observe that the gain at 4 GHz is still 11 dB, and that it drops by a few dB at the band edges.

Most modern microwave CAD software packages have an optimization feature with which a small set of design variables can be adjusted to optimize a particular performance variable. In the present example, we will reduce the gain specification to 10 dB, and allow the CAD software to adjust the four transmission line stub and line lengths in the amplifier circuit of Figure 11.8b to give the best fit to this gain over the frequency range 3 to 5 GHz. Both amplifiers in the balanced circuit remain identical, so we should still see the improved input matching.

The results of this optimization are shown in Figure 11.11, where it can be seen that the gain response is much flatter over the operating band. The input match is still very good in the vicinity of the center frequency, with a slightly worse result

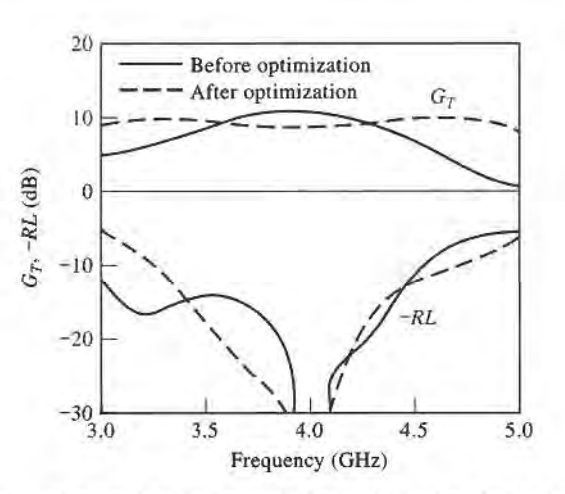

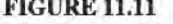

FIGURE 11.11 Gain and return loss, before and after optimization, for the balanced amplifier of Example 11.6.
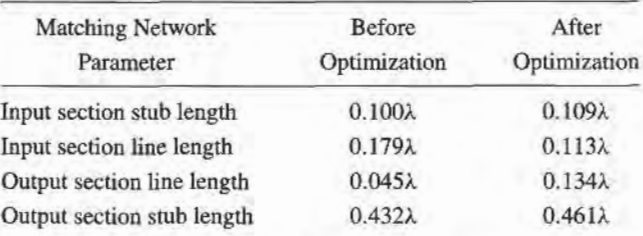

at the low-frequency end. The optimized stub and line lengths for the amplifier matching networks are listed below:

These represent fairly small deviations from the lengths in the original matching networks.

#### **Distributed Amplifiers**

The concept of rhe distributed amplifier dates back to the 1940s, when it was used in the design of broadband vacuumtube amplifiers. With recent advances inmicrowave integrated circuit and device processing technology, the distributed amplifier has found new applications in broadband microwave amplifiers. Bandwidths in excess of a decade are possible, with good input and output matching. Distributed amplifiers are not capable of very high gains or very low noise figure, however, and generally are larger in size thaa an amplifier having comparable gain over a narrower bandwidth.

The basic configuration of a microwave distributed amplifier is shown in Figure 11.12. A cascade of N identical FETs have their gates connected to a transmission line having a characteristic impedance  $Z_g$ , with a spacing of  $\ell_g$ , while the drains are connected to a transmission line of characteristic impedance  $Z_d$ , with a spacing  $\ell_d$ . The operation of the distributed amplifier is very similar to that of the multihole waveguide coupler discussed in Section 7.4. The input signal propagates down the gate line, with each FET tapping off some of the input power. The amplified output signals from the FETs form a traveling wave on the drain line. The propagation constants and lengths ofthe gate and drain lines are chosen for constructive phasing of the output signals, and the termination impedances on the lines serve to absorb waves traveling in the reverse directions. The gate and drain capacitances of the FET effectively become part of the gate and drain transmission lines, while the gate and drain resistances introduce loss on these lines. This type of circuit is also known as a traveling wave amplifier.

Here we will analyze the distributed amplifier in terms of the loaded gate and drain transmission lines [8], although it is also possible to apply the concept of image parameters [9], or to simply use CAD software. An analytical treatmenthas the advantage of illustrating

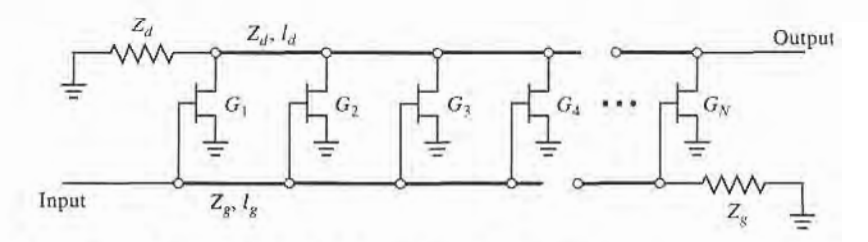

FIGURE 11.12 Configuration of an N-stage distributed amplifier.

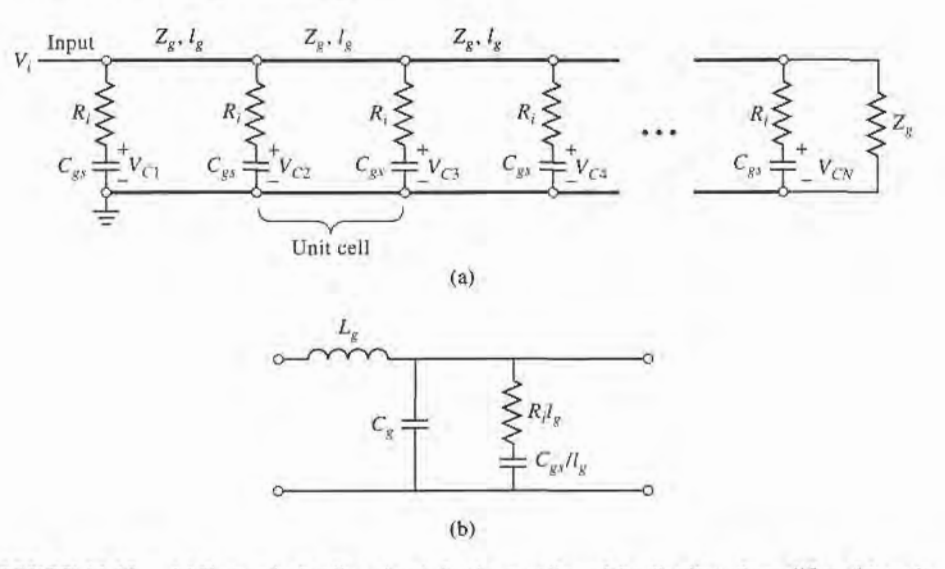

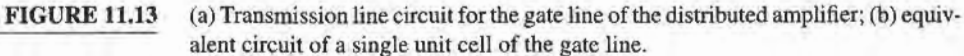

the underlying principles of operation of the amplifier, while the numerical CAD approach is recommended for better accuracy and optimization capabilities.

The first step in the analysis of the distributed amplifier is to employ the unilateral  $(C_{gd}=0)$  version of the FET equivalent circuit to decompose the circuit of Figure 11.12 into separate loaded transmission lines for the gate and drain terminals. These are shown in Figures 11.13 and 11.14. The gate and drain transmission lines are typically microstrip; the ground conductors are not shown in Figure 1 1.12, but they are in Figures 1 1.13 and 1 1.14. The gate and drain lines are isolated except for the coupling through the dependent cunent sources, where  $I_{dn} = g_m V_{cn}$ , and are matched at both ends. Figures 11.13b and 11.14b show the equivalent circuits for a single unit cell from the gate and drain lines, respectively.

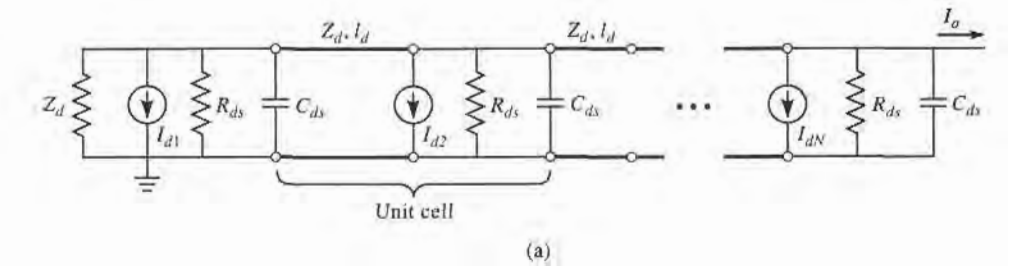

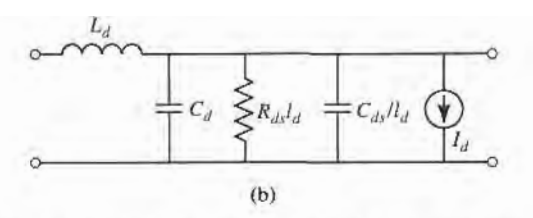

FIGURE 11.14 (a) Transmission line circuit for the drain line of the distributed amplifier; (b) equivalent circuit of a single unit cell of the drain line.

#### 11.4 Broadband Transistor Amplifier Design 567

 $L_g$  and  $C_g$  are the inductance and capacitance per unit length of the gate transmission line, while  $R_i \ell_g$  and  $C_{gs}/\ell_g$  represent the equivalent per unit length loading due to the FET input resistance  $R_i$  and gate-to-source capacitance  $C_{gs}$ . Similar definitions apply to the quantities  $L_d$ ,  $C_d$ ,  $R_{ds}\ell_d$ , and  $C_{ds}/\ell_d$  for the drain line. Thus we have taken the lumped loading of each FET and distributed its circuit parameters over the transmission lines of each unit cell. This approximation is generally valid when the electrical lengths of the unit cells are small.

We can now use basic transmission line theory to find the effective characteristic impedance and propagation constants of the gate and drain lines. For the gate line, the series impedance and shunt admittance per unit length can be written as

$$
Z = j\omega L_g,\tag{11.66a}
$$

$$
Y = j\omega C_g + \frac{j\omega C_{gs}/\ell_g}{1 + j\omega R_i C_{gs}}.\tag{11.66b}
$$

If we assume that loss can be neglected for the calculation of characteristic impedance, as discussed  $\vdots$  3 ection 2.7, then we have

$$
Z_g = \sqrt{\frac{Z}{Y}} = \sqrt{\frac{L_g}{C_g + C_{gs}/\ell_g}}.\tag{11.67}
$$

For the calculation of the propagation constant we retain the resistive term, since this will lead to attenuation:

$$
\gamma_g = \alpha_g + j\beta_g = \sqrt{ZY} = \sqrt{j\omega L_g \left[j\omega C_g + \frac{j\omega C_{gs}/\ell_g}{1 + j\omega R_i C_{gs}}\right]}
$$

If we assume small loss, such that  $\omega R_iC_{gs} \ll 1$ , then the above result can be simplified as follows:

$$
\gamma_{g} = \alpha_{g} + j\beta_{g} \approx \sqrt{-\omega^{2}L_{g}\left[C_{g} + C_{gs}\left(1 - j\omega R_{i}C_{gs}\right)/\ell_{g}\right]}
$$

$$
\approx \frac{\omega^{2}R_{i}C_{gs}^{2}Z_{g}}{2\ell_{g}} + j\omega\sqrt{L_{g}\left(C_{g} + C_{gs}/\ell_{g}\right)}.
$$
(11.68)

For the drain line, the series impedance and shunt admittance per unit length are

$$
Z = j\omega L_d, \tag{11.69a}
$$

$$
Y = \frac{1}{R_{ds}\ell_d} + j\omega (C_d + C_{ds}/\ell_d). \qquad (11.69b)
$$

The characteristic impedance of the drain line can be written as

$$
Z_d = \sqrt{\frac{Z}{Y}} = \sqrt{\frac{L_d}{C_d + C_{ds}/\ell_d}},\tag{11.70}
$$

and the propagation constant can be simplified using the small loss approximation as

$$
\gamma_d = \alpha_d + j\beta_d = \sqrt{ZY} = \sqrt{j\omega L_d \left[\frac{1}{R_{ds}\ell_d} + j\omega (C_d + C_{ds}/\ell_d)\right]}
$$
  

$$
\approx \frac{Z_d}{2R_{ds}\ell_d} + j\omega\sqrt{L_d(C_d + C_{ds}/\ell_d)}.
$$
 (11.71)

For an incident input voltage,  $V_i$ , the voltage on the gate-to-source capacitance of the nth FET can be written as

$$
V_{cn} = V_i e^{-(n-1)\gamma_g \ell_g} \left(\frac{1}{1 + j\omega R_i C_{gs}}\right) \tag{11.72}
$$

for a phase reference at the first FET. The factor in parentheses in (11.72) accounts for voltage division between  $R_i$  and  $C_{gs}$ ; for typical FET parameters  $\omega R_i C_{gs} \ll 1$ , so this factor can be approximated as unity over the bandwidth of the amplifier. The output current on the drain line can be found by recognizing that each current generator conffibutes waves of the form  $-\frac{1}{2}I_{dn}e^{\pm\gamma a}$  in each direction. Since  $I_{dn} = g_m V_{cn}$ , the total output current at the Nth terminal of the drain line is

$$
I_o = -\frac{1}{2} \sum_{n=1}^{n} I_{dn} e^{-(N-n)\gamma_d \ell_d} = -\frac{g_m V_i}{2} e^{-N \gamma_d \ell_d} e^{\gamma_g \ell_g} \sum_{n=1}^{N} e^{-n(\gamma_g \ell_g - \gamma_d \ell_d)}.
$$
 (11.73)

The terms in the summation will add in phase only when  $\beta_g \ell_g = \beta_d \ell_d$ , so that the phase delays on the gate and drain lines are synchronized. There is also a backward traveling wave component on the drain line, but the individual contributions to this wave will not be in phase; the residual will be absorbed in the termination  $Z_d$ . Using the summation formula that

$$
\sum_{n=1}^{N} x^n = \frac{x^{N+1} - x}{x - 1}
$$

allows (11.73) to be simplified as follows:

$$
I_o = -\frac{g_m V_i}{2} \frac{e^{\gamma_d \ell_d} \left[ e^{-N \gamma_s \ell_s} - e^{-N \gamma_d \ell_d} \right]}{e^{-(\gamma_s \ell_s - \gamma_d \ell_d)} - 1} = -\frac{g_m V_i}{2} \frac{e^{-N \gamma_s \ell_s} - e^{-N \gamma_d \ell_d}}{e^{-\gamma_s \ell_s} - e^{-\gamma_d \ell_d}}.
$$
 (11.74)

For matched input and output ports, the amplifier gain can then be calculated as

$$
G = \frac{P_{\text{out}}}{P_{\text{in}}} = \frac{\frac{1}{2} |I_o|^2 Z_d}{\frac{1}{2} |V_i|^2 / Z_g} = \frac{g_m^2 Z_d Z_g}{4} \left| \frac{e^{-N \gamma_k \ell_y} - e^{-N \gamma_d \ell_d}}{e^{-\gamma_g \ell_x} - e^{-\gamma_d \ell_d}} \right|^2, \tag{11.75}
$$

Applying the synchronization condition that  $\beta_g \ell_g = \beta_d \ell_d$  allows this result to be further simplified to

$$
G = \frac{g_m^2 Z_d Z_g}{4} \frac{\left(e^{-N\alpha_s \ell_s} - e^{-N\alpha_d \ell_d}\right)^2}{\left(e^{-\alpha_s \ell_s} - e^{-\alpha_d \ell_d}\right)^2}.
$$
 (11.76)

If the losses are small, the denominator in (11.76) can be approximated as  $(\alpha_g \ell_g - \alpha_d \ell_d)$ .

Several interesting aspects of the distributed amplifier can be deduced from the gain expression of  $(11.76)$ . For the ideal case of a lossless amplifier, the gain reduces to

$$
G=\frac{g_m^2 Z_d Z_g N^2}{4},
$$

showing that gain increases as  $N^2$ . This is in contrast to the gain of a cascade of N amplifier stages, which increases as  $(G_0)^N$ . When loss is present, (11.76) shows that the gain of a distributed amplifier approaches zero as  $N \to \infty$ . This surprising behavior is explained by the fact that the input voltage on the gate line decays exponentially, so the FETs at the end of the amplifier receive no input signal; similarly, the amplified signals from the FETs near the beginning of the amplifier are attenuated along the drain line. The multiplicative increase in gain with  $N$  is not enough to compensate for an exponential decay for large N. This implies that, for a given set of FET parameters, there will be an optimum value of  $N$  that maximizes the gain of a distributed amplifier. This can be found by differentiating  $(11.76)$  with respect to N, and setting the result to zero to obtain

$$
N_{\text{opt}} = \frac{\ln(\alpha_g \ell_g / \alpha_d \ell_d)}{\alpha_g \ell_g - \alpha_d \ell_d}.
$$
 (11.77)

This result depends on frequency, the parameters of the FETs, and the line lengths through the attenuation constants given in  $(11.68)$  and  $(11.71)$ .

#### EXAMPLE 11.7 DISTRIBUTED AMPLIFIER PERFORMANCE

Use (11.76) to calculate the gain of a distributed amplifier from 1 to 18 GHz, for  $N = 2, 4, 8$ , and 16 stages. Assume  $Z_d = Z_g = Z_0 = 50 \Omega$ , and the following FET parameters:  $R_i = 10 \Omega$ ,  $R_{ds} = 300 \Omega$ ,  $C_{gs} = 0.27$  pF, and  $g_m = 35$  mS. Find the optimum value of  $N$  that will give maximum gain at 16 GHz.

#### Solution

We use (11.68) and (11.71) to evaluate the attenuation constants  $\alpha_g$  and  $\alpha_d$ , and then compute the gain versus frequency and  $N$  using (11.76). Note that the products  $\alpha_g \ell_g$  and  $\alpha_d \ell_d$  are independent of  $\ell_g$  and  $\ell_d$ :

$$
\alpha_g \ell_g = \frac{\omega^2 R_i C_{gs}^2 Z_0}{2},
$$
  

$$
\alpha_d \ell_d = \frac{Z_0}{2R_{ds}}.
$$

The results are shown in Figure 11.15. Observe that the gain drops off with frequency faster for larger N, and that at high frequencies the gain for  $N = 16$  is less than the gain for smaller  $N$ . The optimum size for maximum gain at 16 GHz can be calculated using (11.77). At 16 GHz we have  $\alpha_g \ell_g = 0.184$  and  $\alpha_d \ell_d = 0.083$ .

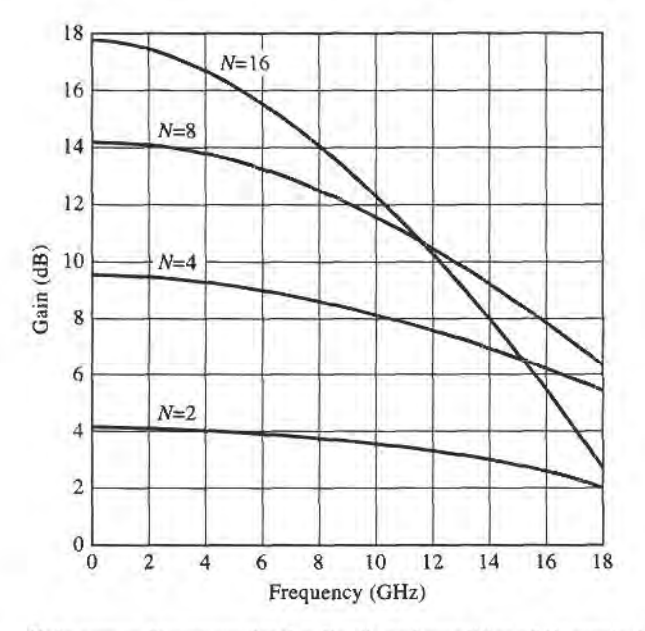

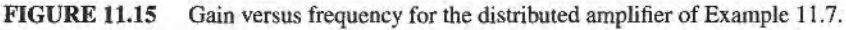

The optimum size is then

$$
N_{\rm opt} = \frac{\ln(\alpha_g \ell_g / \alpha_d \ell_d)}{\alpha_g \ell_g - \alpha_d \ell_d} = \frac{\ln(0.184/0.083)}{0.184 - 0.083} = 7.9,
$$

or eight stages. Finally, note that  $\omega R_i C_{gs} = 0.31$  at 18 GHz, justifying the approximation of unity for the voltage divider factor of  $(11.72)$ .

#### 11.5 POWER AMPLIFIERS

Power amplifiers are used in the final stages of radar and radio transmitters to increase the radiated power level. Typical output powers may be on the order of 100-500 mW for mobile voice or data communications systems, or in the range of 1-100 W for radar or fixed point radio systems. Important considerations for RF and microwave power ampliflers are efficiency, gain, intermodulation products, and thermal effects. Single transistors can provide output powers of 10 to 100 W at UHF frequencies, while devices athigher frequencies are generally limited to output powers less than 1 W. Various power combining techniques can be used in conjunction with multiple transistors if higher output powers are required.

So far we have considered only small-signal amplifiers, where the input signal power is small enough that the transistor can be assumed to operate as a linear device. The S parameters of linear devices are well-defined and do not depend on the input power level or output load impedance, a fact that greatly simplifies the design of fixed-gain and low-noise amplifiers. For high input powers (in the range of the 1 dB compression point or third order intercept point, for example), transistors do not behave linearly. In this case the impedances seen at the input and output of the transistor will depend on the input power level, and this greatly complicates the design of power amplifiers.

#### Characteristics of Power Amplifiers and Amplifier Classes

The power amplifier is usually the primary consumer of DC power in most hand-held wireless devices, so amplifier efficiency is a very important consideration. One measure of amplifier efficiency is the ratio of RF output power to DC input power:

$$
\eta = \frac{P_{\text{out}}}{P_{\text{DC}}}.\tag{11.78}
$$

One drawback of this definition is that it does not account for the RF power delivered at the input to the amplifier. Since most power amplifiers have relatively low gains, the efficiency of (11.78) tends to overrate the actual efficiency. A better measure that includes the effect of input power is the *power added efficiency*, defined as

$$
\eta_{PAE} = PAE = \frac{P_{\text{out}} - P_{\text{in}}}{P_{\text{DC}}} = \left(1 - \frac{1}{G}\right) \frac{P_{\text{out}}}{P_{\text{DC}}} = \left(1 - \frac{1}{G}\right) \eta, \tag{11.79}
$$

where  $G$  is the power gain of the amplifier. Silicon transistor amplifiers in the cellular telephone band of 800-900 MHz band have power added efficiencies on the order of 80%, but efficiency drops quickly with increasing frequency. Power amplifiers are often designed to provide the best efficiency, even if this means that the resulting gain is less than the maximum possible.

Another useful parameter for power amplifiers is the *compressed gain*,  $G_1$ , defined as the gain of the amplifier at the 1dB compression point. Thus, if  $G_0$  is the small-signal

(linear) power gain, we have

$$
G_1(dB) = G_0(dB) - 1.
$$
 (11.80)

As we have seen in Chapter 10, nonlinearities can lead to the generation of spurious frequencies and intermodulation distortion, This can be a serious issue in wireless transmitters, especially in a multicarrier system, where spurious signals may appear in adjacent channels. Linearity is also critical for nonconstant envelope modulations, such as amplitude shift keying and higher quadrature amplitude modulation methods.

Class A amplifiers are inherently linear circuits, where the transistor is biased to conduct over the entire range of the input signal cycle. Because of this, class A amplifiers have a theoretical maximum efficiency of 50%. Most small-signal and low-noise amplifiers operate as class A circuits. In contrast, the transistor in a class B amplifier is biased to conduct only during one-half of the input signal cycle. Usually two complementary transistors are operated in a class B push-pull amplifier to provide amplification over the entire cycle. The theoretical efficiency of a class B amplifier is  $78\%$ . Class C amplifiers are operated with the transistor near cutoff for more thaa half of the input signal cycle, and generally use a resonant circuit in the output stage to recover the fundamental. Class C amplifiers can achieve efficiencies near 100%, but can only be used with constant envelope modulations. Higher classes, such as class D, E, F, and S, use the transistor as a switch to pump a highly resonant tank circuit, and may achieve very high efficiencies. The majority of communications transmitters operating at UHF frequencies or above rely on class A, AB, or B power amplifiers because of the need for low distortion products.

#### Large-Signal Characterization of Transistors

A transistor behaves linearly for signal powers well below the 1dB compression point  $(P_1)$ , and so the small-signal S-parameters should not depend on either the input power level or the output termination impedance. But for power levels comparable to or greater than  $P_1$ , where the nonlinearity of the transistor becomes apparent, the measured  $S$  parameters will depend on input power level and the output termination impedance (as well as frequency, bias conditions, and temperature). Thus large-signal  $S$  parameters are not uniquely defined and do not satisfy linearity, and cannot be used in place of small-signal parameters. (For device stability calculations, however, small-signal  $S$  parameters can generally be used with good results.)

A more useful way to chnacteize transistors under large-signal operating conditions is to measure the gain and output power as a function of source and load impedaaces. One way of doing this is to determine the large-signal source and load reflection coefficients,  $\Gamma_{SP}$  and  $\Gamma_{LP}$ , that maximize power gain for a particular output power (often chosen as  $P_1$ ), and versus frequency. Table 11.1 shows typical large-signal source and load reflection coefficients for a typical NPN silicon bipolar power transistor, along with the small-signal S parameters.

TABLE 11.1 Small-Signal S Parameters and Large-Signal Reflection Coefficients (Silicon **Bipolar Power Transistor)** 

| f(MHz) | $S_{12}$ | $S_{21}$ | $\mathcal{S}_{22}$ | $\Gamma_{SP}$                                                                                                    | $\Gamma_{IP}$ | $G_P$ (dB) |
|--------|----------|----------|--------------------|----------------------------------------------------------------------------------------------------|---------------|------------|
| 800    |          |          |                    | $0.76\sqrt{176}$ 4.10/ $76$ $0.065\sqrt{49}$ $0.35\sqrt{-163}$ $0.856\sqrt{-167}$ $0.455\sqrt{129}$                                          |               | 13.5       |
| 900    |          |          |                    | $0.76\sqrt{172}$ $3.42\sqrt{72}$ $0.073\sqrt{52}$ $0.35\sqrt{-167}$ $0.747\sqrt{-177}$ $0.478\sqrt{161}$                                     |               | 12.0       |
| 1000   |          |          |                    | $0.76\sqrt{169^\circ}$ $3.08\sqrt{69^\circ}$ $0.079\sqrt{53^\circ}$ $0.36\sqrt{-169^\circ}$ $0.797\sqrt{-187^\circ}$ $0.491\sqrt{185^\circ}$ |               | 10.0       |

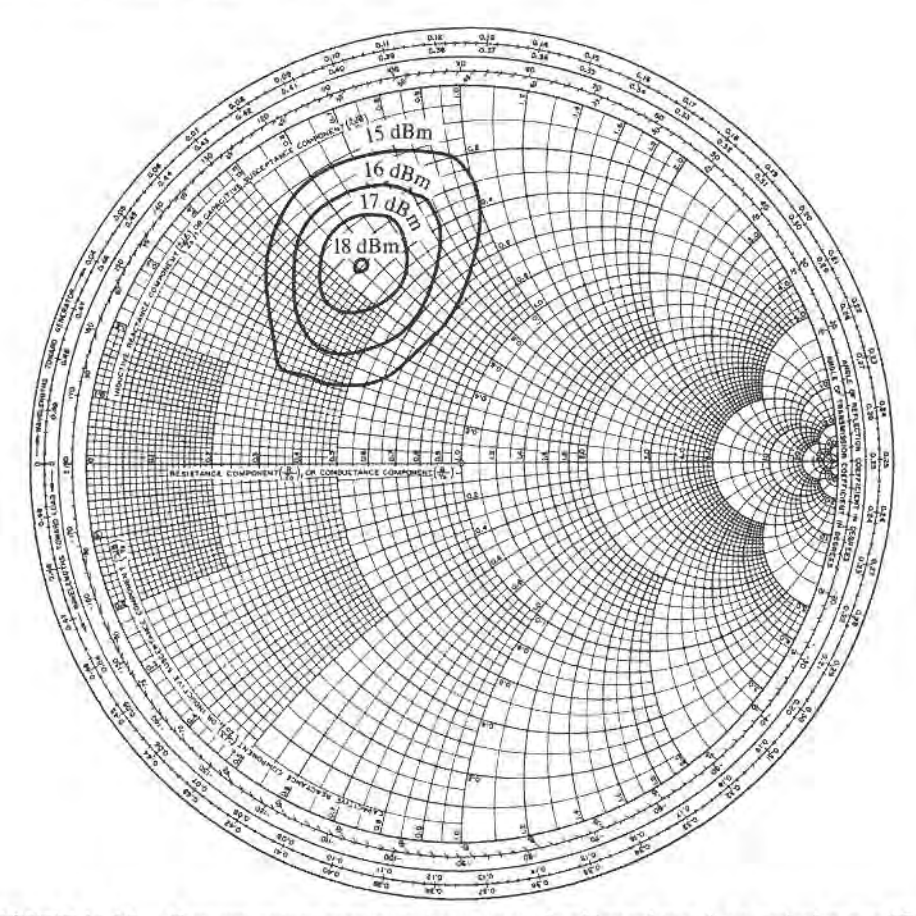

FIGURE 11.16 Constant output power contours versus load impedance for a typical power FET.

Another way of characterizing the large-signal behavior of a transistor is to plot contours of constant power output on a Smith chart as a function of the load reflection coefficient,  $\Gamma_{LP}$ , with the transistor conjugately matched at its input. These are called *load-pull contours*, and can be obtained using an automated measurement set-up with computer-controlled electromechanical stub tuners. A typical set of load-pull contours is shown in Figure 11.16. Load-pull contours are similar in function to the constant gain contours of Section 1 1.3, but are not perfect circles due to the nonlinearities of the device.

Nonlinear equivalent circuit models can also be developed and used to predict the large-signal performance of FETs and BJTs [10]. The dominant nonlinear parameters for a microwave FET are  $C_{gs}$ ,  $g_m$ ,  $C_{gd}$ , and  $R_{ds}$ . An important consideration in modeling largesignal transistors is the fact that most parameters are dependent on temperature, which of course increases with output power. Equivalent circuit models can be very useful when combined with computer-aided design software.

#### Design of Glass A Power Amplifiers

In this section we will discuss the use of large-signal parameters for the design of class A amplifiers. Since class A amplifiers are ideally linear, it is sometimes possible to use smallsignal S parameters for design, but better results are usually obtained if large-signal parameters are available. As with small-signal amplifier design, the first step is to check the stability of the device. Since instabilities begin at low signal levels, small-signal S parameters can be used for this purpose. Stability is especially important for power amplifiers, as high-power oscillations can easily damage active devices and related circuitry.

The transistor should be chosen on the basis of frequency range and power output, ideally with about 20% more power capacity than is required by the design. Silicon bipolar transistors have higher power outputs than GaAs FETs at frequencies up to a few GHz, and are generally cheaper. Good thermal contact of the transistor package to a heat sink is essential for any amplifier with more than a few tenths of a watt power output. Input matching networks are generally designed for maximum power transfer (conjugate matching), while output matching networks are designed for maximum output power (as derived from  $\Gamma_{LP}$ ). The optimum values of source and load reflection coefficients are different from those obtained from small-signal S parameters via (11.40). Low-loss matching elements are important for good efficiency, particularly in the output stage, where currents are highest. Internally matched chip transistors are sometimes available, and have the advantage of reducing the effect of parasitic package reactances, thus improving efficiency and bandwidth.

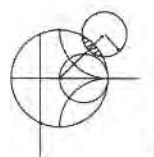

### EXAMPLE 11.8 DESIGN OF A CLASS A POWER AMPLIFIER

Design a power amplifier at 900 MHz using a Motorola MRF858S NPN silicon bipolar transistor with an output power of 3 W. Design input and output impedance matching sections for the amplifier, find the required input power, and compute the power added efficiency. Use the given  $S$  parameters to compute the source and load reflection coefficients for conjugate matching, and compare to the actual large-signal values for  $\Gamma_{LP}$  and  $\Gamma_{SP}$ .

The small-signal S parameters of the MRF858S transistor at 900 MHz are:  $S_{11} = 0.940 \angle 164^{\circ}$ ,  $S_{12} = 0.031 \angle 59^{\circ}$ ,  $S_{21} = 1.222 \angle 43^{\circ}$ ,  $S_{22} = 0.570 \angle 165^{\circ}$ . For an emitter-collector voltage  $V_{\text{CE}} = 24$  V and a collector current of  $I_C = 0.5$  A, the output power at the 1 dB compression point is 3.6 W, and the power gain is 12 dB. The source and load impedances are  $Z_{\text{in}} = 1.2 + j3.5\Omega$ , and  $Z_{\text{out}} =$  $9.0 + j14.5 \Omega$ .

#### Solution

We begin by establishing the stability of the device. Using the small-signal S parameters in (11.28) and (11.29) gives

$$
|\Delta| = |S_{11}S_{22} - S_{12}S_{21}|
$$
  
= |(0.940 464°)(0.570 465°) – (0.031 59°)(1.222 43°)| = 0.546  

$$
K = \frac{1 - |S_{11}|^2 - |S_{22}|^2 + |\Delta|^2}{2|S_{12}S_{21}|} = \frac{1 - (0.940)^2 - (0.570)^2 + (0.546)^2}{2(0.031)(1.222)} = 1.177,
$$

showing that the device is unconditionally stable.

Converting the large-signal input and output impedances to reflection coefficients gives

$$
\Gamma_{in} = 0.953 \, \underline{172^{\circ}},
$$
  
\n $\Gamma_{out} = 0.716 \, \underline{\leftharpoonup} 147^{\circ}.$ 

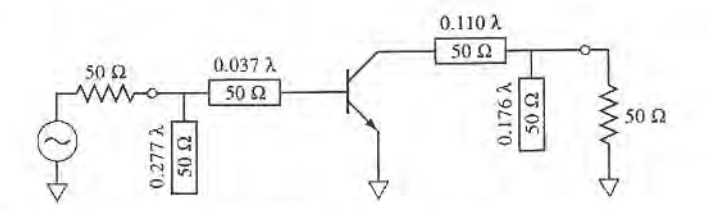

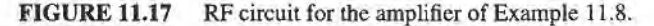

Using the small-signal S parameters in  $(11.40)$  to find the source and load reflection coefficients for conjugate matching gives

$$
\Gamma_S = \frac{B_1 \pm \sqrt{B_1^2 - 4|C_1|^2}}{2C_1} = 0.963 \angle 166^\circ,
$$
  

$$
\Gamma_L = \frac{B_2 \pm \sqrt{B_2^2 - 4|C_2|^2}}{2C_2} = 0.712 \angle 134^\circ.
$$

Note that these values approximately satisfy the relationships of (11.36), that  $\Gamma_S = \Gamma_{\text{in}}^*$  and  $\Gamma_L = \Gamma_{\text{out}}^*$ , but not exactly, due to the fact that the S parameters used to calculate  $\Gamma_S$  and  $\Gamma_L$  do not apply for large power levels. Thus we should use the given large-signal reflection coefficients, and let

$$
\Gamma_{S} = \Gamma_{\text{in}}^{*} = 0.953 \angle 172^{\circ},
$$
  
\n
$$
\Gamma_{L} = \Gamma_{\text{out}}^{*} = 0.716 \angle 147^{\circ}.
$$

Then the input and output matching networks can be designed as usual. The complete AC amplifier circuit is shown in Figure 11.17.

For an output power of 3 W, the required input drive power is

 $P_{\text{in}}(\text{dBm}) = P_{\text{out}}(\text{dBm}) - G_p(\text{dB}) = 10 \log(3000) - 12 = 22.8 \text{ dBm} = 189 \text{ mW}.$ 

Then the power added efficiency of the amplifier can be found from  $(11.79)$  to be

$$
\eta_{PAE} = \frac{P_{\text{out}} - P_{\text{in}}}{P_{\text{DC}}} = \frac{3.0 - 0.189}{(24)(0.5)} = 23.4\%.
$$

#### REFERENCES

- [1] G. D. Vendelin, A. M. Pavio, and U. L.Rohde, Microwave Circuit Design Using Linear and Nonlinear Techniques, Wiley, N.Y., 1990.
- [2] G. Gonzalez, Microwave Transistor Amplifiers: Analysis and Design, 2nd edition, Prentice Hall, N.J., 1997.
- [3] I. Bahl and P. Bhartia, Microwave Solid-State Circuit Design, Wiley Interscience, N.Y., 1988.
- [4] K. Chang, ed., *Handbook of Microwave and Optical Components*, vol. 2, Wiley Interscience, N.Y., 1990.
- [5] C. Gentile, Microwave Amplifiers and Oscillators, McGraw-Hill, N.Y., 1987.
- [6] M. Ohtomo, "Proviso on the Unconditional Stability Criteria for Linear Twoports," IEEE Trans. Microwave Theory and Techniques, vol. MTT-43, pp. 1197-1200, May 1995.
- [7] M. L. Edwards and J. H. Sinksy, "A New Criteria for Linear 2-Port Stability Using a Single Geometrically Derived Parameter," IEEE Trans. Microwave Theory and Techniques, vol. MTT-40, pp. 2803-2811, December 1992.
- [8] Y. Ayasli, R. L. Mozzi, J. L. Vorhous, L. D. Reynolds, and R. A. Pucel, "A Monolithic GaAs 1-13 GHz Traveling-Wave Amplifier," IEEE Trans. Microwave Theory and Techniques, vol. MTT-30, pp.976-981, July 1982.
- [9] J. B. Beyer, S. N. Prasad, R. C. Becker, J. E. Nordman, and G. K. Hohenwarter, "MESFET Distributed Amplifier Design Guidelines," IEEE Trans. Microwave Theory and Techniques, vol. MTT-32, pp. 268-275, March 1984.
- [10] W. R. Curtice and M. Ettenberg, "A Nonlinear GaAs FET Model for Use in the Design of Output Circuits for Power Amplifiers," IEEE Trans. Microwaye Theory and Techniques, vol. MTT-33, pp. 1383-1394, December 1985.

#### PROBLEMS

11.1 Consider the microwave network shown below, consisting of a 50  $\Omega$  source, a 50  $\Omega$ , 3 dB matched attenuator, and a 50  $\Omega$  load. (a) Compute the available power gain, the transducer power gain, and the actual power gain. (b) How do these gains change if the load is changed to  $25 \Omega$ ? (c) How do these gains change if the source impedance is changed to  $25 \Omega$ ?

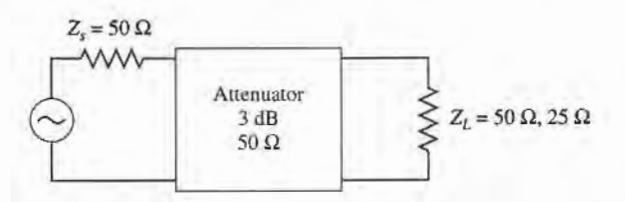

- 11.2 An amplifier uses a transistor having the following S parameters ( $Z_0 = 50 \Omega$ ):  $S_{11} = 0.61 \angle 170^\circ$ ,  $S_{12}=0.06 \angle 70^\circ$ ,  $S_{21}=2.3 \angle 80^\circ$ ,  $S_{22}=0.72 \angle -25^\circ$ . The input of the transistor is connected to a source with  $V_s = 2$  V (peak) and  $Z_s = 25 \Omega$ , and the output of the transistor is connected to a load of  $Z_L = 100 \Omega$ . (a) What is the power gain, the available gain, the transducer power gain, and the unilateral transducer power gain? (b) Compute the available power from the source, and the power delivered to the load.
- 11.3 A microwave transistor has the following S parameters:  $S_{11} = 0.34 \angle -170^{\circ}$ ,  $S_{21} = 4.3 \angle 80^{\circ}$ ,  $S_{12} =$  $0.06\overline{270}^{\circ}$ , and  $S_{22} = 0.45\overline{25}^{\circ}$ . Determine the stability, and plot the stability circles if the device is potentially unstable.
- 11.4 Repeat Problem 11.3 for the following transistor S parameters:  $S_{11} = 0.8 \angle 99^\circ$ ,  $S_{21} = 5.1 \angle 80^\circ$ ,  $S_{12} = 0.3 \cdot 70^{\circ}$ , and  $S_{22} = 0.62 \cdot 10^{-4}$ .
- 11.5 Use the  $\mu$ -parameter test to determine which of the following devices are unconditionally stable, and of those, which has the greatest stability:

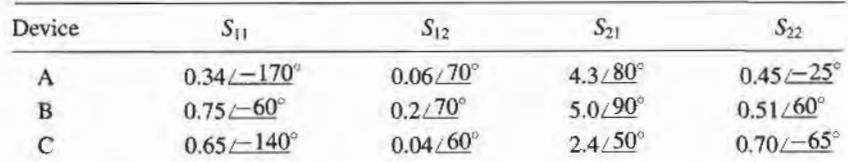

- 11.6 Show that for a unilateral device, where  $S_{12} = 0$ , the  $\mu$ -parameter test of (11.30) implies that  $|S_{11}| < 1$ and  $|S_{22}| < 1$  for unconditional stability.
- 11.7 Prove that the condition for a positive discriminant in (11.40a), that is,  $B_1^2 > 4|C_1|^2$ , is equivalent to the condition that  $K^2 > 1$ .
- 11.8 Design an amplifier for maximum gain at 5.0 GHz with a GaAs FET that has the following  $S$  parameters  $(Z_0 = 50 \Omega)$ :  $S_{11} = 0.65 \sqrt{-140^\circ}$ ,  $S_{21} = 2.4 \sqrt{50^\circ}$ ,  $S_{12} = 0.04 \sqrt{60^\circ}$ ,  $S_{22} = 0.70 \sqrt{-65^\circ}$ . Design matching sections using open-circuited shunt stubs.
- 11.9 Design an amplifier with maximum  $G_{TU}$  using a transistor with the following S parameters ( $Z_0 =$ 50  $\Omega$ ) at 6.0 GHz:  $S_{11} = 0.61 \angle 170^\circ$ ,  $S_{21} = 2.24 \angle 32^\circ$ ,  $S_{12} = 0$ ,  $S_{22} = 0.72 \angle 83^\circ$ . Design I-section matching sections using lumped elements.
- 11.10 Design an amplifier to have a gain of 10 dB at 6.0 GHz, using a transistor with the following S para meters ( $Z_0 = 50 \Omega$ ):  $S_{11} = 0.61 \angle -170^\circ$ ,  $S_{21} = 2.24 \angle 32^\circ$ ,  $S_{12} = 0$ ,  $S_{22} = 0.72 \angle -83^\circ$ . Plot (and use) constant gain circles for  $G<sub>S</sub> = 1$  dB and  $G<sub>L</sub> = 2$  dB. Use matching sections with open-circuited shunt stubs.
- 11.11 Compute the unilateral figure of merit for the transistor of Problem 11.3. What is the maximum error in the transducer gain if an amplifier is designed assuming the device is unilateral?
- 11.12 Show that the 0 dB gain circle for  $G_S$  ( $G_S = 1$ ), defined by (11.51), will pass through the center of the Smith chart.
- 11.13 A GaAs FET has the following scattering and noise parameters at 8 GHz ( $Z_0 = 50 \Omega$ ):  $S_{11} =$  $0.7/\underline{-110}^{\circ}$ ,  $S_{12}=0.02/\underline{60}^{\circ}$ ,  $S_{21}=3.5/\underline{60}^{\circ}$ ,  $S_{22}=0.8/\underline{-70}^{\circ}$ ,  $F_{\text{min}}=2.5$  dB,  $\Gamma_{\text{opt}}=0.70/\underline{120}^{\circ}$ ,  $R_N = 15 \Omega$ . Design an amplifier with minimum noise figure, and maximum possible gain. Use opencircuited shunt stubs in the matching sections.
- 11.14 A GaAs FET has the following scattering and noise parameters at 6 GHz ( $Z_0 = 50 \Omega$ ):  $S_{11} =$  $0.6\angle -60^\circ$ ,  $S_{21} = 2.0\angle 81^\circ$ ,  $S_{12} = 0$ ,  $S_{22} = 0.7\angle -60^\circ$ ,  $F_{\text{min}} = 2.0$  dB,  $\Gamma_{\text{out}} = 0.62\angle 100^\circ$ ,  $R_N = 20 \Omega$ . Design an amplifier to have a gain of 6 dB, and the minimum noise figure possible with this gain. Use open-circuited shunt stubs in the matching sections.
- 11.15 Repeat Problem 1 1. 14, but design the amplifier for a noise figure of 2.5 dB, and the maximum possible gain that can be achieved with this noise figure.
- 11.16 Repeat the analysis of the balanced amplifier of Example 11.6 using a 3 dB coupled line hybrid coupler. Use CAD software to optimize the input and output matching networks of the amplifiers to obtain a flat l0 dB gain response from 3 to 5 GHz, and compare the results with those obtained using the quadrature hybrid.
- 11.17 If the individual amplifier stages in a balanced amplifier have mismatches of  $\Gamma_A$  and  $\Gamma_B$  at their output ports, show that the output mismatch of the balanced amplifier is  $S_{22} = (\Gamma_A - \Gamma_B)/2$ .
- 11.18 Derive the result for the optimum size of a distributed amplifier given in (11.77).
- 11.19 Consider a distributed amplifier using FETs having the following parameters:  $R_i = 5\Omega$ ,  $R_{ds} =$  $200 \Omega$ ,  $C_{gs} = 0.35$  pF, and  $g_m = 40$  mS. Calculate and plot the gain from 2 to 20 GHz, for  $N = 4$ and  $N = 16$  sections. Find the optimum value of N that will give maximum gain at 18 GHz.
- 11.20 Use the transistor data given in Table I 1.1 to design a power amplifier at I GHz with a power output of 1 W. Design the input and output matching circuits using the given large-signal reflection coefficients. Compute the required input power level.

# Oscillators and Mixers

RF and microwave oscillators are universally found in all modern radar and wireless communications systems to provide signal sources for frequency conversion and carrier generation. A solid-state oscillator uses an active nonlinear device, such as a diode or transistor, in conjunction with a passive circuit to convert DC to a sinusoidal steady-state RF signal. Basic transistor oscillator circuits can generally be used at low frequencies, often with crystal resonators to provide improved frequency stability and low noise performance. At higher frequencies, diodes or transistors biased to a negative resistance operating point can be used with cavity, transmission line, or dielectric resonators to produce fundamental frequency oscillations up to 100 GHz. Alternatively, frequency multipliers can be used to produce power at millimeter wave frequencies. Because of the requirement of a nonlinear active device, the rigorous analysis and design of oscillator circuits is very difficult, and usually carried out today with sophisticated CAD tools.

In this chapter we begin with an overview of low-frequency transistor oscillator circuits, including the well-known Hartley and Colpitts configurations, as well as crystal controlled oscillators. Next we consider oscillators for use at microwave frequencies, which differ from their lower frequency counterparts primarily due to different transistor characteristics and the ability to make practical use of negative resistance devices and high- Q microwave resonators. We also discuss the important topic of oscillator phase noise. Finally, an introduction to frequency multiplication techniques is given. A related topic is that of frequency conversion, or mixing, so we also discuss in this chapter the fundamental operations of frequency up-conversion and down-conversion. Detectors and single-ended mixers using both diodes and FETs are discussed, along with some specialized mixer circuits.

Important considerations for oscillators used in RF and microwave systems include the following:

- . tuning range (specifled in MHzN for voltage tuned oscillators)
- $\bullet$  frequency stability (specified in PPM/ $\rm ^{\circ}C$ )
- AM and FM noise (specified in dBc/Hz below carrier, offset from carrier)
- harmonics (specified in dBc below carrier)

#### 578 Chapter 12: Oscillators and Mixers

Typical frequency stability requirements can range from 2 PPM/ $\degree$ C to 0.5 PPM/ $\degree$ C, while phase noise requirements may range from  $-80$  dBc/Hz to  $-110$  dBc/Hz at a 10 kHz offset from the carrier.

### 12.1 RE OSCILLATORS

In the most general sense, an oscillator is a nonlinear circuit that converts DC power to an AC waveform. Most RF oscillators provide sinusoidal outputs, which minimizes undesired harmonics and noise sidebands. The basic conceptual operation of a sinusoidal oscillator can be described with the linear feedback circuit shown in Figure 12.1. An amplifier with voltage gain A has an output voltage  $V<sub>o</sub>$ . This voltage passes through a feedback network with a frequency dependent transfer function  $H(\omega)$ , and is added to the input  $V_i$  of the circuit. Thus the output voltage can be expressed as

$$
V_o(\omega) = AV_i(\omega) + H(\omega)AV_o(\omega),
$$
\n(12.1)

which can be solved to yield the output voltage in terms of the input voltage as

$$
V_o(\omega) = \frac{A}{1 - AH(\omega)} V_i(\omega).
$$
 (12.2)

If the denominator of  $(12.2)$  becomes zero at a particular frequency, it is possible to achieve a non-zero output voltage for a zero input voltage, thus forming an oscillator. This is known as the Nyquist criterion, or the Barkhausen criterion. In contrast to the design of an amplifier, where we design to achieve maximum stability, oscillator design depends on an unstable circuit.

The oscillator circuit of Figure l2.l is useful conceptually, but provides little helpful information for the design of practical transistor oscillators. Thus we consider next a general analysis of transistor oscillator circuits.

#### General Analysis

There are a large number of possible RF oscillator circuits using bipolar or field-effect transistors in either common emitter/source, base/gate, or collector/drain configurations. Various types of feedback networks lead to the well-known Hartley, Colpitts, Clapp, and *Pierce* oscillator circuits  $[1]-[3]$ . All of these variations can be represented by the general oscillator circuit shown in Figure 12.2.

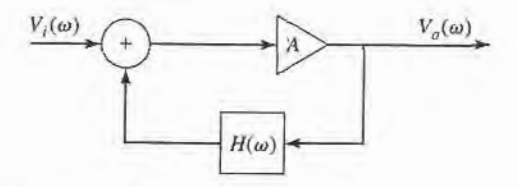

FIGURE 12.1

Block diagram of a sinusoidal oscillator using an amplifier with a frequencydependent feedback path.

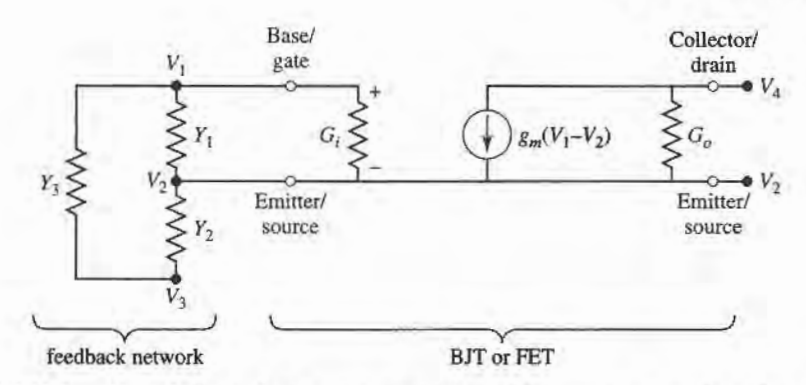

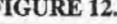

FIGURE 12.2 General circuit for a transistor oscillator. The transistor may be either a bipolar junction transistor or a field effect transistor. This circuit can be used for common emitter/source, base/gate, or collector/drain configurations by grounding either  $V_2$ ,  $V_1$ , or  $V_4$ , respectively. Feedback is provided by connecting node  $V_3$  to  $V_4$ .

The equivalent circuit on the right-hand side of Figure L2.2 is used to model either a bipolar or a field-effect transistor. As discussed in Chapter 10, we have assumed here a unilateral transistor, which is usually a good approximation in practice. We can simplify the analysis by assuming real input and output admittances of the transistor, defined as  $G_i$ and  $G<sub>o</sub>$ , respectively, with a transistor transconductance  $g<sub>m</sub>$ . The feedback network on the left side of the circuit is formed from three admittances in a bridged-T configuration. These components are usually reactive elements (capacitors or inductors) in order to provide a frequency selective transfer function with high Q. A common emitter/source configuration can be obtained by setting  $V_2 = 0$ , while common base/gate or common collector/drain configurations can be modeled by setting either  $V_1 = 0$  or  $V_4 = 0$ , respectively. As shown, the circuit of Figure 12.2 does not include a feedback path—this can be achieved by connecting node  $V_3$  to node  $V_4$ .

Writing Kirchhoff's equation for the four voltage nodes of the circuit of Figure I2.2 gives the following matrix equation:

$$
\begin{bmatrix}\n(Y_1 + Y_3 + G_i) & -(Y_1 + G_i) & -Y_3 & 0 \\
-(Y_1 + G_i + g_m) & (Y_1 + Y_2 + G_i + G_o + g_m) & -Y_2 & -G_o \\
-Y_3 & -Y_2 & (Y_2 + Y_3) & 0 \\
g_m & -(G_o + g_m) & 0 & G_o\n\end{bmatrix}\n\begin{bmatrix}\nV_1 \\
V_2 \\
V_3 \\
V_4\n\end{bmatrix} = 0
$$
\n(12.3)

Recall from circuit analysis that if the *i*th node of the circuit is grounded, so that  $V_i = 0$ , the matrix of  $(12.3)$  will be modified by eliminating the *i*th row and column, reducing the order of the matrix by one. Additionally, if two nodes are connected together, the matrix is modified by adding the corresponding rows and columns.

#### Oscillators Using a Common Emitter BJT

As a specific example, consider an oscillator using a bipolar junction transistor in a common emitter configuration. In this case we have  $V_2=0$ , with feedback provided from the collector, so that  $V_3 = V_4$ . In addition, the output admittance of the transistor is negligible, so we set  $G<sub>o</sub> = 0$ . These conditions serve to reduce the matrix of (12.3) to the following:

$$
\begin{bmatrix} (Y_1 + Y_3 + G_i) & -Y_3 \ (g_m - Y_3) & (Y_2 + Y_3) \end{bmatrix} \begin{bmatrix} V_1 \ V \end{bmatrix} = 0, \tag{12.4}
$$

where  $V=V_3=V_4$ .

If the circuit is to operate as an oscillator, then (12.4) must be satisfied for nonzero values of  $V_1$  and V, so the determinant of the matrix must be zero. If the feedback network consists only of lossless capacitors and inductors, then  $Y_1$ ,  $Y_2$ , and  $Y_3$  must be imaginary, so we let  $Y_1 = iB_1$ ,  $Y_2 = iB_2$ , and  $Y_3 = iB_3$ . Also, recall that the transconductance  $g_m$  and transistor input conductance  $G_i$  are real. Then the determinant of (12.4) simplifies to

$$
\begin{vmatrix} G_i + j(B_1 + B_3) & -jB_3 \ g_m - jB_3 & j(B_2 + B_3) \end{vmatrix} = 0
$$
 (12.5)

Separately equating the real and imaginary parts of the determinant to zero gives two equations:

$$
\frac{1}{B_1} + \frac{1}{B_2} + \frac{1}{B_3} = 0,\t(12.6a)
$$

$$
\frac{1}{B_3} + \left(1 + \frac{g_m}{G_i}\right) \frac{1}{B_2} = 0.
$$
 (12.6b)

If we convert susceptances to reactances, and let  $X_1 = 1/B_1$ ,  $X_2 = 1/B_2$ , and  $X_3 = 1/B_3$ , then (12.6a) can be written as

$$
X_1 + X_2 + X_3 = 0. \tag{12.7a}
$$

Using (12.6a) to eliminate  $B_3$  from (12.6b) reduces that equation to the following:

$$
X_1 = \frac{g_m}{G_i} X_2. \tag{12.7b}
$$

Since  $g_m$  and  $G_i$  are positive, (12.7b) implies that  $X_1$  and  $X_2$  have the same sign, and therefore are either both capacitors, or both inductors. Equation (12.7a) then shows that  $X_3$ must be opposite in sign from  $X_1$  and  $X_2$ , and therefore the opposite type of component. This conclusion leads to two of the most commonly used oscillator circuits.

If  $X_1$  and  $X_2$  are capacitors and  $X_3$  is an inductor, we have a *Colpitts* oscillator. Let  $X_1 = -1/\omega_0 C_1$ ,  $X_2 = -1/\omega_0 C_2$ , and  $X_3 = \omega_0 L_3$ . Then (12.7a) becomes

$$
\frac{-1}{\omega_0}\left(\frac{1}{C_1}+\frac{1}{C_2}\right)+\omega_0L_3=0,
$$

which can be solved for the frequency of oscillation,  $\omega_0$ , as

$$
\omega_0 = \sqrt{\frac{1}{L_3} \left( \frac{C_1 + C_2}{C_1 C_2} \right)}.
$$
\n(12.8)

Using these same substitutions in (12.7b) gives a necessary condition for oscillation of the Colpitts circuit as

$$
\frac{C_2}{C_1} = \frac{g_m}{G_i}.\tag{12.9}
$$

The resulting common-emitter Colpitts oscillator circuit is shown in Figure 12.3a.

Alternatively, if we choose  $X_1$  and  $X_2$  to be inductors, and  $X_3$  to be a capacitor, then we have a *Hartley* oscillator. Let  $X_1 = \omega_0 L_1$ ,  $X_2 = \omega_0 L_2$ , and  $X_3 = -1/\omega_0 C_3$ . Then (12.7a) becomes

$$
\omega_0(L_1 + L_2) - \frac{1}{\omega_0 C_3} = 0,
$$

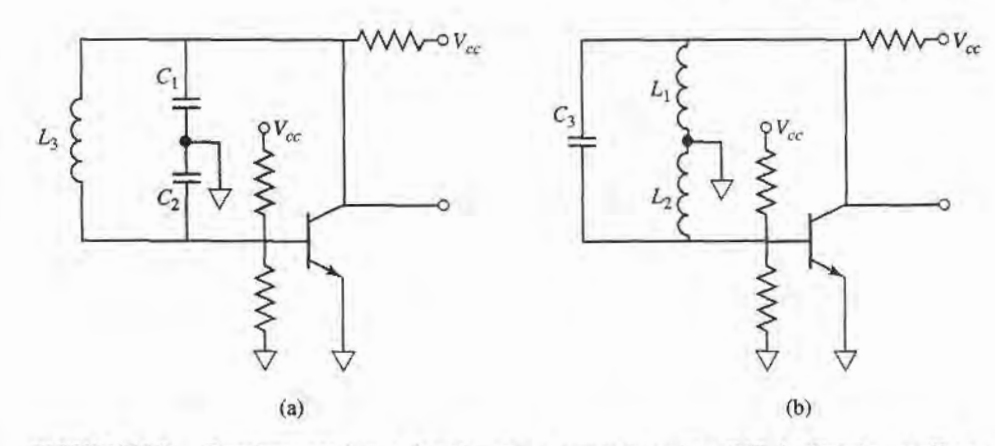

FIGURE 12.3 Transistor oscillator circuits using a common-emitter BJT. (a) colpitts oscillator. (b) Hartley oscillator.

which can be solved for  $\omega_0$  to give

$$
\omega_0 = \sqrt{\frac{1}{C_3(L_1 + L_2)}}.\tag{12.10}
$$

These same substitutions used in (12.7b) gives a necessary condition for oscillation of the Hartley circuit as

$$
\frac{L_1}{L_2} = \frac{g_m}{G_i}.\tag{12.11}
$$

The resulting common-emitter Hartley oscillator circuit is shown in Figure 12.3b.

#### Oscillators Using a Common Gate FET

Next consider an oscillator using an FET in a common gate configuration. In this case  $V_1 = 0$ , and again  $V_3 = V_4$  provides the feedback path. For an FET the input admittance can be neglected, so we set  $G_i = 0$ . Then the matrix of (12.3) reduces to

$$
\begin{bmatrix}\n(Y_1 + Y_2 + g_m + G_o) & -(Y_2 + G_o) \\
-(G_o + g_m + Y_2) & (Y_2 + Y_3 + G_o)\n\end{bmatrix}\n\begin{bmatrix}\nV_2 \\
V\n\end{bmatrix} = 0,
$$
\n(12.12)

where  $V = V_3 = V_4$ . Again we assume the feedback network is composed of lossless reactive elements, so that  $Y_1$ ,  $Y_2$ , and  $Y_3$  can be replaced with their susceptances. Setting the determinant of (12.12) to zero then gives

$$
\begin{vmatrix} (g_m + G_o) + j(B_1 + B_2) & -G_o - jB_2 \ -(G_o + g_m) - jB_2 & G_o + j(B_2 + B_3) \end{vmatrix} = 0.
$$
 (12.13)

Equating the real and imaginary parts to zero gives two equations:

$$
\frac{1}{B_1} + \frac{1}{B_2} + \frac{1}{B_3} = 0,\t(12.14a)
$$

$$
\frac{G_o}{B_3} + \frac{g_m}{B_1} + \frac{G_o}{B_1} = 0.
$$
 (12.14b)

As before, let  $X_1, X_2$ , and  $X_3$  be the reciprocals of the corresponding susceptances. Then (12.14a) can be rewritten as

$$
X_1 + X_2 + X_3 = 0. \tag{12.15a}
$$

Using (12.14a) to eliminate  $B_3$  from (12.14b) reduces that equation to

$$
\frac{X_2}{X_1} = \frac{g_m}{G_o}.
$$
 (12.15b)

Since  $g_m$  and  $G_o$  are positive, (12.15b) shows that  $X_1$  and  $X_2$  must have the same sign, while (12.15a) indicates that  $X_3$  must have the opposite sign. If  $X_1$  and  $X_2$  are chosen to be negative, then these elements will be capacitive and  $X<sub>3</sub>$  will be inductive. This corresponds to a Colpitts oscillator. Since ( 12. 15a) is identical to (12.7 a), its solution gives the result for the resonant frequency for the common gate Colpitts oscillator as

$$
\omega_0 = \sqrt{\frac{1}{L_3} \left( \frac{C_1 + C_2}{C_1 C_2} \right)},\tag{12.16}
$$

which is identical to the result obtained in  $(12.8)$  for the common emitter Colpitts oscillator. This is because the resonant frequency is determined by the feedback network, which is identical in both cases. The further condition for oscillation given by (12.15b) reduces to

$$
\frac{C_1}{C_2} = \frac{g_m}{G_o}.
$$
\n(12.17)

If we choose  $X_1$  and  $X_2$  to be positive (inductive), then  $X_3$  will be capacitive, and we have a Hartley oscillator. The resonant frequency of the common gate Hartley oscillator is given by

$$
\omega_0 = \sqrt{\frac{1}{C_3(L_1 + L_2)}},\tag{12.18}
$$

which is identical to the result of (12.10) for the common emitter Hartley oscillator. Equation (12.15b) reduces to

$$
\frac{L_2}{L_1} = \frac{g_m}{G_o}.
$$
 (12.19)

The circuits for common gate Colpitts and Hartley oscillators are similar to the circuits shown in Figure 12.3, if the BJT is replaced with an FET device.

#### Practical Gonsiderations

It must be emphasized that the above analysis is based on very idealized assumptions, and in practice successful oscillator design requires attention to factors such as the reactances associated with the input and output transistor ports, the variation of transistor properties with temperature, transistor bias and decoupling circuitry, and the effect of inductor losses. For these purposes computer-aided design software can be very helpful [3].

The above analysis can be extended to account for more realistic feedback network inductors having series resistance, which invariably occurs in practice. For example, consider the case of a common emitter BJT Colpitts oscillator, with the impedance of the inductor given by  $Z_3 = 1/Y_3 = R + j\omega L_3$ . Substituting into (12.4) and setting the real and imaginary parts of the determinant to zero gives the following result for resonant frequency:

$$
\omega_0 = \sqrt{\frac{1}{L_3} \left( \frac{1}{C_1} + \frac{1}{C_2} + \frac{G_i R}{C_1} \right)} = \sqrt{\frac{1}{L_3} \left( \frac{1}{C'_1} + \frac{1}{C_2} \right)}.
$$
(12.20)

This equation is similar to the result of  $(12.8)$  for the lossless inductor, except that  $C_1$  is defined as

$$
C_1' = \frac{C_1}{1 + RG_i}.\tag{12.21}
$$

The corresponding condition for oscillation is

$$
\frac{R}{G_i} = \frac{1 + g_m/G_i}{\omega_0^2 C_1 C_2} - \frac{L_3}{L_1}.
$$
\n(12.22)

This result sets the maximum value of the series resistance  $R$ ; the left side of (12.22) should generally be chosen to be less than the right hand side to ensure oscillation-

#### EXAMPLE 12.1 COLPITTS OSCILLATOR DESIGN

Design a 50 MHz Colpitts oscillator using a transistor in a common emitter configuration with  $\beta = g_m/G_i = 30$ , and a transistor input resistance of  $R_i = 1/G_i =$ 1200  $\Omega$ . Use an inductor with  $L_3 = 0.10 \mu$ H, with a Q of 100. What is the minimum Q of the inductor for which oscillation will be sustained?

#### Solution

From (12.20) the series combination of  $C_1'$  and  $C_2$  is found to be

$$
\frac{C_1'C_2}{C_1'+C_2} = \frac{1}{\omega_0^2 L_3} = \frac{1}{(2\pi)^2 (50 \times 10^6)^2 (0.1 \times 10^{-6})} = 100 \text{ pF}.
$$

This value can be obtained in several ways, but here we will choose  $C_1' = C_2$  = 200 pF.

From Chapter 6 we know that the  $Q$  of an inductor is related to its series resistance by  $Q = \omega L/R$ , so the series resistance of the 0.1  $\mu$ H inductor is

$$
R = \frac{\omega_0 L_3}{Q} = \frac{(2\pi)(50 \times 10^6)(0.1 \times 10^{-6})}{100} = 0.31 \,\Omega.
$$

Then (12.21) gives  $C_1$  as

$$
C_1 = C'_1(1 + RG_i) = (200 \text{ pF})\left(1 + \frac{0.31}{1200}\right) = 200 \text{ pF},
$$

which we see is essentially unchanged from the value found by neglecting the inductor loss. Using (12.22) with the above values gives

$$
\frac{R}{G_i} = \frac{1+\beta}{\omega_0^2 C_1 C_2} - \frac{L_3}{C_1}
$$
  
(0.31)(1200)  $< \frac{1+30}{(2\pi)^2 (50 \times 10^6)^2 (200 \times 10^{-12})^2} - \frac{0.1 \times 10^{-6}}{200 \times 10^{-12}}$   
 $372 < 7852 - 500 = 7352$ ,

which indicates that the condition for oscillation will be satisfied. This condition can be used to find the minimum inductor  $Q$  by first solving for the maximum

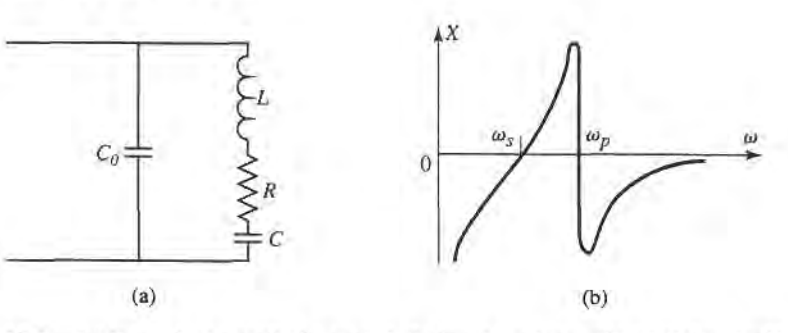

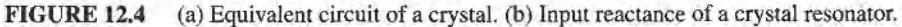

value of series resistance R:

$$
R_{\text{max}} = \frac{1}{R_i} \left( \frac{1+\beta}{\omega_0^2 C_1 C_2} - \frac{L_3}{C_1} \right) = \frac{7352}{1200} = 6.13 \text{ }\Omega.
$$

So the minimum Q is

$$
Q_{\min} = \frac{\omega_0 L_3}{R_{\max}} = \frac{(2\pi)(50 \times 10^6)(0.1 \times 10^{-6})}{6.13} = 5.1.
$$

#### Crystal Oscillators

As we have seen from the above analysis, the resonant frequency of an oscillator is determined from the condition that a 180' phase shift occurs between the input and output of the transistor. If the resonant feedback circuit has a high  $Q$ , so that there is a very rapid change in the phase shift with frequency, the oscillator will have good frequency stability. Quartz crystals are useful for this purpose, especially at frequencies below a few hundred MHz, where  $LC$  resonators seldom have  $Qs$  greater than a few hundred. Quartz crystals may have unloaded Qs as high as 100,000 and temperature drift less than  $0.001\%$ /C°. Crystal-controlled oscillators therefore find extensive use as stable frequency sources in RF systems. Further stability can be obtained by controlling the temperature of the quartz crystal.

A quartz crystal resonator consists of a small slab of quartz mounted between two metallic plates. Mechanical oscillations can be excited in the crystal through the piezoelectric effect. The equivalent circuit of a quartz crystal near its lowest resonant mode is shown in Figure 12.4a. This circuit has series and parallel resonant frequencies,  $\omega_s$  and  $\omega_p$ , given bv

$$
\omega_s = \frac{1}{\sqrt{LC}},\tag{12.23a}
$$

$$
\omega_p = \frac{1}{\sqrt{L\left(\frac{C_0 C}{C_0 + C}\right)}}.\tag{12.23b}
$$

The reactance of the circuit of Figure 12.4a is plotted in Figure 12.4b, where we see that the reactarce is inductive in the frequency range between the series and parallel resonances. This is the usual operating point of the crystal, so that the crystal may be used in place of the inductor in a Colpitts or Pierce oscillator. A typical crystal oscillator circuit is shown in Figure 12.5.

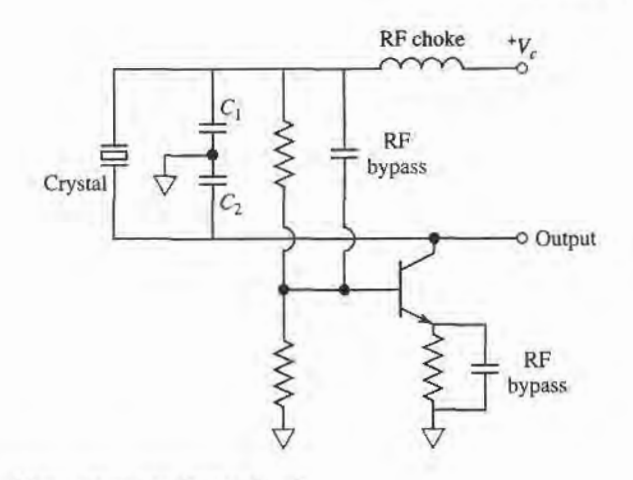

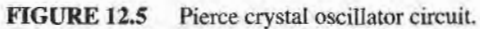

## 12.2 MICROWAVE OSCILLATORS

In this section we focus on circuits that are useful for microwave frequency oscillators, primarily in terms of negative resistance devices.

Figure 12.6 shows the canonical RF circuit for a one-port negative-resistance oscillator, where  $Z_{in} = R_{in} + j X_{in}$  is the input impedance of the active device (e.g., a biased diode). In general, this impedance is current (or voltage) dependent, as well as frequency dependent, which we can indicate by writing  $Z_{\text{in}}(I, j\omega) = R_{\text{in}}(I, j\omega) + jX_{\text{in}}(I, j\omega)$ . The device is terminated with a passive load impedance,  $Z_L = R_L + jX_L$ . Applying Kirchhoff's voltage law gives

$$
(Z_L + Z_{\rm in})I = 0. \t(12.24)
$$

If oscillation is occurring, such that the RF current  $I$  is nonzero, then the following conditions must be satisfied:

$$
R_L + R_{in} = 0. \t(12.25a)
$$

$$
X_L + X_{\rm in} = 0. \t(12.25b)
$$

Since the load is passive,  $R_L > 0$  and (12.25a) indicates that  $R_{in} < 0$ . Thus, while a positive resistance implies energy dissipation, a negative resistance implies an energy source. The condition of (12.25b) controls the frequency of oscillation. The condition in (12.24), that

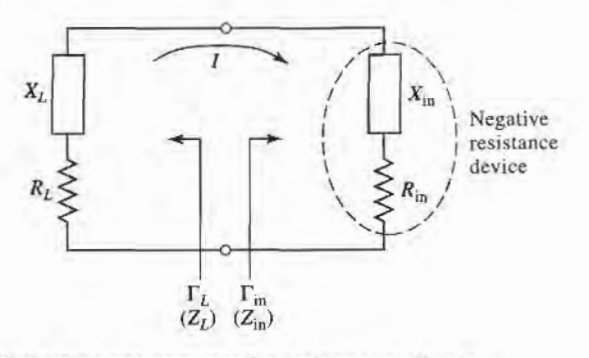

FIGURE 12.6 Circuit for a one-port negative-resistance oscillator.

#### 586 Ghapter 12: Oscillators and Mixers

 $Z_L = -Z_{in}$  for steady-state oscillation, implies that the reflection coefficients  $\Gamma_L$  and  $\Gamma_{in}$ are related as

$$
\Gamma_L = \frac{Z_L - Z_0}{Z_L + Z_0} = \frac{-Z_{in} - Z_0}{-Z_{in} + Z_0} = \frac{Z_{in} + Z_0}{Z_{in} - Z_0} = \frac{1}{\Gamma_{in}}.
$$
\n(12.26)

The process of oscillation depends on the nonlinear behavior of  $Z_{in}$ , as follows. Initially, it is necessary for the overall circuit to be unstable at a certain frequency, that is,  $R_{in}(I, j\omega)$  +  $R_L < 0$ . Then any transient excitation or noise will cause an oscillation to build up at the frequency,  $\omega$ . As I increases,  $R_{in}(I, j\omega)$  must become less negative until the current  $I_0$ is reached such that  $R_{in}(I_0, i\omega_0) + R_L = 0$ , and  $X_{in}(I_0, i\omega_0) + X_L(i\omega_0) = 0$ . Then the oscillator is running in a stable state. The final frequency,  $\omega_0$ , generally differs from the startup frequency because  $X_{in}$  is current dependent, so that  $X_{in}(I, j\omega) \neq X_{in}(I_0, j\omega_0)$ .

Thus we see that the conditions of (12.25) are not enough to guarantee a stable state ofoscillation. In particular, stability requires that any perturbation in current or frequency will be damped out, allowing the oscillator to return to its original state. This condition can be quantified by considering the effect of a small change,  $\delta I$ , in the current and a small change,  $\delta s$ , in the complex frequency  $s = \alpha + j\omega$ . If we let  $Z_T(I, s) = Z_{\text{in}}(I, s) + Z_L(s)$ , then we can write a Taylor series for  $Z_T(I, s)$  about the operating point  $I_0$ ,  $\omega_0$  as

$$
Z_T(I,s) = Z_T(I_0,s_0) + \frac{\partial Z_T}{\partial s}\bigg|_{s_0,I_0} \delta s + \frac{\partial Z_T}{\partial I}\bigg|_{s_0,I_0} \delta I = 0, \qquad (12.27)
$$

since  $Z_T(I, s)$  must still equal zero if oscillation is occurring. In (12.27),  $s_0 = j\omega_0$  is the complex frequency at the original operating point. Now use the fact that  $Z_T(I_0, s_0) = 0$ , and that  $\frac{\partial Z_T}{\partial s} = -j \frac{\partial Z_T}{\partial \omega}$ , to solve (12.27) for  $\delta s = \delta \alpha + j \delta \omega$ .

$$
\delta s = \delta \alpha + j \delta \omega = \frac{-\partial Z_T / \partial I}{\partial Z_T / \partial s} \bigg|_{s_0, I_0} \delta I = \frac{-j(\partial Z_T / \partial I)(\partial Z_T^* / \partial \omega)}{|\partial Z_T / \partial \omega|^2} \delta I.
$$
 (12.28)

Now if the transient caused by  $\delta I$  and  $\delta \omega$  is to decay, we must have  $\delta \alpha < 0$  when  $\delta I > 0$ . Equation (12.28) then implies that

$$
I_m \left\{ \frac{\partial Z_T}{\partial I} \frac{\partial Z_T^*}{\partial \omega} \right\} < 0,
$$
\n
$$
\frac{\partial R_T}{\partial I} \frac{\partial X_T}{\partial \omega} - \frac{\partial X_T}{\partial I} \frac{\partial R_T}{\partial \omega} > 0.
$$
\n(12.29)

or

For a passive load,  $\partial R_L/\partial I = \partial X_L/\partial I = \partial R_L/\partial \omega = 0$ , so (12.29) reduces to

$$
\frac{\partial R_{\rm in}}{\partial I} \frac{\partial}{\partial \omega} (X_L + X_{\rm in}) - \frac{\partial X_{\rm in}}{\partial I} \frac{\partial R_{\rm in}}{\partial \omega} > 0. \tag{12.30}
$$

As discussed above, we usually have that  $\partial R_{\text{in}}/\partial I > 0$  [4]. So (12.30) can be satisfied if  $\partial (X_L + X_{in})/\partial \omega \gg 0$ , which implies that a high-Q circuit will result in maximum oscillator stability. Cavity and dielectric resonators are often used for this purpose.

Effective oscillator design requires the consideration of several other issues, such as the selection of an operating point for stable operation and maximum power output, frequencypulling, large-signal effects, aad noise characteristics. But we must leave these topics to more advanced texts [5].

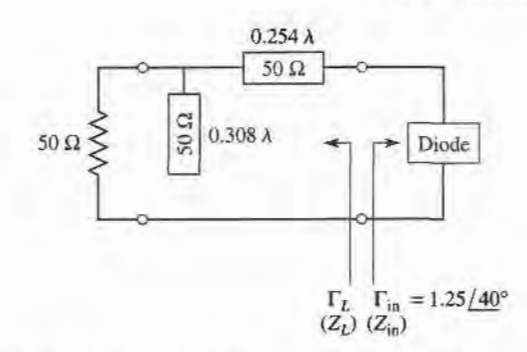

FIGURE 12.7 Load matching circuit for the one-port oscillator of Example 12.2.

#### EXAMPLE 12.2 NEGATIVE-RESISTANCE OSCILLATOR DESIGN

A one-port oscillator uses a negative-resistance diode having  $\Gamma_{\text{in}}=1.25\text{A}^{0\degree}$  $(Z_0 = 50 \Omega)$  at its desired operating point, for  $f = 6$  GHz. Design a load matching network for a 50  $\Omega$  load impedance.

#### Solution

From either the Smith chart (see Problem 12.6), or by direct calculation, we find ' the input impedance as

$$
Z_{\rm in}=-44+j123\ \Omega.
$$

Then, by (12.25), the load impedance must be

$$
Z_L=44-j123\ \Omega.
$$

A shunt stub and series section of line can be used to convert 50  $\Omega$  to  $Z_L$ , as shown in the circuit of Figure 12.7.

#### Transistor Oscillators

In a transistor oscillator, a negative-resistance one-port network is effectively created by terminating a potentially unstable transistor with an impedance designed to drive the device in an unstable region. The circuit model is shown in Figure 12.8; the actual power output port can be on either side of the transistor. In the case of an amplifier, we preferred a device with a high degree of stability—ideally, an unconditionally stable device. For an oscillator, we require a device with a high degree of instability. Typically, common source or common gate FET conflgurations are used (common emitter or common base for bipolar devices),

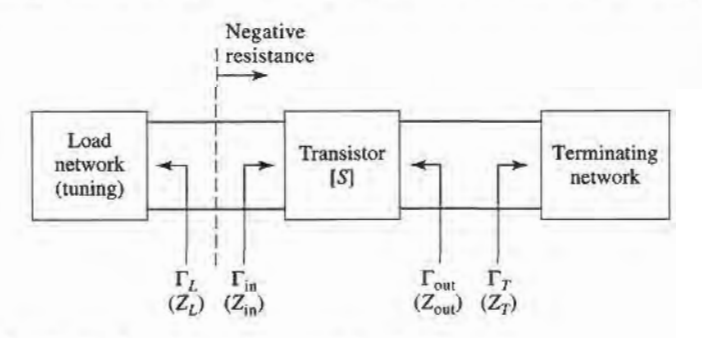

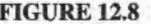

FIGURE 12.8 Circuit for a two-port transistor oscillator.

often with positive feedback to enhance the instability of the device. After the transistor configuration is selected, the output stability circle can be drawn in the  $\Gamma_T$  plane, and  $\Gamma_T$ selected to produce a large value of negative resistance at the input to the transistor. Then the load impedance  $Z_L$  can be chosen to match  $Z_{in}$ . Because such a design uses the small-signal  $S$  parameters, and because  $R_{\text{in}}$  will become less negative as the oscillator power builds up, it is necessary to choose  $R_L$  so that  $R_L + R_{in} < 0$ . Otherwise, oscillation will cease when the increasing power increases  $R_{\text{in}}$  to the point where  $R_L + R_{\text{in}} > 0$ . In practice, a value of

$$
R_L = \frac{-R_{\rm in}}{3} \tag{12.31a}
$$

is typically used. The reactive part of  $Z_L$  is chosen to resonate the circuit,

$$
X_L = -X_{\text{in}}.\tag{12.31b}
$$

When oscillation occurs between the load network and the transistor, oscillation will simultaneously occur at the output port, which we can show as follows. For steady-state oscillation at the input port, we must have  $\Gamma_L \Gamma_{\text{in}} = 1$ , as derived in (12.26). Then from (11.3a) (after replacing  $\Gamma_L$  with  $\Gamma_T$ ), we have

$$
\frac{1}{\Gamma_L} = \Gamma_{\text{in}} = S_{11} + \frac{S_{12} S_{21} \Gamma_T}{1 - S_{22} \Gamma_T} = \frac{S_{11} - \Delta \Gamma_T}{1 - S_{22} \Gamma_T},
$$
(12.32)

where  $\Delta = S_{11}S_{22} - S_{12}S_{21}$ . Solving for  $\Gamma_T$  gives

$$
\Gamma_T = \frac{1 - S_{11} \Gamma_L}{S_{22} - \Delta \Gamma_L}.
$$
\n(12.33)

Then from (11.3b) (after replacing  $\Gamma_S$  with  $\Gamma_L$ ), we have that

$$
\Gamma_{\text{out}} = S_{22} + \frac{S_{12} S_{21} \Gamma_L}{1 - S_{11} \Gamma_L} = \frac{S_{22} - \Delta \Gamma_L}{1 - S_{11} \Gamma_L},\tag{12.34}
$$

which shows that  $\Gamma_T \Gamma_{\text{out}} = 1$ , and hence  $Z_T = -Z_{\text{out}}$ . Thus, the condition for oscillation of the terminating network is satisfied. Note that the appropriate S parameters to use in the above development are generally the large-signal parameters of the transistor.

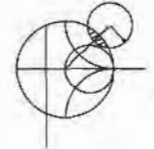

#### EXAMPLE 12.3 TRANSISTOR OSCILLATOR DESIGN

Design a transistor oscillator at 4 GHz using a GaAs FET in a common gate configuration, with a 5 nH inductor in series with the gate to increase the instability. Choose a terminating network to match to a 50  $\Omega$  load, and an appropriate tuning network. The S parameters of the transistor in a common source configuration are  $(Z_0 =$ 50  $\Omega$ ):  $S_{11} = 0.72 \div 116^{\circ}$ ,  $S_{21} = 2.60 \div 76^{\circ}$ ,  $S_{12} = 0.03 \div 57^{\circ}$ ,  $S_{22} = 0.73 \div 54^{\circ}$ .

Solution

The first step is to convert the common source  $S$  parameters to the  $S$  parameters that apply to the transistor in a common gate configuration with a series inductor. (See Figure 12.9a.) This is most easily done using a microwave CAD package. The new S parameters are

$$
S'_{11} = 2.18 \angle -35^{\circ},
$$
  
\n
$$
S'_{21} = 2.75 \angle 96^{\circ},
$$
  
\n
$$
S'_{12} = 1.26 \angle 18^{\circ},
$$
  
\n
$$
S'_{22} = 0.52 \angle 155^{\circ}.
$$

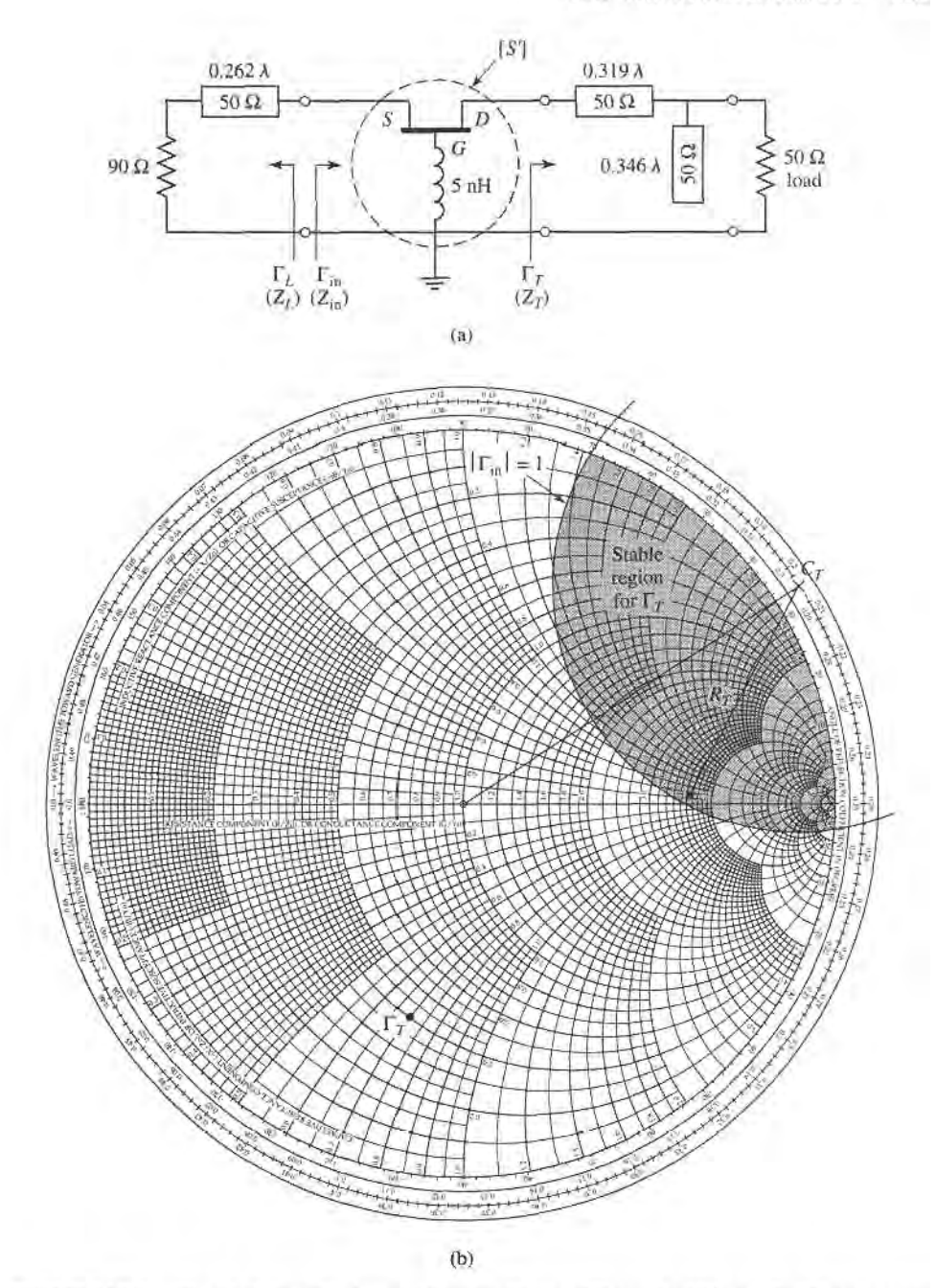

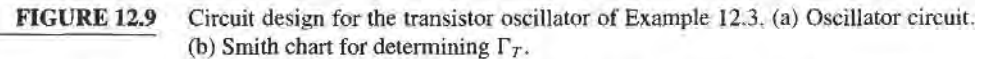

Note that  $|S'_{11}|$  is significantly greater than  $|S_{11}|$ , which suggests that the configuration of Figure 12.9a is more unstable than the common source configuration. Calculating the output stability circle ( $\Gamma_T$  plane) parameters from (11.25) gives

$$
C_T = \frac{(S'_{22} - \Delta'S'^{*}_{11})^*}{|S'_{22}|^2 - |\Delta'|^2} = 1.08 \angle 33^\circ,
$$
  

$$
R_T = \left| \frac{S'_{12}S'_{21}}{|S'_{22}|^2 - |\Delta'|^2} \right| = 0.665.
$$

Since  $|S'_{11}| = 2.18 > 1$ , the stable region is inside this circle, as shown in the Smith chart in Figure 12.9b.

There is a great amount of freedom in our choice for  $\Gamma_T$ , but one objective is to make  $|\Gamma_{\text{in}}|$  large. Thus we try several values of  $\Gamma_T$  located on the opposite side of the chart from the stability circle, and select  $\Gamma_T = 0.59 / -104^\circ$ . Then we can design a single-stub matching network to convert a 50  $\Omega$  load to  $Z_T = 20 - j35 \Omega$ , as shown in Figure 12.9a.

For the given value of  $\Gamma_T$ , we calculate  $\Gamma_{\text{in}}$  as

$$
\Gamma_{\rm in} = S_{11}^{\prime} + \frac{S_{12}^{\prime} S_{21}^{\prime} \Gamma_T}{1 - S_{22}^{\prime} \Gamma_T} = 3.96 \angle -2.4^{\circ},
$$

or  $Z_{in} = -84 - j1.9 \Omega$ . Then, from (11.86), we find  $Z_L$  as

$$
Z_L = \frac{-R_{\rm in}}{3} - jX_{\rm in} = 28 + j1.9 \ \Omega.
$$

Using  $R_{\text{in}}/3$  should ensure enough instability for the startup of oscillation. The easiest way to implement the impedance  $Z_L$  is to use a 90  $\Omega$  load with a short length of line, as shown in the figure. It is likely that the steady-state oscillation frequency will differ from 4 GHz because of the nonlinearity of the transistor parameters.

#### Dielectric Resonator Oscillators

As we saw from the result of (12.30), oscillator stability is enhanced with the use of a high-Q tuning network. The Q of a resonant network using lumped elements or microstrip lines and stubs is typically limited to a few hundred (see Examples 6.1 and 6.2), and while waveguide cavity resonators can have  $\dot{Q}$ s of  $10^4$  or more, they are not well-suited for integration in miniature microwave integrated circuitry. Another disadvantage of metal cavities is the significant frequency drift caused by dimensional expansion due to a variation in temperature. The dielectric cavity resonator discussed in Section 6.5 overcomes most of these disadvantages, as it can have an unloaded  $Q$  as high as several thousand, is compact and easily integrated with planar circuitry and can be made from ceramic materials that have excellent temperature stability. For these reasons, transistor dielectric resonator oscillators (DROs) are becoming increasingly common over the entire microwave and millimeter wave frequency range.

A dielectric resonator is usually coupled to an oscillator circuit by positioning it in close proximity to a microstrip line, as shown in Figure l2.70a. The resonator operates

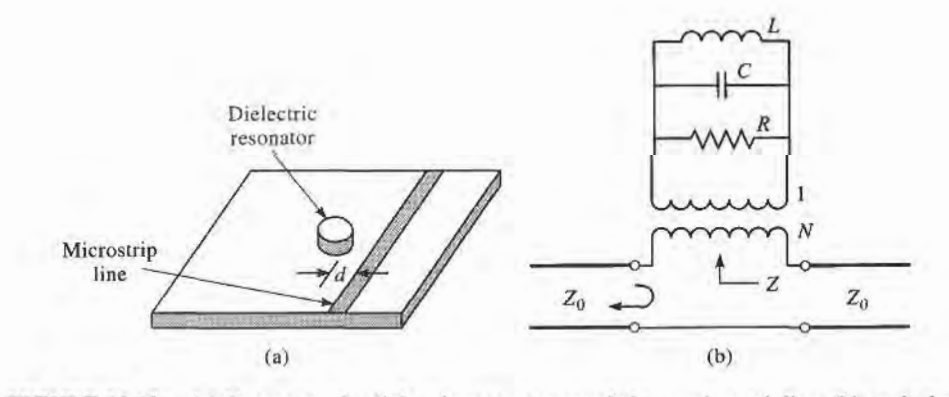

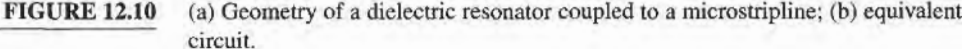

in the TE $_{01\delta}$  mode, and couples to the fringing magnetic field of the microstrip line. The strength of coupling is determined by the spacing, d, between the resonator and microstrip line. Because coupling is via the magnetic field, the resonator appears as a series load on the microstrip line, as shown in the equivalent circuit of Figure IZ.IOb. The resonator is modeled as a parallel RLC circuit, and the coupling to the feedline is modeled by the turns ratio, N, of the transformer. Using the result of  $(6.19)$  for the impedance of a parallel RLC resonator, we can express the equivalent series impedance, Z, seenby the microstrip line as

$$
Z = \frac{N^2 R}{1 + j2Q\Delta\omega/\omega_0},\qquad(12.35)
$$

where  $Q = R/\omega_0 L$  is the unloaded resonator  $Q$ ,  $\omega_0 = 1/\sqrt{LC}$  is the resonant frequency, and  $\Delta\omega = \omega - \omega_0$ . The coupling factor, defined in (6.76), between the resonator and the feedline is the ratio of the unloaded to external O. and can be found as

$$
g = \frac{Q}{Q_e} = \frac{R/\omega_0 L}{R_L/N^2 \omega_0 L} = \frac{N^2 R}{2Z_0},
$$
\n(12.36)

where  $R_L = 2Z_0$  is the load resistance for a feedline with source and termination resistances  $Z_0$ . In some cases the feedline is terminated with an open-circuit  $\lambda/4$  from the resonator to maximize the magnetic field at that point; in this case  $R_L = Z_0$  and the coupling factor is twice the value given in (12.36).

The reflection coefficient seen on the terminated microstrip line looking toward the resonator can be written as

$$
\Gamma = \frac{(Z_0 + N^2 R) - Z_0}{(Z_0 + N^2 R) + Z_0} = \frac{N^2 R}{2Z_0 + N^2 R} = \frac{g}{1 + g}.
$$
 (12.37)

This allows the coupling coefficient to be found from  $g = \Gamma/(1 - \Gamma)$  after the simple procedure of measuring  $\Gamma$  at resonance; the resonant frequency and  $Q$  can also be found by measurement. Alternatively, these quantities can be calculated using approximate analytical solutions  $[6]$ . Note that this procedure leaves a degree of freedom between N and  $R$ , since only the product  $N^2R$  is uniquely determined.

There are maay oscillator configurations using common source (emitter), common gate (base), or common drain (collector) connections of either FET or bipolar transistors, in addition to the optional use of series or shunt elements to increase the instability of the device  $[4]-[5]$ . A dielectric resonator can be incorporated into the circuit to provide frequency stability using either the parallel feedback arrangement of Figure l2.Ila, or the series feedback technique shown in Figure 12.11b. The parallel configuration uses a

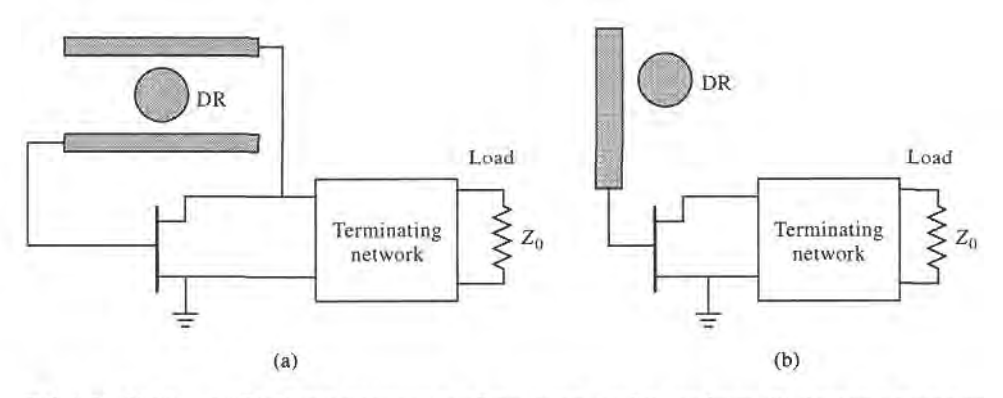

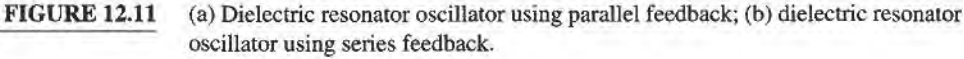

resonator coupled to two microstrip lines, functioning as a high- $Q$  bandpass filter that couples a portion of the transistor output back to its input. The amount of coupling is controlled by the spacing between the resonator and the lines, and the phase is controlled by the length of the lines. The series feedback configuration is simpler, using only a single microstrip feedline, but typically does not have a tuning range as wide as that obtained with parallel feedback. Design of an oscillator using parallel feedback is most conveniently done using a microwave CAD package, but a dielectric resonator oscillator using series feedback can be designed using the same procedure that was discussed in the previous section on two-port oscillators.

#### EXAMPLE 12.4 DIELECTRIC RESONATOR OSCILLATOR DESIGN

A wireless local area network application requires a local oscillator operating at 2.4 GHz. Design a dielectric resonator oscillator using the series feedback circuit of Figure 12.11b with a bipolar transistor having the following  $S$  parameters  $(Z_0 = 50 \Omega)$ :  $S_{11} = 1.8 \underline{A}30^\circ$ ,  $S_{12} = 0.4 \underline{A}5^\circ$ ,  $S_{21} = 3.8 \underline{A}6^\circ$ ,  $S_{22} = 0.7 \underline{\phantom{A}}63^\circ$ . Determine the required coupling coefficient for the dielectric resonator, and a microstrip matching network for the termination network. The termination network should include the output load impedance. Plot the magnitude of  $\Gamma_{\text{out}}$  versus  $\Delta f/f_0$ , for small variations in frequency RlCabout the design value, assuming an unloaded resonator Q of 1000.

#### Solutian

The DRO circuit is shown in Figure l2.l2a. The dielectric resonator is placed  $\lambda/4$  from the open end of the microstrip line; the line length  $\ell_r$  can be adjusted to match the phase of the required value of  $\Gamma_L$ . In contrast to the oscillator of the previous example, the output load impedance for this circuit is part of the terminating network.

The stability circles for the load and termination sides of the transistor can be plotted if desired, but are not necessary to the design, since we will begin by choosing  $\Gamma_L$  to provide a large value of  $|\Gamma_{out}|$ . From (12.34) we have

$$
\Gamma_{\text{out}} = S_{22} + \frac{S_{12}S_{21}\Gamma_L}{1 - S_{11}\Gamma_L},
$$

which indicates that we can maximize  $\Gamma_{\text{out}}$  by making  $1 - S_{11} \Gamma_L$  close to zero. Thus we choose  $\Gamma_L = 0.6/130^\circ$ , which gives  $\Gamma_{\text{out}} = 10.7/132^\circ$ . This corresponds to an impedance

$$
Z_{\text{out}} = Z_0 \frac{1 + \Gamma_{\text{out}}}{1 - \Gamma_{\text{out}}} = 50 \frac{1 + 10.7 / 132^{\circ}}{1 - 10.7 / 132^{\circ}} = -43.7 + j6.1 \text{ }\Omega.
$$

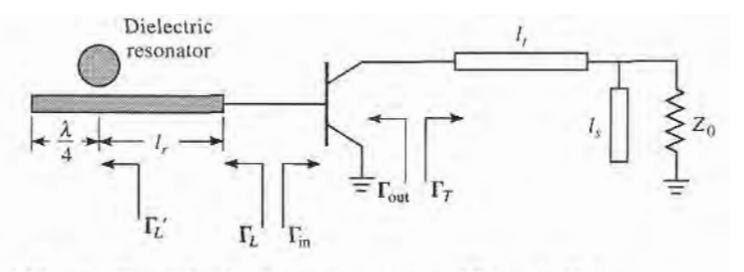

FIGURE 12.12 (a) Circuit for the dielectric resonator of Example 12.4.

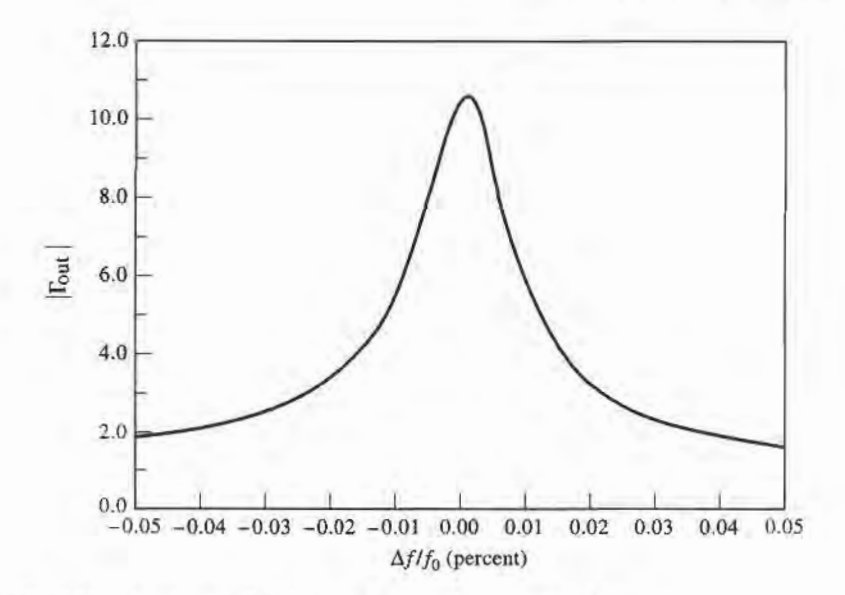

**FIGURE 12.12** Continued. (b)  $|\Gamma_{out}|$  vs. frequency in Example 12.4.

Applying the analogous startup condition of (12.31) for the termination side gives the required termination impedance as

$$
Z_T = \frac{-R_{\text{out}}}{3} - jX_{\text{out}} = 5.5 - j6.1 \, \Omega.
$$

The termination matching network can now be designed using a Smith chart. The shortest transmission line length for matching  $Z_T$  to the load impedance  $Z_0$  is  $\ell_t = 0.481\lambda$ , and the required open-circuit stub length is  $\ell_s = 0.307\lambda$ .

Next we match  $\Gamma_L$  to the resonator network. From (12.35) we know that the equivalent impedance of the resonator seen by the microstrip line is real at the resonant frequency, so the phase angle of the reflection coefficient at this point,  $\Gamma'_l$ , must be either zero or 180°. For an undercoupled parallel RLC resonator,  $R < Z_0$ , so the proper phase will be 180°, which can be achieved by transformation through the line length  $\ell_r$ . The magnitude of the reflection coefficient is unchanged, so we have the relation

$$
\Gamma'_{L} = \Gamma_{L} e^{2j\beta \ell_{r}} = (0.6 \text{--} 130^{\circ}) e^{2j\beta \ell_{r}} = 0.6 \text{--} 180^{\circ},
$$

which gives  $\ell_r = 0.431\lambda$ . The equivalent impedance of the resonator at resonance is then

$$
Z_L' = Z_0 \frac{1 + \Gamma_L'}{1 - \Gamma_L'} = 12.5 \,\Omega.
$$

The coupling coefficient can be found using  $(12.36)$ , with a factor of two to account for the  $\lambda/4$  stub termination, as

$$
g = \frac{N^2 R}{Z_0} = \frac{12.5}{50} = 0.25.
$$

The variation of  $|\Gamma_{out}|$  with frequency will give an indication of the frequency stability of the oscillator. We can calculate  $\Gamma_{\text{out}}$  from (12.34), after first using (12.35) to compute  $Z'_L$ ,  $\Gamma'_L$ , and then transforming down the line of length  $\ell_r$  to obtain  $\Gamma_L$ .

The electrical line length can be approximated as constant for the small changes in frequency associated with this calculation. A short computer program or a microwave CAD package can be used to generate data for  $-0.01 < \Delta f/f_0 < 0.01$ , which is shown in the graph of Figure 12.12b. Observe that  $|\Gamma_{out}|$  decreases rapidly with a change in frequency as small as a few hundredths of a percent, demonstrating the sharp selectivity that can be obtained with a dielectric resonator.

#### 12.3 OSCILLATOR PHASE NOISE

The noise produced by an oscillator or other signal source is important in practice because it may severely degrade the performance of a radar or communication receiver system. Besides adding to the noise level of the receiver, a noisy local oscillator will lead to downconversion of undesired nearby signals, thus limiting the selectivity of the receiver and how closely adjacent channels may be spaced. Phase noise refers to the short-term random fluctuation in the frequency (or phase) of an oscillator signal. Phase noise also introduces uncertainty during the detection of digitally modulated signals.

An ideal oscillator would have a frequency spectrum consisting of a single delta function at its operating frequency, but a realistic oscillator will have a spectrum more like that shown in Figure 12.13. Spurious signals due to oscillator harmonics or intermodulation products appear as discrete spikes in the spectrum. Phase noise, due to random fluctuations caused by thermal and other noise sources, appears as a broad continuous distribution localized about the output signal. Phase noise is defined as the ratio of power in one phase modulation sideband to the total signal power per unit bandwidth (one Hertz) at a particular offset,  $f_m$ , from the signal frequency, and is denoted as  $\mathcal{L}(f_m)$ . It is usually expressed in decibels relative to the carrier power per Hertz of bandwidth (dBc/Hz). A typical oscillator phase noise specification for an FM cellular radio, for example, may be  $-110$  dBc/Hz at 25 kHz from the carrier. In the following sections we show how phase noise may be represented, and present a widely used model for characterizing the phase noise of an oscillator.

#### Representation of Phase Noise

In general, the output voltage of an oscillator or synthesizer can be written as

$$
v_o(t) = V_o[1 + A(t)]\cos[\omega_o t + \theta(t)],
$$
\n(12.38)

where  $A(t)$  represents the amplitude fluctuations of the output, and  $\theta(t)$  represents the phase variation of the output waveform. Of these, amplitude variations can usually be wellcontrolled, and generally have less impact on system performance. Phase variations may be discrete (due to spurious mixer products or harmonics), or random in nature (due to thermal or other random noise sources). Note from (12.38) that an instantaneous phase variation is indistinguishable from a variation in frequency.

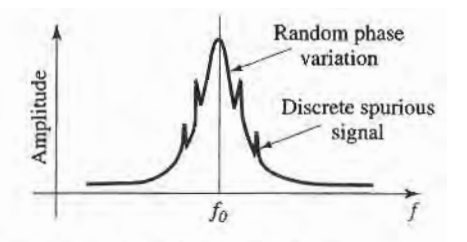

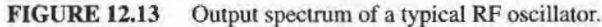

Small changes in the oscillator frequency can be represented as a frequency modulation of the carrier by letting

$$
\theta(t) = \frac{\Delta f}{f_m} \sin \omega_m t = \theta_p \sin \omega_m t, \qquad (12.39)
$$

where  $f_m = \omega_m / 2\pi$  is the modulating frequency. The peak phase deviation is  $\theta_p = \Delta f / f_m$ (also called the modulation index). Substituting (12.39) into (12.38) and expanding gives

$$
v_o(t) = V_o[\cos \omega_o t \cos(\theta_p \sin \omega_m t) - \sin \omega_o t \sin(\theta_p \sin \omega_m t)], \qquad (12.40)
$$

where we set  $A(t) = 0$  to ignore amplitude fluctuations. Assuming the phase deviations are small, so that  $\theta_p \ll 1$ , the small argument expressions that sin  $x \cong x$  and cos  $x \cong 1$  can be used to simplify (12.40) to

$$
v_o(t) = V_o[\cos \omega_o t - \theta_p \sin \omega_m t \sin \omega_o t]
$$
  
=  $V_o \left\{ \cos \omega_o t - \frac{\theta_p}{2} [\cos(\omega_o + \omega_m)t - \cos(\omega_o - \omega_m)t] \right\}$  (12.41)

This expression shows that small phase or frequency deviations in the output of an oscillator result in modulation sidebands at  $\omega_0 \pm \omega_m$ , located on either side of the carrier signal at  $\omega_o$ . When these deviations are due to random changes in temperature or device noise, the output spectrum of the oscillator will take the form shown in Figure 12.13.

,{ccording to the definition of phase noise as the ratio of noise powerin a single sideband to the carrier power, the waveform of (12.4I) has a corresponding phase noise of

$$
\mathcal{L}(f) = \frac{P_n}{P_{c_{-}}} = \frac{\frac{1}{2} \left( \frac{V_o \theta_p}{2} \right)^2}{\frac{1}{2} V_o^2} = \frac{\theta_p^2}{4} = \frac{\theta_{rms}^2}{2}.
$$
 (12.42)

where  $\theta_{rms} = \theta_p/\sqrt{2}$  is the rms value of the phase deviation. The two-sided power spectral density associated with phase noise includes power in both sidebands:

$$
S_{\theta}(f_m) = 2\mathcal{L}(f_m) = \frac{\theta_p^2}{2} = \theta_{rms}^2.
$$
 (12.43)

White noise generated by passive or active devices can be interpreted in terms of phase noise by using the same definition. From Chapter 10 we know that the noise power at the output of a noisy two-port network is  $kT_0BFG$ , where  $T_0 = 290$  K, B is the measurement bandwidth,  $F$  is the noise figure of the network, and  $G$  is the gain of the network. For a 1Hertz bandwidth, the ratio of output noise power density to output signal power gives the power spectral density as

$$
S_4(f_m) = \frac{kT_0F}{P_c}.
$$
 (12.44)

where  $P_c$  is the input signal (carrier) power. Note that the gain of the network cancels in this expression.

#### Leeson's Model for Oscillator Phase Noise

In this section we present Leeson's model for characterizing the power spectral density of oscillator phase noise  $[2]$ ,  $[7]$ . As in Section 12.1, we will model the oscillator as an amplifier with a feedback path, as shown in Figure 12.14. If the voltage gain of the amplifier is included

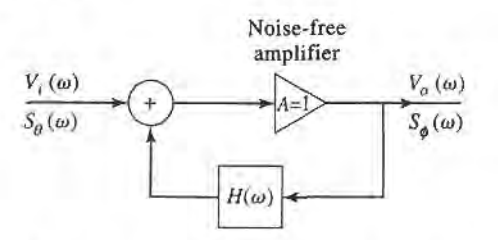

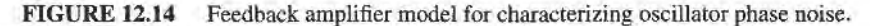

in the feedback transfer function  $H(\omega)$ , then the voltage transfer function for the oscillator circuit is

$$
V_o(\omega) = \frac{V_i(\omega)}{1 - H(\omega)}.\tag{12.45}
$$

If we consider oscillators that use a high- $Q$  resonant circuit in the feedback loop (e.g., Colpitts, Hartley, Clapp, and similar oscillators), then  $H(\omega)$  can be represented as the voltage transfer function of a parallel RIC resonator:

$$
H(\omega) = \frac{1}{1 + jQ\left(\frac{\omega}{\omega_0} - \frac{\omega_0}{\omega}\right)} = \frac{1}{1 + 2jQ\Delta\omega/\omega_o},\tag{12.46}
$$

where  $\omega_0$  is the resonant frequency of the oscillator, and  $\Delta \omega = \omega - \omega_0$  is the frequency offset relative to the resonant frequency.

Since the input and output power spectral densities are related by the square of the magnitude of the voltage transfer function [8], we can use (12.45)-(12.46) to write

$$
S_{\phi}(\omega) = \left| \frac{1}{1 - H(\omega)} \right|^2 S_{\theta}(\omega) = \frac{1 + 4Q^2 \Delta \omega^2 / \omega_0^2}{4Q^2 \Delta \omega^2 / \omega_0^2} S_{\theta}(\omega)
$$
  
= 
$$
\left( 1 + \frac{\omega_0^2}{4Q^2 \Delta \omega_0^2} \right) S_{\theta}(\omega) = \left( 1 + \frac{\omega_h^2}{\Delta \omega_0^2} \right) S_{\theta}(\omega) \tag{12.47}
$$

where  $S_{\theta}(\omega)$  is the input power spectral density, and  $S_{\phi}(\omega)$  is the output power spectral density. In (12.47) we have also defined  $\omega_h = \omega_0/2Q$  as the half-power (3 dB) bandwidth of the resonator.

The noise spectrum of a typical transistor amplifier with an applied sinusoidal signal at  $f_0$  is shown in Figure 12.15. Besides  $kTB$  thermal noise, transistors generate additional noise that varies as  $1/f$  at frequencies below the frequency  $f_{\alpha}$ . This  $1/f$ , or *flicker*, noise is likely caused by random fluctuations of the carrier density in the active device. Due to the nonlinearity of the transistor, the  $1/f$  noise will modulate the applied signal at  $f_0$ , and

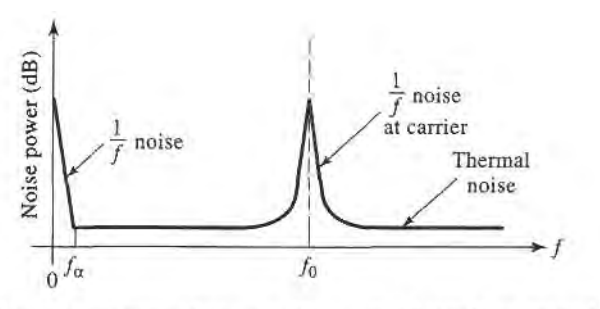

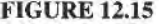

FIGURE 12.15 Noise power versus frequency for an amplifier with an applied input signal.

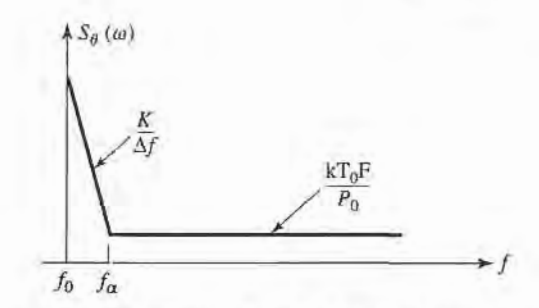

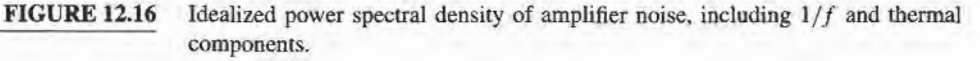

appear as  $1/f$  noise sidebands around  $f_0$ . Since the  $1/f$  noise component dominates the phase noise power at frequencies close to the carrier, it is important to include it in our model. Thus we consider an input power spectral density as shown in Figure 12.16, where  $K/\Delta f$ represents the  $1/f$  noise component around the carrier, and  $kT_0F/P_0$  represents thermal noise. Thus the power spectral density applied to the input of the oscillator can be written as

$$
S_{\theta}(\omega) = \frac{kTF}{P_0} \left( 1 + \frac{K\omega_{\alpha}}{\Delta\omega} \right),\tag{12.48}
$$

where K is a constant accounting for the strength of the  $1/f$  noise, and  $\omega_{\alpha} = 2\pi f_{\alpha}$  is the corner frequency of the  $1/f$  noise. The corner frequency depends primarily on the type of transistor used in the oscillator. Silicon junction FETs, for example, typically have corner frequencies ranging from 50 Hz to 100 Hz, while GaAs FETs have corner frequencies ranging from 2 to IO MHz. Bipolar transistors have corner frequencies that range from 5 kHz to 50 kHz.

Using (12.48) in (12.47) gives the power spectral density of the output phase noise as

$$
S_{\phi}(\omega) = \frac{kT_0F}{P_0} \left( \frac{K\omega_0^2\omega_{\alpha}}{4Q^2\Delta\omega^3} + \frac{\omega_0^2}{4Q^2\Delta\omega^2} + \frac{K\omega_{\alpha}}{\Delta\omega} + 1 \right)
$$
  
= 
$$
\frac{kT_0F}{P_0} \left( \frac{K\omega_{\alpha}\omega_h^2}{\Delta\omega^3} + \frac{\omega_h^2}{\Delta\omega^2} + \frac{K\omega_{\alpha}}{\Delta\omega} + 1 \right).
$$
 (12.49)

This result is sketched in Figure I2.I7. There are two cases, depending on which of the middle two terms of (12.49) is more significant. In either case, for frequencies close to the carrier at  $f_0$ , the noise power decreases as  $1/f^3$ , or  $-18$  dB/octave. If the resonator has a relatively low Q, so that its 3 dB bandwidth  $f_h > f_\alpha$ , then for frequencies between  $f_\alpha$  and

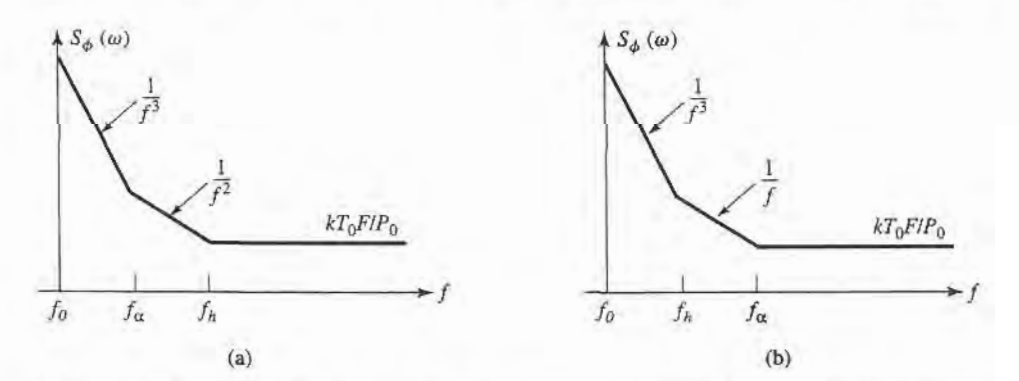

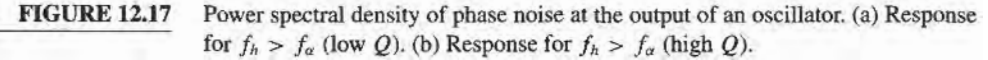

 $f_h$  the noise power drops as  $1/f^2$ , or  $-12$  dB/octave. If the resonator has a relatively high Q, so that  $f_h < f_\alpha$ , then for frequencies between  $f_h$  and  $f_\alpha$  the noise power drops as  $1/f$ , or -6 dB/octave.

At higher frequencies the noise is predominantly thermal, constant with frequency, and proportional to the noise figure of the amplifier. A noiseless amplifier with  $F = 1$ (0 dB) would produce a minimum noise floor of  $kT_0 = -174$  dBm/Hz. In accordance with Figure I2.I3, the noise power is greatest at frequencies closest to the carrier frequency, but (12.49) shows that the  $1/f^3$  component is proportional to  $1/Q^2$ , so that better phase noise characteristics close to the carrier are achieved with a high-Q resonator. Finally, recall from (L2.43) that the single-sideband phase noise will be one-half of the power spectral density of (12.49). These results give a reasonably good model for oscillator phase noise, and quantitatively explain the roll-off of noise power with frequency offset from the carrier.

The effect of phase noise in a receiver is to degrade both the signal-to-noise ratio (or bit error rate) and the selectivity [9]. Of these, the impact on selectivity is usually the most severe. Phase noise degrades receiver selectivity by causing down conversion of signals located nearby the desired signal frequency. The process is shown in Figure 12.18. A local oscillator at frequency  $f_0$  is used to down convert a desired signal to an IF frequency. Due to phase noise, however, an adjacent undesired signal can be down converted to the same IF frequency due to the phase noise spectrum of the local oscillator. The phase noise that leads to this conversion is located at an offset from the carrier equal to the IF frequency from the undesired signal. This process is called *reciprocal mixing*. From this diagram, it is easy to see that the maximum allowable phase noise is order to achieve an adjacent channel rejection (or selectivity) of S dB ( $S \ge 0$ ) is given by

$$
\mathcal{L}(f_m) = C \text{ (dBm)} - S \text{ (dB)} - I \text{ (dBm)} - 10 \log(B), \text{ (dBc/Hz)}, \tag{12.50}
$$

where C is the desired signal level (in  $\dim$ ), I is the undesired (interference) signal level  $(in$  dBm), and  $B$  is the bandwidth of the IF filter  $(in$  Hz).

#### EXAMPLE 12.5 GSM RECEIVER PHASE NOISE REQUIREMENTS

The GSM cellular standard requires a minimum of 9 dB rejection of interfering signal levels of  $-23$  dBm at 3 MHz from the carrier,  $-33$  dBm at 1.6 MHz from the carrier, and -43 dBm at 0.6 MHz from the carrier, for a carrier level of -99 dBm. Determine the required local oscillator phase noise at these carrier frequency offsets. The channel bandwidth is 200 kHz.

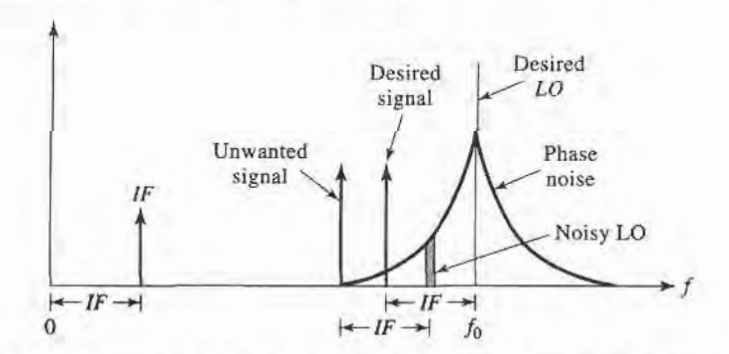

FIGURE 12.18 Illustrating how local oscillator phase noise can lead to the reception of undesired signals adjacent to the desired signal.

Solution From (12.50) we have

$$
\mathcal{L}(f_m) = C (dBm) - S (dB) - I (dBm) - 10 \log(B)
$$
  
= -99 dBm - 9 dB - I (dBm) - 10 log(2 × 10<sup>5</sup>).

The table below lists the required LO phase noise as computed from the above expression:

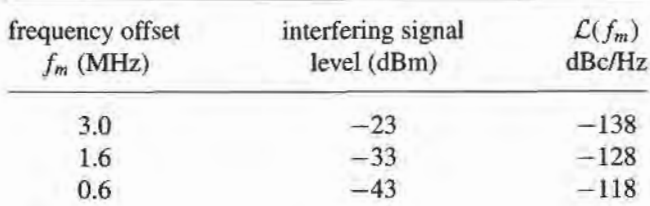

This level of phase noise requires a phase-locked synthesizer. Bit errors in GSM systems are usually dominated by the reciprocal mixing effect, while errors due to thermal antenna and receiver noise are generally negligible.

#### 12.4 FREQUENCY MULTIPLIERS

As frequency increases into the millimeter wave range it becomes increasingly difficult to build fundamental frequency oscillators with good power, stability, and noise characteristics. An alternative approach is to generate a harmonic of a lower frequency oscillator through the use of a *frequency multiplier*. As we have seen in Section 10.2, a nonlinear element may generate many harmonics of an input sinusoidal signal, so frequency multiplication is a natural occurrence in circuits containing diodes and transistors. Designing a good quality frequency multiplier, however, is a difficult task that generally requires nonlinear analysis, matching at multiple frequencies, stability analysis, and thermal considerations. We will discuss some of the general operational principles and properties of diode and transistor frequency multipliers, and refer the reader to the literature for more practical details [10].

Frequency multiplier circuits can be categorized as reactive diode multipliers, resistive diode multipliers, or transistor multipliers. A reactive diode multiplier uses either a varactor or a step-recovery diode biased to present a nonlinear junction capacitance. Since losses in such diodes are small, conversion efficiencies (the fraction of RF input power that is converted to the desired harmonic) can be relatively high. In fact, as we will show, ideal (lossless) reactive multipliers can achieve a theoretical conversion efficiency of lOOVo. Varactor multipliers are most useful for low harmonic conversion (multiplier factors of 2 to 4\, while step-recovery diodes are able to generate more power at higher harmonics. Resistive multipliers exploit the nonlinear  $I-V$  characteristic of a forward biased Schottky barrier detector diode. We will show that resistive multipliers have conversion efficiencies that decrease as the square of the harmonic number, and so these multipliers are only useful for low multiplication factors. Transistor multipliers can use both bipolar and FET devices, and can provide conversion gains. Transistor multipliers are limited by their cutoff frequency, however, and therefore are generally not useful at very high frequencies.

A disadvantage of frequency multipliers is that noise levels are increased by the multiplication factor. This is because frequency multiplication is effectively a phase multiplication process as well, so phase noise variations get multiplied in the same way that frequency is multiplied. The increase in noise level is given by  $20 \log n$ , where n is the multiplication

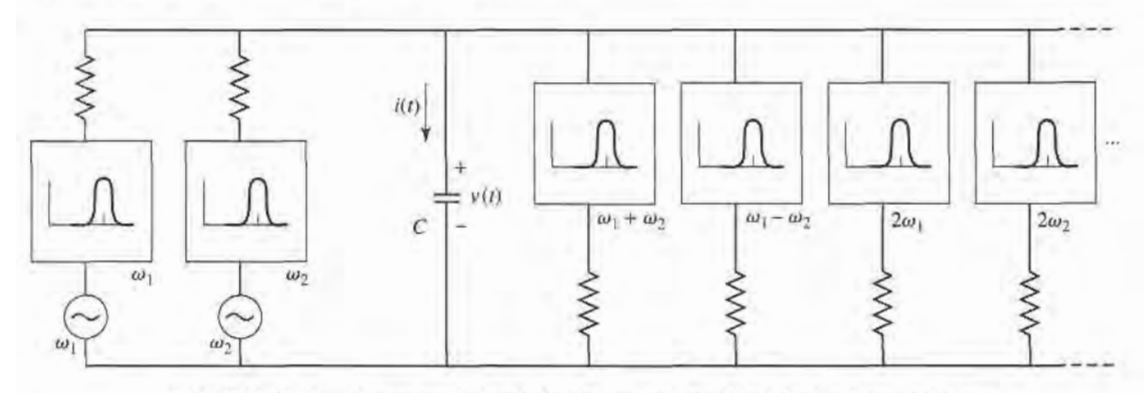

FIGURE 12.19 Conceptual circuit for the derivation of the Manley-Rowe relations.

factor. Thus a frequency doubler will increase the fundamental oscillator noise level by at least 6 dB, while a frequency tripler will lead to an increase of at least 9.5 dB. Reactive diode multipliers typically add little additional noise of their own, since varactors and steprecovery diodes have very low series resistances, but resistive diode multipliers can generate significant additional noise power.

#### Reactive Diode Multipliers (Manley-Rowe Relations)

We begin our discussion with the *Manley-Rowe relations*, which result from a very general analysis of power conservation associated with frequency conversion in a nonlinear reactive element [11]. Consider the circuit of Figure 12.19, where two sources at frequencies  $\omega_1$ and  $\omega_2$  drive a nonlinear capacitor, C. The circuit also shows ideal bandpass filters to conceptually isolate powers in all harmonics of the form  $n\omega_1 + m\omega_2$ . Since the capacitor is nonlinear, its charge  $Q$  can be expressed as a power series in terms of the capacitor voltage,  $v$ :

$$
Q = a_0 + a_1 v + a_2 v^2 + a_3 v^3 + \cdots
$$

As in Section I0.2, this nonlinear relationship implies the generation of all frequency products of the form  $n\omega_1 + m\omega_2$ . Thus we can write the capacitor voltage as a Fourier series of the form

$$
v(t) = \sum_{n = -\infty}^{\infty} \sum_{m = -\infty}^{\infty} V_{nm} e^{j(n\omega_1 + m\omega_2)t}.
$$
 (12.51)

Similarly, the capacitor charge aad current can be written as

$$
Q(t) = \sum_{n=-\infty}^{\infty} \sum_{m=-\infty}^{\infty} Q_{nm} e^{j(n\omega_1 + m\omega_2)t},
$$
 (12.52)

$$
i(t) = \frac{dQ}{dt} = \sum_{n=-\infty}^{\infty} \sum_{m=-\infty}^{\infty} j(n\omega_1 + m\omega_2) Q_{nm} e^{j(n\omega_1 + m\omega_2)t} = \sum_{n=-\infty}^{\infty} \sum_{m=-\infty}^{\infty} I_{nm} e^{j(n\omega_1 + m\omega_2)t}.
$$
\n(12.53)

Since  $v(t)$  and  $i(t)$  are real functions, we must have that  $V_{-n,-m} = V_{nm}^*$  and  $Q_{-n,-m} = Q_{nm}^*$ .

No real power can be dissipated in the lossless capacitor. If  $\omega_1$  and  $\omega_2$  are not multiples of each other, there is no average power due to interacting harmonics. Then the average
power (ignoring a factor of 4) at frequency  $\pm |n\omega_1 + m\omega_2|$  is given as

$$
P_{nm} = 2\operatorname{Re}\{V_{nm}I_{nm}^*\} = V_{nm}I_{nm}^* + V_{nm}^*I_{nm} = V_{nm}I_{nm}^* + V_{-n,-m}I_{-n,-m}^* = P_{-n,-m}.
$$
\n(12.54)

Conservation of power can then be expressed as

$$
\sum_{n=-\infty}^{\infty} \sum_{m=-\infty}^{\infty} P_{nm} = 0.
$$
 (12.55)

Now multiply (12.55) by  $\frac{n\omega_1 + m\omega_2}{n\omega_1 + m\omega_2}$  to obtain

$$
\omega_1 \sum_{n=-\infty}^{\infty} \sum_{m=-\infty}^{\infty} \frac{n P_{nm}}{n \omega_1 + m \omega_2} + \omega_2 \sum_{n=-\infty}^{\infty} \sum_{m=-\infty}^{\infty} \frac{m P_{nm}}{n \omega_1 + m \omega_2} = 0.
$$
 (12.56)

Using (12.54) and the fact that  $I_{nm} = j(n\omega_1 + m\omega_2)Q_{nm}$  gives

$$
\omega_1 \sum_{n=-\infty}^{\infty} \sum_{m=-\infty}^{\infty} n(-jV_{nm}Q_{nm}^* - jV_{-n,-m}Q_{-n,-m}^*)
$$
  
+ 
$$
\omega_2 \sum_{n=-\infty}^{\infty} \sum_{m=-\infty}^{\infty} m(-jV_{nm}Q_{nm}^* - jV_{-n,-m}Q_{-n,-m}^*) = 0
$$
 (12.57)

The double summation factors in (12.57) do not depend on  $\omega_1$  or  $\omega_2$ , since we can always adjust the external circuitry so that all  $V_{nm}$  remain constant, and the  $Q_{nm}$  will remain constant as well since the capacitor charge depends directly on the voltage. Thus each summation in (12.56') must be identically zero:

$$
\sum_{n=-\infty}^{\infty} \sum_{m=-\infty}^{\infty} \frac{n P_{nm}}{n \omega_1 + m \omega_2} = 0,
$$
 (12.58a)

$$
\sum_{n=-\infty}^{\infty} \sum_{m=-\infty}^{\infty} \frac{m P_{nm}}{n \omega_1 + m \omega_2} = 0.
$$
 (12.58b)

Some simplification can be carried out by eliminating the negative indices of one summation by using the fact that  $P_{-n,-m} = P_{nm}$ . For example, from (12.58a),

$$
\sum_{n=-\infty}^{\infty} \sum_{m=-\infty}^{\infty} \frac{n P_{nm}}{n \omega_1 + m \omega_2} = \sum_{n=0}^{\infty} \sum_{m=-\infty}^{\infty} \frac{n P_{nm}}{n \omega_1 + m \omega_2} + \sum_{n=0}^{\infty} \sum_{m=-\infty}^{\infty} \frac{-n P_{-n,-m}}{-n \omega_1 - m \omega_2}
$$

$$
= 2 \sum_{n=0}^{\infty} \sum_{m=-\infty}^{\infty} \frac{n P_{nm}}{n \omega_1 + m \omega_2} = 0.
$$

This results in the usual form for the Manlev-Rowe relations:

$$
\sum_{n=0}^{\infty} \sum_{m=-\infty}^{\infty} \frac{n P_{nm}}{n \omega_1 + m \omega_2} = 0,
$$
 (12.59a)

$$
\sum_{n=-\infty}^{\infty} \sum_{m=0}^{\infty} \frac{m P_{nm}}{n \omega_1 + m \omega_2} = 0.
$$
 (12.59b)

The Manley-Rowe relations express power conservation for any lossless nonlinear reactance, and can be useful for harmonic generation, parametric amplifiers, and frequency converters at RF, microwave, and optical frequencies to predict the maximum possible power gain and conversion efficiency.

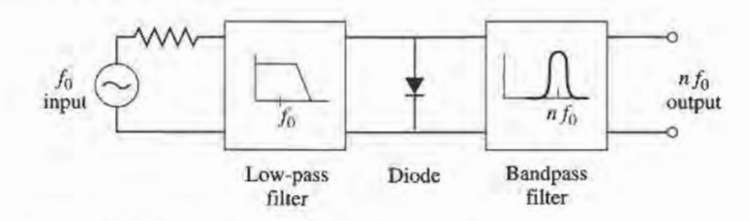

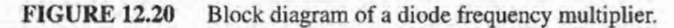

Reactive frequency multipliers involve a special case of the Manley-Rowe relations, since only a single source is used. If we assume a source at frequency  $\omega_1$ , then setting  $m = 0$ in (12.59a) gives

 $\sum_{n=1} P_{n0} = 0.$ 

or

$$
\sum_{n=2}^{\infty} P_{n0} = -P_{10},\tag{12.60}
$$

where  $P_{n0}$  represents the power associated with the *n*th harmonic (the DC term for  $n = 0$  is zero). In practice,  $P_{10} > 0$  because this represents power delivered by the source, while the summation in (12.60) represents the total power contained in all the harmonics of the input signal, as generated by the nonlinear capacitor. If all harmonics but the nth are terminated with lossless reactive loads, the power balance of (12.60) reduces to,

$$
\left|\frac{P_{n0}}{P_{10}}\right| = 1,\tag{12.61}
$$

indicating that it is theoretically possible to achieve 100% conversion efficiency for any harmonic. Of course, in practice, losses in the diode and matching circuitry serve to reduce the achievable efficiency substantially.

A block diagram of a diode frequency multiplier is shown in Figure 12.20. An input signal of frequency  $f_0$  is applied to the diode, which is terminated with reactive loads at all frequencies except  $nf_0$ , the desired harmonic. If the diode junction capacitance has a squarelaw  $I-V$  characteristic, it is often necessary to terminate unwanted harmonics with short circuits if harmonics higher than the second are to be generated. This is because voltages at higher harmonics may not be generated unless lower harmonic currents are allowed to flow. These currents are commonly referred to as *idler currents*. For example, a varactor tripler will generally require terminations to allow idler currents at  $2f_0$ . Typical conversion efficiencies for varactor multipliers range from  $50-80\%$  for doublers and triplers at  $50$  GHz. The upper frequency limit is controlled mainly by  $f_c$ , the cutoff frequency of the diode, which depends on the series resistance and dynamic junction capacitance. Typical varactor cutoff frequencies can exceed 1000 GHz, but efficient frequency multiplication requires that  $nf_0 \ll f_c$ .

#### Resistive Diode Multipliers

Resistive multipliers generally use forward-biased Schottky-barrier detector diodes to provide a nonlinear  $I-V$  characteristic. Resistive multipliers are less popular than reactive multipliers because their efficiencies are lower, especially for higher harmonic numbers. But resistive multipliers offer better bandwidths, and more stable operation, than reactive

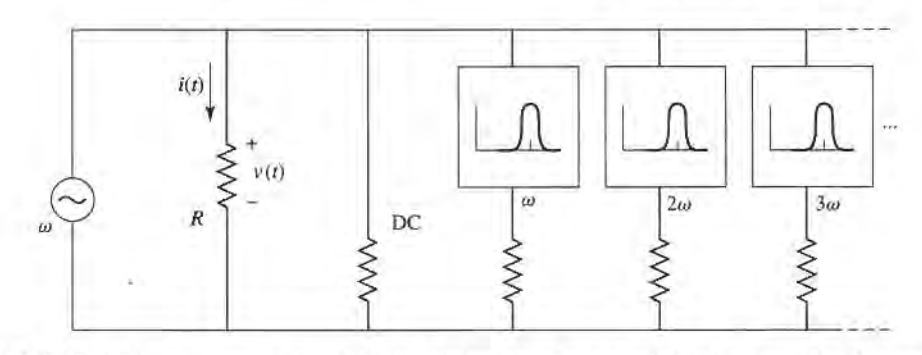

FIGURE 12.21 Conceptual circuit for the derivation of power relations in a resistive frequency multiplier.

multipliers. In addition, at high millimeter wave frequencies even the best varactor diodes begin to exhibit resistive properties. Since a resistive frequency multiplier is not lossless, the Manley-Rowe relations do not apply. But we can derive a similar set of relations for a nonlinear resistor, and demonstrate an important result for frequency conversion using nonlinear resistors.

Consider the resistive multiplier circuit shown in Figure I2.2I. We have simplified the analysis by specializing to the frequency multiplier case by considering only a single source frequency—the more general case of two frequency sources is treated in [12]. For a source frequency  $\omega$ , the nonlinear resistor generates harmonics of the form  $n\omega$ , so the resistor voltage and current can be written as a Fourier series:

$$
v(t) = \sum_{m = -\infty}^{\infty} V_m e^{jm\omega t},
$$
 (12.62a)

$$
i(t) = \sum_{m = -\infty}^{\infty} I_m e^{jm\omega t}.
$$
 (12.62b)

The Fourier coefficients are determined as

$$
V_m = \frac{1}{T} \int_{t=0}^{T} v(t)e^{-jm\omega t} dt,
$$
 (12.63a)

$$
I_m = \frac{1}{T} \int_{t=0}^{T} i(t)e^{-j m \omega t} dt.
$$
 (12.63b)

Since  $v(t)$  and  $i(t)$  are real functions, we must have  $V_m = V_{-m}^*$  and  $I_m = I_{-m}^*$ . The power associated with the  $m$ th harmonic is (ignoring a factor of 4)

$$
P_m = 2 \operatorname{Re}\{V_m I_m^*\} = V_m I_m^* + V_m^* I_{m}.
$$
 (12.64)

Now multiply  $V_m$  of (12.63a) by  $-m^2 I_m^*$  and sum:

$$
-\sum_{m=-\infty}^{\infty} m^2 V_m I_m^* = \frac{-1}{T} \int_{t=0}^T v(t) \sum_{m=-\infty}^{\infty} m^2 I_m^* e^{-jm\omega t} dt.
$$
 (12.65)

Next, use the result that

$$
\frac{\partial^2 i(t)}{\partial t^2} = -\sum_{m=-\infty}^{\infty} m^2 \omega^2 I_m e^{jm\omega t} = -\sum_{m=-\infty}^{\infty} m^2 \omega^2 I_m^* e^{-jm\omega t}
$$

to write (12.65) as

$$
-\sum_{m=-\infty}^{\infty} m^2 V_m I_m^* = \frac{1}{\omega^2 T} \int_{t=0}^T v(t) \frac{\partial^2 i(t)}{\partial t^2} dt
$$
  

$$
= \frac{1}{2\pi \omega} v(t) \frac{\partial i(t)}{\partial t} \Big|_{t=0}^T - \frac{1}{2\pi \omega} \int_{t=0}^T \frac{\partial v(t)}{\partial t} \frac{\partial i(t)}{\partial t} dt.
$$
 (12.66)

Since  $v(t)$  and  $i(t)$  are periodic functions (period T), we have  $v(0) = v(T)$  and  $i(0) = i(T)$ . Derivatives of  $i(t)$  have the same periodicity, so the second to last term in (12.66) vanishes. In addition, we can write

$$
\frac{\partial v(t)}{\partial t} \frac{\partial i(t)}{\partial t} = \frac{\partial v(t)}{\partial t} \frac{\partial i}{\partial v} \frac{\partial v(t)}{\partial t} = \frac{\partial i}{\partial v} \left( \frac{\partial v(t)}{\partial t} \right)^2.
$$

Equation (12.66) then reduces to

$$
\sum_{m=-\infty}^{\infty} m^2 V_m I_m^* = \frac{1}{2\pi \omega} \int_{t=0}^T \frac{\partial i}{\partial v} \left(\frac{\partial v(t)}{\partial t}\right)^2 dt = \sum_{m=0}^{\infty} m^2 (V_m I_m^* + V_m^* I_m) = \sum_{m=0}^{\infty} m^2 P_m,
$$
  
or 
$$
\sum_{m=0}^{\infty} m^2 P_m = \frac{1}{2\pi \omega} \int_{t=0}^T \frac{\partial i}{\partial v} \left(\frac{\partial v(t)}{\partial t}\right)^2 dt.
$$
 (12.67)

For positive nonlinear resistors (defined as having an I-V curve whose slope is always positive), the integrand of (12.67) will always be positive. Thus (12.67) can be reduced to

$$
\sum_{m=0}^{\infty} m^2 P_m \ge 0. \tag{12.68}
$$

If all harmonics are terminated in reactive loads except for  $\omega$  (the fundamental) and  $m\omega$  (the desired harmonic), (12.68) reduces to  $P_1 + m^2 P_m > 0$ . The power  $P_1 > 0$  is delivered by the source, while  $P_m < 0$  represents harmonic power supplied by the device. The maximum theoretical conversion efficiency is then given as

$$
\left|\frac{P_m}{P_1}\right| \le \frac{1}{m^2}.\tag{12.69}
$$

This result indicates that the efficiency of a resistive frequency multiplier drops as the square of the multiplication factor.

The performance of diode frequency multipliers can often be improved by using two diodes in a balanced configuration. This can lead to increased output power, improved input impedance characteristics, and the rejection of certain (all even or all odd) harmonics. Two diodes can be fed using a quadrature hybrid, or two diodes can be configured in an antiparallel arrangement (back-to-back with reversed polarities). The antiparallel configuration will reject all even harmonics of the input frequency.

#### Transistor Multipliers

Compared to diode frequency multipliers, transistor multipliers offer better bandwidth and the possibility of conversion efficiencies greater than  $100\%$  (conversion gain). FET multipliers also require less input and DC power than diode multipliers. In the past, before solid-state amplifiers were available at millimeter wave frequencies, high power diode multipliers were one of the few ways of generating millimeter wave power. Today, however, it is possible to generate the required frequency at low power, then amplify that signal to the desired power level using transistor amplifiers. This approach results in better efficiency, lower DC power requirements, and allows the separate optimization of signal generation and amplification functions. Transistor multipliers are well-suited for this application.

There are several nonlinearities that exist in a FET device that can be used for harmonic generation: the transconductance near pinch-off, the output conductance near pinch-off, the rectifying properties of the Schottky gate, and the varactor-like capacitances at the gate and drain. For frequency doubler operation, the most useful of these is the rectification property, where the FET is biased to conduct only during the positive half of the input signal waveform. This results in operation similar to a class B amplifier, and provides a multiplier circuit that is useful for low-power output (typically less than l0 dBm) at frequencies up to 60 to 100 GHz. Bipolar transistors can also be used for frequency multiplication, with the capacitance of the collector-base junction providing the necessary nonlinearity.

The basic circuit of a class B FET frequency multiplier is shown in Figure 12.22. A unilateral device is assumed here to simplify the analysis. The source is a generator of frequency  $\omega_0$ , with period  $T = 2\pi/\omega_0$ , and matched to the FET with the source impedance  $R_s + jX_s$ . The drain of the FET is terminated with a load impedance  $R_t + jX_t$ , which is chosen to form a parallel RLC resonator with  $C_{ds}$  at the desired harmonic frequency,  $n\omega_0$ . The gate is biased at a DC voltage of  $V_{gg} < 0$ , while the drain is biased at  $V_{dd} > 0$ .

The operation of the FET multiplier can be understood with the help of the waveforms shown in Figure 12.23. As seen in Figure 12.23a, the FET is biased below the turn-on voltage,  $V_t$ , so the transistor does not conduct until the gate voltage exceeds  $V_t$ . The resulting drain current is shown in Figure I2.23b, and is seen to be similar in form to a half-wave rectified version of the gate voltage. This waveform is rich in harmonics, so the drain resonator can be designed to present a short circuit at the fundamental and all undesired harmonics, and an open circuit at the desired harmonic frequency. The resulting drain voltage for  $n = 2$  is shown in Figure 12.23c.

We can make an approximate analysis of the FET multiplier by representing the drain current in terms of a Fourier series. If we assume that the drain current waveform is a half-cosine function of the form

$$
i_d(t) = \begin{cases} I_{\text{max}} \cos \frac{\pi t}{\tau} & \text{for } |t| < \tau/2\\ 0 & \text{for } \tau/2 < |t| < T/2, \end{cases} \tag{12.70}
$$

where  $\tau$  is the duration of the drain current pulse, the Fourier series can be found as

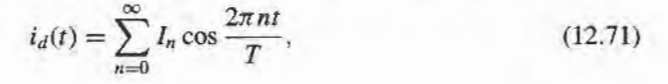

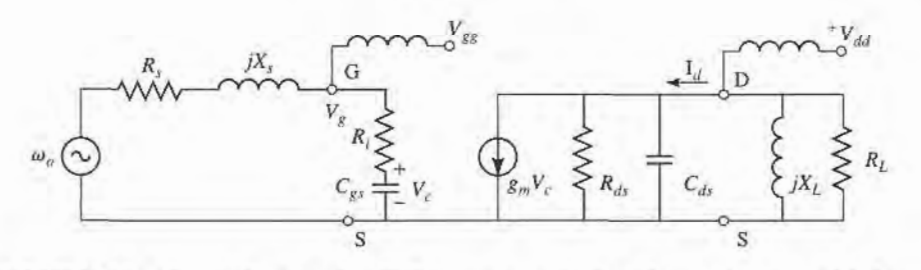

FIGURE 12.22

Circuit diagram of an FET frequency multiplier. The transistor is modeled using a unilateral equivalent circuit.

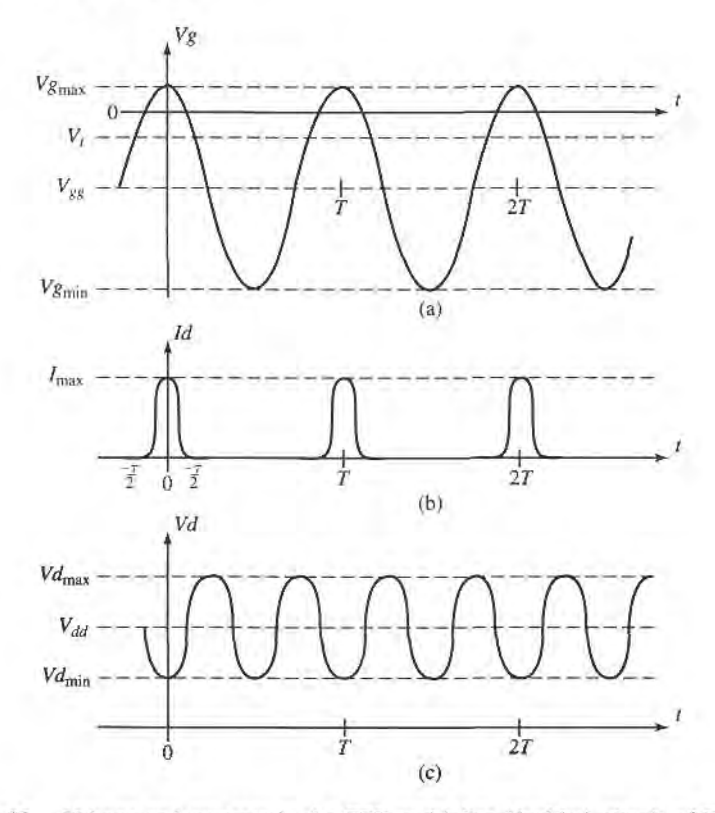

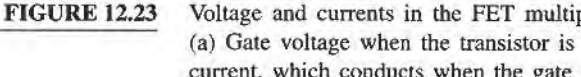

Voltage and currents in the FET multiplier (doubler) circuit of Figure 12.22. (a) Gate voltage when the transistor is biased just below pinch-off. (b) Drain current, which conducts when the gate voltage is above the threshold voltage. (c) Drain voltage when the load resonator is tuned to the second harmonic.

with the Fourier coefficients given by

$$
I_0 = I_{\text{max}} \frac{2\tau}{\pi T} \tag{12.72a}
$$

$$
I_n = I_{\max} \frac{4\tau}{\pi T} \frac{\cos(n\pi \tau/T)}{1 - (2n\tau/T)^2}, \qquad \text{for } n > 0.
$$
 (12.72b)

The coefficient  $I_n$  represents the drain current of harmonic frequency  $n\omega_0$ , so maximizing multiplier efficiency involves maximizing  $I_n$ . Since (12.72b) clearly shows that the maximum value of  $I_n$  decreases with n, circuits of this type are generally limited to frequency doublers or triplers. For a given value of n, the maximum value of  $I_n/I_{\text{max}}$  depends on the ratio  $\tau/T$ : for  $n = 2$  the optimum occurs at  $\tau/T = 0.35$ , while for  $n = 3$  the optimum occurs at  $\tau/T = 0.22$ . Because of device and biasing constraints, however, the designer usually has very little control of the pulse width  $\tau$ , and practical values of  $\tau/T$  are usually greater than optimum. Examination of Figure 12.23a shows that the normalized pulse

and

duration is related to the gate voltages  $V_t$ ,  $V_{\text{emin}}$ , and  $V_{\text{grav}}$  as

$$
\cos \frac{\pi \tau}{T} = \frac{2V_t - V_{\text{gmax}} - V_{\text{gmin}}}{V_{\text{gmax}} - V_{\text{gmin}}}.
$$
\n(12.73)

The gate bias voltage satisfies the relation that

$$
V_{gg} = (V_{gmax} - V_{gmin})/2, \t(12.74)
$$

and the peak value of the AC component of the gate voltage (frequency  $\omega_0$ ) is given by

$$
V_g = V_{\text{gmax}} - V_{gg}.\tag{12.75}
$$

Then the input power delivered to the FET can be expressed as

$$
P_{in} = \frac{1}{2} |I_g|^2 R_i = \frac{|V_g|^2 R_i}{2|R_i - j/\omega_0 C_{gs}|^2}.
$$
 (12.76)

If the source is conjugately matched to the transistor, the input power will be equal to the available power,  $P_{avail}$ .

On the load side, the peak value of the AC component of the drain voltage (frequency  $n\omega_0$ ) is given by

$$
V_L = I_n R_L = (V_{d\max} - V_{d\min})/2, \qquad (12.77)
$$

assuming resonance of  $X_L$  and  $C_{ds}$ . This gives the optimal load resistance as

$$
R_L = \frac{V_{d\max} - V_{d\min}}{2I_n}.
$$
\n(12.78)

Then the output power at the harmonic  $n\omega_0$  is

$$
P_n = \frac{1}{2} |I_n|^2 R_L. \tag{12.79}
$$

Finally, the conversion gain is given as

$$
G_c = \frac{P_n}{P_{\text{avail}}},\tag{12.80}
$$

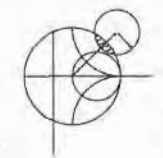

#### EXAMPLE 12.6 FET FREQUENCY DOUBLER DESIGN

A 12--24 GHz frequency doubler is designed using an FET with the following parameters:  $V_i = -2.0$  V,  $R_i = 10 \Omega$ ,  $C_{gs} = 0.20$  pF,  $C_{ds} = 0.15$  pF, and  $R_{ds} =$ 40  $\Omega$ . Assume the operating point of the transistor is chosen so that  $V_{\text{gmax}} = 0.2 \text{ V}$ ,  $V_{\text{g}}$  min = -6.0 V,  $V_{d}$  max = 5.0 V,  $V_{d}$  min = 1.0 V, and  $I_{\text{max}} = 80$  mA. Find the conversion gain of the multiplier.

Solution

We first use (12.74) and (12.75) to find the peak value of the AC input voltage. The gate bias voltage is

$$
V_{gg} = (V_{g \text{ max}} - V_{g \text{ min}})/2 = (0.2 - 6.0)/2 = -2.9 \text{ V},
$$

and the peak AC input voltage is

$$
V_g = V_{g \text{ max}} - V_{gg} = 0.2 + 2.9 = 3.1 \text{ V}.
$$

Then the input power is given by (12.76):

$$
P_{in} = \frac{|V_g|^2 R_i}{2|R_i - j/\omega_0 C_{gs}|^2} = \frac{(3.1)^2 (10)}{2[(10)^2 + (1/2\pi (12 \times 10^9)(0.2 \times 10^{-12}))^2]}
$$
  
= 10.7 mW.

The pulse width is found from (12.73) as

$$
\cos\frac{\pi\tau}{T} = \frac{2V_t - V_{\text{gmax}} - V_{\text{gmin}}}{V_{\text{gmax}} - V_{\text{gmin}}} = \frac{2(-2.0) - 0.2 + 6.0}{0.2 + 6.0} = 0.29,
$$
  
for  $\frac{\tau}{T} = 0.406$ .

Then the load current for the second harmonic is given by (12.72b):

$$
I_2 = I_{\text{max}} \frac{4\tau}{\pi T} \frac{\cos(2\pi \tau/T)}{1 - (4\tau/T)^2} = 0.262 I_{\text{max}} = 21.0 \text{ mA}.
$$

The load resistance required to match the transistor is found from (12.78):

$$
R_L = \frac{V_{d\text{max}} - V_{d\text{min}}}{2I_2} = \frac{5 - 1}{2(0.021)} = 95.2 \ \Omega.
$$

The output power at 24 GHz is given by (12.79):

$$
P_2 = \frac{1}{2} |I_2|^2 R_L = \frac{1}{2} (0.021)^2 (95.2) = 21.0 \text{ mW}.
$$

Finally, the conversion gain is, assuming the input is conjugately matched,

$$
G_c = \frac{P_2}{P_{avail}} = \frac{21.0}{10.7} = 2.9 \text{ dB}.
$$

The load reactance required to resonate the second harmonic is  $X_L = 1/2\omega_0 C_{ds} =$  $44.2 \Omega$ , which corresponds to an inductance of 0.293 nH.

#### OVERVIEW OF MICROWAVE SOURCES 12.5

A source of microwave power is essential for any microwave system. Communication and radar systems generally use a relatively high-power source for the transmitter, and one or more low-power sources for local oscillator and down conversion functions in the receiver. Radar transmitters are often operated in a pulsed mode, and peak powers that are much greater than the continuous power rating of the source can then be attained. Electronic warfare systems use sources in much the same way as a radar system, with the additional requirement for tunability over a wide bandwidth. Radiometer and radio astronomy receiver systems require low-power sources for local oscillators (although it can be argued that the primary source of microwave power for such systems is the radiation emitted from the hot body under observation). Test and measurement systems usually require a low-power microwave source, often tunable over a wide bandwidth. And the microwave oven, that most common of all microwave systems, requires a single-frequency high-power source.

At present, these requirements are met with a variety of solid-state and microwave tube sources. Generally the division is between solid-state sources for low power and low frequencies, and tubes for high power and/or high frequencies. Figure 12.24 illustrates the power versus frequency performance for these two types of sources. Solid-state sources have the advantages of small size, ruggedness, low cost, and compatability with microwave

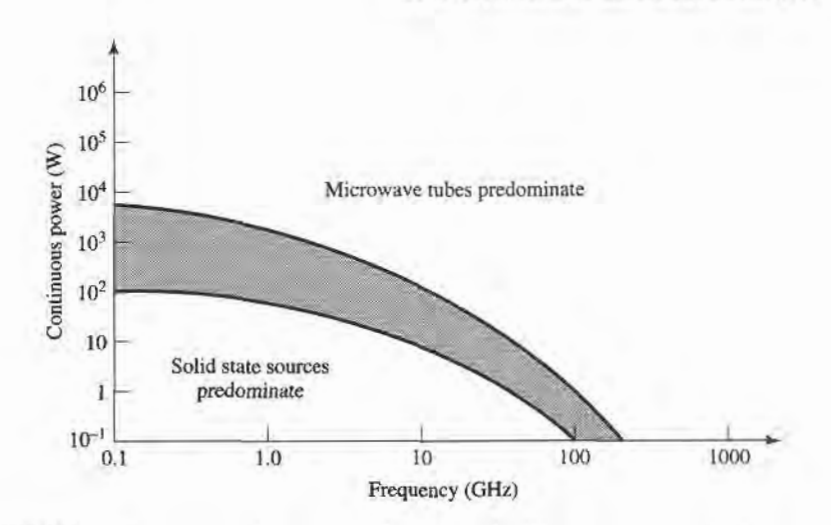

FIGURE 12.24 Power versus frequency performance of solid-state sources and microwave tubes.

integrated circuits, and so are usually preferred whenever they can meet the necessary power and frequency requirements. But very high power applications are dominated by microwave tubes, and even though the power and frequency performance of solid-state sources is steadily improving, it appears that the need for microwave tubes will not be eliminated any time soon. Here we will briefly describe and summarize the performance of several of the most common types of solid-state and microwave tube sources.

#### Solid-State Sources

Solid-state microwave sources can be categorized as two-terminal devices (diodes), or three-terminal devices (transistor oscillators). The most common diode sources are the Gunn diode and the IMPATT diode, both of which directly convert a DC bias to RF power in the frequency range of about 2 to 100 GHz. The Gunn diode is a transferred-electron device that uses a bulk semiconductor (usually GaAs or InP), as opposed to a pn junction [13]. This effect leads to a negative-resistance characteristic that can be employed with an external resonator to produce a stable oscillator. DC to RF efficiencies are generally less than  $10\%$ . Figure 12.25 shows the power (continuous and pulsed) versus frequency performance for a variety of commercially available Gunn sources. Gunn diodes can also be used as negative-resistance reflection-type amplifiers. Figure 12.26 shows a photograph of two commercially available Gunn diode sources.

The IMPATT diode uses a reverse-biased pn junction to generate microwave power [13]. The material is usually silicon or gallium arsenide, and the diode is operated with a relatively high voltage (70-100 V) to achieve a reverse-biased avalanche breakdown current. When coupled with a high- $O$  resonator and biased at an appropriate operating point, a negativeresistance effect can be achieved at the RF operating frequency, and oscillation will occur. IMPATT sources are generally more noisy than sources using Gunn diodes, but are capable of higher powers and higher DC to RF conversion efficiencies. IMPATTs also have better temperafure stability than Gunn diodes. Figure 12.27 shows the power versus frequency performance for typical commercial IMPATT sources. IMPATT diodes can also be used as negative-resistance amplifiers.

Transistor oscillators generally have lower frequency and power capabilities compared to Gunn or IMPAIT sources, but offer several advantages over diodes. First, oscillators using GaAs FETs are readily compatible with MIC or MMIC circuitry, allowing easy integration

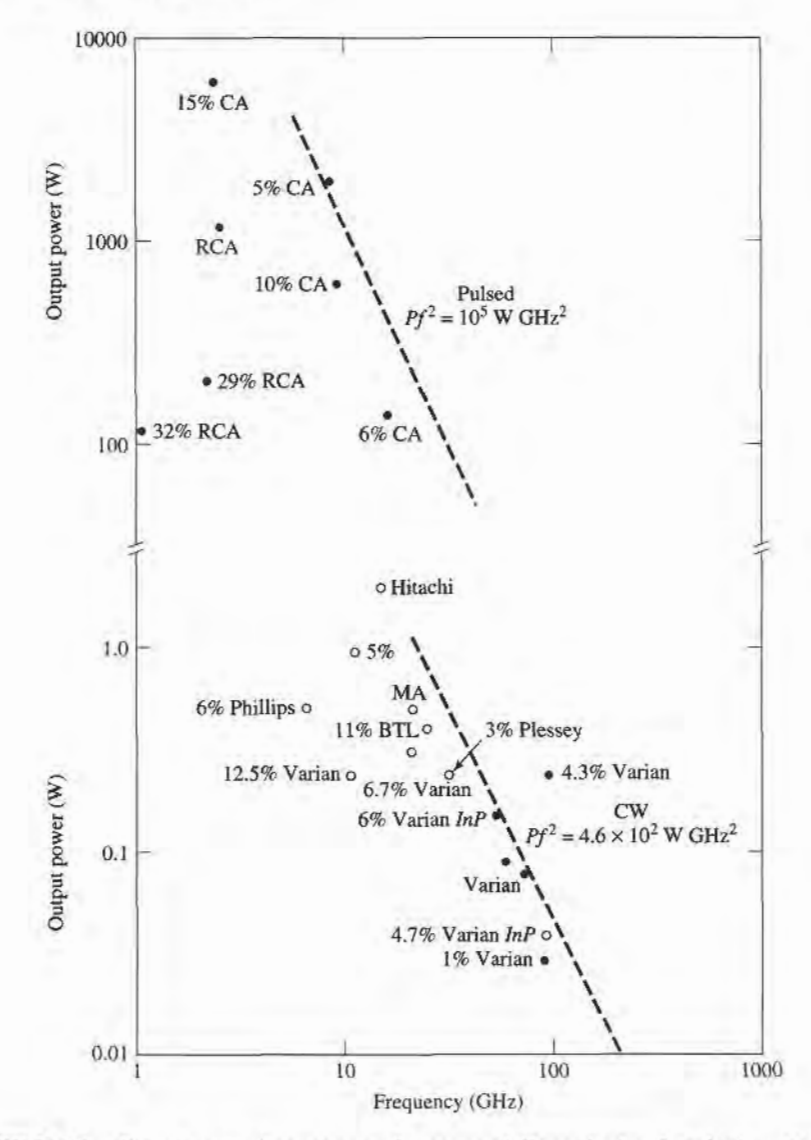

FIGURE 12.25 Power versus frequency performance of Gunn diodes. • pulsed; o continuous. MA: Microwave Associates; BTL: Bell Telephone Labs; CA: Cayuga.

with FET amplifiers and mixers, while diode devices are less compatible. Also, a transistor oscillator circuit is much more flexible than a diode source. This is because the negativeresistance oscillation mechanism of a diode is determined and limited by the physical characteristics of the device itself, while the operating characteristics of a transistor source can be adjusted to a greater degree by the oscillator circuitry. Thus, transistor oscillators allow more control of the frequency of oscillation, temperature stability, and output noise than do diode sources. Transistor oscillator circuits also lend themselves well to frequency tuning, phase or injection locking, and to various modulation requirements. Transistor sources are relatively efficient, but presently not capable of very high power outputs.

Tunable sources are necessary in many types of electronic warfare systems, frequencyhopping radar and communications systems, and test systems. Transistor oscillators can be made tunable by using an adjustable element in the resonant load, such as a varactor diode or

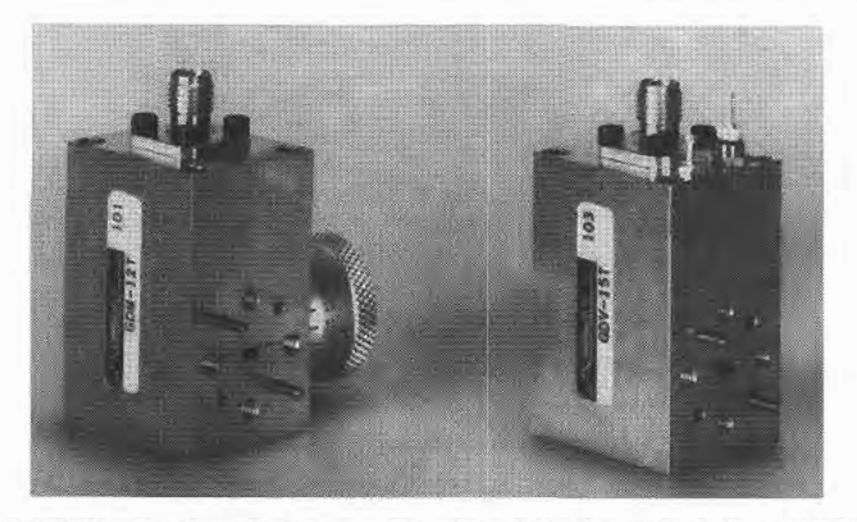

FIGURE 12.26 Two Gunn diode sources. The unit on the left is a mechanically tunable E-band source, while the unit on the right is a varactor-tuned V-band source. Photograph courtesy of Miilitech Corporation, Northampton, Mass.

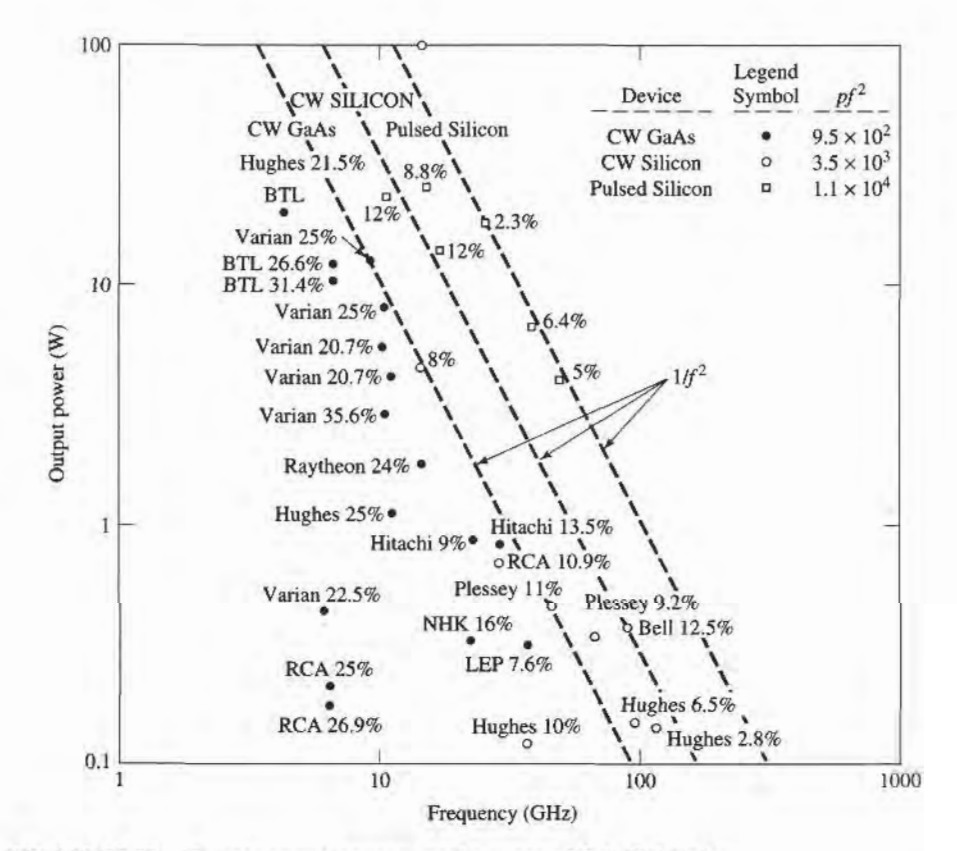

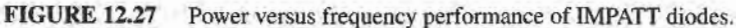

a magnetically-biased YIG sphere. Thus, a voltage-controlled oscillator (VCO) can be made by using a reverse-biased varactor diode in the tank circuit of a transistor oscillator. In a YlG-tuned oscillator (YTO), a single-crystal YIG sphere is used to control the inductance of a coil in the tank circuit of the oscillator. Since YIG is a ferrimagnetic material, its effective permeability can be controlled with an external DC magnetic bias field, thus controlling the oscillator frequency. YIG oscillators can be made to tune over a decade or more of bandwidth, while varactor-tuned oscillators are limited to a tuning range of about an octave. YlG-tuned oscillators, however, cannot be tuned as fast as varactor oscillators.

In many applications the RF power requirement exceeds the power capacity of a single solid-state source. But because of the many advantages offered by solid-state sources, substantial effort has been directed toward increasing output power through the use of various power combining techniques. Thus, the outputs of two or more sources are combined in phase, effectively multiplying the output power of a single source by the number of individual sources being used. In principle, an unlimited amount of RF power can be generated in this manner; in practice, however, factors such as high-order modes and combiner losses limit the multiplication factor to about 10-20 dB.

Power combining can be done by combining powers at the device level or at the circuit level. In some applications, power can be combined spatially by using an array of antennas, where each element is fed with a separate source. At the device level, several diode or transistor junctions are essentially connected in parallel over an electrically small region, and used as a single device. This technique is thus limited to a relatively few device junctions. At the circuit level, the power output from  $N$  devices can be combined with an N-way combiner. The combining circuit may be an N-way Wilkinson-type network, or a similar type of planar combining network. Resonant cavities can also be used for this purpose. These various techniques all have their own advantages and disadvantages in terms of efficiency, bandwidth, isolation between sources, and circuit complexity.

#### Microwave Tubes

The first truly practical microwave source was the *magnetron tube*, developed in England in the 1930s, and later providing the impetus for the development of microwave radar during World War II. Since then, a large variety of microwave tubes have been designed for the generation and amplification of microwave power. In recent years, solid-state devices have been progressively filling the roles that were once reserved for microwave tubes, generally with a multitude of advantages. But tubes are still essential for the generation of very high powers (10 kW to 10 MW), and for the higher millimeter wave frequencies (100 GHz and higher). Here we will provide a brief overview of some of the most common microwave tubes, and their basic characteristics. Several of these tubes are not actually sources by themselves, but are high-power amplifiers. Such tubes are used in conjunction with lower power sources (often solid-state sources) in transmitter systems.

There is a wide variety of tube geometries, as well as a wide variety of principles on which tube operation is based, but all tubes have several common features. First, all tubes involve the interaction of an electron beam with an electromagnetic field, inside a glass or metal vacuum envelope. Thus, a way must be provided for RF energy to be coupled outside the envelope; this is usually accomplished with transparent windows or coaxial coupling probes or loops. Next, a hot cathode is used to generate a stream of electrons by thermionic emission. Cathodes are usually fabricated from a barium oxide-coated metal surface, or an impregnated tungsten surface. The electron stream is then focused into a narrow beam by a focusing anode with a high voltage bias. Altematively, a solenoidal electromagnet can be used to focus the electron beam. For pulsed operation, a beam modulating electrode is used between the cathode and anode. A positive bias voltage will attract electrons from the cathode, and turn the beam on, while a negative bias will turn the beam off. After the electron beam leaves the region of the tube where the desired interaction with the RF field takes place, a collector element is used to provide a complete current path back to the cathode power supply. The assembly of the cathode, focusing anode, and modulating electrode is called the *electron gun*. Because of the requirement for a high vacuum, and the need to dissipate large amounts of heat, microwave tubes are generally very large and bulky. In addition, tubes often require large, heavy biasing magnets, and high voltage power supplies. Factors to consider when choosing a particular type of tube include power output, frequency, bandwidth, tuning range, and noise.

Microwave tubes can be grouped into two categories, depending on the type of electron beam-field interaction. In *linear-beam*, or "O," type tubes the electron beam traverses the length of the tube, and is parallel to the electric field. In the crossed-field, ot "m," type tube the focusing field is perpendicular to the accelerating electric field. Microwave tubes can also be classified as either oscillators or amplifiers.

The klystron is a linear-beam tube that is widely used as both an amplifier and an oscillator. In a klystron amplifier, the electron beam passes through two or more resonant cavities. The first cavity accepts an RF input and modulates the electron beam by bunching it into high-density and low-density regions. The bunched beam then travels to the next cavity, which accentuates the bunching effect. At the flnal cavity the RF power is extracted, at a highly amplified level. Two cavities can produce up to about 20 dB of gain, while using four cavities (about the practical limit) can give 80-90 dB gain. Klystrons are capable of peak powers in the megawatt range, with RF output/DC input power conversion efficiencies of 30-50%.

The reflex klystron is a single-cavity klystron tube which operates as an oscillator by using a reflector electrode after the cavity to provide positive feedback via the electron beam. It can be tuned by mechanically adjusting the cavity size. The major disadvantage of klystrons is their narrow bandwidth, which is a result of the high- Q cavities required for electron bunching. Klystrons have very low AM and FM noise levels.

The narrow bandwidth of the klystron amplifier is overcome in the traveling wave tube (TWT). The TWT is a linear-beam amplifier that uses an electron gun and a focusing magnet to accelerate a beam of electrons through an interaction region. Usually the interaction region consists of a slow-wave helix structure, with an RF input at the electron gun end, and an RF output at the collector end. The helical structure slows down the propagating RF wave so that it travels at the same velocity as the wave and beam travel along the interaction region, and amplification is effected. Then the amplified signal is coupled from the end of the helix. The TWT has the highest bandwidth of any amplifier tube, ranging from 30 to 120%; this makes it very useful for electronic warfare systems, which require high power over broad bandwidths. It has a power rating of several hundred watts (typically), but this can be increased to several kilowatts by using an interaction region consisting of a set of coupled cavities; the bandwidth will be reduced, however. The effrciency of the TWT is relatively small, typically ranging from 20 to 40%.

A variation of the TWT is the backward wave oscillator (BWO). The difference between a TWT and the BWO is that in the BWO, the RF wave travels along the helix from the collector toward the electron gun. Thus the signal for amplification is provided by the bunched electron beam itself, and oscillation occurs. A very useful feature of the BWO is that its output frequency can be tuned by varying the DC voltage between the cathode and the helix; tuning ranges of an octave or more can be achieved. The power output of the BWO, however, is relatively low (typically less than 1 W), so these tubes are generally being replaced with solid-state sources.

Another type of linear-beam oscillator tube is the *extended interaction oscillator* (EIO). The EIO is very similar to a klystron, and uses an interaction region consisting of several cavities coupled together, with positive feedback to support oscillation. It has a narrow tuning bandwidth, and a moderate efficiency, but it can supply high powers at frequencies up to several hundred GHz. Only the gyratron can deliver more power.

Crossed-field tubes include the magnetron, the crossed-field amplifier, and the gyratron. As previously mentioned, the magnetron was the first high-power microwave source. It consists of a cylindrical cathode surrounded by a cylindrical anode with several cavity resonators along the inside of its periphery. A magnetic bias fleld is applied parallel to the cathode-anode axis. In operation, a cloud of electrons is formed which rotates around the cathode in the interaction region. As with linear-beam devices, electron bunching occurs, and energy is transferred from the electron beam to the RF wave. RF power can be coupled out of the tube with a probe, loop, or aperture window.

Magnetrons are capable of very high power outputs-on the order of several kilowatts. And the magnetron has an efficiency of 80% or more. A significant disadvantage, however, is that they are very noisy, and cannot maintain frequency orphase coherency when operated in a pulsed mode. These factors are important for high-perfornance pulsed radars, where processing techniques operate on a sequence of returned pulses. (Modern radars of this type today generally use a stable low-noise solid-state source, followed by a TWT for power amplification.) The application of magnetrons is now primarily for microwave cooking.

The crossed-field amplifier (CFA) has a geometry similar to a TWT, but employs a crossed-field interaction that is similar to that of the magnetron. The RF input is applied to a slow-wave structure in the interaction region of the CFA, but the electron beam is deflected by a negatively biased electrode to force the beam perpendicular to the slowwave structure. In addition, a magnetic bias field is applied perpendicular to this electric field, and perpendicular to the electron beam direction. The magnetic field exerts a force on the electron beam that counteracts the field from the sole. In the absence of an RF input, the electric and magnetic fields are adjusted so that their effects on the electron

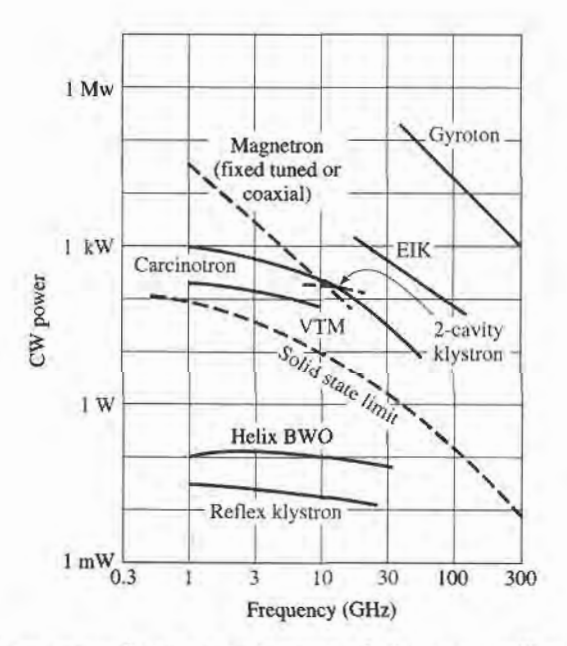

FIGURE 12.28 Power versus frequency performance of microwave oscillator tubes.

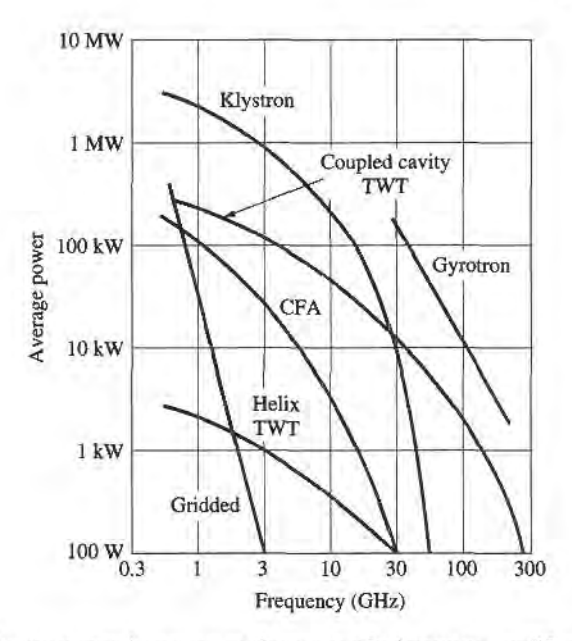

FIGURE 12.29 Power versus frequency performance of microwave amplifier tubes.

beam cancel, leaving the beam to travel parallel to the slow-wave structure. Applying an RF field causes velocity modulation of the beam, and bunching occurs. The beam is also periodically deflected toward the slow-wave circuit, producing an amplified signal. Crossedfield amplifiers have very good efficiencies—up to  $80\%$ , but the gain is limited to  $10-15$  dB. Also, the CFA has a noisier output than either a klystron amplifier or TWT. Its bandwidth can be up to 40%.

Another crossed-field tube is the gyratron, which can be used as an amplifier or an oscillator. This tube consists of an electron gun with input and output cavities along the axis of the electron beam, similar to a klystron amplifier. But the gyratron also has a solenoidal bias magnet that provides an axial magnetic field. This field forces the electrons to travel in tight spirals down the length of the tube. The electron velocity is high enough so that relativistic effects are important. Bunching occurs, and energy from the transverse component of the electron velocity is coupled to the RF field.

A significant feature of the gyratron is that the frequency of operation is determined by the bias field strength and the electron velocity, as opposed to the dimensions of the tube itself. This makes the gyratron especially useful for millimeter wave frequencies; it offers the highest output power  $(10-100 \text{ kW})$  of any tube in this frequency range. It also has a high efficiency for tubes in the millimeter wave range. The gyratron is a relatively new type of tube, but it is rapidly replacing tubes such as reflex klystrons and EIOs as sowces of millimeter wave power.

Figures 12.28 and 12.29 summarize the power versus frequency performance of microwave tube oscillators and amplifiers.

### $12.6$  MIXERS

A mixer is a three-port device that uses a nonlinear or time-varying element to achieve frequency conversion. As inffoduced in Section 10.3, an ideal mixer produces an output consisting of the sum and difference frequencies of its two input signals. Operation of practical RF and microwave mixers is usually based on the nonlinearity provided by either a diode or a ffansistor. As we have seen, a nonlinear component can generate a wide variety of harmonics and other products of input frequencies, so filtering must be used to select the desired frequency components. Modern microwave systems typically use several mixers and filters to perform the functions of frequency up-conversion and down-conversion between baseband signal frequencies and RF carrier frequencies.

We begin by discussing some of the important characteristics of mixers, such as image frequency, conversion loss, noise effects, and intermodulation distortion. Next we discuss the operation of single-ended mixers, using either a single diode or a FET as the nonlinear element. The balanced diode mixer circuit is then described, followed by a brief description of more specialized mixer circuits.

#### Mixer Gharacteristics

The symbol and functional diagram for a mixer are shown in Figure 12.30. The mixer symbol is intended to imply that the output is proportional to the product of the two input signals. We will see that this is an idealized view of mixer operation, which in acfuality produces alarge variety of harmonics and other undesired products of the input signals. Figure 12.30a illustrates the operation of *frequency up-conversion*, as occurs in a transmitter. A local oscillator (LO) signal at the relatively high frequency  $f_{LO}$  is connected to one of the input ports of the mixer. The LO signal can be represented as

$$
v_{LO}(t) = \cos 2\pi f_{LO}t. \tag{12.81}
$$

A lower frequency baseband or intermediate frequency (IF) signal is applied to the other mixer input. This signal typically contains the information or data to be transmitted, and can be expressed for our purposes as

$$
v_{IF}(t) = \cos 2\pi f_{IF}t. \tag{12.82}
$$

The output of the idealized mixer is given by the product of the LO and IF signals:

$$
v_{RF}(t) = K v_{LO}(t) v_{IF}(t) = K \cos 2\pi f_{LO} t \cos 2\pi f_{IF} t
$$
  
=  $\frac{K}{2} [\cos 2\pi (f_{LO} - f_{IF}) t + \cos 2\pi (f_{LO} + f_{IF}) t],$  (12.83)

where  $K$  is a constant accounting for the voltage conversion loss of the mixer. The RF output is seen to consist of the sum and differences of the input signal frequencies:

$$
f_{RF} = f_{LO} \pm f_{IF}.
$$
 (12.84)

The spectra of the input and output signals are shown in Figure I2.30a, where we see that the mixer has the effect of modulating the LO signal with the IF signal. The sum and difference frequencies at  $f_{LO} \pm f_{IF}$  are called the sidebands of the carrier frequency  $f_{LO}$ , with  $f_{LO} + f_{IF}$  being the upper sideband (USB), and  $f_{LO} - f_{IF}$  being the lower sideband (LSB). A double-sideband (DSB) signal contains both upper and lower sidebands, as in (12.83), while a single-sideband (SSB) signal can be produced by filtering or by using a single- sideband mixer.

Conversely, Figure 12.30b shows the process of frequency down-converslon, as used in a receiver. In this case an RF input signal of the form

$$
v_{RF}(t) = \cos 2\pi f_{RF}t, \qquad (12.85)
$$

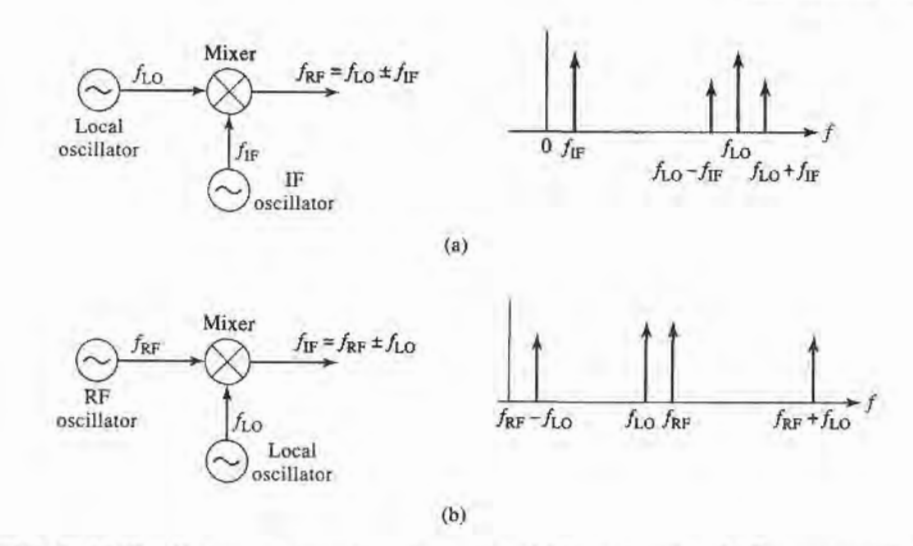

FIGURE 12.30 Frequency conversion using a mixer. (a) Up-conversion. (b) Down-conversion.

is applied to the input of the mixer, along with the local oscillator signal of (12.81). The output of the mixer is

$$
v_{IF}(t) = K v_{RF}(t) v_{LO}(t) = K \cos 2\pi f_{RF} t \cos 2\pi f_{LO} t
$$
  
=  $\frac{K}{2} [\cos 2\pi (f_{RF} - f_{LO}) t + \cos 2\pi (f_{RF} + f_{LO}) t].$  (12.86)

Thus the mixer output consists of the sum and difference of the input signal frequencies. The spectrum for these signals is shown in Figure 12.30b. In practice, the RF and LO frequencies are relatively close together, so the sum frequency is approximately twice the RF frequency, while the difference is much smaller than  $f_{RF}$ . The desired IF output in a receiver is the difference frequency,  $f_{RF} - f_{LO}$ , which is easily selected by low-pass filtering:

$$
f_{IF} = f_{RF} - f_{LO}.\tag{12.87}
$$

Note that the above discussion only considers the sum and difference outputs as generated by multiplication of the input signals, whereas in a realistic mixer many more products will be generated due to the more complicated nonlinear behavior of the diode or transistor. These products are usually undesirable, and removed by filtering.

*Image frequency.* In a receiver the RF input signal at frequency  $f_{RF}$  is typically delivered from the antenna, which may receive RF signals over a relatively wide band of frequencies. For a receiver with a local oscillator frequency  $f_{LO}$  and intermediate frequency  $f_{IF}$ , (12.87) gives the RF input frequency that will be down-converted to the IF frequency as

$$
f_{RF} = f_{LO} + f_{IF},\tag{12.88a}
$$

since the insertion of (12.88a) into (12.87) yields  $f_{IF}$  (after low-pass filtering). Now consider the RF input frequency given by

$$
f_{IM} = f_{LO} - f_{IF}.
$$
 (12.88b)

Insertion of (12.88b) into (12.87) yields  $-f_{IF}$  (after low-pass filtering). Mathematically, this frequency is identical to  $f_{IF}$  because the Fourier spectrum of any real signal is symmetric about zero frequency, and thus contains negative frequencies as well as positive. The RF frequency defined in (12.88b) is called the image response. The image response is important in receiver design because a received RF signal at the image frequency of (12.88b) is indistinguishable at the IF stage from the desired RF signal of frequency (12.88a), unless steps are taken in the RF stages of the receiver to preselect signals only within the desired RF frequency band.

The choice of which RF frequency in (12.88) is the desired and which is the image response is arbitrary, depending on whether the LO frequency is above or below the desired RF frequency. Another way of viewing this difference is to note that  $f_{IF}$  in (12.88) may be negative. Observe that the desired and image frequencies of (12.88a) and (12.88b) are separated by 2 fig.

Another implication of (12.87) and the fact that  $f_{IF}$  may be negative is that there are two local oscillator frequencies that can be used for a given RF and IF frequency:

$$
f_{LO} = f_{RF} \pm f_{IF},\tag{12.89}
$$

since taking the difference frequency of  $f_{RF}$  with these two LO frequencies gives  $\pm f_{IF}$ . These two frequencies correspond to the upper and lower sidebands when a mixer is operated as an upconverter. In practice, most receivers use a local oscillator set at the upper sideband,  $f_{LO} = f_{RF} + f_{IF}$ , because this requires a smaller LO tuning ratio when the receiver must select RF signals over a given band.

Conversion loss. Mixer design requires impedance matching at three ports, complicated by the fact that several frequencies and their harmonics are involved. Ideally, each mixer port would be matched at its particular frequency (RF, LO, or IF), and undesired frequency products would be absorbed with resistive loads, or blocked with reactive terminations. Resistive loads increase mixer losses, however, and reactive loads can be very frequency sensitive. In addition, there are inherent losses in the frequency conversion process because of the generation of undesired harmonics and other frequency products. An important figure of merit for a mixer is therefore the *conversion loss*, which is defined as the ratio of available RF input power to the available IF output power, expressed in dB:

$$
L_c = 10 \log \frac{\text{available RF input power}}{\text{available IF output power}} \ge 0 \text{ dB.}
$$
 (12.90)

Conversion loss accounts for resistive losses in a mixer as well as loss in the frequency conversion process from RF to IF ports. Conversion loss applies to both up-conversion and down-conversion, even though the context of the above definition is for the latter case. Since the RF stages of receivers operate at much lower power levels than do transmitters, minimum conversion loss is more critical for receivers because of the importance of minimizing losses in the RF stages to maximize receiver noise figure.

Practical diode mixers typically have conversion losses between 4 and 7 dB in the 1- 10 GHz range. Transistor mixers have lower conversion loss, and may even have conversion gain of afew dB. One factor that strongly affects conversion loss is the local oscillator power level; minimum conversion loss often occurs for LO powers between 0 and 10 dBm. This power level is large enough that the accurate characterization of mixer performance often requires nonlinear analysis.

Noise figure. Noise is generated in mixers by the diode or transistor elements, and by thermal sources due to resistive losses. Noise figures of practical mixers range from l-5 dB, with diode mixers generally achieving lower noise figures than transistor mixers. The noise figure of a mixer depends on whether its input is a single sideband signal or a double sideband signal. This is because the mixer will down-convert noise at both sideband frequencies (since

these have the same IF), but the power of a SSB signal is one-half that of a DSB signal (for the same amplitude). To derive the relation between the noise figure for these two cases, first consider a DSB input signal of the form

$$
v_{DSB}(t) = A[\cos(\omega_{LO} - \omega_{IF})t + \cos(\omega_{LO} + \omega_{IF})t].
$$
 (12.91)

Upon mixing with an LO signal cos $\omega_{tot}$  and low-pass filtering, the down-converted IF signal will be

$$
v_{IF}(t) = \frac{AK}{2}\cos(\omega_{IF}t) + \frac{AK}{2}\cos(-\omega_{IF}t) = AK\cos\omega_{IF}t, \qquad (12.92)
$$

where  $K$  is a constant accounting for the conversion loss for each sideband. The power of the DSB input signal of (12.91) is

$$
S_i = \frac{A^2}{2} + \frac{A^2}{2} = A^2.
$$

and the power of the output IF signal is

$$
S_o=\frac{A^2K^2}{2}.
$$

For noise figure, the input noise power is defined as  $N_i = kT_0B$ , where  $T_0 = 290$  K and B is the IF bandwidth. The output noise power is equal to the input noise plus  $N_{\text{added}}$ , the noise power added by the mixer, divided by the conversion loss (assuming a reference at the mixer input):

$$
N_o = \frac{(KT_0B + N_{\text{added}})}{L_c}.
$$

Then using the definition of noise figure gives the DSB noise figure of the mixer as

$$
F_{DSB} = \frac{S_i N_o}{S_o N_i} = \frac{2}{K^2 L_c} \left( 1 + \frac{N_{\text{added}}}{k T_0 B} \right). \tag{12.93}
$$

The corresponding analysis for the SSB case begins with a SSB input signal of the form

$$
v_{SSB}(t) = A\cos(\omega_{LO} - \omega_{IF})t. \tag{12.94}
$$

Upon mixing with the LO signal cos  $\omega_{LO}t$  and low-pass filtering, the down-converted IF signal will be

$$
v_{IF}(t) = \frac{AK}{2}\cos(\omega_{IF}t). \tag{12.95}
$$

The power of the SSB input signal of (12.94) is

$$
S_i=\frac{A^2}{2},
$$

and the power of the output IF signal is

$$
S_o=\frac{A^2K^2}{8}.
$$

The input and output noise powers are the same as for the DSB case, so the noise figure for an SSB input signal is

$$
F_{SSB} = \frac{S_i N_o}{S_o N_i} = \frac{4}{K^2 L_c} \left( 1 + \frac{N_{\text{added}}}{k T_0 B} \right). \tag{12.96}
$$

Comparison with (12.93) shows that the noise figure of the SSB case is twice that of the DSB case:

$$
F_{SSB} = 2F_{DSB}.\tag{12.97}
$$

Other mixer characteristics. Since mixers involve nonlinearity, they will produce intermodulation products. Typical values of  $P_3$  for mixers range from 15-30 dBm. Another important characteristic of a mixer is the isolation between the RF and LO ports. Ideally, the LO and RF ports would be decoupled, but internal impedance mismatches and limitations of coupler performance often result in some LO power being coupled out of the RF port. This is a potential problem for receivers that drive the RF port directly from the antenna, because LO power coupled through the mixer to the RF port will be radiated by the antenna. Because such signals will likely interfere with other services or users, the FCC sets stringent limits on the power radiated by receivers. This problem can be largely alleviated by using a bandpass filter between the antenna and mixer, or by using an RF amplifier ahead of the mixer. Isolation between the LO and RF ports is highly dependent on the type of coupler used for diplexing these two inputs, but typical values range from 20-40 dB.

#### EXAMPLE 12.7 IMAGE FREQUENCY

The IS-54 digital cellular telephone system uses a receive frequency baad of 869- 894 MHz, with a first IF frequency of 87 MHz, and a channel bandwidth of 30 kHz. What are the two possible ranges for the LO frequency? If the upper LO frequency range is used, determine the image frequency range. Does the image frequency fall within the receive passband?

Solution

By (12.89), the two possible LO frequency ranges are

$$
f_{LO} = f_{RF} \pm f_{IF} = (869 \text{ to } 894) \pm 87 = \begin{cases} 956 \text{ to } 981 \text{ MHz} \\ 782 \text{ to } 807 \text{ MHz.} \end{cases}
$$

Using the 956-981 MHz LO, (12.87) gives the IF frequency as

$$
f_{IF} = f_{RF} - f_{LO} = (869 \text{ to } 894) - (956 \text{ to } 981) = -87 \text{ MHz},
$$

so from (12.88b) the RF image frequency range is

$$
f_{IM} = f_{LO} - f_{IF} = (956 \text{ to } 981) + 87 = 1043 \text{ to } 1068 \text{ MHz},
$$

which is well outside the receive passband.

The above treatment of mixers is idealized because of the assumption that the output was proportional to the product of the input signals, thus producing only sum and difference frequencies (for sinusoidal inputs). We now discuss more realistic mixers, and show that the output does indeed contain a term proportional to the product of the inputs, but many higher order products as well.

#### Single-Ended Diode Mixer

A basic diode mixer circuit is shown in Figure l2.3la. This type of mixer is called a singleended mixer because it uses a single diode element. The RF and LO inputs are combined

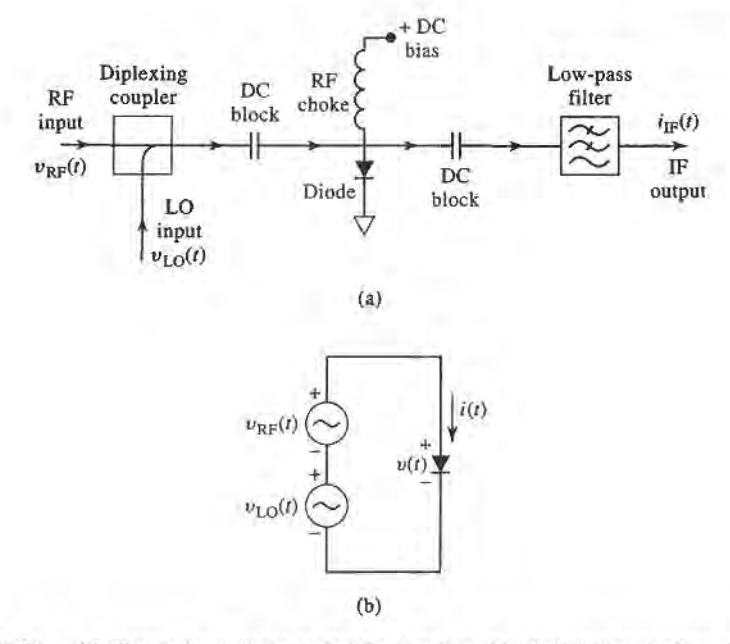

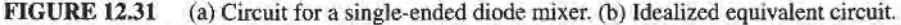

in a *diplexer*, which superimposes the two input voltages to drive the diode. The diplexing function can be implemented using a directional coupler or hybrid junction to provide combining as well as isolation between the two inputs. The diode may be biased with a DC bias voltage, which must be decoupled from the RF signal paths. This is done by using DC blocking capacitors on either side of the diode, and an RF choke between the diode and the bias voltage source. The AC output of the diode is passed through a low-pass filter to provide the desired IF output voltage. This description is for application as a down-converter, but the same mixer can be used for up-conversion since each port may be used interchangeably as an input or output port.

The AC equivalent circuit of the mixer is shown in Figure 12.3Ib, where the RF and LO input voltages are represented as two series-connected voltage sources. Let the RF input voltage be a cosine wave of frequency  $\omega_{RF}$ :

$$
v_{RF}(t) = V_{RF} \cos \omega_{RF} t, \qquad (12.98)
$$

and let the LO input voltage be a cosine wave of frequency  $\omega_{LO}$ :

$$
v_{LO}(t) = V_{LO} \cos \omega_{LO} t. \tag{12.99}
$$

Using the small-signal approximation of (10.60) gives the total diode current as

$$
i(t) = I_0 + G_d[v_{RF}(t) + v_{LO}(t)] + \frac{G'_d}{2}[v_{RF}(t) + v_{LO}(t)]^2 + \cdots
$$
 (12.100)

The first term in (12.100) is the DC bias current, which will be blocked from the IF output by the DC blocking capacitors. The second term is a replication of the RF and LO input signals, which will be filtered out by the low-pass IF filter. This leaves the third term, which

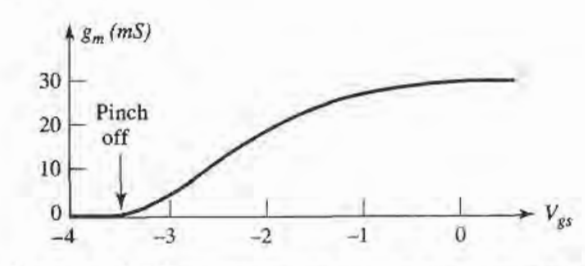

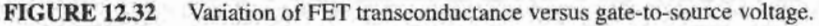

can be rewritten using trigonometric identities as

$$
i(t) = \frac{G'_d}{2} [V_{RF} \cos \omega_{RF}t + V_{LO} \cos \omega_{LO}t]^2
$$
  
=  $\frac{G'_d}{2} [V_{RF}^2 \cos^2 \omega_{RF}t + 2V_{RF}V_{LO} \cos \omega_{RF}t \cos \omega_{LO}t + V_{LO}^2 \cos^2 \omega_{LO}t]$   
=  $\frac{G'_d}{4} [V_{RF}^2(1 + \cos 2\omega_{RF}t) + V_{LO}^2(1 + \cos 2\omega_{LO}t) + 2V_{RF}V_{LO} \cos(\omega_{RF} - \omega_{LO})t]$   
+  $2V_{RF}V_{LO} \cos(\omega_{RF} + \omega_{LO})t]$ .

This result is seen to contain several new signal components, only one of which produces the desired IF difference product. The two DC terms again will be blocked by the blocking capacitors, and the  $2\omega_{RF}$ ,  $2\omega_{LO}$ , and  $\omega_{RF} + \omega_{LO}$  terms will be blocked by the low-pass filter. This leaves the IF output current as

$$
i_{IF}(t) = \frac{G_d'}{2} V_{RF} V_{LO} \cos \omega_{IF} t, \qquad (12.101)
$$

where  $\omega_{IF} = \omega_{RF} - \omega_{LO}$  is the IF frequency. The spectrum of the down-converting singleended mixer is thus identical to that of the idealized mixer shown in Fisure l2.30b.

#### Single-Ended FET Mixer

There are several FET parameters that offer nonlinearities that can be used for mixing, but the strongest is the transconductance,  $g_m$ , when the FET is operated in a common source configuration with a negative gate bias. Figure 12.32 shows the variation of transconductance with gate bias for a typical FET. When used as an amplifier, the gate bias voltage is chosen near zero, or slightly positive, so the transconductance is near its maximum value, and the transistor operates as a linear device. When the gate bias is near the *pinch-off* region, where the transconductance approaches zero, a small positive variation of gate voltage can cause a large change in transconductance, leading to a nonlinear response. Thus the LO voltage can be applied to the gate of the FET to pump the transconductance to switch the FET between high and low transconductance states, thus providing the desired mixing function.

The circuit for a single-ended FET mixer is shown in Figure 12.33. A diplexing coupler is again used to combine the RF and LO signals at the gate of the FET. An impedance matching network is also usually required between the inputs and the FET, which typically presents a very low input impedance. RF chokes are used to bias the gate at anegative voltage near pinch-off, and to provide a positive bias for the drain of the FET. A bypass capacitor at the drain provides a return path for the LO signal, and a low-pass filter provides the final IF output signal.

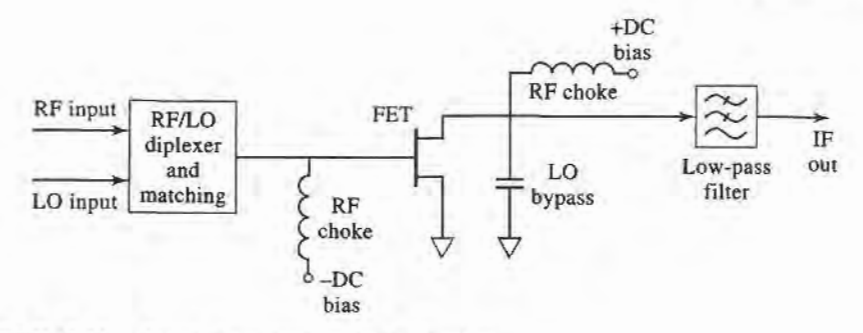

FIGURE 12.33 Circuit for a sinele-ended FET mixer.

Our analysis of the mixer of Figure 12.33 follows the original work described in reference [14]. The simplified equivalent circuit is shown in Figure 12.34, and is based on the unilateral equivalent circuit of a FET introduced in Section 10.4. The RF and LO input voltages are given in (12.98) and (12.99). Let  $Z_g = R_g + jX_g$  be the Thevenin source impedance for the RF input port, and  $Z_L = R_L + jX_L$  be the Thevenin source impedance at the IF output port. These impedances are complex to allow a conjugate match at the input and output ports for maximum power transfer. The LO port has a real generator impedance of  $Z_0$ , since we are not concerned with maximum power transfer for the LO signal.

Since the FET transconductance is driven by the LO signal, its time variation can be expressed as a Fourier series in terms of harmonics of the LO:

$$
g(t) = g_0 + 2 \sum_{n=1}^{\infty} g_n \cos n\omega_0 t.
$$
 (12.102)

Because we do not have an explicit formula for the transconductance, we cannot calculate directly the Fourier coefficients of (12.102), but must rely on measurements for these values. As we will see, the desired down-conversion result is due solely to the  $n = 1$  term of the Fourier series, so we only need the  $g_1$  coefficient. Measurements typically give a value in the range of 10 mS for  $g_1$ .

The conversion gain of the FET mixer can be found as

$$
G_c = \frac{P_{\text{IF-avail}}}{P_{\text{RF-avail}}} = \frac{\frac{|V_D^{IF}|^2 R_L}{|Z_L|^2}}{\frac{|V_{RF}|^2}{4R_g}} = \frac{4R_g R_L}{|Z_L|^2} \left| \frac{V_D^{IF}}{V_{RF}} \right|^2.
$$
 (12.103)

where  $V_D^{IF}$  is the IF drain voltage, and the impedances  $Z_g$  and  $Z_L$  are chosen for maximum power transfer at the RF and IF ports. The RF frequency component of the phasor voltage across the gate-to-source capacitance is given in terms of the voltage divider between  $Z<sub>e</sub>$ ,  $R<sub>i</sub>$ ,

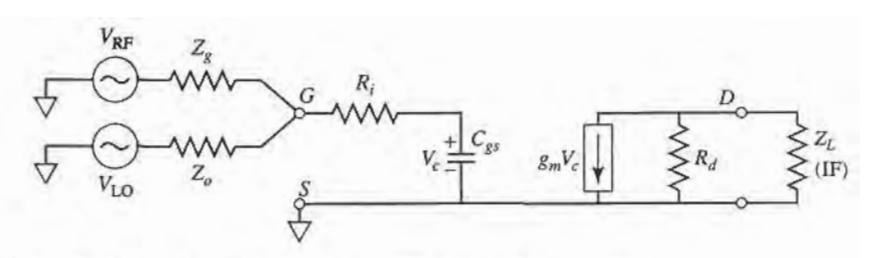

FIGURE 12.34 Equivalent circuit for the FET mixer of Figure 12.33.

and  $C_{gs}$ :

$$
V_c^{RF} = \frac{V_{RF}}{j\omega_{RF}C_{gs}\left[ (R_i + Z_g) - \frac{j}{\omega_{RF}C_{gs}} \right]} = \frac{V_{RF}}{1 + j\omega_{RF}C_{gs}(R_i + Z_g)}.
$$
 (12.104)

Multiplying the transconductance of (12.102) by  $v_c^{RF}(t) = V_c^{RF} \cos \omega_{RF}t$  gives terms of the form

$$
g_m(t)v_c^{RF}(t) = g_0 V_c^{RF} \cos \omega_{RF} t + 2g_1 V_c^{RF} \cos \omega_{RF} t \cos \omega_{LO} t + \cdots. \quad (12.105)
$$

The down-converted IF frequency component can be extracted from the second term of (12.105) using the usual trigonometric identity:

$$
g_m(t)v_c^{RF}(t)\big|_{\omega_{IF}} = g_1 V_c^{RF} \cos \omega_{IF} t,\tag{12.106}
$$

where  $\omega_{IF} = \omega_{RF} - \omega_{LO}$ . Then the IF component of the drain voltage is, in phasor form,

$$
V_D^{IF} = -g_1 V_c^{RF} \left( \frac{R_d Z_L}{R_d + Z_L} \right) = \frac{-g_1 V_{RF}}{1 + j \omega_{RF} C_{gs} (R_i + Z_g)} \left( \frac{R_d Z_L}{R_d + Z_L} \right), \quad (12.107)
$$

where  $(12.104)$  has been used. Using this result in  $(12.103)$  gives the conversion gain (before conjugate matching) as

$$
G_c\Big|_{\substack{\text{not} \\ \text{matched}}} = \left(\frac{2g_1R_d}{\omega_{RF}C_{gs}}\right)^2 \frac{R_g}{\left[(R_i+R_g)^2 + \left(X_g - \frac{1}{\omega_{RF}C_{gs}}\right)^2\right]} \frac{R_L}{\left[(R_d+R_L)^2 + X_L^2\right]}.
$$

We now conjugately match the RF and IF ports to maximize the conversion gain. Thus we let  $R_g = R_i$ ,  $X_g = 1/\omega_{RF}C_{gs}$ ,  $R_L = R_d$ , and  $X_L = 0$ , which reduces the above result to

$$
G_c = \frac{g_1^2 R_d}{4\omega_{BE}^2 C_{\sigma s}^2 R_i}.
$$
 (12.108)

The quantities  $g_1$ ,  $R_d$ ,  $R_i$ , and  $C_{gs}$  are all parameters of the FET. Practical mixer circuits generally use matching circuits to transform the FET impedance to 50  $\Omega$  for the RF, LO, and IF ports.

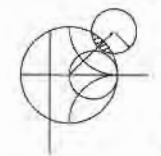

#### EXAMPLE 12.8 MIXER CONVERSION GAIN

A single-ended FET mixer is to be designed for a wireless local area network receiver operating at 2.4 GHz. The parameters of the FET are:  $R_d = 300 \Omega$ ,  $R_i =$  $10 \Omega$ ,  $C_{gs} = 0.3 \text{ pF}$ , and  $g_1 = 10 \text{ mS}$ . Calculate the maximum possible conversion gain.

#### Solution

This is a straightforward application of the formula for conversion gain given in  $(12.108):$ 

$$
G_c = \frac{g_1^2 R_d}{4\omega_{RE}^2 C_{es}^2 R_i} = \frac{(10 \times 10^{-3})^2 (300)}{4(2\pi)^2 (2.4 \times 10^9)^2 (10)} = 36.6 = 15.6 \,\text{dB}.
$$

Note that this value does not include losses due to the necessary impedance matching networks.

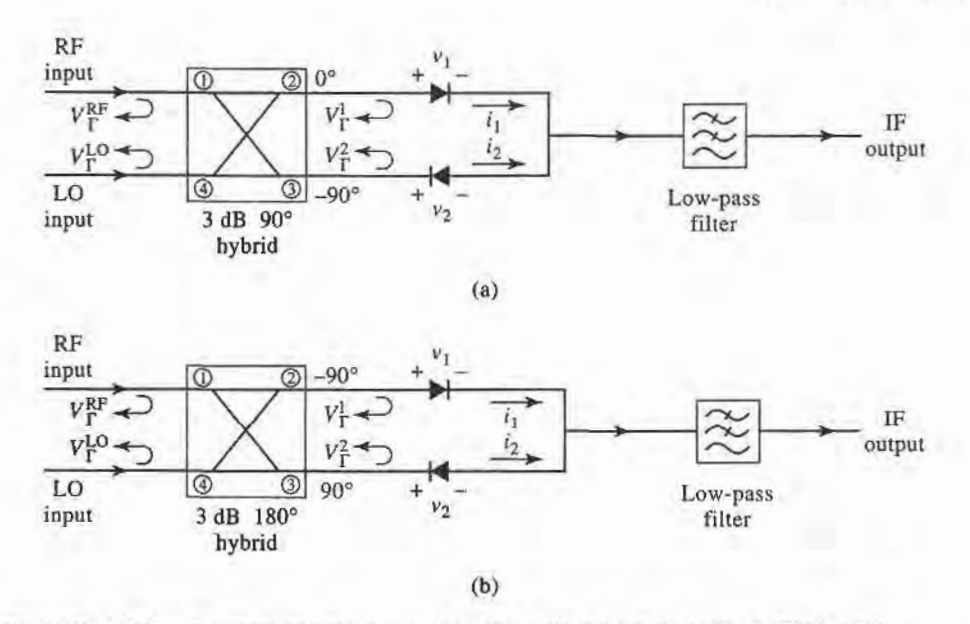

FIGURE 12.35 Balanced mixer circuits. (a) Using a 90° hybrid. (b) Using a 180° hybrid.

#### Balanced Mixer

RF input matching and RF-LO isolation can be improved through the use of a *balanced* mixer, which consists of two single-ended mixers combined with a hybrid junction. Figure 12.35 shows the basic configuration, with either a 90" hybrid (Figure I2.35a), or a 180' hybrid (Figure I2.35b). As we will see, a balanced mixer using a 90' hybrid junction will ideally lead to a perfect input match at the RF port over a wide frequency range, while the use of a 180' hybrid will ideally lead to perfect RF-LO isolation over a wide frequency range. In addition, both mixers will reject all even order intermodulation products. Figare 12.36 shows a photograph of a microstrip circuit that contains several balanced mixers.

We can analyze the performance of a balanced mixer using the small-signal approach that was used for the single-ended diode mixer. Here we will concentrate on the balanced mixer with a 90" hybrid, shown in Figure I2.35a, and leave the 180' hybrid case as a problem. As usual, let the RF and LO voltages be defined as

$$
v_{RF}(t) = V_{RF} \cos \omega_{RF} t, \qquad (12.109)
$$

and

$$
v_{LO}(t)V_{LO}\cos\omega_{LO}t.\tag{12.110}
$$

From Section 7.5, the scattering matrix for the 90° hybrid junction is

ng matrix for the 90° hybrid junction is  
\n
$$
[S] = \frac{-1}{\sqrt{2}} \begin{bmatrix} 0 & j & 1 & 0 \\ j & 0 & 0 & 1 \\ 1 & 0 & 0 & j \\ 0 & 1 & j & 0 \end{bmatrix},
$$
\n(12.111)  
\nAs shown in Figure 12.35a. The total PE and LO voltages

where the ports are numbered as shown in Figure 12.35a. The total RF and LO voltages applied to the two diodes can then be written as

$$
v_1(t) = \frac{1}{\sqrt{2}} [V_{RF} \cos(\omega_{RF} t - 90^\circ) + V_{LO} \cos(\omega_{LO} t - 180^\circ)]
$$
  
= 
$$
\frac{1}{\sqrt{2}} [V_{RF} \sin \omega_{RF} t - V_{LO} \cos \omega_{LO} t],
$$
 (12.112a)

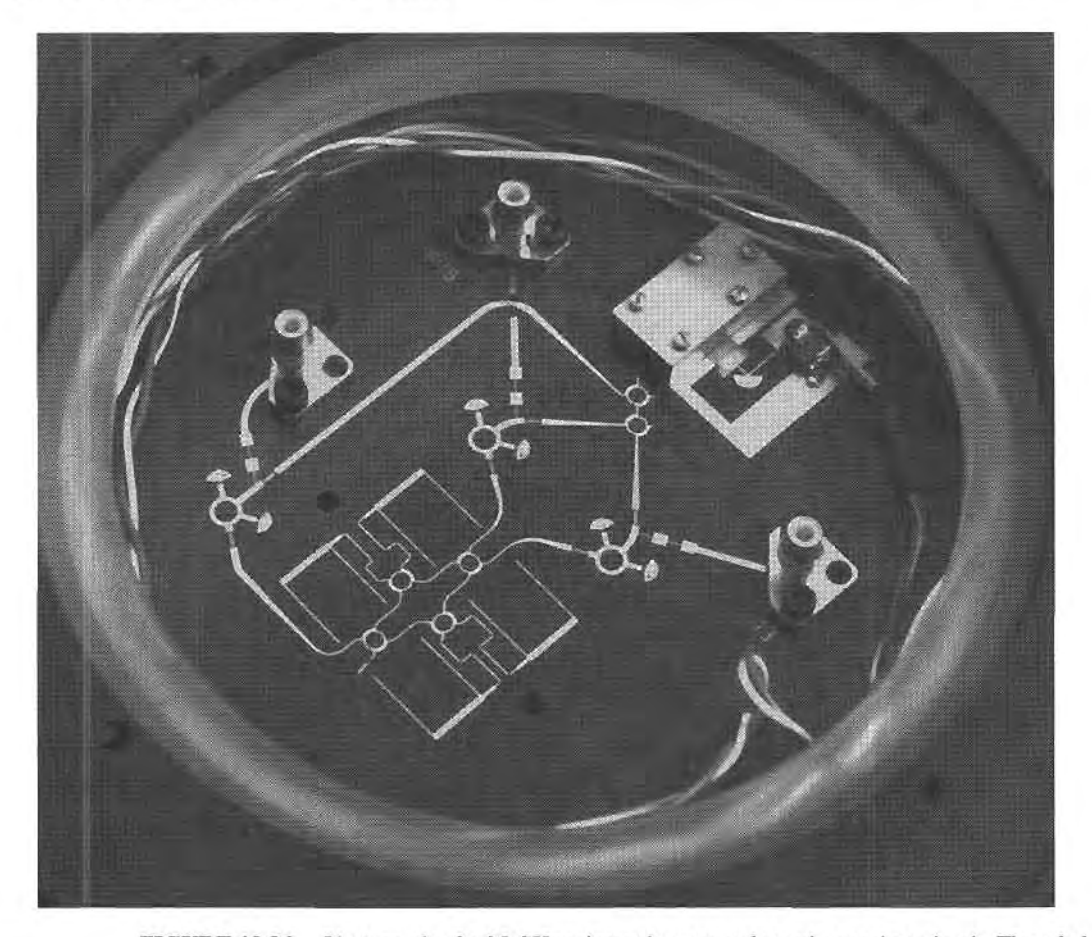

FIGURE 12.36 Photograph of a 35 GHz microstrip monopulse radar receiver circuit. Three balanced mixers using ring hybrids are shown, along with three stepped-impedance low-pass filters, and six quadrature hybrids. Eight feedlines are apertiure coupled to microstrip antennas on the reverse side. The circuit also contains a Gunn diode source for the local oscillator.

Courtesy of Millitech Corporation, Northampton, Mass.

$$
v_2(t) = \frac{1}{\sqrt{2}} [V_{RF} \cos(\omega_{RF} t - 180^\circ) + V_{LO} \cos(\omega_{LO} t - 90^\circ)]
$$
  
= 
$$
\frac{1}{\sqrt{2}} [-V_{RF} \cos \omega_{RF} t + V_{LO} \sin \omega_{LO} t].
$$
 (12.112b)

Using only the quadratic term from the small-signal diode approximation of (10.60) gives the diode approximation of (10.60) gives the diode currents as

$$
i_1(t) = Kv_1^2 = \frac{K}{2} \Big[ V_{RF}^2 \sin^2 \omega_{RF} t - 2V_{RF} V_{LO} \sin \omega_{RF} \cos \omega_{LO} t + V_{LO}^2 \cos^2 \omega_{LO} t \Big],
$$
\n(12.113a)

$$
i_2(t) = -Kv_2^2 = \frac{-K}{2} \left[ V_{RF}^2 \cos^2 \omega_{RF} t - 2V_{RF} V_{LO} \cos \omega_{RF} \sin \omega_{LO} t + V_{LO}^2 \sin^2 \omega_{LO} t \right],
$$
\n(12.113b)

where the negative sign on  $i_2$  accounts for the reversed diode polarity, and K is a constant for the quadratic term of the diode response. Adding these two currents at the input to the low-pass filter gives

$$
i_1(t) + i_2(t) = \frac{-K}{2} \Big[ V_{RF}^2 \cos 2\omega_{RF} t + 2V_{RF} V_{LO} \sin \omega_{IF} t - V_{LO}^2 \cos 2\omega_{LO} t \Big],
$$

where the usual trigonometric identities have been used, and  $\omega_{IF} = \omega_{RF} - \omega_{LO}$  is the IF frequency. Note that the DC components of the diode currents cancel upon combining. After low-pass flltering, the IF output is

$$
i_{IF}(t) = -KV_{RF}V_{LO}\sin\omega_{IF}t, \qquad (12.114)
$$

as desired.

We can also calculate the input match at the RF port, and the coupling between the RF and LO ports. If we assume the diodes are matched, and that each exhibits a voltage reflection coefficient  $\Gamma$  at the RF frequency, then the phasor expression for the reflected RF voltages at the diodes will be

$$
V_{\Gamma_1} = \Gamma V_1 = \frac{-j\Gamma V_{RF}}{\sqrt{2}},\tag{12.115a}
$$

and

$$
V_{\Gamma_2} = \Gamma V_2 = \frac{-\Gamma V_{RF}}{\sqrt{2}}.
$$
 (12.115b)

These reflected voltages appear at ports 2 and 3 of the hybrid, respectively, and combine to form the following outputs at the RF and LO ports:

$$
V_{\Gamma}^{RF} = \frac{-j V_{\Gamma_1}}{\sqrt{2}} - \frac{V_{\Gamma_2}}{\sqrt{2}} = -\frac{1}{2} \Gamma V_{RF} + \frac{1}{2} \Gamma V_{RF} = 0, \qquad (12.116a)
$$

$$
V_{\Gamma}^{LO} = \frac{-V_{\Gamma_2}}{\sqrt{2}} - j\frac{V_{\Gamma_1}}{\sqrt{2}} = \frac{1}{2}j\Gamma V_{RF} + \frac{1}{2}j\Gamma V_{RF} = j\Gamma V_{RF}.
$$
 (12.116b)

Thus we see that the phase characteristics of the  $90^\circ$  hybrid lead to perfect cancellation of reflections at the RF port. The isolation between the RF and LO ports, however, is dependent on the matching of the diodes, which may be diffrcult to maintain over a reasonable frequency range.

#### lmage Reject Mixer

We have already discussed the fact that two distinct RF input signals at frequencies  $\omega_{RF}$  =  $\omega_{10} \pm \omega_{IF}$  will down-convert to the same IF frequency when mixed with  $\omega_{10}$ . These two frequencies are the upper and lower sidebands of a double-sideband signal. The desired response can be arbitrarily selected as either the LSB ( $\omega_{LO} - \omega_{IF}$ ) or the USB ( $\omega_{LO} + \omega_{IF}$ ), assuming a positive IF frequency. The *image reject mixer*, shown in Figure 12.37, can be used to isolate these two responses into separate output signals. The same circuit can also be used for up-conversion, in which case it is usually called a *single-sideband modulator*. In this case, the IF input signal is delivered to either the LSB or the USB port of the IF hybrid, and the associated single sideband signal is produced at the RF port of the mixer.

We can analyze the image reject mixer using the small-signal approximation. Let the RF input signal be expressed as

$$
v_{RF}(t) = V_U \cos(\omega_{LO} + \omega_{IF})t + V_L \cos(\omega_{LO} - \omega_{IF})t, \qquad (12.117)
$$

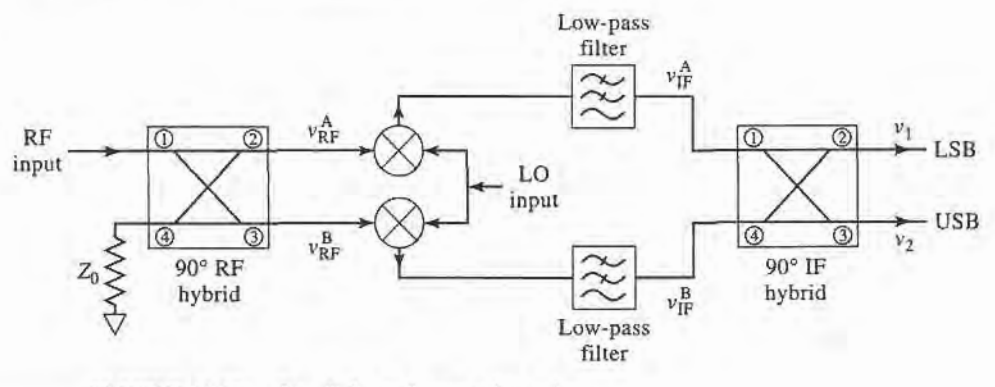

FIGURE 12.37 Circuit for an image reject mixer.

where  $V_U$  and  $V_L$  represent the amplitudes of the upper and lower sidebands, respectively. Using the S-matrix given in (12.111) for the 90° hybrid gives the RF voltages at the diodes as

$$
v_A(t) = \frac{1}{\sqrt{2}} [V_U \cos(\omega_{LO}t + \omega_{RF}t - 90^\circ) + V_L \cos(\omega_{LO}t - \omega_{IF}t - 90^\circ)]
$$
  

$$
= \frac{1}{\sqrt{2}} [V_U \sin(\omega_{LO} + \omega_{IF})t + V_L \sin(\omega_{LO} - \omega_{IF})t], \qquad (12.118a)
$$

$$
v_B(t) = \frac{1}{\sqrt{2}} [V_U \cos(\omega_{LO}t + \omega_{IF}t - 180^\circ) + V_L \cos(\omega_{LO}t - \omega_{IF}t - 180^\circ)]
$$
  
= 
$$
\frac{-1}{\sqrt{2}} [V_U \cos(\omega_{LO} + \omega_{IF})t + V_L \cos(\omega_{LO} - \omega_{IF})t].
$$
 (12.118b)

After mixing with the LO signal of (12.110) and low-pass filtering, the IF inputs to the IF hybrid are

$$
v_{IF}^{A}(t) = \frac{KV_{LO}}{2\sqrt{2}}(V_{U} - V_{L})\sin\omega_{IF}t, \qquad (12.119a)
$$

$$
v_{IF}^{B}(t) = \frac{-KV_{LO}}{2\sqrt{2}}(V_{U} + V_{L})\cos\omega_{IF}t, \qquad (12.119b)
$$

where  $K$  is the mixer constant for the squared term of the diode response. The phasor representation of the IF signals of (12.1 19) is

$$
V_{IF}^{A} = \frac{-jKV_{LO}}{2\sqrt{2}}(V_{U} - V_{L}),
$$
\n(12.120a)

$$
V_{IF}^{B} = \frac{-jKV_{LO}}{2\sqrt{2}}(V_U + V_L). \tag{12.120b}
$$

Combining these voltages in the IF hybrid gives the following outputs:

$$
V_1 = -j\frac{V_H^A}{\sqrt{2}} - \frac{V_H^B}{\sqrt{2}} = \frac{K V_{LO} V_L}{2}
$$
 (LSB), (12.121a)

$$
V_2 = -\frac{V_{IF}^A}{\sqrt{2}} - j\frac{V_{IF}^B}{\sqrt{2}} = \frac{-jKV_{LO}V_U}{2}
$$
 (USB), (12.121b)

which we see are the separate sidebands of the down-converted input signal of  $(12.117)$ . These outputs can be expressed in time-domain form as

$$
v_1(t) = \frac{K V_{LO} V_L}{2} \cos \omega_{IF} t, \qquad (12.122a)
$$

$$
v_2(t) = \frac{K V_{LO} V_U}{2} \sin \omega_{IF} t, \qquad (12.122b)
$$

which clearly shows the presence of a 90' phase shift between the two sidebands. Also note that the image rejection mixer does not incur any additional losses beyond the usual conversion losses of the single rejection mixer. A practical difficulty with image rejection mixers is in fabricating a good hybrid at the relatively low IF frequency. Losses, and hence noise figure, are also usually greater than for a simpler mixer.

#### Other Mixers

There are a number of other mixer circuits that provide various advantages in terms of bandwidth, harmonic generation, and intermodulation products. The *double-balanced mixer* of Figure 12.38 uses two hybrid junctions or transformers, and provides good isolation between all three ports, as well as rejection of all even harmonics of the RF and LO signals. This leads to very good conversion loss, but less than ideal input matching at the RF port. The double-balanced mixer also provides a higher third-order intercept point than either a single-ended mixer or a balanced mixer.

The mixer shown in Figure 12.39 uses two FETs in a differential amplifier configuration. The balun (balanced-to-unbalanced) networks on the LO and IF ports provide a transition between a two-wire line that is balanced with respect to ground and a single line that is unbalanced relative to ground. Baluns may be implemented with center-tapped transformers, or with 1 80' hybrid junctions. The differential mixer operates as an alternating switch, with the LO turning the top two FETs on and off with alternate half-cycles of the LO. These FETs are biased slightly above pinch-off, so each FET will be conducting for slightly more than half of each LO cycle. Thus, one of the upper FETs is always conducting, and the lower FET will remain in saturation. The RF and LO ports require impedance matching, and the IF output circuit must provide a return path to ground for the LO signal.

Figure 12.40 shows the circuit for an antiparallel diode mixer, which is often used for subharmonically pumped millimeter wave frequency conversion. The back-to-back diodes function as a frequency doubler, thus requiring an LO frequency of one-half the usual value.

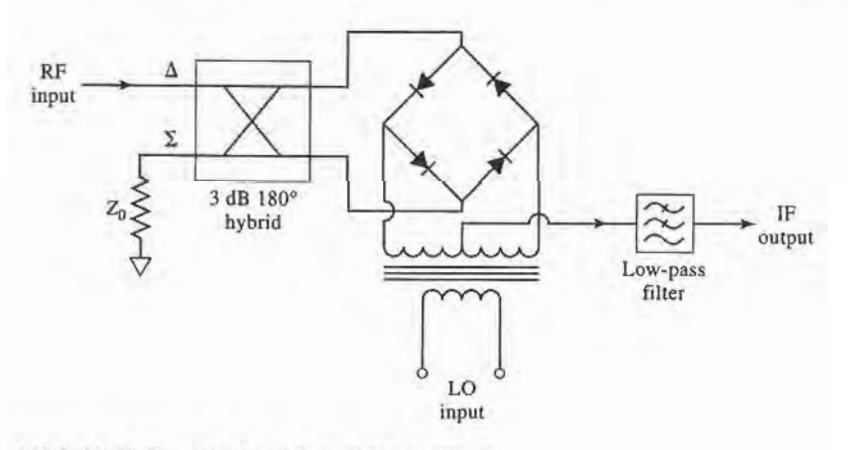

**FIGURE 12.38** Double balanced mixer circuit.

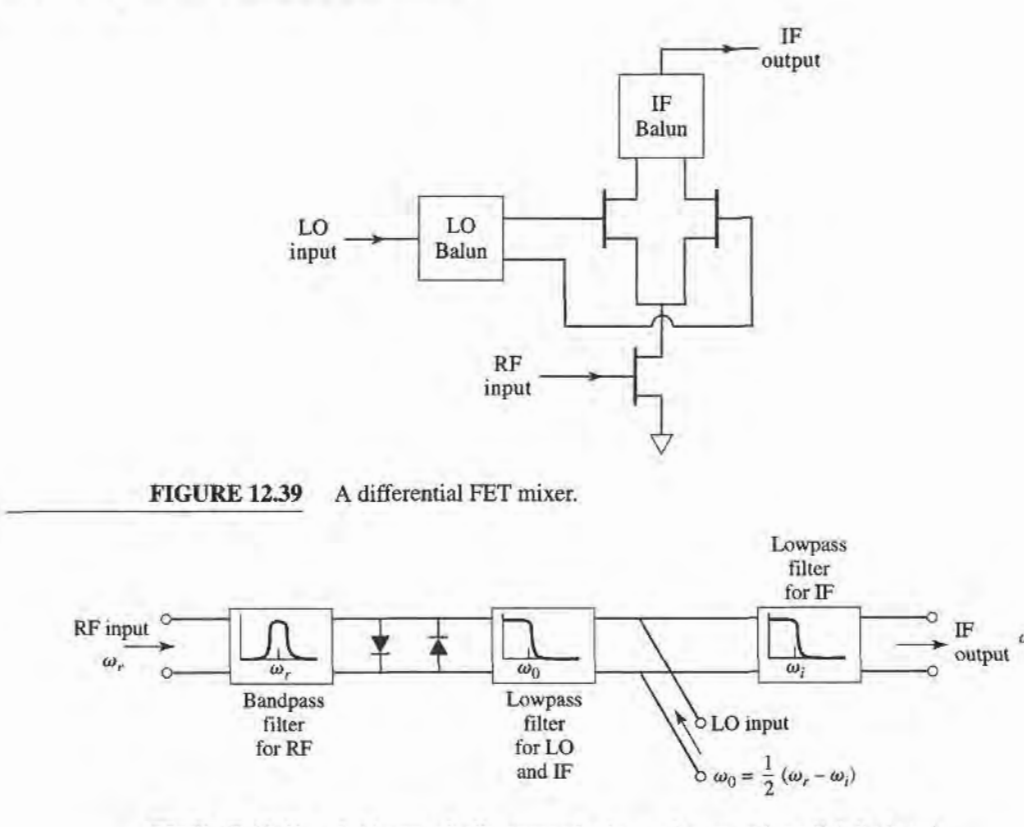

FIGURE 12.40 Subharmonically pumped mixer using an antiparallel diode pair.

The diode nonlinearity operates as a resistive frequency multiplier to generate the second harmonic of the LO to mix with the RF input to produce the desired output frequency. The antiparallel diode pair has a symmetric  $I-V$  characteristic that suppresses the fundamental mixing product of the RF and LO input signals, leading to better conversion loss.

Table 12.1 summarizes the characteristics of several of the mixers that we have discussed.

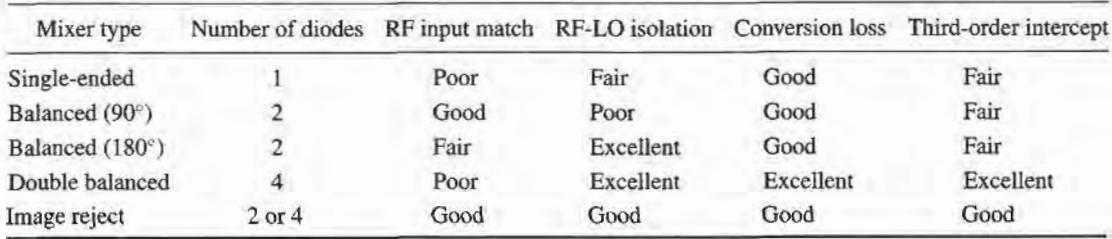

#### TABLE 12.1 Mixer Characteristics

#### REFERENCES

- [1] L. E. Larson, RF and Microwave Circuit Design for Wireless Communications, Artech House, 1996.
- [2] J. R. Smith, Modern Communication Circuits, 2nd edition, McGraw-Hill, N.Y., 1998.
- [3] U. L. Rohde, Microwave and Wireless Synthesizers: Theory and Design, Wiley Interscience, N.Y., 1997.
- [4] I. Bahl and P. Bhartia, Microwave Solid-State Circuit Design, Wiley Interscience, N.Y., 1988.
- [5] G.D. Vendelin, A.M. Pavio, and U.L. Rohde, Microwave Circuit Design Using Linear and Nonlinear Techniques, Wiley, N.Y., 1990.
- [6] Y. Komatsu and Y. Murakami, "Coupling Coefficient Between Microstrip Line and Dielectric Resonator," IEEE Trans. Microwave Theory and Techniques, vol. MTT-31, pp.34-40, January 1983.
- [7] D. B. Leeson, "A Simple Model of Feedback Oscillator Noise Spectrum," Proc. IEEE, vol. 54, pp. 329-330, 1966.
- [8] A. Leon-Garcia, Probability and Random Processes for Electrical Engineering, 2nd edition, Addison-Wesley, Reading, MA, 1994.
- [9] M. K. Nezami, "Evaluate the Impact of Phase Noise on Receiver Performance," Microwaves & RF Magazine, pp. 1-11, June 1998.
- [10] S. A. Maas, Nonlinear Microwave Circuits, IEEE Press, N.Y., 1997.
- [11] R. E. Collin, Foundations for Microwave Engineering,2nd edition, McGraw-Hill, N.Y., 1992.
- t12l R. H. Pantell, "General Power Relationships for Positive and Negative Resistive Elements," Proc. IRE, pp. 1910-1913, December 1958.
- t13l S. Y. Yngvesson, Microwave Semiconductor Devices, Kluwer Academic Publishers, 1991.
- [14] R. A. Pucel, D. Masse, and R. Bera, "Performance of GaAs MESFET Mixers at X Band," IEEE Trans. Microwave Theory and Techniques, vol. MTT-24, pp. 351-360, June 1976.

#### PROBLEMS

- 12.1 Derive the admittance matrix representation of the transistor oscillator circuit given in (12.3).
- 12.2 Derive the results in (12.20)-(12.22) for a Colpitts oscillator using a common emitter transistor with an inductor having a series resistance R.
- 12.3 Design a common emitter Colpitts oscillator operating at 30 MHz, using a transistor with  $\beta = 40$ and  $R_i = 800 \Omega$ . Select reasonable values for the inductor and the two capacitors. Determine the minimum value of the inductor  $O$  in order to sustain oscillations.
- 12.4 A particular quartz crystal operating at 10 MHz has equivalent circuit parameters of  $R = 30 \Omega$ ,  $C = 27$ fF, and  $C_0 = 5.5$  pF (1 fF = 10<sup>-15</sup> F). What is the value of the inductance in the equivalent circuit? What is the Q of this crystal? What is the percentage difference between the series and parallel resonant frequencies?
- 12.5 For either the one-port negative resistance oscillator of Figure 12.6, or the two-port transistor oscillator of Figure 12.8, show that  $\Gamma_L\Gamma_{\text{in}} = 1$  for steady-state oscillation.
- 12.6 Prove that the standard Smith chart can be used for negative resistances by plotting  $1/\Gamma^*$  (instead of  $\Gamma$ ). Then the resistance circle values are read as negative, while the reactance circles are unchanged.
- 12.7 Design a transistor oscillator at 6 GHz using an FET in a common source configuration driving a 50  $\Omega$ load on the drain side. The S parameters are  $(Z_0 = 50 \Omega)$ :  $S_{11} = 0.9 / -150^\circ$ ,  $S_{21} = 2.6 / 50^\circ$ ,  $S_{12} =$  $0.2/-15^{\circ}$ ,  $S_{22}=0.5/-105^{\circ}$ . Calculate and plot the output stability circle, and choose  $\Gamma_T$  for  $|\Gamma_{\text{in}}| \gg 1$ . Design load and terminating networks.
- 12.8 Repeat the oscillator design of Example 12.4 by replacing the dielectric resonator and microstrip feedline with a single-stub tuner to match  $\Gamma_L$  to a 50  $\Omega$  load. Find the Q of the tuner and 50  $\Omega$  load, then compute and plot  $|\Gamma_{\text{out}}|$  versus  $\Delta f/f_0$ . Compare with the result in Figure 12.12b for the dielectric resonator case.
- 12.9 Repeat the dielectric oscillator design of Example 12.4 using a GaAs FET having the following S parameters:  $S_{11} = 1.2\sqrt{150^\circ}$ ,  $S_{12} = 0.2\sqrt{120^\circ}$ ,  $S_{21} = 3.7\sqrt{-12^\circ}$ ,  $S_{22} = 1.3\sqrt{-67^\circ}$ .
- l2JA An oscillator uses an amplifier with a noise figure of 6 dB and a resonator having a Q of 500, and produces a 100 MHz output at a power level of 10 dBm. If the measured  $f_{\alpha}$  is 50 kHz, plot the spectral density of the output noise power, and determine the phase noise (in dBc/Hz) at the following frequencies: (a) at 1 MHz from the carrier; (b) at 10 kHz from the carrier (assume  $K = 1$ ).
- 12.11 Repeat Problem 12.10 for  $f_{\alpha} = 200$  kHz.
- 12.12 Derive Equation (12.50) giving the required phase noise for a specified receiver selectivity.
- 12.13 Find the necessary local oscillator phase noise specification if an 860 MHz cellular receiver with a 30 kHz channel spacing is required to have an adjacent channel rejection of 80 dB, assuming the interfering channel is at the same level as the desired channel. The final IF voice bandwidth is 12 kHz.

#### 632 Chapter 12: Oscillators and Mixers

- 12.14 Apply the Manley-Rowe relations to an up-converting mixer. Assume a nonlinear reactance is excited at frequencies  $f_1$  (RF) and  $f_2$  (LO), and terminated with open circuits at all other frequencies except  $f_3 = f_1 + f_2$ . Show that the maximum possible conversion gain is given by  $-P_{11}/P_{10} = 1 + \omega_2/\omega_1$ .
- 12.15 Derive the relation between pulse duration and gate voltages given in (12.73) for the FET frequency multiplier.
- 12.16 A double-sideband signal of the form  $v_{RF}(r) = V_{RF}[\cos(\omega_{LO} \omega_{IF})t + \cos(\omega_{LO} + \omega_{IF})t]$  is applied to a mixer with an LO voltage given by (12.99). Derive the output of the mixer after low-pass filtering.
- 12.17 A diode has an *I*–*V* characteristic given by  $i(t) = I_s(e^{3v(t)} 1)$ . Let  $v(t) = 0.1 \cos \omega_1 t + 0.1 \cos \omega_2 t$ , and expand  $i(t)$  in a power series in v, retaining only the v,  $v^2$ , and  $v^3$  terms. For  $I_s = 1$  A, find the magnitudes of the current at each frequency.
- 12.18 An RF input signal at 900 MHz is down-converted in a mixer to an IF frequency of 80 MHz. What are the two possible LO frequencies, and the corresponding image frequencies?
- 12.L9 Consider a diode mixer with a conversion loss of 5 dB and a noise figure of 4 dB, and a FET mixer with conversion gain of 3 dB and a noise figure of 8 dB. If each of these mixers is followed by an IF amplifier having a gain of 30 dB and a noise figure  $F_A$ , as shown below, calculate and plot the overall noise figure for both amplifier-mixer configurations for  $F_A = 0$  to 10 dB.

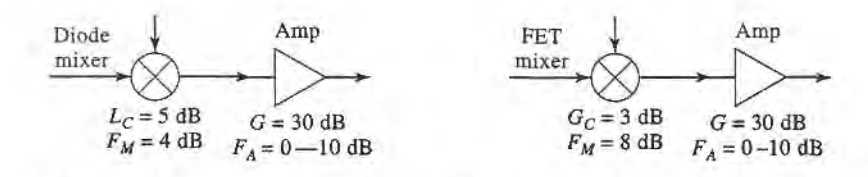

- 12.20 Let  $T_{SSB}$  be the equivalent noise temperature of a mixer receiving a SSB signal, and  $T_{DSB}$  be the temperature when it receives a DSB signal. Compute the ouput noise powers in each case, and show that  $T_{SSB} = 2T_{DSB}$ , and that therefore  $F_{SSB} = 2F_{DSB}$ . Assume that the conversion gains for the signal and its image are identical.
- 12.21 If the noise power  $N_i = kTB$  is applied at the RF input port of a mixer having noise figure F (DSB) and conversion loss  $L_c$ , what is the available output noise power at the IF port? Assume the mixer is at a physical temperature  $T_0$ .
- 12.22 A *phase detector* produces an output signal proportional to the phase difference between two RF input signals. Let these input signals be expressed as

$$
v_1 = v_0 \cos \omega t,
$$
  

$$
v_2 = v_0 \cos(\omega t + \theta).
$$

If these two signals are applied to a single-balanced mixer using a 90' hybrid, show that the IF output signal, after low-pass filtering, is given by

$$
i = kv_0^2 \sin \theta,
$$

where  $k$  is a constant. If the mixer uses a 180 $\degree$  hybrid, show that the corresponding output signal is given by

$$
i = kv_0^2 \cos \theta.
$$

- 12.23 Analyze a balanced mixer using a 180° hybrid junction. Find the output IF current, and the input reflections at the RF and LO ports. Show that this mixer suppresses even harmonics of the L0. Assume that the RF signal is applied to the sum port of the hybrid, and that the LO signal is applied to the difference port.
- 12.24 For an image rejection mixer, let the RF hybrid have a dissipative insertion loss of  $L_R$ , and the IF hybrid have a dissipative insertion loss of  $L<sub>I</sub>$ . If the component single-ended mixers each have a conversion loss  $L_c$  and noise figure F, derive expressions for the overall conversion loss and noise figure of the image rejection mixer.

# Introduction to Microwave Systems

perform a useful function. Probably the two most important examples are microwave radar A microwave system consists of passive and active microwave components arranged to systems and microwave communication systems, but there are many others. In this chapter we will describe the basic operation of several types of microwave systems to give a general overview of the application of microwave technology, and to show how many of the subjects of earlier chapters fit into the overall scheme of complete microwave systems.

An important component in any radar or communication system is the antenna, so we will discuss some of the basic properties of antennas in Section 13.1. Then communication, radar, and radiometry systems are treated as important applications of microwave technology. Propagation effects, biological effects, and other miscellaneous applications are also briefly discussed.

A11 of the above topics are of sufficient depth that many books have been written for each. Thus our purpose here is not to give a complete and thorough treatment of these subjects, but instead to introduce these topics as a way of placing the other material in this book in the larger systems context. The interested reader is referred to the references at the end of the chapter for more complete treatments.

## 13.1 SYSTEM ASPECTS OF ANTENNAS

In this section we describe some of the basic characteristics of antennas that will be needed for our study of microwave radar, communications, and remote sensing systems. We are interested here not in the detailed electromagnetic theory of antenna operation, but rather the systems aspect of the operation of an antenna in terms of its radiation patterns, directivity, gain, efficiency, and noise characteristics. References [1]-[2] can be reviewed for a more in-depth treatment of the fascinating subject of antenna theory and design. Figure 13.1 shows some of the different types of antennas that have been developed for commercial wireless systems.

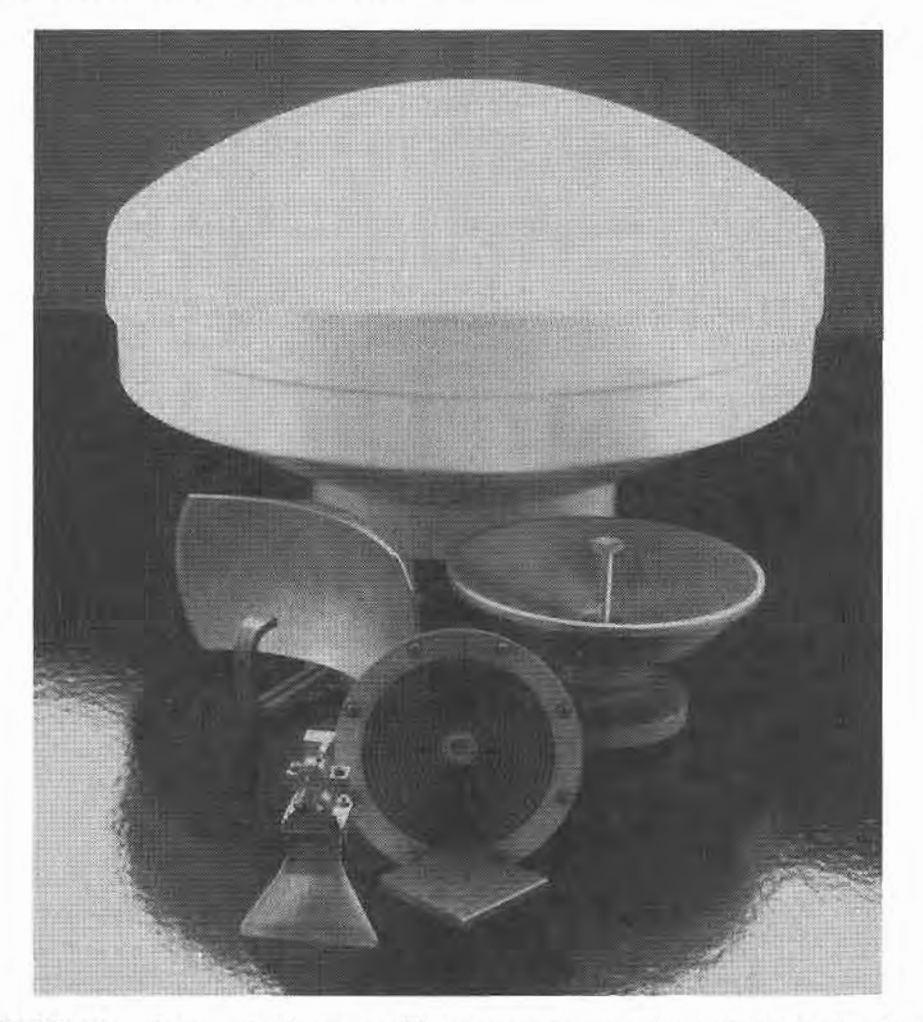

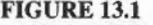

FIGURE 13.1 Photograph of various millimeter wave antennas. Clockwise from top: a highgain 38 GHz reflector antenna with radome, a prime-focus parabolic antenna, a corrugated conical horn antenna, a 38 GHz planar microstrip array, a pyramidal hom antenna with a Gunn diode module, and a multibeam reflector antenna. Courtesy of H. Syrigos, Alpha Industries, Inc., Wobum, Mass.

An antenna can be viewed as a device that converts a guided electromagnetic wave on a transmission line to a plane wave propagating in free space. Thus, one side of an antenna appears as an electrical circuit element, while the other side provides an interface with a propagating plane wave. Antennas are inherently bi-directional, in that they can be used for both transmit and receive functions. Figure 13.2 illusvates the basic operation of transmit and receive antennas. The transmitter can be modeled as a Thevenin source consisting of a voltage generator and series impedance, delivering a transmit power  $P_t$  to the transmit antenna. The transmit antenna radiates a spherical wave which, at large distances, approximates a plane wave, at least over a localized area. The receive antenna intercepts a portion of the propagating wave, and delivers a receive power  $P<sub>r</sub>$  to the receiver load impedance.

A wide variety of antennas have been developed for different applications, as summarized in the following categories:

o Wire antennas include dipoles, monopoles, loops, sleeve dipoles, Yagi-Uda anays, and related structures. Wire antennas generally have low gains, and are most often

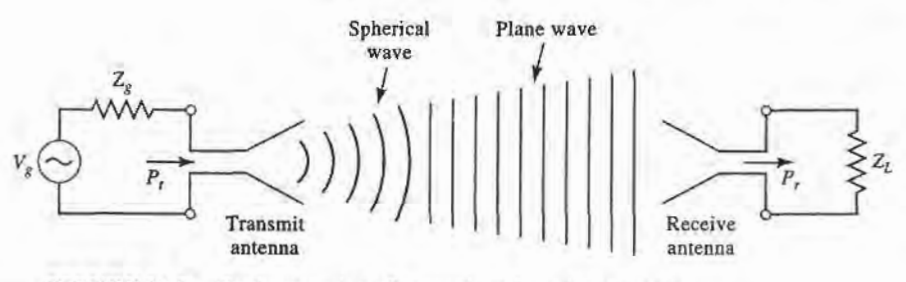

FIGURE 13.2 Basic operation of transmit and receive antennas.

used at lower frequencies (HF to UHF). They have the advantages of light weight, low cost, and simple design.

- Aperture antennas include open-ended waveguides, rectangular or circular horns, reflectors, and lenses. Aperture antennas are most commonly used at microwave and millimeter wave frequencies, and have moderate to high gains.
- Printed antennas include printed slots, printed dipoles, and microstrip patch antennas. These antennas can be made with photolithographic methods, with both radiating elements and associated feed circuitry fabricated on dielectric substrates. Printed antennas are most often used at microwave and millimeter wave frequencies, and can be easily arayed for high gain.
- Array antennas consist of a regular arrangement of antenna elements with a feed network. Pattern characteristics such as beam pointing angle and sidelobe levels can be controlled by adjusting the amplitude and phase distribution of the array elements. An important type of array antenna is the *phased array*, where variable phase shifters are used to electronically scan the main beam of the antenna.

#### Fields and Power Radiated by an Antenna

While we do not require detailed solutions to Maxwell's equations for our purposes, we do need to be familiar with the far-zone electromagnetic fields radiated by an antenna. We consider an antenna located at the origin of a spherical coordinate system. At large distances, where the localized near-zone fields are negligible, the radiated electric field of an arbitrary antenna can be expressed as

$$
\tilde{E}(r,\theta,\phi) = [\hat{\theta}F_{\theta}(\theta,\phi) + \hat{\phi}F_{\phi}(\theta,\phi)]\frac{e^{-jk_0r}}{r} \text{ V/m},\qquad(13.1)
$$

where  $\vec{E}$  is the electric field vector,  $\hat{\theta}$  and  $\hat{\phi}$  are unit vectors in the spherical coordinate system, r is the radial distance from the origin, and  $k_0 = 2\pi/\lambda$  is the free-space propagation constant, with wavelength  $\lambda = c/f$ . Also defined in (13.1) are the *pattern functions*,  $F_{\theta}(\theta, \phi)$ and  $F_{\phi}(\theta, \phi)$ . The interpretation of (13.1) is that this electric field propagates in the radial direction, with a phase variation of  $e^{-jk_0r}$  and an amplitude variation of  $1/r$ . The electric field may be polarized in either the  $\hat{\theta}$  or  $\hat{\phi}$  directions, but not in the radial direction, since this is a TEM wave. The magnetic fields associated with the electric field of  $(13.1)$  can be found from (1.76) as

$$
H_{\phi} = \frac{E_{\theta}}{\eta_0},\tag{13.2a}
$$

$$
H_{\theta} = \frac{-E_{\phi}}{\eta_0}.
$$
 (13.2b)

where  $n_0 = 377 \Omega$ , the wave impedance of free-space. Note that the magnetic field vector is also polarized only in the transverse directions. The Poynting vector for this wave is given by (1.90) as:

$$
\bar{S} = \bar{E} \times \bar{H}^* \text{ W/m}^2,
$$
 (13.3)

and the time-average Poynting vector is

$$
\bar{S}_{\text{avg}} = \frac{1}{2} \text{Re}\{\bar{S}\} = \frac{1}{2} \text{Re}\{\bar{E} \times \bar{H}^*\} \text{ W/m}^2. \tag{13.4}
$$

We mentioned earlier that at large distances the near fields of an antenna are negligible, and the radiated electric field can be written as in  $(13.1)$ . We can give a more precise meaning to this concept by defining the *far-field distance* as the distance where the spherical wave front radiated by an antenna becomes a close approximation to the ideal planar phase front of a plane wave. This approximation applies over the aperture area of the antenna, and so depends on the maximum dimension of the antenna. If we call this dimension  $D$ , then the far-field distance is defined as

$$
R_{ff} = \frac{2D^2}{\lambda} \text{ m.}
$$
 (13.5)

This result is derived from the condition that the actual spherical wave front radiated by the antenna departs less than  $\pi/8 = 22.5^{\circ}$  from a true plane wave front over the maximum extent of the antenna. For electrically small antennas, such as short dipoles and small loops, this result may give a far-field distance that is too small; in this case, a minimum value of  $R_{ff} = 2\lambda$  should be used.

#### EXAMPLE 13.1 FAR.FIELD DISTANCE OF AN ANTENNA

A parabolic reflector antenna used for reception with the Direct Broadcast System (DBS) is 18" in diameter, and operates at 12.4 GHz. Find the operating wavelength, and the far-field distance for this antenna.

Solution

The operating wavelength at I2.4 GHz is

$$
\lambda = \frac{c}{f} = \frac{3 \times 10^8}{12.4 \times 10^9} = 2.42 \,\text{cm}.
$$

The far-field distance is found from (13.5), after converting 18" to 0.457 m:

$$
R_{ff} = \frac{2D^2}{\lambda} = \frac{2(0.457)^2}{0.0242} = 17.3 \,\text{m}.
$$

The actual distance from a DBS satellite to earth is about 36.000 km. so it is safe to say that the receive antenna is in the far-field of the transmitter.

Next we define the *radiation intensity* of the radiated electromagnetic field as,

$$
U(\theta, \phi) = r^2 |\bar{S}_{avg}| = \frac{r^2}{2} \text{Re}\{ E_{\theta} \hat{\theta} \times H_{\phi}^* \hat{\phi} + E_{\phi} \hat{\phi} \times H_{\theta}^* \hat{\theta} \}
$$
  

$$
= \frac{r^2}{2\eta_0} [|E_{\theta}|^2 + |E_{\phi}|^2] = \frac{1}{2\eta_0} [|F_{\theta}|^2 + |F_{\phi}|^2] \text{ W},
$$
(13.6)

where  $(13.1)$ ,  $(13.2)$ , and  $(13.4)$  were used. The units of the radiation intensity are watts, or watts per unit solid angle, since the radial dependence has been removed. The radiation
#### 13.1 System Aspects of Antennas 637

intensity gives the variation in radiated power versus position around the antenna. We can find the total power radiated by the antenna by integrating the Poynting vector over the surface of a sphere of radius  $r$  that encloses the antenna. This is equivalent to integrating the radiation intensity over a unit sphere:

$$
P_{rad} = \int_{\phi=0}^{2\pi} \int_{\theta=0}^{\pi} \bar{S}_{\alpha\nu g} \cdot \hat{r} r^2 \sin\theta d\theta d\phi = \int_{\phi=0}^{2\pi} \int_{\theta=0}^{\pi} U(\theta, \phi) \sin\theta d\theta d\phi. \tag{13.7}
$$

### Antenna Pattern Characteristics

The *radiation pattern* of an antenna is a plot of the magnitude of the far-zone field strength versus position around the antenna, at a fixed distance from the antenna. Thus the radiation pattern can be plotted from the pattern functions  $F_{\theta}(\theta, \phi)$  or  $F_{\phi}(\theta, \phi)$ , versus either the angle  $\theta$  (for an elevation plane pattern) or the angle  $\phi$  (for an azimuthal plane pattern). The choice of plotting either  $F_{\theta}$  or  $F_{\phi}$  is dependent on the polarization of the antenna.

A typical antenna pattem is shown in Figure 13.3. This pattern is plotted in polar form, versus the elevation angle,  $\theta$ , for a small horn antenna oriented in the vertical direction. The plot shows the relative variation of the radiated power of the antenna in dB, notmalized to the maximum value. Since the pattern functions are proportional to voltage, the radial scale of the plot is computed as  $20\log|F(\theta, \phi)|$ ; alternatively, the plot could be computed in terms of the radiation intensity as  $10 \log |U(\theta, \phi)|$ . The pattern may exhibit several distinct lobes, with different maxima in different directions. The lobe having the maximum value is called the *main beam*, while those lobes at lower levels are called *sidelobes*. The pattern of Figure 13.3 has one main beam at  $\theta = 0$ , and several sidelobes, the largest of which are located at  $\theta = \pm 16^{\circ}$ . The level of these sidelobes is 13 dB below the level of the main beam.

A fundamental properfy of an antenna is its ability to focus power in a given direction, to the exclusion of other direcfions. Thus an antenna with a broad main beam can transmit

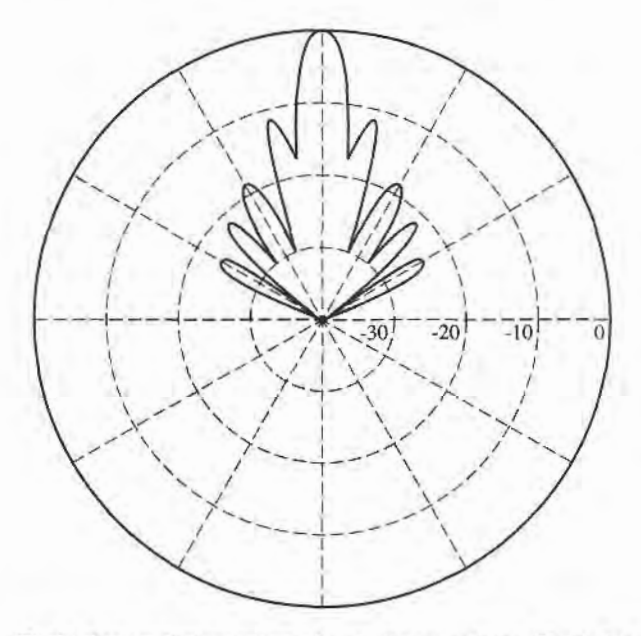

## FIGURE 13.3

The E-plane radiation pattern of a small horn antenna. The pattern is normalized to 0 dB at the beam maximum, with 10 dB per radial division.

(or receive) power over a wide angular region, while an antenna having a narrow main beam will transmit (or receive) power over a small angular region. A measure of this focusing effect is the 3 dB beamwidth of the antenna, defined as the angular width of the main beam at which the power level has dropped 3 dB from its maximum value (its half-powerpoints). The 3 dB beamwidth of the pattern of Figure 13.3 is  $10^{\circ}$ . Antennas having a constant pattern in the azimuthal direction are called omnidirectional, and are useful for applications such as broadcasting or for handheld cellular phones, where it is desired to transmit or receive equally in all directions. Patterns that have relatively narrow main beams in both planes are knownas pencil beam antennas, and are useful in applications such as radar and point-to-point radio links.

Another measure of the focusing ability of an antenna is the *directivity*, defined as the ratio of the maximum radiation intensity in the main beam to the average radiation intensity over all space:

$$
D = \frac{U_{\text{max}}}{U_{\text{avg}}} = \frac{4\pi U_{\text{max}}}{P_{\text{rad}}} = \frac{4\pi U_{\text{max}}}{\int_{\theta=0}^{\pi} \int_{\phi=0}^{2\pi} U(\theta, \phi) \sin\theta d\theta d\phi},
$$
(13.8)

where (13.7) has been used for the radiated power. Directivity is a dimensionless ratio of power, and is usually expressed in dB as  $D(dB) = 10 \log(D)$ .

An antenna that radiates equally in all directions is called an *isotropic* antenna. Applying the integral identity that

$$
\int_{\theta=0}^{\pi} \int_{\phi=0}^{2\pi} \sin \theta d\theta d\phi = 4\pi
$$

to the denominator of (13.8) for  $U(\theta, \phi) = 1$  shows that the directivity of an isotropic element is  $D = 1$ , or 0 dB. Since the minimum directivity of any antenna is unity, directivity is sometimes stated as relative to the directivity of an isotropic radiator, and written as  $dBi$ . Directivities of some typical antennas are 2.2 dB for a wire dipole, 7.0 dB for a microstrip patch antenna,23 dB for a waveguide horn antenna, and 35 dB for a parabolic reflector antenna.

Beamwidth and directivity are both measures of the focusing ability of an antenna: an antenna pattern with a narrow main beam will have a high directivity, while a pattern with a wide beam will have a lower directivity. We might therefore expect a direct relation between beamwidth and directivity, but in fact there is not an exact relationship between these two quantities. This is because beamwidth is only dependent on the size and shape of the main beam, whereas directivity involves integration of the entire radiation pattern. Thus it is possible for many different antenna patterns to have the same beamwidth, but quite different directivities due to differences in sidelobes or the presence of more than one main beam. With this qualification in mind, however, it is possible to develop approximate relations between beamwidth and directivity that apply with reasonable accuracy to a large number of practical antennas. One such approximation that works well for antennas with pencil beam patterns is the following:

$$
D \cong \frac{32,400}{\theta_1 \theta_2}.
$$
\n(13.9)

where  $\theta_1$  and  $\theta_2$  are the beamwidths in two orthogonal planes of the main beam, in degrees. This approximation does not work well for omnidirectional patterns because there is a well-defined main beam in only one plane for such patterns.

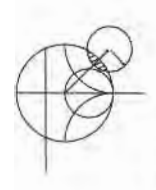

# EXAMPLE 13.2 PATTERN CHARACTERISTICS OF A DIPOLE ANTENNA

The far-zone electric field radiated by an electrically small wire dipole antenna on the z-axis is given by

$$
E_{\theta}(r, \theta, \phi) = V_0 \sin \theta \frac{e^{-jk_0r}}{r} \text{ V/m},
$$
  

$$
E_{\phi}(r, \theta, \phi) = 0.
$$

Find the main beam position of the dipole, its beamwidth, and its directivity.

## Solution

The radiation intensity for the above far-field is

$$
U(\theta,\phi)=C\sin^2\theta,
$$

where the constant  $C = V_0^2/2\eta_0$ . The radiation pattern is seen to be independent of the azimuth angle  $\phi$ , and so is omnidirectional in the azimuth plane. The pattern has a "donut" shape, with nulls at  $\theta = 0$  and  $\theta = 180^{\circ}$  (on the z-axis), and a beam maximum at  $\theta = 90^{\circ}$  (the horizontal plane). The angles where the radiation intensity has dropped by 3 dB are given by the solutions to

$$
\sin^2\theta = 0.5,
$$

thus the 3 dB, or half-power, beamwidth is  $135^{\circ} - 45^{\circ} = 90^{\circ}$ .

The directivity is calculated using (13.8). The denominator of this expression is

$$
\int_{\theta=0}^{\pi} \int_{\phi=0}^{2\pi} U(\theta, \phi) \sin \theta d\theta d\phi = 2\pi C \int_{\theta=0}^{\pi} \sin^3 \theta d\theta = 2\pi C \left(\frac{4}{3}\right) = \frac{8\pi C}{3}.
$$

where the required integral identity is listed in Appendix D. Since  $U_{\text{max}} = C$ , the directivity reduces to

$$
D = \frac{3}{2} = 1.76 \, \text{dB}.
$$

### Antenna Gain and Efficiency

Resistive losses, due to non-perfect metals and dielectric materials, exist in all antennas. Such losses result in a difference between the power delivered to the input of an antenna and the power radiated by that antenna. As with other electrical components, we can define the *radiation efficiency* of an antenna as the ratio of the desired output power to the supplied input power:

$$
\eta_{rad} = \frac{P_{rad}}{P_{in}} = \frac{P_{in} - P_{loss}}{P_{in}} = 1 - \frac{P_{loss}}{P_{in}},
$$
\n(13.10)

where  $P_{rad}$  is the power radiated by the antenna,  $P_{in}$  is the power supplied to the input of the antenna, and  $P_{\text{loss}}$  is the power lost in the antenna. Note that there are other factors that can contribute to the effective loss of transmit power, such as impedance mismatch at the input to the antenna, or polarization mismatch with the receive antenna. But these losses are external to the antenna, and could be eliminated by the proper use of matching networks, or the proper choice and positioning of the receive antenna. Therefore losses of

this type should not be attributed to the antenna itself, as are dissipative losses due to metal conductivity or dielectric loss within the antenna.

Recall that antenna directivity is a function only of the shape of the radiation pattern (the radiated fields) of an antenna, and is not affected by losses in the antenna. In order to account for the fact that an antenna with radiation efficiency less than unity will not radiate all of its input power, we define *antenna gain* as the product of directivity and efficiency:

$$
G = \eta_{rad} D. \tag{13.11}
$$

Thus, gain is always less than or equal to directivity. Gain can also be computed directly, by replacing  $P_{rad}$  in the denominator of (13.8) with  $P_{in}$ , since by the definition of radiation efficiency in (13.10) we have  $P_{rad} = \eta_{rad}P_{in}$ . Gain is usually expressed in dB, as  $G(dB) =$  $10 \log(G)$ .

## Aperture Efficiency and Effective Area

Many types of antennas can be classified as aperture antennas, meaning that the antenna has a well-defined aperfure area from which radiation occurs. Examples include reflector antennas, horn antennas, lens antennas, and array antennas. For such antennas, it can be shown that the maximum directivity that can be obtained from an aperture of area A is given AS

$$
D_{\text{max}} = \frac{4\pi A}{\lambda^2}.
$$
 (13.12)

For example, a rectangular horn antenna having an aperture  $2\lambda \times 3\lambda$  could have a maximum directivity of  $24\pi$ . In practice, there are several factors that can serve to reduce the maximum directivity, such as non-ideal amplitude or phase characteristics of the aperture field, aperture blockages or, in the case of reflector antennas, spillover of the feed pattern. For this reason we can define an *aperture efficiency* as the ratio of the actual directivity of an aperture antenna to the maximum directivity given by (13.12). Then we can write the directivity of an aperture antenna as

$$
D = \eta_{ap} \frac{4\pi A}{\lambda^2}.
$$
 (13.13)

Aperture efficiency is always less than or equal to unity.

The above definitions of antenna directivity, effrciency, and gain were stated in terms of a transmitting antennas, but apply to receiving antennas as well. For a receiving antenna it is also of interest to determine the received power for a given incident plane wave field. This is the converse problem to finding the power density radiated by a transmitting antenna, as given in (13.4). Finding received power is important for the derivation of the Friis radio system link equation, to be discussed in the following section. We expect that received power will be proportional to the power density, or Poynting vector, of the incident wave. Since the Poynting vector has dimensions of  $W/m^2$ , and the received power  $P_r$  has dimensions of W, the proportionality constant must have units of area. Thus we write

$$
P_r = A_e S_{avg}, \t\t(13.14)
$$

where  $A<sub>e</sub>$  is defined as the *effective aperture area* of the receive antenna. The effective aperture area has dimensions of  $m<sup>2</sup>$ , and can be interpreted as the "capture area" of a receive antenna, intercepting part of the incident power density radiated towards the receive antenna.  $P_r$  in (13.14) is the power available at the terminals of the receive antenna, as delivered to a matched load.

The maximum effective aperture area of an antenna can be shown to be related to the directivity of the antenna as  $[1]$ ,  $[2]$ 

$$
A_e = \frac{D\lambda^2}{4\pi},\tag{13.15}
$$

where  $\lambda$  is the operating wavelength of the antenna. For electrically large aperture antennas the effective aperture area is often close to the actual physical aperture area. But for many other types of antennas, such as dipoles and loops, there is no simple relation between the physical cross-sectional area of the antenna and its effective aperture area. The maximum effective aperture area as defined above does not include the effect of losses in the antenna, which can be accounted for by replacing  $D$  in (13.15) with  $G$ , the gain, of the antenna.

# Background and Brightness Temperature

We have seen how noise is generated in a receiver due to lossy components and active devices, but noise can also be delivered to the input of a receiver by the antenna. Antenna noise may be received from the external environment, or generated internally as thermal noise due to losses in the antenna itself. While noise produced within a receiver is controllable to some extent (by judicious design and component selection), the noise received from the environment by a receiving antenna is generally not controllable, and may exceed the noise level of the receiver itself. Thus it is important to characterize the noise power delivered to a receiver by its antenna.

Consider the three situations shown in Figure 13.4.In Figure 13.4a we have the simple case of a resistor at temperature  $T$ , producing an available output noise power

$$
N_o = kTB,\tag{13.16}
$$

where B is the system bandwidth, and k is Boltzmann's constant. In Figure 13.4b we have an antenna enclosed by an anechoic chamber at temperature  $T$ . The anechoic chamber appears as a perfectly absorbing enclosure, and is in thermal equilibrium with the antenna. Thus the terminals of the antenna are indistinguishable from the resistor terminals of Figure 13.4a (assuming an impedance-matched antenna), and therefore produces the same output noise power as the resistor of Figure 13.4a. Lastly, Figure 13.4c shows the same antenna directed at the sky. If the main beam of the antenna is narrow enough so that it sees a uniform region at physical temperature  $T$ , then the antenna again appears as a resistor at temperature  $T$ , and produces the output noise power given in (13.16). This is true regardless ofthe radiation efficiency of the antenna, as long as the physical temperature of the antenna is  $T$ .

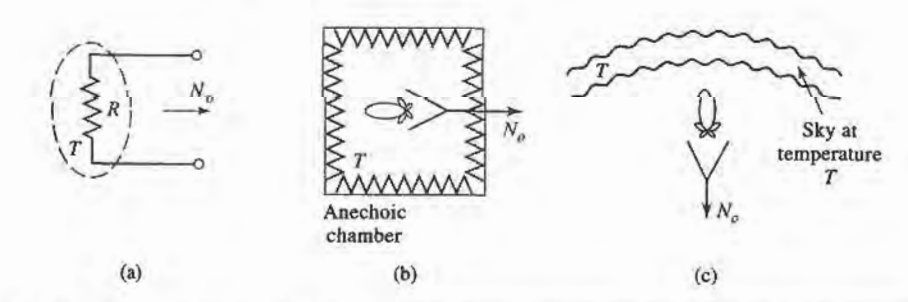

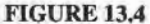

Illustrating the concept of background temperature. (a) A resistor at temperature  $T$ . (b) An antenna in an anechoic chamber at temperature  $T$ . (c) An antenna viewing a uniform sky background at temperature T.

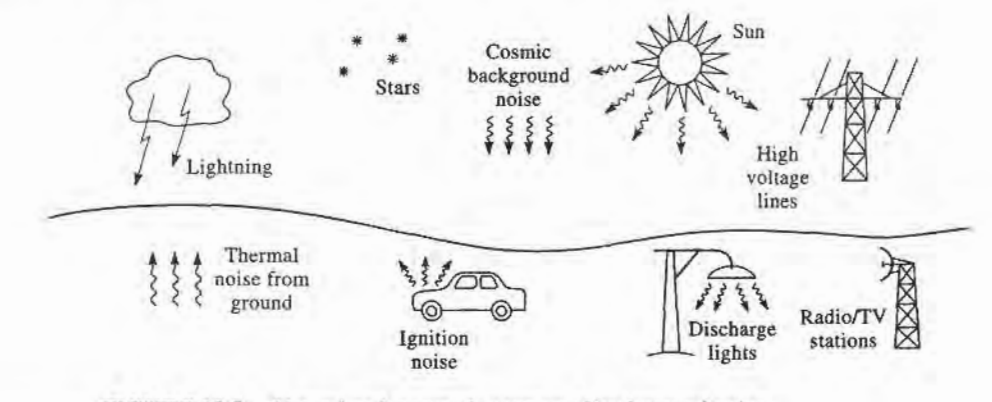

FIGURE 13.5 Natural and manmade sources of background noise.

In actuality an antenna typically sees a much more complex environment than the cases depicted in Figure 13.4. Ageneral scenario of both naturally occurring and manmade noise sources is shown in Figure 13.5, where we see that an antenna with a relatively broad main beam may pick up noise power from a variety of origins. In addition, noise may be received through the sidelobes of the antenna pattern, or via reflections from the ground or other large objects. As in Chapter 10, where the noise power from an arbitrary white noise source was represented as an equivalent noise temperature, we define the *background* noise temperature,  $T_B$ , as the equivalent temperature of a resistor required to produce the same noise power as the actual environment seen by the antenna. Some typical background noise temperatures that are relevant at low microwave frequencies are:

- sky (toward zenith) 3-5 K
- sky (toward horizon) 50-100 K
- $\bullet$  ground 290-300 K

The overhead sky background temperature of  $3-5$  K is the cosmic background radiation believed to be a remnant of the big bang at the creation of the universe. This would be the noise temperature seen by an antenna with a narrow beam and high radiation efficiency pointed overhead, away from "hot" sources such as the sun or stellar radio objects. The background noise temperature increases as the antenna is pointed toward the horizon because of the greater thickness of the atmosphere, so that the antenna sees an effective background closer to that of the anechoic chamber of Figure 13.4b. Pointing the antenna toward the ground further increases the effective loss, and hence the noise temperature.

Figure 13.6 gives a more complete picture of the background noise temperature, showing the variation of  $T_B$  versus frequency, and for several elevation angles [3]. Note that the noise temperature shown in the graph follows the trends listed above, in that it is lowest for the overhead sky ( $\theta = 90^{\circ}$ ), and greatest for angles near the horizon ( $\theta = 0^{\circ}$ ). Also note the sharp peaks in noise temperature that occur at 22 GHz and 60 GHz. The first is due to the resonance of molecular water, while the second is caused by resonance of molecular oxygen. Both of these resonances lead to increased atmospheric loss, and hence increased noise temperature. The loss is great enough at 60 GHz that a high gain antenna pointing through the atmosphere effectively appears as a matched load at 290 K. While loss in general is undesirable, these particular resonances can be useful for remote sensing applications, or for using the inherent attenuation of the atmosphere to limit propagation distances for radio communications over small distances.

When the antenna beamwidth is broad enough that different parts of the antenna pattern see different background temperatures, the effective brightness temperature seen by the

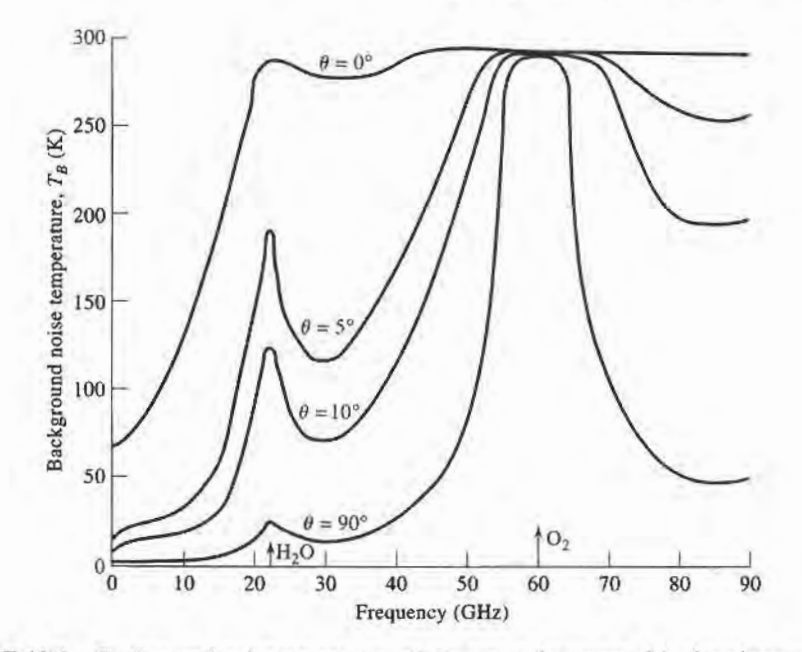

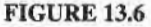

Background noise temperature of sky versus frequency.  $\theta$  is elevation angle measured from horizon. Data is for sea level, with surface temperature of  $15^{\circ}$ C, and surface water vapor density of  $7.5$  gm/m<sup>3</sup>.

antenna can be found by weighting the spatial distribution of background temperature by the pattern function of the antenna. Mathematically we can write the *brightness temperature*  $T_b$  seen by the antenna as

$$
T_b = \frac{\int\limits_{\phi=0}^{2\pi} \int\limits_{\theta=0}^{\pi} T_B(\theta, \phi) D(\theta, \phi) \sin \theta d\theta d\phi}{\int\limits_{\phi=0}^{2\pi} \int\limits_{\theta=0}^{\pi} D(\theta, \phi) \sin \theta d\theta d\phi}
$$
(13.17)

where  $T_B(\theta, \phi)$  is the distribution of the background temperature, and  $D(\theta, \phi)$  is the directivity (or the power pattern function) of the antenna. Antenna brightness temperature is referenced at the terminals of the antenna. Observe that when  $T_B$  is a constant, (13.17) reduces to  $T_b = T_B$ , which is essentially the case of a uniform background temperature shown in Figure 13.3b or 13.4c. Also note that this definition of antenna brightness temperature does not involve the gain or efficiency of the antenna, and so does not include thermal noise due to losses in the antenna.

## Antenna Noise Temperature and GIT

If a receiving antenna has dissipative loss, so that its radiation efficiency  $\eta_{rad}$  is less than unity, then the power available at the terminals of the antenna is reduced by the factor  $\eta_{rad}$  from that intercepted by the antenna (the definition of radiation efficiency is the ratio of output to input power). This applies to received noise power, as well as received signal power, so the noise temperature of the antenna will be reduced from the brightness temperature given in (13.17) by the factor  $\eta_{rad}$ . In addition, thermal noise will be generated internally by resistive

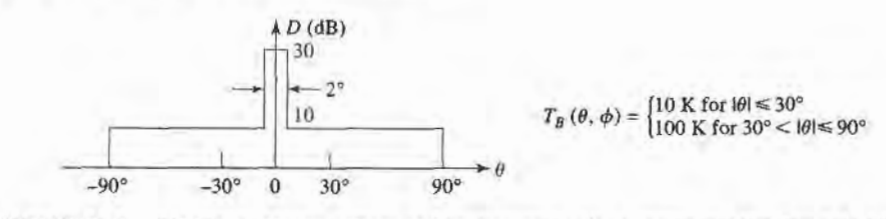

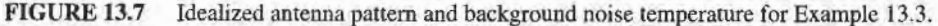

losses in the antenna, and this will increase the noise temperature of the antenna. In terms of noise power, a lossy antenna can be modeled as a lossless antenna and an attenuator having a power loss factor of  $L=1/\eta_{rad}$ . Then, using (10.15) for the equivalent noise temperature of an attenuator, the resulting noise temperature seen at the antenna terminals can be found as

$$
T_A = \frac{T_b}{L} + \frac{(L-1)}{L}T_p = \eta_{rad}T_b + (1 - \eta_{rad})T_p.
$$
 (13.18)

The equivalent temperature  $T_A$  is called the *antenna noise temperature*, and is a combination of the external brightness temperature seen by the antenna and the thermal noise generated by the antenna. As with other equivalent noise temperatures, the proper interpretation of  $T_A$  is that a matched load at this temperature will produce the same available noise power as does the antenna. Note that this temperature is referenced at the output terminals of the antenna; since an antenna is not a two-port circuit element, it does not make sense to refer the equivalent noise temperature to its "input."

Observe that (13.18) reduces to  $T_A = T_b$  for a lossless antenna with  $\eta_{rad} = 1$ . If the radiation effrciency is zero, meaning that the antenna appears as a matched load and does not see any external background noise, then (13.18) reduces to  $T_A = T_p$ , due to the thermal noise generated by the losses. If an antenna is pointed toward a known background temperature different than  $T_0$ , (13.18) can be used to measure its radiation efficiency.

## EXAMPLE 13.3 ANTENNA NOISE TEMPERATURE

A high-gain antenna has the idealized hemispherical elevation plane pattern shown in Figure 13.7, and is rotationally symmetric in the azimuth plane. If the antenna is facing a region having a background temperature  $T_B$  approximated as given below, find the antenna noise temperature. Assume the radiation efficiency of the antenna is 100%.

#### Solution

Since  $\eta_{rad} = 1$ , (13.18) reduces to  $T_A = T_b$ . The brightness temperature can be computed from (13.17), after normalizing the directivity to a maximum value of unity:

$$
T_b = \frac{\int\limits_{\phi=0}^{2\pi} \int\limits_{\theta=0}^{\pi} T_B(\theta, \phi) D(\theta, \phi) \sin \theta d\theta d\phi}{\int\limits_{\phi=0}^{2\pi} \int\limits_{\theta=0}^{\pi} D(\theta, \phi) \sin \theta d\theta d\phi} = \frac{\int\limits_{\theta=0}^{1^{\circ}} 10 \sin \theta d\theta + \int\limits_{\theta=1^{\circ}}^{30^{\circ}} 0.1 \sin \theta d\theta + \int\limits_{\theta=30^{\circ}}^{90^{\circ}} \sin \theta d\theta}{\int\limits_{\theta=0}^{1^{\circ}} \sin \theta d\theta + \int\limits_{\theta=1^{\circ}}^{90^{\circ}} 0.01 \sin \theta d\theta}
$$

$$
= \frac{-10 \cos \theta|_0^{1^{\circ}} - 0.1 \cos \theta|_{1^{\circ}}^{30^{\circ}} - \cos \theta|_{30^{\circ}}^{90^{\circ}}}{-\cos \theta|_{1^{\circ}}^{1^{\circ}} - 0.01 \cos \theta|_{1^{\circ}}^{90^{\circ}}} = \frac{0.00152 + 0.0134 + 0.866}{0.0102} = 86.4 \text{ K.}
$$

In this example most of the noise power is collected through the sidelobe region of the antenna.

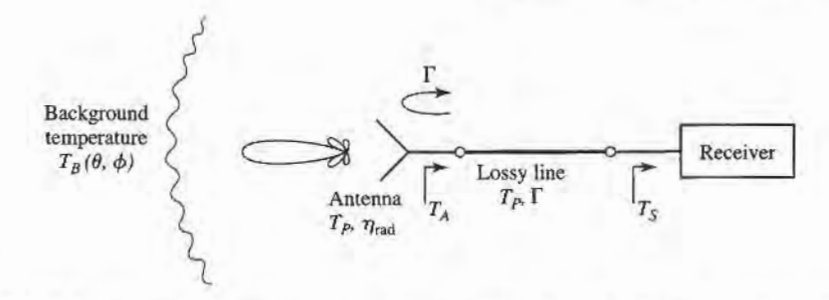

FIGURE I3.8 A receiving antenna connected to a receiver through a lossy transmission line. An impedance mismatch exists between the antenna and the line.

The more general problem of a receiver with a lossy transmission line and an antenna viewing a background noise temperature distribution  $T<sub>B</sub>$  can be represented by the system shown in Figure 13.8. The antenna is assumed to have a radiation efficiency  $\eta_{rad}$ , and the line a power loss factor of  $L \geq 1$ , with both at physical temperature  $T_p$ . We also include the effect of an impedance mismatch between the antenna and the transmission line, represented by the reflection coefficient  $\Gamma$ . The equivalent noise temperature seen at the output terminals of the transmission line consists of three contributions: noise power from the antenna due to internal noise and the background brightness temperature, noise power generated from the lossy line in the forward direction, and noise power generated by the lossy line in the backward direction and reflected from the antenna mismatch toward the receiver. The noise due to the antenna is given by (13.18), but reduced by the loss factor of the line,  $1/L$ , and the reflection mismatch factor,  $(1 - |\Gamma|^2)$ . The forward noise power from the lossy line is given by  $(10.15)$ , after reduction by the loss factor,  $1/L$ . The contribution from the lossy line reflected from the mismatched antenna is given by (10.15), after reduction by the power reflection coefficient  $|\Gamma|^2$  and the loss factor,  $1/L^2$  (since the reference point for the backdirected noise power from the lossy line given by (10.15) is at the output terminals of the line). Thus the overall system noise temperature seen at the input to the receiver is given by

$$
T_S = \frac{T_A}{L}(1 - |\Gamma|^2) + (L - 1)\frac{T_p}{L} + (L - 1)\frac{T_p}{L^2}|\Gamma|^2
$$
  
= 
$$
\frac{(1 - |\Gamma|^2)}{L}[\eta_{rad}T_b + (1 - \eta_{rad})T_p] + \frac{(L - 1)}{L}\left[1 + \frac{|\Gamma|^2}{L}\right]T_p.
$$
 (13.19)

Observe that for a lossless line  $(L = 1)$  the effect of an antenna mismatch is to reduce the system noise temperature by the factor  $(1 - |\Gamma|^2)$ . Of course, the received signal power will be reduced by the same amount. Also note that for the case of a matched antenna ( $\Gamma = 0$ ), (13.19) reduces to

$$
T_S = \frac{1}{L} [\eta_{rad} T_b + (1 - \eta_{rad}) T_p] + \frac{L - 1}{L} T_p, \qquad (13.20)
$$

as expected for a cascade of two noisy components.

Finally, it is important to realize the difference between radiation efficiency and aperture efficiency, and their effects on antenna noise temperafure. While radiation efficiency accounts for resistive losses, and thus involves the generation of thermal noise, aperture efficiency does not. Aperture efficiency applies to the loss of directivity in aperture antennas, such as reflectors, lenses, or horns, due to feed spillover or suboptimum aperture excitation,

and by itself does not lead to any additional effect on noise temperature that would not be included through the pattern of the antenna.

The antenna noise temperature defined above is a useful figure of merit for a teceive antenna because it characterizes the total noise power delivered by the antenna to the input of a receiver. Another useful figure of merit for receive antennas is the  $G/T$  ratio, defined as

$$
G/T(dB) = 10 \log \frac{G}{T_A} \text{ dB/K},\tag{13.21}
$$

where G is the gain of the antenna, and  $T_A$  is the antenna noise temperature. This quantity is important because, as we will see in Section 13.2, the signal-to-noise ratio at the input to a receiver is proportional to  $G/T<sub>A</sub>$ . G/T can often be maximized by increasing the gain of the antenna, since this increases the numerator and usually minimizes reception of noise from hot sources at low elevation angles. Of course, higher gain requires a larger and more expensive antenna, and high gain may not be desirable for applications requiring omnidirectional coverage (e.g., cellular telephones or mobile data networks), so often a compromise must be made. Finally, note that the dimensions given in  $(13.21)$  for  $10 \log(G/T)$  are not actually decibels per degree Kelvin, but this is the nomenclature that is commonly used for this quantity.

## WIRELESS COMMUNICATION SYSTEMS 13.2

Wireless communications involves the transfer of information between two points without direct connection. While this may be accomplished using sound, infrared, optical, or radio frequency energy, most modem wireless systems rely on RF or microwave signals, usually in the UHF to millimeter wave frequency range. Because of spectrum crowding, and the need for higher data rates, the trend is to higher frequencies, so that the majority of wireless systems today operate at frequencies ranging from about 800 MHz to a few gigahertz. RF and microwave signals offer wide bandwidths, and have the added advantage of being able to penetrate fog, dust, foliage, and even buildings and vehicles to some extent. Historically, wireless communication using RF energy began with the theoretical work of Maxwell, followed by the experimental verification by Hertz of electromagnetic wave propagation, and the commercial development of practical radio systems by Marconi in the early part of the 20th century. Today, wireless systems include broadcast radio and television, cellular telephone systems, Direct Broadcast Satellite (DBS) television service, Wireless Local Area Networks (WLANs), paging systems, Global Positioning Satellite (GPS) service, and Radio Frequency Identification (RFID) systems. These systems promise to provide, for the first time in history, worldwide connectivity for voice, video, and data communications.

One way to categorize wireless systems is according to the nature and placement of the users. In a *point-to-point* radio system a single transmitter communicates with a single receiver. Such systems generally use high-gain antennas in fixed positions to maximize received power and minimize interference with other radios that may be operating nearby in the same frequency range. Point-to-point radios are generally used for dedicated data communications by utility companies and for connection of cellular phone sites to a central switching office. Point-to-multipoint systems connect a central station to a large number of possible receivers. The most common examples are commercial AM and FM radio and broadcast television, where a central ffansmitter uses an antenna with a broad beam to reach many listeners and viewers. Multipoint-to-multipoint systems allow simultaneous communication between individual users (who may not be in fixed locations). Such systems generally do not connect two users directly, but instead rely on a grid of base stations to provide the desired interconnections between users. Cellular telephone systems and some types of wireless local area networks (WLANs) are examples of this type of application.

Another way to characterize wireless systems is in terms of the directionality of communication. In a simplex system, communication occurs only in one direction, from the transmitter to the receiver. Examples of simplex systems include broadcast radio, television, and paging systems. In a *half-duplex* system, communication may occur in two directions, but not simultaneously. Early mobile radios and citizens band radio are examples of duplex systems, and generally rely on a "*push-to-talk*" function so that a single channel can be used for both transmitting and receiving at different intervals. Full-duplex systems allow simultaneous two-way transmission and reception. Examples include cellular telephone and point-to-point radio systems. Full-duplex transmission clearly requires a *duplexing* technique to avoid interference between transmitted and received signals. This can be done by using separate frequency bands for transmit and receive (*frequency division duplexing*), or by allowing users to transmit and receive only in certain predefined time intervals (time division duplexing).

While most wireless systems are ground based, there is also interesf in the use of satellite systems for voice, video, and data communications. Satellite systems offer the possibility of communication with a large number of users over wide areas, perhaps including the entire planet. Satellites in a *geosynchronous earth orbit* (GEO) are positioned approximately 36,000 km above the Earth, and remain in a fixed position relative to the surface. Such satellites are useful for point-to-point radio links between widely separated stations, and are commonly used for television and data communications throughout the world. At one time ffanscontinental telephone service relied on such satellites, but undersea fiber optics cables have largely replaced satellites for transoceanic connections as being more economical, and avoiding the annoying delay caused by the very long round trip path between the satellite and the Earth. Another drawback of GEO satellites is that their high altitude greatly reduces the received signal strength, making it impractical for two-way communication with very small transceivers. Low earth orbit (LEO) satellites orbit much closer to the Earth, typically in the range of 500 to 2000 km. The shorter path length allows communication between LEO satellites and handheld radios, but satellites in LEO orbits are visible from a given point on the ground for only a short time, typically between a few minutes to about 20 minutes. Effective coverage therefore requires a large number of satellites in different orbital planes.

## The Friis Formula

A general radio system link is shown in Figure 13.9, where the transmit power is  $P_t$ , the transmit antenna gain is  $G_t$ , the receive antenna gain is  $G_t$ , and the received power (delivered to a matched load) is  $P_r$ . The transmit and receive antennas are separated by the distance  $R$ .

From (13.6)–(13.7), the power density radiated by an isotropic antenna ( $D = 1 = 0$  dB) at a distance  $R$  is given by

$$
S_{avg} = \frac{P_t}{4\pi R^2} \text{ W/m}^2. \tag{13.22}
$$

This result reflects the fact that we must be able to recover all of the radiated power by integrating over a sphere of radius  $R$  surrounding the antenna; since the power is distributed

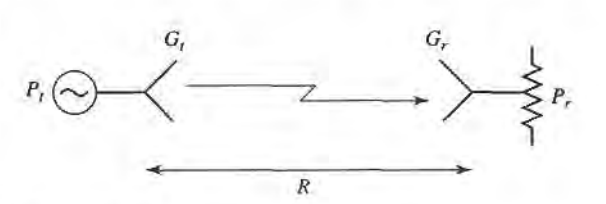

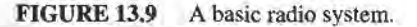

isotropically, and the area of a sphere is  $4\pi R^2$ , (13.22) follows. If the transmit antenna has a directivity greater than 0 dB, we can find the radiated power density by multiplying by the directivity, since directivity is defined as the ratio ofthe actual radiation intensity to the equivalent isotropic radiation intensity. Also, if the transmit antenna has losses, we car include the radiation efficiency factor, which has the effect of converting directivity to gain. Thus, the general expression for the power density radiated by an arbitrary transmit antenna is

$$
S_{avg} = \frac{G_t P_t}{4\pi R^2} \text{ W/m}^2. \tag{13.23}
$$

If this power density is incident on the receive antenna, we can use the concept of effective aperfure area, as defined in (13.14), to find the received power:

$$
P_r = A_e S_{avg} = \frac{G_t P_t A_e}{4\pi R^2}
$$
 W.

Next,  $(13.15)$  can be used to relate the effective area to the directivity of the receive antenna. Again, the possibility of losses in the receive antenna can be accounted for by using the gain (rather than the directivity) of the receive antenna. So the final result for the received power is

$$
P_r = \frac{G_t G_r \lambda^2}{(4\pi R)^2} P_t \quad \text{W}. \tag{13.24}
$$

This result is known as the Friis radio link formula, and it addreses the fundamental question of how much power is received by a radio antenna. In practice, the value given by (13.24) should be interpreted as the maximum possible received power, as there are a number of factors that can serve to reduce the received power in an actual radio system. These include impedance mismatch at either antenna, polarization mismatch between the antennas, propagation effects leading to attenuation or depolarization, and multipath effects that may cause partial cancellation of the received field.

Observe in (13.24) that the received power decreases as  $1/R<sup>2</sup>$  as the separation between transmitter and receiver increases. This dependence is a result of conservation of energy. While it may seem to be prohibitively large for large distances, in fact the space decay of  $1/R^2$  is much better than the exponential decrease in power due to losses in a wired communications link. This is because the attenuation of power on a transmission line varies as  $e^{-2\alpha z}$  (where  $\alpha$  is the attenuation constant of the line), and at large distances the exponential function decreases faster than an algebraic dependence like  $1/R<sup>2</sup>$ . Thus for long distance communications, radio links will perform better than wired links. This conclusion applies to any type of transmission line, including coaxial lines, waveguides, and even fiber optic lines. (It may not apply, however, if the communications link is land or sea-based, so that repeaters can be inserted along the link to recover lost signal power.)

As can be seen from the Friis formula, received power is proportional to the product  $P_tG_t$ . These two factors, the transmit power and transmit antenna gain, characterize the transmitter, and in the main beam of the antenna the product  $P_tG_t$  can be interpreted equivalently as the power radiated by an isotropic antenna with input power  $P_tG_t$ . Thus, this product is defined as the effective isotropic radiated power (EIRP):

$$
EIRP = P_t G_t \quad \text{W.} \tag{13.25}
$$

For a given frequency, range, and receiver antenna gain, the received power is proportional to the EIRP of the transmitter, and can only be increased by increasing the EIRP. This can be done by increasing the transmit power, or the transmit antenna gain, or both.

The derivation of the Friis formula given above assumed that the transmit and receive antennas were impedence matched to the transmitter and receiver, respectively. As with any RF or microwave system, impedance mismatch will reduce the power delivered from a source to a load by the factor  $(1 - |\Gamma|^2)$ , where  $\Gamma$  is the reflection coefficient between the source and the load. In a radio link there is the possibility of an impedance mismatch between the transmitter and the transmit antenna, as well as between the receive antenna and the receiver. Thus the Friis formula of (13.24) can be multiplied by the impedance mismatch factor,  $\eta_{imp}$ , defined as

$$
\eta_{imp} = (1 - |\Gamma_t|^2)(1 - |\Gamma_r|^2),\tag{13.26}
$$

to account for the reduction in received power due to impedance mismatch effects at the transmitter and receiver. In (13.26)  $\Gamma_t$  is the reflection coefficient at the transmitter, and  $\Gamma_t$ is the reflection coefficient at the rcceiver Note that impedance mismatch is not included in the definition of antenna gain. This is because mismatch is dependent on the external source or load impedances to which the antenna is connected, and thus is not a property of the antenna itself. It is always possible to match an antenna to a given source or load by using an appropriate external tuning network.

A final consideration to note in connection with the Friis link formula is that maximum transmission between transmitter and receiver requires that both antennas be polarized in the same direction. If a transmit antenna is vertically polarized, for example, maximum power will be delivered to a vertically polarized receiving antenna, while zero power would be delivered to a horizontally polarized receive antenna. Polarization matching of antennas is therefore critical for optimum communications system performance.

## EXAMPLE 13.4 ANALYSIS OF DBS SYSTEM

The Direct Broadcast System (DBS) operates at 12.2-12.7 GHz, with a transmit carrier power of 120 W, a transmit antenna gain of 34 dB, an IF bandwidth of 20 MHz, and a worst-case slant angle  $(30^{\circ})$  distance from the geosynchronous satellite to earth of 39,000 km. The 18" receiving dish antenna has a gain of 33.5 dB and sees an average background brightness temperature of  $T_b = 50$  K, with a receiver low-noise block (LNB) having a noise figure of 1.1 dB. The overall system is shown in Figure 13.10. Find (a) the EIRP of the transmitter, (b)  $G/T$  for the receive antenna and LNB system, (c) the received carrier power at the receive antenna terminals, and (d) the carrier-to-noise ratio (CNR) at the output of the LNB.

#### Solution

First we convert quantities in dB to numerical values:

 $34dB = 2512$  $1.1 dB = 1.29$  $33.5 dB = 2239$ 

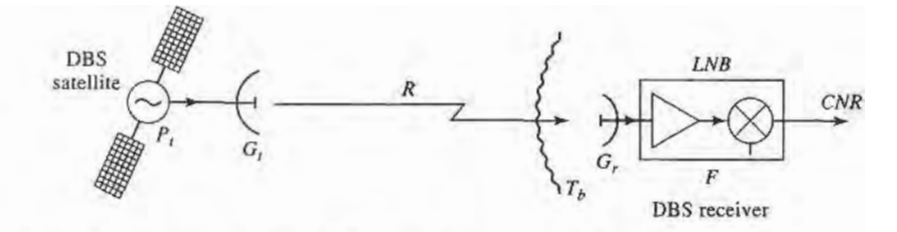

FIGURE 13.10 Diagram of the DBS system for Example 13.4.

We will take the operating frequency to be 12.45 GHz, so the wavelength is 0.0241m.

(a) The EIRP of the transmitter is found from (13.25):

$$
EIRP = P_t G_t = (120)(2512) = 3.01 \times 10^5 \text{ W} = 54.8 \text{ dBm}.
$$

(b) To find G/Z we first find the noise temperature of the antenna and LNB cascade, referenced at the input of the LNB:

 $T_e = T_A + T_{INR} = T_h + (F - 1)T_0 = 50 + (1.29 - 1)(290) = 134$  K.

Then  $G/T$  for the antenna and LNB is

$$
G/T(dB) = 10 \log \frac{2239}{134} = 12.2 \text{ dB/K}.
$$

(c) The received carrier power is found from the Friis formula of (13.24):

$$
P_r = \frac{P_t G_t G_r \lambda^2}{(4\pi R)^2} = \frac{(3.01 \times 10^5)(2239)(0.0241)^2}{(4\pi)^2 (3.9 \times 10^7)^2}
$$
  
= 1.63 × 10<sup>-12</sup> W = -117.9 dBW.

(d) Then the CNR at the output of the LNB is

$$
CNR = \frac{P_r G_{LNB}}{kT_e BG_{LNB}} = \frac{1.63 \times 10^{-12}}{(1.38 \times 10^{-23})(134)(20 \times 10^6)} = 44.1 = 16.4 \text{ dB}.
$$

Note that  $G<sub>LNB</sub>$ , the gain of the LNB module, cancels in the ratio for the output CNR. A CNR of 16 dB is adequate for good video quality with the error-corrected digital modulation used in the DBS system.

#### Radio Receiver Architectures

The receiver is usually the most critical component of a wireless system, having the overall purpose of reliably recovering the desired signal from a wide spectrum of transmitting sources. interference. and noise. In this section we will describe some of the critical requirements for radio receiver design, and summarize some of the most common types of receiver architectures.

The well-designed radio receiver must provide several different functions:

- $\bullet$  high gain ( $\sim$ 100 dB) to restore the low power of the received signal to a level near its original baseband value.
- selectivity, in order to receive the desired signal while rejecting adjacent channels, image frequencies, and interference.
- down-conversion from the received RF frequency to an IF frequency for processing.
- *detection* of the received analog or digital information.
	- *isolation* from the transmitter to avoid saturation of the receiver.

Because the typical signal power level from the receive antenna may be as low as  $-100$  $\tau$  to  $-120$  dBm, the receiver may be required to provide gain as high as 100 to 120 dB. This much gain should be spread over the RF, IF, and baseband stages to avoid instabilities and possible oscillation; it is generally good practice to avoid more than about 50-60 dB of gain at any one frequency band. The fact that amplifier cost generally increases with frequency is a further reason to spread gain over different frequency stages.

In principle, selectivity can be obtained by using a narrow bandpass filter at the RF stage of the receiver, but the bandwidth and cutoff requirements for such a filter are usually

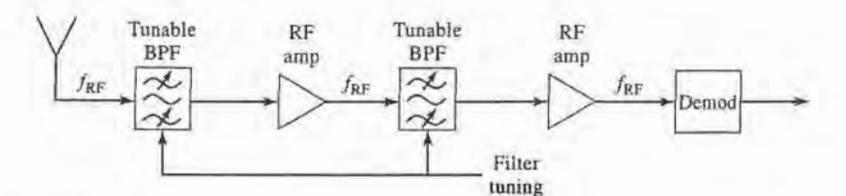

FIGURE 13.11 Block diagram of a tuned radio frequency receiver.

impractical to realize at RF frequencies. It is more effective to achieve selectivity by downconverting a relatively wide RF bandwidth around the desired signal, and using a sharpcutoffbandpass filter at the IF stage to select only the desired frequency band. In addition, many wireless systems use a number of narrow but closely spaced channels which must be selected using a tuned local oscillator, while the IF passband is fixed. The alternative of using an extremely narrow band electronically tunable RF filter is not practical.

Tuned radio frequency receiver. One of the earliest types of receiving circuits to be developed was the tuned radio frequency (TRF) receiver. As shown in Figure 13.11, a TRF receiver employs several stages of RF amplification along with tunable bandpass filters to provide high gain and selectivity. Alternatively, filtering and amplification may be combined by using amplifiers with a tunable bandpass response. At relatively low broadcast radio frequencies, such filters and amplifiers have historically been tuned using mechanically variable capacitors or inductors. But such tuning is very difficult because of the need to tune several stages in parallel, and selectivity is poor because the passband of such filters is fairly broad. In addition, all the gain of the TRF receiver is achieved at the RF frequency, limiting the amount of gain that can be obtained before oscillation occurs, and increasing the cost and complexity of the receiver. Because of these drawbacks TRF receivers are seldom used today, and are an especially bad choice for higher RF or microwave frequencies.

Direct conversion receiver. The direct conversion receiver, shown in Figure 13.12, uses a mixer and local oscillator to perform frequency down-conversion with a zero IF frequency. The local oscillator is set to the same frequency as the desired RF signal, which is then converted directly to baseband. For this reason, the direct conversion receiver is sometimes called a homodyne receiver. For AM reception the received baseband signal would not require any further detection. The direct conversion receiver offers several advantages over the TRF receiver, as selectivity can be controlled with a simple low-pass baseband filter, and gain may be spread through the RF and baseband stages (although it is difficult to obtain stable high gain at very low frequencies). Direct conversion receivers are simpler and less costly than superheterodyne receivers, since there is no IF amplifier, IF bandpass filter, or IF local oscillator required for final down conversion. Another important advantage of direct conversion is that there is no image frequency, since the mixer difference frequency

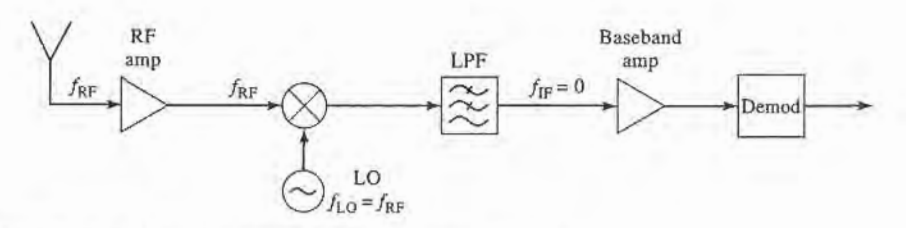

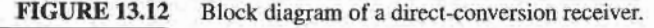

#### 652 Chapter 13: Introduction to Microwave Systems

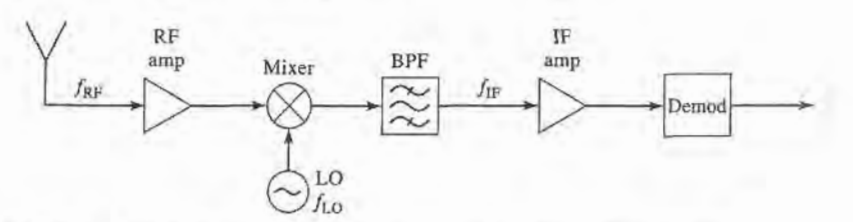

FIGURE 13.13 Block diagram of a single-conversion superheterodyne receiver.

is effectively zero, and the sum frequency is twice the LO and easily filtered. But a serious disadvantage is that the LO must have a very high degree of precision and stability, especially for high RF frequencies, to avoid drift of the received signal frequency. This type of receiver is often used with Doppler radars, where the exact LO can be obtained from the transmitter, but a number of newer wireless systems are being designed with direct conversion receivers.

Superheterodyne receiver. By far the most popular type of receiver used today is the superheterodyne circuit, shown in Figure 13.13. The block diagram is similar to the direct conversion receiver, but the IF frequency is now nonzero, and generally selected to be between the RF frequency and baseband. A midrange IF allows the use of sharper cutoff filters for improved selectivity, and higher IF gain through the use of an IF amplifier. Tuning is conveniently accomplished by varying the frequency of the local oscillator so that the IF frequency remains constant. The superheterodyne receiver represents the culmination of over 50 years of receiver development, and is used in the majority of broadcast radios and televisions, radar systems, cellular telephone systems, and data communications systems.

At microwave and millimeter wave frequencies it is often necessary to use two stages of down conversion to avoid problems due to LO stability. Such a dual-converslon superheterodyne receiver employs two local oscillators, two mixers, and two IF frequencies to achieve down-conversion to baseband.

## Noise Characterization of a Microwave Receiver

Let us now analyze the noise characteristics of a complete antenna-transmission linereceiver front end, as shown in Figure 13.14. In this system the total noise power at the output of the receiver,  $N<sub>o</sub>$ , will be due to contributions from the antenna pattern, the loss in the antenna, the loss in the transmission line, and from the receiver components. This noise power will determine the minimum detectable signal level for the receiver and, for a given transmitter power, the maximum range of the communication link.

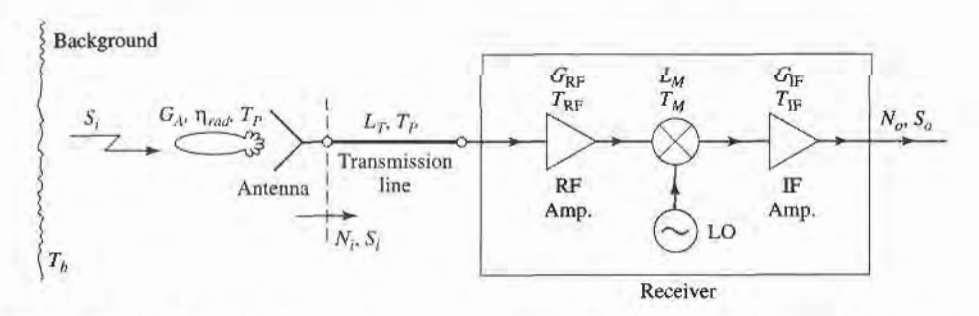

## FIGURE 13.14

Noise analysis of a microwave receiver front end, including antenna and transmission line contributions.

#### 13.2 Wireless Communication Systems 653

The receiver components in Figure 13.14 consist of an RF amplifier with gain  $G_{RF}$ and noise temperature  $T_{RF}$ , a mixer with an RF-to-IF conversion loss factor  $L_M$  and noise temperature  $T_M$ , and an IF amplifier with gain  $G_F$  and noise temperature  $T_F$ . The noise effects of later stages can be ignored, since the overall noise figure is dominated by the characteristics of the first few stages. The component noise temperatures can be related to noise figures as  $T = (F - 1)T_0$ . From (10.22) the equivalent noise temperature of the receiver can be found as

$$
T_{\rm REC} = T_{\rm RF} + \frac{T_M}{G_{\rm RF}} + \frac{T_{\rm IF}L_M}{G_{\rm RF}} \,. \tag{13.27}
$$

The transmission line connecting the antenna to the receiver has a loss  $L<sub>T</sub>$ , and is at a physical temperature  $T_p$ . So from (10.15) its equivalent noise temperature is

$$
T_{\rm TL} = (L_T - 1)T_p. \tag{13.28}
$$

Again using  $(10.22)$ , the noise temperature of the transmission line  $(TL)$  and receiver cascade is

$$
T_{\text{TL+REC}} = T_{\text{TL}} + L_{\text{T}} T_{\text{REC}}
$$
  
=  $(L_{\text{T}} - 1)T_p + L_{\text{T}} T_{\text{REC}}$ . (13.29)

This noise temperature is defined at the antenna terminals (the input to the transmission line).

As discussed in Section 13.1, the entire antenna pattern can collect noise power. If the antenna has a reasonably high gain with relatively low sidelobes, we can assume that all noise power comes via the main beam, so that the noise temperature of the antenna is given by (13.18):

$$
T_A = \eta_{rad} T_b + (1 - \eta_{rad}) T_p, \qquad (13.30)
$$

where  $\eta_{rad}$  is the efficiency of the antenna,  $T_p$  is its physical temperature, and  $T_b$  is the equivalent brightness temperature of the background seen by the main beam. (One must be careful with this approximation, as it is quite possible for the noise power collected by the sidelobes to exceed the noise power collected by the main beam, if the sidelobes are aimed at a hot background.) The noise power at the antenna terminals, which is also the noise power delivered to the transmission line, is

$$
N_i = kBT_A = kB[\eta_{rad}T_b + (1 - \eta_{rad})T_p],
$$
\n(13.31)

where B is the system bandwidth. If  $S_i$  is the received power at the antenna terminals, then the input signal-to-noise ratio at the antenna terminals is  $S_i/N_i$ .

The output signal power is

$$
S_o = \frac{S_i G_{RF} G_{IF}}{L_T L_M} = S_i G_{SYS},\qquad(13.32)
$$

where  $G<sub>SYS</sub>$  has been defined as a system power gain. The output noise power is

$$
N_o = [N_i + kBT_{\text{TL+REC}}]G_{\text{SYS}}
$$
  
=  $kB(T_A + T_{\text{TL+REC}})G_{\text{SYS}}$   
=  $kB[\eta_{rad}T_b + (1 - \eta_{rad})T_p + (L_T - 1)T_p + L_T T_{\text{REC}}]G_{\text{SYS}}$   
=  $kBT_{\text{SYS}}G_{\text{SYS}},$  (13.33)

where  $T_{SYS}$  has been defined as the overall system noise temperature. The output signal-tonoise ratio is

$$
\frac{S_o}{N_o} = \frac{S_i}{kBT_{\rm SYS}} = \frac{S_i}{kBT_{\rm rad}T_b + (1 - \eta_{\rm rad})T_p + (L_T - 1)T_p + L_T T_{\rm REC}}.\tag{13.34}
$$

It may be possible to improve this signal-to-noise ratio by various signal processing techniques. Note that it may appear to be convenient to use an overall system noise figure to calculate the degradation in signal-to-noise ratio from input to output for the above system, but one must be very careful with such an approach because noise figure is defined for  $N_i = kT_0B$ , which is not the case here. It is often less confusing to work directly with noise temperatures and powers, as we did above.

#### EXAMPLE I3.5 SIGNAL-TO.NOISE RATIO OF A MICROWAYE RECEIVER

A microwave receiver like that of Figure 13.14 has the following parameters:

$$
f = 4.0 \text{ GHz}, G_{RF} = 20 \text{ dB},
$$
  
\n $B = 1 \text{ MHz}, F_{RF} = 3.0 \text{ dB},$   
\n $G_A = 26 \text{ dB}, L_M = 6.0 \text{ dB},$   
\n $\eta_{rad} = 0.90, F_M = 7.0 \text{ dB},$   
\n $T_p = 300 \text{ K}, G_{IF} = 30 \text{ dB},$   
\n $T_b = 200 \text{ K}, F_{IF} = 1.1 \text{ dB}.$   
\n $L_T = 1.5 \text{ dB},$ 

If the received power at the antenna terminals is  $S_i = -80$  dBm, calculate the input and output signal-to-noise ratios.

#### Solution

We first convert the above dB quantities to numerical values, and noise figures to noise temperatures:

$$
G_{\rm RF} = 10^{20/10} = 100,
$$
  
\n
$$
G_{\rm IF} = 10^{30/10} = 1000,
$$
  
\n
$$
L_T = 10^{1.5/10} = 1.41,
$$
  
\n
$$
L_M = 10^{6/10} = 4.0,
$$
  
\n
$$
T_M = (F_M - 1)T_0 = (10^{7/10} - 1)(290) = 1163 \text{ K},
$$
  
\n
$$
T_{\rm RF} = (F_{\rm RF} - 1)T_0 = (10^{3/10} - 1)(290) = 289 \text{ K},
$$
  
\n
$$
T_{\rm IF} = (F_{\rm IF} - 1)T_0 = (10^{1.1/10} - 1)(290) = 84 \text{ K}.
$$

Then from (13.21), (13.28), and (13.30) the noise temperatures of the receiver, transmission line, aad antenna are

$$
T_{\text{REC}} = T_{\text{RF}} + \frac{T_M}{G_{\text{RF}}} + \frac{T_{\text{IF}} L_M}{G_{\text{RF}}} = 289 + \frac{1163}{100} + \frac{84(4.0)}{100} = 304 \text{ K},
$$
  

$$
T_{\text{TL}} = (L_T - 1)T_p = (1.41 - 1)300 = 123 \text{ K},
$$
  

$$
T_A = \eta_{rad} T_b + (1 - \eta_{rad}) T_p = 0.9(200) + (1 - 0.9)(300) = 210 \text{ K}.
$$

Then the input noise power, from (13.31), is

$$
N_i = kBT_A = 1.38 \times 10^{-23} (10^6)(210) = 2.9 \times 10^{-15} \text{ W} = -115 \text{ dBm}.
$$

## 13.2 Wireless Communication Systems 655

So the input signal-to-noise ratio is,

$$
\frac{S_i}{N_i} = -80 + 115 = 35 \text{ dB}.
$$

From (13.33) the total system noise temperature is

$$
T_{\text{SYS}} = T_A + T_{\text{TL}} + L_T T_{\text{REC}} = 210 + 123 + (1.41)(304) = 762 \text{ K}.
$$

This result clearly shows the noise contributions of the various components. The output signal-to-noise ratio is found from (13.34) as

$$
\frac{S_o}{N_o} = \frac{S_i}{kBT_{\text{SYS}}},
$$
  
\n
$$
kBT_{\text{SYS}} = 1.38 \times 10^{-23} (10^6)(762) = 1.05 \times 10^{-14} \text{ W} = -110 \text{ dBm},
$$
  
\n
$$
\frac{S_o}{N_o} = -80 + 110 = 30 \text{ dB}.
$$

so

#### Wireless Systems

Finally, we conclude this section with short descriptions of some of the wireless systems in current use. Table 13.1 lists some of the commonly used frequency bands for wireless systems.

Cellular telephone systems. Cellular telephone systems were proposed in the 1970s in response to the problem of providing mobile radio service to a large number of users in urban areas. Early mobile radio systems could handle only a very limited number of users due to inefficient use of the radio spectrum aad interference between users. The cellular

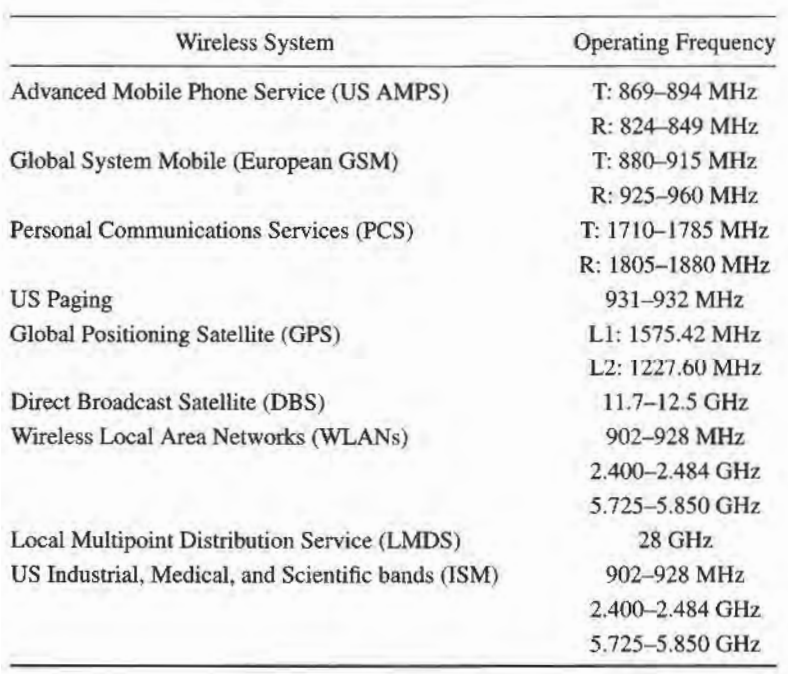

## TABLE 13.1 Wireless System Frequencies (T/R  $=$  mobile unit transmit/ receive frequency)

radio concept solves this problem by dividing a geographical arca into non-overlapping cells, where each cell has its own transmitter and receiver (base station) to communicate with the mobile users operating in that cell. Each cell site may allow as many as several hundred users to simultaneously communicate with other mobile users, or through the landbased telephone system. Frequency bands assigned to a particular cell can be reused in other non-adjacent cells.

The first cellular telephone systems were built in Japaa and Europe in 1979 and 1981, and in the US (he Advanced Mobile Phone System (AMPS) in 1983. These systems used analog FM modulation and divided their allocated frequency bands into several hundred channels, each of which could support an individual telephone conversation. These early services grew slowly at first, because of the initial costs of developing an infrastructure of base stations and the initial expense of handsets, but by the 1990s growth became phenomenal.

Because of the rapidly growing consumer demand for wireless telephone service, as well as advances in wireless technology, several second generation standards have been implemented in the US, Europe, and Asia. These standards all employ digital modulation methods and provide better quality service and more efficient use of the radio spectrum than aaalog systems. Systems in the US use either the 15-136 time division multiple access (TDMA) standard, the IS-95 code division multiple access (CDMA) standard, or the European Global System Mobile (GSM) system. Many of the new personal communications systems (PCS) in the US have been deployed using the same frequency bands as the AMPS system to take advantage of existing infrastructure. Additional spectrum has also been allocated by the Federal Communications Commission (FCC) around 1.8 GHz, and some of the newer PCS systems use this frequency band. Outside the US, the Global System Mobile (GSM) TDMA system is the most widespread, being used in over 100 countries. The uniformity of a single wireless telephone standard throughout Europe and much of Asia allows travelers to use a single handset throughout these regions.

Satellite systems for wireless voice and data. The key advantage of satellite systems is that a relatively small number of satellites can provide coverage to users at any location, including the oceans, deserts, and mountains-areas for which it would otherwise be difficult to provide service. In principle, as few as three geosynchronous satellites can provide complete global coverage, but the very high altitude of the geosynchronous orbit makes it difficult to communicate with hand-held terminals because of very low signal strength. Satellites in lower orbits can provide usable levels of signal power, but many more satellites are then needed to provide global coverage.

There are a large number of commercial satellite systems either currently in use, or in the development stage, for wireless communications. These systems generally operate at frequencies above I GHz because of available spectrum, the possibility of high data rates, and the fact that such frequencies easily pass through the atmosphere and ionosphere. GEO satellite systems, such as INMARSAT and MSAT, provide voice and low-data rate communications to users with 12" to 18" antennas. These systems are often referred to as very small aperture terminals (VSATs). Other satellite systems operate in medium- or low-earth orbits, to provide mobile telephone and data service to users on a worldwide basis.

The Iridium project, financed by a consortium of companies headed by Motorola, was the first commercial satellite system to offer handheld wireless telephone service. It consisted of 66 LEO satellites in near-polar orbits, and connected mobile phone and paging subscribers to the public telephone system through a series of inter-satellite relay links and land-based gateway terminals. Figure 13.15 shows a photo of one of the Iridium phased array antennas. The Iridium system cost was approximately \$3.4B, and it began service in 1998. One drawback of using satellites for telephone service is that weak signal levels require a line-of-sight path from the mobile user to the satellite, meaning that satellite

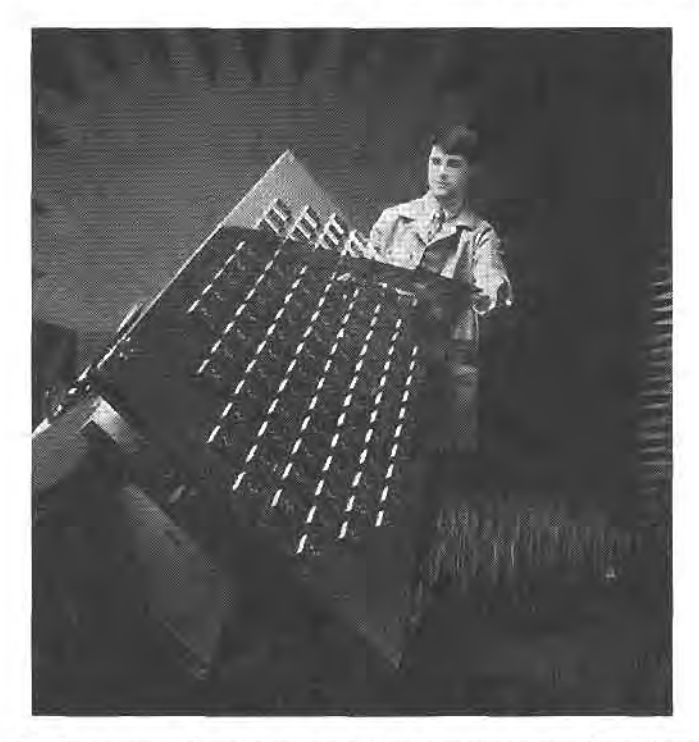

FIGURE 13.15 Photograph of one of the three L-band antenna arrays for a Motorola IRIDIUM communications satellite. The IRIDIUM system consists of 66 satellites in low earth orbit to provide global personal satellite TDMA communications services, including voice. fax. and paging.

Courtesy of Raytheon Company.

telephones generally cannot be used in buildings, automobiles, or even in many wooded or urban areas. This places satellite phone service at a definite performance disadvantage relative to land-based cellular and PCS wireless phone service. But an even greater problem with satellite phone service is the expense of deploying and maintaining a large fleet of LEO satellites, making it very difflcult to compete economically with land-based cellular or PCS service. For these reasons, it appears that the idea of satellite telephone service has been a costly mistake. In August 1999 the kidium LLC company declared bankruptcy, and similar fates have fallen upon other satellite-based phone services.

Global positioning satellite system. The Global Positioning Satellite system (GPS) uses 24 satellites in medium earth orbits to provide accurate position information (latitude, longitude, and elevation) to users on land, air, or sea. Originally developed as the NAVSTAR system by the US military, at a cost of about \$128, GPS has quickly become one of the most pervasive applications of wireless technology for consumers and businesses throughout the world. Today; GPS receivers can be found on commercial and private airplanes, boats and ships, and ground vehicles. Advances in technology had led to substantial reductions in size and cost, so that small hand-held GPS receivers can be used by hikers and sportsmen. With differential GPS, accuracies on the order of 1 cm can be achieved, a capability that has revolutionized the surveying industry.

The GPS positioning system operates by using triangulation with a minimum of four satellites. GPS satellites are in orbits 20,200 km above the Earth, with orbital periods of 12 hours. Distances from the user's receiver to these satellites are found by timing the propagation delay between the satellites and the receiver. The positions of the satellites (ephemeris) are known to very high accuracy, and each satellite contains an extremely accurate clock to provide a unique set of timing pulses. A GPS receiver decodes this timing information, and performs the necessary calculations to find the position and velocity of the receiver. The GPS receiver must have a line-of-sight view to at least four satellites in the GPS constellation, although three satellites are adequate if altitude position is known (as in the case of ships at sea). Because of the low gain antennas required for operation, the received signal level from a GPS satellite is very low—typically on the order of  $-130$  dBm (for a receiver antenna gain of 0 dB). This signal level is usually below the noise power at the receiver, but spread spectrum techniques are used to improve the received signal to noise ratio.

GPS operates at two frequency bands: L1, at 1575.42 MHz, and L2, at 1227.60 MHz, transmitting spread spectrum signals with binary phase shift keying modulation. The Ll frequency is used to transmit ephemeris data for each satellite, as well as timing codes, which are available to any commercial or public user. This mode of operation is referred to asthe Course/Acquisition (C/A) code. In contrast, the L2 frequency is reserved for military use, and uses an encrypted timing code referred to as the *Protected* (P) code (there is also a P code signal transmitted at the L1 frequency). The P code offers much higher accuracy than the C/A code. The typical accuracy that can be achieved with an Ll GPS receiver is about 100 feet. Accuracy is limited by timing errors in the clocks on the satellites aad the receiver, as well as error in the assumed position of the GPS satellites. The most significant error is generally caused by atmospheric and ionospheric effects, which introduce small but variable delays in signal propagation from the satellite to the receiver.

Wireless local area networks. Wireless local area networks (WLANs) provide connections between computers over short distances. Typical indoor applications may be in hospitals, office buildings, and factories, where coverage distances are usually less than a few hundred feet. Outdoors, in the absence of obstructions and with the use of high gain antennas, ranges up to a few miles can be obtained. Wireless networks are especially useful when it is impossible or prohibitively expensive to place wiring in or between buildings, or when only temporary access is needed between computers. Mobile computer users, of course, can only be connected to a computer network by a wireless link.

Currently most commercial WLAN products in the US operate in the Industrial, Scientific, and Medical (ISM) frequency bands, and use either frequency-hopping or directsequence spread spectrum techniques in accordance with IEEE Standards 802.11a, 802.11b, 802.11g, or the Bluetooth standard. Maximum bit rates range from 1-11 Mbps.

Direct broadcast satellite. The US Direct Broadcast Satellite (DBS) system provides television service from geosynchronous satellites directly to home users wifh a relatively small 18" diameter antenna. Previous to this development satellite TV service required an unsightly dish antenna as large as 6 feet in diameter. This advancement was made possible through the use of digital modulation techniques, which reduce the necessary received signal levels as compared to previous systems which used analog modulation. The DBS system uses quadrature phase shift keying (QPSK) with digital multiplexing and error correction to deliver digital data at a rate of 40 Mbps. Two satellites, DBS-1 and DBS-2, located at  $101.2^{\circ}$ and 100.8" longitude, each provide 16 channels with 120 W ofradiated power per channel. These satellites use opposite circular polarizations to minimize loss due to precipitation, and to avoid interference with each other (polarization duplexing).

Point-to-point radio systems. Point-to-point radios are used by businesses to provide dedicated data connections between two fixed points. Electric utility companies use point-topoint radios for transmission of telemetry information for the generation, transmission, and distribution of electric power between power stations aad substations. Point-to-point radios are also used to connect cellular base stations to the public switched telephone network, and are generally much cheaper than running high-bandwidth coaxial or fiber-optic lines below ground. Such radios usually operate in the 18, 24, or 38 GHz bands, and use a variety of digital modulation methods to provide data rates in excess of 10 Mbps. High gain antennas are typically used to minimize power requirements and avoid interference with other users.

#### 13.3 RADAR SYSTEMS

Radar, or Radio Detection And Ranging, is one of the most prevalent applications of microwave technology. In its basic operation, a transmitter sends out a signal which is partly reflected by a distant target, and then detected by a sensitive receiver. If a narrow beam antenna is used, the target's direction can be accurately given by the position ofthe antenna. The distance to the target is determined by the time required for the signal to travel to the target and back, and the radial velocity of the target is related to the Doppler shift of the return signal. Below are listed some of the typical applications of radar systems.

Civilian Applications

- Airport surveillance
- Marine navigation
- o Weather radar
- Altimetry
- Aircraft landing
- o Burglar alarms
- o Speed measurement (police radar)
- o Mapping

Military Applications

- o Air and marine navigation
- Detection and tracking of aircraft, missiles, spacecraft
- o Missile guidance
- o Fire confrol for missiles and artillerv
- o Weapon fuses
- o Reconnaissance

Scientific Applications

- . Astronomy
- o Mapping and imaging
- o Precision distance measurement
- o Remote sensing of natural resources

Early radar work in the United States and Britain began in the 1930s using very high frequency (VHF) sources. A major breakthrough occurred in the early 1940s with the British invention of the magnetron as a reliable source of high-power microwaves. Higher frequencies allowed the use of reasonably sized antennas with high gain, allowing mechanical tracking of targets with good angular resolution. Radar was quickly developed in Great Britain and the United States, and played an important role in World War II.

Figure 13.16 shows a photograph of the phased array radar for the PATRIOT missile system. We will now derive the radar equation, which governs the basic operation of most radars, and then describe some of the more common types of radar systems.

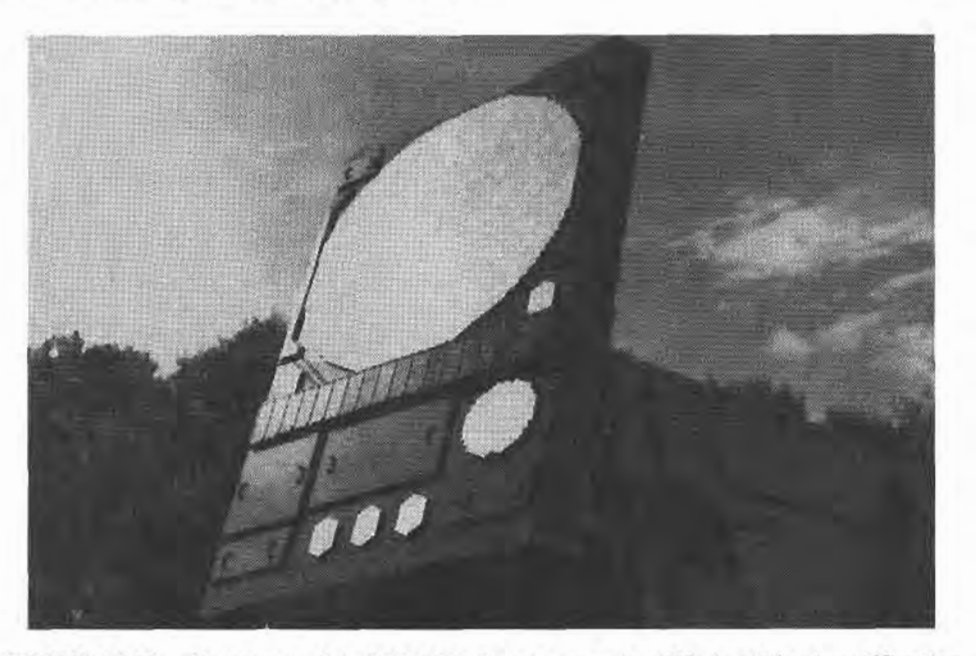

FIGURE 13.16 Photograph of the PATRIOT phased array radar. This is a C-band multifunction radar that provides tactical air defense, including target search and tracking, and missile fire control. The phased array antenna uses 5000 ferrite phase shifters to electronically scan the antenna beam.

Photo provided by Raytheon Company.

#### The Radar Equation

Two basic radar systems are illustrated in Figure 13.17; in the *monostatic radar* the same antenna is used for both transmit and receive, while the bistatic radar uses two separate antennas for these functions. Most radars are of the monostatic type, but in some applications (such as missile fire control) the target is illuminated by a separate transmit antenna. Separate antennas are also sometimes used to achieve the necessary isolation between transmitter and receiver.

Here we will consider the monostatic case, but the bistatic case is very similar. If the transmitter radiates a power  $P_t$  through an antenna of gain  $G$ , the power density incident on the target is, from 13.23,

$$
S_t = \frac{P_t G}{4\pi R^2},\tag{13.35}
$$

where  $R$  is the distance to the target. It is assumed that the target is in the main beam direction of the antenna. The target will scatter the incident power in various directions; the ratio of the scattered power in a given direction to the incident power density is defined as the radar cross section,  $\sigma$ , of the target. Mathematically,

$$
\sigma = \frac{P_s}{S_t},\tag{13.36}
$$

where  $P_s$  is the total power scattered by the target. The radar cross section thus has the dimensions of area, and is a property of the target itself. It depends on the incident and reflection angles, as well as the polarization of the incident wave.

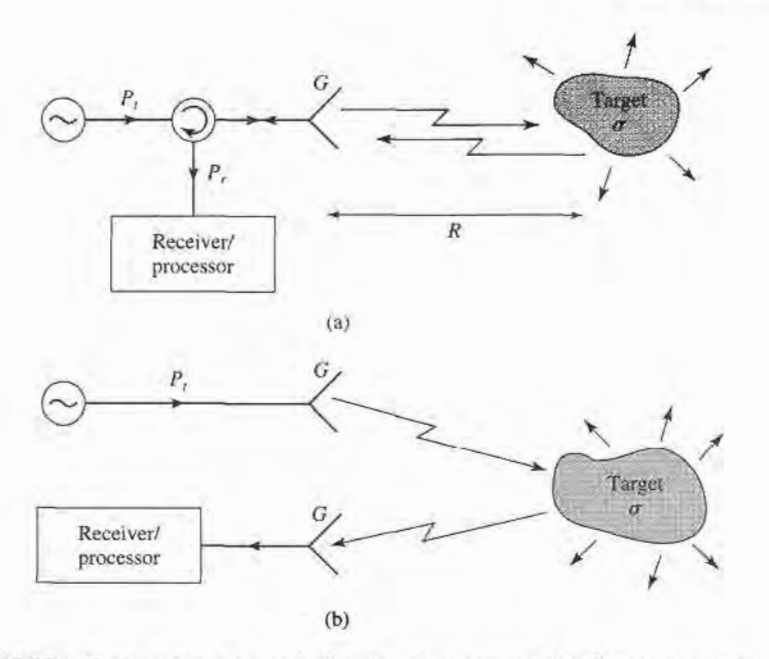

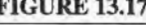

FIGURE 13.17 Basic monostatic and bistatic radar systems. (a) Monostatic radar system. (b) Bistatic radar system.

Since the target acts as a finite-sized source, the power density of the reradiated field must decay as  $1/4\pi R^2$  away from the target. Thus the power density of the scattered field back at the receive antenna must be

$$
S_r = \frac{P_t G \sigma}{(4\pi R^2)^2}.
$$
 (13.37)

Then using (13.15) for the effective area of the antenna gives the received power as

$$
P_r = \frac{P_t G^2 \lambda^2 \sigma}{(4\pi)^3 R^4}.
$$
\n(13.38)

This is the *radar equation*. Note that the received power varies as  $1/R<sup>4</sup>$ , which implies that a high-power transmitter and a sensitive low-noise receiver are needed to detect targets at long ranges.

Because of noise received by the antenna and generated in the receiver, there will be some minimum detectable power that can be discriminated by the receiver. If this power is  $P_{\text{min}}$ , then (13.38) can be rewritten to give the maximum range as

$$
R_{\text{max}} = \left[\frac{P_t G^2 \sigma \lambda^2}{(4\pi)^3 P_{\text{min}}}\right]^{1/4},\tag{13.39}
$$

Signal processing can effectively reduce the minimum detectable signal, and so increase the usable range. One very common processing technique used with pulse radars is pulse integration, where a sequence of N received pulses are integrated over time. The effect is to reduce the noise level, which has a zero mean, relative to the returned pulse level, resulting in an improvement factor of approximately N [5].

Of course, the above results seldom describe the performance of an actual radar system. Factors such as propagation effects, the statistical nature of the detection process, and external interference often serve to reduce the usable range of a radar system.

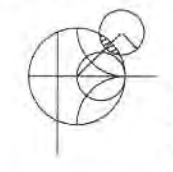

## EXAMPLE 13.6 APPLICATION OF THE RADAR RANGE EQUATION

A pulse radar operating at l0 GHz has an antenna with a gain of 28 dB, and a transmitter power of 2 kW (pulse power). If it is desired to detect a target with a cross section of 12 m<sup>2</sup>, and the minimum detectable signal is  $P_{min} = -90$  dBm, what is the maximum range of the radar?

#### Solution

The required numerical values are

$$
G = 10^{28/10} = 631,
$$
  
\n
$$
P_{\min} = 10^{-90/10} \text{ mW} = 10^{-12} \text{ W},
$$
  
\n
$$
\lambda = 0.03 \text{ m}.
$$

Then the radar range equation of (13.39) gives the maximum range as

$$
R_{\text{max}} = \left[\frac{(2 \times 10^3)(631)^2(12)(0.03)^2}{(4\pi)^3(10^{-12})}\right]^{1/4}
$$
  
= 8114 m.

## Pulse Radar

Apulseradardetermines targetrange by measuring the round-trip time of apulsed microwave signal. Figure 13.18 shows a typical pulse radar system block diagram. The transmitter portion consists of a single-sidebaad mixer used to frequency offset a microwave oscillator

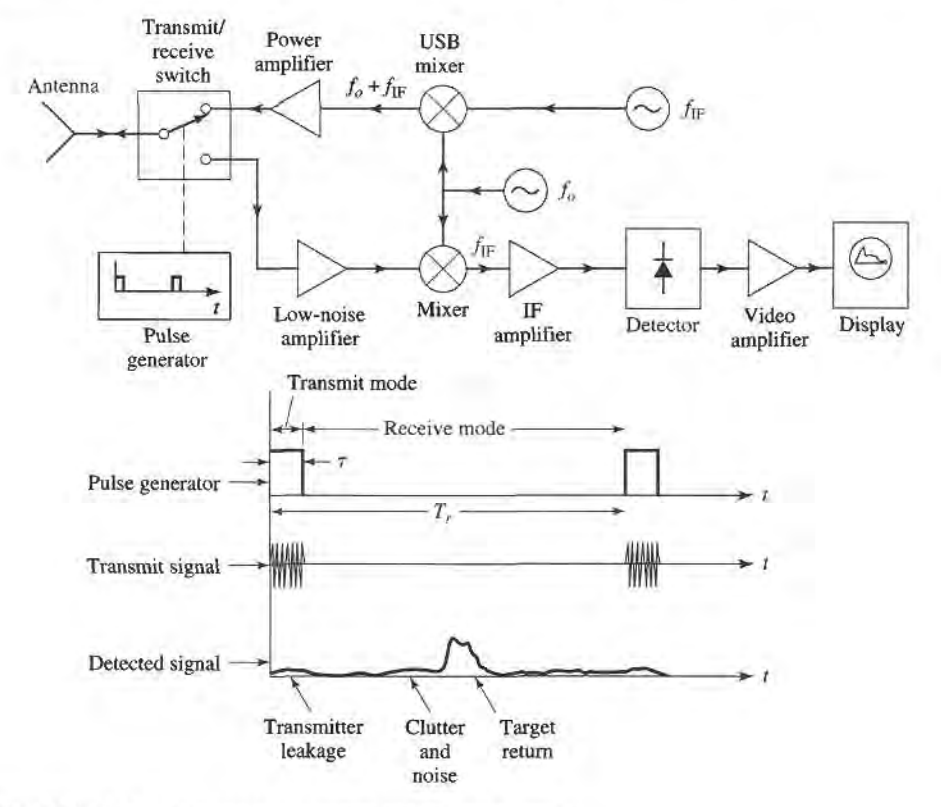

FIGURE 13.18 A pulse radar system and timing diagram.

of frequency  $f_0$  by an amount equal to the IF frequency. After power amplification, pulses of this signal are transmitted by the antenna. The transmit/receive switch is controlled by the pulse generator to give a transmit pulse width  $\tau$ , with a pulse repetition frequency (PRF) of  $f_r = 1/T_r$ . The transmit pulse thus consists of a short burst of a microwave signal at the frequency  $f_0 + f_{IF}$ . Typical pulse durations range from 100 ms to 50 ns; shorter pulses give better range resolution, but longer pulses result in a better signal-to-noise ratio after receiver processing. Typical pulse repetition frequencies range from 100 Hz to 100 kHz; higher PRFs give more returned pulses per unit time, which improves performance, but lower PRFs avoid range ambiguities that can occur when  $R > cT_r/2$ .

In the receive mode, the returned signal is amplified and mixed with the local oscillator of frequency  $f_0$  to produce the desired IF signal. The local oscillator is used for both upconversion in the transmitter as well as down-conversion in the receiver; this simplifies the system and avoids the problem of frequency drift, which would be a consideration if separate oscillators were used. The IF signal is amplified, detected, and fed to a video amplifier/display. Search radars often use a continuously rotating antenna for 360' azimuthal coverage; in this case the display shows a polar plot of target range versus angle. Many modern radars use a computer for the processing of the detected signal and display of target information.

The transmit/receive (T/R) switch in the pulse radar actually performs two functions: forming the transmit pulse train, and switching the antenna between the transmitter and receiver. This latter function is also known as *duplexing*. In principle, the duplexing function could be achieved with a circulator, but an important requirement is that a high degree of isolation (about 80-100 dB) be provided between the transmitter and receiver, to avoid transmitter leakage into the receiver which would drown the target return (or possibly damage the receiver). As circulators typically achieve only 20-30 dB of isolation, some type of switch, with high isolation, is required. If necessary, further isolation can be obtained by using additional switches along the path of the transmitter circuit.

# Doppler Radar

If the target has a velocity component along the line-of-sight of the radar, the returned signal will be shifted in frequency relative to the transmitted frequency, due to the doppler effect. If the transmitted frequency is  $f<sub>o</sub>$ , and the radial target velocity is v, then the shift in frequency, or the doppler frequency, will be

$$
f_d = \frac{2vf_o}{c},\tag{13.40}
$$

where c is the velocity of light. The received frequency is then  $f_0 \pm f_d$ , where the plus sign corresponds to an approaching target and the minus sign corresponds to a receding target.

Figure 13.19 shows a basic doppler radar system. Observe that it is much simpler than a pulse radar, since a continuous wave signal is used, and the transmit oscillator can also be used as a local oscillator for the receive mixer, because the received signal is frequency offset by the doppler frequency. The filter following the mixer should have a passband corresponding to the expected minimum and maximum target velocities. It is important that the filter have high attenuation at zero frequency, to eliminate the effect of clutter return and transmitter leakage at the frequency  $f_0$ , as these signals would down-convert to zero frequency. Then a high degree of isolation is not necessary between transmitter and receiver, and a circulator can be used. This type of filter response also helps to reduce the effect of  $1/f$  noise.

The above radar cannot distinguish between approaching and receding targets, as the sign of  $f_d$  is lost in the detection process. Such information can be recovered, however, by using a mixer that produces separately the upper and lower sideband products.

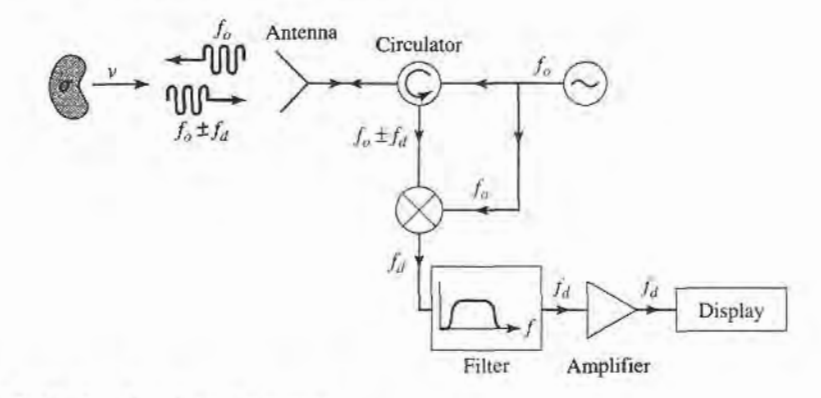

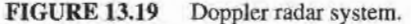

Since the return of a pulse radar from a moving target will contain a doppler shift, it is possible to determine both the range and velocity (and position, if a narrow beam antenna is used) of a target with a single radar. Such a radar is known as a *pulse-doppler radar*, and offers several advantages over pulse or doppler radars. One problem with a pulse radar is that it is impossible to distinguish between a true target and clutter returns from the ground, trees, buildings, etc. Such clutter refurns may be picked up from the antenna sidelobes. But if the target is moving (e.g., as in an airport surveillance radar application), the doppler shift can be used to separate its return from clutter, which is stationary.

## Radar Cross Section

A radar target is characterized by its radar cross section, as defined in (13.36), which gives the ratio of scattered power to incident power density. The cross section of a target depends on the frequency and polarization of the incident wave, and on the incident and reflected angles relative to the target. Thus we can define a monostatic cross section (incident and reflected angles identical), and a bistatic cross section (incident and reflected angles different).

For simple shapes the radar cross section can be calculated as an electromagnetic boundary value problem; more complex targets require numerical techniques, or measurement to find the cross section. The radar cross section of a conducting sphere can be calculated exactly; the monostatic result is shown in Figure 13.20, normalized to  $\pi a^2$ , the physical

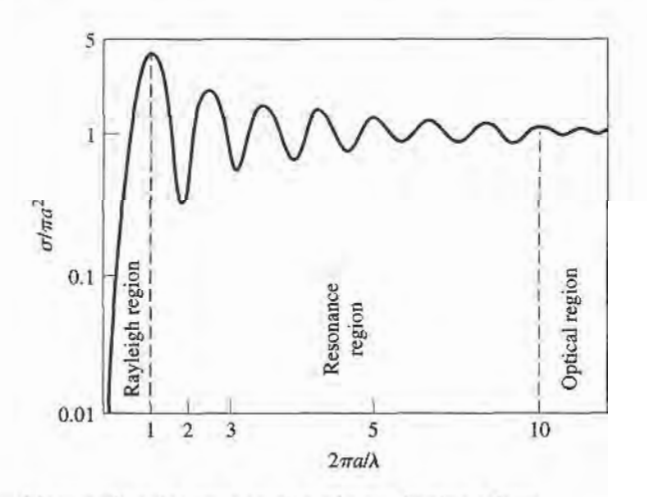

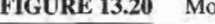

FIGURE 13.20 Monostatic radar cross section of a conducting sphere.

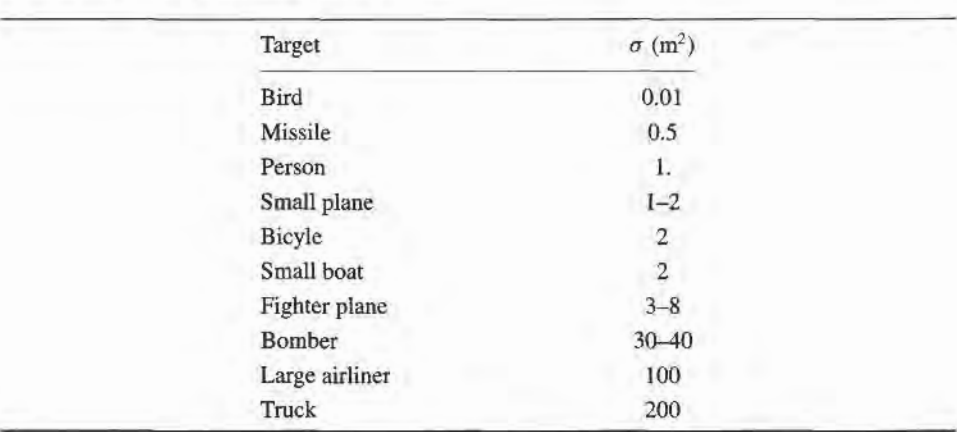

#### TABLE 13.2 Typical Radar Cross Sections

cross-sectional arca of the sphere. Note that the cross section increases very quickly with size for electrically small spheres ( $a \ll \lambda$ ). This region is called the Rayleigh region, and it can be shown that  $\sigma$  varies as  $(a/\lambda)^4$  in this region. (This strong dependence on frequency explains why the sky is blue, as the blue component of sunlight scatters more strongly from atmospheric particles than do the lower frequency red components.)

For electrically large spheres, where  $a \gg \lambda$ , the radar cross section of the sphere is equal to its physical cross section,  $\pi a^2$ . This is the *optical region*, where geometrical optics are valid. Many other shapes, such as flat plates at normal incidence, also have cross sections that approach the physical area for electrically large sizes.

Between the Rayleigh region and the optical region is the *resonance region*, where the electrical size of the sphere is on the order of a wavelength. Here the cross section is oscillating with frequency, due to phase addition and cancellation of various scattered field components. Of particular note is the fact that the cross section may reach quite high values in this region.

Complex targets such as aircraft or ships generally have cross sections that vary rapidly with frequency and aspect angle. In military applications it is often desirable to minimize the radar cross section of vehicles, to reduce detectability. This can be accomplished by using radar absorbing materials (lossy dielectrics) in the construction of the vehicle . Table I3.2 lists the approximate radar cross sections of a variety of different targets.

#### 13.4 RADIOMETER SYSTEMS

A radar system obtains information about a target by transmitting a signal and receiving the echo from the target, and thus can be described as an active remote sensing system. Radiometry, however, is a passive technique which develops information about a target solely from the microwave portion of the blackbody radiation (noise) that it either emits directly or reflects from surrounding bodies. A *radiometer* is a sensitive receiver specially designed to measure this noise power.

# Theory and Applications of Radiometry

As discussed in Section 10.1, a body in thermodynamic equilibrium at a temperature  $T$ radiates energy according to Planck's radiation law. In the microwave region this result reduces to  $P = kTB$ , where k is Boltzmann's constant, B is the system bandwidth, and P is the radiated power. This result strictly applies only to a *blackbody*, which is defined as an

idealized material which absorbs all incident energy, and reflects none; a blackbody also radiates energy at the same rate as it absorbs energy, thus maintaining thermal equilibrium. A nonideal body will partially reflect incident energy, and so does not radiate as much power as would a blackbody at the same temperature. A measure of the power radiated by a body relative to that radiated by an ideal blackbody at the same temperature is the *emissivity*,  $e$ , defined as

$$
e = \frac{P}{kTB},\tag{13.41}
$$

where  $P$  is the power radiated by the nonideal body, and  $kTB$  is the power that would be emitted by a perfect blackbody. Thus,  $0 \le e \le 1$ , and  $e = 1$  for a perfect blackbody.

As we saw in Section 10.1, noise power can also be quantified in terms of equivalent temperature. Thus for radiometric purposes we can define a brightness temperature,  $T_B$ , as

$$
T_B = eT,\t(13.42)
$$

where  $T$  is the physical temperature of the body. This shows that, radiometrically, a body never looks hotter than its actual temperature, since  $0 \le e \le 1$ .

Now consider Figure 13.21, which shows the antenna of a radiometer receiving noise powers from various sources. The antenna is pointed at a region of the earth which has an apparent brightness temperature  $T_B$ . The atmosphere emits radiation in all directions; the component radiated directly toward the antenna is  $T_{AD}$ , while the power reflected from the earth to the antenna is  $T_{AR}$ . There may also be noise powers that enter the sidelobes of the antennas, from the sun or other sources. Thus, we can see that the total brightness temperature seen by the radiometer is a function of the scene under observation, as well as the observation angle, frequency, polarization, attenuation of the atmosphere, and the antenna pattern. The objective of radiometry is to infer information about the scene from the measured brightness temperature, and an analysis of the radiometric mechanisms that relate brightness temperature to physical conditions of the scene. For example, the power reflected from a uniform layer of snow over soil can be treated as plane wave reflection from a multilayer dielectric region, leading to the development of an algorithm that gives the thickness of the snow in terms of measured brightness temperature at various frequencies.

Microwave radiometry is a relatively new area of technology, and one which is strongly interdisciplinary, drawing on results from fields such as electrical engineering, oceanography, geophysics, and atmospheric and space sciences, to name a few. On the following page, some of the more typical applications of microwave radiometry are listed.

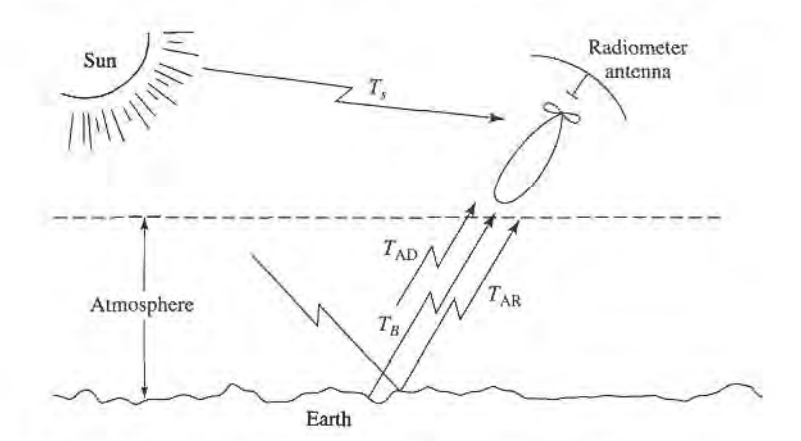

FIGURE 13.21 Noise power sources in a typical radiometer application.

Environmental Applications

- . Measurement of soil moisture
- Flood mapping
- Snow cover/Ice cover mapping
- Ocean surface windspeed
- o Atmospheric temperature profile
- Atmospheric humidity profile

Military Applications

- . Target detection
- Target recognition
- o Surveillance
- o Mapping

Astronomy Applications

- Planetary mapping
- Solar emission mapping
- Mapping of galactic objects
- . Measurement of cosmological background radiation

Figure 13.22 shows a photograph of a radiometer used to measure the water vapor profile of the atmosphere.

## Total Power Radiometer

The aspect of radiometry that is of most interest to the microwave engineer is the design of the radiometer itself. The basic problem is to build a receiver that can distinguish between the desired radiometric noise and the inherent noise of the receiver, even though the radiometric power is usually less than the receiver noise power. Although it is not a very practical instrument, we will first consider the total power radiometer, because it represents a simple and direct approach to the problem and serves to illustrate the difficulties involved in radiometer design.

The block diagram of a typical total power radiometer is shown in Figure 13.23. The front end of the receiver is a standard superheterodyne circuit consisting of an RF amplifier, a mixer/local oscillator, and an IF stage. The IF filter determines the system bandwidth, B. The detector is generally a square-law device, so that its output voltage is proportional to the input power. The integrator is essentially a low-pass filter with a cutoff frequency of  $1/\tau$ , and serves to smooth out short-term variations in the noise power. For simplicity, we assume that the antenna is lossless, although in practice antenna loss will affect the apparent temperature of the antenna, as given in  $(13.18)$ .

If the antenna is pointed at a background scene with a brightness temperature  $T_B$ , the antenna power will be  $P_A = kT_B B$ ; this is the desired signal. The receiver contributes noise which can be characterized as a power  $P_R = kT_R B$  at the receiver input, where  $T_R$  is the overall noise temperature of the receiver. Thus the output voltage of the radiometer is

$$
V_o = G(T_B + T_R)kB,\t\t(13.43)
$$

where  $G$  is the overall gain constant of the radiometer. Conceptually, the system is calibrated by replacing the antenna input with two calibrated noise sources, from which the system constants GkB and  $GT_RkB$  can be determined. (This is similar to the Y-factor method for measuring noise temperature.) Then the desired brightness temperature,  $T_B$ , can be measured with the system.

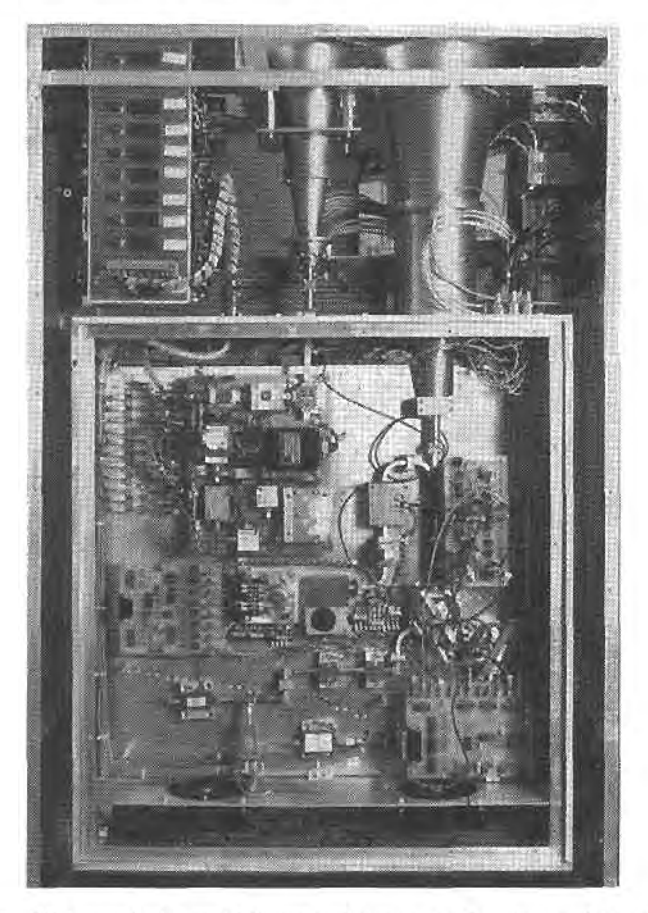

FIGURE 13.22

Photograph of a multichannel microwave radiometer used to measure the water vapor profile of the atmosphere. This system has one receiver that operates at 36.5 GHz to sense liquid water in the atmosphere, and a second group of receivers operating from 16 to 28 GHz to sample the 22 GHz water vapor resonance.

Courtesy of the Microwave Remote Sensing Laboratory, University of Massachusetts at Amherst.

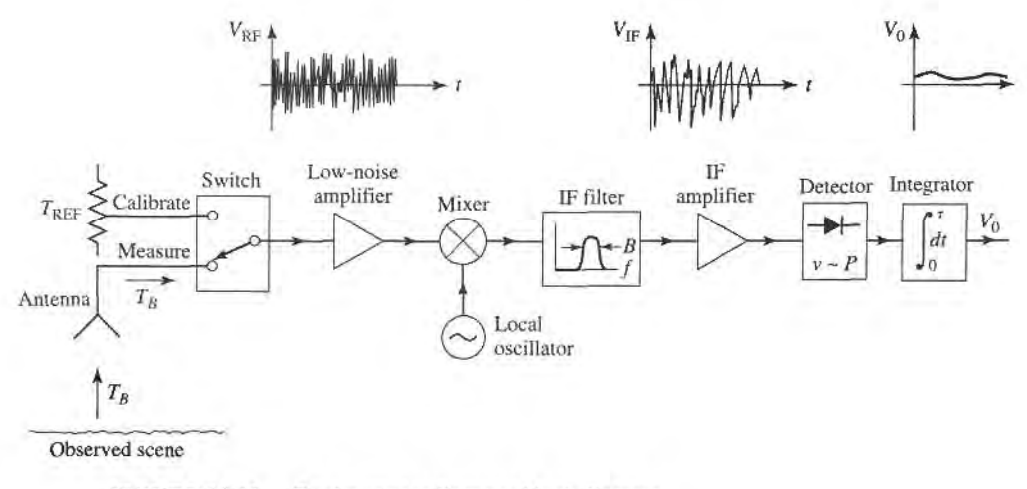

FIGURE 13.23 Total power radiometer block diagram.

Two types of errors occur with this radiometer. First is an error,  $\Delta T_N$ , in the measured brightness temperature due to noise fluctuations. Since noise is a random process, the measured noise power may vary from one integration period to the next. The integrator (or low-pass filter) acts to smooth out ripples in  $V<sub>o</sub>$  with frequency components greater than  $1/\tau$ . It can be shown that the remaining error is [4]

$$
\Delta T_N = \frac{T_B + T_R}{\sqrt{B\tau}}.\tag{13.44}
$$

This result shows that if a longer measurement time,  $\tau$ , can be tolerated, the error due to noise fluctuation can be reduced to a negligible value.

A more serious error is due to random variations in the system gain, G. Such variations generally occur in the RF amplifier, mixer, or IF amplifier, over a period of one second or longer. So if the system is calibrated with a certain value of G, which changes by the time a measurement is made, an error will occur, as given in reference [4] as

$$
\Delta T_G = (T_B + T_R) \frac{\Delta G}{G},\tag{13.45}
$$

where  $\Delta G$  is the rms change in the system gain, G.

It will be useful to consider some typical numbers at this time. For example, a 10 GHz total power radiometer may have a bandwidth of 100 MHz, a receiver temperature of  $T_R =$ 500 K, an integrator time constant of  $\tau = 0.01$  s, and a system gain variation  $\Delta G/G = 0.01$ . If the antenna temperature is  $T_B = 300$  K, (13.44) gives the error due to noise fluctuations as,  $\Delta T_N = 0.8$  K, while (13.45) gives the error due to gain variations as  $\Delta T_G = 8$  K. These results, which are based on reasonably realistic data, show that gain variation is the most detrimental factor affecting the accuracy of the total power radiometer.

# The Dicke Radiometer

We have seen that the dominant factor affecting the accuracy of the total power radiometer is the variation of gain of the overall system. Since such gain variations have a relatively long time constant  $(1)$  second), it is conceptually possible to eliminate this error by repeatedly calibrating the radiometer at rapid rate. This is the principle behind the operation of the Dicke null-balancing radiometer.

A system diagram is shown in Figure 13.24.The superheterodyne receiver is identical to the total power radiometer, but the input is periodically switched between the antenna and a variable power noise source; this switch is called the Dicke switch. The output of the square-law detector drives a synchronous demodulator, which consists of a switch and a difference circuit. The demodulator switch operates in synchronism with the Dicke switch, so that the output of the subtractor is proportional to the difference between the noise powers from the antenna,  $T_B$ , and the reference noise source,  $T_{REF}$ . The output of the subtractor is then used as an error signal to a feedback control circuit, which controls the power level of the reference noise source so that  $V_o$  approaches zero. In this balanced state,  $T_B = T_{REF}$ , and  $T_B$  can be determined from the control voltage,  $V_c$ . The square-wave sampling frequency,  $f_s$ , is chosen to be much faster than the drift time of the system gain, so that this effect is virtually eliminated. Typical sampling frequencies range from 10 to 1000 Hz.

A typical radiometer would measure the brightness temperature  $T_B$  over a range of about 50-300 K; this then implies that the reference noise source would have to cover this same range, which is difficult to do in practice. Thus, there are several variations on the above design, differing essentially in the way that the reference noise power is controlled or added to the system. One possible method is to use a constant  $T_{REF}$  which is somewhat hotter

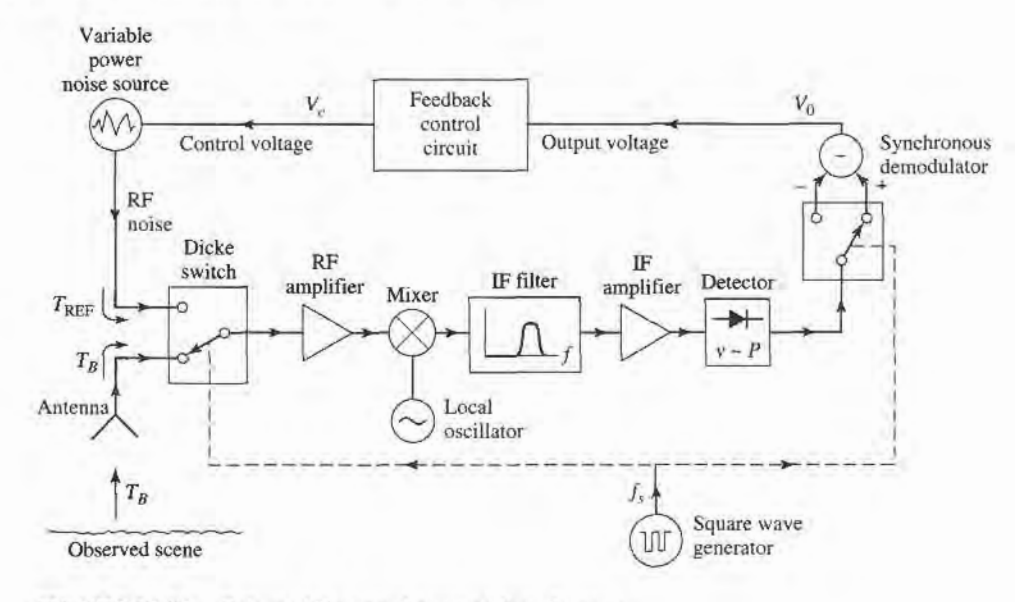

FIGURE 13.24 Balanced Dicke radiometer block diagram.

than the maximum  $T_B$  to be measured. The amount of reference noise power delivered to the system is then controlled by varying the pulse width of the sampling waveform. Another approach is to use a constant reference noise power, and vary the gain of the IF stage during the reference sample time to achieve a null output. Other possibilities, including alternatives to the Dicke radiometer, are discussed in the literature [4].

#### 13.5 MICROWAVE PROPAGATION

In free-space electromagnetic waves propagate in straight lines without attenuation or other adverse effects. Free-space, however, is an idealization that is only approximated when microwave energy propagates through the atmosphere or in the presence of the earth. In practice the performance of a communication, radar, or radiometry system may be seriously affected by propagation effects such as reflection, refraction, attenuation, or diffraction. Below we discuss some specific propagation phenomenon that can influence the operation of microwave systems. It is important to realize that propagation effects generally cannot be quantified in any exact or rigorous sense, but can only be described in terms of their statistics.

## Atmospheric Effects

The relative permittivity of the atmosphere is close to unity, but is actually a function of air pressure, temperature, and humidity. An empirical result which is useful at microwave frequencies is given by [5]

$$
\epsilon_r = \left[1 + 10^{-6} \left(\frac{79P}{T} - \frac{11V}{T} + \frac{3.8 \times 10^5 V}{T^2}\right)\right]^2, \tag{13.46}
$$

where  $P$  is the barometric pressure in millibars,  $T$  is the temperature in kelvin, and  $V$  is the water vapor pressure in millibars. This result shows that permittivity generally decreases

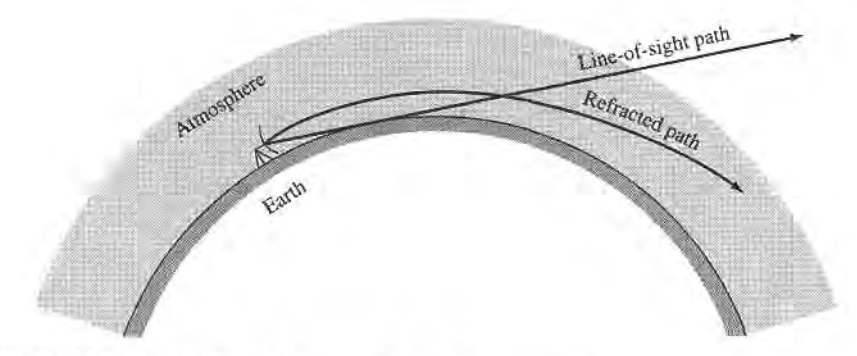

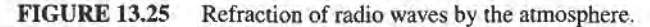

(approaches unity) as altitude increases, since pressure and humidity decrease with height faster than does temperature. This change in permittivity with altitude causes radio waves to bend toward the earth, as depicted in Figure 13.25. Such refraction ofradio waves can sometimes be useful, since it may extend the range of radar and communication systems beyond the limit imposed by the presence of the earth's horizon.

If an antenna is at a height, h, above the earth, simple geometry gives the line-of-sight distance to the horizon as

$$
d = \sqrt{2Rh},\tag{13.47}
$$

where  $R$  is the radius of the earth. From Figure 13.25 we see that the effect of refraction on range can be accounted for by using an effective earth radius  $kR$ , where  $k > 1$ . A value commonly used [5] is  $k = 4/3$ , but this is only an average value which changes with weather conditions. In a radar system, refraction effects can lead to errors when determining the elevation of a target close to the horizon.

Weather conditions can sometimes produce a temperature inversion, where the temperature increases with altitude. Equation (13.46) then shows that the atmospheric permittivity will decrease much faster than normal, with increasing altitude. This condition can sometimes lead to *ducting* (also called trapping, or anomalous propagation), where a radio wave can propagate long distances parallel to the earth's surface, via the duct created by the layer of air along the temperature inversion. The situation is very similar to propagation in a dielectric waveguide. Such ducts can range in height from 50-500 feet, and may be near the earth's surface, or higher in altitude.

Another atmospheric effect is attenuation, caused primarily by the absorption of microwave energy by water vapor and molecular oxygen. Maximum absorption occurs when the frequency coincides with one of the molecular resonances of water or oxygen, thus atmospheric attenuation has distinct peaks at these frequencies. Figure 13.26 shows the atmospheric attenuation vs. frequency. At frequencies below 10 GHz the atmosphere has very little effect on the strength of a signal. At22.2 and 183.3 GHz, resonance peaks occur due to water vapor resonances, while resonances of molecular oxygen cause peaks at 60 and L2O GHz. Thus there are "windows" in the millimeter wave band near 35, 94, and 135 GHz where radar and communication systems can operate with minimum loss. Precipitation such as rain, snow, or fog will increase the attenuation, especially at higher frequencies. The effect of atmospheric attenuation can be included in system design when using the Friis transmission equation or the radar equation.

In some instances the system frequency may be chosen at a point of maximum atmospheric attenuation. Remote sensing of the atmosphere (temperature, water vapor, rain rate)

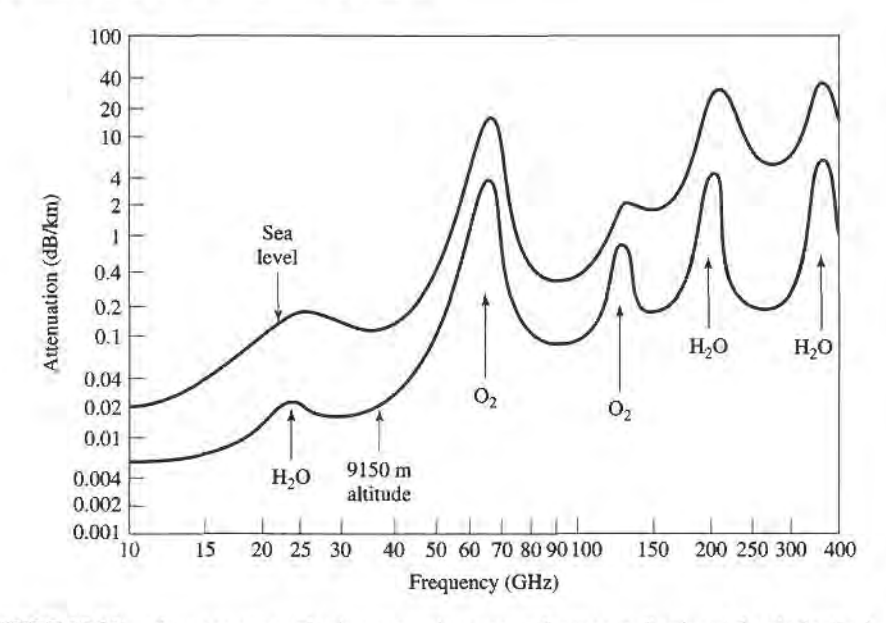

FIGURE 13.26 Average atmospheric attenuation versus frequency (horizontal polarization).

is often done with radiometers operating near 20 or 55 GHz, to maximize the sensing of atmospheric conditions (see Figure 13.22). Another interesting example is spacecraft-tospacecraft communication at 60 GHz. This millimeter wave frequency has the advantages of a large bandwidth and small antennas with high gains and, since the atmosphere is very lossy at this frequency, the possibilities of interference, jamming, and eavesdropping from earth are greatly reduced.

## Ground Effects

The most obvious effect of the presence of the ground on microwave propagation is reflection from the earth's surface (land or sea). As shown in Figure 13.27, a radar target (or receiver antenna) may be illuminated by both a direct wave from the transmitter and a wave reflected from the ground. The reflected wave is generally smaller in amplitude than the direct wave, because of the larger distance it travels, the fact that it usually radiates from the sidelobe region of the transmit antenna, and because the ground is not a perfect reflector. Nevertheless, the received signal at the target or receiver will be the vector sum of the two wave components and, depending on the relative phases of the two waves, may be greater or less than the direct wave alone. Because the distances involved are usually very large in terms of the electrical wavelength, even a small variation in the permittivity of the atmosphere

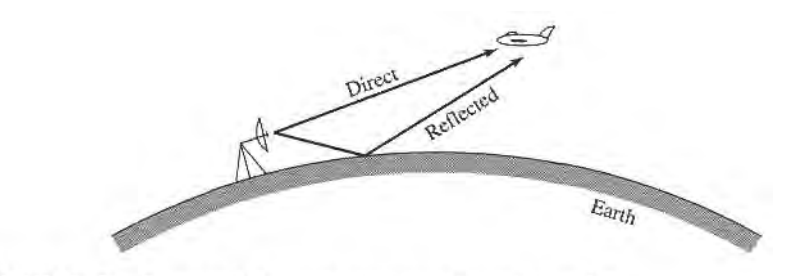

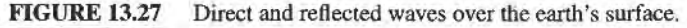
can cause fading (long term fluctuations) or scintillation (short term fluctuations) in the signal strength. These effects can also be caused by reflections from inhomogeneities in the atmosphere.

In communication systems such fading can sometimes be reduced by making use of the fact that the fading of two communication channels having different frequencies, polarizations, or physical locations is essentially independent. Thus a communication link can reduce fading by combining the outputs of two (or more) such channels; this is called a diversity system.

Another ground effect is *diffraction*, whereby a radio wave scatters energy in the vicinity of the line-of-sight boundary at the horizon, thus giving a range slightly beyond the horizon. This effect is usually very small at microwave frequencies. Of course, when obstacles such as hills, mountains, or buildings are in the path of propagation, diffraction effects can be stronger.

In a radar system, unwanted reflections often occur from terrain, vegetation, trees, buildings, and the surface of the sea. Such clutter echoes generally degrade or mask the return of a true target, or show up as a false target, in the context of a surveillance or tracking radar. In mapping or remote sensing applications such clutter refurns may actually constitute the desired signal.

#### Plasma Effects

A *plasma* is a gas consisting of ionized particles. The ionosphere consists of spherical layers of atmosphere with particles which have been ionized by solar radiation, and thus forms a plasma region. A very dense plasma is formed on a spacecraft as it reenters the atmosphere, due to the high temperatures produced by friction. Plasmas are also produced by lightning, meteor showers, and nuclear explosions.

A plasma is characterized by the number of ions per unit volume; depending on this density and the frequency, a wave might be reflected, absorbed, or transmitted by the plasma medium. An effective permittivity can be defined for a uniform plasma region as

$$
\epsilon_e = \epsilon_o \left( 1 - \frac{\omega_p^2}{\omega^2} \right). \tag{13.48}
$$

where

$$
\omega_p = \sqrt{\frac{Nq^2}{m\epsilon_0}}\tag{13.49}
$$

is the plasma frequency. In (13.49),  $q$  is the charge of the electron,  $m$  is the mass of the electron, and  $N$  is the number of ionized particles per unit volume. By studying the solution of Maxwell's equations for plane wave propagation in such a medium, it can be shown that wave propagation through a plasma is only possible for  $\omega > \omega_p$ . Lower frequency waves will be totally reflected. If a magnetic field is present, the plasma becomes anisotropic, and the analysis is more complicated. The earth's magnetic field may be strong enough to produce such an anisotropy in some cases.

The ionosphere consists of several different layers with varying ion densities; in order of increasing ion density, these layers are referred to as  $D, E, F_1$ , and  $F_2$ . The characteristics of these layers depends on seasonal weather and solar cycles, but the average plasma frequency is about 8 MHz. Thus, signals at frequencies less than 8 MHz (e.g., short-wave radio) can reflect off the ionosphere to travel distances well beyond the horizon. Higher frequency signals, however, will pass through the ionosphere.

A similar effect occurs with a spacecraft entering the atmosphere. The high velocity of the spacecraft causes a very dense plasma to form around the vehicle. The electron density

is high enough so that, from (13.49), the plasma frequency is very high, thus inhibiting communication with the spacecraft until its velocity has decreased. Besides this blackout effect, the plasma layer may also cause a large impedance mismatch between the antenna and its feed line.

#### 13.6 OTHER APPLICATIONS AND TOPICS

#### Microwave Heating

To the average consumer, the term "microwave" connotes a microwave oven, which is used in many households for heating food; industrial and medical applications also exist for microwave heating. As shown in Figure 13.28, a microwave oven is a relatively simple system consisting of a high-power source, a waveguide feed, and the oven cavity. The source is generally a magnetron tube operating at 2.45 GHz, although 915 MHz is sometimes used when greater penetration is desired. Power output is usually between 500 and 1500 W. The oven cavity has metallic walls, and is electrically large. To reduce the effect of uneven heating caused by standing waves in the oven, a "mode stirrer," which is just a metallic fan blade, is used to perturb the field distribution inside the oven. The food is also rotated with a motorized platter.

In a conventional oven a gas or charcoal fire, or an electric heating element, generates heat outside of the material to be heated. The outside of the material is heated by convection, and the inside of the material by conduction. In microwave heating, by contrast, the inside of the material is heated first. The process through which this occurs primarily involves the conduction losses in materials with large loss tangents [6], [7]. An interesting fact is that the loss tangents of many foods decrease with increasing temperature, so that microwave heating is to some extent self-regulating. The result is that microwave cooking generally gives faster and more uniform heating of food, as compared with conventional cooking. The efficiency of a microwave oven, when defined as the ratio of power converted to heat  $(in the food) to the power supplied to the oven, is generally less than 50\%; this is usually$ greater than the cooking efficiency of a conventional oven, however.

The most critical issue in the design of a microwave oven is safety. Since a very high power source is used, leakage levels must be very small to avoid exposing the user to harmful radiation. Thus the magnetron, feed waveguide, and oven cavity must all be carefully shielded. The door of the oven requires particular attention; besides close mechanical tolerances, the joint around the door usually employs RF absorbing material and a  $\lambda/4$  choke flange to reduce leakage to an acceptable level.

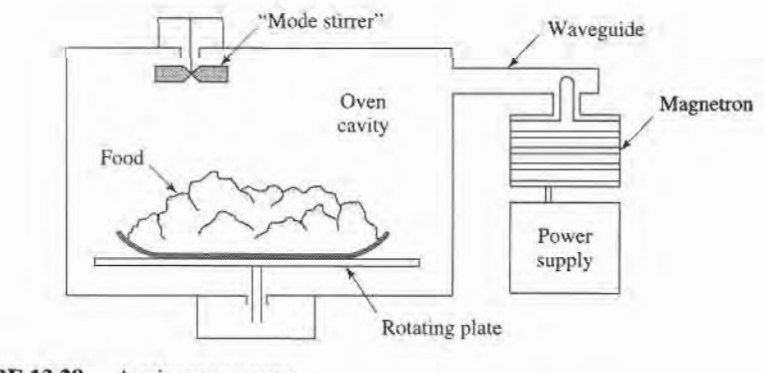

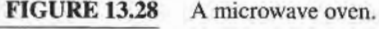

#### Power Transfer

Electrical power transmission lines are a very efficient and convenient way to ffansfer energy from one point to another, as they have relatively low loss and initial costs, and can be easily routed. There are applications, however, where it is inconvenient or impossible to use such power lines. In such cases it is conceivable that electrical power can be transmitted without wires by a well-focused microwave beam [8].

One example is the solar satellite power station, where it has been proposed that electricity be generated in space by a large orbiting array of solar cells, and transmitted to a receiving station on earth by a microwave beam. We would thus be provided with a virtually inexhaustible source ofelectricity. Placing the solar arrays in space has the advantage of power delivery unintemrpted by darkness, clouds, or precipitation, which are problems encountered with earth-based solar arrays.

To be economically competitive with other sources, the solar power satellite station would have to be very large. One proposal involves a solar array about  $5 \times 10$  km in size, feeding a I km diameter phased array antenna. The power output on earth would be on the order of 5 GW. Such a project is extremely large in terms of cost and complexity. Also of legitimate concern is the operational safety of such a scheme, both in terms of radiation hazards associated with the system when it is operating as designed, as well as the risks involved with a malfunction of the system. These considerations, as well as the political and philosophical ramifications of such a large, centralized power system, have made the future of the solar power satellite station doubtful.

Similar in concept, but on a much smaller scale, is the transmission of electrical power from earth to a vehicle such as a small drone helicopter or airplane. The advantages are that such an aircraft could run indefinitely, and very quietly, at least over a limited area. Battlefield surveillance and weather prediction would be some possible applications. The concept has been demonstrated with several projects involving small pilotless aircraft.

A very high power pulsed microwave source and a high-gain antenna can be used to deliver an intense burst of energy to a target, and thus used as a weapon. The pulse may be intense enough to do physical damage to the target, or it may act to overload and destroy sensitive electronic systems.

#### Biological Effects and Safety

The proven dangers of exposure to microwave radiation are due to thermal effects. The body absorbs RF and microwave energy and converts it to heat; as in the case of a microwave oven, this heating occurs within the body, and may not be felt at low levels. Such heating is most dangerous in the brain, the eye, the genitals, and the stomach organs. Excessive radiation can lead to cataracts, sterility, or cancer. Thus it is important to determine a safe radiation level standard, so that users of microwave equipment will not be exposed to harmful power levels.

The most recent U.S. safety standard for human exposure to electromagnetic fields is given by IEEE Standard C95.1-1991. In the RF-microwave frequency range of 100 MHz to 300 GHz, exposure limits are set on the power density ( $W/cm<sup>2</sup>$ ) as a function of frequency, as shown in Figure 13.29.The recommended safe power density limit is as low as  $0.2 \text{ mW/cm}^2$  at the lower end of this frequency range, because fields penetrate the body more deeply at lower frequencies. At frequencies above 15 GHz the power density limit rises to 10 mWcm2, since most of the power absorption at such frequencies occurs near the skin surface. By comparison, the sun radiates a power density of about  $100 \text{ mW/cm}^2$  on a clear day, but the effect of this radiation is much less severe than a corresponding level of lower-frequency microwave radiation because the sun heats the outside of the body, with much of the generated heat reabsorbed by the air, while microwave power heats from inside the body. At frequencies below 100 MHz electric and magnetic fields interact with the body

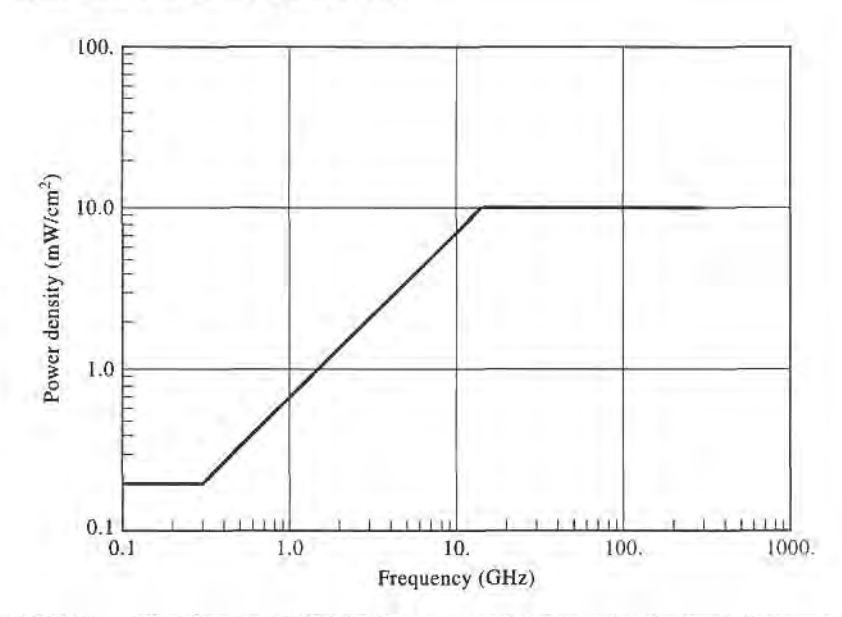

FIGURE 13.29 IEEE Standard C95.1-1991 recommended power density limits for human exposure to RF and microwave electromagnetic fields.

differently than higher frequency electromagnetic fields, and so separate limits are given for field components at these lower frequencies.

Other countries have different standards for microwave exposure limits, some of which are lower than the U.S. limits. Some of these standards are a function of exposure time, with lower power density limits for prolonged exposure. A separate standard applies to microwave ovens in the United States: law requires that all ovens be tested to ensure that the power level at 5 cm from any point on the oven does not exceed 1 mW/cm<sup>2</sup>.

Most experts feel that the above limits represent safe levels, with a reasonable margin. Some researchers, however, feel that health hazards may occur due to nonthermal effects of long-term exposure to even low levels of microwave radiation.

#### EXAMPLE 13.7 POWER DENSITY IN THE VICINITY OF A MICROWAVE RADIO LINK

A 6 GHz common-carrier microwave communications link uses a tower-mounted antenna with a gain of 40 dB, and a transmitter power of 5 W. To evaluate the radiation hazard of this system, calculate the power density at a distance of 20 m from the antenna. Do this for a position in the main beam of the antenna, and for a position in the sidelobe region of the antenna. Assume a worst-case sidelobe level  $of -10$  dB.

Solution

The numerical gain of the antenna is

$$
G = 10^{40/10} = 10^4.
$$

Then from (13.23), the power density in the main beam of the antenna at a distance of  $R = 20$  m is

$$
S = \frac{P_{\text{in}}G}{4\pi R^2} = \frac{5 \times 10^4}{4\pi (20)^2} = 10. \text{ W/m}^2 = 1.0 \text{ mW/cm}^2.
$$

The worst-case power density in the sidelobe region would be 10 dB below this, or  $0.10$  mW/cm<sup>2</sup>.

Thus we see that the power density in the main beam at 20 m is below the United States standard. The power density in the sidelobe region is well below this limit. These power densities will diminish rapidly with increasing distance, due to the  $1/r^2$  dependence. I

#### REFERENCES

- [1] C. A. Balanis, Antenna Theory: Analysis and Design, 2nd edition, Wiley, N.Y., 1997.
- [2] W. L. Stutzman and G. A. Thiele, Antenna Theory and Design, 2nd edition, Wiley, N.Y., 1998.
- [3] L. J. Ippolito, R. D. Kaul, and R. G. Wallace, Propagation Effects Handbook for Satellite Systems Design, 3rd edition, NASA Publication 1082(03), June 1983.
- [4] F. T. Ulaby, R. K. Moore, and A. K. Fung, Microwave Remote Sensing: Active and Passive, Volume I, Microwave Remote Sensing, Fundamentals and Radiometry. Addison-Wesley, Reading, Mass., 1981.
- [5] M. I. Skolnik, Introduction to Radar Systems, McGraw-Hill, N.Y., 1962.
- [6] F. E. Gardiol, Introduction to Microwaves, Artech House, Dedham, Mass., 1984.
- [7] E. C. Okress, Microwave Power Engineering, Academic Press, N.Y., 1968.
- [8] W. C. Brown, "The History of Power Transmission by Radio Waves," IEEE Trans. Microwave Theory and Techniques, vol. MTT-32, pp. 1230-1242, September 1984.

#### PROBLEMS

- 13.1 An antenna has a radiation pattern function given by  $F_{\theta}(\theta, \phi) = A \sin \theta \sin \phi$ . Find the main beam position, the 3 dB beamwidth, and the directivity (in dB) for this antenna.
- 13.2 A monopole antenna on a large ground plane has a far-field pattern function given by  $F_{\theta}(\theta, \phi) =$ A sin  $\theta$ , for  $0 \le \theta < 90^{\circ}$ . The radiated field is zero for  $90^{\circ} < \theta < 180^{\circ}$ . Find the directivity (in dB) of this antenna.
- 13.3 A DBS reflector antenna operating at 12.4 GHz has a diameter of 18". If the aperture efflciency is 657a, find the directivity.
- 13.4 A reflector antenna used for a cellular base station backhaul radio link operates at 38 GHz, with a gain of 39 dB, a radiation efficiency of 90%, and a diameter of  $12''$ . (a) Find the aperture efficiency of this antenna. (b) Find the half-power beamwidth, assuming the beamwidths are identical in the two principal planes.
- 13.5 A high gain antenna array operating at 2.4 GHz is pointed toward a region of the sky for which the background can be assumed to be at a uniform temperature of 5 K. A noise temperature of 105 K is measured for the antenna temperature. If the physical temperature of the antenna is 290 K, what is its radiation efficiency?
- 13.6 Derive Equation (13.20) by treating the antenna and lossy line as a cascade of two networks whose equivalent noise temperatures are given by (13.18) and (10.15).
- 13.7 Consider the replacement of a DBS dish antenna with a microstrip array antenna. A microstrip array offers an aesthetically pleasing flat profile, but suffers from relatively high dissipative loss in its feed network, which leads to a high noise temperature. If the background noise temperature is  $T_B = 50$  K, with an antenna gain of 33.5 dB and a receiver LNB noise figure of 1.1 dB, find the overall G/T for the microstrip array antenna and the LNB, if the array has a total loss of 2.5 dB. Assume the antenna is at a physical temperature of 290 K.
- 13.8 At a distance of 300 m from an antenna operating at 5.8 GHz, the radiated power density in the main beam is measured to be  $7.5 \times 10^{-3}$  W/m<sup>2</sup>. If the input power to the antenna is known to be 85 W, find the gain of the antenna.

#### 678 Chapter 13: Introduction to Microwave Systems

- 13.9 A cellular base station is to be connected to its Mobile Telephone Switching Office (MTSO) located 5 km away. Two possibilities are to be evaluated: 1) a radio link operating at 28 GHz, with  $G<sub>t</sub> = G<sub>t</sub>$ . 25 dB, and 2) a wired link using coaxial line having an attenuation of 0.05 dB/m, with four 30 dB repeater amplifiers along the line. If the minimum required received power level for both cases is the same, which option will require the smallest transmit power?
- 13.10 The AMPS cellular telephone system operates with a mobile receiver frequency of 882 MHz. If the base station transmits with an EIRP of 20 W, and the mobile receiver has an antenna with a gain of I dBi and a noise temperature of 400 K, find the maximum operating range if the minimum SNR at the output of the receiver is required to be 18 dB. The channel bandwidth is 30 kHz, and the receiver noise figure is 8 dB. Assume the Friis formula applies to this idealized problem.
- L3.11 Consider the GPS receiver system shown below. The guaranteed minimum Ll (1575 MHz) carrier power received by an antenna on Earth having a gain of 0 dBi is  $S_i = -160$  dBW. A GPS receiver is usually specified as requiring a minimum carrier-to-noise ratio, relative to a 1 Hz bandwidth, of C/N (Hz). If the receiver antenna actually has a gain  $G_A$ , and a noise temperature  $T_A$ , derive an expression for the maximum allowable amplifier noise figure,  $F$ , assuming an amplifier gain  $G$ , and a connecting line loss, L. Evaluate this expression for  $C/N = 32$  dB-Hz,  $G_A = 5$  dB,  $T_A = 300$  K,  $G = 10$  dB, and  $L = 25$  dB.

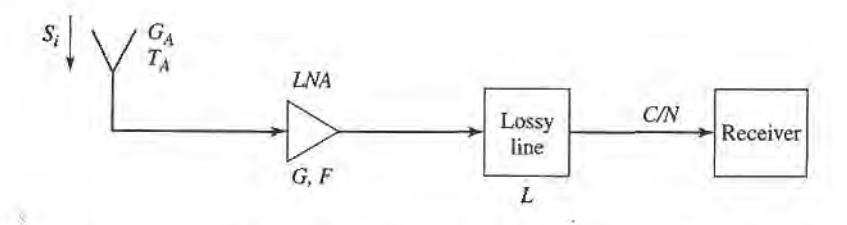

- 13.12 A key premise in many science fiction stories is the idea that radio and TV signals from Earth can travel through space and be received by listeners in another star system. Show that this is a fallacy by calculating the maximum distance from Earth where a signal could be received with a signal-to-noise ratio of 0 dB. Specifically, assume TV channel 4, broadcasting at 67 MHz, with a 4 MHz bandwidth, a transmitter power of 1000 W, transmit and receive antenna gains of 4 dB, a cosmic background noise temperature of 4 K, and a perfectly noiseless receiver. How much would this distance decrease if an SNR of 30 dB is required at the receiver? (30 dB is a typical value for good reception of an analog video signal.) Relate these distances to the nearest planet in our solar system.
- 13.13 Derive the radar equation for the bistatic case, where the transmit and receive antennas have gains of  $G_t$ , and  $G_t$ , and are at distances  $R_t$ , and  $R_t$  from the target, respectively.
- 13.14 A pulse radar has a pulse repetition frequency  $f<sub>r</sub> = 1/T<sub>r</sub>$ . Determine the maximum unambiguous range of the radar. (Range ambiguity occurs when the round-trip time of a return pulse is greater than the pulse repetition time, so it becomes unclear as to whether a given return pulse belongs to the last transmitted pulse, or some earlier transmitted pulse.)
- 13.15 A doppler radar operating at 12 GHz is intended to detect target velocities ranging from 1 m/sec to 20 m/sec. What is the required passband of the doppler filter?
- 13.16 A pulse radar operates at 2 GHz and has a per-pulse power of 1 kW. If it is to be used to detect a target with  $\sigma = 20$  m<sup>2</sup> at a range of 10 km, what should be the minimum isolation between the transmitter and receiver, so that the leakage signal from the transmitter is at least 10 dB below the received signal? Assume an antenna gain of 30 dB.
- 13.17 An antenna, having a gain  $G$ , is shorted at its terminals. What is the minimum monostatic radar cross section in the direction of the main beam?
- 13.18 The atmosphere does not have a definite thickness, since it gradually thins with altitude, with a consequent decrease in attenuation. But if we use a simplified "orange peel" model, and assume that the atmosphere can be approximated by a uniform layer of fixed thickness, we can estimate the background noise temperature seen through the atmosphere. Thus, let the thickness of the atmosphere be 4000 m and find the maximum distance  $\ell$  to the edge of the atmosphere along the horizon, as

shown in the figure below (the radius of the earth is 6400 km). Now assume an average atmospheric attenuation of 0.005 dB/km, with a background noise temperature beyond the atmosphere of 4 K, and find the noise temperature seen on earth by treating the cascade of the background noise with the aftenuation of the atmosphere. Do this for an ideal antenna pointing toward the zenith, and toward the horizon.

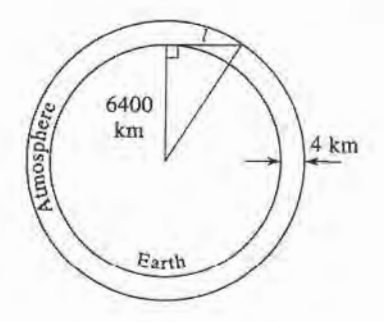

- 13.19 A 28 GHz radio link uses a tower-mounted reflector antenna with a gain of 32 dB, and a transmitter power of 5 W. (a) Find the minimum distance within the main beam of the antenna for which the U.S-recommended safe power density limit of  $10 \text{ mW/cm}^2$  is not exceeded. (b) How does this distance change for a position within the sidelobe region of the antenna, if we assume a worst-case sidelobe level of 10 dB below the main beam)? (c) Are these distances in the far-field region of the antenna? (Assume a circular reflector, with an aperture efficiency of 60%.)
- 13.20 On a clear day, with the sun directly overhead, the received power density from sunlight is about 1300  $W/m<sup>2</sup>$ . If we make the simplifying assumption that this power is transmitted via a singlefrequency plane wave, find the resulting amplitude of the incident electric and magnetic fields.

## Appendices

Appendix A: Prefixes

Appendix B: Vector Analysis

Appendix C: Bessel Functions

Appendix D: Other Mathematical Results

Appendix E: Physical Constants

Appendix F: Conductivities for Some Materials

Appendix G: Dielectric Constants and Loss Tangents for Some Materials

Appendix H: Properties of Some Microwave Ferrite Materials

Appendix I: Standard Rectangular Waveguide Data

Appendix J: Standard Coaxial Cable Data

## **APPENDIX A PREFIXES**

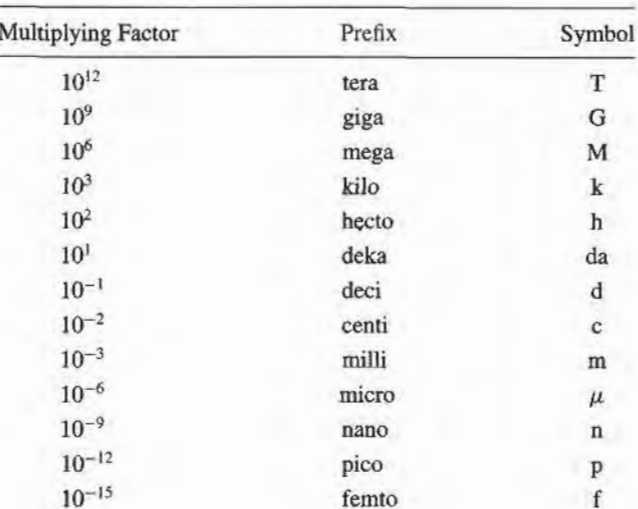

## **APPENDIX B VECTOR ANALYSIS**

### **Coordinate Transformations**

Rectangular to cylindrical:

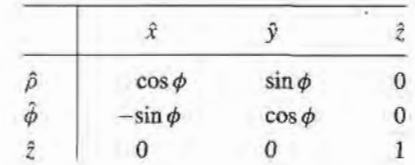

Rectangular to spherical:

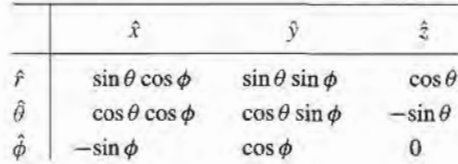

Cylindrical to spherical:

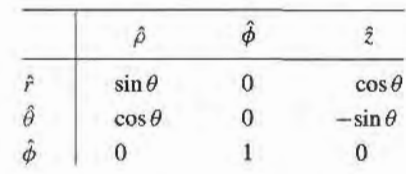

#### 682 Appendices

These tables can be used to transform unit vectors as well as vector components; e.g.,

$$
\hat{\rho} = \hat{x}\cos\phi + \hat{y}\sin\phi
$$

$$
A_{\rho} = A_{x}\cos\phi + A_{y}\sin\phi
$$

### **Vector Differential Operators**

Rectangular coordinates:

$$
\nabla f = \hat{x} \frac{\partial f}{\partial x} + \hat{y} \frac{\partial f}{\partial y} + \hat{z} \frac{\partial f}{\partial z}
$$
  
\n
$$
\nabla \cdot \bar{A} = \frac{\partial A_x}{\partial x} + \frac{\partial A_y}{\partial y} + \frac{\partial A_z}{\partial z}
$$
  
\n
$$
\nabla \times \bar{A} = \hat{x} \left( \frac{\partial A_z}{\partial y} - \frac{\partial A_y}{\partial z} \right) + \hat{y} \left( \frac{\partial A_x}{\partial z} - \frac{\partial A_z}{\partial x} \right) + \hat{z} \left( \frac{\partial A_y}{\partial x} - \frac{\partial A_x}{\partial y} \right)
$$
  
\n
$$
\nabla^2 f = \frac{\partial^2 f}{\partial x^2} + \frac{\partial^2 f}{\partial y^2} + \frac{\partial^2 f}{\partial z^2}
$$
  
\n
$$
\nabla^2 \bar{A} = \hat{x} \nabla^2 A_x + \hat{y} \nabla^2 A_y + \hat{z} \nabla^2 A_y
$$

Cylindrical coordinates:

$$
\nabla f = \hat{\rho} \frac{\partial f}{\partial \rho} + \hat{\phi} \frac{1}{\rho} \frac{\partial f}{\partial \phi} + \hat{z} \frac{\partial f}{\partial z}
$$
  
\n
$$
\nabla \cdot \vec{A} = \frac{1}{\rho} \frac{\partial}{\partial \rho} (\rho A_{\rho}) + \frac{1}{\rho} \frac{\partial A_{\phi}}{\partial \phi} + \frac{\partial A_{z}}{\partial z}
$$
  
\n
$$
\nabla \times \vec{A} = \hat{\rho} \left( \frac{1}{\rho} \frac{\partial A_{z}}{\partial \phi} - \frac{\partial A_{\phi}}{\partial z} \right) + \hat{\phi} \left( \frac{\partial A_{\rho}}{\partial z} - \frac{\partial A_{z}}{\partial \rho} \right) + \hat{z} \frac{1}{\rho} \left[ \frac{\partial (\rho A_{\phi})}{\partial \rho} - \frac{\partial A_{\rho}}{\partial \phi} \right]
$$
  
\n
$$
\nabla^2 f = \frac{1}{\rho} \frac{\partial}{\partial \rho} \left( \rho \frac{\partial f}{\partial \rho} \right) + \frac{1}{\rho^2} \frac{\partial^2 f}{\partial \phi^2} + \frac{\partial^2 f}{\partial z^2}
$$
  
\n
$$
\nabla^2 \vec{A} = \nabla (\nabla \cdot \vec{A}) - \nabla \times \nabla \times \vec{A}
$$

Spherical coordinates:

$$
\nabla f = \hat{r} \frac{\partial f}{\partial r} + \hat{\theta} \frac{1}{r} \frac{\partial f}{\partial \theta} + \frac{\hat{\phi}}{r \sin \theta} \frac{\partial f}{\partial \phi}
$$
  
\n
$$
\nabla \cdot \bar{A} = \frac{1}{r^2} \frac{\partial}{\partial r} (r^2 A_r) + \frac{1}{r \sin \theta} \frac{\partial}{\partial \theta} (\sin \theta A_\theta) + \frac{1}{r \sin \theta} \frac{\partial A_\phi}{\partial \phi}
$$
  
\n
$$
\nabla \times \bar{A} = \frac{\hat{r}}{r \sin \theta} \left[ \frac{\partial}{\partial \theta} (A_\phi \sin \theta) - \frac{\partial A_\theta}{\partial \phi} \right] + \frac{\hat{\theta}}{r} \left[ \frac{1}{\sin \theta} \frac{\partial A_r}{\partial \phi} - \frac{\partial}{\partial r} (r A_\phi) \right]
$$
  
\n
$$
+ \frac{\hat{\phi}}{r} \left[ \frac{\partial}{\partial r} (r A_\theta) - \frac{\partial A_r}{\partial \theta} \right]
$$
  
\n
$$
\nabla^2 f = \frac{1}{r^2} \frac{\partial}{\partial r} \left( r^2 \frac{\partial f}{\partial r} \right) + \frac{1}{r^2 \sin \theta} \frac{\partial}{\partial \theta} \left( \sin \theta \frac{\partial f}{\partial \theta} \right) + \frac{1}{r^2 \sin^2 \theta} \frac{\partial^2 f}{\partial \phi^2}
$$
  
\n
$$
\nabla^2 \bar{A} = \nabla \nabla \cdot \bar{A} - \nabla \times \nabla \times \bar{A}
$$

Vector identities:

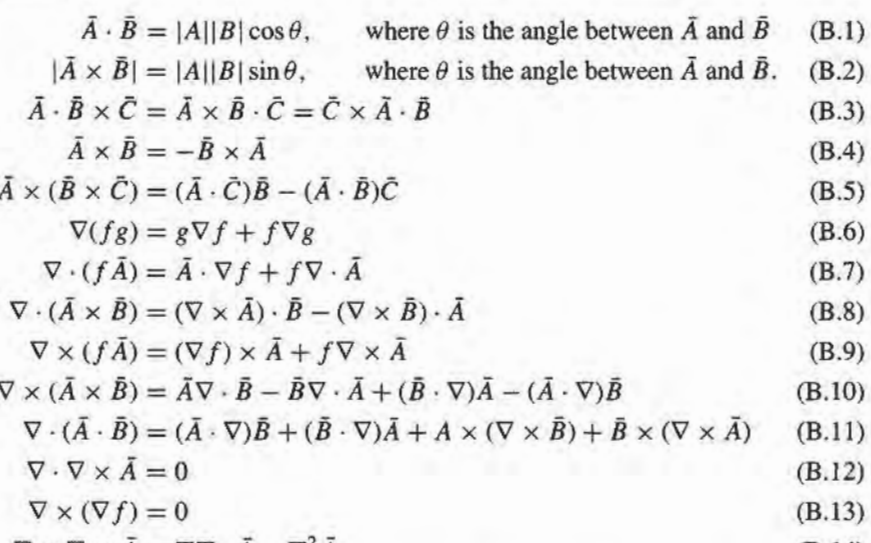

$$
\nabla \times \nabla \times A = \nabla \nabla \cdot \overline{A} - \nabla^2 \overline{A} \tag{B.14}
$$

Note: the term  $\nabla^2 \tilde{A}$  has meaning only for rectangular components of  $\tilde{A}$ .

$$
\int_{V} \nabla \cdot \vec{A} \, dv = \oint_{S} \vec{A} \cdot d\vec{s} \qquad \text{(divergence theorem)} \tag{B.15}
$$

$$
\int_{S} (\nabla \times \vec{A}) \cdot d\vec{s} = \oint_{C} \vec{A} \cdot d\vec{\ell}
$$
 (Stokes' theorem) (B.16)

# **APPENDIX C BESSEL FUNCTIONS**

Bessel functions are solutions to the differential equation,

$$
\frac{1}{\rho} \frac{d}{d\rho} \left( \rho \frac{df}{d\rho} \right) + \left( k^2 - \frac{n^2}{\rho^2} \right) f = 0 \tag{C.1}
$$

where  $k^2$  is real and *n* is an integer. The two independent solutions to this equation are called ordinary Bessel functions of the first and second kind, written as  $J_n(k\rho)$  and  $Y_n(k\rho)$ , and so the general solution to  $(C.1)$  is

$$
f(\rho) = A J_n(k\rho) + B Y_n(k\rho) \tag{C.2}
$$

where  $A$  and  $B$  are arbitrary constants to be determined from boundary conditions.

These functions can be written in series form as

$$
J_n(x) = \sum_{m=0}^{\infty} \frac{(-1)^m (x/2)^{n+2m}}{m!(n+m)!}
$$
 (C.3)

$$
Y_n(x) = \frac{2}{\pi} \left( \gamma + \ln \frac{x}{2} \right) J_n(x) - \frac{1}{\pi} \sum_{m=0}^{n-1} \frac{(n-m-1)!}{m!} \left( \frac{2}{x} \right)^{n-2m} - \frac{1}{\pi} \sum_{m=0}^{\infty} \frac{(-1)^m (x/2)^{n+2m}}{m!(n+m)!}
$$
  
 
$$
\times \left( 1 + \frac{1}{2} + \frac{1}{3} + \dots + \frac{1}{m} + 1 + \frac{1}{2} + \dots + \frac{1}{n+m} \right) \tag{C.4}
$$

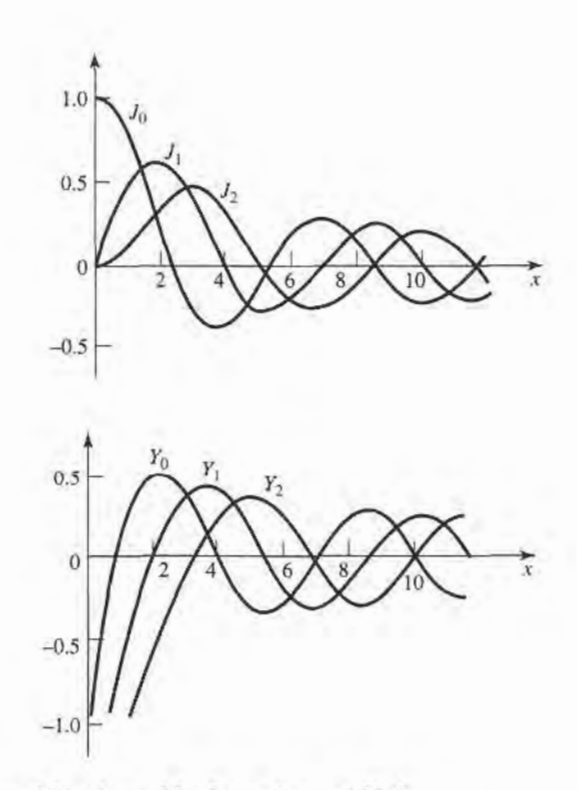

FIGURE C.l Bessel functions of the first and second kind.

where  $\gamma = 0.5772...$  is Euler's constant, and  $x = k\rho$ . Note that Y<sub>n</sub> becomes infinite at  $x = 0$ , due to the ln term. From these series expressions, small argument formulas can be obtained as

$$
J_n(x) \sim \frac{1}{n!} \left(\frac{x}{2}\right)^n \tag{C.5}
$$

$$
Y_0(x) \sim \frac{2}{\pi} \ln x \tag{C.6}
$$

$$
Y_n(x) \sim \frac{-1}{\pi} (n-1)! \left(\frac{x}{2}\right)^n, \qquad n > 0 \tag{C.7}
$$

Large argument formulas can be derived as

$$
J_n(x) \sim \sqrt{\frac{2}{\pi x}} \cos \left( x - \frac{\pi}{4} - \frac{n\pi}{2} \right) \tag{C.8}
$$

$$
Y_n(x) \sim \sqrt{\frac{2}{\pi x}} \sin \left( x - \frac{\pi}{4} - \frac{n\pi}{2} \right) \tag{C.9}
$$

Figure C.1 shows graphs of a few of the lowest order Bessel functions of each type.

Recurrence formulas relate Bessel functions of different orders:

$$
Z_{n+1}(x) = \frac{2n}{x} Z_n(x) - Z_{n-1}(x)
$$
 (C.10)

$$
Z'_n(x) = \frac{-n}{x} Z_n(x) + Z_{n-1}(x)
$$
 (C.11)

$$
Z'_n(x) = \frac{n}{x} Z_n(x) - Z_{n+1}(x)
$$
 (C.12)

$$
Z'_n(x) = \frac{1}{2} [Z_{n-1}(x) - Z_{n+1}(x)] \tag{C.13}
$$

where  $Z_n = J_n$  or  $Y_n$ . The following integral relations involving Bessel functions are useful:

$$
\int_0^x Z_m^2(kx)x \, dx = \frac{x^2}{2} \left[ Z_n^2(kx) + \left( 1 - \frac{n^2}{k^2 x^2} \right) Z_n^2(kx) \right] \tag{C.14}
$$

$$
\int_0^x Z_n(kx) Z_n(\ell x) x \, dx = \frac{x}{k^2 - \ell^2} [k Z_n(\ell x) Z_{n+1}(kx) - \ell Z_n(kx) Z_{n+1}(\ell x)] \tag{C.15}
$$

$$
\int_0^{p_{nm}} \left[ J_n'^2(x) + \frac{n^2}{x^2} J_n^2(x) \right] x \, dx = \frac{p_{nm}^2}{2} J_n'^2(p_{nm}) \tag{C.16}
$$

$$
\int_0^{p'_{nm}} \left[ J_n'^2(x) + \frac{n^2}{x^2} J_n^2(x) \right] x \, dx = \frac{(p'_{nm})^2}{2} \left( 1 - \frac{n^2}{(p'_{nm})^2} \right) J_n^2(p'_{nm}) \quad \text{(C.17)}
$$

where  $J_n(p_{nm}) = 0$ , and  $J'_n(p'_{nm}) = 0$ . The zeros of  $J_n(x)$  and  $J'_n(x)$  are on the following two pages.

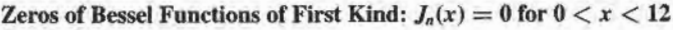

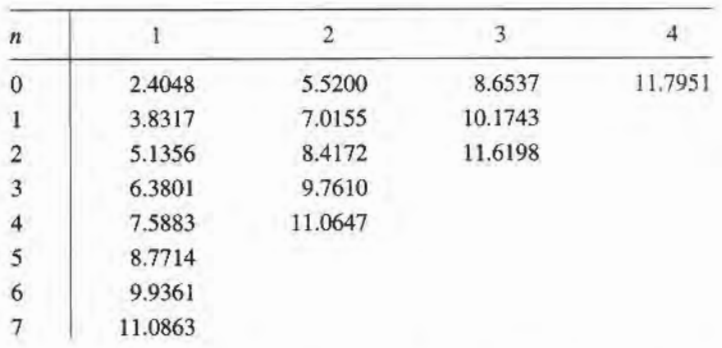

Extrema of Bessel Functions of First Kind:  $dJ_n(x)/dx = 0$ for  $0 < x < 12$ 

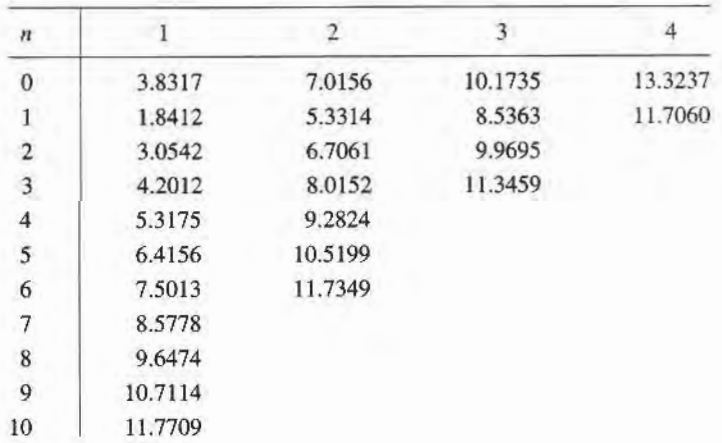

#### **APPENDIX D OTHER MATHEMATICAL RESULTS**

#### **Useful Integrals**

$$
\int_0^a \cos^2 \frac{n \pi x}{a} dx = \int_0^a \sin^2 \frac{n \pi x}{a} dx = \frac{a}{2}, \quad \text{for } n \ge 1 \quad (D.1)
$$

$$
\int_0^a \cos \frac{m\pi x}{a} \cos \frac{n\pi x}{a} dx = \int_0^a \sin \frac{m\pi x}{a} \sin \frac{n\pi x}{a} dx = 0, \quad \text{for } m \neq n \quad (D.2)
$$

$$
\int_0^a \cos \frac{m\pi x}{a} \sin \frac{n\pi x}{a} dx = 0
$$
 (D.3)

$$
\int_0^{\pi} \sin^3 \theta d\theta = \frac{4}{3}
$$
 (D.4)

#### **Taylor Series**

$$
f(x) = f(x_0) + (x - x_0) \frac{df}{dx}\bigg|_{x = x_0} + \frac{(x - x_0)^2}{2!} \frac{d^2 f}{dx^2}\bigg|_{x = x_0} + \cdots
$$
 (D.5)

$$
e^{x} = 1 + x + \frac{x^{2}}{2!} + \frac{x^{3}}{3!} + \dots
$$
 (D.6)

$$
\frac{1}{1-x} = 1 + x + x^2 + x^3 + \dots, \qquad \text{for } |x| < 1 \tag{D.7}
$$

$$
\sqrt{1+x} = 1 + \frac{x}{2} - \frac{x^2}{8} + \dots, \qquad \text{for } |x| < 1 \tag{D.8}
$$

$$
\ln x = 2\left(\frac{x-1}{x+1}\right) + \frac{2}{3}\left(\frac{x-1}{x+1}\right)^3 + \cdots, \quad \text{for } x > 0 \tag{D.9}
$$

$$
\sin x = x - \frac{x^3}{3!} + \frac{x^5}{5!} + \dotsb \tag{D.10}
$$

$$
\cos x = 1 - \frac{x^2}{2!} + \frac{x^4}{4!} + \dotsb \tag{D.11}
$$

#### **APPENDIX E** PHYSICAL CONSTANTS

- Permittivity of free-space =  $\epsilon_0$  = 8.854 × 10<sup>-12</sup> F/m
- Permeability of free-space =  $\mu_0 = 4\pi \times 10^{-7}$  H/m
- Impedance of free-space =  $\eta_0 = 376.7 \Omega$
- Velocity of light in free-space  $=c = 2.998 \times 10^8$  m/s
- Charge of electron =  $q = 1.602 \times 10^{-19}$  C
- Mass of electron =  $m = 9.107 \times 10^{-31}$  kg
- Boltzmann's constant =  $k = 1.380 \times 10^{-23}$  J/°K
- Planck's constant =  $h = 6.626 \times 10^{-34}$  J-sec
- Gyromagnetic ratio =  $\gamma = 1.759 \times 10^{11}$  C/Kg  $(for g = 2)$

#### **APPENDIX F CONDUCTIVITIES FOR SOME MATERIALS**

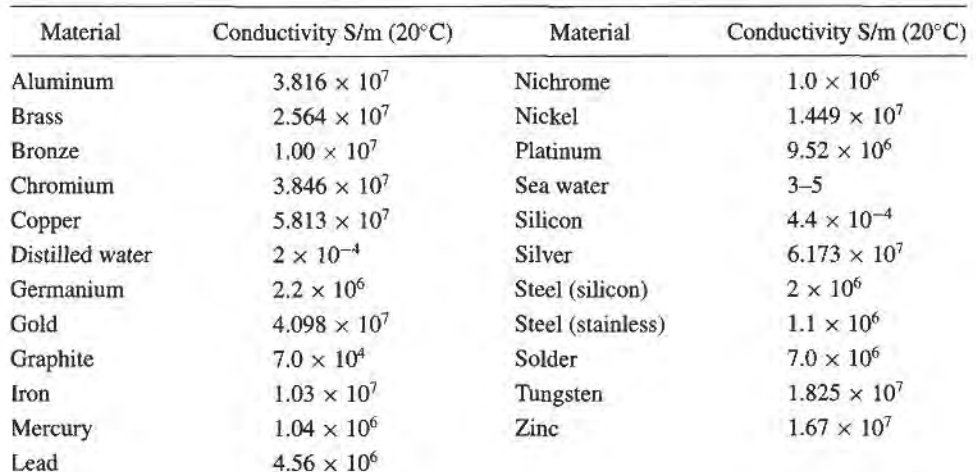

#### **APPENDIX G** DIELECTRIC CONSTANTS AND LOSS TANGENTS **FOR SOME MATERIALS**

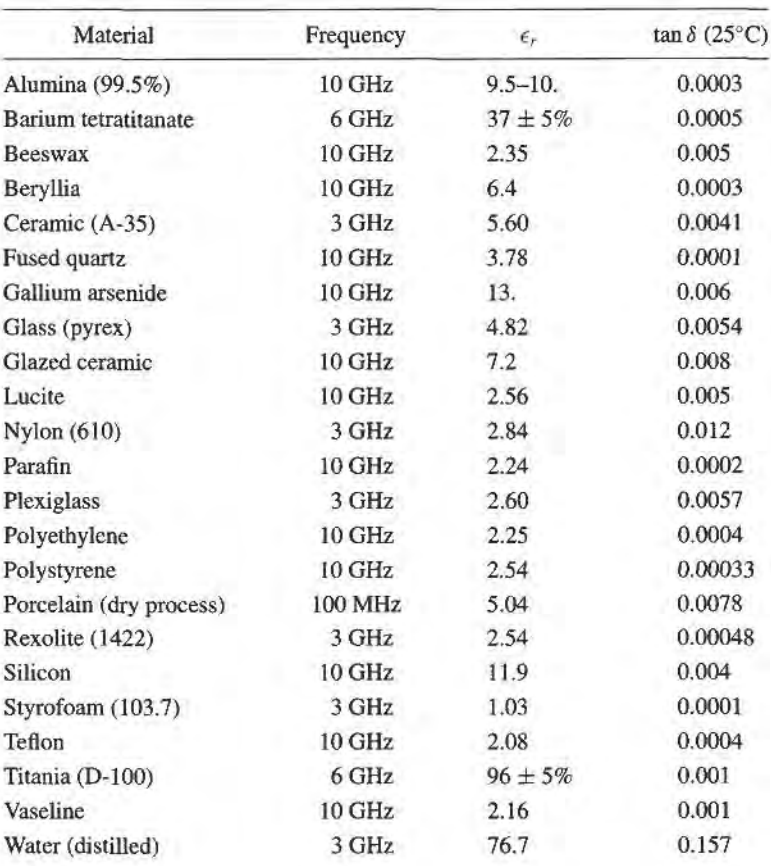

# **APPENDIX H** PROPERTIES OF SOME MICROWAVE FERRITE MATERIALS

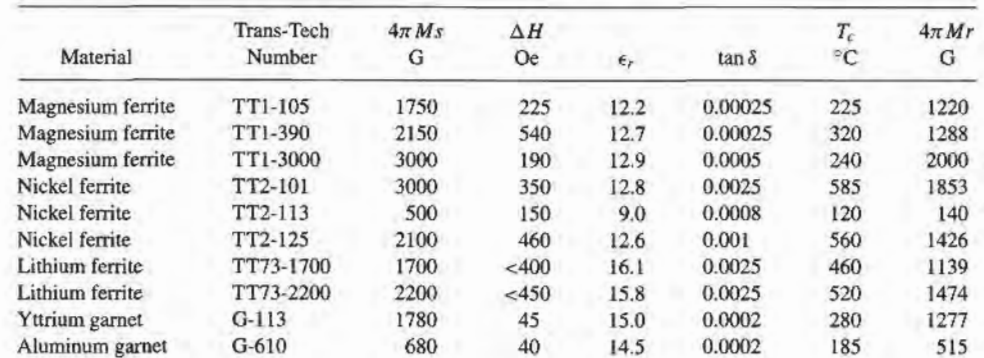

# APPENDIX STANDARD RECTANGULAR WAVEGUIDE DATA

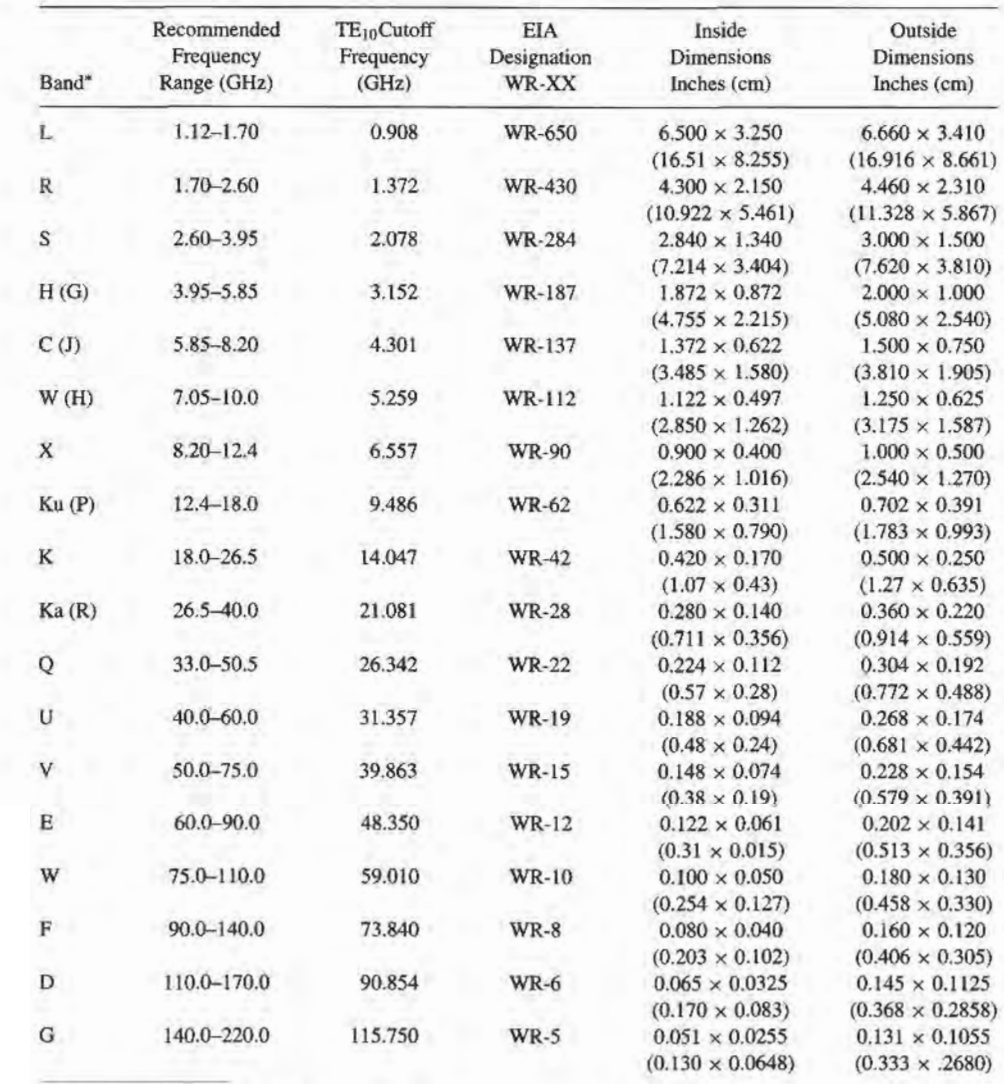

\* Letters in parentheses denote alternative designations.

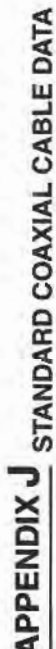

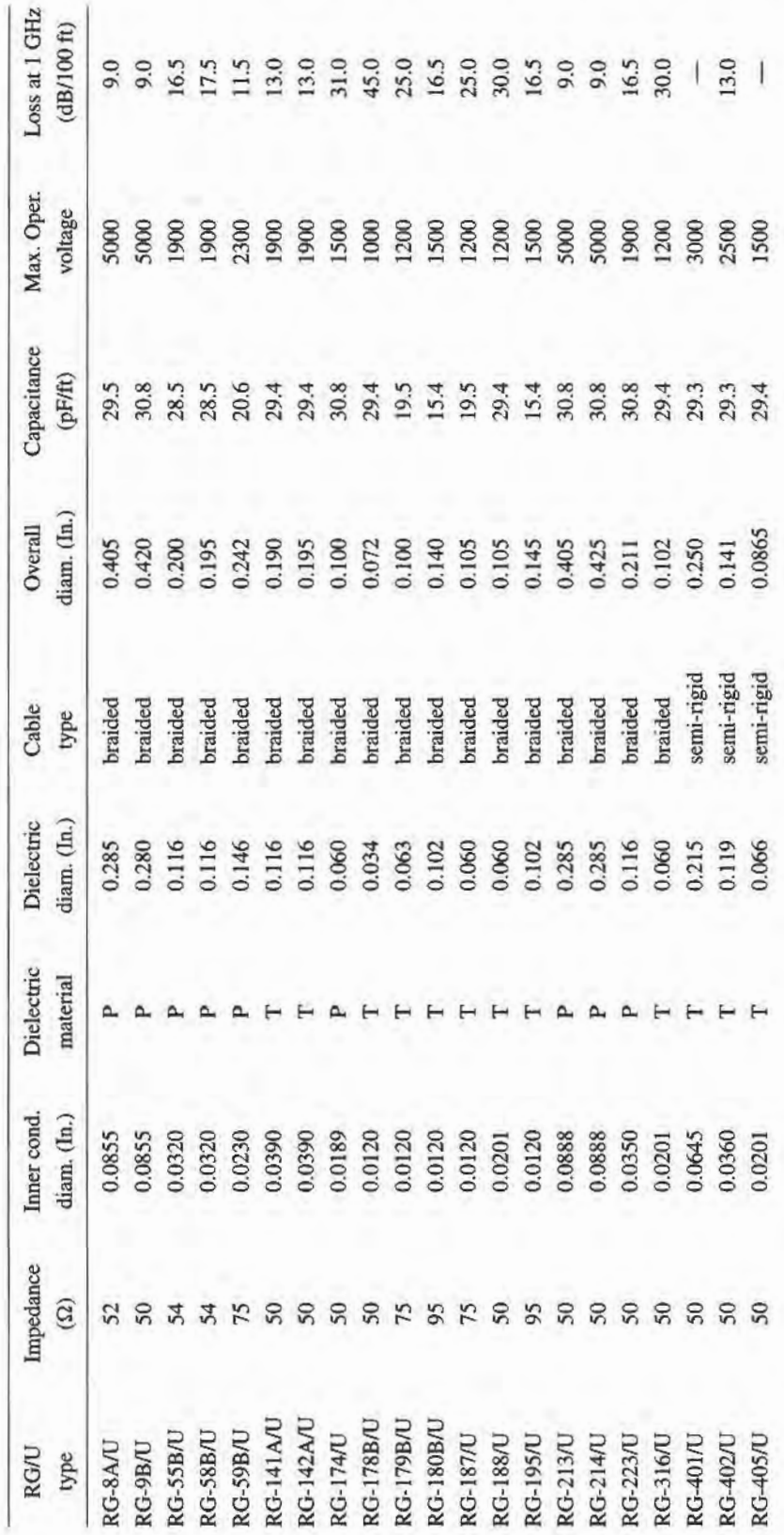

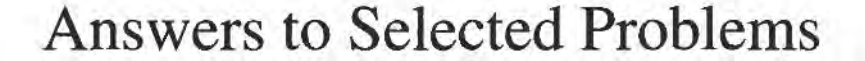

1.4 (a)  $\eta = 236 \Omega$ , (b)  $v_p = 1.88 \times 10^8$  m/sec, (c)  $\Delta \phi = 114^{\circ}$ 1.10 (b)  $t \approx 0.017$  mm 1.11 (a)  $P_i = 46.0 \text{ W/m}^2$ ,  $P_r = 0.595 \text{ W/m}^2$ , (b) 45.6 W/m<sup>2</sup> 2.1 (a)  $f = 2.4$  GHz, (b)  $\lambda = 0.0782$  m, (c)  $\epsilon_r = 2.55$ , (d)  $I = 1.2\ell - 80.3z$ 2.6  $\alpha = 0.38$  dB/m 2.8  $Z_{in} = 203. - j5.2 \Omega$ 2.9  $Z_0 = 66.7 \Omega$  or 150.0  $\Omega$ 2.11  $\ell = 2.147$  cm,  $\ell = 3.324$  cm 2.13  $Z_{in} = 19.0 - j20.6 \Omega$ ,  $\Gamma_L = 0.62 \angle 83^\circ$ 2.15  $P_L = 0.681$  W 2.17  $P_{inc} = 0.250$  W,  $P_{ref} = 0.010$  W,  $P_{trans} = 0.240$  W 2.19  $Z_{in} = 24.5 + j20.3 \Omega$ ,  $\ell_{min} = 0.325 \lambda$ ,  $\ell_{max} = 0.075 \lambda$ 2.24  $Z_L = 99 - i46 \Omega$ 2.30  $P_s = 0.600$  W,  $P_{loss} = 0.0631$  W,  $P_L = 0.1706$  W 3.4  $\alpha_T = 6.71$  dB/m 3.5  $\ell \simeq 10.3$  cm 3.8  $f_c = 5.06$  GHz 3.13  $f_c(TE_{11}) = 7.245 \text{ GHz}, f_c(TE_{01}) = 15.080 \text{ GHz}$ 3.15  $k_c a = 3.12$ 3.19 W = 0.147 cm,  $\lambda_g = 6.74$  cm 3.20  $W = 0.142$  cm,  $\lambda_g = 5.656$  cm 3.21  $\ell = 2.0754$  cm,  $Z_{in} = 0.27 - j12.82$   $\Omega$ 3.27  $v_p = 2.37 \times 10^8$  m/sec,  $v_g = 1.83 \times 10^8$  m/sec 4.9  $V_1^+ = 14.1 \angle 45^\circ$ ,  $V_1^- = 14.1 \angle -45^\circ$ ,  $Z_{in}^{(1)} = 50 \angle -90^\circ$ 4.16 (d)  $IL = 8.0$  dB, delay = 60°, (e)  $\Gamma = 0.19\angle 90$ ° 4.17  $IL = 6.7$  dB, delay = 105° 4.19  $Z_{11} = Z_{22}^* = 2.24 + j52.2 \Omega$ ,  $Z_{12} = Z_{21} = j44.8 \Omega$ 4.24  $V_L = 1/-90^\circ$ 4.31  $\Delta = 0.082$  cm 5.1 (a)  $b = 0.107$ ,  $x = 1.78$  or  $b = -0.747$ ,  $x = -1.78$ 5.3  $d = 0.2276\lambda$ ,  $\ell = 0.3776\lambda$  or  $d = 0.4059\lambda$ ,  $\ell = 0.1224\lambda$ 5.6  $d = 0.2917\lambda$ ,  $\ell = 0.364\lambda$  or  $d = 0.4583\lambda$ ,  $\ell = 0.136\lambda$ 5.9  $\ell_1 = 0.086\lambda$ ,  $\ell_2 = 0.198\lambda$  or  $\ell_1 = 0.375\lambda$ ,  $\ell_2 = 0.375\lambda$ 

5.14  $error = 4\%$ 5.17  $Z_1 = 1.1067Z_0$ ,  $Z_2 = 1.3554Z_0$ 5.22  $Z_1 = 1.095Z_0$ ,  $Z_2 = 1.363Z_0$ 5.25  $RL < 6.4$  dB 6.1  $f_0 = 355.9 \text{ MHz}, Q = 17.9, Q_L = 12.4$ 6.5  $Q=138$ 6.9  $f_{101} = 4.802$  GHz,  $Q_{101} = 7,251$ 6.14  $a = 2.107$  cm,  $d = 2.479$  cm,  $Q = 1,692$ 6.18  $f_0 = 7.11$  GHz 6.21 (c)  $f_0 = 93.8$  GHz,  $Q_c = 92,500$ 7.2  $RL = 26$  dB,  $C = 20$  dB,  $D = 6$  dB,  $I = 26$  dB 7.7 change  $= 1.2$  dB 7.12  $s = 5.28$  mm,  $r_0 = 3.77$  mm 7.18  $s = 0.24$  mm,  $w = 2.1$  mm 7.21  $s = 1.15$  mm,  $w = 1.92$  mm,  $\ell = 6.32$  mm 7.32  $V_1^- = V_3^- = V_4^- = 0, V_2^- = V_5^- = -j0.707$ 8.1  $V(z = \lambda/4) = 21.8$  V 8.7  $R = 2.66$ ,  $C = 0.685$ ,  $L = 1.822$ 8.8  $N = 5$ 8.9  $L_1 = L_5 = 2.28 \text{ nH}, C_2 = C_4 = 4.18 \text{ pF}, L_3 = 1.75 \text{ nH}$ 8.11 attenuation  $= 11dB$ 8.17  $\beta \ell_1 = \beta \ell_5 = 29.3^\circ$ ,  $\beta \ell_2 = \beta \ell_4 = 29.4^\circ$ ,  $\beta \ell_3 = 43.7^\circ$ 8.19 attenuation  $= 30$  dB  $8.23 N = 3$ 9.1 (b)  $\mu = 0.849\mu_0$ ,  $\kappa = -0.540\mu_0$ 9.4  $f_r = 3.64$  GHz 9.6  $L = 1.403$  cm 9.8 229. Oe  $< H<sub>0</sub> <$  950. Oe 9.12 (a)  $H_0 = 2204$  Oe, (b)  $H_0 = 2857$  Oe 9.15  $\Delta \phi = 180^\circ$ 9.17  $L = 44.5$  cm 9.18  $L = 9.2$  cm 10.1  $F = 5.0$  dB 10.5  $DR_{\ell} = 75$  dB 10.6  $F_{cas} = 4.3$  dB 10.9 (a)  $F = 6$  dB, (b)  $F = 1.76$  dB, (c)  $F = 3$  dB 10.13  $DR_{\ell} = 86.7$  dB,  $DR_{f} = 60.5$  dB  $10.15$  ratio = 6 dB 10.16  $P_3 = 20.8$  dBm 10.19 ON:  $IL = 0.044$  dB, OFF:  $IL = 18.6$  dB 11.1 (b)  $G_A = 0.5$ ,  $G_T = 0.444$ ,  $G = 0.457$ 11.3  $C_L = 2.56\angle 28^\circ$ ,  $R_L = 1.37$ ,  $K = 1.35$ 11.11  $-0.47$  dB  $<$   $G_T$   $G_{TU}$   $<$  0.5 dB 11.19  $N_{opt} = 6.33$ 12.3  $Q_{\text{min}} = 3.8$ 12.4  $L = 9.4$  mH,  $Q = 20,000,0.25\%$ 12.10 (a)  $\mathcal{L} = -181$  dBc/Hz, (b)  $\mathcal{L} = -153$  dBc/Hz

## Index

#### A

ABCD parameters, 183-186 table for basic circuits, 185 table for conversions, 187 Admittance inverter, 4ll-412 Admittance matrix, 170-174 table for conversions, 187 AM modulation, 512 Ampere's law, 7 Amplifier design, 542–574 balanced, 562-565 distributed, 565-570 low-noise, 557-56L maximum gain, 548-553 maximum stable gain, 551 power,570-574 specified gain, 553-557 stability, 542-548 Anisotropic media, 10-1 I Antenna aperture efficiency, 640 directivity, 638 effective aperture area, 640-641 gain, 639-640 G/T, 646 noise temperature, 643-644 pattern, 637-638 radiation efficiency, 639 types, 634-635 Aperture coupling, 209-215, 296-298 Aperture efficiency, 640 Attenuation atmospheric, 671-672 transmission line, 79-86 Attenuation constant for circular waveguide, 121, 122-124

coaxial line, 81 dielectric loss, 97-98 microstrip line, 145-146 parallel plate waveguide, 103, 104-105 plane wave in lossy dielectric, 16-19 rectangular waveguide, 111, 115 stripline, 139-140 Attenuator, 175-176 Available power gain, 537-539

#### B

Background noise temperature, 642 Balanced amplifiers, 562-565 Bandpass filters coupled line, 416-426 coupled resonator, 427-437 lumped element, 401-405 Bandstop filters coupled resonator, 427-431 lumped element, 4Ol-404 BARITT diode, 521-522 Bessel functions, 683-685 zeroes of, 119,122,685 Bethe hole coupler, 324-327 Binomial coefficients, 247 Binomial filter response, 390, 394-396 Binomial matching transformer, 246-250 Biological effects, 675-677 Bipolar transistors, 522, 525-526 Black body, 665-666 Bloch impedance, 374 Bode-Fano criterion, 261-263 Boltzmann's constant, 489 Boundary conditions, 11-14 Brewster angle, 36 Brightness temperature, 642-643

694 Index

> $\ddot{c}$ Cavity resonators cylindrical cavity, 282-287 dielectric resonator, 287-291 rectangular cavity, 278-282 Cellular telephone systems, 655-656 Characteristic impedance, 51-52 coaxial line, 57 microstrip line, 145 parallel plate line, 100 stripline, 139 Chebyshev filter response, 390-391, 394-396 matching transformers, 250-255 polynomials, 251-252 Chip capacitor, resistor, 227-228 Choke bias, 515, 524-525 flange, 117 Circular cavity (see Cavity resonators) Circular polarization, 23-24, 447-449 Circular waveguide, 117-126 attenuation, 121, 122-124 cutoff frequency, 120, 122-124 propagation constant, 120, 122, 124 table for, 124 Circulator ferrite junction, 478-482 general properties, 310, 476-477 Coaxial connectors, 130 Coaxial ine attenuation constant. 81. 83-84 characteristic impedance, 57 data for standard lines, 689 distributed line parameters, 54-55 field analysis, 55-57, 126-129 higher-order modes, 127-129 power capacity, 156 Composite filters, 386-389 Compression point, 488, 502 Computer aided design (CAD), 197 Conductivity, 10 table for metals, 687 Conductor loss, 25-27 Conjugate matching, 78-79, 548-553 Connectors. coaxial. 130 Constant gain circles, 553-557 Constant-k filters, 380-382, 387 Constant noise figure circles, 557-561 Conversion loss. mixer. 618 Coplanar waveguide, 155-156 Coupled lines, 337-341 characteristic impedance, 338-341 couplers, 341-349 filters, 416-426

Couplers (see Directional couplers) Coupling aperture, 209-215 coefficient,292 critical, 291-292 resonator. 291-298 Cross guide coupler, 361-362 Current displacement, 7 electric, magnetic, 6, 8-9 Cutoff frequency circular waveguide, 120, 122-124 parallel plate waveguide, 101, 104 rectangular waveguide, 108, 112 Cutoff wavelength, 101, 105, 113, 124

#### D

DC block. 515.524-525 Decibel notation, 63-64 Demagaetization factor, 451-453 Detector, 509-513 sensitivity, 512 Dicke radiometer, 669-670 Dielectric constant, table, 687 Dielectric loaded waveguide, 115-1 16, 150 Dielectric loss, 25-26 Dielectric loss tangent, table, 687 Dielectric resonator oscillators, 590-594 Dielectric resonators, 287-291 Dielectric strength for air, 156-157 Dielectric waveguide, 155 Diode BARITT, 521-522 detectors, 509-513 Gunn.521. 609-6ll IMPATT. 521.609-611 I-V curve, 510-51 I mixer, 620-622 multipliers, 600-604 PIN, 514-515 Schottky, 509-511 Varactor, 520-521 Directional couplers, 3ll-314 Bethe hole, 324-327 coupled line, 341-349 Lange, 349-352 Moreno cross guide, 361-362 multihole waveguide, 327-332 quadrature, 333-336 Riblet short slot, 362 ring hybrid, 352-357 Schwinger eversed phase, 362 tapered line, 357-360

**Directivity** antenna, 638 coupler, 313-315 Discontinuities, 197-204 microstrip, 199, 203-204 waveguide, 198 Dispersion, 81, 151 Distortionless line. 8l-82 Double sideband modulation, 627 Dynamic range, 487, 500-501, 505-507

#### E

Effective aperture area, 640-641 Effective isotropic radiated power (EIRP), 648 Effective permittivity, microstrip, 144 **Efficiency** aperture, 640 power added, 570 radiation, 639 Electric energy,24 Electric field, 6 Electric flux density, 6 Electric polarizability, 21 1 Electric potential, 94-95 Electric susceptibility, 10 Electric wall, 14 Electromagnetic spectrum, 2 Elliptic filter, 391 Emissivity,666 Energy, electric, magnetic, 24 Energy transmission, 675 E-plane T-junction, 315 Equal ripple filter response, 390-391,394-396 Equivalent voltages and currents, 162-166 Even-odd mode characteristic impedance, 338-341 Exponential tapered line, 257-258 Extraordinary wave, 459-460

#### F

Fabry-Perot resonator, 306 Far field, 636 Faraday rotation, 455-457 Faraday's law, 7 Ferrite devices circulators, 478-482 gyrator, 475-476 isolators, 465-471 Ioaded waveguide, 460-465 phase shifters, 471-475 Ferrites,44l loss in, 449-451 permeability tensor for, 446-447 plane wave propagation in, 454-460 table of properties, 688

Field effect transistors, 522-525 Filters bandpass, 401-405, 420-437 bandstop, 401-404, 427-431 composite, 386-389 constant-k. 380-382. 387  $\text{coupled line}, 416-426$ elliptic, 391 high pass, 387, 400 high-Z,1ow-2,412-416 implementation, 405-412 linear phase, 391, 396-398 low pass, 380-389, 400-401 m-derived, 383-386, 387 scaling, 398-401 transformations, 401-405 Flanges, waveguide, 116-117 Flow graph, 189-192 Frequency bands, 2, 655 Frequency multipliers, 599-608 Friis power transmission formula, 647-648

#### G

Gain (also see Power gain) amplifier, 540-542 antenna, 639-640 compression, 501-502 two-port power, 537-542 Global Positioning System (GPS), 657-658 Group delay, 391 Group velocity, 151-154 for periodic structures, 376 for waveguide,153-154 G/T, 646 Gunn diode. 521. 609-6ll Gyrator, 475-476 Gyromagnetic ratio, 442 Gyrotropic medium (see Ferrites)

#### H

Helmholtz equations, l4-15 Hertz. H..4 High pass filters constant-k. 382.387 m-derived,387 transformation to,400 High-Z, low-Z filters, 412-416 History, of microwave engineering, 3-5 H-plane T-junction, 3 15 Hybrid junctions coupled line, 341-349 quadrature, 333-336 ring (rat-race), 352-357

Hybrid junctions (Continued) scattering matrix, 333 tapered coupled line, 357-360 waveguide magic-T. 361

#### I

Image frequency, 617-618 Image impedance, 378-380 Image parameters, filter design using, 378-389 Image theory, 42-44 IMPATT diode. 521. 609-61 1 Impedance characteristic, 51-52 concept of, 166-169 image,378-380 intrinsic, 16 wave, 16, 17, 95, 96 Impedance inverter, 411-412 Impedance matching, 221-223 Bode-Fano criterion, 261-263 double stub, 235-240 L-section, 223-227 multisection transformer, 245-255 quarter wave transformer, 73-76, 240-243 single stub, 228-235 tapered line, 255-261 Impedance matrix, 170-174 table for conversions, 187 Impedance transformers (see Impedance matching) Incremental inductance rule. Wheeler. 84-86 Insertion loss, 63 Insertion loss method for filter design, 389-398 Intermodulation distortion, 502-505 Inverters, admittance, impedance, 4ll-412 Iris, waveguide, 198 Isolators field displacement, 469-471 resonance, 465-469

#### J

Junction circulator, 478-482

#### K

Kittel's equation,453 Klopfenstein tapered line, 258-261 Klystron. 613-614 Kuroda identities, 406-41 1

#### L

Lange coupler, 349-352 Line parameters (per unit length), 52-54 Line width, gyromagnetic resonance, 450 Linear dynamic range, 505

Linear phase filter, 391, 396-398 Linearly polarized plane waves, 15-21 Load pull contours, 572 Loaded Q, 271 Loaded waveguide dielectric loading, 115-116, 150 ferrite loading, 460-465 Loss (see also Attenuation constant) conductor, 25-27 dielectric, 25-26 ferite,449-45t insertion, 63 return, 59 Loss tangent, 10 table, 687 Lossy transmission lines, 79-86 Low pass filters constant-k. 380-382. 387 high-Z, low-Z, 412-416 m-derived, 383-386, 387 prototype, 400-401 L-section matching, 223-227

#### M

Magic-T, 361 Magnetic energy,24 Magnetic field, 6 Magnetic flux density, 6 Magnetic polarizability, 211 Magnetic susceptibility, I I Magnetic wall, 14 Manley-Rowe relations, 600-602 Matched line, 58 Matching (see Impedance matching) Material constants table of conductivities, 687 table of dielectric constants and loss tangents, 687 table of ferrite properties, 688 Maximally flat filter response, 390, 394-396 Maximum power capacity, 156-157 Maximum stable gain, 551 Maxwell. J..4-5 Maxwell's equations, 5-6, 8 m-derived filters, 383-386, 387 MEMs, 531 Microstrip, 143-149 approximate analysis, 146-148 attenuation, 145-146 characteristic impedance, 145 coupled, 339-340 effective permittivity, 144 propagation constant, 144 Microstrip discontinuities, 199, 203-204 Microwave heating, 674-675

Microwave integrated circuits (MIC), 526-53r hybrid, 527-528 monolithic (MMIC), 528-531 Microwave oven, 674-675 Microwave sources, 608-615 Gunn diode, 609-61 I IMPATT diode, 609-611 oscillators, 578-594 tubes, 612-615 Microwave tubes, 612-615 backward wave oscillator, 613 crossed-field amplifler, 614-615 extended interaction oscillator, 614 gyratron, 615 klystron, 613-614 magnetron, 612, 614 traveling wave tube, 613 Mixers. 510. 615-630 antiparallel diode, 629-630 balanced, 625-627 conversion loss, 618 diode, 620-622 double balanced, 629 FET, 622-624 image rejection, 627-629 image response, 617-618 Modal analysis, 197-203 Modes cavity modes, 278-279, 282-284 circular waveguide, 118-125 parallel plate waveguide, 99-106 rectangular waveguide, 106-1 16 Modulation, 512-513 Multiple reflections, on quarter wave transformer, 75-76 Multipliers (see Frequency multipliers)

#### N

Negative resistance oscillators, 585-587 Neper, 63-64 Network analyzer, 182-183 Noise.487-489 figure,493-500 phase, 594-599 sources, 487-489, 491 temperature, 489-493 Noise figure, 493-500 circles, 557-561 of cascade. 495-496 of lossy line, 494, 498-499 of mixer,618-620 of passive network, 497-498 of transistor amplifier, 557-561

#### o

Ohm's law for fields, 10 Open circuit stub, impedance, 6l-62 **Oscillators** crystal, 584-585 dielectric resonator, 590-594 negative resistance, 585-587 transistor, 578-584, 587-590

#### P

Parallel plate waveguide, 98-106 attenuation, 103, 104-105 characteristic impedance (TEM), 100 table for, 105 Passive intermodulation (PIM), 509 Periodic structures analysis, 372-375 k-pdiagram, 375-378 phase and group velocities, 376 Permanent magnets, 453-454 Permeability, 6, 11 tensor. for ferrite. 446-447 Permittivity, 6, 11 of atmosphere, 670 Perturbation theory for attenuation, 83-84 cavity resonance, 298-303 ferrite loaded waveguide, 463-464 Phase constant (see Propagation constant) Phase matching, 36 Phase noise, 594-599 Phase shifters Faraday rotation, 474-475 loaded line, 518-519 reflection, 519-520 Reggia-Spencer, 475 remanent (latching), 471-474 switched line, 517-518 Phase velocity plane wave, 15 transmission line, 52 waveguide, 100, 101, 105, 109, 128,139 Phasor notation, 7-8 Physical constants, table, 686 PIN diodes, 514-515 phase shifters, 517-520 switches, 515-517 Plane waves, 15-24 in conducting media, l8-19 in ferrites, 454-460 in lossless dielectric, 15-16 reflection,27-40 Plasma,673-674 Polarizability, 211 Polarization. wave.23

Power, 24-27 Power added efficiency (PAE), 570 Power amplifiers, 570-574 Power capacity of transmission line, 156-157 Power divider (see also Directional coupler) resistive, 317-318 T-junction, 315-317 Wilkinson, 318-324 Power gain, 537-542 Power loss, 25-27, 32-33, 83 Poynting's theorcm, 24-25 Poynting vector, 25 Precession, magnetic dipole, 443-446 Probe coupling, 208-209 Propagation atmospheric effects, 670-672 ground effects,672-673 plasma effects, 673-674 Propagation constant for circular waveguide, 120, 122, 124 coaxial line, 57 microstrip line, 144 parallel plate guide, 99,100,104 plane waves in a good conductor, 17, 19 plane waves in lossless dielectric, 15, 19 rectangular waveguide, 108, 111, 113 stripline, 139 TEM modes, 94 TM or TE modes, 96-97

#### $\bf o$

Q,268,271 for circular cavity, 284-286 for dielectric resonator, 290 for rectangular cavity, 279-281 for RLC circuit, 268, 270-272 for transmission line resonator, 274, 276,277 Quadrature hybrid, 333-336 Quarter- wave transformers multiple reflection viewpoint, 75-76 multisection, 245-255 single-section, 73-76, 240-243

#### R

Radar cross section, 664-665 Radar systems,659-664 Radiation condition, 14 efficiency, 639 hazards, 675-677 patterns, 637-638

Radiometer systems, 665-670 Rat-race (ring hybrid), 352-357 Receivers, 650-655 Reciprocal networks, 171-172, 177-179 Reciprocity theorem, 40-41 Rectangular cavity (see Cavity resonators) Rectangular waveguide, 106-117 attenuation, 110-111, 112-115 cutoff frequency, 108, I 12 group velocity, 153-154 maximum power capacity, 156-157 phase velocity, 109, 113 propagation constant, 108, 111, 113 table for, 113 table of standard sizes, 688 Rectification, 509-512 Reflection coefficient, 35, 58 Reflectometer, 363-365 Remanent magnetization, 472 Resonant circuits, 266-272 Return loss, 59 Richard's transformation, 406 Ridge waveguide, 154-155 Root-finding algorithms, 136-137

#### s

Saturation magnetization, 444 Scattering matrix, 174-182 for circulator. 310. 476-477 for directional coupler, 312-314 for gyrator, 475 for quadrature hybrid, 333 for ring hybrid, 352 generalized, 181-182 shift in reference planes, 180-181 table for conversions, 187 Schwinger reversed phase coupler, 362 Separation of variables, 19-20, 106-108, 1 18-1 19. 126-127.128 Short circuit stub impedance, 60-61 Signal flow graphs, 189-192 Single sideband modulation, 627 Skin depth, 18-19 Slot line, 155-156 Slotted line, 69-73 Small reflection theory, 244-246 Smith chart, 64-69 Snell's law, 36 Sources (see Microwave sources) S parameters (see Scattering matrix) Spectrum analyzer, 514 Spurious free dynamic range, 505 **Stability** amplifier, 542-548 circles, 543-545

Standing wave ratio (SWR), 59 Stepped impedance filters, 412-416 Stripline, 137-143 approximate analysis, 140-143 attenuation, 139-140 characteristic impedance, 139 coupled, 339 propagation constant, 139 Surface current, 8-9, 12-13 Surface impedance, 32-34 Surface resistance, 27, 33 Surface waves at dielectric interface, 38-40 of dielectric slab, 131-136 Switches, PIN diode, 515-517

#### T

Tapered coupled line hybrid, 357-360 Tapered transmission lines exponential taper, 257-258 Klopfenstein taper, 258-261 triangular taper, 258. Telegrapher equations, 50, 56 TE, TM modes attenuation due to dielectric loss, 98 propagation constant, 96-97. wave impedance, 96-97 TEM waves and modes attenuation due to dielectric loss, 98 plane waves, 15-22 propagation constant, 94 transmission lines, 55-57 wave impedance, 16, 17, 57, 95 Terminated transmission line, 57-63 input impedance, 60 reflection coefficient, 58 voltage maxima and minima, 59 Third-order intercept, 504-505 T-junction, 315-317 Total reflection, plane wave, 38-40 Transducer power gain, 537-539 Transistor amplifier, 548-574 characteristics, 522-523 mixer, 622-624 models, 523-526 multipliers, 604-608 oscillator, 578-584, 587-590 types, 522-526 Transmission coefficient, 63 **Transmission line** equations, 50-51 input impedance, 60

junctions, 63 parameters, 52-54 Transmission line resonators, 272-277 **Transmission lines** coaxial, 54-57, 126-129 microstrip, 143-149 parallel plate, 55, 98-106 stripline,  $137-143$ two-wire, 55 Transverse resonance method, 149-150 Traveling wave amplifier (see Amplifier design) **Traveling** waves plane waves, 15 on transmission lines, 51 TRL calibration, 193-196 Two-port networks, equivalent circuits, 186-189 Two-port power gains (see Power gain)

#### U

Unilateral device, 524 Unilateral figure of merit, 554 Unilateral transducer power gain,  $-537 - 539$ Unit element, 407 Unit matrix, 177 Unitary matrix, 178 - Unloaded Q, 271  $\sim$ 

#### V

Varactor diode, 520-521 Velocity (see Wave velocities) Voltage standing wave ratio (see Standing wave ratio)

#### W

Wave equation, 15, 17, 19 Wave velocities group, 151-154, 376 phase, 15, 52, 100, 101, 105, 109, 376 Waveguide (see Rectangular waveguide; Circular waveguide; Loaded waveguide; Parallel plate waveguide) Waveguide components, 107 directional couplers, 324-332 discontinuities, 198 isolators, 465-471 magic-T, 361 phase shifters, 471-475 T-junctions, 315 Waveguide excitation by apertures, 209-215 arbitrary sources, 206-209 current sheets, 204-206

Waveguide flanges, 116-117 Waveguide impedance, 96-97 Wavelength in free-space, 15-16 for waveguide, 101, 105, 109, 113, 124 on transmission line, 52 Wheeler incremental inductance rule,  $84 - 86$ 

Wilkinson power divider, 318-324 Wireless systems, 646-647, 655-659

#### Y

YIG-tuned oscillator, 610-612 Y-parameters (see Admittance matrix)

#### $\bf{z}$

Z-parameters (see Impedance matrix)

مركز تحقيقات مخابرات ايران كتابهاي لاتين I.T.R.C. 2 2

# **Solutions Manual** for Microwave Engineering 3/e

David Pozar

 $3/23/04$ 

 $\label{eq:2} \begin{split} \mathcal{L}^{(2)}(z) &= \frac{1}{2\pi i} \sum_{\substack{ \alpha \in \mathbb{Z}^2 \\ \alpha \in \mathbb{Z}^2}} \mathcal{L}^{(2)}(z) \, \mathrm{d} z \, \mathrm{d} z \, \mathrm{d} z \, \mathrm{d} z \, \mathrm{d} z \, \mathrm{d} z \, \mathrm{d} z \, \mathrm{d} z \, \mathrm{d} z \, \mathrm{d} z \, \mathrm{d} z \, \mathrm{d} z \, \mathrm{d} z \, \mathrm{d} z \, \mathrm{d} z \, \mathrm{d} z \, \mathrm{d} z \,$ 

3104

### **Solutions Manual**

for

### **Microwave Engineering** Third Edition

Contained here are solutions for all of the end-of-chapter problems in the third edition of Microwave Engineering. Some of these problems require the derivation of theoretical results, but many are design oriented. Some of these problems are easy, while others are lengthy and challenging. Many of the matching, coupler, filter, and amplifier design problems ask for a CAD analysis of the final circuit, where it is presumed that the student has access to a microwave CAD software tool, such as Ansoft's Serenade, or similar. There are several such packages that are available for free download on the Internet. The Wiley web site contains Serenade files for the problems and examples amenable to CAD analysis.

Working problems is a critical part of the learning process for engineering students, and these problems have been developed to give students practice in applying the basic concepts of microwave engineering, as well as practice in the analysis and design of practical microwave circuits and components. These problems can be used as assigned homework problems, exam problems, or as supplemental problems for students to work out on their own. The present edition features many new and revised problems, but if additional problems are needed, it should be easy for the instructor to derive new problems from those given in the text. Also new to this edition is the inclusion of short answers to many of the problems at the back of the text.

The majority of these solutions have been checked with known results, compared with independent solutions by others or, in the case of design problems, verified by computer simulation. Such results usually have a check mark to indicate that they have a high (but not perfect!) likelihood of correctness. Nevertheless, there are undoubtedly some errors that remain. and the author will be grateful if such mistakes are brought to his attention.

David Pozar Amherst

Chapter 1

\n- (1.1) 
$$
a
$$
 in  $\varepsilon$  is, assume outgoing plane wave fields.
\n- in each region. To get  $J_{5x}$ , we need  $H_{\overline{y}}$ , since  $\hat{n} \times (\overline{n}_1 - \overline{n}_1) = \overline{J}_5$ .
\n- (1)  $=3$ ). Then we must have  $E_x$  to get  $\overline{S} = \overline{E} \times \overline{H}^* = \pm \overline{S} \overline{S}$ . So the form of the fields must be,  $f_0$ ,  $3 > 0$ ,  $\overline{E}_2 = \overline{X} \cdot \overline{B} = \overline{S} \times \overline{B} = \overline{S} \times \overline{B} = \overline{S} \times \overline{S} = \overline{S} \times \overline{B} = \overline{S} \times \overline{S} = \overline{S} \times \overline{S} = \overline{S} \$

$$
\frac{1}{2}\sqrt{16} = \frac{1}{2}\left(\frac{1}{2} - \frac{3E_3}{24} - \frac{3E_6}{24}\right) + \frac{1}{2}\left(\frac{1}{2} - \frac{3E_7}{24}\right) + \frac{1}{2}\left(\frac{1}{2} - \frac{3E_7}{24}\right) + \frac{1}{2}\left(\frac{1}{2} - \frac{3E_7}{24}\right) + \frac{1}{2}\left(\frac{1}{2} - \frac{3E_7}{24}\right) + \frac{1}{2}\left(\frac{1}{2} - \frac{3E_7}{24}\right) + \frac{1}{2}\left(\frac{1}{2} - \frac{3E_7}{24}\right) + \frac{1}{2}\left(\frac{1}{2} - \frac{3E_7}{24}\right) + \frac{1}{2}\left(\frac{1}{2} - \frac{3E_7}{24}\right) + \frac{1}{2}\left(\frac{1}{2} - \frac{3E_7}{24}\right) + \frac{1}{2}\left(\frac{1}{2} - \frac{3E_7}{24}\right) + \frac{1}{2}\left(\frac{1}{2} - \frac{3E_7}{24}\right) + \frac{1}{2}\left(\frac{1}{2} - \frac{3E_7}{24}\right) + \frac{1}{2}\left(\frac{1}{2} - \frac{3E_7}{24}\right) + \frac{1}{2}\left(\frac{1}{2} - \frac{3E_7}{24}\right) + \frac{1}{2}\left(\frac{1}{2} - \frac{1}{2} - \frac{1}{
$$

 $\frac{3}{2}$ 

Note that the  $\hat{\rho}$  and  $\hat{\phi}$  components of  $\forall x \forall x \in \mathbb{Z}$  and  $\nabla(\nabla \cdot \vec{\epsilon}) - \nabla^2 \vec{\epsilon}$ do not agree. This is because  $\hat{\rho}$  and  $\hat{\phi}$  are not constant vectors, so  $\nabla^2 \vec{E} \neq \hat{\rho} \nabla^2 E_{\rho} + \hat{\phi} \nabla^2 E_{\phi} + \hat{\zeta} \nabla^2 E_{\phi}$ . The  $\hat{\zeta}$  components are equal.

(1.3) 
$$
\overline{5} = \overline{E} \times \overline{H}^* = \overline{E} \times 68
$$
  
\nThe problem here  $\overline{A}$  that Popnting's theorem, *negative* a closed surface, *interpolant* for *non-constant* and *non-constant* is the closed surface, *non-thermal* of *non-constant* of *non-thermal* of *non-constant* of *non-constant* of *constant* of *in-constant* of *in-constant* of *in*

 $\frac{1}{2}$ 

$$
\overline{4}
$$

(1.8) The incident, reflected, and transmitted fields can be  
\nwritten as,  
\n
$$
\overline{E}^2 = E_o(\hat{X} - \hat{j}\hat{y})e^{-j\frac{1}{2}k_o^2}
$$
\n
$$
\overline{H}^2 = \frac{1}{2}E_o(\hat{X} - \hat{j}\hat{y})e^{-j\frac{1}{2}k_o^2}
$$
\n
$$
\overline{H}^2 = \frac{1}{2}E_o(\hat{X} - \hat{j}\hat{y})e^{-j\frac{1}{2}k_o^2}
$$
\n
$$
\overline{H}^2 = \frac{1}{2}E_o(\hat{X} - \hat{j}\hat{y})e^{-j\frac{1}{2}k_o^2}
$$
\n
$$
\overline{H}^2 = \frac{1}{2}E_o(\hat{X} - \hat{j}\hat{y})e^{-j\frac{1}{2}k_o^2}
$$
\n
$$
\overline{H}^2 = \frac{1}{2}E_o(\hat{X} - \hat{j}\hat{y})e^{-j\frac{1}{2}k_o^2}
$$
\n
$$
\overline{H}^2 = \frac{1}{2}E_o(\hat{X} - \hat{j}\hat{y})e^{-j\frac{1}{2}k_o^2}
$$
\n
$$
\overline{H}^2 = \frac{1}{2}E_o(\hat{X} - \hat{j}\hat{y})e^{-j\frac{1}{2}k_o^2}
$$
\n
$$
\overline{H}^2 = \frac{1}{2}E_o(\hat{X} - \hat{j}\hat{y})e^{-j\frac{1}{2}k_o^2}
$$
\n
$$
\overline{H}^2 = \frac{1}{2}E_o(\hat{X} - \hat{j}\hat{y})e^{-j\frac{1}{2}k_o^2}
$$
\n
$$
\overline{H}^2 = \frac{1}{2}E_o(\hat{X} - \hat{j}\hat{y})e^{-j\frac{1}{2}k_o^2}
$$
\n
$$
\overline{H}^2 = \frac{1}{2}E_o(\hat{X} - \hat{j}\hat{y})e^{-j\frac{1}{2}k_o^2}
$$
\n
$$
\overline{H}^2 = \frac{1}{2}E_o(\hat{X} - \hat{j}\hat{y})e^{-j\frac{1}{2}k_o^2}
$$
\n
$$
\overline{H}^2 = \frac{1}{2}E_o(\hat{X} - \hat{j}\
$$

Thus  $\bar{s}$  = =  $\bar{s}^+$  at  $\bar{s}$ =0, and power is conserved.

From Table 1.1

\n
$$
\gamma = \frac{1}{3} \omega \sqrt{466} = 2\pi \frac{1}{3} \sqrt{466} = \sqrt{5 \cdot 32} = \frac{2\pi}{300} \sqrt{5 \cdot 385/22}
$$
\n
$$
= 48.5 \sqrt{79^{\circ}} = 9.25 + \frac{47.6}{30} = \alpha + \frac{1}{3} \left( \frac{27.000}{300} \sqrt{5 \cdot 385/22} \right)
$$
\n
$$
\gamma = \frac{3}{\omega} \frac{1}{\omega} = \frac{3 \omega \sqrt{466}}{\sqrt{466}} = \frac{1}{\sqrt{6}} = \frac{377}{2 \cdot 32/10^{\circ}} = \frac{163}{110^{\circ}} = 1
$$
\nFor  $3 < 0$ ,

\n
$$
\overline{E} = \overline{E^{\lambda}} + \overline{E}^{\mu} = 4 \times (\overline{e}^{\lambda} - \overline{e}^{\lambda} - \overline{e}^{\lambda})
$$
\n
$$
|\overline{E}| = 4 \left| e^{-\lambda} \overline{e} \right|^{3/2} - e^{-\lambda} \overline{e} \cdot \overline{e^{\lambda}} = \frac{1}{2} \cdot \frac{1}{2} \cdot \frac{1}{2} \
$$

IEI va z is plotted below.

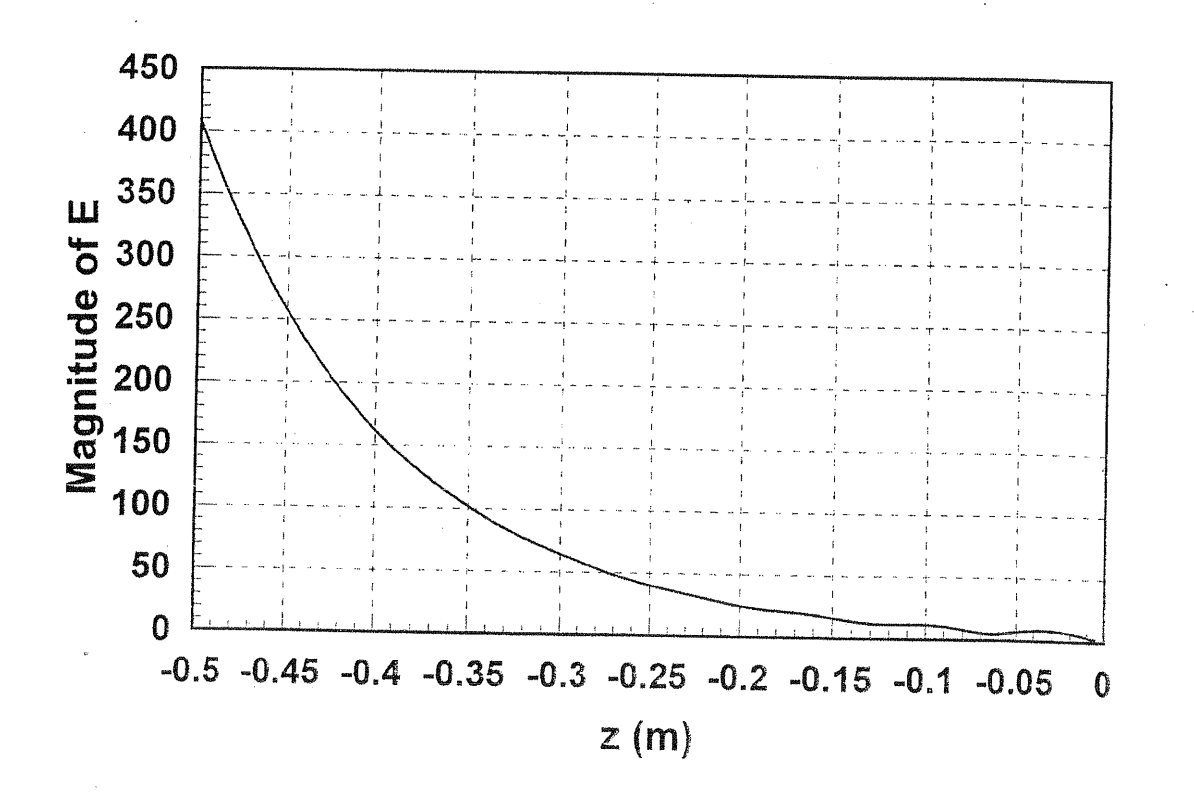

 $\acute{\mathrm{o}}$ 

 $\frac{1}{2}$
The total loss through the sheet is the product of the transmission losses at the air-copper and copper-air interfaces, and the exponential loss through the sheet.

 $(l.l o)$ 

$$
\sum_{\substack{odd \ b \text{ odd}}}^{A1R} C u
$$
\n
$$
\sum_{r=1}^{A1R} e^{at}
$$
\n
$$
= -150dB
$$
\n
$$
= \frac{1}{50dB}
$$
\n
$$
\sum_{r=1}^{A1R} \frac{S_{s}}{2} = \sqrt{\frac{2}{44d\sigma}} = 2.09 \times 10^{-6} m = \frac{1}{\alpha}
$$
\n
$$
= 2.09 \times 10^{-6} m = \frac{1}{\alpha}
$$

a) Power transfer from air into copper is given by,  $|-|\Gamma|^2$ ,  $\Gamma = \frac{\eta_c - \eta_o}{\eta_c + \eta_o} \simeq \frac{8.2 \times 10^{-3} (1+j) - 377}{377}$ , -0.999956+j4.35E-5 This yields a power transfer of -40.6 dB into the the copper-air interface. b) the attenuation within the copper sheet is, copper att. =  $150dB - 40.6dB - 40.6dB = 68.8dB$ 

= -20  $\log e^{t/\delta s} \Rightarrow t = 0.017$  mm

(J. Mesol provided this correction on 9/04)

$$
\begin{array}{lll}\n\text{(1.1)} & \text{From Table 1.1 } \text{,} \\
\chi = \frac{1}{3} \omega \sqrt{46} \epsilon = \frac{1}{3} \frac{2\pi (3000)}{300} \sqrt{3 (1-j \cdot 1)} = 5.435 + \frac{1}{3} \sqrt{8.964} = \alpha + \frac{1}{3} \beta \quad \text{m}^{-1} \\
\eta = \frac{\eta_{o}}{\sqrt{\epsilon_{r} (1-j \cdot 1)}} = 217.12 \sqrt{2.855} \text{.\n\end{array}
$$
\n
$$
\begin{array}{lll}\n\text{(a)} & P_{c} = Re \left\{ \frac{|\vec{E}_{\lambda}(3=0)|^{2}}{\eta^{*}} \right\} = 46.000 \quad \text{W/m}^{2} \quad \text{V} \\
\Gamma = -1 \quad \text{at} \quad \frac{1}{3} = 1 = 20 \text{ cm} \\
\vec{E}_{r} = \Gamma \vec{E}_{\lambda}(3=1) \approx \frac{8(3-1)}{3} = -100 \text{ k} \approx \frac{281}{3} \approx \frac{8}{3} \\
\text{Pr} = Re \left\{ \frac{|\vec{E}_{r}(3=0)|^{2}}{\eta^{*}} \right\} = 0.595 \quad \text{W/m}^{2} \quad \text{V}\n\end{array}
$$

 $\label{eq:2.1} \frac{d\mathbf{r}}{dt} = \frac{d\mathbf{r}}{dt} \left( \frac{d\mathbf{r}}{dt} - \frac{d\mathbf{r}}{dt} \right)$ 

(b) 
$$
\vec{E}_t = \vec{E}_\lambda + \vec{E}_r
$$
  
\n $\vec{E}_t$  (3=0) = 100 $\lambda$  (1 -  $\vec{E}^{2\delta\lambda}$ )  $H_t$  (3=0) =  $\frac{100\hat{y}}{\eta}$  (1 +  $\vec{E}^{2\delta\lambda}$ )  
\n $P_{\hat{m}} = Re \{ \vec{E}_t \times \vec{H}_t^{\lambda} \cdot \hat{\zeta} \} = 45.584 \quad w/m^2$ 

But  $P_i - P_r = 45.405 \text{ W/m}^2 \neq P_{in}$ . This is because  $P_i$  and  $P_r$  undividually are not physically meaningful in a lossy medium.

The above values were computed entirely using a FORTRAN<br>program, with 6-digit precision. The error between Pi-Pr and Pin is only about 0.4% - this could be made more significant if the loss were increased.

 $\boldsymbol{\mathcal{E}}$ 

(1.12) The current sheet will generate obliguely propagating  
\nplane waves. From (1.132) - (1.133), assume  
\n
$$
E_1 = A (R cos θ_1 + 3xsin θ_1) E_1^{\frac{1}{2}}k_0(xsin θ_1 - 3cos θ_1)
$$
\n
$$
F_1 = \frac{A_1}{T_0} \oint_{0} E_2^{\frac{1}{2}}k_0(xsin θ_1 - 3cos θ_1)
$$
\n
$$
F_1 = \frac{B_1}{T_0} \oint_{0} E_2^{\frac{1}{2}}k_0(xsin θ_1 - 3cos θ_1)
$$
\n
$$
F_2 = B (\hat{X} cos θ_2 - 3xsin θ_2) E_1^{\frac{1}{2}}k_0(xsin θ_1 + 3cos θ_1)
$$
\n
$$
F_1 = \frac{B_1}{T_0} \oint_{0} E_1^{\frac{1}{2}}k_0(xsin θ_1 + 3cos θ_1)
$$
\n
$$
F_2 = \frac{B_1}{T_0} \oint_{0} E_1^{\frac{1}{2}}k_0(xsin θ_1 + 3cos θ_1)
$$
\n
$$
F_1 = \frac{B_1}{T_0} \oint_{0} E_1^{\frac{1}{2}}k_0(xsin θ_1 - 3cos θ_2) E_1^{\frac{1}{2}}k_0(xsin θ_1 - 3cos θ_2) E_1^{\frac{1}{2}}k_0(xsin θ_1 - 3cos θ_2) E_1^{\frac{1}{2}}k_0(xsin θ_1 - 3cos θ_2) E_1^{\frac{1}{2}}k_0(xsin θ_1 - 3cos θ_2) E_1^{\frac{1}{2}}k_0(xsin θ_1 - 3cos θ_2) E_1^{\frac{1}{2}}k_0(xsin θ_1 - 3cos θ_2) E_1^{\frac{1}{2}}k_0(xsin θ_1 - 3cos θ_2) E_1^{\frac{1}{2}}k_0(xsin θ_1 - 3cos θ_2) E_1^{\frac{1}{2}}k_0(xsin θ_1 - 3cos θ_2) E_1^{\frac{1}{2}}k_0(xsin θ_1 - 3cos θ_2) E_1^{\frac{1}{2}}k_0(xsin θ_1
$$

(1.13) This addition is identical to the parallel polarized  
\ndileothic case of Section 1.8, except for the dequationic  
\nof 
$$
k_1, k_2, \eta_1
$$
, and  $\eta_2$ . Thus,  
\n $k_0$  and  $\eta_2$ . Thus,  
\n $k_0$  and  $\eta_2$ . Thus,  
\n
$$
\Gamma = \frac{\partial \cos \theta_1 - \eta_0 \cos \theta_1}{\eta \cos \theta_1 + \eta_0 \cos \theta_2}
$$
\n
$$
\Gamma = \frac{\partial \eta \cos \theta_1 - \eta_0 \cos \theta_1}{\eta \cos \theta_1 + \eta_0 \cos \theta_2}
$$
\n
$$
\Gamma = \frac{\partial \eta \cos \theta_1 - \eta_0 \cos \theta_1}{\eta \cos \theta_1 + \eta_0 \cos \theta_2}
$$
\n
$$
\eta = \eta_0
$$
\nThus, 
$$
\eta = \frac{\partial \eta_0}{\partial k_1} = \frac{\partial \eta_0}{\partial k_1} = \frac{\partial \eta_0}{\partial k_1} = \frac{\partial \eta_0}{\partial k_1} = \frac{\partial \eta_0}{\partial k_1}
$$

\n
$$
div \left(1 - \frac{k_0}{k_1}\right)^2 \sin^2 \theta_1 = 1 - 4\pi^2 \theta_1
$$
\n
$$
div \left(1 - \frac{k_0}{k_1}\right)^2 \sin^2 \theta_1 = 1 - 4\pi^2 \theta_1
$$
\n
$$
div \left(1 - \frac{k_0}{k_1}\right)^2 \sin^2 \theta_1 = 1 - 4\pi^2 \theta_1
$$
\n
$$
div \left(1 - \frac{k_0}{k_1}\right)^2 \sin^2 \theta_1 = 1 - 4\pi^2 \theta_1
$$
\n
$$
div \left(1 - \frac{k_0}{k_1}\right)^2 \sin^2 \theta_1 = 1 - 4\pi^2 \theta_1
$$
\n
$$
div \left(1 - \frac{k_0}{k_1}\right)^2 \sin^2 \theta_1 = 1 - 4\pi^2 \theta_1
$$
\nAs well as a unique,  $\theta = \frac{k_0}{k_1} + \frac{k_1}{k_1} + \frac{k_1}{k_1} + \frac{k_1}{k_1} + \frac{k_1$ 

 $\ddot{\cdot}$ 

 $\bar{z}$ 

\n
$$
\sqrt{4r} \sqrt{1-\sin^2\theta_i} = \sqrt{1-\frac{1}{4r} \sin^2\theta_i}
$$
\n

\n\n $\sqrt{4r} - 4\sqrt{r} \sin^2\theta_i = 4\sqrt{1-4\sqrt{r}^2} \cos^2\theta_i$ \n

\n\n $\sqrt{4r} = (4\sqrt{r} + 1) \sin^2\theta_i$ \n

\n\n $\sin \theta_i = \sin \theta_i = \sqrt{\frac{4r}{1+4r}} < 1$ \n

Thus, a Brewster angle does exist for this case.

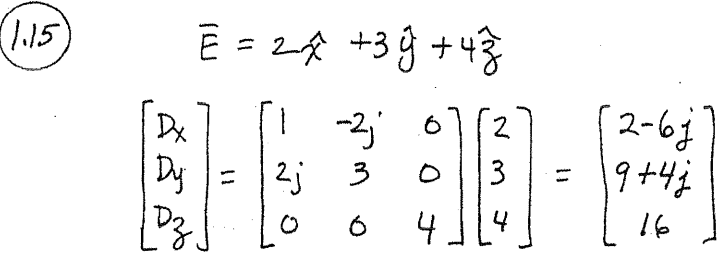

$$
\left(\widehat{l\cdot l_{\mathbf{b}}}\right)
$$

$$
D_X = E_0 (6rE_X + jXE_Y)
$$
  
\n
$$
D_y = E_0 (-jXE_X + E_rE_y)
$$
  
\n
$$
D_3 = E_0 E_3
$$

Then

$$
D_{+} = D_{x} \neg D_{y} = G_{0}(Er-k)E_{x} \neg j G_{0}(Er-k)E_{y} = G_{0}(Er-k)E_{+}
$$
  
 
$$
D_{-} = D_{x}+jD_{y} = G_{0}(Er+k)E_{x}+jG_{0}(Er+k)E_{y} = G_{0}(Er+k)E_{-}
$$

OR,  

$$
\begin{bmatrix} D+ \\ D- \\ D_3 \end{bmatrix} = \begin{bmatrix} (6r-k) & 0 & 0 \\ 0 & (6r+k) & 0 \\ 0 & 0 & 1 \end{bmatrix} \begin{bmatrix} E+ \\ E- \\ E_3 \end{bmatrix}
$$

From Mafwells equations,  
\n
$$
TXE = -j\omega_{\mathcal{U}} H
$$
  $TXVXE = -j\omega_{\mathcal{U}}YXH = \omega^2 \omega [e]E$   
\n $TXH = j\omega[e]E$   $v^2E + \omega^2 \omega[e]E = o$  (carressian)  
\nExpanding this wave equations gives,  
\n $V^2E_X + \omega^2 \omega\omega(e^{-j}KE_X + jKE_y) = o$  (1)  
\n $V^2E_Y + \omega^2 \omega(e^{-j}KE_X + \epsilon r E_y) = o$  (2)  
\n $V^2E_Y + k_0^2E_Z = o$  (3)  
\n $V^2E_Y + k_0^2E_Z = o$  (3)  
\n $V^2E^2 + k_0^2E_Z = o$  (3)  
\n $V^2E^2 + \omega^2 \omega(e_{\mathcal{U}}(Er+K)E_X + j(Er+K)E_y] = o$   
\n $V^2E^2 + \omega^2 \omega(e_{\mathcal{U}}(Er+K)E^2 + o)$   
\n $P_1 = k_0 \sqrt{\epsilon r + K}$ 

 $\bar{H}$ 

Adding (i) –j(2) gives

\n
$$
\nabla^{2}(E_{x}-jE_{y}) + \omega^{2}(\mathcal{E}_{r}-k)E_{x}-j(\epsilon r-k)E_{y} = 0
$$
\n
$$
\nabla^{2}E^{-} + \omega^{2}M\epsilon_{0}(\epsilon r-k)E^{-} = 0
$$
\n
$$
\therefore \beta_{-} = k_{0}\sqrt{\epsilon_{r}-k}
$$

Note that the wave equations for E+, E - must be satisfied<br>simultaneously. Thus, for E+ we must have E = 0. This<br>implies that Ey = jEx = jEo. The actual electur field is  $E^+ = \hat{\chi} E_x + \hat{y} E_y = E_0 (\hat{x} + j \hat{y}) e^{j \hat{\beta} + \hat{\delta}}$ then,  $(LHCP)$ This is a LHCP wave. Similarly for  $\bar{\epsilon}$  we must have  $E^{+}=6$ :  $\tilde{E} = \hat{x} E_{x} + \hat{y} E_{y} = E_{0}(\hat{x} - \hat{y}\hat{y})e^{i\hat{x} - \hat{x}}$  $(RHCP)$ 

(1.17) Comparing (1.118), (1.125), and (1.129) shows that  
\n
$$
E_{t} = \frac{J_{t}}{\sigma} = \frac{J_{s}}{\sigma \delta s} = RsJs.
$$
\nThus  $E_{t} = RsJs = Rs \hat{x} \times \hat{H}$  is the desired surface.  
\nimpeddance relation: Applying this to the surface surface  
\n
$$
integral \text{ of } (1.155) \text{ gives, on } S,
$$
\n
$$
[(E_{1} \times F_{2}) - (E_{2} \times F_{1})] \cdot \hat{n} = Rs[(\hat{x} \times F_{1}) \times F_{2} + (\hat{x} \times F_{2}) \times F_{1} + (\hat{H}_{1} \times F_{2}) \hat{n}]
$$
\n
$$
= Rs[(\hat{H}_{2} - \hat{n}) \hat{H}_{1} - (\hat{H}_{2} \times \hat{H}_{1} + \hat{n}) \hat{n} - (\hat{H}_{1} \times \hat{n}) \hat{n}] + 2t + (\hat{H}_{1} \times \hat{H}_{2} + \hat{n}) \hat{n}]
$$
\n
$$
= 0
$$

 $\mathcal{A}=\mathcal{A}^{\mathrm{c}}$  , where  $\mathcal{A}^{\mathrm{c}}$ 

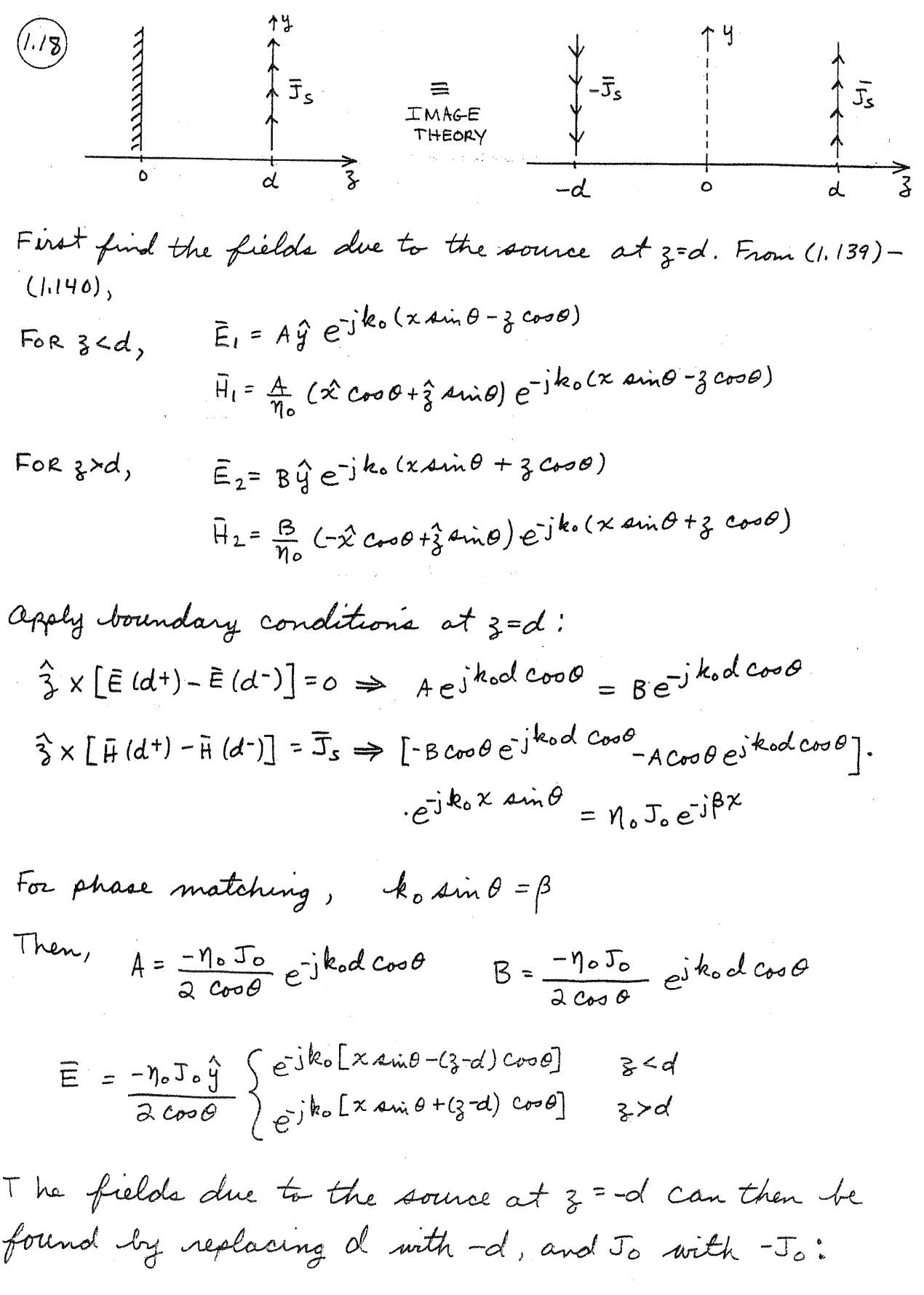

$$
\overline{E} = \frac{\eta_{o} J_{o} \hat{y}}{2 \cos \theta} \begin{cases} e^{-j k_{o} \left[ \chi \sin \theta - (3 + d) \cos \theta \right]} & \text{ s < -d} \\ e^{-j k_{o} \left[ \chi \sin \theta + (3 + d) \cos \theta \right]} & \text{ s > -d} \end{cases}
$$

 $\label{eq:2} \frac{1}{\sqrt{2}}\sum_{i=1}^n\frac{1}{\sqrt{2}}\sum_{i=1}^n\frac{1}{\sqrt{2}}\sum_{i=1}^n\frac{1}{\sqrt{2}}\sum_{i=1}^n\frac{1}{\sqrt{2}}\sum_{i=1}^n\frac{1}{\sqrt{2}}\sum_{i=1}^n\frac{1}{\sqrt{2}}\sum_{i=1}^n\frac{1}{\sqrt{2}}\sum_{i=1}^n\frac{1}{\sqrt{2}}\sum_{i=1}^n\frac{1}{\sqrt{2}}\sum_{i=1}^n\frac{1}{\sqrt{2}}\sum_{i=1}^n\frac{1$ 

 $\label{eq:2.1} \frac{1}{2}\sum_{i=1}^n\frac{1}{2}\left(\frac{1}{2}\sum_{i=1}^n\frac{1}{2}\sum_{i=1}^n\frac{1}{2}\sum_{i=1}^n\frac{1}{2}\sum_{i=1}^n\frac{1}{2}\sum_{i=1}^n\frac{1}{2}\sum_{i=1}^n\frac{1}{2}\sum_{i=1}^n\frac{1}{2}\sum_{i=1}^n\frac{1}{2}\sum_{i=1}^n\frac{1}{2}\sum_{i=1}^n\frac{1}{2}\sum_{i=1}^n\frac{1}{2}\sum_{i=1}^n\frac{1}{2}\sum$ 

a sa katika sa katika sa katika sa katika sa katika sa katika sa katika sa katika sa katika sa katika sa katik<br>Manazarta

Combining these results gives the total fields:  
\n
$$
\tilde{E} = \frac{-j \eta_{o} J_{o} \hat{y}}{cos \theta} \begin{cases} e^{-jk_{o} \times \sin \theta} & e^{-jk_{o} d} \sin(k_{o} \xi cos \theta) & 0 < \xi < d \\ e^{-jk_{o} \times \sin \theta} & e^{-jk_{o} \xi} \sin(k_{o} d cos \theta) & \xi > d \end{cases}
$$

$$
CHECK: df \beta=0, then \theta=0 and we have,
$$
\n
$$
\bar{E} = -j \eta_{0} J_{0} \hat{y} \begin{cases} e^{-j k_{0}d} \sin k_{0} \hat{z} & \text{for } 0 < 3 < d \\ e^{-j k_{0}d} \sin k_{0}d & \text{for } 3 > d \end{cases}
$$

This agrees with the results in (1.161)-(1.162).

 $\label{eq:2.1} \frac{1}{\sqrt{2}}\int_{\mathbb{R}^3}\frac{1}{\sqrt{2}}\left(\frac{1}{\sqrt{2}}\int_{\mathbb{R}^3}\frac{1}{\sqrt{2}}\left(\frac{1}{\sqrt{2}}\int_{\mathbb{R}^3}\frac{1}{\sqrt{2}}\left(\frac{1}{\sqrt{2}}\int_{\mathbb{R}^3}\frac{1}{\sqrt{2}}\right)\frac{1}{\sqrt{2}}\right)\frac{1}{\sqrt{2}}\right)=\frac{1}{2}\int_{\mathbb{R}^3}\frac{1}{\sqrt{2}}\int_{\mathbb{R}^3}\frac{1}{\sqrt{2}}\frac{1}{\$ 

 $\label{eq:2.1} \mathcal{L}(\mathcal{L}^{\mathcal{L}}_{\mathcal{L}}(\mathcal{L}^{\mathcal{L}}_{\mathcal{L}})) \leq \mathcal{L}(\mathcal{L}^{\mathcal{L}}_{\mathcal{L}}(\mathcal{L}^{\mathcal{L}}_{\mathcal{L}})) \leq \mathcal{L}(\mathcal{L}^{\mathcal{L}}_{\mathcal{L}}(\mathcal{L}^{\mathcal{L}}_{\mathcal{L}})) \leq \mathcal{L}(\mathcal{L}^{\mathcal{L}}_{\mathcal{L}}(\mathcal{L}^{\mathcal{L}}_{\mathcal{L}})) \leq \mathcal{L}(\mathcal{L$ 

Chapter 2.  
\n(a) 
$$
\lambda(t) = 1.2 \cos(\lambda.51 \times 10^{10}t - 80.33)
$$
  
\na)  $\omega = 2\pi f = 1.51 \times 10^{10} \Rightarrow f = 2.4 \text{ GHz}$   
\nb)  $k = 80.3 \text{ m}^{-1} = 2\pi/\lambda \Rightarrow \lambda = 0.0782 \text{ m}$   
\nc)  $V_P - \omega/k = 1.88 \times 10^8 \text{ m/arc} \Rightarrow \text{er} = 17/\nu_P = 2.55$   
\nd)  $\Gamma = 1.2 \underline{\hspace{0.2cm}1.2833} \quad \text{(a.001)}$   
\n $\gamma = \sqrt{(R+j\omega L)(G+j\omega C)} = \sqrt{(5+j628)(0.01+j0.999)} = \sqrt{(62887.599)(94/89.379)}$   
\n $= 24.3 \underline{\hspace{0.2cm}1.8199.465} = 0.23+j.24.3 = \times j\beta \quad \text{m/cm} \quad \text{rad/m} \quad \text{V}$   
\n $Z_0 = \frac{R+j\omega L}{G+j\omega C} = \sqrt{.94/89.396} = 25.8 \underline{\hspace{0.2cm}1.819.03} \text{ m}$   
\n $R = G \Rightarrow 0, \quad \kappa = c$   
\n $\beta = \omega \sqrt{LC} = 24.3 \text{ rad/m} \quad \text{V}$   
\n $\frac{Z_0 = \sqrt{L_C}}{628/89.396} = 25.8 \underline{\hspace{0.2cm}1.819.03} \text{ m}$   
\n $\frac{Z_0 = \sqrt{L_C}}{8} = 25.8 \underline{\hspace{0.2cm}1.819.03} \text{ m}$   
\n $\frac{Z_0 = \sqrt{L_C}}{8} = 25.8 \underline{\hspace{0.2cm}1.819.03} \text{ m}$   
\n $\frac{Z_0 = \sqrt{L_C}}{8} = 25.8 \underline{\hspace{0.2cm}1.819.03} \text{ m}$   
\n $\frac{Z_0 = \sqrt{L_C}}{8} = 25$ 

 $i(3)-43$   $[G+C\frac{2}{2L}][U(3)-\frac{43}{2}(R+L\frac{2}{2L})i(3)] - i(3+43)=0$ divide by 13 and let 1300:

$$
\frac{\partial \lambda(z)}{\partial \xi} = -\zeta \nu(z) - C \frac{\partial \nu(z)}{\partial \xi}
$$

These results agree with (2.2a,b).

 $15^{-}$ 

tognoring fringing fields, E and It can be assumed  $2.4)$  $E_y = -\frac{V_o}{d}$   $V/m$ ,  $H_x = \frac{V_o}{d\eta} = \frac{T_o}{W}$   $A/m$ ,  $\eta = \sqrt{W_e}$ . Then  $\Xi \times \overline{H}^* = \frac{2}{3} |s|$   $\nu$  and  $I_o = V_o \left( \frac{W}{\eta d} \right)$ .  $F_{10m}$  (2.17) - (2.20),  $L = \frac{u_0}{T_0^2} \int_s |F|^2 ds = \frac{u_0}{T_0^2} \int_{x=\omega}^{w} \int_{y=\omega}^{d} (\frac{r_0}{w})^2 dx dy = \frac{u_0 d}{w}$   $\frac{u}{w}$  $C = \frac{C}{V_0^2} \int_S |\bar{E}|^2 dS = \frac{C}{V_0^2} \int_{x=0}^{W} \int_{y=0}^{d} \left(\frac{-V_0}{d}\right)^2 dxdy = \frac{C W}{d} \qquad F_d/m$  $R = \frac{R_s}{T_o^2} \int |\vec{H}|^2 d\vec{l} = \frac{\partial R_s}{T_o^2} \int_{\gamma=0}^{W} (\frac{F_o}{W})^2 d\gamma = \frac{\partial R_s}{W}$   $\Omega/m$ G =  $\frac{\omega \epsilon''}{V_0^2} \int_s |\tilde{\epsilon}|^2 ds = \frac{\omega \epsilon''}{V_0^2} \int_{\tilde{\epsilon}^0}^{\omega} \left(\frac{-V_0}{d}\right)^2 dx dy = \frac{\omega \epsilon'' w}{d}$  s/m These results agree with those in Table 2.1  $(2.5)$  Assume  $E_{\frac{2}{3}}=H_{\frac{2}{3}}=0$ ,  $\frac{2}{3}x=\frac{3}{3}y=0$ . Then Maxwell's curl equations reduce to,  $\frac{-\partial ty}{\partial \lambda} = -j\omega u \,H_x$  $\left( l\right)$  $-\frac{\partial H_y}{\partial z} = j$  we  $E_x$  $(3)$  $\frac{\partial E_{X}}{\partial 3} = -j\omega u$  Hy (2)  $\frac{\partial H_X}{\partial 3} = j \omega \in E_y$  $(4)$ Since  $E_{x}=0$  at  $y=0$  and  $y=d$ , and  $\partial/g=0$ , we must have  $E_x = 0$ . Then (3) implies Hy=0. So we have,  $\frac{\partial E_y}{\partial x} = j\omega u \,H_x$  $\frac{\partial H_x}{\partial x} = j \omega \in E_y$ 

 $\epsilon$ 

$$
l^7
$$

 $(2.7)$ 

Using the formulas of Problem 2.6, with  $\alpha \simeq \frac{1}{2}(R/Z_0 + G Z_0)$ :

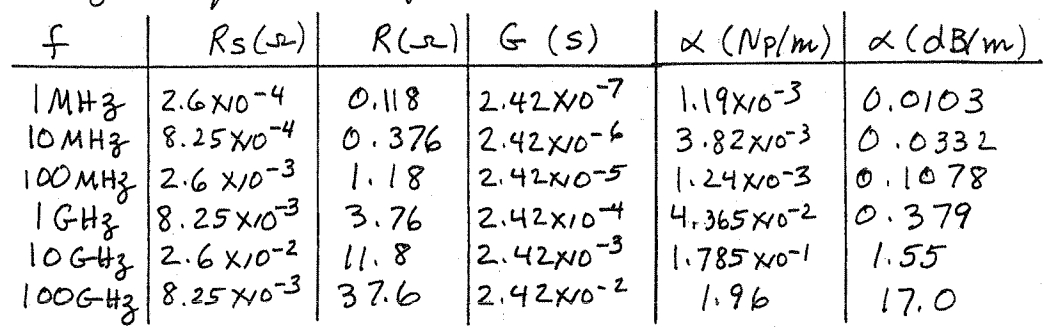

Results are plotted below (with additional data points).<br>Note that the preguency dependence is between VF.<br>(RNVF), and f (GNf), at low and high frequencies.

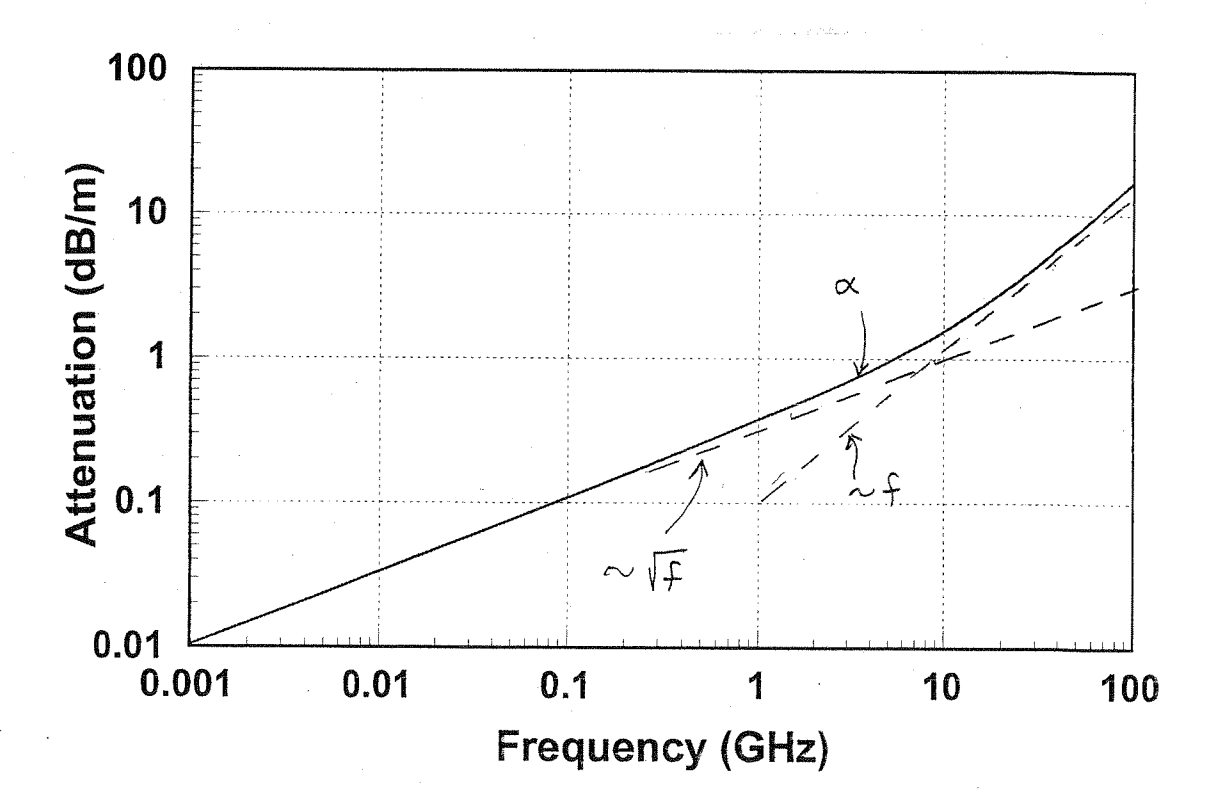

(2.8)

\n
$$
3L = \frac{2L}{20} = 0.400 - j0.267
$$
\nFrom Smith chart,  $I_{L} = 0.461/215^{\circ}$ 

\n
$$
5WR = 2.71
$$
\n1.  $ln = 0.461/359^{\circ}$ 

\n
$$
2.9 \quad |T| = \frac{S-1}{S+1} = \frac{0.5}{2.5} = 0.2
$$
\n
$$
|T| = |\frac{Z_{L}-2.0}{Z_{L}+2.0}| = |\frac{100-Z_{0}}{100+2.0}| = (Z_{0} \text{ real})
$$
\nSo either,  $|\frac{0.0-2.0}{100+2.0}| = 0.2 \Rightarrow Z_{0} = 2.1\frac{1-\Gamma}{1+\Gamma} = 100(\frac{1.8}{1.2}) = 66.7 \text{ or } \sqrt{\frac{100-Z_{0}}{100+2.0}} = -0.2 \Rightarrow Z_{0} = 2.1\frac{1-\Gamma}{1+\Gamma} = 100(\frac{1.2}{1.2}) = 150 \text{ or } \sqrt{\frac{100-Z_{0}}{100+2.0}} = -0.2 \Rightarrow Z_{0} = 2.1\frac{1-\Gamma}{1+\Gamma} = 100(\frac{1.2}{1.2}) = 150 \text{ or } \sqrt{\frac{100-Z_{0}}{100+2.0}} = -0.2 \Rightarrow Z_{0} = \frac{1}{2} \cdot 0.4 \cdot \beta.1$ \n
$$
Z_{SC} = j \frac{2}{10} \cdot \frac{1}{2} \Rightarrow Z_{C} = \frac{1}{3} \cdot \frac{1}{2} \cdot \frac{1}{2} \cdot \
$$

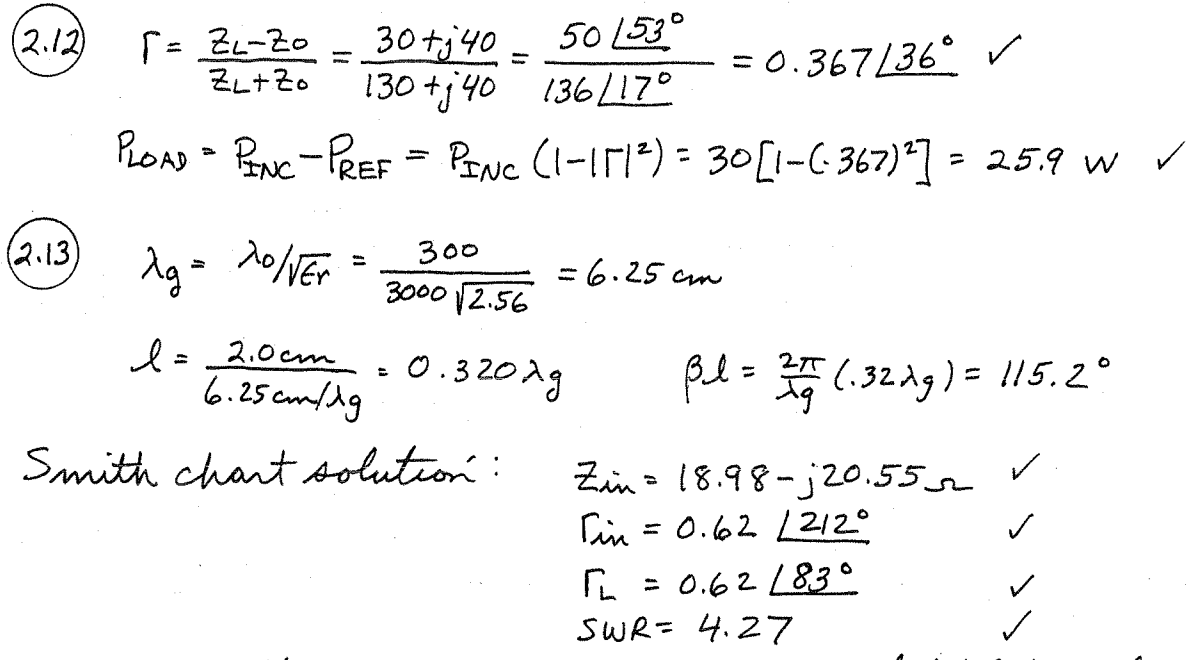

These results were verified with the analytical formulas.

 $(2.14)$ 

$$
RL = -20 \log |\Gamma|
$$
  
\n
$$
SWR = \frac{1+|\Gamma|}{1-|\Gamma|}
$$
  
\n
$$
|\Gamma| = 10^{-RL/20}
$$
  
\n
$$
|\Gamma| = \frac{SWR-1}{SWR+1}
$$

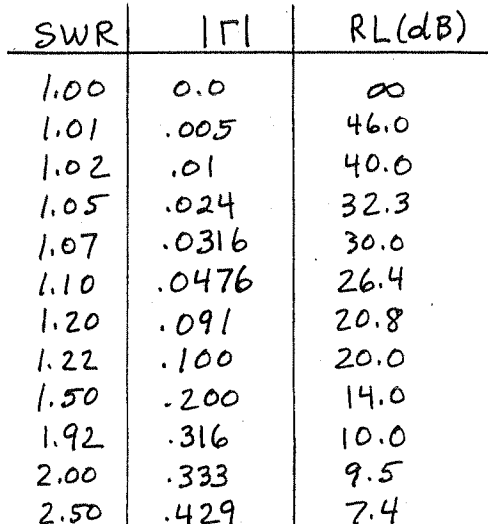

$$
(2.15) \tVg = 15v RMS, \tEg = 75r, \tEs = 35r, \tEs = 60 - j 40r, \tI = 0.7 \tA.
$$
  
\na) 
$$
\Gamma = \frac{z_{L} - z_{0}}{z_{L} + z_{0}} = \frac{-15 - j40}{135 - j40} = \frac{42.71 - 10.6^{\circ}}{140.81 - 16.6^{\circ}} = 0.3031 - 94^{\circ} = -0.021 - j0.302
$$
  
\n
$$
P_{L} = \left(\frac{V_{2}}{z}\right)^{2} \frac{1}{z_{0}} \left(1 - 111^{2}\right) = 0.681 \text{ W}
$$
  
\nThis method is actually focused on  $P_{L} =$  Time  $(1 - 111^{2})$ , of  $1$  to the simplest method, but only applied to the same method.  
\nb) 
$$
Z_{in} = \frac{20}{z_{0}} \frac{z_{L} + j}{z_{0}} \frac{z_{0}}{z_{0}} \frac{z_{L} + j}{z_{0}} \frac{z_{0}}{z_{0}} = \frac{75}{18.1 + j184.7} = 75 \frac{200172.5^{\circ}}{270.81 + j13^{2}} = 55.4122.5^{\circ} = 48.2 + j27.3 \text{ J}.
$$
  
\n
$$
P_{L} = \frac{V_{2}}{z_{0} + z_{0}} = \frac{V_{2}}{z_{0}} = \frac{15}{12.3 \cdot 2 + j27.3} = 0.681 \text{ W}
$$
  
\nThis method computes the  $P_{L} = P_{in} = |E_{in}|^{2} R_{in}$ , and also applies to the following theorem.  
\n
$$
V(z_{0}) = V^{+}(e^{-j})^{\frac{2}{3}} + F e^{-j\frac{2}{3}\frac{2}{3}}
$$
  
\n
$$
V_{L} = V(0) = V^{+}(1 + \Gamma) \qquad V^{+} = \frac{V_{2}}{z_{0}} = 7.5 \text{ V}
$$
  
\n
$$
= 7.5(1 - 0.21 - j.302)
$$

$$
P_{L} = \left| \frac{V_{L}}{Z_{L}} \right|^{2} R_{e}(Z_{L}) = \left( \frac{7.68}{72.1} \right)^{2} (60) = 0.681 \text{ w}
$$

This method computes PL= IILI<sup>2</sup>RL, and applies to lossy as well as lossless lines. Note the concept that  $V^{\dagger} = V_g/2$ requires a good understanding of the transmission line equations, and only applies here because Zg=Zo.

 $Z_{L} = jX$  $2.16$  $T = \frac{z_{L} - z_{0}}{z_{L} + z_{0}} = \frac{\lambda X - z_{0}}{i X + z_{0}}$  $|\Gamma|^2 = \Gamma \Gamma^* = \frac{(jx - z_0)}{(ix + z_0)} \frac{(-jx - z_0)}{(-ix + z_0)} = \frac{x^2 - jz_0'x + jz_0'x + z_0'}{(x^2 + z_0)^2} = / V$  $(2.17)$   $10V$   $\overline{C}$   $\overline{C}$ POWER DELIVERED BY SOURCE =  $\frac{1}{2} \frac{(\sqrt{a})^2}{50+75} = 0.400 \text{ W}$ POWER DISSIPATED IN 500 LOAD =  $\frac{10}{50+75}$  = 0.160 w  $\sqrt{ }$ POWER TRANSMITTED DOWN LINE =  $\frac{1}{2}(75)(\frac{10}{50+75})^2$  = 0.240 W  $\sqrt{}$ INCIDENT POWER =  $\frac{1}{2}(50) \left( \frac{10}{50+50} \right)^2 = 0.250 \text{ W}$   $\checkmark$ REFLECTED POWER =  $P_{\text{LNC}} | \Gamma |^2 = .250 | \frac{75-50}{75+50} |^2 = 0.010 \text{ W}$  $P_{TNC} - P_{REF} = .250 - .010 = 0.240 = P_{TRANS}$  $P_{DIS5} + P_{TRANS} = .160 + .240 = 0.400 = P_{SOLVE}$ 

 $(2.18)$  $\Gamma = \frac{-20 - 40}{180 - 340} = \frac{44.7}{164.4} = \frac{144.6}{164.4} = 0.24 \left(-104^{\circ}\right) = -0.058 - 0.038$  $V_L = 10 \frac{80 - 140}{180 - 140} = 10 \frac{89.4/-26^{\circ}}{184 + (-12.5^{\circ})} = 4.86/-13.5^{\circ}$  $V(3) = V^+ [e^{-j\beta_0^2} + F e^{j\beta_0^2}]$   $V^+ = 10 \frac{100}{100 + 100} = 5V$  $V(3) = 5 \int e^{-j3} + \Gamma e^{-j3} = 7$  $\mathsf{S}$ o  $22$ 

 $V_{MAX} = 5(1+11) = 5(1.24) = 6.2$  at  $3=0.355\lambda$  $V_{MIN} = 5(I-|T|) = 5(.76) = 3.8$  at  $3 = -0.105 \lambda$ These results repeat every  $\lambda/2$ . IV(3) is plotted below:

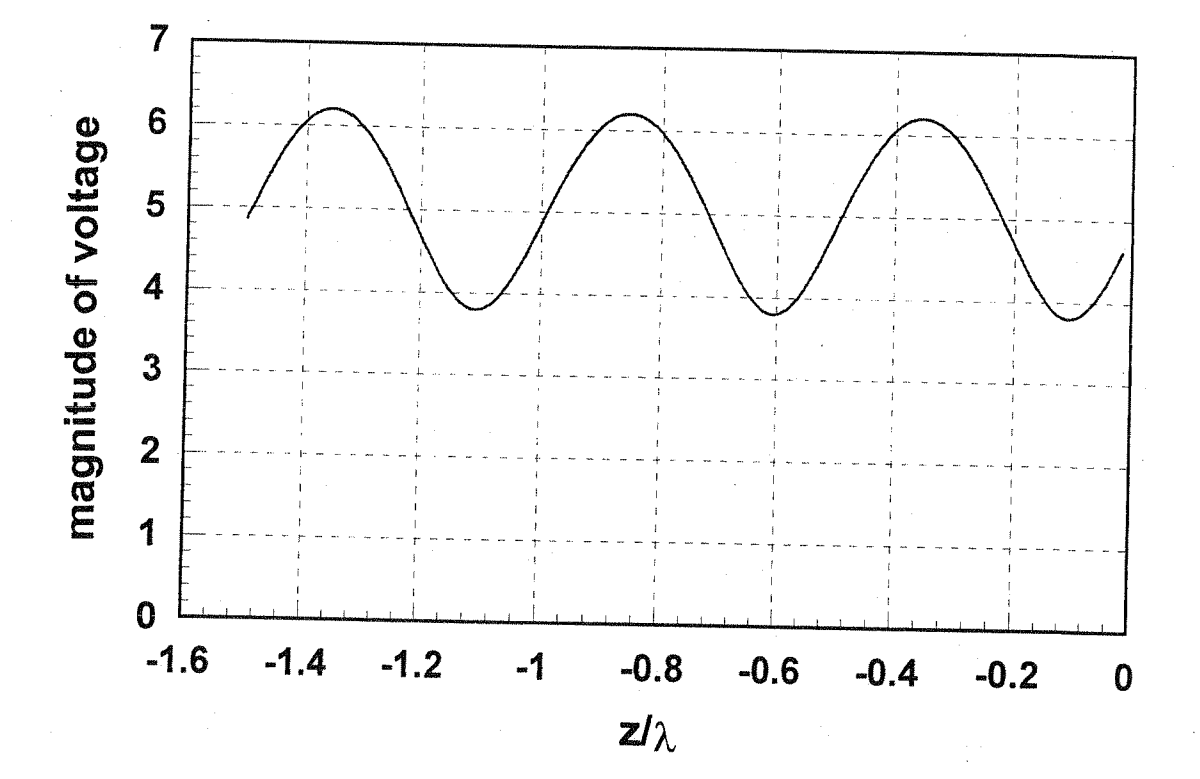

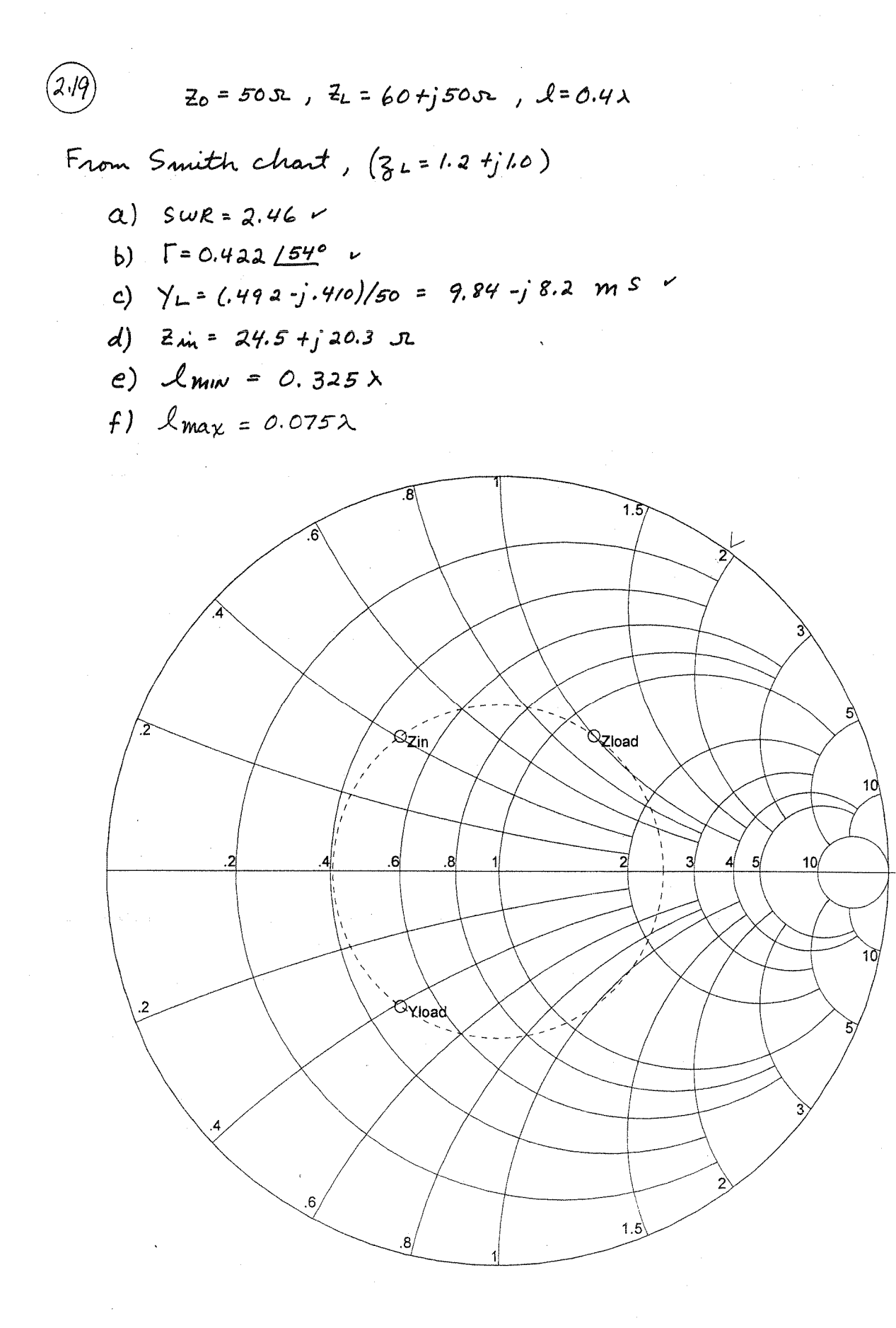

(2.20) 
$$
Z_0 = 50s_0
$$
,  $Z_L = 40-330s_0$ ,  $L = 0.44$   
\nFrom Smith chart,  $(3L = 0.80-30.60)$   
\na)  $SwR = 2.00$   
\nb)  $\Gamma = 0.333/270^\circ$   
\nc)  $\gamma_L = (.800+j.600)/50 = .16.0+j.12.0$  ms  
\nd)  $Z_{im} = 93.2-j.21.6$  J  
\ne)  $L_{min} = 0.125\lambda$   
\nf)  $L_{max} = 0.375\lambda$ 

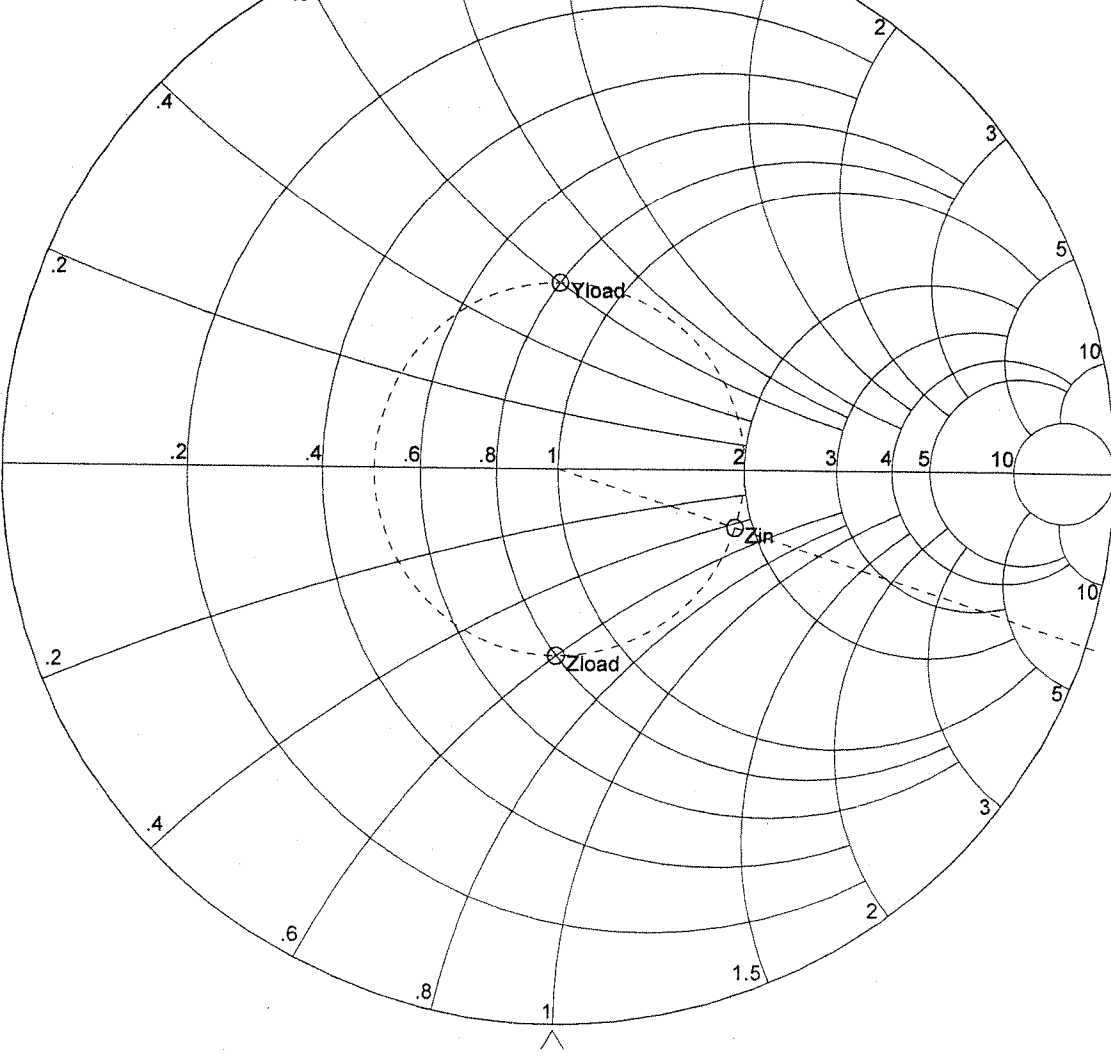

 $Z_{0}$  = 50s2,  $Z_{L}$  = 60 +j 50s2,  $L = 1.8 \lambda$  $(2.21)$ From Smith chart,  $(3L=1.2t)/0$  $a)$   $SWR = 2.46$ b)  $\Gamma = 0.422 \angle 540$ C)  $Y_L = (.492 - j.410)/50 = 9.84 - j.8.2$  m S  $d)$   $z_{in}$  =  $20.8 - j6.7$  s  $e)$   $lmn = 0.325\lambda$ 

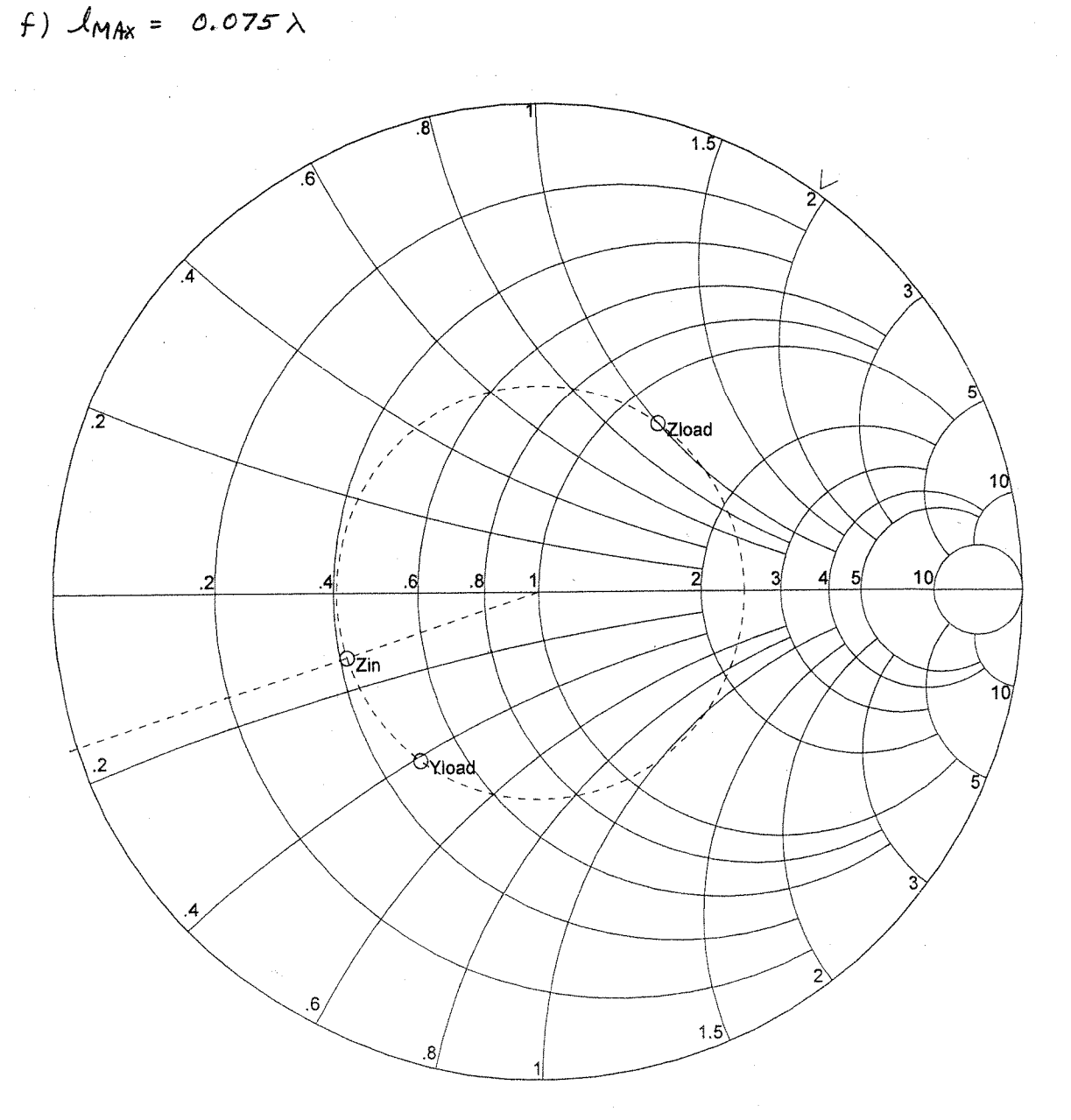

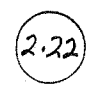

a)  $l=0$  or  $l=0.5\lambda$   $\nu$ b)  $l = 0.25\lambda$  $c)$   $l = 0.125 \lambda$ These results check with  $z_{in} = j \overline{z}_o \overline{z}_{an} \overline{\beta} \overline{z}$ .  $d)$   $l = 0.406 \lambda$ e)  $l = 0.021 \lambda$ 

a)  $l = 0.25\lambda$ (add  $\lambda$ /4 to results of  $R2.22)$ b)  $l=0\lambda$  or  $0.5\lambda$ (also check with  $Z_{\dot{m}} = -j Z_0 cot \beta \ell$ C)  $l = 0.375 \lambda$  v d)  $l = 0.656\lambda - 0.5\lambda = 0.156\lambda$  $e)$   $l = 0.271$  $\lambda$   $\checkmark$ 

2.23

$$
\lambda = 4.2 \text{ cm}
$$
. From the Smith, chart,  $\ln m = .9/4.2 = 0.214\lambda$   
from the load, So  $\frac{7}{6}L = 2-j.9 \Rightarrow Z_{L} = 100 -j.45 \text{ sr.}$   
Analytically, using (2.58) - (2.60),  
 $\Gamma = |\Gamma| e^{j\theta}$ ,  $|\Gamma| = \frac{2.5-1}{2.5+1} = 0.428$   
 $\theta = \pi + 2\beta \ln m = 180 + 2(360)(.214) = -26^{\circ}$   
Then,  
 $Z_{L} = \frac{1+128 \times -26^{\circ}}{1-1428 \times -26^{\circ}}$  (50) = 50  $\frac{1.4 \times 7.7^{\circ}}{1-643 \times 17^{\circ}}$  = 109/-25°

$$
= 99 - j 46 52
$$

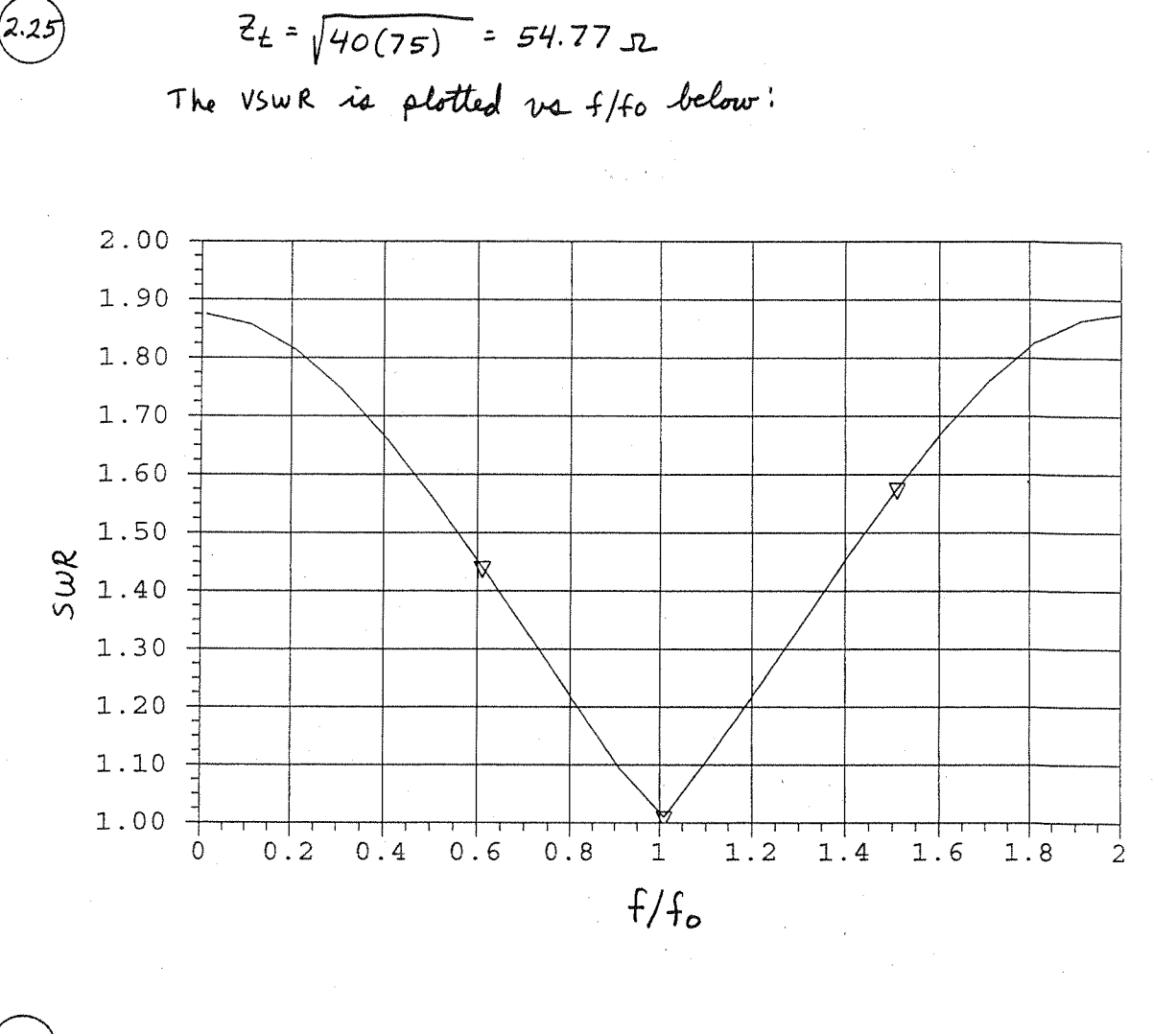

 $(2.26)$ On the N4 transformer, the voltage can be expressed  $V(3) = V^+e^{-j\beta}\delta + \Gamma V^+e^{-j\beta}\delta$  ,  $\Gamma = \frac{R_L - \sqrt{Z_0R_L}}{R_L + \sqrt{Z_0R_L}}$  $at$  3=-l,  $v(-e) = v^2 = v^2[e^{i\beta x} + [e^{-i\beta x}]$  $V^+=\frac{V^2}{\left[e^{\frac{3}{2}l^2}+Fe^{\frac{3}{2}l^2}\right]}$ ,  $V^-=\Gamma V^+$ (assuming Vi with a phase reference at 3 = -l.)

2.27

2.28

From  $(2.70)$ 

$$
V_{0}^{+} = V_{g} \frac{z_{xx}}{z_{xx} + z_{g}} \frac{1}{(e^{j\beta \ell} + \Gamma_{e} e^{-j\beta \ell})}
$$

From (2.67),  
\n
$$
\vec{z}_{\text{in}} = z_0 \frac{1 + r_e e^{-2j\beta l}}{1 - r_e e^{-2j\beta l}}
$$
\nThen,  
\n
$$
\frac{z_{\text{in}}}{z_{\text{in}} + z_1} = \frac{z_0 (1 + r_e e^{-2j\beta l})}{z_0 (1 + r_e e^{-2j\beta l}) + z_1 (1 - r_e e^{-2j\beta l})}
$$
\n
$$
= \frac{z_0 (e^{j\beta l} + r_e e^{j\beta l}) e^{-j\beta l}}{(z_0 + z_1) + r_e (z_0 - z_1) e^{-2j\beta l}}
$$
\n
$$
= \frac{z_0 (e^{j\beta l} + r_e e^{-j\beta l}) e^{-j\beta l}}{(z_0 + z_1) [1 + r_e e^{-j\beta l}] e^{-j\beta l}}
$$
\nThus,

$$
V_{o}^{+} = V_{g}
$$
  $\frac{Z_{o} e^{j\beta L}}{(Z_{o} + Z_{g})(1 - \Gamma_{L} \Gamma_{g} e^{-2j\beta L})}$  , since  $\Gamma_{g} = \frac{Z_{g} - Z_{o}}{Z_{g} + Z_{o}}$ 

 $\mathcal{O}$ 

$$
\frac{\partial \alpha_c}{\partial a} = \frac{R_5}{2\eta} \left[ \frac{1}{a} \left( \frac{1}{\ln b/a} \right)^2 \left( \frac{1}{a} + \frac{1}{b} \right) + \frac{1}{\ln b/a} \left( \frac{-1}{a^2} \right) \right] =
$$
  

$$
a \left( \frac{1}{a} + \frac{1}{b} \right) = \ln b/a
$$
  

$$
(1 + b/a) = b/a
$$
ln b/a

If 
$$
x = b/a
$$
, then  $1 + x = x \cdot ln x$ .  
\n $(4) \frac{\partial ac}{\partial b}$  is taken, the same result is obtained if  $x = 4b$ )  
\nNow solve this equation for x:

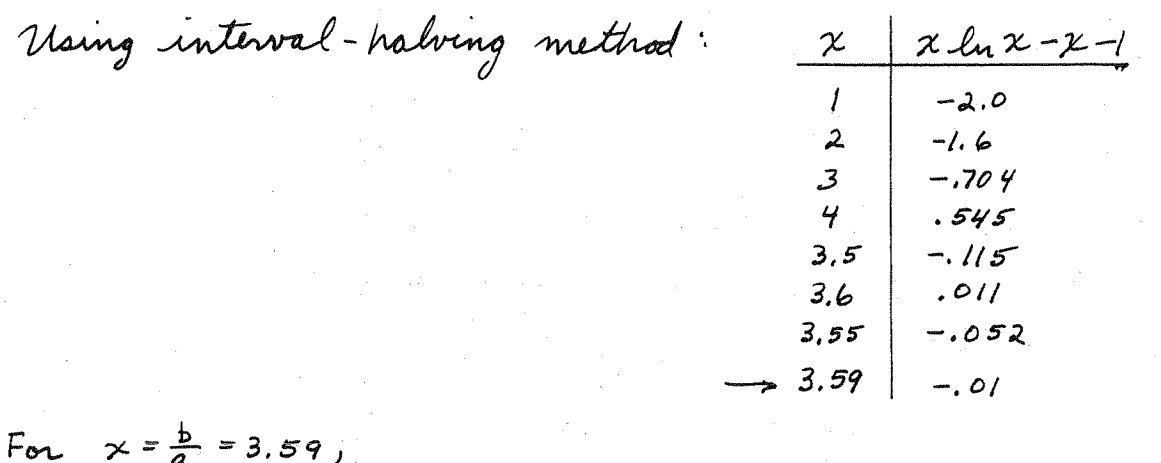

 $Z_0 = \frac{y}{2\pi} \ln \frac{b}{a}$  =  $\frac{377}{\sqrt{6}r} \ln(3.59) = \frac{76.7}{\sqrt{6}r} \approx 77 \ln \frac{6\pi}{r}$  (r = 1. Thus, for an air dielectric, minimum attenuation occurs for a characteristic impedance near 775.

 $(2.29)$ The skin depth of copper at 10GHz is  $s_s$ =6.60X10<sup>-7</sup>m. Then, compute  $\frac{\alpha'_c}{\alpha'_c} = 1 + \frac{2}{\pi} \tan^{-1} (4(\frac{A}{\delta_c})^2)$  $(2.107)$ The results are plotted below.

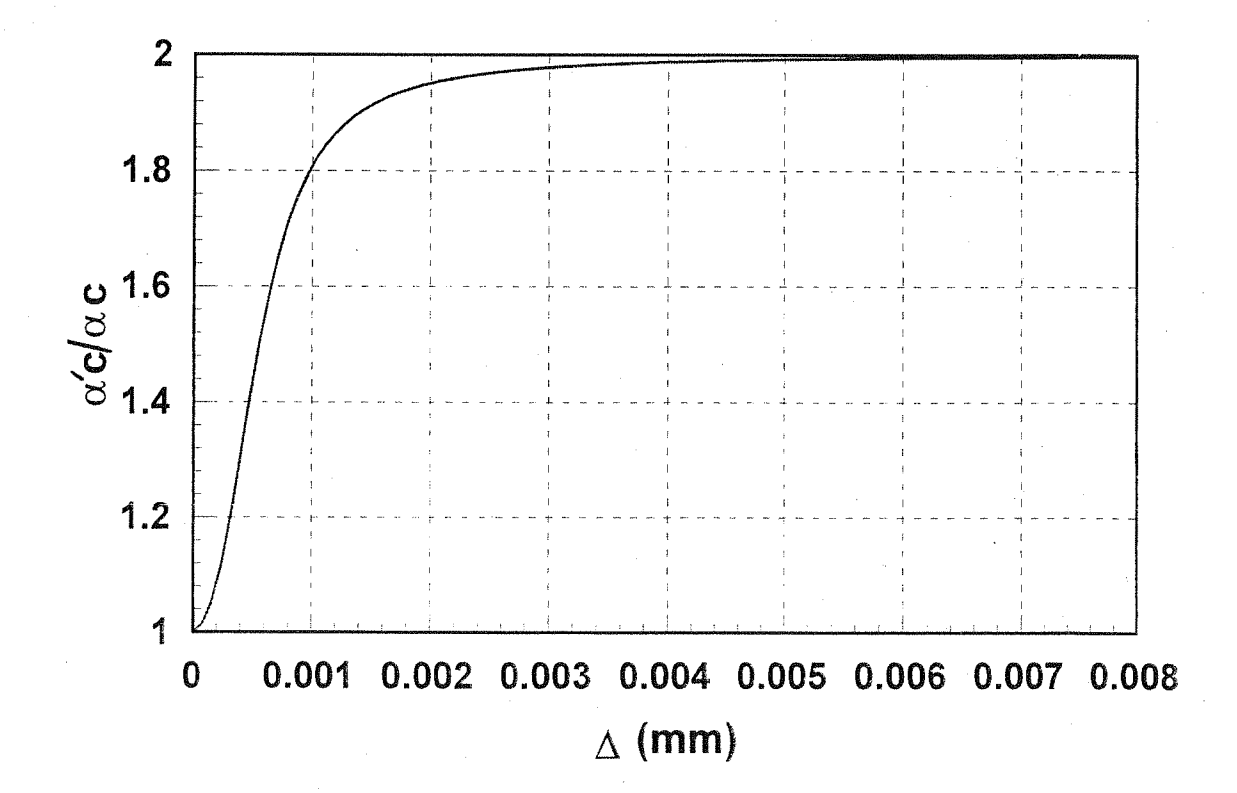

\n(a.30) Since the generator 
$$
u
$$
 method to the line,  $V_0^+ = \frac{V_0}{2} e^{-\frac{3}{2}L}$  (phase reference at  $3 = 0$ )  
\n $X = 0.5 d\theta/\lambda = 0.0576$  mopus.\n

\n\n $X = (A + \frac{1}{2}\beta) \lambda = 0.333 + \frac{1}{2} / 08^\circ$ \n

\n\n $\begin{aligned}\nT \text{ln}u &= |V_0^+| = \frac{10}{4} e^{-\alpha L} = 4.38v.\n\end{aligned}$ \n

\n\n $\begin{aligned}\nT \text{ln}u &= |V_0^+| = \frac{10 - 50}{100 + 50} = 0.333 \quad , \quad \Gamma(\ell) = \Gamma e^{-2\delta L}$ \n

\n\n $\begin{aligned}\n\text{From } (2, 9 \text{ a}) - (2, 94) \text{ are then have,} \\
P \text{ln} &= \frac{|V_0^+|^1}{2 \cdot 2} \left[1 - |\Gamma(\ell)|^1\right] e^{\alpha L} = \frac{(4.38)^2}{100} \left[e^{\alpha(1325)} - (333)^n e^{-2(1335)}\right] \\
&= 0.2337 \text{ w} \quad (\text{power defined for } -\ell \text{ini}) \\
P_{L} &= \frac{|V_0^+|^2}{2 \cdot 2} \left(|-|\Gamma|^2\right) = \frac{(4.38)^2}{100} \left[1 - (.333)^2\right] = 0.1706 \text{ w} \quad (\text{power of } -\ell \text{mid}) \\
\text{Ross} &= P \text{ln}_{\ell} - P_{L} = 0.2337 - 0.1706 = 0.0631 \text{ w} \\
\text{The output  $\frac{1}{20} + \frac{1}{20} \left(1 - |\Gamma|^2\right) = \frac{(4.38)^2}{100} \left[1 - (.333)^2\right] = 0.1706 \text{ w} \quad (\text{power to } -\ell \text{mid}) \\
\text{Riss} &= \frac{1}{2} \frac{1}{4} + \frac{1}{2} \frac{1}{4} \frac{1}{4} \frac{1$$ 

 $3/$ 

(a) 
$$
z_{k} \rightarrow \frac{p_{1}z_{1}+ \cdots}{p_{1}z_{1}} \geq z_{k}
$$
\n
$$
V(z_{j}) = V_{0} + \frac{1}{C^{2}}\beta^{2}z_{1} + V_{0} - \frac{1}{C^{2}}\beta^{2}z_{k}
$$
\n
$$
= \frac{1}{C(z_{j})} \cdot \frac{V_{0}^{2}}{z_{2}^{2}} e^{-\beta^{2}z_{2}} - \frac{V_{0}^{2}}{z_{2}^{2}} e^{-\beta^{2}z_{2}}
$$
\n
$$
2L(z_{j}) = V_{0}^{2} + V_{0}^{-1}
$$
\n
$$
T(z_{j}) = \frac{V_{0}^{2} + V_{0}^{-1}}{z_{2}^{2}z_{1}} - \frac{V_{0}^{-1}}{z_{2}^{2}z_{2}}
$$
\n
$$
2L = \frac{V(z_{j})}{T(z_{j})} = \frac{V_{0}^{2} + V_{0}^{-1}}{V_{0}^{2}z_{2}^{2}z_{1} - V_{0}^{-1}z_{2}} = \frac{1 + V_{0}^{-1}/V_{0}^{2}}{z_{0}^{2}z_{2}^{2}z_{2}}
$$
\n
$$
2L = \frac{V(z_{j})}{z_{0}z_{1}} = \frac{V_{0}^{-1}}{z_{0}z_{2}} - \frac{1}{C^{2}} \cdot \frac{1}{C^{2}} - \frac{V_{0}^{-1}}{z_{2}z_{2}}
$$
\n
$$
2L = \frac{1}{C(z_{j})} \cdot \frac{1}{C(z_{j})} = \frac{1}{C(z_{j})} + \frac{1}{C(z_{j})}
$$
\n
$$
T = \frac{1}{C(z_{j})} \cdot \frac{1}{z_{k}^{2}z_{2}} - \frac{1}{z_{k}^{2}z_{2}} - \frac{1}{C(z_{j})} = \frac{1}{C(z_{j})} + \frac{1}{C(z_{j})} = \frac{1}{C(z_{j})} + \frac{1}{C(z_{j})} = \frac{1}{C(z_{j})} = \frac{1}{C(z_{j})} = \frac{1}{C(z_{j})} = \frac{1}{C(z_{j})} = \frac{1}{C(z_{j})} = \frac{1}{C(z_{j})} = \frac{1}{C(z_{j})} = \frac{1}{C(z_{j
$$

This result cloes not simply, much further. From (2.42),<br> $\Gamma(-L)$  =  $\Gamma(0)$   $e^{j(\beta+\beta t)}$  (reflection coefficient at the imput)

Chapter 3  $(3.1)$ Let  $ke^{2} = k^{2} - \beta^{2}$  $H_{x}$ : multiply (3.3a) by WE, multiply (3.4b) by  $\beta$ , and add:  $\omega \in \frac{\partial E_3}{\partial y} - j \beta^2 H_x - \beta \frac{\partial H_3}{\partial x} = -j \omega^2 u \in H_x$  $H_x = \frac{1}{k_c^2} \left[ \omega_c \frac{\partial E_3}{\partial y} - \beta \frac{\partial H_3}{\partial x} \right]$ 

$$
Hy' \nmu\, (3.3b) \, dy - \omega \epsilon, \quad \mu\, (3.4a) \, dy \, \beta, \quad \text{and} \quad \omega d!
$$
\n
$$
\omega \epsilon \frac{\partial E_3}{\partial x} + \beta \frac{\partial H_3}{\partial y} + j \beta^2 H_y = j \omega^2 u \epsilon H_y
$$
\n
$$
H_y = \frac{1}{k^2} \left[ \omega \epsilon \frac{\partial E_3}{\partial x} + \beta \frac{\partial H_3}{\partial y} \right] \quad \text{and} \quad \omega d = \frac{1}{k^2} \left[ \omega \epsilon \frac{\partial E_3}{\partial x} + \beta \frac{\partial H_3}{\partial y} \right]
$$

Ex: multiply (3.3b) 
$$
dy - \beta
$$
, multiply (3.4a)  $dy$   $du$ , and add:

\n
$$
j\beta^{2}E_{x} + \beta \frac{\partial E_{3}}{\partial x} + \omega_{M} \frac{\partial H_{3}}{\partial y} = j\omega^{2}u \epsilon E_{x}
$$
\n
$$
E_{x} = \frac{j}{k_{c}^{2}} \left[ \beta \frac{\partial E_{3}}{\partial x} + \omega_{M} \frac{\partial H_{3}}{\partial y} \right] \times
$$
\nEy: multiply (3.3a)  $dy \beta$ , multiply (3.4b)  $dy \omega_{M}$ , and add:

$$
\beta \frac{\partial E_3}{\partial y} + j \beta^2 E_y - \omega_{\mathcal{H}} \frac{\partial H_3}{\partial x} = j \omega^2 u \epsilon E_y
$$
  

$$
E_y = \frac{1}{k_c^2} \left[ \beta \frac{\partial E_3}{\partial y} - \omega_{\mathcal{H}} \frac{\partial H_3}{\partial x} \right] \sqrt{2}
$$

3.2) From (3.66) - (3.67),  
\n
$$
H_3 = B_n \cos \frac{n \pi x}{d} e^{-j \beta}
$$
  
\n $H_y = \frac{j \beta}{k_c} B_n \sin \frac{n \pi x}{d} e^{-j \beta}$   
\nFrom (3.71),  
\n $P_o = \frac{\omega u d w \beta}{4 k_c^2} |B_n|^2$  for n > 0,  $\beta$  real.

From (2.97), the power lost in both plates 
$$
2\hat{a}
$$
,  
\n $P_{l} = 2(\frac{R_{s}}{a}) \int_{s} |\vec{H}_{t}|^{2}ds = Rs \int_{\frac{3}{8}}^{l} \int_{x=0}^{w} [H_{y}(y=0)]^{2} + |H_{z}(y=0)|^{2} dxdz$ 

=  $R_5W |B_n|^2$ 

Then, 
$$
\alpha_c = \frac{P_{l}}{2P_0} = \frac{2R_s k_c^2}{k d \eta \beta}
$$
. (aques with (3.72))

3.3) From Appendix I, a = 1.07 cm, b = 0.43 cm.  
\n
$$
f_{C_{10}} = \frac{C}{2a} = 14.02 GHz
$$
\n
$$
f_{C_{20}} = \frac{C}{a} = 28.04 GHz
$$
\n
$$
f_{C_{01}} = \frac{C}{2b} = 34.88 GHz
$$
\n
$$
f_{C_{12}} = \frac{C}{2b} = 34.88 GHz
$$
\n
$$
f_{C_{13}} = \frac{C}{2b} = 34.88 GHz
$$
\n
$$
f_{C_{14}} = \frac{C}{2b} = 34.88 GHz
$$
\n
$$
f_{C_{15}} = \frac{C}{2b} = 34.88 GHz
$$
\n
$$
f_{C_{16}} = \frac{C}{2b} = 34.88 GHz
$$
\n
$$
f_{C_{15}} = \frac{C}{2b} = 34.88 GHz
$$
\n
$$
f_{C_{16}} = \frac{C}{2b} = 34.88 GHz
$$
\n
$$
f_{C_{18}} = \frac{C}{2b} = 34.88 GHz
$$
\n
$$
f_{C_{10}} = \frac{C}{2b} = 34.88 GHz
$$
\n
$$
f_{C_{10}} = \frac{C}{2b} = 34.88 GHz
$$
\n
$$
f_{C_{11}} = \frac{C}{2b} = 34.88 GHz
$$
\n
$$
f_{C_{12}} = \frac{C}{2b} = 34.88 GHz
$$

$$
18.0-26.5GHz
$$
 is  $\frac{(26.5-18.0)}{(26.5+18.0)/2} = 38\%$  (neduction of 29%)

$$
\begin{array}{lll}\n(3.4) & k = 66k_0 = 2.2 & \frac{277}{300} & (29,000) = 621.3 \text{ m}^{-1} & R_S = \sqrt{\frac{4041}{20}} = 0.0555 \text{ J.} \\
\beta = \sqrt{6^2 - (T/a)^2} = 547.5 \text{ m}^{-1} & \gamma & \eta = 377/\sqrt{6}r = 254 \text{ J.}\n\end{array}
$$

From (3.29), 
$$
\alpha_d = \frac{k^2 \tan \delta}{2\beta} = 0.705 Np/m = 6.12 dB/m
$$

From (3.96), 
$$
\alpha_C = \frac{Rs}{a^3b\beta k\gamma} (2b\pi^2 + a^3k^2) = 0.068 Np/m = 0.59/dB/m
$$
  
\n $\alpha_T = \alpha A + \alpha_C = 6.71 dB/m$  (agrees with PCAAD)

On the section of guide of width a/2, the TE,<sub>0</sub> mode *is* below cutoff (evonessential), with an

\nattenuation' Constant 
$$
\alpha
$$
:

\n
$$
k = \frac{2\pi (12,000)}{300} = 251.3 \text{ m}^{-1}
$$

\n
$$
\alpha = \sqrt{\frac{\pi}{a/2}} - k^2 = \sqrt{\frac{2\pi}{.02286}} - (251.3)^2 = 111.3 \text{ Nogay/m}
$$

\nTo obtain  $100 \text{ dB}$  attenuation (ligrouping reflectionia),

\n
$$
-100 \text{ dB} = 30 \text{ log } e^{-\alpha l}
$$

\n
$$
10^{-5} = e^{-\alpha l}
$$

\n
$$
l = \frac{l! . 5}{111.3} = 0.103 \text{ m} = 10.3 \text{ cm}
$$

 $\left(3.5\right)$ 

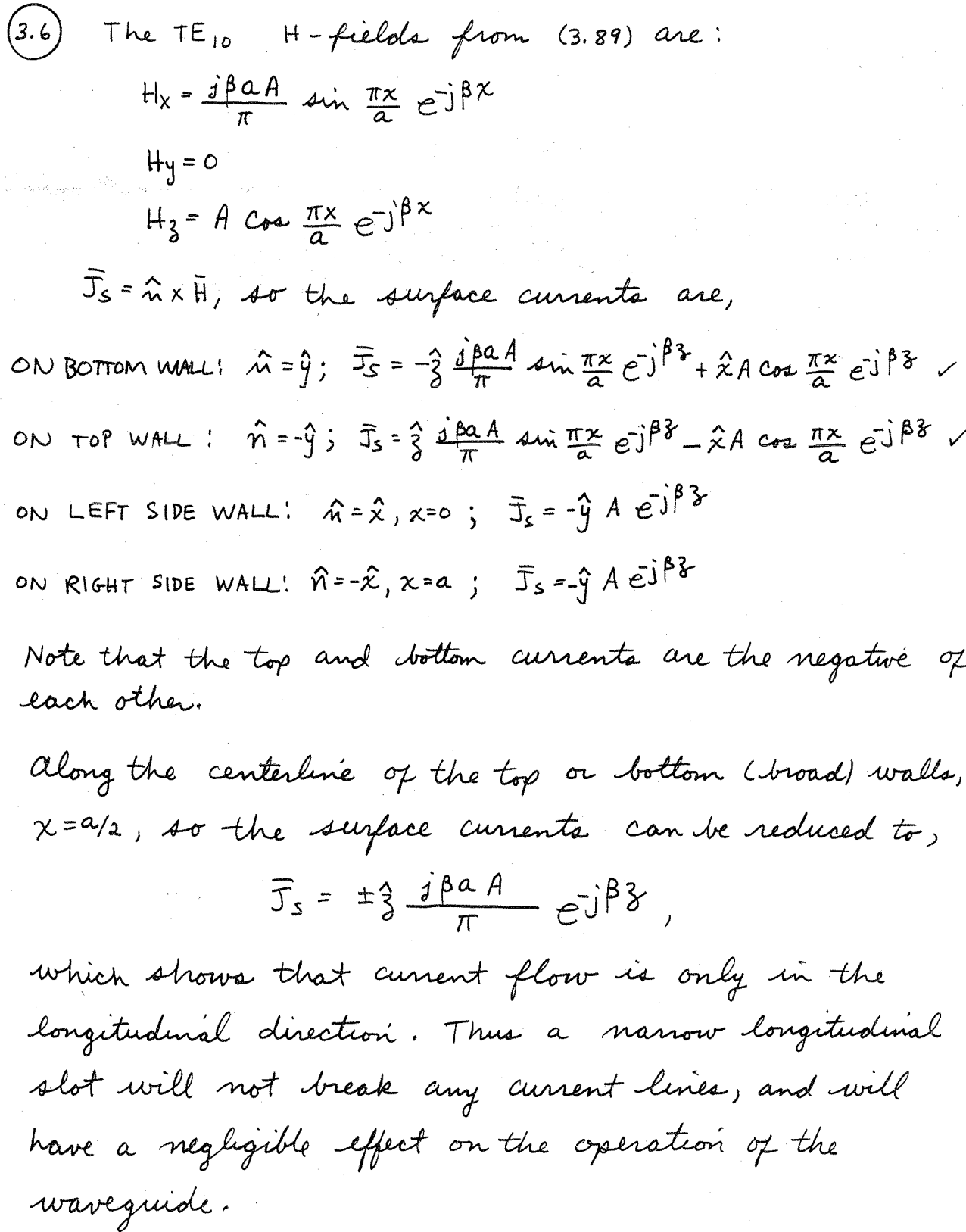

$$
(3.7) \quad \text{From} \quad (3.101),
$$
\n
$$
\vec{E} \times \vec{H}^* \cdot \vec{3} = E_x H_y^* - E_y H_x^*
$$
\n
$$
= \frac{\omega \epsilon \beta m^2 \pi^2}{\alpha^2 k_c^4} |B|^2 \cos^2 \frac{m \pi x}{\alpha} \sin^2 \frac{n \pi y}{b}
$$
\n
$$
+ \frac{\omega \epsilon \beta n^2 \pi^2}{b^2 k_c^4} |B|^2 \sin^2 \frac{m \pi x}{a} \cos^2 \frac{n \pi y}{b}
$$
\n
$$
\text{So the power, flow down the guide } \vec{u} \cdot \vec{b}.
$$
\n
$$
P_0 = \frac{1}{2} \int_0^a \int_0^b \vec{E} \times \vec{H}^* \cdot \vec{3} \, dx \, dy = \frac{\omega \epsilon \beta \pi^2 |B|^2}{\alpha k_c^4} \left( \frac{m^2}{\alpha^2} + \frac{n^2}{b^2} \right) \frac{a_0}{4} = \frac{\omega \epsilon \beta \alpha b}{8 k_c^4} |B|^2
$$
\n
$$
\text{The power, does } \sin \theta t \text{ would } \vec{u} \cdot \vec{a},
$$
\n
$$
P_0 = \frac{R_S}{2} \int_0^1 |\vec{H}_t|^2 ds = Rs \left\{ \int_0^a |H_x(y=0)|^2 dx + \int_0^b |H_y(x=0)|^2 dy \right\}
$$
\n
$$
= Rs \left\{ \frac{\omega^2 \epsilon^2 n^2 \pi^2}{b^2 k_c^4} |B|^2 \frac{a}{2} + \frac{\omega^2 \epsilon^2 m^2 \pi^2}{a^2 k_c^4} |B|^2 \frac{b}{2} \right\}
$$

$$
= Rs \frac{\omega^{2} \epsilon^{2} \pi^{2}}{2 k_{c}^{4}} |B|^{2} \left(\frac{n_{\alpha}^{2}}{b^{2}} + \frac{m^{2} b}{a^{2}}\right)
$$

So the attenuation, 
$$
ia
$$
,  
\n
$$
\alpha c = \frac{p_e}{2P_0} = \frac{R_s \omega^2 \epsilon^2 \pi^2 4 k_c^2}{2 k_c^4 \omega \epsilon \rho ab} \left( \frac{n^2 a}{b^2} + \frac{m^2 b}{a^2} \right)
$$
\n
$$
= \frac{2R_s k \pi^2}{k_c^2 \beta \eta} \left( \frac{n^2}{b^3} + \frac{m^2}{a^3} \right) \quad \text{nequ/m}
$$

(3.8) From (3.109), the propagation constant is a solution of,  
\n
$$
k_a \tan k_d t + k_d \tan k_a (a-t) = 0
$$
,

where

$$
\beta = \sqrt{k_0^2 - k_a^2} = \sqrt{c_r k_0^2 - k_d^2}
$$
 (3.106)

Since  $\beta = 0$  at cutoff, we have that  $ka = k_0$ , and kd = VEr ko. Thus we must find the root of

 $f(k_0)$  = kotan VEr kot + VEr kotan kot = 0 (since t=2/2)

We know that ke=ko must be between kc of the empty<br>guide, and kc for the completely filled guide:

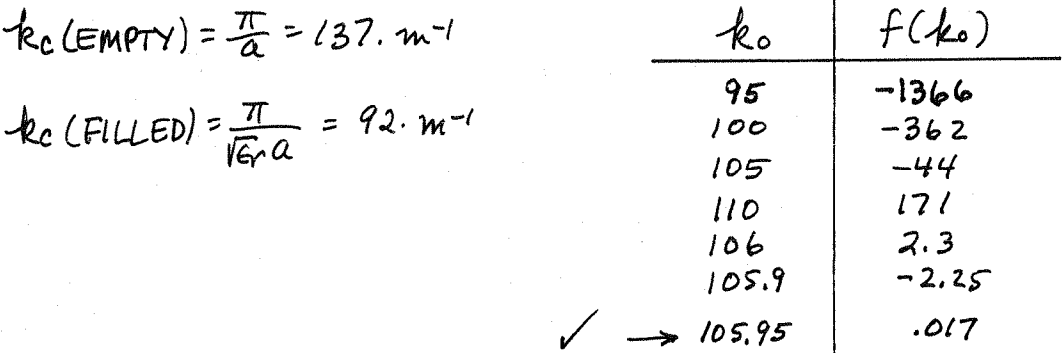

This result is accurate to at least four figures, and<br>agrels with a result given in the Waveguide Handbook. The cutoff frequency is,

$$
f_c = \frac{k_c c}{2\pi} = 5.0664
$$

 $(3.9)$  The lowest order mode will have an Hz component which is even in x, and no variation in y. Thus, Mz can be written as,  $\int_{0}^{\infty} |\chi| < \omega/2$   $\qquad$   $\qquad$   $\$  $h_3(x,y) = \begin{cases} A \cos k_1 x \\ B \in k_1 |x| \end{cases}$ for  $|x| > w/z$  $(4c=jka)$ where kd and ka are the cutoff wavenumbers in the  $\beta = \sqrt{\epsilon_r k_o^2 - k_d} = \sqrt{k_o^2 - k_a^2}$  (phase matching) Next, we need eg, from (3.19d):  $C_y(x,y) = \frac{d \omega y}{k_c^2} \frac{\partial h_3}{\partial x} = \begin{cases} -j \frac{\omega y}{k_d} & \text{with } x \neq 0 \\ \frac{d \omega y}{k_a} & \text{if } x = \frac{1}{2} \end{cases}$ Matching  $h_3$  and  $e_y$  at  $x = w/z$  gives, A coakd  $W/z = Be^{-k_0W/z}$  $-\frac{A}{k_d}$  un kd  $w/z = \frac{B}{k_a} e^{-k_a w/z}$ Setting the determinant of these equations to zero gives,  $k_a$  tan  $k_d$   $\frac{W}{2}$  +  $k_d$  =0.

$$
a_{\text{t}} = 0
$$
 mode cannot *exist* by itself because of the  
impossibility of phase matching at  $\chi = W/a$ . (For a TEM  
mode,  $\beta = k$  in both regions, which is not possible.)

$$
h_3(y) = \begin{cases} A \cos k_d y & \text{for } 0 < y < t & (k_c = kd) \\ B \cos k_d(d-y) & \text{for } t < y < d & (k_c = ka) \end{cases}
$$

 $(3.10)$ 

where 
$$
k_d
$$
 and  $k_c$  are the cutoff wavelengths in the  
dielectric and air regions, satisfying,  $\beta = \sqrt{6r k_o^2 - k_d^2} = \sqrt{k_o^2 - k_a^2}$ 

also,  $h_5$  has been chosen to satisfy  $E_x = o$  at  $y = o, o$ . (since  $E_x \sim \partial h_{\xi}/\partial y$ ). From (3.19),  $\int d\frac{w\mu}{\phi}$ , sin kay for  $o < y < t$ 

$$
e_{x}(y) = \frac{-j\omega_{A}}{k_{c}^{2}} \frac{\partial n_{3}}{\partial y} = \begin{cases} k_{d} & \text{if } n \neq 0\\ -j\omega_{A}B & \text{if } k_{a}(d-y) \text{ for } t < y < d \end{cases}
$$

$$
\mathcal{E}_{\text{upforcing}} \quad \text{continuity} \quad \text{of} \quad h_{\text{z}} \quad \text{and} \quad \mathcal{C}_{\text{x}} \quad \text{at} \quad y = t \quad \text{yields} \quad \text{if} \quad \mathcal{C}_{\text{up,0}} \quad \text{if} \quad \mathcal{C}_{\text{up,0}} \quad \
$$

Setting the determinant of this set of equations to zero gives,  $k_d$  tan  $k_d$  (d-t) +  $k_a$  tan  $k_d$  t =0

3.11) Maquulla canle, 
$$
2\pi k = 1
$$
 and  $2\pi k = 1$  we get  $\pi$ .  
\n $2\pi k = -1$  and  $\pi$  components in cylindrical form are,  
\n $\frac{1}{2} \frac{3\pi k}{3\pi} - \frac{3\pi k}{3\pi} = -1$  with  $\frac{1}{2} \frac{3\pi k}{3\pi} - \frac{3\pi k}{3\pi} = \frac{1}{3} \omega \epsilon \epsilon$   
\n $\frac{3\epsilon}{3\pi} - \frac{3\epsilon}{3\pi} = -1$  with  $\frac{3\pi k}{3\pi} - \frac{3\pi k}{3\pi} = \frac{1}{3} \omega \epsilon \epsilon$   
\n $\frac{3\epsilon}{3\pi} - \frac{3\epsilon}{3\pi} = -1$  with  $\frac{3\pi k}{3\pi} - \frac{3\pi k}{3\pi} = 1$  we get  
\n $\frac{3\epsilon}{3\pi} - \frac{3\epsilon}{3\pi} = -1$  with  $\frac{3\pi k}{3\pi} - \frac{3\pi k}{3\pi} = 1$  we get  
\n $\frac{3\epsilon}{3\pi} + \frac{3\epsilon}{3\pi} + \frac{3\epsilon}{3\pi} = -1$  with  $(1) -\frac{3\pi k}{3\pi} + \frac{3}{3}\beta + \frac{3}{3}\beta$   
\n $\frac{3\epsilon}{3\pi} - \frac{3\epsilon}{3\pi} = -1$  with  $(1) -\frac{3\pi k}{3\pi} + \frac{3}{3}\beta + \frac{3}{3}\beta = \frac{1}{3} \omega \epsilon \epsilon$   
\n $\frac{3\epsilon}{3\pi} - \frac{3\epsilon}{3\pi} = -1$  with  $(1) -\frac{3\pi k}{3\pi} = -\frac{1}{3} \omega \epsilon$  and  $\frac{3\pi k}{3\pi} = -\frac{1}{3} \omega \epsilon$  (4)  
\n $\frac{3\beta}{3\pi} - \frac{3\beta}{3\pi} = -\frac{3}{3} \omega \mu$  and  $\frac{3\beta}{3\pi} = -\frac{1}{3} \omega^2 \mu \epsilon \epsilon$   
\n $\frac{3\beta}{3\pi$ 

$$
\omega \in \frac{9E_3}{6\rho} + \frac{9}{\rho} \frac{3H_2}{3\rho} + \frac{9}{\rho} \frac{2H_3}{3\rho} = \frac{1}{3}\omega^2 u \in H_4
$$
\n
$$
H_6 = \frac{-1}{4\varepsilon} \left[ \omega \in \frac{3E_3}{6\rho} + \frac{8}{\varepsilon} \frac{2H_3}{6\rho} \right]
$$
\n
$$
\text{with } k_c^2 = k^2 - \beta^2.
$$
\n
$$
\text{Thus, } k_c^2 = k^2 - \beta^2.
$$
\n
$$
\text{Thus, } k_c^2 = k^2 - \beta^2.
$$
\n
$$
\text{Thus, } k_c^2 = k^2 - \beta^2.
$$
\n
$$
\text{Thus, } k_c^2 = k^2 - \beta^2.
$$
\n
$$
\text{Thus, } k_c^2 = \frac{1}{4\varepsilon} \text{ and } \frac{1}{3}k(k_c\beta) \in \mathbb{Z}^3
$$
\n
$$
\text{Equation: } k_c^2 = \frac{1}{4\varepsilon} \text{ and } \frac{1}{4\varepsilon} = \frac{1}{2\varepsilon} \text{ and } \frac{1}{2\varepsilon} = \frac{1}{4\varepsilon} \text{ and } \frac{1}{2\varepsilon} = \frac{1}{2\varepsilon} \text{ and } \frac{1}{2\varepsilon} = \frac{1}{2\varepsilon} \text{ and } \frac{1}{2\varepsilon} = \frac{1}{2\varepsilon} \text{ and } \frac{1}{2\varepsilon} = \frac{1}{2\varepsilon} \text{ and } \frac{1}{2\varepsilon} = \frac{1}{2\varepsilon} \text{ and } \frac{1}{2\varepsilon} = \frac{1}{2\varepsilon} \text{ and } \frac{1}{2\varepsilon} = \frac{1}{2\varepsilon} \text{ and } \frac{1}{2\varepsilon} = \frac{1}{2\varepsilon} \text{ and } \frac{1}{2\varepsilon} = \frac{1}{2\varepsilon} \text{ and } \frac{1}{2\varepsilon} = \frac{1}{2\varepsilon} \text{ and } \frac{1}{2\varepsilon} = \frac{1}{2\varepsilon} \text{ and } \frac{1}{2\varepsilon} = \frac{1}{2\varepsilon} \text{ and } \frac{1}{2\varepsilon} = \frac{1}{2\varepsilon
$$
9.13 From Figure 3.13 the first, find a number of property 200  
\nTEII, TMOI, TEII, and TE01. (TMI, has a same for 24. TE01)  
\nTEII: 
$$
fc = \frac{R_1c}{2\pi a \sqrt{6r}} = \frac{1.841(300)}{2\pi (200)(23)} = 7.445 GHz\nTM0I:  $fc = \frac{R_1C}{2\pi a \sqrt{6r}} = \frac{2.405(300)}{2\pi (0.00)(23)} = 9.465 GHz\nTE2I:  $fc = \frac{R_1C}{2\pi a \sqrt{6r}} = \frac{3.054(300)}{2\pi (0.000)(23)} = 12.019 \text{ GHz}$   
\nTE2I:  $fc = \frac{R_1C}{2\pi a \sqrt{6r}} = \frac{3.054(300)}{2\pi (0.000)(23)} = 12.019 \text{ GHz}$   
\nTE0I:  $fc = \frac{R_1C}{2\pi a \sqrt{6r}} = \frac{3.832(300)}{2\pi (0.000)(23)} = 15.080 \text{ GHz}$   
\nFrom (3.13) and Appendix,  
\nFrom (3.15) and Appendix,  
\n $E(\rho, \phi) = -\gamma_e E(\rho, \phi) = -(\rho, \phi) \frac{3}{2\rho} + \hat{\phi} + \frac{3}{\rho} \frac{F}{\rho} = \frac{16}{\rho L \ln b/a}$   
\nThen,  
\n $E(\rho, \phi) = \frac{1}{\rho} \frac{3}{4} \times E(\rho, \phi) = \frac{16 \hat{\phi}}{\rho L \ln b/a}$  (4.155)  $\sigma$  is 15.04  
\nFrom (3.18),  
\n $\vec{h}(\rho, \phi) = \frac{1}{\rho} \frac{3}{4} \times E(\rho, \phi) = \frac{16 \hat{\phi}}{\rho L \ln b/a}$  (4.157)  $\phi$  is 64.  
\nFrom, (3.18),  
\n $\vec{h}(\rho, \phi) = \frac{16 \hat{\phi}}{12.04} = \frac{16 \hat{\phi}}{12.04} = \frac{16 \hat{\phi}}{12$$
$$

 $\bar{\tau}$ 

 $\bar{\bar{J}}$ 

 $\bar{\mathbf{z}}$ 

3.15) The solution is a similar to the TE made case for the  
\ncoax, but with 
$$
e_3
$$
 in place of  $h_3$ :

\n $e_3(p, \theta) = (h \sin n\phi + B \cos n\phi) \left[ c \sin(k_0 \theta) + D \sin(k_0 \theta) \right]$ 

\nThen the boundary condition that  $e_3 = o$  at  $\beta = a$  and at  $\beta = b$  yields two equations:

\n $C \sin(k_0 a) + D \tan(k_0 a) = o$ 

\n $C \sin(k_0 a) + D \tan(k_0 a) = o$ 

\n $C \sin(k_0 a) + D \tan(k_0 a) = o$ 

\nFor the TM<sub>01</sub> mode,  $m = o$ . Let  $x = ka$ . Then, for  $b = 3a$ , are have that  $kb_0 = 3x$ , and  $4\sigma$  the above equation can be written as  $f(x) = \frac{1}{2} \int_0^x (x) = \frac{1}{2} \int_0^x (2x) - \frac{1}{2} \int_0^x (2x) = o$ 

\nWe know that  $k_0 = \frac{1}{2} \int_0^x (x) = \frac{1}{2} \int_0^x (x) = \frac{1}{2} \int_$ 

Linear interpolation between x=3.1 and 3.2 gives a more accurate value for the root:

$$
f(x) \approx .003 + \frac{.003 - (-.011)}{3.1 - 3.2} (x - 3.1)
$$
  

$$
\approx .437 - .14x = 0
$$
  

$$
x = \frac{.437}{.14} = \frac{3.12}{.12} = \frac{1}{12}
$$

6.14 From (3,175),

\n
$$
\mathbb{E} \times \mathbb{H}^* \cdot \mathbb{S} = -E_y \mathbb{H}^* \cdot \mathbb{S} = \frac{\omega_{A_0} \beta |B|^2}{k} \frac{4\pi^2 k}{4} \frac{k}{2} \frac{k}{2} \frac{4\pi^2 k}{2} \frac{2k}{2} \frac{k}{2} \frac{2k}{2} \frac{k}{2} \frac{2k}{2} \frac{k}{2} \frac{2k}{2} \frac{2k}{2} \frac{2k}{2} \frac{2k}{2} \frac{k}{2} \frac{k}{2
$$

(3.17) Following the derivation in Section 3.6 for the TM surface

$$
+k_c^2 = 4r k_o^2 - \beta^2 \qquad \text{for } 0 \le y \le d
$$
  

$$
n^2 = \beta^2 - k_o^2 \qquad \text{for } y \ge d
$$

Then,

$$
e_3(x,y)=\begin{cases} A \sin k_0y & \text{for } 0\le y\le d \\ B \in {}^{h}y & \text{for } y>d \end{cases}
$$

This form of  $e_3$  is selected to satisfy  $e_3$ =0 at y=0, and to have exponential decay for y + a cradiation condition). next, we need  $H_{\chi}$  (Hy=Ex = Hz=0): From (3.23a),

$$
H_{x} = \frac{j\omega\epsilon_{0}}{k_{c}^{2}} \frac{\partial E_{3}}{\partial y} = \begin{cases} \frac{j\omega\epsilon_{0}}{k_{c}} A \cos k_{c}y & \text{for } 0 \leq y \leq d \\ \frac{j\omega\epsilon_{0}}{h} B e^{-h}y & \text{for } y > d \end{cases}
$$

$$
at y = d'
$$
  
\n
$$
E_3
$$
 continuous  $\implies$  A  $sin kcd = Be^{-hd}$   
\n
$$
H_X
$$
 continuous  $\implies \frac{A}{k} cos kcd = \frac{B}{h} e^{-hd}$ 

 $\sigma_{\nu}$ 

$$
h \cos k_c d = k_c \sin k_c d
$$

$$
h = k_c \tan k_c d
$$

and,

$$
h^{2} + k_{c}^{2} = (U(r-1))k_{c}^{2}
$$

These two equations must be solved simultaneously to find h and kc.

3.18) TM<sub>om</sub> mode. 
$$
H_3 = 0
$$
  $E_3(p, \phi, 3) = e_3(p, \phi) \text{e}^{\frac{1}{2} \beta}$   
\n(10r TEM mode can be supported by this line because of  
\nthe unposasibility of phase matching at  $p = b$ )  
\n $\left(\frac{3^2}{2p^2} + \frac{1}{p^2} \frac{3}{2p} + \frac{1}{p^2} \frac{3^2}{2p^2} + k_c^2\right) e_3(p, \phi) = 0$   
\n $\left(\frac{3^2}{2p^2} + \frac{1}{p^2} \frac{3}{2p} + \frac{1}{p^2} \frac{3^2}{2p^2} + k_c^2\right) e_3(p, \phi) = 0$   
\nThus,  
\n $e_3(p, \phi) = \begin{cases} A J_0(k_d \rho) + B\gamma_0(k_d \rho) & \text{for } a \leq p \leq b \\ C J_0(k_d \rho) + D\gamma_0(k_a \rho) & \text{for } b \leq p \leq c \end{cases}$   
\nwhere  
\n $\beta^2 = \epsilon_r k_c^2 - k_d^2 = k_c^2 - k_d^2$ .  
\nThe boundary conditions are:  
\n $e_3 = 0$  at  $p = a$  and  $p = c$ ,  
\n $e_3$  and  $H_{\phi}$  are continuous at  $p = b$ .

From ( 3.110d),

$$
H\phi = \frac{-j\omega \epsilon}{k_c^2} \frac{\partial E_3}{\partial \rho}
$$
\nSo we get the following four equations:

\n
$$
A J_0(k_d a) + B Y_0(k_d a) = o
$$
\n
$$
C J_0(k_a c) + D Y_0(k_a c) = o
$$
\n
$$
A J_0(k_d b) + B Y_0(k_d b) = c J_0(k_a b) + D Y_0(k_a b)
$$
\n
$$
C r k_d [A J'_0(k_d b) + B Y_0'(k_d b)] = k_a [c J'_0(k_a b) + D Y_0(k_a b)]
$$
\nthe and ka can be represented in terms of  $\beta$ , and  $\beta$  can be found so that the determinant of the above system of equations, vanishes. This is a a far as we can go without actual values for  $a, b, c, and \epsilon r$ .

(3.19)

\nTo use (3.180) we compute 
$$
\sqrt{6r} \cdot \frac{7}{6} \cdot \frac{1}{2}(2.170) = 103.8 < 120
$$
.

\nThus,  $\frac{w}{b} = \chi = \frac{300}{\sqrt{6r}} = -0.441 = 0.467 \Rightarrow W = 0.147$  cm.

\n $\lambda_9 = \frac{C}{\sqrt{6r}} = \frac{300}{\sqrt{2} \cdot \frac{1}{2}} = \frac{300}{\sqrt{2} \cdot \frac{1}{2}} = \frac{6.74}{\sqrt{2} \cdot \frac{1}{2}} = \frac{6.74}{\sqrt{2} \cdot \frac{1}{2}} = \frac{6.74}{\sqrt{2} \cdot \frac{1}{2}} = \frac{6.74}{\sqrt{2} \cdot \frac{1}{2}} = 2.21$ 

\nFrom (3.197),  $A = \frac{7}{60} \sqrt{\frac{6 \cdot \frac{1}{2}}{2}} + \frac{6 \cdot \frac{1}{2}}{6 \cdot \frac{1}{2}} = 0.23 + 11/6 \cdot \frac{1}{2} = 2.21$ 

\nWhen,  $W|_d = \frac{8e^A}{e^2 - 2} = 0.90 < 2 \quad \text{or } \sqrt{}$ 

\nFrom (3.195) that effective permittivity  $\lambda_a$ ,

\n $\epsilon_e = \frac{e \cdot \frac{1}{2} + \frac{6 \cdot \frac{1}{2}}{2} \sqrt{\frac{1}{112} \cdot \frac{1}{112} \cdot \frac{1}{112} = \frac{1.758}{2.56}$ 

\n $\lambda_g = \frac{C}{\sqrt{6e}} = \frac{1}{2} = \frac{300}{\sqrt{1.758} (\sqrt{900})} = \frac{5.656 \text{ cm}}{5.656 \text{ cm}}$ 

\n(3.21)  $\lambda_0 = 0.11 \text{ m}, \beta = 2\pi \sqrt{6e}/\lambda_0 = 3986.7 \text{ m}$  (f = 2.564.8)

\n(5.22)  $\lambda_0 = 0.11 \text{ m}, \beta = 2\pi \sqrt{6e}/\lambda_0 =$ 

 $L = 5nH$ : From P2.11,  $\beta l = |281^{\circ} \Rightarrow l = 3.2132$  cm (Zm = +j78.50) From SERENADE:

$$
LOSSLESS'. C'. Ein = j12.63.2 V
$$
\n
$$
LOSSY'. C'. Zin = 0.27 - j12.82.0 -
$$
\n
$$
L'.Zin = 1.27 - j12.82.0 -
$$
\n
$$
L'.Zin = 1.27 - j12.82.0 -
$$
\n
$$
(t = 0.5 \text{ mil}) L'. Zin = 0.66 + j76.7.0 -
$$

$$
\oint_{6.3} = \frac{2\pi f}{C} = 104.7 \text{ m}^{-1} \quad \therefore \quad R_{5} = \sqrt{\frac{\omega_{H}}{2\sigma}} = \sqrt{\frac{2\pi (6\gamma_{0}^{0}) (y\pi \gamma_{0}c^{-2})}{2 (0.018\pi)}} = 0.018\pi \quad \text{MICROSTIP CASE}
$$
\n
$$
\text{MICROSTIP CASE:}
$$
\n
$$
\text{Fuid} = \frac{2}{\pi} [B - 1 - \ln(2B - 1) + \frac{6\pi - 1}{2\pi} \left\{ \ln(B - 1) + 39 - \frac{16}{\pi} \right\} ] = 3.09 > a
$$
\n
$$
\text{W1} = 3.09 (.16 \text{ cm}) = \frac{0.494 \text{ cm}}{2\pi \left( \frac{1}{2} \ln(B - 1) + 39 - \frac{16}{\pi} \right]} = 3.09 > a
$$
\n
$$
\text{W2} = 3.09 (.16 \text{ cm}) = \frac{0.494 \text{ cm}}{2\pi \left( \frac{1}{2} \ln(B - 1) + 39 - \frac{16}{\pi} \right)} = 1.87 \quad \Rightarrow \quad \lambda_{9} = \frac{C}{16\pi} = \frac{4.38 \text{ cm}}{1.88 \text{ cm}} \quad \text{Frown (3.198)},
$$
\n
$$
\alpha_{d} = \frac{\frac{1}{2} \cdot \frac{1}{6} \cdot \frac{1}{6} \cdot \frac{1}{6} \cdot \frac{1}{2} \cdot \frac{1}{\sqrt{1 + 12\pi}} \cdot \frac{1}{\sqrt{1 + 12\pi}} = 1.87 \quad \Rightarrow \quad \lambda_{9} = \frac{C}{16\pi} = \frac{4.38 \text{ cm}}{1.88 \text{ cm}} \quad \text{Frown (3.199)},
$$
\n
$$
\alpha_{d} = \frac{\frac{1}{2} \cdot \frac{1}{6} \cdot \frac{1}{6} \cdot \frac{1}{6} \cdot \frac{1}{6} \cdot \frac{1}{6} \cdot \frac{1}{\sqrt{1 + 12\pi}} \cdot \frac{1}{\sqrt{1 + 12\pi}} = 0.061 \quad \text{magn./m} \quad \
$$

From (3.181), 
$$
\alpha_c = \frac{2.7 \times 10^{-3} R_s c r Z_0}{30 \pi b} A = 0.084 \text{ m}e^{-\frac{2.7 \times 10^{-3} R_s c r Z_0}{30 \pi b}}
$$

From (3.30),  
\n
$$
\alpha_d = \frac{k \tan \delta}{2} = \frac{\sqrt{2.2} (104.7)(.001)}{2} = 0.078 \text{ upper/mV}
$$
  
\nTotal SL. Lous:  
\n $LOSS = (.084 + .078)(\frac{nP}{m})(16dg)(.04045 \frac{M}{\lambda_{g}})(\frac{8.686 dB}{magn})$   
\n= 0.91 dB

Thus the microstrip line should be used.

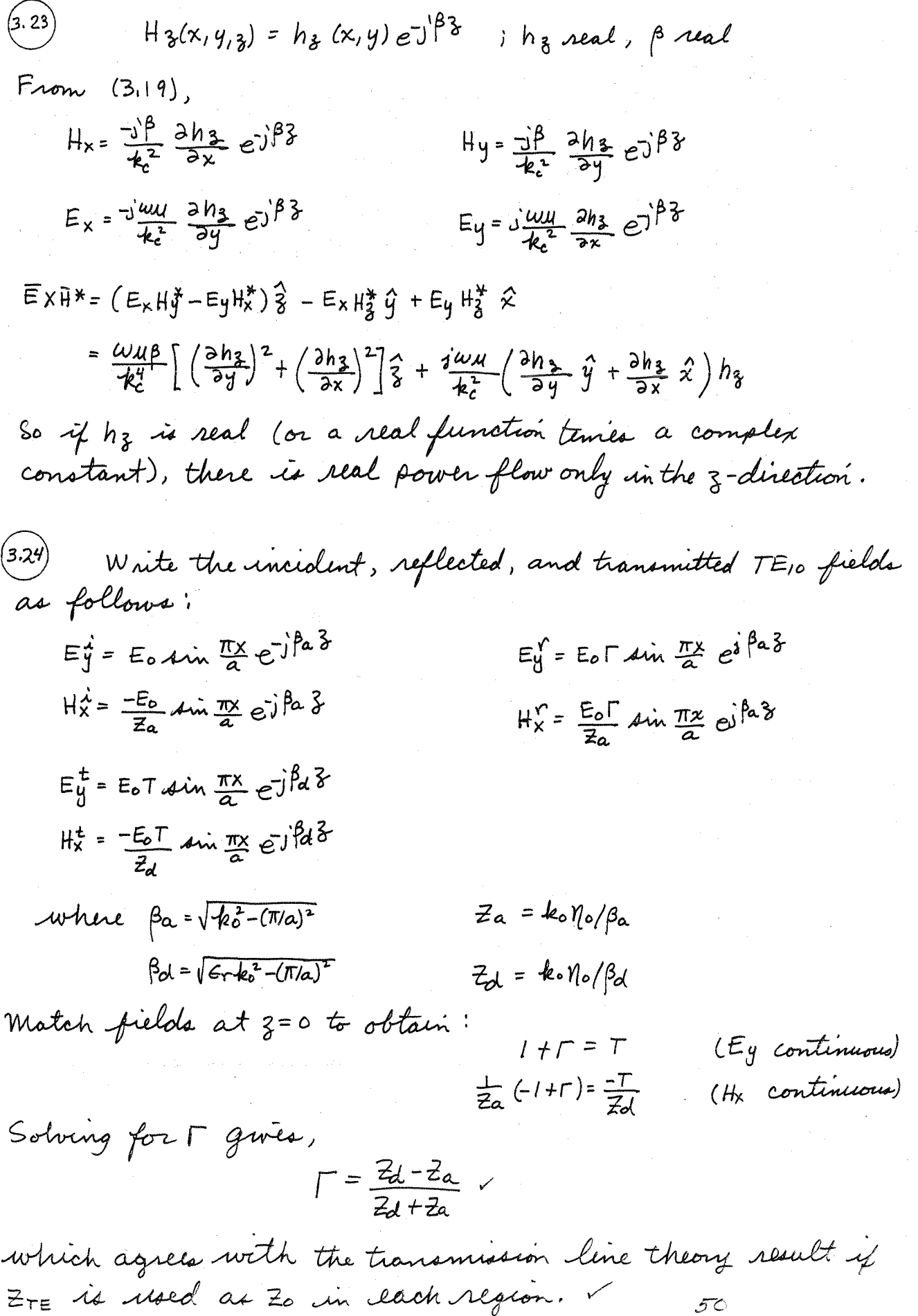

J

Ł.

$$
z_{TM} = \eta \beta/k = \eta \circ \beta/k_0 \sqrt{\epsilon_r}
$$
  
\nfor  $0 < x < d$ ,  $z_a = \eta \circ k_{xa}/k_0$   
\nfor  $d < x < a$ ,  $z_d = \eta \circ k_{xa}/k_0$   
\n
$$
\beta = \sqrt{\epsilon_r k_0 - k_x^2 - (\eta \eta/\epsilon_r)^2} = \sqrt{k_0^2 - k_x^2 - (\eta \eta/\epsilon_r)^2}
$$
  
\nApplying (3, 215).  
\n
$$
z_a \tan \beta a d + z_d \tan \beta a (a-b) = 0
$$
  
\nThe m-th  $u_{\sigma\sigma} + \gamma \sinh u_{\sigma\sigma} \cos \beta a d\theta$   
\n
$$
z_a = k_y a \eta \circ k_0 = -\frac{1}{3}h \eta \circ /k_0
$$
  
\n
$$
z_d = k_y d \eta / k = k_y d \eta / k_0
$$
  
\n
$$
\beta = \sqrt{4r k_0^2 - k_y^2} = \sqrt{k_0^2 - k_y^2} = \sqrt{k_0^2 + h^2}
$$
  
\nApplying (3.215).  
\n
$$
z_a + j z_d \tan \kappa y_d d = 0
$$
  
\n
$$
h = k_y d \tan \kappa y_d = 0
$$

This agrees with the solution to Problem 3.17, with  $ke = 4yd$ .

 $5/$ 

(3.27) For X-band guide, 
$$
a = 2.286
$$
 cm.  
\n
$$
k = \frac{2\pi f}{c} = \frac{2\pi (1500) \cdot 2.08}{300} = 287
$$
 m<sup>-1</sup>  
\n
$$
\beta = \sqrt{\frac{h^2 - (17a)}{b}} = 252
$$
 m<sup>-1</sup>  
\n
$$
4 \cdot \beta = \sqrt{\frac{h^2 - (17a)}{c}} = 252
$$
 m<sup>-1</sup>  
\n
$$
4 \cdot \beta = \frac{a}{\sqrt{b}} = \frac{3 \times 6}{\sqrt{2.08}} = \frac{3.08 \times 6^8}{2.08 \times 6} = \frac{3.08 \times 6^8}{2.08 \times 6} = \frac{3.08 \times 6^8}{2.08 \times 6} = \frac{3.08 \times 6^8}{2.08 \times 6} = \frac{3.37 \times 6^8}{2.08 \times 6} = \frac{3.37 \times 6^8}{2.08 \times 6} = \frac{3.37 \times 6^8}{2.08 \times 6} = \frac{3.37 \times 6^8}{2.08 \times 6} = \frac{3.37 \times 6^8}{2.08 \times 6} = \frac{3.37 \times 6^8}{2.08 \times 6} = \frac{1}{2.08 \times 6} = \frac{1}{2.08 \times 6} = \
$$

$$
Z_o = \frac{377}{2\pi} \ln \frac{1}{a} = \frac{120\pi}{2\pi} (\frac{1}{2}) = 30 \text{ J}
$$

Chapter 4  
\n(41) (This Problem is essentially the same as P. 3.24)  
\nWrite the fields of incident, reflected, and transmitted TE is  
\nmodels: E<sub>0</sub> = E<sub>0</sub> A in Each region:  
\nE<sub>0</sub> = E<sub>0</sub> A in 
$$
\frac{\pi x}{4}
$$
  $\epsilon^{-1}e^{-\frac{x}{2}}$   
\n $W_x^2 = \frac{-E_0}{2a} A \sin \frac{\pi x}{4} \epsilon^{-1}e^{-\frac{x}{2}}$   
\n $W_y^2 = \frac{-E_0}{2a} A \sin \frac{\pi x}{4} \epsilon^{-1}e^{-\frac{x}{2}}$   
\n $W_y^2 = \frac{-E_0}{2a} A \sin \frac{\pi x}{4} \epsilon^{-1}e^{-\frac{x}{2}}$   
\n $W_y^2 = -E_0 \tan \frac{\pi x}{4} \epsilon^{-1}e^{-\frac{x}{2}}$   
\n $W_z^2 = \frac{E_0}{2a} A \sin \frac{\pi x}{4} \epsilon^{-1}e^{-\frac{x}{2}}$   
\n $W_z^2 = \frac{E_0}{2a} A \sin \frac{\pi x}{4} \epsilon^{-1}e^{-\frac{x}{2}}$   
\n $W_z^2 = \frac{E_0}{2a} A \sin \frac{\pi x}{4} \epsilon^{-1}e^{-\frac{x}{2}}$   
\n $W_z^2 = \frac{E_0}{2a} A \sin \frac{\pi x}{2}$   
\n $W_z^2 = \frac{E_0}{2a} A \sin \frac{\pi x}{2}$   
\n $W_z^2 = \frac{E_0}{2a} A \sin \frac{\pi x}{2}$   
\n $W_z^2 = \frac{E_0}{2a} A \sin \frac{\pi x}{2}$   
\n $W_z^2 = \frac{E_0}{2a} A \sin \frac{\pi x}{2}$   
\n $W_z^2 = \frac{E_0}{2a} A \sin \frac{\pi x}{2}$   
\n $W_z^2 = \frac{E_0}{2a} A \sin \frac{\pi x}{2}$   
\n $W_z^2 = \frac{E_0}{2a} A \sin \frac{\pi x}{2}$   
\n $W_z^2 = \frac{E_0}{2a} A \sin \frac{\pi x}{2}$   
\n $W_z^2 = \frac{E_0}{$ 

matching procedure. This will result in a solution where<br>T#0. Consideration of only the dominant mode is not<br>adequate

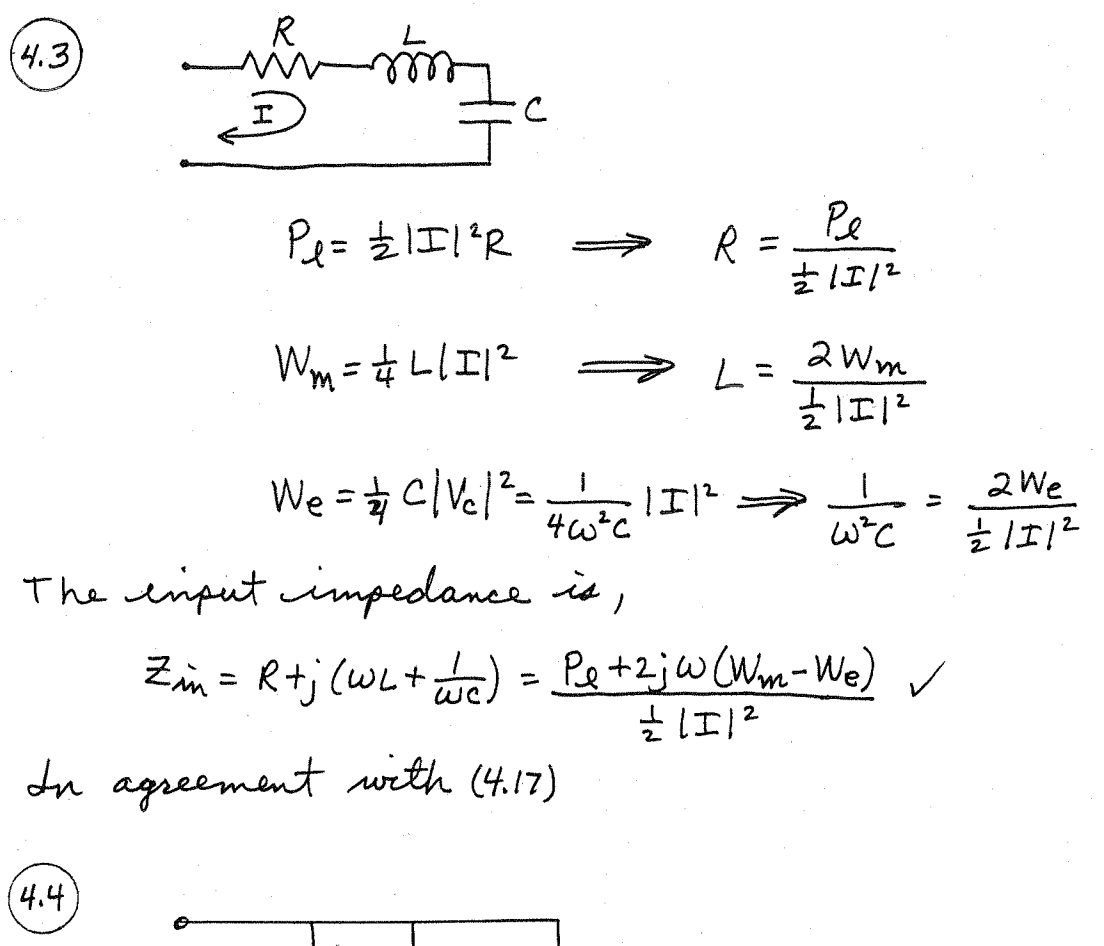

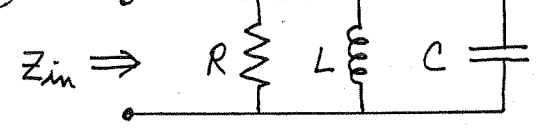

$$
Z = \frac{1}{\frac{1}{R} + \frac{1}{j\omega L} + j\omega C} = \frac{1}{\frac{1}{R} + j\omega (C - \frac{1}{\omega^{2}L})}
$$

$$
Z(-\omega) = \frac{1}{\frac{1}{R} - j\omega (C - \frac{1}{\omega^{2}L})} = Z^{*}(\omega) \quad \sqrt{\frac{1}{R} - j\omega (C - \frac{1}{\omega^{2}L})}
$$

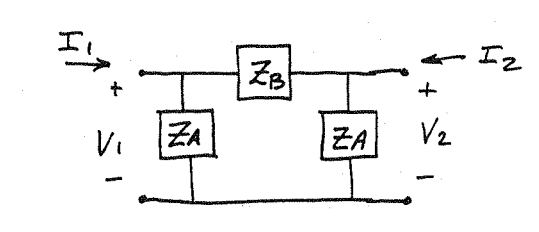

From (4.28),

 $\frac{1}{4}$ 

$$
Z_{11} = \frac{V_1}{\Gamma_1}\Big|_{\Sigma_2=0} = \frac{V_1}{V_1\left(\frac{\partial Z_A + Z_B}{\partial R\left(Z_A + Z_B\right)}\right)} = \frac{Z_A (Z_A + Z_B)}{\partial Z_A + Z_B} = Z_{22}
$$
 (By symmetry)  

$$
Z_{21} = \frac{V_2}{\Gamma_1}\Big|_{\Sigma_2=0} = \frac{\Gamma_1 Z_{11}\left(\frac{Z_A}{Z_A + Z_B}\right)}{\Gamma_1} = \frac{Z_A}{\partial Z_A + Z_B} = Z_{12}
$$
 (BY RECIPRC/TY)

From (4.29),  $Y_{11} = \frac{\Gamma_1}{V_1}\Big|_{V_2=0} = \frac{\Gamma_1}{\Gamma_1(\frac{2A\overline{2B}}{2A+2B})} = \frac{\overline{2}A+2B}{\overline{2}A\overline{2}B} = Y_{22}$  (BY SYMMETRY)  $\gamma_{2l} = \frac{T_2}{V_l} \Big|_{V_2=0} = -\frac{V_l/Z_B}{V_l} = \frac{-l}{Z_B} = \gamma_{l}$  (BY RECIPROCITY) CHECK:  $[\mathbf{z}][\mathbf{y}][\mathbf{z}][\mathbf{z}][\mathbf$ 

$$
\frac{Z_1Y_{11}+Z_{12}Y_{21}=\frac{(Z_A+Z_B)^2}{Z_B(2Z_A+2B)}-\frac{Z_A}{Z_B(2Z_A+2B)}=\frac{2Z_AZ_B+2B}{Z_B(2Z_A+2B)}=1
$$

$$
\frac{1}{2}u\gamma_{12} + \frac{1}{2}u\gamma_{22} = \frac{-24(24+28)}{28(224+28)} + \frac{24(24+28)}{28(224+28)} = 0
$$

Similarly for the T-neuwork. The results are,  

$$
Z_{11} = Z_{22} = \frac{Y_A + Y_B}{Y_A Y_B} \times Z_{12} = Z_{21} = \frac{-1}{Y_B} \times
$$

$$
y_{11} = y_{22} = \frac{y_A (y_A + y_B)}{2y_A + y_B}
$$
 
$$
y_{12} = y_{21} = \frac{y_A^2}{2y_A + y_B}
$$

$$
\mathcal{F}\mathcal{L}
$$

Model the two-part as below  
\n
$$
\begin{array}{r}\n\text{2n-2iz} & \text{2n-2iz} \\
\hline\n\text{11} & \text{12} \\
\hline\n\end{array}
$$
\n
$$
\begin{array}{r}\n\text{2n-2iz} \\
\hline\n\end{array}
$$

4.8

Then,  $Z_{sc}^{(1)} = Z_{11} - Z_{12} + \frac{Z_{12}(Z_{22} - Z_{12})}{Z_{22}} = Z_{11} - Z_{12}^2/Z_{22}$  $Z_{SC}^{(2)} = Z_{22} - Z_{12}^2/Z_{11}$  $Z_{\text{oc}}^{(1)} = Z_{11}$   $V$  $Z_{oc}^{(2)} = Z_{22}$   $V$ From the first equation,  $\mathcal{Z}_{12}^{2}$  =  $(\mathcal{Z}_{sc}^{(i)} - \mathcal{Z}_{1i}) \mathcal{Z}_{22} = (\mathcal{Z}_{oc}^{(i)} - \mathcal{Z}_{sc}^{(i)}) \mathcal{Z}_{oc}^{(2)}$ .  $(4.9)$  From  $(4.58)$ ,  $V_m = V_m^+ + V_m^ Z_0$   $T_n = V_n^+ - V_n^-$ Solve for Vn<sup>+</sup>, Vn:  $V_{m}^{+} = (V_{m} + Z_{0} I_{n})/2$  $V_m = (V_m - Z_0 \text{ In})/2$ Then,  $V_1^+ = \frac{1}{2} [20 + 50(4, 1)] = 14.1/45^{\circ}$  $V_1 = \frac{1}{2} [20 - 50(.4j)] = |4.1(-45^\circ)$  $V_2^+ = \frac{1}{2} [-4, +50(.08)] = 2.82/45°$  $V_2 = \frac{1}{2} \left[ -4j -50(.08) \right] = 2.82 \left[ -135^{\circ} \right]$  $Z_{\text{run}}^{(1)} = \frac{V_1}{\Gamma_1} = \frac{20/0}{0.4/90} = 50/10$  $Z_{\text{in}}^{(2)} = \frac{V_2}{I_2} = \frac{4/-\%}{.08/0} = 50/-\%$ 

$$
\begin{array}{lll}\n\text{(4.10)} & a) & \text{post} \\
& f(t) & \text{post} \\
\text{S11} & = \frac{V_1}{V_1 + V_2 + v_0} & \text{S22} = \frac{V_2}{V_2 + V_1 + v_0} & \text{S23} = \frac{V_2}{V_2 + V_1 + v_0} \\
\text{S12} & = \frac{V_1}{V_1 + V_1 + v_0} & = e^{-\int \beta \sqrt{2}} & \text{S21} = \frac{V_2}{V_1 + V_1 + v_0} & = e^{-\int \beta \sqrt{2}} \\
& \text{S21} & = \frac{V_2}{V_1 + V_1 + v_0} & = e^{-\int \beta \sqrt{2}} \\
& \text{S12} & = \left[ e^{-\int \beta \sqrt{2}} & e^{-\int \beta \sqrt{2}} \right] & \text{unitary} \\
\text{(5)} & = \left[ e^{-\int \beta \sqrt{2}} & e^{-\int \beta \sqrt{2}} \right] & \text{unitary} \\
\text{(6)} & = \frac{2}{\sqrt{2}} \left[ e^{-\int \beta \sqrt{2}} & \text{for} \\
\text{(7)} & = \frac{2}{\sqrt{2}} \left[ e^{-\int \beta \sqrt{2}} \right] & \text{for} \\
\text{(8)} & = \frac{2}{\sqrt{2}} \left[ e^{-\int \beta \sqrt{2}} \right] & \text{for} \\
\text{(9)} & = \frac{2}{\sqrt{2}} \left[ e^{-\int \beta \sqrt{2}} \right] & \text{for} \\
\text{(10)} & = \frac{2}{\sqrt{2}} \left[ e^{-\int \beta \sqrt{2}} \right] & \text{for} \\
\text{(11)} & = \frac{2}{\sqrt{2}} \left[ e^{-\int \beta \sqrt{2}} \right] & \text{for} \\
\text{(12)} & = \frac{2}{\sqrt{2}} \left[ e^{-\int \beta \sqrt{2}} \right] & \text{for} \\
\text{(13)} & = \frac{2}{\sqrt{2}} \left[ e^{-\int \beta \sqrt{2}} \right] & \text{for} \\
\text{(14)} & = \frac{2}{\sqrt{2}}
$$

on the 220 line we have,

一

$$
V_1 = V_t^+ + V_t^- = V_t^+ (1 + \Gamma_{\dot{u}u}) = V^+ e^{\int \beta u} + \frac{1}{3} V^+ e^{-\int \beta u} V_2 = V_2^+ + V_2^- = V_2^- = V^+ (1 - \frac{1}{3})
$$

 $\vec{c}$ 

 $58$ 

ş.

ð

Thus,  
\n
$$
V_{2} = \frac{2}{3}V^{+} = \frac{\frac{2}{3}V_{1}^{+}(1+\Gamma_{in})}{e^{\frac{3}{2}(\frac{\beta}{2}-\frac{1}{3})}e^{\frac{3}{2}(\frac{\beta}{2})}}
$$
\n
$$
S_{21} = \frac{V_{2}}{V_{1}^{+}}\Big|_{V_{2}^{+}=0} = \frac{\frac{2}{3}(1+\Gamma_{in})}{e^{\frac{3}{2}(\frac{\beta}{2}-\frac{1}{3})}e^{\frac{3}{2}(\frac{\beta}{2})}} = \frac{8}{3} \frac{e^{-\frac{3}{2}(\frac{\beta}{2})}}{3-\frac{1}{3}e^{-\frac{3}{2}(\frac{\beta}{2})}}
$$
\n
$$
C\text{HECK:} \quad \frac{1}{V_{1}} \quad \frac{\beta}{2} = \lambda, \quad \frac{\beta}{2} \text{ in } 20, \quad \Gamma_{in} = 0, \quad S_{11} = 0, \quad S_{21} = -1 \quad \text{with } 20 \text{ in } 20 \text{ with } 20 \text{ in } 20 \text{ with } 20 \text{ in } 20 \text{ with } 20 \text{ in } 20 \text{ with } 20 \text{ in } 20 \text{ with } 20 \text{ in } 20 \text{ with } 20 \text{ with } 20 \
$$

(4.11) Daffine wave amplitude *as ab ab on* :  
\n
$$
V_{1}^{+} = \frac{1}{\sqrt{2}} \left[ s^{n} \right] = \frac{1}{2} \left[ s^{n} \right] = \frac{1}{2} \left[ s^{n} \right] = \frac
$$

$$
S_{21} = \frac{S_{21}^A S_{21}^B}{1 - S_{22}^A S_{11}^B}
$$

4.1.2  
\na) 
$$
[5] = \begin{bmatrix} S_{11} & S_{21} \\ S_{21} & S_{22} \end{bmatrix}
$$
  $S_{12}=S_{21}$  *since nequapored*  
\n $[5] \text{ in  $S_{22}$  ]  $S_{12}=S_{21}$  *since nequapored*  
\n $|S_{21}|^2 = |-|S_{11}|^2$  (or *is* root)  
\n $|S_{21}|^2 = |-|S_{11}|^2$  (or *is* root)  
\nb)  $[5] = \begin{bmatrix} S_{11} & S_{21} \\ 0 & S_{22} \end{bmatrix}$   $S_{12} \neq S_{21}$  *since nonreciprocal*  
\n $|S_{11}|^2 + |S_{21}|^2 = 1$   
\n $|S_{12}|^2 + |S_{22}|^2 = 1$   
\n $|S_{13}|^2 + |S_{14}|^2 = 0$   
\n4.13) a *matching nequaphood*,  $3$ -*part nequomb has* an  $[5]$  *matrix*  $[6]$   
\n $[5] = \begin{bmatrix} 0 & S_{12} & S_{13} \\ S_{12} & O & S_{13} \\ S_{13} & S_{23} & O \end{bmatrix}$   
\n4) If the *nequomb via de de de as*, then  $[5]$  *must he unitary*  
\n $|S_{12}|^2 + |S_{13}|^2 = 1$  (1)  $S_{13}S_{23}^* = 0$  (4)  
\n $|S_{12}|^2 + |S_{23}|^2 = 1$  (3)  $S_{12}S_{13}^* = 0$  (6)  
\nTo show that a *contradiction equation from* (1),  $|S_{13}|^2 = 1$ ,  $|S_{$$ 

and from (3),  $|S_{23}|=0$ . But then (2) will be contradicted.<br>Similarly, a contradiction will follow if we let  $S_{13}=0$ ,  $01523 = 0.$ 

a circulator is an example of a nonreciprocal, lossless,<br>matched 3-port network.

 $\frac{1}{2}$ 

$$
\begin{bmatrix} V_{1} \\ V_{2} \\ V_{3} \end{bmatrix} = \begin{bmatrix} S_{11} & S_{12} & S_{13} \\ S_{12} & S_{11} & S_{13} \\ S_{13} & S_{13} & S_{33} \end{bmatrix} \begin{bmatrix} V_{1}^{+} \\ V_{2}^{+} \\ V_{3}^{+} \end{bmatrix}
$$

Assume the network is fed at port 1, so  $V_1^{\dagger} \neq 0$ . Port 2 is terminated in a matched load, so  $V_2^*$ =0. Post 3 is terminated in a reactive load, so  $v_3^*$  =  $e^{j\phi}v_3^-$ . We must find  $e^{j\phi}$  so that  $V\Gamma/V$ <sup>+</sup> = 0.  $\sqrt{3}$  =  $S_{13}V_1^+$  +  $S_{33}V_3^+$  =  $e^{-j\phi}V_3^+$ 

$$
V_3^+ = \frac{S_{1,3}V_1^+}{e^{-j\phi} - S_{3,3}}
$$

$$
V_1^- = S_{11}V_1^+ + S_{13}V_3^+ = S_{11}V_1^+ + \frac{S_{13}^2 V_1^+}{\epsilon^{3/2} - S_{33}}
$$

$$
\frac{V_1}{V_1^+} = S_{tt} + \frac{S_{13}^2}{e^{-j\phi} - S_{33}} = 0 \implies e^{-j\phi} = S_{33} - \frac{S_{13}^2}{S_{tt}} \cdot \quad \nu
$$

We should also verify that this quantity has emit magnetic.  

$$
|S_{33}-S_{13}^2/S_{11}|^2 = \frac{|S_{11}|^2 |S_{33}|^2 - |S_{13}|^4 - S_{11}^* S_{33}^* S_{13}^2 - S_{11} S_{33} S_{13}^*}{|S_{11}|^2}
$$

The *unitary* properties of [s] lead to four equations:  
\n
$$
|S_{11}|^2 + |S_{12}|^2 + |S_{13}|^2 = 1
$$
  
\n $|S_{13}|^2 + |S_{33}|^2 = 1$   
\n $|S_{13}|^2 + |S_{33}|^2 = 1$   
\n $|S_{12}|^2 = 1$   
\n $|S_{13}|^2 + |S_{33}|^2 = 1$ 

$$
\mathcal{E}_{\text{luminating}} \quad S_{12} \quad \text{from the two equations on the right yields},
$$
\n
$$
-a |S_{11}|^2 - \frac{S_{11} S_{13}^* S_{33}}{S_{13}} - \frac{S_{11}^* S_{13} S_{33}^*}{S_{13}^*} + |S_{13}|^2 = 0
$$
\n
$$
\sigma_{-1} \quad -S_{11} S_{13}^* S_{33-} S_{11}^* S_{13}^2 S_{33}^* = 2 |S_{11}|^2 |S_{13}|^2 - |S_{13}|^4
$$

$$
T \text{ hem} \begin{aligned} |S_{33} - S_{13}^{2} / S_{11}|^{2} &= \frac{|S_{11}|^{2} |S_{33}|^{2} + |S_{13}|^{4} + 2|S_{11}|^{2} |S_{13}|^{2} - |S_{13}|^{4}}{|S_{11}|^{2}} \\ &= |S_{33}|^{2} + 2|S_{13}|^{2} = 1 \end{aligned}
$$

\n- (4.16)
\n- a) To be looslesa, [3] must be unitary: 
$$
|S_{11}|^2 + |S_{12}|^2 + |S_{13}|^2 + |S_{14}|^2 = (.1)^2 + (.8)^2 + (.3)^2 = 0.79 \neq 1
$$
\n- Thus the network is not closed.
\n- b) The network is equivalent, since [S] is asymptotic.
\n- c) When point a 2, 3, 4 are matched,  $F = S_{11}$
\n- so  $RL = -20 \log |\Gamma| = -20 \log(.1) = \frac{3000}{100}$
\n- d) For point a 1, 3. tamminated with 20,  $FL = -20 \log |S_{42}| = -20 \log (.4) = \frac{8.000}{100}$
\n- Pro a short circuit at part 3, and matched loaded to add at other parts, we have:\n 
$$
V_2^+ = V_4^+ = 0
$$
\n
$$
V_3^+ = -V_3^-
$$
\n
$$
V_1^- = S_{11}V_1^+ + S_{13}V_3^+ = S_{11}V_1^+ - S_{13}V_3^-
$$
\n
$$
V_3^- = S_{31}V_1^+
$$
\nThen,

\n
$$
\Gamma^{(1)} = \frac{V_1^-}{V_1^+} = S_{11} - S_{13}S_{31} \quad \text{where } V_2^+ = \frac{V_1^-}{V_1^+} = \frac{1}{100} \times \frac{1}{100} \times
$$

$$
V_1^T = .1j - (.3/-45^\circ)(.3/45^\circ) = .1j + .09j
$$
  
= .19j = .19/90°  
= .19j = .19/90°  
Write Senanode)

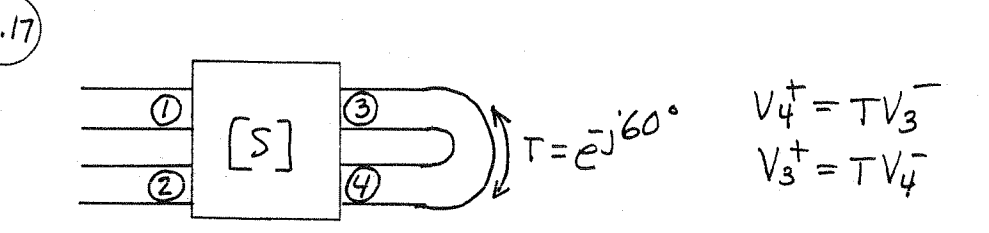

Assume feed at port 1, port 2 matched. Then  $V_2^+=0$ .  $\alpha\lambda\alpha, S_12=S_13=S_21=S_24=S_31=S_34=S_42=S_43=0$ DIRECT SOLUTION:  $V_2 = S_{23} V_3^{\dagger} = S_{23} T V_u$  $V_3 = S_{33}V_3^+$  $V_{4}^{-}$  =  $S_{4}$ ,  $V_{1}^{+}$  +  $S_{4}$ ,  $V_{4}^{+}$  =  $S_{4}$ ,  $V_{1}^{+}$  +  $S_{4}$ ,  $T$   $V_{3}^{-}$ =  $S_{41}V_1^+$  +  $S_{44}S_{33}TV_3^+$ =  $S_{41}V_1^+ + S_{44}S_{33}T^2V_4^-$ Solve for  $V_{4}$ :  $V_{4}^{-} = \frac{S_{41} V_{1}^{+}}{1 - S_{22} S_{11} T^{2}}$ Then,  $T_{21} = \frac{V_2}{V_1^+} = \frac{S_{23}S_{41}T}{1-S_{33}S_{44}T^2} = \frac{(.7/-45)(.8/2)(1/-60)}{1-(.7/-30)(.3/-30)(1/-20)} = 0.463/705$ IL=-20log(463)=6.7dBV phase delay=105° v (veryied) SIGNAL FLOWGRAPH SOLUTION!

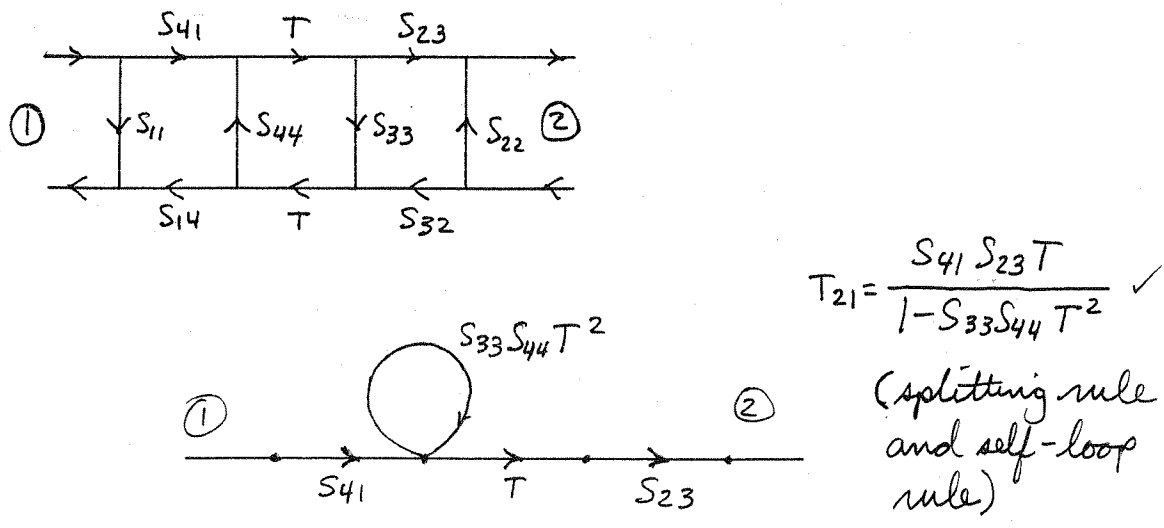

$$
(4.18)
$$

From (4.62),  
\n
$$
S_{11} = \sqrt{\frac{201}{201}} \frac{V_1}{V_1^+} \Big|_{V_2^+ = 0} = \frac{Z_{02} - Z_{01}}{Z_{02} + Z_{01}}
$$
\n
$$
S_{12} = \sqrt{\frac{Z_{02}}{Z_{01}}} \frac{V_1}{V_2^+} \Big|_{V_1^+ = 0} = \frac{2Z_{01}}{Z_{01} + Z_{02}} \Big|_{Z_{01}}^{\frac{Z_{02}}{Z_{01}}} = \frac{2\sqrt{Z_{01}Z_{02}}}{Z_{01} + Z_{02}} \Big|_{V_1^+ = 0} \text{ More that}
$$
\n
$$
S_{21} = \sqrt{\frac{Z_{01}}{Z_{02}}} \frac{V_2}{V_1^+} \Big|_{V_2^+ = 0} = \frac{2Z_{02}}{Z_{01} + Z_{02}} \Big|_{Z_{02}}^{\frac{Z_{01}}{Z_{02}}} = \frac{2\sqrt{Z_{01}Z_{02}}}{Z_{01} + Z_{02}} \Big|_{V_1^+ = 0} = \frac{Z_{01} - Z_{02}}{Z_{01} + Z_{02}}
$$
\n(*Neu*)*divid uv*th *S*eranded *for* Z\_{01} = 50x, Z\_{02} = 100x)\n
$$
V_1 = V_1 + V_2 = V_1 + V_1 + V_2 = V_1 + V_2
$$
\n
$$
V_2 = V_1 + V_2 = V_1 + V_2
$$

Using Table 4.2 for S to Z. 1.4765 (1+S<sub>11</sub>) = 1.4765 (28.3°)

\n
$$
(1-S_{11}) = .9899 \underline{(-45°)} \qquad (1-S_{22}) = .9899 \underline{(+5°)} \qquad (1-S_{21}) = .9899 \underline{(+5°)} \qquad (1-S_{22}) = .9899 \underline{(+5°)} \qquad (1-S_{11})(1-S_{22}) = .9899 \underline{(+5°)} \qquad (1-S_{12}) = .9899 \underline{(-5°)} \qquad (1-S_{11}) = .9899 \underline{(-5°)} \qquad (1-S_{12}) = .9899 \underline{(-5°)} \qquad (1-S_{12}) = .9899 \underline{(-5°)} \qquad (1-S_{11}) = .9899 \underline{(-5°)} \qquad (1-S_{12}) = .9899 \underline{(-5°)} \qquad (1-S_{11}) = .9899 \underline{(-5°)} \qquad (1-S_{12}) = .9899 \underline{(-5°)} \qquad (1-S_{11}) = .9899 \underline{(-5°)} \qquad (1-S_{12}) = .9899 \underline{(-5°)} \qquad (1-S_{11}) = .9899 \underline{(-5°)} \qquad (1-S_{12}) = .9899 \underline{(-5°)} \qquad (1-S_{11}) = .9899 \underline{(-5°)} \qquad (1-S_{12}) = .9899 \underline{(-5°)} \qquad (1-S_{11}) = .9899 \underline{(-5°)} \qquad (1-S_{12}) = .9899 \underline{(-5°)} \qquad (1-S_{11}) = .9899 \underline{(-5°)} \qquad (1-S_{12}) = .9899 \underline{(-5°)} \qquad (1-S_{11}) = .9899 \underline{(-5°)} \qquad (1-S_{12}) = .9899 \underline{(-5°)} \qquad (1-S_{12}) = .9899 \underline{(-5°)} \qquad (1-S_{12}) = .9899 \underline{(-5°)} \qquad (1-S_{12}) = .9899 \underline{(-5°)} \qquad (1-S_{12}) = .9899 \underline{(-5°)} \qquad (1-S_{12}) = .9899 \underline{(-5°)} \qquad (1-S_{12}) = .9899
$$

Then,

$$
Z_{11} = \frac{50(1.4765/28.3^{6})(.9899/45^{6})-.36}{1.340} = 2.24 + j.52.2 \text{ J.}
$$

$$
Z_{12} = Z_{21} = 50 \frac{2(.6/90^{\circ})}{(.340)} = j44.8 \text{ s.}
$$
  

$$
Z_{22} = \frac{50(.8899/-45^{\circ})(+.4765/-28.3^{\circ}) - .36}{(.340)} = 2.24 - j52.2 \text{ s.}
$$

 $4.20$ 

$$
S_{\lambda,j}^{\prime} = \frac{\sqrt{Z_{0,j}}}{\sqrt{Z_{0,j}}} S_{\lambda,j}
$$

 $\mathcal{S}_{\varphi}$ ,

$$
S_{11}^{\prime} = S_{11} \times
$$
\n
$$
S_{12}^{\prime} = \sqrt{\frac{202}{201}} S_{12} \times
$$
\n
$$
S_{21}^{\prime} = \sqrt{\frac{201}{202}} S_{21} \times
$$
\n
$$
S_{22}^{\prime} = S_{22} \times
$$

 $(4.2)$ From Table 4.1 the ABCD parameters for a transmission line section are,  $A = D = CoaBl$ ,  $B = jZ_0 \sin\beta l$ ,  $C = j\gamma_0 \sin\beta l$ . Now use Table 4.2 to convert to Z-parameters:  $Z_{ll} = \frac{A}{C} = \frac{Cov \beta \mathcal{L}}{j' \gamma_o \sin \beta \mathcal{L}} = -j Z_o c_o t \beta \mathcal{L}$  $z_{12} - z_{21} = \frac{1}{C} = -j z_0$  csc  $\beta l$  $Z_{22} = D = \frac{C_{02} \beta l}{d \cos \pi \beta l} = -j Z_{0} cot \beta l$ 

$$
\frac{d(2,2)}{dz} = \frac{1}{\sqrt{2}} \int_{\sqrt{2\pi} \times 0} e^{-\frac{1}{2}x} \left[ \frac{1}{2} \int_{\sqrt{2\pi} \times 0} e^{-\frac{1}{2}x} \right]_{\sqrt{2\pi} \times 0} = \frac{1}{\sqrt{2}} \int_{\sqrt{2\pi} \times 0} e^{-\frac{1}{2}x} \left[ \frac{1}{2} \int_{\sqrt{2\pi} \times 0} e^{-\frac{1}{2}x} \right]_{\sqrt{2\pi} \times 0} = \frac{1}{\sqrt{2}} \int_{\sqrt{2\pi} \times 0} e^{-\frac{1}{2}x} \left[ \frac{1}{2} \int_{\sqrt{2\pi} \times 0} e^{-\frac{1}{2}x} \right]_{\sqrt{2\pi} \times 0} = \frac{1}{\sqrt{2}} \int_{\sqrt{2\pi} \times 0} e^{-\frac{1}{2}x} \left[ \frac{1}{2} \int_{\sqrt{2\pi} \times 0} e^{-\frac{1}{2}x} \right]_{\sqrt{2\pi} \times 0} = \frac{1}{\sqrt{2\pi} \int_{\sqrt{2\pi} \times 0} e^{-\frac{1}{2}x} \left[ \frac{1}{2} \int_{\sqrt{2\pi} \times 0} e^{-\frac{1}{2}x} \right]_{\sqrt{2\pi} \times 0} = \frac{1}{\sqrt{2\pi} \int_{\sqrt{2\pi} \times 0} e^{-\frac{1}{2}x} \right]_{\sqrt{2\pi} \times 0} = \frac{1}{2\pi} \int_{\sqrt{2\pi} \times 0} e^{-\frac{1}{2}x} \left[ \frac{1}{2} \int_{\sqrt{2\pi} \times 0} e^{-\frac{1}{2}x} \right]_{\sqrt{2\pi} \times 0} = \frac{1}{2\pi} \int_{\sqrt{2\pi} \times 0} e^{-\frac{1}{2}x} \left[ \frac{1}{2} \int_{\sqrt{2\pi} \times 0} e^{-\frac{1}{2}x} \right]_{\sqrt{2\pi} \times 0} = \frac{1}{2\pi} \int_{\sqrt{2\pi} \times 0} e^{-\frac{1}{2}x} \left[ \frac{1}{2} \int_{\sqrt{2\pi} \times 0} e^{-\frac{1}{2}
$$

 $67.$ 

W(1,2)  
\nW(1,3)  
\n
$$
N_{\text{OTE}}: Dif
$$
\n
$$
Z_{11} = \frac{V_1}{T_1} \Big|_{T_2=0} = \frac{V_1}{V_2} \Big|_{T_2=0} = A/e
$$
\n
$$
P_{\text{ODE}} = V_1 = A_1V_2 - B_1F_2
$$
\n
$$
= C_1V_2 - D_1F_2 \implies V_1 = D_1F_2/e
$$
\n
$$
V_1 = (\frac{A_1}{C} - B)F_2
$$
\n
$$
V_2 = D_1F_2/e
$$
\n
$$
V_3 = \frac{V_1}{T_2} \Big|_{T_1=0} = \frac{A_1 - B_2}{C}
$$
\n
$$
= \frac{B_2}{T_1} \Big|_{T_2=0} = \frac{A_1 - B_2}{C}
$$
\n
$$
= \frac{B_2}{T_1} \Big|_{T_1=0} = D/e
$$
\n
$$
= \frac{B_2}{T_1} \Big|_{T_2=0} = D/e
$$
\n
$$
= \frac{B_2}{T_1} \Big|_{T_1=0} = D/e
$$
\n
$$
= \frac{B_2}{T_1} \Big|_{T_2=0} = \frac{B_2}{C}
$$
\n
$$
= \frac{B_2}{T_1} \Big|_{T_2=0} = \frac{B_2}{C}
$$
\n
$$
= \frac{B_2}{T_2} \Big|_{T_1=0} = \frac{B_2}{C}
$$
\n
$$
= \frac{B_2}{C}
$$
\n
$$
= \frac{B_2}{C}
$$
\n
$$
= \frac{B_2}{C}
$$
\n
$$
= \frac{B_2}{C}
$$
\n
$$
= \frac{B_2}{C}
$$
\n
$$
= \frac{B_2}{C}
$$
\n
$$
= \frac{B_2}{C}
$$
\n
$$
= \frac{B_2}{C}
$$
\n
$$
= \frac{B_2}{C}
$$
\n
$$
= \frac{B_2}{C}
$$
\n
$$
= \frac{B_2}{C}
$$
\n
$$
= \frac
$$

$$
A = \frac{V_1}{V_2}\Big|_{\Sigma_2=0} = \frac{V_1}{V_1\frac{1/\gamma}{2+1/\gamma}} = 1+\gamma Z
$$
  
\n
$$
B = \frac{V_1}{\Sigma_2}\Big|_{\substack{V_2=0 \\ V_2=0}} = \frac{V_1}{V_1/Z} = 2
$$
  
\n
$$
C = \frac{T_1}{V_2}\Big|_{\substack{V_2=0 \\ V_2=0}} = \frac{T_1}{T_1/\gamma} = \gamma
$$
  
\n
$$
D = \frac{T_1}{T_2}\Big|_{\substack{V_2=0 \\ V_2=0}} = 1
$$
 *CHECK*:  $AD-BC = 1+\gamma Z-2\gamma = 1/\gamma$ 

CALCULATION USING CASCADE: (From Table 4.1)

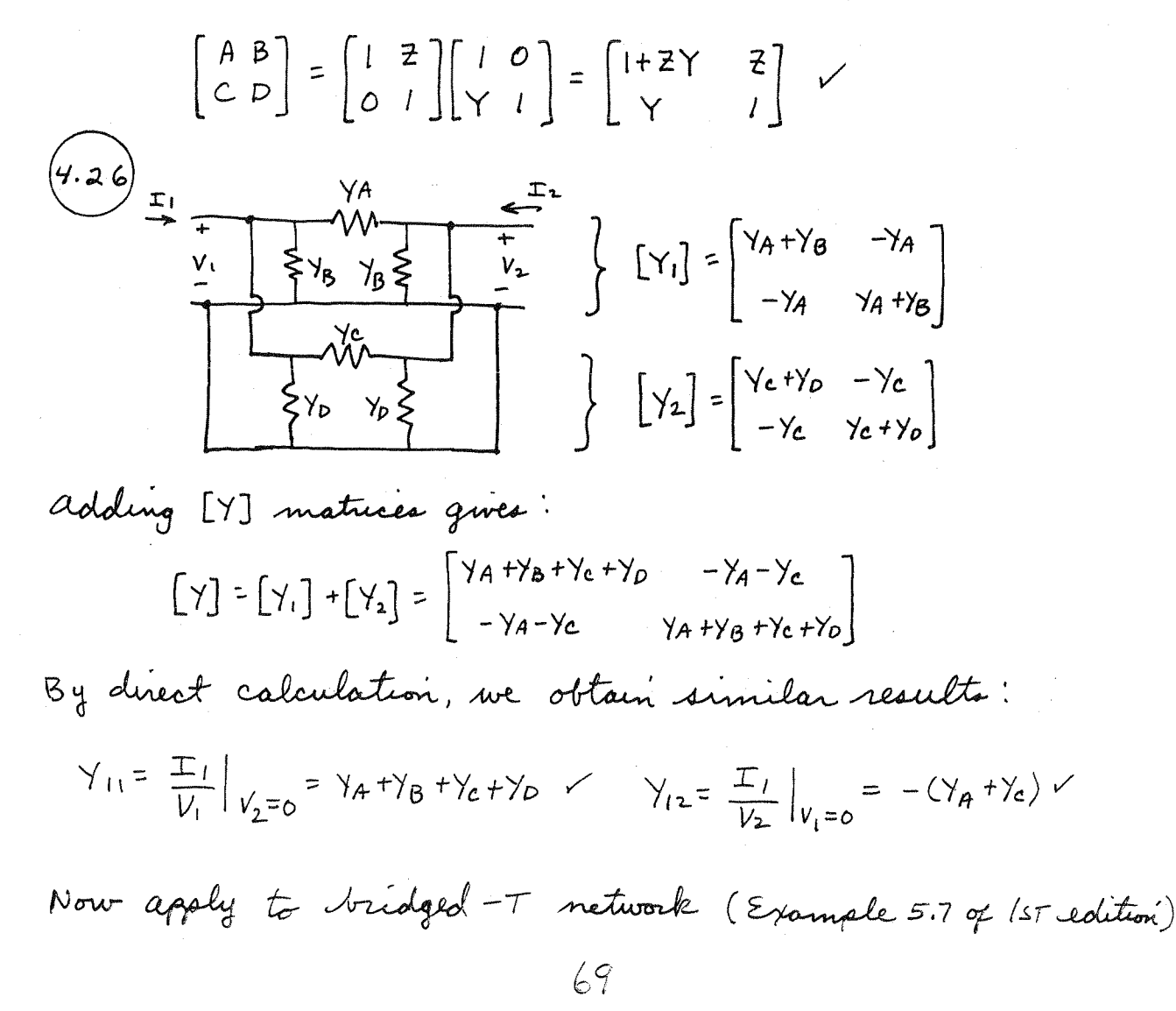

$$
\frac{z_{1}}{z_{2}} = \frac{z_{1}}{z_{2}} \qquad [z_{A}] = \begin{bmatrix} z_{1} + z_{2} & z_{2} \\ z_{2} & z_{1} + z_{2} \end{bmatrix}
$$
\n
$$
[\gamma_{A}] = \frac{1}{D} \begin{bmatrix} z_{1} + z_{2} & z_{2} \\ z_{2} & z_{1} + z_{2} \end{bmatrix}
$$
\n
$$
D = (z_{1} + z_{1})^{2} - z_{2}^{2} = z_{1}^{2} + z_{2} z_{2} \qquad \vee
$$
\n
$$
[\gamma_{B}] = \begin{bmatrix} \gamma_{B} & -\gamma_{B} & \gamma_{C} \\ \gamma_{B} & \gamma_{B} & \gamma_{C} \end{bmatrix}
$$
\n
$$
[\gamma_{B}] = \begin{bmatrix} \gamma_{B} & -\gamma_{B} & \gamma_{C} \\ -\gamma_{B} & \gamma_{B} & \gamma_{C} \end{bmatrix}
$$
\n
$$
(\gamma_{B}) = \begin{bmatrix} \gamma_{B} & -\gamma_{B} & \gamma_{C} \\ -\gamma_{B} & \gamma_{B} & \gamma_{C} \end{bmatrix}
$$
\n
$$
(\gamma_{B}) = \begin{bmatrix} \gamma_{B} & \gamma_{B} & \gamma_{C} \\ -\gamma_{B} & \gamma_{B} & \gamma_{C} \end{bmatrix}
$$
\n
$$
(\gamma_{B}) = \begin{bmatrix} \gamma_{B} & \gamma_{B} & \gamma_{C} \\ -\gamma_{B} & \gamma_{B} & \gamma_{C} \end{bmatrix}
$$
\n
$$
(\gamma_{B}) = \begin{bmatrix} \gamma_{B} & \gamma_{B} & \gamma_{C} \\ -\gamma_{B} & \gamma_{B} & \gamma_{C} \end{bmatrix}
$$
\n
$$
(\gamma_{B}) = \begin{bmatrix} \gamma_{B} & \gamma_{B} & \gamma_{C} \\ -\gamma_{B} & \gamma_{B} & \gamma_{C} \end{bmatrix}
$$
\n
$$
(\gamma_{B}) = \begin{bmatrix} \gamma_{B} & \gamma_{B} & \gamma_{C} \\ -\gamma_{B} & \gamma_{B} & \gamma_{C} \end{bmatrix}
$$
\n
$$
(\gamma_{B}) = \begin{bmatrix} \gamma_{B} & \gamma_{B} & \gamma_{C} \\ -\gamma_{B} & \gamma_{B} & \gamma_{C} \end{
$$

 $\hat{\mathbf{c}}$ 

 $F_{\sigma L}$ 

for V<sub>1</sub><sup>+=0</sup> the above set reduces to,  
\n
$$
V_1 = (A-B/z_0)V_2^+ + (A+B/z_0)V_2^-
$$
  
\n $-V_1 = (CZ_0 - D)V_2^+ + (CZ_0 + D)V_2^-$ 

eleminate  $V_1^{\dagger}$ : Ò

$$
(A-B/Z_0 + CZ_0 - D)V_z^T + (A+B/Z_0 + CZ_0 + D)V_z =
$$

$$
S_{22} = \frac{V_2}{V_2^+}\bigg|_{V_1^+ = 0} = \frac{-A + B/2 - C_2 - D_6}{A + B/2 - C_2 - D_6} = 0
$$

eleminate  $v_{2}^{-}$  ;

$$
\frac{V_{1}^{-}}{A+B/2_{o}} - \frac{A-B/2_{o}}{A+B/2_{o}} V_{2}^{+} = \frac{-V_{1}^{-}}{C_{o}^{2}+D} - \frac{C_{o}^{2}-D}{C_{o}^{2}+D} V_{2}^{+}
$$
\n
$$
V_{1}^{-} \left(\frac{1}{A+B/2_{o}} + \frac{1}{C_{o}^{2}+D}\right) = V_{2}^{+} \left(\frac{A-B/2_{o}}{A+B/2_{o}} - \frac{C_{o}^{2}-D}{C_{o}^{2}+D}\right)
$$
\n
$$
S_{12} = \frac{V_{1}^{-}}{V_{2}^{+}} \bigg|_{V_{1}^{+}=0} = \frac{A-B/2_{o}}{A+B/2_{o}} - \frac{C_{o}^{2}-D}{C_{o}^{2}+D} = \frac{2(AD-Bc)}{A+B/2_{o}+C_{o}^{2}+D}
$$

These results agree with Table 4.2.  
\n(4.28)  
\n
$$
\frac{1}{z_0}
$$
  $\frac{1}{z_0}$  From Table 4.1,  $\begin{bmatrix} A & B \\ C & D \end{bmatrix} = \begin{bmatrix} 1 & z \\ 0 & 1 \end{bmatrix}$ 

convert to [5] using Table 4.2:

$$
S_{11} = \frac{l + \frac{2}{20} - 1}{l + \frac{2}{20} + 1} = \frac{2}{220 + 2}
$$
 
$$
S_{12} = \frac{2}{l + \frac{2}{20} + 1} = \frac{220}{220 + 2}
$$
  
 
$$
I - S_{11} = \frac{220}{220 + 2} = S_{12}
$$

convert to [S]:

$$
S_{11} = \frac{1 - 20/2 - 1}{1 + 20/2 + 1} = \frac{-20}{2z + 20} ; S_{12} = \frac{2}{1 + 20/2 + 1} = \frac{2z}{2z + 20}
$$
  

$$
1 + S_{11} = \frac{2z}{2z + 20} = S_{12} \checkmark
$$

 $7/$ 

4.29)  
\na) Using the S-parameters, the transmission coefficient  
\n
$$
\begin{aligned}\n\text{Form Port I to } Port & 4 \rightarrow a, \\
\text{T} &= \frac{V_u}{V_1^+} = \frac{1}{V_1^+} \left( \frac{-1}{V_2} \right) \left( V_2^+ + j V_3^+ \right) = \frac{1}{V_1^+} \left( \frac{-1}{V_2^+} \right) \left( \Gamma V_2^- + j \Gamma V_3^- \right) \\
&= \frac{1}{V_1^+} \left( \frac{-1}{V_2} \right) \left( \frac{-1}{V_2} \right) \left( \Gamma \right) \left( j + j \right) V_1^+ = j \Gamma \quad \checkmark \\
\text{at the notation } = |T| = |T| = \left| \frac{2L - 2c}{2L + 2c} \right| \\
\text{at post I the reflected wave } -\check{a}, \\
\text{V}^- = \frac{1}{V_2} \left( j V_2^+ + V_3^+ \right) = \frac{-1}{V_2} \Gamma \left( j V_2^- + V_3^- \right) = \frac{1}{Z} \Gamma \left( -1 + j \right) V_1^+ = 0\n\end{aligned}
$$

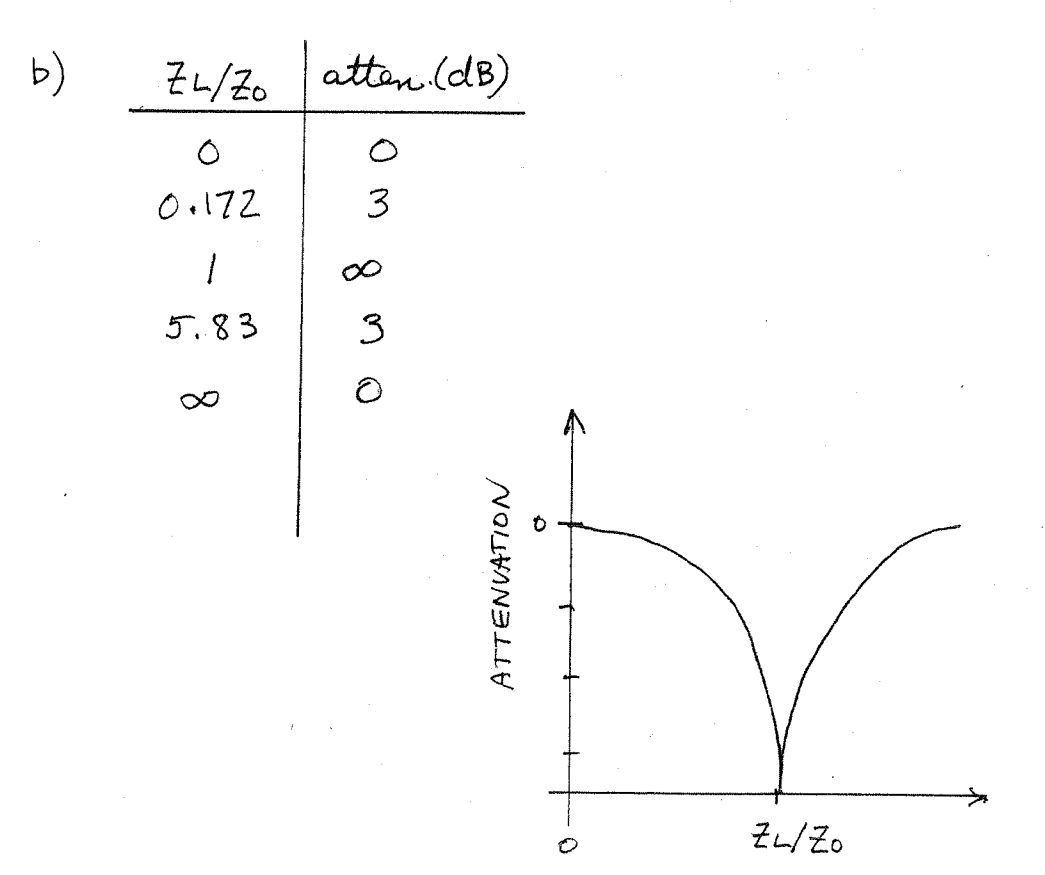

 $(4.30)$ 

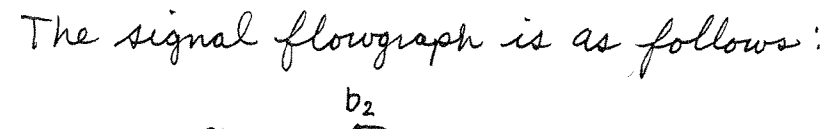

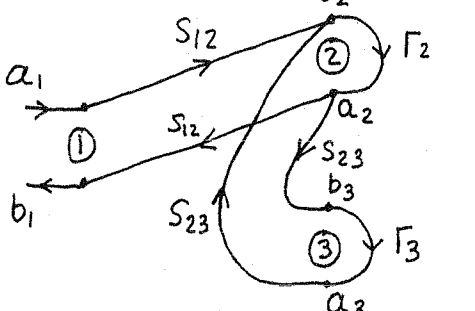

Let  $\int_{\text{in}}^{\text{b}} \frac{b_1}{a_1}$ 

Using the reduction rules:

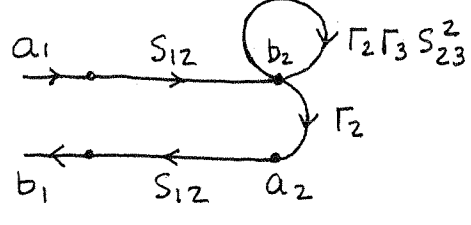

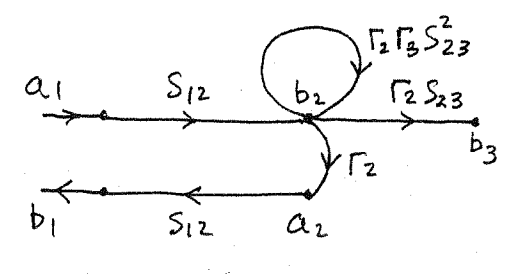

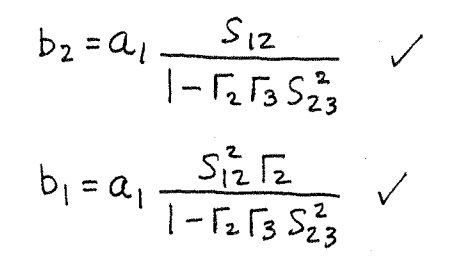

$$
b_3 = b_2 \Gamma_2 S_{23}
$$

Then,  $\frac{P_2}{P_1} = \frac{b_2^2 - a_2^2}{a_1^2 - b_1^2} = \frac{b_2^2 (1 - |\Gamma_2|^2)}{a_1^2 (1 - |\Gamma_{11}|^2)} = \frac{|\Gamma_2|^2 (1 - |\Gamma_2|^2)}{1 - |\Gamma_2| \sqrt{3} \sqrt[2]{\frac{2}{32}} \sqrt[2]{\left(1 - \frac{|\Gamma_2|^2}{1 - |\Gamma_2| \sqrt[2]{3} \sqrt[2]{\frac{2}{32}}\right)^2}}}$  $=\frac{|S_{12}|^2 (|-|F_2|^2)}{|1-|S_2|S_{22}|^2-|S_2^2|E_1|^2}$  $\frac{P_3}{P_1} = \frac{b_3^2 - a_3^2}{a_1^2 - b_1^2} = \frac{b_3^2 (1 - |\Gamma_3|^2)}{a_1^2 (1 - |\Gamma_{11}|^2)} = \frac{|\Gamma_1|^{2} |\Gamma_2 \Gamma_2|^{2} (1 - |\Gamma_3|^2)}{\left|1 - \Gamma_2 \Gamma_3 \Gamma_2^2 \right|^2 \left(1 - \frac{|\Gamma_1|^{2} |\Gamma_2|^{2}}{1 - \Gamma_1 \Gamma_2 \Gamma_2^2 |\Gamma_1|^2}\right)}$  $=\frac{|S_{12}|^2|S_{23}|^2|F_2|^2([-|F_3|^2])}{\left|1-\Gamma_2\Gamma_3S_{23}^2\right|^2-|S_{12}^2\Gamma_2|^2}$ (verified by direct calculation using 5-parameters)

(4.3)  
\n
$$
z_{oc} = -j z_{o} c_{o}t \beta A \approx \frac{-j z_{o}}{\beta A} = \frac{-j z_{o}}{\omega \sqrt{\epsilon_{e}} A} = \frac{-j}{\omega c_{f}}
$$
  
\n
$$
\Delta \approx \frac{z_{o} c C_{f}}{\sqrt{\epsilon_{e}}} \text{ (aquesta with } T. \text{Eolwards, } \rho.123)
$$
\nFor  $C_{f} = 0.075 \rho F$ ,  $\epsilon_{e} = 1.894$ ,  $z_{o} = 50$  J.  
\nthus gives  $\Delta = 0.082$  cm  
\n(Using  $\epsilon_{r} = 2.2$ ,  $\alpha = 0.158$  cm,  $w = 0.487$  cm.)  
\nThe Hammerstad  $\frac{8}{\epsilon_{e} - 258}$  (with  $\frac{1.262d}{1.813}$ ) = 0.075 cm.

(4.32) The complex reflected power can be computed using  
\n(4.88):  
\n
$$
Pr = \int_{\pi} E^n x H^{n*} \cdot \frac{2}{3} ds = -\int_{\pi}^{\pi} \int_{0}^{\pi} Ef H^{n*} dx dy
$$
  
\n $= -b \int_{\pi}^{\pi} \left[ \sum_{n} A_n \sin \frac{n\pi x}{n} e^{j\frac{2\pi}{3} s} \right] \left[ \sum_{n} \frac{A_n^*}{n} \sin \frac{n\pi x}{n} e^{j\frac{2\pi}{3} s} \right] dx$   
\n $= \frac{-ab}{2} \int_{\pi}^{\infty} \frac{|\ln|^{2}}{2a^{*}} e^{j(\frac{2\pi}{3} s)} \left[ \sum_{n} \frac{A_n^*}{n} \sin \frac{n\pi x}{n} e^{j\frac{2\pi}{3} s} \right] dx$   
\n $= \frac{-ab}{2} \int_{\pi}^{\infty} \frac{|\ln|^{2}}{2a^{*}} e^{j(\frac{2\pi}{3} - \frac{2\pi}{3} s)} ds$   
\nThe only propagating mode  $ia$  the  $n=1$  (TE<sub>10</sub>) mode,  $d\sigma$   
\n $\beta_{1}^{n} \cdot \frac{4}{3} \cdot \frac{2}{3} \cdot \frac{2}{3} \cdot \frac{4}{3} \cdot \frac{2}{3} \cdot \frac{1}{3} \cdot \frac{1}{3} \cdot \$ 

```
C MODAL ANALYSIS OF ASYMMETRIC H-PLANE STEP
          COMPLEX AM(100), QM(100, 100), PM(100), ZKC, ZNA
          COMPLEX DET, XOZO, XN, BTNA, BTKC
          DIMENSION LL(100), MM(100)
          PI=3.14159265
          Z0 = 377.
100
          write (6, * ) ' Enter lambda/a, c/a, N:'
          READ(6, *) A, C, NE
          XLAM=1.
          a=1.7ac=c*aXK0=2. * PI/XLAM
C FILL ARRAYS
          BT1A=SQRT (XK0*XK0-(PI/A)**2)
          Z1A=XK0*Z0/BT1A
          DO 40 M=1, NE
          DO 10 N=1, NE
          \texttt{BTNA=CSQRT} \left( \texttt{(1.,0.)*XKO*XKO-(N*PI/A)**2} \right)IF (AIMAG(BTNA) GT. 0.) BTNA=-BTNA
          ZNA=XKO*ZO/BTNA
          QM(M, N) = (0., 0.)IF (M.EQ.N) QM (M,N) = A/2.
          DO 50 K=1, NE
         \begin{array}{lll} \texttt{BTKC=CSORT}\left(\ (1\ ,\ 0\ ,\ )\ \texttt{*XKO*XKO-}(K*PI/C)\ \texttt{**2})\\ \texttt{IF}\left(\texttt{AIMAG}\left(\texttt{BTKC}\right)\ \texttt{.GT.0.}\right) \quad \texttt{BTKC=-BTKC} \end{array}ZKC=XK0*Z0/BTKC
          QM(M,N) = QM(M,N) + ZKC*2. /C*XT(K,M,A,C)*XI(K,N,A,C)/ZNA50
          CONTINUE
         CONTINUE
10PM(M) = (0., 0.)IF(M.EQ.1) PM(M) = -A/2.DO 60 K=1, NE
          BTKC=CSQRT((1., 0.)*XKO*XKO-(K*PI/C)**2)IF (AIMAG (BTKC) .GT. 0.) BTKC=-BTKC
          ZKC=XK0*Z0/BTKC
         PM(M) = PM(M) + 2KC*2. / C*XI (K, M, A, C) * XI (K, 1, A, C) / ZIA60CONTINUE
40
         CONTINUE
C INVERT MATRIX AND COMPUTE A VECTOR (standard matrix inversion)
         CALL CMINV (QM, DET, LL, MM, 100, NE)
         DO 20 M=1, NE
         AM(M) = (0., 0.)DO 20 N=1, NEAM(M) = AM(M) + QM(M, N) * PM(N)<br>write (6, *) ' A vector (mag, phase) : '20
         DO 30 N=1, NE
         AMM=CABS (AM (N))
         PHS=180. * BTAN2 (AIMAG (AM (N)), REAL (AM (N))) / PI
         WRITE (6,*) N, AMM, PHS
30
         COMPUTE REACTANCE
\mathbf CXOZ0 = (0., -1.) * (1.+AM(1)) / (1.-AM(1))XLAMG=2. *PI/BT1A
         XN=XOZO*XLAMG/(2.*A)WRITE(6,*) ' c/a =', C/A, 'lambda/a=', XLAM/A, 'Xn=', XN
         GOTO 100
200
         CALL EXIT
         END
         FUNCTION XI(M, N, A, C)
         PI=3.14159265
         ARGM=PI*(M/C-N/A)ARGP=PI*(M/C+N/A)XIP = SIN(ARGP*C) / (2.*ARGP)XIM=C/2.
         IF (ABS (ARGM) *A.GT. 1.E-6) XIM=SIN (ARGM*C) / (2.*ARGM)
         XI=XIM-XIP
         RETURN
         FND
```
76

(4.34) This solution is essentially the same as the  
analysis in Section 4.6. Let 
$$
d = (a-c)/z
$$

 $E_{\mathcal{Y}}^{\lambda} = A_{\lambda \lambda} \frac{\pi x}{a} e^{-\lambda \beta^2}$  $H_{X}^{\lambda} = \frac{-1}{Z_{1}^{\alpha}} \sin \frac{\pi x}{\alpha} e^{-j \beta_{1}^{\alpha} z}$  $E_y^r = \sum_{n=1}^{\infty} An \sin \frac{n\pi x}{a} e^{j\beta_n^a}$  $H_X^{\gamma} = \sum_{\substack{n=1 \ n \text{ odd}}}^{\infty} \frac{An}{z_n^a}$   $\lim_{n \to \infty} \frac{n \pi x}{a}$   $e^{i \int n^a x}$  $H_{x}^{t} = -\sum_{\substack{n=1 \text{odd}}}^{\infty} \frac{B_{n}}{z_{n}^{c}} \sin \frac{n\pi}{c} (x - d) \text{e}^{\frac{n}{2}\beta n} \frac{x}{2}$  $E_{y}^{t} = \sum_{n=1}^{\infty} B_{n} \sin \frac{n\pi}{c} (x-d) e^{i \int n^{c} 3}$ <br>odd

where  $\beta_n^{\alpha} = \sqrt{\beta_0^2 - (n\pi/a)^2}$  $\mathcal{P}^{\mathcal{P}}$  $\beta_n^c = \sqrt{k_o^2 - (n\pi/c)^2}$ 

The solution has the same form as 
$$
(4.97)
$$
:  
\n
$$
\frac{a}{2} + m + \sum_{n=1}^{\infty} \sum_{k=1}^{\infty} \frac{2z_{k}^{c} \text{ Ikm Ikm}}{C Z_{n}^{a}} A_{n} = \sum_{k=1}^{\infty} \frac{2z_{k}^{c} \text{ Ikm Ikm}}{C Z_{n}^{a}} - \frac{a}{2} S_{m1}
$$
\nodd odd

for 
$$
m = 1, 3, 5...
$$
  
and,  $\lim_{x \to d} \frac{d+c}{c}(x-d) \sin \frac{n\pi x}{a} dx$ 

$$
S_{mn} = \begin{cases} l & \text{for } m = n \\ 0 & \text{for } m \neq n \end{cases}
$$

(4.110) the Aource current 
$$
4a
$$
,  
\n $\overline{J}_{s} = \hat{x} \frac{\partial B^{+}m\pi}{\partial} \cos \frac{m\pi x}{\partial} \sin \frac{n\pi y}{\partial} + \hat{y} \frac{\partial B^{+}n\pi}{\partial} \sin \frac{m\pi x}{\partial} \cos \frac{n\pi y}{\partial} + \hat{y} \frac{\partial B^{+}n\pi}{\partial} \sin \frac{m\pi x}{\partial} \cos \frac{n\pi y}{\partial} + \hat{y} \frac{\partial B^{+}n\pi}{\partial} \sin \frac{m\pi x}{\partial} \cos \frac{n\pi y}{\partial} \cos \frac{n\pi y}{\partial} \cos \frac{n\pi y}{\partial} + \hat{y} \frac{\partial B^{+}n\pi}{\partial} \cos \frac{n\pi y}{\partial} \cos \frac{n\pi y}{\partial} \cos \frac{n\pi y}{\partial} + \hat{y} \frac{\partial B^{+}n\pi}{\partial} \cos \frac{n\pi y}{\partial} \cos \frac{n\pi y}{\partial} \cos$ 

 $\frac{1}{1} \frac{1}{1} \frac{1}{1} \frac{1}{1} \frac{1}{1} \left( -1 - 1 \frac{1}{1} \frac{1}{1} \frac$  $J_{sy}$ .

Since these fields satisfy Maxwell's equations and<br>the boundary conditions, they must form the
From (4.114), the source current is,  $\overline{M}_s = -\hat{x}$  2 Bmn  $\frac{n\pi}{b}$  sin  $\frac{m\pi x}{a}$  cor  $\frac{n\pi y}{b}$  +  $\hat{y}$  2 Bmn  $\frac{m\pi}{a}$  cor  $\frac{m\pi x}{a}$  sin  $\frac{n\pi y}{b}$ From Table 3.2, the trousverse TMmn fields for I traveling waves can be written as,

> $E_{x}^{\pm} = \frac{-m\pi}{a}$   $c^{\pm}$  cor  $\frac{m\pi x}{a}$  sin  $\frac{n\pi y}{b}$   $e^{\mp}$  $i\beta\beta$  $E_{y}^{\pm} = \frac{-n\pi}{b} e^{\pm}$  sin  $\frac{m\pi x}{a}$  cor  $\frac{n\pi y}{b} e^{\mp j\beta}$  $H_{X}^{\pm} = \frac{\pm \omega \epsilon}{\beta} \frac{\eta \pi}{b} C^{\pm}$  sin  $\frac{\eta \pi x}{a}$  cos  $\frac{\eta \pi y}{b} e^{\mp j \beta}$  $H_{y}^{\pm} = \pm \frac{2\pi}{\beta} \frac{m\pi}{a} C^{\pm}$  cor  $\frac{m\pi x}{a}$  sin  $\frac{m\pi y}{b} e^{\mp j \beta} \frac{z}{c}$

where  $c^{\pm}$  is the unknown amplitude. at 3=0, Ht is continuous, so  $C^{+}$  = -  $C^{-}$ . At  $3=0$ ,  $(\bar{E}^{+}-\bar{E}^{-})\times 3 = M_{s}$ , so we have,

 $-E_{\lambda}^{+}+E_{\lambda}^{-}=M_S y \Rightarrow C^+-C^-=\partial B_{mn}^{+} \Rightarrow C^+=-C^-=B_{mn}^{+}$  $E_{y}^{+} - E_{y}^{-} = M_{SX} \implies -C^{+} + C^{-} = -2B_{mm}^{+} \implies C^{+} = -C^{-} = B_{mm}^{+}$ 

Since these fields satisfy Maxwell's equations and the unique solution.

(4.37) Following Example 4.8:  
\n
$$
\vec{J}(x, y, z) = \pm (y) S(x - 4/2) S(z) \quad \text{for } 0 < y < d.
$$
\n
$$
\vec{F_1} = \hat{y} \sin \frac{\pi x}{a}, \quad \vec{h_1} = \frac{-\hat{x}}{2!} \sin \frac{\pi x}{a}, \quad \vec{z_1} = \frac{i}{2} \cdot \text{for } 0 / \beta,
$$
\nFrom (4.119),  
\n
$$
P_1 = \frac{ab}{2!}
$$

## From (4.118),

$$
H_{1}^{+} = \frac{-1}{P_{1}} \int_{V} 4\pi \frac{\pi x}{a} e^{j\frac{\beta_{1}}{2}} \Gamma(y) \delta(x - \alpha/a) \delta(3) dxdydy
$$

$$
= \frac{-I_{0}}{P_{1}} \int_{y=0}^{d} \frac{4\pi k (d-y)}{4\pi k d} dy = \frac{-I_{0}}{P_{1}4\pi k d} \int_{0}^{d} 4\pi k w d w
$$

$$
(let w = d - y)
$$

$$
=\frac{\text{Ioz}_1(costod-1)}{kab\text{ }sin\text{ }kd}
$$

The total power flow in the TE,0 mode is,<br> $P=\frac{ab|A\overline{t}|^2}{2z_1}$ ,

for both 
$$
+
$$
 and -taoeling waves, since  $|A^+|=|A^-|$ .  
Then the radiation' resistance  $\overrightarrow{aa}$ ,

$$
R_{in} = \frac{\partial P}{\partial a^{2}} = \frac{\partial b |A_{i}^{+}|^{2}}{\partial a^{2}} = \frac{z_{1}}{\partial a^{2}} \frac{(1 - \cos k d)^{2}}{k^{2} \sin^{2} k d}
$$

$$
=\frac{Z_1}{k^2ab}\frac{(2\sin^2\frac{kd}{a})^2}{4\sin^2\frac{kd}{a}\cos^2\frac{kd}{2}}=\frac{Z_1}{k^2ab}\tan^2\frac{kd}{a}
$$

 $(4.38)$ 

Following Example 4.8:

 $\vec{J}(x,y,3) = I \S(3) [\S(x-4/4) - S(x-3a/4)] \hat{y}$  $for$   $o < y < b$ From Table 3.2,

- $\overline{h_1} = \frac{-\hat{x}}{\overline{z_1}} \sin \frac{\pi x}{2}$  $TE_{10}$ :  $E_1 = \hat{y} \sin \frac{\pi x}{a}$  $z_1$  =  $k_0 \eta_0/\beta_1$  $TE_{20}$ :  $\overline{e}_2 = \overline{y}$  sin  $\frac{2\pi x}{a}$  $\overrightarrow{h}_2 = \frac{-\hat{\chi}}{Z_2}$  Ani  $\frac{2\pi x}{\alpha}$  $z_2 = k_0 N_0 / \beta_2$ 
	- $P_1 = ab/z_1$  $\beta_1 = \sqrt{k_0^2 - (\pi/a)^2}$  $P_2 = ab/z_2$  $\beta_2 = \sqrt{k_0^2 - (2\pi/a)^2}$

 $From (4.118)$ :

 $A_i^+ = \frac{-1}{R} \int_{v} \overline{E}_i \cdot \overline{J} dv = -\frac{Tb}{P_i} (a_{\text{min}} \overline{u} - a_{\text{min}} \frac{3\pi}{4}) = 0$  $A_2^{\dagger} = \frac{-1}{P_2} \int_{r} \overline{E}_2 \cdot \overline{J} dr = \frac{-Ib}{P_2} (4\pi \overline{L} - 4\pi \overline{A}) = \frac{-2Ib}{a}$ 

Since the excitation has an odd symmetry about the center of the guide, it will only excite modes that have an electric field with an odd symmetry about x=ass. This implies the TEmo modes, for m even, will be excited. The TE, mode is not excited.

 $g/$ 

(4.39) By image theory, the half-loop on the end wall can be  
replaced by a full loop without the enduval. For a  
amall loop, the equivalent magnetic dipole moment is,  

$$
\overline{R}_m = \frac{2}{3} \pm o \pi r_0^2 \delta(x) \delta(y-b/z) \delta(z)
$$

$$
\overline{M} = j \omega u_0 \overline{P}_m
$$

$$
= \frac{2}{3} j \omega u_0 \pm o \pi r_0^2 \delta(x) \delta(y-b/z) \delta(z)
$$

For the TE10 mode,  $\overline{e}_1 = \overline{y}$  din  $\frac{\pi x}{a}$  $\overline{h}_1 = \frac{-x}{7}$  sin  $\frac{\pi x}{a}$  $h_{31} = \frac{2\pi}{4\pi} \cos \frac{\pi x}{a}$ with  $z_1 = \frac{1}{2} \pi \rho / \beta_1$  $P_1 = \alpha b/z_1$ From  $(4.122)$  $A_{1}^{+} = \frac{1}{P_{1}} \int (-\overline{h}_{1} + \frac{\lambda}{\delta} h_{31}) \cdot \overline{M} e^{i \beta_{1} \overline{\delta}} dv$ =  $\frac{z_1}{ab}$   $\int h_{g1} M dv = \frac{-\pi^2 Z I_0 r^2}{a^2 b} = A_1$ 

Stronger coupling can usually be obtained by Example 4.9 of the second edition.

First SOLUTION: (all fields and current a are TE<sub>10</sub>)

\nFirst SOLUTION: (all fields and current a are TE<sub>10</sub>)

\nFig. 5 min

\n
$$
E_{ij} = B \sin \frac{\pi x}{4} \left[ e^{i\frac{\pi x}{3}} - e^{i\frac{\pi x}{3}} - 1 \right] B \sin \frac{\pi x}{4} \sin \frac{\pi x}{3} \cos \frac{\pi x}{3} \cos \frac{\pi x}{3}
$$
\n
$$
H_{xz} = \frac{B}{z_i} \sin \frac{\pi x}{4} \left[ -e^{i\frac{\pi x}{3}} - e^{i\frac{\pi x}{3}} \right] = \frac{-2B}{z_i} \sin \frac{\pi x}{4} \cos \frac{\pi x}{3} \cos \frac{\pi x}{3}
$$
\n
$$
= \frac{C}{z_i} \sin \frac{\pi x}{4} \cos \frac{\pi x}{3} \cos \frac{\pi x}{3}
$$
\n
$$
= \frac{-2}{z_i} \sin \frac{\pi x}{4} \cos \frac{\pi x}{2} \cos \frac{\pi x}{3}
$$
\n
$$
= \frac{-2}{z_i} B \sin \frac{\pi x}{4} \cos \frac{\pi x}{4} \cos \frac{\pi x}{4}
$$
\nSo, E\_{ij} = -\frac{2}{z\_i} B \sin \frac{\pi x}{4} \cos \frac{\pi x}{4}\nSo, E\_{ij} = -\frac{\pi z\_i}{2} \cos \frac{\pi x}{2} \cos \frac{\pi x}{2}\nSo, E\_{ij} = -\frac{\pi z\_i}{2} \cos \frac{\pi x}{2} \cos \frac{\pi x}{2}\nSo, E\_{ij} = -\frac{\pi z\_i}{2} \cos \frac{\pi x}{2} \cos \frac{\pi x}{2}

\nSo, E\_{ij} = -\frac{\pi z\_i}{2} \sin \frac{\pi x}{2} \cos \frac{\pi x}{2} \cos \frac{\pi x}{2}\nSo, E\_{ij} = -\frac{\pi z\_i}{2} \sin \frac{\pi x}{2} \cos \frac{\pi x}{2} \cos \frac{\pi x}{2}\nSo, E\_{ij} = -\frac{\pi z\_i}{2} \sin \frac{\pi x}{2} \cos \frac{\pi x}{2} \cos \frac{\pi x}{2}

\nSo, E\_{ij} = -\frac{\pi z\_i}{2} \sin \frac{\pi x}{2} \cos \frac{\pi

These results agree with those from the first solution.

Chapter 5 (5.1) Smith chart solutions, verified with PCAAD 5.0

- $|j \times |$ a)  $31 = 1.5 - 12.0$  $\frac{1}{|ab|}$  =  $\frac{1}{2}$  /.5  $\frac{1}{2}$  0 inside 1+j2 circle  $SO(1)$  #1  $b_1 = 0.107$  /  $SOLW = 2 62 = -0.747V$  $x_1 = 1.78$   $V$  $x_2 = -1.78$   $\checkmark$
- b)  $31=0.5+j0.3$  $\frac{1}{5}$ 0.5+j0.3  $\overline{ab}$ outside 1+jx circle  $SOL(W \#)$   $\chi_1 = 0.20 V$  $x_2 = -0.80$  $SOL/N$  #2  $b_1 = 1.00$   $V$  $b_2 = -1.00$
- c)  $3L = 0.2 j0.9$ outside 1+jx circle  $30\angle N$  #1  $\chi$  =1.30  $\sim$  $SOLW + 2$  $x_{2} = 0.50$  $b_1 = 2.00$  $b_2 = -2.00$   $\vee$

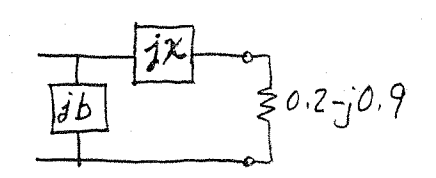

d) 
$$
8L = 2.0 - j 0.3
$$
  
\n $2.0 - j 0.3$   
\n $3L = 2.0 - j 0.3$   
\n $4.2 - 0.573$   
\n $2.0 - j 0.3$   
\n $6.3 - j 0.3$   
\n $50L/N \pm 1$   
\n $4.2 - 0.573$ 

5.2) a) 
$$
\frac{1}{2x}
$$
 or  $\frac{1}{2}z_{1}$  matching is possible 4 z<sub>1</sub> = z<sub>0</sub> - jx  
\nb)  $\frac{1}{165}$   $\frac{1}{5}z_{1}$  matching is possible 4 z<sub>1</sub> = z<sub>0</sub> - jx  
\n5.3) Analytical Solutions:  
\nFrom (5.9),  $t = \frac{80 \pm 1}{100[(15 - 100)^{2} + (8)]^{3}/15} = 3.2 \pm 3.87$   
\n $\frac{1}{100 - 75}$   $\frac{1}{100 - 75} = 3.2 \pm 3.87$   
\n $t_{1} = 7.071$ ,  $t_{2} = -0.67$   
\nFrom (5.10) the possible 4tub-positonic are,  
\n $d_{1} = \frac{2}{2\pi} tan^{-1} t_{1} = 0.2276 \times V$   
\n $d_{2} = \frac{2}{2\pi} (1\pi + tan^{-1} t_{2}) = 0.4059 \times V$   
\nFrom (5.8b) the required 4tub-autocptance are,  
\n $B = \frac{R_{L}^{+} t_{-} (20 - X_{L}t)(X_{L} + 20t)}{20[R_{L}^{+} + (X_{L} + 20t)^{2}]}$   
\n $B_{1} = 0.0129$   
\nFrom (5.11a) the 0. c. atub-lengtha are,  
\n $l_{1} = \frac{-3}{2\pi} tan^{-1}(8.70) = 0.3776 \times V$  (N<sub>L</sub> added to get  $l_{1} > 0$ )  
\n $l_{2} = \frac{-3}{2\pi} tan^{-1}(8.70) = 0.1224 \times V$   
\nS<sub>1</sub>  
\nH<sub>2</sub> =  $\frac{3}{2\pi} tan^{-1}(\frac{1}{20}z) = 0.1224 \times V$   
\n $l_{1} = \frac{3}{2\pi} tan^{-1} \frac{1}{20}e^{-0.3724 \times V}$  (N<sub>L</sub> added to get  $l_{2} > 0$ )  
\n

5.5 Smith Chart Solutions (computenized Smith)  
The normalized dood impedance 
$$
\overline{A}
$$
 = 2.6 - 30.8  
The study positions and required reactances are,  
 $d_1 = (0.5 - 0.375) + 0.1667 = 0.29172$ ,  $\chi_{S_1} = -1.155$   
 $d_2 = (0.5 - 0.375) + 0.1667 = 0.29172$ ,  $\chi_{S_2} = 1.155$   
The open-ckt study-lengtha are,  
 $d_1 = .3636 - .250 = 0.1142$   
 $l_2 = .25 + .1364 = 0.386 \lambda$   
(variited with PCAAB 5.0)

 $(5.6)$ 

The required stub lengths for S.C. stubs are 2/4 longer  $l_1$  =  $.114 + .25 = 0.364$   $\lambda$  $l_{2} = .386 - .25 = 0.1362$ (verified with PCAAD 5.0)

$$
\frac{5.7}{\frac{z_{0} = 40.0 \cdot \cancel{z}}{z_{\text{in}}}} = \frac{z_{1}}{1 - \cancel{z_{1}}} = 200 + \cancel{z_{1}00.02}
$$

To match this load, we must find ZI and I so that  $2\dot{m} = 20 = 40r$ :  $Z_{in} = 40 = Z_1 \frac{(200 + j100) + jZ_1t}{Z_1 + j(200 + j100)t}$ , with  $t = tan\beta \mathcal{L}$ .

$$
(40\mathcal{Z}_1 - 4000\mathcal{L}) + j \,8000\mathcal{L} = 200\mathcal{Z}_1 + j \,(\,100 + 2, \mathcal{L})\mathcal{Z}_1
$$

Equating real and imaginary parts gives two equations  
for the two unknowna, 2, and t: (if they exist!)  
Re: 4021 - 4000t = 2002, 
$$
\Rightarrow
$$
 21 = -25t  
Am: 8000t = 2, (100 + 2, t)  
8000t = -25t (100 - 25t<sup>2</sup>)

 $t = \pm \sqrt{16.8} = \pm 4.10$  (use -4.10 so that  $Z_i > 0$ ) Then,  $\beta l = \tan^{-1}(-4.10) = -76.3^{\circ} = 104^{\circ} \Rightarrow l = 0.288 \lambda$ The characteristic impedance is then,

$$
Z_1 = -25(-4,10) = 102.5 \text{ J}.
$$

\n
$$
\int 5.8 \quad \text{From } (2.91) \text{ the impedance of a terminated decay.} \quad \text{Line } \vec{AB} = 2\alpha \frac{2i + 2i\pi \ln 8i}{2\sigma + 2i\pi \ln 8i}
$$
\n

\n\n
$$
\int 2\sin x = 2\alpha \frac{2i + 2i\pi \ln 8i}{2\sigma + 2i\pi \ln 8i}
$$
\n

\n\n
$$
\int 2\sin x = \frac{2\pi}{3} \frac{2i + 2i\pi \ln 8i}{2\sigma + 2i\pi \ln 8i}
$$
\n

\n\n
$$
\int \sin x = \tanh 8i \frac{2\pi}{3} \frac{\tanh 8i \pi \ln 8i}{\tanh 8i\pi \ln 8i}
$$
\n

\n\n
$$
\int \sin x = \tanh 8i \frac{2\pi}{3} \frac{\tanh 8i \pi \ln 8i}{\tanh 8i\pi \ln 8i}
$$
\n

\n\n
$$
\int \sin x = \tanh \frac{2i\pi}{3} \frac{\tanh 8i\pi}{3} \frac{\tanh 8i\pi}{3} \frac{\tanh 8i\pi \ln 8i}{\tanh 8i\pi \ln 8i}
$$
\n

\n\n
$$
\int \sin x = \frac{\tanh 8i\pi}{3} \frac{\tanh 8i\pi}{3} \frac{\tanh 8i\pi}{3} \frac{\tanh 8i\pi \ln 8i}{\tanh 8i\pi \ln 8i}
$$
\n

\n\n
$$
\int \tan \frac{8i\pi}{3} \frac{\tanh 8i\pi}{3} \frac{\tanh 8i\pi}{3} \frac{\tanh
$$

Solve for l:

$$
l = \frac{\pi(\alpha^{2}+\beta^{2}) \pm \sqrt{\pi^{2}(\alpha^{2}+\beta^{2})^{2}-\beta^{2}\pi^{2}(\alpha^{2}+\beta^{2})}}{2\beta(\alpha^{2}+\beta^{2})}
$$
\n
$$
= \frac{\pi}{2\beta} \pm \frac{\pi \alpha}{2\beta\sqrt{\alpha^{2}+\beta^{2}}} \approx \frac{\pi}{2\beta} \pm \frac{\pi \alpha}{2\beta^{2}} \quad \text{(since } \alpha^{2}<<\beta^{2}\text{)}
$$
\n
$$
\text{Then,}
$$
\n
$$
\Delta = \beta l - \pi/a \approx \frac{\pi \alpha}{2\beta} \approx \alpha l \quad \text{(since } \beta \approx \pi/a l)
$$
\n
$$
\text{The corresponding value of } b_{\text{in}} \quad \text{a.e.}
$$
\n
$$
b_{\text{in}}^{\text{MAX}} = \frac{\pm l}{\alpha l \pi l} = \frac{\pm l}{\alpha \lambda} \quad \text{(since } \ell \approx \lambda/q \text{)}
$$
\n
$$
\text{For } \alpha = 0.01 \text{ repeat } l \text{ , } b_{\text{in}}^{\text{MAX}} = \frac{\pm 2}{\alpha l} = \frac{\pm 2.00}{\alpha}
$$

(This checks with direct calculation of yin vs. l.) The reactance of a short-circuited line is the dual<br>case of the above problem, so  $\chi^{MAX}_{\text{min}}$  = ±200.

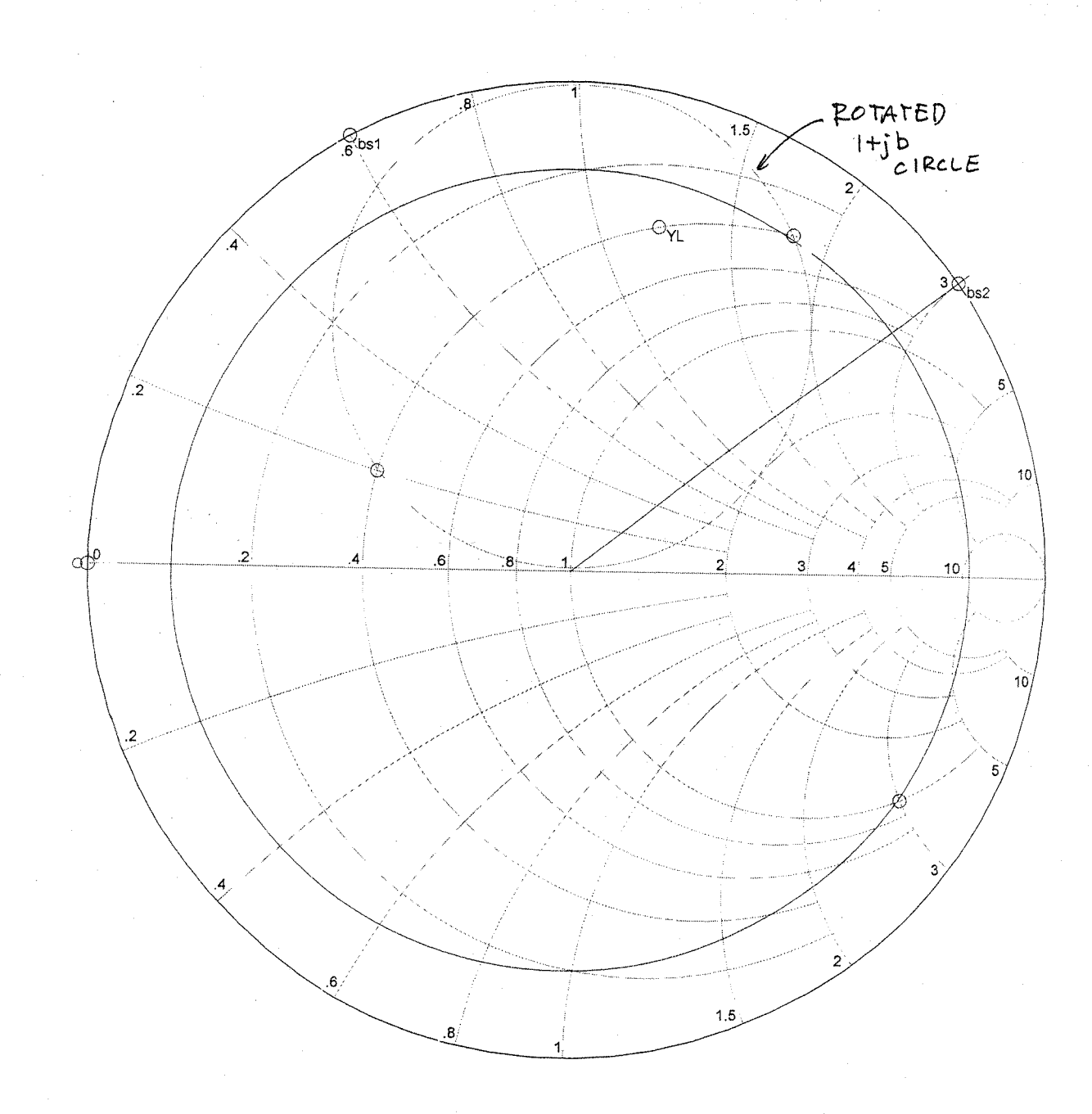

Smith chart for  $P.5.9$   $(\#1)$ 

(5.10) Analytic Solution: Let 
$$
t = \tan \rho d = \tan 135^\circ = -1.0
$$

\nFrom (5.22) the first at the average  
\n
$$
b_1 = -b_1 + \frac{1 \pm \sqrt{(1+t^2)g_1 - g_2^2 t^2}}{t} = -3
$$
 or  $-1.4$ 

\nFrom (5.23) the second atub successive is

\n
$$
b_2 = \frac{\pm \sqrt{(1+t^2)g_1 - g_2^2 t^2} + g_1}{g_1 t} = -3
$$
 or 1.0\nThe SC. atub lengtha are, from (5.24b),

\n
$$
l_1 = 0.051 \times a_1 0.0987 \times a_2 0.375 \times a_3 0.375 \times a_4 0.375 \times a_5 0.031 \times a_6 0.375 \times a_6 0.375 \times a_7 0.0375 \times a_7 0.0375 \times a_7 0.0375 \times a_8 0.0375 \times a_8 0.0375 \times a_9 0.0375 \times a_9 0.0375 \times a_
$$

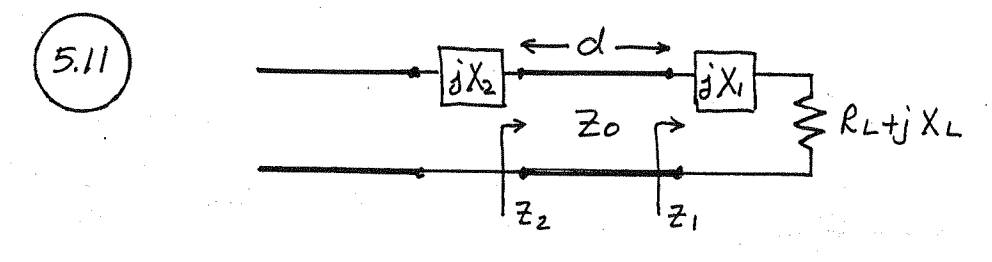

$$
Z_{1} = R_{L} + j (X_{L} + X_{1})
$$
  
\n
$$
Z_{2} = Z_{0} \frac{R_{L} + j(X_{L} + X_{1} + Z_{0}t)}{Z_{0} + j t (R_{L} + j X_{L} + j X_{1})} = Z_{0} \qquad t = \tan \beta d
$$

Solving for RL:<br> $R_{L=} = \frac{1+t^{2}}{2t^{2}} \left[1 + \sqrt{\frac{1-4t^{2}(2s-x_{L}t-x_{L}t)^{2}}{z_{0}(1+t^{2})^{2}}}\right]$ So we must he

$$
ave, \qquad 0 \le R_L \le Z_0 \frac{1+t^2}{2t^2} = \frac{Z_0}{4\pi^2 \beta d}
$$

The first still recactance is,  

$$
X_1 = -X_L + \frac{Z_0 \pm \sqrt{(1+t^2)R_L Z_0 - R_L^2 t^2}}{t}
$$

The second *atub* reactance 
$$
\lambda
$$
   
 $X_{2} = \pm \frac{1}{20} \sqrt{\frac{26R_{L}(1+t^{2}) - R_{L}^{2}t^{2}}{R_{L}t} + R_{L}Z_{0}}$ 

The study-lengths are given by,  

$$
J_{oc} = \frac{1}{2\pi} \tan^{-1}(\frac{ze}{x})
$$
,  $J_{sc} = \frac{1}{2\pi} \tan(\frac{x}{ze})$ 

 $5.12$ Using the Smith chart (Zo=100 s) a) a single short-circuited shunt stub: at fo,  $d_1 = 0.152\lambda$  $d_2 = 0.348 \lambda$  $Z_{\Phi}$  $\vec{z}$  $200s$  $b_1 = -0.7$  $b_2 = +0.7$  $l_1 = 0.153\lambda$  $l_2 = 0.347$  $|\Gamma_1|=0$  $|\Gamma_2| = 0$ 

b) a single short-circuited series study:  
\n
$$
at\ 6
$$
,  $d_1=0.098\lambda$   $d_2=0.402\lambda$   $\times$   $z = -0.7$   
\n $\lambda_1=0.097\lambda$   $\lambda_2=0.403\lambda$   $\times$   $z_0$   $z_0$ 

c) a double short-circuited 4hunt atub : (Let d = 
$$
\lambda/8
$$
)

at fo,  $b_1=0.14$  $b_1 = 1.85$ 200<br>JZ そ。 る  $l_{1}^{2}=0.421\lambda$  $l_1 = 0.272 \lambda$  $b'_1$  = 2.75  $b_2 = -0.73$  $l_2 = 0.15\lambda$  $l'_2$ =0.444 $\lambda$  $|\Gamma'|$  = 0  $I = |T|$ 

Plots of return loss vs. 
$$
f/f
$$
 for these sig solutiona are shown  
on the following page. (only 4 curves could be plotted per  
graph). These results show that the turner of solution  
(b-1), the series study tumor, gives the best bandwidth.  
This is probably because the study length and line length  
are shortest for this case, giving the smallest frequency  
variation.

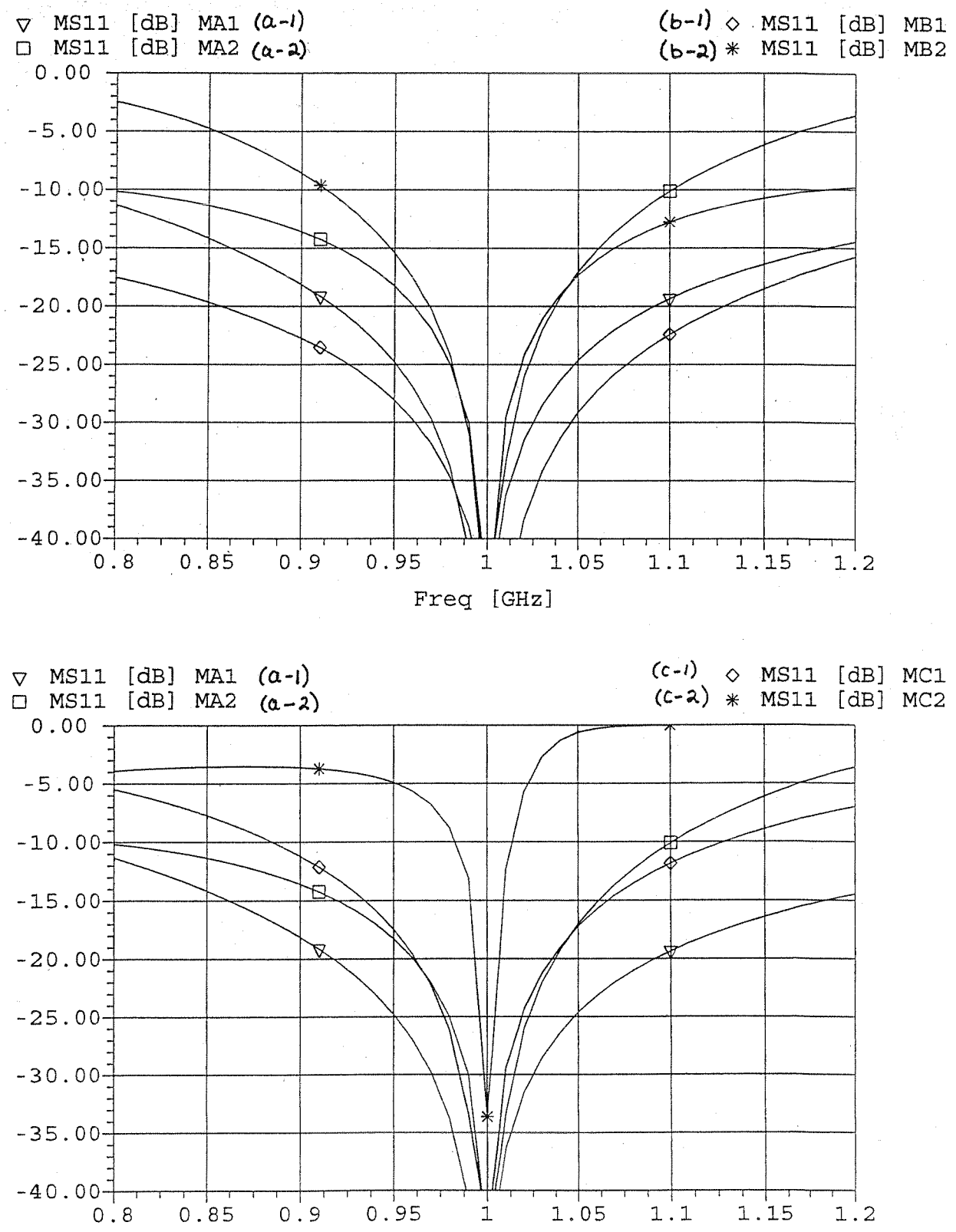

Freq [GHz]

 $94/$ 

 $(5,14)$ From (5.34) and (5.36), the partial reflection coefficients are,

$$
\Gamma_1 = \frac{z_2 - z_1}{z_2 + z_1} = \frac{150 - 100}{150 + 100} = 0.2 \qquad \Gamma_3 = \frac{z_1 - z_2}{z_1 + z_2} = \frac{225 - 150}{225 + 150} = 0.2
$$

Since the approximate expression for 
$$
\Gamma
$$
 in (5.42) is identical  
to the numerator for the exact expression in (5.41), the  
greatest error will occur when the denominator of (5.41)  
departa from unity to the greatest (that . This occurs for  
 $\theta = 0$  or 180°. Then (5.41) gives the exact  $\Gamma$  as 0.384, while  
(5.42) gives the approximate  $\Gamma = 0.4$ . Thus the error is  
about 47<sub>0</sub>.

5.15  
\n
$$
T_{\frac{6}{10}} M_{\frac{1}{10}} = 1
$$
\n
$$
R_{0} = \frac{2\pi f}{C} = 209.4 \text{ m}^{-1}
$$
\n
$$
F_{0} = \frac{2\pi f}{C} = 209.4 \text{ m}^{-1}
$$
\n
$$
A = \sqrt{k_{0}^{2} - 50.4 \text{ m}^{-1}} = 158.0 \text{ m}^{-1}
$$
\n
$$
Z_{\alpha} = \frac{k_{0}N_{0}}{p_{\alpha}} = \frac{(209.4)(372)}{158} = 499.6 \text{ m}
$$
\nSo the matching detic, impedance must be,  
\n
$$
Z_{\text{m}} = \sqrt{Z_{\alpha}Z_{\text{L}}} = \sqrt{(499.6)(372)} = 434.0 \text{ m}
$$
\n
$$
= \frac{k_{\text{m}}\eta_{\text{m}}}{\beta_{\text{m}}} = \frac{k_{0}N_{0}}{\beta_{\text{m}}}
$$
\nSo the propagation constant of the matching detic  
\n
$$
\beta_{\text{m}} = \frac{k_{0}N_{0}}{434} = \frac{(209.4)(377)}{434} = 181.9 \text{ m}^{-1}
$$
\n
$$
= \sqrt{60.6 - (70.4)^{2}} = 181.9 \text{ m}^{-1}
$$
\n
$$
= \sqrt{60.6 - (70.4)^{2}} = 181.9 \text{ m}^{-1}
$$
\n
$$
= \sqrt{60.6 - (70.4)^{2}} = 1.185 \text{ m}
$$
\nTo bring for  $6\text{m}$ :  
\n
$$
G_{\text{m}} = \frac{\beta_{\text{m}}}{\beta_{\text{m}}} + \frac{(\pi/\rho_{\text{m}})}{2\beta_{\text{m}}} = \frac{\pi}{2\beta_{\text{m}}} = 0.86 \text{ cm}^{-1}
$$
\n
$$
M = \frac{k_{0}A}{4} = \frac{2\pi}{4\beta_{\text{m}}} = \frac{\pi}{2\beta_{\text{m}}} = 0.86 \text{ cm}^{-1}
$$
\n
$$
M = \frac{k_{0}
$$

 $\dot{\dot{\gamma}}$ (Note  $\gamma$  $Z_L > Z_{a}$ .)

5.16  
\n2.550n 21 22 23 24 21=12.50  
\na) Using (5,53):  
\n1=0: ln 
$$
2/2_0 = 2^{-4}C_0^4
$$
 ln 12.5/50  $\Rightarrow$  2<sub>1</sub> = 45.85n  
\n1=1: ln 22/2<sub>1</sub> = 2<sup>-4</sup>C<sub>1</sub><sup>4</sup> ln 12.5/50  $\Rightarrow$  2<sub>2</sub> = 32.42n  
\n1=2: ln 23/2<sub>2</sub> = 2<sup>-4</sup>C<sub>1</sub><sup>4</sup> ln 12.5/50  $\Rightarrow$  2<sub>3</sub> = 19.28n  
\n1=3: ln 24/2<sub>3</sub> = 2<sup>-4</sup>C<sub>2</sub><sup>4</sup> ln 12.5/50  $\Rightarrow$  2<sub>3</sub> = 19.28n  
\n1=3: ln 24/2<sub>3</sub> = 2<sup>-4</sup>C<sub>2</sub><sup>4</sup> ln 12.5/50  $\Rightarrow$  2<sub>4</sub> = 13.63n  
\nCheck: n=4: ln 25/24 = 2<sup>-4</sup>C<sub>4</sub><sup>4</sup> ln 12.5/50  $\Rightarrow$  2<sub>5</sub> = 12.50 n = 21  
\nCon, also check with data in Table 5.1, 114, 22/2<sub>0</sub> = 4, which  
\n9.444: 2<sub>1</sub> = 13.65n, 22=19.30n, 23=32.38n, 24=45.79n  
\n(40.401nce and 1000d and 10.42/2<sub>0</sub> = -0.0433  
\n $\frac{45}{5_0} = 2 - \frac{11}{7} \cos^{-1}\left[\frac{1}{2}\left[\frac{1}{A}\right]^{1/4}\right] = 69\%$  (a gives with plot)

Results from Serenade modeling of parts a) and b)<br>are shown on the following page. Note the good match, and the insertion loss of about 0.5dB.

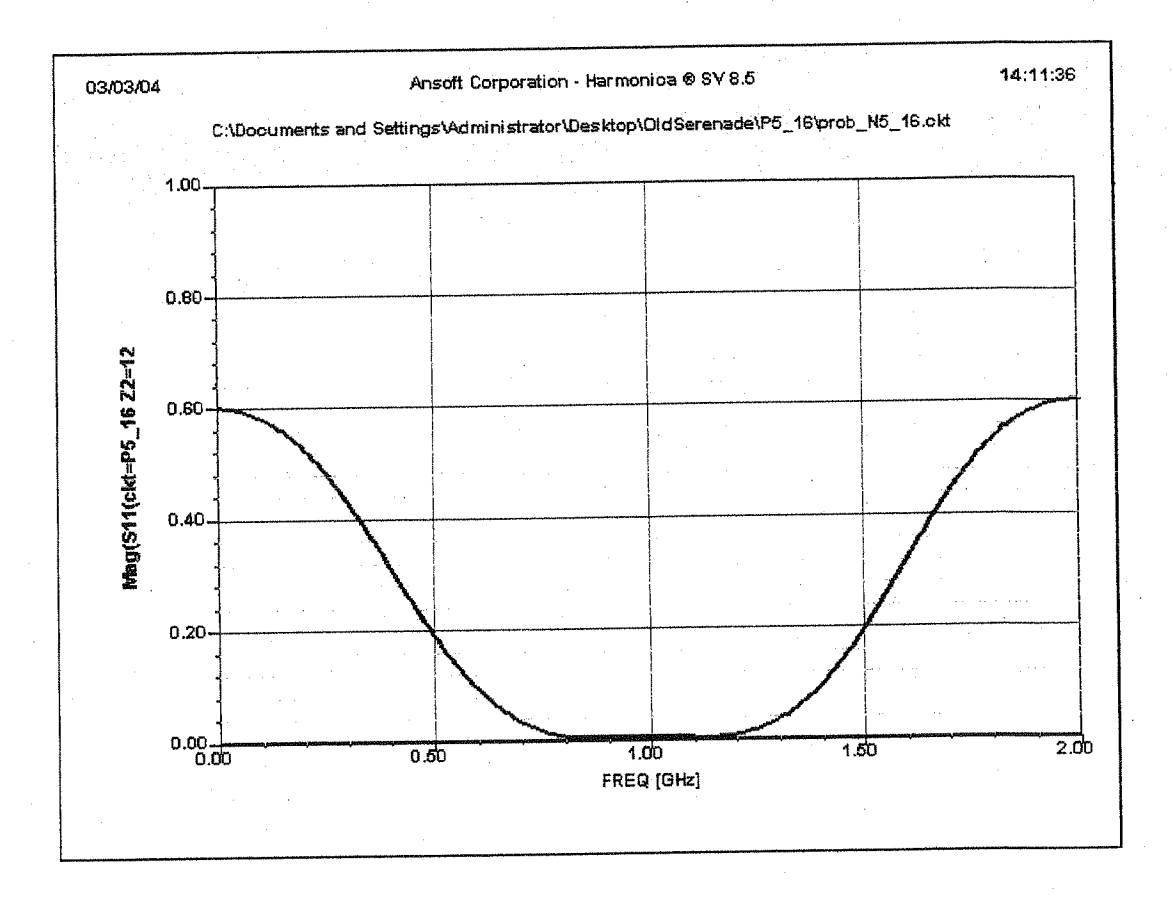

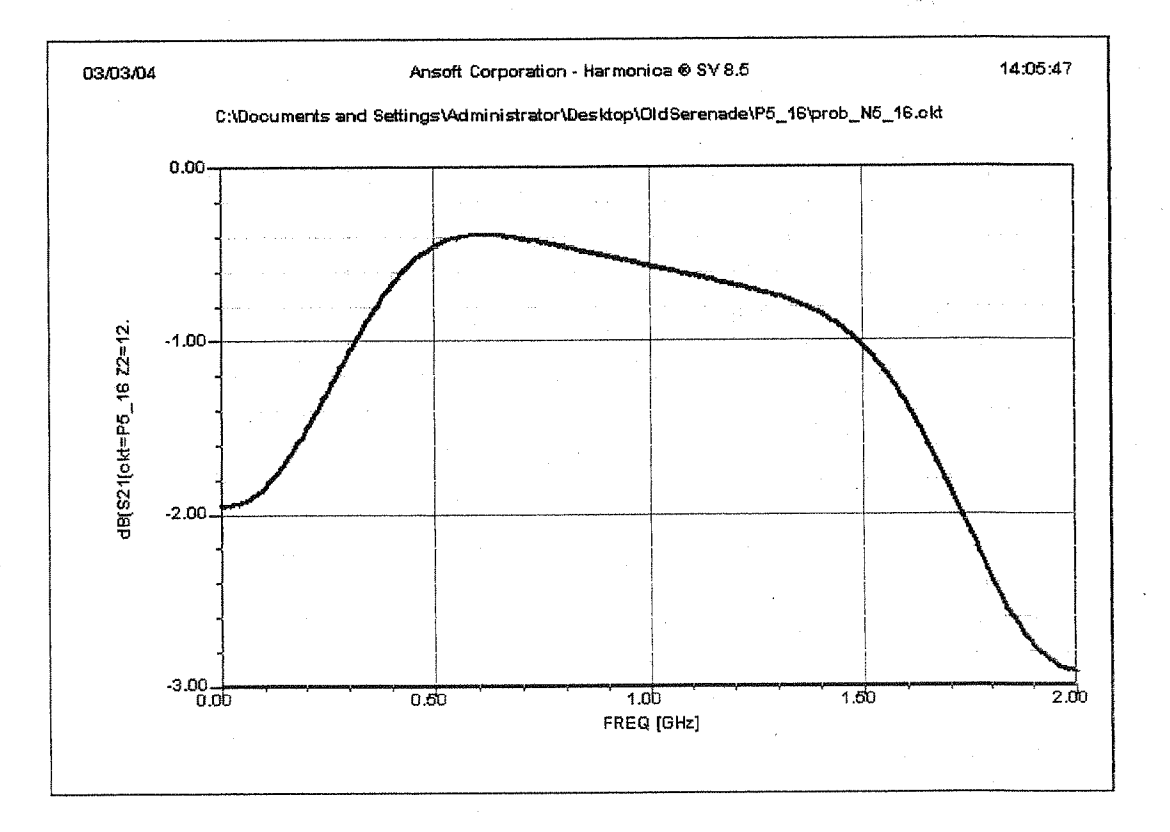

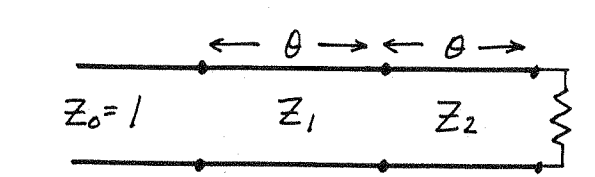

 $5.17$ 

to S- parameters:

From (5.50) the desired input reflection coefficient response is (N=2):

$$
\Gamma(\theta) = Z A (1 + \cos 2\theta)
$$

From the above circuit, we have that  $\Gamma$ (0) =  $\frac{R-1}{R+1}$  = 0.2,  $A = 0.2/4 = 0.05$ . Now we calculate the input seflection coefficient of<br>the above circuit using ABCD matrices and conversion

$$
\begin{bmatrix} A & B \\ C & D \end{bmatrix} = \begin{bmatrix} cos\theta & d\overrightarrow{z} & sin\theta \\ iy, sin\theta & cos\theta \end{bmatrix} \begin{bmatrix} cos\theta & j\overrightarrow{z} & sin\theta \\ jy_{a}sin\theta & cos\theta \end{bmatrix}
$$

$$
= \begin{bmatrix} \cos^2\theta - \sin^2\theta & \sin^2\theta \\ \sin^2(\theta_1 + \theta_2) & \sin^2\theta & \cos^2\theta - \sin^2\theta \end{bmatrix}
$$

Using Table 4.2 to convert to s-parameters gives the

$$
\Gamma(\theta) = S_{11} + \frac{S_{12} S_{21} \Gamma_{d}}{1 - S_{22} \Gamma_{d}} = \frac{A + B - c - D}{S} + \frac{4 \Gamma_{d}}{1 - \frac{-A + B - c + D}{S}} \Gamma_{d}
$$

$$
= \frac{(A + B - c - D) [S - \Gamma_{d} (-A + B - c + D)] + 4 \Gamma_{d}}{S [S - \Gamma_{d} (-A + B - c + D)]}
$$

where  $S = A+B+C+D$ ,  $\Gamma_1 = \frac{R-1}{R+1}$ This result can be equated to  $2A(l+cos2\theta)$ , and solved for Zi and Z2, but this is a very lengthy procedure. Instead, we will first evaluate both expressions at  $\theta$ =90°:

$$
\Gamma(q_{0}^{\circ})=0
$$
, and  $\begin{bmatrix} A & B \\ C & D \end{bmatrix}|_{\theta=q_{0}^{\circ}} = \begin{bmatrix} -Z_{1}Y_{2} & O \\ O & -Y_{1}Z_{2} \end{bmatrix}$ 

So 
$$
\Gamma(0)
$$
 reduces to the following equation:  
\n $(-2, 7_2 + 7_1 2_2) [- (7_1 2_2 + 2, 7_2)] - [2 (2, 7_2 - 7_1 2_2)] + 4 [2 = 0$   
\n $(2^2, 7_2^2 - 7_1^2 2_2^2) + [2 (2^2, 7_2^2 + 7_1^2 2_2^2 + 2) = 0$   
\n $(2^2 - 2^2) + [2 (2^2 + 2^2_2 + 2^2_2^2) = 0$   
\n $(2^2 - 2^2_2) + [2 (2^2 + 2^2_2 + 2^2_2^2) = 0$   
\n $2^2 = 2^2_1 + 12$   
\n $2^2 = 2^2_1 + 12$   
\n $2^2 = 2^2_1 + 12$   
\n $2^2 = 2^2_1 + 12$   
\n $2^2 = 2^2_1 + 12$   
\n $2^2 = 2^2_1 + 12$   
\n $2^2 = 2^2_1 + 12$   
\n $2^2 = 2^2_1 + 12$   
\n $2^2 = 2^2_1 + 12$   
\n $2^2 = 2^2_1 + 12$   
\n $2^2 = 2^2_1 + 12$   
\n $2^2 = 2^2_1 + 12$   
\n $2^2 = 2^2_1 + 12$   
\n $2^2 = 2^2_1 + 12$   
\n $2^2 = 2^2_1 + 12$   
\n $2^2 = 2^2_1 + 12$   
\n $2^2 = 2^2_1 + 12$   
\n $2^2 = 2^2_1 + 12$   
\n $2^2 = 2^2_1 + 12$   
\n $2^2 = 2^2_1 + 12$   
\n $2^2 = 2^2_1 + 12$   
\n $2^2 = 2^2_1 + 12$   
\n $2^2 = 2$ 

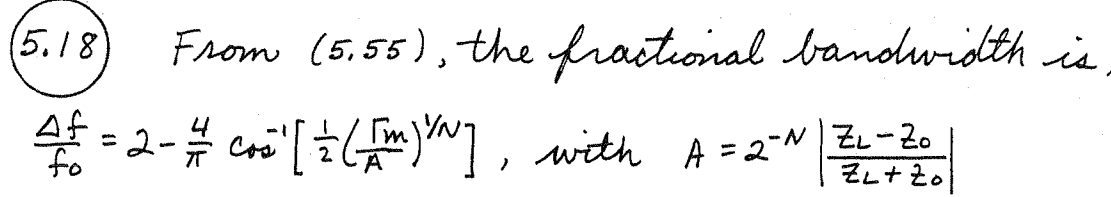

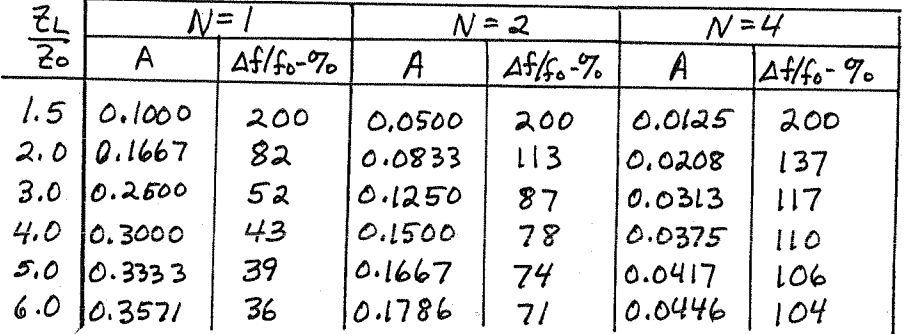

This data is plotted in the graph below.

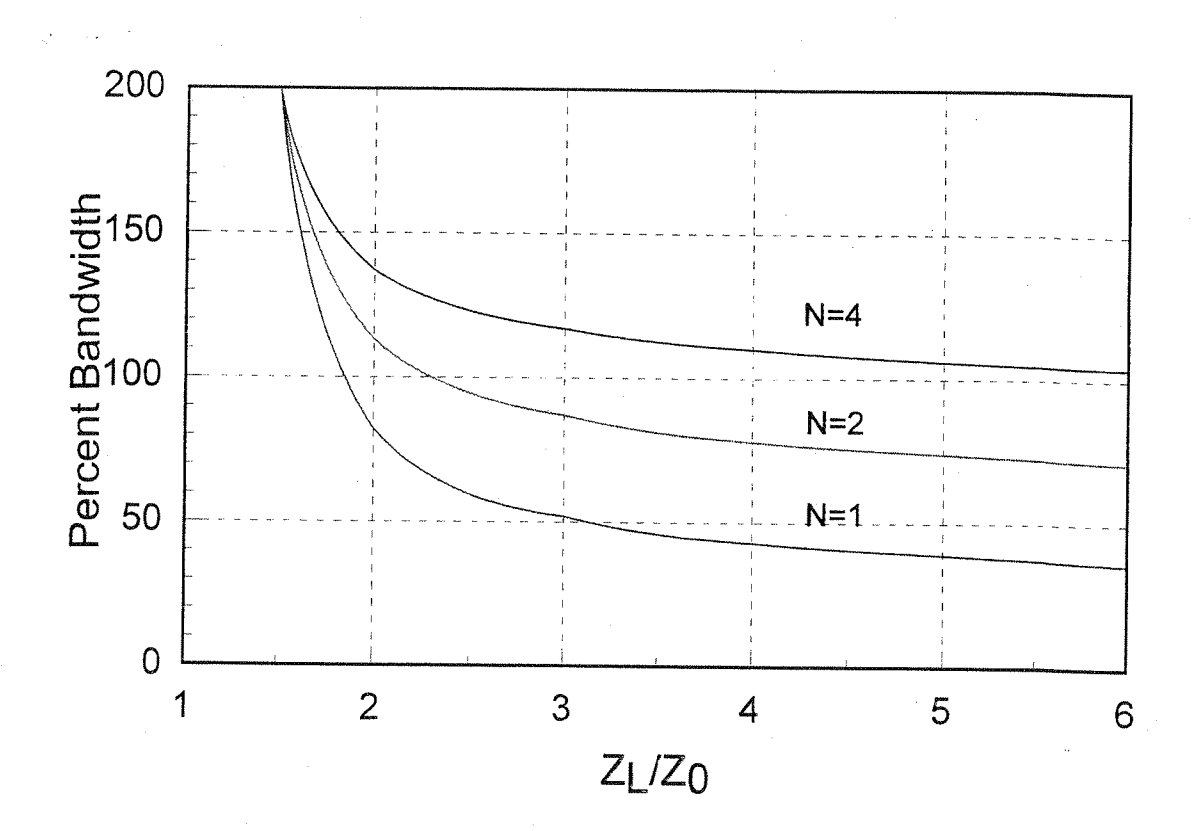

 $|O|$ 

5.19  
\n
$$
x = \text{sec}\theta_m \cos\theta
$$
  
\n $n=1$ :  $T_1(x) = x = \text{sec}\theta_m \cos\theta$  (5.60a)  $\sqrt{}$   
\n $n=2$ :  $T_2(x) = 2x^2-1 = 2\text{sec}^2\theta_m \cos^2\theta - 1$   
\n $= 2\text{sec}^2\theta_m (\frac{1}{2} + \frac{1}{2}\cos 2\theta) - 1$  (5.60b)  $\sqrt{}$ 

$$
n = 3! \t T_3(x) = 4x^3 - 3x = 4ac^3 \theta m \cos^3 \theta - 3 \sec \theta m \cos \theta
$$
  
=  $4ac^3 \theta m (3 \cos \theta + \cos 3\theta) - 3 \sec \theta m \cos \theta$  (5.60c)

$$
n=4: \tT_4(x) = 8x^4 - 8x^2 + 1
$$
  
= 84c<sup>4</sup> \theta m \cos<sup>4</sup>\theta - 84c<sup>2</sup> \theta m \cos<sup>2</sup>\theta + 1  
= 4c<sup>4</sup> \theta m (3+4 \cos 2\theta + \cos 4\theta) - 44c<sup>2</sup> \theta m (1+ \cos 2\theta) + 1  
(5.60d)

$$
\begin{array}{lll}\n\text{(5.20)} & \text{Sm} = 1.2 \implies |\text{Im}| \cdot \frac{S_{m-1}}{S_{m+1}} = 0.091 = A \\
\text{From } (5.61), & \text{[10)} = 2.61^{14} \theta \left[ 6 \cos 4\theta + 7 \cos 2\theta + \frac{1}{2} T_2 \right] \\
& \quad + Ae^{-14} \theta \left[ 4 \left( 44 \cos 0 \pi \cos \theta \right) \right. \\
& \text{From } (5.63), & \text{Aec } \theta_{m} = \cosh \left[ \frac{1}{N} \cosh \left( \left( \frac{\theta_{m}^2 L}{2 \pi m} \right) \right) \right] \\
& \text{From } (5.63), & \text{Aec } \theta_{m} = \cosh \left[ \frac{1}{N} \cosh \left( \left( \frac{\theta_{m}^2 L}{2 \pi m} \right) \right) \right] \\
& \quad - \cosh \left[ \frac{1}{N} \cosh \left( \left( \frac{\theta_{m}^2 L}{2 \pi m} \right) \right) \right] = 1.0655\n\end{array}
$$
\n
$$
\begin{array}{lll}\n\text{Equating } \cos 4\theta & \text{form. :} \\
\text{Equating } \cos 4\theta & \text{form. :} \\
\text{Equating } \cos 4\theta & \text{form. :} \\
\text{Equating } \cos 4\theta & \text{form. :} \\
\text{Equating } \cos 4\theta & \text{form. } \\
\text{Equating } \sin 4\theta & \text{form. } \\
\text{Equating } \sin 4\theta & \text{form. } \\
\text{Equating } \sin 4\theta & \text{form. } \\
\text{Equating } \sin 4\theta & \text{form. } \\
\text{Equating } \sin 4\theta & \text{form. } \\
\text{Equating } \sin 4\theta & \text{form. } \\
\text{Equating } \sin 4\theta & \text{form. } \\
\text{Equating } \sin 4\theta & \text{form. } \\
\text{Equating } \sin 4\theta & \text{form. } \\
\text{Equating } \sin 4\theta & \text{form. } \\
\text{Equating } \sin 4\theta & \text
$$

The calculated reflection coefficient magnitude versus frequency is shown below. The bandwidth from this graph gives a value of approximately,  $\frac{\Delta f}{f} = \frac{1.78 - 23}{1} \times 100 = 155\%$ in close agreement with the above calculation.

 $\nabla$  MS11 [mag]

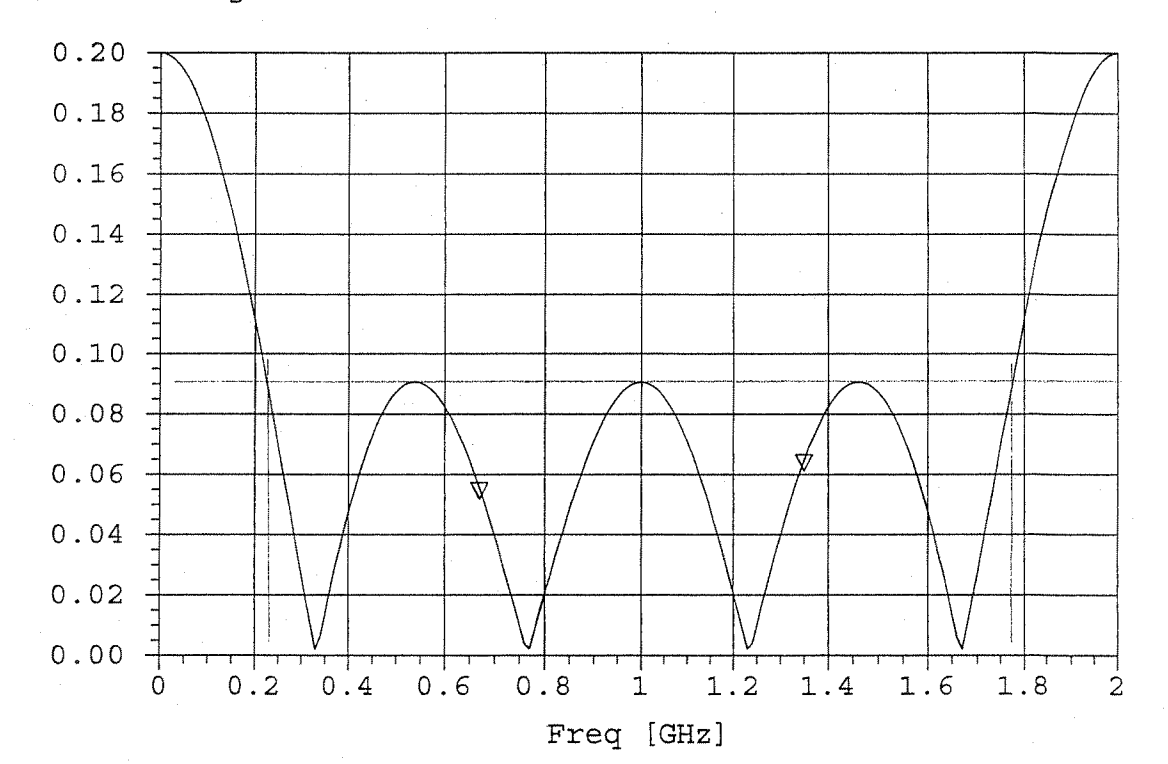

5.21) From (5.61) and (5.60b),  
\n
$$
\Gamma(0) = Ae^{-2j\theta} T_2 (sec \theta mc cos \theta) = Ae^{-2j\theta} [sec^2 \theta mc (1+cos 2\theta) -1]
$$
\n
$$
\Gamma(0) = A T_2 (sec \theta m) = \left| \frac{z_1 - z_0}{z_1 + z_0} \right| = \frac{R-1}{R+1} = 0.2 \qquad ; A = Im = 0.05
$$

as in Problem 5.17, we will evaluate  $\Gamma(B)$  for 0=90°. Then  $\Gamma(90^\circ)$  = Tm. also, as in Problem 5.17, from symmetry we have that  $z_iz_2 = R$ . Then,

$$
\begin{bmatrix}\nA & B \\
C & D\n\end{bmatrix} = \begin{bmatrix}\n-2^2/R & O \\
O & -R/2^2\n\end{bmatrix} \quad (Z_0 = 1)
$$
\n
$$
\Gamma(q_0 \circ) = \Gamma_m = \frac{\n-2^2/R + R/2^2 \left[-\n-2^2/R + R/2^2 - \Gamma_{\ell}(Z_1^2/R - R/2^2)\right] + 4\Gamma_{\ell}}{\n-2^2/R + R/2^2 \left[-\n-2^2/R + R/2^2 - \Gamma_{\ell}(Z_1^2/R - R/2^2)\right]} \quad - \frac{\n(R^2 - 2^4)\left[-\n-2^4 + R^2 - \Gamma_{\ell}(Z_1^2 - R^2)\right] + 4\Gamma_{\ell}R^2 Z^4}{\n-2^4 \left[2^4 + R^2\right)\left[\n-2^4 + R^2\right] + \Gamma_{\ell}\left[2^4 - R^2\right] \quad + 4\Gamma_{\ell}R^2 Z^4}
$$

 $\Gamma_m (z_1^4 + \beta^2)^2 + \Gamma_m \Gamma_c (z_1^4 + \beta^2)(z_1^4 - \beta^2) = -(e^2 - z_1^4)(z_1^4 + \beta^2) + \Gamma_c (z_1^4 - \beta^2)^2 + 4\Gamma_c (z_1^2 + \beta^2)$  $Z_{1}^{8}(\Gamma_{m}-1)(\Gamma_{l}+1)+2Z_{1}^{4}R^{2}(\Gamma_{m}-\Gamma_{l})-R^{4}(\Gamma_{m}+1)(\Gamma_{l}-1)=0$ 

For  $\Gamma_m = 0.05$ ,  $\Gamma_e = 0.2$ ,  $R = 1.5$ :

$$
-\frac{1}{1402_1^8} - 0.67502_1^4 + 4.2525 = 0
$$
  
\n
$$
2_1^4 = \frac{0.675 \pm 4.455}{-2.280} = 1.65789 \implies Z_1 = 1.13472_0
$$
  
\n
$$
Z_2 = R/z_1 = 1.32192_0
$$

These results agree with Table 5.2.

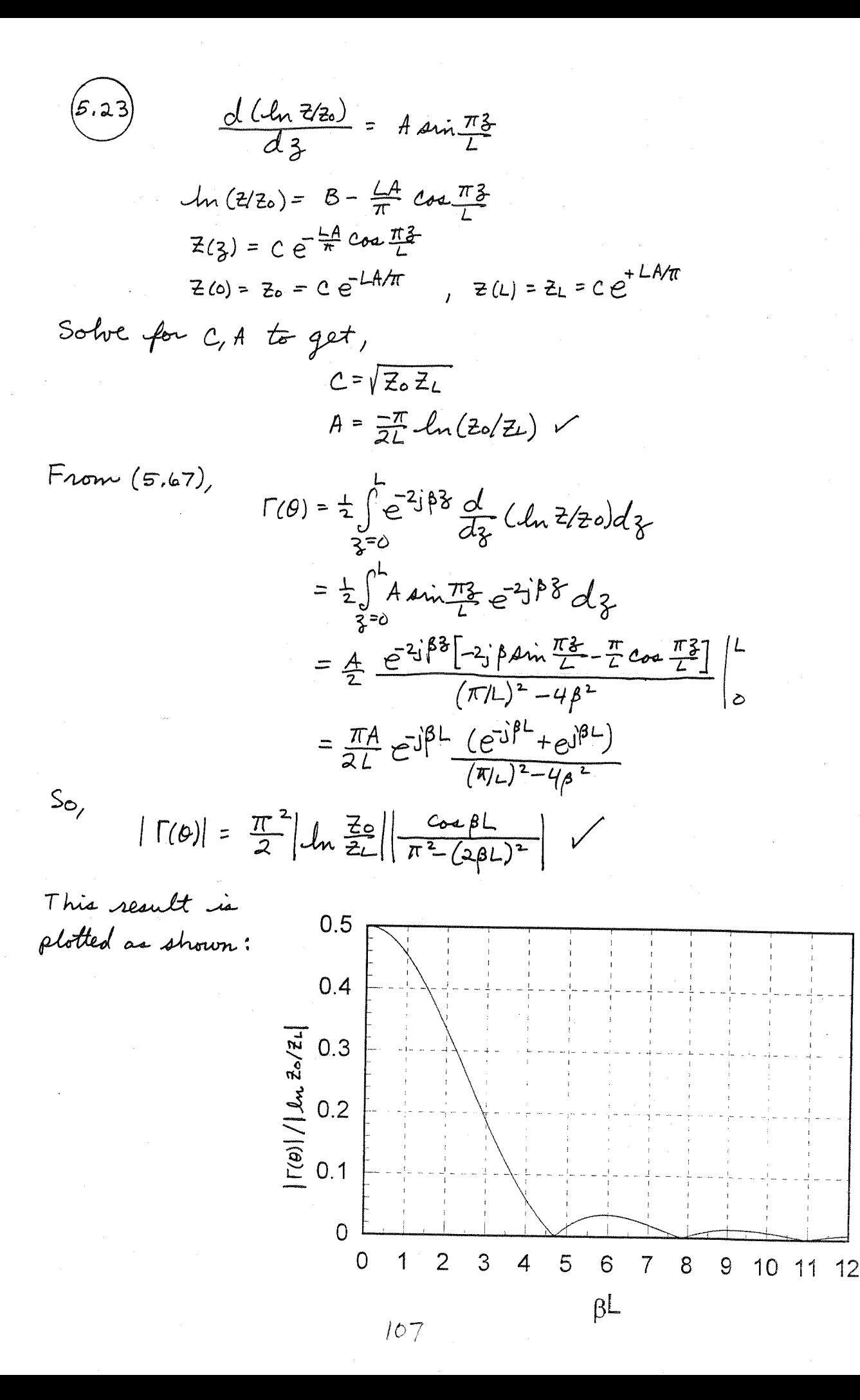

(5.24)

\nFrom (5.68), 
$$
Z(3) = Z_0 e^{a^2} \text{ for } 0 < 3 < L
$$
.

\n $a = \frac{1}{L} \ln \frac{Z_L}{Z_0} = \frac{0.693}{L}$ 

\nFrom (5.21)

$$
|\Gamma(\theta)| = \frac{1}{2} \left| \ln \frac{Z_L}{Z_0} \right| \left| \frac{\sin \beta L}{\beta L} \right| = 0.346 \left| \frac{\sin \beta L}{\beta L} \right| \quad \checkmark
$$

This result is plotted in the graph shown below:

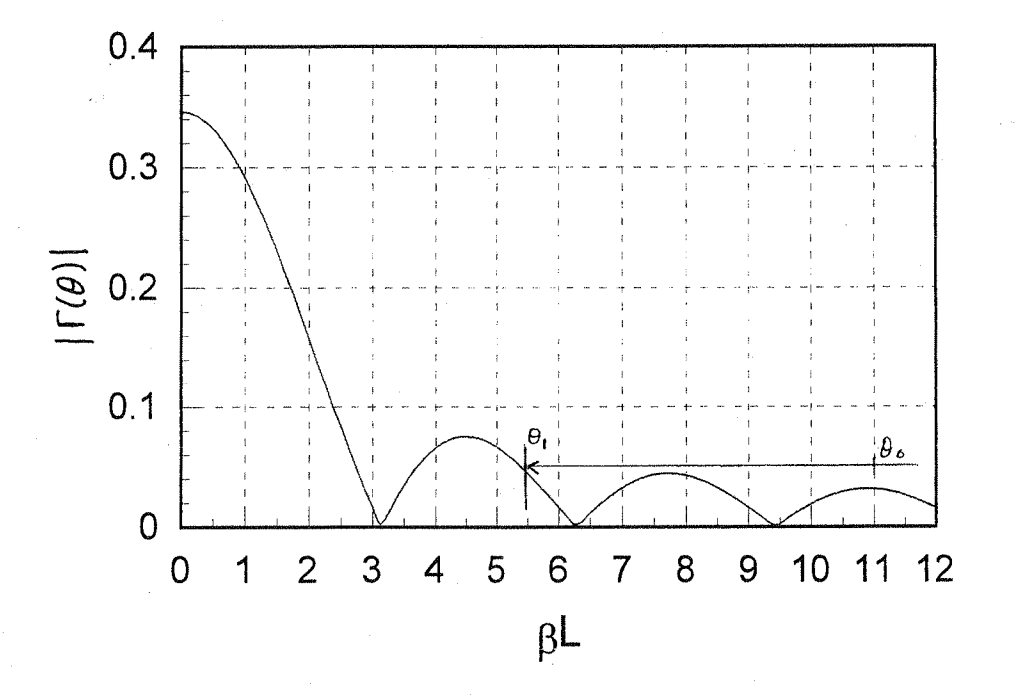

We see that the lower frequency limit for 
$$
|\Gamma| \le 0.05
$$
 is  
\n $\theta_1 = 5.5$ . To obtain 100% bandwidth, we must have,  
\n $\frac{\theta_2 - \theta_1}{(\theta_1 + \theta_2)/2} = 1$ , or  $\theta_2 = 3\theta_1 = 16.5$   
\nThen at the center frequency,  
\n $\theta_0 = \frac{\theta_1 + \theta_2}{2} = 11.0 = \beta L$   
\nSo,  
\n $L = \frac{11 \lambda_0}{2\pi} = 1.75 \lambda_0$ 

From (5.64), 
$$
\theta
$$
m for a Chebophor transformen with 100%  
\n
$$
\frac{4f}{T_0} = 2 - \frac{4\theta m}{T} = 1 \implies \theta m = \pi/4
$$
\nThen from (5.63),  
\n
$$
\frac{4f}{T_0} = 2 - \frac{4\theta m}{T} = 1 \implies \theta m = \pi/4
$$
\nThus from (5.63),  
\n
$$
\frac{4f}{T_0} = 2 - \frac{4\theta m}{T} = 1 \implies \theta m = \pi/4
$$
\n
$$
\frac{4f}{T_0} = 2 - \frac{4\theta m}{T} = 1 \implies \theta m = \pi/4
$$
\n
$$
\frac{4f}{T_0} = 2 - \frac{4\theta m}{T} = 1 \implies N = 2.93 \implies N = 3
$$
\nSo  $N = 3$  section is around the negative, for a length of  
\n $3\lambda_0/4$  at the centr, frequency.  
\nThus,  $\frac{d}{dr} = \frac{4f}{r}$  and  $\frac{d}{dr} = \frac{4f}{r}$   
\n
$$
\frac{d}{dr} = \frac{1}{r}
$$
\n
$$
\frac{d}{dr} = \frac{1}{r}
$$
\nThe optimum reflection coefficient magnitude  $\frac{d}{dr}$   
\n
$$
\frac{d}{dr} = \frac{1}{r}
$$
\n
$$
\frac{d}{dr} = \frac{1}{2\pi(10.6-3.1)\times0^9(75)(0.6\times10^{-14})}
$$
\n
$$
\frac{d}{dr} = \frac{1}{r}
$$
\n
$$
\frac{d}{dr} = \frac{1}{r}
$$
\n
$$
\frac{d}{dr} = \frac{1}{r}
$$
\n
$$
\frac{d}{dr} = \frac{1}{r}
$$
\n
$$
\frac{d}{dr} = \frac{1}{r}
$$
\n
$$
\frac{d}{dr} = \frac{1}{r}
$$
\n
$$
\frac{d}{dr} = \frac{1}{r}
$$
\n
$$
\frac{d}{dr} = \frac{1}{r}
$$
\n
$$
\frac{d}{dr} = \frac{1}{r}
$$
\n
$$
\frac{d}{dr} = \frac{1}{r}
$$
\n<math display="block</p>

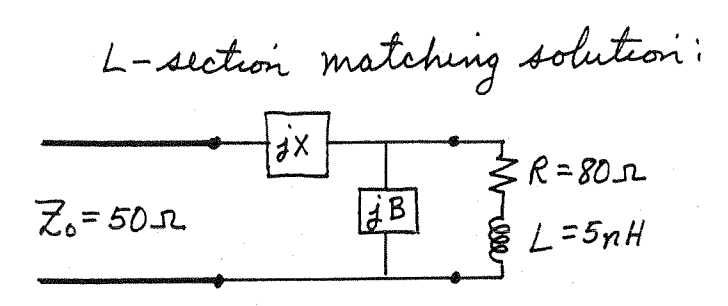

 $(NSIDE | t_i^{\dagger} x)$  $\alpha t$  f=26Hz,  $z_{L}$ =80+j63r,  $z_{L}$ =1.6+j1.26 a Smith chart solution gives,

 $j b = -j l.8$  => INDUCTOR with L=22.1nH.  $jx = -j1.25$   $\Rightarrow$  CAPACITOR with  $c = 1.27 \rho F$ . The input reflection coefficient magnitude is plotted  $| \Gamma | < 0.1$  is 20%.

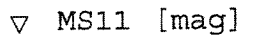

5.26

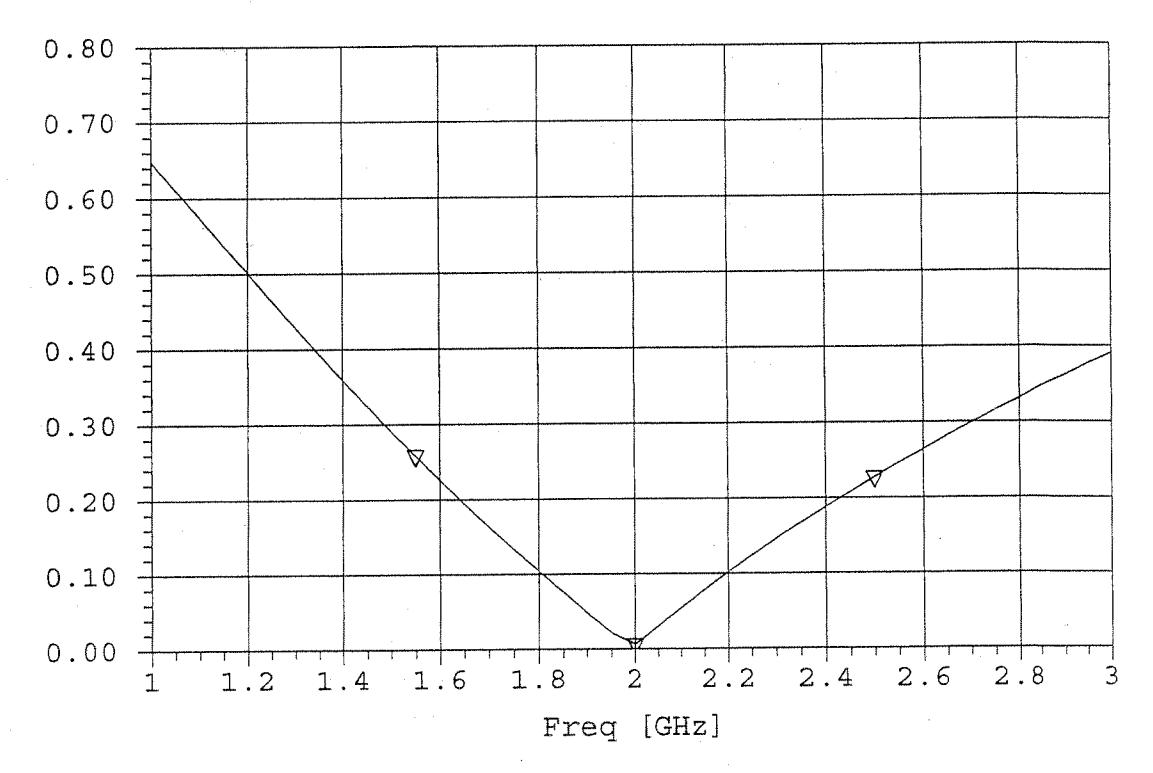

## Bode-Fano lemit:

From Figure 5. 22d, the Bode-Fano criteria gives a

$$
\Delta\omega = \frac{11R}{L} \frac{1}{\sin{\pi}} = 2.18 \times 10^{-6} = \omega_2 - \omega_1
$$

$$
\frac{\Delta +}{f_0} = \frac{f_2 - f_1}{f_0} = \frac{2.18 \times 10^{10}}{2\pi (2 \times 10^9)} = 174\%
$$

This is considerably more than the bandwidth of the

Chapter 6  
\n6.1 
$$
6.1 \text{ From Table 6.1 for a parallel RLC circuit:}
$$
\n
$$
6.2 \frac{\omega_0}{2\pi} = \frac{1}{2\pi\sqrt{LC}} = 355.9 \text{ MHz}
$$
\n
$$
Q = \omega_0 RC = 2\pi \text{ to } RC = 17.9
$$
\n
$$
Q = R \text{ to } RC = \frac{R \text{ to } R}{R} = 40.3
$$
\n
$$
Q = \frac{1}{\sqrt{8} \text{ e} + \sqrt{8}} = 12.4
$$

6.2

\nThus 
$$
2\pi \Rightarrow \quad l = \lambda - \frac{2\pi v_{\theta}}{w_{0}} \quad \text{for } w = w_{0}
$$

\nThus  $2\pi i$  has a  $4e^{i\theta}$  -  $2\pi i v_{\theta}$  has  $w = w_{0}$ 

\nand  $2\pi i$  and  $2\pi i$  is  $2\pi i$  and  $2\pi i$  is  $\frac{2\pi}{v_{0}} + \frac{2\pi}{v_{0}} = 2\pi i$  (1+  $\frac{2\pi}{w_{0}}$ )

\nThen  $4\pi i$  has  $2\pi i$  and  $2\pi i$  is  $\frac{2\pi}{v_{0}} + \frac{2\pi}{v_{0}} = 2\pi i$  (1+  $\frac{2\pi}{w_{0}}$ ) =  $R + 2j \perp 2w$ 

\nThus,  $R = 2\rho \alpha l$ ,  $L = \frac{\pi}{w_{0}}$ 

\nThus,  $R = 2\rho \alpha l$ ,  $L = \frac{\pi}{w_{0}}$ 

\nand,  $Q = \frac{w_{0}L}{R} = \frac{\pi}{2\rho} \alpha l = \frac{\pi}{\rho} = \frac{\beta}{2\pi}$  (since  $l = \lambda = \frac{2\pi}{\rho} \alpha l$  and.)

$$
\begin{array}{ccc}\n\left(\frac{1}{2},3\right) & \frac{1}{2} & \frac{1}{2} & \frac
$$

This circuit has a series-type resonance, like the

$$
\beta \mathcal{L} = \frac{\omega_{o}\mathcal{L}}{\nu_{\overline{\rho}}} + \frac{\Delta \omega \mathcal{L}}{\nu_{\overline{\rho}}} = \frac{\pi}{2}(1 + \frac{\Delta \omega}{\omega_{o}})
$$

Then,

$$
\tan \beta l = \tan \frac{\pi}{2} (l + \frac{d\omega}{d\omega}) = -c_0 t \frac{d\omega \pi}{d\omega_0} \approx \frac{-2\omega_0}{\pi \Delta \omega}
$$
  
The input *impedance*  $\lambda d$ ,

$$
Z_{in} = Z_{o} \frac{1+j \tan \beta l \tanh \alpha l}{\tanh \alpha l +j \tan \beta l} \approx \frac{1-j \frac{2\omega_{o}}{\pi \Delta \omega} \alpha l}{\alpha l +j \frac{2\omega_{o}}{\pi \Delta \omega}}
$$

$$
\approx Z_{\rm o} \frac{\alpha \ell + j \frac{\pi \Delta \omega}{2 \omega_{\rm o}}}{\left( + j \frac{\pi \Delta \omega}{2 \omega_{\rm o}} \alpha \ell} \approx Z_{\rm o}(\alpha \ell + j \frac{\pi \Delta \omega}{2 \omega_{\rm o}}\right) = R + Z_{\rm j} L \Delta \omega
$$

$$
\therefore R = Z_0 \alpha L \qquad , \qquad L = \frac{\pi Z_0}{4 \omega_o} \vee
$$

Then

$$
Q = \frac{\omega_{oL}}{R} = \frac{\pi}{4\alpha l} = \frac{\beta}{2\alpha}
$$
  
l *since*  $l = \frac{\lambda}{4} = \frac{\pi}{2B}$  at *nea*onance)

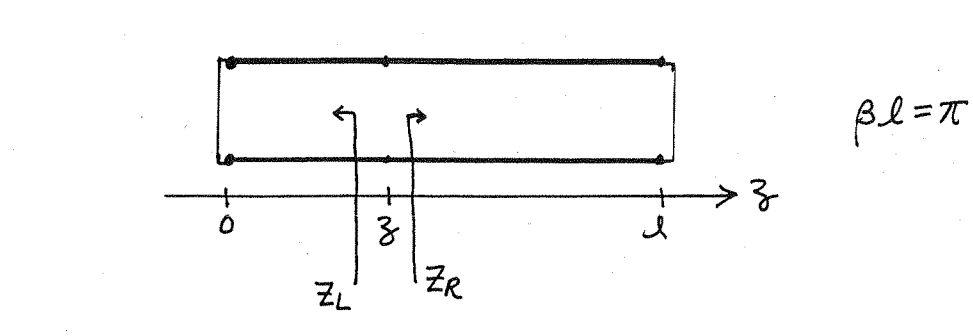

6. L

 $Z_L = j$   $Z_0$   $tan \beta$   $\gamma$  $z_{R} = j$  20  $tan \beta(l-3) = j$  20  $tan (\pi-\beta_{0}) = -j$  20  $tan \beta_{0} = z_{L}^{*}$ 

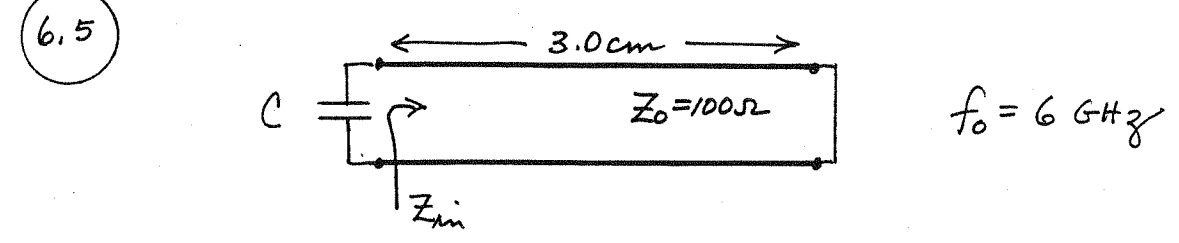

$$
\beta = \frac{2\pi f}{C} = 125.7 \text{ m}^{-1} \text{ for an air-filled line}
$$
\n
$$
\beta l = (125.7)(0.03) = 216^{\circ}
$$
\n
$$
\text{Z}_{\text{nn}} = \frac{1}{3}25 \tan \beta l = \frac{1}{3}1000 \tan 216^{\circ} = \frac{1}{3}72.6 \text{ J} = \frac{1}{3}10 \text{ J}
$$
\n
$$
\text{To achieve resonance use must have,}
$$
\n
$$
2 \text{ in } C = \frac{1}{\omega \times \text{ in}} = 0.365 \text{ pF}
$$
\n
$$
\text{The equivalent circuit at } 6.6 \text{ H} \text{m}, \text{ with the slumth}
$$
\n
$$
\text{resistor, in } \alpha \text{ as follows:}
$$
\n
$$
R = 10,000 \text{ s}
$$
\n
$$
\text{R} = 0.365 \text{ pF}
$$

$$
L = \frac{\chi_{in}}{\omega} = \frac{72.6}{2\pi (6 \times 10^{9})} = 1.93 \text{ mH}
$$

So the Q is,  $Q = WRC = 2\pi (6x/0^{9})(10,000)(0.365x/0^{-12}) = 138.$
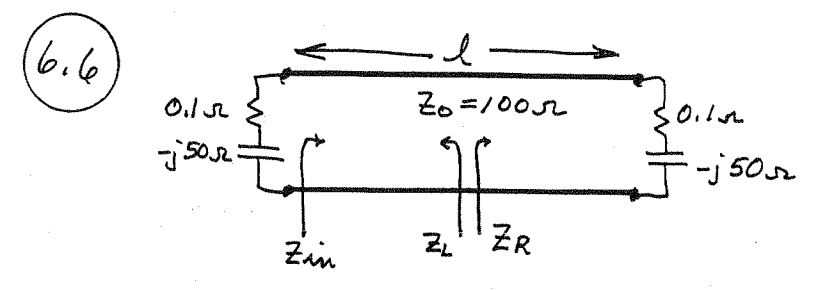

Since the resonator is symmetrical, at the midpoint of<br>the line we must have,  $Z_L = Z_R^{\times} = Z_R$ , or times  $Z_R$  = 0; Let  $t = \tan \frac{\beta l}{2}$  and  $Z_L = R_L + jX_L$ .  $(R_L = 0.1, X_L = -50.)$  $Z_R = Z_0 \frac{Z_L + j Z_0 t}{Z_0 + j Z_L t} = Z_0 \frac{R_L + j(X_L + Z_0 t)}{(Z_0 - X_L t) + j R_L t}$ =  $Z_{0} \frac{R_{L}(z_{0}-x_{L}t)+R_{L}t(x_{L}+z_{0}t)+j(x_{L}+z_{0}t)(z_{0}-x_{L}t)-jR_{L}^{2}t}{(z_{0}-x_{L}t)^{2}+(R_{L}t)^{2}}$ 

$$
\lim_{\Delta n} \{z_{R}\}=0 \implies (\chi_{L}+2_{0}t)(z_{0}-\chi_{L})-\frac{1}{2}t=0
$$
  
\n
$$
-\chi_{L} z_{0}t^{2}+(\chi_{0}^{2}-\chi_{L}^{2}-\frac{1}{2}t)+z_{0}\chi_{L}=0
$$
  
\n
$$
5000t^{2}+7500t-5000=0
$$
  
\n
$$
\frac{t^{2}+1.5t-1}{2}=0
$$
  
\n
$$
t=\frac{-1.5\pm\sqrt{(1.5)^{2}+4}}{2}=-0.75\pm1.25=\begin{cases} 0.50 \implies \beta l=53.1^{\circ} \\ -2.00 \implies \beta l=-126.9^{\circ}=53.1^{\circ} \\ -2.00 \implies \beta l=-126.9^{\circ}=53.1^{\circ} \end{cases}
$$
  
\nSo,  
\n
$$
\int_{-\frac{5}{360}0}^{1} \lambda = 0.148\lambda
$$
  $\lim_{\Delta n} \beta l=1.332$ 

$$
HECK: \t Z_{\hat{m}} = 100 \frac{(.1 - .50) + .1.33.2}{100 + .1.1.50} = 0.1 + .50 \text{ m}
$$

$$
-\frac{1}{1} \cdot \frac{1}{1} \cdot \frac{1}{1
$$

 $||5$ 

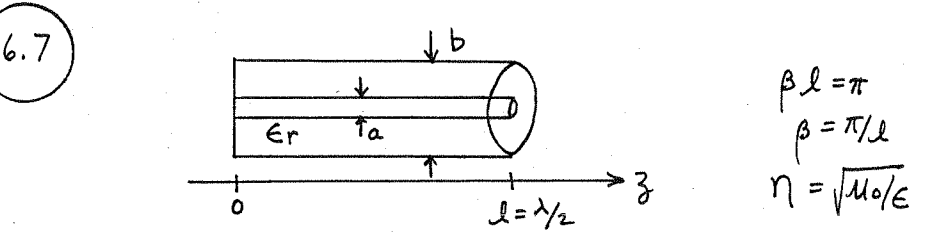

From Section 2.2 the 
$$
TEM
$$
 fields of a considerable line are,  
\n
$$
\overline{E}^{\pm} = \hat{\rho} \frac{V_{o}}{plm b/a} e^{\mp} i\hat{\beta}^{3}
$$
\n
$$
\overline{H}^{\pm} = \pm \hat{\phi} \frac{V_{o}}{mlm b/a} e^{\mp} i\hat{\beta}^{3}
$$
\n
$$
E_{\rho} = 0 \text{ at } \frac{1}{2} = 0 \text{ in the reconstruction, so the standing wave}
$$
\n
$$
F_{\rho} = \frac{V_{o}}{l l m b/a} [e^{i\beta^{2}} - e^{i\beta^{2}}] = \frac{-i}{l l m b/a} \text{ } 4 \text{ in } \beta \}
$$
\n
$$
H_{\phi} = \frac{V_{o}}{l l m b/a} [e^{i\beta^{2}} - e^{i\beta^{2}}] = \frac{-i}{l l m b/a} \text{ } 4 \text{ in } \beta \}
$$
\nFrom (1.84) and (1.86) the time-average atored electric and  
\nmagnetic-energies are,  
\n
$$
W_{e} = \frac{\epsilon}{l l} \int_{\sigma} |E|^{2} d\sigma = \frac{\epsilon}{l l} \int_{\rho=a}^{b} \oint_{\rho=a}^{2\pi} \frac{d}{\rho} e^{i\beta} \left( \frac{2V_{o}}{l l m b/a} \right)^{2} 4 \text{ in } \frac{b}{l} \frac{d}{l} \rho d a d\phi
$$
\n
$$
= \frac{\pi}{l l} \frac{d \nu}{l l} \int_{\rho=a}^{b} \oint_{\rho=a}^{2\pi} \oint_{\rho=a}^{2\pi} \oint_{\rho=a}^{2\pi} \frac{d \rho}{\rho a a^{2}} \int_{\rho=a}^{2\pi} \frac{d \rho}{l l m b/a} d\phi
$$
\n
$$
= \frac{\pi}{l l} \frac{d \nu}{l l} \int_{\rho=a}^{b} \oint_{\rho=a}^{2\pi} \oint_{\rho=a}^{2\pi} \frac{d \nu}{a^{2}} \rho d a^{2} d\phi d\rho
$$
\n
$$
= \frac{\pi}{l} \frac{d \nu}{l l} \frac{V_{o}}{l l} = \frac{\pi}{l l} \frac{V_{o}}{l l a b a} = W_{e}
$$

$$
f_{101} = \frac{C}{2\pi} \sqrt{(\frac{\pi}{a})^2 + (\frac{\pi}{a})^2} = 4.802 \text{ GHz}
$$
  
\n
$$
f_{102} = \frac{C}{2\pi} \sqrt{(\frac{\pi}{a})^2 + (\frac{2\pi}{a})^2} = 7.075 \text{ GHz}
$$
  
\n
$$
\Delta t
$$
 4.802 GHz, Rs =  $\sqrt{\frac{640}{2\sigma}} = 0.0272 \text{ Hz}$ ,  $k = 100.57 \text{ m}^{-1}$   
\n
$$
\Delta t
$$
 7.075 GHz, Rs =  $\sqrt{\frac{640}{2\sigma}} = 0.0330 \text{ Hz}$ ,  $k = 148.18 \text{ m}^{-1}$   
\nFrom (6.46), (2.1<sup>2</sup>a<sup>3</sup>b + 2bd<sup>3</sup> + c<sup>2</sup>a<sup>3</sup>d + ad<sup>3</sup>) = (1000 + c<sup>2</sup> - 576) cm<sup>4</sup>  
\nThus,  
\n
$$
Q_{101} = \frac{\sqrt{2}a^3d^3b\eta_o}{2\pi^2Rs} \frac{1}{(1576)(0^{-8})} = 7.251
$$
  
\n
$$
Q_{102} = \frac{\sqrt{2}a^3d^3b\eta_o}{2\pi^2Rs} \frac{1}{(3304)(0^{-8})} = 9,119
$$
  
\n(neu[nei) with ForTRAN program Reccavity, For)

(6.10) From Table 3, 2, the magnetic fields of the TM<sub>II</sub> *tworegular* mode are,

\n
$$
H_x^2 = \frac{B^2}{b} \sin \frac{\pi x}{a} \cos \frac{\pi y}{b} e^{\frac{\pi}{3}}\beta^3
$$
\n
$$
H_y^4 = \frac{B^4}{a} \cos \frac{\pi x}{a} \sin \frac{\pi y}{b} e^{\frac{\pi y}{3}}\beta^3
$$
\nTo have current magnitude at  $3 = 0$ , at the Cauchy fields

\n
$$
H_x = \frac{A}{b} \sin \frac{\pi x}{a} \cos \frac{\pi y}{b} \cos \frac{\pi z}{d}
$$
\n
$$
H_y = \frac{A}{a} \cos \frac{\pi x}{a} \sin \frac{\pi y}{b} \cos \frac{\pi z}{d}
$$
\n
$$
H_y = \frac{A}{a} \cos \frac{\pi x}{a} \sin \frac{\pi y}{b} \cos \frac{\pi z}{d}
$$
\nThe *ational* magnitude energy  $\dot{x}$ ,

\n
$$
W_m = \frac{A}{4} \int_{0}^{1} |f|^2 \, dy = \frac{A}{4} \int_{0}^{1} A^2 \frac{a}{2} \frac{b}{2} \frac{a}{2} \left(\frac{1}{b^2} + \frac{1}{a^2}\right) = \frac{a b d d a A^2}{32} \left(\frac{1}{a^2} + \frac{1}{b^2}\right)
$$
\nThe power least  $\dot{x}$  in the *Wall4*  $\dot{x}$ ,

\n
$$
P_x = \frac{R}{a} \int_{0}^{1} |f| \cdot d s = R_s \int_{x=0}^{a} \int_{z=0}^{d} |f|_{x}(y=s)|^2 \, dy \, dx + \int_{y=0}^{b} \int_{z=0}^{d} |f|_{y}(x=s)|^2 \, dy \, dy + \int_{x=0}^{b} \int_{y=0}^{b} |f|_{y}(x=s)|^2 \, dy \, dy
$$
\n
$$
= \frac{A^2 R_s}{4} \frac{a^3 d + b^3 d}{a^3 b^2}
$$

Then,

$$
Q = \frac{w_{o}(w_{e}+w_{m})}{P_{l}} = \frac{2w_{o}w_{m}}{P_{l}} = \frac{k_{o}n_{o}}{4Rs} \frac{abd(a^{2}+b^{2})}{(a^{2}d+b^{2}d+a^{2}b+a b^{3})}
$$

From Section 3.3 the transverse fields of the TE, a mode in the two regions can be written as,  $E_y = \begin{cases} A \text{ min } \frac{\pi x}{\alpha} \sin \beta \alpha \frac{3}{\alpha} & \text{for } 0 < 3 < d-t \\ B \text{ min } \frac{\pi x}{\alpha} \sin \beta \alpha (d-3) & \text{for } d-t < 3 < d \end{cases}$  $H_X = \begin{cases} -j\frac{A}{2a} \sin \frac{\pi x}{a} \cos \beta a \frac{2}{a} & \text{for } a < 3 < d-t \\ -j\frac{B}{2a} \sin \frac{\pi x}{a} \cos \beta a(d-\frac{2}{a}) & \text{for } d-t < 3 < d \end{cases}$ where  $\beta_a = \sqrt{k_a^2 - (\pi/a)^2}$   $\beta_d = \sqrt{\epsilon_r k_a^2 - (\pi/a)^2}$  $z_a = k_0 / \beta_a$ ,  $z_d = k \eta / \beta_d = k_0 / \beta_d$ Continuity of Eg, Hx at  $z=d-t$ :  $E_y$ : A sin  $\beta_a$  (d-t) = B sin  $\beta_d$  t  $H_{\lambda}$ :  $\frac{A}{Z_{\alpha}} \cos \beta_{\alpha} (d-t) = \frac{B}{Z_{\alpha}} \cos \beta_{\alpha} t$ Divide to obtain:  $Z_a$  tan  $\beta_a$  (d-t) =  $Z_d$  tan $\beta_d$  t  $\beta$ d tan  $\beta$ a (d-t) = fa tan  $\beta$ d t

This equation can be solved for ko. Ba and fd are functions of teo as given above.

6.12) TM modes: 
$$
(T^2+k^2)E_3=0
$$
  
\n $7M$  modes:  $(T^2+k^2)E_3=0$   
\n $7M$  shows  $(T^2+k^2)E_3$ .  
\nSubstituting  $L$  and  $L$  are  $2M$  and  $L$  are  $2M$ .  
\n $\frac{1}{X} \frac{d^2X}{dx^2} + \frac{1}{Y} \frac{d^2Y}{dy^2} + \frac{1}{Z} \frac{d^2Z}{dz^2} + k^2 = 0$   
\n $\frac{1}{X} \frac{d^2X}{dx^2} = -k_x^2 \Rightarrow X(x) = A \cosh_x x + B \sinh x$   
\n $\frac{1}{X} \frac{d^2Y}{dx^2} = -k_y^2 \Rightarrow Y(y) = C \cos k_y y + D \sinh y$   
\n $\frac{1}{Z} \frac{d^2Y}{dy^2} = -k_y^2 \Rightarrow Z(y) = E \cos k_y y + D \sinh y$   
\n $\frac{1}{Z} \frac{d^2Z}{dy^2} = -k_y^2 \Rightarrow Z(y) = E \cos k_y y + D \sinh y$   
\n $\frac{1}{Z} \frac{d^2Z}{dy^2} = -k_y^2 \Rightarrow Z(y) = E \cos k_y y + F \sinh k_y$   
\n $\frac{1}{Z} \frac{d^2Z}{dy^2} = -k_y^2 \Rightarrow Z(y) = E \cos k_y y + F \sinh k_y$   
\n $\frac{1}{Z} \frac{d^2Z}{dx^2} = -k_y^2 \Rightarrow \frac{MT}{Z} \Rightarrow \frac{1}{L} \frac{1}{D} \Rightarrow \frac{1}{D} \cos(2k_y) = \frac{1}{D} \cos(2k_x) = \frac{1}{D} \cos(2k_x) = \frac{1}{2} \cos(2k_x) = \frac{1}{2} \cos(2k_x) = \frac{1}{2} \cos(2k_x) = \frac{1}{2} \cos(2k_x) = \frac{1}{2} \cos(2k_x) = \frac{1}{2} \cos(2k_x) = \frac{1}{2} \cos(2k_x) = \frac{1}{2} \cos(2k_x) = \frac{1}{2} \cos(2k_x) = \frac{1}{2} \cos(2k_x) =$ 

6.13 From Table 3.5 the fields of the TMnmo mode  
\nare 
$$
(\beta=0)
$$
:  
\n $E_3 = A \sin n\phi \text{ In } (ke\beta)$   
\n $H\rho = \frac{i\omega\epsilon}{k^2\beta} A \cos n\phi \text{ In } (ke\beta)$   
\n $H\rho = -\frac{i\omega\epsilon}{k^2\beta} A \cos n\phi \text{ In } (ke\beta)$   
\n $H\rho = -\frac{i\omega\epsilon}{k^2\beta} A \sin n\phi \text{ In } (ke\beta)$   
\n $He = \frac{e}{4} \int_{0}^{1} |\vec{E}|^2 dv = A\frac{\lambda}{4} \int_{0}^{a} \int_{0}^{2\pi} \int_{0}^{a} \int_{0}^{2\pi} \int_{0}^{a} du^{2} n\phi \text{ In } (ke\beta) \text{ of } \beta \text{ of } \beta \text{$ 

6.14) From Figure 6.10, maximum Q for the TE<sub>111</sub> mode occurs  
\nfor 2a/d = 1.7 . From (6.53a) the denominator frequency 
$$
\frac{1}{4}
$$
,  
\n $f_m = \frac{c}{\frac{2\pi\sqrt{6r}}{\lambda}} \sqrt{\left(\frac{h'}{a}\right)^2 + \left(\frac{r}{a}\right)^2} = \frac{3\pi v^8}{2\pi\sqrt{15}} \sqrt{\left(\frac{1.841}{a}\right)^2 + \left(\frac{1.7\pi}{2a}\right)^2}$   
\n $= \frac{1.2641 \times 10^8}{\lambda} = 6 \times 10^9 H_3 \Rightarrow \frac{a = 2.107 \text{ cm}}{2 \times 2.107 H_1}$   
\n $d = \frac{2a}{17} = \frac{2.479 \text{ cm}}{2 \times 2.107 H_1}$   
\n $f = 2\pi \frac{1.667 \text{ cm}}{2 \times 2.107 H_1}$   
\n $f = 2\pi \frac{1.667 \text{ cm}}{2 \times 2.107 H_1}$   
\nFrom (6.57) the xunloaded Q -i.e., (due to conducta -forcee)  
\n $Q_c = \frac{(\frac{h}{\lambda}a)^3 \text{rad } [-\frac{1}{\sqrt{6}}]^2}{4(\frac{h}{\lambda})^2 \text{ rad}} = \frac{(\frac{h}{\lambda}a)^2}{4(\frac{h}{\lambda})^2} = \frac{1}{\lambda} = 2,000$   
\nThe xunloaded Q due to dielectric area -i.e.  
\n $Q_d = \frac{1}{\lambda} = 2,000$   
\nThen the total Q -i.e.,  
\n $Q = \frac{1}{\lambda} = \frac{1}{2} = \frac{1}{2} + \frac{1}{2} = \frac{1}{2} + \frac{1}{2} = \frac{1}{2} + \frac{1}{2} = \frac{1}{2} + \frac{1}{2} = \frac{1}{2} + \frac{1}{2} = \frac{1}{2} + \frac{1}{2} = \frac{1}{2} + \frac{1}{2} = \frac{1}{2} + \frac{1}{2} = \frac{1}{2} = \frac{1}{2} + \frac{1}{2} = \frac{1}{2} = \frac{1}{2} = \frac$ 

(6.15) Choose coordinate system so that 
$$
b < a < d
$$
.

\nThen the dominant resonant mode  $\overline{a}$  the TE<sub>101</sub> mode:

\n
$$
f_{101} = \frac{C}{a} \sqrt{(\frac{1}{a})^2 + (\frac{1}{a})^2} = 5.2 \text{ GHz}
$$
\nor,

\n
$$
\frac{1}{a^2} + \frac{1}{d^2} = (\frac{2f_{101}}{c})^2 = (34.7)^2
$$
\nThe next two higher modes must be either the TM<sub>110</sub>, TE<sub>102</sub>, or TE<sub>011</sub> modes:

$$
\left(\frac{2f_{110}}{c}\right)^2 = \frac{1}{a^2} + \frac{1}{b^2} = (34.7)^2 + \frac{1}{b^2} - \frac{1}{d^2}
$$

$$
\left(\frac{2f_{102}}{c}\right)^2 = \frac{1}{a^2} + \frac{4}{d^2} = (34.7)^2 + \frac{3}{d^2}
$$

$$
\left(\frac{2f_{011}}{c}\right)^2 = \frac{1}{b^2} + \frac{1}{d^2}
$$

Since 
$$
d > a
$$
,  $f_{011} < f_{110}$ 

\nTry,  $f_{011} = 6.5 \div 43 \div f_{110} = 7.2 \div 43$ 

\nThen we have,  $\frac{1}{b^2} - \frac{1}{d^2} = 1100$ .

\nSubring gives,  $\frac{1}{b^2} + \frac{1}{d^2} = 1878$ .

 $b = 2.60$  cm  $\vee$  $d = 5.00$  cm  $V$  $a = 3.53$  cm  $v$ 

CHECK!

$$
5 < a < d
$$
  $0 < v$   

$$
f_{log} = 7.35 \text{ GHz} > f_{log} = 7.2 \text{ GHz}
$$

 $\ddot{\phantom{0}}$ 

(6.18) From (6.70), 
$$
\tan \frac{\beta \frac{1}{2}}{1} = \alpha / \beta
$$
,

\nwith  $\alpha = \sqrt{\frac{a \cdot 405}{a}}^2 - k^2$ 

\n $\beta = \sqrt{6 \cdot k^2 - (a \cdot 405/a)^2}$ 

The value of 
$$
k_0
$$
 at *Neomance* must die between  
 $k_0 = \frac{2.405}{a} = 602$ , and  $k_0 = \frac{2.405}{a\sqrt{6}r} = 100$ .

We carry out a trial-and-drior numerical search

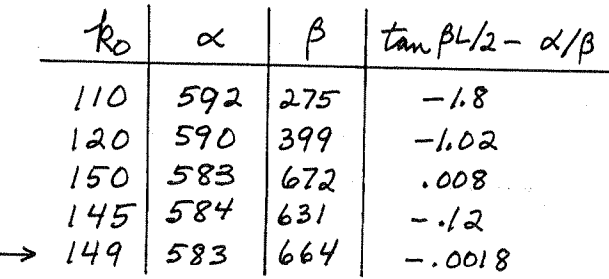

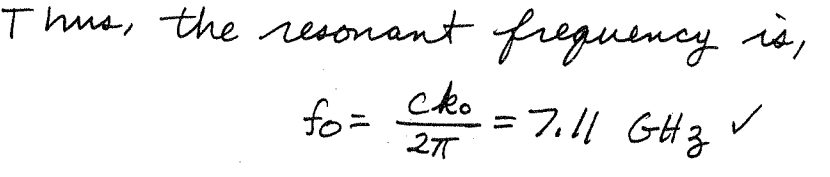

(measured value is 7.8GHz)

(6.19) Following the analysis of Section 6.5, for TEois mode:

\n
$$
H_3 = H_0 \cdot J_0 (k_0 \rho) e^{\frac{1}{2}j\beta}
$$
\n
$$
H\rho = \frac{\pi}{4} \frac{\partial H_0}{k_0} J_0 (k_0 \rho) e^{\frac{1}{2}j\beta} = \frac{\pi}{2} \frac{A}{\pi} J_0 (k_0 \rho) e^{\frac{1}{2}j\beta}
$$
\n
$$
H\rho = \frac{\pi}{4} \frac{\partial H_0}{k_0} J_0 (k_0 \rho) e^{\frac{1}{2}j\beta} = \frac{\pi}{2} \frac{A}{\pi} J_0 (k_0 \rho) e^{\frac{1}{2}j\beta}
$$
\n
$$
H\rho = \frac{\pi}{4} \frac{\partial H_0}{k_0} J_0 (k_0 \rho) e^{\frac{1}{2}j\beta} = \frac{\pi}{2} \frac{A}{\pi} J_0 (k_0 \rho) e^{\frac{1}{2}j\beta}
$$
\n
$$
H\rho = |3| > L/2, \quad \beta = a = \sqrt{k_0^2 - k_0^2} = \sqrt{G_0 k_0^2 - (k_0/2)^2} \quad ; \quad \frac{2}{\pi} = \frac{d \omega u_0}{k_0} = \frac{2}{\alpha}.
$$
\nSo the *x* tounding where *f* is  $l$  and *k* until *a* and *n* and *n* is  $l$  and  $l$  is  $l$  and  $l$  is  $l$ 

 $(6.20)$ assume a>b Because of the magnetic' wall boundary conditions on the sidewalls, a rectangular dielectric waveguide along the 3-apis would support TE modes with an Hz field of the form,  $H_3$  = Ho sin  $\frac{m\pi x}{a}$  sin  $\frac{n\pi y}{b}$ , so the lowest order TE mode would be the TE, mode. But Hz=0 for TM modes, so the lowest order TM mode would have,  $Hx = Ho.$  sun  $\frac{\pi x}{a}$ ,  $Hy = O$  (if  $a > b$ ) So the dominant mode of this resonator must be the TM108 mode. Thus we can write,  $31 - 27$  $E_y = E_0 \sin \frac{\pi x}{a} e^{\pm i \beta}$  $\begin{picture}(180,10) \put(0,0){\line(1,0){10}} \put(10,0){\line(1,0){10}} \put(10,0){\line(1,0){10}} \put(10,0){\line(1,0){10}} \put(10,0){\line(1,0){10}} \put(10,0){\line(1,0){10}} \put(10,0){\line(1,0){10}} \put(10,0){\line(1,0){10}} \put(10,0){\line(1,0){10}} \put(10,0){\line(1,0){10}} \put(10,0){\line(1,0){10}} \put(10,0){\line($  $H_{x} = \frac{\pm \mathcal{E}_0}{\mathcal{Z}_{\tau \omega}}$   $\lim_{\Delta} \frac{\pi x}{\Delta} e^{\pm} i \frac{\beta}{\Delta}$ where,  $\beta = \sqrt{6r^2 - (11/a)^2}$  for  $|3| < c/2$  $j\beta = \alpha = \sqrt{(\pi/a)^2 - k_o^2}$  for  $3 > c/a$ , and  $Z_{TM} = Z_d = \frac{\beta \eta}{k} = \frac{\beta \eta_o}{\epsilon r k_o}$  for  $|3| < c/a$ ,  $Z_{TM} = Z_{a} = -j \alpha \eta_{0}/k_{0}$ for  $3 > c/2$ Then the standing wave fields can be written as,  $E_y = \int A \sin \frac{\pi x}{a} [e^{i\beta \frac{x^2}{b^2}} + e^{i\beta \frac{x^2}{b^2}}] = 2A \sin \frac{\pi x}{a} cos \beta$  for  $|z| < c/a$  $LB$  sin  $\frac{\pi x}{4}e^{-\alpha^2}$ for  $3 > 42$  $H_{x} = \begin{cases} \frac{A}{2d} & \text{sin} \frac{\pi x}{a} \left[ -e^{i\beta}\right]^{2} + e^{i\beta} = \frac{2iA}{2d} & \text{sin} \frac{\pi x}{a} & \text{sin} \beta \end{cases}$ <br> $-\frac{B}{2a}$  sin  $\frac{\pi x}{a} = -\frac{e^{i\beta}}{a}$  $f_0 - |z| < c/2$  $for 3 > c/2$ Continuity of Eg, Hx at  $z = c/a$ :  $2A \cos \beta c / z = Be^{-\alpha c / 2}$  $\frac{2ik}{z_4}$  simple/2 =  $\frac{-B}{z_4}$   $e^{-\alpha/2}$ divide to get:  $\alpha \epsilon$ rtanpc/2 +  $\beta$  = 0

(a.21)  
\na) 
$$
d = \ln 2 = \frac{1}{2} \frac{c}{f_0}
$$
  $\Rightarrow f_0 = \frac{12}{2d}$ 

 $\bigcap$ 

b) 
$$
E_x = E_0 \sin \theta_0
$$
  
\n $H_y = i \frac{E_0}{\pi_0} \cos \theta_0$   
\n $W_e = \frac{E_0}{\pi} \int_{\frac{2}{3}=\frac{1}{2}}^{\frac{d}{3}} (E_x)^2 d\theta_0 = \frac{E_0 |E_0|^2}{4} \int_{\frac{2}{3}=\frac{1}{2}}^{\frac{d}{3} \sin^2 \frac{\pi_0^2}{4}} d\theta_0 = \frac{E_0 |E_0|^2 d}{8}$   
\n $W_m = \frac{4L_0}{4} \int_{\frac{2}{3}=\frac{1}{2}}^{\frac{d}{3} \sin^2 \frac{\pi_0^2}{4}} 4 \theta_0 = \frac{4L_0 |E_0|^2 d}{4 \pi_0^2 \sin^2 \frac{\pi_0^2}{4}} = \frac{4L_0 |E_0|^2 d}{8 \pi_0^2} = \frac{4L_0 |E_0|^2 d}{8 \pi_0^2}$   
\nThus  $W_e = W_m$  at *disonance*

 $P_c = 2(\frac{R_s}{2}) |H_g(z) = o|^{2} = \frac{R_s |E_o|^2}{\gamma l_o^2}$ ,  $R_s = \sqrt{\frac{\omega u_0}{2\sigma}}$  $Q_C = \omega (W_e + W_m)/P_c = \frac{\omega \epsilon_0 dN_0^2}{4R_S} = \frac{c \pi l \epsilon_0 N_0^2}{4R_S} = \frac{\pi l N_0}{4R_S}$ C)  $\int_{6} = \frac{(25)(3x0)^8}{2(04)} = 93.8643$ 

$$
R_{s} = 0.08 \text{ J}
$$
  
Q<sub>c</sub> =  $\frac{\pi(25)(377)}{4(08)} = 92,500$ 

 $1.26$  nH<br>= 0.804 pF

The simplest way to solve this problem is graphically,  
with a Smith chart. The admittance of the Asonator.  
at frequencies mean 
$$
100 \times 10^{-1}
$$
  
 $10^{-1}$   
 $10^{-1}$   
 $10^{-1}$   
 $10^{-1}$   
 $10^{-1}$   
 $10^{-1}$   
 $10^{-1}$   
 $10^{-1}$   
 $10^{-1}$   
 $10^{-1}$   
 $10^{-1}$   
 $10^{-1}$   
 $10^{-1}$   
 $10^{-1}$   
 $10^{-1}$   
 $10^{-1}$   
 $10^{-1}$   
 $10^{-1}$   
 $10^{-1}$   
 $10^{-1}$   
 $10^{-1}$   
 $10^{-1}$   
 $10^{-1}$   
 $10^{-1}$   
 $10^{-1}$   
 $10^{-1}$   
 $10^{-1}$   
 $10^{-1}$   
 $10^{-1}$   
 $10^{-1}$   
 $10^{-1}$   
 $10^{-1}$   
 $10^{-1}$   
 $10^{-1}$   
 $10^{-1}$   
 $10^{-1}$   
 $10^{-1}$   
 $10^{-1}$   
 $10^{-1}$   
 $10^{-1}$   
 $10^{-1}$   
 $10^{-1}$   
 $10^{-1}$   
 $10^{-1}$   
 $10^{-1}$   
 $10^{-1}$   
 $10^{-1}$   
 $10^{-1}$   
 $10^{-1}$   
 $10^{-1}$   
 $10^{-1}$   
 $10^{-1}$   
 $10^{-1}$   
 $10^{-1}$   
 $10^{-1}$   
 $10^{-1}$   
 $10^{-1}$   
 $10^{-1}$   
 $10^{-1}$   
 $10^{-1}$   
 $10^{-1}$   
 $10^{-1}$   
 $10^{-1}$   
 $10^{-1}$   
 $10^{-1}$   
<

Next, convert this locus to 
$$
\frac{1}{3}R
$$
, an impedance locus.  
Then we see that a series capacitive stochastic  
to  $\frac{1}{2}X_{C_0} = \frac{1}{3}4.2$  will yield an input impedance of  
 $\frac{1}{3}m=1$ . This corresponds to a resonator admittance  
 $\frac{1}{4}R = 0.05-j0.22$ . So the resonant frequency will be,  
 $\Delta W = \frac{-0.22}{2.53} = -0.0869W_0$   
 $W_r = W_0 + \Delta W = (1-.0869)W_0 = 0.913W_0$ 

$$
40, \t fr = \frac{\omega_r}{2\pi} = 4.566 \t GHz \t (not t double )
$$
  
The coupling capacitor value  $\overline{u}$ ,  

$$
C_0 = \frac{1}{4.220 \t{L}} = 0.166 \t{pF}.
$$
  
CHECK: at 4.5660H<sub>3</sub>,  $\gamma_R = (1-j4.39) \times 10^{-3} \t{S}$   

$$
\overline{Z}_R = 49.2 + j216.5 \t{S} = 450 \t{t} \times C_0
$$
  

$$
\frac{1}{j \omega C_0} = -j \t{d} / 0.
$$

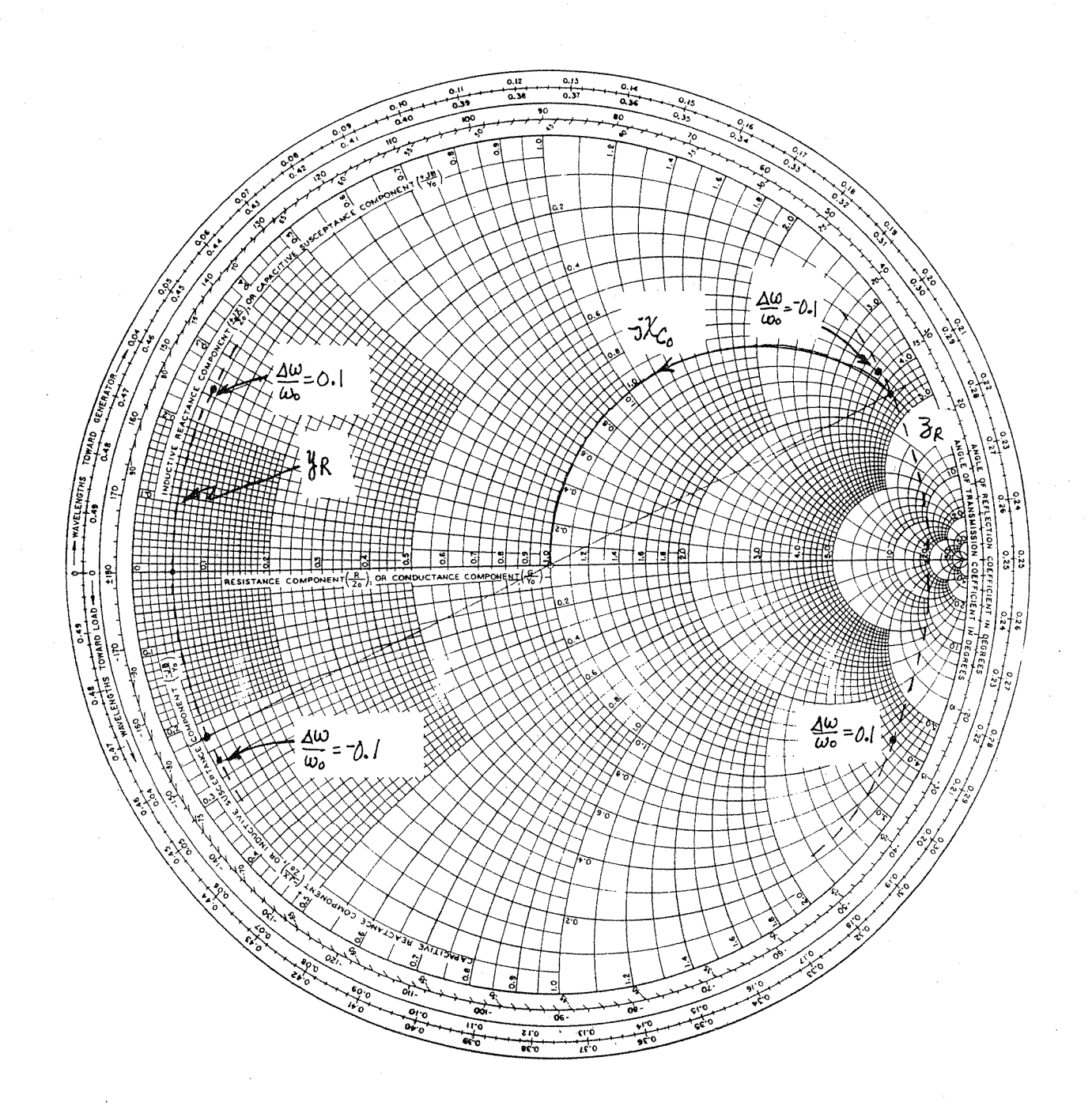

6.23 Assume TE<sub>101 mode, as in Section 6.6.</sub>  
\nAt 9 GHz, 
$$
Ro = 188. m^{-1}
$$
;  $Ro = 140.5 m^{-1}$ ;  $d = \frac{Ag}{2} = \frac{\pi}{6} = 2.24 cm$ .  
\n $\frac{\omega_{0}}{2\pi} = f_{0} = 9.6H_{3}$  is the resonant frequency of the closed  
\ncavity, and does not include the effect of the coupling  
\naputure. For a high-Q cavity, the actual resonant  
\nfuguency, W, will be close to Wo. So we can  
\nappogimately compute X<sub>L</sub> using Wo. From (6.89),  
\n $\chi_{L} = \sqrt{\frac{\pi + k_{0}W_{1}}{2\pi \beta^{2}C}} = 0.016 = \frac{W_{L}}{Z_{0}} \implies \frac{L}{Z_{0}} = 2.83x/0^{-13}$   
\nThen solve (6.85) for W:  
\ntan  $\beta$ 1 +  $\chi_{L} = 0$   
\nNumerical trail\n $\chi_{L} = \sqrt{\frac{1}{2} \pi \beta^{2}C}$ 

$$
\begin{array}{c|c|c}\nF & \beta & \chi_L & \tan \beta \ell + \chi_L \\
\hline\n9 & 140. & .0160 & .01 \\
8.9 & 137.7 & .0158 & -.04 \\
8.97 & 139.65 & .0159 & .0025\n\end{array}
$$

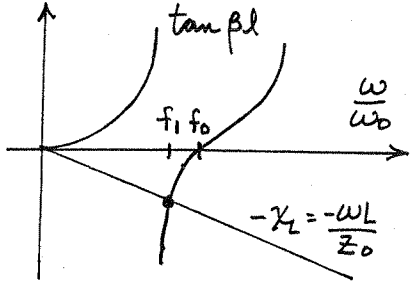

 $T$  hus,  $f_1 = 8.97 \text{ GHz}$ 

(a,2)  
\n
$$
1 + P_1
$$
  
\n $1 + P_2$   
\n $1 + P_0$   
\n $1 + P_0$   
\n $1 + P_0$   
\n $1 + P_0$   
\n $1 + P_0$   
\n $1 + P_0$   
\n $1 + P_0$   
\n $1 + P_0$   
\n $1 + P_0$   
\n $1 + P_0$   
\n $1 + P_0$   
\n $1 + P_0$   
\n $1 + P_0$   
\n $1 + P_0$   
\n $1 + P_0$   
\n $1 + P_0$   
\n $1 + P_0$   
\n $1 + P_0$   
\n $1 + P_0$   
\n $1 + P_0$   
\n $1 + P_0$   
\n $1 + P_0$   
\n $1 + P_0$   
\n $1 + P_0$   
\n $1 + P_0$   
\n $1 + P_0$   
\n $1 + P_0$   
\n $1 + P_0$   
\n $1 + P_0$   
\n $1 + P_0$   
\n $1 + P_0$   
\n $1 + P_0$   
\n $1 + P_0$   
\n $1 + P_0$   
\n $1 + P_0$   
\n $1 + P_0$   
\n $1 + P_0$   
\n $1 + P_0$   
\n $1 + P_0$   
\n $1 + P_0$   
\n $1 + P_0$   
\n $1 + P_0$   
\n $1 + P_0$   
\n $1 + P_0$   
\n $1 + P_0$   
\n $1 + P_0$   
\n $1 + P_0$   
\n $1 + P_0$   
\n $1 + P_0$   
\n $1 + P_0$   
\n $1 + P_0$   
\n $1 + P_0$   
\n

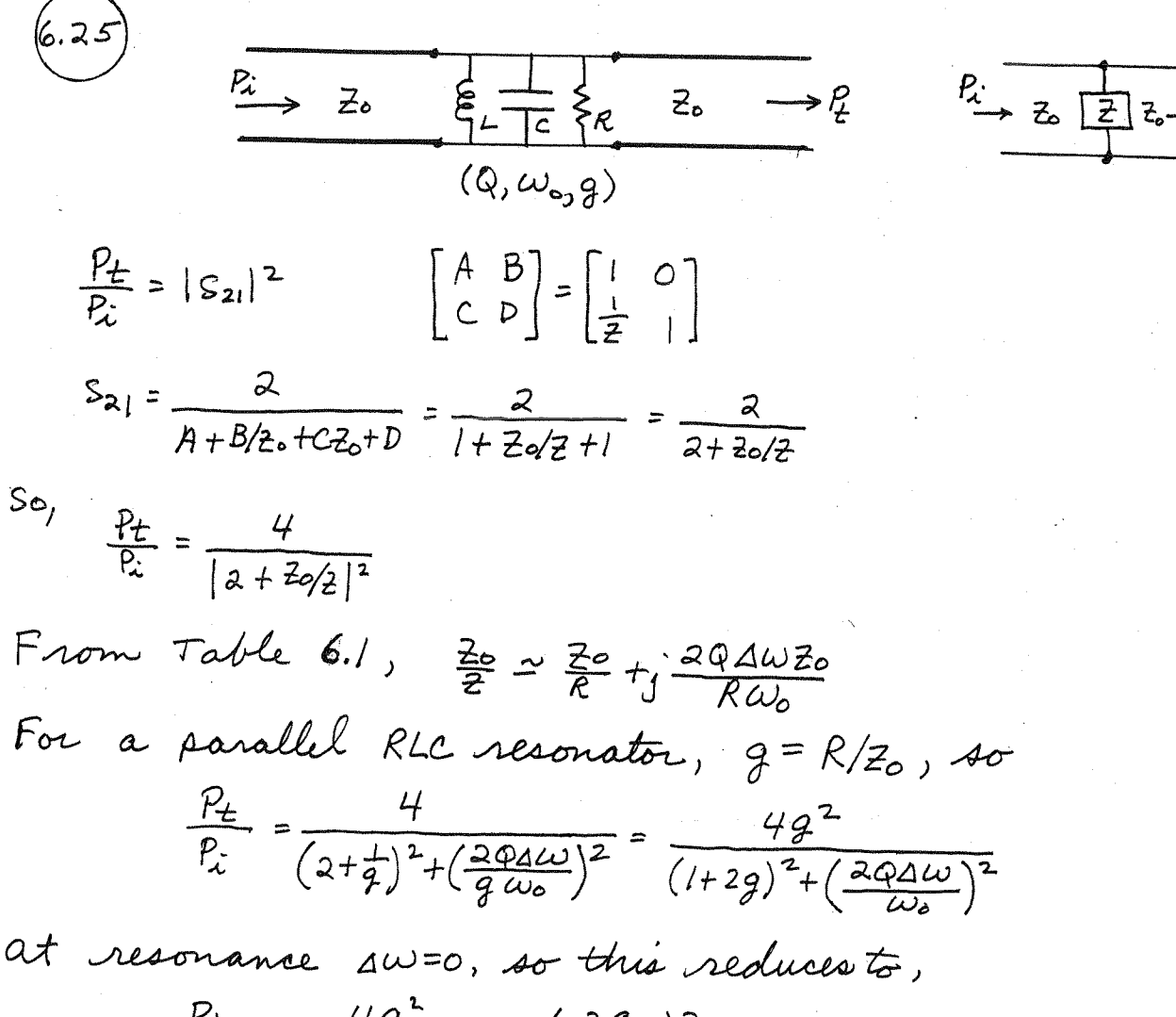

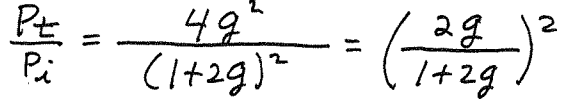

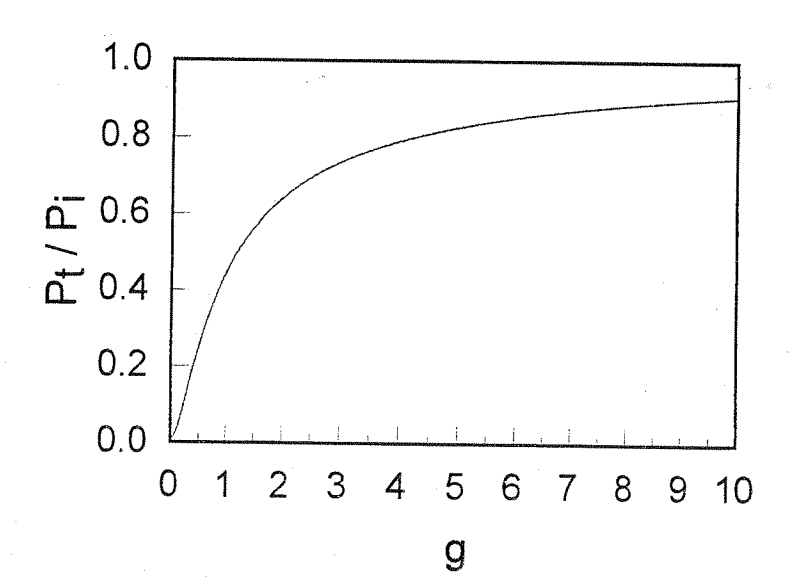

$$
\frac{\omega-\omega_{\circ}}{\omega_{\circ}}\simeq -(\mathcal{U}_{r}-1)\left(\frac{t}{d}\right)\left(\frac{\beta^{2}}{t^{2}}\right)
$$

(6.27) Following Example 6.8:

\n
$$
x = a/a, \frac{1}{2} = 0:
$$
\n
$$
Hx = \frac{-jA}{z}, \frac{1}{2} = k_0 \frac{n_0}{\beta}
$$
\n
$$
Hy = 0
$$

Then,

$$
\int_{\Delta V} (u|\overline{H}_{o}|^{2} - \epsilon |\overline{E}_{o}|^{2}) dv = \mathcal{U}_{o} \frac{A^{2}}{z^{2}} \Delta V \qquad ; \Delta V = \pi \mathcal{L} r_{o}^{2}
$$

$$
\int_{\Delta V} (u|\overline{H}_{o}|^{2} + \epsilon |\overline{E}_{o}|^{2}) dv = \frac{V_{o} \epsilon_{o} A^{2}}{2}
$$

So  $(6.102)$  reduces to,  $\frac{\omega - \omega_o}{\omega_o} = \frac{2\mu_o \Delta V}{Z^2 \epsilon_o V_o} = \frac{a\eta_o^2 \Delta V \beta^2}{k_o^2 \eta_o^2 V_o} = \frac{2 \beta^2}{k_o^2} \frac{\Delta V}{V_o}$ 

Chapter 7

 $(7.2)$ 

This is a special case of a lossless reciprocal  $7.1$ 3- post network; it was shown in general that such a network could not be matched at all ports (using the [S] matrix). Alternatively, we can argue as follows: If the input to each post is to be matched to its respective characteristic impedance, we must have,

> $\frac{1}{2_1} = \frac{1}{2_2} + \frac{1}{2_3}$  $(porti)$  $(port2)$  $\frac{1}{z_2} = \frac{1}{z_1} + \frac{1}{z_2}$  $\frac{1}{23}$  =  $\frac{1}{21}$  +  $\frac{1}{22}$  $(port3)$

It is not possible to satisfy these three equations simultaneously;  $det\begin{vmatrix} 1 & -1 & -1 \\ 1 & -1 & 1 \\ 1 & 1 & -1 \end{vmatrix} = -4 \neq 0$ 

$$
RL = -30 \text{ log} |\Gamma| = -30 \text{ log} |S_{11}| = -30 \text{ log} (0.05) = 26. \text{ dB}
$$
  
\n
$$
C = 10 \text{ log } \frac{P_1}{P_3} = -30 \text{ log } |S_{13}| = -30 \text{ log} (0.1) = 20. \text{ dB}
$$
  
\n
$$
D = 10 \text{ log } \frac{P_3}{P_4} = 20 \text{ log } \left| \frac{S_{13}}{S_{14}} \right| = 20 \text{ log } \left( \frac{.}{.05} \right) = 6.0 \text{ dB}
$$
  
\n
$$
T = 10 \text{ log } \frac{P_1}{P_4} = -30 \text{ log } |S_{14}| = -30 \text{ log} (0.05) = 26. \text{ dB}
$$

7.3  
\nC = 8.34dB   
\nC = 8.34dB   
\nC = 8.34dB   
\nC = 8.34dB   
\nC = 15.13 = 0.383  
\nC = 11-
$$
\beta
$$
  
\nC = 2.34dB   
\nC = 11- $\beta$   
\nC = 2.383/80°  
\nC = 2.4%  
\nC = 2.4%  
\nC = 2.4%  
\nC = 2.4%  
\nC = 2.4%  
\nC = 2.4%  
\nC = 2.4%  
\nC = 2.4%  
\nC = 2.4%  
\nC = 2.4%  
\nC = 2.4%  
\nC = 2.4%  
\nC = 2.4%  
\nC = 2.4%  
\nC = 2.4%  
\nC = 2.4%  
\nC = 2.4%  
\nC = 2.4%  
\nC = 2.4%  
\nC = 2.4%  
\nC = 2.4%  
\nC = 2.4%  
\nC = 2.4%  
\nC = 2.4%  
\nC = -1.4%  
\nC = -1.4%  
\nC = -1.4%  
\nC = -1.4%  
\nC = -1.4%  
\nC = -1.4%  
\nC = -1.4%  
\nC = -1.4%  
\nC = -1.4%  
\nC = -1.4%  
\nC = -1.4%  
\nC = -1.4%  
\nC = -1.4%  
\nC = -1.4%  
\nC = -1.4%  
\nC = -1.4%  
\nC = -1.4%  
\nC = -1.4%  
\nC = -1.4%  
\nC = -1.4%  
\nC = -1.4%  
\nC = -1.4%  
\nC = 2.4%  
\nC = -1.4%  
\nC = 2.4%  
\nC = 2.4%  
\nC = 2.4%  
\nC = 2.4%  
\nC = 2.4%  
\nC = 2.4%  
\nC = 2.4%  
\nC = 2.4%  
\nC = 2.4%  
\nC = 2.4

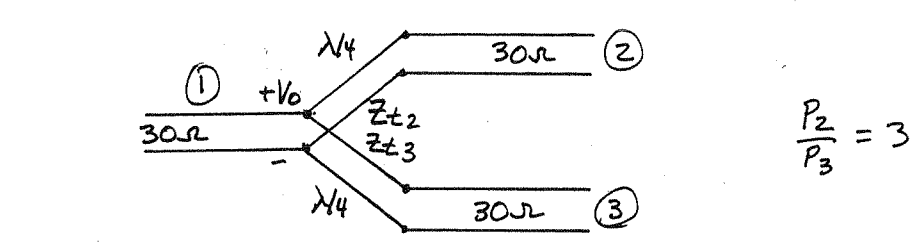

$$
P_{1} = \frac{1}{2} \frac{V_{0}^{2}}{R_{2}} = \frac{3}{4} R_{1} = \frac{1}{2} V_{0}^{2} \left(\frac{3}{4Z_{0}}\right)
$$
\n
$$
P_{2} = \frac{1}{2} \frac{V_{0}^{2}}{Z_{2}} = \frac{3}{4} R_{1} = \frac{1}{2} V_{0}^{2} \left(\frac{1}{4Z_{0}}\right)
$$
\nSo, 
$$
Z_{2} = 4Z_{0}/3 = 40x
$$
\n
$$
Z_{3} = 4Z_{0} = 120x
$$
\n
$$
Z_{3} = 4Z_{0} = 120x
$$
\n
$$
Z_{3} = 4Z_{0} = 120x
$$
\n
$$
Z_{3} = \frac{1}{20}(40) = 34.6x
$$
\n
$$
Z_{4,2} = \sqrt{30(40)} = 60.0x
$$
\n
$$
Z_{5,3} = \sqrt{30(40)} = 60.0x
$$
\n
$$
S_{11} = \frac{30-30}{80+30} = 0
$$
\n
$$
S_{2,1} = \frac{30||120 - 40}{30||180 + 40} = \frac{24-40}{24+40} = -0.25
$$
\n
$$
S_{3,3} = \frac{30||10 - 120}{30||160 + 40} = \frac{17.1 - 130}{17.1 + 120} = -0.75
$$
\n
$$
S_{2,1} = S_{12} = \sqrt{P_{2}/P_{1}} \text{ and } \frac{1}{P_{3}} = \frac{30}{P_{3}} = \sqrt{P_{3}/P_{1}} = \frac{30}{P_{3}} = 0.866 \frac{-90^{o}}{P_{3}} = 0.866
$$
\n
$$
S_{3,1} = S_{13} = \sqrt{P_{3}/P_{1}} \text{ and } \frac{1}{2} = 0.50 \frac{-90^{o}}{P_{3}}
$$
\n
$$
S_{2,1} = S_{13} = \sqrt{P_{2}/P_{1}} \text{ and } \frac{1}{2} = 1
$$
\n
$$
S_{
$$

 $\sigma_{\,I}$ 

7.6  
\nT- NETWORK: From Table 4.1 the ABCD parameters are  
\n
$$
A = 1 + R_1/R_2
$$
\n
$$
C = \frac{1}{2}R_2
$$
\n
$$
C = \frac{1}{2}R_1 + R_1/R_2
$$
\n
$$
C = \frac{1}{2}R_2
$$
\n
$$
C = \frac{1}{2}R_1 + R_1/R_2
$$
\n
$$
C = \frac{1}{2}R_2
$$
\n
$$
S_1 = \frac{1}{2}R_1 + B_1Z_2 - 2B_2 - D_1 = 0 \implies \frac{1}{2}R_1 + \frac{1}{2}R_1 + \frac{1}{2}R_1 + \frac{1}{2}R_1^2 - \frac{20}{R_2} + \frac{1}{2}R_1^2 = 0
$$
\n
$$
R_1^2 + 2R_1R_2 - 2B_2^2 = 0
$$
\n
$$
R_2 = \frac{2B_1 - R_1^2}{2R_1}
$$
\n
$$
S_{12} = \frac{Q}{A + B_1Z_2 + C_2B + D} = \alpha \implies 2 + \frac{2R_1}{R_2} + \frac{2R_1}{2} + \frac{R_1^2}{2} + \frac{R_2^2}{2} + \frac{2R_2}{2} = \frac{2}{\alpha}
$$
\n
$$
2 + \frac{2R_1}{R_2} + \frac{2R_1}{2} + \frac{R_1^2}{2} + \frac{2R_2}{2} = \frac{2}{\alpha}
$$
\n
$$
2 + \frac{2R_1}{R_2} + \frac{2R_1}{2} + \frac{R_1^2}{2} + \frac{2R_2}{2} = \frac{2}{\alpha}
$$
\n
$$
R_2 + R_1 + R_2 = R_2/
$$
\n
$$
R_2 + R_1 + R_2 = R_2/
$$
\n
$$
R_2 + R_1 + R_2 = R_2/
$$
\n
$$
R_2 + R_1 + R_2 = R_2/
$$
\n
$$
R_2 + R_1 + R_2 = R_2/
$$
\n
$$
R_2 = \frac{2 \times 1}{1 + \alpha}
$$
\n
$$
R_1
$$

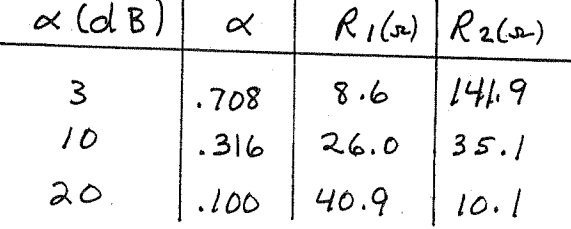

\n
$$
\pi - \text{NETwork:} \quad \text{From} \quad \text{Table 4.1 the ABCD parameters are,}
$$
\n
$$
A = 1 + R^2/R
$$
\n
$$
C = \frac{Q}{R_1} + \frac{R_2}{R_1^2}
$$
\n
$$
D = 1 + R^2/R
$$
\n

\n\n
$$
C = \frac{Q}{R_1} + \frac{R_2}{R_1^2}
$$
\n
$$
D = 1 + R^2/R
$$
\n

\n\n
$$
S_{11} = \frac{A + B}{2c - c} = \frac{D}{2c - D} = 0 \implies \frac{R_2}{Z_0} - \frac{R_2}{R_1} - \frac{R_2}{R_1^2} = 0
$$
\n
$$
R_2 R_1^2 - 2 \frac{R_2}{R_1} - R_1 \frac{R_2}{R_1} = 0
$$
\n
$$
R_2 = \frac{2Z_0^2 R_1}{R_1^2 - 2c^2}
$$
\n

\n\n
$$
S_{12} = \frac{Q}{A + B/c - c} = \alpha \implies Z + \frac{2R_2}{R_1} + \frac{R_2}{Z_0} + \frac{2Z_0}{R_1} + \frac{2Z_0}{R_1^2} = \frac{Q}{\alpha}
$$
\n
$$
I + \frac{R_2}{R_1} + \frac{R_2}{Z_0} = \frac{I}{\alpha}
$$
\n
$$
R_1 Z_0 + R_2 (Z_0 + R_1) = \frac{I}{R_1} Z_0 R_1
$$
\n
$$
R_2 Z_0 R_1 = R_1 R_2 (Z_0 + R_1) = \frac{I}{R_1} Z_0 R_1
$$
\n
$$
R_1 Z_0 = R_1 - Z_0
$$
\n
$$
R_1 = Z_0 \left(1 + \frac{2R_1}{1 - \alpha}\right) = \frac{I + \alpha}{I - \alpha} Z_0
$$
\n

\n\n
$$
R_2 = \frac{I - \alpha^2}{2\alpha} Z_0
$$
\n

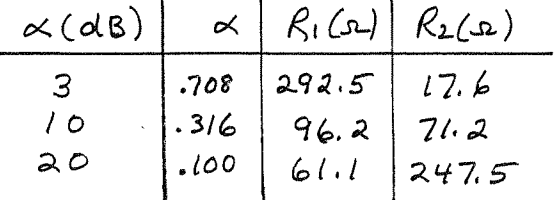

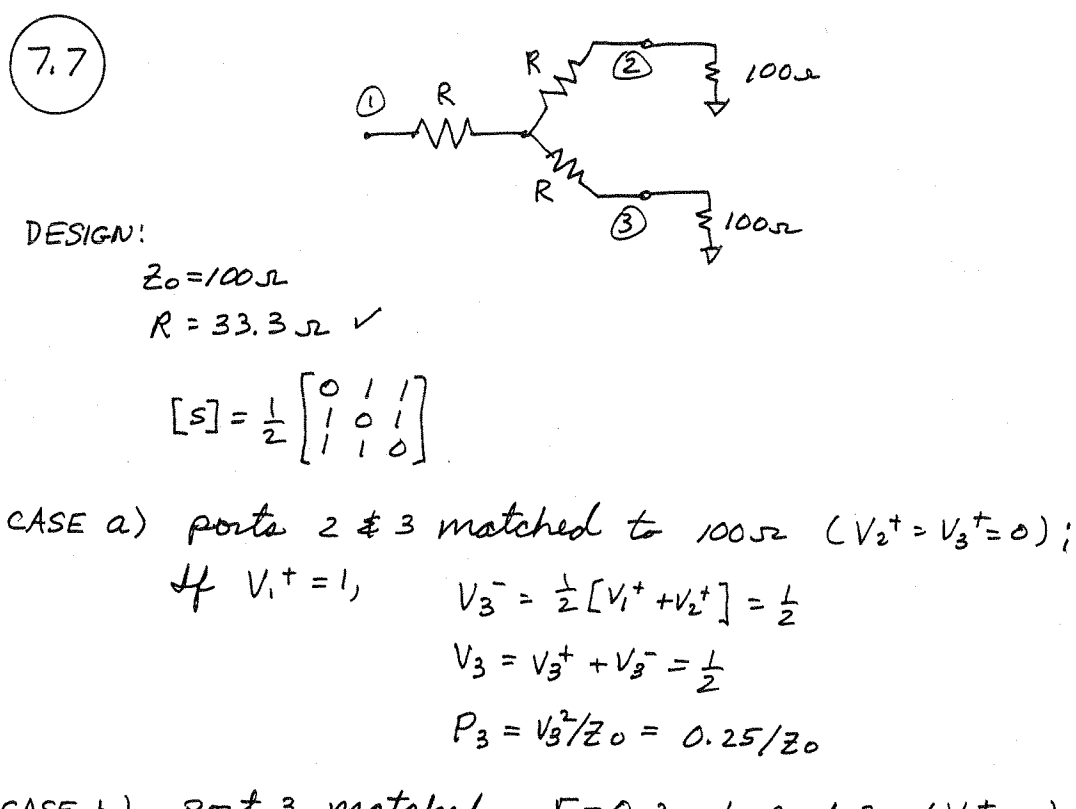

CASE b) port 3 matched,  $T=0.3$  at port 2  $(V_3t=0)$ :  $\mathbf{U}$ ,  $1/\mathbf{H}-1$ 

$$
V_1 = I, \t V_2 = \frac{1}{2} [V_1 + V_3] = \frac{1}{2}
$$
  
\n
$$
V_2^+ = \Gamma V_2^- = (0.3)(\pm) = 0.75
$$
  
\n
$$
V_3 = \frac{1}{2} [V_1 + V_2] = \frac{1}{2} (1.75) = 0.575
$$
  
\n
$$
V_3 = V_3 + V_3 = 0.575
$$
  
\n
$$
P_3 = \frac{1}{2} \times \frac{1}{2} = 0.331/\frac{1}{2} = 0.331/\frac{
$$

$$
\frac{P_3 (corr 2 M13MATEHED)}{P_3 (PORT 2 MATEHED)} (dB) = 10 log(\frac{0.331}{0.25}) = 1.2dB
$$

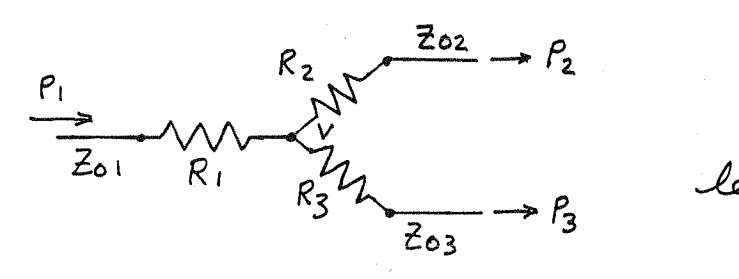

 $7.8$ 

$$
2t \t Z_1 = R_1 + Z_0
$$
  

$$
Z_2 = R_2 + Z_0
$$

 $\alpha = \frac{P_2}{P_3}$ 

 $Z_3 = R_3 + Z_{03}$ 

For 
$$
\alpha = \frac{P_2}{P_3}
$$
 we must have,  

$$
\frac{Z_{02}Z_3^2}{Z_2^2 Z_0^3} = \alpha \qquad ... (1)
$$

For all three ports to be matched we must have,  $Z_{01} = R_1 + \frac{Z_2 Z_3}{Z_2 + Z_3}$  $\cdots$  (2)

$$
Z_{62} = R_2 + \frac{Z_1 Z_3}{Z_1 + Z_3}
$$
 ... (3)

$$
Z_{03} = R_3 + \frac{Z_1 Z_2}{Z_1 + Z_2} \qquad \qquad \ldots \qquad (4)
$$

We assume that Zo, and a are given; then we have 5 untenowns (RI, R2, R3, Z02, Z03), and 4 eguations. So we need one more equation: we will choose the condition that,  $7 - 7 - 7 - 7$  $... (5)$ 

$$
R_1 = \frac{Z_{01} [Z_{02} + \sqrt{\alpha} (Z_{01} - Z_{2})]}{Z_{02} + \sqrt{\alpha} Z_{01}}
$$

$$
Z_{1} = \frac{Z_{01}[2Z_{02} + \sqrt{\alpha}(2Z_{01} - Z_{2})]}{Z_{02} + \sqrt{\alpha}Z_{01}}
$$

and (3) and (4) then reduce to,

$$
Z_{2}[(Z_{02} + \sqrt{2}Z_{01})^{2} - \alpha Z_{01}Z_{02}] = 2Z_{02} (Z_{02} + \sqrt{2}Z_{01})
$$
\n
$$
Z_{2}[(Z_{02} + \sqrt{2}Z_{01})^{2} - Z_{01}Z_{02}] = 2Z_{01}^{2}(Z_{02} + \sqrt{2}Z_{01})
$$
\n
$$
Z_{1}[(Z_{02} + \sqrt{2}Z_{01})^{2} - Z_{01}Z_{02}] = 2Z_{01}^{2}(Z_{02} + \sqrt{2}Z_{01})
$$
\n
$$
Z_{02} + Z_{01}(Z_{02} - \sqrt{2}Z_{02} + Z_{01}^{2}(Z_{01} - \sqrt{2}Z_{02} + Z_{01}^{2}(Z_{02} - \alpha Z_{01}^{2} = 0)
$$
\n
$$
Z_{01} + Z_{01}(Z_{02} - \sqrt{2}Z_{02} + Z_{01}^{2}(Z_{01} - \sqrt{2}Z_{02} + Z_{01}^{2}(Z_{02} - \alpha Z_{01}^{2} = 0))
$$
\n
$$
Z_{01} + Z_{01}Z_{02} + Z_{01}Z_{01} = 0
$$
\n
$$
Z_{02} + 1, Z_{02}Z_{02} + Z_{02}Z_{01} = 0
$$
\n
$$
Z_{01} = 0, Z_{02}Z_{02} - Z_{01}Z_{02} = 0
$$
\n
$$
Z_{02} = 0.818Z_{02} - Z_{02} = 0
$$
\n
$$
Z_{02} = 0.818Z_{02} - Z_{02} = 0
$$
\n
$$
Z_{02} = 0.818Z_{02} - Z_{02} = 0
$$
\n
$$
Z_{02} = 0.818Z_{02} - Z_{02} = 0
$$
\n
$$
Z_{02} = 0.818Z_{02} - Z_{02} = 0
$$
\n
$$
Z_{01} = 0.828Z_{02} - Z_{01}Z_{02} = 0
$$
\n
$$
Z_{02} = 0.828Z_{0
$$

CHECK:  $Z_{in} = R_1 + Z_2 | Z_3 = 1,000 V$ 

NOTE: There are other choices for the relation between<br>Zoa and Zos, or other pains of variables. One possibility<br>that may give a simple solution would be to let  $Z_i = \alpha^{1/3} Z_2$ .

(7.9) From (7.37), 
$$
K^2 = P_3/P_2 = \frac{1}{3} \Rightarrow K = 0.577
$$
  
\n $\frac{7.9}{603} = \frac{20}{100} \frac{100}{100} = \frac{1}{203} = \frac{1}{201} \times \frac{1}{201} = \frac{1}{201} \times \frac{1}{201} = \frac{1}{201} \times \frac$ 

 $R_2(1+k^2) = Rk^2$  ... (3)

 $\begin{matrix} 2 & 1 \\ 2 & 1 \\ 1 & 2 \end{matrix}$ 

 $\downarrow$ 

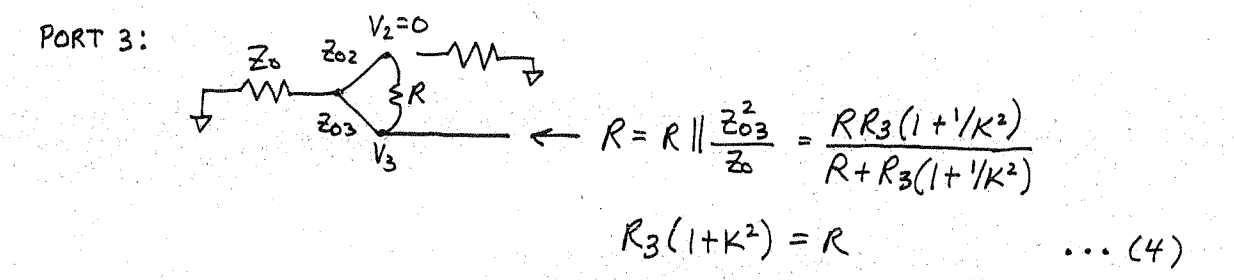

From (3) and (4) we have that  $R_2 = K^2 R_3$ . We need one more condition to obtain the design equations. This condition is that the output impedances R2, R3 be Chosen so that output matching transformers have the same transfer phase at both ports:

$$
\frac{z_{0}}{z-\lambda/4}\frac{1}{z_{L}}\frac{1}{z_{L}}\frac{1}{\sqrt{z}}\frac{1}{\lambda/4}=\frac{1}{\sqrt{z}}\frac{1}{\lambda}\frac{1}{\lambda}\frac{1}{\
$$

So the phase of  $V_+/V_0$  does not change when  $\Gamma$  is replaced by - [, or when  $z_L$  and  $z_l$  are interchanged ( $z_L$ ,  $z_l$  real).

$$
Z_{0}
$$
  
\n $Z_{0}$   
\n $Z_{0}$   
\n $Z_{0}$   
\n $Z_{0}$   
\n $Z_{0}$   
\n $Z_{0}$   
\n $Z_{0}$   
\n $Z_{0}$   
\n $Z_{0}$   
\n $Z_{0}$   
\n $Z_{0}$   
\n $Z_{0}$   
\n $Z_{0}$   
\n $Z_{0}$   
\n $Z_{0}$   
\n $Z_{0}$   
\n $Z_{0}$   
\n $Z_{0}$   
\n $Z_{0}$   
\n $Z_{0}$   
\n $Z_{0}$   
\n $Z_{0}$   
\n $Z_{0}$   
\n $Z_{0}$   
\n $Z_{0}$   
\n $Z_{0}$   
\n $Z_{0}$   
\n $Z_{0}$   
\n $Z_{0}$   
\n $Z_{0}$   
\n $Z_{0}$   
\n $Z_{0}$   
\n $Z_{0}$   
\n $Z_{0}$   
\n $Z_{0}$   
\n $Z_{0}$   
\n $Z_{0}$   
\n $Z_{0}$   
\n $Z_{0}$   
\n $Z_{0}$   
\n $Z_{0}$   
\n $Z_{0}$   
\n $Z_{0}$   
\n $Z_{0}$   
\n $Z_{0}$   
\n $Z_{0}$   
\n $Z_{0}$   
\n $Z_{0}$   
\n $Z_{0}$ 

So we choose  $Z_{t2}Z_{t3} = Z_0^2 = \sqrt{Z_0R_2} \sqrt{Z_0R_3} = KE_0R_3$ , which leads to the design equations,

$$
R_2 = K Z_0
$$
  
\n $R_3 = Z_0/K$   
\n $R = Z_0(K+1/k)$   
\n $K = Z_0(K+1/k)$   
\n $K = Z_0(K+1/k)$ 

\n (7.11) Setting 
$$
A_{10} = 0
$$
 from (7.40b):  
\n  $(6.4e + \frac{M_0 \mu}{2.7} - M_0^2 - \frac{M_0 \mu}{4} - \frac{M_0 \mu}{4.2} \frac{M_0 \mu}{2.7} - 0.4 \frac{M_0 \mu}{4} - 0.4 \frac{M_0 \mu}{4.2} \frac{M_0 \mu}{2.7} - 0.4 \frac{M_0 \mu}{4.2} \frac{M_0 \mu}{2.7} - 0.4 \frac{M_0 \mu}{4.2} \frac{M_0 \mu}{2.7} - 0.4 \frac{M_0 \mu}{4.2} \frac{M_0 \mu}{2.7} - 0.4 \frac{M_0 \mu}{2.2} \frac{M_0 \mu}{2.7} - 0.4 \frac{M_0 \mu}{2.2} \frac{M_0 \mu}{2.7} - \frac{M_0 \mu}{2.2} \frac{M_0 \mu}{2.7} - \frac{M_0 \mu}{2.7} \frac{M_0 \mu}{2.7} - \frac{M_0 \mu}{2.7} \frac{M_0 \mu}{2.7} - 0.4 \frac{M_0 \mu}{2.7} \frac{M_0 \mu}{2.7} - \frac{M_0 \mu}{2.7} \frac{M_0 \mu}{2.7} - \frac{M_0 \mu}{2.7} \frac{M_0 \mu}{2.7} - 0.4 \frac{M_0 \mu}{2.7} \frac{M_0 \mu}{2.7} - \frac{M_0 \mu}{2.7} \frac{M_0 \mu}{2.7} - 0.4 \frac{M_0 \mu}{2.7} \frac{M_0 \mu}{2.7} - 0.4 \frac{M_0 \mu}{2.7} \frac{M_0 \mu}{2.7} - 0.4 \frac{M_0 \mu}{2.7} \frac{M_0 \mu}{2.7} - 0.4 \frac{M_0 \mu}{2.7} \frac{M_0 \mu}{2.7} - 0.4 \frac{M_0 \mu}{2.7} \frac{M_0 \mu}{2.7} - 0.4 \frac{M_0 \mu}{2.7} \frac{M_0 \mu}{2.7} - 0.4 \frac{M_0 \mu}{2.7} \frac{M_0 \mu}{2.7} - 0.4 \frac{M_0 \mu}{2.7} \$ 

7.13) a*f* f = 17 GH<sub>3</sub>, *k*<sub>0</sub> = 356. m<sup>-1</sup>, β = 295.3 m<sup>-1</sup>,  
\nZ<sub>0</sub> = *k*θ[0/β = 454. m, β = a b/z<sub>0</sub> = a.75 x/0<sup>-7</sup> W  
\nFrom (7.44) the *neutusary* Akeur angle at, β = 5 = a/3,  
\n
$$
600 = \frac{k_0^2}{2}p^2 = 0.728
$$
  $\Rightarrow \frac{\beta = 43^\circ}{2} = \frac{6}{1.90 \text{ mm}} \times$   
\n $\frac{|\frac{h}{h}|}{h} = 0.0316 = \frac{4k_0^2 B^3}{3ab} = 4.58x/0.68^3$   $\Rightarrow \frac{R_0}{h} = 1.90 \text{ mm} \times$   
\n $\frac{|\frac{h}{h}|}{h} = 0.0316 = \frac{4k_0^2 B^3}{3ab} = 4.58x/0.68^3$   $\Rightarrow \frac{R_0}{h} = 1.90 \text{ mm} \times$   
\n $\frac{R_0}{h} = \frac{2k_0}{316} = 2.78x/0.7$  J.  
\nFrom (7.40a), with S=4/2,  
\n $|K_f| = \frac{2k_0}{316} - |1 - 2\beta^2/4_0| = 9.59x/0.5$   
\nFrom (7.55),  
\n $C = 20dB = -20 \text{ Jog } |K_f| - 20 \text{ Jog } k - 20 \text{ Jog } \frac{2}{\beta} C_n$   
\nFor  $N = 4$ ,  $\frac{N}{\beta} C_n^N = 1 + 4 + 6 + 4 + 1 = 16$ ,  $\frac{40}{\beta} = 0.83x/0.7$   
\nTo:  $N = 4$ ,  $\frac{N}{\beta} C_n^N = 1 + 4 + 6 + 4 + 1 = 16$ ,  $\frac{40}{\beta} = 0.196$   
\n $R = 6.53x/0.7$   
\nFrom

$$
N=4 (5 hole)
$$
  
\n $k_0 = 366.5 m^{-1}, \beta = 307.9 m^{-1}, \beta_0 = 448.8 n$   
\n $P_{10} = 2.78 \times 10^{-7} m$   
\nFrom (7.40a,b) with  $s = 4/2$ ,  
\n $|K_f| = \frac{2 k_0}{3 \eta_0 P_{10}} |1 - \frac{2\beta^2}{46} | = 9.59 \times 10^{-5}$ 

From (7.59),

\n
$$
30dB = D_{min} = 20 \log Tr(Aec\theta m)
$$
\n $T4(Aec\theta m) = cosh [4 cosh' (dec\theta m)] = 31.6$ \n $4c\theta m = 1.587$ 

From (7.57),  
\n
$$
C = 20dB = -20log|Kgl - 20log k - 30
$$
  
\n $k = 3.30x/0^{-9}$   
\nFrom (7.56) and (6.60d):

$$
2[n^{3}cos4\theta + r^{3}cos2\theta + r^{3}] = k[4lc^{4}\theta m(cos4\theta + 4cos2\theta + 3) -
$$
  
- 4sec^{2}\theta m (cos2\theta + 1) + 1]

Then,  
\n
$$
2r_0^3 = ksec^4\theta m \implies r_0 = r_4 = 2.19 mm
$$
  
\n $2r_1^3 = k[4sec^4\theta m - 4sec^2\theta m] \implies r_1 = r_3 = 2.93 mm$   
\n $2r_2^3 = k[3sec^4\theta m - 4sec^2\theta m + 1] \implies r_2 = 2.54 mm$   
\nThe spacing between the apettures is  $7g/4 = 5.1 mm$ 

 $\bigcirc$  $\frac{\frac{1}{2r_0}}{1}$  $\overline{O}$  $\frac{1}{3\overline{10}}$  $\gamma$  $\frac{1}{3z^{2}}d$ 

The uncident TE<sub>10</sub> fields are, for 
$$
x=0
$$
,  $y=b/2$ ,  $3=3n$ :  
\n
$$
E_{y} = A \sin \frac{\pi x}{d} e^{i\frac{1}{2}b} = 0
$$
\n
$$
H_{z} = \frac{A}{\beta \alpha} \sin \frac{\pi x}{d} e^{i\frac{1}{2}b} = 0
$$
\n
$$
H_{z} = \frac{A}{\beta \alpha} \sin \frac{\pi x}{d} e^{i\frac{1}{2}b} = \frac{1}{\beta \alpha} \frac{1}{2\beta} \cos \frac{\pi x}{d} e^{i\frac{1}{2}b} = \frac{1}{\beta \alpha} \frac{1}{2\beta} e^{i\frac{1}{2}b} = 0
$$
\n
$$
F_{16} = ab/2; 0; 3 = -kol; \beta.
$$
\n
$$
P_{16} = ab/2; 0; 3 = -kol; \beta.
$$
\n
$$
P_{16} = -\alpha m + \frac{1}{2} \frac{1}{2} \frac{G(x)}{G(x)} = \frac{1}{2} \frac{G(x)}{G(x)} = \frac{1}{2} \frac{1}{2} \frac{G(x)}{G(x)} = \frac{1}{2} \frac{1}{2} \frac{G(x)}{G(x)} = \frac{1}{2} \frac{1}{2} \frac{G(x)}{G(x)} = \frac{1}{2} \frac{1}{2} \frac{G(x)}{G(x)} = \frac{1}{2} \frac{G(x)}{G(x)} = \frac{1}{2} \
$$

(7.17) 
$$
P_{1} \longrightarrow \frac{z_{0}z_{0}z_{0}}{z_{0}(\frac{\lambda}{4})^{2}z_{0}} \longrightarrow P_{2}
$$
  $\alpha = P_{2}/P_{3}$   
\n $P_{4} \longleftarrow \frac{z_{0}(\frac{\lambda}{4})^{2}z_{0}}{z_{0}z_{0}} \longrightarrow P_{3}$  *let*  $a = \frac{z_{a}}{z_{0}}, b = \frac{z_{b}}{z_{0}}$   
\nFollowing the analysis of Section 7.5, the lower and odd  
\ncircuits are: (in nonmalyed form)

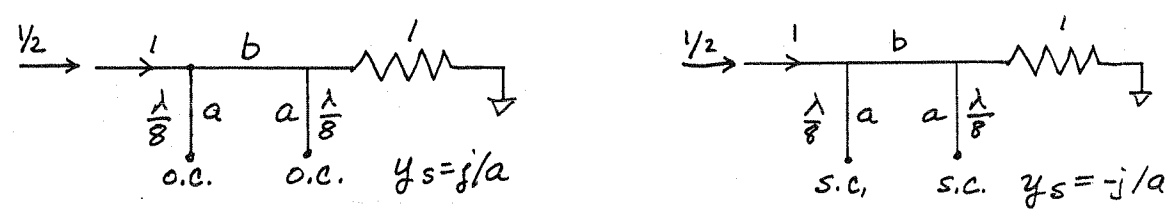

## EVEN MODE

ODD MODE

The ABCD matrices are,  $\begin{bmatrix} A & B \\ C & D \end{bmatrix} = \begin{bmatrix} 1 & 0 \\ 3/a & 1 \end{bmatrix} \begin{bmatrix} 0 & 3b \\ 3/b & 0 \end{bmatrix} \begin{bmatrix} 1 & 0 \\ 3/a & 1 \end{bmatrix} = \begin{bmatrix} -b/a & 1 \\ 3/b - ib/a^2 & -b/a \end{bmatrix}$  $\begin{bmatrix} A & B \\ C & D \end{bmatrix}_{a} = \begin{bmatrix} 1 & 0 \\ -i/a & 1 \end{bmatrix} \begin{bmatrix} 0 & j & b \\ j/b & 0 \end{bmatrix} \begin{bmatrix} 1 & 0 \\ -i/a & 1 \end{bmatrix} = \begin{bmatrix} b/a & j & b \\ j/b & -ib/a^{2} & b/a \end{bmatrix}$  $T_{e} = \frac{A + B - c - D}{A + B + c + D} = \frac{j(b - Y_{b} + b/a^{2})}{-2b/a + i(b + Y_{b} - b/a^{2})}$  $\Gamma_0 = \frac{A + B - C - D}{B + B + C + D} = \frac{\partial (b - \gamma_b + b/a^2)}{2b/a + \delta (b + \gamma_b - b/a^2)}$ The reflection at port I is then,  $B_{1} = \frac{1}{2}(F_{e} + F_{o}) = \frac{1}{2}(b - \frac{1}{b} + \frac{b}{a^{2}})\frac{-2j(b + \frac{1}{b} - \frac{b}{a^{2}})}{(2\frac{b}{a})^{2} + (b + \frac{1}{b} - \frac{b}{a})^{2}} = 0$ Thus,  $b-\frac{1}{b}+\frac{b}{a^{2}}=0$  (can't have  $b+\frac{1}{b}-\frac{b}{a^{2}}=0$ , or else  $B_{2}=B_{3}=0$ ) So,  $a = \frac{b}{\sqrt{1 - b^2}}$  Then  $\frac{b}{a^2} = \frac{1}{b} - b$ 

Then,

$$
T_{e} = \frac{2}{A+B+C+D} = \frac{2}{-2\frac{b}{a}+j(b+\frac{b}{b}-\frac{b}{a^{2}})} = \frac{1}{-\frac{b}{a}+j\frac{b}{b}}
$$
$$
T_{0} = \frac{2}{A+B+C+D} = \frac{2}{\frac{2b}{a}+j(b+\frac{1}{b}-\frac{b}{a^{2}})} = \frac{1}{\frac{b}{a}+j\frac{1}{b}}
$$
  
So the output wave amplitude, at point 2 and 3 are,  

$$
B_{2} = \frac{1}{2}(Te+T_{0}) = \frac{1}{2} \left[ -\frac{1}{2k+jb} + \frac{1}{2k+jb} \right] = \frac{1}{b(1+k^{2})}
$$

$$
B_{3} = \frac{1}{2}(Te- T_{0}) = \frac{1}{2} \left[ -\frac{1}{2k+jb} - \frac{1}{2k+jb} \right] = \frac{-1/a}{b(1+k^{2})}
$$
Thus,  $-\frac{1}{2} \left[ -\frac{1}{2k+jb} - \frac{1}{2k+jb} \right] = \frac{-1/a}{b(1+k^{2})}$ 
$$
= \frac{a}{2} = \alpha P_{3}
$$

$$
P_{2} = \alpha P_{3}
$$

$$
P_{2} = \alpha P_{3}
$$

$$
P_{3} = \alpha = \sqrt{a} \Rightarrow \alpha = \sqrt{a} \Rightarrow
$$

$$
Z_b = 43 \text{ J}2 V
$$

 $|5|$ 

(7.18)

\n
$$
b = 0.32 \, \text{cm}, \, \, \frac{6}{5} + 2.2 \, \text{cm}, \, \frac{2}{5} \, \text{cm}, \, \frac{2}{5} \, \text{cm}, \, \frac{2}{5
$$

so the *reflection* at 
$$
port / -\lambda a
$$
,  
\n
$$
B_{1} = \frac{1}{2} \left[ \frac{2b}{3b^{2}} - \frac{2b^{2}}{3b^{2}} + \frac{2b^{2} - 2b^{2}}{3b^{2}} \right] = \frac{2b}{(2b + 2be)(2b + 2be)} = 0
$$
\n
$$
Thus, \quad \frac{2b}{3b^{2}} + \frac{2b}{3b^{2}} = \frac{2}{(2b + 2be)(2b + 2be)} = 0
$$
\n
$$
Thus, \quad \frac{2b}{3b} = \frac{2}{\frac{20e}{20}} - \frac{2b}{30e} + \frac{2b}{3e} = 0
$$
\n
$$
So, \quad \frac{1}{1}e = 0, \quad and \quad \frac{1}{2}e = 0
$$
\n
$$
B_{2} = \frac{2}{\frac{20e}{20}} + \frac{2}{\frac{20e}{20}} = \frac{1}{\frac{20e + 20e}{20}} = \frac{1}{\frac{20e + 20e}{20}} \text{ and } 3 \text{ are,}
$$
\n
$$
B_{3} = \frac{1}{2} \left[ \frac{20e - 20e}{20} - \frac{20e - 20e}{20} \right] = \frac{2 \cdot e - 20e}{20e + 200}
$$
\n
$$
B_{3} = \frac{1}{2} \left[ \frac{20e - 20e}{20e + 20e} - \frac{20e - 20e}{20e + 20e} \right] = \frac{2 \cdot e - 20e}{20e + 200}
$$
\n
$$
B_{2} = \frac{1}{\sqrt{1 - e^{2}}} \text{ so } \frac{2}{20}e + \frac{2}{20} \text{ so } 4 \text{ so } 7
$$
\n
$$
B_{2} = \frac{\sqrt{1 - e^{2}}}{\sqrt{1 - e^{2}}} \text{ so } 7
$$
\n
$$
B_{2} = \frac{\sqrt{1 - e^{2}}}{\sqrt{1 - e^{2}}} \text{ so } 7
$$
\n
$$
B_{2} = \frac{\sqrt{1 - e^{2}}}{\sqrt{1 - e^{2}}} \text{ so } 7
$$
\n $$ 

 $(7.21)$  $C = 10^{-19.1/20} = 0.1109$  ;  $f = 8.642$  ;  $Z_0 = 60 \text{J}$ From (7.87),  $Z_{\text{DE}} = Z_{\text{DE}} \sqrt{\frac{l + c}{l - c}} = 67.1 \text{ m}$   $Z_{\text{DE}} = Z_{\text{DE}} \sqrt{\frac{l - c}{l + c}} = 537 \text{ m}$ For a stripline with  $\epsilon$ r = 2.2, b = 0.32 cm,  $\sqrt{6}r$  Zoe = 99.5 st,  $\sqrt{6}r$  Zoo = 79.7 st From Figure 7.29,  $S/b = 0.36$   $\implies$   $S = 1.15$  mm  $W/b = 0.60$   $\implies$  W = 1.92 m m The line lengths are,  $\lambda = \frac{\lambda q}{4} = \frac{c}{4\sqrt{c_1}f} = 6.32$  mm 7.22  $C = 5dB = 10^{-5/20} = 0.562$ ;  $f_e = 8GH_3$ ;  $Z_0 = 60J_2$  $F<sub>1</sub>$ om  $(7, 87)$ ,  $Z_{0}e = Z_{0} \sqrt{\frac{l+c}{l-c}} = l/3.3$   $J = \frac{Z_{\infty} - Z_{0}}{l + c} = 3l.8$   $J =$ Then,  $\sqrt{\epsilon_r}$   $\zeta_{0e}$  = 168.1  $\zeta$  $\sqrt{6}r$   $\frac{2}{100}$  = 47.2 JL  $(6r = 2.2)$ From Figure 7.29,  $S/b \cong 0.009$   $\implies$   $S = 0.029$  mm (1)  $w/h \stackrel{\sim}{\approx} 0.34$   $\implies$   $w = 1.09$  mm

This design is probably not practical due to the extremely close spacing of the lines.

(7.23) For 
$$
V_{1e}
$$
 or  $V_{1e}$  of  $V_{1e}$  of  $V_{1e}$ 

(7.2) N = 3, C = 20 dB, mappingly flat, 
$$
20^{\circ}
$$
500.  
\n(a) From (7.90) and  $E\{angle=angle$   
\n $C = |\frac{V_0}{V_1}| = 2 \text{ and } C\{C_1 \text{ could } C_2C_1\}$  (c)  $C = C_1$   
\n $= C_1$  and  $3\theta + (C_2-C_1)sin\theta$  for  $\theta = 7/2$ ,  $C = C_6 = C_2 - 2C_1$   
\n $\frac{dC}{d\theta} = [3C_1 \cos 3\theta + (C_2-C_1) \cos \theta]_{\pi/2} = 0$   
\n $\frac{d^2C}{d\theta^2} = [-9C_1 \sin 3\theta - (C_2-C_1) \sin \theta]_{\pi/2} = 10C_1-C_2 = 0$   
\nAt midpoint  $(\theta = \pi/2)$ ,  $C_0 = 10^{-20/20} = 0.1 = C_2 - 2C_1$   
\n $\therefore C_1 = C_3 = 0.1/8 = 0.0125$   
\n $C_2 = 10C_1 = 0.125$   
\n $C_2 = 10C_1 = 0.125$   
\n $\frac{d^2C_1}{d\theta^2} = \frac{d^2C_1}{d\theta^2} = \frac{d^2C_1}{d\$ 

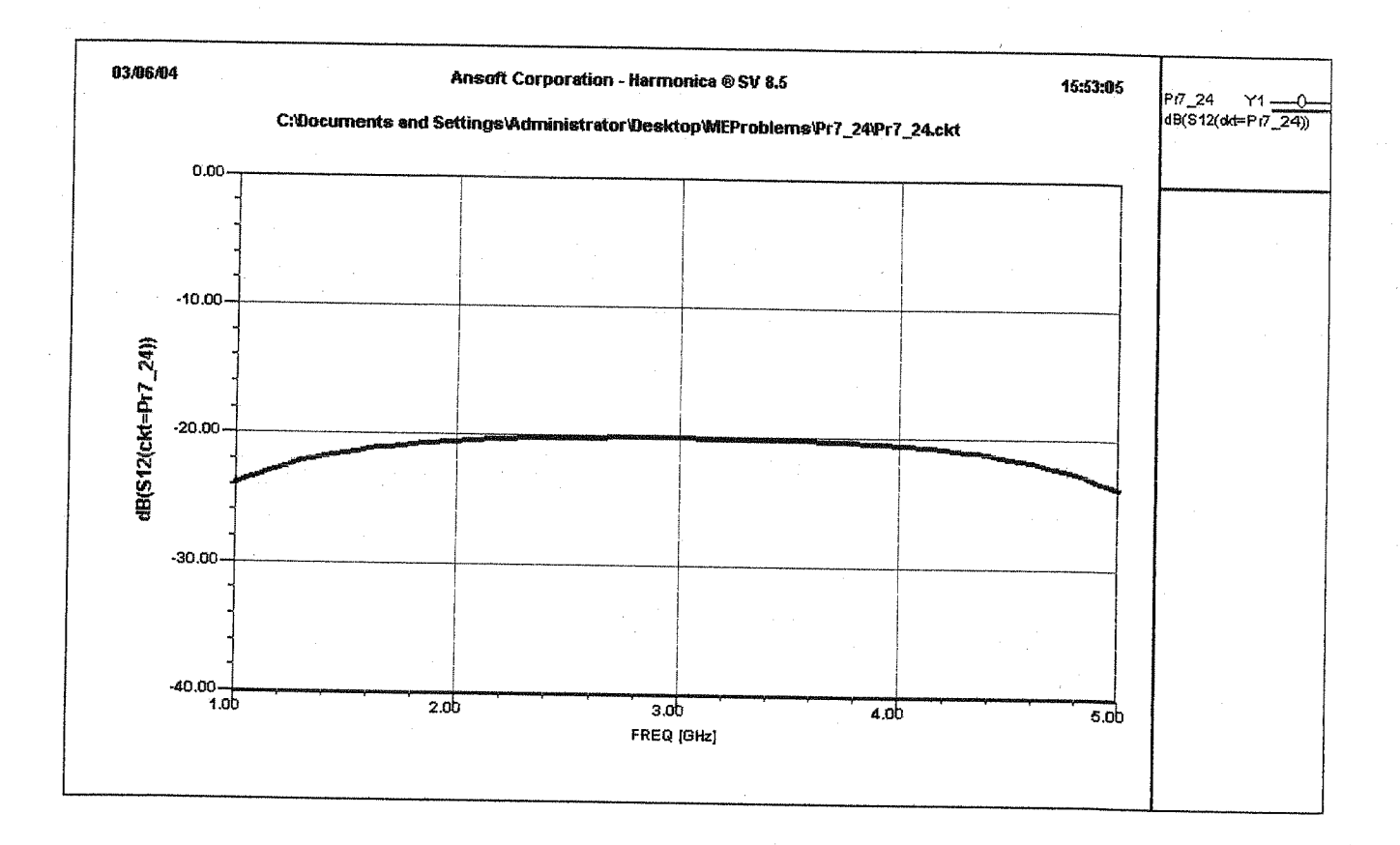

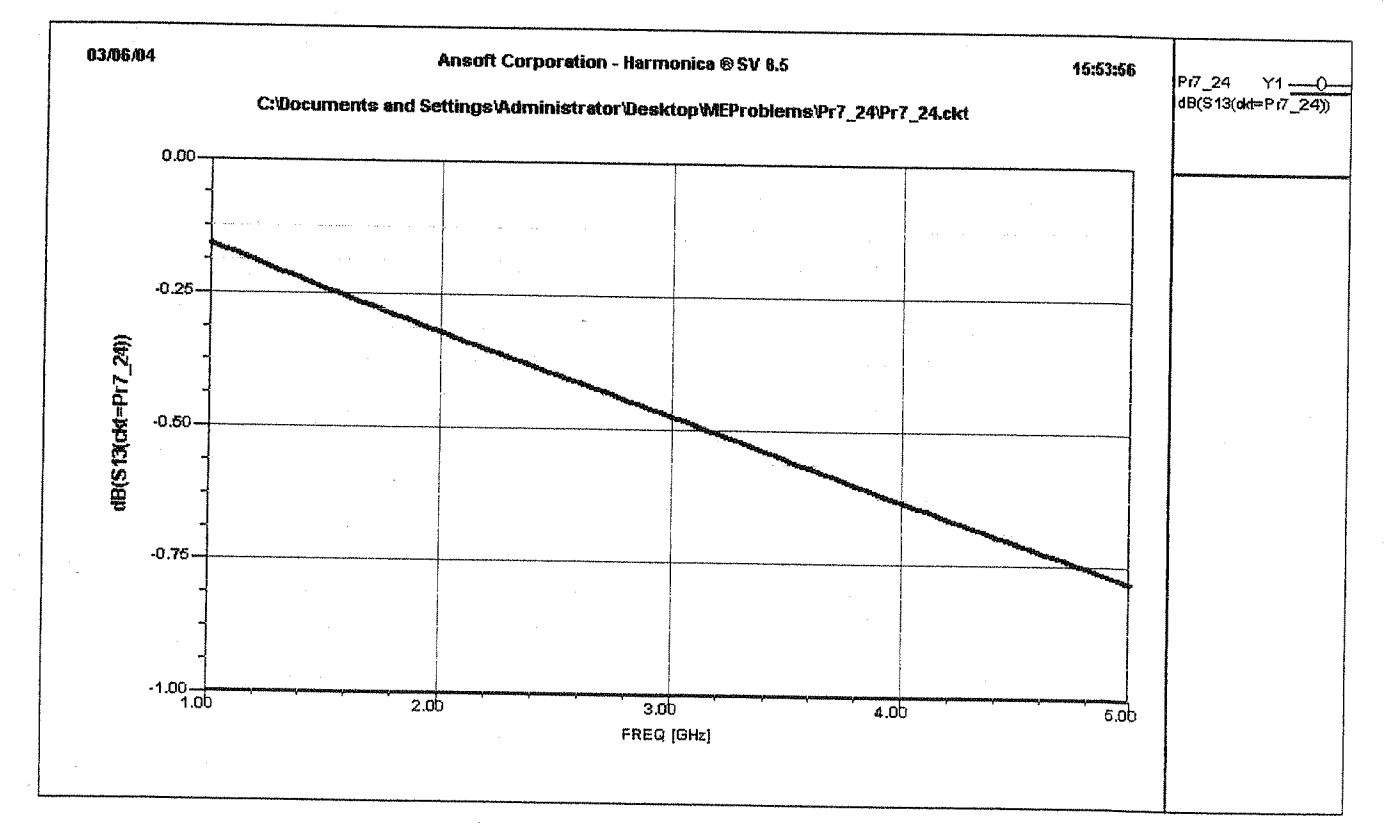

7.25) C=200B, equal-right (1dB), 
$$
N=3
$$
,  $Z=50$ .  
\n(a) From (7.90) and Example 7.8:  
\n $C = \begin{vmatrix} \frac{1}{2} \\ \frac{1}{2} \end{vmatrix} = 2 \sin\theta [C, \cos 2\theta + \frac{1}{2}C_2] = C_1 \sin\theta + (C_2-C_1) \sin\theta$   
\nWe cannot equal to the  $\sin\theta$ . The decoued sequence is as also  
\n $\frac{1}{2}$   
\n $\frac{1}{2}$   
\n $\frac{1}{2}$   
\n $\frac{1}{2}$   
\n $\frac{1}{2}$   
\n $\frac{1}{2}$   
\n $\frac{1}{2}$   
\n $\frac{1}{2}$   
\n $\frac{1}{2}$   
\n $\frac{1}{2}$   
\n $\frac{1}{2}$   
\n $\frac{1}{2}$   
\n $\frac{1}{2}$   
\n $\frac{1}{2}$   
\n $\frac{1}{2}$   
\n $\frac{1}{2}$   
\n $\frac{1}{2}$   
\n $\frac{1}{2}$   
\n $\frac{1}{2}$   
\n $\frac{1}{2}$   
\n $\frac{1}{2}$   
\n $\frac{1}{2}$   
\n $\frac{1}{2}$   
\n $\frac{1}{2}$   
\n $\frac{1}{2}$   
\n $\frac{1}{2}$   
\n $\frac{1}{2}$   
\n $\frac{1}{2}$   
\n $\frac{1}{2}$   
\n $\frac{1}{2}$   
\n $\frac{1}{2}$   
\n $\frac{1}{2}$   
\n $\frac{1}{2}$   
\n $\frac{1}{2}$   
\n $\frac{1}{2}$   
\n $\frac{1}{2}$   
\n $\frac{1}{2}$   
\n $\frac{1}{2}$   
\n $\frac{1}{2}$   
\n $\frac{1}{2}$   
\n $\frac{1}{2}$   
\n $\frac{1}{2}$   
\n $\frac{1$ 

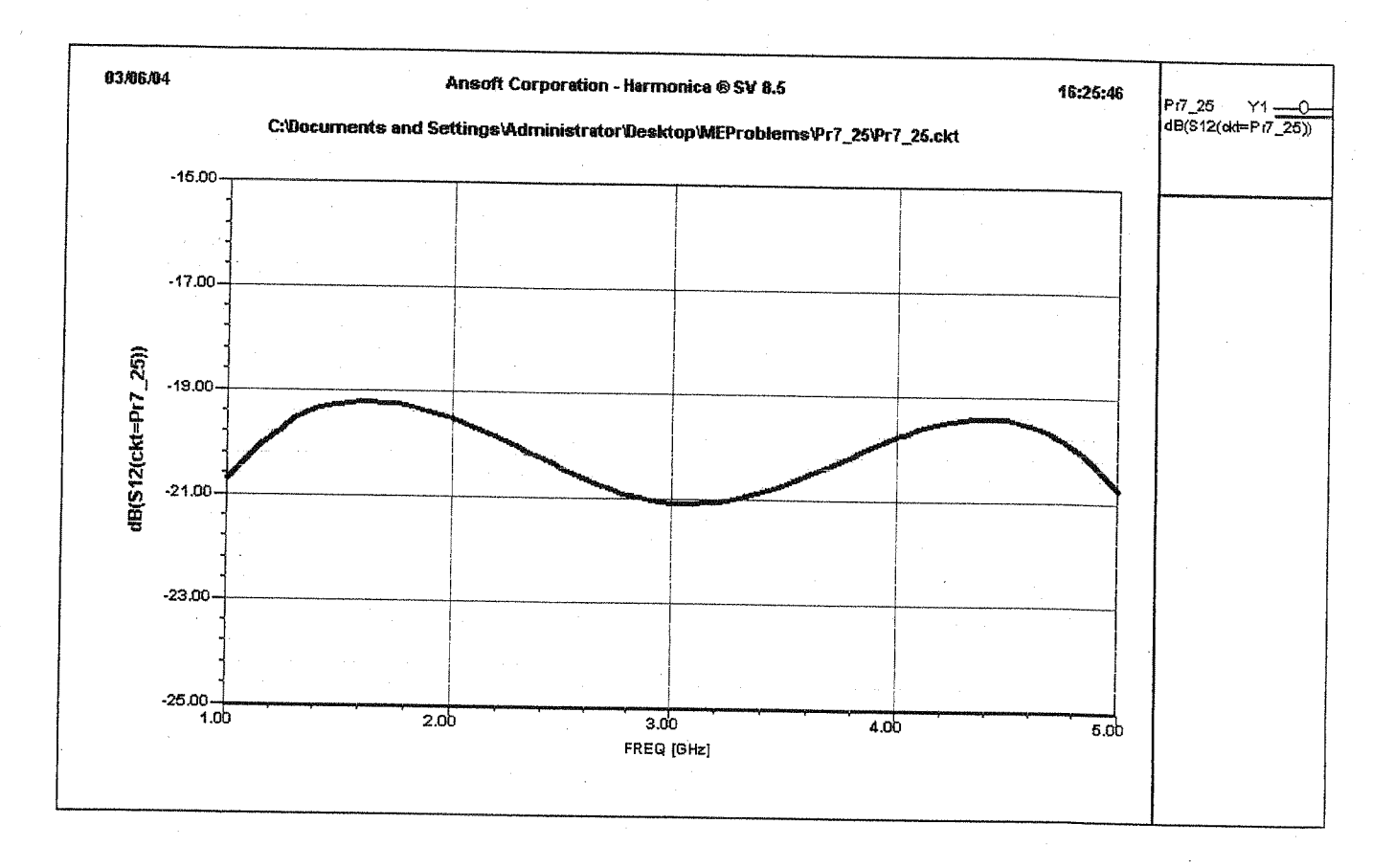

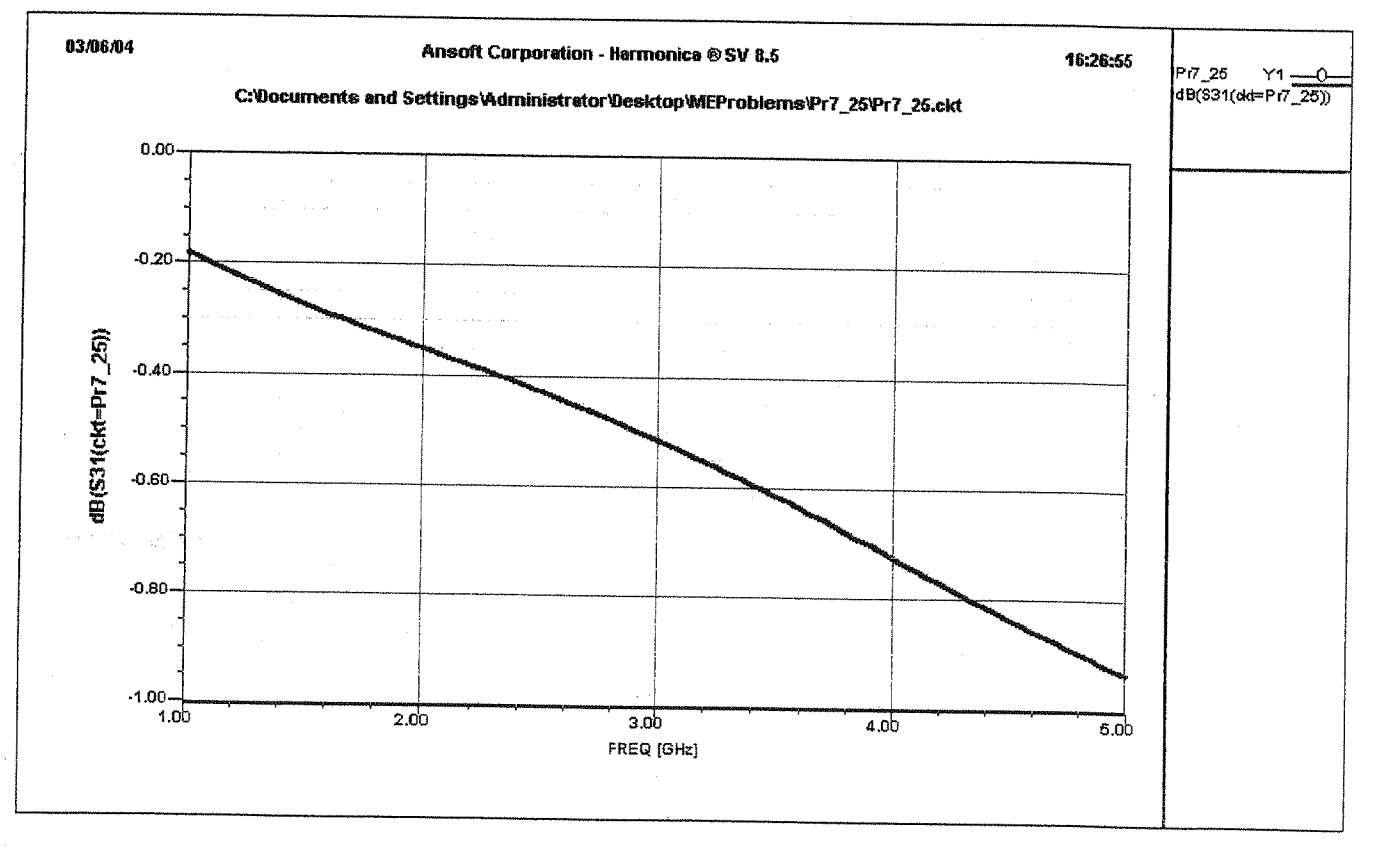

7.26) From (7.98) and (7.99) we can show that,

\n
$$
\frac{7}{2}e4 = \frac{2}{6} \int \frac{1+e}{1-c}
$$
\nEquating that  $tr = (7.97a)$  *write*:

\n
$$
\frac{2}{1-e} = \frac{2 \cdot 6 + 2 \cdot 6}{3 \cdot 2 \cdot 6 + 2 \cdot 6} = \frac{1 + \frac{2 \cdot 6}{2 \cdot 6}}{3 + \frac{2 \cdot 6}{2 \cdot 6}} = \frac{2 \cdot 6}{2 + \frac{2 \cdot 6}{2 \cdot 6}} = \frac{2 \cdot 6}{3 + \frac{2 \cdot 6}{2 \cdot 6}} = \frac{2 \cdot 6}{3 + \frac{2 \cdot 6}{2 \cdot 6}} = \frac{2 \cdot 6}{3 + \frac{2 \cdot 6}{2 \cdot 6}} = \frac{2 \cdot 6}{3 + \frac{2 \cdot 6}{2 \cdot 6}} = \frac{2 \cdot 6}{3(2 + 1)} = \frac{2 \cdot 6}{3(2 + 1)} = \frac{2 \cdot
$$

7.27) 
$$
f = 56H_3
$$
,  $Fr = 10$ ,  $d = 1$  mm  
 $C = 10^{-3/20} = 0.708$   
  
*Assume*  $Z_0 = 50 \text{ J}$  (not stated in problem!)

 $From (7.100)$  we have,

$$
Z_{0}e = \frac{4C - 3 + \sqrt{7 - 8C^{2}}}{2C\sqrt{\frac{1 - C}{1 + C}}} Z_{0} = 176.4 \text{ m}
$$

$$
Z_{00} = \frac{4 c + 3 - \sqrt{9 - 8c^2}}{2 c \sqrt{\frac{1+c}{1-c}}} Z_0 = 52.5 \text{ J.}
$$

(These results are very approximate; SuperCompact  
gives 
$$
z_{oe} = 121x
$$
 and  $z_{oo} = 21x$  for this design)  
From Figure 7.30,  
 $S/d \cong 0.075 \implies S = 0.075$  mm  
 $W/d \cong 0.07 \implies W = 0.07mm$   
(Supu Compact gives 0.071 mm and 0.075 mm for Sand W

respectively, starting with the values calculated above SuperCompact values.)

First consider an incident wave at port 4,<br>with the other ports matched:  $(7.28)$ 

There is no voltage drop across the resistor at port, Ao  $S_{41}$ = $S_{4}$ = $o$ . The load impedance across the secondary 1s 4Zo, so the input impedance at port 4 is  $Z_{\lambda\lambda\lambda}$  =  $(N/g_N)^2(YZ_0)$  = Zo, so Sqy =0. The voltages at ports 2 and 3 have the same magnitude, but opposite signs (relative to the center terminal). Power conservation then gives  $S_{24} = S_{42} = 1/12$ ;  $S_{34} = S_{43} = -1/12$ . Now consider an incident wave at port 1, with matched loads at the other ports:

$$
Z_{0}\leq\overbrace{\oplus 3}\underbrace{\overbrace{\oplus 3}^{N}\times\overbrace{\cdots}^{V_{1}^{+}}}_{\infty\leq X}\underbrace{\otimes 2}_{\infty}Z_{L}
$$

This excites the transformer in an "odd mode", so Vy=0. (consistent with Sy =0). Ports 2 and 3 are now equally exacted, so  $S_{2i} = S_{12} = S_{3i} = S_{13} = 1/12$ . The imput impedance at port  $1$  is  $z_0$ , so  $s_{11}=0$ . Finally, the unitary properties of the S-matrix for a is similar in form to (7,101).

From (7.101) the [9] matrix of a 180° (3dB) hybrid is,

$$
\begin{bmatrix} S \end{bmatrix} = \frac{1}{\sqrt{2}} \begin{bmatrix} 0 & 1 & 1 & 0 \\ 1 & 0 & 0 & -1 \\ 1 & 0 & 0 & 1 \\ 0 & -1 & 1 & 0 \end{bmatrix}
$$

 $(7, 29)$ 

For  $V_1$  at port / and  $V_4$  at port 4, the output voltages are (note: hybrid is matched, so  $V_1 = V_1^+$ ,  $V_4 = V_4^+)$ 

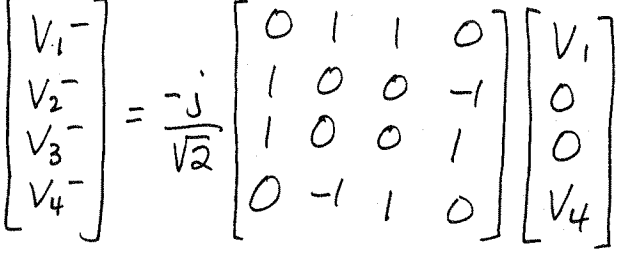

7.30)  $\alpha = \beta = \sqrt{2}/2$  for  $c = 3dB$ From (7.115a),  $\beta = \frac{2\sqrt{k}}{k+1} \implies k = 0.1716$ From (7.115b),  $\alpha = \frac{1-k}{1+k} \implies k = 0.1716$ Then,

a Klopfenstein taper can be used for these taper variations.

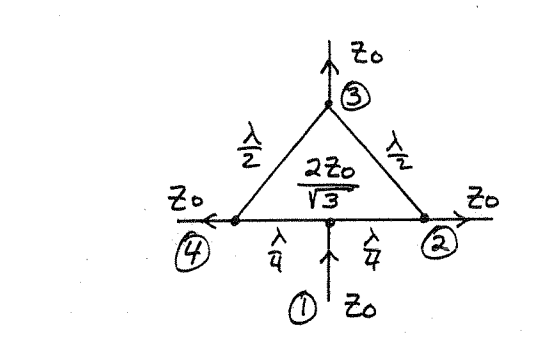

First, let Vit=IV at port1, with matched loads at other ports. Then we can bisect the network as follows:  $T_{\text{max}} = \frac{1}{2} \int_{0}^{\frac{1}{2}} \frac{dx}{4} dx = \frac{1}{2} \int_{0}^{\frac{1}{2}} \frac{dx}{4} dx$ 

The input impedance of one of these halves is,  $\left(\frac{270}{\sqrt{3}}\right)^2 \frac{26+270}{275} = 270$ , so  $2\pi$  = 20, and  $S_{11} = 0.1$ Because of the N2 cline, the voltage magnitude at port 3 is equal to the voltage magnitude at port 4. By power conservation,  $P_2 = P_4 = P_3 = P_{1/3}$ . Thus,  $S_{41} = S_{21} = \frac{1}{\sqrt{3}} \frac{1 - 90^{\circ}}{2}$ ,  $S_{31} = \frac{\sqrt{3}}{2} \frac{1 - 270^{\circ}}{2}$ .  $(|S_{11}|^{2} + |S_{21}|^{2} + |S_{31}|^{2} + |S_{41}|^{2} = 1)$ Next, let  $V_3$ += Iv at port 3, with other ports matched, and bisect,

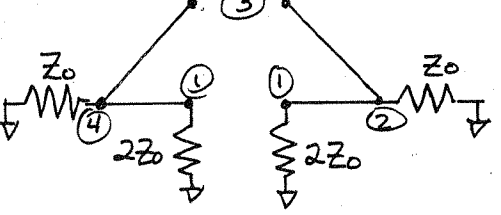

The input impedance of one of these halves is  $Z_0 \parallel (\frac{2z_0}{\sqrt{3}})^2 \frac{1}{2z_0} = Z_0 \parallel \frac{2z_0}{3} = \frac{2z_0}{5}$ , so  $Z_{\mu}^{(3)} = 2\frac{1}{2}$ , and  $S_{33} = -2/3$ , So the power delivered to each half is  $\frac{1}{2}$  Princ (1-1533)<sup>2</sup>) =  $5/18$  Pine. Of this,  $2/5$  goes to port 4 and  $3/5$  goes to port 1. So,  $S_{43} = S_{23} = 1/3/180^{\circ}$ . The total power to port I is then  $Y_3$  Pinc,  $40$  S<sub>13</sub>=  $\sqrt{131-270^{\circ}}$ . (Then  $|S_{13}|^2+|S_{23}|^2+|S_{33}|^2+|S_{43}|^2=\frac{1}{3}+\frac{1}{9}+\frac{1}{9}+\frac{1}{9}=\frac{1}{10}$ )

now drive ports 2 and 4 with even and odd excitations:

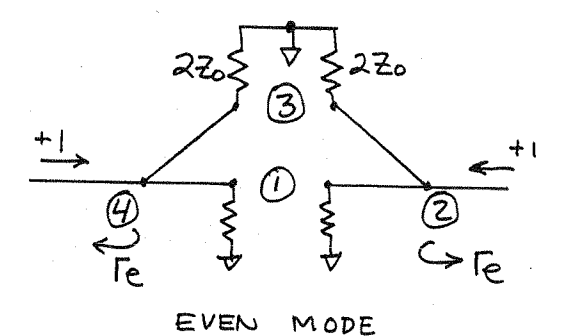

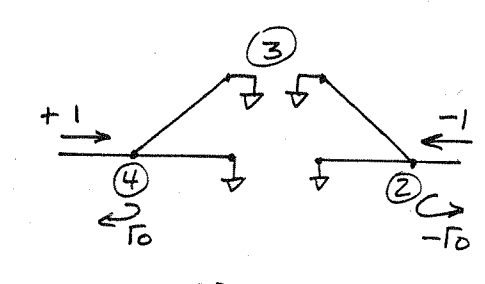

 $72\frac{g}{2}$  = 220  $\frac{270}{3}$  = 20/2  $T_e = \frac{y_2-1}{y_2+1} = -y_3$ 

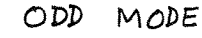

 $Z_{in}^{o}$  = 0

 $\Gamma_{0}=-1$ 

Then,  $S_{22}=S_{44}=\frac{1}{2}(T_{e}+T_{0})=\frac{1}{2}(Y_{3}-1)=-2/3$  $524 = \frac{1}{2}(\Gamma e - \Gamma_0) = \frac{1}{2}(\Gamma/3 + 1) = \frac{1}{3}$ 

So the complete S-matrix is,

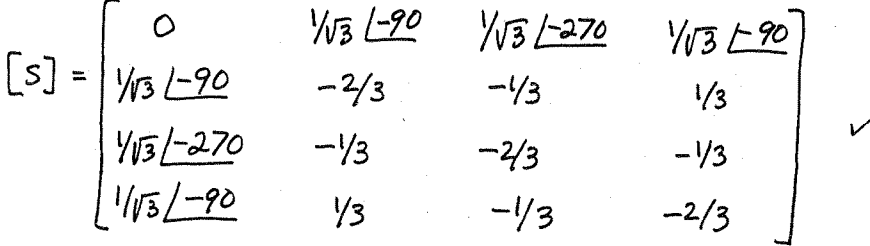

This checks with an analysis using SuperCompact.  $det V_{t}^{+}=1/2$ 7, 32 Bisecting the network places an effective  $x^2 + 3x + 1$ <br> $x^3 + 3x + 1$ <br> $x^2 + 3x + 1$ <br> $x^2 + 3x + 1$ <br> $x^2 + 3x + 1$ short circuit at ports 3 and 4, dire to the  $\lambda$ 14 O.C. stubs. Thus  $S_{41} = S_{31} = 0$ . Then there is an effective open circuit in parablel with the Zo loads at ports 2 and 5. So the enput impedance of one of the halves is (12Zo) 2= 2Zo. The total enput impedance at port I is then Zo, so SII=O, and the input power divides evenly to ports 2 and 5. Thus,  $V_1^- = 0$ ;  $V_2^- = V_5^- = 0.707 - 90^\circ$ ;  $V_3^- = V_4^- = 0$ . CHECK:  $|S_{11}|^2 + |S_{21}|^2 + |S_{31}|^2 + |S_{41}|^2 = 0 + \frac{1}{2} + 0 + \frac{1}{2} = |V|$ 

(7.33)  
\na) Let 
$$
b = \lambda / 4
$$
 at  $f_{0} \Rightarrow \beta b = \pi / 2$   $\begin{bmatrix} 5 \end{bmatrix} = \frac{-1}{\sqrt{2}} \begin{bmatrix} 6 & \frac{1}{2} & 0 & 0 \\ \frac{1}{2} & 0 & 0 & \frac{1}{2} \\ 0 & 0 & \frac{1}{2} \\ 0 & \frac{1}{2} & \frac{1}{2} \end{bmatrix}$  for hyperd  
\n $l_{1} + l_{0} + e^{-j} \beta^{(b-a)} = e^{-j\pi/2} e^{j\beta a}$   
\n $l_{1} + l_{0} + e^{-j} \beta^{(b-a)} = e^{-j\pi/2} e^{j\beta a}$   
\n $l_{2} = -\frac{1}{\sqrt{2}} (j l_{1} + l_{4} +) = -\frac{1}{\sqrt{2}} (el^{j\beta a} + e^{-j\beta a}) = -\sqrt{2} l_{0} + \frac{1}{\sqrt{2}} a$   
\n $l_{2} = \frac{1}{2} |l_{2}|^{2} = |l_{0} + |^{2} c_{0} + \frac{1}{2} a^{2} \beta a$   
\n $l_{3} = -\frac{1}{2} \frac{1}{2} (l_{1} + l_{1} + l_{4} +) = -\frac{1}{2} \frac{1}{2} (el^{j\beta a} + \frac{1}{2} e^{-j\beta a}) = -\sqrt{2} l_{0} + \frac{1}{2} a^{2} \beta a$   
\n $l_{3} = \frac{1}{2} |l_{3} + |^{2} = |l_{0} + |^{2} a_{1} + a^{2} \beta a$   
\nSo  $\frac{p_{3}}{p_{2}} = \frac{1}{2} a^{2} \beta a = \frac{1}{2} a^{2} \beta a$   
\nSo  $\frac{p_{3}}{p_{2}} = \frac{1}{2} a^{2} \beta a = \frac{1}{2} a^{2} \beta a$   
\nSo  $\frac{p_{3}}{p_{2}} = \frac{1}{2} a^{2} \beta a = \frac{1}{2} a^{2} \beta a$   
\n $l_{3} = \frac{1}{2} (l_{3} + l_{4} + l_{5} + l_{6} + l_{7} + l_{8} +$ 

 $C(RCUIT)$ 

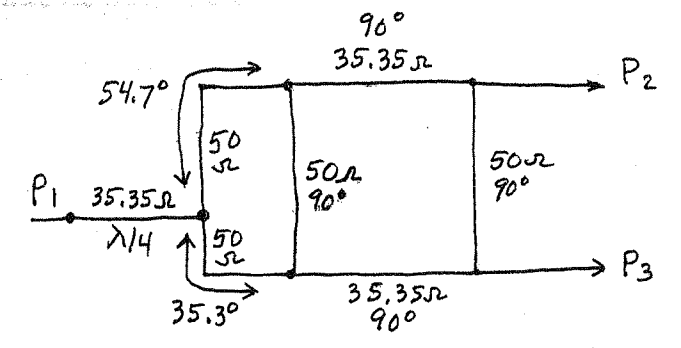

The S-parameters are plotted on the following page,<br>for a center frequency of 16Hz. Note that the power output<br>ration,  $\frac{P_Z}{P_Y} = \frac{2}{3} = -1.76d\beta$  and  $\frac{P_3}{P_Y} = \frac{1}{3} = -4.77d\beta$ ration, are verified.

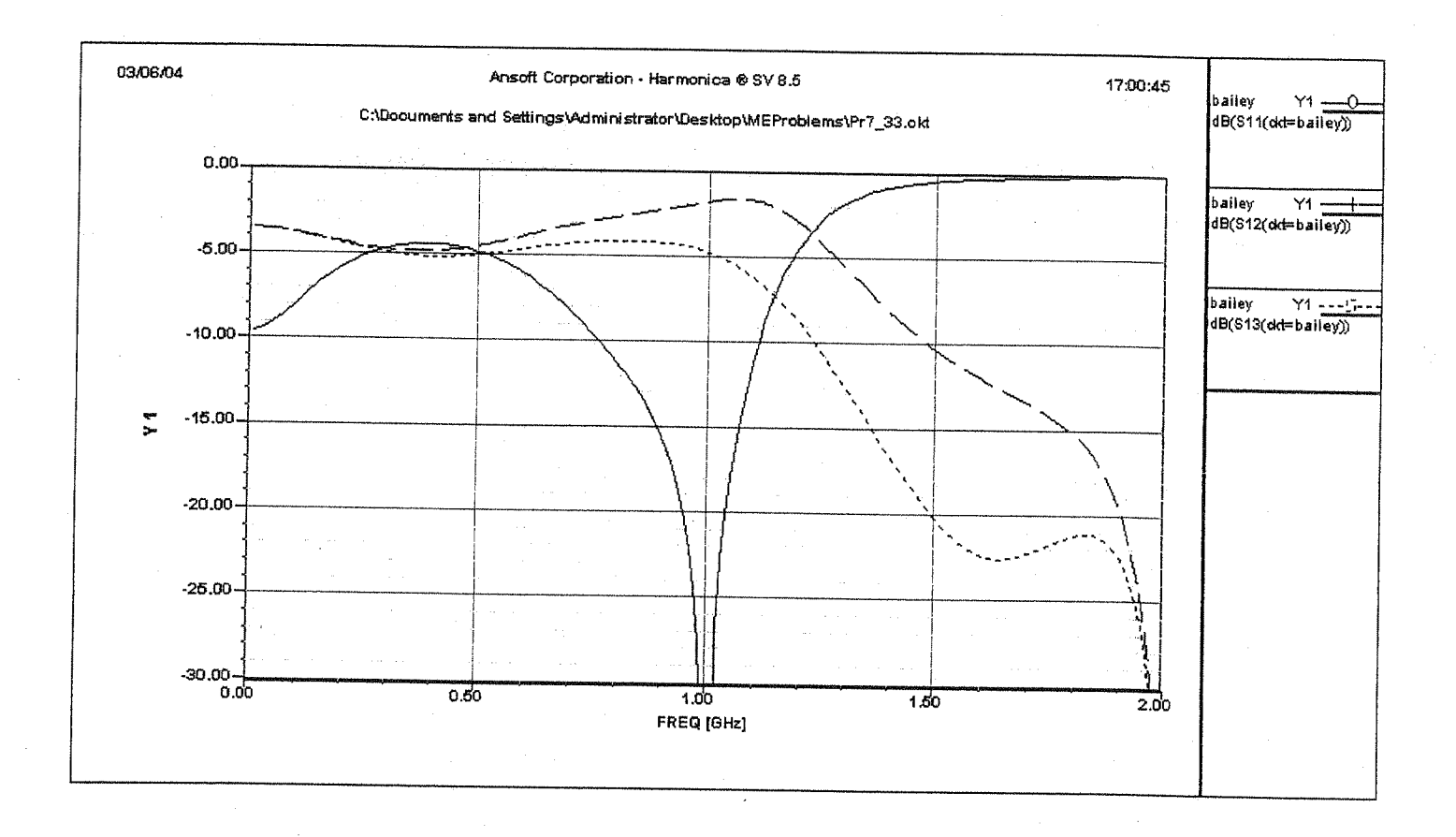

Chapter 8

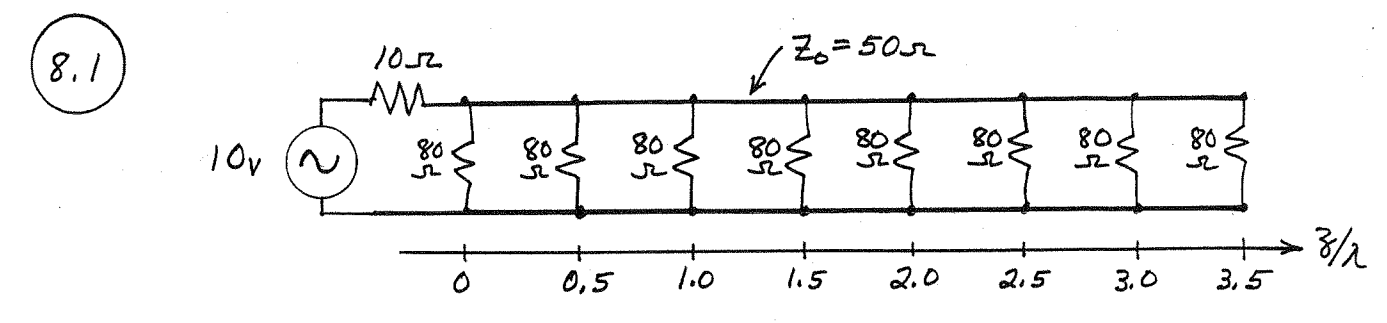

The important impedance 
$$
\vec{u}
$$
 80s/(8 = 10s,  $\vec{v}$  00) = 5v. In  
between the resistors, we must use the transmission  
Line equations. For  $0 < 3 < \lambda/2$ , we have,  
 $V(x) = V^+(e^{-j})^{\beta X} + \Gamma e^{j\beta X}$ , where  $X = 3 - \lambda/2$   
 $V(3=0) = V(x = -\lambda/2) = V^+(-1-\Gamma) = 5v$ 

(mis,

$$
V(x) = \frac{-5}{1+r} (e^{j\beta x} + \Gamma e^{j\beta x}) \qquad T = \frac{80/7 - 50}{80/7 + 50} = -0.628
$$
  

$$
|V(3)| = \frac{5}{1+r} |1 + \Gamma e^{-2j\beta 3}| \qquad \text{for } 0 < 3 < \sqrt{2}
$$

 $\mathsf{S} \circ$ 

$$
|V(\lambda/2)| = +5v
$$
  $(v(\lambda/2) = -5v)$ . The peak occurs for  $3 = \lambda/4$ ;  
\n $|V(3 = \lambda/4)| = \frac{5}{1+\Gamma} (1-\Gamma) = 5 \frac{20}{2L} = \frac{5(50)}{80/7} = 21.8v$ 

Intermediate values can also be calculated in the same manner. For N/2<3<1 we repeat the above procedure, but with ZL=80/6. Thus we have,

$$
|V(3=0.75\lambda)| = 18.8v
$$
  
\n
$$
|V(3=1.75\lambda)| = 12.5v
$$
  
\n
$$
|V(3=2.25\lambda)| = 9.37v
$$
  
\n
$$
|V(3=2.75\lambda)| = 6.25v
$$
  
\n
$$
|V(3=3.25\lambda)| = 3.12v
$$
  
\n
$$
|V(3)| = 3.12v
$$
  
\n
$$
|V(3)| = 3.12v
$$

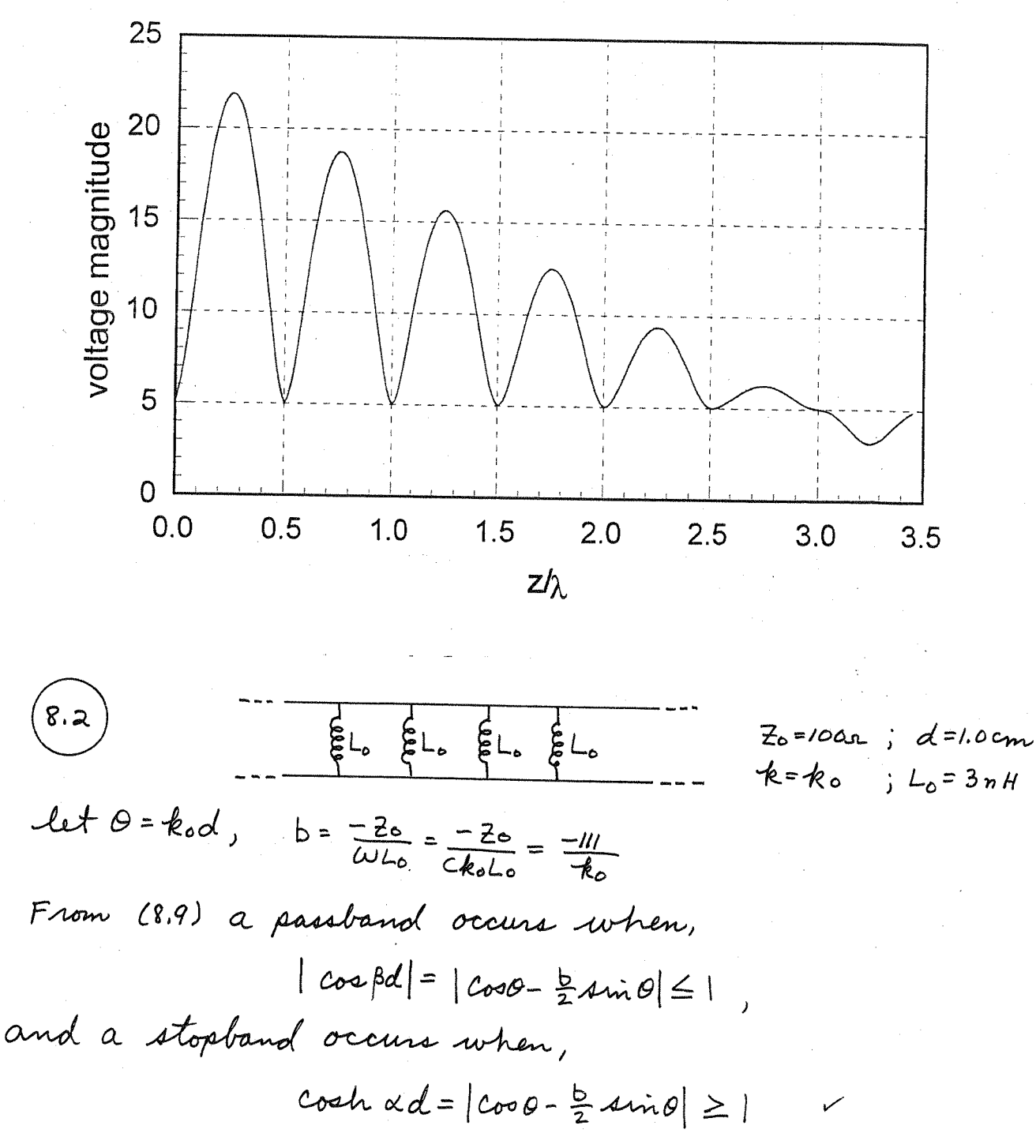

so we can compute the following data table:

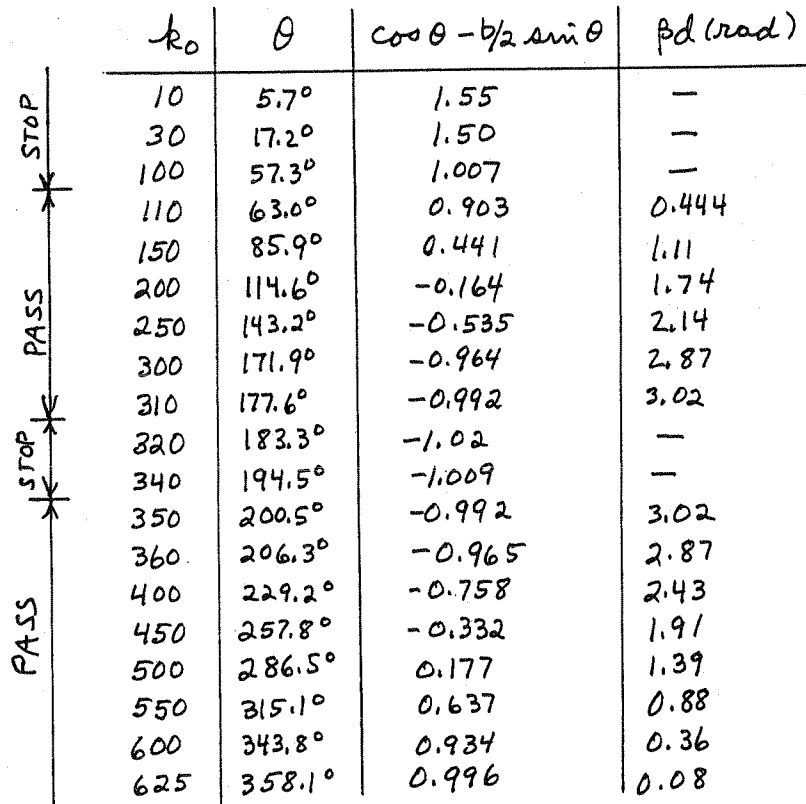

These passbands and stopbands are plotted below:

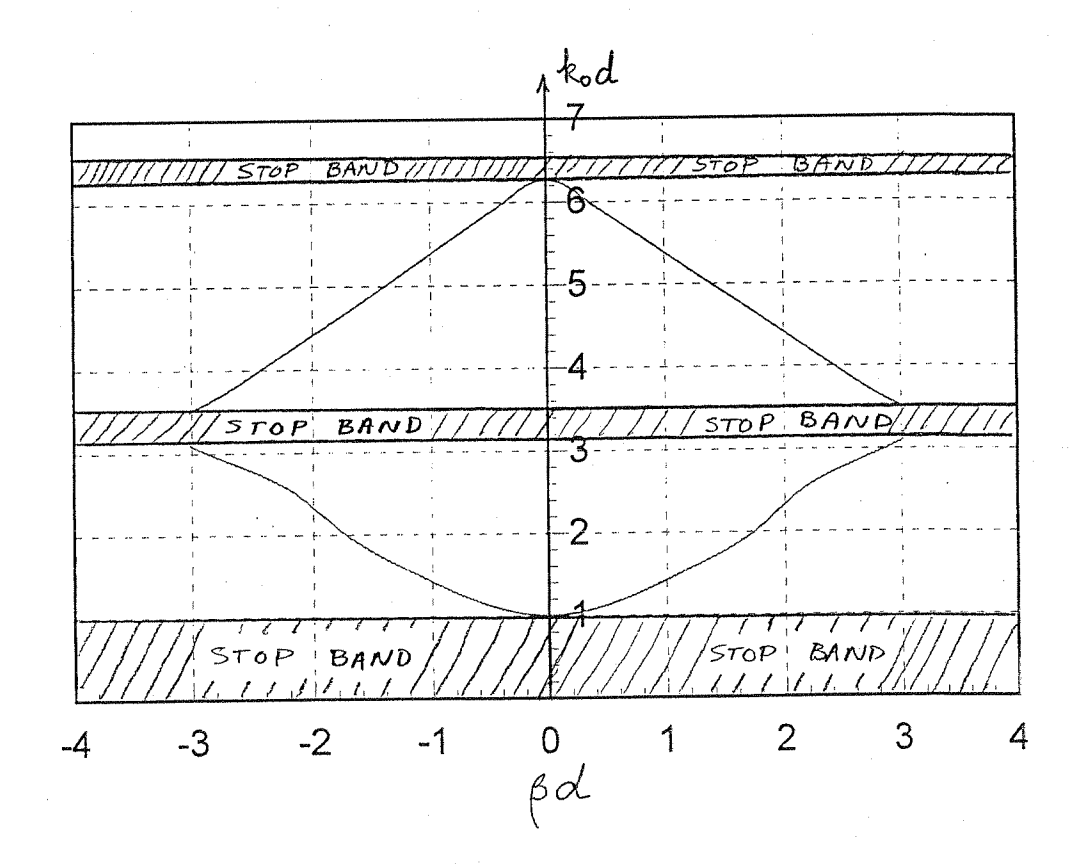

$$
\frac{2}{2}\pi \tan 2a \frac{1}{2} \int \frac{1}{2} \tan 2a \frac{1}{2} \cot 2a \frac{1}{2} \int \frac{1}{2} \cot 2a \frac{1}{2} \cot 2a \frac{1}{2} \cot
$$

From (8.31), 
$$
\cosh \delta = \sqrt{AD} = \sqrt{\frac{1-2\omega^2 LC}{1-\omega^2 LC}}
$$
.  
\n8.5)  $R_0 = 50 \text{JJ}$ ,  $f_c = 50 \text{MHz}$ ,  $f_{\infty} = 52 \text{MHz}$ ,  $Low-PASS$   
\n $Q_{\text{L}} = 50 \text{JJ}$ ,  $f_{\infty} = 52 \text{MHz}$ ,  $Low-PASS$   
\n $Q_{\text{L}} = 50 \text{JJ}$   
\n $\frac{1}{2} \frac{L}{2} \frac{L}{2}$   
\n $\frac{L}{2} \frac{L}{2} \frac{L}{2}$   
\n $\frac{L}{2} \frac{L}{2} \frac{L}{2}$   
\n $\frac{L}{2} = 3.18 \times 10^{-7} \text{H}$ ;  $L/z = 159 \text{mH}$ 

 $C = 2/\omega_c R_o = 127. \rho F$ 

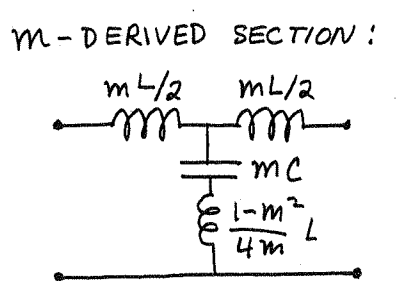

$$
m = \sqrt{1 - (f_e/f_{\text{av}})^2} = 0.275
$$
  

$$
\frac{mL}{2} = 43.7 \text{ m H}
$$
  

$$
m = 34.9 \text{ F}
$$
  

$$
\frac{1 - m^2}{4m}L = 267. \text{ n H}
$$

 $\checkmark$ 

 $\checkmark$ 

 $\checkmark$ 

MATCHING SECTIONS:  $(m=0.6)$  $mL/z$ m  $\frac{mc}{2}$ <br> $\frac{1-m^2}{L}$  $R_{o}$ =

 $\frac{mL}{2}$  = 95.4 mH  $\leq$   $\frac{mc}{a}$  = 38.1 pF  $\frac{1-m^2}{2m}$  = 170. nH

COMPLETE FILTER:

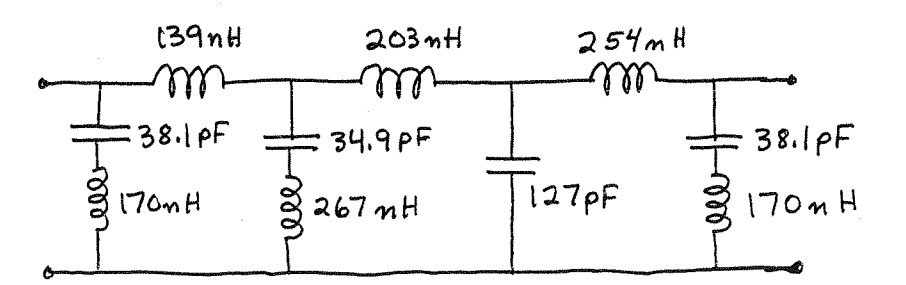

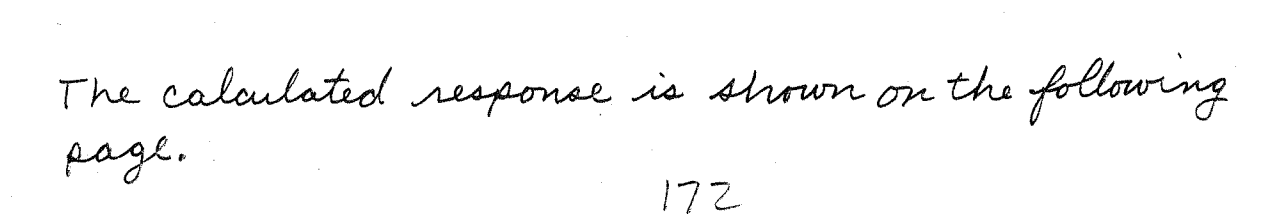

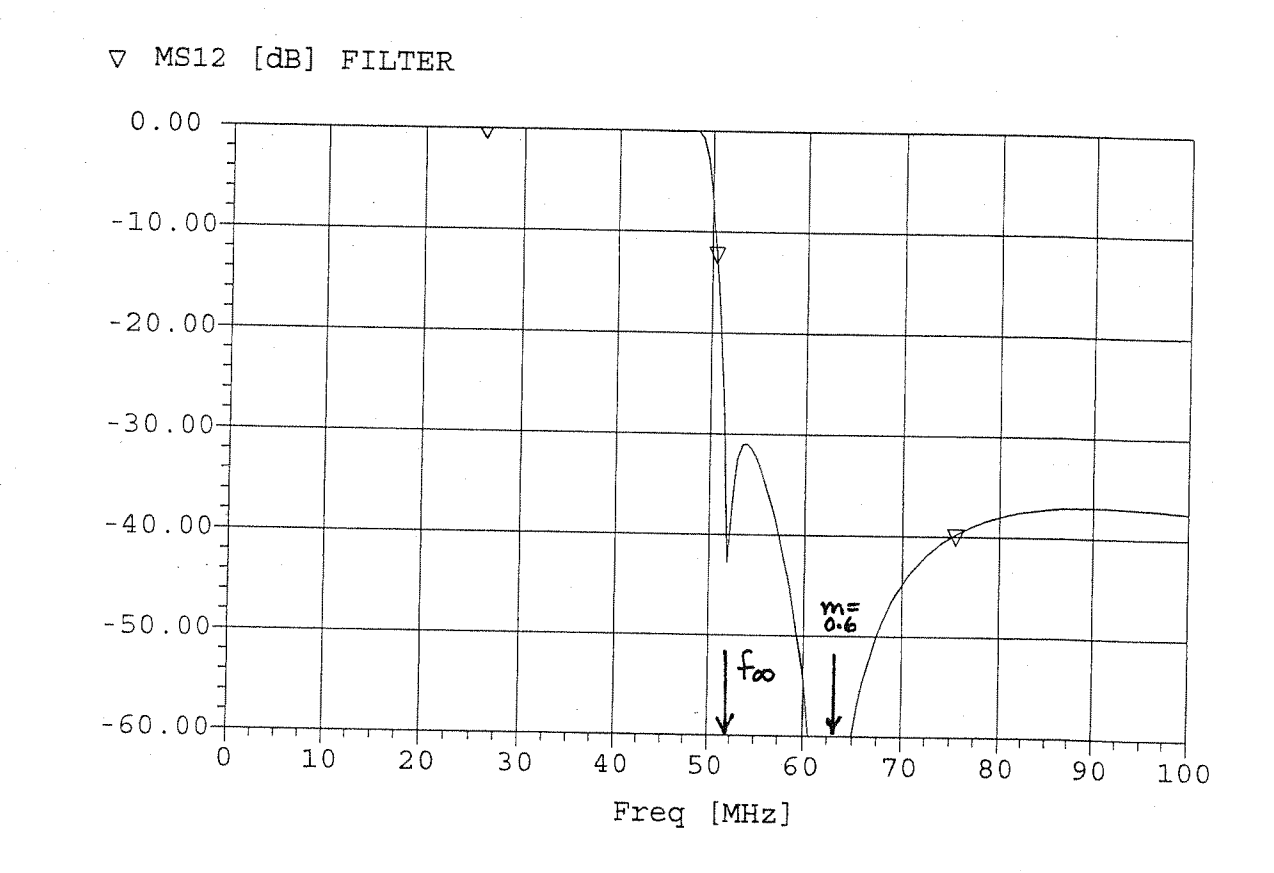

 $8.6)$  $R_0 = 75.3$ ,  $fc = 50$  MHz,  $f\omega = 48$  MHz, HIGH-PASS Design equations are given in Table 8.2

CONSTANT - & SECTION!

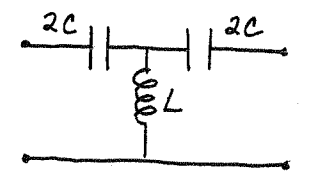

 $L = Ro/2w_0 = 119. nH$  $C = 1/2R_{0}\omega_{c} = 21.2 \rho F$  $AC = 42.4$  pF

 $M-PERIVED$  SECTION:

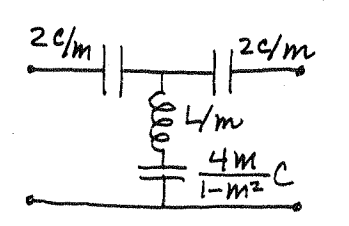

$$
m = \sqrt{1 - (f_{\infty}/f_{c})^{2}} = 0.280 \qquad \text{v}
$$
\n
$$
\frac{2C}{m} = 151. \text{ PF} \qquad \text{v}
$$
\n
$$
L/m = 425. \text{ nH} \qquad \text{v}
$$
\n
$$
\frac{4mc}{1-m^{2}} = 25.8 \text{ PF} \qquad \text{v}
$$

MATCHING SECTION:  $(M=0.6)$ 

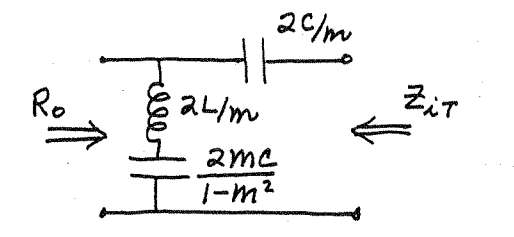

$$
\frac{2^{c}}{m} = 70.7 \text{ }\rho F \quad \checkmark
$$
\n
$$
\frac{2^{c}}{m} = 397. \text{ mH.} \quad \checkmark
$$
\n
$$
\frac{2mc}{1-m^{2}} = 39.8 \text{ }\rho F \quad \checkmark
$$

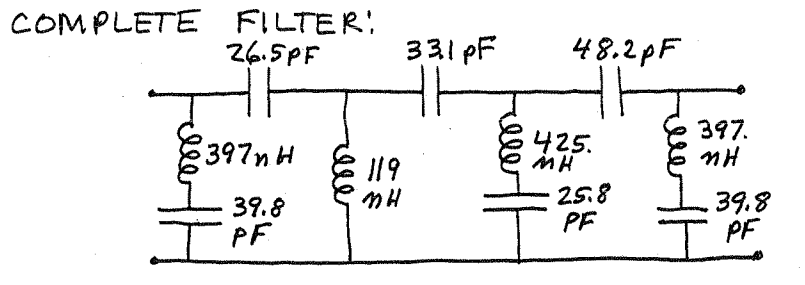

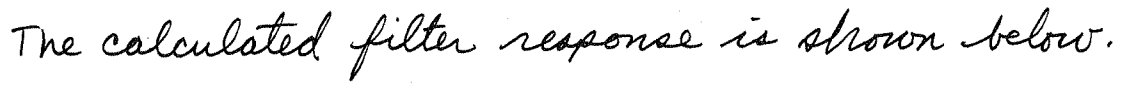

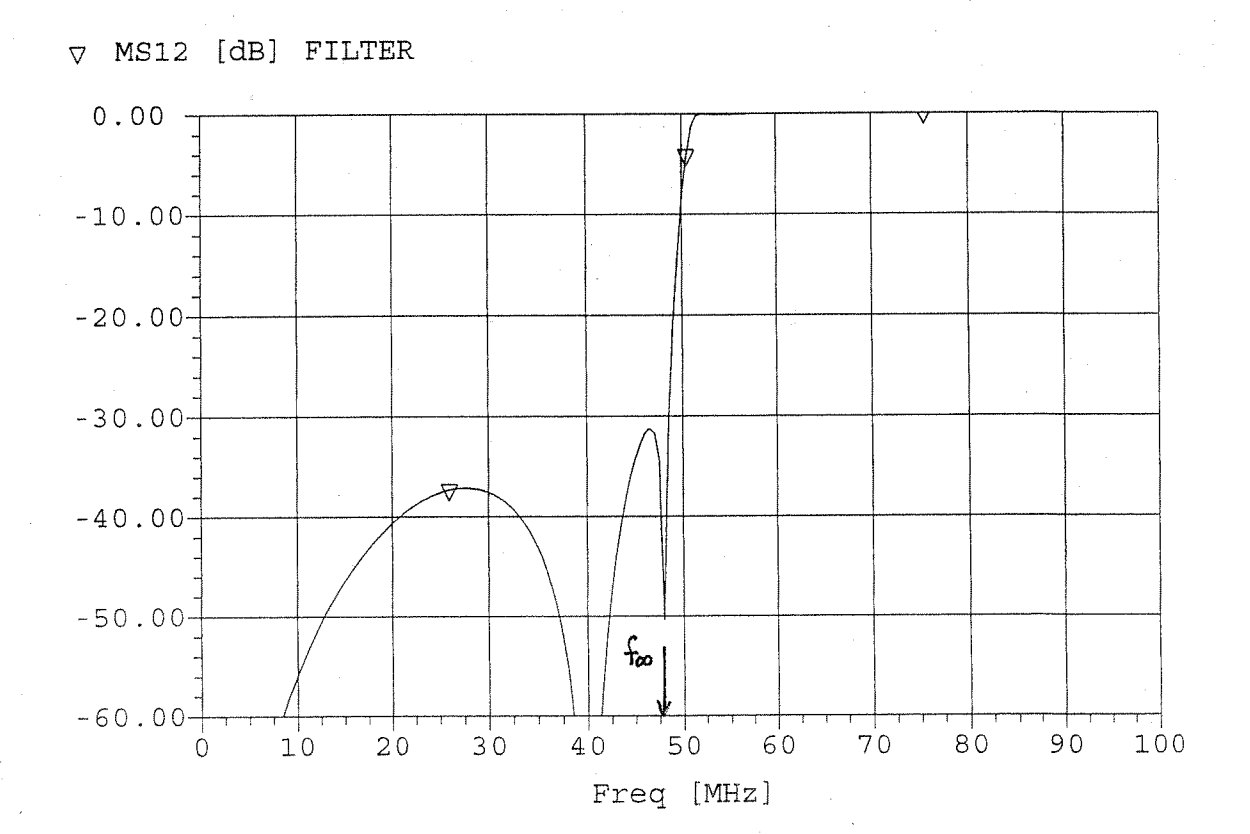

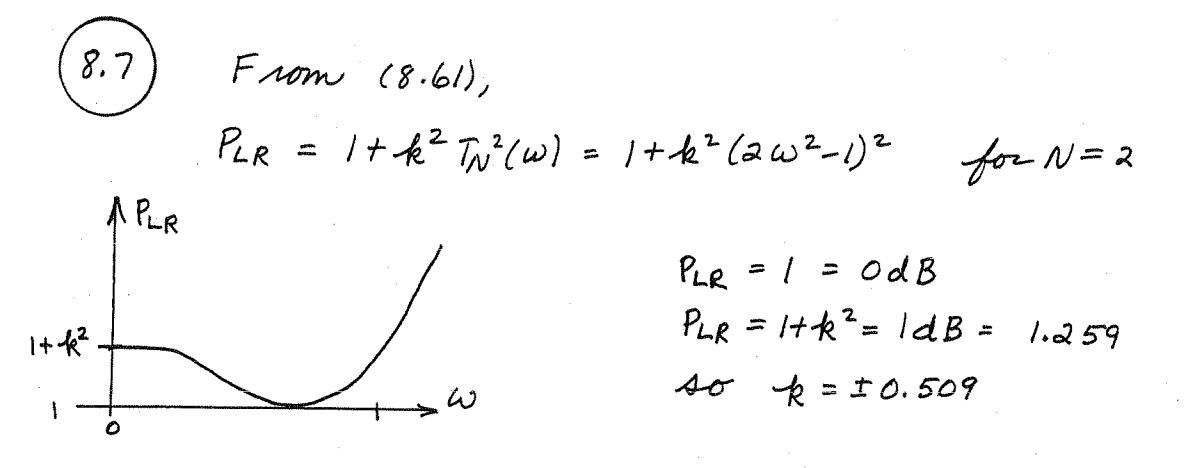

(We must choose k = - 0.509, otherwise L, c are not real.) Then from (8.63),

$$
R=1+2\cdot k^2-2\cdot k\sqrt{1+k^2}=2.66
$$

We also have that,  
\n
$$
4 k^{2} = \frac{1}{4R} L^{2} C^{2} R^{2} \implies L = \frac{-4k}{C\sqrt{R}}
$$
\n
$$
-4k^{2} = \frac{1}{4R} (R^{2} C^{2} + L^{2} - 2L C R^{2})
$$
\n
$$
-16k^{2} R = R^{2} C^{2} + \frac{16k^{2}}{C^{2} R} + 8kR\sqrt{R}
$$
\n
$$
R^{2} C^{4} + (16k^{2} R + 8kR\sqrt{R}) C^{2} + \frac{16k^{2}}{R} = 0
$$
\n
$$
7.08 C^{4} - 6.64 C^{2} + 1.56 = 0
$$

Thus,

$$
C = 0.685
$$
\n
$$
L = 1.822
$$
\n
$$
V = 1.822
$$

(R, L, C check with results given in Matthai, Young, and Jones.)

\n
$$
(8,8)
$$
 \n  $6 = 3 \text{ GHz}$ ,  $\text{Low-PASS}, \text{M.F.}, \text{Z}_2 = 75 \text{ J.}, \text{X} = 20 \text{ dB at } 5 \text{ GHz}$ \n

\n\n $1 \frac{10}{100} \left| -1 \right| = \frac{1}{5} - 1 = 0.667$ ,  
\n $10 \text{ from } \text{Figure 8.36}$  \n

\n\n $1 \text{ from } \text{Table 8.3}, \text{ the LP prototype values are, } 31 = 0.618$ \n

\n\n $1 = 0.618$ \n

\n\n $2 = 1.618$ \n

\n\n $3 = 2,000$ \n

\n\n $84 = 1.618$ \n

\n\n $95 = 0.618$ \n

\n\n $96 = 0.618$ \n

\n\n $96 = 0.618$ \n

\n\n $100 = 10.618$ \n

\n\n $100 = 10.618$ \n

\n\n $100 = 10.618$ \n

\n\n $100 = 10.618$ \n

\n\n $100 = 10.618$ \n

\n\n $100 = 10.618$ \n

\n\n $100 = 10.618$ \n

\n\n $100 = 10.618$ \n

\n\n $100 = 10.618$ \n

\n\n $100 = 10.618$ \n

\n\n $100 = 10.618$ \n

\n\n $100 = 10.618$ \n

\n\n $100 =$ 

following page. Note that the insertion loss at 56Hz

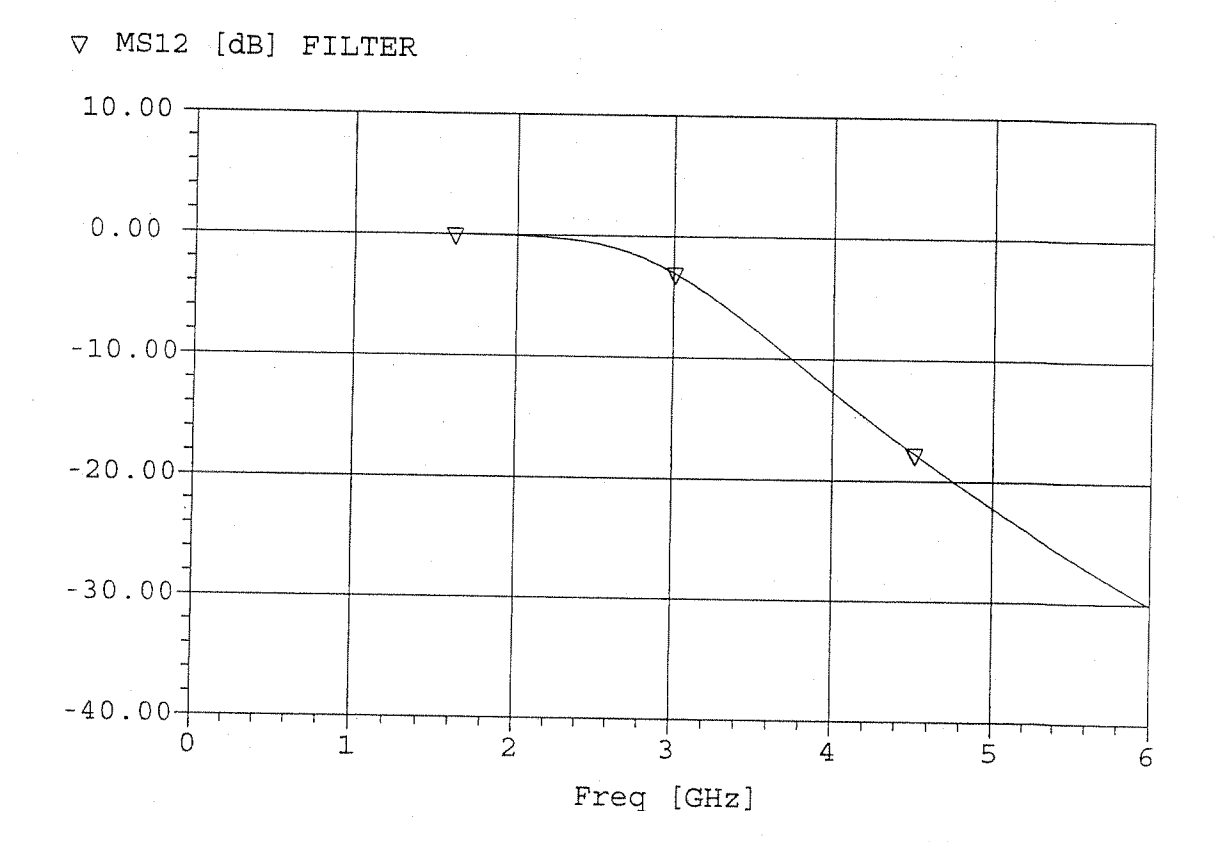

 $f_0 = 16H_3$ , HIGH PASS, 3dB E.R., N=5, Zo=50r  $8,9$ at  $f = 0.6GHz$ ,  $\left|\frac{w}{\omega_c}\right|$ -1 =  $\frac{1}{6}$ -1 = 0.667, 40 from Figure 8.27b, the attenuation for N=5 should be about 41 dB. From Table 8.4 the prototype values are,

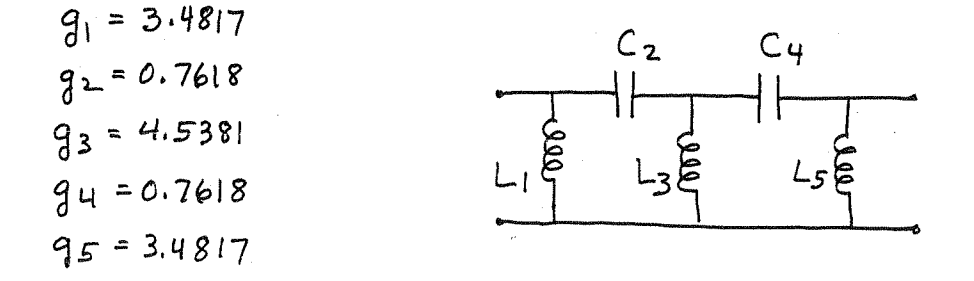

Impedance and frequency scaling using (8.70):

$$
L_1 = \frac{Z_0}{\omega_c g_1} = 2.28 \text{ mH} \qquad V
$$
\n
$$
C_2 = \frac{1}{Z_0 \omega_c g_2} = 4.18 \text{ pF} \qquad V
$$
\n
$$
L_3 = \frac{Z_0}{\omega_c g_3} = 1.75 \text{ mH} \qquad V
$$
\n
$$
C_4 = \frac{1}{Z_0 \omega_c g_4} = 4.18 \text{ pF} \qquad V
$$
\n
$$
L_5 = \frac{Z_0}{\omega_c g_5} = 2.28 \text{ mH} \qquad V
$$

The calculated filter response is shown below. Note than 40dB.

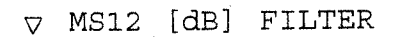

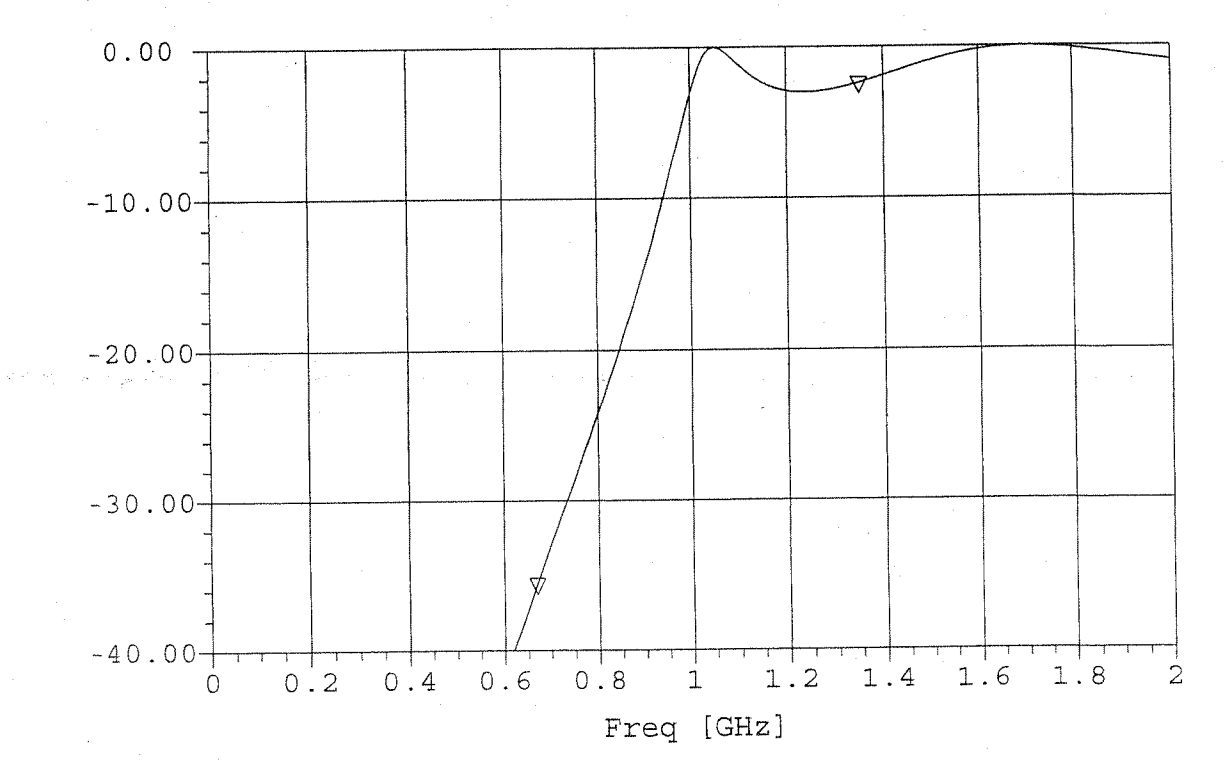

(8.10) 
$$
f_0 = 2GH_3
$$
, B.P. M.F.G.D.,  $\Delta = 0.05$ ,  $N = 4$ ,  $Z_0 = 500$ 

\nFrom Table 8.5 the prototype element value are,

\n
$$
g_1 = 1.0598
$$
\n
$$
g_2 = 0.5116
$$
\n
$$
g_3 = 0.3181
$$
\n
$$
g_4 = 0.1104
$$
\nFrom Table 8.6 and (8.64) the scaled element values are,

\n
$$
L_1 = \frac{g_1}{\omega_0 \Delta} = 84.3 \text{ mH}
$$
\n
$$
L_2 = \frac{\Delta}{\omega_0 g_1 z_0} = 0.075 \text{ pF}
$$
\n
$$
L_3 = \frac{g_3 z_0}{\omega_0 \Delta} = 25.3 \text{ mH}
$$
\n
$$
C_1 = \frac{\Delta}{\omega_0 g_1 z_0} = 16.3 \text{ pF}
$$
\n
$$
L_4 = \frac{\Delta z_0}{\omega_0 g_4} = 25.3 \text{ mH}
$$
\n
$$
C_5 = \frac{\Delta}{\omega_0 g_3 z_0} = 0.25 \text{ pF}
$$
\n
$$
L_6 = 16.3 \text{ pF}
$$
\n
$$
L_7 = \frac{g_2}{\omega_0 g_1 z_0} = 0.25 \text{ pF}
$$
\n
$$
L_8 = \frac{g_3 z_0}{\omega_0 g_4} = 1.80 \text{ mH}
$$
\n
$$
C_9 = \frac{\Delta}{\omega_0 g_3 z_0} = 3.51 \text{ pF}
$$
\nThe calculated filter response is shown below.

 $\nabla$  MS12 [dB] FILTER

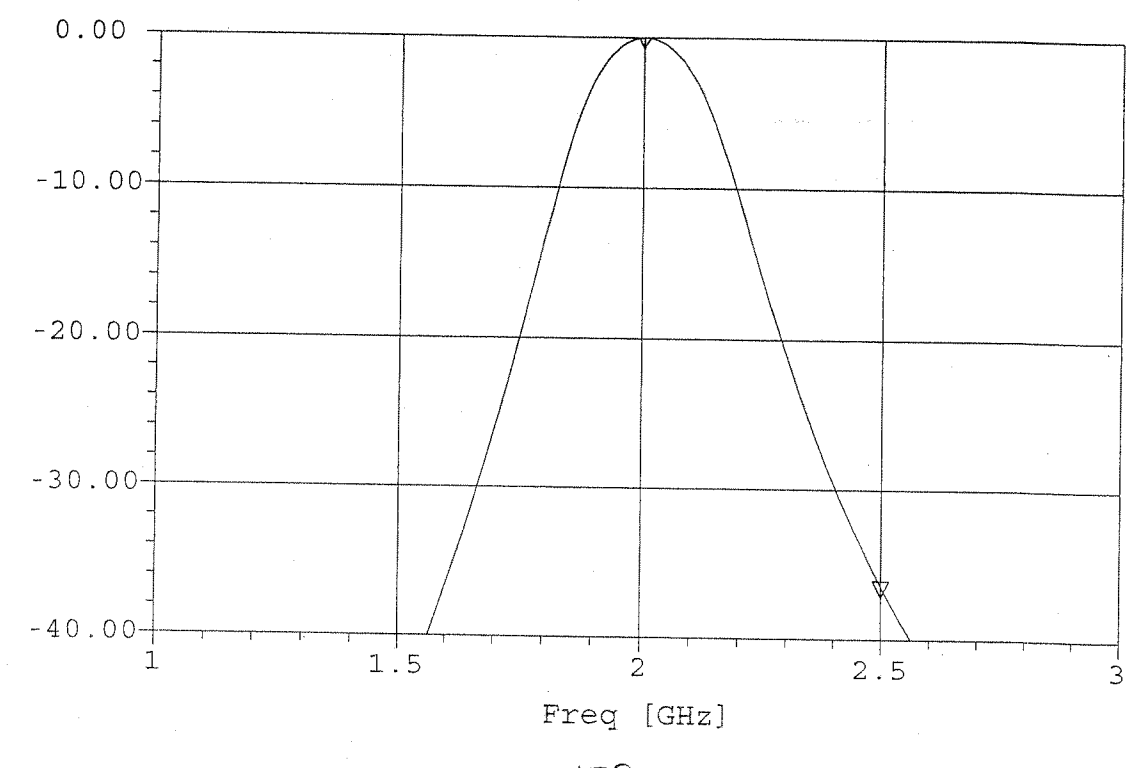

(8.11) 
$$
f_0 = 3GH_3
$$
,  $2e = 75 \text{ J.}$ ,  $N = 3$ , B.S., 0.5dB E.R.

\nFirst use (8.75) to transform 3.1 GHz to a L.P.

\nproduct type *Neopone*  $f_{12} = \frac{200}{400} = 0.1 \left(\frac{3.1}{3} - \frac{3}{3.1}\right)^{-1} = 1.52$ 

 $\left|\frac{\omega}{\omega_c}\right|$ -1=0.52, and Figure 8.27a gives an attenuation From Table 8.4, the prototype values are, of  $I \mid dB$  for  $N=3$ .

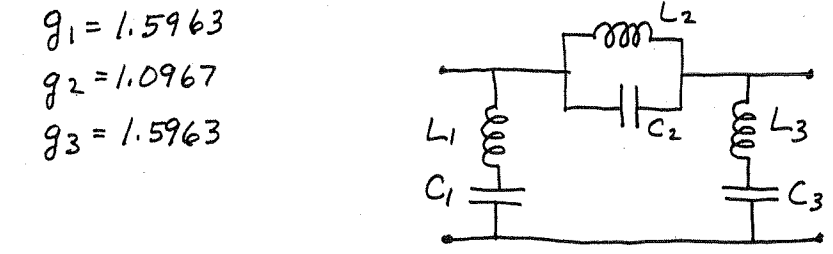

From Table 8.6 and (8.64) the scaled element values are,

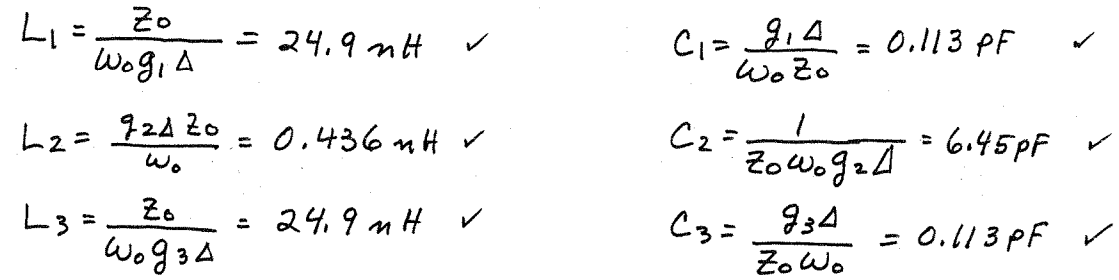

The calculated sesponse for this filter is shown on<br>the following page. Note that the insertion loss at 3.1 GHz is about 10dB.

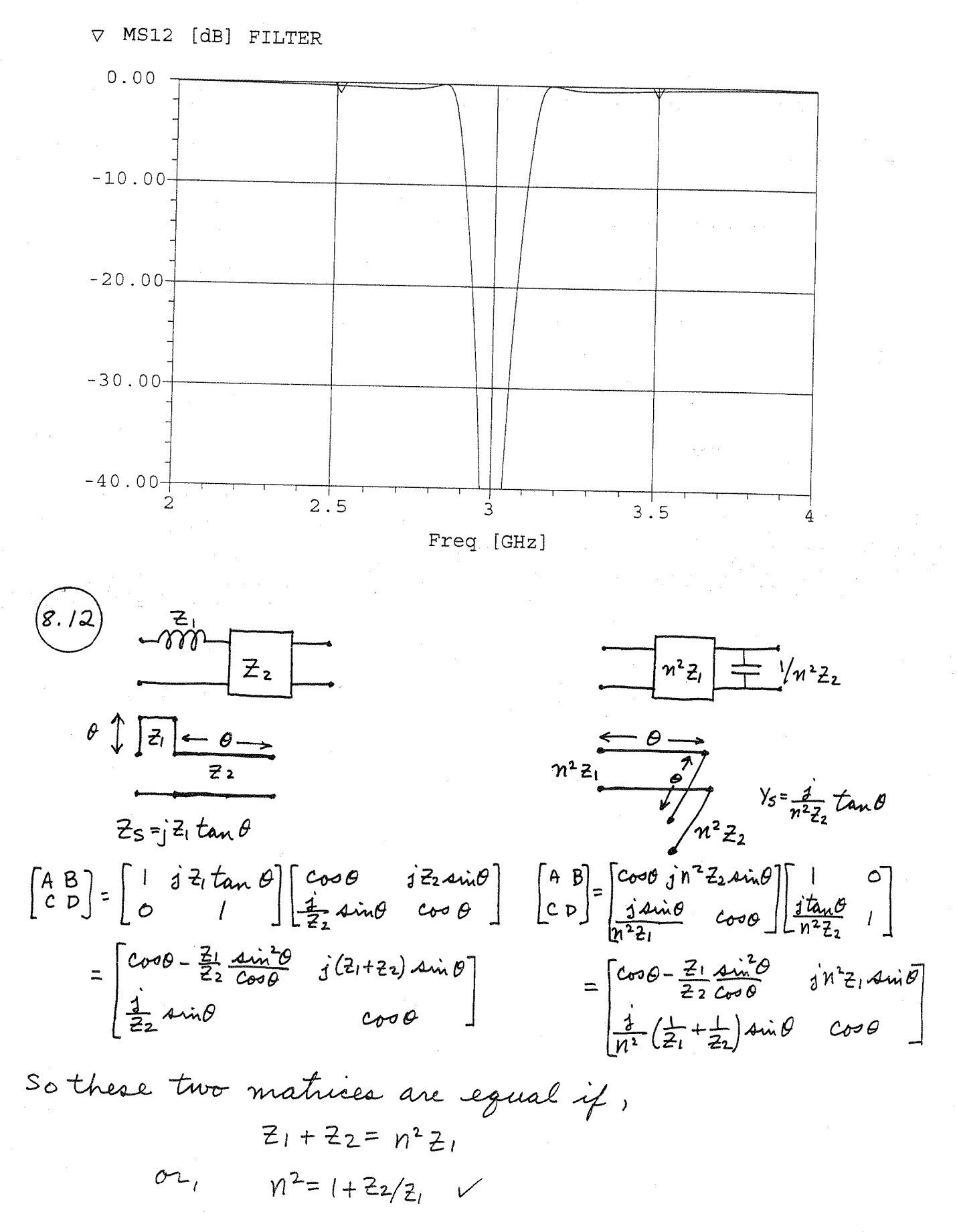

 $|8|$ 

 $f_{o} = 6 G H_{g}$ ,  $N = 3$ ,  $M.F.$ ,  $Z_{o} = 50r$  $8.13$ From Table 8.3 the L.P. prototype is,  $\frac{1}{\sqrt{1-\frac{1}{2}}}$ 

(choosing a  $\pi$ -circuit simplifies the problem) Richards transform:

 $\boldsymbol{\mathcal{Z}}$ 

add unit elements at ends:

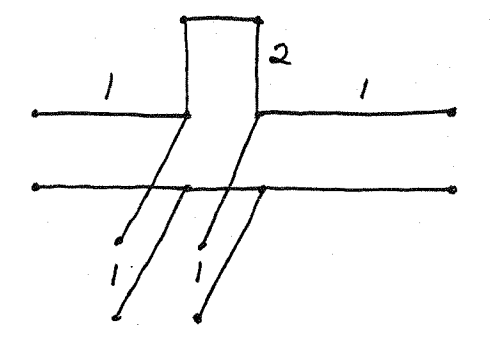

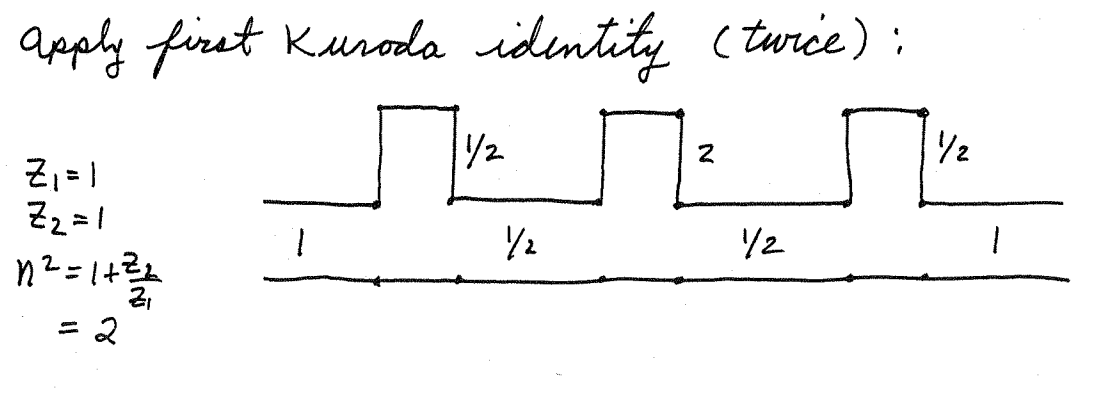

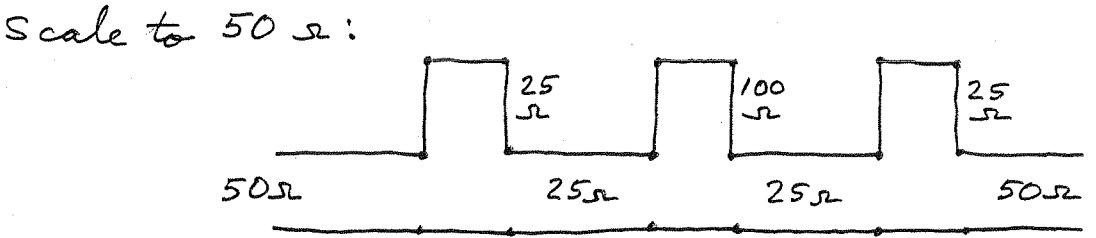

all line lengths and stub lengths are  $\lambda / 8$  long at 6 GHz. The calculated filter response is shown below.

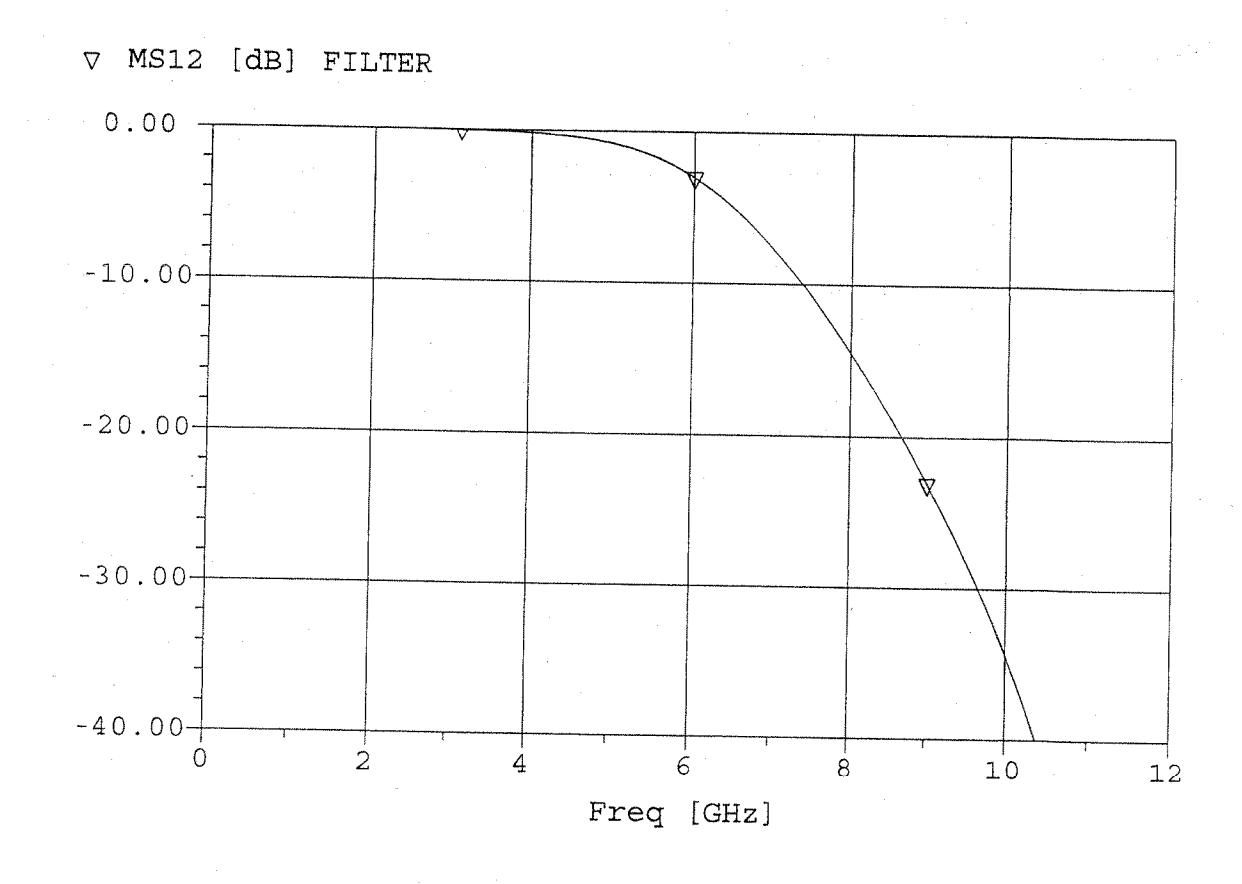

 $f_0 = 86H_3$ ,  $N=4$ ,  $L.P.$ ,  $M.F.$ ,  $Z_0 = 50r$  $(8.14)$ From Table 8.3 the L.P. prototype is,

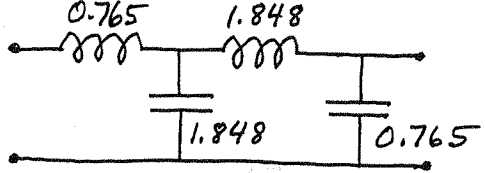

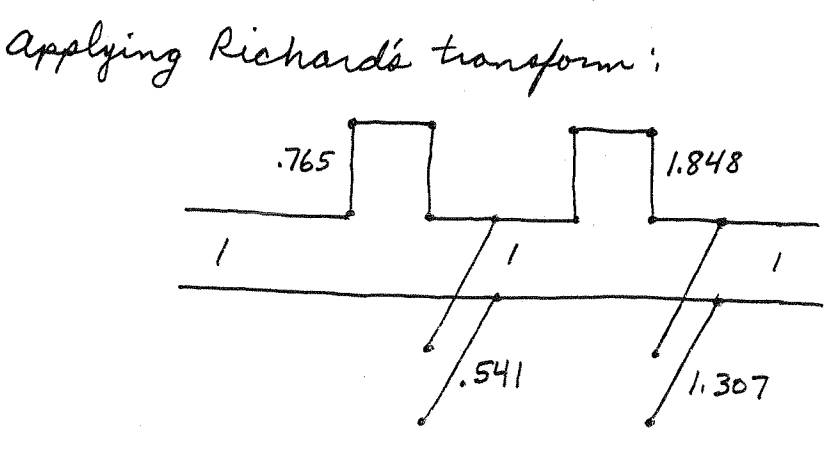

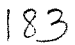

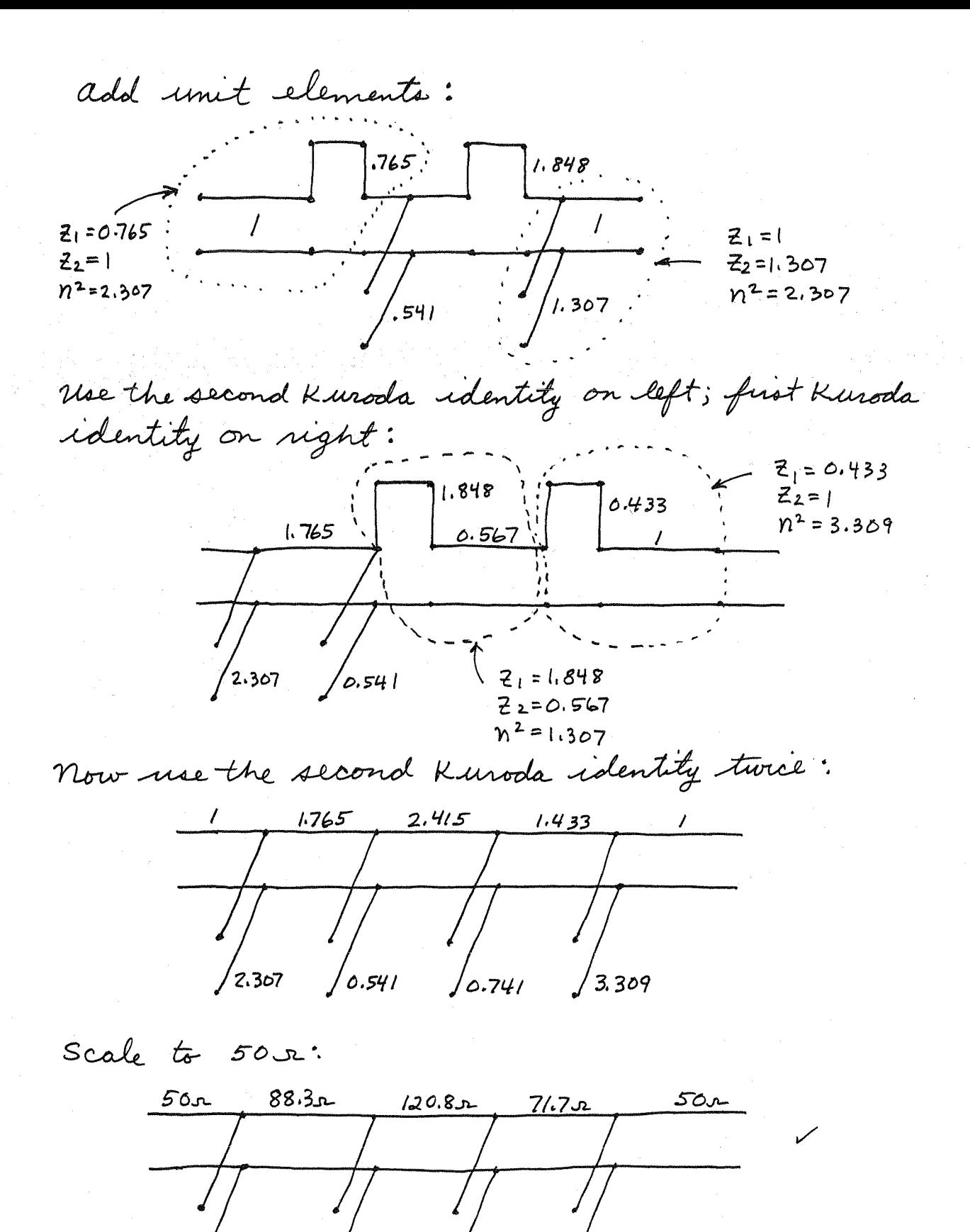

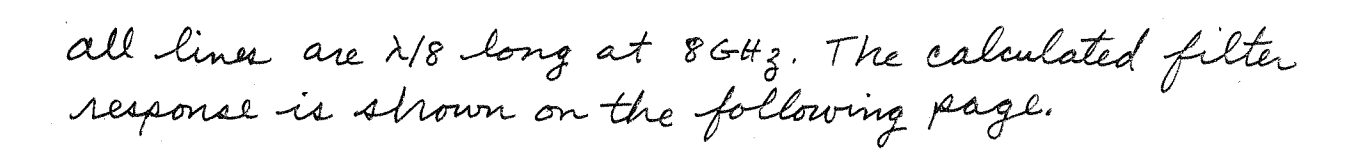

 $37.1$ 

 $^\prime$ 115.4

 $\sqrt{27.1}$ 

 $1165.5$ 

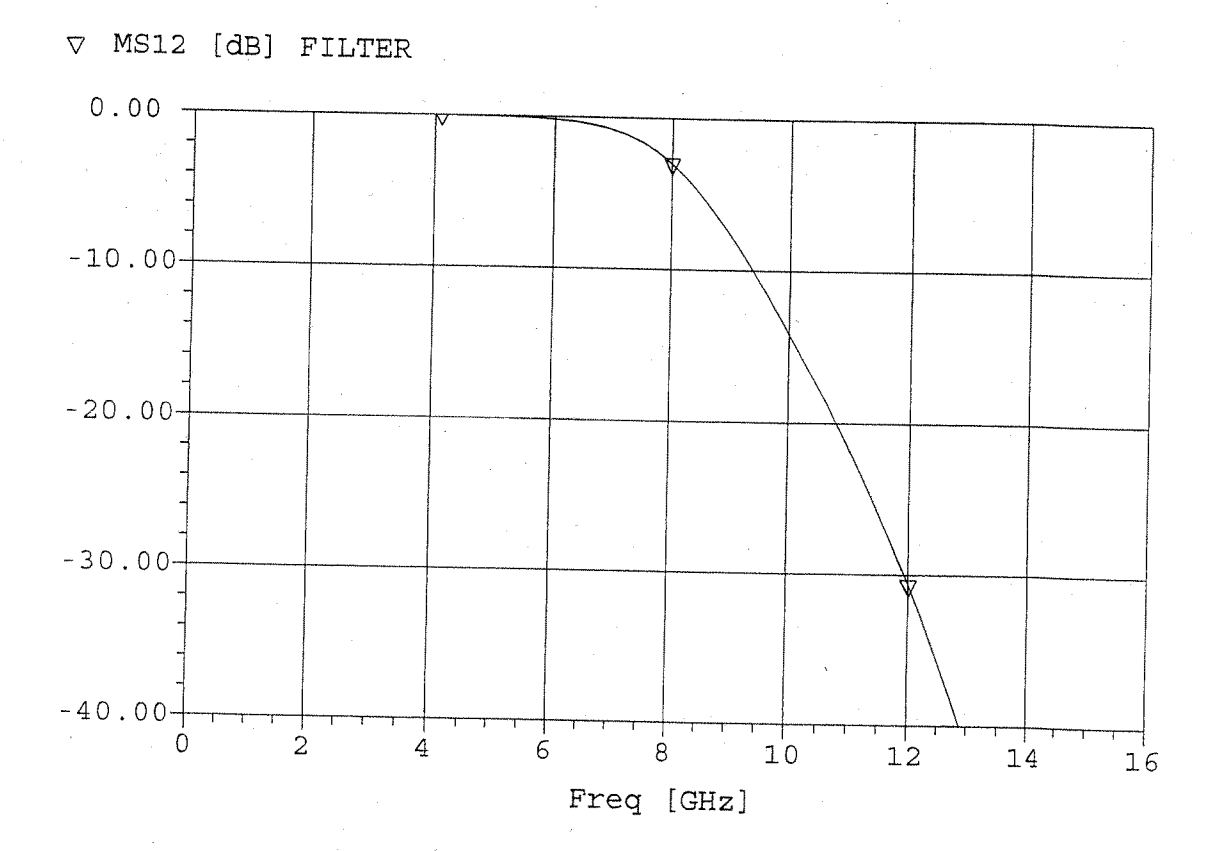

8.15 Quarten - wave line (-
$$
\lambda
$$
4 long , aince 0 <0)  
\n $\frac{-90^{\circ} \rightarrow}{\begin{array}{c} \sqrt{6}=J \end{array}}$   $\begin{bmatrix} A & B \\ C & D \end{bmatrix} = \begin{bmatrix} 0 & -j/J \\ -j \overline{J} & 0 \end{bmatrix}$ 

ADMITTANCE INVERTER:

$$
\begin{array}{c|c}\n\hline\n\theta/2 & \\
\hline\n\gamma_0 & \\
\hline\n\end{array}
$$

$$
\begin{bmatrix}\nA & B \\
C & D\n\end{bmatrix} = \begin{bmatrix}\nCos\theta/2 & 3/\frac{1}{6} \sin\theta/2 \\
3/\frac{1}{6} \sin\theta/2 & 0\n\end{bmatrix} \begin{bmatrix} 1 & -\frac{1}{8} \\
0 & 1\n\end{bmatrix} \begin{bmatrix} 1 & 0 & \frac{1}{8} \\
0 & \frac{1}{8} & \frac{1}{8} \\
0 & 1\n\end{bmatrix} \begin{bmatrix} 1 & 0 & \frac{1}{8} \\
0 & \frac{1}{8} & \frac{1}{8} \\
0 & 1\n\end{bmatrix} = \begin{bmatrix}\n(Cos\theta + \frac{1}{2} + \frac{1}{2} + \frac{1}{2} \\
3\frac{1}{8} & 4\frac{1}{8} \\
0 & 1\n\end{bmatrix} \begin{bmatrix}\nCos\theta + \frac{1}{2} & 4\frac{1}{8} \\
0 & 1\n\end{bmatrix} \begin{bmatrix}\nCos\theta + \frac{1}{2} & 4\frac{1}{8} \\
0 & 1\n\end{bmatrix} = \begin{bmatrix}\n(Cos\theta + \frac{1}{2} + \frac{1}{2} + \frac{1}{2} \\
3\frac{1}{8} & 1\n\end{bmatrix} \begin{bmatrix}\nCos\theta + \frac{1}{2} & 4\frac{1}{8} \\
0 & 1\n\end{bmatrix} \begin{bmatrix}\nCos\theta + \frac{1}{2} & 4\frac{1}{8} \\
0 & 1\n\end{bmatrix} = -\frac{1}{2} \begin{bmatrix}\n\frac{2}{8} \\
\frac{1}{8}\n\end{bmatrix} \begin{bmatrix}\nCos\theta/2 & 3/\frac{1}{6} \\
2\frac{1}{2} \\
0 & 1\n\end{bmatrix}
$$

$$
B: \quad \frac{1}{T}c = -\sin\theta + \frac{1}{B}c\omega^2 \theta/2
$$

c: 
$$
\frac{1}{Y_0} = -4\sin\theta - \frac{Y_0}{B} 4\sin^2\theta/2
$$
  
\n $\frac{Y_0}{T} = -\frac{y}{Y_0} = \frac{Y_0}{B}$   
\n $\frac{Y_0}{T} = \frac{Y_0}{Y_0} = \frac{J}{B}$ 

 $also,$ 

$$
\tan |\theta| = \frac{2B}{\gamma_0} = \frac{2(\frac{1}{\gamma_0})}{1 - (\frac{1}{\gamma_0})^2} = \frac{2\tan|\frac{\theta}{2}|}{1 - \tan^2|\frac{\theta}{2}|}
$$

$$
\tan|\frac{\theta}{2}| = \frac{1}{2}\gamma_6
$$

 $186$
$8.16)$ The easiest way to do this problem is to use the  $\pi$ -network of Table 4.1, with the shunt and series element values given in terms of the ABCD parameters:

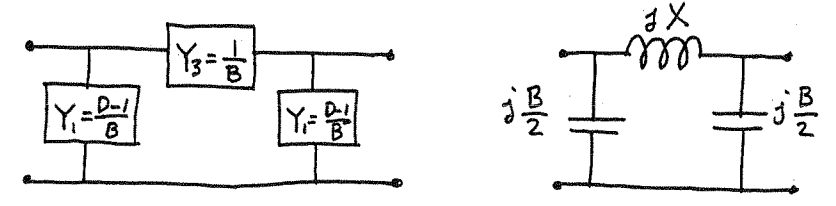

Then using the ABCD parameters for a transmission line gives the equivalent circuit elements as,  $jX = B = jZ_0 \sin \beta l$  $j\frac{B}{2} = \frac{D-1}{B} = \frac{c_{\sigma\phi}\beta\ell - 1}{j\bar{z}_{\sigma\phi}} = \frac{j}{\bar{z}_{\sigma}} \tan \frac{\beta\ell}{2}$ For  $\beta$ l <  $\pi$ /4 and large Zo, these results reduce to:  $X \cong Zo \beta l$  v  $X_L = Z_o \beta L$  $\frac{B}{2} \approx 0$  r

For  $\beta$ 1< $\pi$ /4 and small Z., these results reduce to:

 $X \simeq 0$  $B_c = Y_0 \beta \Omega$  $\frac{B}{2} \simeq \frac{\beta \mathcal{L}}{27}$ 

(NOTE: This problem can also be done using y-parameters, but a sign change for y12 will be required because of the reference direction for I2 for the ABCD parameters.)

 $f_0 = 3GH_3$ ,  $N=5$ , O.5dB equal ripole,  $Z_6 = 50r$ ,  $Z_1 = 15r$ ,  $Z_0 = 120r$  $(8.17)$ a) From Table 8.4 and (8.86):

$$
g_1 = 1.7058 = C_1
$$
  $\Rightarrow \beta \ell_1 = g_1 \frac{1}{2} \frac{1}{2} \frac{1}{2} \frac{1}{2} \frac{1}{2} \frac{3}{2} \frac{3}{2} \frac{1}{2} \frac{3}{2} \frac{1}{2} \frac{3}{2} \frac{1}{2} \frac{3}{2} \frac{1}{2} \frac{22}{2} \frac{2}{2} \frac{1}{2} \frac{1}{2} \frac{22}{2} \frac{2}{2} \frac{1}{2} \frac{2}{2} \frac{1}{2} \frac{2}{2} \frac{1}{2} \frac{2}{2} \frac{1}{2} \frac{2}{2} \frac{2}{2} \frac{1}{2} \frac{2}{2} \frac{2}{2} \frac{1}{2} \frac{2}{2} \frac{1}{2} \frac{2}{2} \frac{2}{2} \frac{1}{2} \frac{2}{2} \frac{2}{2} \frac{1}{2} \frac{2}{2} \frac{2}{2} \frac{1}{2} \frac{2}{2} \frac{2}{2} \frac{1}{2} \frac{2}{2} \frac{2}{2} \frac{1}{2} \frac{2}{2} \frac{2}{2} \frac{1}{2} \frac{2}{2} \frac{2}{2} \frac{1}{2} \frac{2}{2} \frac{2}{2} \frac{1}{2} \frac{2}{2} \frac{2}{2} \frac{1}{2} \frac{2}{2} \frac{1}{2}$ 

Observe that Bli <45° for all lines

b) 
$$
Er=4.2, d=0.079
$$
cm, tan 8 = 0.02, Cu, t = 0.5 mil  
W(15.2) = 7.98mm;  $l_1 = 0.42$ cm;  $l_3 = 0.63$  cm;  $l_5 = 0.42$ cm  
W(120.2) = 0.213mm;  $l_2 = 0.48$ cm;  $l_4 = 0.48$ cm

The response, with and without loss, is shown below.

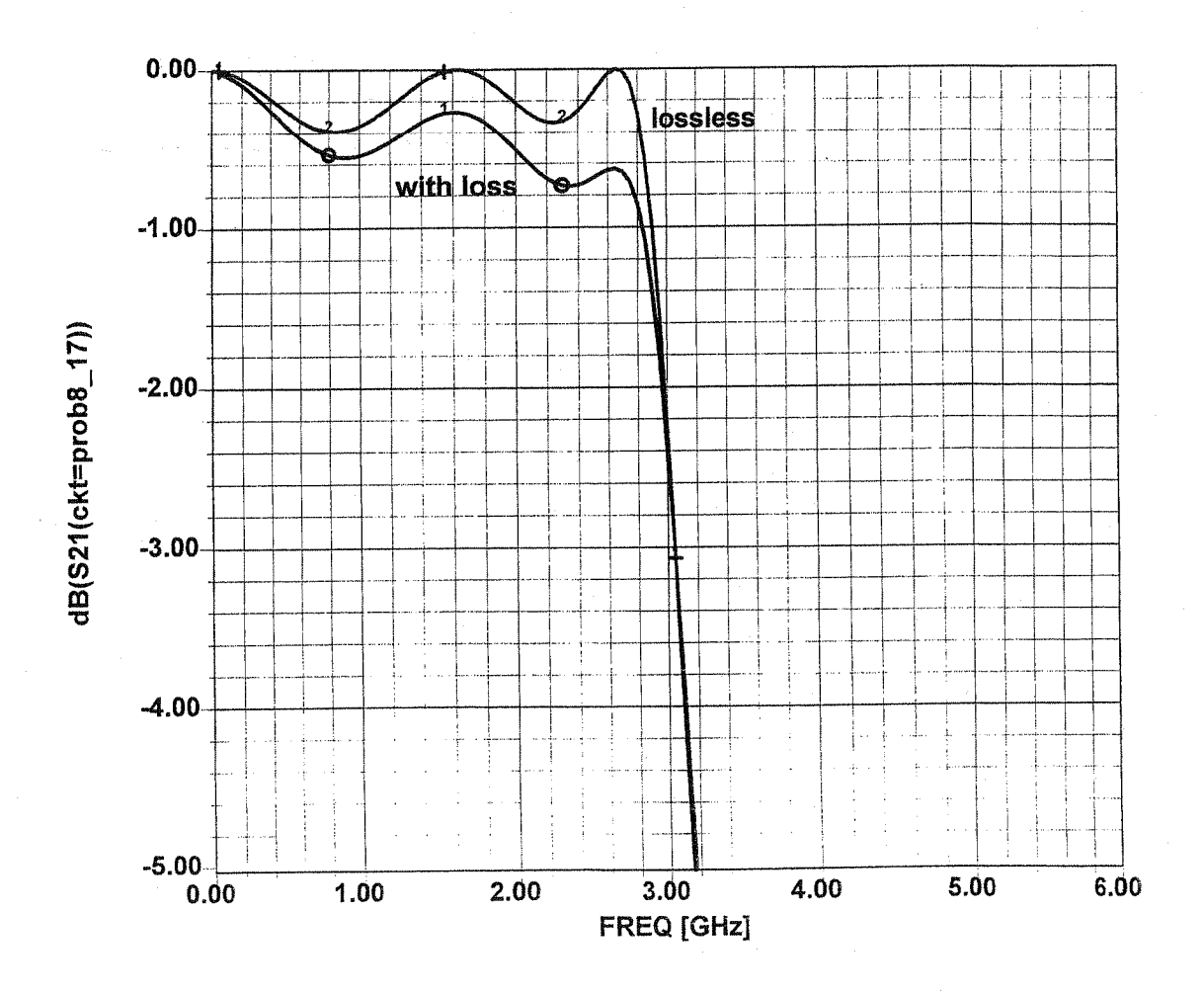

(8.18) 
$$
6 = 20H_3
$$
,  $4. P$ ,  $M.F$ ,  $20 = 50x$ .\n\nFrom Table 8.3 the LP prototype  $2.000$  0.618\n\nThen, 2.000 0.618\n\nTo have 2.000 0.618\n\nTo have 2.000 0.618\n\nTo have 2.008\n\nThe 411\n\ncapacitors can be simplified with a length\n\n $B = \frac{1.618}{2} = \frac{1.618}{2} = \frac{1.618}{2} = \frac{1.618}{2} = \frac{1.618}{2} = \frac{1.618}{2} = 0.4 = 18.9^{\circ}$ 

$$
rac{1}{\sqrt{11.618}} \Rightarrow \frac{18.9^{\circ}}{7.25}
$$

$$
\frac{X}{2z_0} = \frac{z_1}{z_0} \tan \frac{\beta \sqrt{2}}{z} = 0.033
$$

Then the end inductors of value 0.618 can be implemented as lengths of Zn line. Using (8.83a) gives,  $0.618 - 0.033 = 0.585$  $11.2^{\circ}$  $Z_h = 150n$ 

$$
rac{35.7^{\circ}}{1010333^{2}/139}
$$

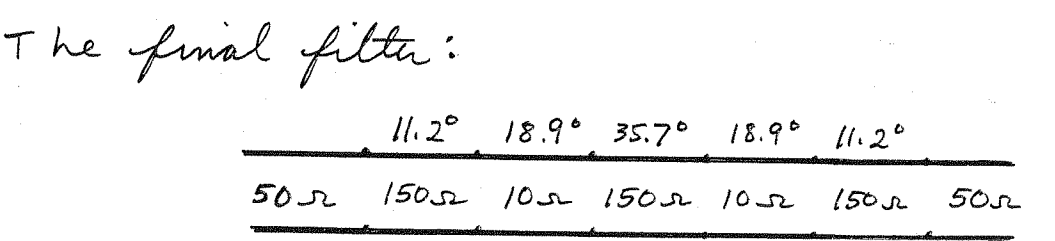

For comparison, the design using the approximations of (8.84) and (8.85) is,

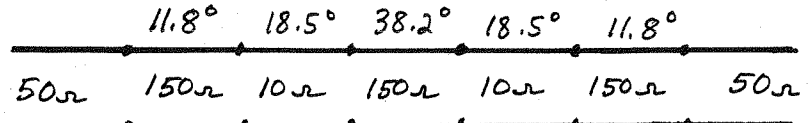

Note that only the middle section differs very much in these two designs. The calculated filter response is shown below for both designs. Note that there is very little difference.

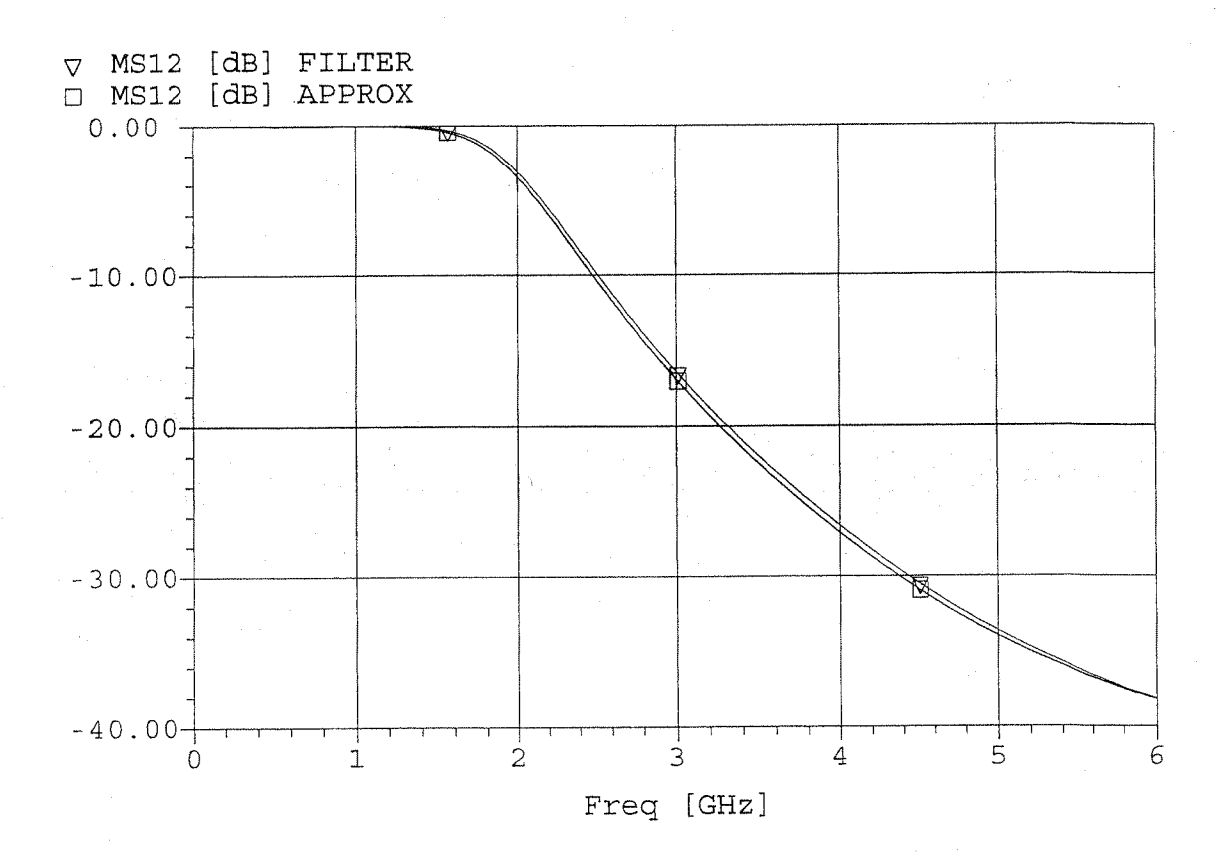

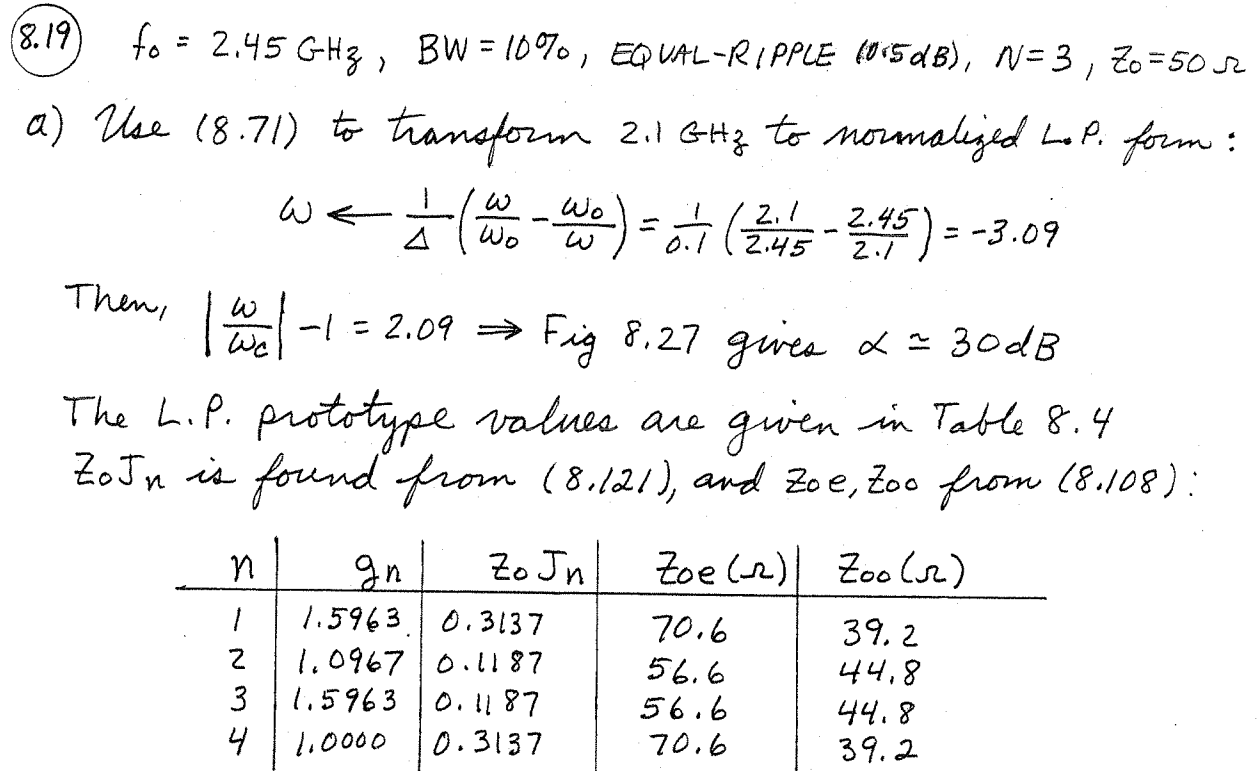

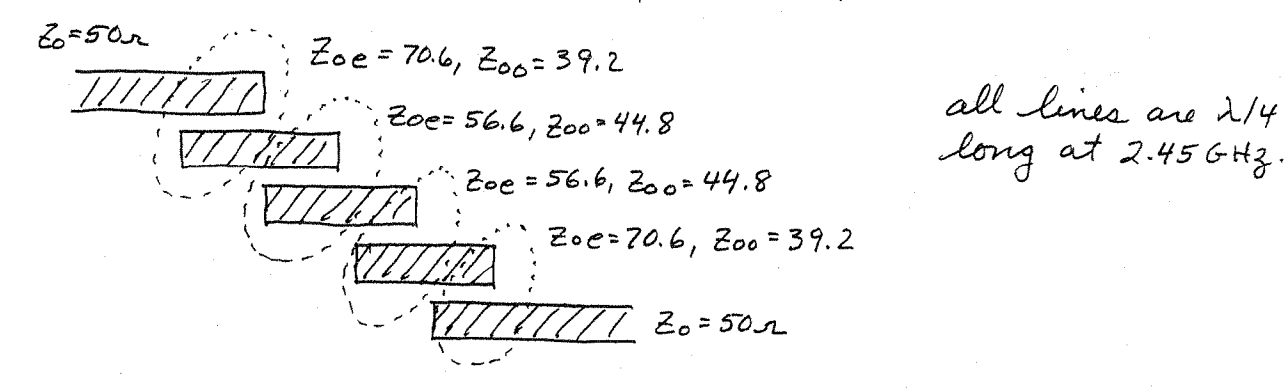

b)  $d=0.158$  cm,  $6r=4.2$ ,  $tan 8=0.01$ ,  $Cu$ ,  $t=0.5$  mil

From Serenade,

 $Z_{oe}$  = 70.6,  $Z_{oo}$  = 39.2  $\implies$  W = 2.484 mm, S = 0.415 mm,  $l = 1.74$  cm  $20e = 56.6$ ,  $200 = 44.8 \implies W = 3.026$  mm,  $S = 1.723$  mm,  $l = 1.71$  cm

The calculated response, from Serenade, is shown on the following page.

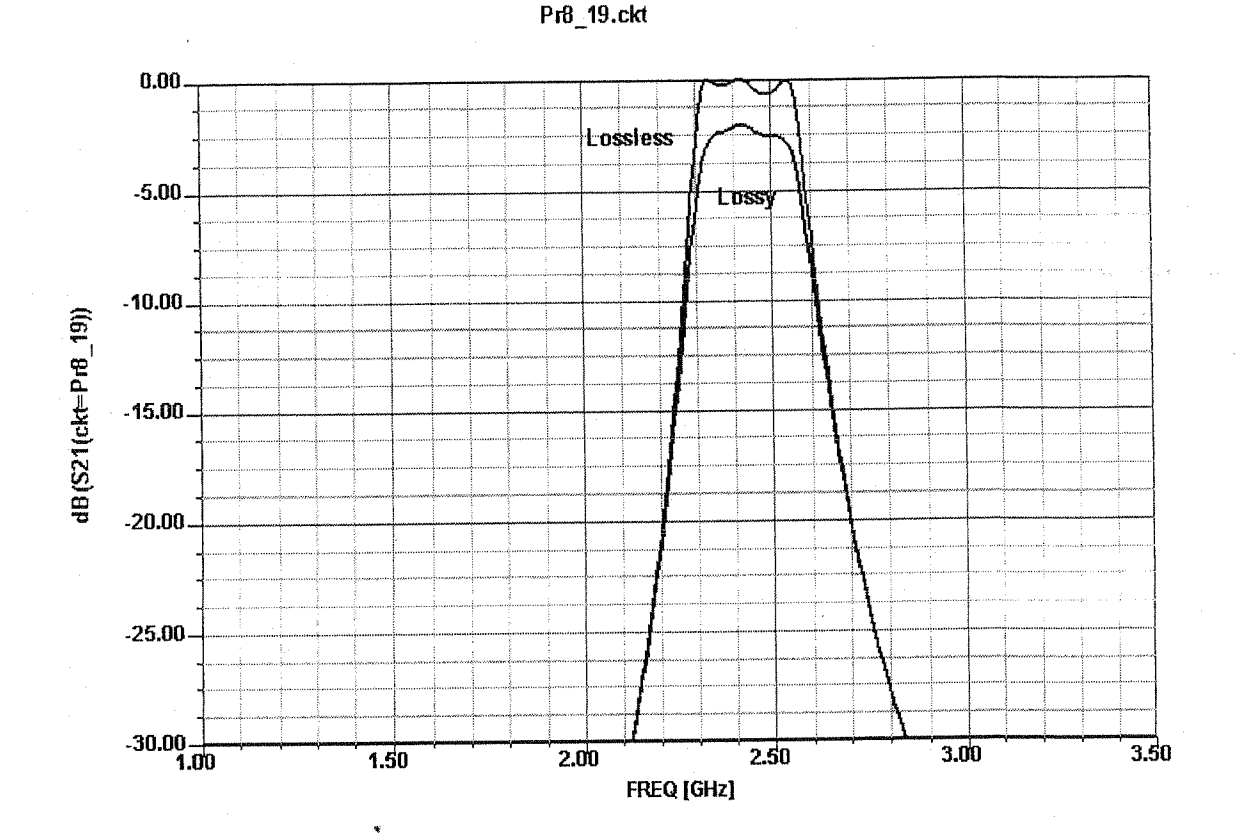

(8.20) to = 3 GHz, B.S., M.F.,  $N=4$ ,  $\Delta=0.15$ ,  $Z_0=40.5$ .<br>We find the  $q_n$  values from Table 8.3. Then the<br> $\lambda/4$  0.C. stub characteristic impedances can be found<br>from (8.130):  $n \mid q_n \mid z_{n+1}$ .

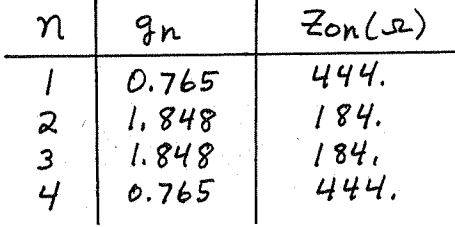

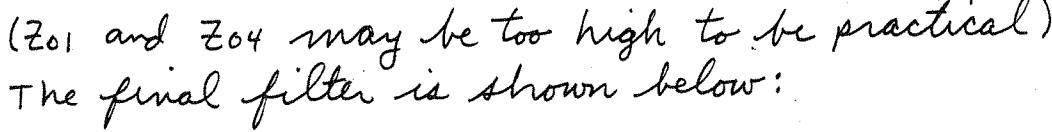

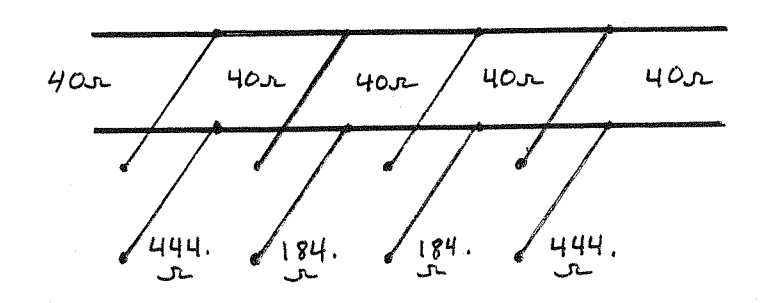

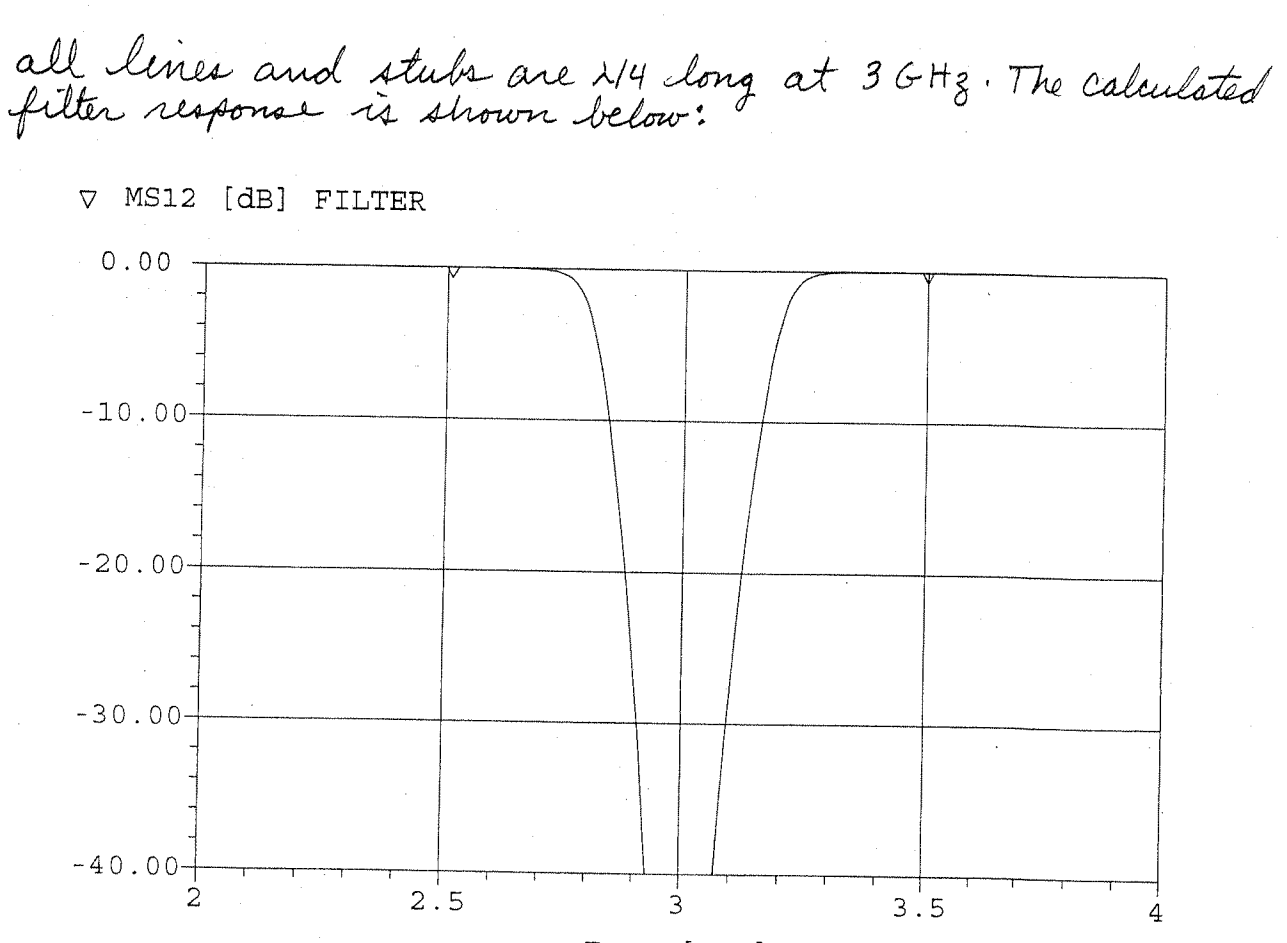

 $\frac{1}{2}$ Freq [GHz]

 $(8.21)$  BANDPASS, N=3, EQUAL RIPPLE(0.5dB),  $\lambda$ /4 s.C. stubs, fo=36Hz, 20% BW a) Find gn from Table 8.4. Then the 214 short-circuited stub

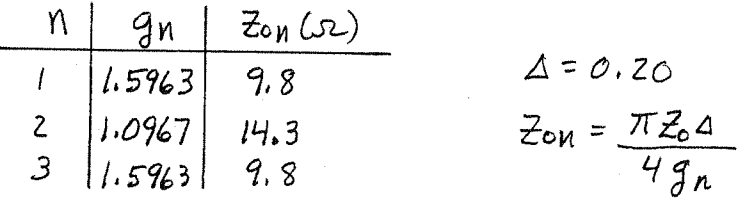

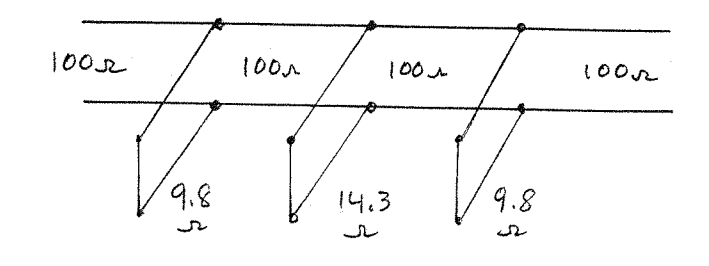

$$
\mathsf{b}
$$

FR-4,  $6r=4.2$ ,  $d=0.079$  cm,  $tan S=0.02$ ,  $Cu$ ,  $t=0.5$  mil

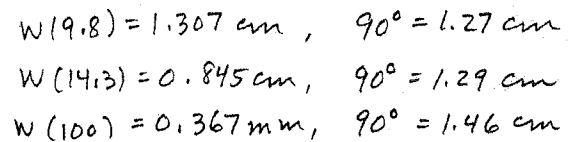

03/09/04

## Ansoft Corporation - Harmonica ® SV 8.5

16:46:48

C:\Documents and Settings\Administrator\Desktop\MEProblems\Pr8\_21\Pr8\_21.ckt

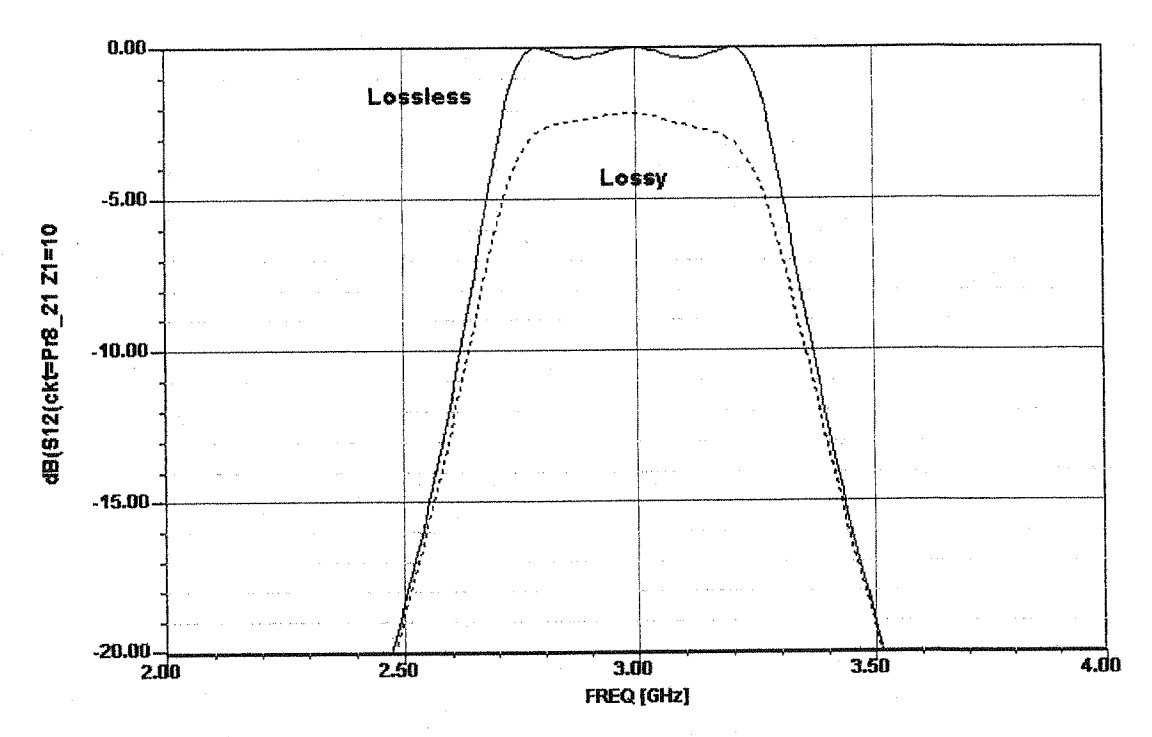

(8.22) The bandpass NH resonan-pierre admittance of, The bandpass X14 resonator filter uses short- $Y=-jY_{on}cot\theta$ , where  $\theta = \pi/z$  for  $\omega = \omega_0$ . Let  $w = \omega_0 + \Delta \omega$ . Then  $\theta = \pi_4 (1 + \Delta \omega / \omega_0)$ , and  $Y = j$  Yor tan  $\frac{\pi \Delta \omega}{\Delta \omega_o} \simeq \frac{j \pi \gamma_{on} (\omega - \omega_o)}{2 \omega_o}$ . Now the admittance of a parallel LC resonator is, from Table 6.1,  $Y \cong a_j C_n (\omega - \omega_0)$ .

So the characteristic impedance of the study is,  
\n
$$
Z_{on} = \frac{1}{Y_{on}} = \frac{\pi}{4\omega_{o}C_{n}}
$$
.  
\nThe filter circuit can be redraum as follows:  
\n $L_{\mu} \xi_{\frac{1}{c_{\mu}}} = J = \frac{1}{2} \xi = \frac{1}{T} \xi = J = \frac{1}{2} \xi$ 

This is the same as the circuit in part (e) of Figure 8.45, for coupled line bandpass filters (with  $z_{0}$  Jn=1). Correspondance with the lumped-element bandpass filter requires that,  $\sqrt{\frac{C_1}{L_1}} = \sqrt{\frac{C_1}{L_1}}$ 

$$
Z_o^2 \sqrt{\frac{C_L}{L_L}} = \sqrt{\frac{L'_2}{C'_L}}
$$

where C'n and L'n are the lumped element filter values,<br>and Ln Cn = L'n C'n = 1/wo". Solving for Cn gwes,

$$
C_1 = C_1'
$$
  

$$
C_2 = \frac{1}{\omega_o^2 Z_o^2 C_2'}
$$

Using Table 8.6 to transform back to LP prototype values gives,  $C_1 = C_1' = \frac{g_1}{\Delta \omega_0 Z_0}$ 

$$
C_{2}=\frac{1}{\omega_{o}^{2}Z_{o}^{2}}\left(\frac{\omega_{o}g_{2}z_{o}}{\Delta}\right)=\frac{g_{a}}{\Delta\omega_{o}Z_{o}}
$$

So the characteristic impedances are,

$$
Z_{on} = \frac{\pi}{4\omega_{o}} \left( \frac{\Delta \omega_{o} Z_{o}}{g} \right) = \frac{\pi \Delta Z_{o}}{4 g_{n}}
$$

which agrees with (8,131).

\n
$$
\begin{array}{ll}\n & \text{f}_0 = 4 \, \text{GHz}, \, \text{S} = 0.12, \, \text{B.P., M.F., } \, \text{Z}_0 = 50 \, \text{m} \\
 & \text{Evar} \text{ to } \text{Lap} \text{ to } \text{Bap} \text{ to } \text{Lap} \text{ to } \text{Lap} \text{ to } \text{Lap} \text{ to } \text{Lap} \\
 & \text{W} \leftarrow \frac{1}{\Delta} \left( \frac{w}{\omega_0} - \frac{w_0}{\omega} \right) = \frac{1}{\sqrt{2}} \left( \frac{3.6}{4} - \frac{4}{3.6} \right) = -1.76 \\
 & \text{V} \leftarrow \frac{1}{\omega_0} \left| -1 = 0.76\n \end{array}
$$
\n\nSo from Figure 8.26 we are that N=3.4 negative of the  $\Delta$  = 1+ (w/w\_c)^{2N} = 14.9

\n\n $\Delta$  8.6 GHz, (or, analytically, R\_R = 1+ (w/w\_c)^{2N} = 14.9

\n\n $\Delta$  8.6 p. w = 3)

\n\n $\Delta$  8.5 m can be found from (8.121). Then, Z\_6 B\_n = \frac{J\_n Z\_0}{I - (J\_n Z\_0)^2}\n\n $\Delta$  9.7 m = 16.4 m (2 Z\_0 B\_n) + tan^{-1} (2 Z\_0 B\_n + 1). Also,\n

\n\n $\Delta$  9.7 m = B\_n/w\_0.

\n

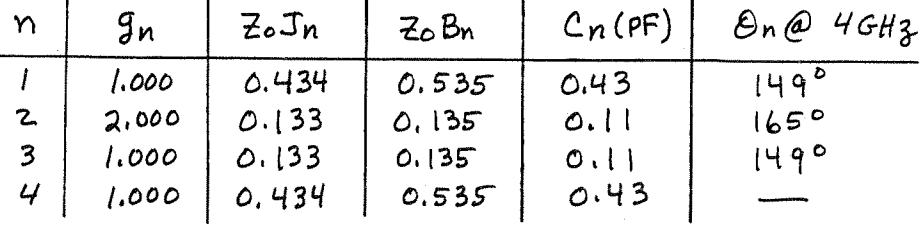

The filter circuit is shown below:

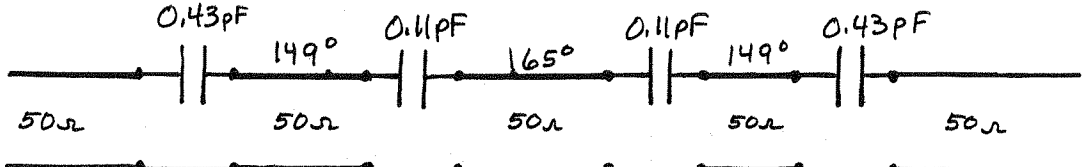

The calculated filter response is shown on the

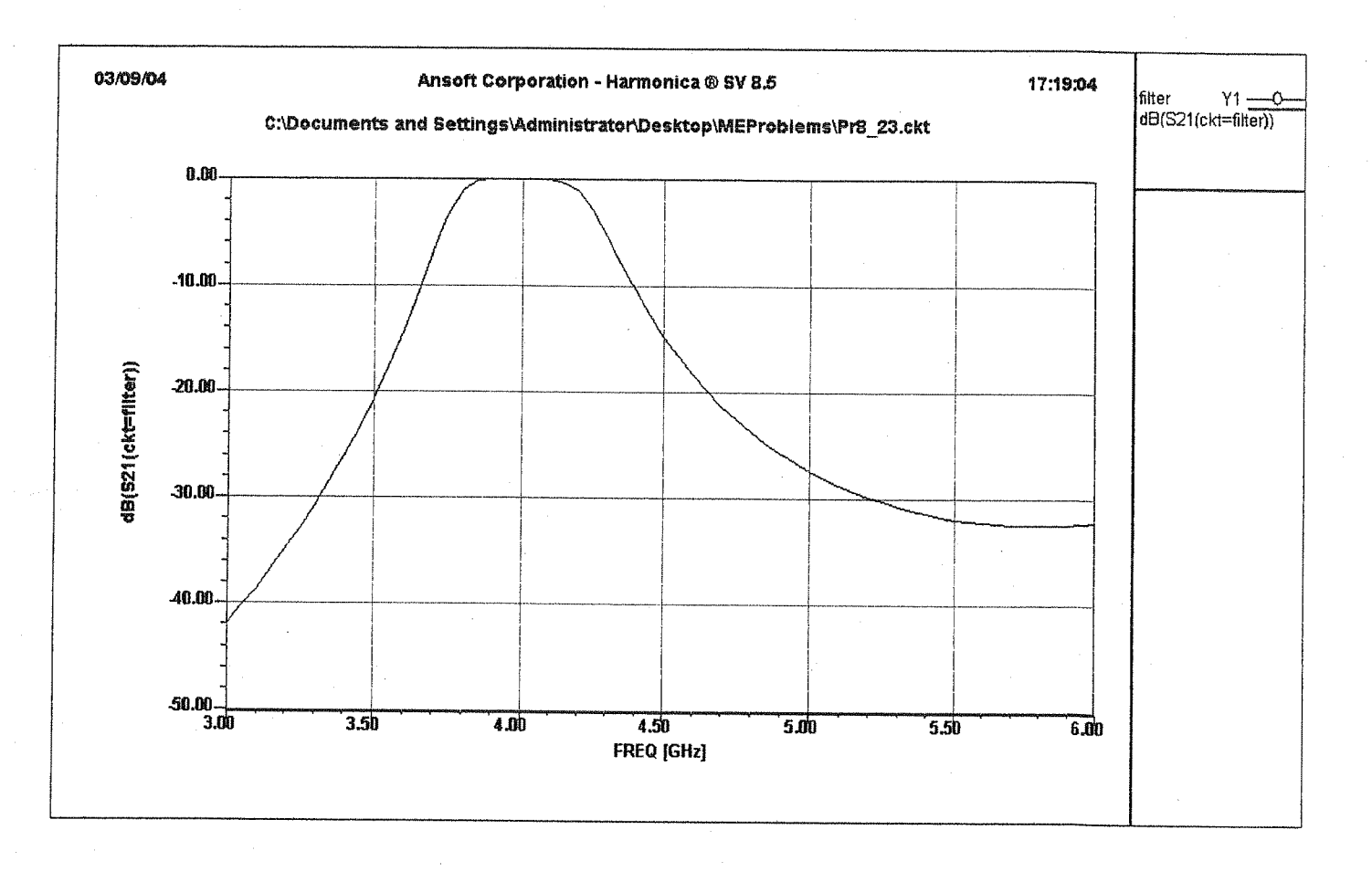

 $f_0 = 836.5MHz$ ,  $A = 0.03$ , BANDPASS, 1.001B EQUAL RIPPLE,  $z_0 = 50x$  $(8.24)$ Use 0.5dB ripple design to allow for approximation errors. Use rondues:

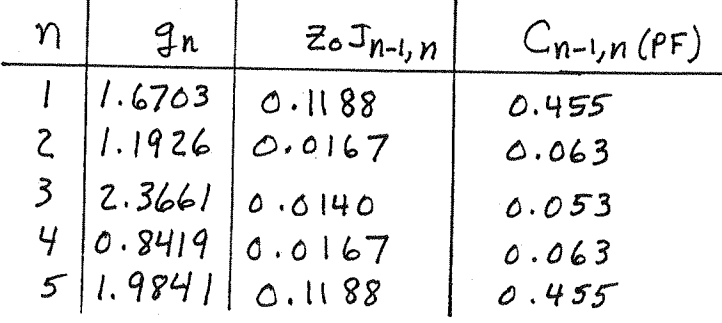

Then use (8.138) and (8.141) to find the resonator lengths:  $C'_{n} = C_{n} + \Delta C_{n}$ <br>  $\begin{array}{c|c|c|c|c} n & \Delta C_{n} \text{ (PF)} & \text{ln}(\lambda) & \text{l}^{\circ} \\ \hline 1 & -0.518 & 0.228 & 82.1 \\ 2 & -0.116 & 0.245 & 88.2 \\ 3 & -0.116 & 0.245 & 88.2 \\ 4 & -0.518 & 0.228 & 82.1 \end{array}$ 

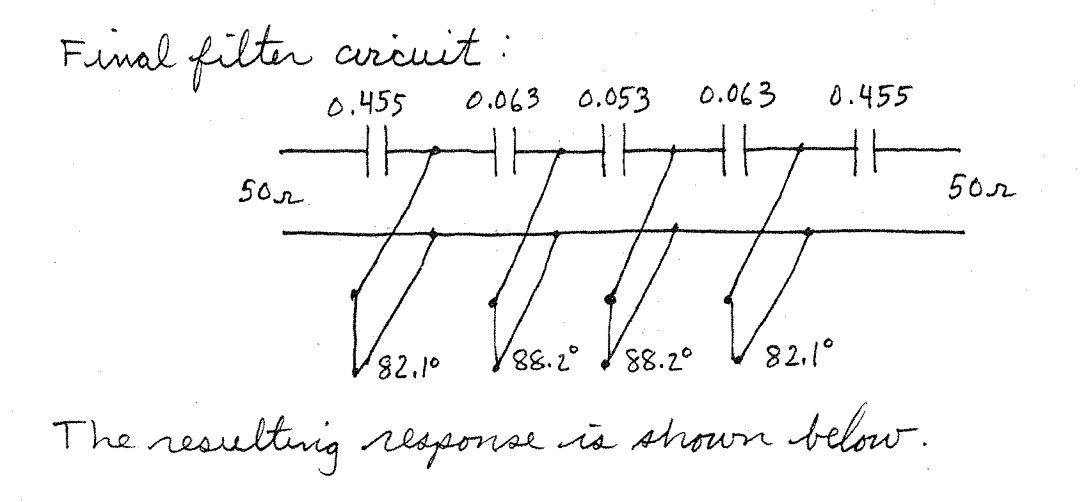

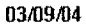

## **Ansoft Corporation - Harmonica ® SV 8.5**

13:41:18

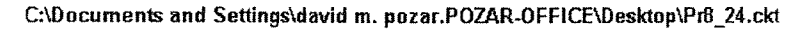

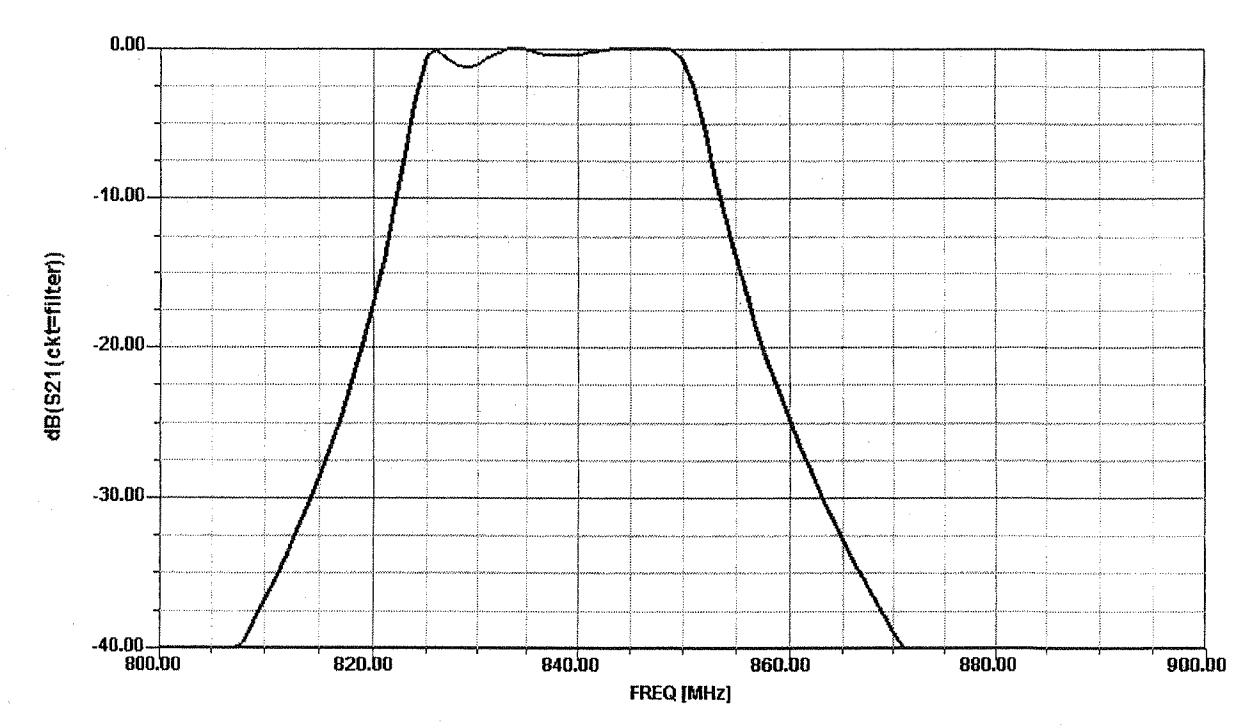

(8.3) From Malthai, Young 4 Jones, P.482, we have the general  
\n
$$
\int_{1}^{\infty} \frac{\sqrt{G+b_1\Delta}}{\sqrt{G+G+a_1\Delta}} , \quad J_n = \frac{\Delta}{\omega_1} \sqrt{\frac{b_n b_{n+1}}{g_n g_{n+1}}} , J_N = \sqrt{\frac{G + b_N\Delta}{\omega_1 g_N g_{n+1}}}
$$
\nwith  $G_A = G_B = 1$ ,  $\omega_1 = 1$ ,  $g_{o} = 1$ , and where  
\n
$$
b_j = \frac{\omega_o}{2} \frac{d_{\omega_2}}{d\omega} \frac{d_{\omega_2}}{d\omega_{o}} \frac{d\omega_1}{d\omega_{o}} = \frac{\pi}{4\pi} \frac{d}{d\omega_{o}} \frac{d\omega_{o}}{d\omega_{o}} = 1
$$
\n
$$
\therefore \frac{\omega A/\mu}{d\omega_{o}} = \frac{\omega A/\mu}{\sqrt{d\omega_{o}}}
$$
\nThen,  
\n
$$
\frac{2}{\omega} J_1 = \sqrt{\frac{\pi A}{4\pi}} \frac{d\omega_{o}}{d\omega_{o}} = \frac{\pi A}{4\sqrt{\frac{d}{4\pi}} \frac{d\omega_{o}}{d\omega_{o}}}
$$
\n
$$
\frac{\pi A}{d\omega_{o}} = \frac{\pi A}{4\sqrt{\frac{d}{4\pi}} \frac{d\omega_{o}}{d\omega_{o}}}
$$
\n
$$
\frac{d\omega_{o}}{d\omega_{o}} = \frac{d\omega_{o}}{d\omega_{o}} = \frac{d\omega_{o}}{
$$

Chapter 9  
\n(9.1) From (9.24) – (9.25),  
\n
$$
\begin{bmatrix}\n\mathcal{U} & \mathbf{1} & \mathbf{1} & \mathbf
$$

b) 
$$
H_0 = 1000
$$
0e  
\nThen,  $f_0 = 2.8 \frac{MH_3}{Oe} (10000e) = 2.8 GHz$   
\n $f_m = 2.8 \frac{MH_3}{Oe} (1780G)(\frac{10e}{1G}) = 4.98 GHz$   
\n $40$   
\n $4 = 40(1 + \frac{f_0 f_m}{f_0^2 - f^2}) = 0.849$ 

$$
U = U_0 \left( 1 + \frac{f_0 f_m}{f_0^2 - f^2} \right) = 0.849 \text{ U}_0
$$
  
\n
$$
X = U_0 \frac{f f_m}{f_0^2 - f^2} = -0.540 \text{ U}_0
$$
  
\n
$$
[u] = \begin{bmatrix} 0.849 & -j0.540 & 0 \\ j0.540 & 0.849 & 0 \\ 0 & 0 & 1 \end{bmatrix} U_0
$$

$$
\left(\begin{matrix} 9,2 \end{matrix}\right)
$$

$$
B_x = \mathcal{U} H_x + j \times H_y
$$
  
\n
$$
B_y = -j \times H_x + \mathcal{U} H_y
$$
  
\n
$$
B_{\bar{3}} = \mathcal{U}_0 H_{\bar{3}}
$$

Then,

$$
B^{+} = \frac{1}{2}(B_{x} + j B_{y}) = \frac{1}{2}[\mu H_{x} + j \kappa H_{y} + \kappa H_{x} + j \kappa H_{y}]
$$
  
=  $\frac{1}{2}(\mu + \kappa)(H_{x} + j H_{y}) = (\mu + \kappa)H^{+}$   

$$
B^{-} = \frac{1}{2}(B_{x} - j B_{y}) = \frac{1}{2}[\mu H_{x} + j \kappa H_{y} - \kappa H_{x} - j \kappa H_{y}]
$$
  
=  $\frac{1}{2}(\mu - \kappa)(H_{x} - j H_{y}) = (\mu - \kappa)H^{-}$ 

Thus,

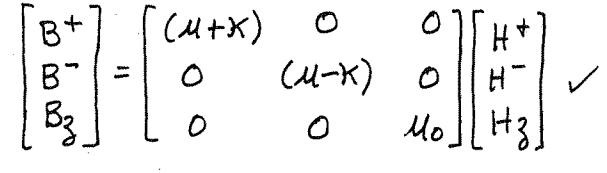

(9.3) 47.06 - 1780 G - 14e = 12000e  
\nFrom (9.47) the *initial field* 
$$
x^2
$$
,  
\n $H = He - NM$   
\nFrom Table 9.1 the *demagnetization factors for a*  
\n43 =  $H_2 = -N_3 M_3 = 1200 - \frac{1}{3}(1780)$   
\n $= 6070e$ .

9.4 
$$
4\pi M s = 600 e
$$
  
\na thm,  $1\pi M e$  9.1 the demagnultiplation factor for  
\na thm,  $1\pi M e$  1.1 the demagnultipiation factor for  
\nthe asymptotic becomes frequency as,  
\n $Mr = M_0 \delta \sqrt{(Ha + \frac{1}{2}M_s)(H_a + \frac{1}{2}M_s)}$   
\n $= M_0 \delta \sqrt{(Ha + \frac{1}{2}M_s)(H_a + \frac{1}{2}M_s)}$   
\n $= M_0 \delta (13000 e) (\frac{1}{4\pi\pi\sigma^3 Oe})$   
\n $+r = \frac{\omega_r}{2\pi} = \frac{M_0 \delta}{2\pi} (\frac{1.1 \text{Mm}}{4\pi\pi\sigma^3 Oe}) (13000 e)$   
\n $= 2.8 \frac{MH_2}{Oe} (13000 e) = 3.64 \frac{G}{G}$   
\n(9.5) 4 $\pi$  m/s = 12004,  $6\pi$  m/s = 167.6 m s  
\n $+m = (2.8 \frac{MH_2}{Oe}) (5000 e) = 1.4 \frac{G}{G}H_3$   
\n $+m = 12.8 \frac{MH_2}{Oe} (13000 e) = 1.4 \frac{G}{G}H_3$   
\n $+m = 12.8 \frac{MH_2}{Oe} (13000 e) = 1.4 \frac{G}{G}H_3$   
\n $+m = (2.8 \frac{MH_2}{Oe}) (5000 e) = 1.4 \frac{G}{G}H_3$   
\n $+k = 16.7.6 \frac{G}{H}H_3$   
\n $+k = 16.7.6 \frac{G}{H}H_3$   
\n $+k = 16.7.6 \frac{G}{H}H_3$   
\n $+k = 16.7.6 \frac{G}{H}H_3$   
\n $+k = 16.7.6 \frac{G}{H}H_3$   
\n $+k = 16.7.6 \frac{G}{H}H_3$   
\n $+k = 16.7.6 \frac{G}{H}H_3$   
\n $+$ 

 $7.67$ 

 $\epsilon$ 

7.6) 
$$
4\pi M_s = 1780 \text{ G}
$$
,  $6r = 13$ ,  $H_0 = 20000e$ ,  $f = 5 \text{ GHz}$   
\n $f_0 = (2.8M + \frac{1}{2}/0e)(20000e) = 5.60 \text{ GHz}$   
\n $f_m = (2.8M + \frac{1}{2}/0e)(17800e) = 4.98 \text{ GHz}$   
\n $\phi_0 = 2\pi f/c = 104.7 \text{ m}^{-1}$ 

From (9.25),  $U = U_0 \left( 1 + \frac{f_0 f_m}{f_0^2 - f^2} \right) = 5.385$   $U_0$  $k = \mu_0 \frac{f f m}{f_0^2 - f^2} = 3.915 \mu_0$ 

The  $\hat{x}$ -polarized wave has  $\bar{H}$  = if Ity, and is the extraordinary Wave. From  $(9.64)-(9.65)$ ,

$$
M_e = \frac{u^2 - x^2}{M} = 2.539 \text{ M}_o
$$

$$
\beta e = \omega \sqrt{\epsilon u_e} = k_0 \sqrt{\epsilon r} \sqrt{\epsilon r} \sqrt{\epsilon} / 5 m^{-1}
$$

The  $\hat{y}$ -polarized wave has  $H = \hat{x} Hx$ , and is the ordinary uave. Thus,

$$
\beta_0 = \sqrt{\epsilon_r} k_0 = 377.5 m^{-1}
$$

So the distance required for a differential phase shift  
of 180° is.  

$$
L = \frac{\pi}{\beta e^{-\beta s}} = 1.403 cm
$$

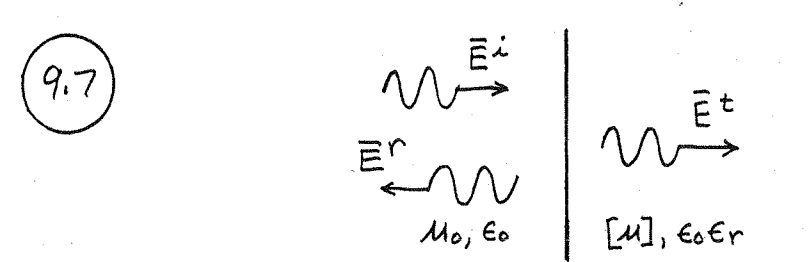

The incident, reflected, and transmitted fields for a

 $\bar{H}$   $\dot{A}$  =  $\frac{E_{o}}{V_{o}}$   $(\hat{y} + \hat{j} \hat{z}) e^{-\hat{j} \hat{k} \hat{\delta} z}$  $E^{\lambda} = E_{o}(\hat{\lambda}-\hat{j}) e^{j\hat{\beta}\hat{\delta}}$  $E^{r}$   $F^{+}E_{0}(\hat{x}-j\hat{y})e^{j\hat{\beta}_{0}\hat{\gamma}}$  $\overrightarrow{H}^r = \frac{-E_0}{n_0} \Gamma^+(\hat{y} + j\hat{x}) e^{j\hat{\beta}\circ\hat{\sigma}}$  $\bar{H}^{t} = \frac{E_{e}}{\eta_{e}} T^{+}(\hat{y} + j\hat{x}) e^{-j\hat{\beta} + \hat{y}}$  $\bar{E}^{t}$  =  $T^{+}E_{0}(\hat{x}-j\hat{y})e^{-j\hat{\beta}+\hat{\delta}}$ 

where,  $\beta_0 = \omega \sqrt{\mu_0 \epsilon_0}$ ,  $\beta_+ = \omega \sqrt{\epsilon (\mu + k)}$ ,  $\eta_+ = \frac{1}{\gamma_+} = \sqrt{\frac{4k + k}{\epsilon}}$ matching fields at 3=0 gives (for both 2 and q components)  $1 + \Gamma^+ = \Gamma^+$  $\eta_{+}(-\Gamma^{+}) = \eta_{0}\tau^{+}$ 

Solving gives,  
\n
$$
\Gamma^{\pm} = \frac{\eta_{+} - \eta_{0}}{\eta_{+} + \eta_{0}} \qquad \qquad \Gamma^{\pm} = \frac{2\eta_{+}}{\eta_{+} + \eta_{0}}
$$
\n
$$
\Gamma^{\pm} = \frac{\eta_{-} - \eta_{0}}{\eta_{-} + \eta_{0}} \qquad \qquad \Gamma^{\pm} = \frac{2\eta_{-}}{\eta_{-} + \eta_{0}}
$$
\n
$$
\Gamma^{\pm} = \frac{\eta_{-} - \eta_{0}}{\eta_{-} + \eta_{0}} \qquad \qquad \Gamma^{\pm} = \frac{2\eta_{-}}{\eta_{-} + \eta_{0}} \qquad \qquad \vee
$$
\n
$$
\text{where, } \qquad \eta_{-} = \frac{1}{\gamma_{-}} = \sqrt{\frac{u_{-} \chi}{\epsilon}}.
$$

\n
$$
\begin{array}{ll}\n (9.8) & 4\pi \text{Ms} = 12006, \quad \bar{H}_{0} = \hat{\chi} H_{0}, \quad f = 4 \text{ GHz}, \quad \bar{E} = \hat{\chi} E_{0} \\
 & \text{fm} = (2.8 \text{MHz})/2e)(12006) = 3.366448 \\
 \text{This is a case of the following function. From (9.64)–(9.65),} \\
 & \beta = \omega V \frac{U_{0}E}{U} \\
 & \text{Me} = \frac{4l^{2} - K^{2}}{U} \\
 & \text{Me} = \frac{4l^{2} - K^{2}}{U} \\
 & \text{Me} = \frac{4l^{2} - K^{2}}{U} \\
 & \text{Me} = \frac{4l^{2} - K^{2}}{U} \\
 & \text{Me} = \frac{4l^{2} - K^{2}}{U} \\
 & \text{Me} = \frac{4l^{2} - K^{2}}{U} \\
 & \text{Me} = \frac{4l^{2} - K^{2}}{U} \\
 & \text{Me} = \frac{4l^{2} - K^{2}}{U} \\
 & \text{Me} = \frac{4l^{2} - K^{2}}{U} \\
 & \text{Me} = \frac{4l^{2} - K^{2}}{U} \\
 & \text{Me} = \frac{4l^{2} - K^{2}}{U} \\
 & \text{Me} = \frac{4}{3} \left( \frac{L}{b^{2} - f^{2}} \right) + \frac{L}{b^{2} - f^{2}} \\
 & \text{Me} = \frac{4}{3} \left( \frac{L}{b^{2} - f^{2}} \right) + \frac{L}{b^{2} - f^{2}} \\
 & \text{Me} = \frac{4}{3} \left( \frac{L}{b^{2} - f^{2}} \right) + \frac{L}{b^{2} - f^{2}} \\
 & \text{Me} = \frac{4}{3} \left( \frac{L}{b^{2} - f^{2}} \right) + \frac{L}{b^{2} - f^{2}} \\
 & \text{Me} = \frac{4}{3} \left( \frac{L}{b^{2} - f^{2}} \right) + \frac{L}{b^{2} - f^{2}} \\
 & \text{Me} = \frac{4}{3} \left( \frac{L}{b^{2} - f^{2}} \right) \\
 & \text
$$

So the cutoff range is between 22900 and 95000.

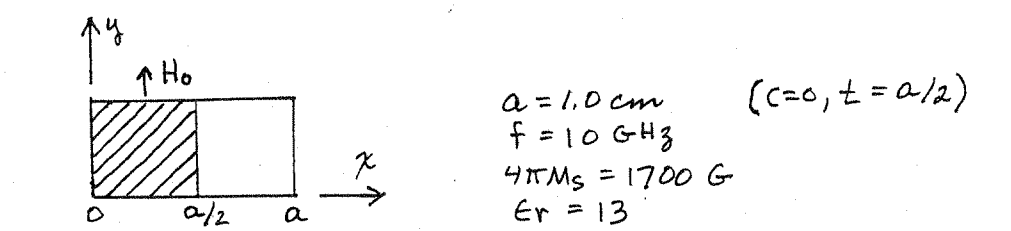

The propagation constants are found by solving (9.79) numerically. This was done using the FORTRAN program FLWIS. FOR, with the results shown below:

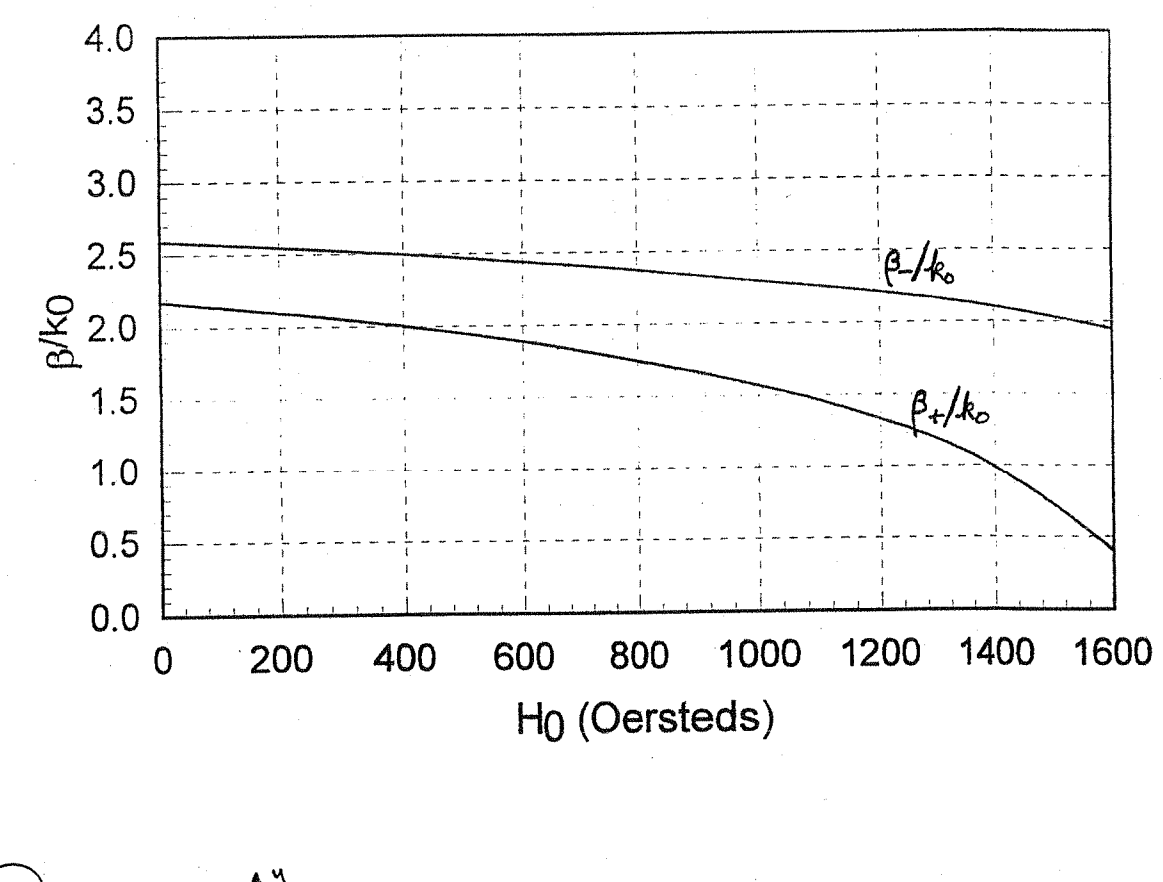

a Ho  $H_0$  $\overline{a_{12}}$ 

 $(z=0, t=a/z)$  $a = 1.0$  cm  $f = 106H_2$  $4\pi M_s = 1700G$  $55 = 13$ 

The propagation constants are found by solving (9.84) mimerically. This was done using the FORTRAN program

 $\overline{a}$ 

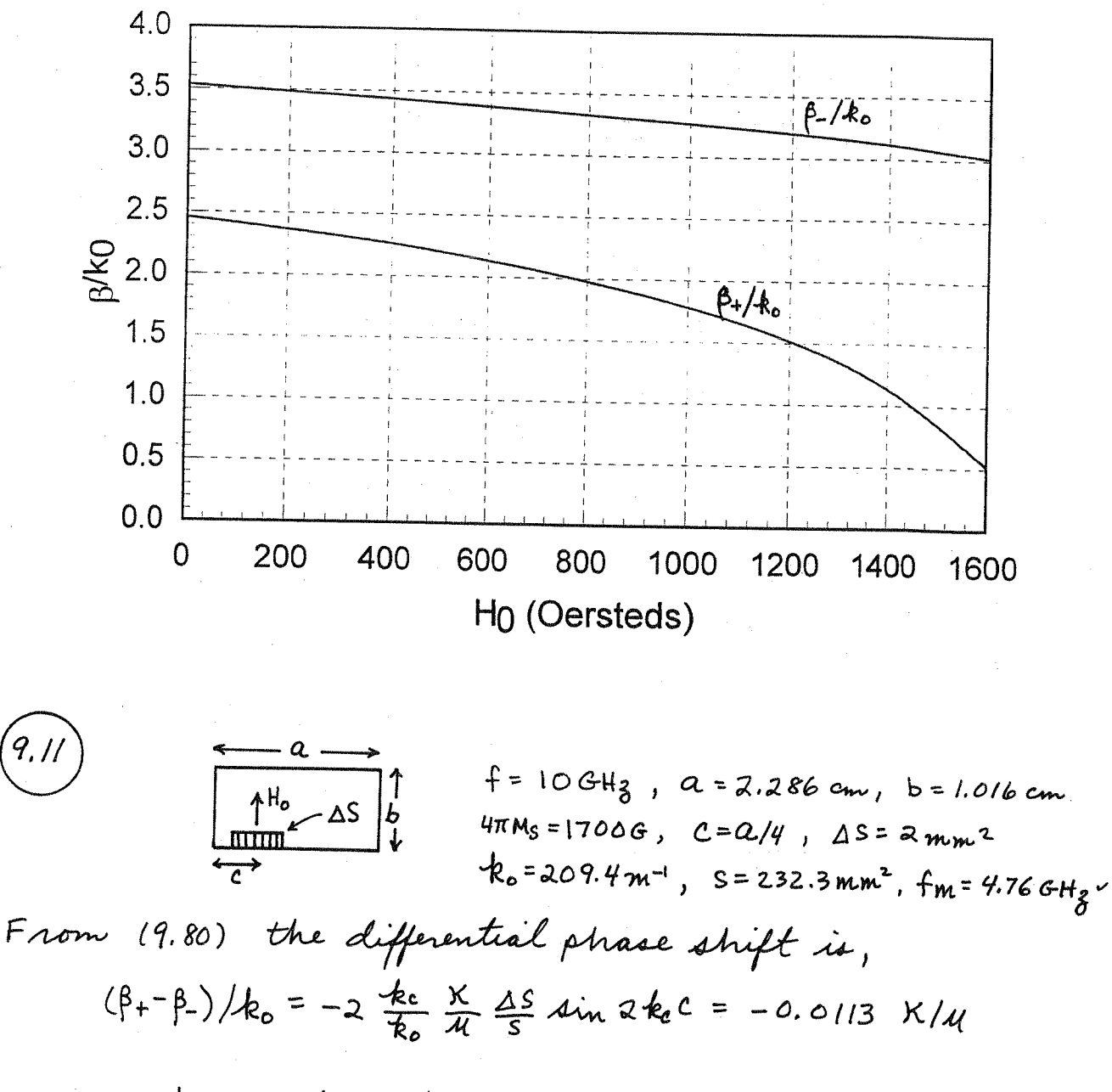

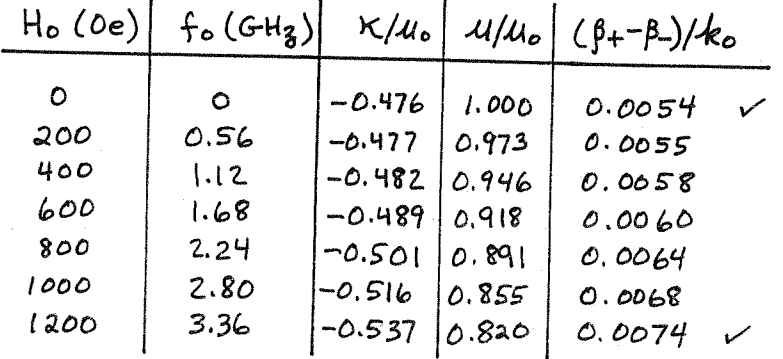

This data is plotted on the following page

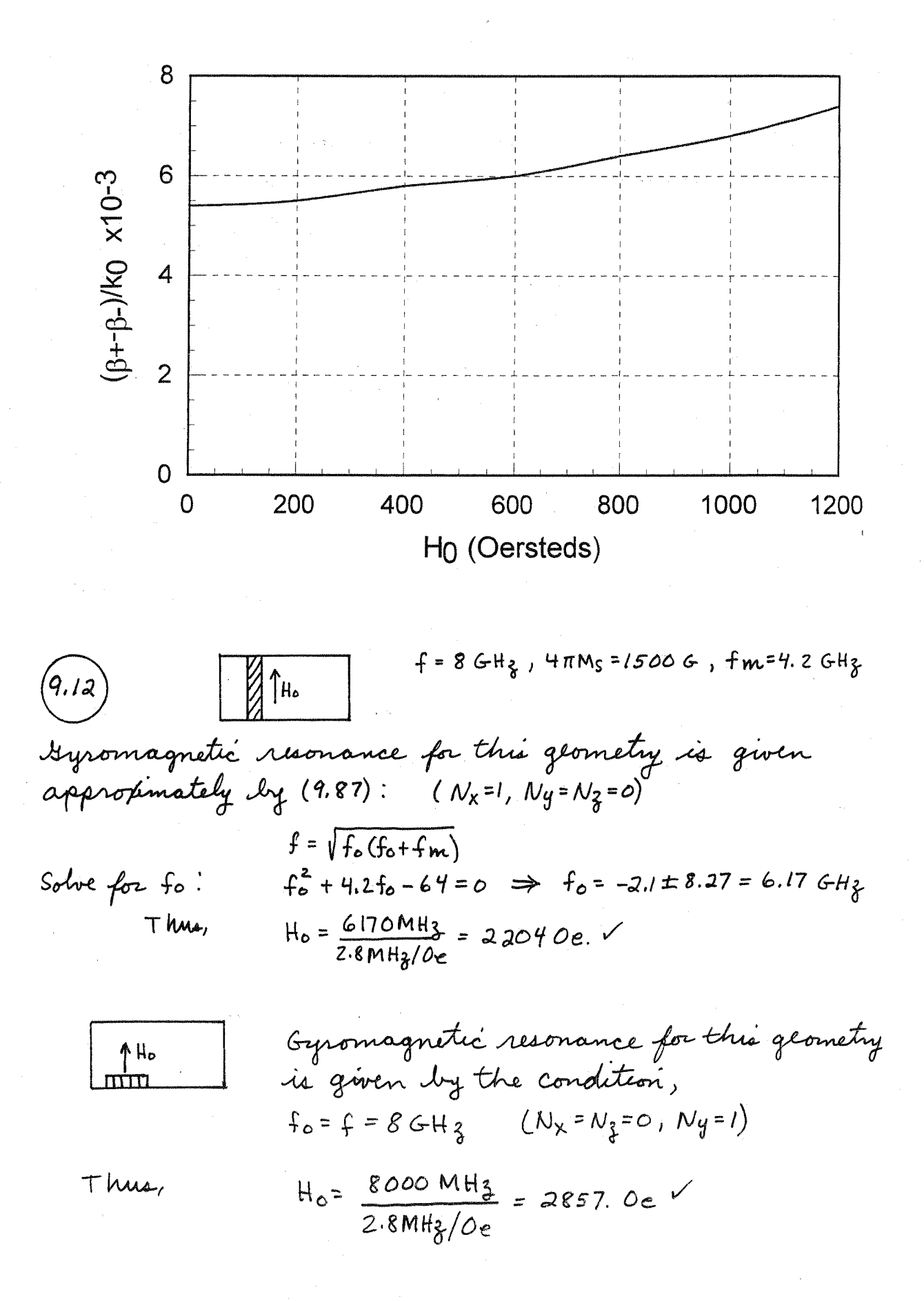

9, 13  $f = 106H_3$ ,  $4\pi M_S = 1700G$ ,  $\Delta H = 2000e$  $\frac{\Delta S}{S} = 0.01$ 个Ho Gyromagnetic resonance is given by the condition,  $f_{0} = f = (0 G H_{8}$  (since  $N_{x} = N_{3} = 0$ ,  $N_{y} = 1$ )  $H_0 = \frac{10,000 \text{ MHz}}{2.8 \text{ MHz}/\rho_e} = 3571.$  Oe The position of the ferrite slab is given by (9.86), since the RF magnetic fields, hxand hz, have demagnetization factors of zero. Thus,  $k_0 = 209.4 m^{-1}$  $tan k_0 \chi = \pm \frac{k_0}{\beta_0}$  $k_c = \frac{\pi}{a} = 137.4 \text{ m}^{-1}$ .  $\beta$  =  $\sqrt{k_0^2 - k_c^2}$  = 158. m<sup>-1</sup>  $S = x = \frac{1}{k_c} \tan \frac{k_c}{\beta_o} = 0.521$  cm The perturbation result of (9.81) must be used to find<br>the attenuation constants, since this geometry cannot be analyzed exactly:  $\alpha_{\pm} = \frac{\Delta S}{S \beta_0} (\beta_0^2 \chi_{xx}^{\prime\prime} \sin^2 k_x x + k_z^2 \chi_{33}^{\prime\prime} \cos^2 k_x x + \chi_{xy}^{\prime\prime} k_z \cos k_x)$ where the susceptibilities are given by (9.39):  $f_0 = f = 10$  GHz  $f m = 1700(2.8) = 4.76 GHz$  $\alpha = \frac{\Delta H}{2 \omega u_0 Y} = \frac{(200)(2.8 MHz)}{2(19000 MHz)} = 0.028$  $\gamma u'_{xx} = \frac{\alpha f f_{m} [f_{b}^{2} + f^{2}(H\alpha^{2})]}{[f_{b}^{2} - f^{2}(H\alpha^{2})]^{2} + 4f_{b}^{2}f^{2}\alpha^{2}} = 8.50$ 

$$
\chi''_{33} = \chi''_{\times \times} = 8.50
$$

$$
\chi''_{xy} = \frac{2 f_0 f_m f^2 \alpha}{[f_0^2 - f^2 (1 + \alpha^2)]^2 + 4 f_0^2 f^2 \alpha^2} = 8.49
$$

Then, 
$$
\alpha_{\pm} = 6.3x\sigma^{5}(9.139x\sigma^{4}+9.136x\sigma^{4}+1.825x\sigma^{5})
$$
  
\n $\alpha_{+} = 0.0158$  neper/m = 0.137dB/m  
\n $\alpha_{-} = 23.0$  mper/m = 200dB/m  
\nFor 30dB serveate attenuation, the required length is,  
\n
$$
L = \frac{30dB}{200dB/m} = 0.15m = 15. cm
$$
\nThen the forward insertion loss is,  
\n
$$
L = (0.137)(0.15) = 0.02dB
$$
\nNot: the calculation of  $\alpha_{\pm}$  is numerically sensitive.  
\n(9.14) The magnitude field for the TE<sub>10</sub> waveguide mode  
\ncan be written as,  
\n $H_{x} = \frac{18A}{4c} \sin k c x e^{-j \beta^{2}}$   
\n $H_{z} = A \cos k c x e^{-j \beta^{2}}$   
\n $H_{z} = A \cos k c x e^{-j \beta^{2}}$   
\n $\frac{H_{x}}{H_{z}} = \frac{1}{4} \int_{c}^{L} \tan k c x$ , or tanke  $x = \pm \frac{k}{\beta}$  (9.86)

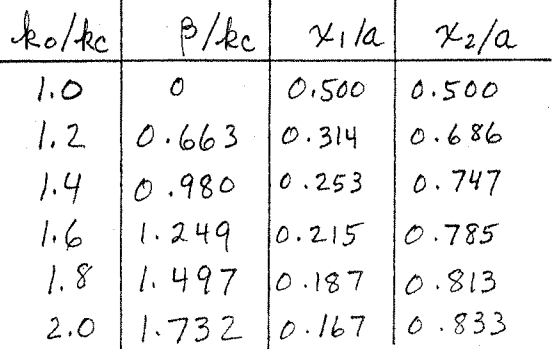

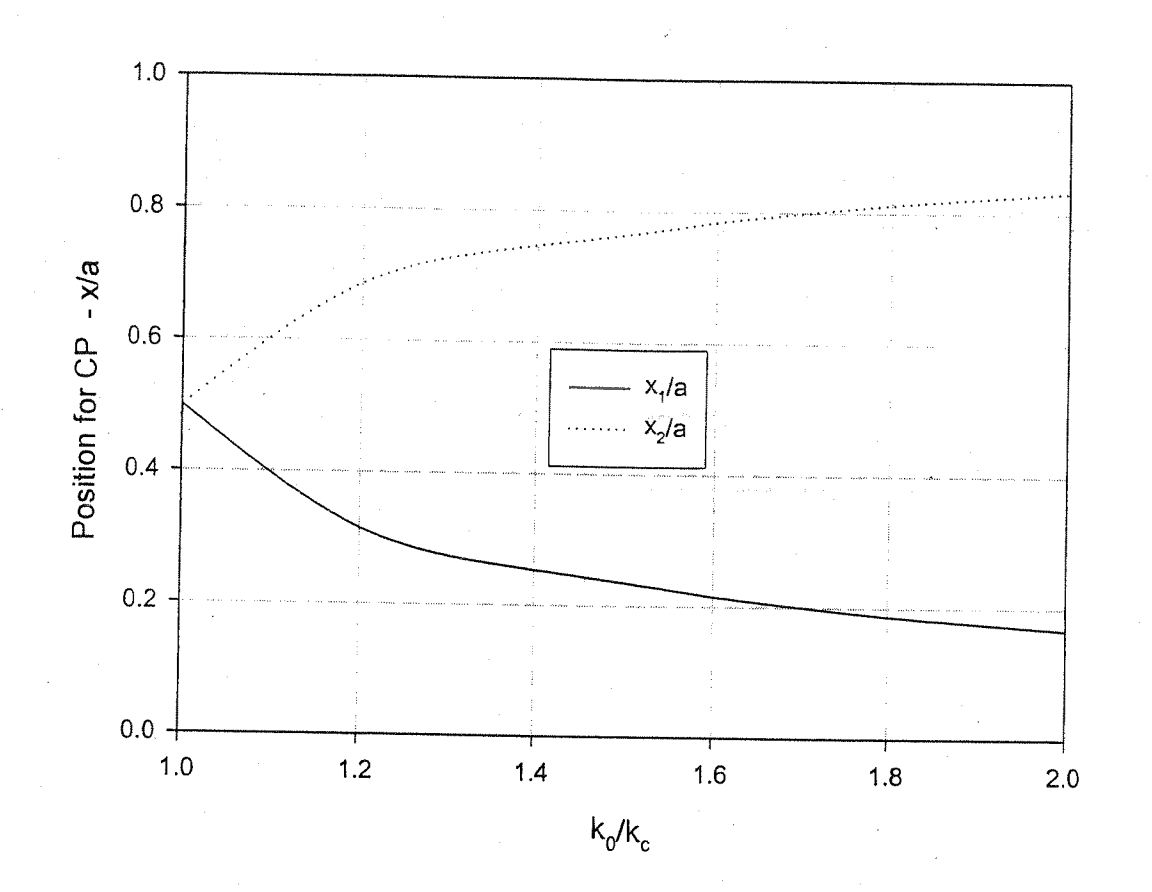

(9.15) 
$$
F = 5 \, \frac{G}{B_6} + \frac{1}{6} \, \frac{G}{B_7} + \frac{1}{10}, \frac{1}{10000e} = 3.36 \, \frac{G}{B_7} \, \frac{G}{B_7} \, \frac{G}{B_8} \, \frac{G}{B_8} \, \frac{G}{B_9} \, \frac{G}{B_9} \, \frac{G}{B_
$$

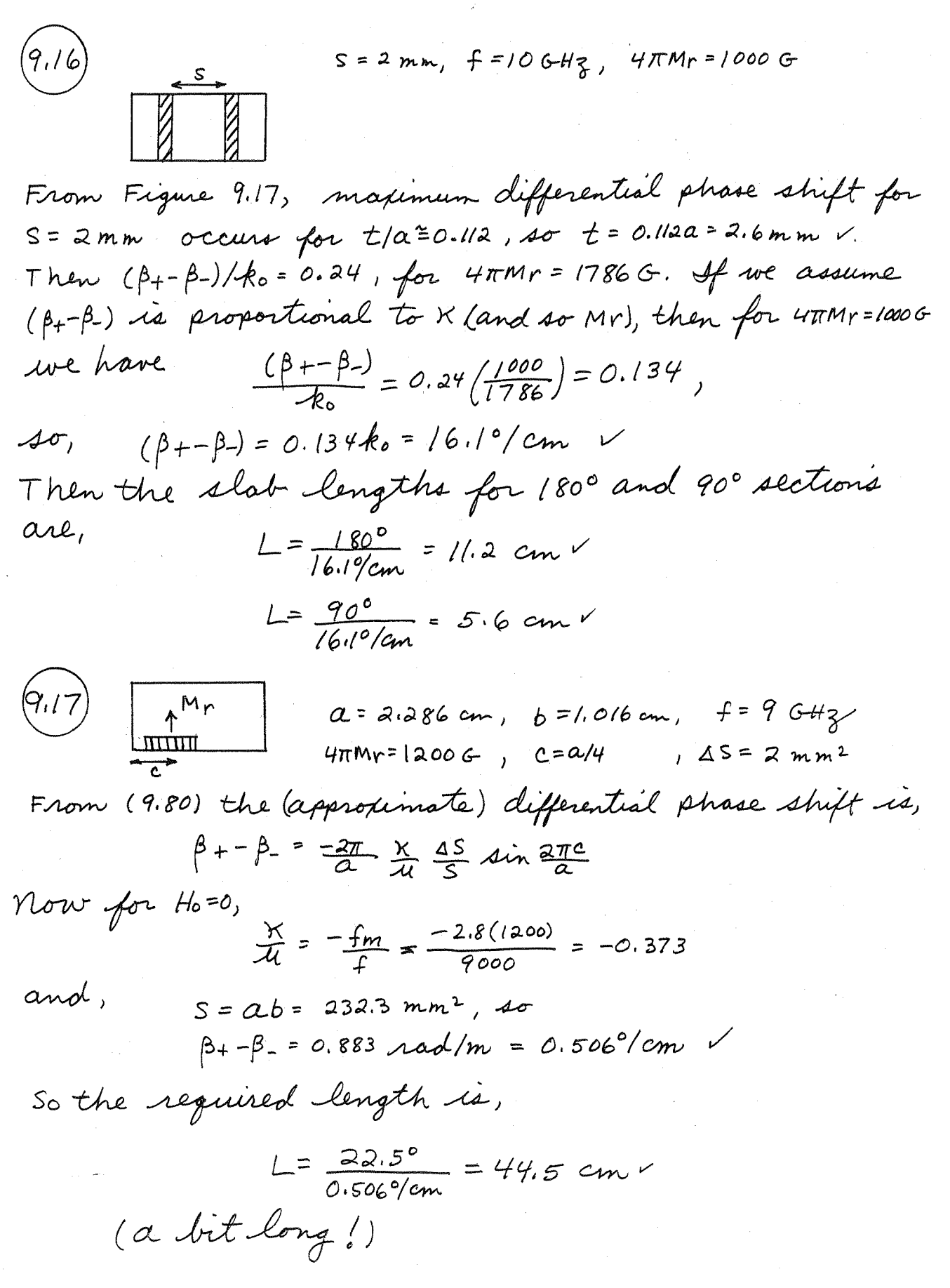

(9.18) 
$$
f = 9
$$
 GHz,  $4\pi$ ms = 17006,  $2S = 6$  mm<sup>2</sup>  
\n $2 = 2.286$  cm,  $b = 1.016$  cm,  $Ha = 4000$ 0e  
\nFrom (9.41) the initial bias field  $24$  ( $N_3 = 1$ )  
\n $H_0 = H_a - NMs = 4000 - 1700 = 2300$ 0e

From (9.80) the Capprothimate 
$$
\int
$$
 differential phase shift is,  
 $\beta_+ - \beta_- = \frac{-2\pi}{a} \times \frac{A}{4} \xrightarrow{A \text{ in } \frac{2\pi c}{a}}$ 

Maximum phase shift will occur for  $c = a/4 = 0.572$  cm.<br>Then,  $f_m = a.8(1700) = 4.76$  GHz,  $f_0 = a.8(a300) = 6.44$  GHz.  $So,$ 

$$
4 = 40 \left( 1 + \frac{f_0 f_m}{f_0^2 - f^2} \right) = 0.224 \, \mu_0
$$

$$
x = u_0 \frac{f+m}{f_0^2 - f^2} = -1.08 u_0
$$

 $T$ lus,

$$
P + -\beta = 0.342
$$
 *rad*/cm = 19.6'/cm  
So the required Length for a 180° phase shift is,  

$$
L = \frac{180^{\circ}}{19.6\%cm} = 9.2
$$
 cm

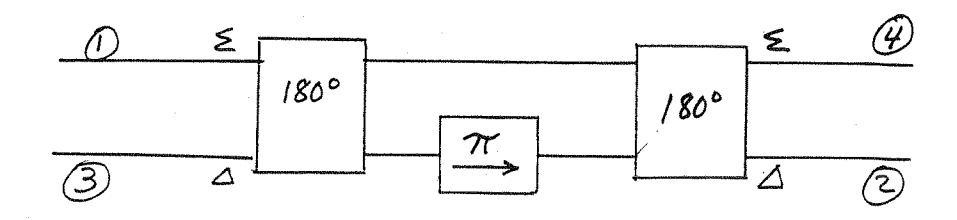

 $2/3$ 

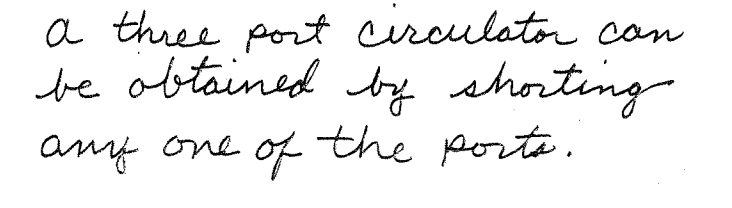

 $\Delta$ 

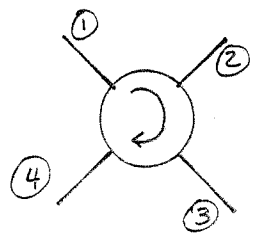

 $RL = 10dB$ , 20dB. 19. 2 d

From (9.92) the scattering matrix of a mismatched circulator is,  $[s] = \begin{bmatrix} \Gamma & \beta & \alpha \\ \alpha & \Gamma & \beta \\ \beta & \alpha & \Gamma \end{bmatrix}$ 

Thus 
$$
|\beta| \approx |\Gamma|
$$
  
 $|\alpha| \approx |-|\Gamma|^2$ 

For  $RL = 10dB$ ,  $T = |\beta| = 10dB$ For  $RL = 20dB$ ,  $I = |p| = 20dB$ 

$$
\begin{array}{lll}\n\text{(10.1)} & \text{From } \{ (0.6), \\
\end{array}
$$
\n
$$
\begin{array}{lll}\n\text{Env} = & 0 \cdot \log \frac{T_1 - T_0}{T_0} \implies \frac{T_1 - T_0}{T_0} = & 0.0, \quad T_1 = 2.93 \times 0^9 \text{ K} \\
\end{array}
$$
\n
$$
\begin{array}{lll}\n\text{Te} = \frac{T_1 - Y T_2}{Y - 1} = \frac{2.93 \times 0^9 - (42.5)(7.7)}{42.51 - 1} = & 6.27 \text{ K} \\
\end{array}
$$
\n
$$
\begin{array}{lll}\n\text{F} = 1 + \frac{\text{Te}}{T_0} = & 1 + \frac{6.27}{290} = 3.16 = 5.00 \text{ B}\n\end{array}
$$

$$
(10.2)
$$

T<sub>e</sub> = 
$$
\frac{11 - 112}{1 - 1}
$$
  
\nT<sub>e</sub> + ΔT<sub>e</sub> =  $\frac{T_1 - (Y + ΔY)T_2}{(Y + ΔY) - 1}$   
\nΔT<sub>e</sub> =  $\frac{T_1 - (Y + ΔY)T_2}{(Y + ΔY) - 1} - \frac{T_1 - YT_2}{Y - 1}$   
\n=  $\frac{T_1 - (Y + ΔY)T_2}{(Y - 1)(1 + \frac{ΔY}{Y - 1})} - \frac{T_1 - YT_2}{Y - 1}$   
\n $\approx \frac{[T_1 - (Y + ΔY)T_2][1 - \frac{ΔY}{Y - 1}] - (T_1 - YT_2)}{Y - 1}$   
\n $\approx \frac{-\frac{T_1}{Y - 1} + \frac{YT_2}{Y - 1} - T_2}{Y - 1} ΔY = \frac{(T_2 - T_1)}{(Y - 1)^2} ΔY$   
\n $\frac{\Delta Te}{Te} = \frac{(T_2 - T_1)Y}{(Y - 1)^2 Te} \frac{\Delta Y}{Y} = \frac{(T_1 + Te)(T_2 + Te)}{Te(T_2 - T_1)} \frac{\Delta Y}{Y}$   
\n*Time (T\_2 - T\_1)*

$$
minimize \text{ with respect to } T_{e}
$$
\n
$$
\frac{d}{dT_{e}} \left[ \frac{\Delta T_{e}}{T_{e}} \right] = \frac{\left( \frac{T_{i}}{T_{e}} + 1 \right) \left( \frac{T_{e}}{T_{e}} + 1 \right) + T_{e} \left( \frac{T_{i}}{T_{e}} \right) \left( \frac{T_{e}}{T_{e}} + 1 \right) + T_{e} \left( \frac{T_{i}}{T_{e}} \right) \left( \frac{T_{i}}{T_{e}} \right)}{T_{2} - T_{i}} = 0
$$
\n
$$
T_{h,1} = \sqrt{T_{h,1}T_{h,1}} \sqrt{1 - \left( \frac{T_{i}}{T_{e}} \right)^{2} \left( \frac{T_{i}}{T_{e}} \right)^{2}}
$$

$$
T_e = \sqrt{T_1 T_2} \quad \sqrt{}
$$

Find attenuation for each line.  $(10.3)$ X-band W.G.: From Chapter 3, the attenuation of copper X-band<br>guide at 10 GHz is xc=0.11 dB/m. So the total loss is L=0.22 dB.V  $RG-S/U$ : From appendix  $J$ ,  $\alpha_c = 35dB/100ff$ , or  $\alpha_c = 1.15dB/m$ .<br>So the total loss is  $L = 2.30dB$ . Circular W.G.: From Chapter 3, the attenuation of the TE11 mode is,  $\alpha_c = \frac{R_S}{a k \eta \rho} (k_c^2 + \frac{k^2}{P_l'^2 - l}) = 0.0172 \eta \rho/m = 0.15 dB/m$ So the total loss is L=0.30dB. Thus, the rectangular wavequide is the best choice. From (10.16), the noise figure of a lossy line  $(0.4)$  $F = 1 + (L - 1) \frac{T}{T_0}$  $F = L = |dB = 1.259.$  Thus,  $F = 1 + 0.259 \left(\frac{T}{290k}\right)$ When  $T=T_0$ ,  $\sim$   $\sim$   $\sim$   $\sim$   $\sim$   $\sim$   $\sim$   $\sim$ 

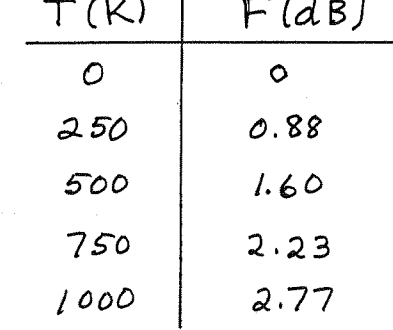

This data is plotted on the following page.

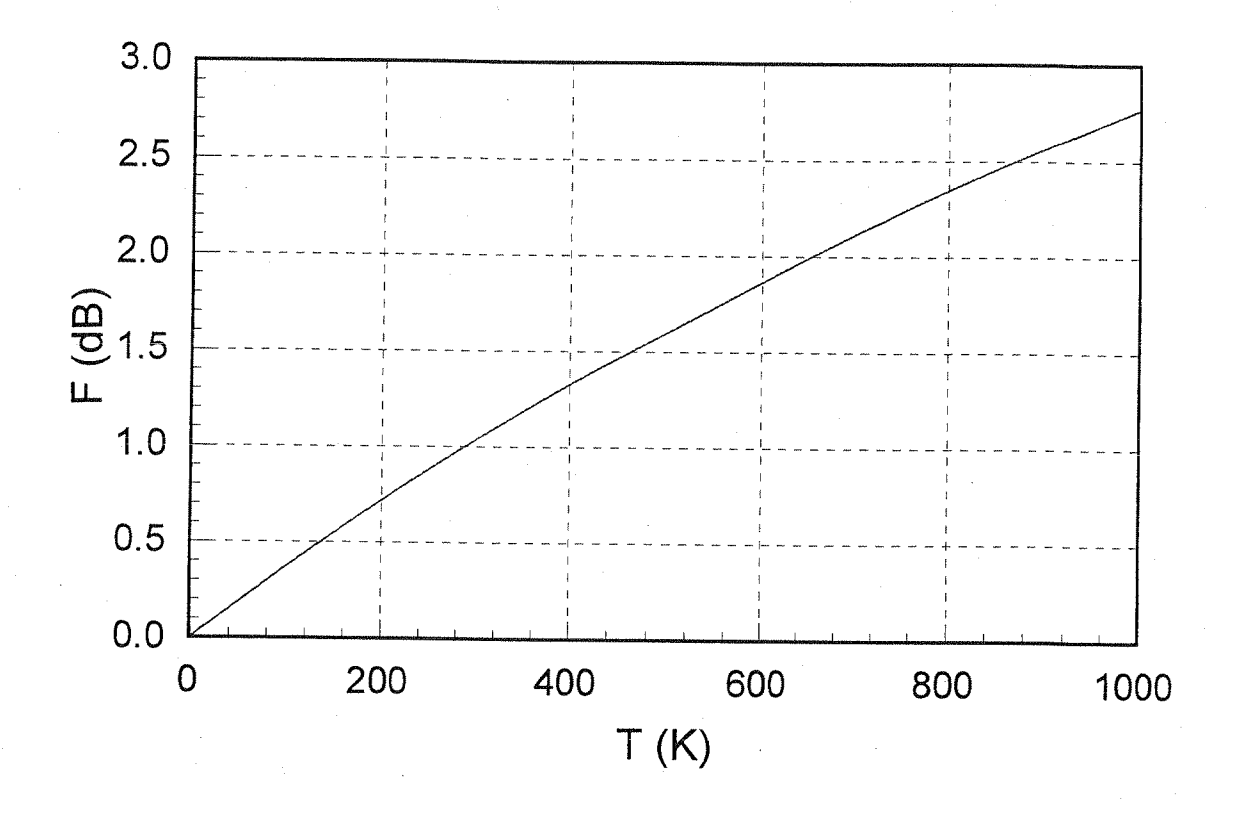

The equivalent noise power input is,  $Pmin = kTeB = (1.38 \times 10^{-23}) (250) (10^{9}) = 3.5 \times 10^{-12}$  W If we assume the upper limit is set by the 1dB compression point, then  $P_{max}$  = -10 d Bm = 0.1 mW = 10<sup>-4</sup> W. Thus the dynamic range is,  $DR_{g} = 10 \text{ log } \frac{P_{MAX}}{P_{MAX}} = 10 \text{ log } \left( \frac{10^{-4}}{3.5 \times 10^{-12}} \right) = 75dB$ 

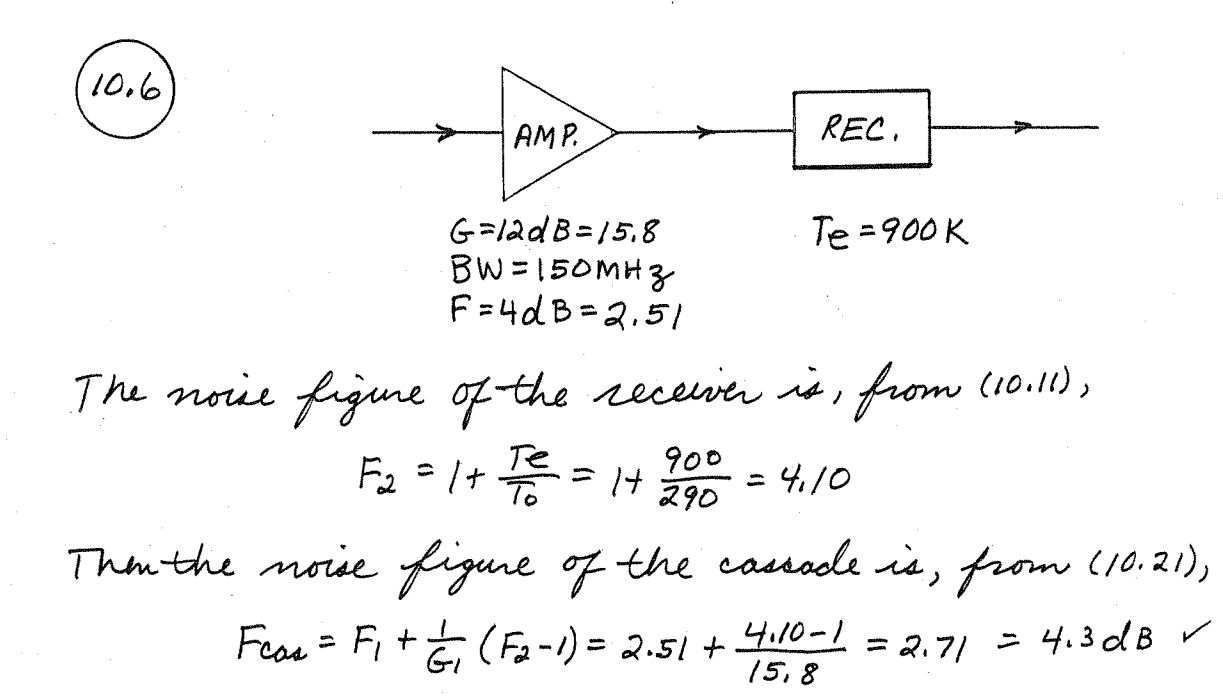

(a) 
$$
T_e = \frac{p}{RB} = \frac{(.001) \times 6^{-9.5}}{(1.38 \times 10^{-23})(75 \times 10^{6})} = 305.5K
$$
  
\nb)  $F_{\ell} = 1 + (L - 1) \frac{T}{T_0} = 1 + (1.413 - 1) \frac{360}{290} = 1.43$ ,  $F_a = 1 + \frac{T_e}{T_0} = 1.62 = 2.1018$   
\nc)  $F_c = F_{\ell} + \frac{F_a - 1}{G_{\ell}l} = 1.43 + \frac{1.62 - 1}{1/1.413} = 2.30 = 3.628$   
\n $T_c = (F_e - 1)T_0 = (2.30 - 1) (290) = 378K$   
\nd)  $N_0 = k(T_e + T_e)BG = ((.38 \times 0^{-2.3})(378 + 305.5)(75 \times 0^{6})(\frac{15.8}{1.413})$   
\n $= 7.9 \times 0^{-12} W = 7.9 \times 0^{-9} mW = -81.0 \text{ dBm}$ 

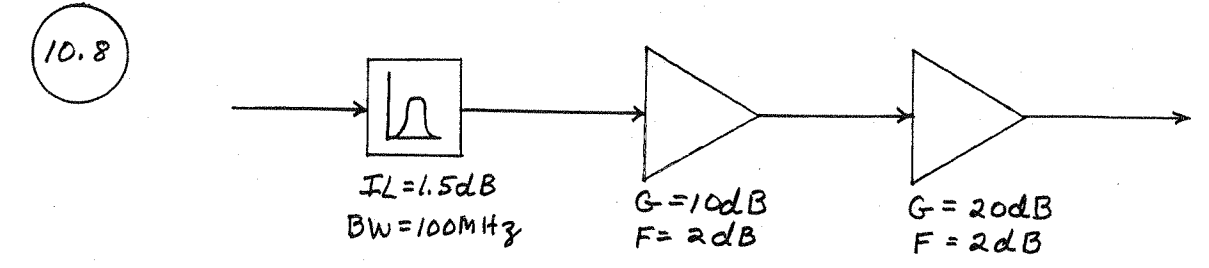

From (10.23) the noise figure of the cascade is (F<sub>1</sub>=TL=1.50/B)  
\n
$$
F_{CAS} = F_1 + \frac{F_2-1}{G_1} + \frac{F_3-1}{G_1G_2} = (.41 + (.141)(1.58-1) + \frac{1.41}{10} (.1.58-1)
$$
\n
$$
= 2.31 = 3.64dB
$$
\n4+ Pin = -90 dBm, then Part = -90dBm-1.5dB+10dB+20dB = -61.5dBm  
\nThe noise power output is then,  
\n
$$
P_n = G_{Cas} \cdot R_{E_{Co}} B = \frac{1}{2} (F_{Co} - 1)T_B B G_{Co} = 3.71 \times 10^{-10} W
$$
\n
$$
= -64.3 dBm
$$

Thus, 
$$
\frac{S_{\circ}}{N_{\circ}} = -61.5 + 64.3 = 2.8dB
$$

The best noise figure would be achieved with the arrangement shown below:

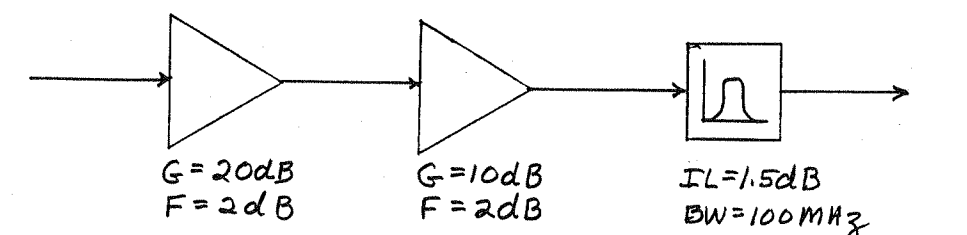

Then,

$$
F_{CAS} = 1.58 + \frac{(1.58-1)}{100} + \frac{(1.41-1)}{1000} = 1.586 = 2.0dB
$$

(In practice, however, the initial filter may serve to prevent overload of the amplifier, and may not be allowed to be moved.)

Q) RESISTIVE DIVIDER

 $10.9$ 

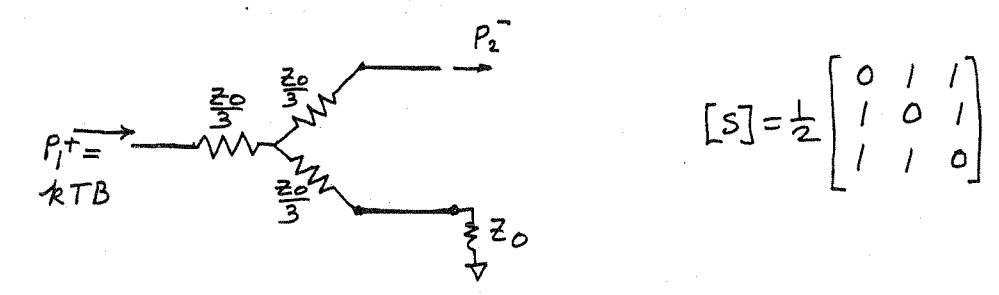

When the input noise power at port I is KTB, and the divider is at temperature T, the system is in thermodynamic equilibrium. Thus the output noise power at port 2 must be KTB. We can also express this as due to the attenuated input noise power and noise power added by the network (ref. at input). Thus,

$$
P_a = kTB = \frac{kTB}{4} + \frac{Nadded}{4}
$$
  
...Nadded = 3 kTB  
The equivalent noise temperature is then  

$$
Te = \frac{Nadded}{kB} = 3T
$$

And the *noise figure* is,  

$$
F = 1 + \frac{Te}{To} = 1 + \frac{3T}{To}
$$

at room temperature, T=To, so F=4=6d13. (this result checks with that obtained using the available gain method)

## b) WILKINSON DIVIDER

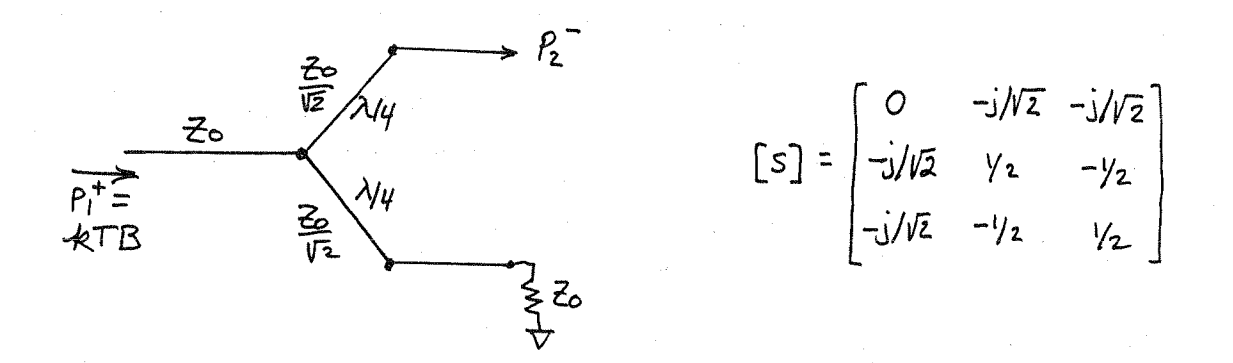

In this case, if the input noise power is KTB, and the system is in thermodynamic equilibrium, the net output power at port 2 is 3 KTB, because of the mismatch of the output ports (14 of output power is reflected). Then we have,

(Madded ref. at input)

$$
P_2 = \frac{3}{4}kTB = \frac{kTB}{2} + \frac{Nadded}{2}
$$
  
 
$$
\therefore \text{ Nadded} = \pm kTB
$$

$$
T_{e} = \frac{Nadded}{RB} = \frac{T}{2}
$$

$$
F = 1 + \frac{T\epsilon}{T_0} = 1 + \frac{T}{2T_0}
$$

 $4f$   $T=T_0$ ,  $F=\frac{3}{2}$  =1.76 dB.

(Result verified with HP-MDS, calculations using<br>available gain, and direct measurement)

C) QUADRATURE HYBRID

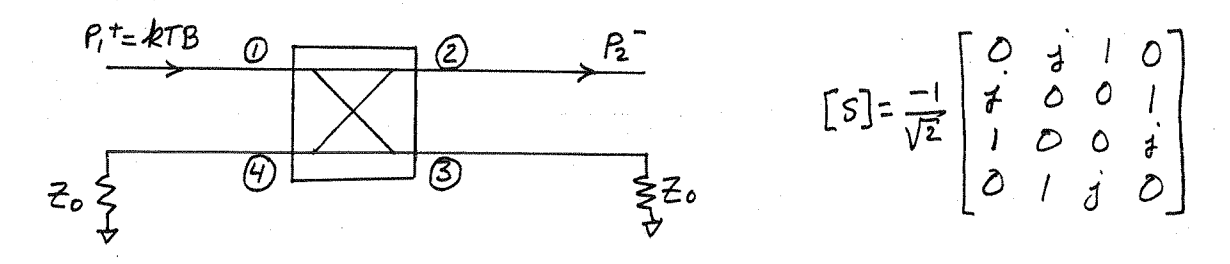

Using the same thermodynamic arguments as above,<br>the output noise power is kTB (outputs are matched). Tma,

$$
P_2 = kTB = \frac{kTB}{2} + \frac{N_{\text{bolded}}}{2}
$$
  
.: N\_{\text{bolded}} = kTB  

$$
T_e = \frac{N_{\text{bolded}}}{kB} = T
$$

$$
F = 1 + \frac{T_e}{T_o} = 1 + \frac{T}{T_o}
$$

$$
F = 2 = 3dB
$$
\n(6.10) From (10.33),

\n
$$
T_{e} = \frac{(L-1)(L+15)^{2}}{L(1-15)^{2}}T
$$
\nLet  $x^{2}=|T_{S}|^{2}$ ;  $C = (L-1)T/L$ . Then  $T_{e} = c \frac{L+x^{2}}{1-x^{2}}$ 

\n
$$
\frac{dTe}{dx} = c \frac{(1-x^{2})(2x)+(2x)(L+x^{2})}{(1-x^{2})^{2}} = \frac{2x(1+L)}{(1-x^{2})^{2}} = 0
$$
\nThus  $x=0$ ,  $4\sigma |T_{S}| = 0$  minimizes  $T_{e}$
Solution: 
$$
\frac{(20, L_y T)}{\sqrt{16}} = 2
$$
  
\nSolution:  $u \sin \theta$  =  $\frac{kT_0 Bc}{L} (1-|T|^2) + \frac{(L-1)}{L} kT B (1-|T|^2)G + kT_0 (F-1)G + kT_0 (F-1)G - kT_0 (F-1)G - kT_$ 

 $T = T<sub>o</sub>$  $T = \frac{30-50}{30+50} = \frac{1}{4}$  $50s20s2$  $30n(2)30n$  $\sqrt{ }$ Λ  $\overrightarrow{r}$  $F_{CAS}$  = 3.060 $B - A$ GREES WITH SERENADE.  $2 = 360^{\circ}$ <br>  $\alpha = 2d\beta/\lambda$ <br>  $L = 2d\beta$  $L = 90^{\circ}$ <br>  $\alpha = 4dB/\lambda$ <br>  $L = 1dB$ 

.<br>10.I

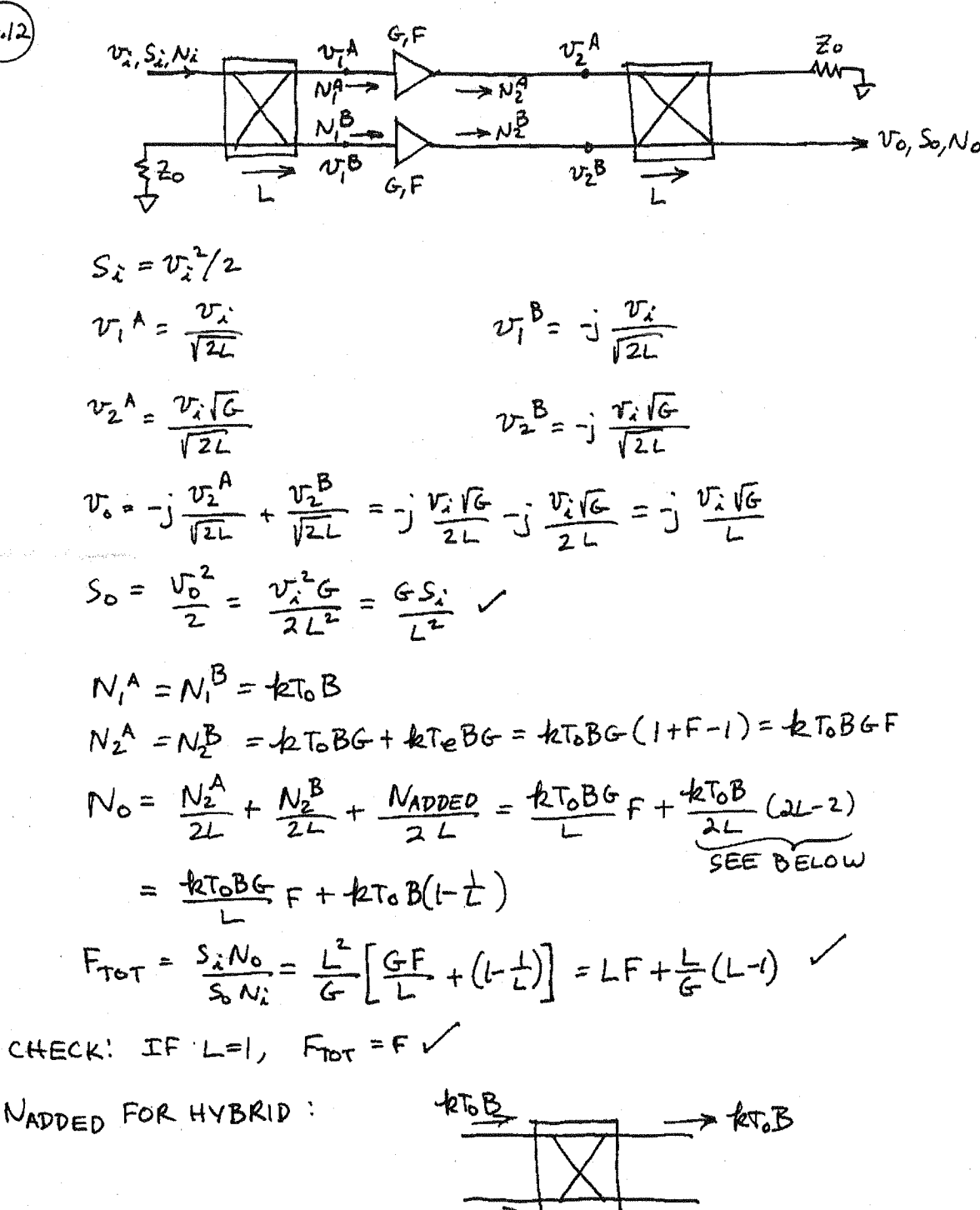

$$
kT_0B = kT_0B + kT_0B + \frac{N_{ADDEP}}{2L} = kT_0B
$$
\n
$$
N_0 = kT_0B + \frac{N_{ADDEP}}{2L} = kT_0B
$$
\n
$$
N_0 = 2kTR(L-1) \quad (9FF AT INPUT)
$$

$$
W_{\lambda} = -105dBm = 3.16 \times 10^{-14} \text{ W}
$$
  
\n
$$
F = 6dB = 4
$$
  
\n
$$
F = 30dB = 10^{3}
$$
  
\n
$$
F = 30dB = 10^{3}
$$
  
\n
$$
F = 30dB = 10^{3}
$$
  
\n
$$
F = 30dB = 10^{3}
$$
  
\n
$$
F = 6dB = 4
$$
  
\n
$$
G = 30dB = 10^{3}
$$
  
\n
$$
F = 6dB = 4
$$
  
\n
$$
G = 30dB = 10^{3}
$$
  
\n
$$
F = 6dB = 4
$$
  
\n
$$
G = 30dB = 10^{3}
$$
  
\n
$$
F = 6dB = 4
$$
  
\n
$$
G = 30dB = 10^{3}
$$
  
\n
$$
F = 6dB = 4
$$
  
\n
$$
G = 30dB = 10^{3}
$$
  
\n
$$
F = 6dB = 4
$$
  
\n
$$
G = 30dB = 10^{3}
$$
  
\n
$$
F = 6dB = 4
$$
  
\n
$$
G = 30dB = 10^{3}
$$
  
\n
$$
F = 6dB = 4
$$

$$
V \times I = \frac{1}{N_0} = \frac{\lambda (d \sin t - 65.7 d \sin t - 86.7 d \sin t)}{N_0}
$$
  
DR<sub>f</sub> =  $\frac{2}{3}(P_3 - N_0 - SNR) = \frac{2}{3}(33 + 65.7 - 8) = \frac{60.5 d \sin t}{N_0}$ 

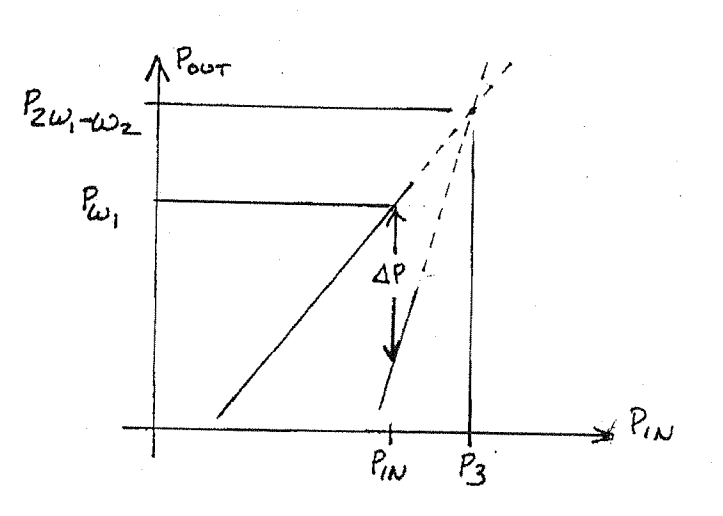

 $P_{W_i} = P_{in} + b_i$  (EQ. OF LINE, SLOPE=1)  $P_{2\omega_1-\omega_2}=3P_{in}+b_2$  (EQ. OF LINE, SLOPE=3) SUBTRACT!

$$
\Delta P = P_{\omega_1} - P_{2\omega_1 - \omega_2} = -2 P_{\omega_1} + b_1 - b_2
$$

 $Now,$ 

.<br>10. j

$$
P_3 = P_{in} \t when \Delta P = 0, \Delta\sigma
$$
\n
$$
\Delta P = -2 P_{in} + b_1 - b_2
$$
\n
$$
\Delta \sigma, \Delta P = -2 P_{in} + 2 P_3
$$
\n
$$
\sigma L, \qquad P_3 = P_{in} + \Delta P_2 = P_{i\omega_1} + \Delta P_1
$$
\n
$$
R = LATIVE
$$
\n
$$
R = LATIVE
$$
\n
$$
T = OPT
$$
\n
$$
T = OPT
$$

(16.15) Retaining only the terms that give *rule* to the  
\nthird, order *intummodulation* produced:   
\n
$$
W_0 \sim k (W_1 \cos w_1 t + v_1 \cos w_2 t)^3
$$
  
\n $W_0 \sim k (W_1^2 V_2 \cos^2 w_1 t \cos w_2 t + V_1 V_1^2 \cos w_1 t \cos^2 w_2 t)$   
\n $W_0 \sim k (W_1^2 V_2 \cos^2 w_1 t \cos w_2 t + V_1 V_1^2 \cos w_1 t \cos^2 w_2 t)$   
\n $W_0 \sim k (W_1^2 V_2 \cos^2 w_1 t \cos w_2 t + V_1 V_2^2 \cos w_1 t \cos^2 w_2 t)$   
\n $W_0 \sim k (W_1^2 V_2 \cos^2 w_1 t \cos^2 w_1 t + V_1 V_2^2 \cos w_1 t \cos^2 w_2 t)$   
\n $W_0 \sim k (W_1^2 V_2 \cos^2 w_1 t \cos^2 w_1 t + V_1 V_2^2 \cos w_1 t \cos^2 w_2 t)$   
\n $W_0 \sim k (W_1^2 V_2 \cos^2 w_1 t \cos^2 w_1 t + V_1 V_2^2 \cos^2 w_1 t \cos^2 w_2 t)$   
\n $W_0 \sim k (W_1 \cos^2 w_1 t \cos^2 w_1 t \cos^2 w_1 t \cos^2 w_1 t \cos^2 w_1 t \cos^2 w_2 t)$   
\n $W_0 \sim k (W_1 \cos^2 w_1 t \cos^2 w_1 t \cos^$ 

 $= 20.80Bm$ 

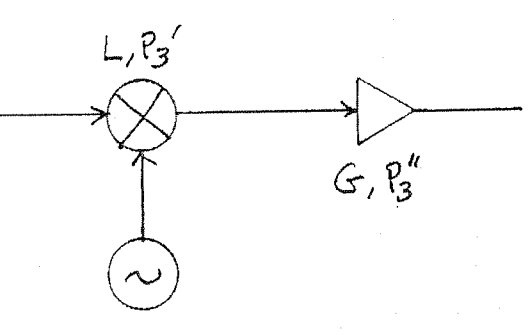

 $[10,17]$ 

The AC model of the diode is shown below:  
\n
$$
+ \frac{Rs}{s} + \frac{20}{s} = \frac{3}{s} + \frac{20}{s}
$$

The voltage sensitivity is, from (10.63) and (10.64),  

$$
\beta v = \beta_i R_j = \frac{\Delta T_{dc}}{P_{in}} R_j
$$

where Pin is the RF input power and AIde is the change in DC current through the diode. If the RF voltage across the diode is V, then the RF input power is,

$$
P_{in} = \frac{|V|^2}{2} Re \{Y_d\} = \frac{|V|^2}{2} Re \left\{ \frac{1}{R_s + \frac{R_i(Y_i \omega c_i)}{N_i + \frac{V_i \omega c_i}} \right\}
$$
  
\n
$$
= \frac{|V|^2}{2} Re \left\{ \frac{1}{R_i + j \omega c_i} - \frac{1}{R_i + \frac{V_i \omega c_i}{N_i}} \right\} = \frac{|V|^2}{2} \frac{\frac{1}{R_i} (1 + \frac{R_i}{R_i}) + \omega^2 c_i^2 R_s}{(1 + \frac{R_s}{R_i})^2 + (\omega c_i R_s)^2}
$$
  
\nFrom (10.62) the change in DC current is,

$$
\Delta T_{dc} = \frac{|v_o|^2}{4} G_d' = \frac{|v_o|^2}{4} \frac{\alpha}{R_f'}
$$

where vo is the peak RF junction voltage. This is the current when the junction is short-circuited. When the packaged diode is shorted, the effect of Rs must be included:

$$
\Delta T_{AC} = \frac{(v_{\circ})^2}{4} \frac{\alpha}{R_j} \frac{R_j}{R_j^2 + R_s} = \frac{\alpha (v_{\circ})^2}{4 (R_j^2 + R_s^2)}
$$

The relation between vo<sup>2</sup> and  $1V1^2$  is,  $v_0 = \sqrt{\frac{R_i f_i \omega c_i}{R_i + 1/\omega c_i}}$  $R_{S}+\frac{R_{j}/j\omega c_{j}}{R_{j}+j/\omega c_{j}}=V\frac{1}{(1+Rs/R_{j})+j\omega c_{j}.Rs}$ 

So,  
\n
$$
|v_{o}|^{2} = \frac{1}{(1+Rs/R_{j})^{2}+(wc_{j}Rs)^{2}}
$$
  
\nFinally,  
\n $\beta v = \frac{\alpha R_{j}}{2(1+Rs/R_{j})[(1+Rs/R_{j})+(wc_{j})^{2}RsR_{j}]}$   
\n $\alpha t +1 = 10cH_{g}, \omega c_{j} = 2\pi(\omega^{\prime})/0.1x/\omega^{-12} = 0.0063$   $\therefore \alpha = 1/25$  mV

$$
\frac{T_{o}(4A)}{o} \begin{array}{|c|c|c|c|c|} R_{j}(.x) & \beta_{U}(V/mW) \\ \hline 2.5 \times 2^{5} & 33. & R_{j} = \frac{1}{\alpha (T_{o}+T_{s})} \\ 20 & |.24 \times 2^{3} & |.4. & \\ 50 & |.99 \times 2^{2} & 3. & \\ \end{array}
$$

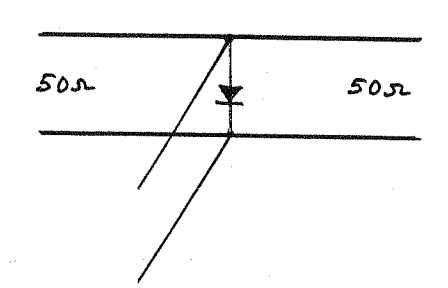

SWITCH ON: (DIODE OFF)

8ا•0ا

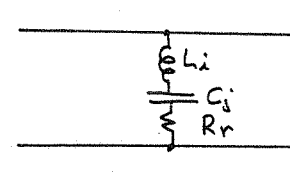

 $Z_{cl} = 0.5 - j.72$  $Y_d = (0.096 + j.13.9)$  m S SWITCH OFF : (DIODE ON)

 $W_{i}$  = 7.5 $i$ 

 $\frac{1}{w_{i}}$  = 79.6 s

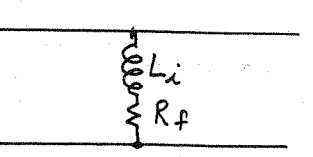

 $2d = 0.3 + j7.5c$ 

 $Y_d = (5.3 - j133.)$  m S

To minimize the insertion loss for the ON state, let the stub susceptance by  $Y_s = -j0.0139 = -j0.695/20$ . So the stub length should be  $l$  = 0.4032.

In the ON state, the shunt impedance is then,  $Z = \frac{1}{0.096810^{-3}} = 10,417.00$ , so the insertion loss is, from  $(10.68b)$ ,  $TL = -20 \text{ log} \left| \frac{22}{22+20} \right| = 0.021dB$ 

In the OFF state, the shunt impedance is 2=0.246+j6.8s, so the insertion loss is,

$$
IL = -20log \left| \frac{2z}{2z+20} \right| = l1.7dB
$$

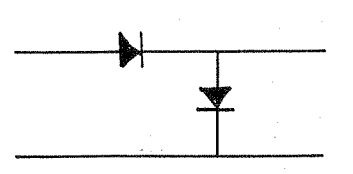

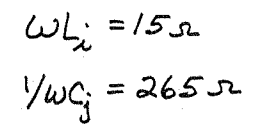

SWITCH OFF!

 $\begin{array}{c} 700 \rightarrow 100 \rightarrow 0.50 \rightarrow 0.50 \rightarrow 0.50 \rightarrow 0.50 \end{array}$ 

جة ألاجم

 $\{0.3x$ 

 $\bigg\{\rho.$ 3+j $\vert$ 5r

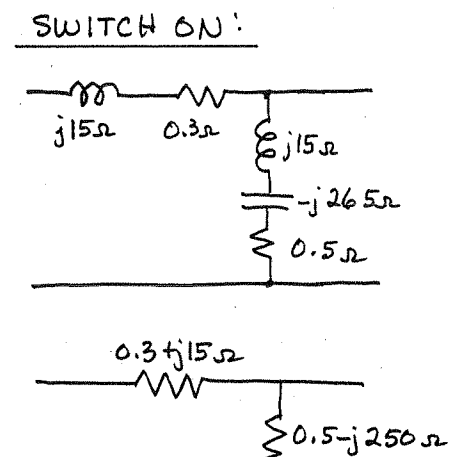

 $^\prime$ 10.19

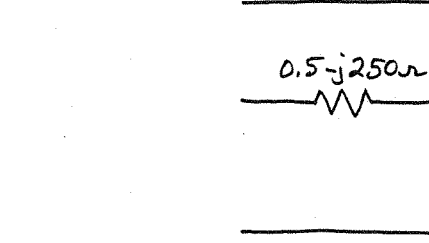

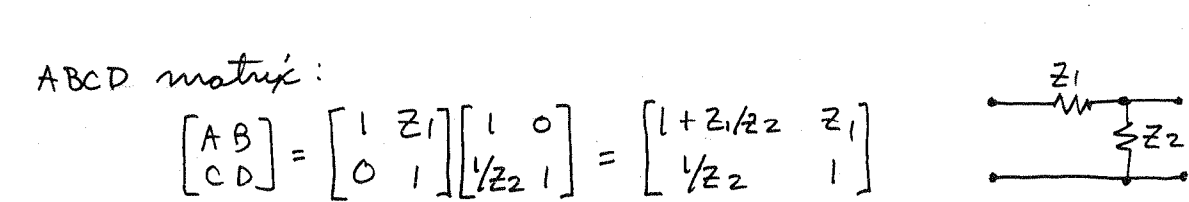

$$
C_{\text{over}} = \frac{2}{A+B/26 + C_0+D} = \frac{2}{1+2/22 + 2/(20+20/22+1)} = \frac{2}{2+\frac{21}{22}+\frac{21}{20}+\frac{20}{22}} = \frac{2}{2}
$$

 $Z_1 = 0.3 + j15r$ ,  $Z_2 = 0.5-j250r$ ON STATE!  $S_{21} = 0.995/-(40)$  $IL = 0.044dB$ 

OFF STATE: 
$$
z_1 = 0.5 - j a50x
$$
,  $z_2 = 0.3 + j/5x$   
\n $S_{21} = 0.118/142^{\circ}$   
\nIL = 18.6 dB

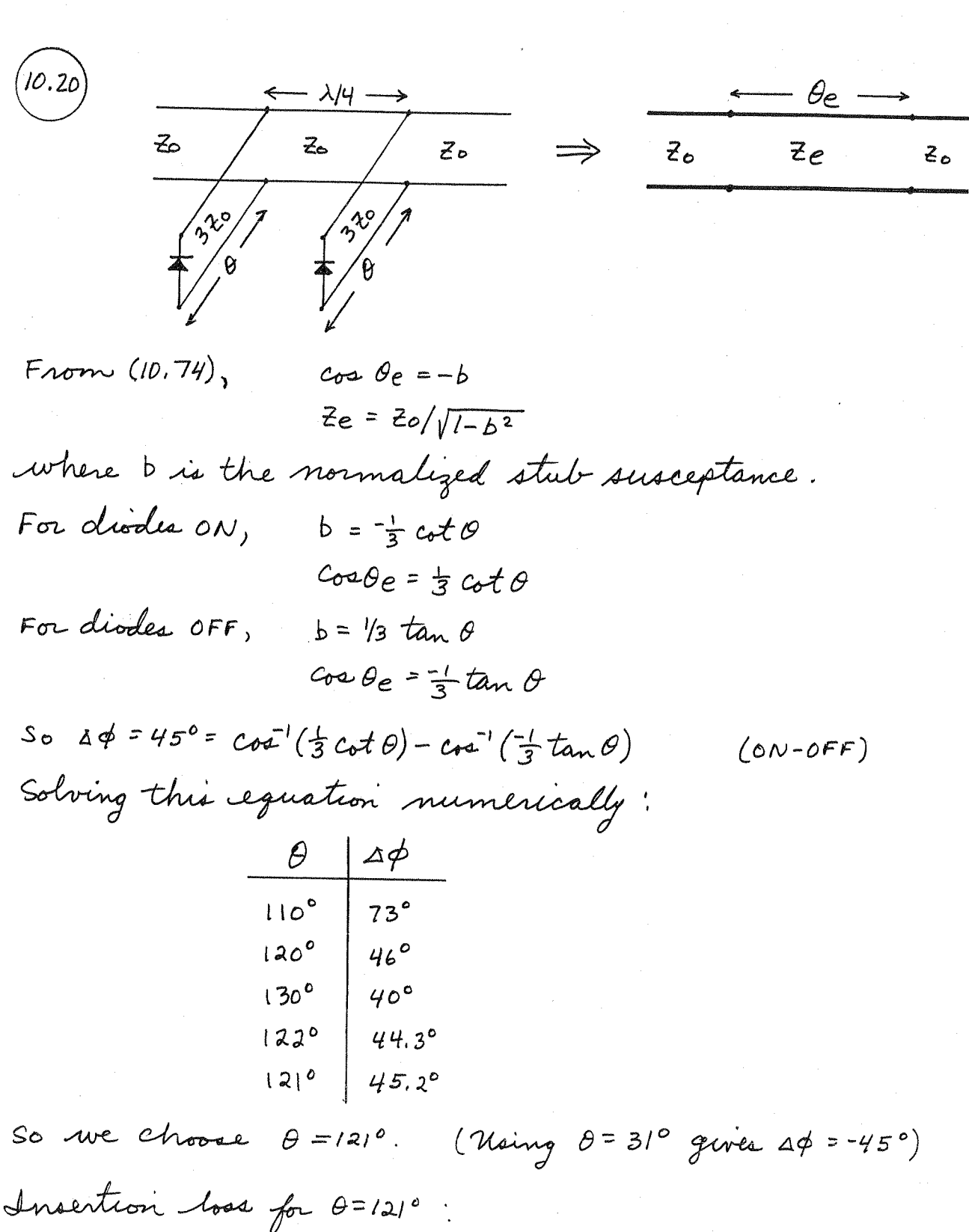

Using (10.73),  $b = Bz_0$ 

 $S_{21} = \frac{2}{A+B/Z_0+CZ_0+D} = \frac{2}{-BZ_0+j(1-B^2Z_0^2)-BZ_0} = \frac{2}{-2b+j(2-B^2)}$ 

$$
|S_{21}|^2 = \frac{4}{4b^2 + (a-b^2)^2}
$$

 $b = \frac{-1}{3}cot\theta = 0.20$  $DIODES ON'.$  $|S_{21}|^2 = 0.9996$  $IL = 0.0017dB \sim OdB$  $b = \frac{1}{3}tan \theta = -0.555$ DIODES OFF !  $|S_{2i}|^2 = 0.977$  $IL = 0.102 dB V$ 

(SuperCompact analysis gives ILON = 0dB,  $\phi_{\text{ON}}$  = -101.5°,  $IL_{OFF} = 0.10dB, \phi_{OFF} = -56.7°$ , thus  $\Delta \phi = 44.8°$ )

$$
\begin{array}{lll}\n\text{(b.21)} & \text{Unilateral triangle transformale} \\
& 0 & \text{for } k = 0 \\
& \text{for } k = 0 \\
& \text{for } k = 0 \\
\text{From (10.71) the } \text{4} \text{ from } 1 - \text{circuit current gain } -\text{ia.} \\
& \text{for } k = 0 \\
\text{From (10.71) the } \text{4} \text{ from } 1 - \text{circuit current gain } -\text{ia.} \\
& \text{for } k = 0 \\
\text{For } k = 0 \\
\text{For } k = 0 \\
\text{For } k = 1 \\
\text{for } k = 1 \\
\text{for } k = 1 \\
\text{for } k = 1 \\
\text{for } k = 1 \\
\text{for } k = 1 \\
\text{for } k = 1 \\
\text{for } k = 1 \\
\text{for } k = 1 \\
\text{for } k = 1 \\
\text{for } k = 1 \\
\text{for } k = 2 \\
\text{for } k = 2 \\
\text{for } k = 2 \\
\text{for } k = 3 \\
\text{for } k = 3 \\
\text{for } k = 4 \\
\text{for } k = 4 \\
\text{for } k = 4 \\
\text{for } k = 5 \\
\text{for } k = 6 \\
\text{for } k = 6 \\
\text{for } k = 6 \\
\text{for } k = 7 \\
\text{for } k = 6 \\
\text{for } k = 7 \\
\text{for } k = 7 \\
\text{for } k = 7 \\
\text{for } k = 7 \\
\text{for } k = 7 \\
\text{for } k = 7 \\
\text{for } k = 7 \\
\text{for } k = 7 \\
\text{for } k = 7 \\
\text{for } k = 7 \\
\text{for } k = 7 \\
\text{for } k = 7 \\
\text{for } k = 7 \\
\text{for } k = 7 \\
\text{for } k = 7 \\
\text{for } k = 7 \\
\text{for } k = 7 \\
\text{for } k = 7 \\
\text{for } k = 7 \\
\text{for } k = 7 \\
\text{for } k = 7 \\
\text{for } k = 7 \\
\text{for } k = 7 \\
\text{for } k = 7 \\
\text{for } k = 7 \\
\text{for } k = 7 \\
\text{for } k = 7 \\
\text{for } k = 7 \\
\text{for } k = 7 \\
\text{for } k = 7 \\
\text{for } k = 7 \\
\
$$

Chapter II

\n
$$
\begin{array}{ll}\n \text{(II)} & \text{The (S1 matrix for a 3-dB matching distribution of } \\ \text{[S]} = \begin{bmatrix} 0 & 0.707 \\ 0.707 & 0 \end{bmatrix} \\
 \text{For } 2_L = 50 \text{ m.}; \qquad \text{[L = [j_{in} > 0, [j_{in} > 0, [j_{out} = 0, j_{out} = 0, j_{out} =
$$

FOR  $Z_{S} = 25x$ ,  $Z_{L} = 50x$ .  $T_{L} = T_{in} = 0$ ,  $T_{S} = -1/3$ ,  $T_{out} = S_{22} + \frac{S_{12}S_{21}T_{S}}{1-S_{11}T_{S}} = -1/6$ 

$$
G_A = \frac{|S_{21}|^2 (1-|T_S|^2)}{(1-|T_{out}|^2)} = 0.457
$$
  

$$
G_T = \frac{|S_{21}|^2 (1-|T_S|^2)}{1} = 0.444
$$
  

$$
G = |S_{21}|^2 = 0.5
$$

(11.2) 
$$
S_{11} = 0.6/(1-17e^{0}, S_{12}=0.06/7e^{0}, S_{21}=2.3/8e^{0}, S_{22}=0.72/2e^{0}
$$
  
\n $Z_{5}=25.2, Z_{L}=100.2, V_{s}=2V$ .  
\n(a)  $\Gamma_{x} = S_{11} + \frac{S_{12}S_{21}\Gamma_{L}}{1-S_{22}\Gamma_{L}} = 0.64/(1-174e^{0})$   
\n $\Gamma_{\text{out}} = S_{22} + \frac{S_{12}S_{21}\Gamma_{s}}{1-S_{11}\Gamma_{s}} = 0.777/2e^{0}$   
\n $G = 12.8 = 11.1dB$   
\n $G_{\text{A}} = 18.4 = 12.6dB$   
\n $G_{\text{B}} = 18.4 = 12.6dB$   
\n $G_{\text{B}} = 10.8 = 10.3dB$   
\n $G_{\text{C}} = 11.58 \times 10^{-1} (1-1.8)^{2} (1-1.8)^{2}$   
\n $(1-S_{11}S_{s})^{2} (1-1.8)^{2} (1-1.8)^{2}$   
\n $(1-S_{11}S_{s})^{2} (1-1.8)^{2} (1-1.8)^{2}$   
\n $(1-S_{11}S_{s})^{2} (1-1.8)^{2} (1-1.8)^{2}$   
\n $(1-S_{11}S_{s})^{2} (1-1.8)^{2} (1-1.8)^{2}$   
\n $(1-S_{11}S_{s})^{2} (1-1.8)^{2} (1-1.8)^{2}$   
\n $10.2S_{s}$   
\n $10.2S_{s}$   
\n $10.2S_{s}$   
\n $P_{\text{A}} = 0.02W$   
\n $P_{\text{A}} = 0.28 \times 16W$ 

From (11.25) - (11.26) the cents and radio 
$$
\alpha
$$
 the  
stability circles are :  
\n
$$
Q = S_{11}S_{22} - S_{12}S_{21} = 0.117 \frac{-50^{\circ}}{-152} = 2.56 \frac{28^{\circ}}{152} = 2.56 \frac{28^{\circ}}{152} = 2.56 \frac{28^{\circ}}{152} = 2.56 \frac{28^{\circ}}{152} = 2.56 \frac{28^{\circ}}{152} = 2.56 \frac{28^{\circ}}{152} = 3.77 \frac{174^{\circ}}{152} = 2.53
$$

 $(n_{\cdot}$ 3

From (11.28),  $K = \frac{1-|S_{11}|^2 - |S_{21}|^2 + |A|^2}{2 |S_{12} S_{21}|} = 1.35 > 1$ 

Since K>1 and 14K1, the transistor is unconditionally

 $S_{11} = 0.81 - 90^{\circ}$ ,  $S_{12} = 0.3120^{\circ}$ ,  $S_{21} = 5.1180^{\circ}$ ,  $S_{22} = 0.621 - 40^{\circ}$ 

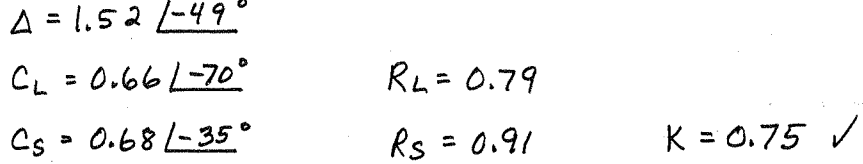

 $(\mathsf{II} \cdot \mathsf{4})$ 

Since K<1 the transistor is potentially unstable. The stability

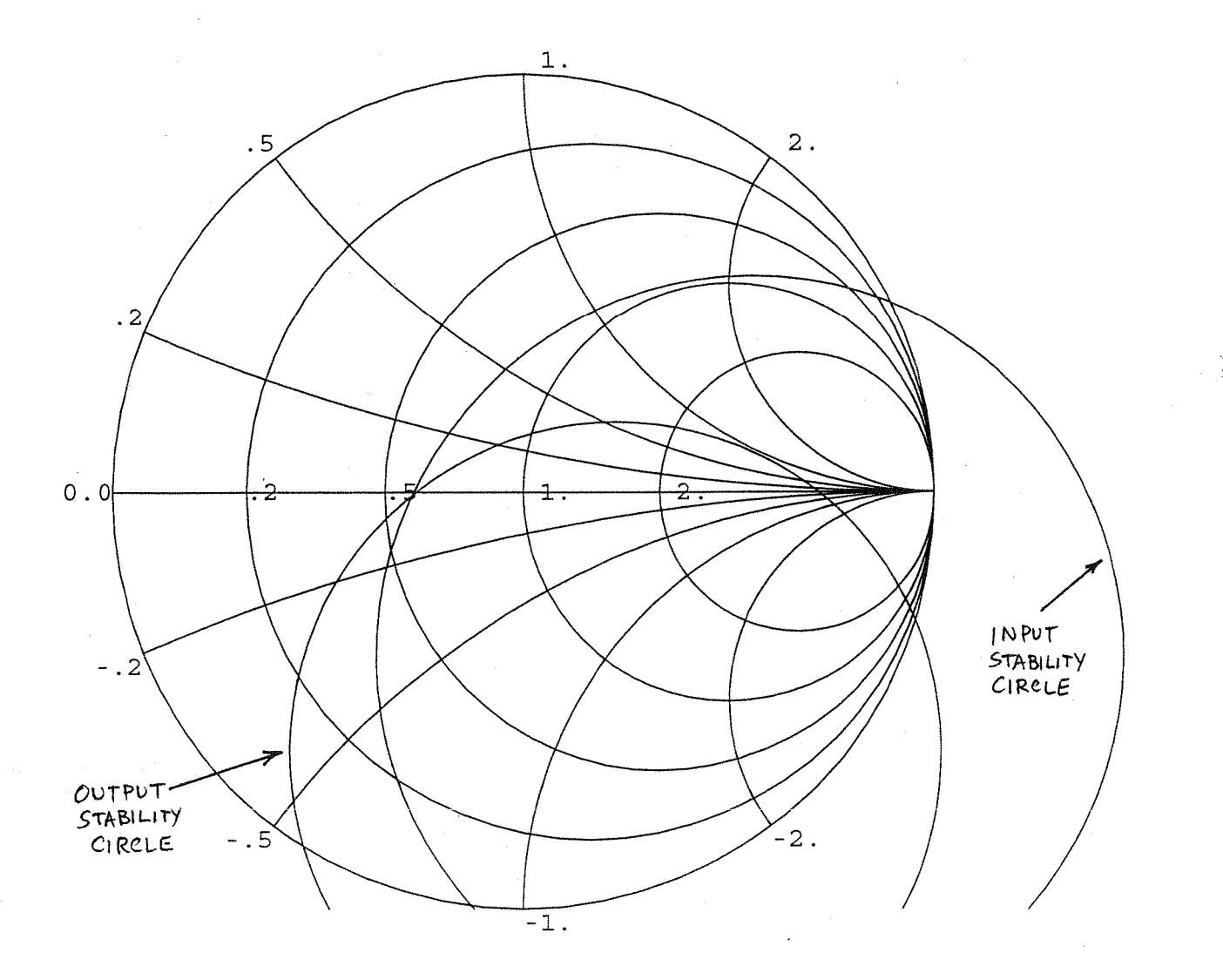

Using (11.30) to compute M:

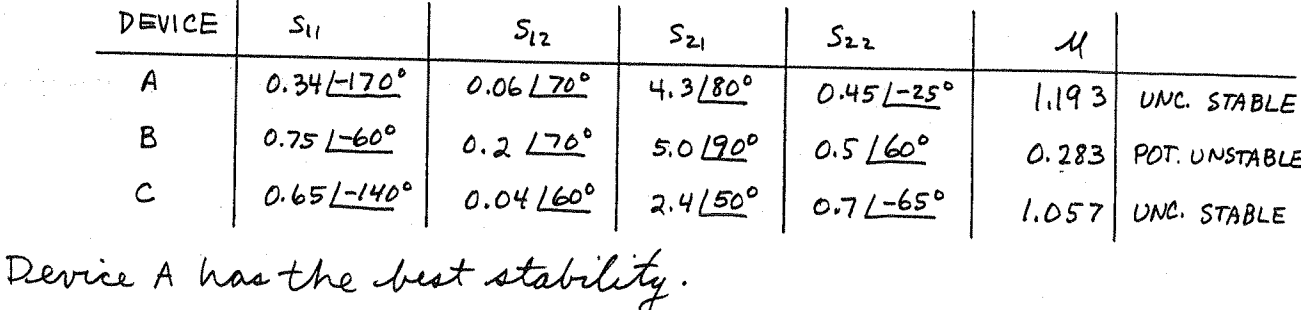

 $(l1.6)$ From (11.30) the 11-parameter test is,  $\mathcal{U} = \frac{1-|S_{11}|^2}{|S_{22}-S_{11}^* \Delta|+|S_{21}S_{12}|} > 1$ If SI2=0 (unilateral) then we have,  $4 = S_{11} S_{22}$ 

 $S_{2}$ 

 $\big($ ll.5 $\big)$ 

$$
\mathcal{U} = \frac{1 - |S_{11}|^2}{|S_{22} - |S_{11}|^2 S_{22}|} = \frac{|S_{11}|^2}{|S_{22}| |S_{11}|^2} > 1
$$

Since the denominator is positive and it is positive, the numerator must also be positive, thus 1 sul<1. Then the above reduces to,

$$
\mathcal{U} = \frac{1}{|S_{22}|} > 1,
$$

 $S_{\delta}$ ,

 $|S_{22}|$  < | .

(11.7) From the definitions of (11.41),  
\n
$$
B_{1} = 1 + |S_{11}|^{2} - |S_{22}|^{2} - |A|^{2} , C_{1} = S_{11} - \Delta S_{22}^{*}.
$$
\n\nSumular to the expansion used a *At* (11.75), at can be  
\n
$$
V_{1} = \sum_{i=1}^{n} S_{i}
$$
\n
$$
|C_{i}|^{2} = |S_{11} - \Delta S_{22}|^{2} + |S_{12}S_{21}|^{2} + (1 - |S_{22}|^{2})(|S_{11}|^{2} - |A|^{2})
$$
\n\nSo the condition that  $B_{1}^{*} - 4|C_{1}|^{2} > 0$  implies that,  
\n
$$
(1 + |S_{11}|^{2} - |S_{22}|^{2} - |A|^{2})^{2} > 4|S_{12}S_{21}|^{2} + 4(1 - |S_{22}|^{2})(|S_{11}|^{2} - |A|^{2})
$$
\n
$$
1 + 2|S_{11}|^{2} - 2|S_{22}|^{2} - 2|A|^{2} + |S_{11}|^{4} - 2|S_{11}|^{2}|S_{22}|^{2} - 2|S_{11}|^{2}|A|^{2} + |S_{22}|^{4}
$$
\n
$$
+ 2|A|^{2}|S_{22}|^{2} + |A|^{4} > 4|S_{12}S_{21}|^{2} + 4(|S_{11}|^{2} - |S_{11}|^{2}|S_{22}|^{2} + |A|^{2}|S_{22}|^{2})
$$
\n
$$
1 - 2|S_{11}|^{2} - 2|S_{22}|^{2} + 2|A|^{2} + |S_{11}|^{4} + 2|S_{11}|^{2}|S_{22}|^{2} - 2|S_{11}|^{2}|A|^{2} + |S_{22}|^{4}
$$
\n
$$
- 2|A|^{2}|S_{22}|^{2} + |A|^{2}|^{2} > 4|S_{12}S_{21}|^{2}
$$
\n
$$
= (1 - |S_{11}|^{2} - |S_{22}|^{2} + |A|^{2}|^{2}) > 1
$$
\n
$$
K^{2} = \frac{(|-|S_{11
$$

$$
(11.8)
$$
  $S_{11} = 0.65 \angle -140^{\circ}$ ,  $S_{21} = 2.4 \angle 50^{\circ}$ ,  $S_{12} = 0.04 \angle 60^{\circ}$ ,  $S_{22} = 0.70 \angle -65^{\circ}$   
 
$$
S_{11} = 0.65 \angle -140^{\circ}
$$
  
 
$$
K = S_{11} S_{22} - S_{12} S_{21} = 0.393 \angle 165^{\circ}
$$
  
 
$$
K = \frac{1 - |S_{11}|^2 - |S_{22}|^2 + |\Delta|^2}{2 |S_{12} S_{21}|} = 1.26
$$

Since 
$$
|A| < 1
$$
 and  $|K| > 1$  the transaction is unconditionally stable  
at 5 GHz. For maximum gain, the transaction should be  
Conjugately matched: (using 11.40)  

$$
Ts = T_m^* = 0.826 \frac{147°}{}
$$

$$
T_L = T_{out}^* = 0.850 \frac{171°}{}
$$

The gains can then be calculated as,  

$$
G_s = 3.14
$$
,  $G_o = 5.76$ ,  $G_L = 1.64$ 

So the overall transducer gain is  $G_T$  = 29.7 = 14.7 dB V<br>Matching was done on a Smith chart. The final AC<br>amplifier circuit is shown below:

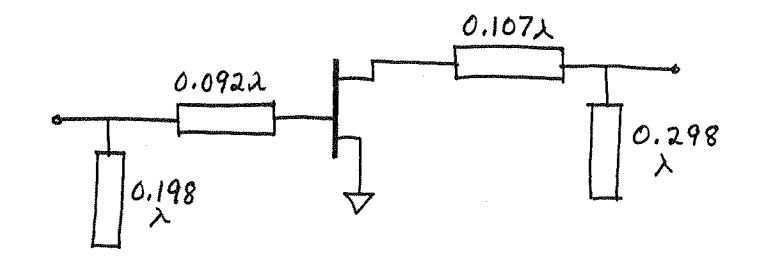

SuperCompact analysis gives ISM = 0.05, IS221=0.04, G = 14,7dB V

$$
(11.9) S_{11} = 0.61 \frac{1-170^{\circ}}{2}, S_{21} = 2.24 \frac{32^{\circ}}{2}, S_{12} = 0, S_{22} = 0.72 \frac{1-83^{\circ}}{2}
$$

The transistor is unconditionally stable since  $K = \infty$  and  $|s| < 1$ . Since the transistor is unilateral,

$$
\Gamma_{S} = S_{11}^* = 0.61/170^\circ \quad \text{J}_1 = S_{22}^* = 0.72/83^\circ \quad \text{J}
$$

and the maximum gain is, from (11.45);

$$
G_{TUMAx} = \frac{1}{1 - |S_{u}|^{2}} |S_{2i}|^{2} \frac{1}{1 - |S_{2i}|^{2}} = 16.6 = 12.2 dB
$$

Matching was done with a Smith chart. The final circuit  $\mu$ :

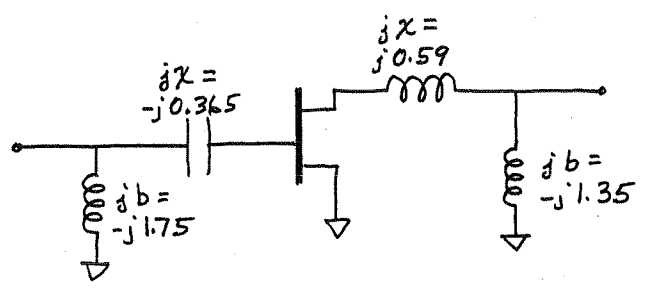

The matching element values are, at 6GHz,

$$
C = \frac{-1}{\omega Z_{0} \gamma_{c}} = 1.45 \rho F \quad \text{L} = \frac{Z_{0} \gamma_{L}}{\omega} = 0.78 \text{ mH} \quad \text{V}
$$

$$
L = \frac{-z_{0}}{\omega b_{1}} = 0.76mH \times L = \frac{-z_{0}}{\omega b_{L}} = 0.98mH \times
$$

SuperCompact analysis gives  $|S_{11}| = 0.035, |S_{22}| = 0.008,$ and  $G = 12.2dBV$ 

$$
(11.10) \quad S_{11} = 0.61 \frac{1-170^{\circ}}{521} \quad S_{21} = 2.24 \frac{132^{\circ}}{522} \quad S_{12} = 0 \quad S_{22} = 0.72 \frac{1-83^{\circ}}{522}
$$

Since K=00 and 141<1, the transistor is unconditionally stable. From (11.45), we have

$$
G_{SMAx} = \frac{1}{1-|S_{11}|^2} = 1.59 \checkmark
$$
  $G_{L_{MAX}} = \frac{1}{1-|S_{21}|^2} = 2.08$ 

So for  $G_S = |dB = 1.26$ , and  $G_L = 2dB = 1.58$ , we have from  $(11.46)$ ,

$$
G_{S} = \frac{G_{S}}{G_{S_{MAX}}} = 0.792, \qquad G_{L} = \frac{G_{L}}{G_{L_{MAX}}} = 0.760
$$

Then the centers and radii of the constant gain circles can be found from (11.49)-(11.50):

> $C_s = 0.524/120^{\circ}$  v  $C_L = 0.625/83^{\circ}$  $Rs = 0.310$  $R_L = 0.269$

Since  $G_0$ = 10  $\log |S_{21}|^2$  = 7.0 dB, using the Gs= 1dB and the GL= 201B gain circles will give an overall gain of 100B. We plot these circles on the Smith chart, and choose  $T_s$  = 0.215 LTO°  $\vee$  and  $T_L$  = 0.361 L830  $\vee$  to minimize the magnitude of these values. after matching, we have the following amplifier circuit:

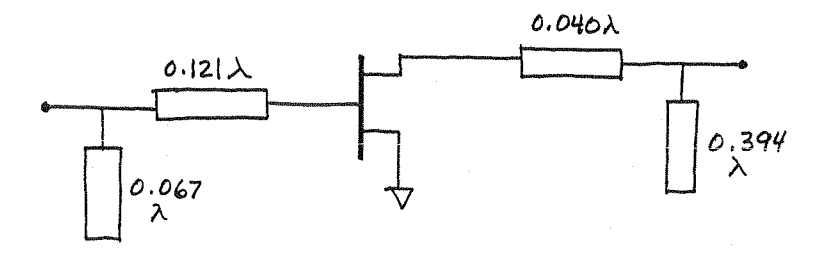

SuperCompact analysis gives  $|S_{11}|$  = 0.45,  $|S_{22}|$  = 0.48, G = 10.05d B (reflections at input and output serve to reduce the gain to 10dB). Smith chart shown on following page.

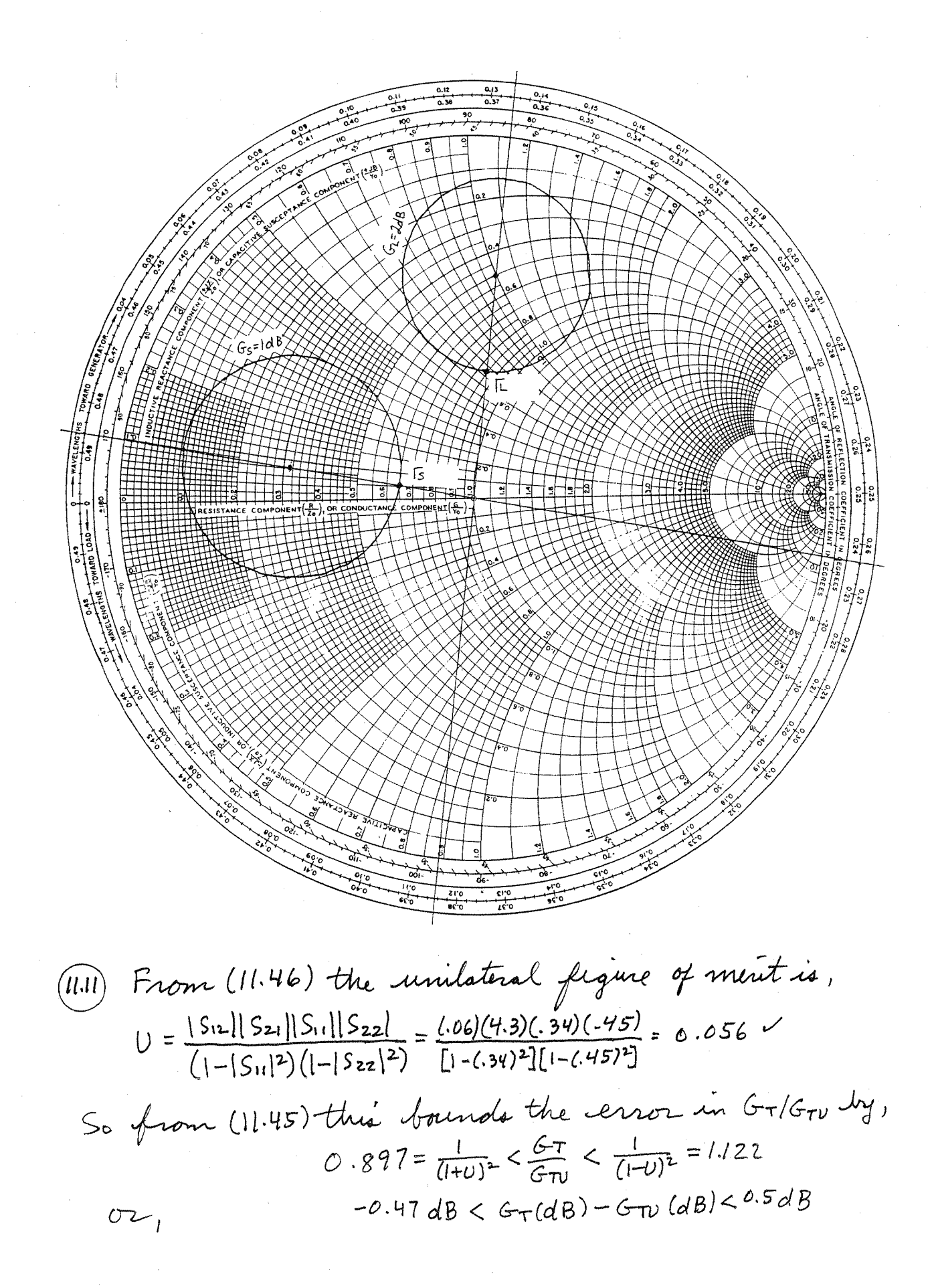

11.12) From (11.49) and (11.47), when 
$$
G_S = 1
$$
 we have,  
\n $3s^2 \frac{1}{G_{BMM}}$  = 1-1S<sub>11</sub>° , 1-9s = |S<sub>11</sub>°  
\nSo (11,51) reduces to,  
\n $C_S = \frac{(-1S_{11}P)S_n^*}{1-1S_{11}P} = \frac{S_n^*}{1+1S_{11}P}$   
\n $R_S = \frac{[S_{11}((-1S_{11}P))}{1-1S_{11}P} = \frac{|S_{11}|}{1+1S_{11}P}$   
\nSo the equation of the constant gain circle between  
\n $|T_S - \frac{S_n^*}{1+1S_{11}P}| = \frac{|S_n|}{1+1S_{11}P}$   
\nOne solution to the equation occurs for 1s = 0, 40 the  
\ncircle must pass through the centre of the Smith chart.  
\n(11.13)  $S_n = 0.7 \pm 110^{\circ}$ ,  $S_{12} = 0.02 \pm 0^{\circ}$ ,  $S_{13} = 3.5 \pm 0^{\circ}$ ,  $S_{13} = 0.5 \pm 0.5$   
\nFind check  $454 \text{m}h_4^2$ ;  $K = 1.07$ ,  $141 = 0.53$   
\nSince  $K > 1$  and  $|A| \le 1$  the derive at unconaddtionally stable.  
\nMinimum unique figure occur, the 1s = Tor<sub>1</sub> = 0.7 [220°, Then  
\nwe maximize again by conjugate matching the output.  
\nFrom (11:411b),  
\n $I_L = (S_{22} + \frac{S_{12}S_{21}P}{1-S_{11}P})^* = 0.873124^{\circ}$   
\nSo the more figure will be  $F = F_{min} = 3.5 \text{ dB}$ , and the gain  
\nwill be,  
\n $G_T = \frac{1.17s}{1-S_{11}P} |S_{21}|^2 \frac{1-1S_{21}P}{1-S_{21}P}$   
\n $= (1.85)(12.25)(3.81) = 86.3 = 19.4 \text{ dB}$   
\nSupstituting the probability of the output,

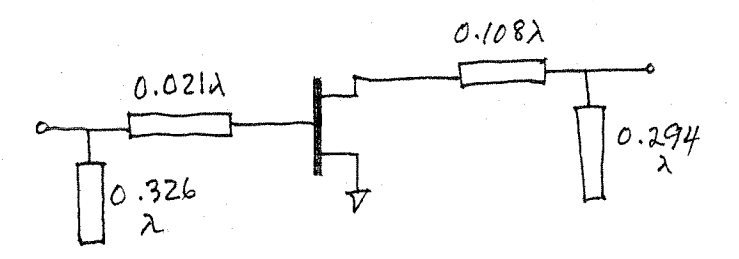

Serenade analysis of this amplifier quies  $|S_{11}| = 0.33, |S_{22}| = 0.13,$  $G=19.7dB$ ,  $F=2.5dBV$ .

The solution is simpler if S12 is set to zno, resulting in G=18 dB.

$$
(11.14) \t\t S_{11} = 0.61 - 60^{\circ}, S_{21} = 2.181^{\circ}, S_{12} = 0, S_{22} = 0.71 - 60^{\circ}
$$
  
Fun = 2.0dB, Top<sub>7</sub> = 0.62/100^{\circ}, RN = 20r

Since  $S_{12}=0$  and  $|S_{11}||S_{22}|<1$ , the device is unconditionally stable. The overall gain is, GTU = GSGOGL, where Go= 1S212 =  $4 = 6dB.$  So  $G_5 + G_1 = 0dB.$ 

Plot noise figure circles for F=2.0, 2.05, 2.2, and 3.0 dB:

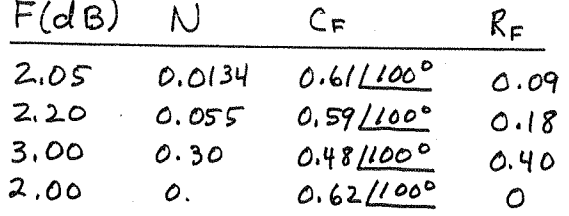

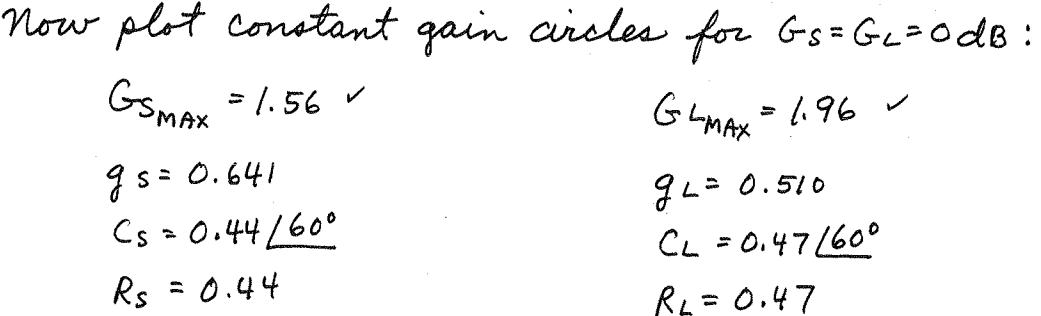

These two circles are close together near the F=2dB point. We choose  $T_{L^{\infty}}O.66/105^{\circ}$ ,  $T_{S^{\infty}}O.62/105^{\circ}$ . Then we should obtain  $F \simeq 2.04dB$ . The final AC amplifici circuit is:

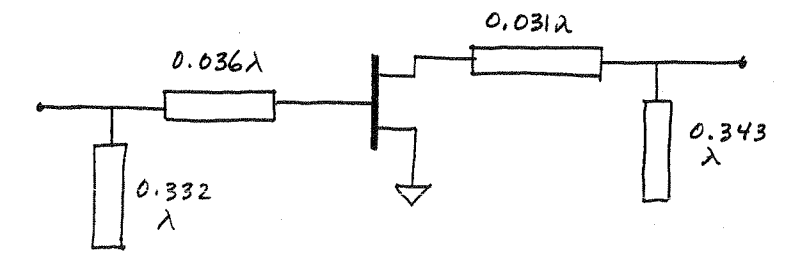

Super Compact analysis gives  $|S_{ll}|=0.62$ ,  $|S_{zz}|=0.67$ ,  $G=6.1dB$ , and  $F$ = 2.04dB - The gain and noise circles are shown below.

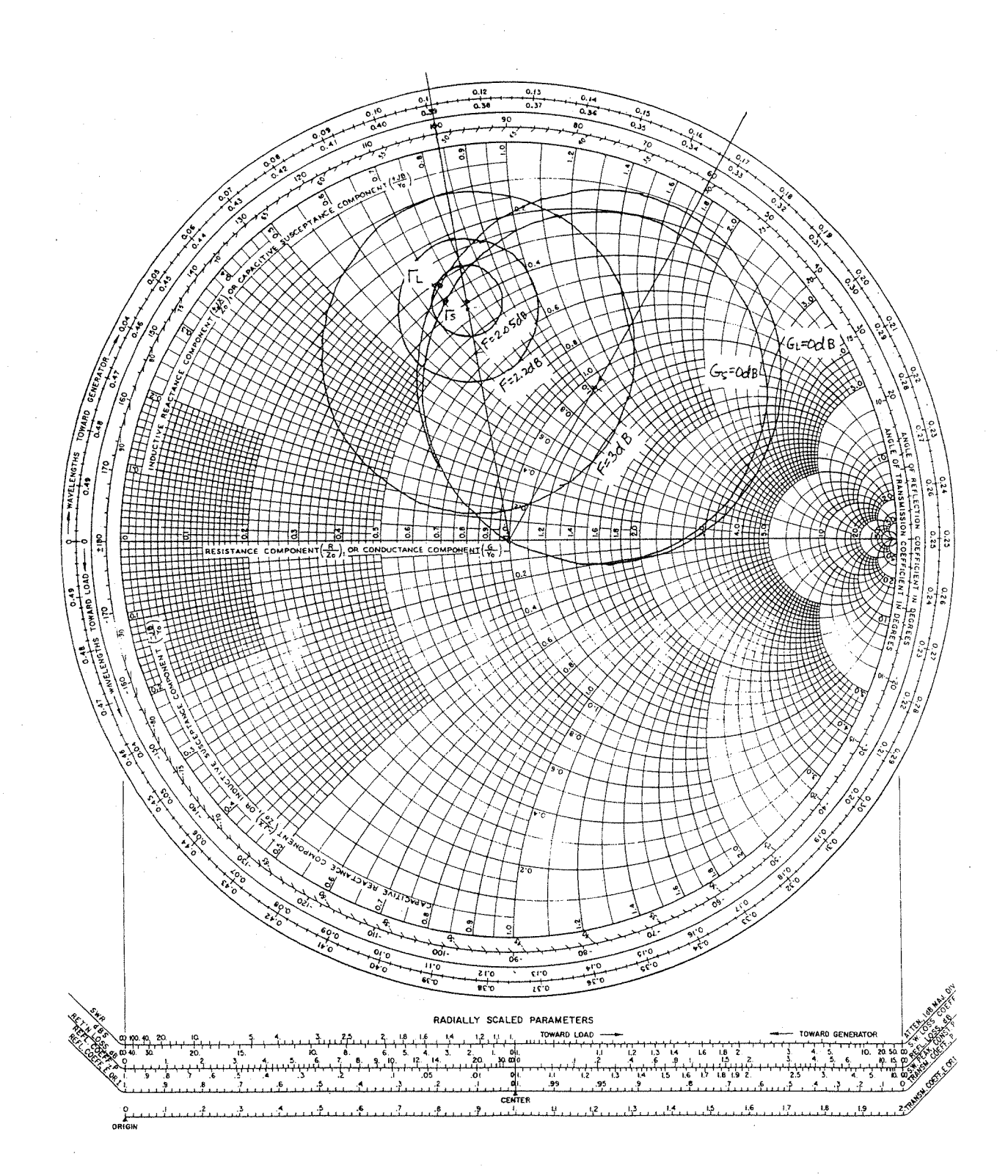

 $(l \, . \, l \, 5)$ S-parameters and noise parameters of Problem 11.14 Plot the F=2.5dB constant noise figure circle:  $N=0.141$ ,  $C_F = 0.543/100^{\circ}$ ,  $R_F = 0.286$ 

Now,  $G_{SMAx} = 1.56 = 1.93 dB$ ,  $G_{LMAx} = 1.96 = 2.92 dB$ But these points (Sit, Sir) do not lie on the F=2.5 dB circle. We can plot some gain circles to just give intersections with the F=2.5dB noise circle:

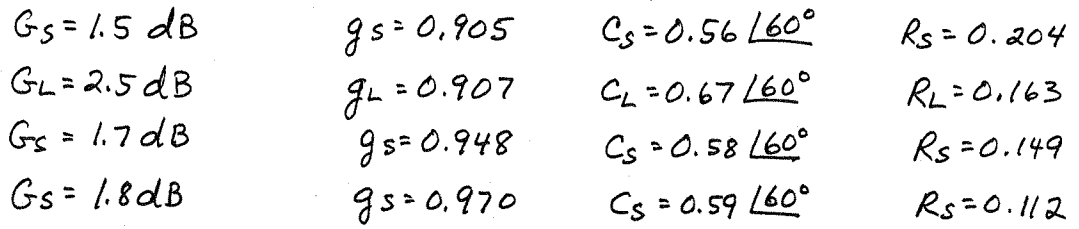

The Gs=1.8 dB and GL = 2.5 dB circles are close to optimism (the F=2.5dB noise circle). Thus we have  $r_s$ =0.545/20°,  $T_{L}$ = 0.59/720, which will yield a gain of G = 1.8+2.5+6=10.3dB. The final AC amplifier circuit is strown below:

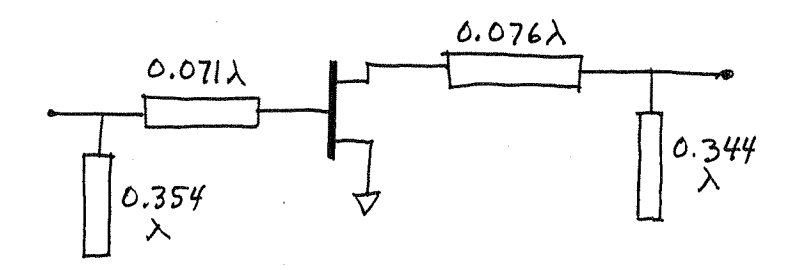

SuperCompact analysis opthis circuit gives  $|S_{\textrm{in}}|=0.20,$  $|S_{22}|$  = 0.28, G = 10.3 dB<sup>V</sup>, and F = 2.4 dBV. The noise and gain circles are shown on the following page.

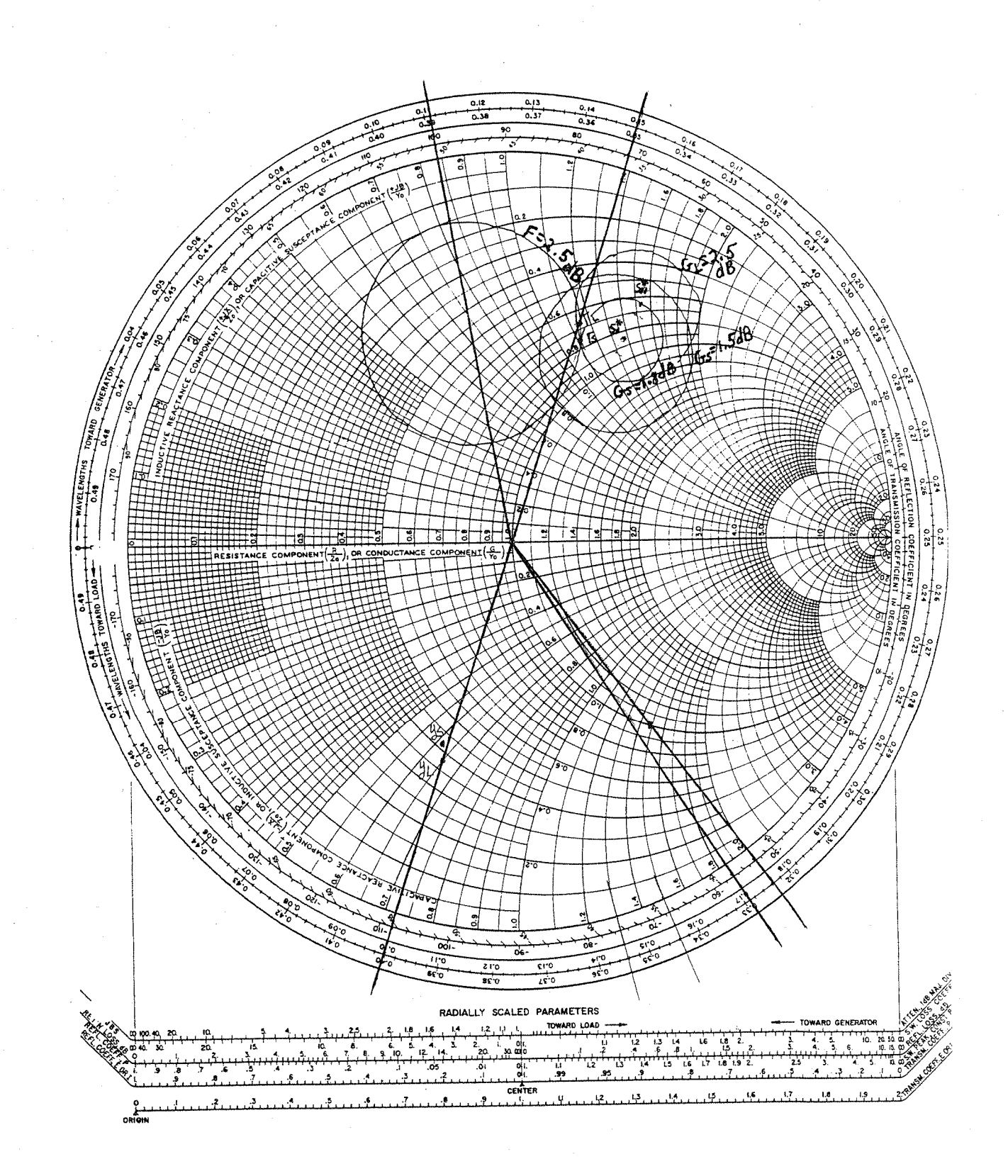

FOR THE COUPLED LINE COUPLERS

$$
C = 10^{-3/20} = 0.708
$$
  
Zoe = 50  $\sqrt{\frac{16}{1-c}}$  = 121 x  
Zoo = 50  $\sqrt{\frac{1-c}{1+c}}$  = 21 x

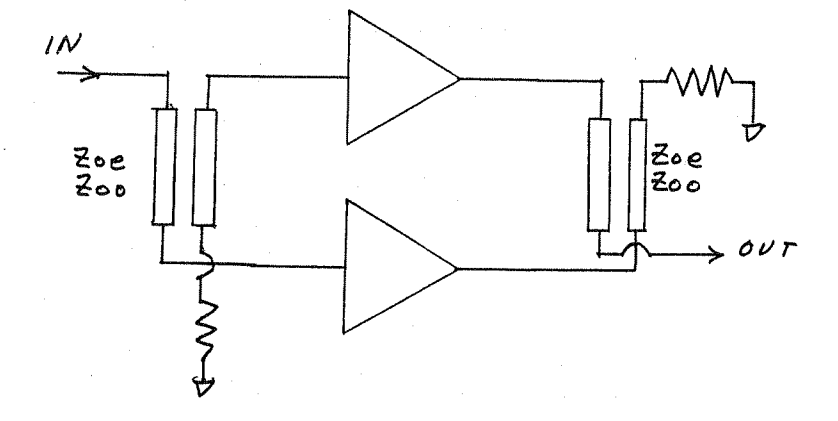

The amplific circuit of Example 11.4 was used for both amplifiers here. As in Example 11.6, the amplifier matching networks were optimized using SuperCompact to give a flat 10dB gain response, with good input matching. Results of the optimization are given below, including the line and stub lengths before and after optimization, the super Compact data file, and the calculated gain and input return loss of the balanced amplifier before and after optimization. Results seem to be a bit better than those of Example 11.6.

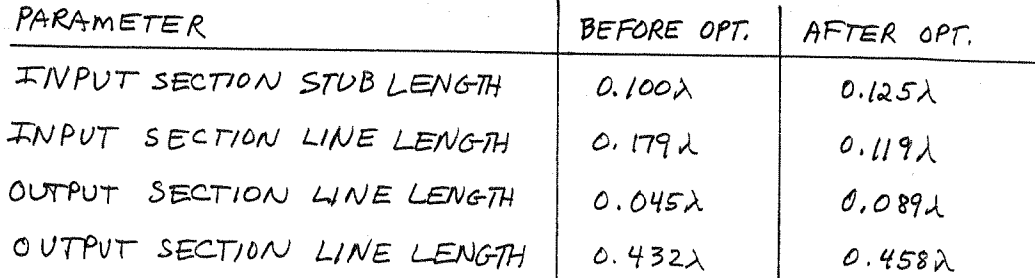

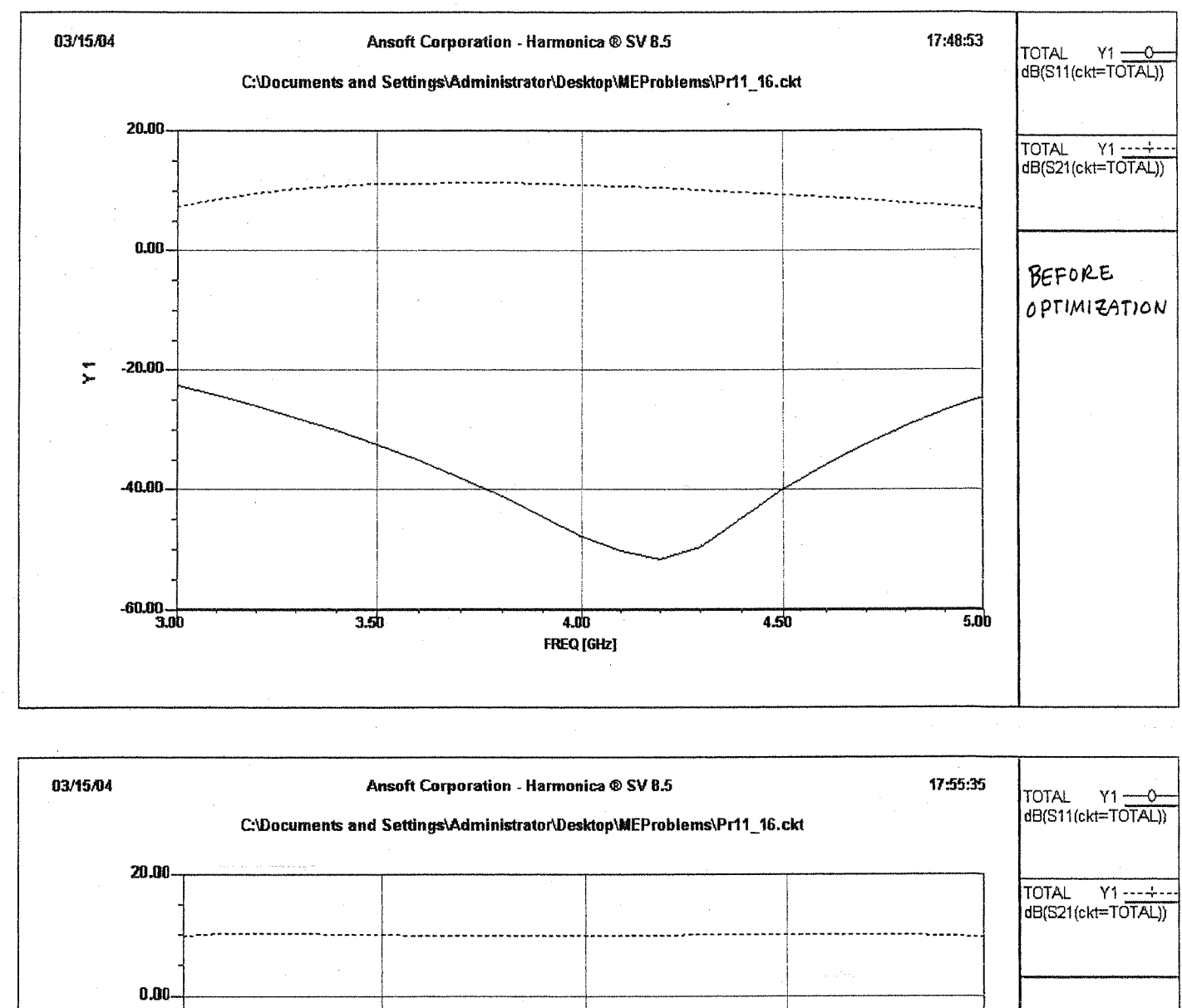

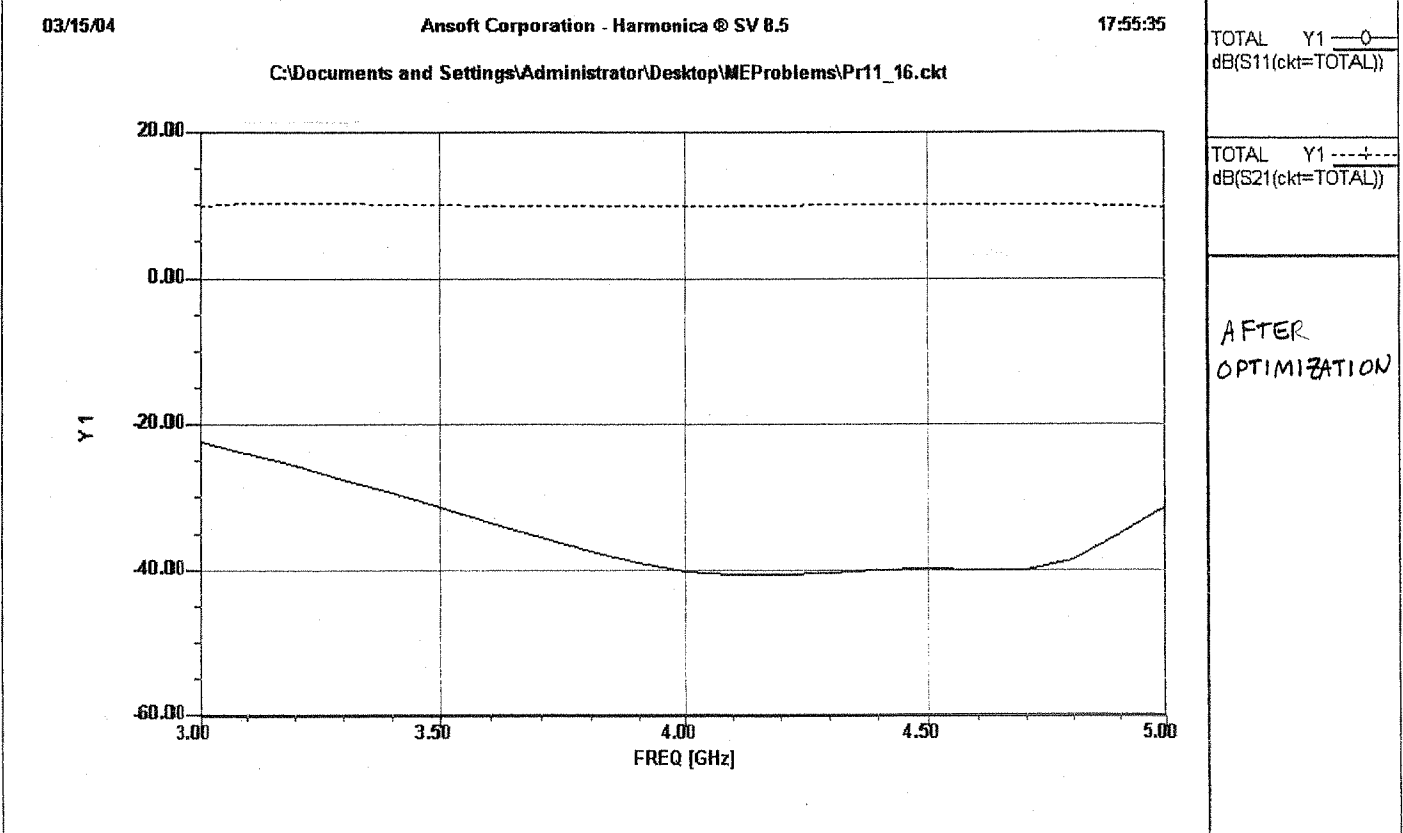

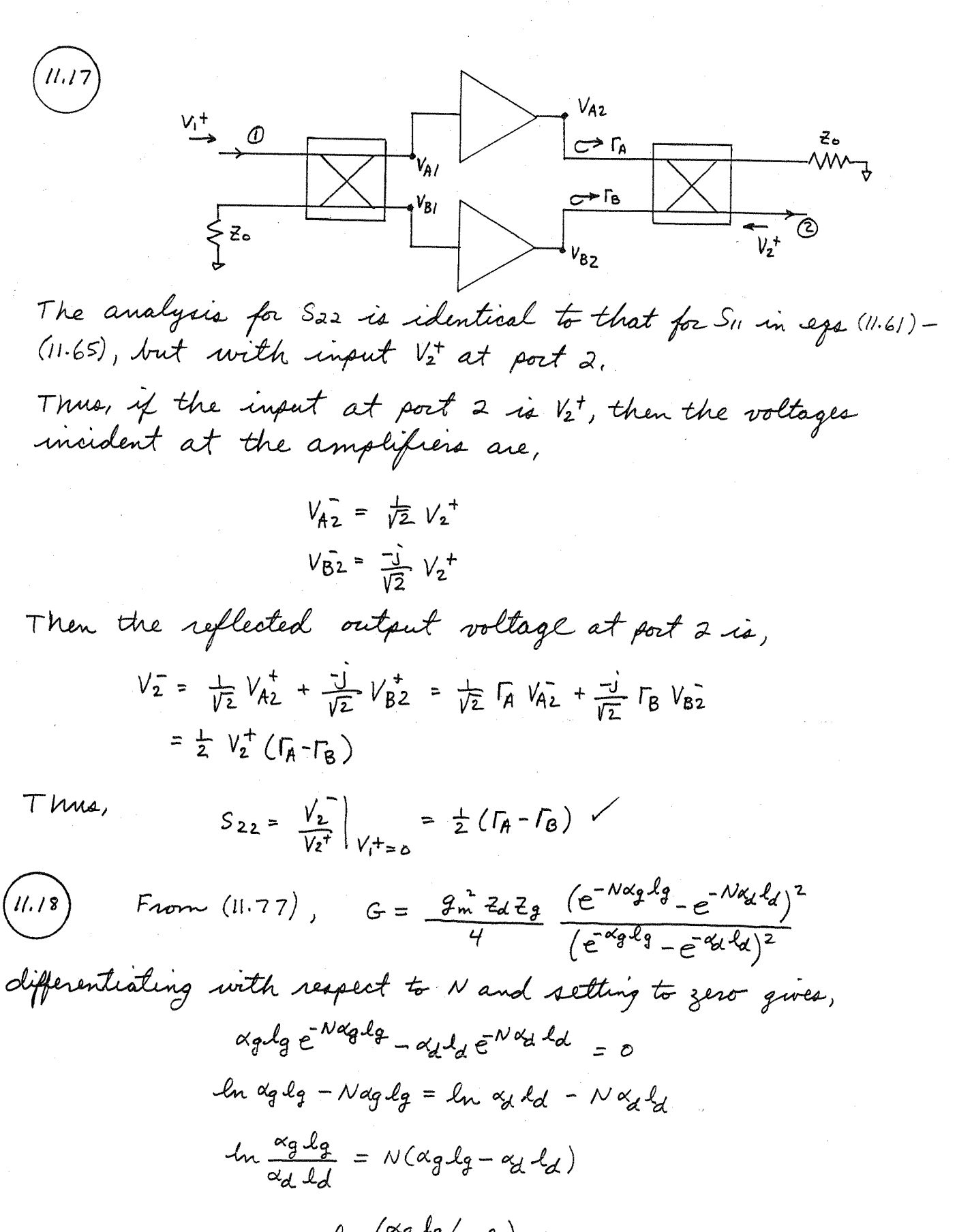

 $N = \frac{\ln(\alpha_g \log \alpha_d \log \alpha_d)}{\alpha_g \log \alpha_d \log \alpha_d}$ 

 $25.5$ 

(11.19) 
$$
R_x = 5r
$$
,  $R_{ds} = 200r$ ,  $C_{gs} = 0.35 \rho F$ ,  $g_m = 40mS$   
*Assume*  $2g = 2d = 50r$ .

We use (11.68) and (11.71) to find agelg, add. Then use (11.76) to find G:

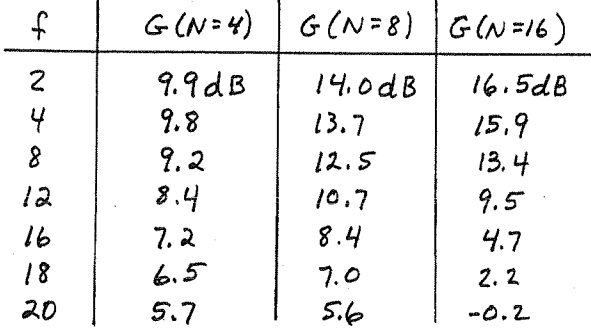

Gain at  $f = 18$  GHz vt. N!

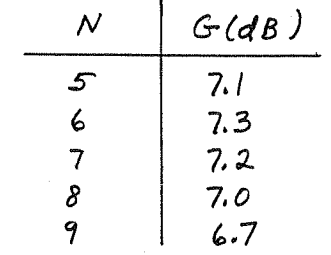

So the optimum value of N is seen to be Nopt =6. Using (11.77) to find Nopt directly:

> $\alpha_{9}$   $\ell_{9}$  = 0.1958  $x_{d}$   $y_{d} = 0.125$

Nopt = 
$$
\frac{\ln(\alpha g l_g / \alpha d \cdot l_d)}{\alpha g l_g - \alpha g l_d} = 6.33
$$

$$
(11.20) S_{11} = 0.76 \underline{1169^o}, S_{12} = 3.08 \underline{162^o}, S_{21} = 0.079 \underline{153^o}, S_{22} = 0.36 \underline{1-169^o}
$$
  
\n
$$
T_{sp} = 0.797 \underline{1-182^o}, T_{LP} = 0.491 \underline{1185^o}, G_{P} = 1648. f = 1.648.
$$
  
\n
$$
i = 1.648
$$
  
\n
$$
\Delta = S_{11} S_{22} - S_{12} S_{21} = 0.452 \underline{1-27^o}
$$
  
\n
$$
k = \frac{1 - |S_{11}|^2 - |S_{22}|^2 + |A|^2}{2 |S_{12} S_{21}|} = 1.02
$$

Since |1|4| and K>1, the device is unconditionally stable  
at this frequency.  
Using the given large-signal source and load reflection  
coefficients gives ,  

$$
Ts=0.797L182^{\circ}
$$
,  $\Gamma_{LP}=0.491L185^{\circ}$ 

Then the matching circuits can be designed, resulting<br>in the following AC circuit:

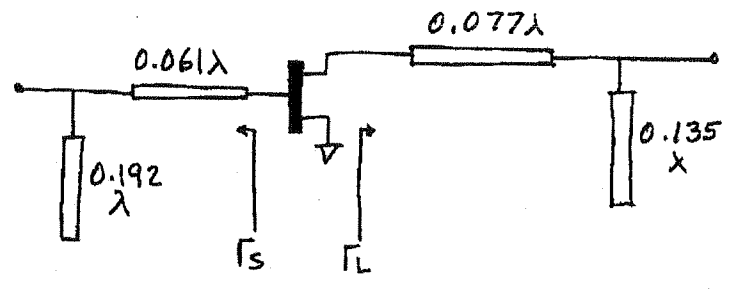

Since the gain with this Ts, Tp is 10 dB, the input power for a IW output is,

 $Pin = Port - G_p = 30dBm - 10 = 20dBm = 100 mW$ .

Chapter 12

 $\sqrt{2}$ 

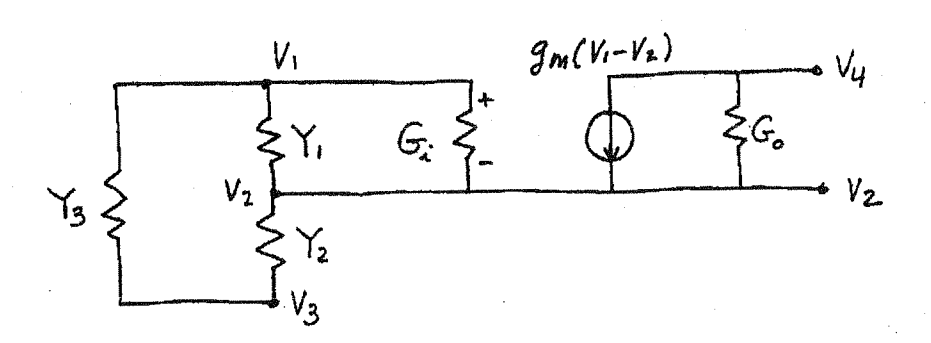

Writing RCL for models 
$$
V_1, V_2, V_3, V_4
$$
:  
\n $v_1$ :  $(V_3 - V_1)Y_3 + (V_2 - V_1)Y_1 + (V_2 - V_1)G_2 = 0$   
\n $v_2$ :  $(V_1 - V_2)Y_1 + (V_3 - V_2)Y_2 + (V_1 - V_2)G_2 + \mathcal{F}_m(V_1 - V_2) + (V_4 - V_2)G_6 = 0$   
\n $v_3$ :  $(V_1 - V_3)Y_3 + (V_2 - V_3)Y_2 = 0$   
\n $v_4$ :  $(V_2 - V_4)G_0 - \mathcal{F}_m(V_1 - V_2) = 0$ 

Rearranging:  
\n
$$
V_1 (Y_1+Y_3+c_x) + V_2 (-Y_1-c_x) + V_3(-Y_3) + V_4 (0) = 0
$$
  
\n $V_1 (-Y_1-c_x-q_m) + V_2(Y_1+Y_2+c_x+c_0+g_m) + V_3(-Y_2) + V_4(-G_0) = 0$   
\n $V_1 (-Y_3) + V_2 (-Y_2) + V_3(Y_2+Y_3) + V_4(0) = 0$   
\n $V_1 (gm) + V_2(-G_0-g_m) + V_3(0) + V_4 G_0 = 0$   
\nwhich agrees with the matrix of (12.3).

det  $\begin{bmatrix} (Y_1+Y_2+G_2) & -Y_3 \\ (g_m-Y_3) & (Y_2+Y_3) \end{bmatrix} = 0$  for oscillation.

For a Colpitta oscillator, let Y1=jwc1, Y2=jwc2, Z3= R+jwL3. Then,

$$
\det[\cdot] = (j\omega c_1 + \frac{1}{R+j\omega L_3} + G_x)(j\omega c_2 + \frac{1}{R+j\omega L_3}) + (\frac{1}{R+j\omega L_3})(g_m - \frac{1}{R+j\omega L_3}) = 0
$$
  
\n
$$
[1 + (G_x + j\omega C_1)(R+j\omega L_3)][1 + j\omega C_2 (R+j\omega L_3)] + g_m(R+j\omega L_3) - 1 = 0
$$
  
\n
$$
+ j\omega C_2 (R+j\omega L_3) + (G_x + j\omega C_1)(R+j\omega L_3) + j\omega C_2 (G_x + j\omega C_1)(R+j\omega L_3)^{2} +
$$
  
\n
$$
+ g_m(R+j\omega L_3) - 1 = 0
$$

$$
\int \omega C_{2} + G_{2} + \int \omega C_{1} + \int \omega C_{2} (G_{2} + \int \omega C_{1}) (R + \int \omega L_{3}) + g_{m} = 0
$$
  
Re:  
  $G_{2} + g_{m} - \omega^{2} L_{3} G_{2} C_{2} - \omega^{2} G_{1} C_{2} R = 0$   
dm:  
  $\omega C_{2} + \omega C_{1} + \omega C_{2} G_{2} R - \omega^{3} C_{1} C_{2} L_{3} = 0$ 

$$
C_{1} + C_{2} + C_{2} C_{2} R - W^{-} C_{1} C_{2} L_{3} = 0
$$
  

$$
W = \sqrt{\frac{C_{1} + C_{2} + C_{2} C_{2} R}{C_{1} C_{2} L_{3}}} = \sqrt{\frac{1}{L_{3}} (\frac{1}{C_{1}} + \frac{1}{C_{2}} + \frac{C_{2} R}{C_{1}})}
$$

$$
f_{0} = 30MHz, \beta = 40, R_{4} = 800J
$$
  
Choose C $\frac{1}{2C_{2}} = 500\beta^{2}$ . Then (12.20) gives L<sub>3</sub> ac,  
L<sub>3</sub> =  $\frac{1}{4b^{2}}(\frac{1}{C_{1}} + \frac{1}{C_{2}}) = 0.11 \text{ uH}$   
From (12.22), the maximum value of unduotra. 18auchance.  
 $\frac{R_{MMS}}{dt}$ ,  
 $R_{MMS} = G_{x} \left[\frac{1+3m/C_{x}}{4a^{2}C_{1}C_{2}} - \frac{L_{3}}{C_{1}}\right]$   
Since G<sub>1</sub> = YR<sub>x</sub>,  $3m/C_{x} = \beta$ , and a  
G<sub>1</sub> = C<sub>1</sub>, and have,  
 $R_{MMS} = \frac{1}{R_{x}}(\frac{1+\beta}{4a^{2}C_{1}C_{2}} - \frac{L_{3}}{C_{1}}) = 5.5 \text{ J}$ .  
So the minimum induotac Q at,  
 $Q_{MIN} = \frac{\omega_{0}L_{3}}{R_{MMS}} = \frac{3.8}{2.8}$  Then C<sub>1</sub> = 5000F.  
(124)  $f_{0} = 10MHz, R = 30.3$ , C=270F, C<sub>0</sub> = 5.5 F.  
From (12.23a), L =  $\frac{1}{\omega_{0}^{2}C_{0}} = 9.4$  mH (w<sub>1</sub> = 2\pi.10mH<sub>3</sub>)  
From (12.23b), L =  $\frac{C_{0}+C}{\omega_{0}^{2}C_{0}} = 9.4$  mH (w<sub>1</sub> = 2\pi.10mH<sub>3</sub>)  
Using L<sub>1</sub> in (12.23a,b) give L<sub>5</sub> = 9.900 MHz, fr<sub>2</sub> = 10.015 MHz,  
for a percentage difference of 0.35%.  
The Q<sub>1</sub> is a 20,000.
(12.5) From (12.24), 
$$
2L + 2in = 0
$$
 for oscillation.  
Then, 
$$
\Gamma_{L} = \frac{z_{L} - z_{0}}{z_{L} + z_{0}} = \frac{-2in - z_{0}}{-2in + z_{0}} = \frac{2in + z_{0}}{z_{in} - z_{0}} = \frac{1}{\Gamma_{in}}
$$

 $12 - b$ 

Let  $z = R + jX$ ,  $R > 0$ (POSITIVE RESISTANCE) Then  $3=2/26$  = r +j x, r > 0

$$
\Gamma = \frac{3-1}{3+1} = \frac{(r-1)+j \times}{(r+1)+j \times}
$$

Now let  $Z = -R + jX$  $, R>0$ (NEGATIVE RESISTANOE)  $3 = -r + i x$  $, r > 0$ 

$$
T = \frac{3-1}{3+1} = \frac{-(r+1)+j \times}{(-r+1)+j \times} = \frac{(r+1)-j \times}{(r-1)-j \times}
$$

 $So,$ 

$$
\frac{1}{\Gamma*} = \frac{(r-1) + j \times}{(r+1) + j \times 1}
$$

which has the same form as  $\Gamma$  for positive resistance. So<br>we can read the resistance circles as negative, and interpret the "reflection coefficient" read from the Smith chart as  $1/r*$ .

 $S_{11} = 0.9 \left(-150^\circ\right)$ ,  $S_{21} = 2.6 \left(50^\circ\right)$ ,  $S_{12} = 0.2 \left(-15^\circ\right)$ ,  $S_{22} = 0.5 \left(-105^\circ\right)$ 

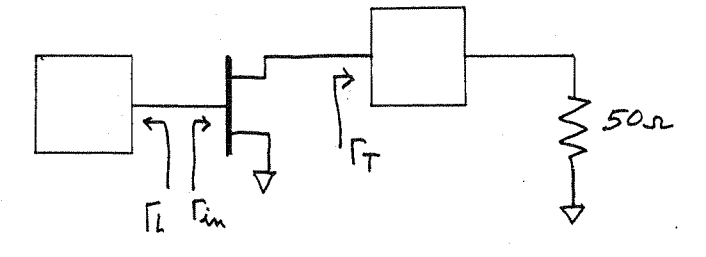

The output stability circle is,  

$$
C_T = 8.09/15
$$
,  $R_T = 8.28$ 

 $From (11.3a)$ ,

12.7

$$
\Gamma_{\text{th}} = S_{\mu} + \frac{S_{12} S_{21} \Gamma_{T}}{1 - S_{22} \Gamma_{T}}
$$

Choose  $\Gamma_T$  so that  $|\Gamma_T|$ <I and  $\Gamma_{in}$  is large. By trial-anderror, we select  $\Gamma_T = 0.9/130^\circ$ . Then  $\Gamma_{in} = 1.611162^\circ$ , or  $Z_{\text{in}} = -12. -17.5 - .$  So  $Z_L = -R_{\text{in}}/3 -10.4$   $\Rightarrow$  4  $t_1$  7.5  $\angle = (0.08t_1)^{0.15}Z_0$ . Matching networks were designed on the Smith chart. The final AC circuit is shown below.

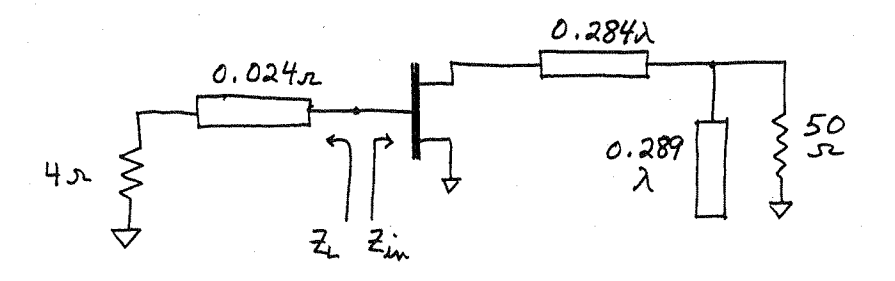

(See Fig. 12.8 for definitions of  $\Gamma_L$  and  $\Gamma_T$ )

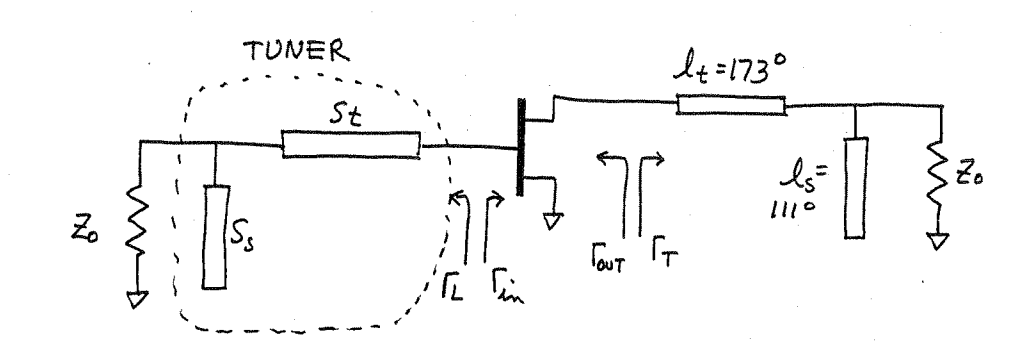

as in Example 12.4, choose  $L=0.6L=130^{\circ}$ . The Fout, Zout, ZT,  $\mathcal{A}_t$ , and  $\mathcal{R}_s$  are unchanged. Then we have the simple matching problem of using the stub tuner to match 50 x to Tz. The stub susceptance is  $j b_s$ =+j1.56, or a stub length of  $S_s$ = 0.158 $\lambda$ . The line length is  $S_f = 0.18 - 0.176 = 0.0041$ .

We then analyze the above circuit to compute Fout versus frequency:

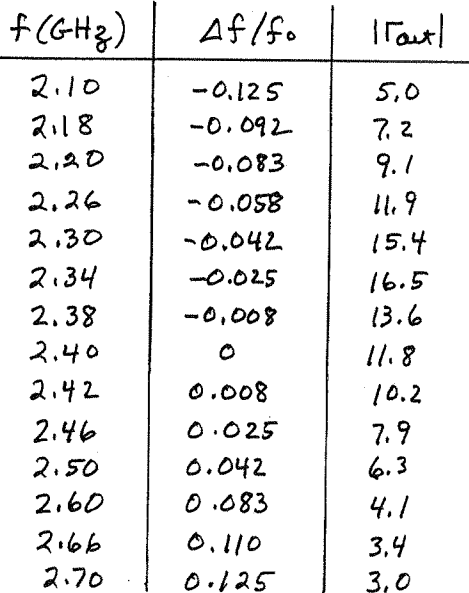

The maximum of ITout does not occur at sf=0 because the tuner is not resonant at for The "Q" is much lower than in Example 12.4. This problem shows the advantage of using a high-Q resonator for the oscillator. (Fout is f is plotted on the following page.

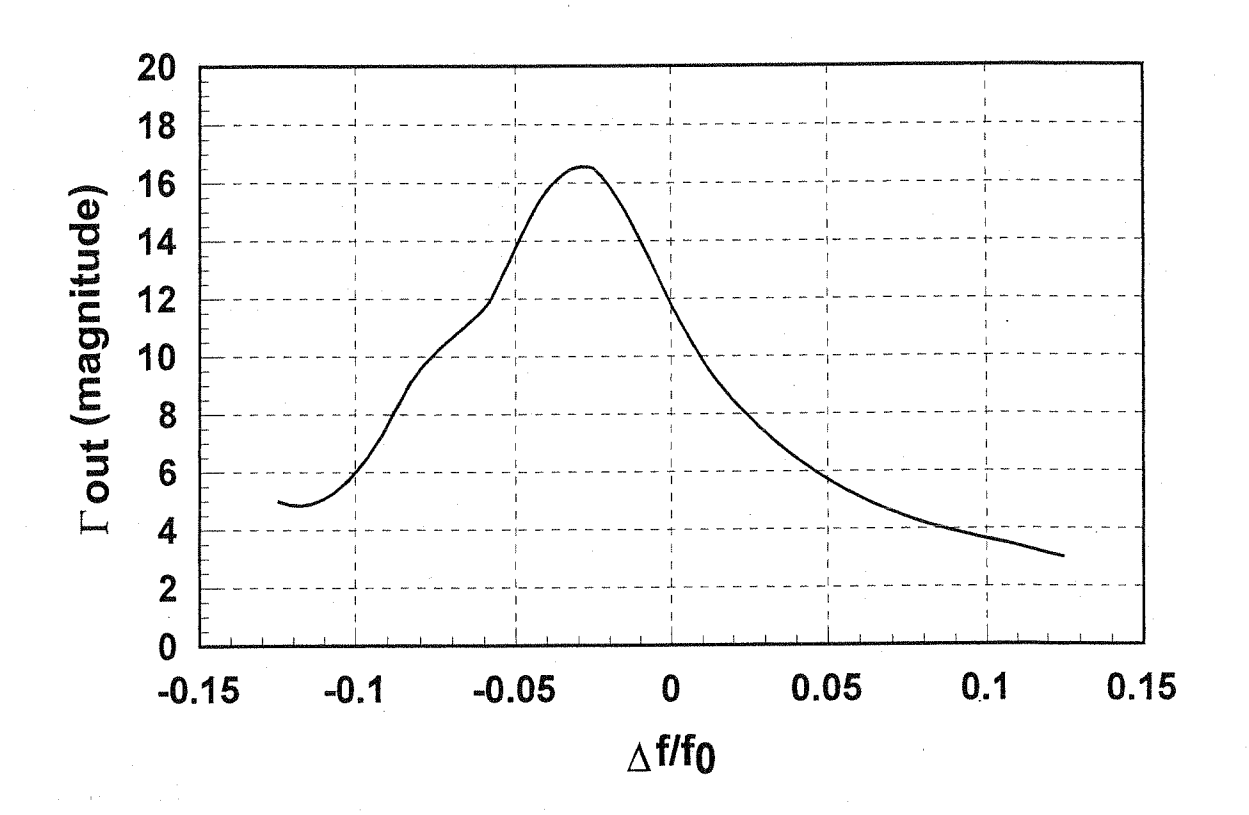

 $(2.9)$  $S_{11} = 1.2 \left( 150^\circ \right)$ ,  $S_{12} = 0.2 \left( 120^\circ \right)$ ,  $S_{21} = 3.7 \left( \frac{-72^\circ}{5.21} \right)$ ,  $S_{22} = 1.3 \left( \frac{-67^\circ}{5.21} \right)$ as in Example 12.4, maximize Itout by choosing SIIT\_21, since  $\sqrt{3}$  =  $S_{22} + \frac{S_{12}S_{21}I_{1}}{I - S_{12}I_{21}}$ Thus let  $T_{L} = 0.81 - 150^{\circ}$  . Then  $T_{out} = 15.881 - 99.3^{\circ}$ , and  $2$ out =  $20 \frac{1 + 7}{1 - 7} = -7.6 + 1.9$  $Z_T = -$ Rout  $\frac{1}{2}$   $\times$  out = 2.53 -j/.9 x  $(27 - 0.0506 - j0.038)$ matching  $z_{\tau}$  to the load impedance gives  $l_{t} = 0.031$  with<br>a required stub susceptance of +;4. Thus  $l_{s} = 0.21\lambda$ . at the dielectic resonator,  $\Gamma_{L}^{\prime}$ = $\Gamma_{L}e^{2j\beta\ell r}$ = $(0.81-150^{\circ})e^{2j\beta\ell r}$ = = 0.8  $1180^\circ$ . Thus  $\mathcal{L}_r = 0.4583\lambda$ .

$$
2L = 26 \frac{l + L'}{l - L'}
$$
 = 5.55  $k = N^2 R$ 

I Tout 1 vs + was calculated with Super Compact, and is

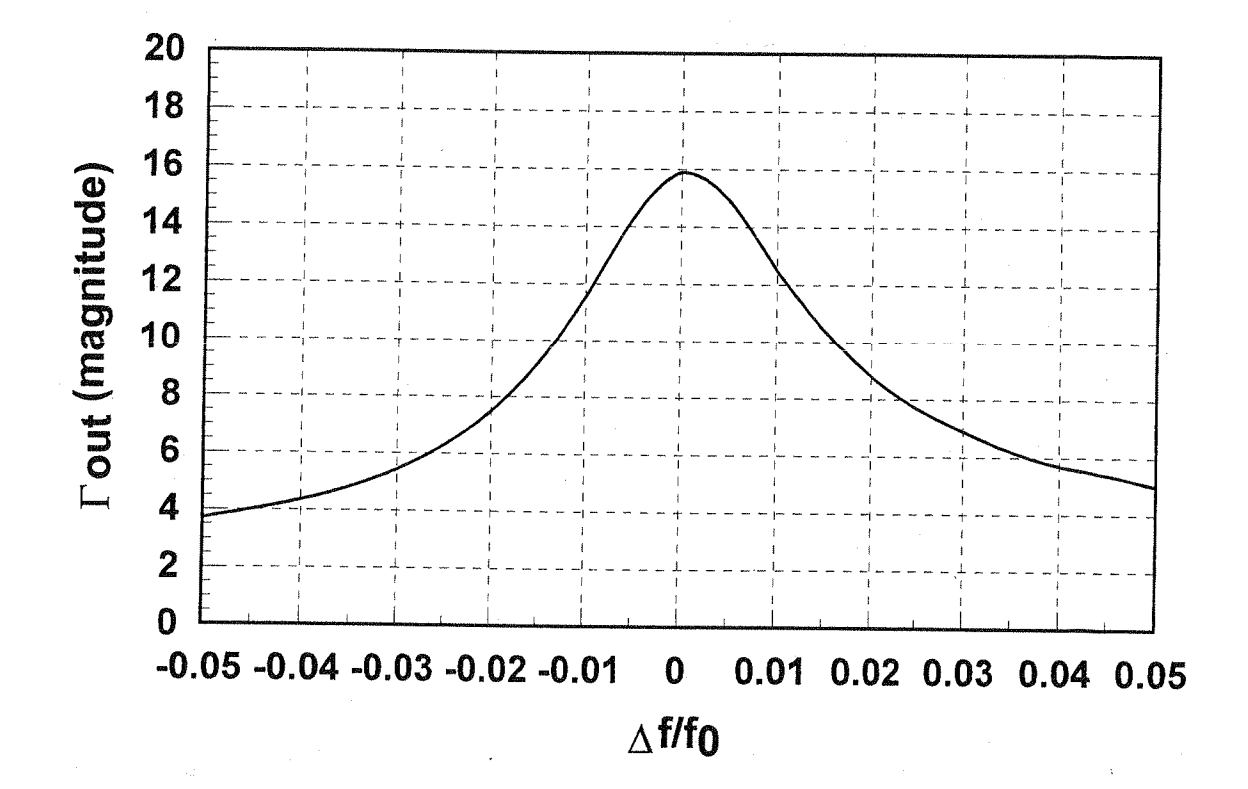

From (12.49),

$$
S_{\phi} = \frac{kT_{0}F}{P_{0}} \left( \frac{k\omega_{\alpha}\omega_{h}^{2}}{4\omega^{3}} + \frac{\omega_{h}^{2}}{4\omega^{2}} + \frac{k\omega_{\alpha}}{4\omega} + 1 \right)
$$
\n
$$
\chi(f) = S_{\phi/2}
$$
\nFor  $F = 6dB = 4$ ,  $f_{0} = 100MHz$ ,  $Q = 500$ ,  $P_{0} = 10dBm = 10mW$ ,  $k=1$ ,  
\n $f_{\alpha} = 50$  kHz,  $f_{h} = f_{0}/2Q = 100$  kHz,  $\Delta f = f - f_{0}$   
\na short computer program was written to compare the data  
\nfor the plot shown below.  
\n(a)  $\Delta f = 1MHz$ ,  $S_{\phi} = -178$  dBm,  $\chi(\text{ImHg}) = -181$  dBd/H<sub>3</sub>  
\n(b)  $\Delta f = 10$  kHz,  $S_{\phi} = -150$  dBm,  $\chi(\text{InHg}) = -153$  dBd/H<sub>3</sub>

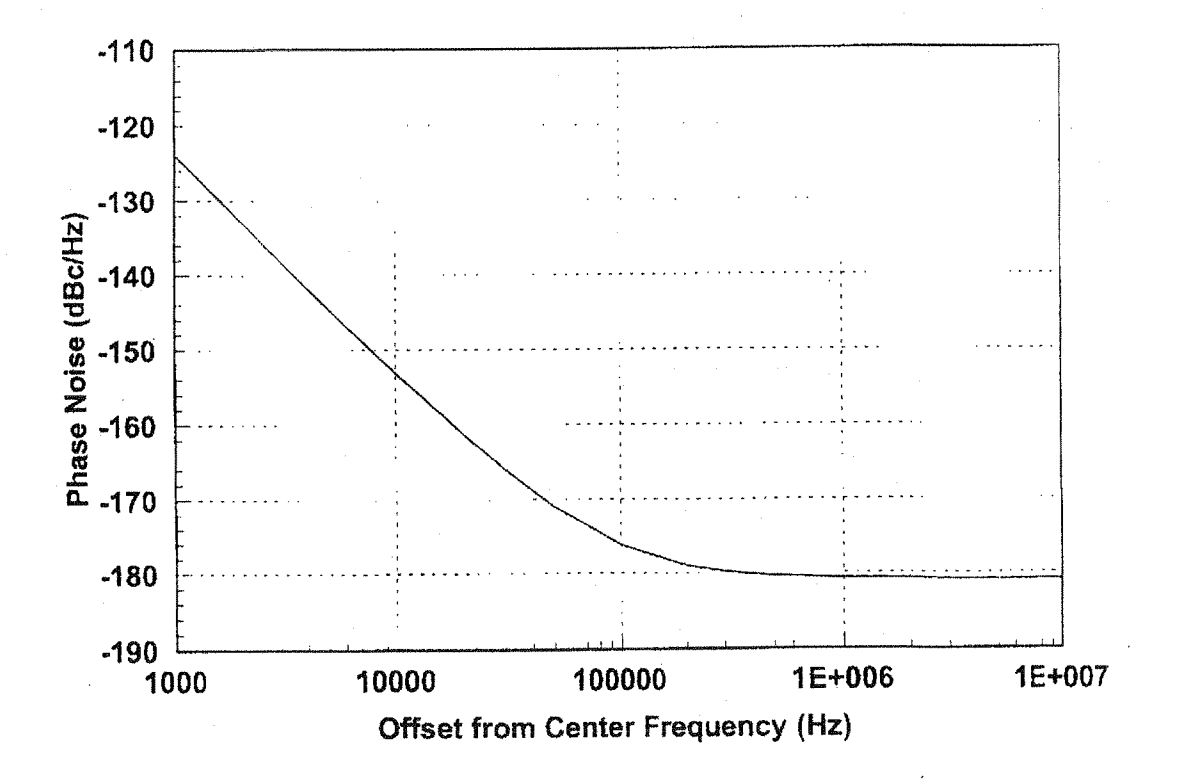

 $(12.11)$ This calculation is similar to that of Problem 12.10, but with fx = 200 kHz. Plot shown below.

(a)  $\Delta f = |M| + \frac{1}{8}$ ,  $Sp = -177dBm$ ,  $X (|M| + \frac{1}{8}) = -180dBdHg$ (b)  $\Delta f = 10$ kHz,  $S_{\phi} = -144$ dBm,  $\chi$  (10kHz) = -147 dBc/Hz.

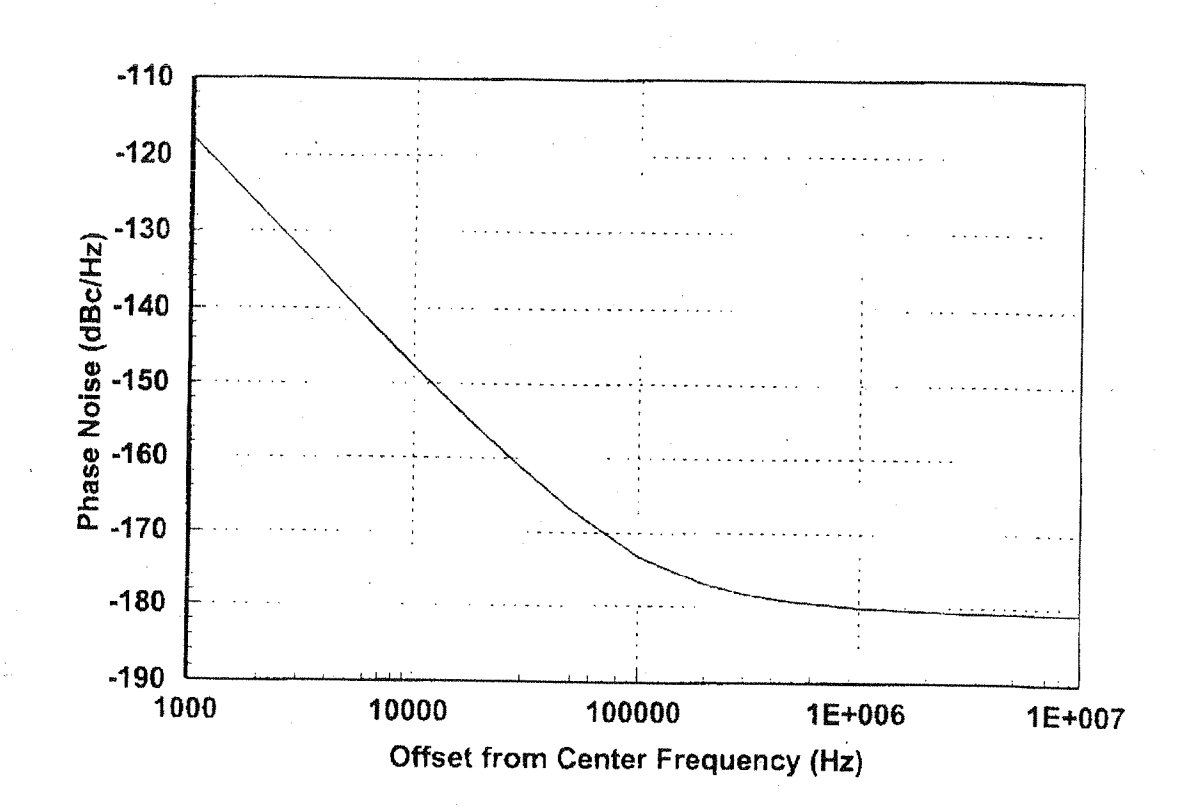

If C is the desired signal level, I is the<br>undesired signal level, S is the desired rejection ratio,  $Z(f)$  the phase noise, and B the filter bandwidth, then

$$
S = \frac{C}{\pm b \, \cancel{C}(f)}
$$

du dB,  $\chi(f) = c(dBm) - I(dBm) - S(dB) - 10log(B)$ .

12.13)  
\n
$$
B = 12 kH_3
$$
,  $S = 80 dB$ ,  $C = I$ .  
\nFrom (12.50),  
\n $\chi(30kH_3) = C(dBm) - I(dBm) - S(dB) - 10log(B)$   
\n $= -80dB - 10log(12x10^3)$   
\n $= -121 dBm$ 

$$
\frac{P_{10}}{\omega_1} + \frac{P_{11}}{\omega_{1} + \omega_2} = 0
$$
  
Pol  $P_{01}$ 

$$
\frac{161}{\omega_2} + \frac{r_0}{\omega_1 + \omega_2} = 0
$$

For sources at  $f_1$ ,  $f_2$ , we have  $P_1 \circ > O$  and  $P_0 \circ > O$ . Then  $P_{11}$  < 0, representing power at  $f_3$  = $f_1+f_2$  (m=n=1). Conversion gain is then,

$$
G_{\mathcal{C}} = -\frac{\rho_{\mathsf{U}}}{\rho_{\mathsf{I}\mathsf{o}}} = \frac{\omega_{\mathsf{I}} + \omega_{\mathsf{Z}}}{\omega_{\mathsf{I}}} = | + \omega_{\mathsf{Z}} / \omega_{\mathsf{I}} \quad \checkmark
$$

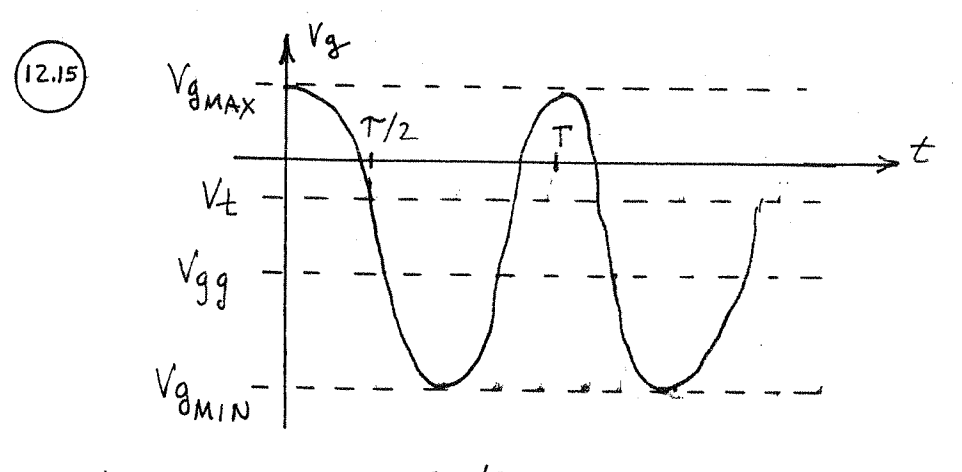

$$
V_{g} = V_{g}g + V_{g} \cos \frac{2\pi t}{T}
$$
\n
$$
V_{g} = (V_{g_{MAX}} - V_{g_{MIN}})/2
$$
 (PEAK)  
\n
$$
V_{g} = (V_{g_{MAX}} + V_{g_{MIN}})/2
$$
 (PEAK)  
\n
$$
V_{t} = V_{gg} + V_{g} \cos \frac{\pi t}{T}
$$
 solve for  $\cos \frac{\pi t}{T}$ :  
\n
$$
C_{0} = \frac{\pi t}{T} = \frac{V_{t} - V_{g}}{V_{g}} = \frac{2V_{t} - V_{g_{MAX}} - V_{g_{MIN}}}{V_{g_{MAX}} - V_{g_{MIN}}}
$$

(12.16) 
$$
U_{RF}(t) = V_{RF} [C_{00} (U_{LO} - W_{IF})t + C_{t}U_{U_{LO}} + W_{IF})t]
$$
\n
$$
U_{LO}(t) = V_{LO} \cos U_{LO} t
$$
\n
$$
U_{OUT}(t) = \frac{KV_{RF}V_{LO}}{2} [C_{00} U_{IF}t + C_{04} U_{IF}t] = KV_{RF}V_{LO}C_{04} W_{IF}t
$$
\n
$$
(4\pi t h \text{ and} \text{ and} \text{ and} \text{ } \text{ 1.07} \text{ (}t) = 6 \times V_{RF}V_{LO}C_{04} W_{IF}t
$$
\n
$$
(12.17) \quad \text{if } |t| = \alpha^3 V(t) - 1 \quad \text{if } |V| = 0.1 \text{ and } |t| = 0.1 \text{ and } |t| = 0.1 \text{ and } |t| = 0.1 \text{ and } |t| = 0.1 \text{ and } |t| = 0.1 \text{ and } |t| = 0.1 \text{ and } |t| = 0.1 \text{ and } |t| = 0.1 \text{ and } |t| = 0.1 \text{ and } |t| = 0.1 \text{ and } |t| = 0.1 \text{ and } |t| = 0.1 \text{ and } |t| = 0.1 \text{ and } |t| = 0.1 \text{ and } |t| = 0.1 \text{ and } |t| = 0.1 \text{ and } |t| = 0.1 \text{ and } |t| = 0.1 \text{ and } |t| = 0.1 \text{ and } |t| = 0.1 \text{ and } |t| = 0.1 \text{ and } |t| = 0.1 \text{ and } |t| = 0.1 \text{ and } |t| = 0.1 \text{ and } |t| = 0.1 \text{ and } |t| = 0.1 \text{ and } |t| = 0.1 \text{ and } |t| = 0.1 \text{ and } |t| = 0.1 \text{ and } |t| = 0.1 \text{ and } |t| = 0.1 \text{ and } |t| = 0.1 \text{ and } |t| = 0.1 \text{ and } |t| = 0.1 \text{ and } |t| = 0.1 \text{ and } |t| = 0.1 \text{ and } |t| = 0
$$

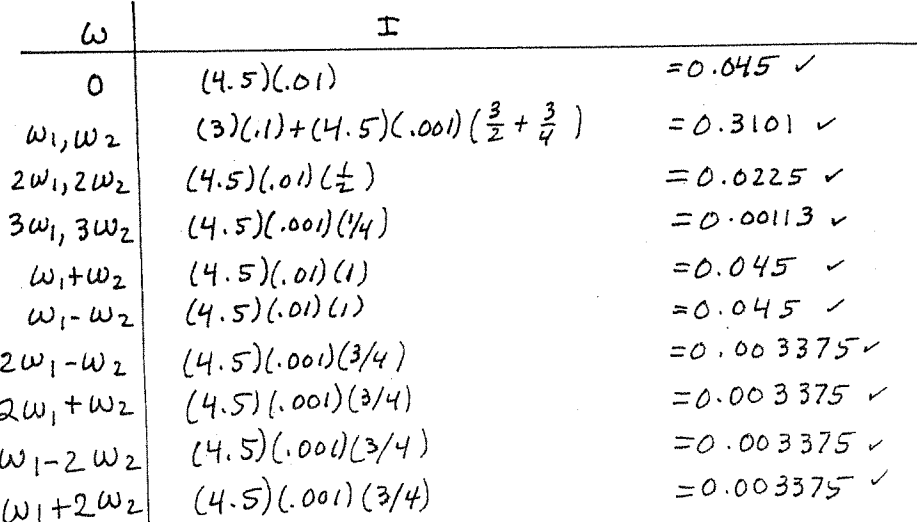

12.18) 
$$
f_{RF} = 900 MHz
$$
\n
$$
f_{TF} = 80 MHz
$$
\n
$$
f_{LO} = 600 \text{ mH}
$$
\n
$$
f_{LO} = 600 \text{ mH}
$$
\n
$$
f_{LO} = 600 \text{ mH}
$$
\n
$$
f_{LO} = 600 \text{ mH}
$$
\n
$$
f_{LO} = 600 \text{ mH}
$$
\n
$$
f_{EM} = 600 + 600 = 600 \text{ mH}
$$
\n
$$
f_{EM} = 600 + 600 = 600 \text{ mH}
$$
\n
$$
f_{EM} = 600 + 600 = 600 = 600 = 740 \text{ mH}
$$

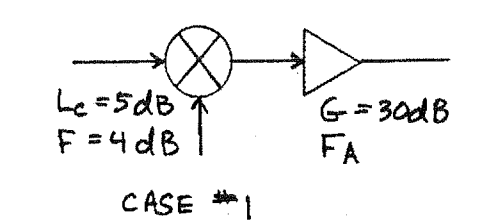

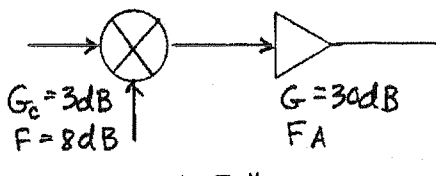

$$
\mathsf{c}\mathsf{ASE} = \mathsf{z}
$$

 $3dB = 2.0$  $4d8 - 2.51$  $5dB = 3.16$  $8dB = 6.31$ 

$$
F_{c} = 6.31 + \frac{F_{A} - 1}{2.0}
$$

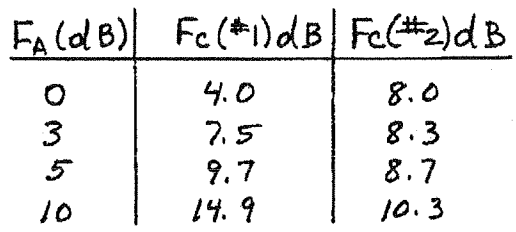

RESULTS ARE PLOTTED BELOW:

 $F_c = 2.51 + \frac{F_A - 1}{\sqrt{3.16}}$ 

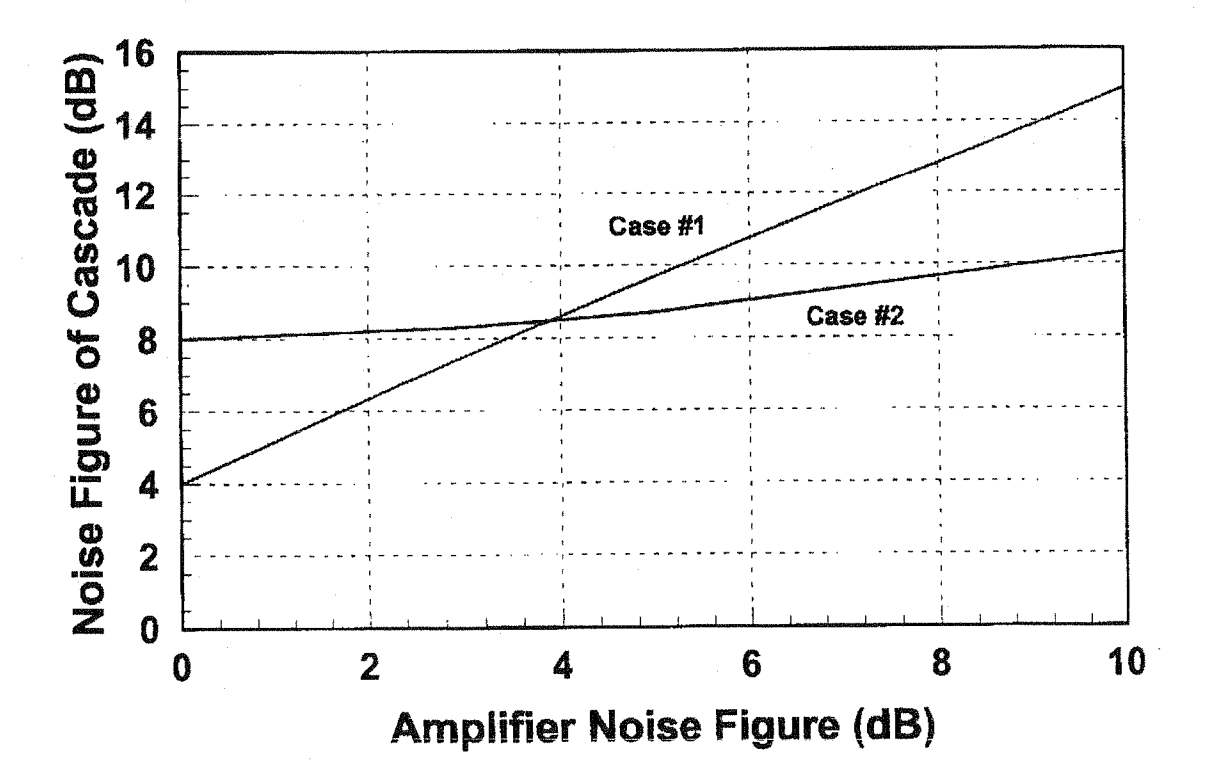

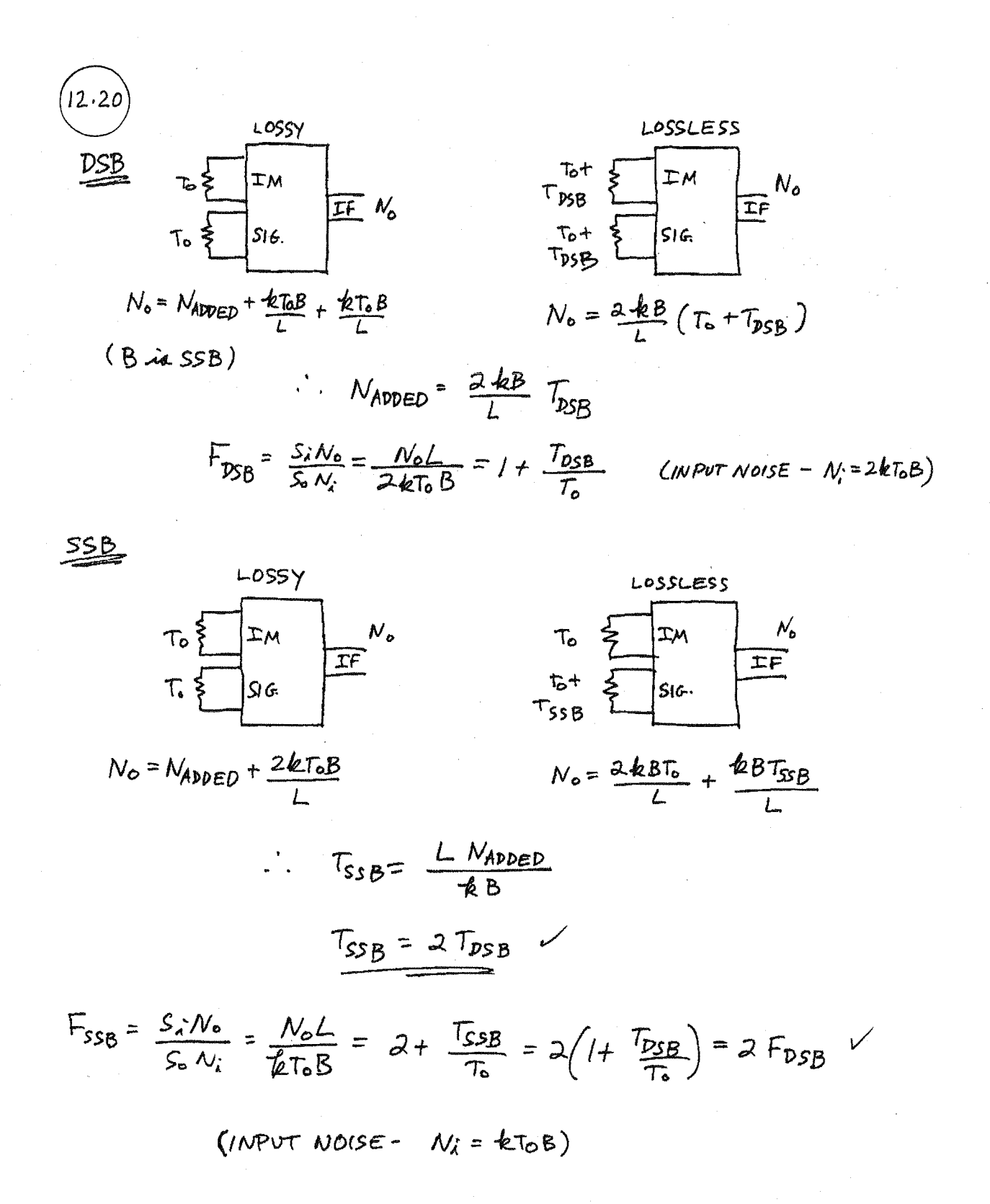

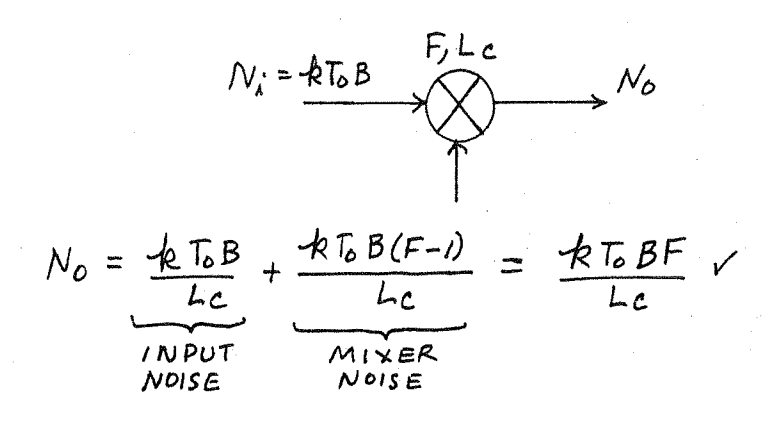

 $v_1 = v_0$  coa  $\omega t$  ;  $v_2 = v_0$  coa  $(\omega t + \theta)$  $12.22$ as in (12.112)-(12.113), the diode currents in a mixer using a quadrature hybrid will be,  $\dot{u_1} = \frac{1}{2}v_0^2 \left[ \frac{c_{od}(wt - \pi/2)}{2} + \frac{c_{od}(wt + \theta - \pi)}{2} \right]^2$  $= 2\kappa v_0^2 [a_{\text{in}}\omega t - cos(\omega t + \theta)]^2$  $\lambda_2 = -k v_0^2 [c_0 \omega(\omega t - \pi) + c_0 \omega(\omega t + \theta - \pi/2)]^2$ =  $-k v_0^2 [-c_{0} + \omega t + 4\dot{m}(\omega t + \theta)]^2$ Low-pass filtering leaves the following DC components:  $i_1 = 2\kappa v_0^2 (1 + \frac{1}{2} \sin \theta)$  $iz=-k\nu_{0}^{2}(1-\gamma_{2} 2\pi\nu_{0} 0)$ 

so the output is intiz =  $400^2$  sin O If a mixer with a 180° hybrid is used, the diode currents become,

$$
\begin{aligned}\n\dot{x_1} &= \frac{1}{2} k v_0^2 \left[ \cos \omega t + \cos(\omega t + \theta) \right]^2 \\
\dot{x_2} &= -k v_0^2 \left[ \cos \omega t - \cos(\omega t + \theta) \right]^2 \\
\text{Then } \text{Low} - \text{pass } \text{ filtering } \text{leaves the following DC computation} \\
\dot{x_1} &= k v_0^2 (1 + \frac{1}{2} \cos \theta) \\
\dot{x_2} &= -k v_0^2 (1 - \frac{1}{2} \cos \theta)\n\end{aligned}
$$

So the output is  $\dot{x_1} + \dot{x_2} = k v_0^2$  cose

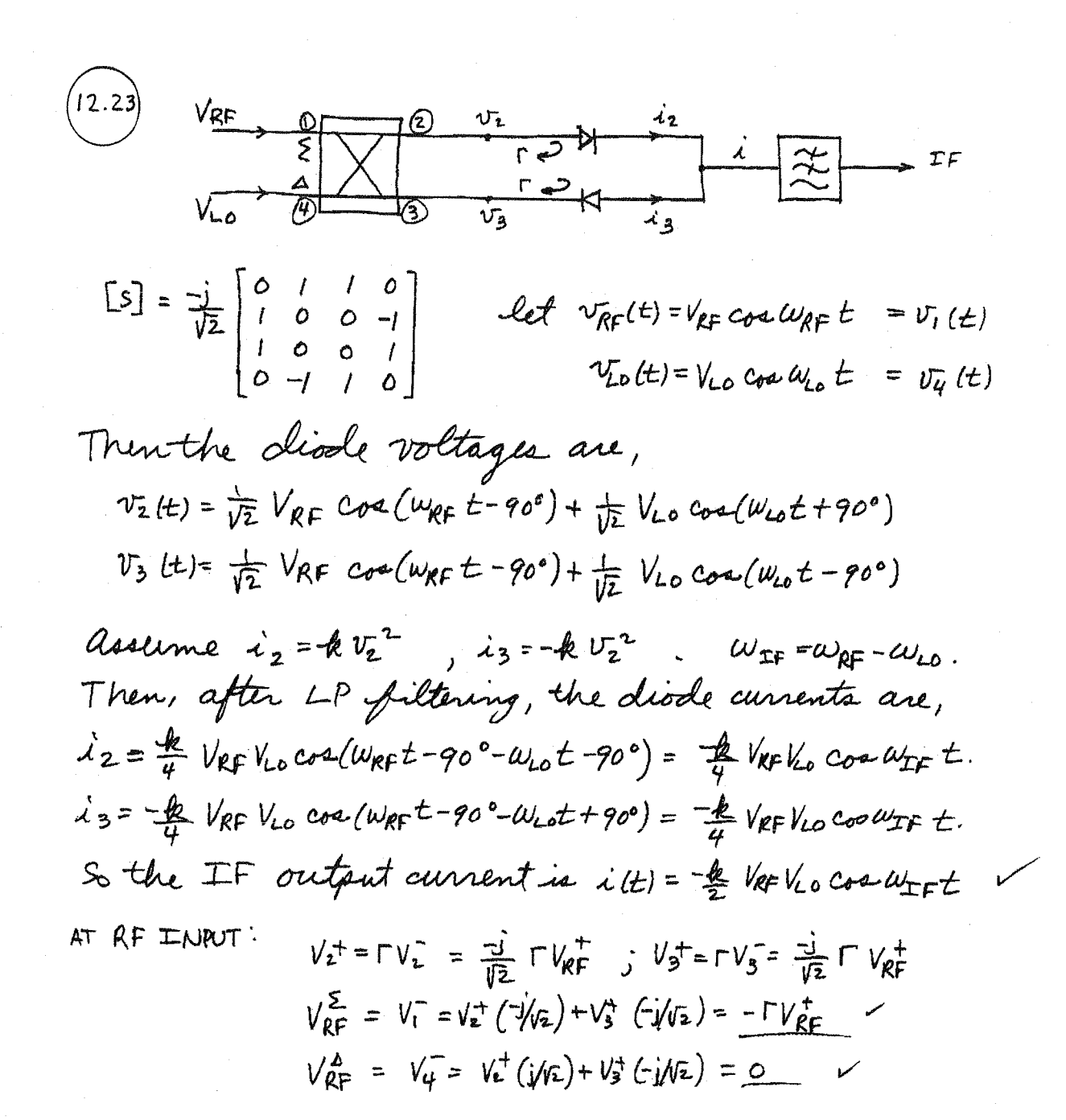

AT LO INPUT.

$$
V_{2}^{+} = \Gamma V_{2}^{-} = \frac{1}{\sqrt{2}} \Gamma V_{L0}^{+} \qquad , \quad V_{3}^{+} = \Gamma V_{3}^{-} = \frac{1}{\sqrt{2}} \Gamma V_{L0}^{+}
$$
  

$$
V_{L0}^{Z} = V_{1}^{-} = V_{2}^{+} (\frac{1}{2} / V_{2}) + V_{3}^{+} (\frac{1}{2} / V_{2}) = 0 \qquad \checkmark
$$
  

$$
V_{L0}^{A} = V_{4}^{-} = V_{2}^{+} (\frac{1}{2} / V_{2}) + V_{3}^{+} (\frac{1}{2} / V_{2}) = -\Gamma V_{L0}^{+}
$$

Assume now that  $V_{Lo}(t) = V_{Lo}^{(2)}$  cos 2 $\omega_{Lo} t$ 

Then after LPF,  $v_2^2(t) = \frac{1}{\sqrt{2}} V_{RF} V_{LO}^{(2)}$  cos (WRF  $t + 2 \omega_{LO} t + 90^\circ$ ) +  $\frac{1}{\sqrt{2}} V_{RF} V_{LO}^{(2)}$  cos (WRF  $t - 2 \omega_{LO} t + 90^\circ$ )  $V_3^2(t) = \frac{1}{\sqrt{2}} V_{RF} V_{L6}^{(2)}$  cos (WRF  $t + 2\omega_{LO}t + 90^\circ$ ) +  $\frac{1}{\sqrt{2}} V_{RF} V_{LD}^{(2)}$  cos (WRF  $t - 2\omega_{LO}t + 90^\circ$ )

Then forming

 $\lambda(t) = k(v_2^2-v_3^2)|_{LPF} = 0$  for  $w_{RF} \pm 2\omega_{Lo}$  frequencies.

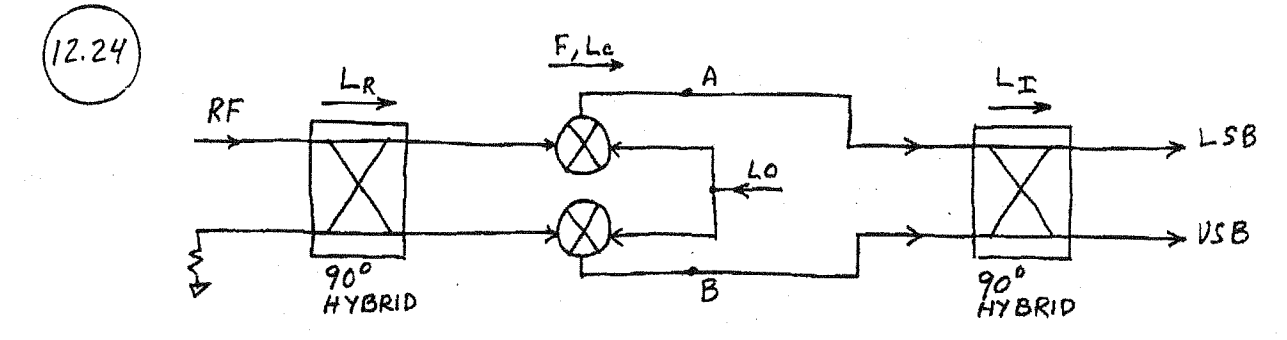

The noise power due to the RF hybrid and the mixer, ref. to

 $N_A = N_B = \frac{kB}{L_c} \left[ T_o + (F - l) T_o \right] = \frac{kBT_0F}{L_c}$ 

since the noise power output of the matched hybrid is ktoB. The total noise power output is (at either LSB or USB),

 $N_0 = \frac{N_A}{2L_T} + \frac{N_B}{2L_T} + \frac{Nadded}{2L_T} = \frac{kBT_0F}{lT} + \frac{Nadded}{RLT}$ 

Nadded is the output noise power of the IF hybrid when not terminated at second input post'.

Thus Nadded = 2 kTo  $B(L-1)$ So,  $N_0 = \frac{kBEF}{1-k} + kT_0B(1-\frac{1}{L_T})$  ;  $S_0 = \frac{4S_x}{L_C} \frac{1}{4L_TL_R} = \frac{S_x}{L_cL_TL_R}$ 

$$
N_{\star} = kT_{0}B
$$

and then.

$$
F_{TOT} = \frac{S_{2}N_{0}}{S_{0}N_{c}} = \frac{L_{c}L_{r}L_{R}}{kT_{0}B} = \frac{R_{B}FT_{0}}{L_{r}L_{c}} + kT_{0}B(L - \frac{1}{L_{r}}) = FL_{R}+L_{c}L_{R}L_{r} - L_{c}L_{R}
$$
  
CHECK: 4 L<sub>R</sub>=L<sub>T</sub>=1, F<sub>TOT</sub> = F+2L<sub>C</sub>-2L<sub>C</sub> = F (miger noise only)  
CHECK: 4 F=L<sub>C</sub> (poseative migen does only), F<sub>TOT</sub>=L<sub>C</sub>L<sub>R</sub> (  
(The cascade noise figure formula can be used to obtain the  
same result 4 we set F<sub>R</sub>=L<sub>R</sub>, F<sub>T</sub>=L<sub>T</sub> .)

Chapter 13

(13.1)

\nEq(0, 
$$
\phi
$$
) = A sin  $\theta$  sin  $\phi$ 

\nMany BEM occurs at  $\theta = 90^\circ$ ;  $\phi = 90^\circ$  a 270°

\n3 dB points in  $\theta = 90^\circ$  plane:

\ndim  $\phi = 0.707 \implies \phi = 45^\circ$  or 135°

\nHPBW $\theta = 135^{-4}5 = 90^\circ$ 

\n3 dB points in  $\phi = 90^\circ$  plane:

\nsin  $\theta = 0.707 \implies \theta = 45^\circ$  or 135°

\nHPBW $\phi = 0.707 \implies \theta = 45^\circ$  or 135°

\nHPBW $\phi = 135^{-4}5 = 90^\circ$ 

$$
D = \frac{4\pi F_{\text{max}}^2}{\int \int F'(\theta, \phi) \sin \theta \, d\theta d\phi} = \frac{4\pi}{\int \int \int \sin^2 \theta \, \sin^2 \phi \, d\theta d\phi}
$$
  

$$
= \frac{4\pi}{\frac{4}{3} \cdot \pi} = 3 = 4.8 \text{ dB} \quad (\text{weighted with PCAAD})
$$

$$
(13.2) \tF_{\theta}(\theta, \phi) = \begin{cases} A \sin \theta & \text{for } 0 \leq \theta \leq \pi/2 \\ 0 & \text{otherwise} \end{cases}
$$

$$
D = \frac{4\pi F_{\text{max}}}{\int_{\theta=0}^{\pi} \int_{\phi=0}^{2\pi} F_{\theta}^{2}(\theta,\phi) \sin\theta d\theta d\phi} = \frac{4\pi}{2\pi \int_{\theta=0}^{\pi/2} A \sin^{3}\theta d\theta} = \frac{4\pi}{2\pi(\frac{2}{3})}
$$

$$
= 3 = 4.8dB \t (varifield with PCAAP)
$$

(13.3) 
$$
f = 12.4 \text{ GHz}
$$
,  $Diam = 18^{\prime\prime} = 0.457 \text{ m}$ ,  $\eta_{ap} = 65\%$   
\n $\lambda = \frac{c}{f} = 0.0242 \text{ m}$   
\n $A = \pi R^2 = \pi (\frac{Diam}{2})^2 = 0.164 \text{ m}^2$ 

From (13.13),

$$
D = \eta_{ap} \frac{4\pi A}{\lambda^{2}} = (0.65) \frac{4\pi (0.64)}{(0.0242)^{2}} = 2287 = 33.6dB
$$

(13.4) 
$$
f = 386H_3
$$
,  $G = 39.0dB$ ,  $lim_{z \to 2.0}$   $\frac{12.0$   $\frac{1}{1}$  and  $= 90\%$   
\na) From (13.11),  $D = \frac{G}{\sqrt{2}} = \frac{10^{39/10}}{0.9} = 8,826$ .  
\nFrom (13.13),  $D = \frac{4\pi A}{\lambda^2} \eta_{ap}$   
\n $\eta_{ap} = \frac{\lambda^2 D}{4\pi A} = \left(\frac{C}{\pi f_{\text{Diam}}}\right)^2 D = \frac{60\%}{\theta_s^2}$   
\nb) From (13.9),  $D = \frac{32,400}{\theta_s^2}$   
\n $\theta_3 = \sqrt{\frac{32,400}{8826}} = \frac{1.9^{\circ}}{1.5}$   
\n(13.5) From (13.18),  $T_A = \eta_{aad}T_B + (1-\eta_{aad})T_P$   
\n $= (T_0 - T_P) \eta_{aad} + T_P$   
\nThus,  $\eta_{aad} = \frac{T_A - T_P}{T_B - T_P} = \frac{105 - 290}{5 - 290} = 65\%$ 

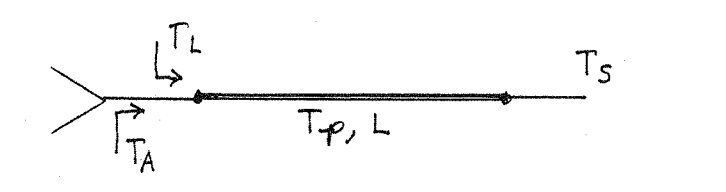

 $T_A = \eta_{rad}T_b + (1 - \eta_{rad})T_p$  (at antenna)  $(13.18)$ (at antenna) (10.15)  $T_{L}=(L-I)T_{P}$  $T_s = \frac{1}{L} (T_A + T_L)$ (at output) =  $\frac{1}{L}$  [Mrod T<sub>b</sub> + ()-Mrad)  $T \varphi$ ] +  $\frac{(L-1)}{L}$  Tp (13.20) V

(13.7) 
$$
T = \eta_{rad} \tau_b + (1-\eta_{rad}) \tau_{\varphi} + \tau_R
$$
  $T_b = 50K$   
\n $T_{\varphi} = 290K$   
\n $T_R = (F-1)T_0 = (1.29-1)(290) = 84K$   $F = 1.1d8 = 1.29$   
\n $T_R = (F-1)T_0 = (1.29-1)(290) = 84K$   $L = 2.5d8 = 1.78$   
\n $G = 33.5d8 = 2290$   
\n $T_{\text{had}} = \frac{1}{L} = \frac{1}{1.78} = 0.56$   
\n $T_{\text{had}}$ ,  $T = (0.56)(50) + (1-0.56)(290) + 84 = 240K$   
\n $T_{\text{ham}}$ ,  $\frac{G}{T}(dB) = 10 \log \frac{2.340}{240} = 9.7dBK$ 

This value is well below the desired minimum 07 12 dB/K.

(13.8) Solving (13.23) 
$$
\frac{1}{\sqrt{2}} = \frac{9\pi (7.5 \times e^{-3})(300)^2}{85} = 100 = 20 \frac{dB}{C}
$$

13.9)  
\n1) RADO LINK: 
$$
f = 286H_8 \implies \lambda = 0.0107m
$$
;  $G_6 = G_r = 25d\beta = 316$ .  
\nLet  $P_r = |w_1 + h_m|$ ,  
\n $P_t = \frac{(4\pi R)^2}{P_r G_t G_r \lambda^2} = \frac{(4\pi)^2 (5000)^2}{(1)(316)^2 (0.0107)^2} = 3.45 \times 10^8$  W  
\nAtremuATION = 10  $Log \frac{Pr}{Pt} = 10 \cdot log \frac{1}{3.45 \times 10^8} = -85.44B$   
\n2) WIRED LINK:  $\alpha = 0.05dB/m = 0.0057$  mean/m; 4 × 30dB REFATES.

$$
\begin{picture}(150,10) \put(0,0){\dashbox{0.5}(10,0){ }} \put(150,0){\dashbox{0.5}(10,0){ }} \put(150,0){\dashbox{0
$$

ATTENDUATION OF LINE = 10 Log 
$$
e^{-2\alpha R}
$$

\n= 10 Log  $e^{-2(0.0057)(5000)}$ 

\n= -250 d B

TOTAL LOSS = -250 +4(30) = -130 dB

The radio link has much less link loss than the wired link, and will thus require less transmit power.

(13.10) 
$$
f = 882 M H_3 \Rightarrow \lambda = 0.34 m
$$
 j  $F = 80B = 6.31$  j  $P_t G_t = 20$   
\n $SNR = 18dB = 63.1$  j  $G = 1dB_t = 1.26$  j  $B = 30e^{t}$  m  
\n $T = 400 + (6.31 - 1)(290) = 1940$  K  
\n
$$
N_0 = \frac{1}{2}K I_{\text{avg}} = (1.38 \times 10^{-23})(1940)(3 \times 10^{-4})
$$
\n
$$
= 8.03 \times 10^{-16} \text{ W}
$$
 (at negative impact)  
\n
$$
S_0 = \left(\frac{50}{N_0}\right) N_0 = (63.1)(8.63 \times 10^{-16}) = 5.07 \times 10^{-14} \text{ W}
$$
\n
$$
= -103 \text{ dBm}.
$$
\n
$$
R = \sqrt{\frac{P_t G_t G_r \lambda^2}{(4\pi)^2 S_0}} = \sqrt{\frac{(20)(.26)(.34)^2}{(4\pi)^2(5.07 \times 10^{-14})}} = 6.03 \times 10^{-5} \text{ m}
$$

 $\lambda_{\rm{max}}$  and  $\lambda_{\rm{max}}$ 

(This is unsalistically large due to the assumption

(13.11) Canix power at *nect* in:  
\nC = S<sub>i</sub> G<sub>A</sub>G/L (S<sub>i</sub> ref. to antenna *w*/0dB<sub>i</sub>)  
\nAt *input* to amplitude:  
\nT<sub>E</sub> = T<sub>A</sub>+(F-1)T<sub>0</sub>+(L-1)T<sub>0</sub>/G-  
\nThe *noise* power at *input* to account:  
\nN = RteG/L = 
$$
\frac{C}{(9N)}
$$
  
\nS<sub>0</sub>,  
\nT<sub>E</sub> =  $\frac{CL}{k(\frac{C}{N})G} = \frac{S_i G_A}{k(\frac{C}{N})}$   
\nF = 1 +  $\frac{Te}{T_0} - \frac{I_{L-1}}{I_0} - \frac{(L-1)}{G} = 1 + \frac{S_i G_A}{kT_0(\frac{C}{N})} - \frac{T_k}{T_0} - \frac{(L-1)}{G}$   
\n= 18.4 = 12.6dB  
\n(13.11) No = RTB = S<sub>a</sub>  $\frac{G}{m}$  S<sub>0</sub>/N = 0 dB = 0  
\n $\frac{1}{R}B = P_r = \frac{P_r C^2 \lambda^2}{(4\pi \kappa)^2}$   
\n $R = \sqrt{\frac{P_c C^2 \lambda^2}{16\pi^2 \kappa T_0^2}}$   
\n $R = \sqrt{\frac{P_c C^2 \lambda^2}{16\pi^2 \kappa T_0^2}}$   
\nR =  $\sqrt{\frac{P_c C^2 \lambda^2}{16\pi^2 \kappa T_0^2}}$   
\nR =  $\sqrt{\frac{P_c C^2 \lambda^2}{16\pi^2 \kappa T_0^2}}$   
\nR =  $\sqrt{\frac{P_c C^2 \lambda^2}{16\pi^2 \kappa T_0^2}}$   
\nR =  $\sqrt{\frac{P_c C^2 \lambda^2}{16\pi^2 \kappa T_0^2}}$   
\nR =  $\sqrt{\frac{P_c C^2 \lambda^2}{16\pi^2 \kappa T_0^2}}$   
\nR =  $\sqrt{\frac{P_c C^2 \lambda^2}{16\pi^2 \kappa T_0^2}}$   
\nR =  $\sqrt{\frac{P_c C^2$ 

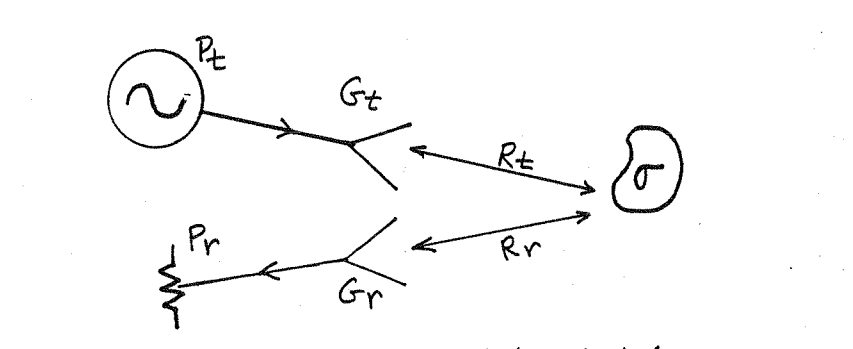

the power density incident on the target is,  $(13.23)$ From  $S = \frac{P_t G_t}{4\pi R^2}$ 

The scattered power density at the receiver 
$$
ia
$$
, from (13.37),  
Sr =  $\frac{P_{E}G_{E}S(\theta_{E}, \phi_{E}; \theta_{P}, \phi_{P})}{(4\pi)^{2}R_{E}^{2}R_{P}^{2}}$ ,

where  $\tau(\theta_t, \phi_t, \theta_r, \phi_r)$  is the radar cross-section of the target seen at Or, for with an incident wave at Ot, Ht. Then the received power can be found using (13.14):

$$
Pr = P_t \frac{G_t G_v \lambda^2 \sigma(\theta_t, \phi_t) \sigma_r(\phi_r)}{(4\pi)^3 R_t^2 R_r^2} \quad \ \ \sqrt{\frac{G_t}{2\pi}} \quad \ \ \sqrt{\frac{G_t}{2\pi}} \quad \ \ \sqrt{\frac
$$

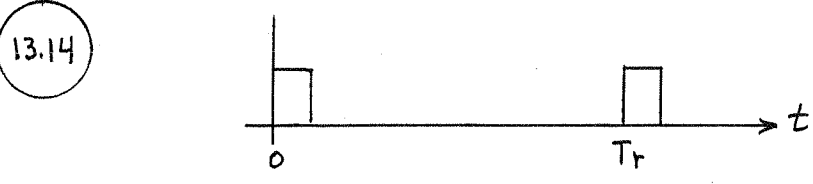

13,13

When a pulse is transmitted at  $t=0$ , the return pulse must come back before the next pulse in transmitted at t= Tr, to avoid an ambiguity in range. The roundtrip time for a pulse return is,  $T = \frac{\partial R}{\partial v}$ ,

$$
4\sigma
$$
 the magnimum unambiguous range is,  

$$
R_{\text{MAX}} = \frac{C Tr}{2} = \frac{C}{2fr}
$$

(13.15) From (13.40) the doppler frequencies are,  
\n
$$
fd_{(MIN)} = \frac{2V_{MIN}f_{0}}{c} = \frac{2((\frac{M}{dec})(12GH_{3}))}{3X/08M/dec} = 80 Hz
$$
\n
$$
fd_{(MAX)} = \frac{2V_{MAX}f_{0}}{c} = \frac{2(a0^{M}/sec)(12GH_{3})}{3X/08m/dec} = 1.6 kHz
$$

So the necessary passband is 80-1600 Hz.

(13.16) From (13.38) the received power is,  
\n
$$
Pr = P_{t} \frac{G^{2}\lambda^{2}\sigma}{(4\pi)^{3}R^{4}} = 1000 \frac{(1000)^{2}(0.15)^{2}(20)}{(4\pi)^{3}(10^{4})^{4}} = 2.27 \times 10^{-11} W
$$
\n
$$
= -76 dBm
$$

The transmitter power is 10 log (10<sup>4</sup>)(10<sup>3</sup>) = 70 dBm. So  
the isolation between acceleration and transmitter must  
be,  

$$
T = 70 dBm - (-76dBm) + 10dB = 156 dB
$$

Assume an incident plane wave with power density St. Then the received power of the antenna is, from (13.14)  $and (3.15)$ 

$$
P_{\ell} = S_{\ell} A_{\ell} - S_{\ell} \frac{\lambda^2 G}{4\pi}
$$

Because of the short-circuit termination, all of this power is "re-transmitted cassuming a lossless antenna), giving a radiated power in the main beam direction of, Us = GPe. Then the RCS can be found from (13.36):

$$
\mathbb{T} = \frac{P_{s}}{S_{t}} = \frac{\lambda^{2} G^{2}}{4\pi} \quad \checkmark
$$

6400<br>tem

 $13.18$ 

LOOKING TOWARD ZENITH,  $l = 4000$  m. = 4 km. LOOKING TOWARD HORIZON,  $l = \sqrt{(6404)^2 - (6400)^2} = 226$  km.

 $\alpha = 0.005$  dB/km

$$
T_F = \begin{cases} 0 & L, T_0 \\ 0 & L, T_0 \end{cases} \Rightarrow T_{e} = \frac{u}{L} + (L - i)T_{o}
$$

 $L = (0.005dN/km)(226km) = 1.13dB = 6297$ AT HORIZON!  $T_e = 89K$ 

$$
(13.19) \quad f = 286 \text{ Hz} \Rightarrow \lambda_0 = 0.0107 \text{ m}, \quad G = 32d8 = 1585 \text{ Hz} = 5 \text{ W}
$$
\n
$$
(13.19) \quad f = \sqrt{\frac{G P_E}{4 \pi 5}} = \sqrt{\frac{(1585)(5)}{4 \pi (\cdot 01 \text{ W/cm}^2)}} = 251 \text{ cm} = 2.51 \text{ m}
$$

b) 
$$
G = 32-10 = 22dB = 158.5
$$
  
\n $R = \sqrt{\frac{(158.5)(5)}{4\pi (.01)(6m^2)}} = 79.5 \text{ cm} = 0.8 \text{ m}$   
\nc)  $d = \sqrt{\frac{\lambda^2 D}{\pi^2}} = 0.175 \text{ m}$  (use  $D = \frac{G}{\pi a\rho} = 2641$ .)  
\n $R_{ff} = \frac{2d^2}{\lambda} = 5.7 \text{ m}$   
\n(a right-hand) is in the far-field of the automat

13.20  
\n
$$
S = 1300 \text{ W/m}^2 = \frac{1}{2} |E||H| = \frac{1}{2\eta_0} |E|^2 = \frac{\eta_0}{2} |H|^2
$$
\n
$$
|E| = \sqrt{2\eta_0} S = \sqrt{2(377)(300)} = 990 \text{ V/m}
$$
\n
$$
|H| = \sqrt{\frac{25}{\eta_0}} = \sqrt{\frac{2(1300)}{377}} = 2.6 \text{ A/m}
$$

 $chuck: \frac{1}{2} |E||H| = \frac{1}{2}(990)(2.6) = 1300$  W/m<sup>2</sup>